### Senju Service Manager 2024.0.0

# <span id="page-0-0"></span>コマンドリファレンス

-CommandGuide-

株式会社野村総合研究所

**Nomura Research Institute, Ltd.**

1.1コマンド仕様一覧

- ・ 本書は、Senju Service Manager システムバージョン 2024.0.0 が提供するコマンドについて使用方法、その他利用上での注意事項等の情報をまとめたもの です。
- ・ 本書は、Senju Service Manager システムをインストールまたは利用する前に一読して下さい。なお、万一ご不明な点や記載誤り・漏れなど、お気づきの点 がございましたら弊社までお知らせ下さい。
- ・ 本書に記載した内容は予告無く変更することがあります。
- ・ 本書の内容の一部または全部を無断でコピーすることは法律で禁止されています。
- ・ Senju Operation Conductor、Senju DevOperation Conductor、EX 千手/EXSENJU、千手/SENJU および e-千手/e-SENJU は、株式会社野村総合研究所 の登録商標です。
	- Adobe 及び Acrobat は、Adobe Systems Incorporated(アドビシステムズ社)の商標です。
	- Microsoft Windows は、米国 Microsoft Corporation の米国及び他の国における登録商標です。
	- ORACLE は、米国 Oracle Corporation の登録商標です。
	- Oracle Developer/2000 は、米 Oracle Corporation の登録商標です。
	- Oracle Applications は、オラクル社の商標です。
	- UNIX は、The Open Group の米国ならびに他の国における登録商標です。
	- Intel および Pentium は、Intel Corporation の登録商標です。
	- iPhone は Apple Inc.の登録商標です。
	- Mattermost は、Mattermost, Inc. の登録商標です。
	- Redmine は、Jan Schulz-Hofen 及び Jean-Philippe Lang の商標または登録商標です。
	- JIRA は、Atlassian Pty Ltd. の米国およびその他の国における登録商標もしくは商標です。
	- PostgreSQL は、PostgreSQL の米国およびその他の国における商標または登録商標です。
	- その他のすべての会社名や製品名は、それぞれの会社の商標、登録商標または、サービスマークです。
	- ・ 本書では、便宜上 Microsoft 社の Windows ファミリーを Windows と表記しています。
	- また、特に断りが無い場合、Windows NT とは"Windows NT Workstation", "Windows NT Server"を、Windows 2000 とは"Windows 2000 Professional", "Windows 2000 Server", "Windows 2000 Advanced Server"を、Windows XP とは"Windows XP Professional"を、Windows Server 2003 とは"Windows Server 2003 Standard Edition", "Windows Server 2003 Enterprise Edition"を、Windows Vista とは"Windows Vista Ultimate", "Windows Vista Business" を、Windows 7 とは"Windows 7 Ultimate", "Windows 7 Professional"を、Windows 8.1 とは"Windows 8.1 Pro"を、Windows 10 とは"Windows 10 Pro" を、Windows Server 2008 とは"Windows Server 2008 Standard Edition", "Windows Server 2008 Enterprise Edition"、Windows Server 2012 と は"Microsoft Windows Server 2012 Standard Edition"を、Windows Server 2016 とは"Microsoft Windows Server 2016 Standard Edition" を、Windows Server 2019 とは"Microsoft Windows Server 2019 Standard Edition", "Microsoft Windows Server 2019 Datacenter Edition"を、Windows Server 2022 とは"Microsoft Windows Server 2022 Standard Edition" , "Microsoft Windows Server 2022 Datacenter Edition" , " Microsoft Windows Server 2022 Datacenter: Azure Edition "を指します。
- ・ 本書では、便宜上、Senju Service Manager を SSM、Senju Operation Conductor を SOC、Senju Enterprise Navigator を SEN と表記している箇所があ ります。また、Senju DevOperation Conductor と Senju Operation Conductor を合わせて Senju Operation Conductor と表記しています。

発行日 2024 年 6 月 1 日 第 1.0.0 版 著作、編集、発行 株式会社野村総合研究所 クラウドインテグレーション事業本部 クラウド運用ソリューション事業部 〒220-0012 横浜市西区みなとみらい 4-4-1 横浜野村ビル Copyright © Nomura Research Institute, Ltd. 本マニュアルの一部又は全部を無断で複製する事を禁じます。

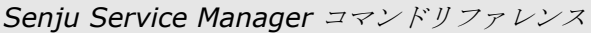

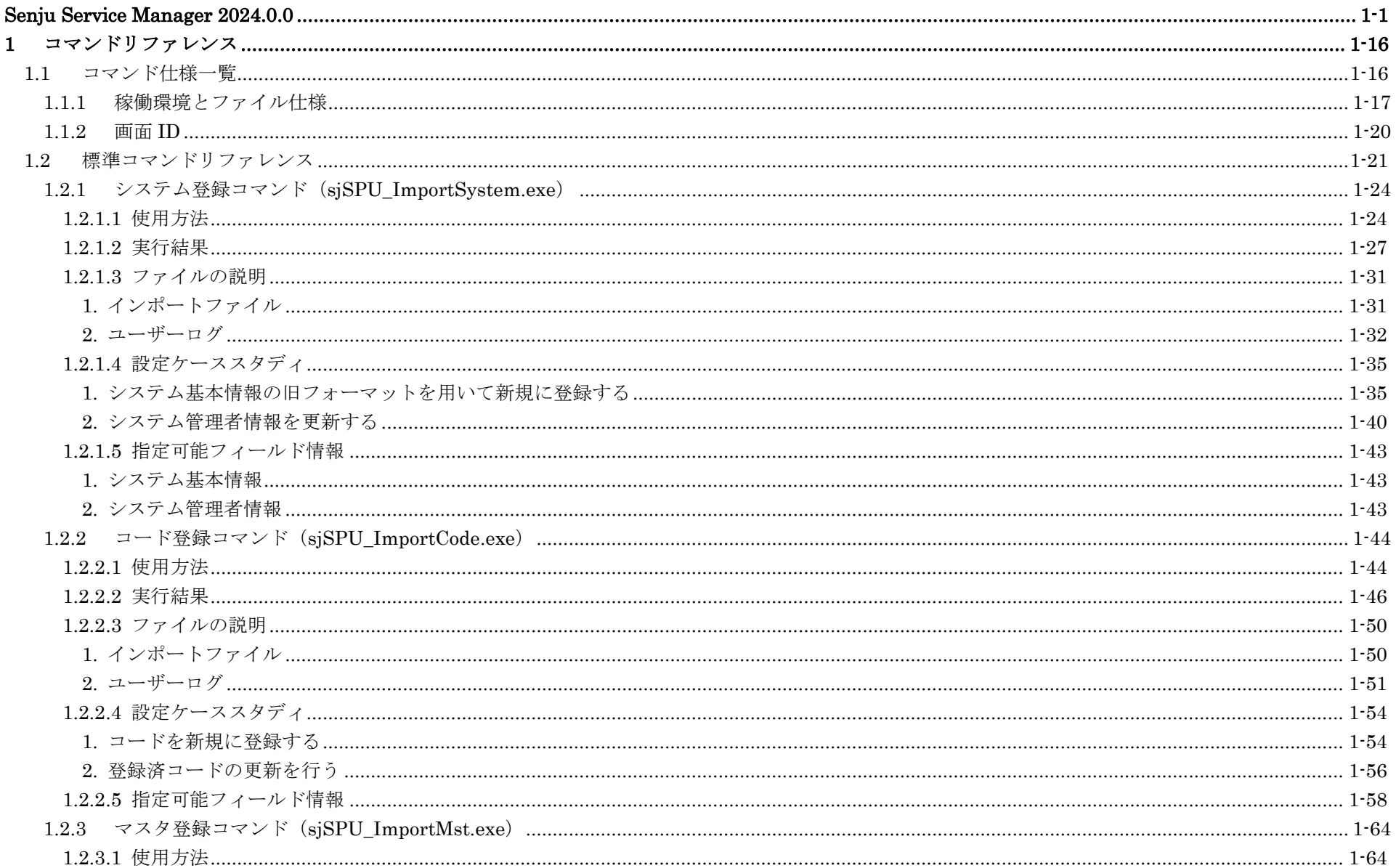

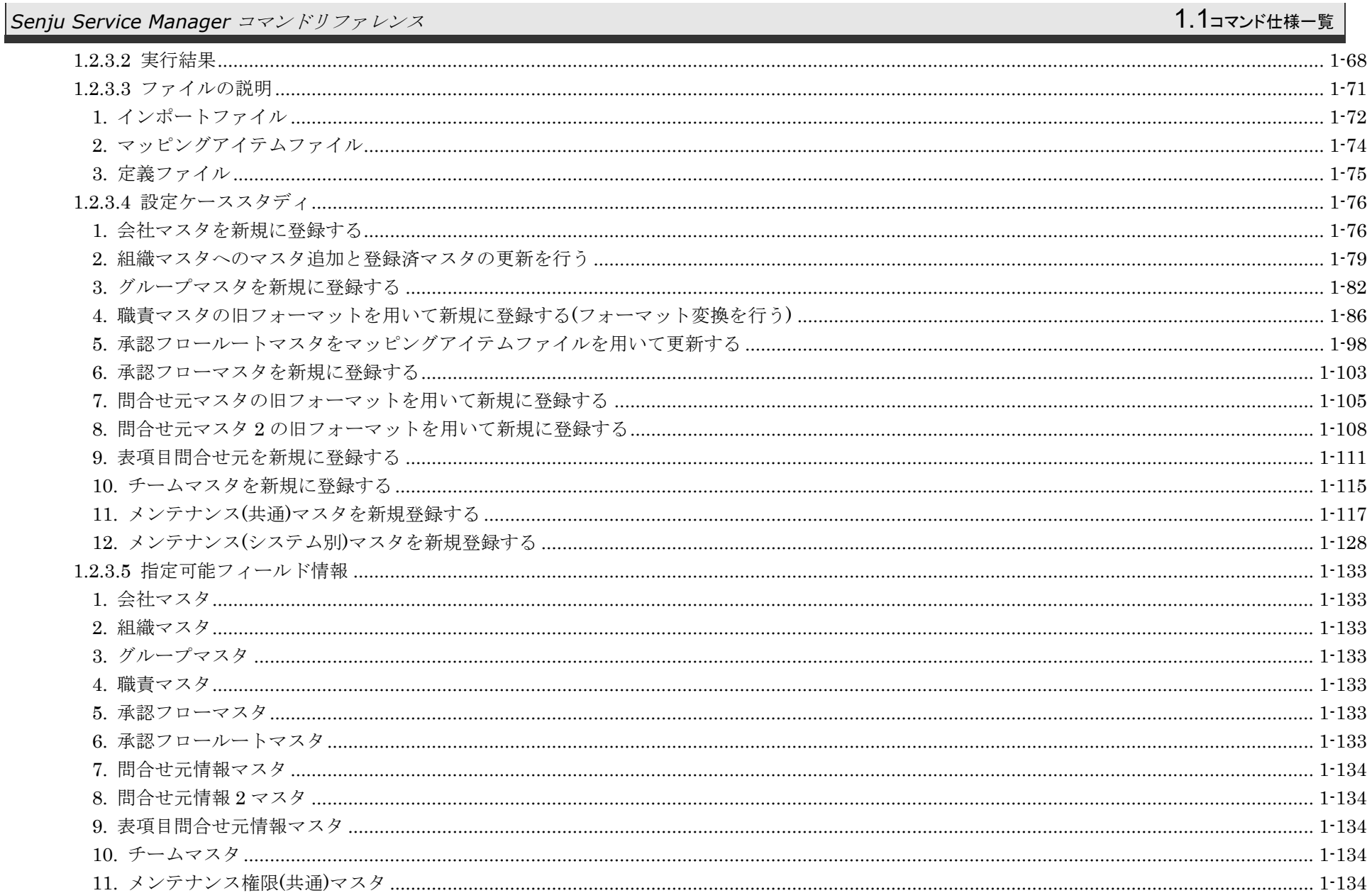

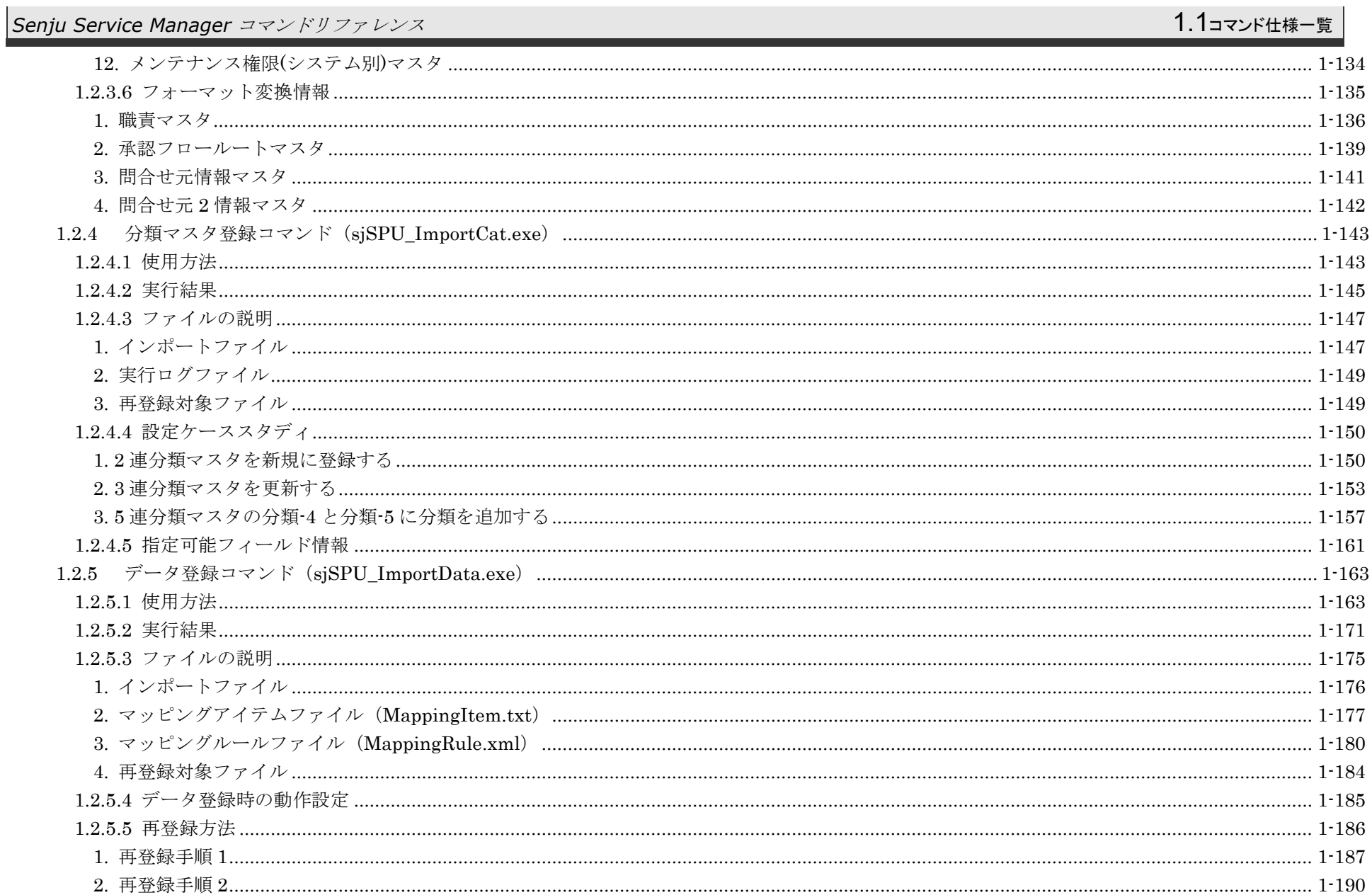

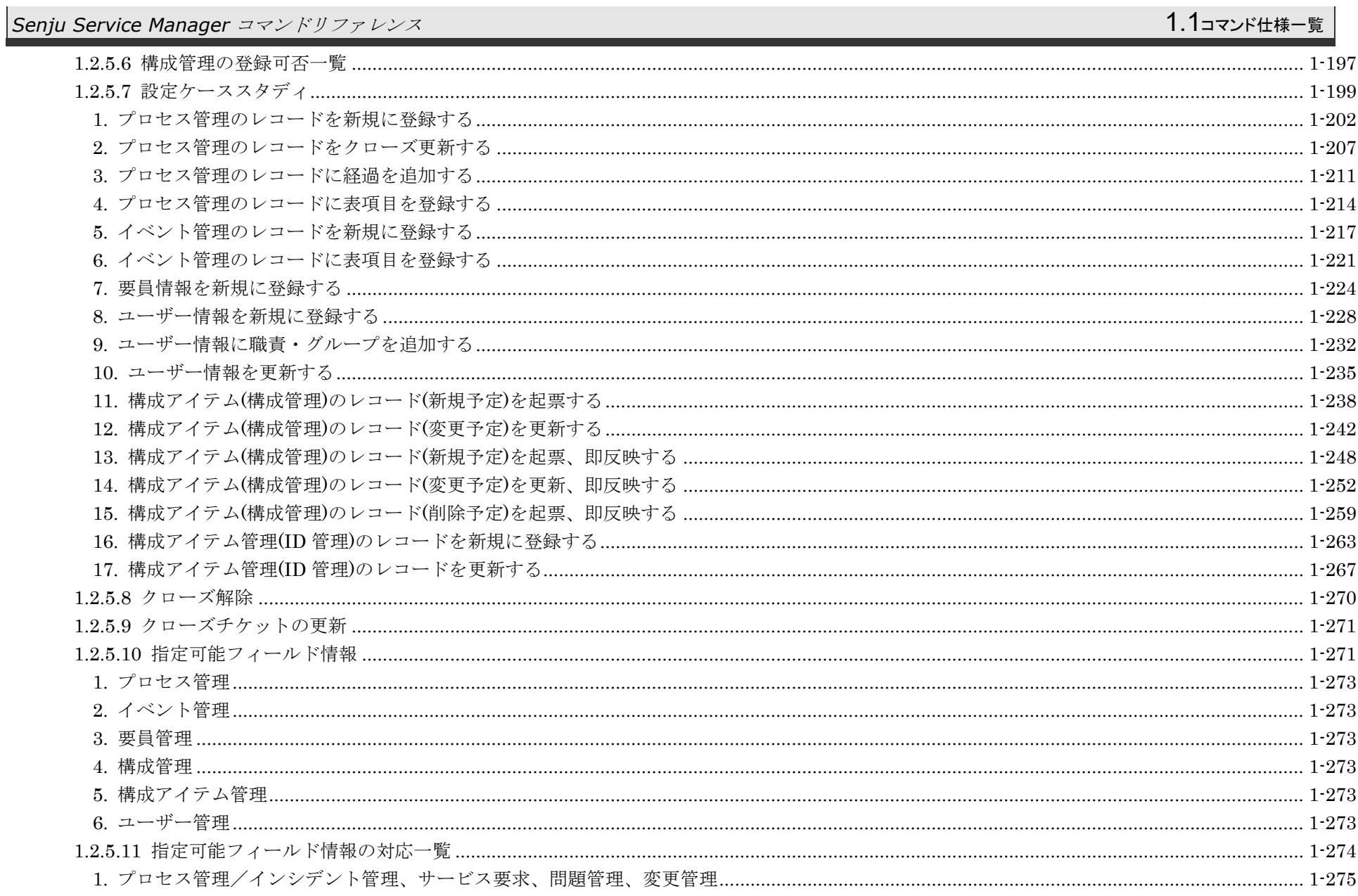

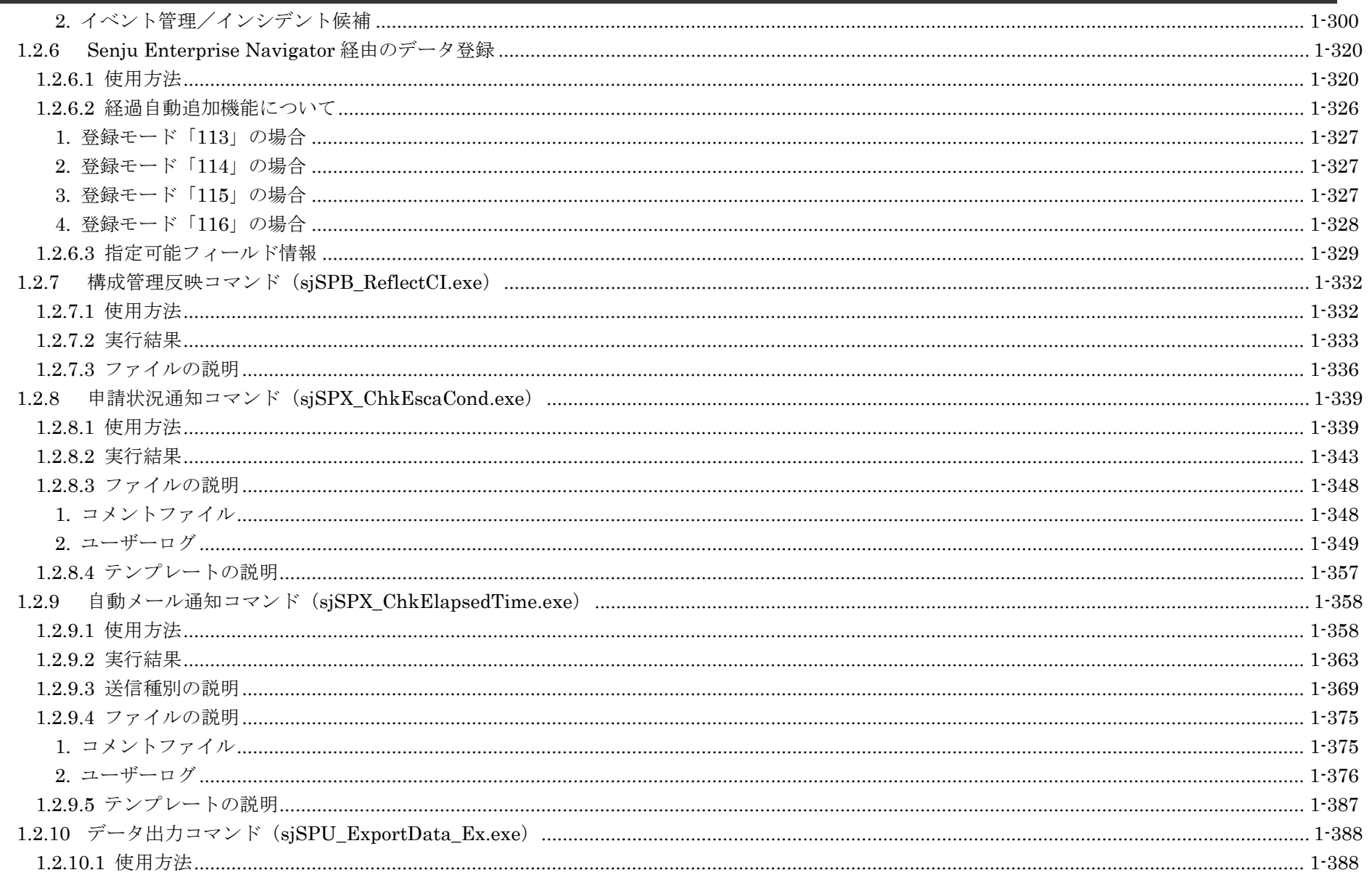

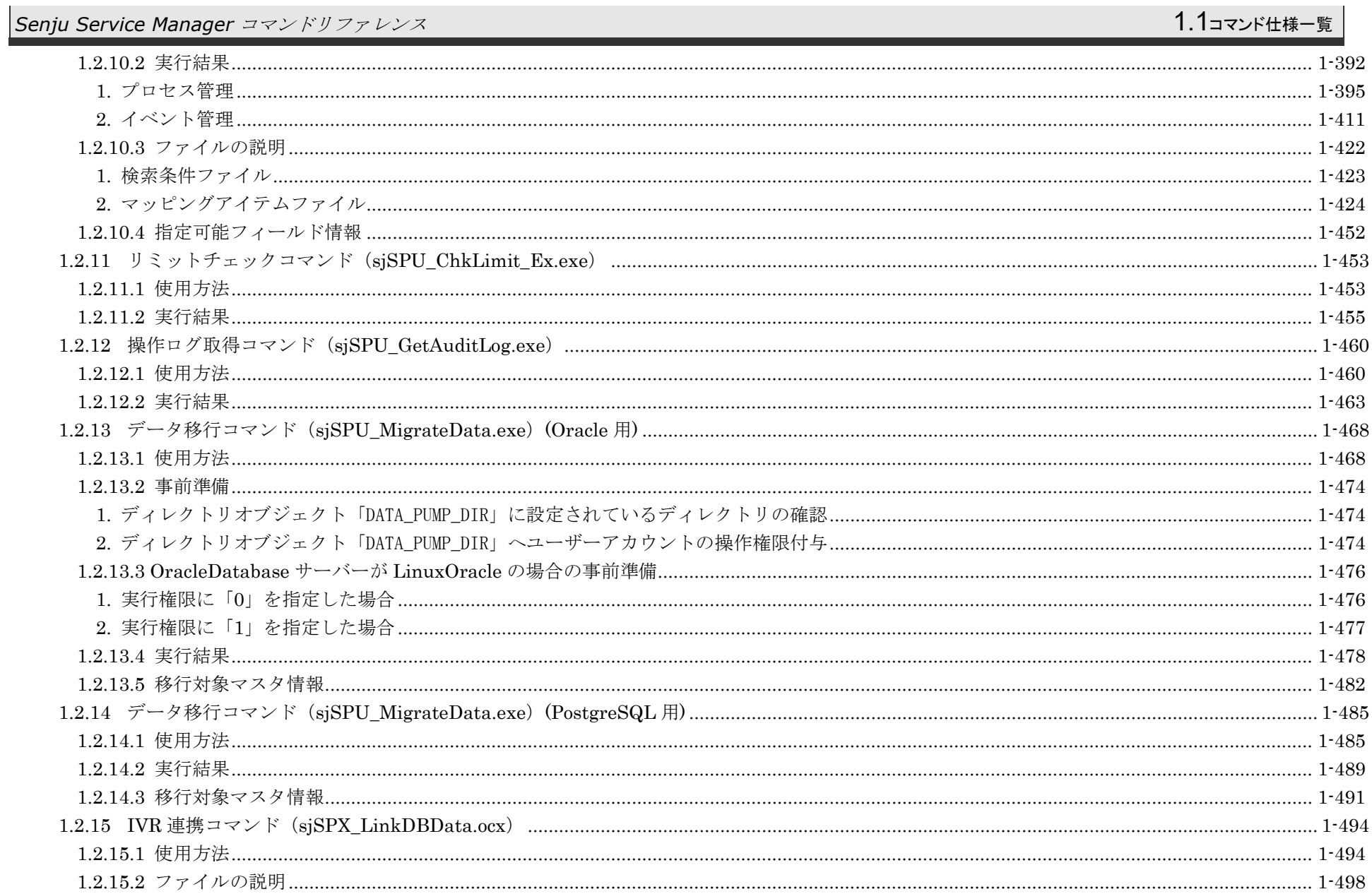

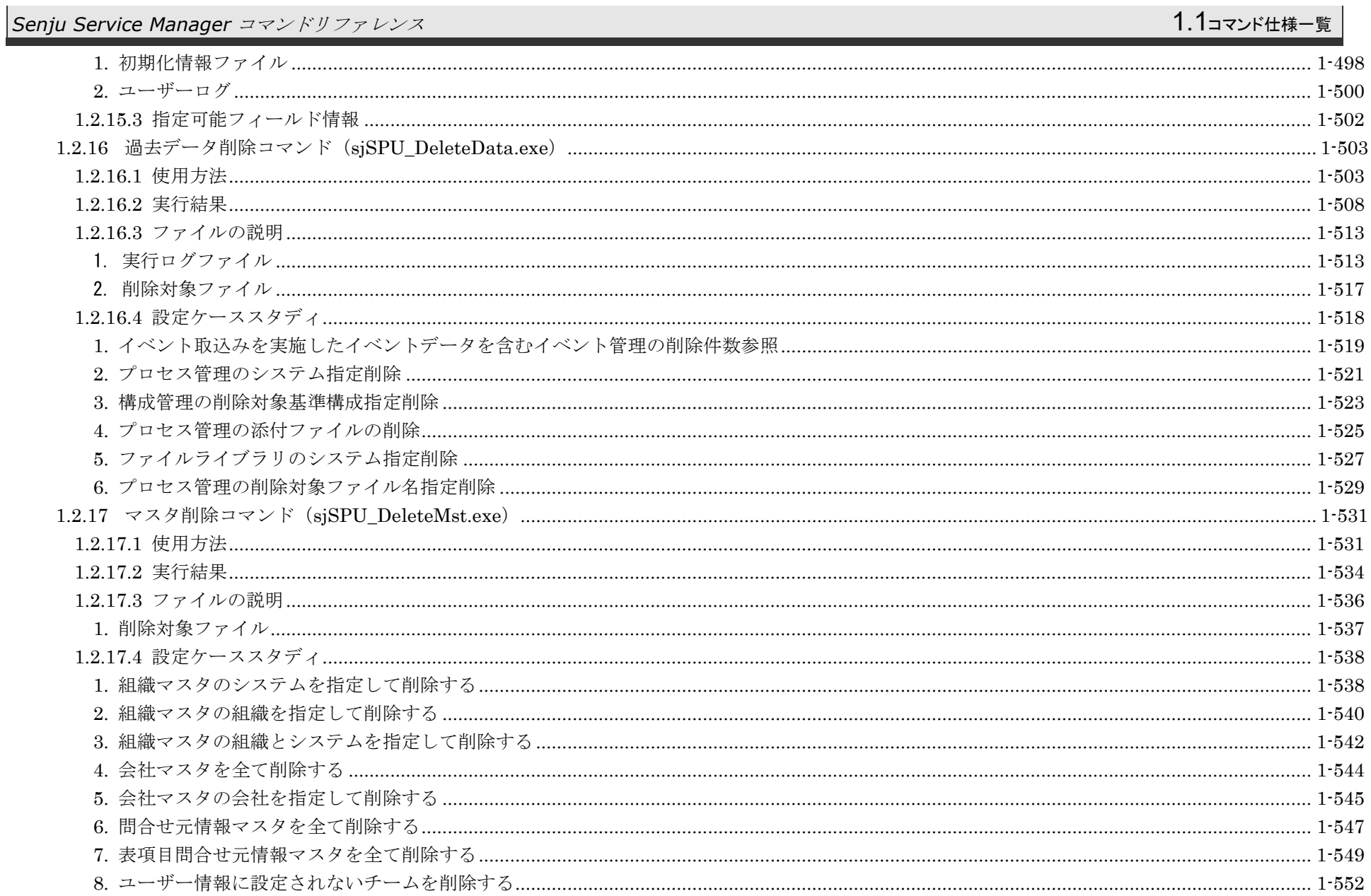

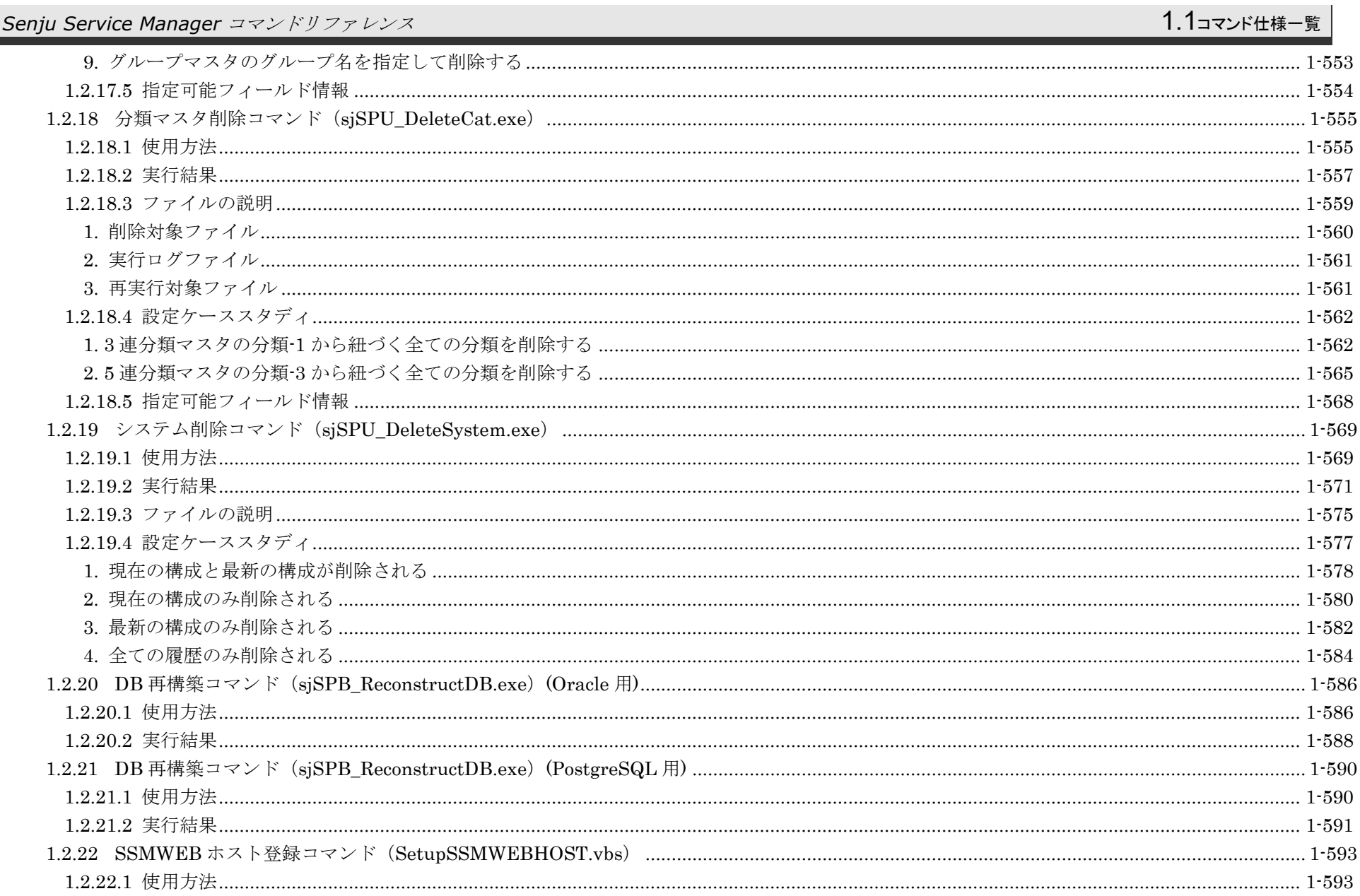

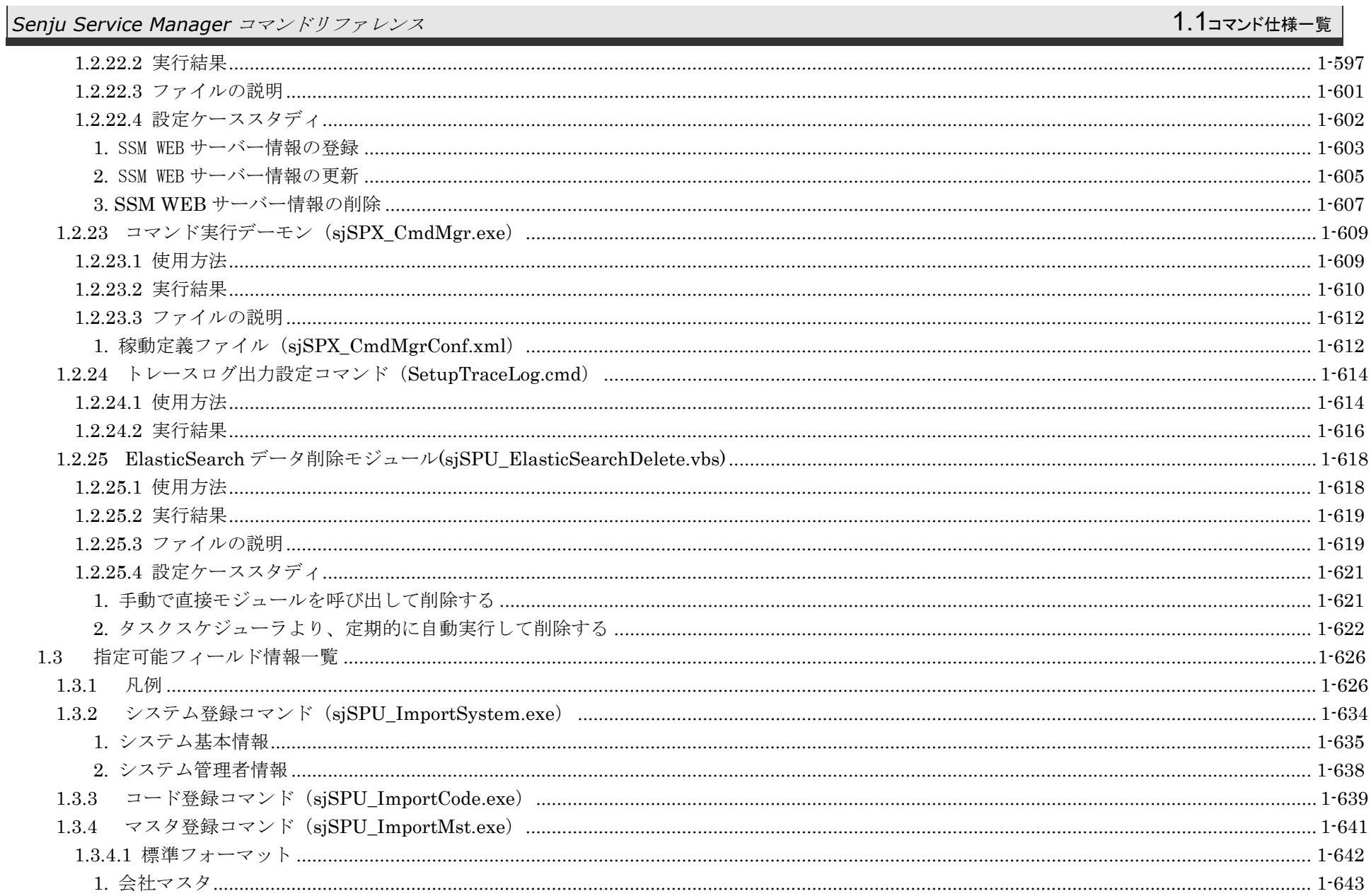

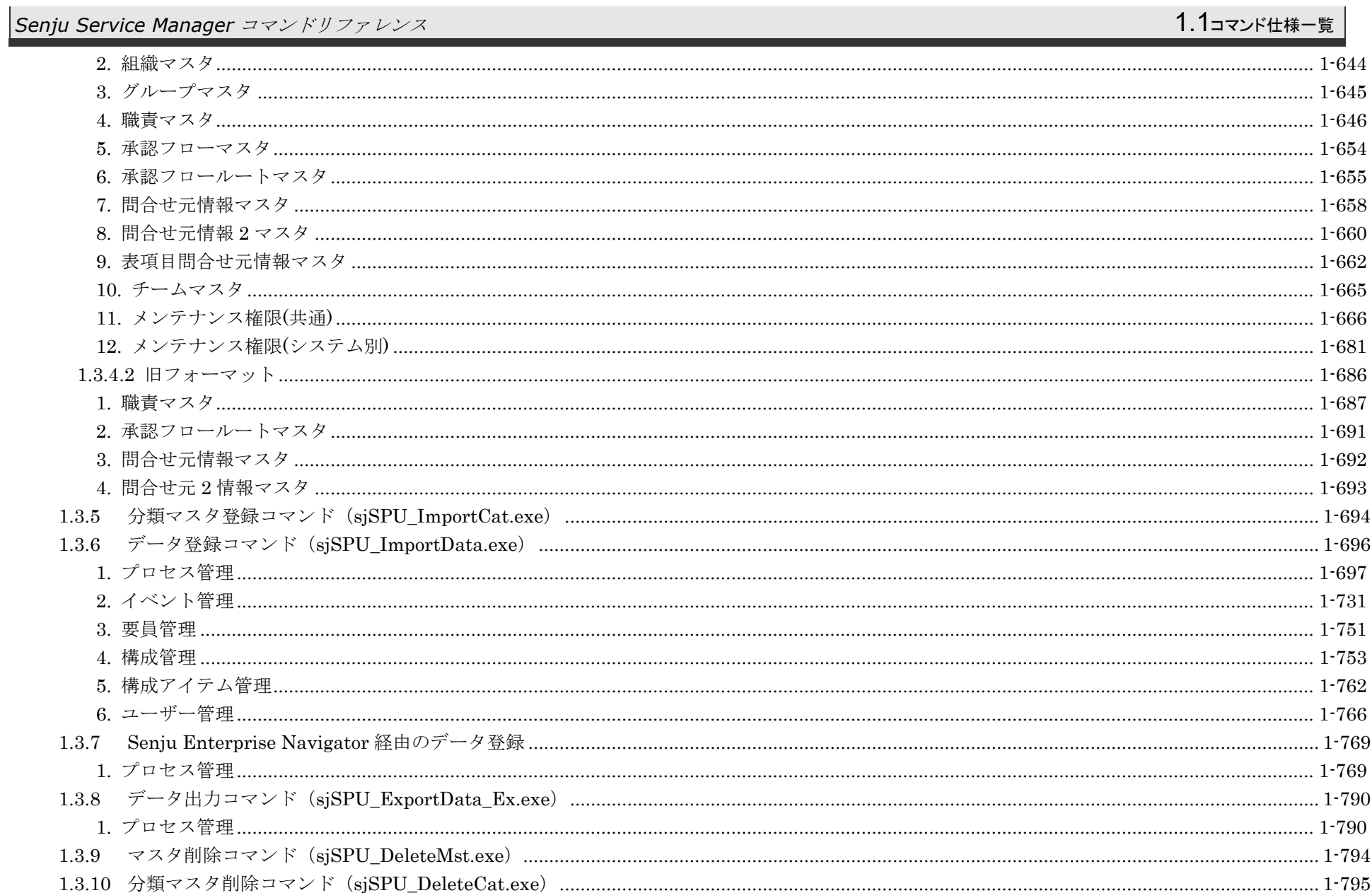

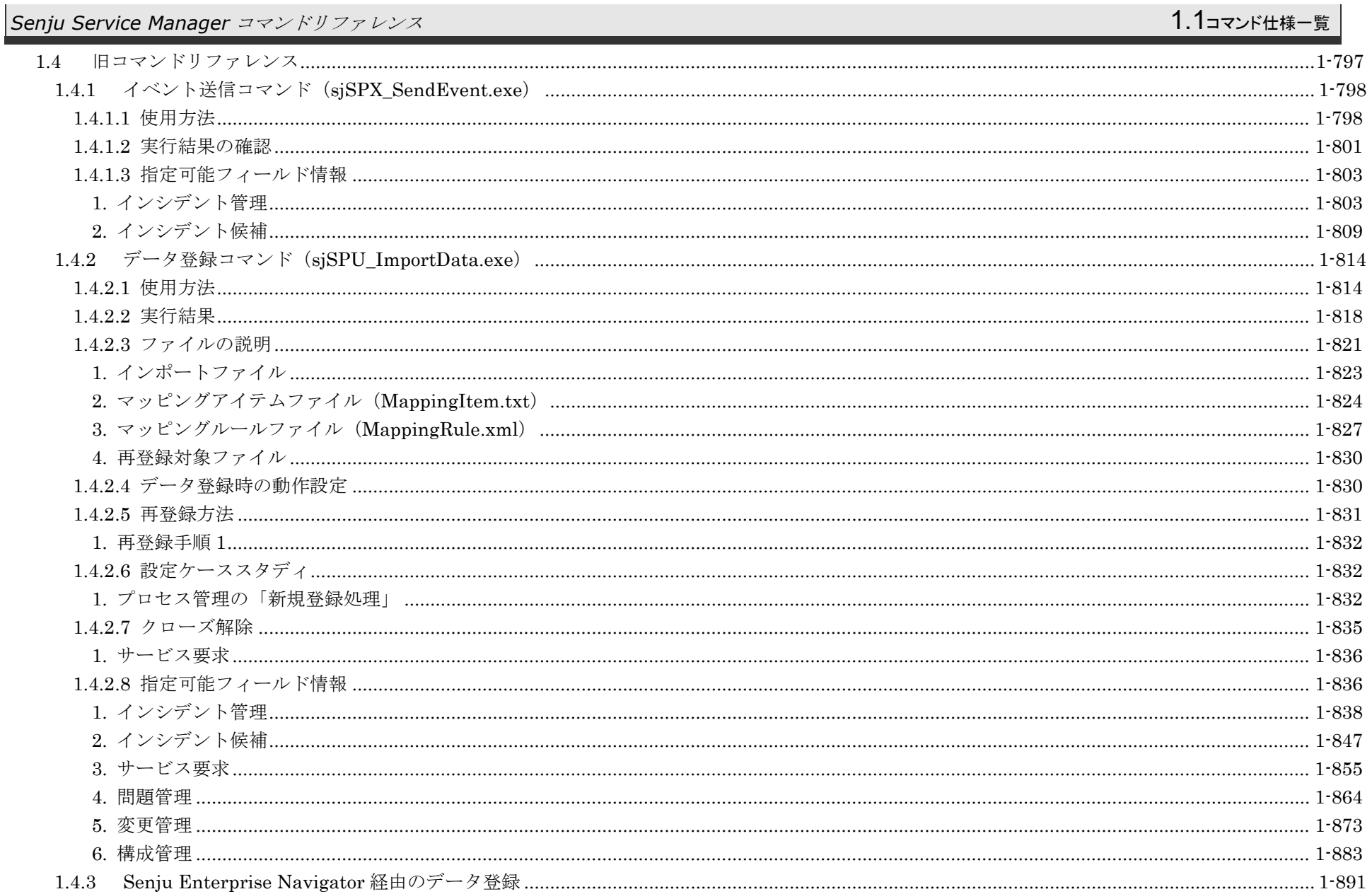

#### 1.1コマンド仕様一覧 Senju Service Manager コマンドリファレンス

### 1.1コマンド仕様一覧

# <span id="page-15-0"></span>**1** コマンドリファレンス

# <span id="page-15-1"></span>**1.1** コマンド仕様一覧

本章では、Senju Service Manager のコマンド仕様について記載します。

....................................

(C) Nomura Research Institute, Ltd.

# <span id="page-16-0"></span>**1.1.1** 稼働環境とファイル仕様

コマンドの稼働環境、入出力ファイル有無、Web 画面のラベル項目に連動しているかを以下の一覧に記載します。

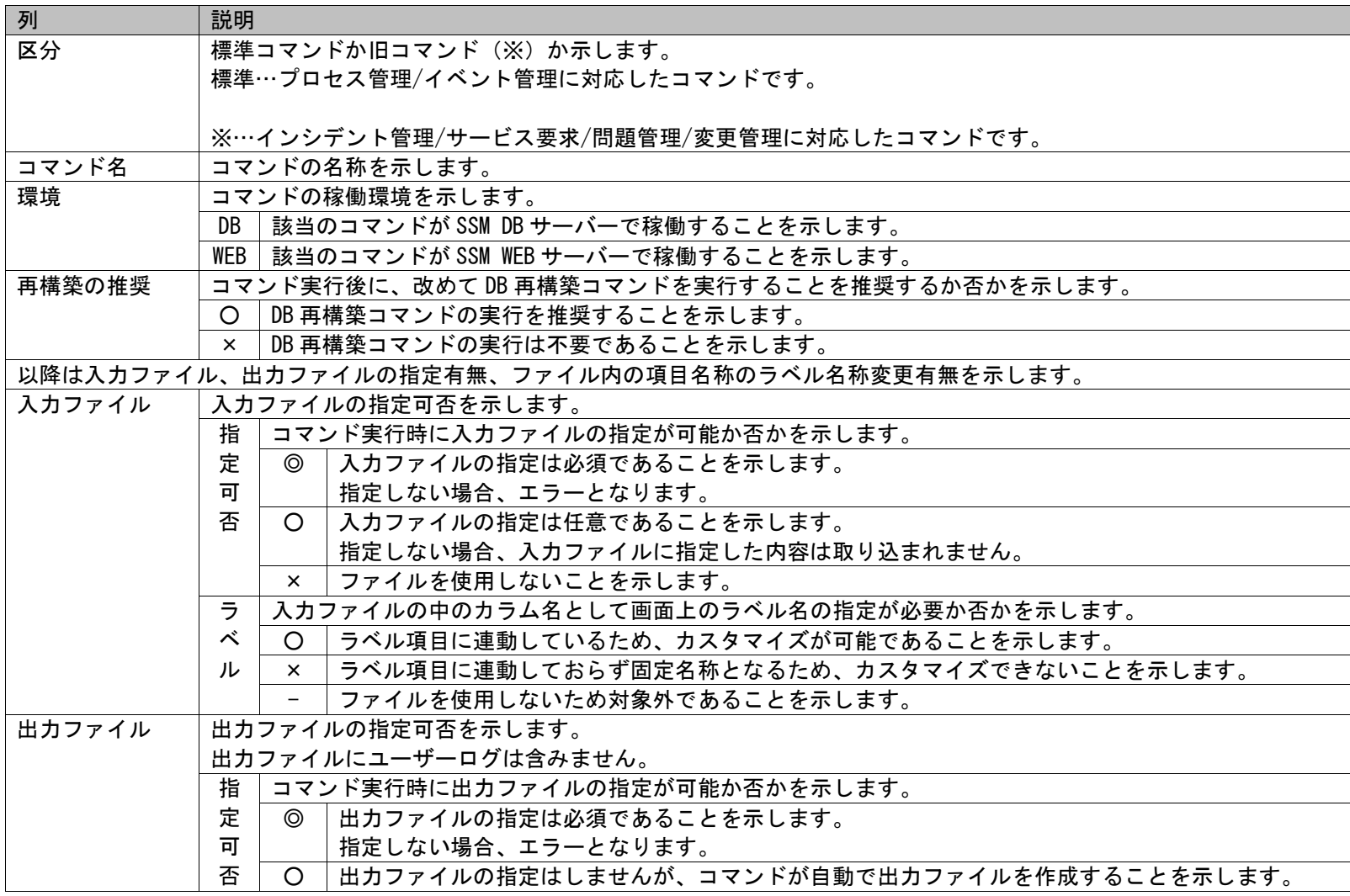

### 1.1コマンド仕様一覧

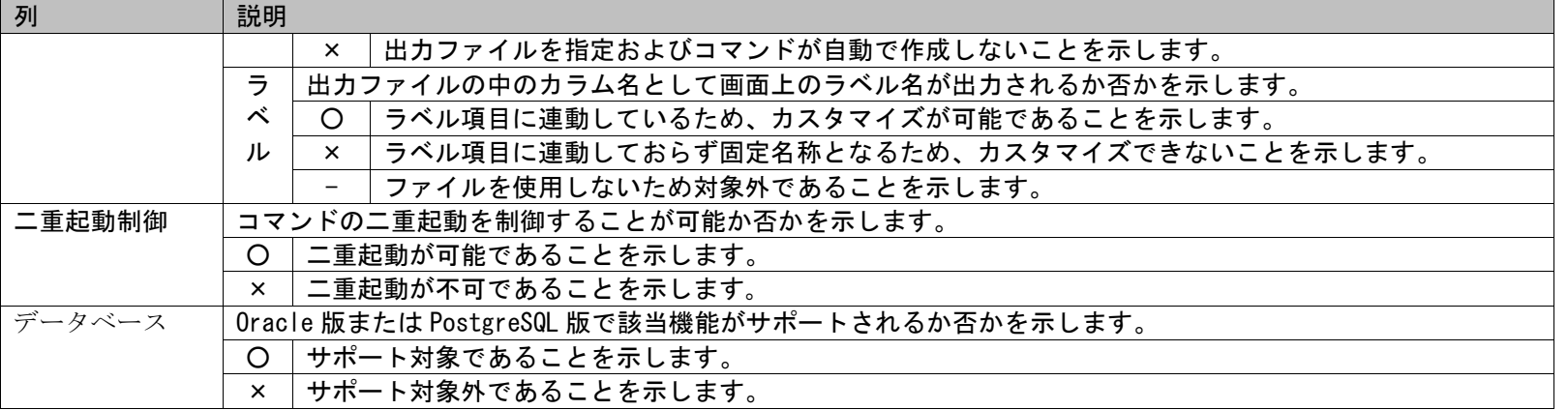

### 1.1コマンド仕様一覧

Senju Service Manager のデータベースには ORACLE 社の Oracle、または、PostgresSQL を使用します。

本マニュアルの各コマンドについて、サポート状況をデータベース毎に記します。

下記の表において「×」となっているコマンドは PostgresSQL ではサポート対象外です。

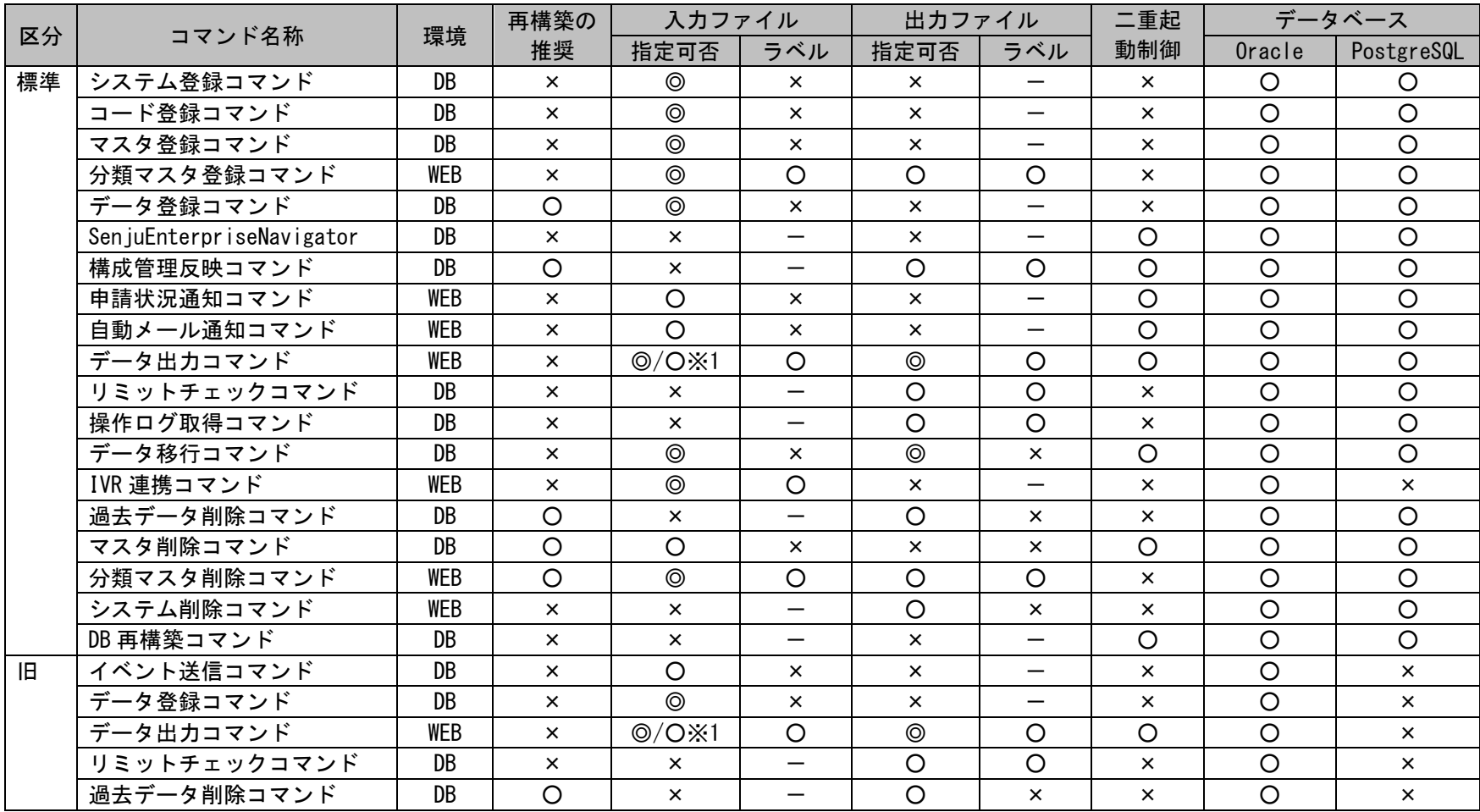

※1 指定する案件種別により入力ファイルの指定可否が異なります。各コマンドの章を参照してください。

# <span id="page-19-0"></span>**1.1.2** 画面 **ID**

各コマンドで指定する画面 ID(データ種別 ID)を以下の一覧に記載します。

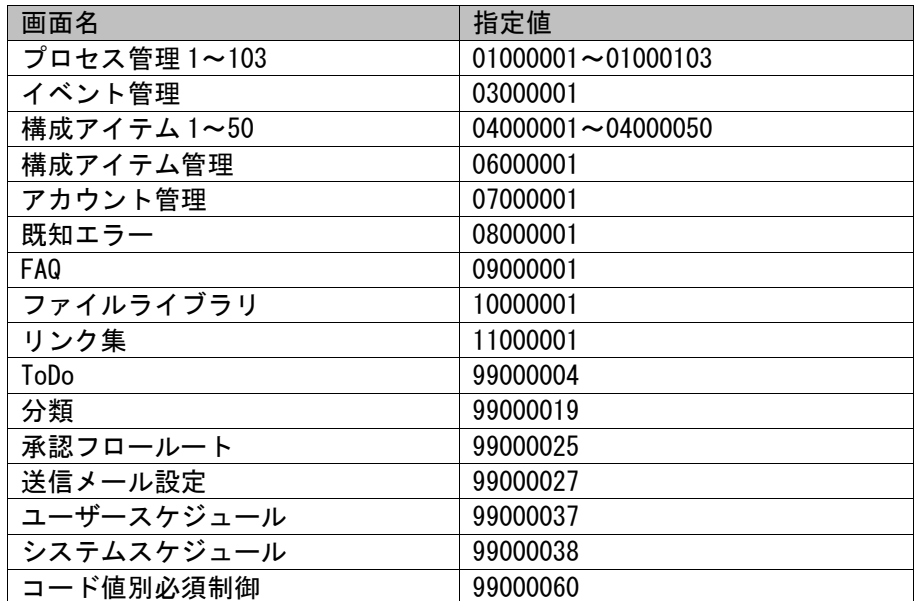

## <span id="page-20-0"></span>**1.2** 標準コマンドリファレンス

本章では、プロセス管理、イベント管理に対応したコマンドについて記載します。

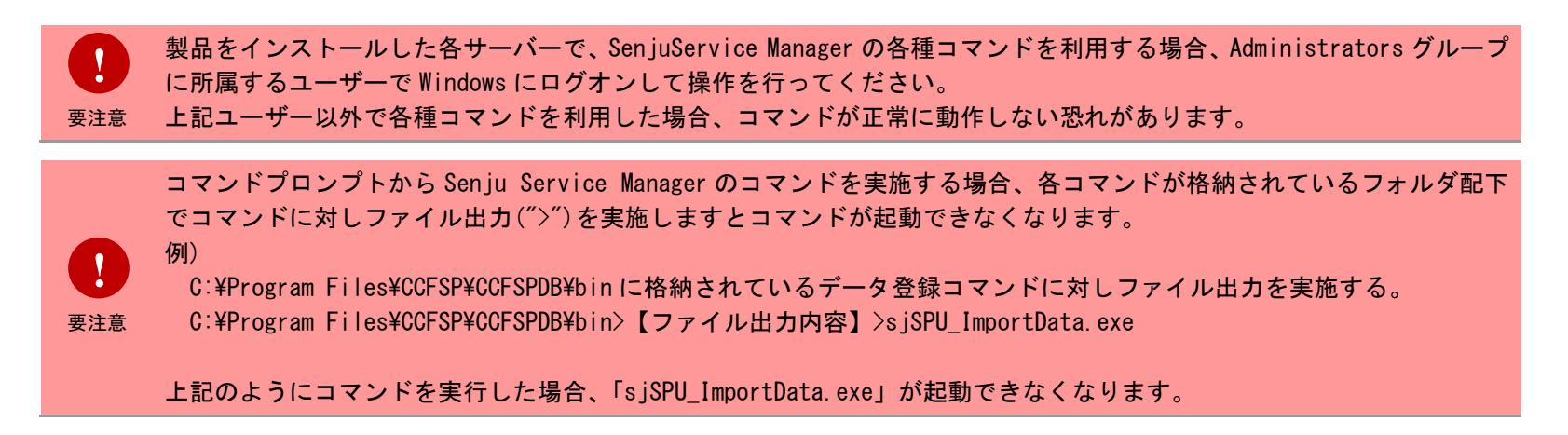

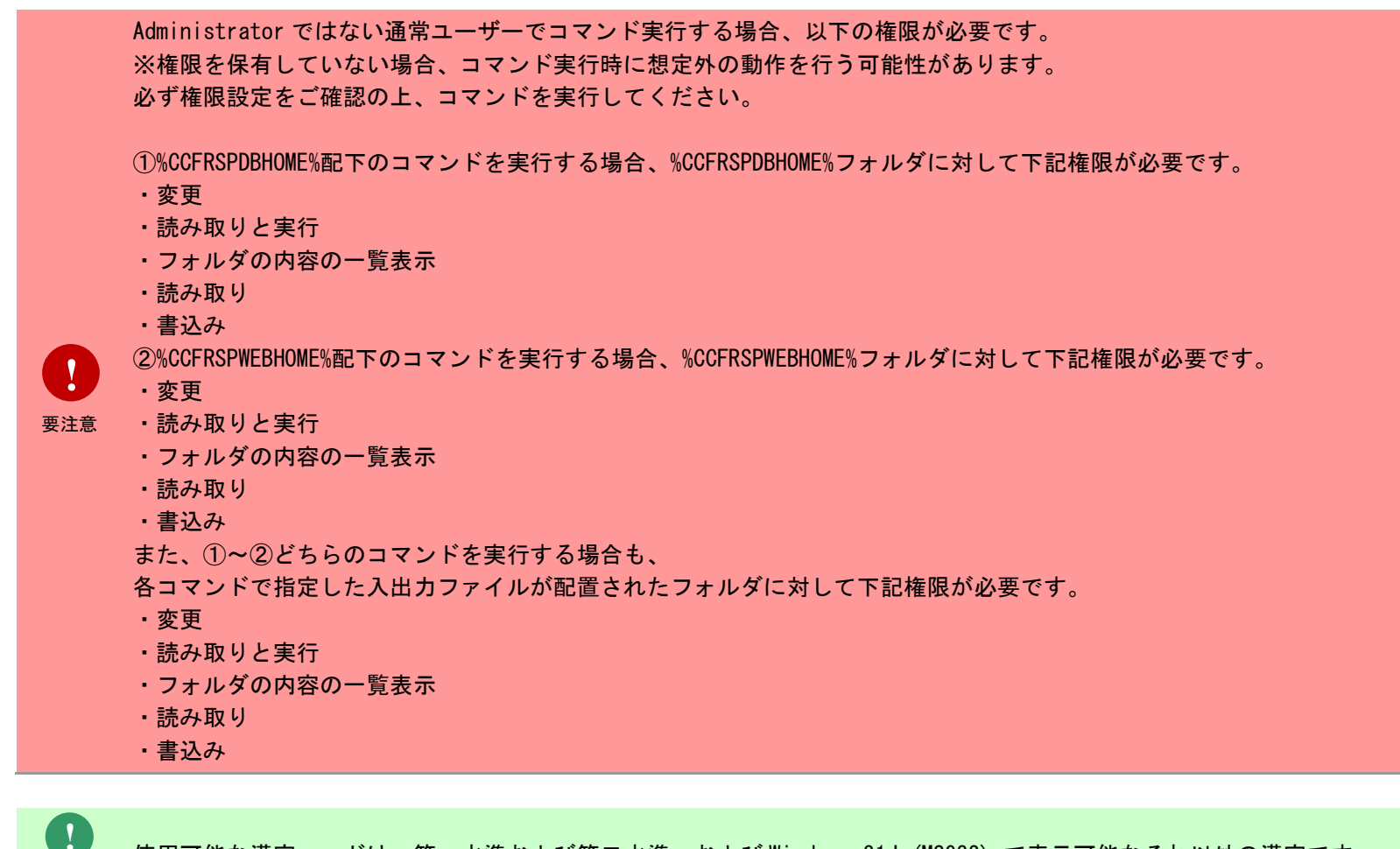

制限事項 使用可能な漢字コードは、第一水準および第二水準、および Windows-31J (MS932) で表示可能なそれ以外の漢字です。

**!** 制限事項 他のプログラムから Senju Service Manager のコマンドを実行した場合、正常に動作しない恐れがあります。

(C) Nomura Research Institute, Ltd.

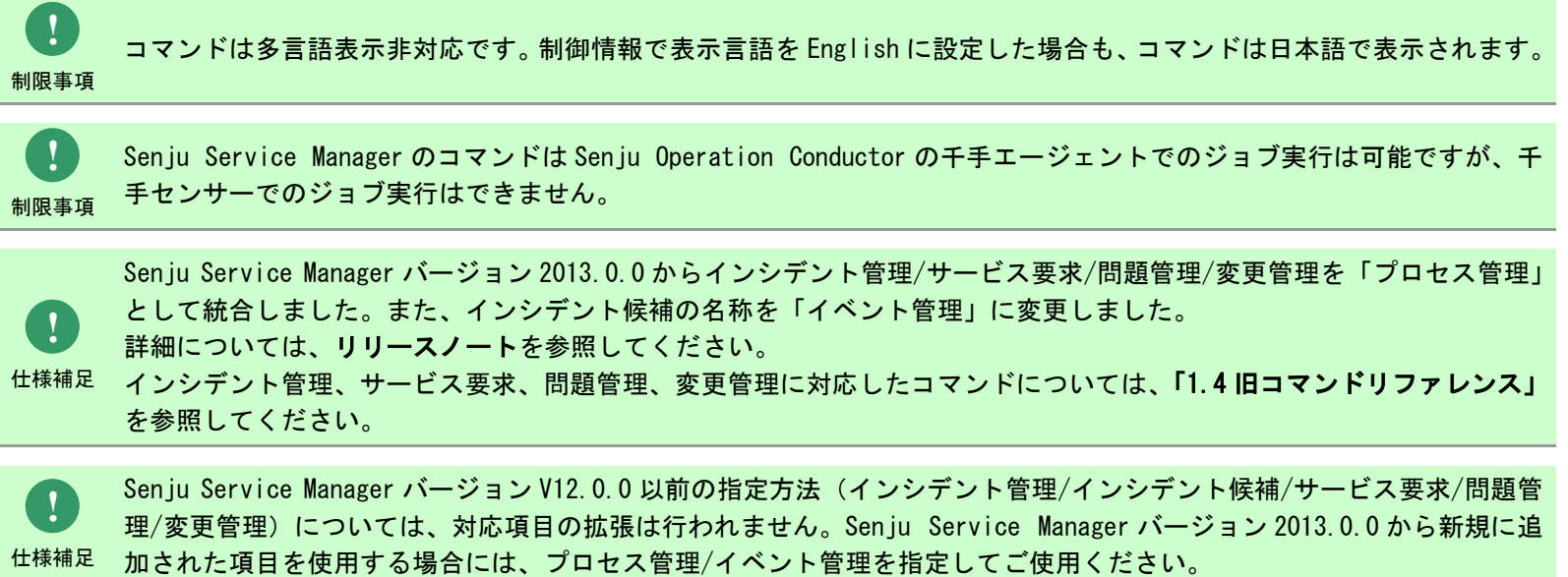

# <span id="page-23-0"></span>**1.2.1** システム登録コマンド(**sjSPU\_ImportSystem.exe**)

システム登録コマンドは、指定したシステムのデータを Oracle Database/ PostgreSQL Database サーバーへ一括して登録する場合に使用します。

# <span id="page-23-1"></span>**1.2.1.1** 使用方法

#### 動作環境

コマンドモジュールは以下に格納されています。 %CCFSPDBHOME%bin\

#### 指定形式("△"は半角スペースを示します。)

sjSPU\_ImportSystem.exe△-T△登録情報△-f△インポートファイル名△[-m△インポートファイル形式]

オプション

各引数の説明および指定値について記載します。

#### ・ -T:登録情報

登録するシステムの情報を指定します。 省略することはできません。 指定できる情報を以下に記載します。

001:システム基本情報 101:システム管理者情報

#### ・ -f:インポートファイル名

インポートの対象となるデータが記述されたファイルのフルパスを指定します。 省略できません。 一度に指定できるファイルは 1 ファイルです。 ※インポートファイルの詳細については、後述の「[1.2.1.3](#page-30-0) [ファイルの説明」](#page-30-0)を参照してください。 ※ファイルパスはダブルクォートで囲んでください。

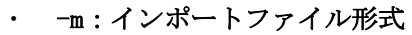

インポートファイルに記載するデータのフォーマットを指定します。 項目がダブルクォートで囲われたファイルの場合は 0 を指定してください。 項目がダブルクォートで囲われていないファイルの場合は 1 を指定してください。 この引数は省略可能です。 省略された場合は「0:ダブルクォートあり」として動作します。

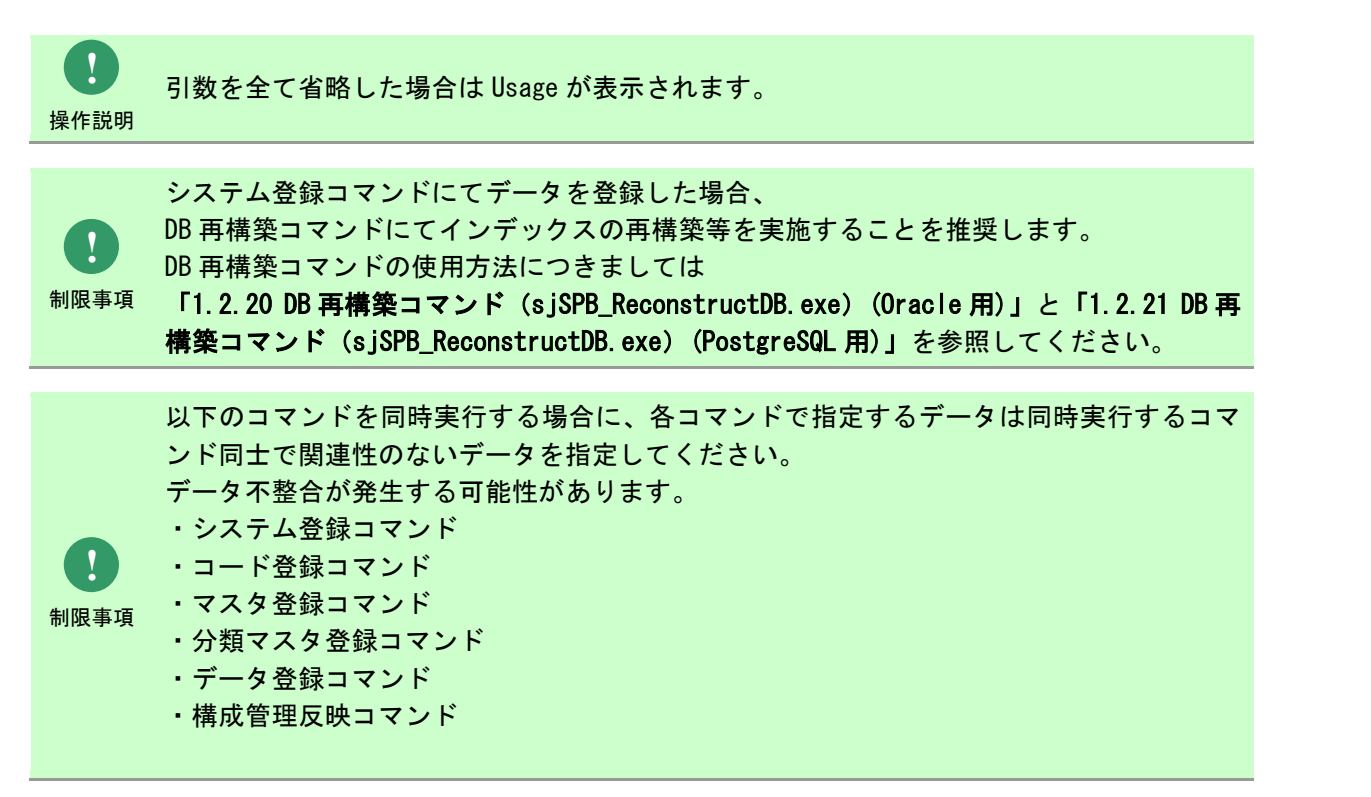

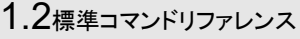

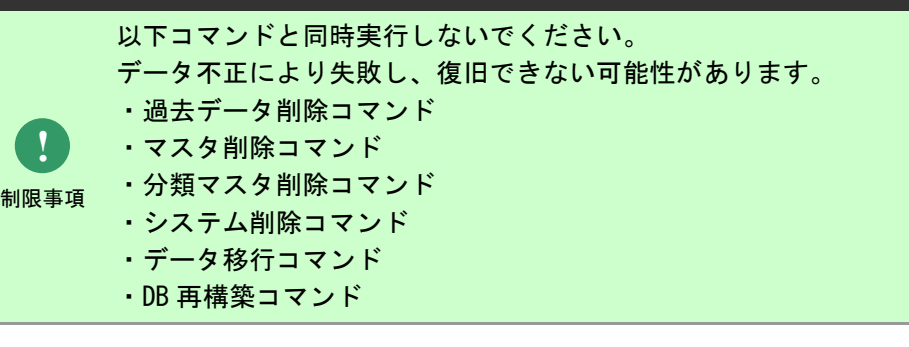

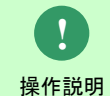

一度もログインした経験がないユーザーで、コマンド実行を行うとエラーが発生するため、 予め一度以上、コマンド実行対象のサーバーへログインしてください。

# <span id="page-26-0"></span>**1.2.1.2** 実行結果

システム登録コマンドを実行すると、以下の様にコマンドの実行結果が表示されます。

例)システム基本情報を登録した場合

C:\TEMP>sjSPU\_ImportSystem.exe -T 001 -f "C:\TEMP\ImportSystem.txt" -m 0 処理が正常に終了しました。

C:¥TEMP>

システム登録コマンドは、処理結果により以下の終了コードを出力します。

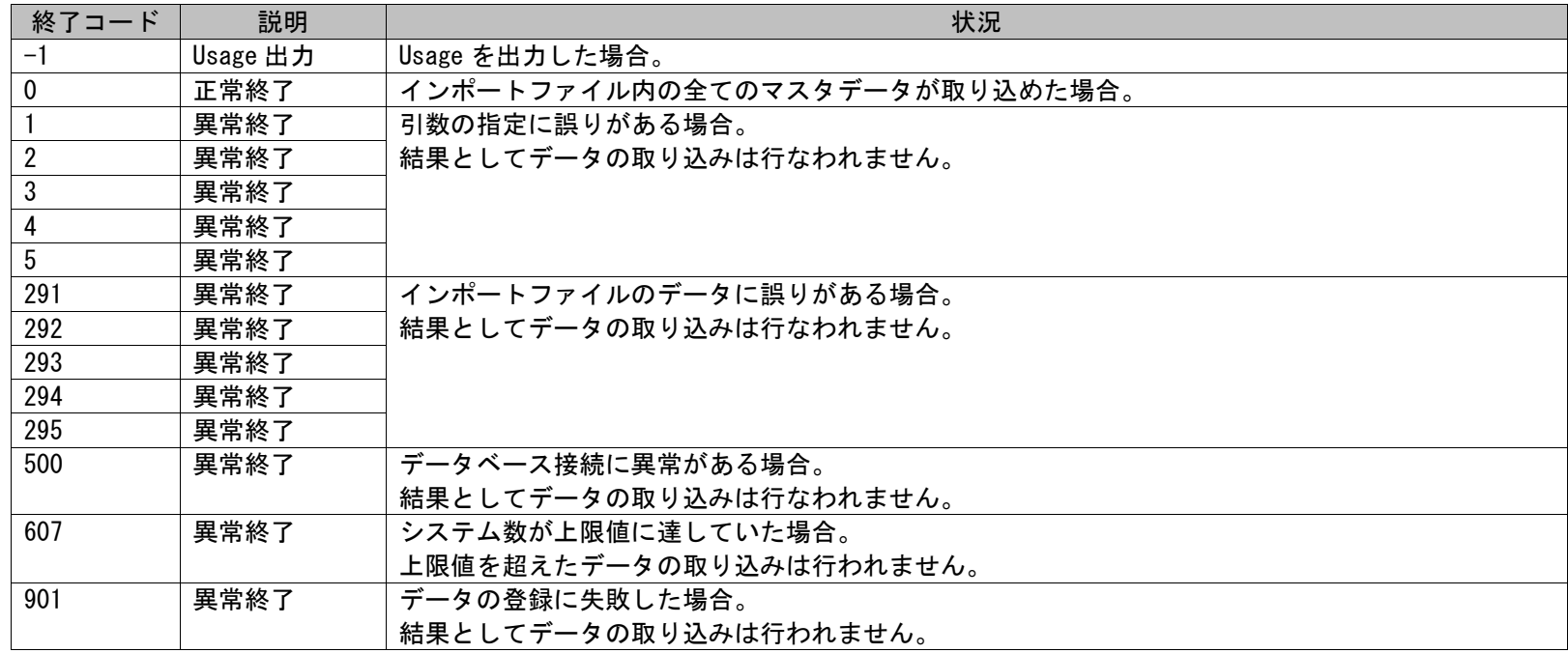

1.2標準コマンドリファレンス

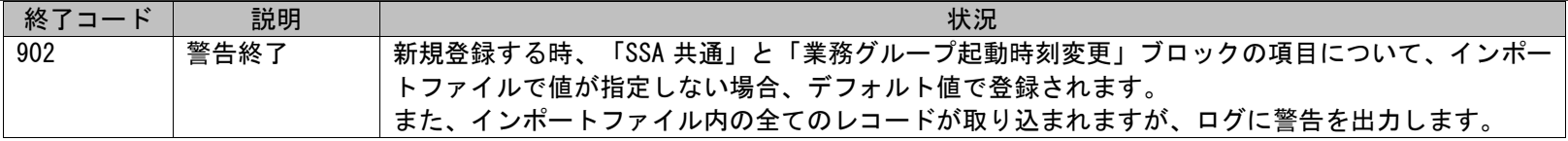

#### 終了コードに対応した標準エラー出力メッセージを以下に記載します。

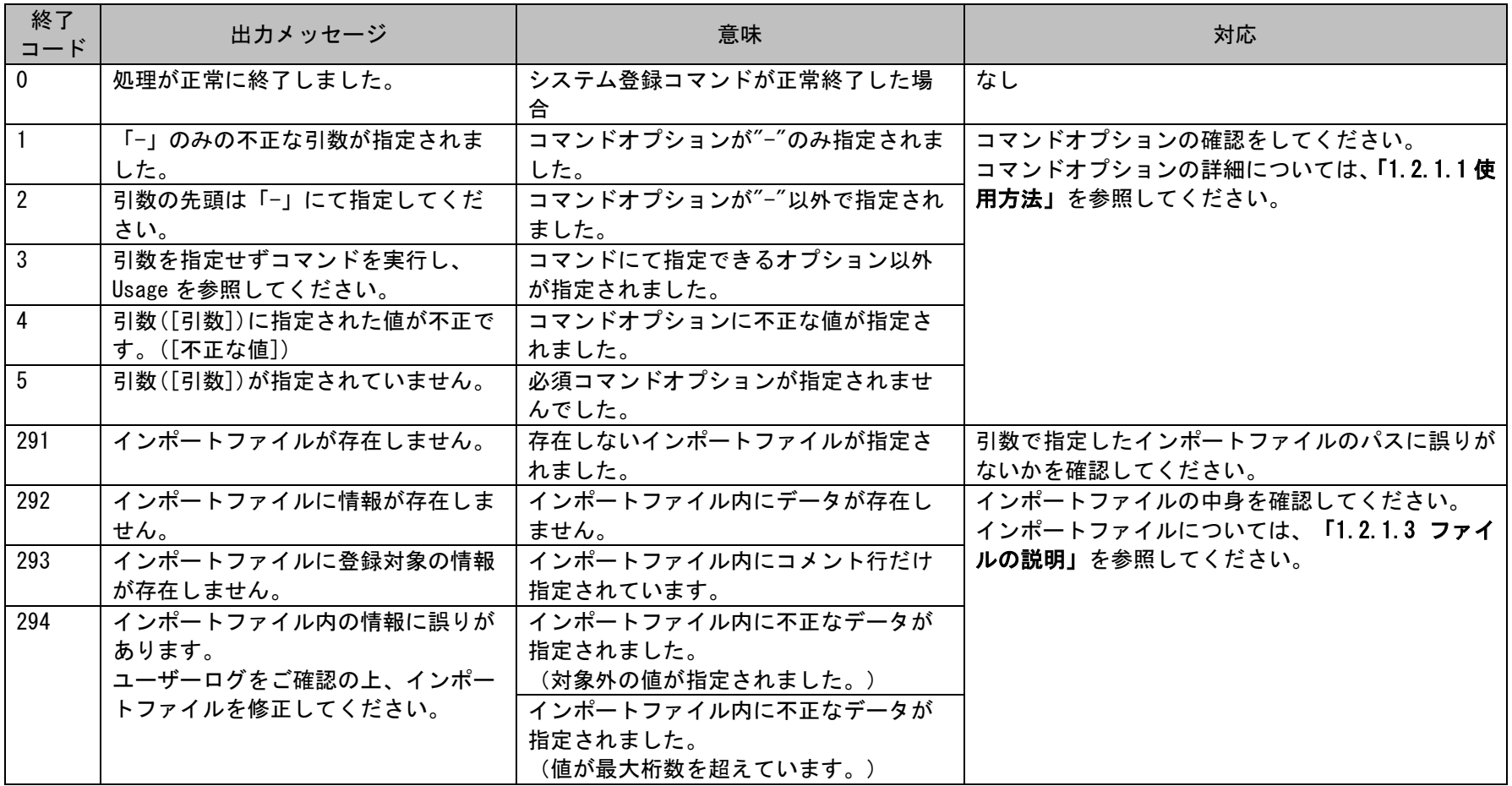

1.2標準コマンドリファレンス

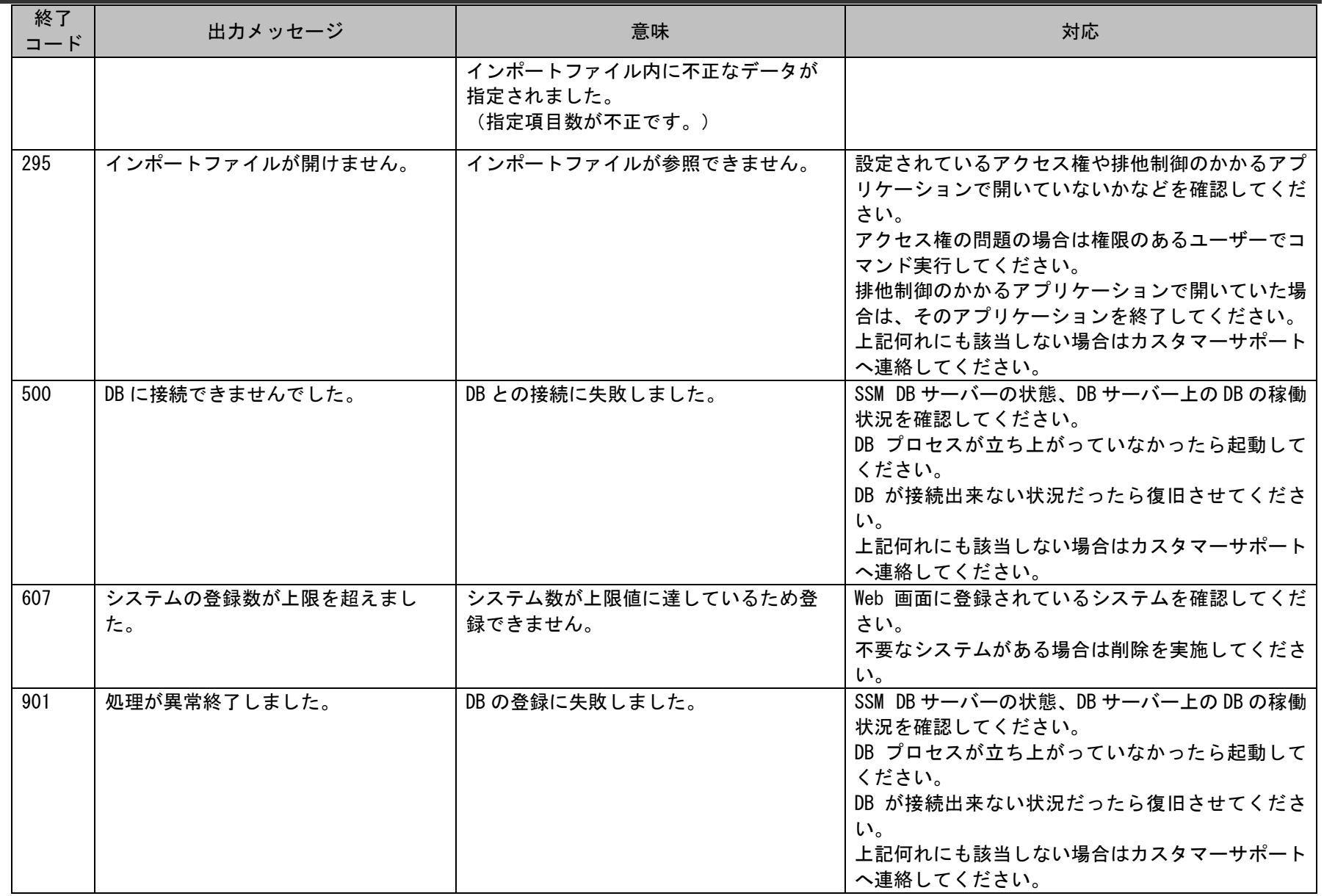

1.2標準コマンドリファレンス

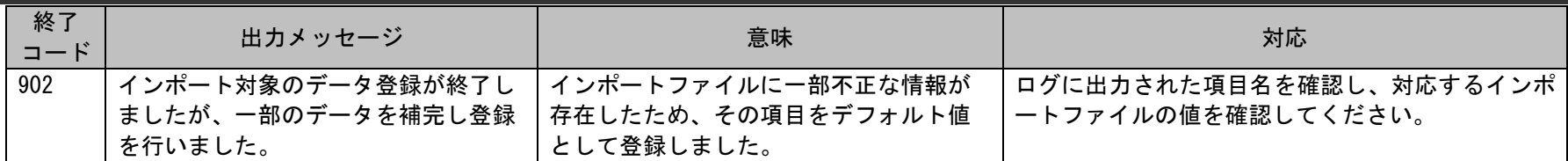

# <span id="page-30-0"></span>**1.2.1.3** ファイルの説明

システム登録コマンドで実行に必要となるファイルと、実行時に出力される各種ファイルについての説明を記載します。

以下の表にファイルの役割を記載します。

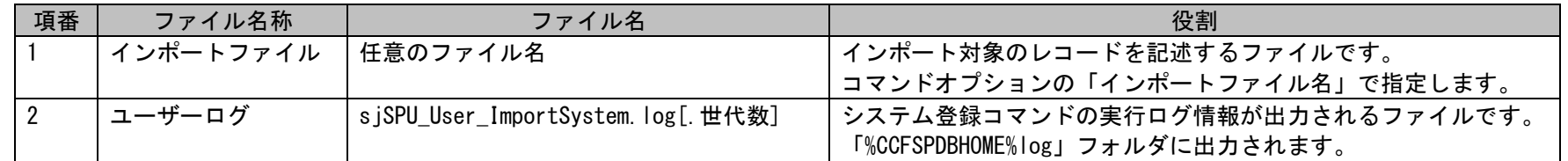

### <span id="page-30-1"></span>**1.** インポートファイル

本ファイルにはインポート対象のシステムデータを記述します。

インポートファイルのフォーマットに関する制限事項は以下になります。

- ・登録するレコードを1行1レコードで指定します。
- ・CSV 形式(カンマ区切り)で指定します。
- ・インポートファイルの1レコードには決められた順序で指定します。 順序は後述 「[1.2.1.5](#page-42-0) [指定可能フィールド情報」](#page-42-0)の指定順序列を参照してください。
- ・複数のシステム情報を登録する場合は、その個数分、行を分けて記述します。
- ・登録を行わない項目へは何も指定しません。
- ・行の先頭に「#」を指定した場合はその行はコメントとして扱われ、処理の対象から除かれます。
- ・1 つの項目に複数の値を設定する必要がある場合は、区切り文字「@\$@」で各項目を区切って指定します。 区切り文字「@\$@」は変更することはできません。
- ・値を改行することはできません。
- ・全ての項目において、値としてカンマ(,)を指定することはできません。
- ・インポートファイルに指定されたシステム名が複数件登録されている場合、登録することはできません。
- ・更新時、インポートファイルに半角または全角スペースを記述することで、インポートファイルに記述されている該当の項目をクリアできま す。

システム名が一意になるように変更し、実行してください。

インポートファイルの記述例は「[1.2.1.4](#page-34-0) [設定ケーススタディ](#page-34-0)」を参照してください。

### <span id="page-31-0"></span>**2.** ユーザーログ

システム登録コマンドの実行結果やエラー情報等のログ情報が出力されるファイルです。 出力フォルダおよびファイル名は以下になります。

#### 出力フォルダ

「%CCFSPDBHOME%log」フォルダ

#### 出力ファイル名

sjSPX User ImportSystem.log[.世代数]

[.世代数] :なし、または 1~7 の数値が付加される。 最新のログは世代数なし。 以降、新しい順に 1~7 の世代数がファイル名に付加される。 ファイルは、1MB 毎に 1 つ古い世代へシフトされ 7 世代を超えると削除される。

以降にユーザーログに出力されるログの内容を示します。

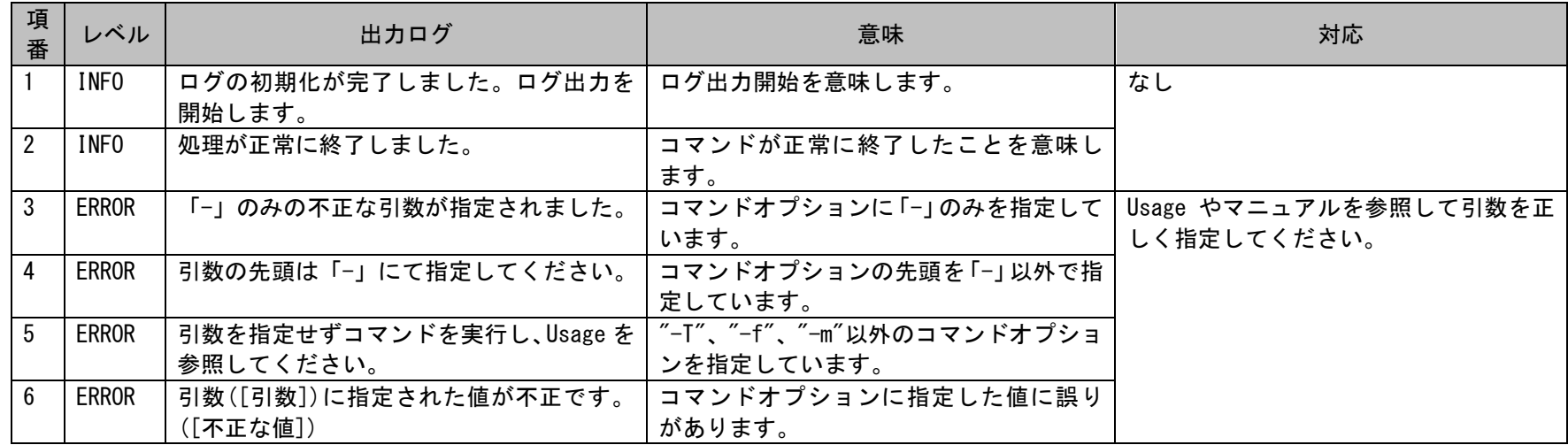

1.2標準コマンドリファレンス

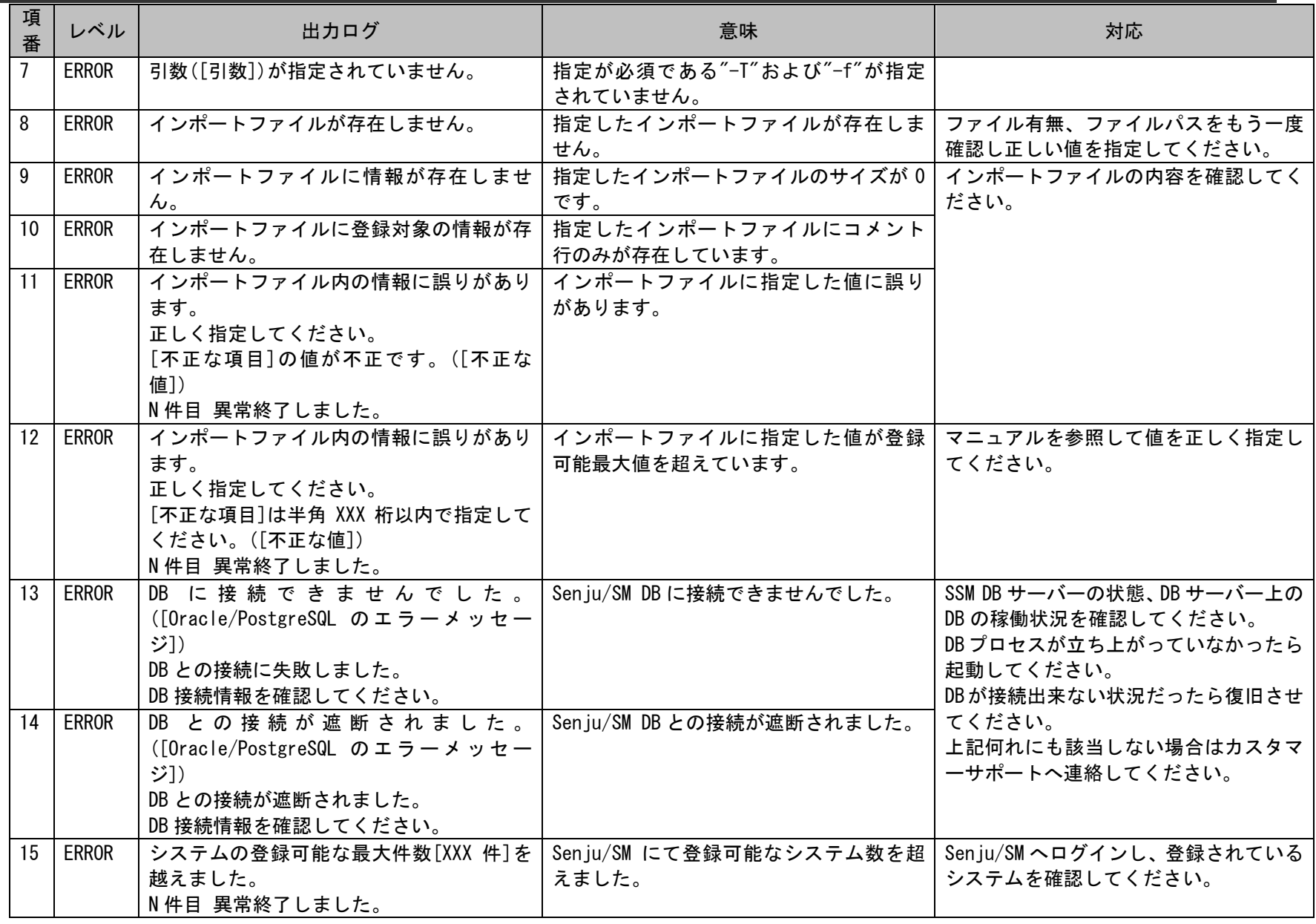

(C) Nomura Research Institute, Ltd.

1.2標準コマンドリファレンス

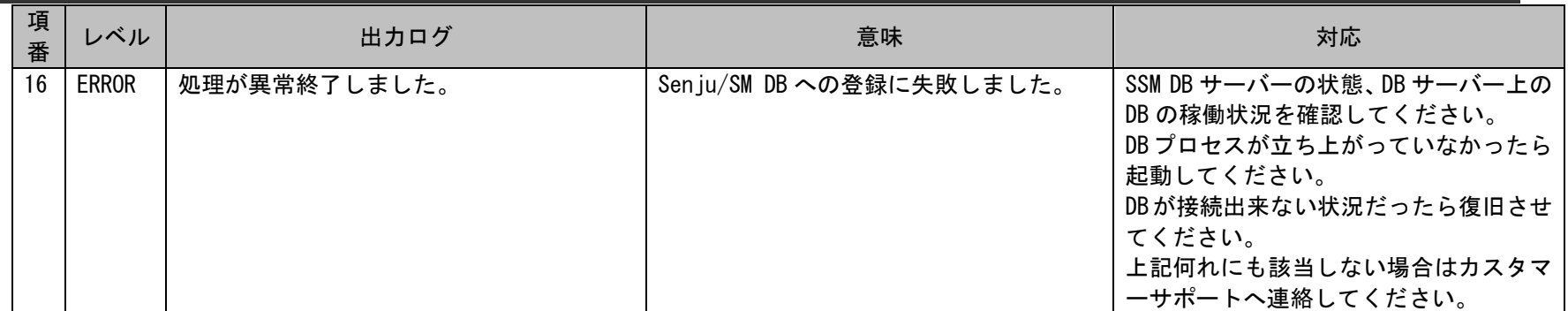

# <span id="page-34-0"></span>**1.2.1.4** 設定ケーススタディ

ここでは以下のケースを用いて具体的な登録手順を示します。

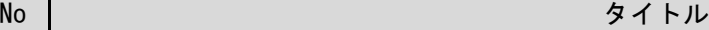

[1](#page-42-1) → [システム基本情報の旧フォーマットを用いて新規に登録する](#page-34-1)

[2](#page-42-2) [システム管理者情報を更新する](#page-39-0)

### <span id="page-34-1"></span>**1.** システム基本情報の旧フォーマットを用いて新規に登録する

#### 前提条件:

指定する登録情報は「001」(システム基本情報)とします。 旧フォーマットを用いて、フォーマット変換処理を行わず、不足項目をデフォルト値として登録を行います。 インポートファイルに指定する項目はダブルクォートあり、「C:\SystemBasicData.csv」とします。 登録者に指定されるデータは管理者メニューより登録されている状態とします。

新規登録する情報:

以下に新規登録するシステム情報を記載します。

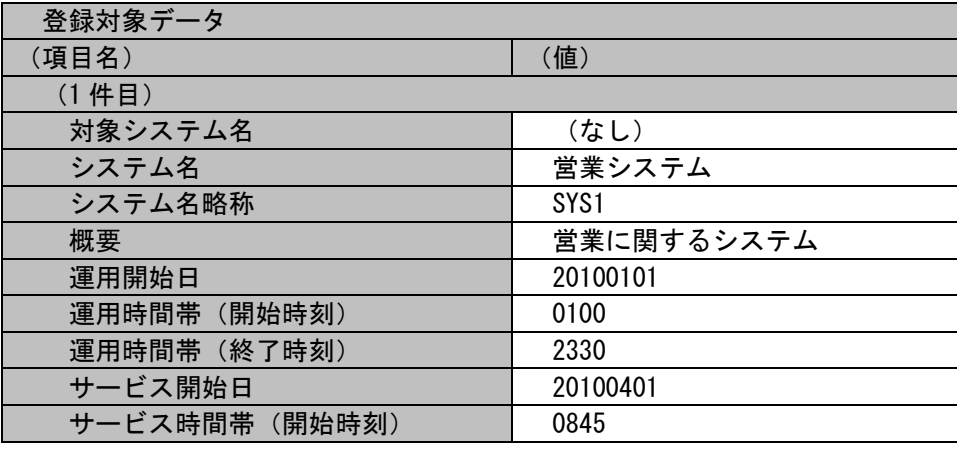

(C) Nomura Research Institute, Ltd.

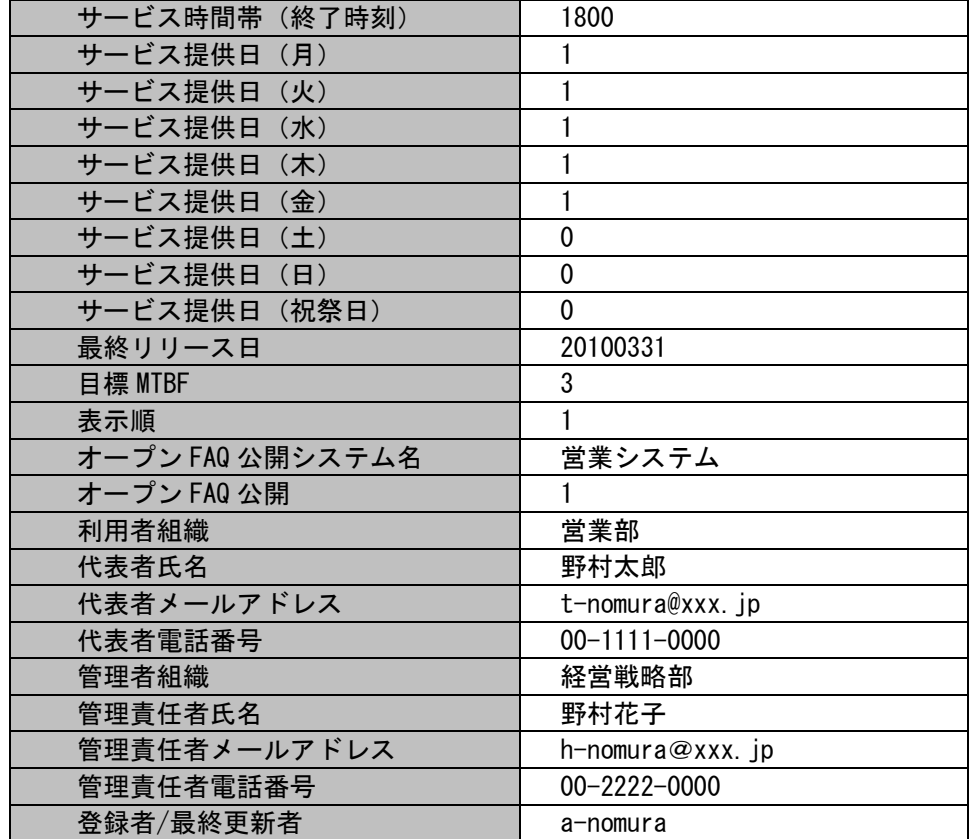
1.2標準コマンドリファレンス

各ファイルの具体的な記述内容:

・インポートファイルの具体的な記述内容

"","営業システム","SYS1","営業に関するシステム ","20100101","0100","2330","20100401","0845","1800","1","1","1","1","1","0","0","0","20100331","3","1","営業システム ","1","営業部","野村太郎","t-nomura@xxx.jp","00-1111-0000","経営戦略部","野村花子","h-nomura@xxx.jp","00-2222-0000","anomura"

各項目の指定順序と、指定可能な値については「[1.2.1.5](#page-42-0) [指定可能フィールド情報」](#page-42-0)を参照してください。

実施する処理:

コマンドプロンプトから以下のコマンドシーケンスを実行します。

C:\TEMP>siSPU\_ImportSystem.exe -T 001 -f "C:\SystemBasicData.csv" -m 0

実施後の処理結果:

コマンドプロンプトに以下メッセージが表示されます。

C:\TEMP>siSPU\_ImportSystem.exe -T 001 -f "C:\SystemBasicData.csv" -m 0 指定されたインポート対象ファイルの内容を新フォーマットとして出力しました。 出カファイル名: C:\TEMP\SystemBasicData.csv 処理が正常に終了しました。

 $C:Y$ 

変換後のインポートファイル:

「フォーマット変換する情報」で示したマスタデータの内容が新フォーマットに変換されます。 以下にコマンド実行後のシステム情報を記載します。

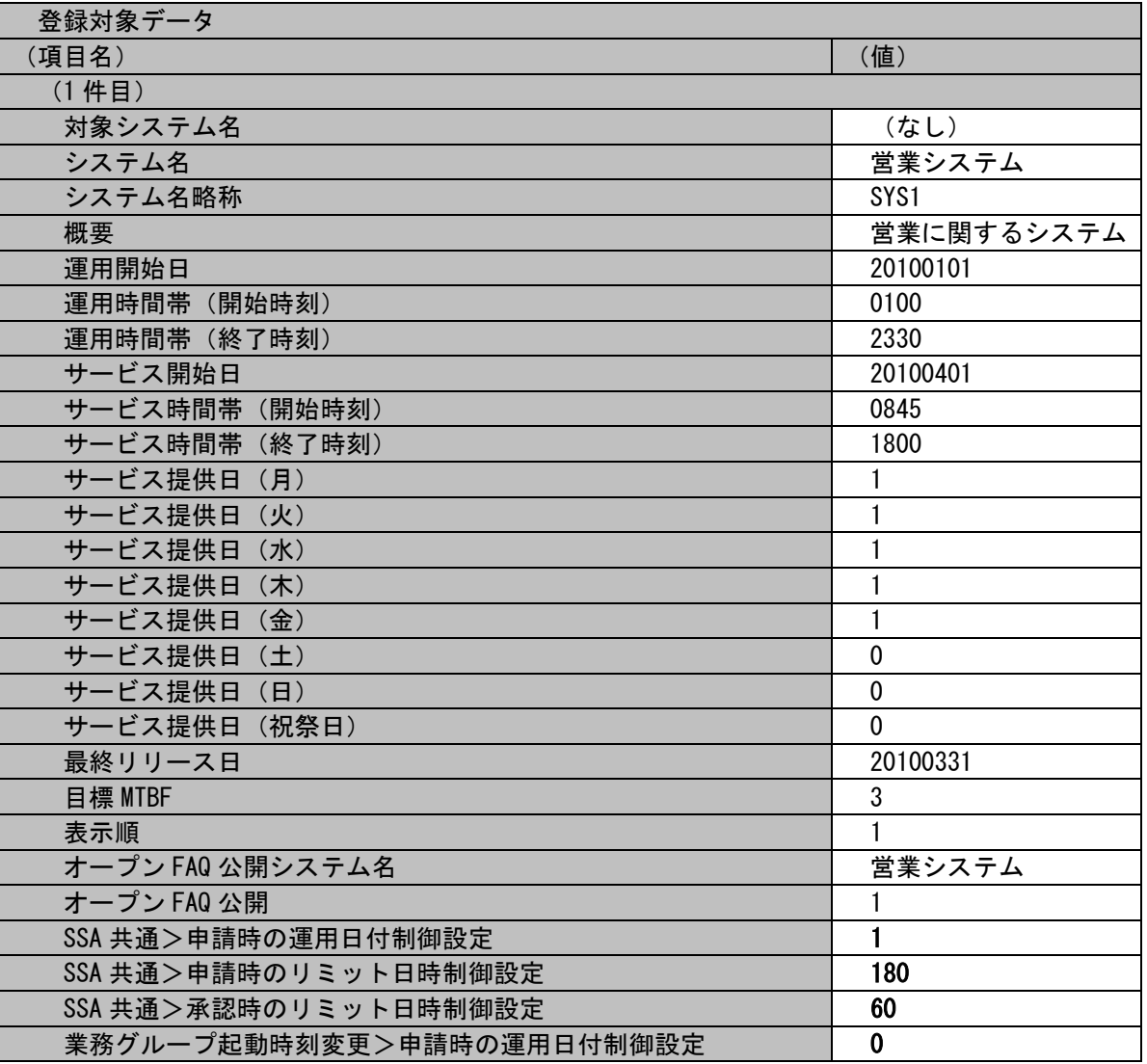

(C) Nomura Research Institute, Ltd.

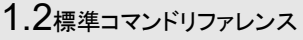

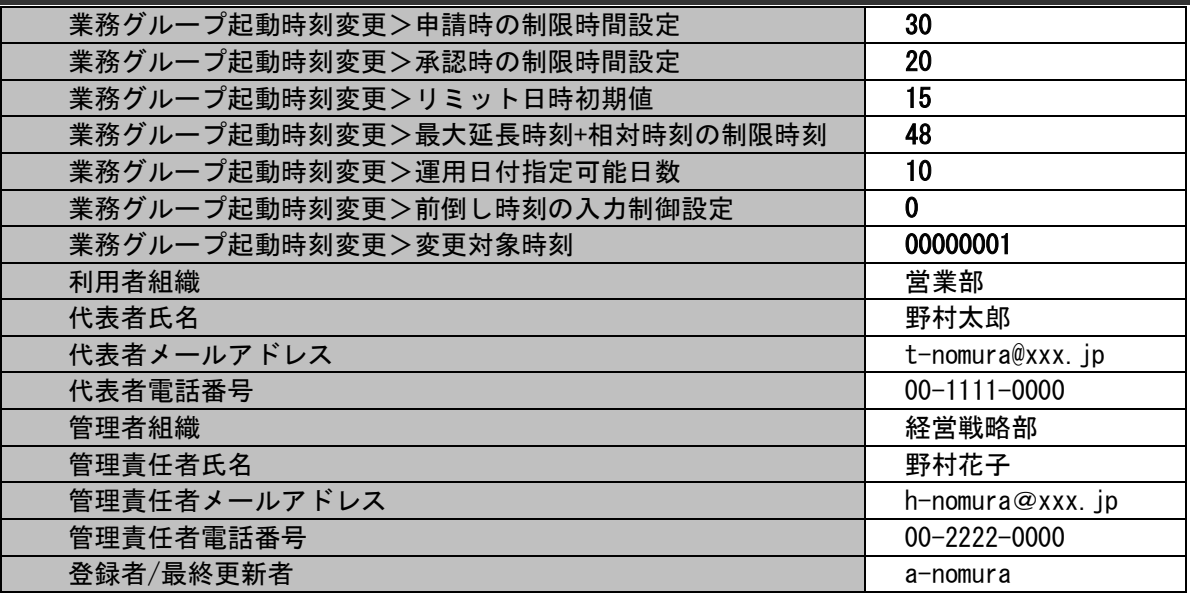

1.2標準コマンドリファレンス

各ファイルの具体的な記述内容:

・インポートファイルの具体的な記述内容

"","営業システム","SYS1","営業に関するシステム ","20100101","0100","2330","20100401","0845","1800","1","1","1","1","1","0","0","0","20100331","3","1","営業システム ","1",**"1","180","60","0","30","20","15","48","10","0","00000001",**"営業部","野村太郎","t-nomura@xxx.jp","00-1111-0000","経 営戦略部","野村花子","h-nomura@xxx.jp","00-2222-0000","a-nomura"

フォーマット変換後に追加される項目に設定される値については「[1.2.1.5](#page-42-0) [指定可能フィールド情報」](#page-42-0)を参照してください。

実施する処理:

コマンドプロンプトから以下のコマンドシーケンスを実行します。

※コマンドシーケンスに変更はありません。

C:\TEMP>sjSPU\_ImportSystem.exe -T 001 -f "C:\SystemBasicData.csv" -m 0

実施後の処理結果:

コマンドプロンプトに以下メッセージが表示されます。

 $C:\Huge{\times}$ TEMP>s iSPU ImportSystem.exe -T 001 -f "C:\SystemBasicData.csv" -m 0 処理が正常に終了しました。

 $C:YTFMP$ 

「変換後のインポートファイル」で示したデータの内容にてシステムへ新規登録されます。

## **2.** システム管理者情報を更新する

前提条件:

指定する登録情報は「101」(システム管理者情報)とします。

インポートファイルに指定する項目はダブルクォートなし、「C:\SystemAdministratorData.csv」とします。

対象システム名に指定されるデータは「[1](#page-34-0) [システム基本情報の旧フォーマットを用いて新規に登録する」](#page-34-0)にて登録されたシステムを使用しま す。

職責、メールテンプレート、登録者に指定されるデータは管理者メニューより登録されている状態とします。

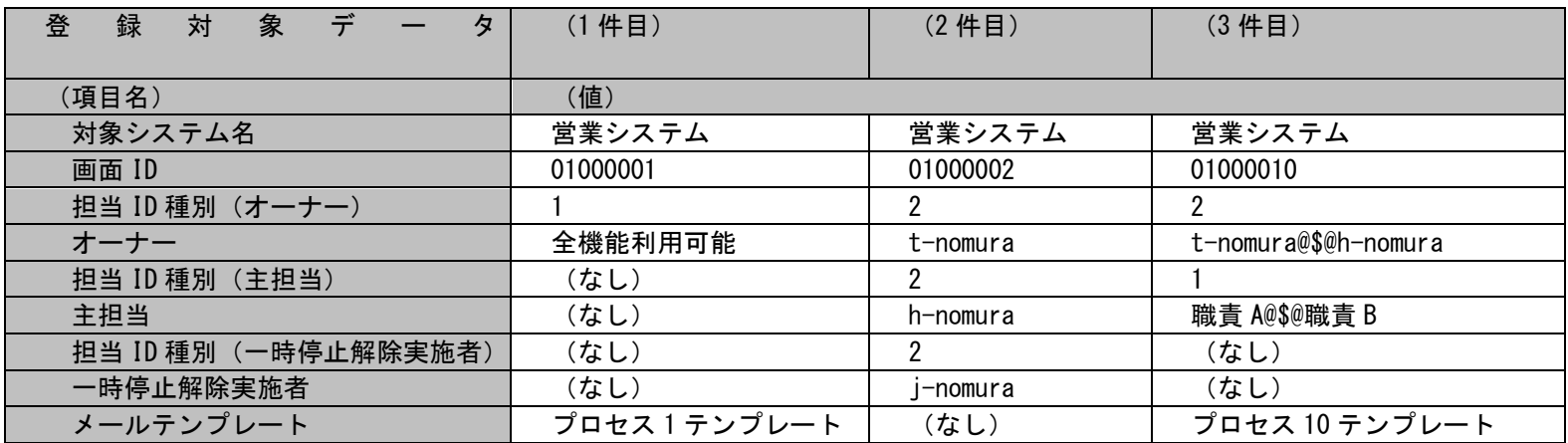

#### 更新する情報:

以下に更新するシステム管理者情報を記載します。

営業システムのプロセス管理 1、プロセス管理 2、プロセス管理 10 の情報を登録します。

各ファイルの具体的な記述内容:

・インポートファイルの具体的な記述内容

営業システム,01000001,1,全機能利用可能,,,,,プロセス 1 テンプレート 営業システム,01000002,2,t-nomura,2,h-nomura,2,i-nomura, 営業システム,01000010,2,t-nomura@\$@h-nomura,1,職責 A@\$@職責 B,,,プロセス 10 テンプレート

各項目の指定順序と、指定可能な値については「[1.2.1.5](#page-42-0) [指定可能フィールド情報」](#page-42-0)を参照してください。

実施する処理:

コマンドプロンプトから以下のコマンドシーケンスを実行します。

C:\TEMP>sjSPU\_ImportSystem.exe -T 101 -f "C:\SystemAdministratorData.csv" -m 1

実施後の処理結果:

コマンドプロンプトに以下メッセージが表示されます。

C:\TEMP>sjSPU\_ImportSystem.exe -T 101 -f "C:\SystemAdministratorData.csv" -m 1 処理が正常に終了しました。

C:¥TEMP>

「更新する情報」で示したシステム管理者情報の内容にてシステムへ登録されます。

## <span id="page-42-0"></span>**1.2.1.5** 指定可能フィールド情報

システム登録コマンドで指定可能なフィールドの情報について記載します。

**!** 補助設定 更新時、対象システム名に指定したシステムが複数存在していた場合、エラーとなり登録されません。 システムが一意に定まるようにシステムを修正してください。

**!** 仕様補足 新規登録時、システム名に指定したシステムが既に登録されている場合、エラーとなり登録されません。

### **1.** システム基本情報

一覧は「[1.3.2-](#page-633-0)[1](#page-634-0) [システム基本情報」](#page-634-0)を参照してください。

## **2.** システム管理者情報

一覧は「[1.3.2-](#page-633-0)[2](#page-637-0) [システム管理者情報」](#page-637-0)を参照してください。

## **1.2.2** コード登録コマンド(**sjSPU\_ImportCode.exe**)

コード登録コマンドは、指定したコードマスタのデータを Oracle Database /PostgreSQL Database サーバーへ一括して登録/更新を行う場合に使用しま す。

# <span id="page-43-0"></span>**1.2.2.1** 使用方法

#### 動作環境

コマンドモジュールは以下に格納されています。 %CCFSPDBHOME%bin\

#### 指定形式("△"は半角スペースを示します。)

siSPU\_ImportCode.exe△-f△インポートファイル名△[-m△インポートファイル形式]

オプション

各引数の説明および指定値について記載します。

#### ・ -f:インポートファイル名

インポートファイル名はインポート対象となるレコードが記述されたファイルのフルパスを指定します。 省略することはできません。 一度に指定できるファイルは 1 ファイルです。 ※インポートファイルの詳細については、後述の「[1.2.2.3](#page-49-0) [ファイルの説明」](#page-49-0)を参照してください。 ※ファイルパスはダブルクォートで囲んでください。

### ・ -m:インポートファイル形式

インポートファイルに記載するデータのフォーマットを指定します。 項目がダブルクォートで囲われたファイルの場合は 0 を指定してください。 項目がダブルクォートで囲われていないファイルの場合は 1 を指定してください。 この引数は省略可能です。省略された場合は「0:ダブルクォートあり」として動作します。 「1:ダブルクォートなし」が指定された場合は項目に指定するデータに区切り文字に指定される文字(カンマ)を含めることはできませ ん。

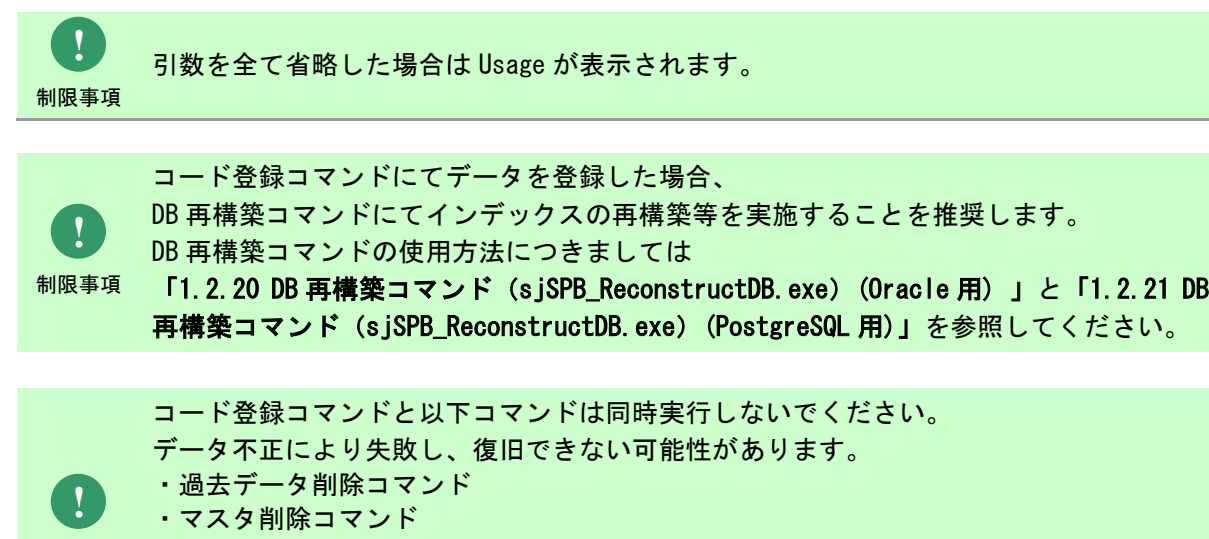

- 制限事項 ・システム削除コマンド
	- ・データ移行コマンド
		- ・DB 再構築コマンド

**!** 操作説明

一度もログインした経験がないユーザーで、コマンド実行を行うとエラーが発生するた め、予め一度以上、コマンド実行対象のサーバーへログインしてください。

# **1.2.2.2** 実行結果

コード登録コマンドを実行すると、以下の様にコマンドの実行結果が表示されます。

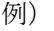

C:\TEMP>sjSPU\_ImportCode.exe -f "C:\ImportCodeData.txt" -m 0 処理が正常に終了しました。

C:¥TEMP>

コード登録コマンドは、処理結果により以下の終了コードを出力します。

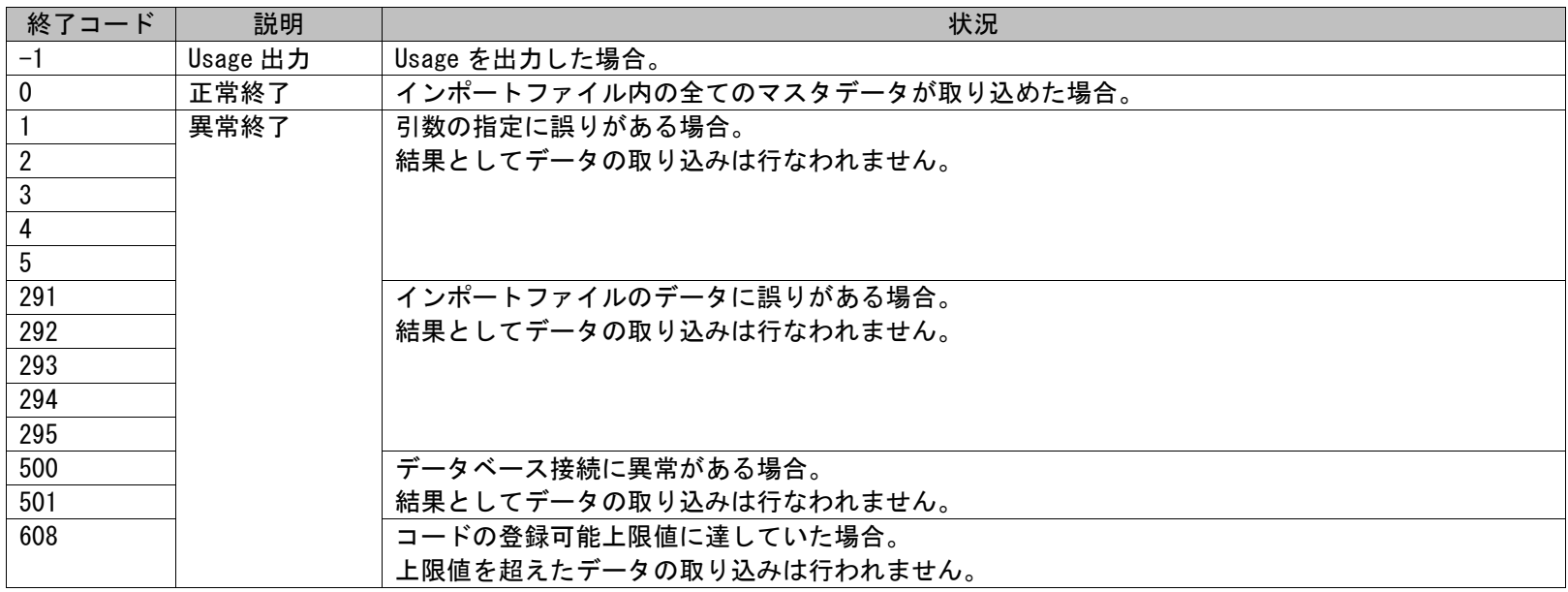

1.2標準コマンドリファレンス

終了コードに対応した標準エラー出力メッセージを以下に記載します。

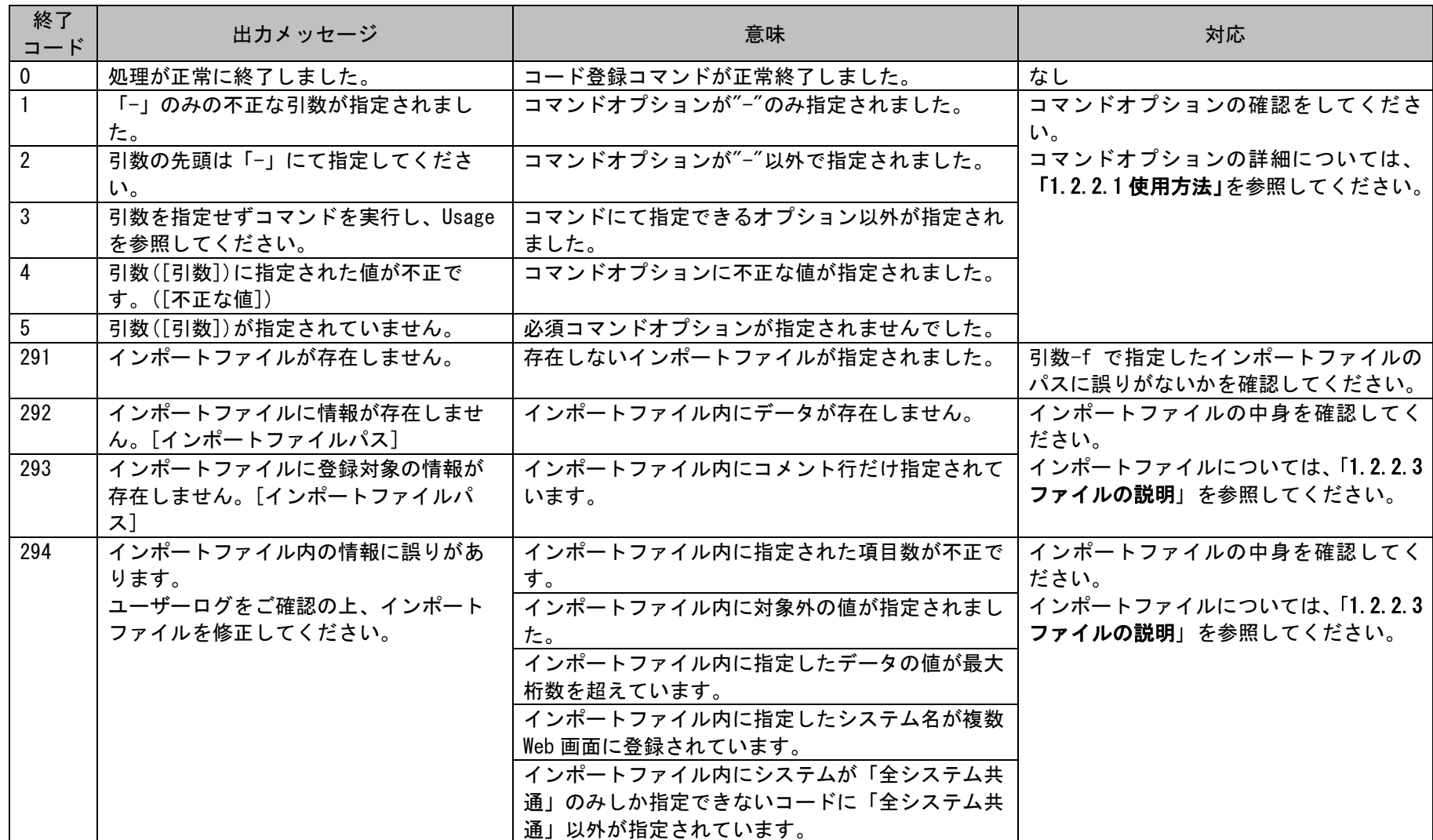

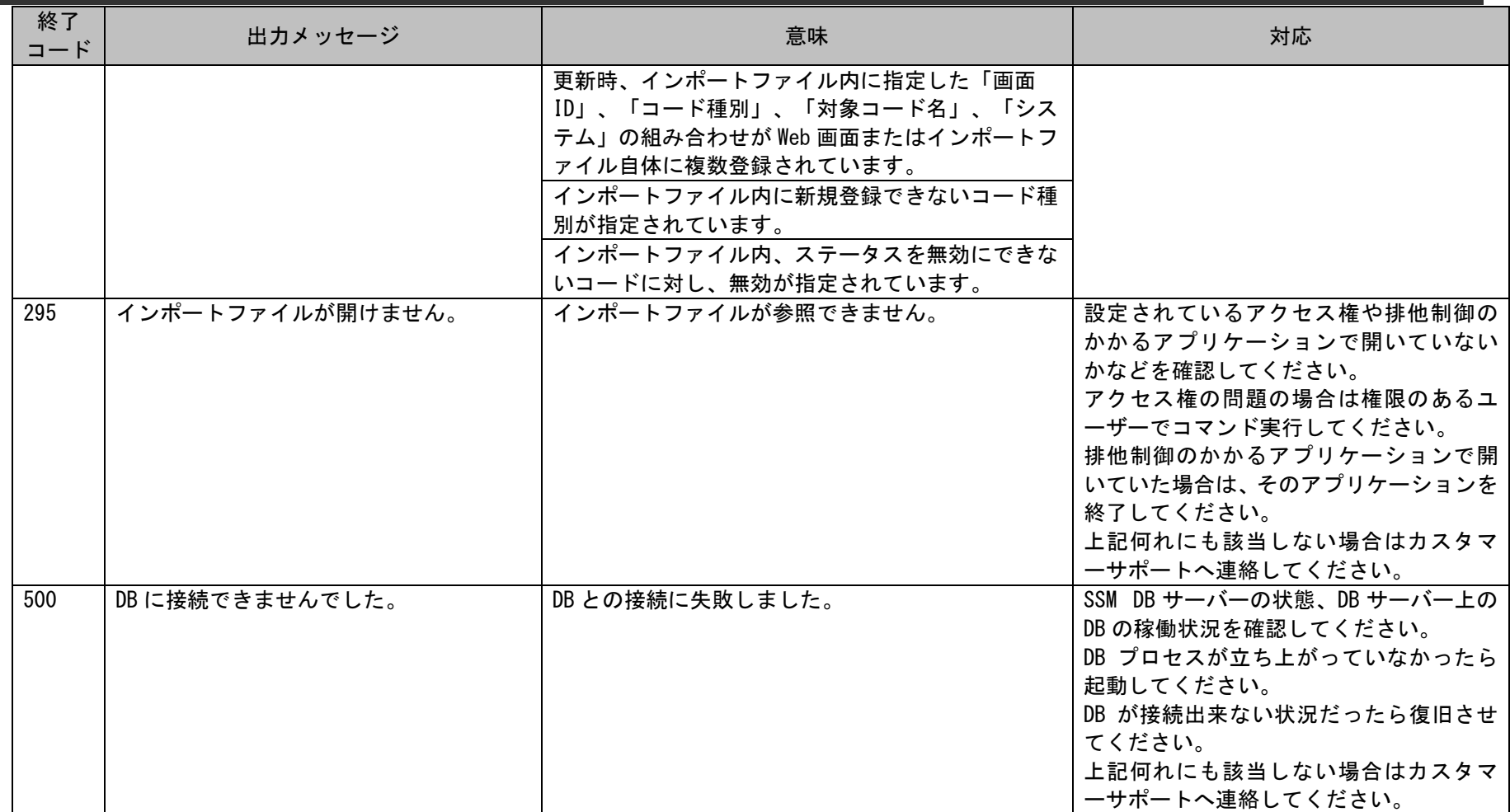

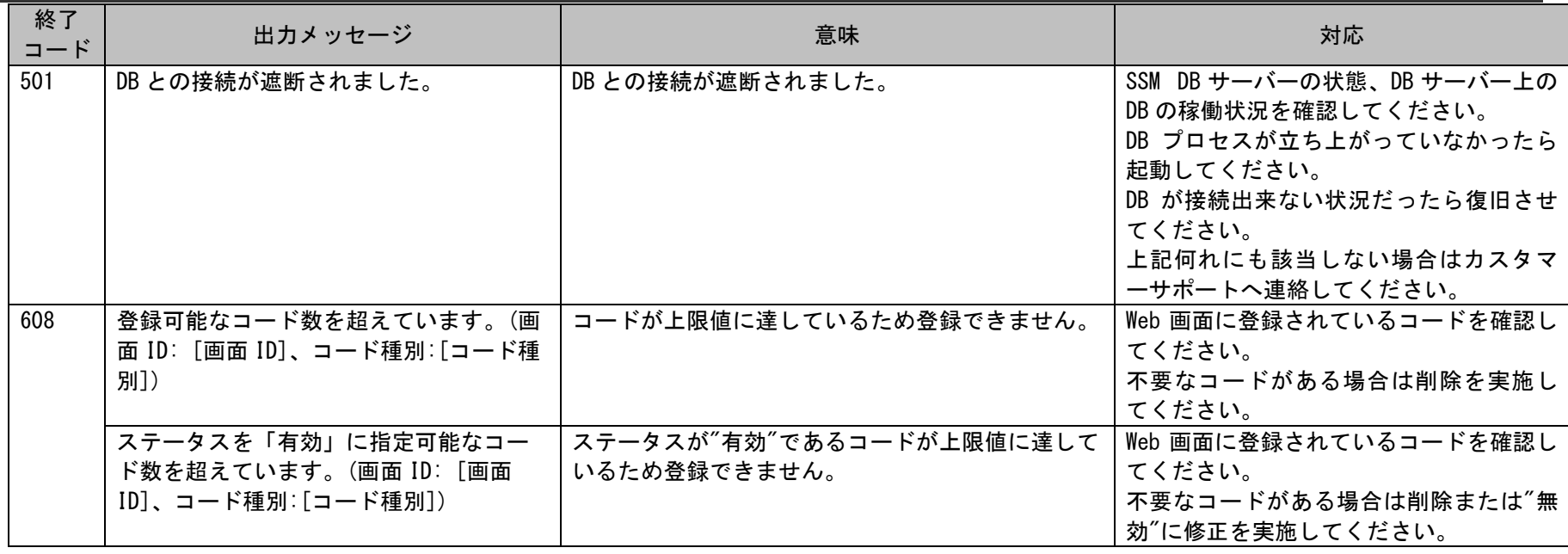

## <span id="page-49-0"></span>**1.2.2.3** ファイルの説明

コード登録コマンドで実行に必要となるファイルと、実行時に出力される各種ファイルについての説明を記載します。 以下の表にファイルの役割を記載します。

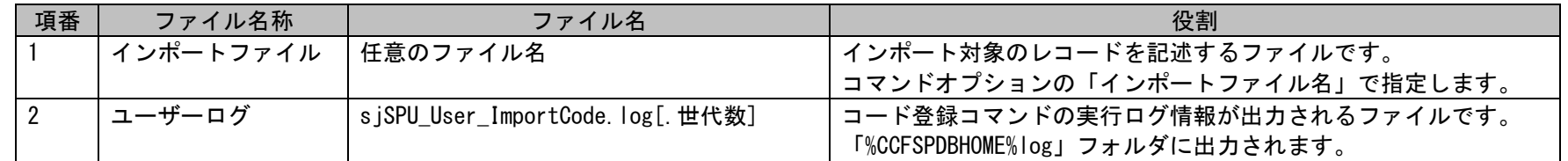

### **1.** インポートファイル

本ファイルにはインポート対象のコードデータを記述します。 インポートファイルのフォーマットに関する制限事項は以下になります。

- ・登録、更新するコードを1行1レコードで指定します。
- ・複数のコード情報を登録する場合は、その個数分、行を分けて記述します。
- ・1 つのインポートファイルに「画面 ID」、「コード種別」、「コード名」、「システム」の組み合わせが一意になる様に記述してください。 複数存在する場合は更新はできません。
- ・1 つのインポートファイルで、1 つのレコードに対して登録及び更新は 1 回しかできません。
- ・CSV 形式(カンマ区切り)で指定します。
- ・インポートファイルの1レコードには決められた順序で指定します。 順序は後述「[1.2.2.5](#page-57-0)[指定可能フィールド情報」](#page-57-0)の指定順序列を参照してください。
- ・登録を行わない項目へは何も指定しません。
- ・更新時、インポートファイルに半角または全角スペースを記述することで、インポートファイルに記述されている該当の項目をクリアできま す。・行の先頭に「#」を指定した場合はその行はコメントとして扱われ、処理の対象から除かれます。
- ・値を改行することはできません。
- ・インポートファイル形式が 1(ダブルクォートなし)である場合、全ての項目において値としてカンマ(,)を指定することはできません。
- ・インポートファイル指定できる登録データの上限は 500,000 件です。
- ・インポートファイル内に不正な値が存在した場合、全てのデータの登録を行いません。
- インポートファイルの記述例は「[1.2.2.4](#page-53-0) [設定ケーススタディ」](#page-53-0)を参照してください。

### **2.** ユーザーログ

コード登録コマンドの実行結果やエラー情報等のログ情報が出力されるファイルです。 出力フォルダおよびファイル名は以下になります。

### 出力フォルダ

「%CCFSPDBHOME%log」フォルダ

### 出力ファイル名

s iSPU User ImportCode.log[.世代数]

「.世代数] :なし、または 1~7の数値が付加される。 最新のログは世代数なし。 以降、新しい順に 1~7 の世代数がファイル名に付加される。 ファイルは、1MB 毎に 1 つ古い世代へシフトされ 7 世代を超えると削除される。

以降にユーザーログに出力されるログの内容を示します。

| 項<br>番         | レベル          | 出力ログ                  | 意味                        | 対応                  |
|----------------|--------------|-----------------------|---------------------------|---------------------|
|                | INFO         | 処理が正常に終了しました。         | コマンドが正常に終了したことを意味します。     | なし                  |
| 3              | ERROR        | 「-」のみの不正な引数が指定されました。  | コマンドオプションに 「-」のみを指定していま   | Usage やマニュアルを参照して引数 |
|                |              |                       | す。                        | を正しく指定してください。       |
| $\overline{4}$ | ERROR        | 引数の先頭は「-」にて指定してください。  | コマンドオプションの先頭を「-」以外で指定し    |                     |
|                |              |                       | ています。                     |                     |
| 5              | ERROR        | 引数を指定せずコマンドを実行し、Usage | "-f"、"-m"以外のコマンドオプションを指定し |                     |
|                |              | を参照してください。            | ています。                     |                     |
| 6              | ERROR        | 引数([引数])に指定された値が不正です。 | コマンドオプションに指定した値に誤りがあ      |                     |
|                |              | ([不正な値])              | ります。                      |                     |
|                | <b>ERROR</b> | 引数([引数])が指定されていません。   | 指定が必須である"-f"が指定されていません。   |                     |
| 8              | ERROR        | インポートファイルが存在しません。     | 指定したインポートファイルが存在しません。     | ファイル有無、ファイルパスをもう    |
|                |              |                       |                           | 一度確認し正しい値を指定してくだ    |
|                |              |                       |                           | さい。                 |
| 9              | ERROR        | インポートファイルに情報が存在しませ    | 指定したインポートファイルのサイズが 0 で    | インポートファイルの内容を確認し    |
|                |              | $\mathcal{H}^{\circ}$ | す。                        | てください。              |

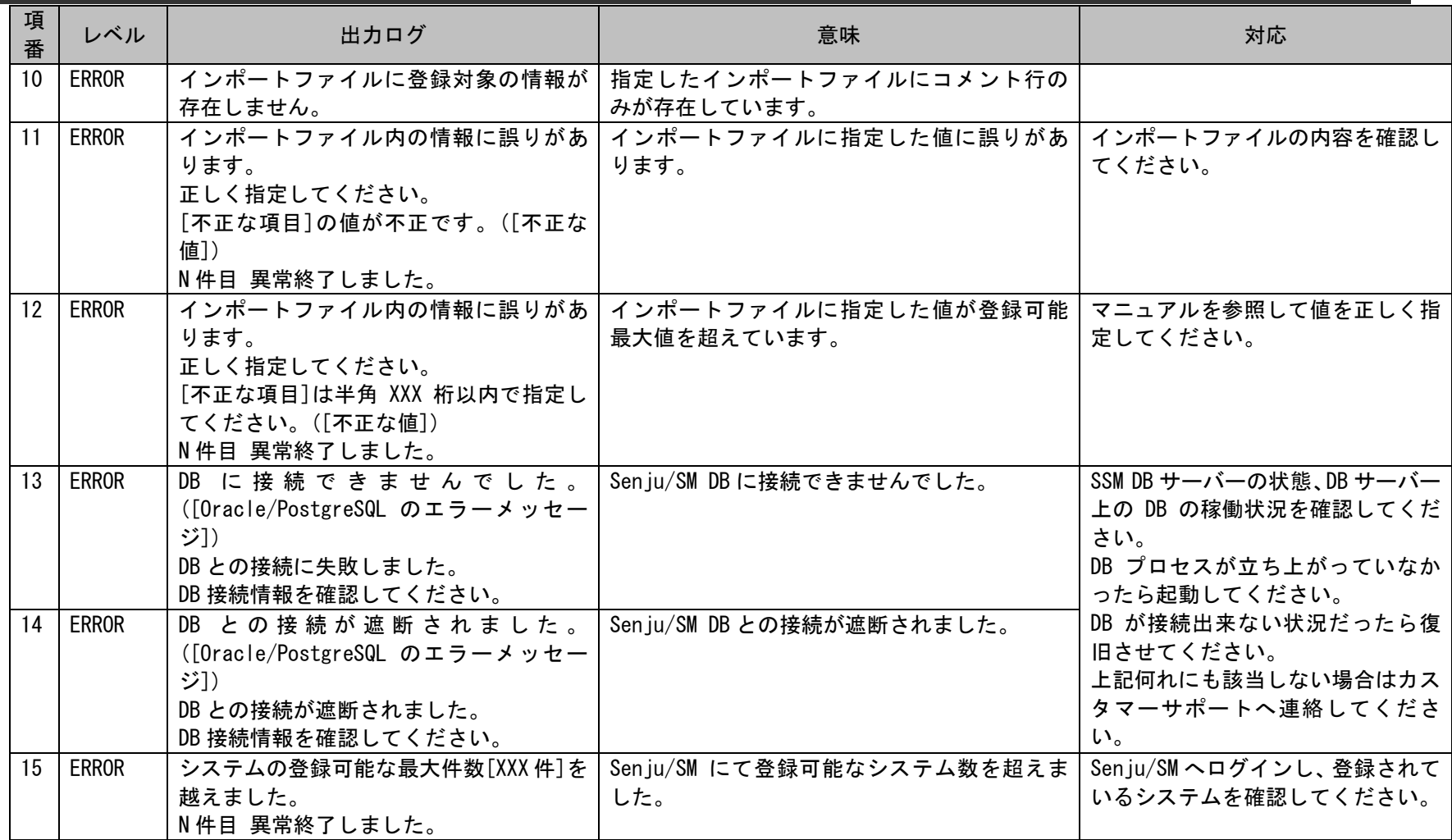

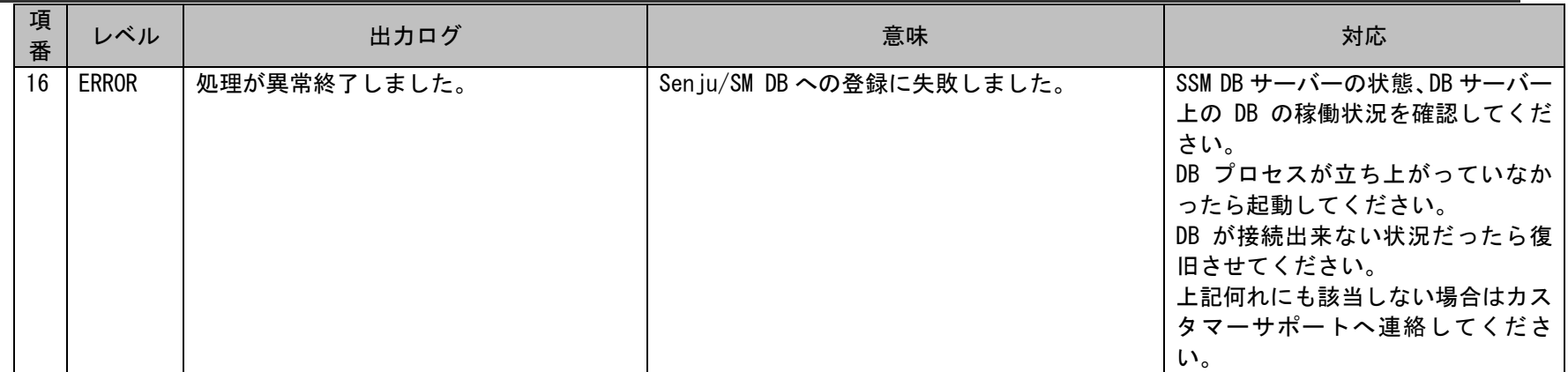

# <span id="page-53-0"></span>**1.2.2.4** 設定ケーススタディ

ここでは以下のケースを用いて具体的な登録手順を示します。

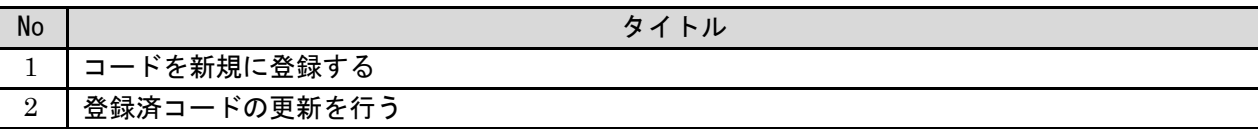

## <span id="page-53-1"></span>**1.** コードを新規に登録する

#### 前提条件:

プロセス管理 1、構成管理 5、承認フロールートのコードを登録します。 インポートファイルに指定する項目はダブルクォートあり、「C:\ImportCodeData.csv」とします。 システムおよび登録者に指定されるデータは管理者メニューより登録されている状態とします。

新規登録する情報:

以下に新規登録するコードを記載します。

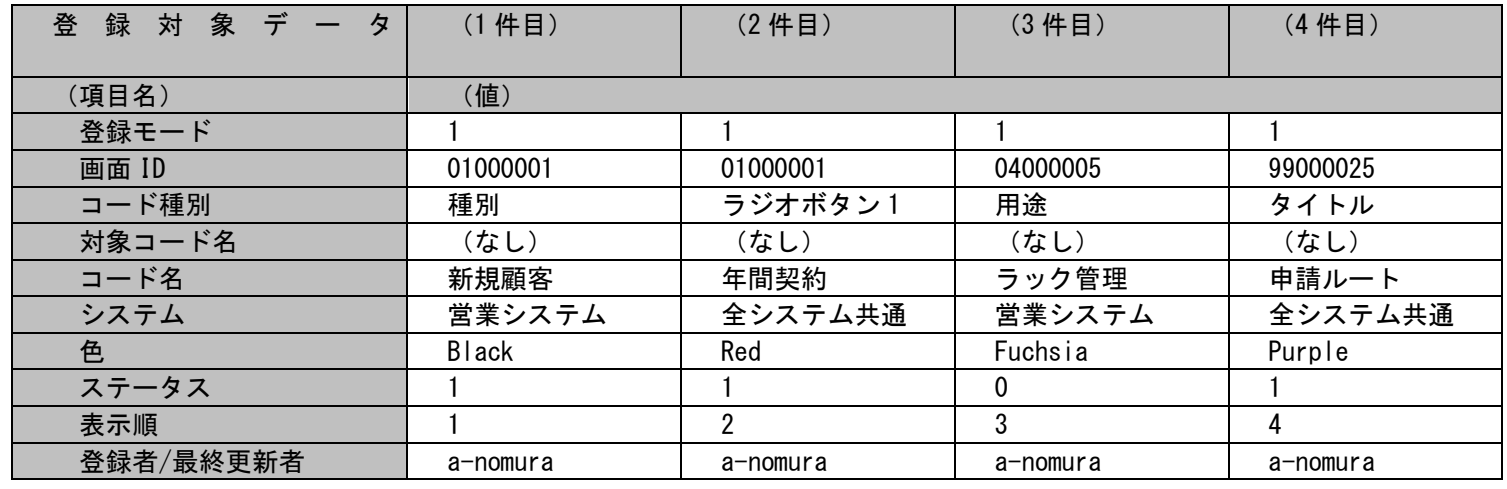

(C) Nomura Research Institute, Ltd.

各ファイルの具体的な記述内容:

・インポートファイルの具体的な記述内容

"1","01000001","種別","","新規顧客","営業システム","Black","1","1","a-nomura" "1","01000001","ラジオボタン 1","","年間契約","全システム共通","Red","1","2","a-nomura" "1","04000005","用途","","ラック管理","営業システム","Fuchsia","0","3","a-nomura" "1","99000025","タイトル","","申請ルート","全システム共通","Purple","1","4","a-nomura"

各項目の指定順序と、指定可能な値については「[1.2.2.5](#page-57-0) [指定可能フィールド情報」](#page-57-0)を参照してください。

実施する処理:

コマンドプロンプトから以下のコマンドシーケンスを実行します。

 $C:\n Y \rightarrow S$  iSPU ImportCode.exe -f "C:\ImportCodeData.csv"

実施後の処理結果:

コマンドプロンプトに以下メッセージが表示されます。

C:\>siSPU\_ImportCode.exe -f "C:\ImportCodeData.csv" 処理が正常に終了しました。

 $C:Y>$ 

「新規登録する情報」で示した内容にてコードマスタへ新規登録されます。

## <span id="page-55-0"></span>**2.** 登録済コードの更新を行う

#### 前提条件:

コード値別必須制御、承認フロールート、プロセス管理 1、アカウント管理のコードを登録します。 インポートファイルに指定する項目はダブルクォートなし、「C:\UpdateCodeData.csv」とします。 システムおよび登録者に指定されるデータは管理者メニューより登録されている状態とします。

....................................

#### 登録済の組織マスタの情報:

以下に登録済の組織マスタを記載します。

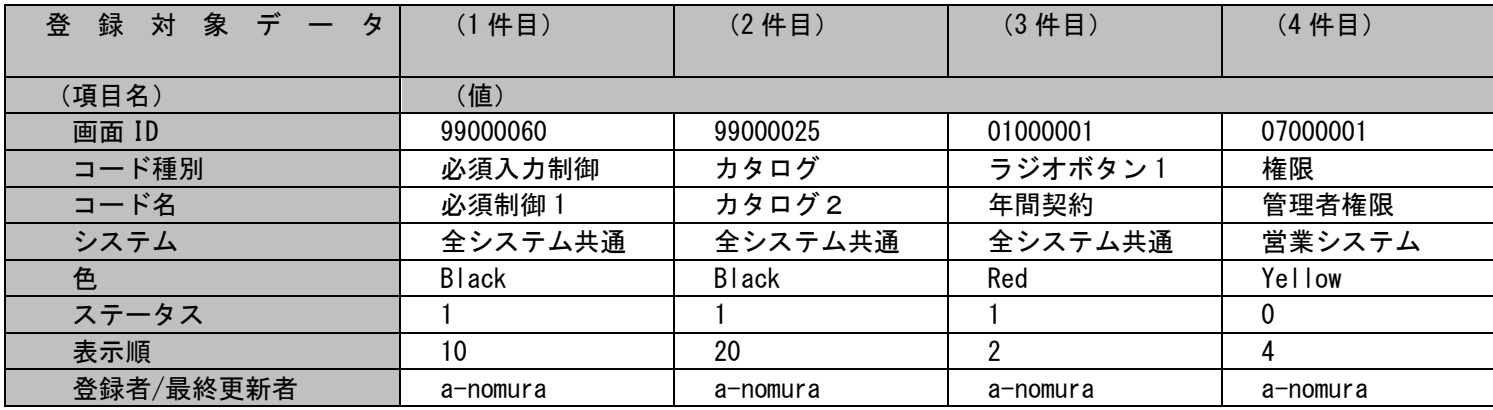

更新する情報:

以下に更新するコードを記載します。

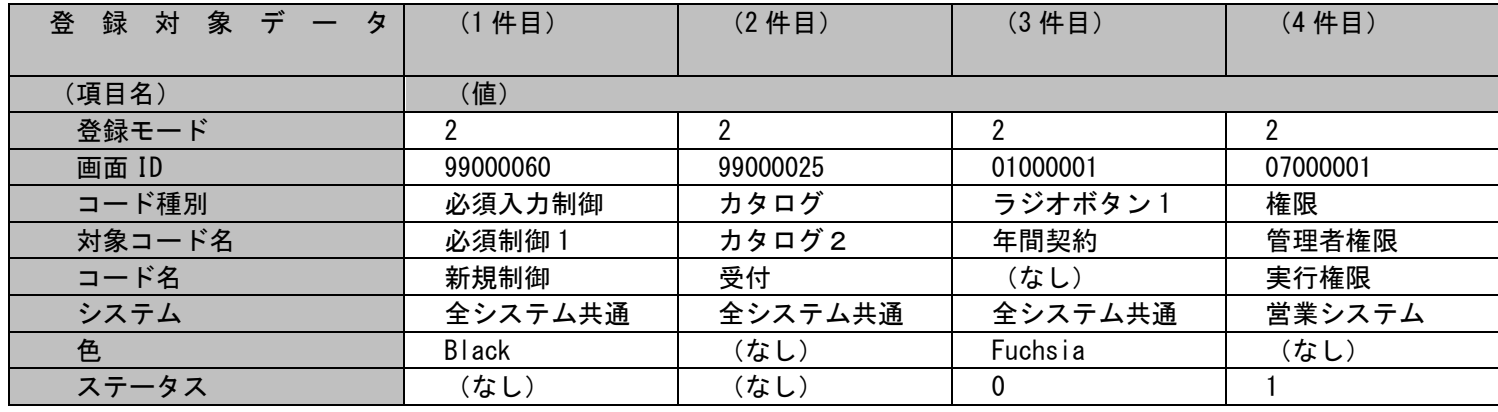

1.2標準コマンドリファレンス

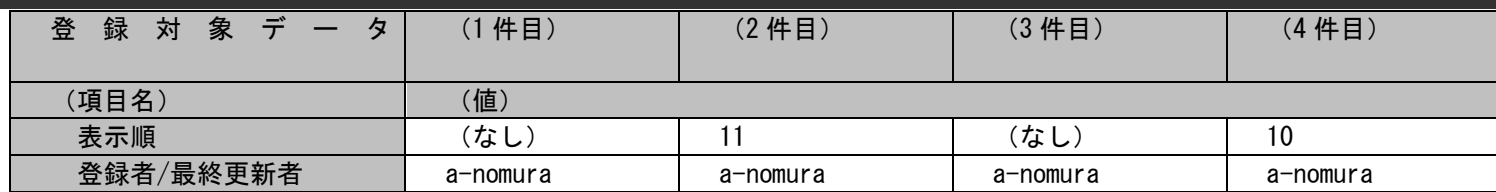

各ファイルの具体的な記述内容:

・インポートファイルの具体的な記述内容

2,99000060,必須入力制御,必須制御 1,新規制御,全システム共通,Black,,,a-nomura 2,99000025,カタログ,カタログ2,受付,全システム共通,,,11,a-nomura 2,01000001,ラジオボタン 1,年間契約,,全システム共通,Fuchsia,0,,a-nomura 2,07000001,権限,管理者権限,実行権限,営業システム,,1,10,a-nomura

各項目の指定順序と、指定可能な値については「[1.2.2.5](#page-57-0) [指定可能フィールド情報」](#page-57-0)を参照してください。

実施する処理:

コマンドプロンプトから以下のコマンドシーケンスを実行します。

C:\>sjSPU\_ImportCode.exe -f "C:\UpdateCodeData.csv" -m 1

実施後の処理結果:

コマンドプロンプトに以下メッセージが表示されます。

C:\>siSPU\_ImportCode.exe -f "C:\UpdateCodeData.csv" -m 1

処理が正常に終了しました。

「更新する情報」で示した内容にてコードマスタへ更新されます。

(C) Nomura Research Institute, Ltd.

## <span id="page-57-0"></span>**1.2.2.5** 指定可能フィールド情報

インポートファイルに指定可能なフィールドの一覧および指定可能な『コード種別』を以下に示します。

### 一覧は「[1.3.3](#page-638-0) コード登録コマンド([sjSPU\\_ImportCode.exe](#page-638-0))」を参照してください。

1.コード登録/更新時に指定可能な『コード種別』の一覧

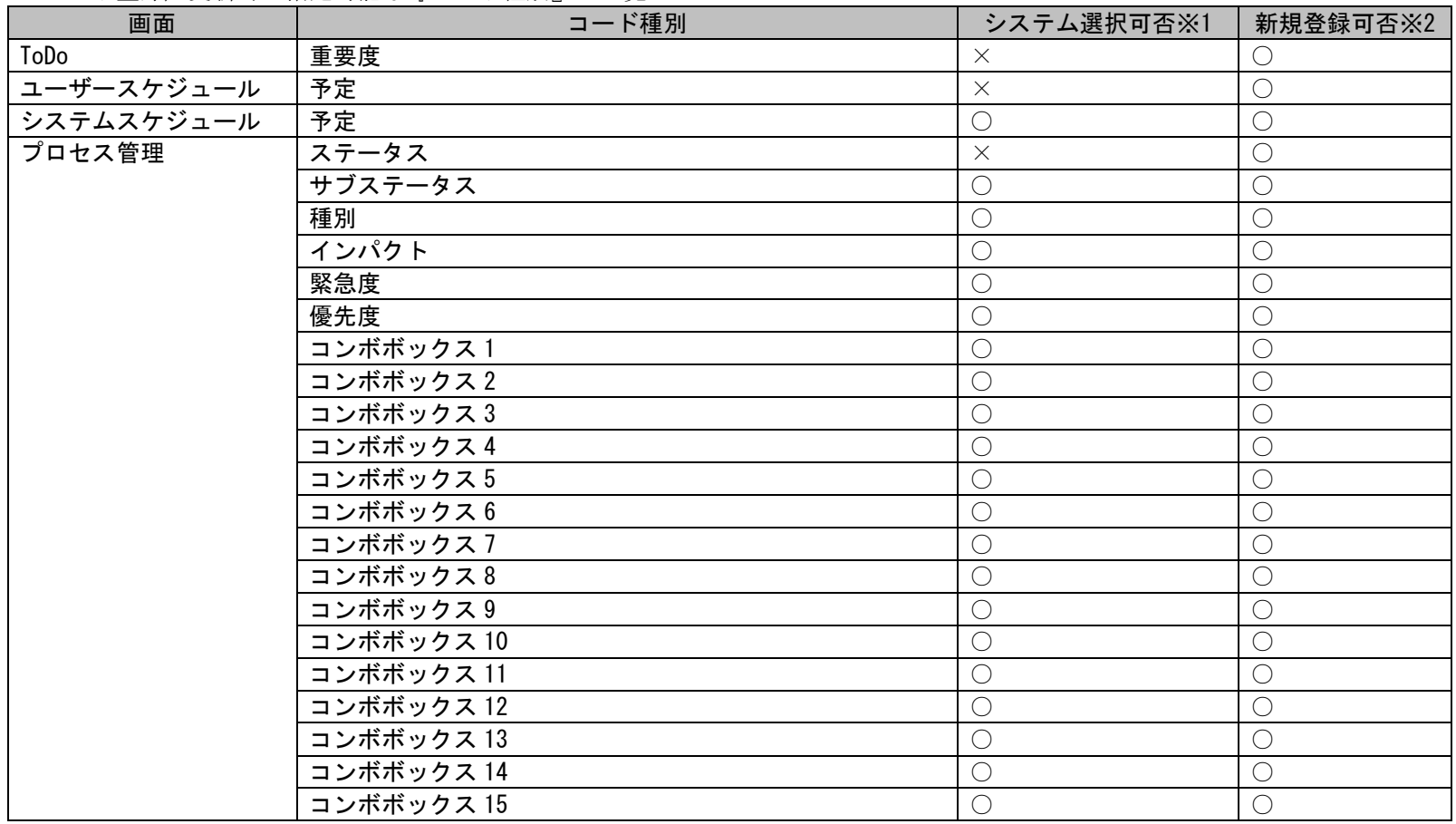

*Senju Service Manager* コマンドリファレンス

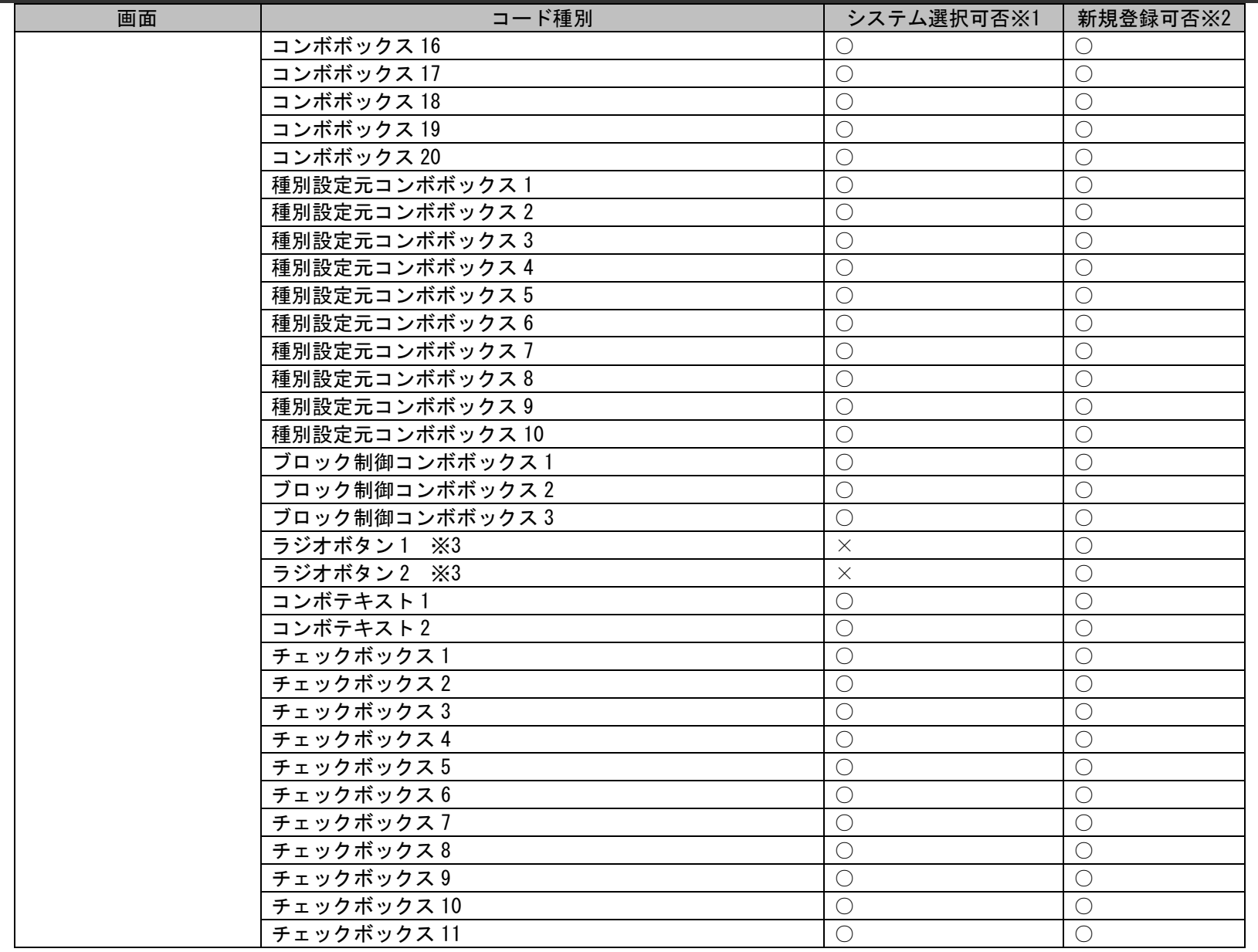

*Senju Service Manager* コマンドリファレンス

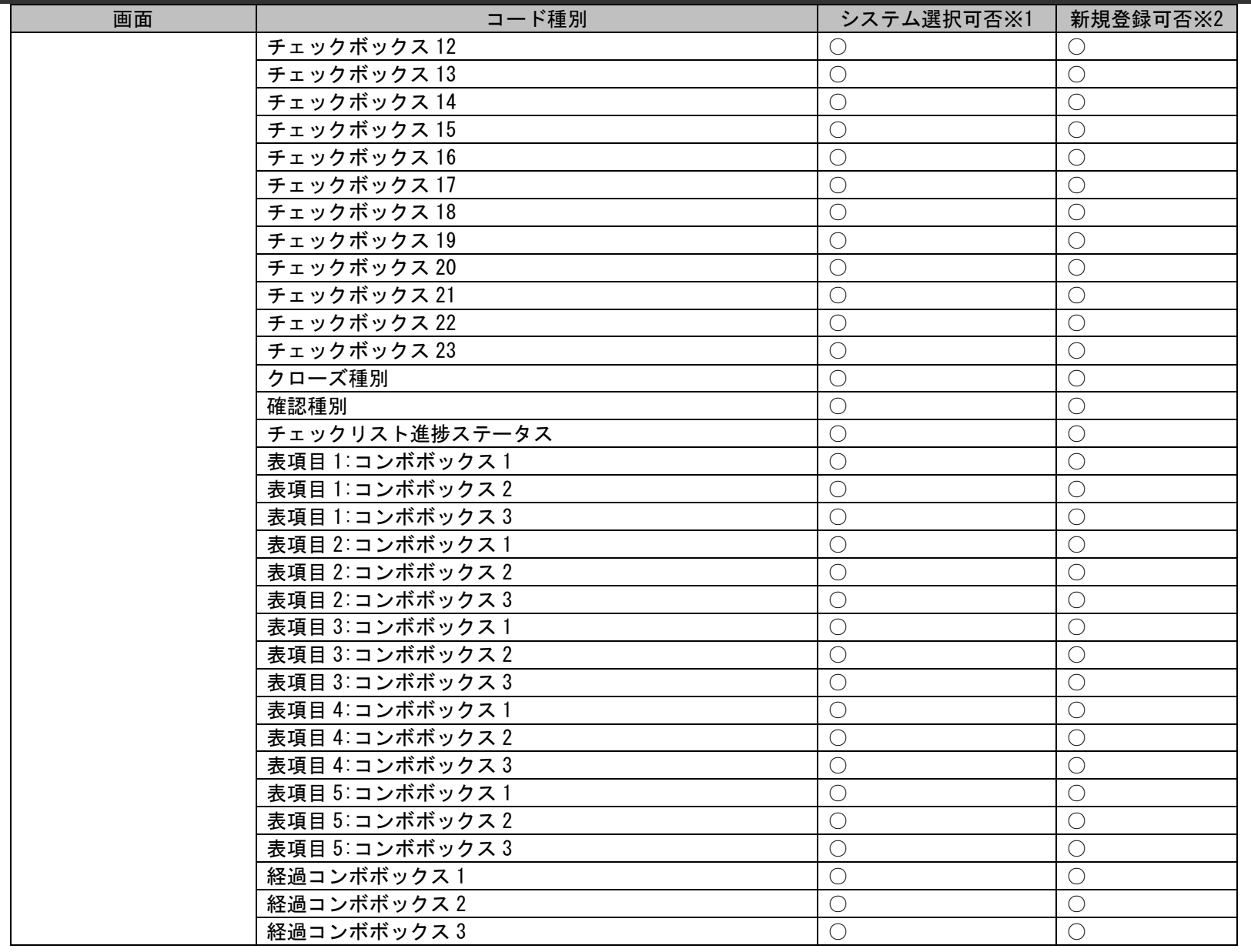

*Senju Service Manager* コマンドリファレンス

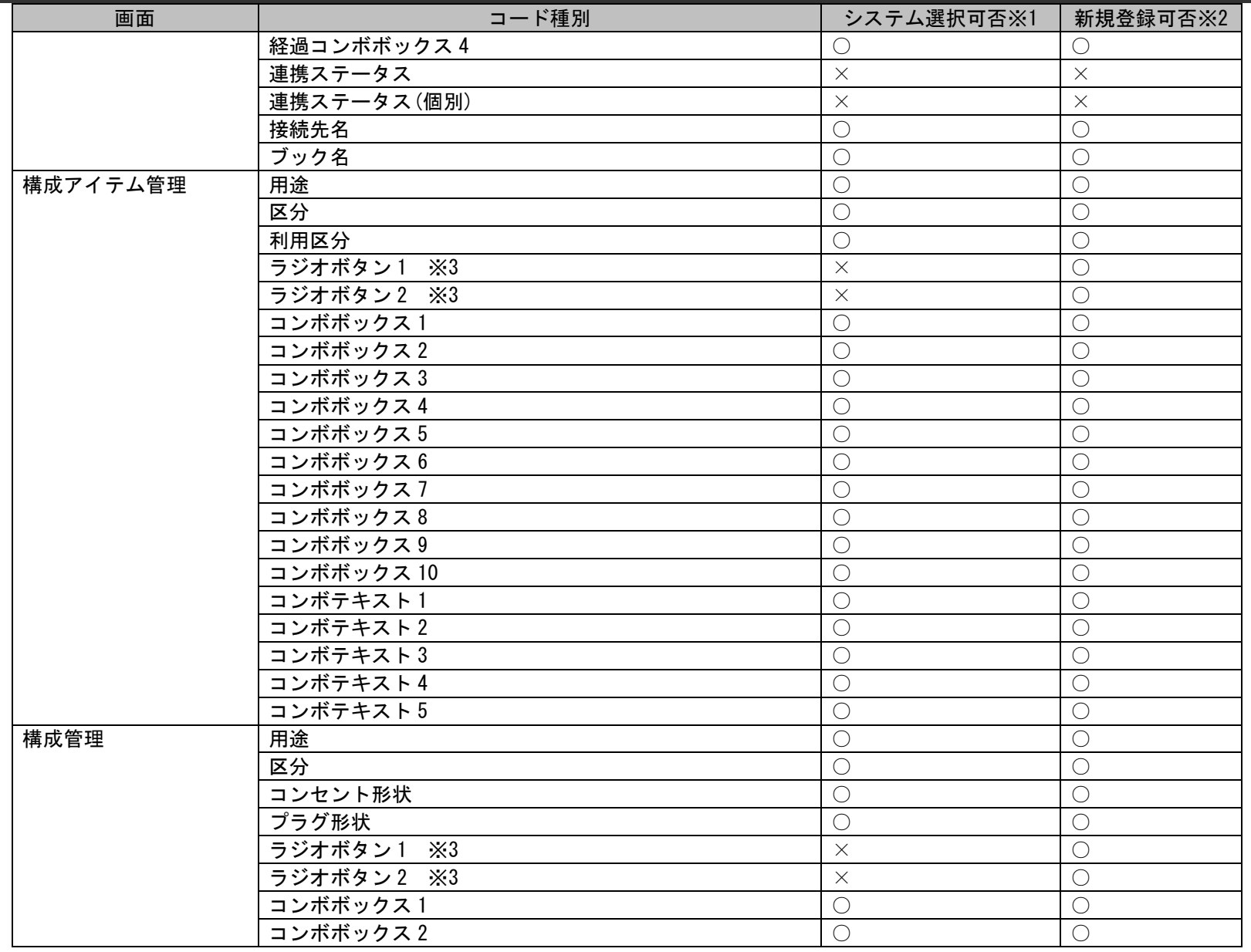

*Senju Service Manager* コマンドリファレンス

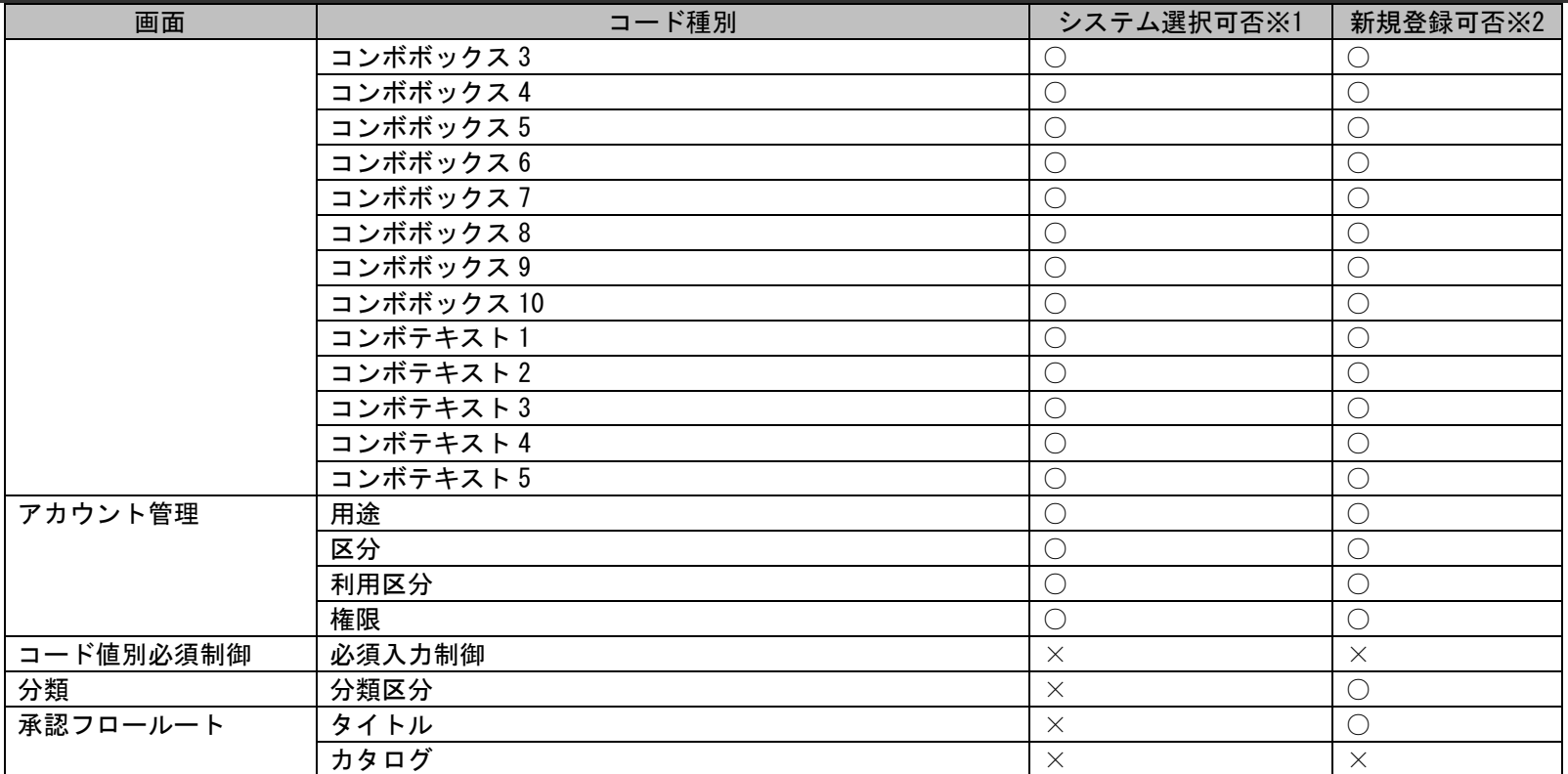

インポートファイルに指定するコード種別は、

管理者メニュー>マスタ>コードの検索条件入力画面にて表示されるラベル名に追随していません。

仕様補足 上記コード種別を指定してください。

※の詳細は以下一覧を参照してください。

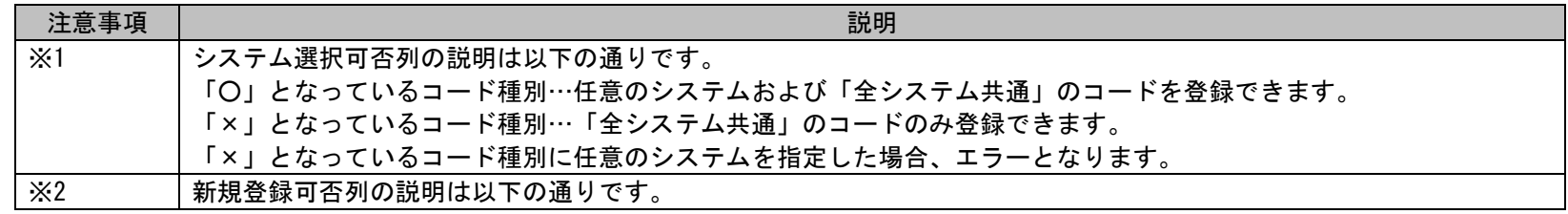

(C) Nomura Research Institute, Ltd.

**!**

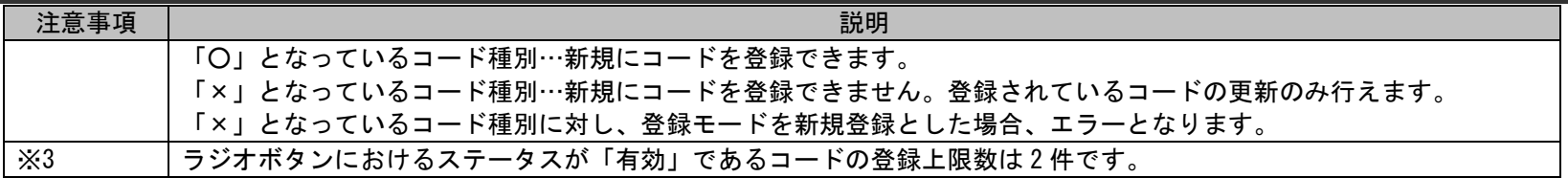

## **1.2.3** マスタ登録コマンド(**sjSPU\_ImportMst.exe**)

マスタ登録コマンドは、指定したマスタ名のデータを Oracle Database/PostgreSQL Database サーバーへ一括して登録/更新を行う場合に使用します。

**!** 注意事項 今後使用する場合には新フォーマットにて使用してください。 職責、承認フロールート、問合せ元情報の登録ではバージョン 2013.0.0.0 より インポートファイルのフォーマットが変更されています。

**!** 注意事項 2013.0.0.0 以前のフォーマットを使用する場合は各バージョンのマニュアルを参照してください。 本マニュアルではバージョン 2013.0.0.0 より変更となったマスタ情報のみ旧フォーマットとして記載します。 バージョン 2013.0.0.0 以前よりフォーマットが変更になっているマスタの登録について、

制限事項 バージョン 2022.0.2 では、サブルートの登録更新について、承認フローマスタ・承認フロールートマスタの登 録はサポートしていません。

# <span id="page-63-0"></span>**1.2.3.1** 使用方法

動作環境

**!**

コマンドモジュールは以下に格納されています。 %CCFSPDBHOME%bin\

指定形式("△"は半角スペースを示します。)

siSPU\_ImportMst.exe△-c△マスタ名△[-M△登録モード]△-f△インポートファイル名△[-m△インポートファイル形式]△ [-T△マッピングアイテムファイル名]△[-s]

オプション

各引数の説明および指定値について記載します。

#### ・ -c:マスタ名

登録対象とするマスタを指定します。省略できません。 指定できるマスタを以下に記載します。

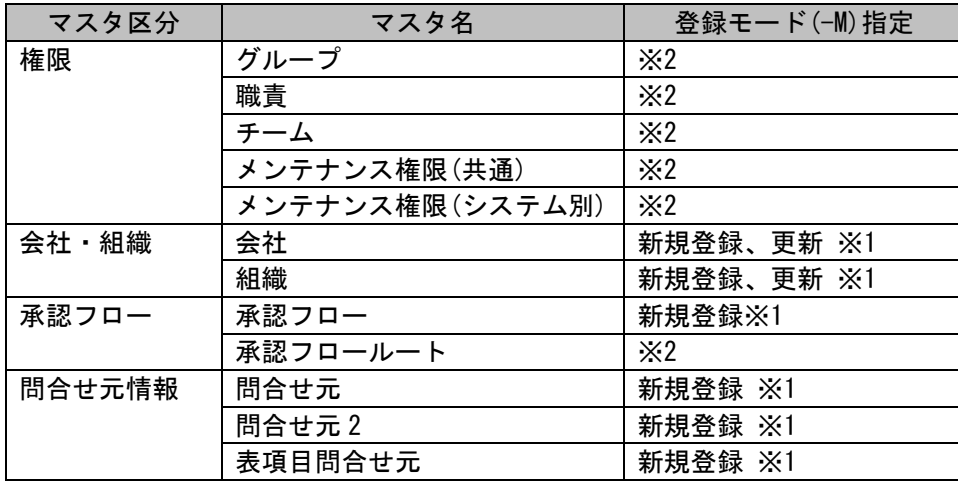

※1.省略した場合、新規登録モードで動作します。

※2.処理対象のキー項目に指定された値によって、新規登録と更新を制御します。

「-M:登録モード」に引数を指定しても無視されるため、省略してください。

・処理対象のキー項目と一致するマスタデータは更新されます。

・処理対象のキー項目の値が未指定、もしくは、処理対象のキー項目に一致しないマスタデータは新規登録されます。

#### · - M:登録モード

指定したマスタのデータをどのように一括登録するかを指定します。 いてに登録モードの動作中安トスの設定値と記載します。

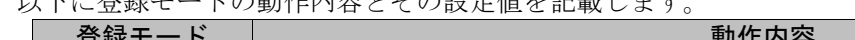

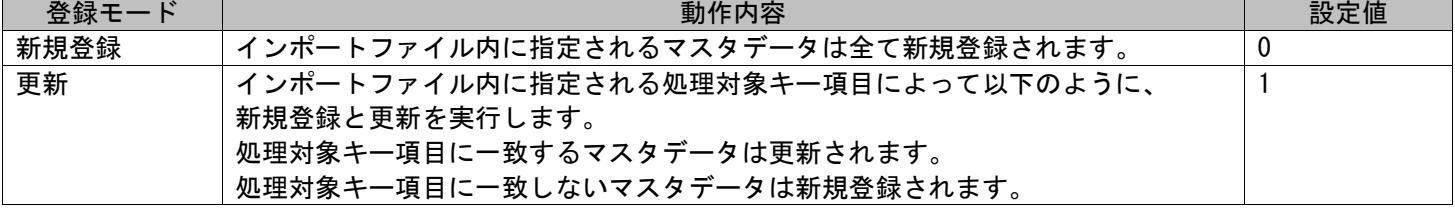

※処理対象キー項目の詳細については、後述の「[1.2.3.3](#page-70-0) [ファイルの説明」](#page-70-0)を参照してください。

#### ・ -f:インポートファイル名

インポートの対象となるデータが記述されたファイルのフルパスを指定します。 省略することはできません。 一度に指定できるファイルは 1 ファイルです。 ※インポートファイルの詳細については、後述の**「[1.2.3.3](#page-70-0) [ファイルの説明」](#page-70-0)**を参照してください。 ※ファイルパスはダブルクォートで囲んでください。

#### ・ -m:インポートファイル形式

インポートファイルに記載するデータのフォーマットを指定します。 項目がダブルクォートで囲われた CSV ファイルの場合は 0 を指定してください。 項目がダブルクォートで囲われていない CSV ファイルの場合は 1 を指定してください。 この引数は省略可能です。省略された場合は「0:ダブルクォートあり」として動作します。「1:ダブルクォートなし」が指定された場合は 項目に指定するデータに区切り文字に指定される文字(カンマ)を含めることはできません。

### ・ -T:マッピングアイテムファイル名

インポート対象となる項目が記述されたマッピングアイテムファイルをフルパスで指定します。 マスタ名が「メンテナンス権限(共通)」もしくは「メンテナンス権限(システム別)」以外の時にはこの引数は省略可能です。 省略した場合、後述の「[1.3.4](#page-640-0)マスタ登録コマンド (sjSPU\_ImportMst.exe)」に記載される全項目をすべてインポートファイルに指定し てください。

※ファイルパスはダブルクォートで囲んでください。

 $\cdot$  -s

過去バージョンのフォーマットのインポートファイルを指定して実行した際に、 変換後不足している項目を補足値として取込む場合に指定します。 最新バージョンのフォーマットのインポートファイルを指定した場合、指定できません。 マスタ名が「問合せ元」、「問合せ元 2」の場合、指定可能です。 マスタ名が「問合せ元」、「問合せ元 2」以外の時には指定できません。

・ --help

Usage を表示します。

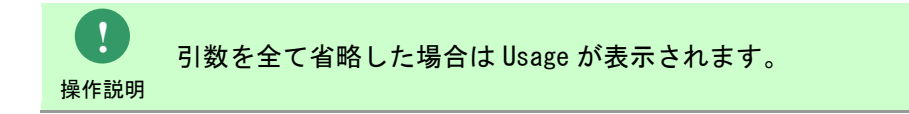

**!** 各マスタの登録・更新処理において、指定されたマスタの登録可能最大件数を 越えた場合、ログにその旨を出力し終了します。

<sup>仕様補足</sup> インポート対象データの取込みは行なわれません。

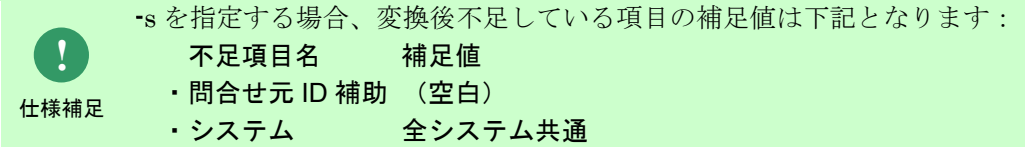

マスタ登録コマンドにてデータを登録した場合、

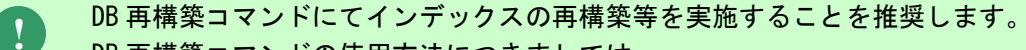

DB 再構築コマンドの使用方法につきましては

<sup>制限事項</sup> 「[1.2.20](#page-585-0) DB 再構築コマンド([sjSPB\\_ReconstructDB.exe](#page-585-0))(Oracle 用)」と「[1.2.21 DB](#page-589-0) 再構築コマンド (siSPB ReconstructDB.exe) (PostgreSQL 用)」を参照してください。

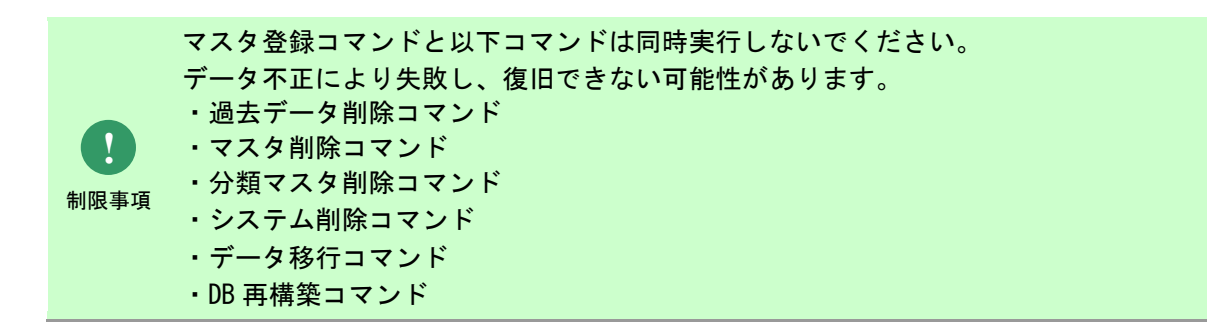

**!** 操作説明 一度もログインした経験がないユーザーで、コマンド実行を行うとエラーが発生するため、 予め一度以上、コマンド実行対象のサーバーへログインしてください。

## **1.2.3.2** 実行結果

マスタ登録コマンドを実行すると、以下の様にコマンドの実行結果が表示されます。

例)

C:\TEMP>sjSPU\_ImportMst.exe -c 会社 -M 0 -f "C:\CompanyData.txt" 処理が正常に終了しました。

C:¥TEMP>

マスタ登録コマンドは、処理結果により以下の終了コードを出力します。

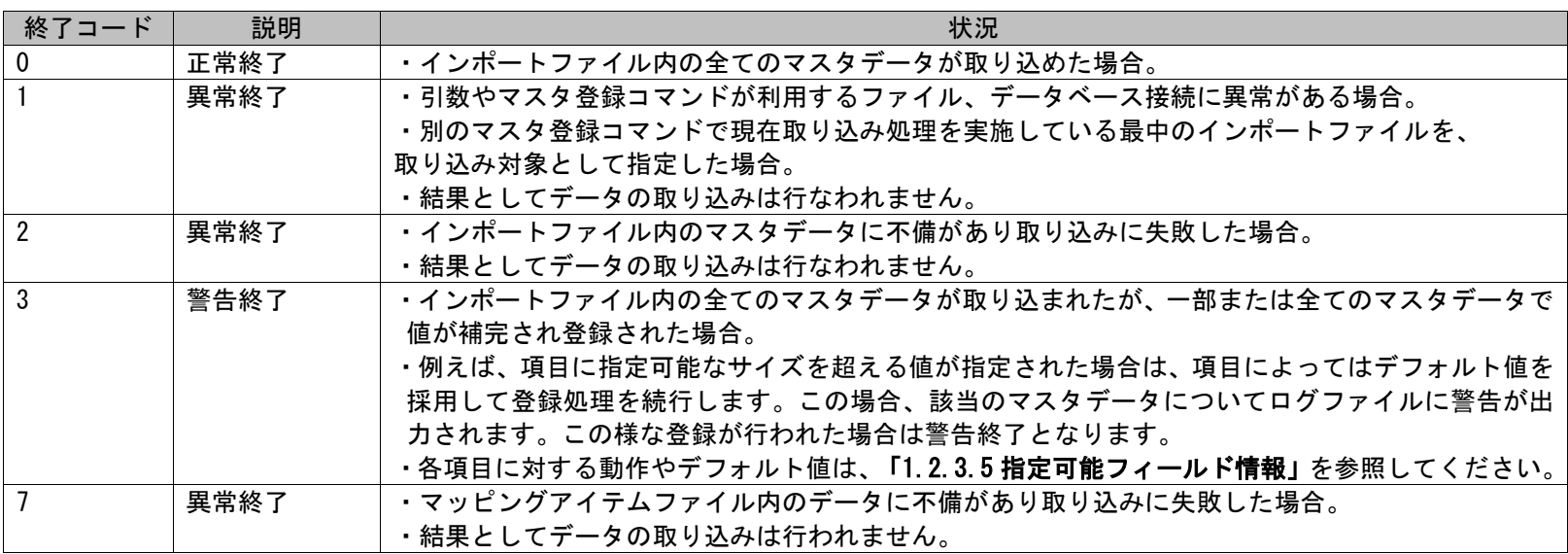

警告終了の場合は、全てのマスタデータが取り込まれます。

仕様補足 異常終了の場合は、全てのマスタデータが取り込まれません。

**!**

1.2標準コマンドリファレンス

終了コードに対応した標準エラー出力メッセージを以下に記載します。

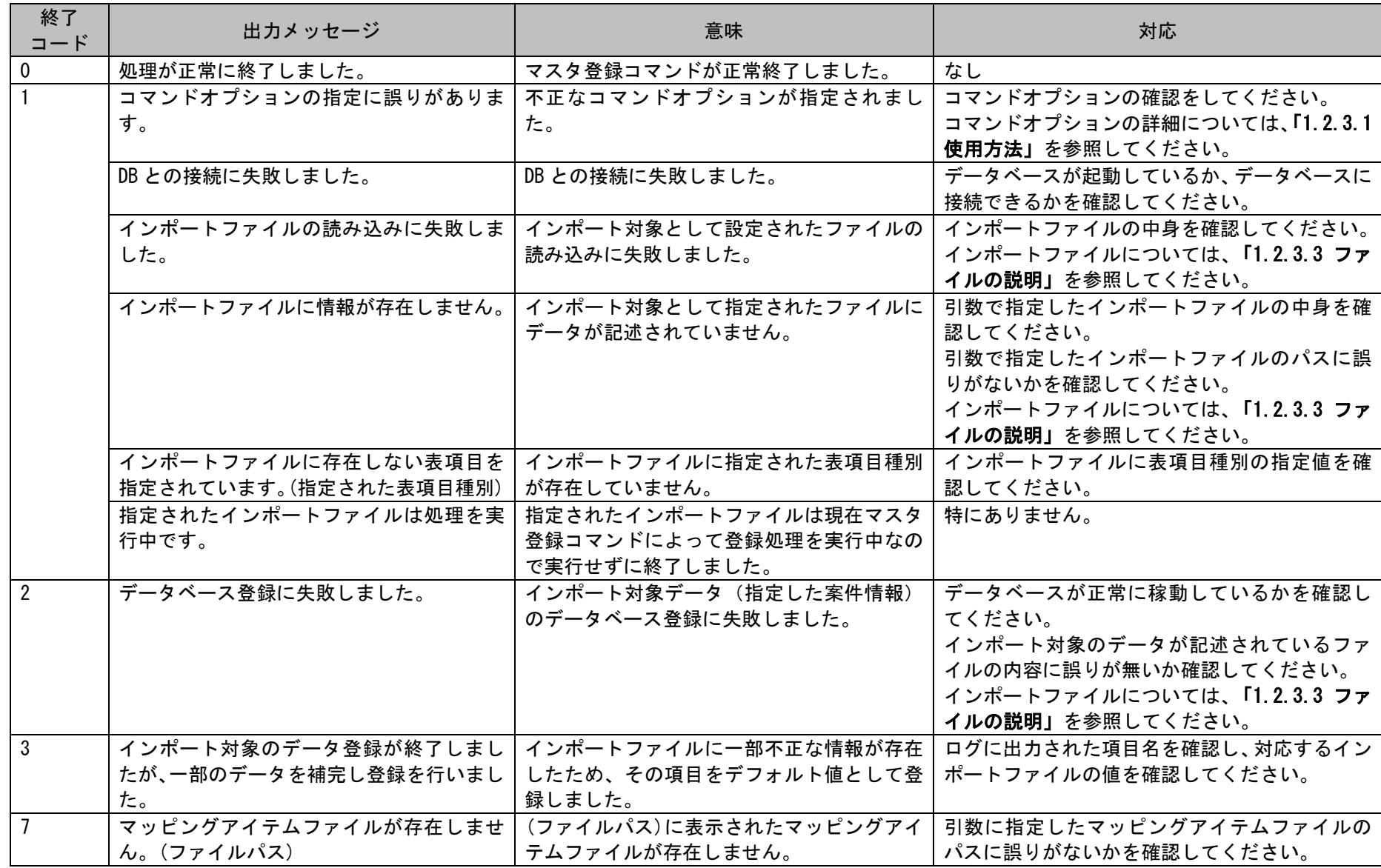

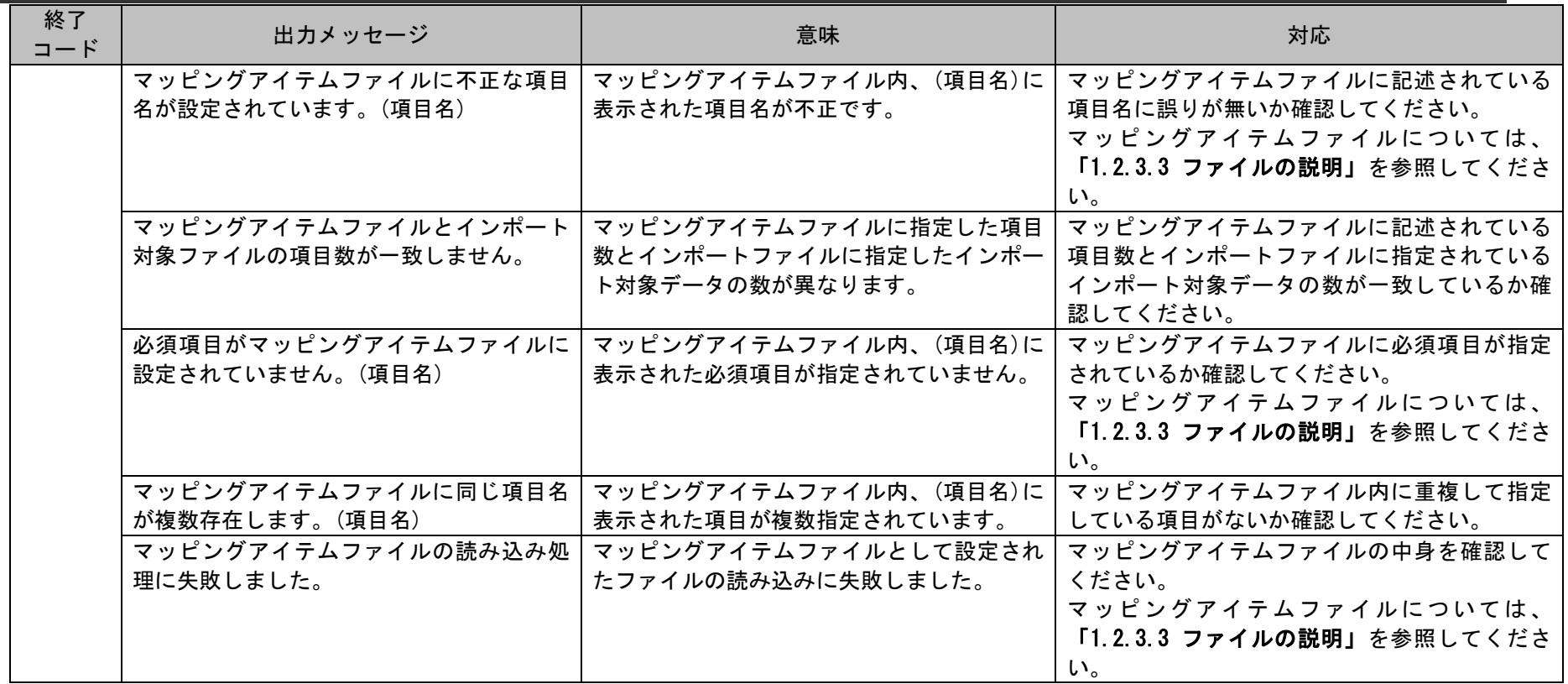

# <span id="page-70-0"></span>**1.2.3.3** ファイルの説明

マスタ登録コマンドで必要となる「インポートファイル」、「マッピングアイテムファイル」、「ログファイル」、「定義ファイル」のファイル名と出 力先または格納先を記載します。

以下の表に各ファイルの役割を記載します。

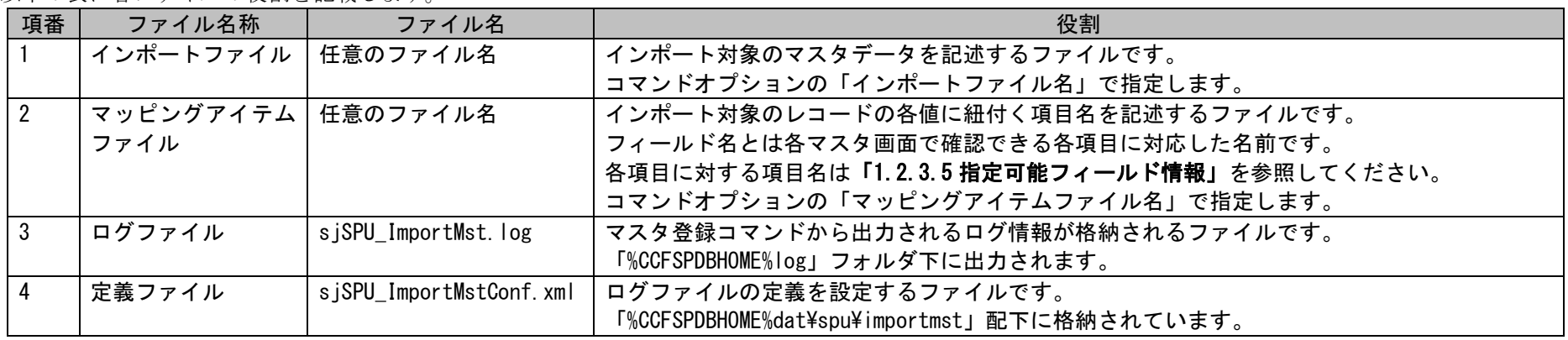

以降に各ファイルの内容を記述する為のルールを記載します。

### **1.** インポートファイル

本ファイルにはインポート対象のマスタデータを記述します。

なお、基本的な記述のルールは以下となります

- ・1行に1つのマスタデータを指定します。
- ・1行のマスタデータに指定する項目は、新規登録処理・更新処理を実行する際のキー項目を設定する処理対象キー項目用の項目と、各マスタの 登録項目に対応する設定値用の項目から構成されます。
- ・複数のマスタデータを登録する場合は、データ件数分、行を記述します。
- ・行の先頭に「#」を指定した場合はその行はコメントとして扱われ、処理の対象から除かれます。
- ・1つの項目に複数の値を設定する必要がある場合は区切り文字「@\$@」で各項目内の値を区切って指定します。この文字は変更することはでき ません。
- ・更新時、インポートファイルに半角または全角スペースを記述することで、インポートファイルに記述されている該当の項目をクリアできま す。

処理対象キー項目について

「新規登録処理」、「更新処理」ともに処理対象キー項目は必須となります。

「更新処理」を行う場合、処理対象キー項目に指定される値により登録対象のマスタを検索し、対象データの登録を実行するか、更新を実行する かを決定します。

以下に、各マスタの登録における処理対象キー項目を示します。

■処理対象キー項目一覧

| マスタ名称      | 処理対象キー項目 | 登録モードによる指定有無 |            |
|------------|----------|--------------|------------|
|            |          | 新規登録         | 更新         |
| 会社 ※1      | 対象システム名  | ∩            | ∩          |
|            | 対象会社名    | $\times 3$   | $\times 3$ |
| 組織 ※1      | 対象システム名  | O            | ∩          |
|            | 対象会社名    | O            | ∩          |
|            | 対象組織名    | $\times 3$   | $\times 3$ |
| グループ ※2    | 対象グループ名  | $\times 3$   | $\times 3$ |
| 職責 ※2      | 対象職責名    | $\times 3$   | $\times 3$ |
| メンテナンス権限   | 対象管理権限名  | $\times3$    | $\times3$  |
| (共通)※2     |          |              |            |
| メンテナンス権限   | 対象管理権限名  | $\times3$    | $\times 3$ |
| (システム別) ※2 |          |              |            |

(C) Nomura Research Institute, Ltd.
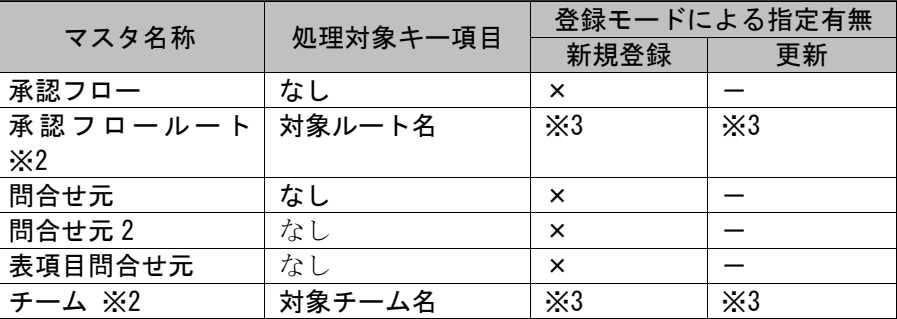

※1.同一のキーとなるデータが登録対象のマスタ上に複数存在する場合は、一致する全てのデータが更新処理の対象となります。 ※2.同一のキーとなるデータが登録対象のマスタ上に複数存在する場合は、先に登録されたデータのみが更新処理の対象となります。 ※3.新規登録時は対象キーを指定しないでください。更新時のみ対象キーを指定してください。

各項目への値の指定方法について

・「更新処理」を行う場合に、変更する必要がない項目については空文字("")を指定します。

インポートファイルの記述例は「[1.2.3.4](#page-75-0) [設定ケーススタディ」](#page-75-0)を参照してください。

## **2.** マッピングアイテムファイル

本ファイルはインポートファイルに記述された各項目を、各マスタのどの項目に対応させるかの対応を記述したファイルです。 インポートファイルの各項目の並びにあわせて、各項目に対応させるフィールド名を記述します。 各フィールドは1つずつダブルクォートで囲い、カンマ区切りで列挙します。

本ファイルは「%CCFSPDBHOME%dat\spu\importmst\sample」に全項目記載されているサンプルファイルがインストールされますので、 任意のパスにコピーして使用してください。

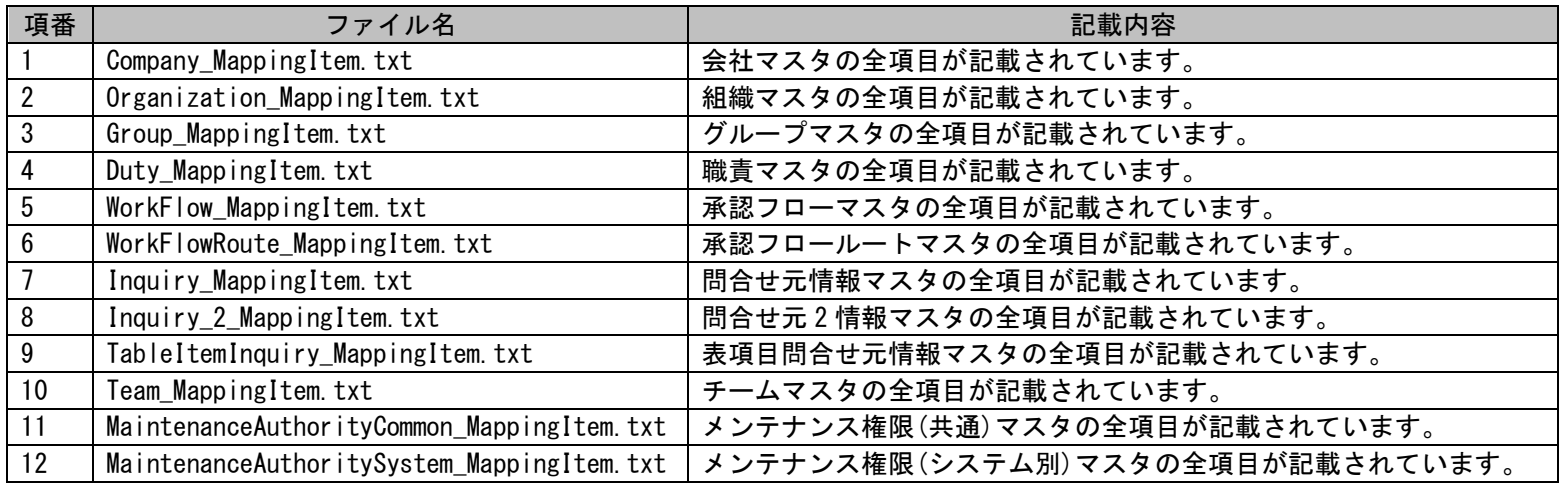

マッピングアイテムファイルのフォーマットに関する制限事項は以下になります。

- ・マッピングアイテムファイルに記載する各項目名は固定項目名のため Web 画面上のラベル項目に連動していません。 項目名は「[1.2.3.5](#page-132-0) [指定可能フィールド情報」](#page-132-0)の「フィールド名」列に記載されているフィールド名通りに指定してください。
- ・各フィールドは1つずつダブルクォートで囲い、カンマ区切りで列挙します。
- ・正しく設定されていない場合、エラーとなり出力することはできません。
- ・マッピングアイテムファイルに空("")設定されている場合、エラーとなり出力することはできません。
- ・マッピングアイテムファイルに同一項目を複数指定した場合、エラーとなり登録することはできません。
- ・マッピングアイテムファイルに指定した項目数とインポートファイルの項目数が一致しない場合、エラーとなり登録することはできません。

## **3.** 定義ファイル

本ファイルは、ログファイルに出力されるメッセージレベル、1 つのログファイルのサイズ、世代数の定義を設定するファイルです。

...................................

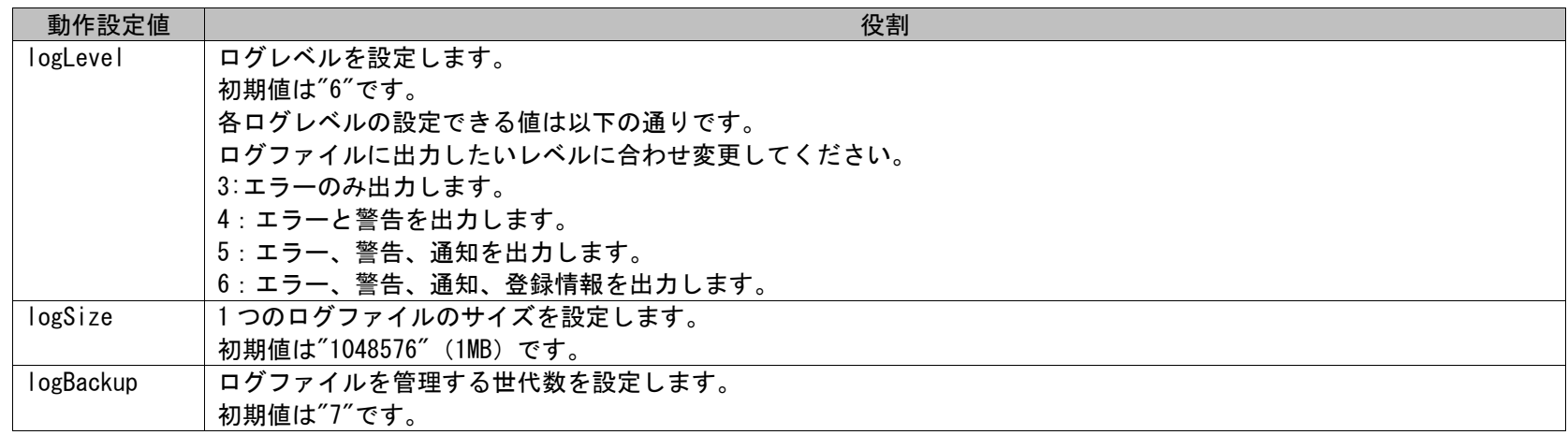

例)1 ログファイルのサイズを 3MB、管理する世代数を 20 世代とする場合

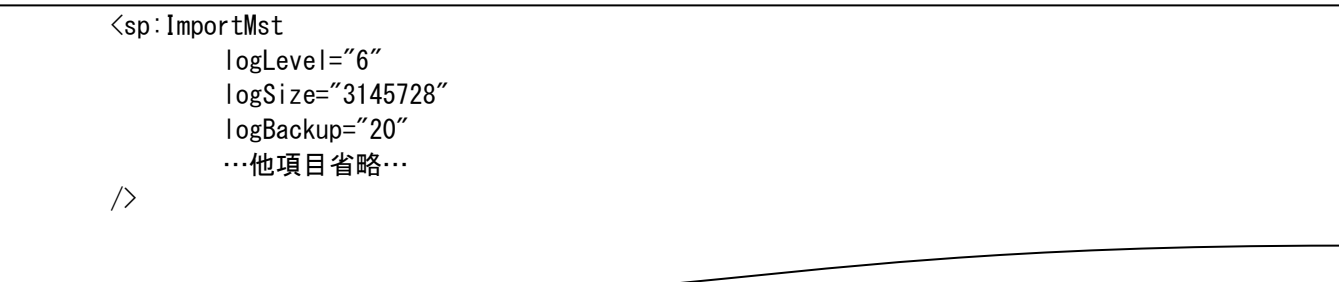

#### **!** 制限事項 問合せ元情報マスタを 20 万件登録する等、大量データを登録する場合は、 本手順に則り定義ファイルを変更してください。

1.2標準コマンドリファレンス

# <span id="page-75-0"></span>**1.2.3.4** 設定ケーススタディ

ここでは以下のケースを用いて具体的な登録手順を示します。

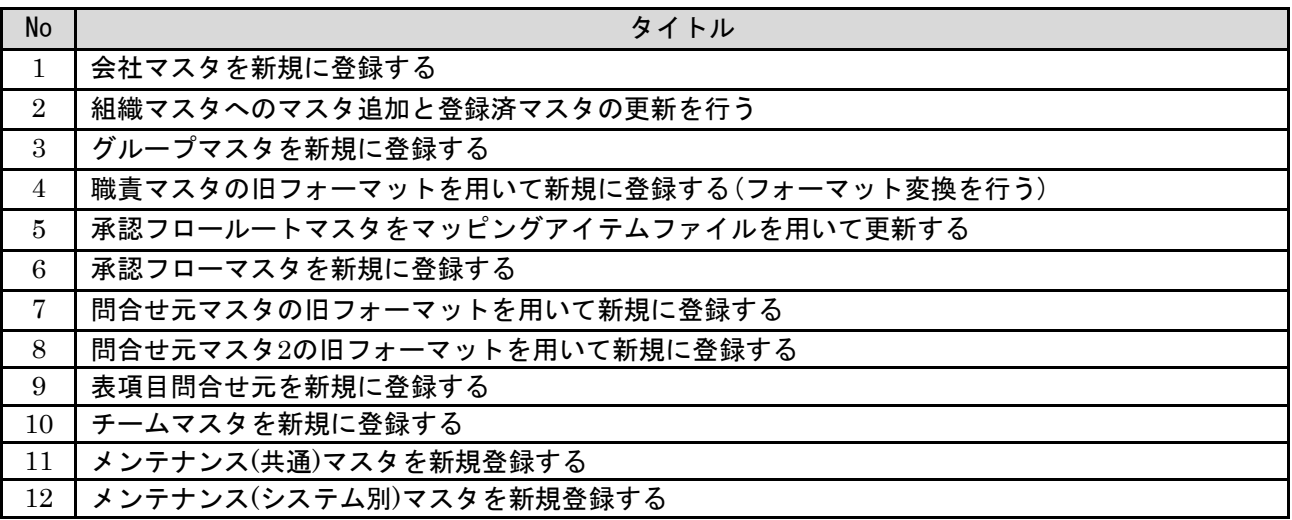

### <span id="page-75-1"></span>**1.** 会社マスタを新規に登録する

前提条件:

指定するマスタ名は「会社」とします。 登録モードは「0」(新規登録処理)とします。 インポートファイルに指定する項目はダブルクォートあり、「C:\CompanyData.csv」とします。 登録者に指定されるデータは管理者メニューより登録されている状態とします。

新規登録する情報:

以下に新規登録するマスタデータを記載します。

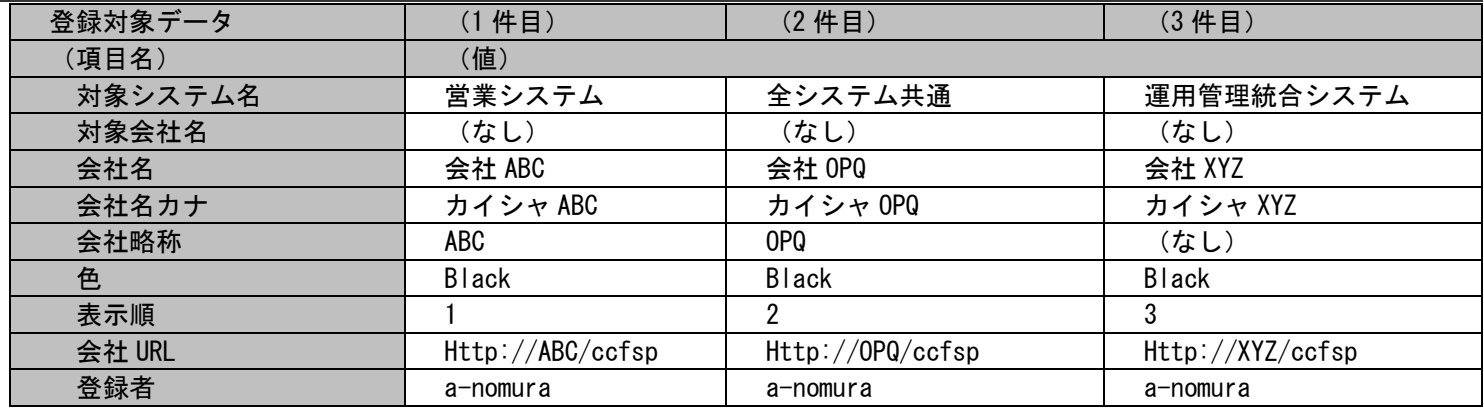

各ファイルの具体的な記述内容:

・インポートファイルの具体的な記述内容

"営業システム","","会社 ABC","カイシャ ABC","ABC","Black","1","Http://ABC/ccfsp","a-nomura" "全システム共通","","会社 OPQ","カイシャ OPQ","OPQ","Black","2","Http://OPQ/ccfsp","a-nomura" "運用管理統合システム","","会社 XYZ","カイシャ XYZ","","Black","3","Http://XYZ/ccfsp","a-nomura"

### 各項目の指定順序と、指定可能な値については「[1.2.3.5](#page-132-0) [指定可能フィールド情報」](#page-132-0)を参照してください。

実施する処理:

コマンドプロンプトから以下のコマンドシーケンスを実行します。

C:\>sjSPU\_ImportMst.exe -c 会社 -M 0 -f "C:\CompanyData.csv"

実施後の処理結果:

コマンドプロンプトに以下メッセージが表示されます。

C:\>sjSPU\_ImportMst.exe -c 会社 -M 0 -f "C:\CompanyData.csv" 処理が正常に終了しました。

 $C:Y>$ 

(C) Nomura Research Institute, Ltd.

「新規登録する情報」で示したマスタデータの内容にて会社マスタへ新規登録されます。

# <span id="page-78-0"></span>**2.** 組織マスタへのマスタ追加と登録済マスタの更新を行う

### 前提条件:

指定するマスタ名は「組織」とします。 登録モードは「1」(更新処理)とします。 インポートファイルに指定する項目はダブルクォートなし、「C:\OrganizationData.csv」とします。 登録者に指定されるデータは管理者メニューより登録されている状態とします。

#### 登録済の組織マスタの情報:

以下に登録済の組織マスタを記載します。

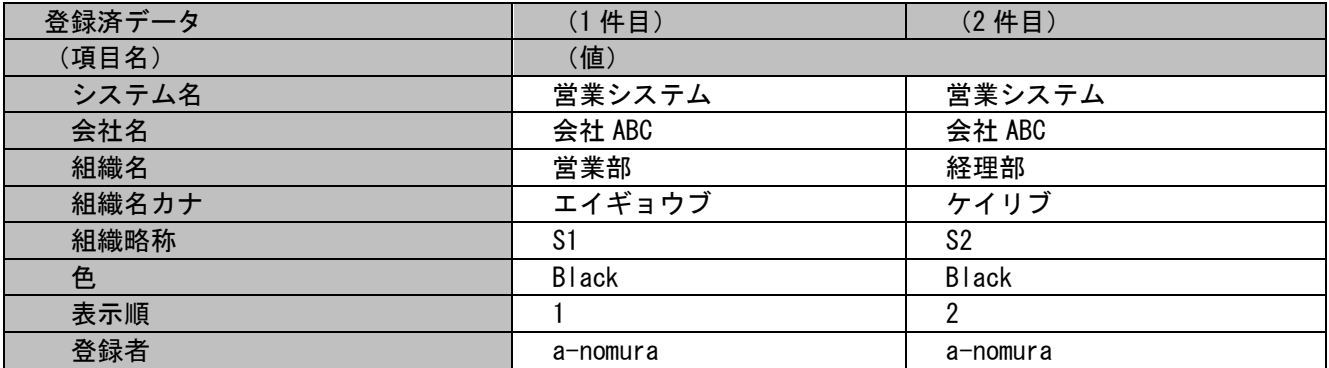

追加する情報:

以下に追加するマスタデータを記載します。

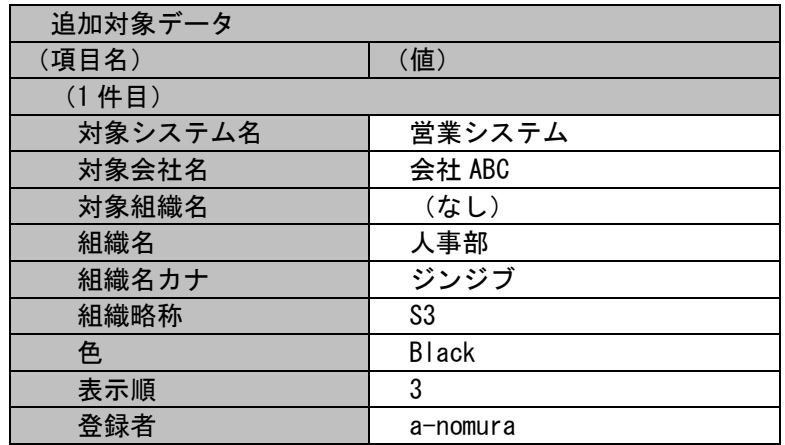

更新する情報:

以下に更新するマスタデータを記載します。

① 1 件目に登録されている組織「営業部」の組織名を「営業戦略部」へ変更し、併せて組織名カナも変更、組織名略称を削除します。

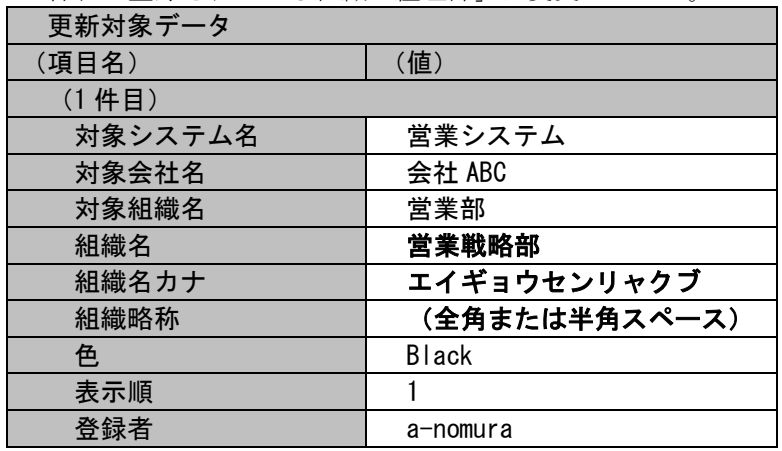

② 2 件目に登録されている組織「経理部」は変更しません。

各ファイルの具体的な記述内容:

・インポートファイルの具体的な記述内容

営業システム,会社 ABC,,人事部,ソシキメイ3,S3,Black,3,a-nomura 営業システム,会社 ABC,営業部,営業戦略部,エイギョウセンリャクブ, ,,,a-nomura

「エイギョウセンリャクブ」の次項目は全角または半角スペースを設定します。 各項目の指定順序と、指定可能な値については「[1.2.3.5](#page-132-0) [指定可能フィールド情報」](#page-132-0)を参照してください。

実施する処理:

コマンドプロンプトから以下のコマンドシーケンスを実行します。

C:\>siSPU ImportMst.exe -c 組織 -M 1 -f "C:\OrganizationData.csv" -m 1

実施後の処理結果:

コマンドプロンプトに以下メッセージが表示されます。

C:\>siSPU ImportMst.exe -c 組織 -M 1 -f "C:\OrganizationData.csv" -m 1 処理が正常に終了しました。

 $C:Y$ 

「追加する情報」で示したマスタデータの内容にて組織マスタへ新規登録されます。 「更新する情報」で示したマスタデータの内容にて組織マスタが更新されます。

.............................

............................

## <span id="page-81-0"></span>**3.** グループマスタを新規に登録する

### 前提条件:

指定するマスタ名は「グループ」とします。 登録モードは未指定とします。 インポートファイルに指定する項目はダブルクォートあり、「C:\GroupData.csv」とします。 登録者に指定されるデータは管理者メニューより登録されている状態とします。

#### 新規登録する情報:

以下に新規登録するマスタデータを記載します。

| 登録対象データ         | (1件目)    | (2件目)    | (3件目)    |
|-----------------|----------|----------|----------|
| (項目名)           | (値)      |          |          |
| 対象グループ名         | (なし)     | (なし)     | (なし)     |
| グループ名           | グループ1    | グループ2    | グループ3    |
| グループ内公開         | 公開       | 公開       | 非公開      |
| 表示順             |          | ּ        | 3        |
| 登録者             | a-nomura | a-nomura | a-nomura |
| プロセス 1>グループ主担当  | a-nomura | a-nomura | a-nomura |
| プロセスN>グループ主担当   | a-nomura | a-nomura | a-nomura |
| $N: 2 \sim 103$ |          |          |          |

各ファイルの具体的な記述内容:

・インポートファイルの具体的な記述内容

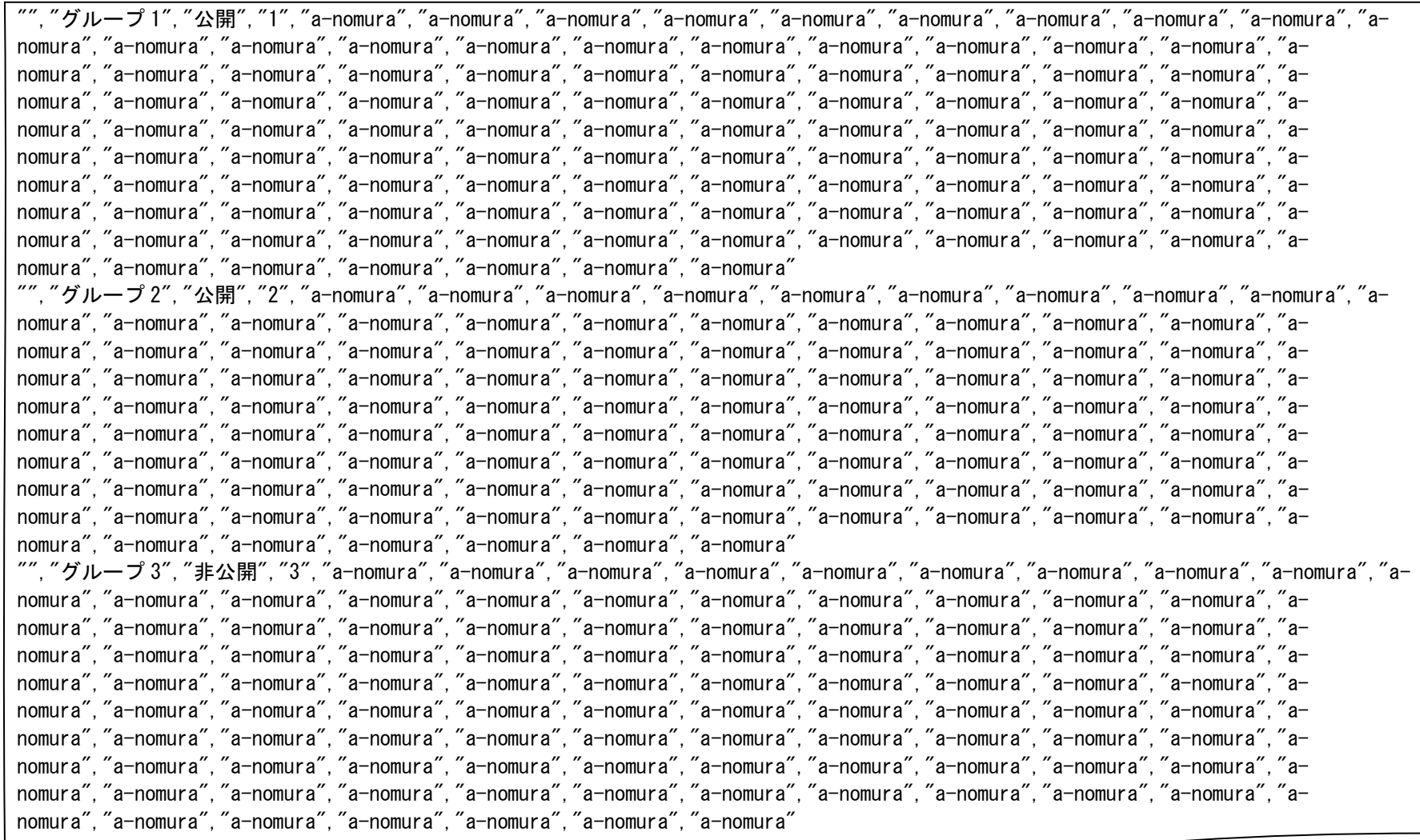

1.2標準コマンドリファレンス

- ・マッピングアイテムファイル(MappingItem.txt)の具体的な記述内容
	- "対象グループ名","グループ名","グループ内公開","表示順","登録者","プロセス 1>グループ主担当","プロセス 2>グループ主担当","プロセス 3>グループ主担当", "プロセス 4>グループ主担当", "プロセス 5>グループ主担当", "プロセス 6>グループ主担当", "プロセス 7>グループ主担当", " プロセス 8>グループ主担当","プロセス 9>グループ主担当","プロセス 10>グループ主担当","プロセス 11>グループ主担当","プロセス 12>グルー プ主担当","プロセス 13>グループ主担当","プロセス 14>グループ主担当","プロセス 15>グループ主担当","プロセス 16>グループ主担当","プロ セス 17>グループ主担当","プロセス 18>グループ主担当","プロセス 19>グループ主担当","プロセス 20>グループ主担当","プロセス 21>グループ 主担当","プロセス 22>グループ主担当","プロセス 23>グループ主担当","プロセス 24>グループ主担当","プロセス 25>グループ主担当","プロセ ス 26>グループ主担当", "プロセス 27>グループ主担当", "プロセス 28>グループ主担当", "プロセス 29>グループ主担当", "プロセス 30>グループ主 担当","プロセス 31>グループ主担当","プロセス 32>グループ主担当","プロセス 33>グループ主担当","プロセス 34>グループ主担当","プロセス 35>グループ主担当","プロセス 36>グループ主担当","プロセス 37>グループ主担当","プロセス 38>グループ主担当","プロセス 39>グループ主担 当","プロセス 40>グループ主担当","プロセス 41>グループ主担当","プロセス 42>グループ主担当","プロセス 43>グループ主担当","プロセス 44>グループ主担当","プロセス 45>グループ主担当","プロセス 46>グループ主担当","プロセス 47>グループ主担当","プロセス 48>グループ主担 当","プロセス 49>グループ主担当","プロセス 50>グループ主担当","プロセス 51>グループ主担当","プロセス 52>グループ主担当","プロセス 53>グループ主担当","プロセス 54>グループ主担当","プロセス 55>グループ主担当","プロセス 56>グループ主担当","プロセス 57>グループ主担 当","プロセス 58>グループ主担当","プロセス 59>グループ主担当","プロセス 60>グループ主担当","プロセス 61>グループ主担当","プロセス 62>グループ主担当","プロセス 63>グループ主担当","プロセス 64>グループ主担当","プロセス 65>グループ主担当","プロセス 66>グループ主担 当","プロセス 67>グループ主担当","プロセス 68>グループ主担当","プロセス 69>グループ主担当","プロセス 70>グループ主担当","プロセス 71>グループ主担当","プロセス 72>グループ主担当","プロセス 73>グループ主担当","プロセス 74>グループ主担当","プロセス 75>グループ主担 当","プロセス 76>グループ主担当","プロセス 77>グループ主担当","プロセス 78>グループ主担当","プロセス 79>グループ主担当","プロセス 80>グループ主担当","プロセス 81>グループ主担当","プロセス 82>グループ主担当","プロセス 83>グループ主担当","プロセス 84>グループ主担 当","プロセス 85>グループ主担当","プロセス 86>グループ主担当","プロセス 87>グループ主担当","プロセス 88>グループ主担当","プロセス 89>グループ主担当","プロセス 90>グループ主担当","プロセス 91>グループ主担当","プロセス 92>グループ主担当","プロセス 93>グループ主担 当","プロセス 94>グループ主担当","プロセス 95>グループ主担当","プロセス 96>グループ主担当","プロセス 97>グループ主担当","プロセス 98>グループ主担当","プロセス 99>グループ主担当","プロセス 100>グループ主担当","プロセス 101>グループ主担当","プロセス 102>グループ主 担当","プロセス 103>グループ主担当"

各項目の指定順序と、指定可能な値については「[1.2.3.5](#page-132-0) [指定可能フィールド情報」](#page-132-0)を参照してください。

実施する処理:

コマンドプロンプトから以下のコマンドシーケンスを実行します。

C:\>siSPU ImportMst.exe -c グループ -f "C:\GroupData.csv" -m 0 -T "C:\MappingItem.txt"

実施後の処理結果:

コマンドプロンプトに以下メッセージが表示されます。

C:\>sjSPU\_ImportMst.exe -c グループ -f "C:\GroupData.csv" -m 0 -T "C:\MappingItem.txt"

処理が正常に終了しました。

「新規登録する情報」で示したマスタデータの内容にてグループマスタへ新規登録されます。

## <span id="page-85-0"></span>**4.** 職責マスタの旧フォーマットを用いて新規に登録する**(**フォーマット変換を行う**)**

前提条件:

指定するマスタ名は「職責」とします。 インポートファイルに指定する項目はダブルクォートなし、「C:\DutyData.csv」とします。 登録者に指定されるデータは管理者メニューより登録されている状態とします。

フォーマット変換する情報:

以下にフォーマット変換するマスタデータを記載します。

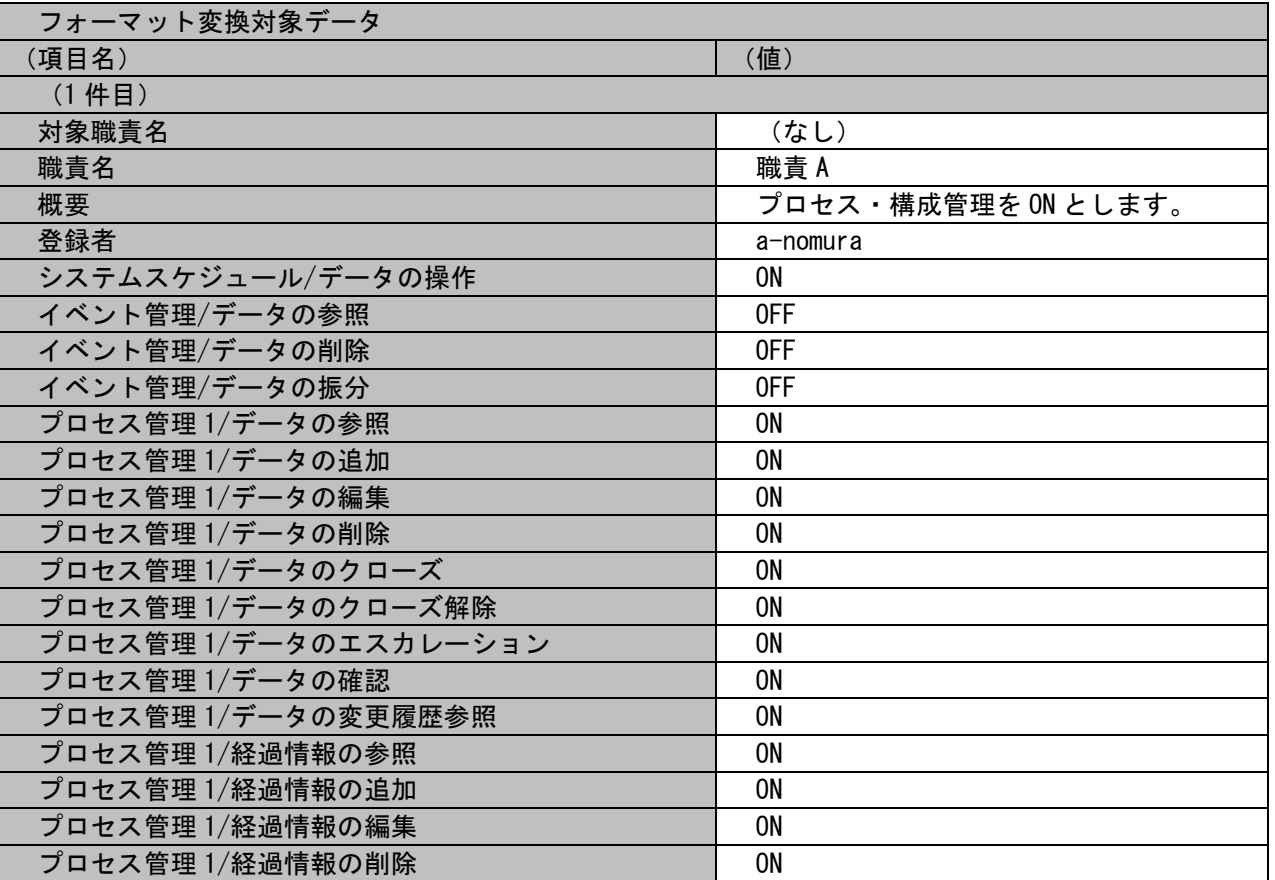

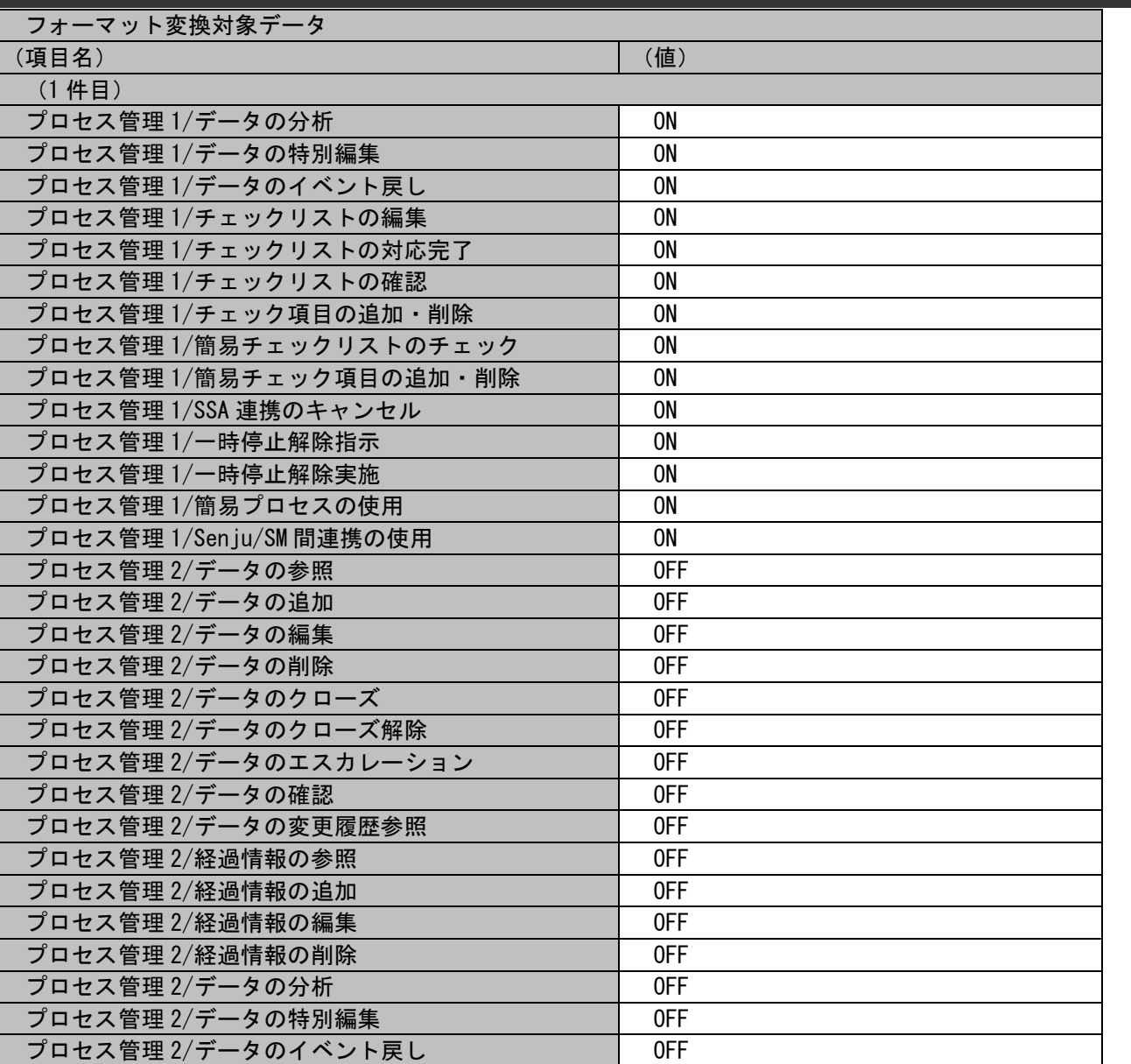

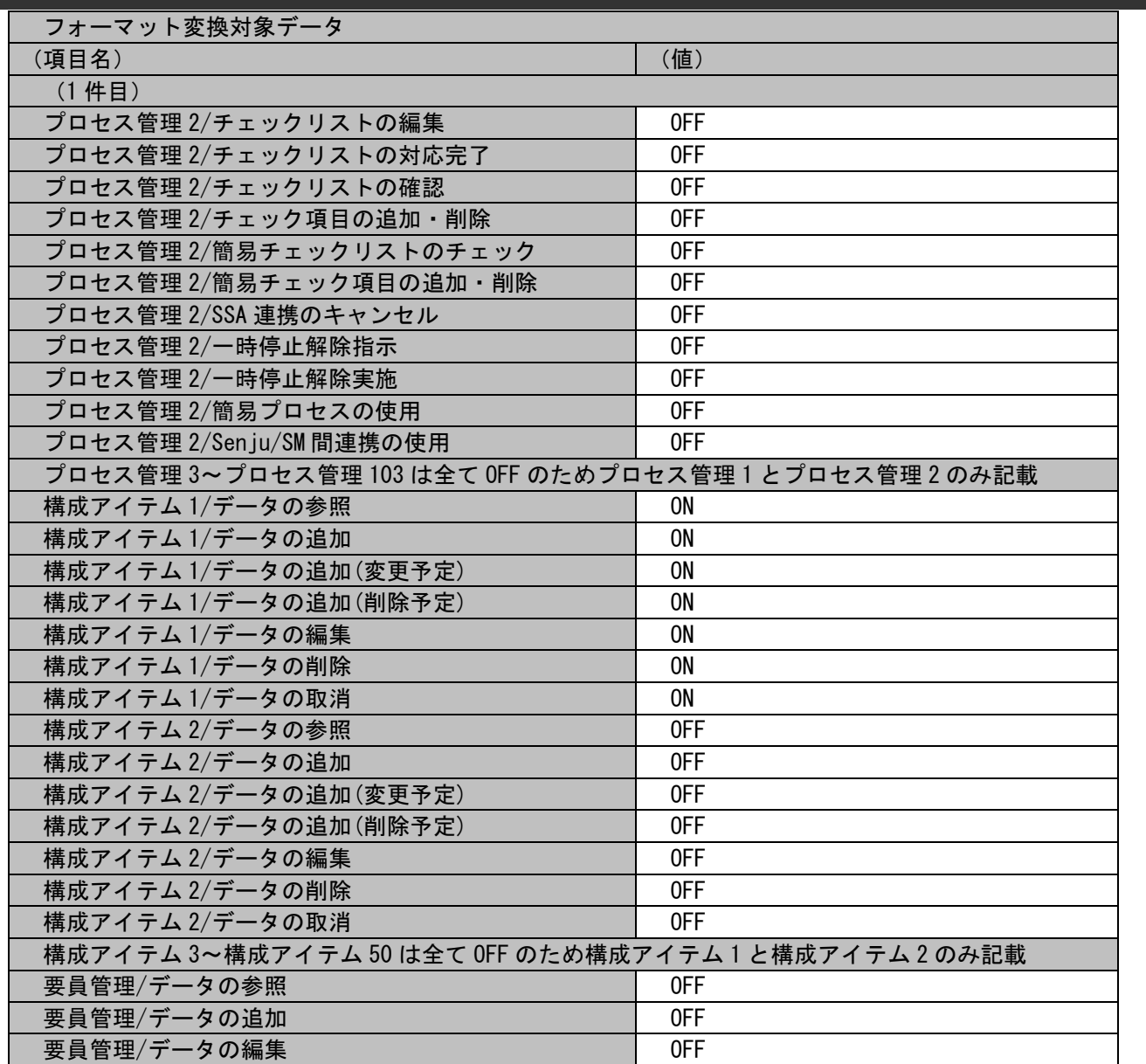

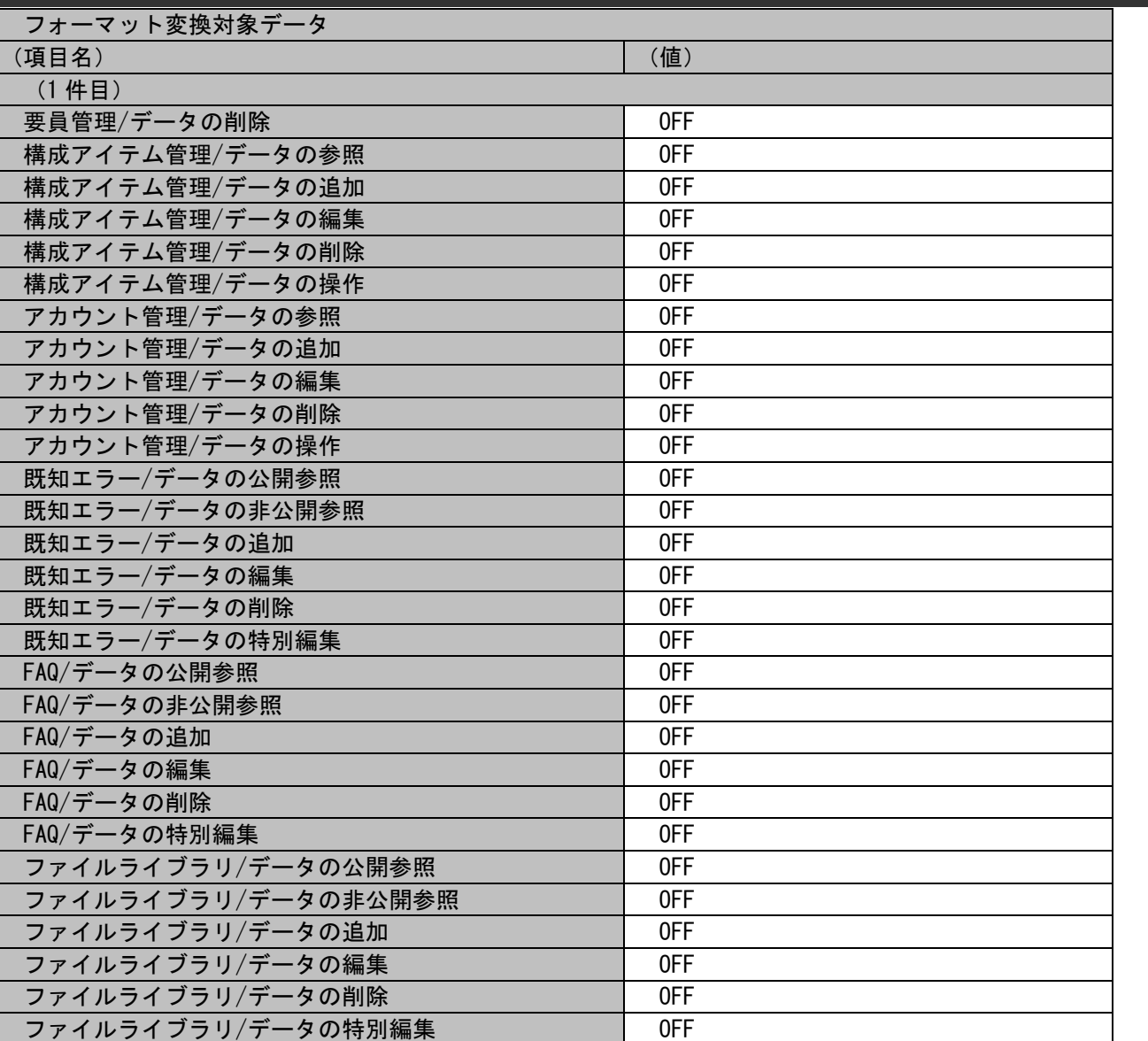

リンク集/データの公開参照 ファイン マインの プレート のFF

## 1.2標準コマンドリファレンス

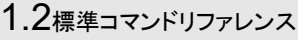

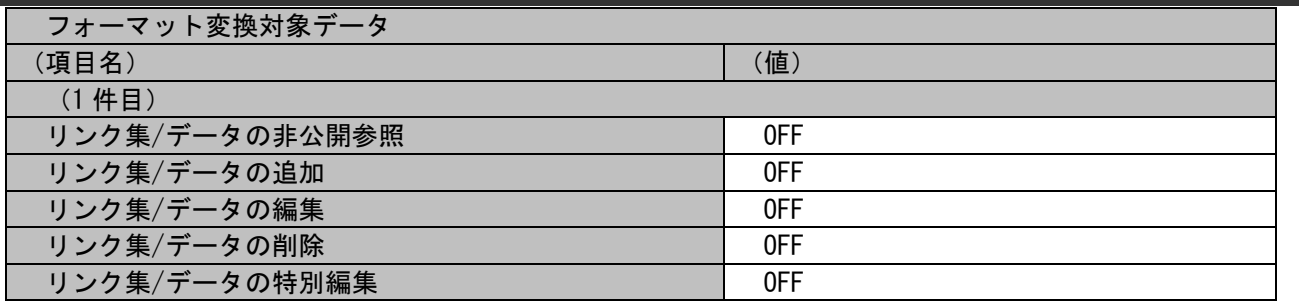

各ファイルの具体的な記述内容:

・インポートファイルの具体的な記述内容

,職責 A,プロセス・構成管理を ON とします。,anomura,ON,OFF,OFF,OFF,ON,ON,ON,ON,ON,ON,ON,ON,ON,ON,ON,ON,ON,ON,ON,ON,ON,ON,ON,ON,ON,ON,ON,ON,ON,ON,ON,OFF,OFF,OFF,OFF,OF F,OFF,OFF,OFF,OFF,OFF,OFF,OFF,OFF,OFF,OFF,OFF,OFF,OFF,OFF,OFF,OFF,OFF,OFF,OFF,OFF,OFF,OFF,(プロセス管理 3~プロセス管理 103 まではすべて OFF のため割愛),ON,ON,ON,ON,ON,ON,ON,OFF,OFF,OFF,OFF,OFF,OFF,OFF,(構成アイテム 3~構成アイテム 50 まではす べて OFF のため割 愛),OFF,OFF,OFF,OFF,OFF,OFF,OFF,OFF,OFF,OFF,OFF,OFF,OFF,OFF,OFF,OFF,OFF,OFF,OFF,OFF,OFF,OFF,OFF,OFF,OFF,OFF,OFF,OFF,OFF,O

FF,OFF,OFF,OFF,OFF,OFF,OFF,OFF,OFF

各項目の指定順序と、指定可能な値については「[1.2.3.5](#page-132-0) [指定可能フィールド情報」](#page-132-0)を参照してください。

実施する処理:

コマンドプロンプトから以下のコマンドシーケンスを実行します。

C:\>siSPU\_ImportMst.exe -c 職責 -M 1 -f "C:\DutyData.csv" -m 1

実施後の処理結果:

コマンドプロンプトに以下メッセージが表示されます。

C:\>siSPU\_ImportMst.exe -c 職責 -M 1 -f "C:\DutyData.csv" -m 1 指定されたインポート対象ファイルの内容を新フォーマットとして出力しました。 出力ファイル名: C:\Duty.csv 処理が正常に終了しました。

 $C:Y$ 

変換後のインポートファイル:

「フォーマット変換する情報」で示したマスタデータの内容が新フォーマットに変換されます。

以下にコマンド実行後のマスタデータを記載します。

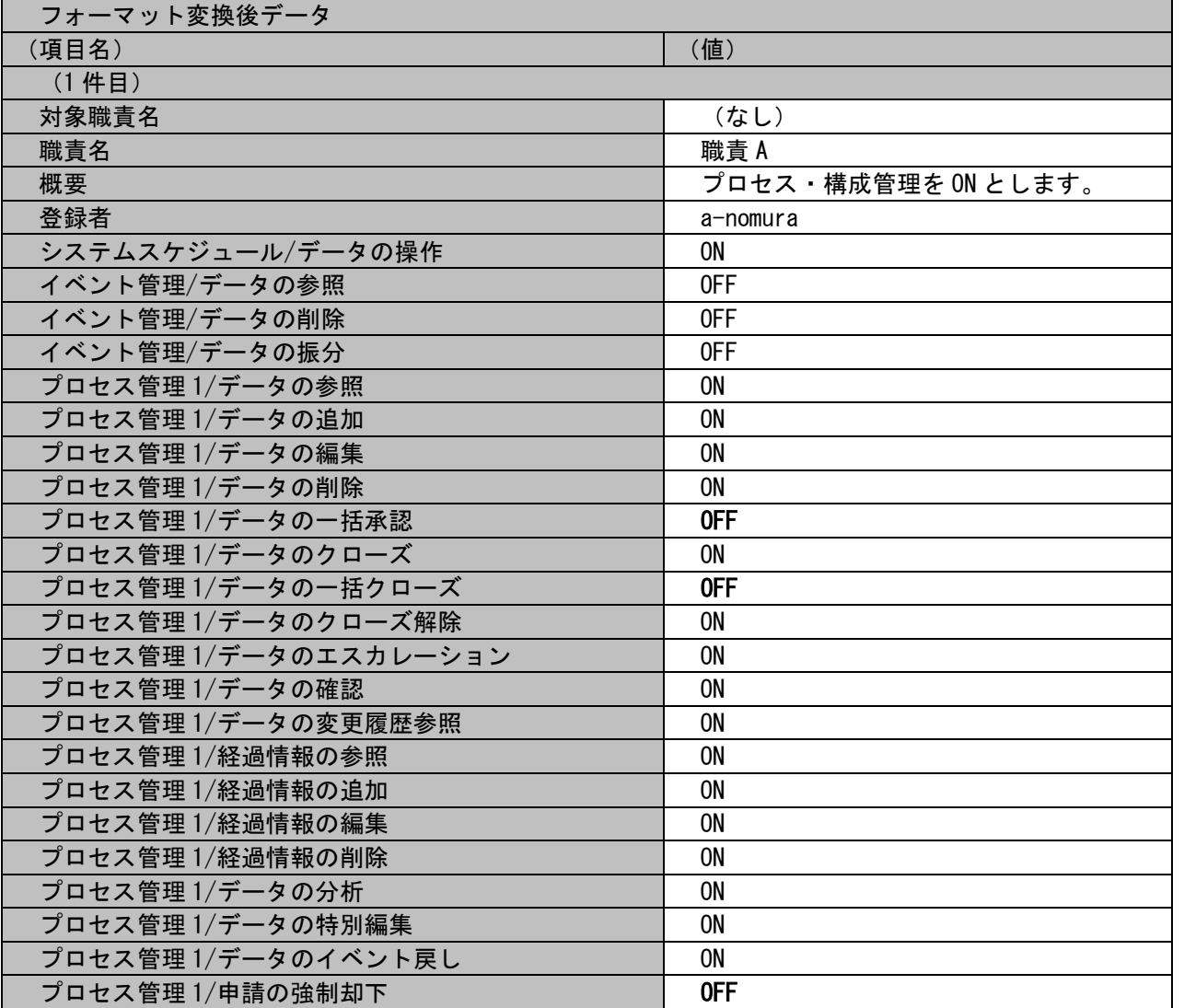

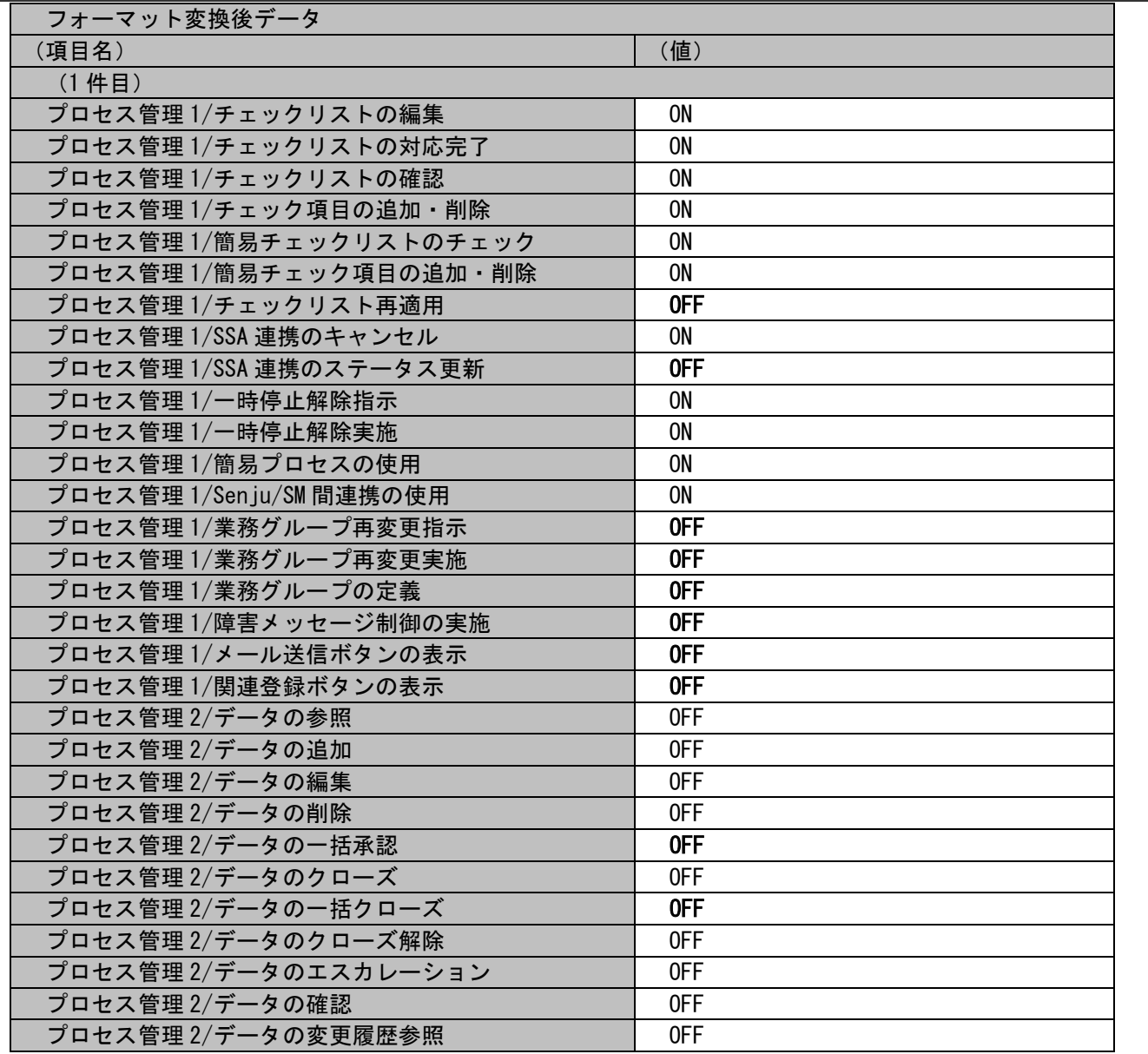

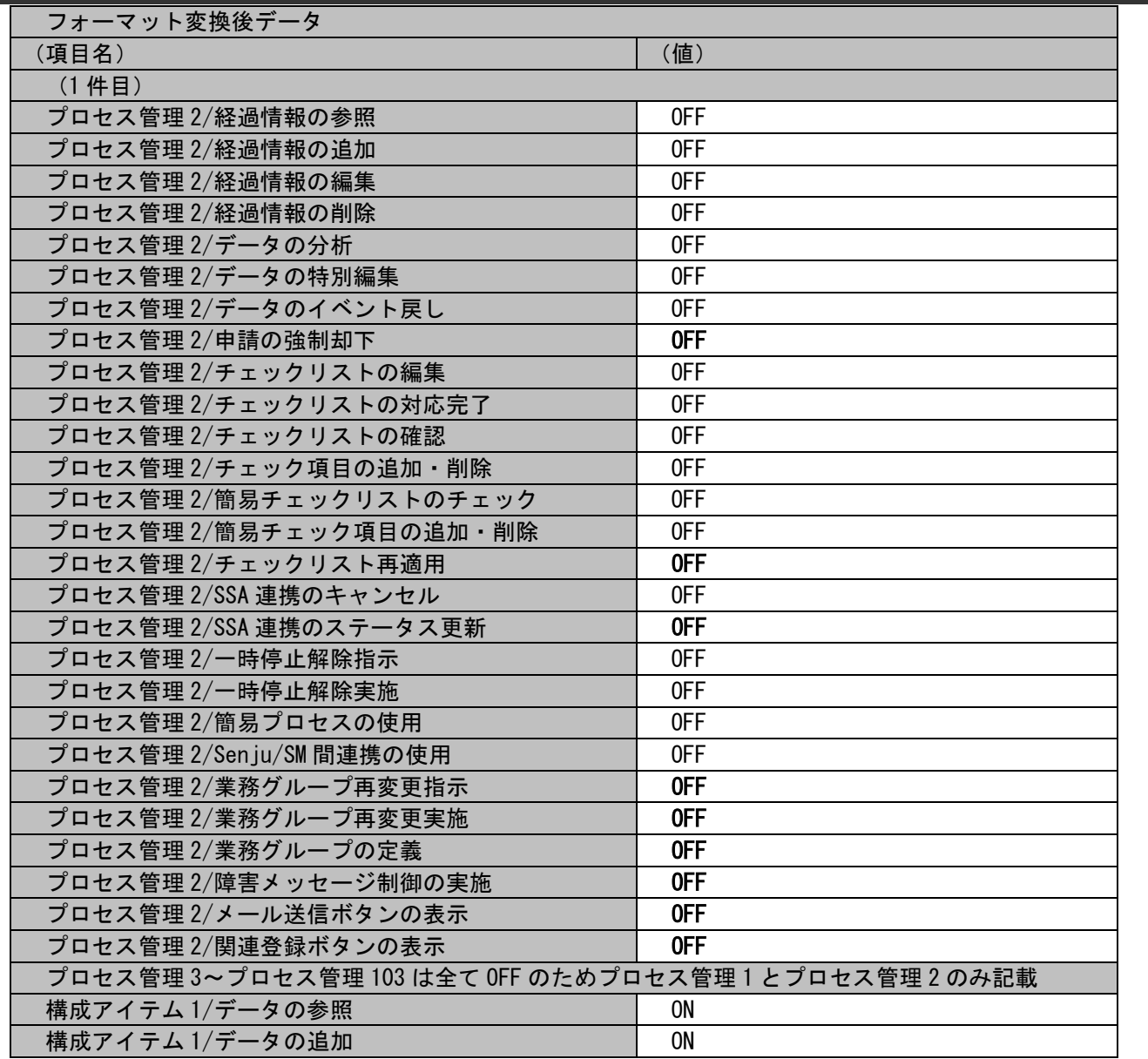

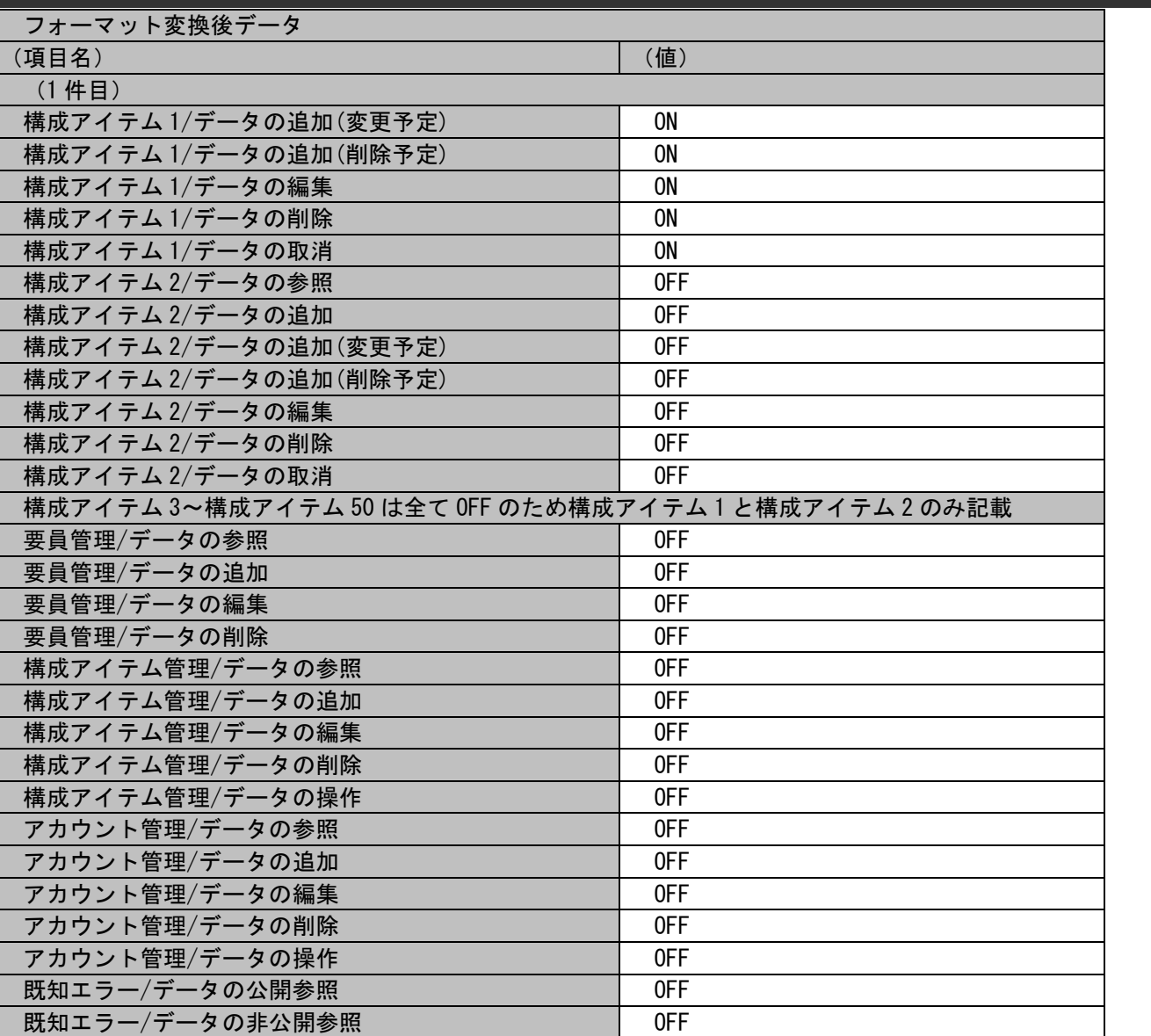

**| 既知エラー/データの追加 | CONTENT | OFF** 

## 1.2標準コマンドリファレンス

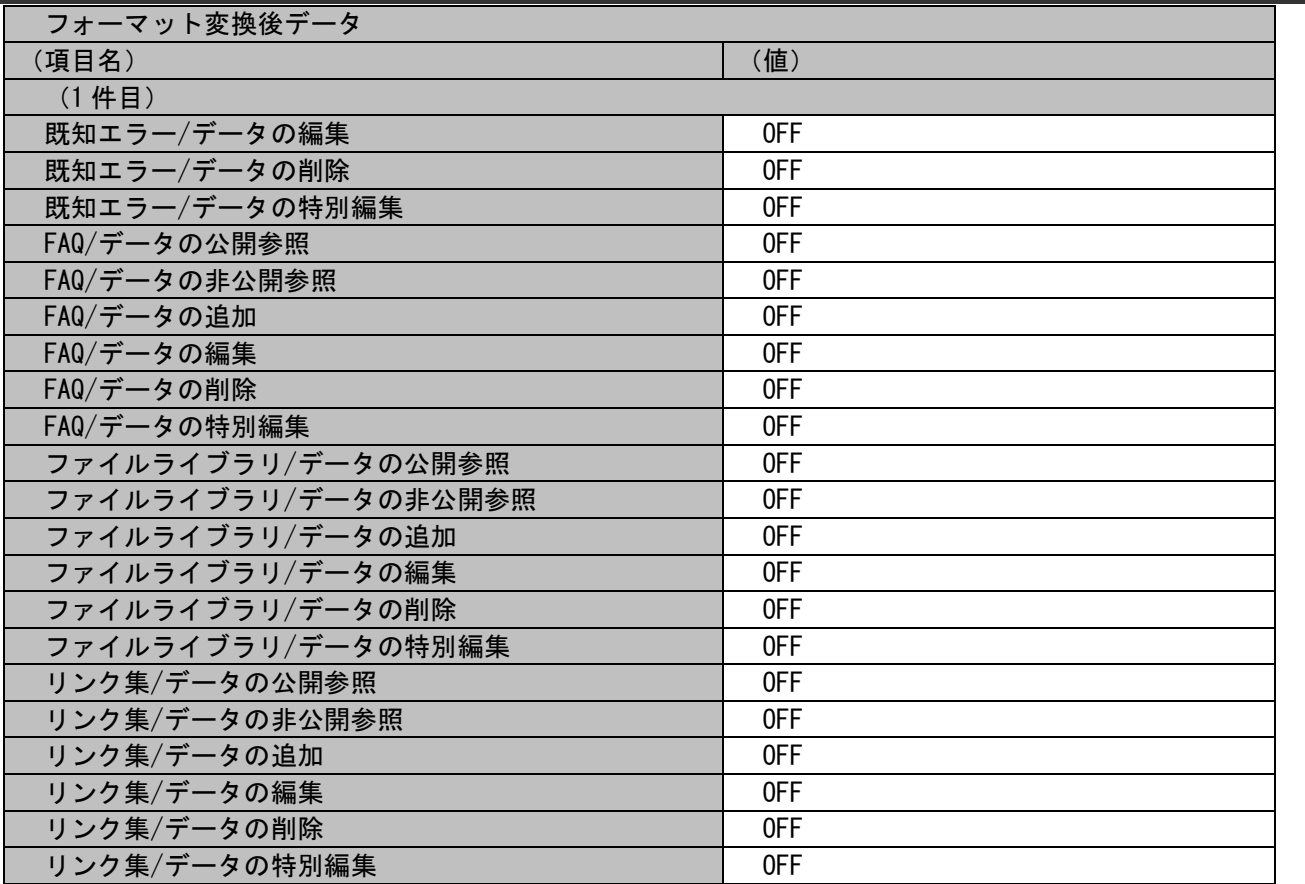

## 1.2標準コマンドリファレンス

各ファイルの具体的な記述内容:

・インポートファイルの具体的な記述内容

,職責 A,プロセス・構成管理を ON とします。,anomura,ON,OFF,OFF,OFF,ON,ON,ON,ON,OFF,ON,OFF,ON,ON,ON,ON,ON,ON,ON,ON,ON,ON,ON,OFF,ON,ON,ON,ON,ON,ON,OFF,ON,OFF,ON,ON,ON ,ON,OFF,OFF,OFF,OFF,OFF,OFF,OFF,OFF,OFF,OFF,OFF,OFF,OFF,OFF,OFF,OFF,OFF,OFF,OFF,OFF,OFF,OFF,OFF,OFF,OFF,OFF,OFF,OFF,OF F,OFF,OFF,OFF,OFF,OFF,OFF,OFF,OFF,OFF,OFF,OFF,OFF,OFF,OFF,OFF,(プロセス管理 3~プロセス管理 103 まではすべて OFF のため割 愛),ON,ON,ON,ON,ON,ON,ON,OFF,OFF,OFF,OFF,OFF,OFF,OFF,(構成アイテム 3~構成アイテム 50 まではすべて OFF のため割 愛),OFF,OFF,OFF,OFF,OFF,OFF,OFF,OFF,OFF,OFF,OFF,OFF, OFF,OFF,OFF,OFF,OFF,OFF,OFF,OFF,OFF,OFF,OFF,OFF,OFF,OFF,OFF,OFF,OFF,OFF,OFF,OFF,OFF,OFF,OFF,OFF,OFF,OFF

フォーマット変換後に追加される項目に設定される値については「[1.2.3.5](#page-132-0) [指定可能フィールド情報」](#page-132-0)を参照してください。

実施する処理:

コマンドプロンプトから以下のコマンドシーケンスを実行します。 ※コマンドシーケンスに変更はありません。

C:\>siSPU\_ImportMst.exe -c 職青 -M 1 -f "C:\DutyData.csv" -m 1

実施後の処理結果:

コマンドプロンプトに以下メッセージが表示されます。

C:\>siSPU ImportMst.exe -c 職青 -M 1 -f "C:\DutyData.csv" -m 1 処理が正常に終了しました。

 $C:Y$ 

「変換後のインポートファイル」で示したマスタデータの内容にて職責マスタが新規登録されます。

# <span id="page-97-0"></span>**5.** 承認フロールートマスタをマッピングアイテムファイルを用いて更新する

前提条件:

指定するマスタ名は「承認フロールート」とします。

登録モードは未指定とします。

インポートファイルに指定する項目はダブルクォートなし、「C:\UpdateWorkFlowRoute.csv」とします。

マッピングアイテムファイルは「C:\WorkFlowRouteMap.txt」とします。

タイトル、職責、役割、登録者に指定されるデータは管理者メニューより登録されている状態とします。

登録済情報:

以下に登録済のマスタデータを記載します。

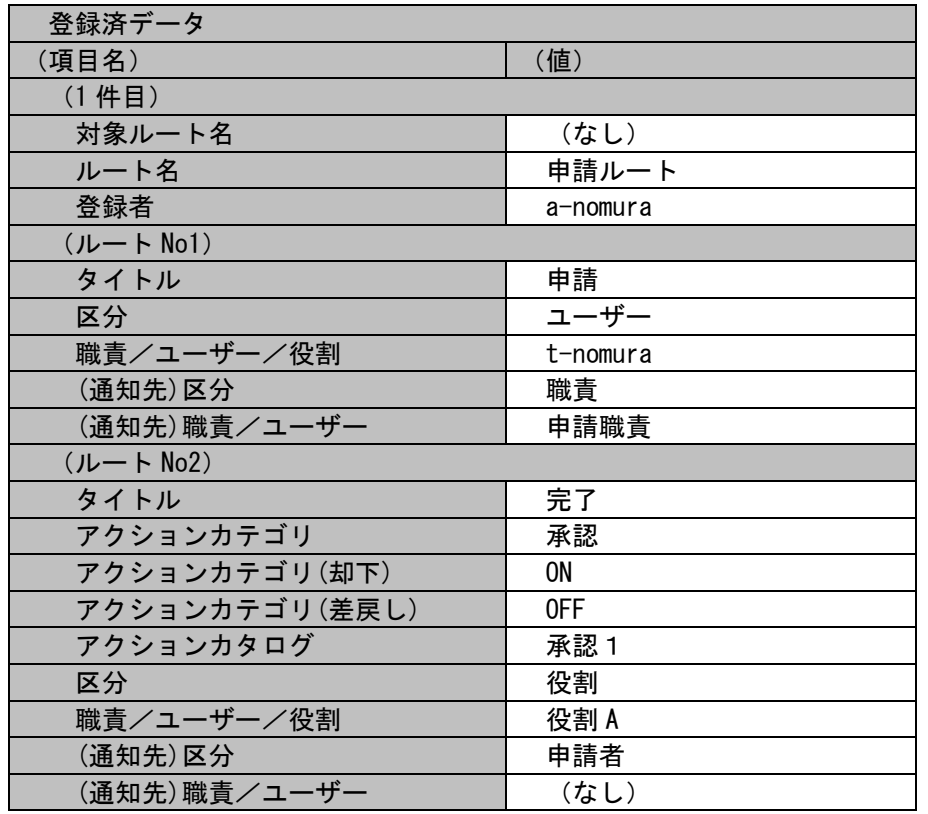

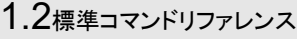

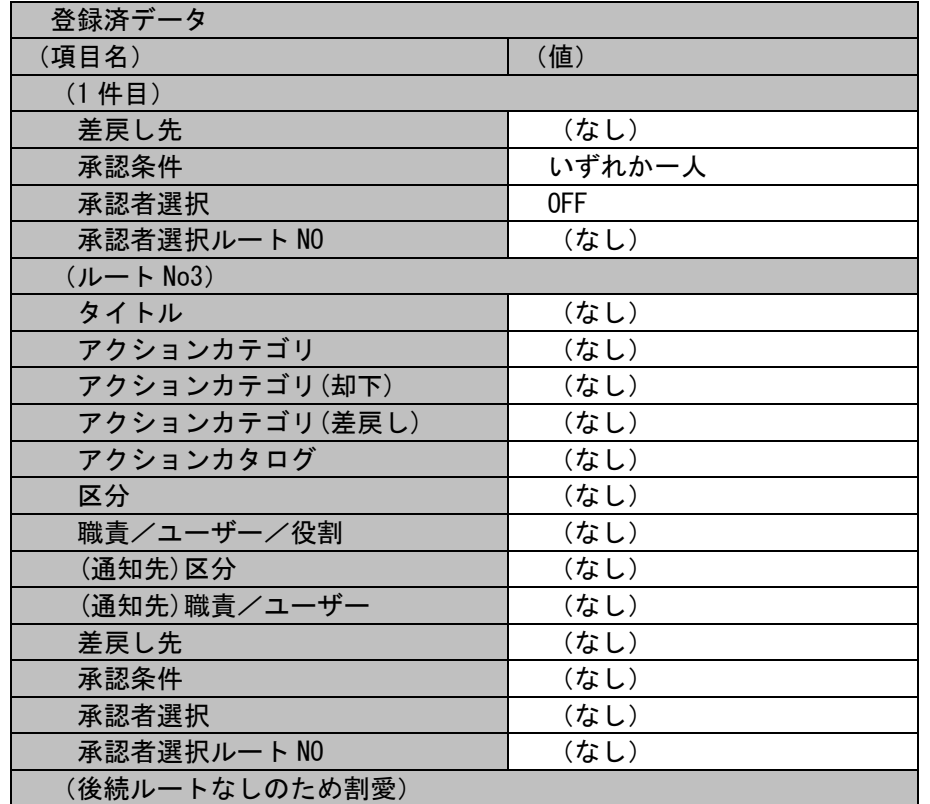

### 更新する情報:

- 以下に更新するマスタデータを記載します。
- ① ルート No1 とルート No2 の間に確認作業のルートを追加します。
	- ルート No2 に登録されていたルートは No3 へ異動し、合計 3 ルートとなります。
- ② ルート No3 へ移動したルート No2 のアクションカテゴリ「承認/却下」を「承認/却下/差戻し」に変更します。

差戻し条件をルート No1 とします。

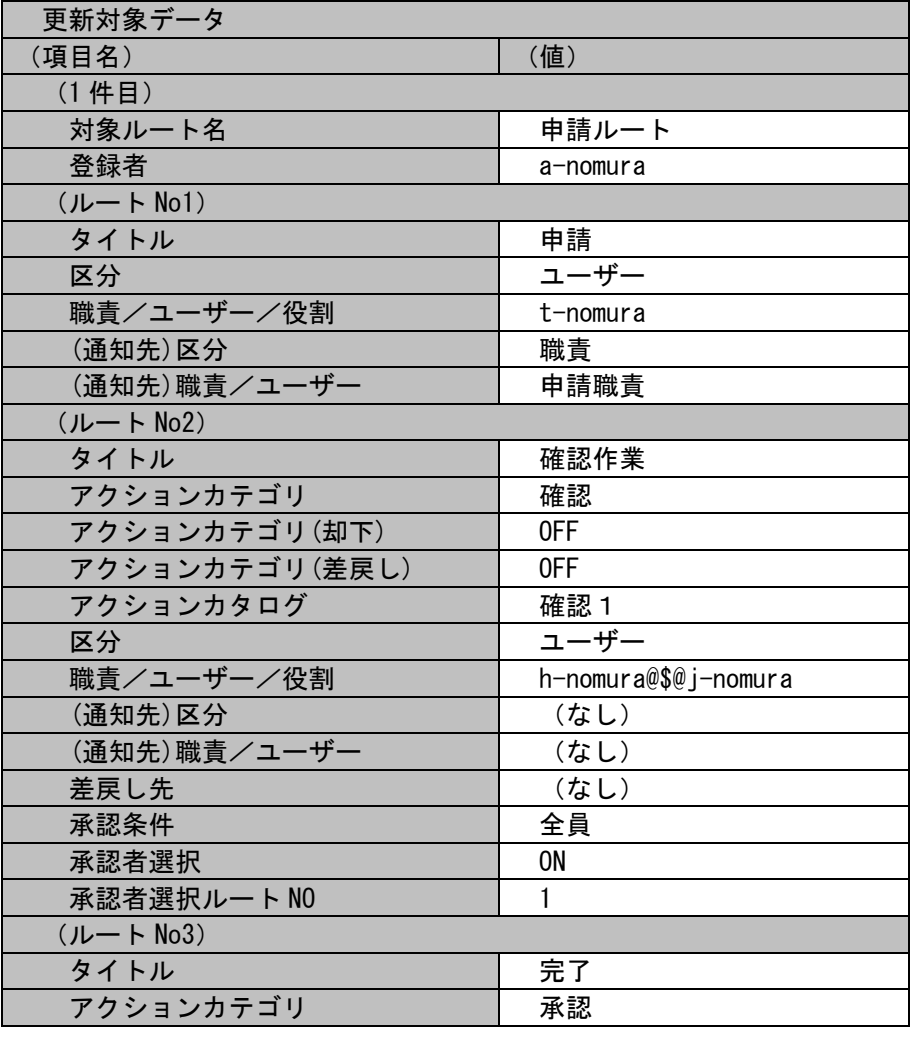

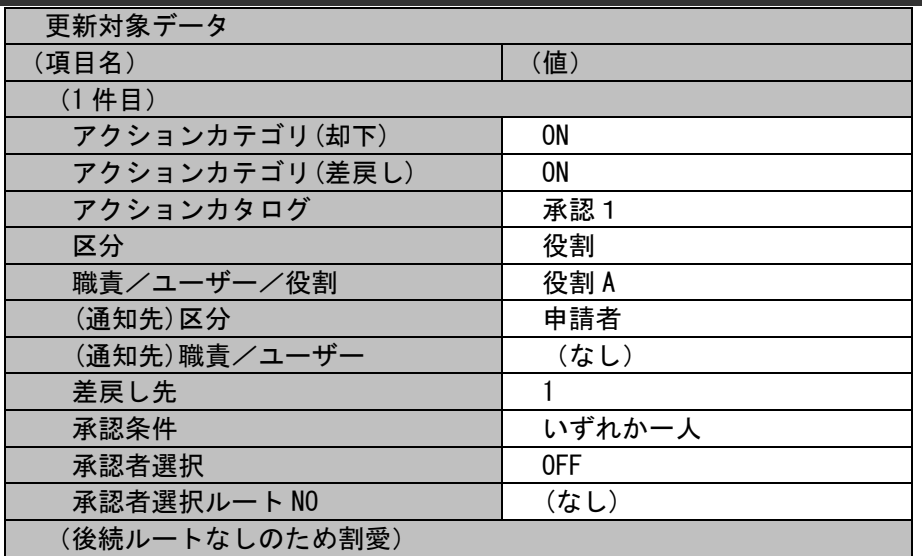

各ファイルの具体的な記述内容:

・マッピングアイテムファイルの具体的な記述内容

"対象ルート名" ,"登録者","ルート 1>タイトル","ルート 1>区分","ルート 1>職責/ユーザー/役割","ルート 1>(通知先)区分","ルー ト 1>(通知先)職責/ユーザー","ルート 2>タイトル","ルート 2>アクションカテゴリ","ルート 2>アクションカテゴリ(却下)","ルー ト 2>アクションカテゴリ(差戻し)","ルート 2>アクションカタログ","ルート 2>区分","ルート 2>職責/ユーザー/役割","ルート 2>(通知先)区分", "ルート 2>(通知先)職青/ユーザー", "ルート 2>差戻し先", "ルート 2>承認条件", "ルート 2>承認者選択", "ルート 2> 承認者選択ルート NO","ルート 3>タイトル","ルート 3>アクションカテゴリ","ルート 3>アクションカテゴリ(却下)","ルート 3>アク ションカテゴリ(差戻し)","ルート 3>アクションカタログ","ルート 3>区分","ルート 3>職責/ユーザー/役割","ルート 3>(通知先)区 分","ルート 3>(通知先)職責/ユーザー","ルート 3>差戻し先","ルート 3>承認条件","ルート 3>承認者選択","ルート 3>承認者選択ル  $\vdash$  NO"

#### ・インポートファイルの具体的な記述内容

申請ルート,a-nomura,申請,ユーザー,t-nomura,職責,申請職責,確認作業,確認,OFF,OFF,確認1,ユーザー,h-nomura@\$@j-nomura,,,, 全員,ON,1,完了,承認,ON,ON,承認1,役割,役割 A,申請者,,1,いずれか一人,OFF,

各項目の指定順序と、指定可能な値については「[1.2.3.5](#page-132-0) [指定可能フィールド情報」](#page-132-0)を参照してください。

実施する処理:

コマンドプロンプトから以下のコマンドシーケンスを実行します。

C:\>sjSPU ImportMst.exe -c 承認フロールート -f "C:\UpdateWorkFlowRoute.csv" -T "C:\WorkFlowRouteMap.txt" -m 1

実施後の処理結果:

コマンドプロンプトに以下メッセージが表示されます。

C:\>sjSPU\_ImportMst.exe -c 承認フロールート -f "C:\UpdateWorkFlowRoute.csv" -T "C:\WorkFlowRouteMap.txt" -m 1 処理が正常に終了しました。  $C:4$ 

「更新する情報」で示したマスタデータの内容にて承認フロールートマスタが更新されます。

## <span id="page-102-0"></span>**6.** 承認フローマスタを新規に登録する

前提条件:

指定するマスタ名は「承認フロー」とします。

登録モードは「0」(新規登録処理)とします。

インポートファイルに指定する項目はダブルクォートあり、「C:\WorkFlowData.csv」とします。

登録対象の画面 ID はプロセス管理 1、既知エラー、FAQ とします。

ルート名に指定されるデータは「[5](#page-97-0) [承認フロールートマスタをマッピングアイテムファイルを用いて更新する」](#page-97-0)にて更新されたルートとしま す。

申請種別、登録者に指定されるデータは管理者メニューより登録されている状態とします。

新規登録する情報:

以下に新規登録するマスタデータを記載します。

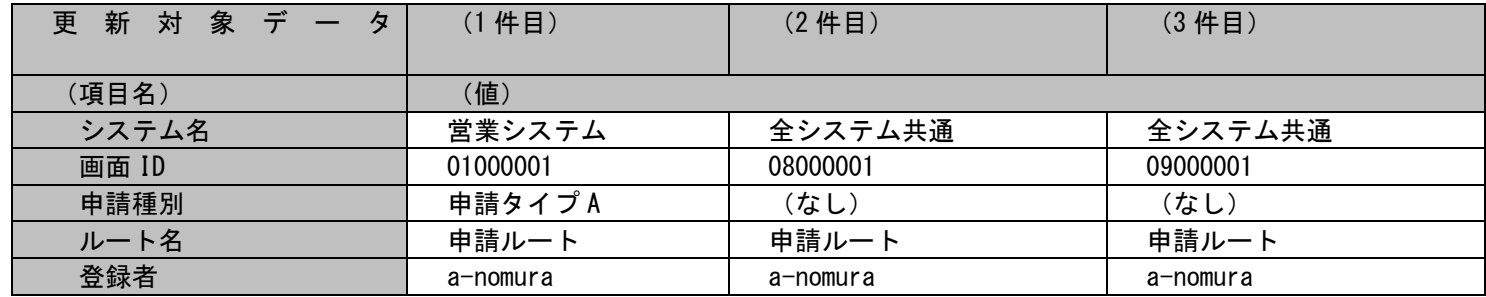

各ファイルの具体的な記述内容:

・インポートファイルの具体的な記述内容

"営業システム","01000001","申請タイプ A","申請ルート","a-nomura" "全システム共通","08000001","","申請ルート","a-nomura" "全システム共通", "09000001", "", "申請ルート", "a-nomura"

各項目の指定順序と、指定可能な値については「[1.2.3.5](#page-132-0)[指定可能フィールド情報」](#page-132-0)を参照してください。

実施する処理:

コマンドプロンプトから以下のコマンドシーケンスを実行します。

C:\>siSPU ImportMst -c 承認フロー -M 0 -f "C:\WorkFlowData.csv" -m 0

実施後の処理結果:

コマンドプロンプトに以下メッセージが表示されます。

C:\>sjSPU ImportMst -c 承認フロー -M 0 -f "C:\WorkFlowData.csv" -m 0 処理が正常に終了しました。

 $C:Y$ 

「新規登録する情報」で示したマスタデータの内容にて承認フローマスタが新規登録されます。

#### <span id="page-104-0"></span>**7.** 問合せ元マスタの旧フォーマットを用いて新規に登録する

### 前提条件:

指定するマスタ名は「問合せ元」とします。 旧フォーマットを用いて、フォーマット変換処理を行わず、不足項目を空白として登録を行います。 インポートファイルに指定する項目はダブルクォートあり、「C:\RequestData.csv」とします。

#### 新規登録する情報:

以下に新規登録するマスタデータを記載します。

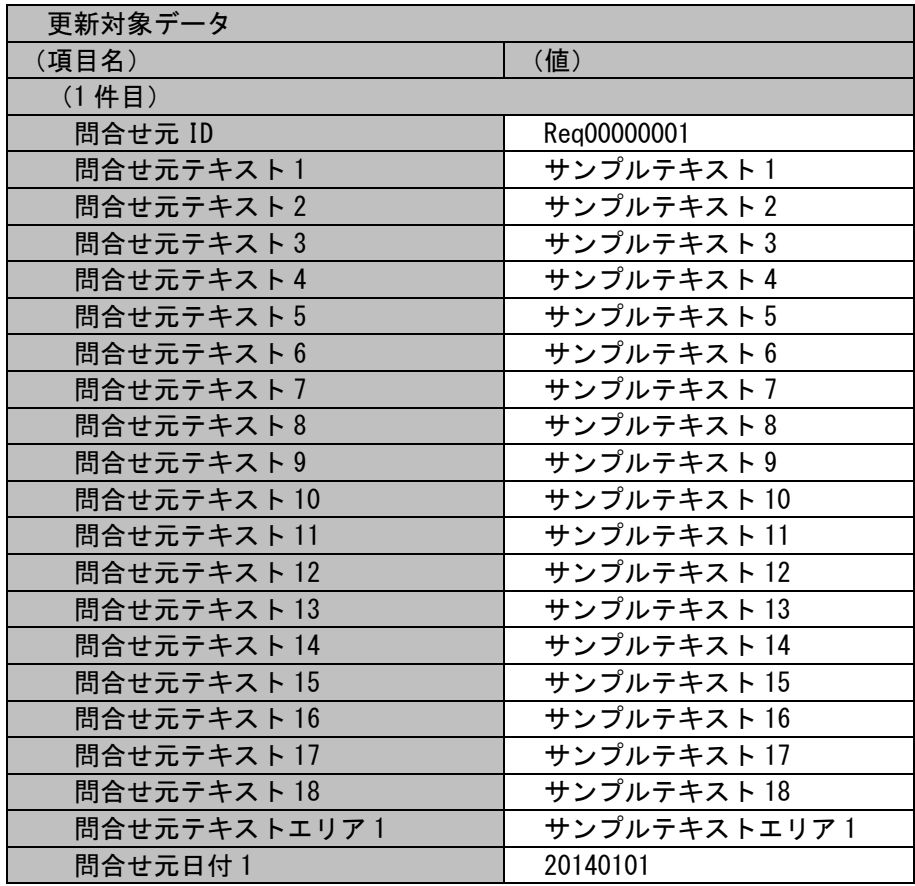

各ファイルの具体的な記述内容:

・インポートファイルの具体的な記述内容

"Req00000001","サンプルテキスト 1","サンプルテキスト 2","サンプルテキスト 3","サンプルテキスト 4","サンプルテキスト 5"," サンプルテキスト 6","サンプルテキスト 7","サンプルテキスト 8","サンプルテキスト 9","サンプルテキスト 10","サンプルテキス ト 11","サンプルテキスト 12","サンプルテキスト 13","サンプルテキスト 14","サンプルテキスト 15","サンプルテキスト 16","サン プルテキスト 17","サンプルテキスト 18","サンプルテキストエリア 1","20140101"

各項目の指定順序と、指定可能な値については「[1.2.3.5](#page-132-0) [指定可能フィールド情報」](#page-132-0)を参照してください。

実施する処理:

コマンドプロンプトから以下のコマンドシーケンスを実行します。

C:\>sjSPU\_ImportMst -c 問合せ元 -f "C:\RequestData.csv" -m 0 -s

実施後の処理結果:

コマンドプロンプトに以下メッセージが表示されます。

C:\>siSPU\_ImportMst -c 問合せ元 -f "C:\RequestData.csv" -m 0 -s 処理が正常に終了しました。

 $C:Y$ 

登録時のデータ:

「新規登録する情報」で示したマスタデータは旧フォーマットであるため、 新フォーマットには以下に示す内容が補填され登録されます。

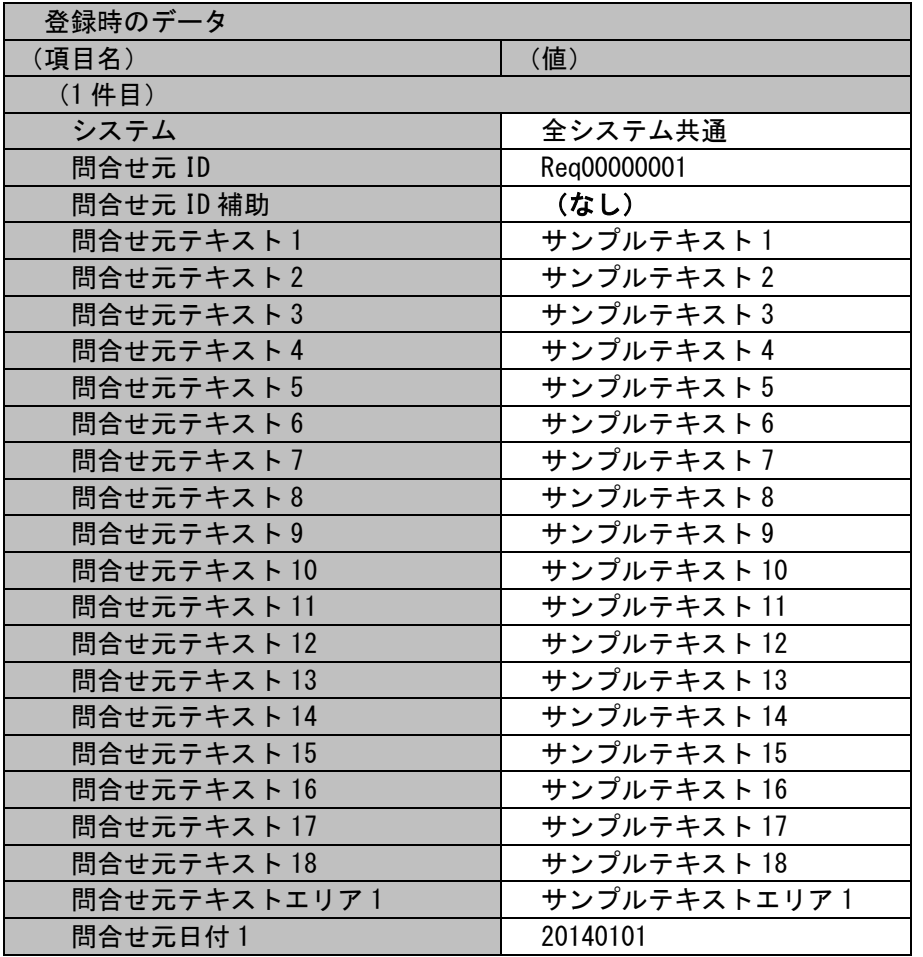

# <span id="page-107-0"></span>**8.** 問合せ元マスタ **2** の旧フォーマットを用いて新規に登録する

### 前提条件:

指定するマスタ名は「問合せ元 2」とします。 旧フォーマットを用いて、フォーマット変換処理を行わず、不足項目を空白として登録を行います。 インポートファイルに指定する項目はダブルクォートあり、「C:\RequestData.csv」とします。

#### 新規登録する情報:

以下に新規登録するマスタデータを記載します。

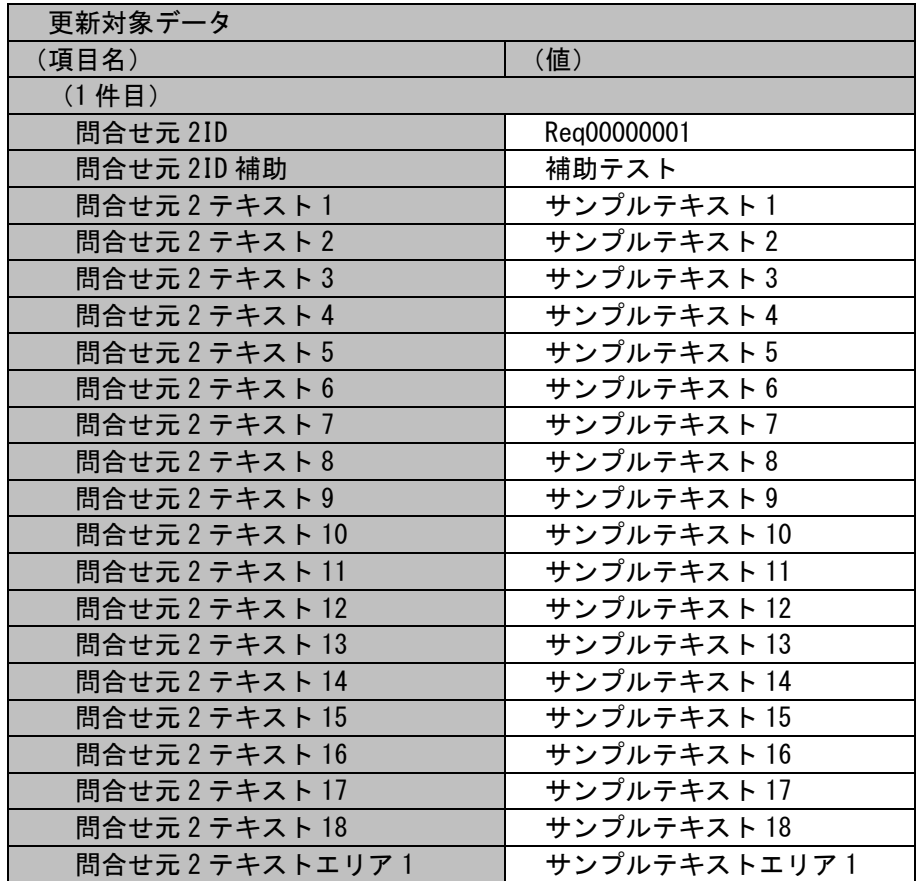
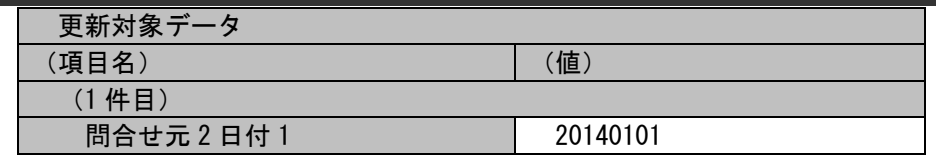

各ファイルの具体的な記述内容:

・インポートファイルの具体的な記述内容

"Req00000001","補助テスト","サンプルテキスト 1","サンプルテキスト 2","サンプルテキスト 3","サンプルテキスト 4","サンプル テキスト 5","サンプルテキスト 6","サンプルテキスト 7","サンプルテキスト 8","サンプルテキスト 9","サンプルテキスト 10","サ ンプルテキスト 11","サンプルテキスト 12","サンプルテキスト 13","サンプルテキスト 14","サンプルテキスト 15","サンプルテキ スト 16","サンプルテキスト 17","サンプルテキスト 18","サンプルテキストエリア 1","20140101"

各項目の指定順序と、指定可能な値については「[1.2.3.5](#page-132-0) [指定可能フィールド情報」](#page-132-0)を参照してください。

実施する処理:

コマンドプロンプトから以下のコマンドシーケンスを実行します。

C:\siSPU\_ImportMst -c 問合せ元 2 -f "C:\RequestData.csv" -m 0 -s

実施後の処理結果:

コマンドプロンプトに以下メッセージが表示されます。

C:\>siSPU ImportMst -c 問合せ元 2 -f "C:\RequestData.csv" -m 0 -s 処理が正常に終了しました。

 $C:Y\rangle$ 

登録時のデータ:

「新規登録する情報」で示したマスタデータは旧フォーマットであるため、 新フォーマットには以下に示す内容が補填され登録されます。

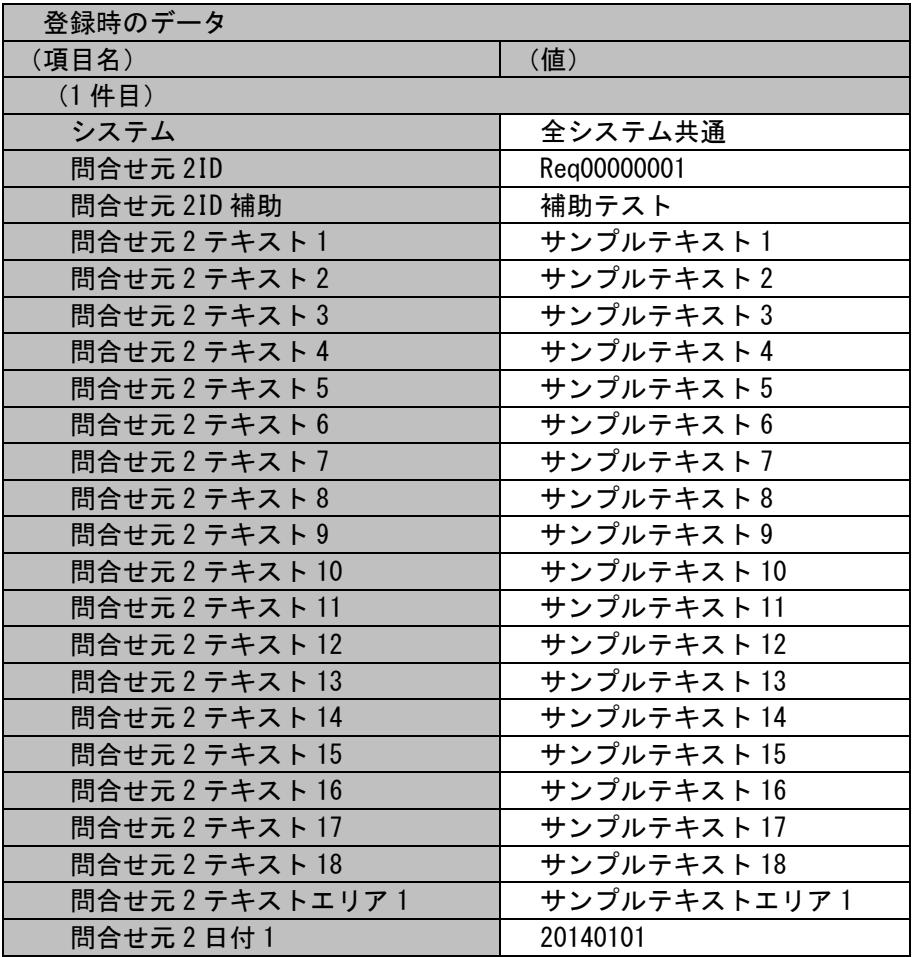

## **9.** 表項目問合せ元を新規に登録する

#### 前提条件:

指定するマスタ名は「表項目問合せ元」とします。

・・・。。<br>インポートファイルに指定する項目はダブルクォートあり、「C:\RequestData.csv」とします。

#### 新規登録する情報:

以下に新規登録するマスタデータを記載します。

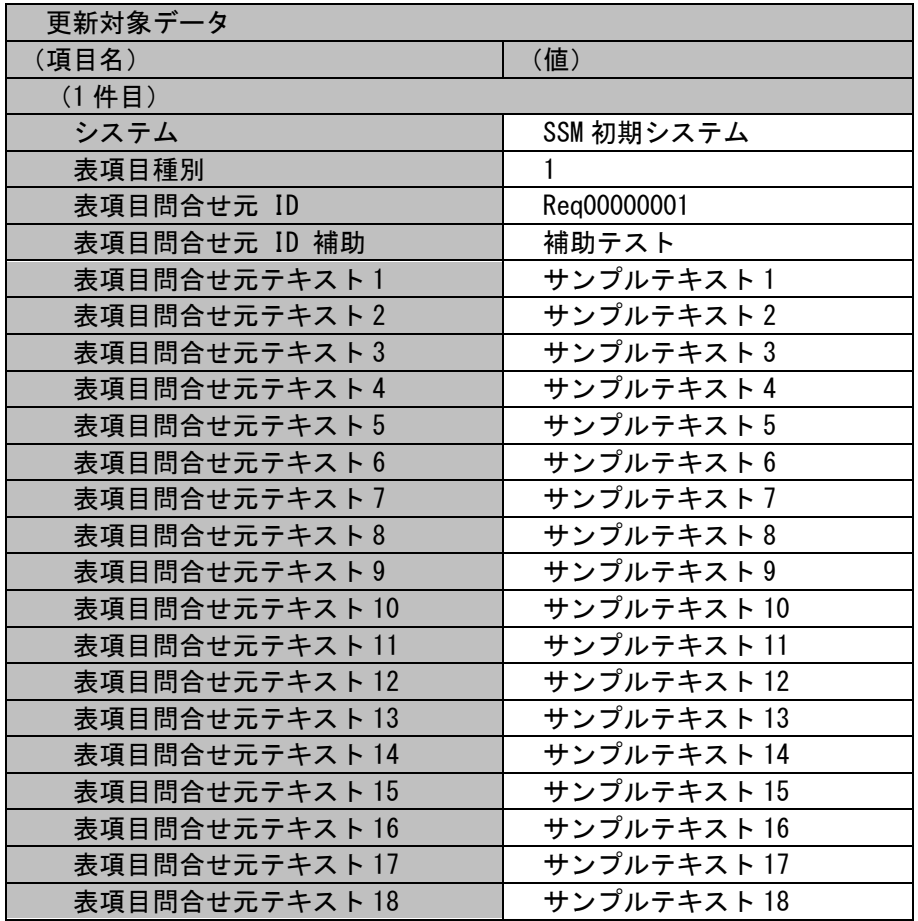

............................

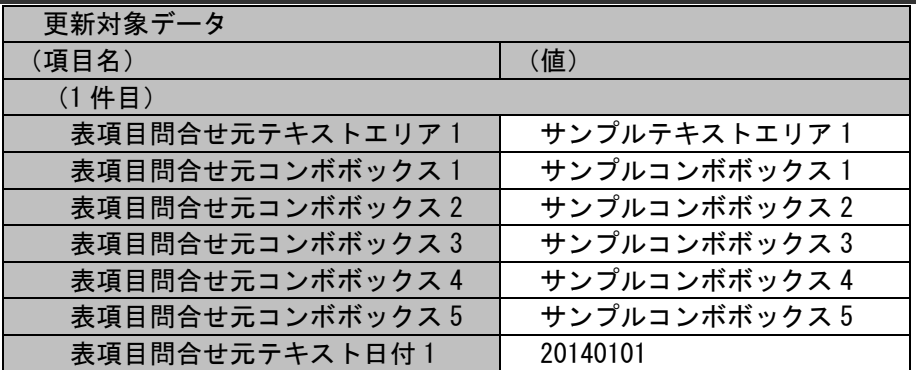

各ファイルの具体的な記述内容:

・インポートファイルの具体的な記述内容

"SSM 初期システム","1","Req00000001","補助テスト","サンプルテキスト 1","サンプルテキスト 2","サンプルテキスト 3","サンプ ルテキスト 4","サンプルテキスト 5","サンプルテキスト 6","サンプルテキスト 7","サンプルテキスト 8","サンプルテキスト 9","サ ンプルテキスト 10","サンプルテキスト 11","サンプルテキスト 12","サンプルテキスト 13","サンプルテキスト 14","サンプルテキ スト 15","サンプルテキスト 16","サンプルテキスト 17","サンプルテキスト 18","サンプルテキストエリア 1","サンプルコンボボッ クス 1","サンプルコンボボックス 2","サンプルコンボボックス 3","サンプルコンボボックス 4","サンプルコンボボックス 5","20140101"

#### 各項目の指定順序と、指定可能な値については「[1.2.3.5](#page-132-0) [指定可能フィールド情報」](#page-132-0)を参照してください。

実施する処理:

コマンドプロンプトから以下のコマンドシーケンスを実行します。

C:\>siSPU ImportMst -c 表項目問合せ元 -f "C:\RequestData.csv" -m 0

実施後の処理結果:

コマンドプロンプトに以下メッセージが表示されます。

(C) Nomura Research Institute, Ltd.

C:\>sjSPU\_ImportMst -c 表項目問合せ元 -f "C:\RequestData.csv" -m 0 処理が正常に終了しました。

 $C:4$ 

登録時のデータ:

「新規登録する情報」で示したマスタデータが登録されます。

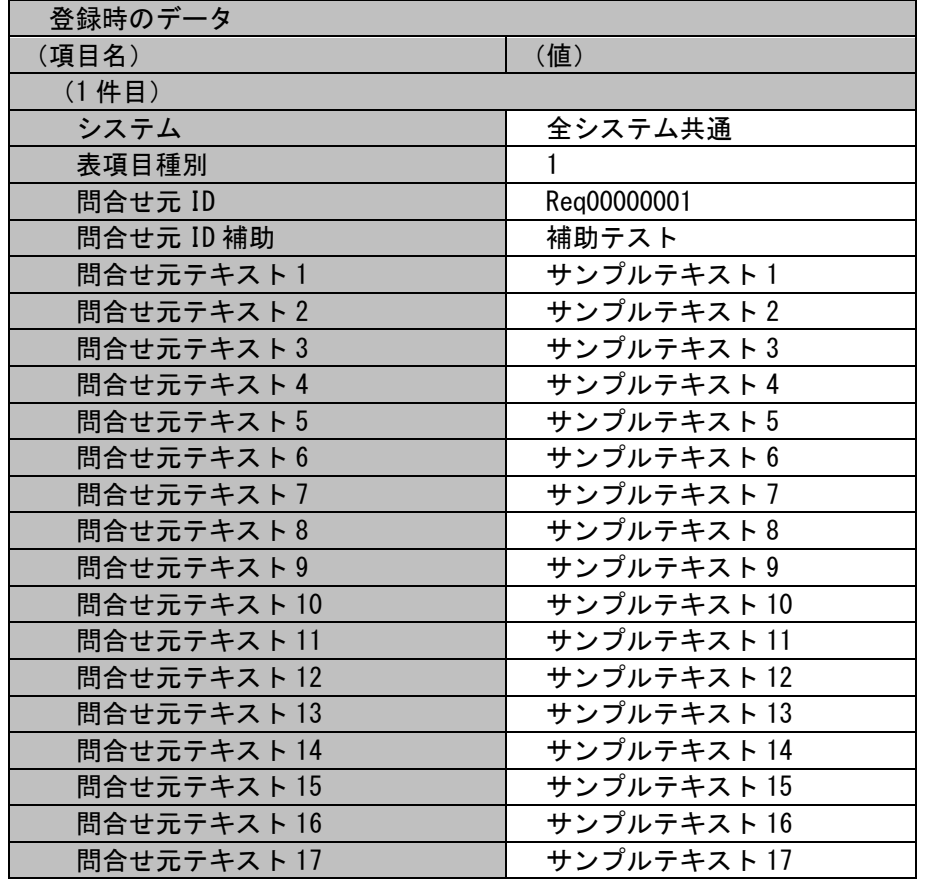

(C) Nomura Research Institute, Ltd.

1.2標準コマンドリファレンス

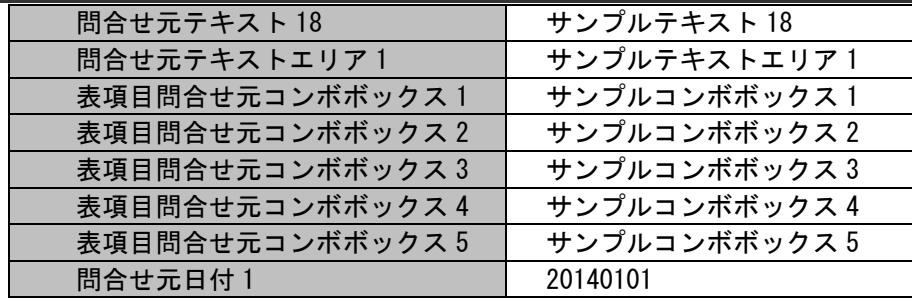

### **10.** チームマスタを新規に登録する

#### 前提条件:

指定するマスタ名は「チーム」とします。 登録モードは未指定とします。 インポートファイルに指定する項目はダブルクォートあり、「C:\TeamData.csv」とします。 登録者に指定されるデータは管理者メニューより登録されている状態とします。

#### 新規登録する情報:

以下に新規登録するマスタデータを記載します。

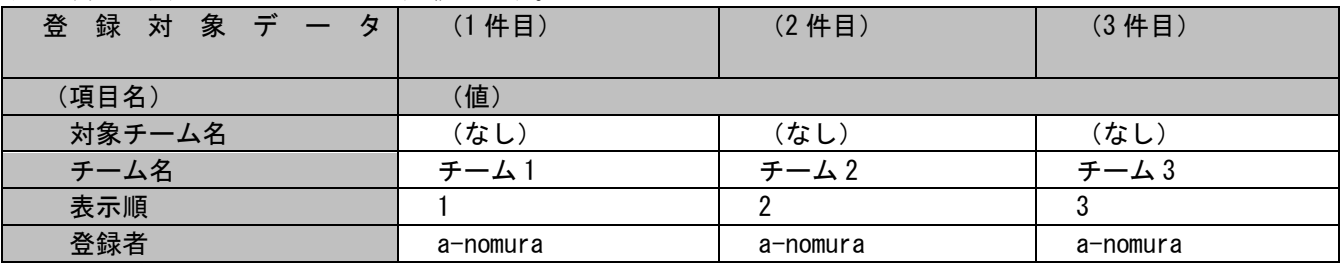

#### 各ファイルの具体的な記述内容:

・インポートファイルの具体的な記述内容

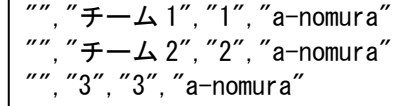

各項目の指定順序と、指定可能な値については「[1.2.3.5](#page-132-0) [指定可能フィールド情報」](#page-132-0)を参照してください。

1.2標準コマンドリファレンス

実施する処理:

コマンドプロンプトから以下のコマンドシーケンスを実行します。

 $\text{C:}\texttt{\#}\texttt{>sjSPU\_ImportMst.} \text{exe}\text{--}c \text{ } \texttt{\#}\texttt{--}\texttt{\bot}\text{ } \text{-}f \text{ } \texttt{"C:}\texttt{\#TeamData.csv"}\text{--}m \text{ } 0$ 

実施後の処理結果:

コマンドプロンプトに以下メッセージが表示されます。

C:\>siSPU\_ImportMst.exe -c  $\neq -\Delta$  -f "C:\TeamData.csv" -m 0 処理が正常に終了しました。

 $C:4$ 

「新規登録する情報」で示したマスタデータの内容にてチームマスタへ新規登録されます。

### **11.** メンテナンス**(**共通**)**マスタを新規登録する

前提条件:

指定するマスタ名は「メンテナンス権限(共通)」とします。

インポートファイルに指定する項目はダブルクォートなし、「C:\MaintenanceAuthorityCommonData.csv」とします。 登録者に指定されるデータは管理者メニューより登録されている状態とします。

新規登録する情報:

以下に新規登録するマスタデータを記載します。

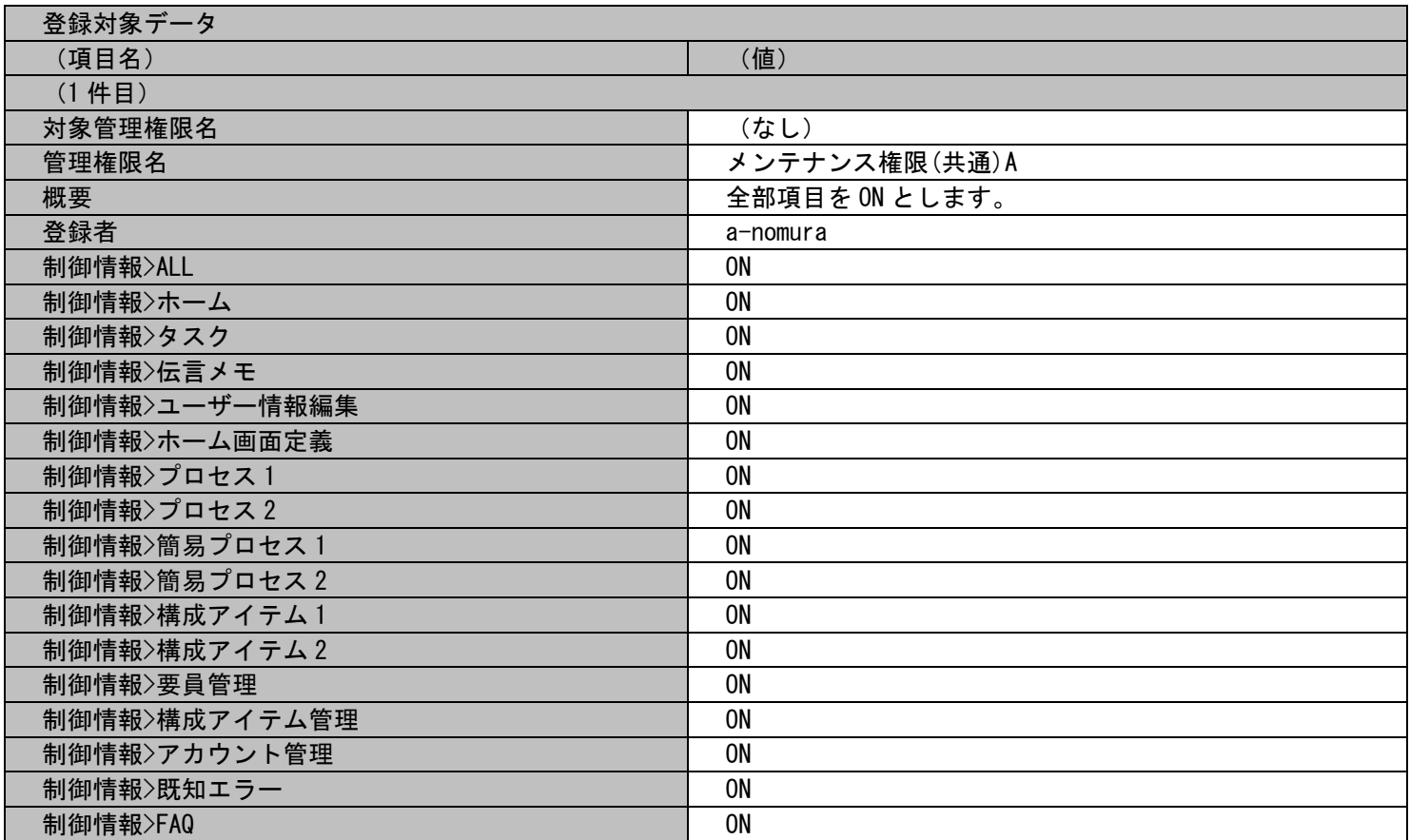

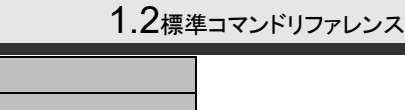

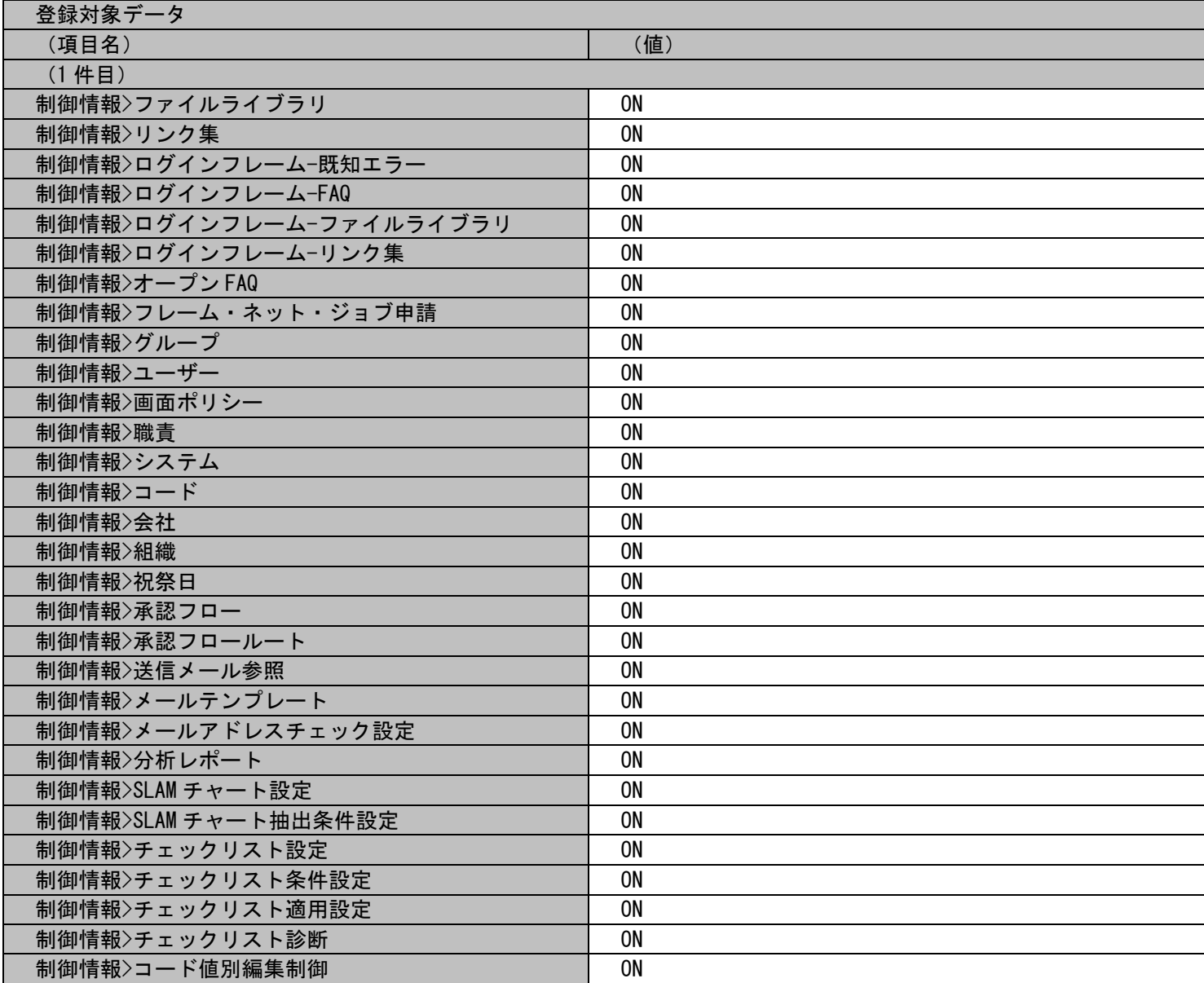

登録対象データ (項目名) (1 件目)

制御情報>役割

制御情報 >メンテナンス権限 (共通

制御情報 >メンテナンス権限 (システム別

制御情報>システムユーザー | ON 制御情報 >送信元設定 ON 制御情報>お知らせ | 0N 制御情報>ToDo ON CONTROL CONTROL CONTROL CONTROL CONTROL CONTROL CONTROL CONTROL CONTROL CONTROL CONTROL CONTROL CO 制御情報 >代理承認 ON 制御情報 >パスワード変更 ON

) ON

) ON

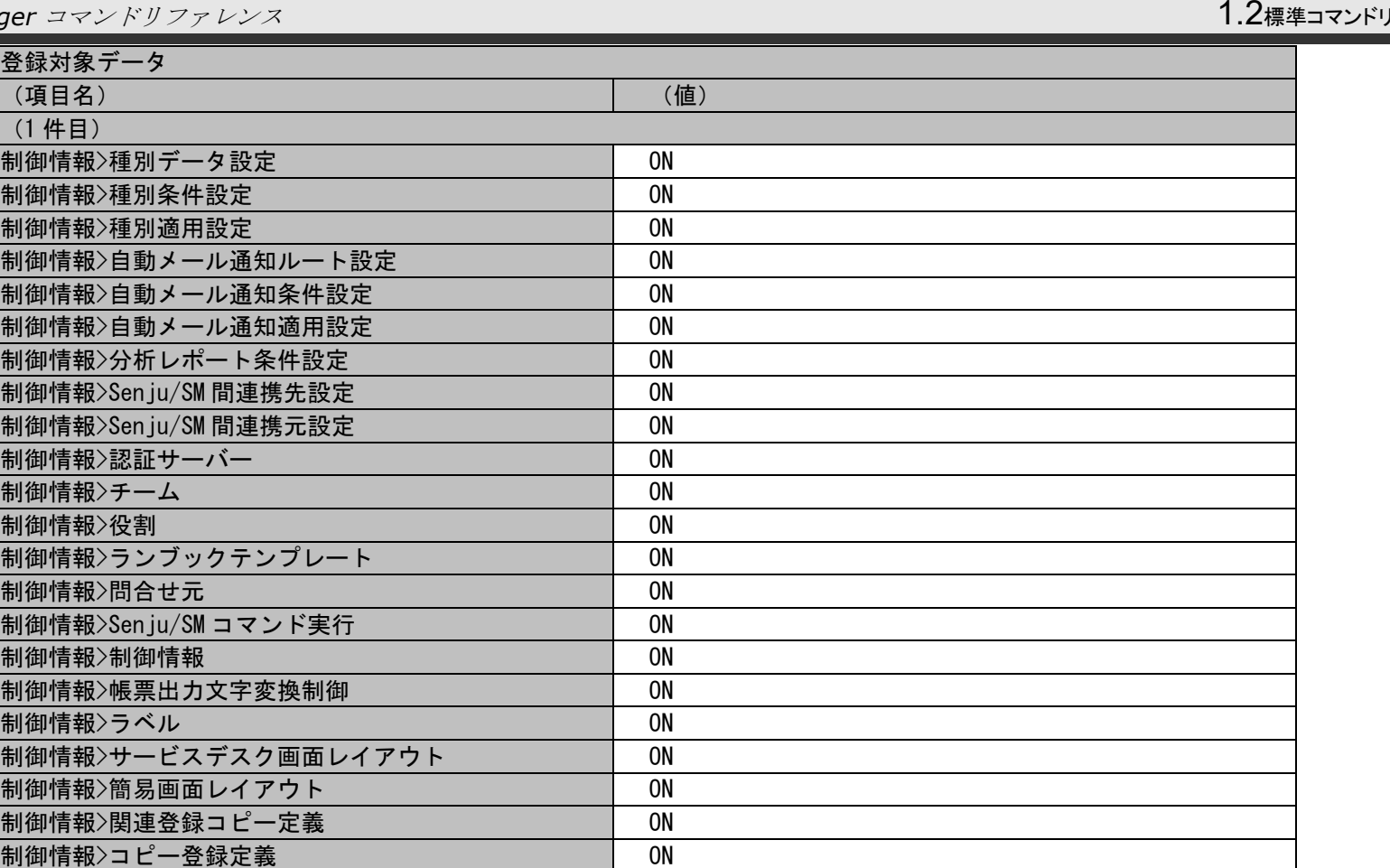

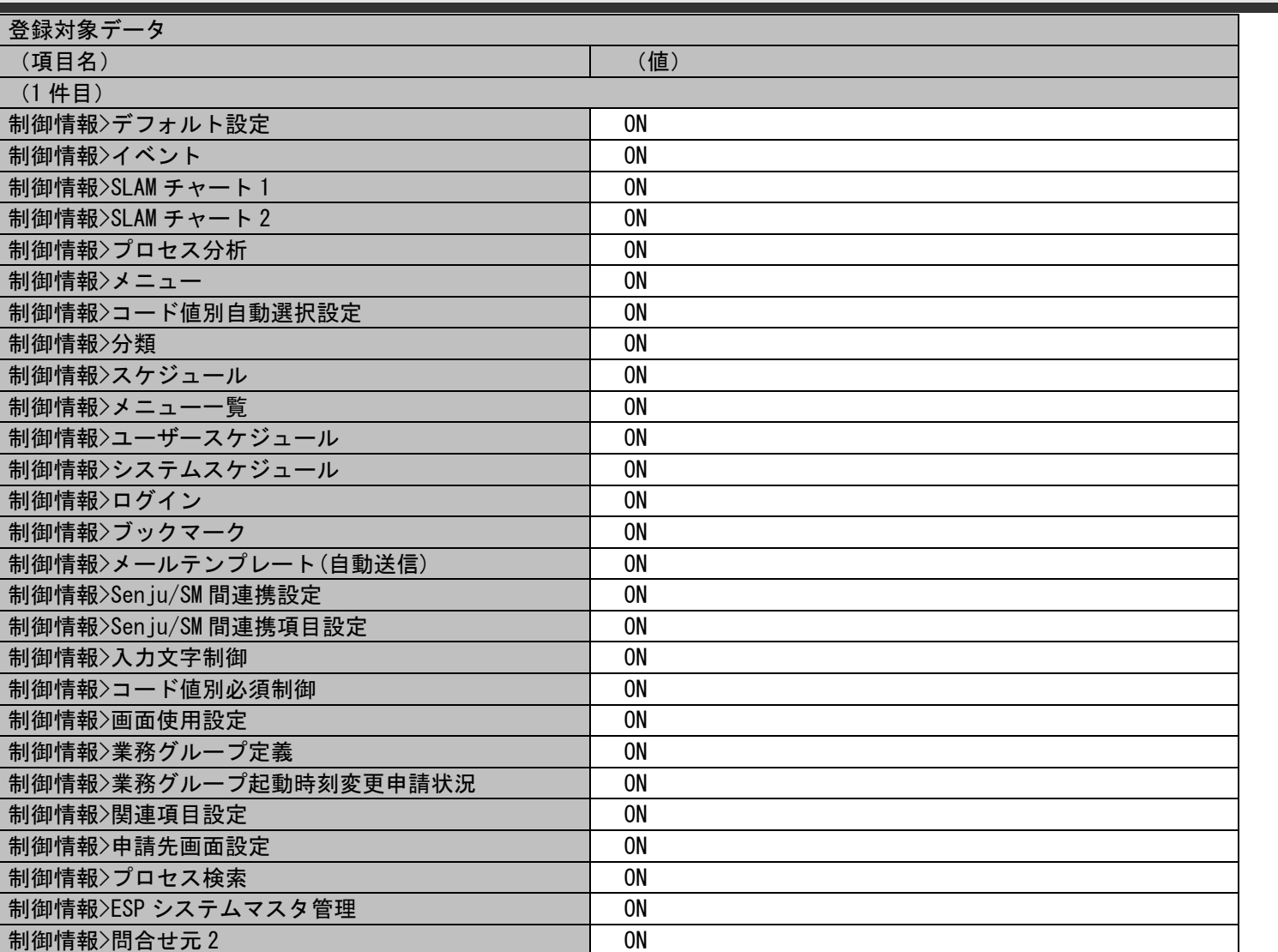

## 1.2標準コマンドリファレンス

制御情報 >マニュアル一覧 ON 制御情報 >WEB サーバー設定 ON 制御情報>送信メッセージテンプレート ───────── │ 0N

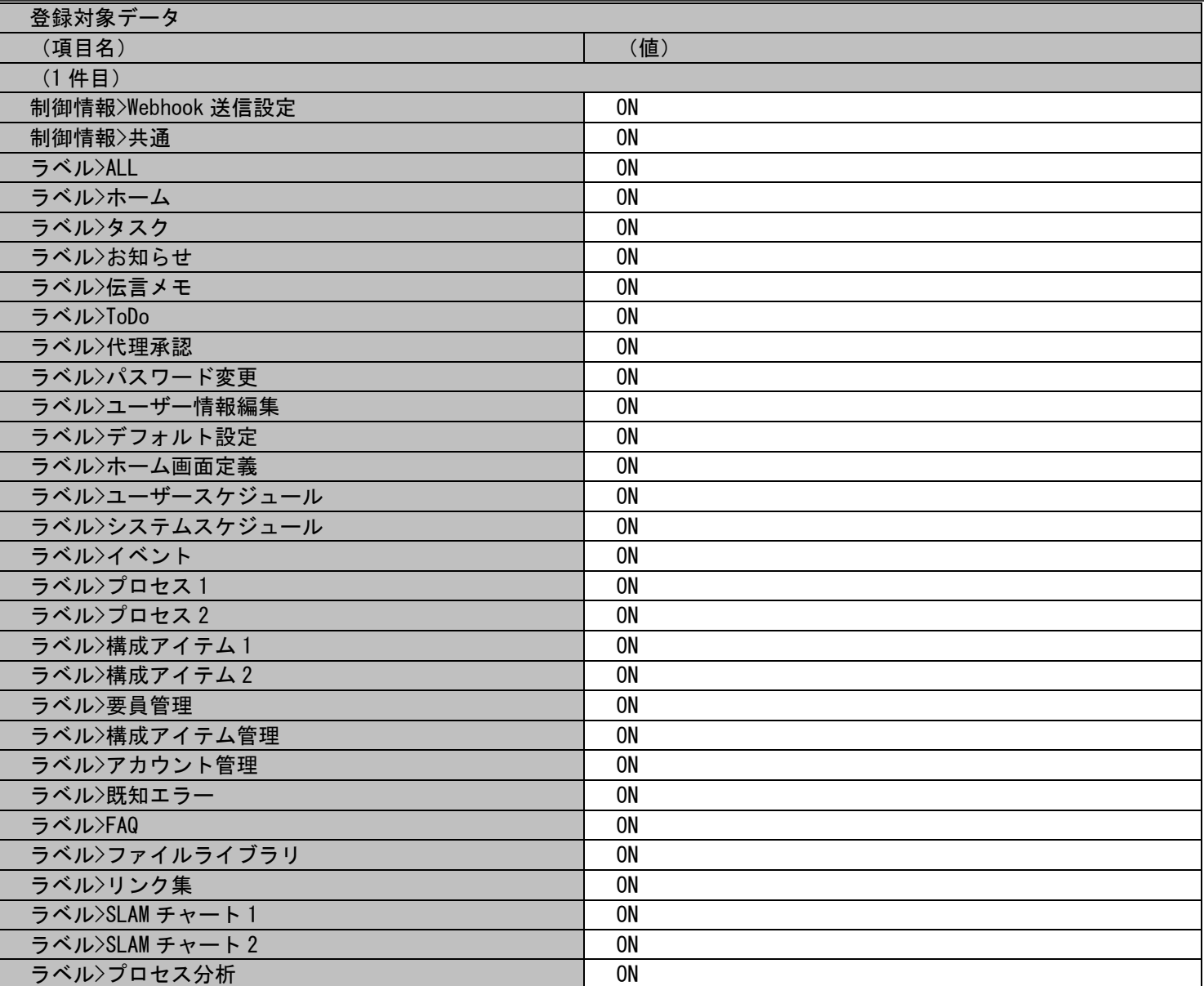

## 1.2標準コマンドリファレンス

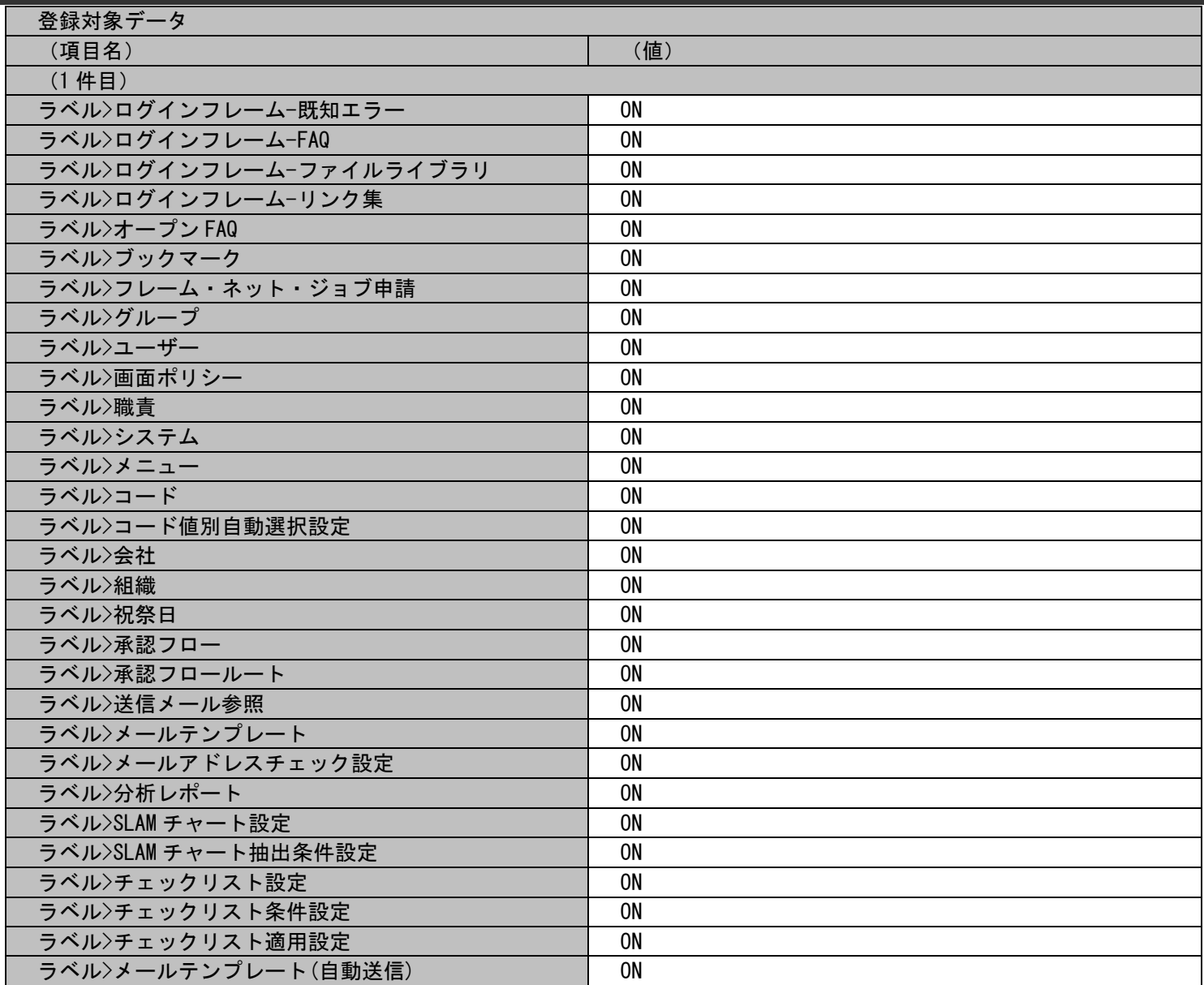

登録対象データ (項目名)

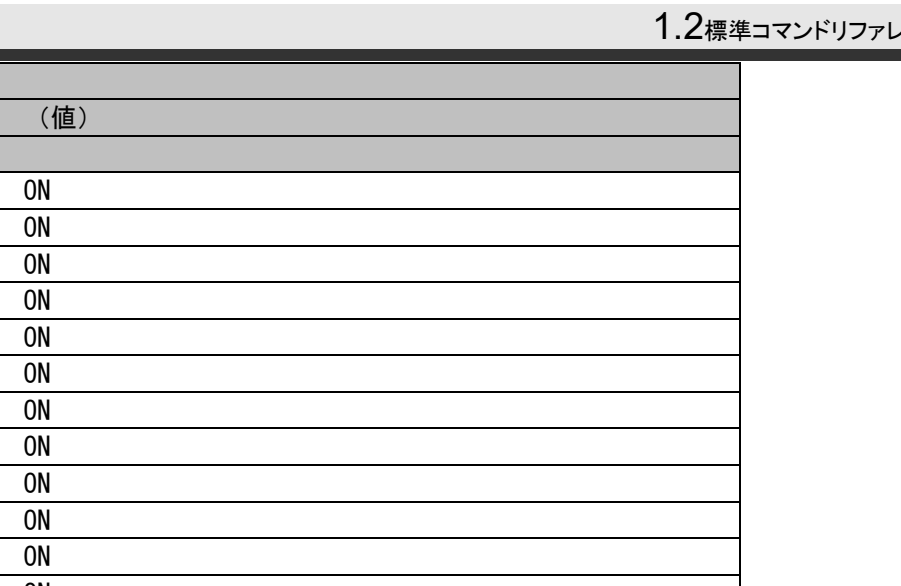

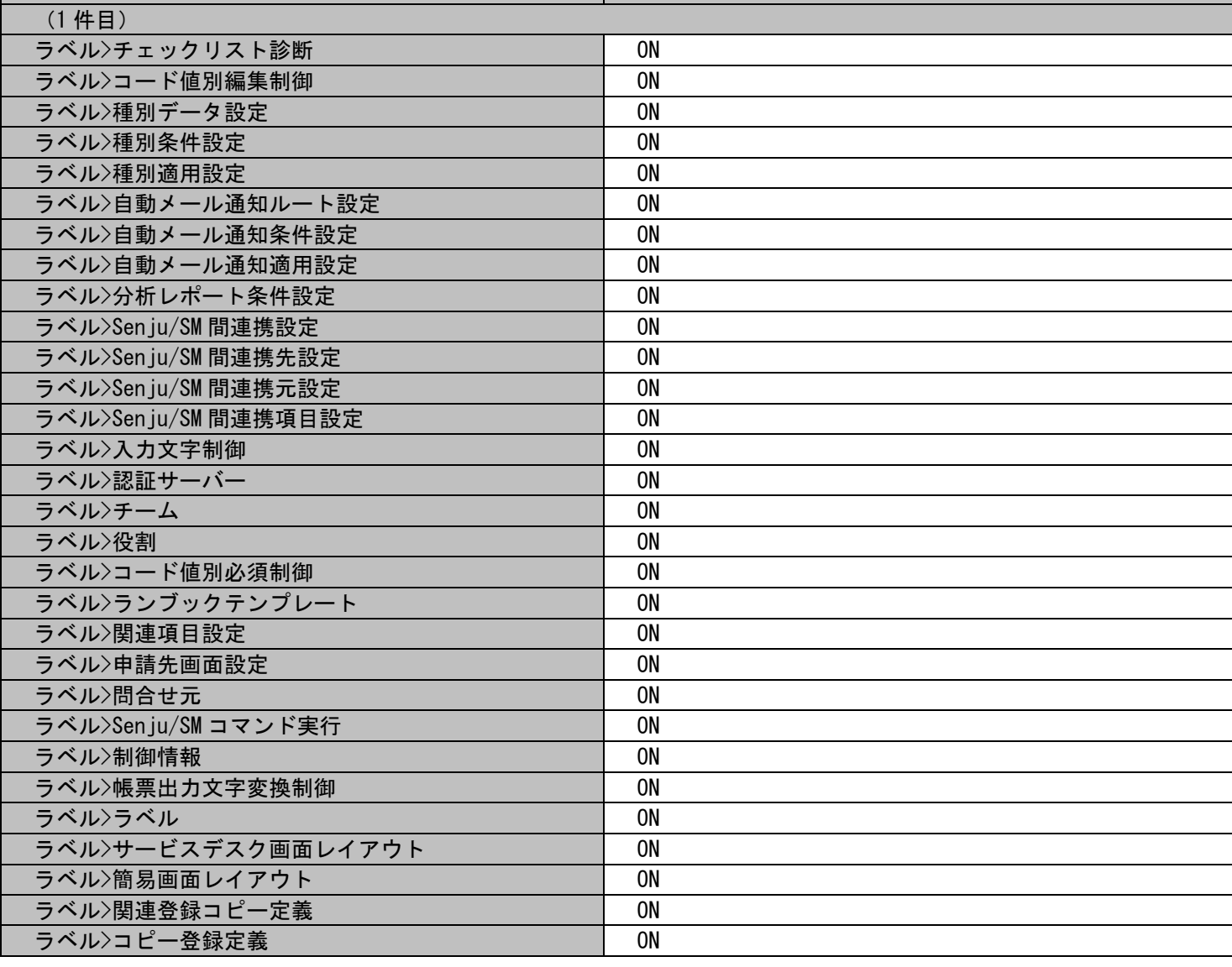

## **レンス**

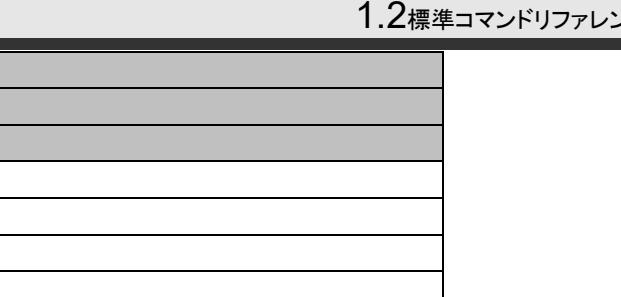

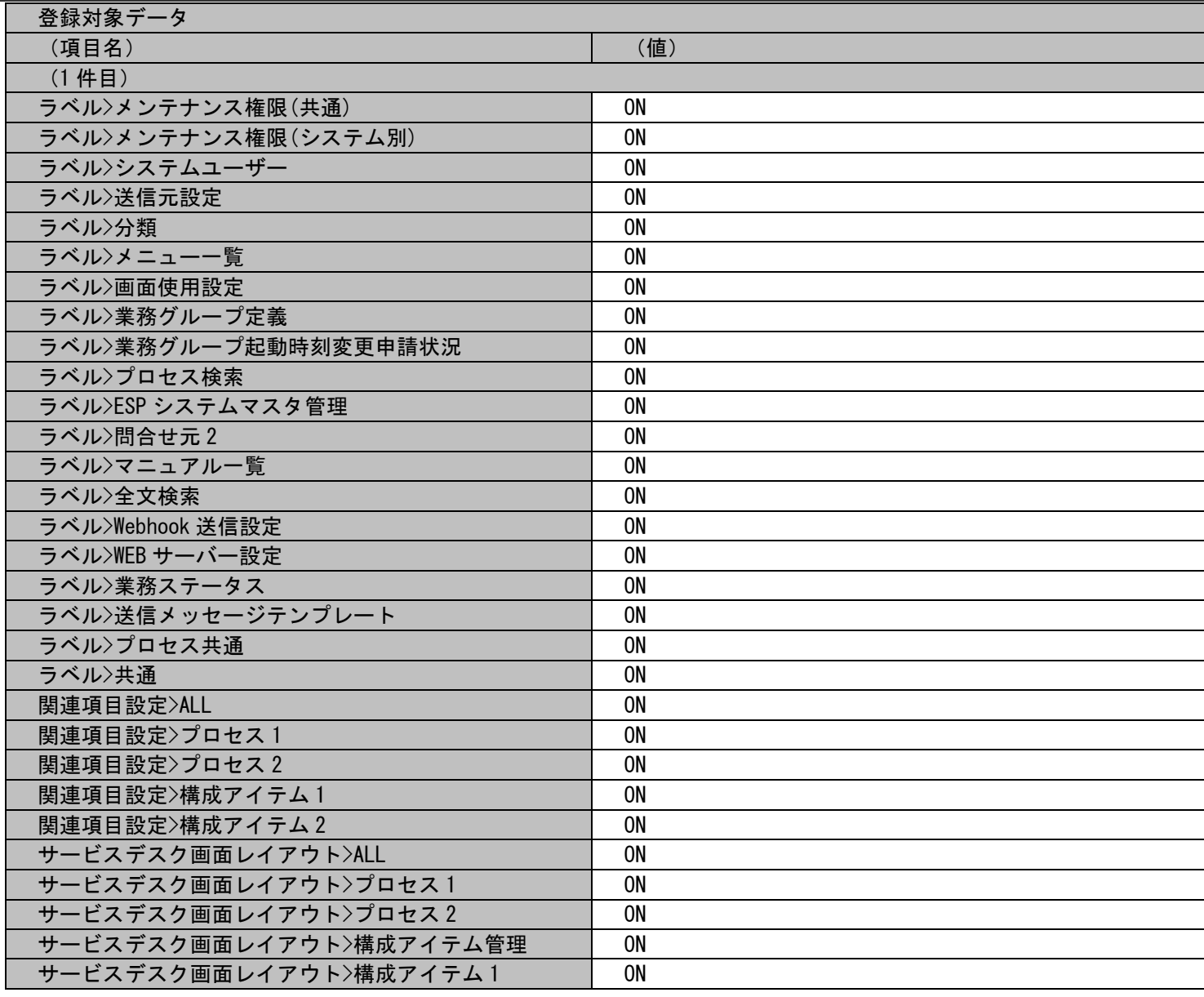

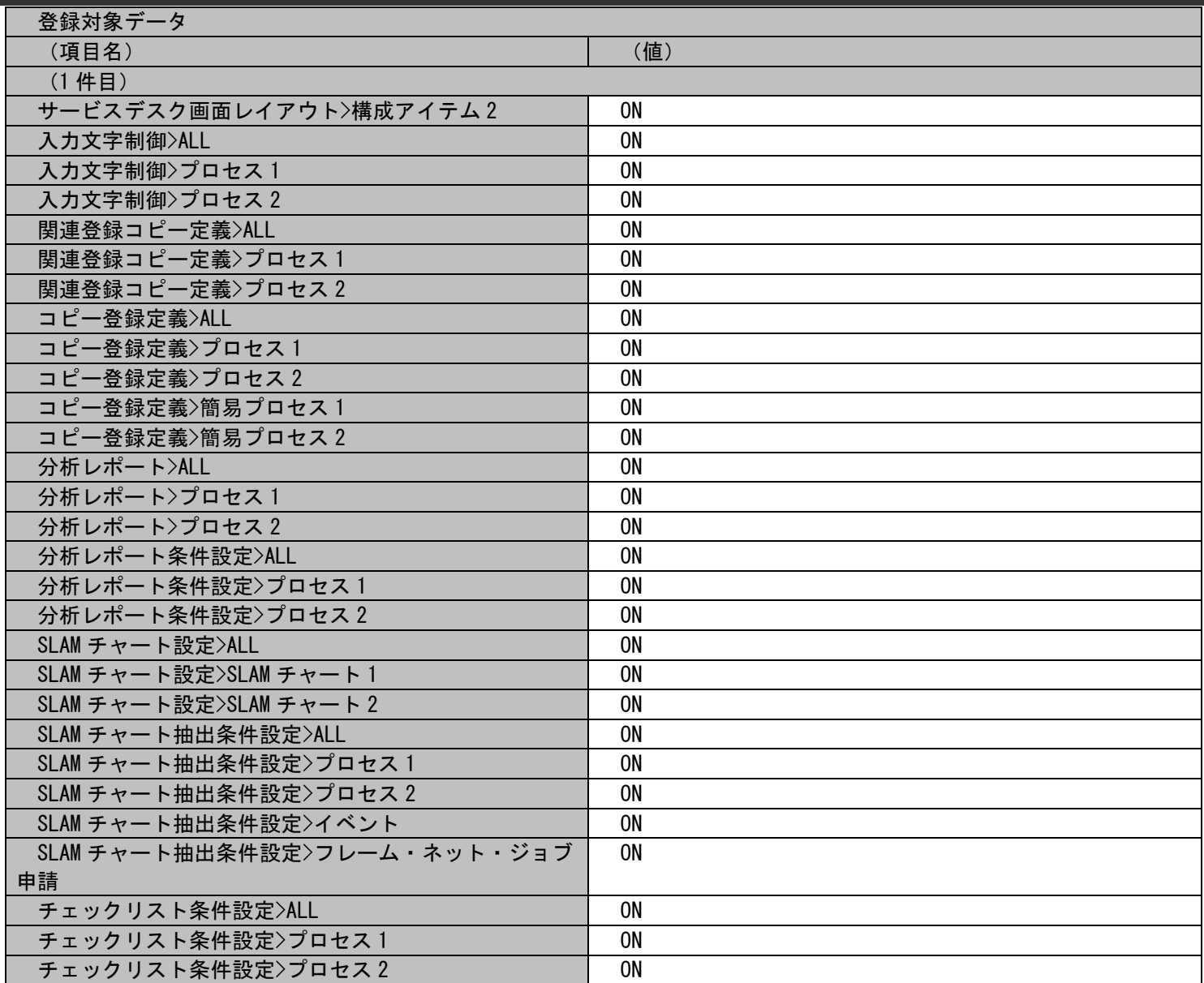

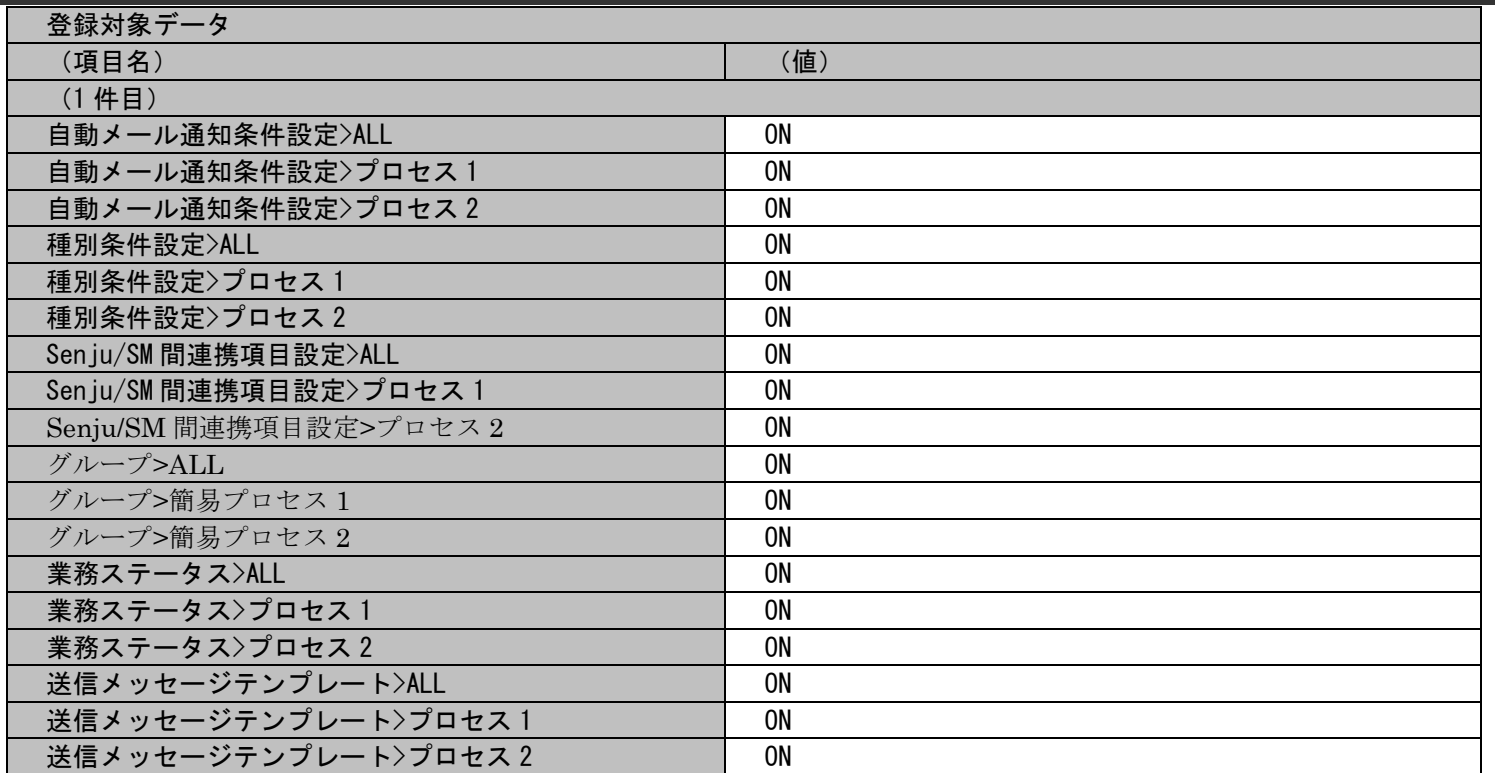

## 1.2標準コマンドリファレンス

各ファイルの具体的な記述内容:

・インポートファイルの具体的な記述内容

,メンテナンス権限(共通)A,全部項目を ON とします。,a-

nomura,ON,ON,ON,ON,ON,ON,ON,ON,ON,ON,ON,ON,ON,ON,ON,ON,ON,ON,ON,ON,ON,ON,ON,ON,ON,ON,ON,ON,ON,ON,ON,ON,ON,ON,ON,ON,ON,ON,O N,ON,ON,ON,ON,ON,ON,ON,ON,ON,ON,ON,ON,ON,ON,ON,ON,ON,ON,ON,ON,ON,ON,ON,ON,ON,ON,ON,ON,ON,ON,ON,ON,ON,ON,ON,ON,ON,ON,ON,ON, ON,ON,ON,ON,ON,ON,ON,ON,ON,ON,ON,ON,ON,ON,ON,ON,ON,ON,ON,ON,ON,ON,ON,ON,ON,ON,ON,ON,ON,ON,ON,ON,ON,ON,ON,ON,ON,ON,ON,ON,ON ,ON,ON,ON,ON,ON,ON,ON,ON,ON,ON,ON,ON,ON,ON,ON,ON,ON,ON,ON,ON,ON,ON,ON,ON,ON,ON,ON,ON,ON,ON,ON,ON,ON,ON,ON,ON,ON,ON,ON,ON,O N,ON,ON,ON,ON,ON,ON,ON,ON,ON,ON,ON,ON,ON,ON,ON,ON,ON,ON,ON,ON,ON,ON,ON,ON,ON,ON,ON,ON,ON,ON,ON,ON,ON,ON,ON,ON,ON,ON,ON,ON, ON,ON,ON,ON,ON,ON,ON,ON,ON,ON,ON,ON,ON,ON,ON,ON,ON,ON,ON,ON,ON,ON,ON,ON,ON,ON,ON,ON,ON,ON,ON,ON,ON,ON,ON,ON,ON,ON,ON,ON,ON ,ON,ON,ON,ON,ON,ON,ON,ON,ON,ON,ON,ON,ON,ON,ON,ON,ON,ON,ON,ON,ON,ON,ON,ON,ON,ON,ON,ON,ON,ON,ON,ON

各項目の指定順序と、指定可能な値については「[1.2.3.5](#page-132-0) [指定可能フィールド情報](#page-132-0)」を参照してください。

実施する処理:

コマンドプロンプトから以下のコマンドシーケンスを実行します。

C:\>siSPU ImportMst.exe -c メンテナンス権限(共通) -M 0 -f "C:\メンテナンス権限(共通).csv" -m 1 -T "C:\MaintenanceAuthorityCommon\_MappingItem.txt"

実施後の処理結果:

コマンドプロンプトに以下メッセージが表示されます。

C:\>siSPU\_ImportMst.exe -c メンテナンス権限(共通) -M 0 -f "C:\メンテナンス権限(共通).csv" -m 1 -T "C:\MaintenanceAuthorityCommon MappingItem.txt" 処理が正常に終了しました。

 $C:\nY$ 

「新規登録する情報」で示したマスタデータの内容にてメ**ンテナンス権限(共通)**マスタへ新規登録されます。

### **12.** メンテナンス**(**システム別**)**マスタを新規登録する

前提条件:

指定するマスタ名は「メンテナンス権限(システム別)」とします。 インポートファイルに指定する項目はダブルクォートなし、「C:\MaintenanceAuthoritySystemData.csv」とします。 登録者に指定されるデータは管理者メニューより登録されている状態とします。

新規登録する情報:

以下に新規登録するマスタデータを記載します。

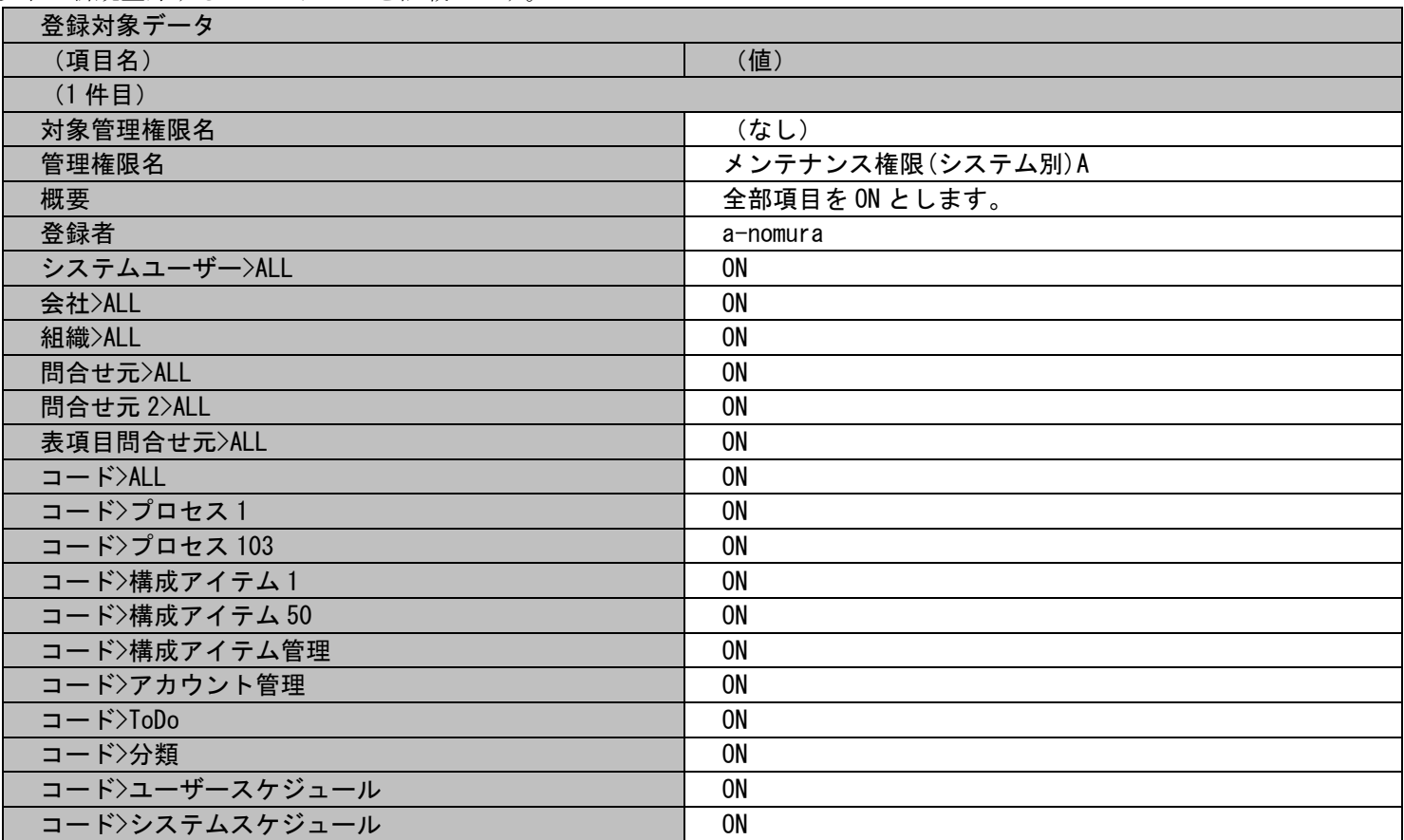

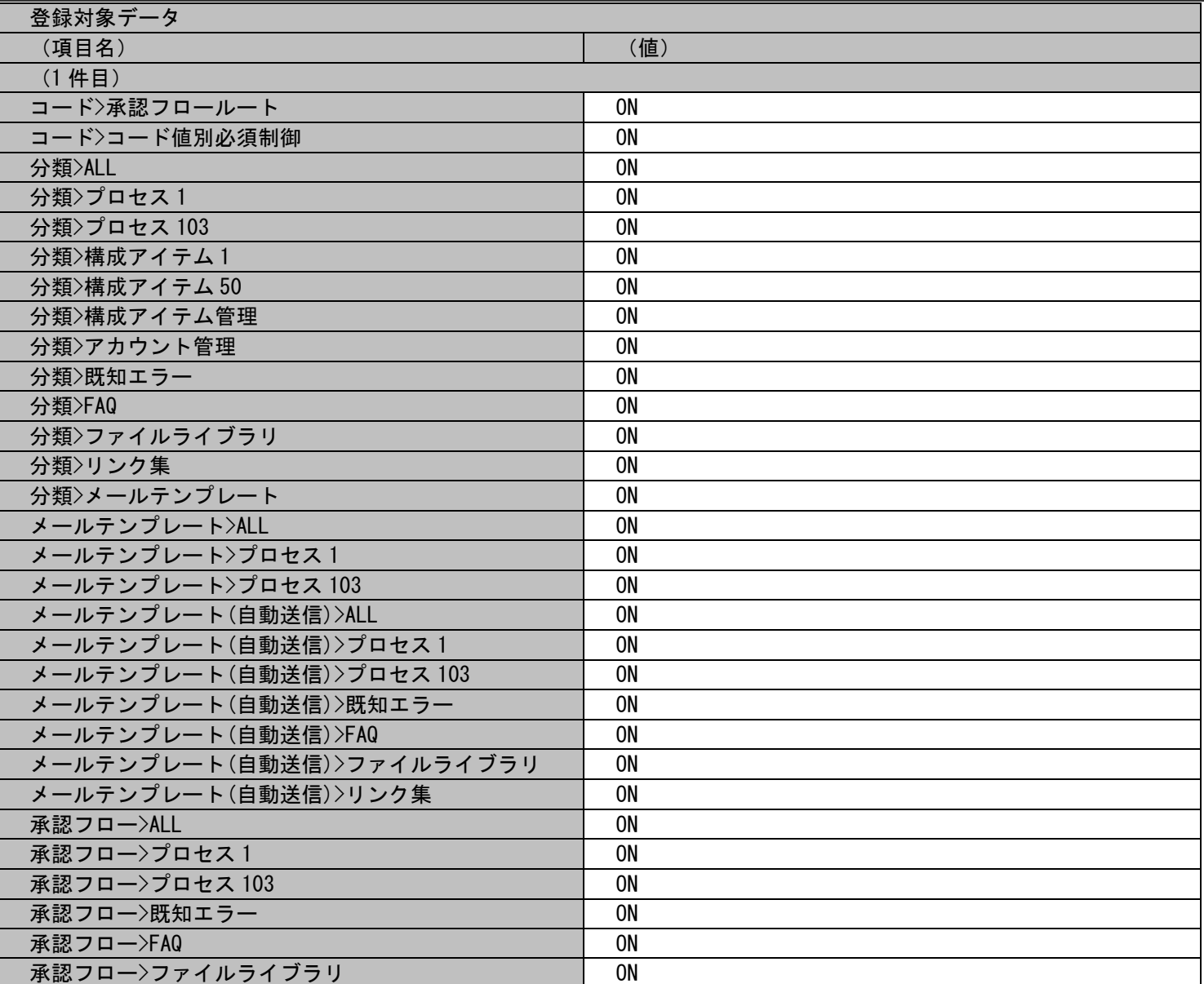

登録対象データ

(1 件目)

(項目名) (値)

承認フロー>リンク集 │ 0N

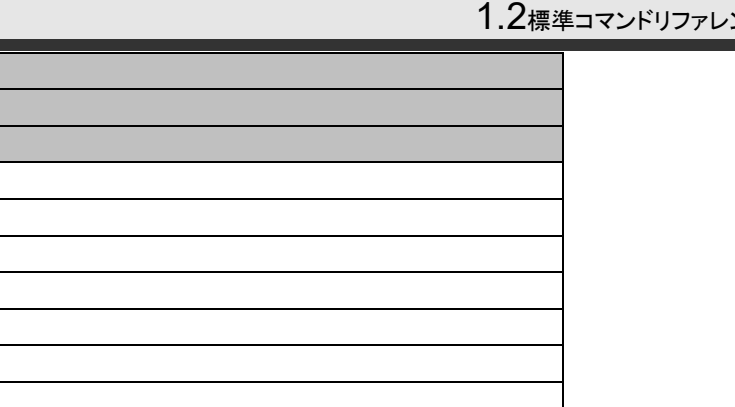

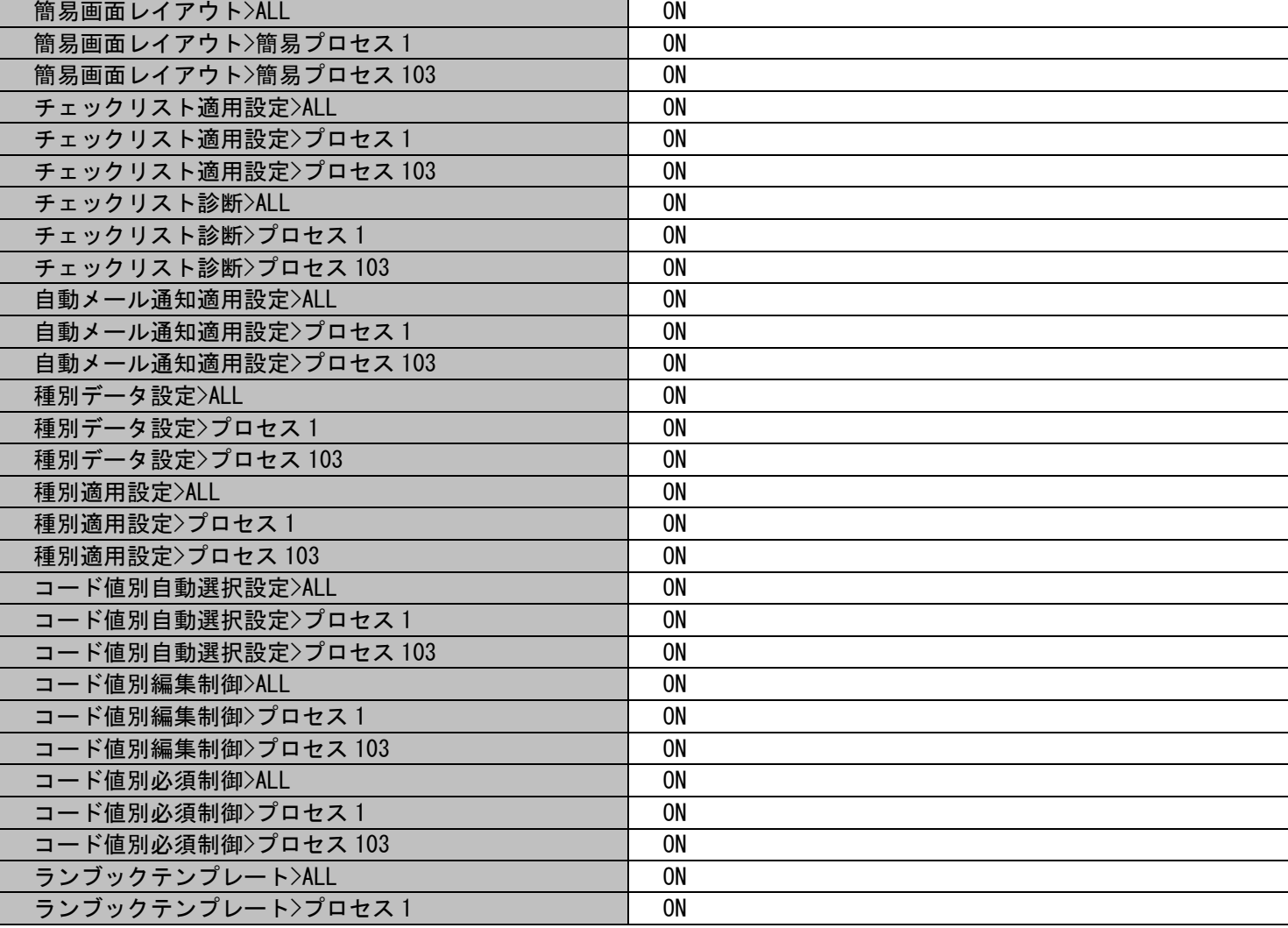

## $2\lambda$

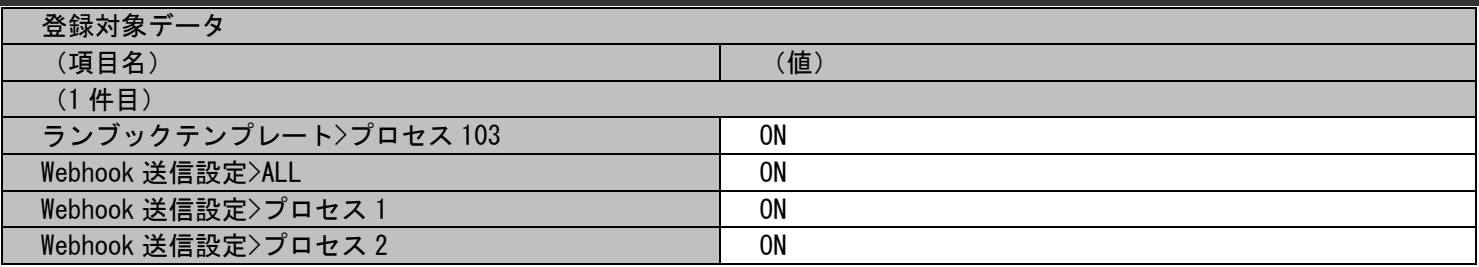

各ファイルの具体的な記述内容:

・インポートファイルの具体的な記述内容

,メンテナンス権限(システム別)A,全部項目を ON とします。,a-nomura,ON,ON,ON,ON,ON,ON,ON, ON, ON, ON,ON,ON,ON,ON,ON,ON,ON,ON,ON,ON,ON,ON,ON,ON,ON,ON,ON,ON,ON,ON,ON,ON,ON,ON,ON,ON,ON,ON,ON,ON,ON,ON,ON,ON,ON,ON,ON,ON,ON,ON ,ON,ON,ON,ON,ON,ON,ON,ON,ON,ON,ON,ON,ON,ON,ON,ON,ON,ON,ON,ON,ON,ON,ON,ON,ON,ON,ON,ON,ON,ON,ON

各項目の指定順序と、指定可能な値については「[1.2.3.5](#page-132-0) [指定可能フィールド情報](#page-132-0)」を参照してください。

実施する処理:

コマンドプロンプトから以下のコマンドシーケンスを実行します。

C:\>sjSPU ImportMst.exe -c メンテナンス権限(システム別) -M 0 -f "C:\メンテナンス権限(システム別).csv" m 1  $-T$  "C:\MaintenanceAuthoritySystem MappingItem.txt"

実施後の処理結果:

コマンドプロンプトに以下メッセージが表示されます。

C:\>siSPU ImportMst.exe -c メンテナンス権限(システム別) -M 0 -f "C:\メンテナンス 権限(システム別).csv" -m 1 -T "C:\MaintenanceAuthoritySystem\_MappingItem.txt" 処理が正常に終了しました。

 $C:\mathsf{Y}\rangle$ 

「新規登録する情報」で示したマスタデータの内容にてメンテナンス権限(システム別)マスタへ新規登録されます。

# <span id="page-132-0"></span>**1.2.3.5** 指定可能フィールド情報

各マスタのインポートファイルに指定可能なフィールドの一覧を以下に示します。

### ■ 1. 会社マスタ

一覧は「[1.3.4.1.1](#page-642-0) [会社マスタ」](#page-642-0)を参照してください。

#### **2.** 組織マスタ

一覧は「[1.3.4.1.2](#page-643-0) [組織マスタ」](#page-643-0)を参照してください。

### **3.** グループマスタ

一覧は「[1.3.4.1.3](#page-644-0)[グループマスタ」](#page-644-0)を参照してください。

## **4.** 職責マスタ

一覧は「[1.3.4.1.4](#page-645-0)[職責マスタ」](#page-645-0)を参照してください。

#### ■ 5. 承認フローマスタ

一覧は「[1.3.4.1.5](#page-653-0) [承認フローマスタ」](#page-653-0)を参照してください。

### ■ 6. 承認フロールートマスタ

一覧は「[1.3.4.1.6](#page-654-0)[承認フロールートマスタ」](#page-654-0)を参照してください。

#### **7.** 問合せ元情報マスタ

一覧は「[1.3.4.1.7](#page-657-0) [問合せ元情報マスタ」](#page-657-0)を参照してください。

### **8.** 問合せ元情報 **2** マスタ

一覧は「[1.3.4.1.8](#page-659-0) [問合せ元情報](#page-659-0) 2 マスタ」を参照してください。

### **9.** 表項目問合せ元情報マスタ

一覧は「[1.3.4.1.9](#page-661-0) [表項目問合せ元情報マスタ」](#page-661-0)を参照してください。

# **10.** チームマスタ

一覧は「[1.3.4.1.10](#page-664-0) [チームマスタ」](#page-664-0)を参照してください。

## ■ 11. メンテナンス権限(共通)マスタ

一覧は「[1.3.4.1.11](#page-665-0) [メンテナンス権限](#page-665-0)(共通)」を参照してください。

# **12.** メンテナンス権限**(**システム別**)**マスタ

一覧は「[1.3.4.1.12](#page-680-0) [メンテナンス権限](#page-680-0)(システム別)」を参照してください。

# **1.2.3.6** フォーマット変換情報

承認フロールート、問合せ元情報のインポートファイルがバージョン 2013.0.0.0 のフォーマットだった場合、 職責マスタのインポートファイルがバージョン 2014.0.0.0 のフォーマットだった場合、 新フォーマットに変換する際に設定される情報の一覧を以下に示します。

# **1.** 職責マスタ

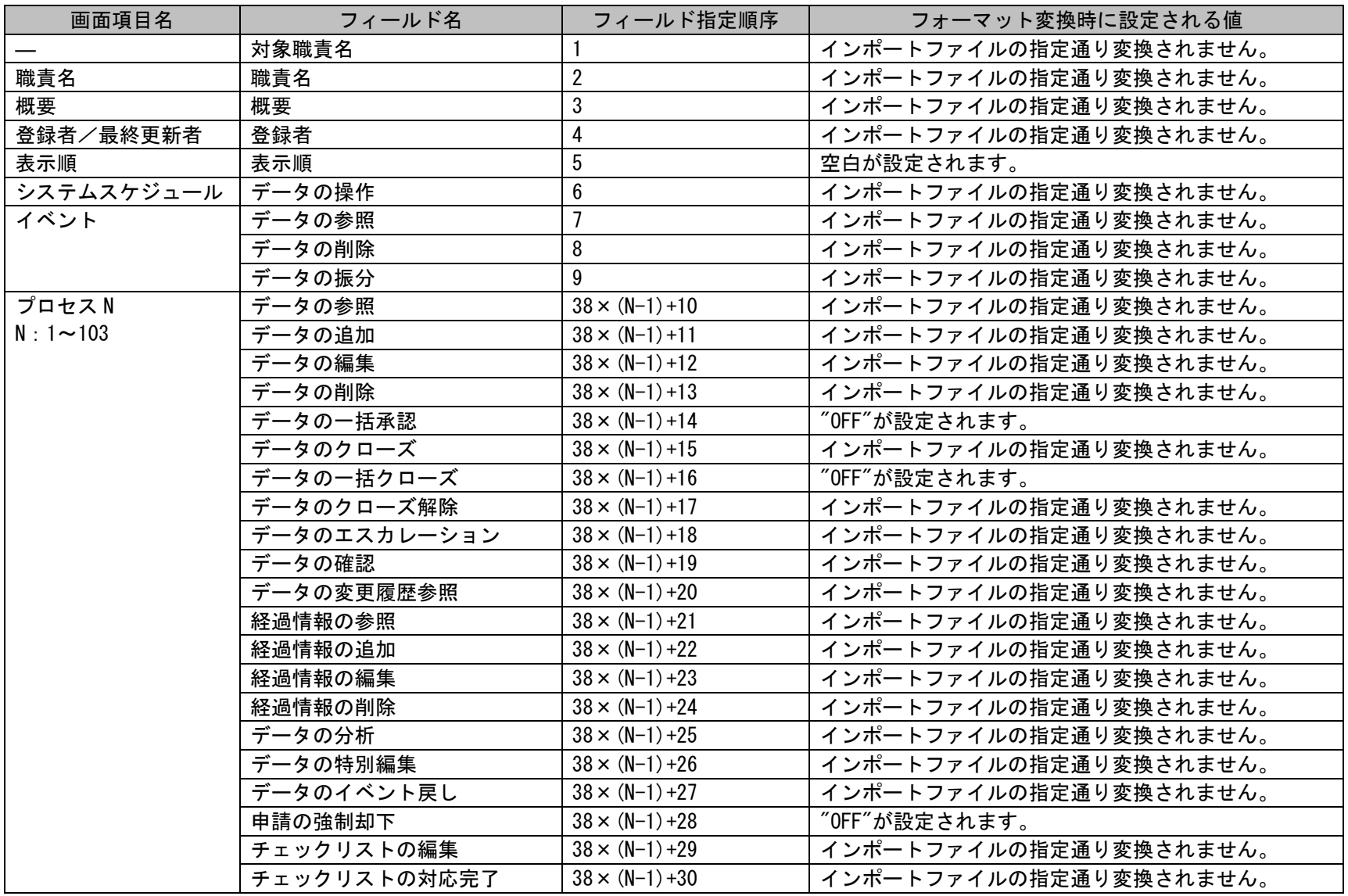

1.2標準コマンドリファレンス

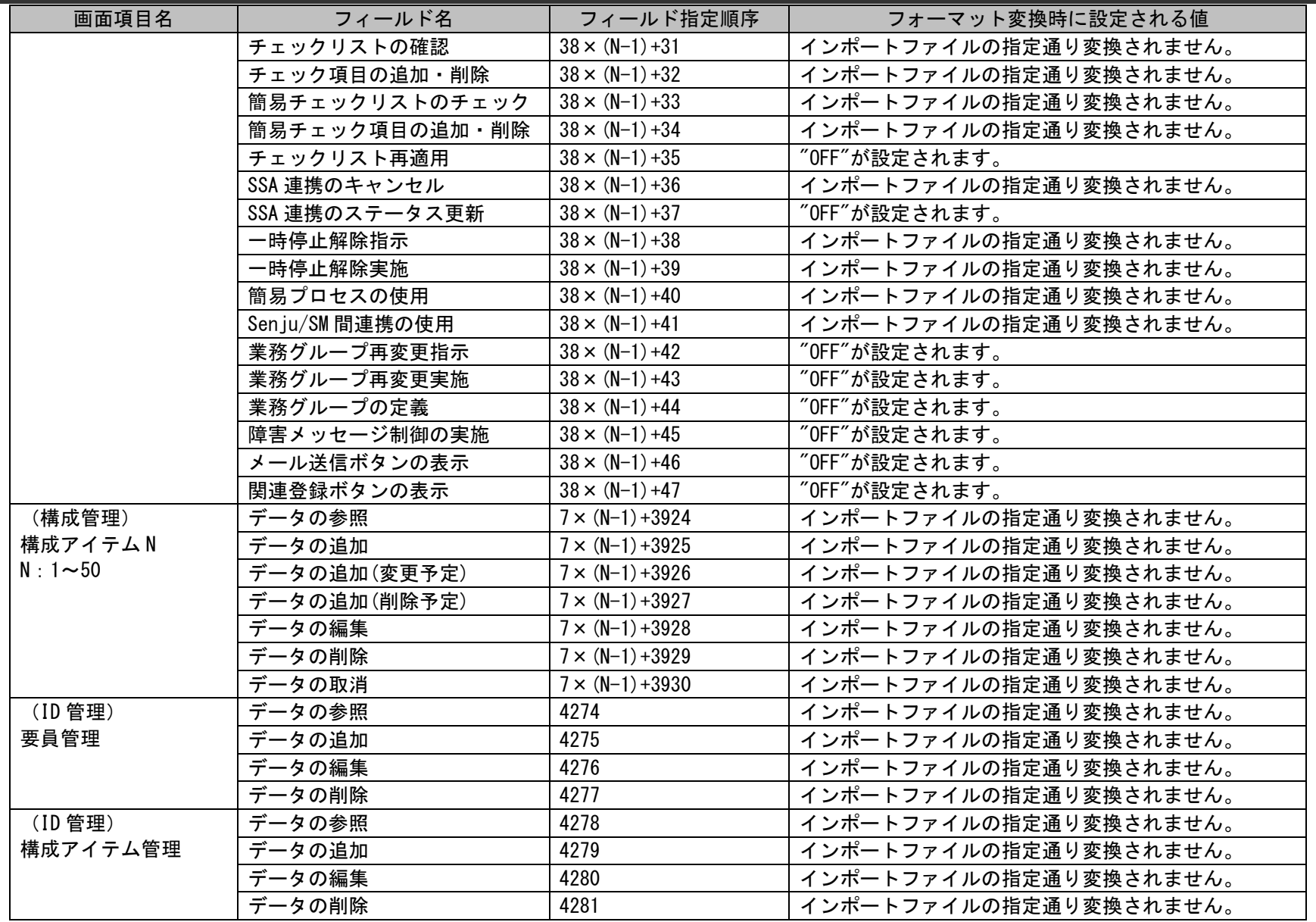

1.2標準コマンドリファレンス

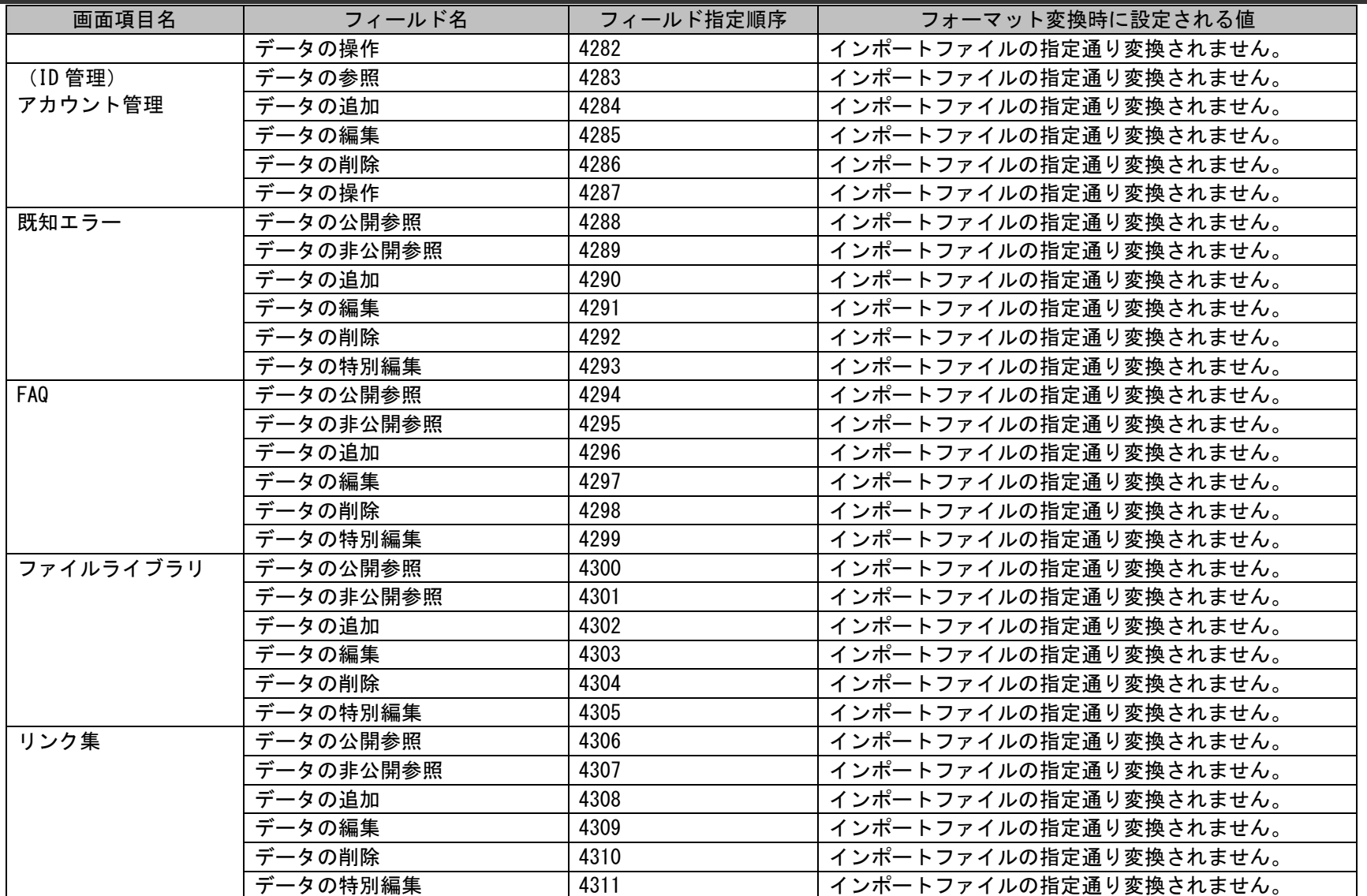

# **2.** 承認フロールートマスタ

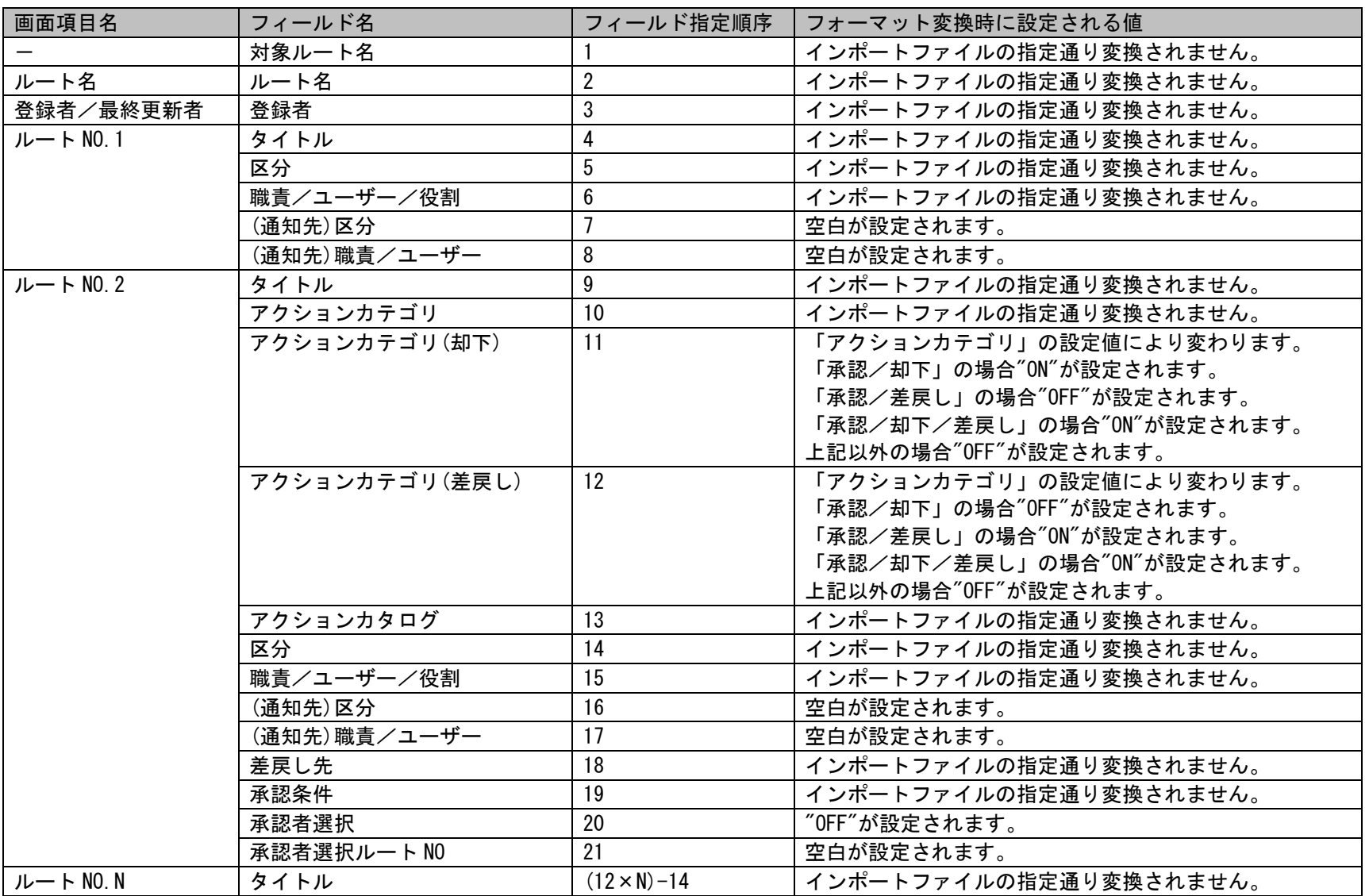

1.2標準コマンドリファレンス

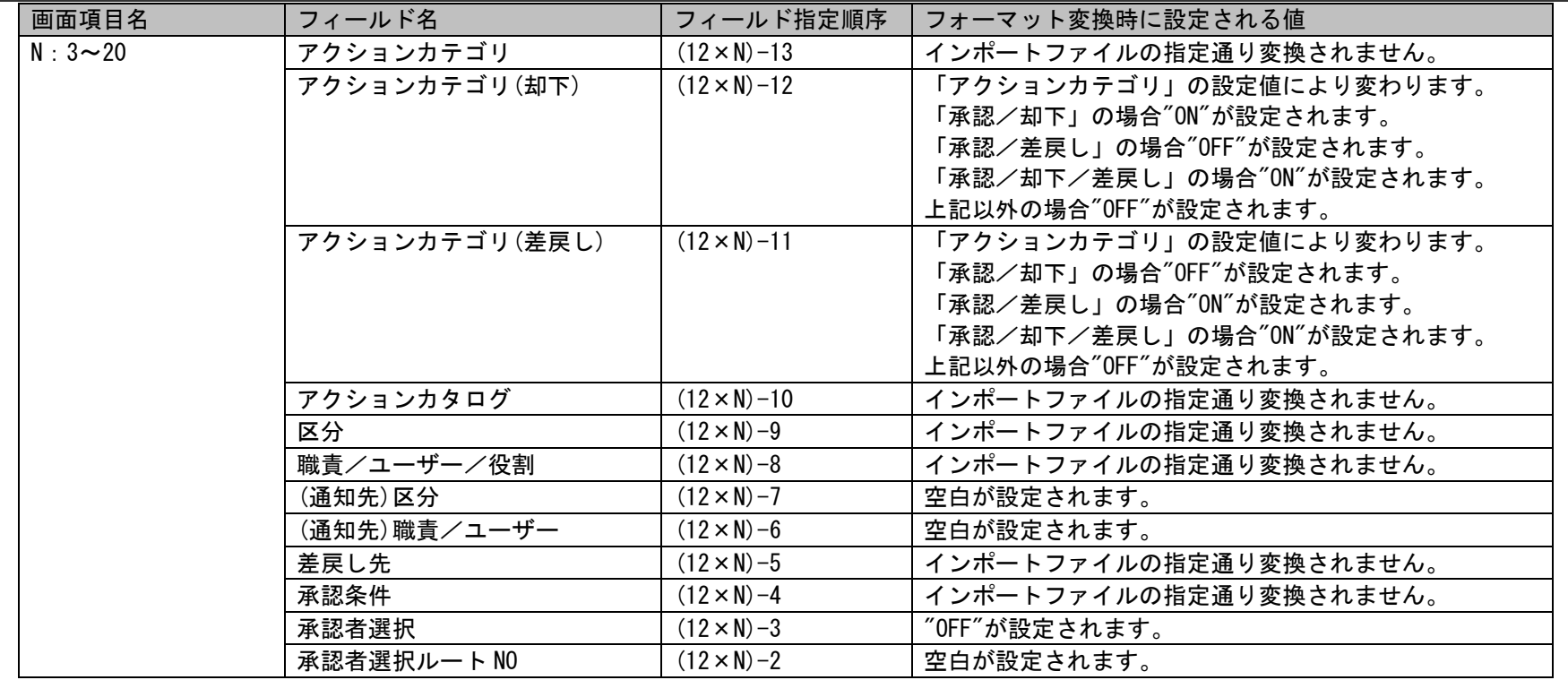

# **3.** 問合せ元情報マスタ

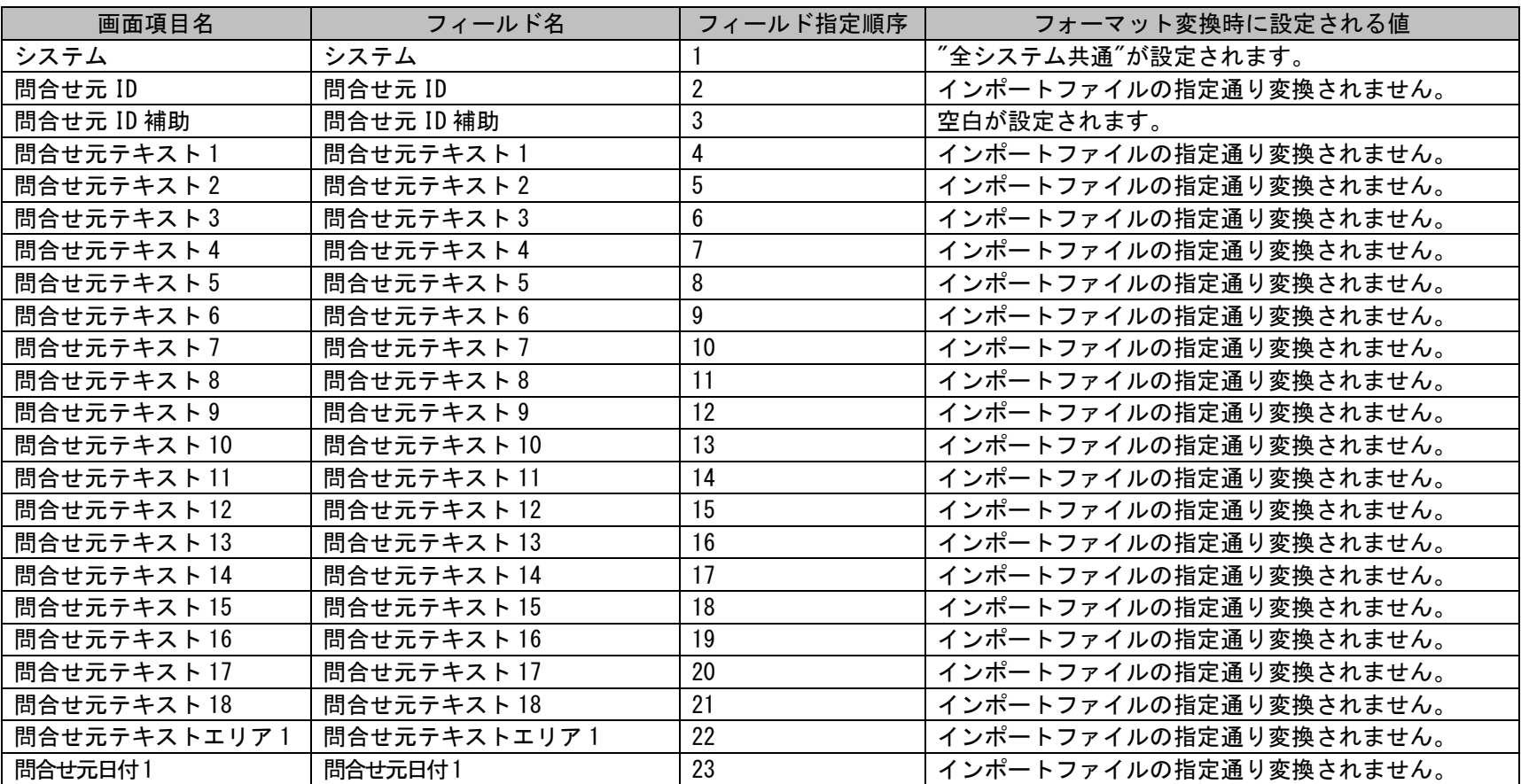

# **4.** 問合せ元 **2** 情報マスタ

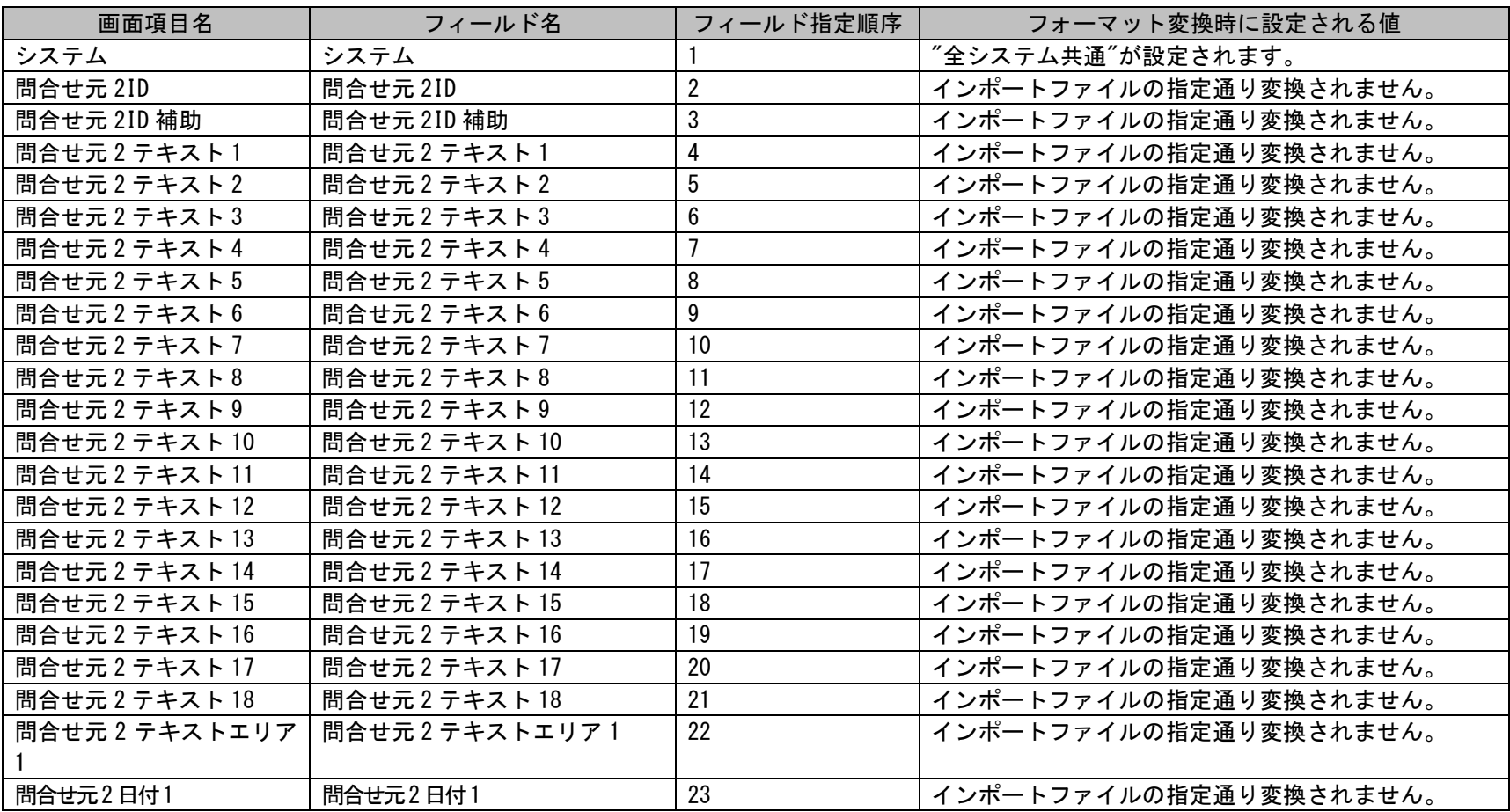

# **1.2.4** 分類マスタ登録コマンド(**sjSPU\_ImportCat.exe**)

分類マスタ登録コマンドは、指定した分類マスタのデータを Oracle/PostgreSQL Database サーバーへ一括して登録/更新を行う場合に使用します。

# **1.2.4.1** 使用方法

#### 動作環境

コマンドモジュールは以下に格納されています。 %CCFSPWEBHOME%bin\

#### 指定形式("△"は半角スペースを示します。)

s iSPU\_ImportCat.exe△-f△インポートファイル名

オプション

各引数の説明および指定値について記載します。

#### ・ -f:インポートファイル名

インポートの対象となる分類マスタのデータが記述された任意のファイルをフルパスで指定します。 このオプションは省略することはできません。 一度に指定できるファイルは 1 ファイルです。 ※インポートファイルの詳細については、後述の 「[1.2.4.3](#page-146-0) [ファイルの説明」](#page-146-0)を参照してください。 ※ファイルパスはダブルクォートで囲んでください。

 $\cdot$   $-\text{help}$ 

Usage を表示します。

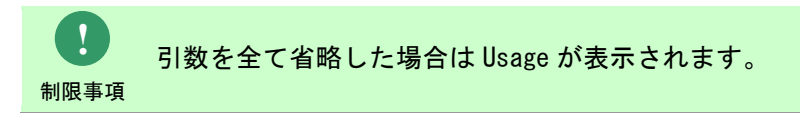

**!**

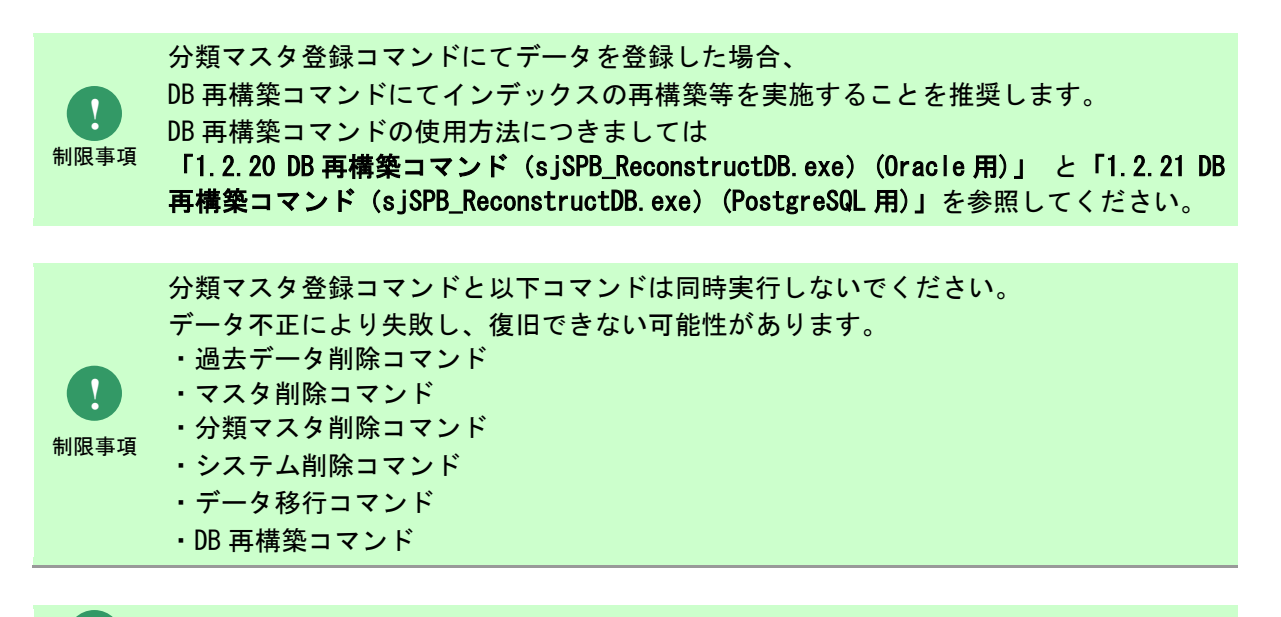

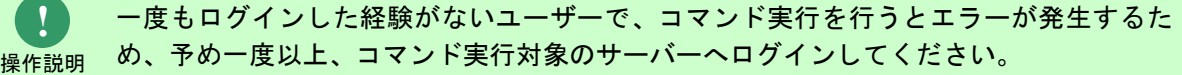
# **1.2.4.2** 実行結果

分類マスタ登録コマンドを実行すると、以下の様にコマンドの実行結果が表示されます。

例)

C:\TEMP>sjSPU\_ImportCat.exe -f "C:\temp\CatData.txt" 分類データの登録処理が完了しました。 C:¥TEMP>

分類マスタ登録コマンドは、処理結果により以下の終了コードを出力します。

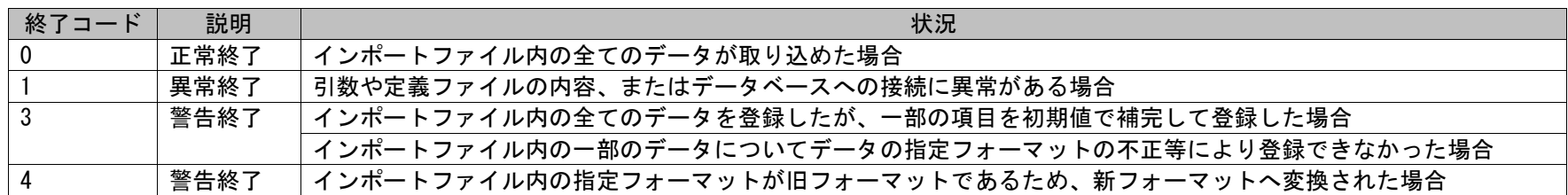

正常終了の場合は、インポートファイル内のデータは全て取り込まれます。 異常終了の場合は、インポートファイル内のデータは全て取り込まれません。

**!** 仕様補足 は新フォーマットに変換され出力されます。 警告終了の場合は、インポートファイルの内容に不備があるために登録できなかったデータが再登録対象ファイルまた

再登録対象ファイルについては、「[1.2.4.3](#page-146-0) [ファイルの説明」](#page-146-0)を参照してください。

分類マスタの登録処理において、指定されたマスタの登録可能最大件数を越えた場合、 ログにその旨を出力し終了します。

仕様補足 既に登録処理が実行された分類データは登録されます。

**!**

V12.0.1.0 以前のフォーマットを使用する場合は各バージョンのマニュアルを参照してください。

**!**

注意事項

1.2標準コマンドリファレンス

終了コードに対応した標準エラー出力メッセージを以下に記載します。

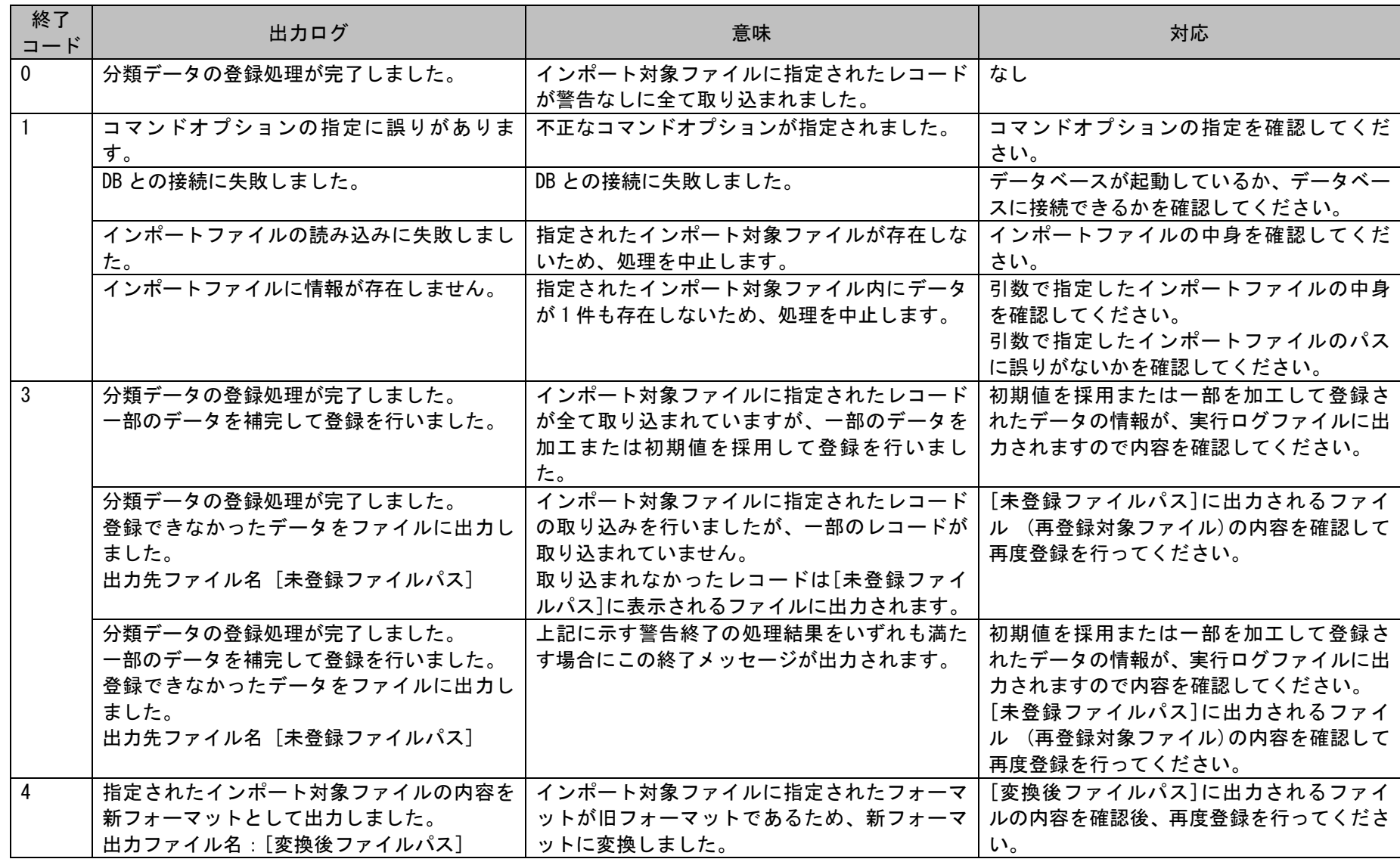

## <span id="page-146-0"></span>**1.2.4.3** ファイルの説明

分類マスタ登録コマンドで必要となる「インポートファイル」と、実行した結果として出力される「実行ログファイル」、「再登録対象ファイル」につ いて記載します。

以下の表に各ファイルの役割を記載します。

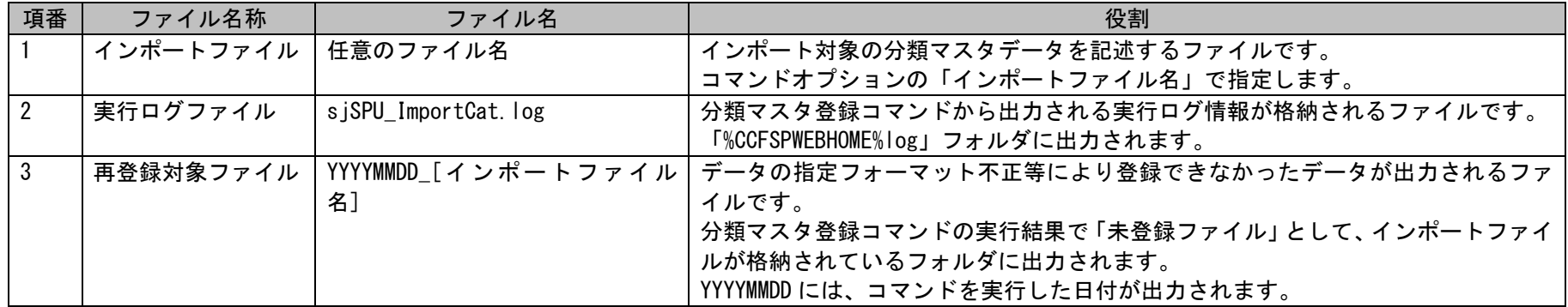

以降に各ファイルの内容を記載します。

## **1.** インポートファイル

本ファイルにはインポート対象の分類マスタデータを記述します。

インポートファイルのフォーマットに関する制限事項は以下になります。

- ・CSV 形式(カンマ区切り)で指定します。
- ・インポートファイルの1レコードには決められた順序で指定します。 順序は後述「[1.2.4.5](#page-160-0)[指定可能フィールド情報」](#page-160-0)の指定順序列を参照してください。
- ・複数の分類情報を登録する場合は、その個数分、行を分けて記述します。
- ・登録を行わない項目へは何も指定しません。
- ・更新時、インポートファイルに半角または全角スペースを記述することで、インポートファイルに記述されている該当の項目をクリアできま す。

- ・行の先頭に「#」を指定した場合はその行はコメントとして扱われ、処理の対象から除かれます。
- ・全ての項目において、値としてカンマ(,)を指定することはできません。
- ・インポートファイルに記載する項目値はダブルクォートで囲まないでください。

上記の制限事項に従ってインポートファイルを作成する際の注意事項は以下になります。

- ・分類-1 のみ登録/更新を行いたい場合は、分類-2~分類-5 の項目は全て空白を設定します。
- ・同様に分類-2 の登録/更新を行いたい場合は、分類-1 と分類-2 の項目に値を設定して、分類-3~分類-5 の項目には全て空白を設定します。
- ・分類-5 を登録したい場合は、分類-1~分類-4 の指定は必須になります。
- ・分類を新規に登録する場合は、インポートファイルにて「分類-1 の名称(対象分類-1 の名称)」へ空白を設定し、「分類-1 の名称」へ新規登録 する分類-1 の名称、または新規登録を行う下位分類を特定する為の登録済みの分類-1 の名称を指定してください。同様に「分類-2 の名称(対象 分類-2 の名称)」「分類-2 の名称」以降の分類についても指定してください。
- ・既に登録されている分類の更新を行う場合は、「分類-1 の名称(対象分類-1 の名称)」へ更新を行う分類を特定するため、登録済みの分類-1 の 名称を指定してください。分類-1 の名称を更新する場合は「分類-1 の名称」に更新後の分類の名称を指定します。同様に「分類-2 の名称(対象 分類-2 の名称)」「分類-2 の名称」以降の分類についても指定してください。
- ・「分類-1 の名称(対象分類-1 の名称)」に指定された分類が未登録の場合は新規登録処理を行います。この場合は、「分類-2 の名称(対象分類-2 の名称)」以降に指定されている分類名は無視され、「分類-2 の名称」以降に指定される分類名で分類の新規登録処理が行われます。
- ・更新する際、インポートファイルに指定された分類が複数分類マスタに登録されている場合は、先にマスタに登録された分類が対象となりま す。

インポートファイルの記述例は「[1.2.4.4](#page-149-0) [設定ケーススタディ」](#page-149-0)を参照してください。

**!** 値を設定しない項目には空白を設定しますが、項目を区切る「カンマ(,)」は必ず指定してください。 例えば大分類のみ登録する場合は以下の様に指定します。

操作説明 「01000001,大分類>中分類>小分類,システム1,,SSM,大分類名 1,Black,,,,,,,,,,,,,,,,,,,,,,,,,,,」

インポートファイルに記載する項目値はダブルクォートで囲まないでください。

**!**

操作説明

### **2.** 実行ログファイル

分類マスタ登録コマンドの実行ログを出力したファイルです。 コマンドの実行結果や、未登録データの情報、エラー情報等が出力されます。 このファイルは、「%CCFSPWEBHOME%log」フォルダに出力されます。

### **3.** 再登録対象ファイル

分類マスタ登録コマンドを実行した結果、登録されなかったデータがこのファイルに出力されます。 全てのデータが登録された場合はこのファイルは出力されません。 出力フォルダおよびファイル名は以下になります。

### 出力フォルダ

コマンド実行時に引数に指定されたインポートファイルと同じフォルダ

### 出力ファイル名

[YYYYMMDD]「インポートファイル名]

[YYYYMMDD] :コマンドを実行した日付 「インポートファイル名] :引数に指定したインポートファイルの名称

例)インポートファイル名が「ImportCatFile.csv」の場合 20090401 ImportCatFile.csv

# <span id="page-149-0"></span>**1.2.4.4** 設定ケーススタディ

ここでは以下のケースを用いて具体的な登録手順を示します。

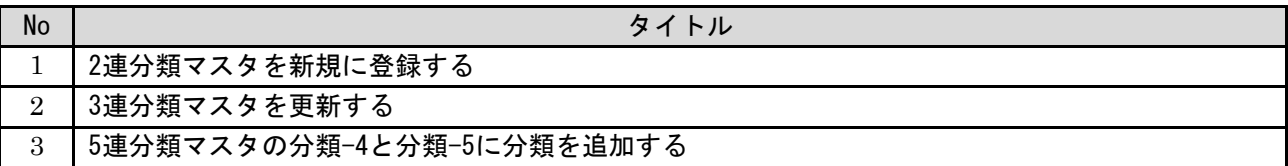

### <span id="page-149-1"></span>**1. 2** 連分類マスタを新規に登録する

前提条件:

2 連分類の新規登録の手順を示します。 登録対象の画面 ID は構成アイテム管理とします。 インポートファイルは「C:\ImportCatData1.csv」とします。 分類区分、登録者に指定されるデータは管理者メニューより登録されている状態とします。 分類種別名は管理者メニューより画面 ID 毎に以下のとおりラベル名称を変更しています。 ・構成アイテム管理:状態>対応

新規登録する情報:

以下に新規登録するマスタデータを記載します。

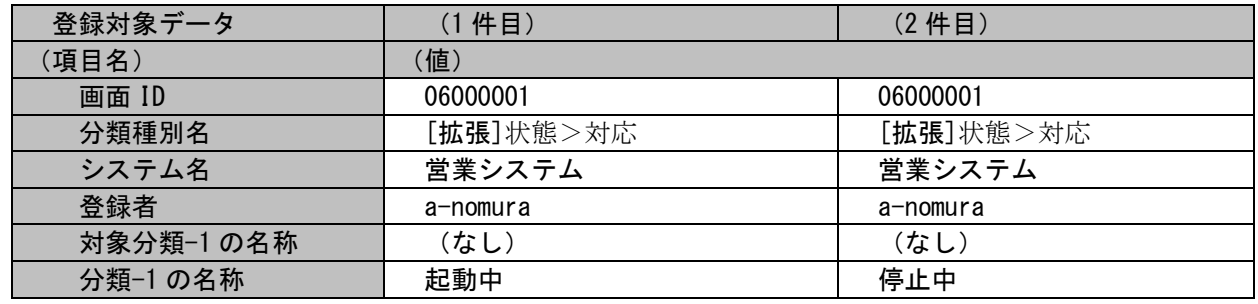

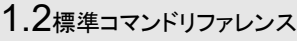

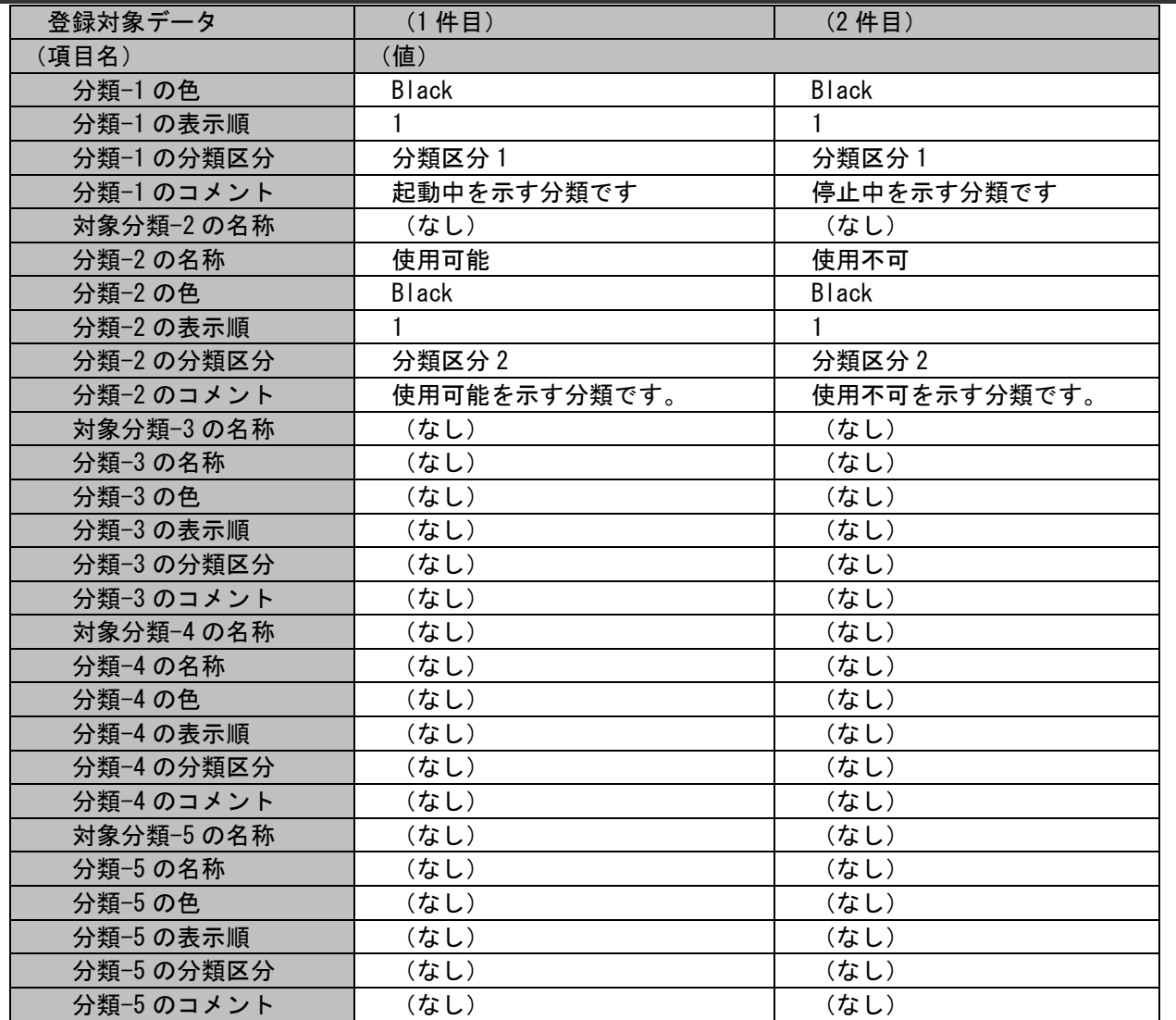

各ファイルの具体的な記述内容:

・インポートファイルの具体的な記述内容

06000001,[拡張]状態>対応,営業システム,a-nomura,,起動中,Black,1,分類区分 1,起動中を示す分類です,,使用可能,Black,1,分 類区分 2. 使用可能を示す分類です。,,,,,,,,,,,,,,,,,,, 06000001,[拡張]状態>対応,営業システム,a-nomura,,停止中,Black,1,分類区分 1,停止中を示す分類です,,使用不可,Black,1,分 類区分 2, 使用不可を示す分類です。,,,,,,,,,,,,,,,,,,,

各項目の指定順序と、指定可能な値については「[1.2.4.5](#page-160-0) [指定可能フィールド情報」](#page-160-0)を参照してください。

実施する処理:

コマンドプロンプトから以下のコマンドシーケンスを実行します。

C:\>sjSPU\_ImportCat.exe -f "C:\ImportCatData1.csv"

実施後の処理結果:

コマンドプロンプトに以下メッセージが表示されます。

C:\>siSPU\_ImportCat.exe -f "C:\ImportCatData1.csv" 分類データの登録処理が完了しました。

 $C:Y\$ 

「新規登録する情報」で示したマスタデータの内容にて分類マスタへ新規登録されます。

### <span id="page-152-0"></span>**2. 3** 連分類マスタを更新する

### 前提条件:

3 連分類の更新の手順を示します。 更新対象の画面 ID はプロセス管理 1、構成管理 10 とします。 インポートファイルは「C:\ImportCatUpdate1.csv」とします。 分類区分、登録者に指定されるデータは管理者メニューより登録されている状態とします。 分類種別名は管理者メニューより画面 ID 毎に以下のとおりラベル名称を変更しています。 ・プロセス管理 1:対象>性別>年齢

......................................

・構成管理 10:所属会社>所属部門>所属チーム

### 登録済の分類マスタの情報:

以下に登録済の分類マスタを記載します

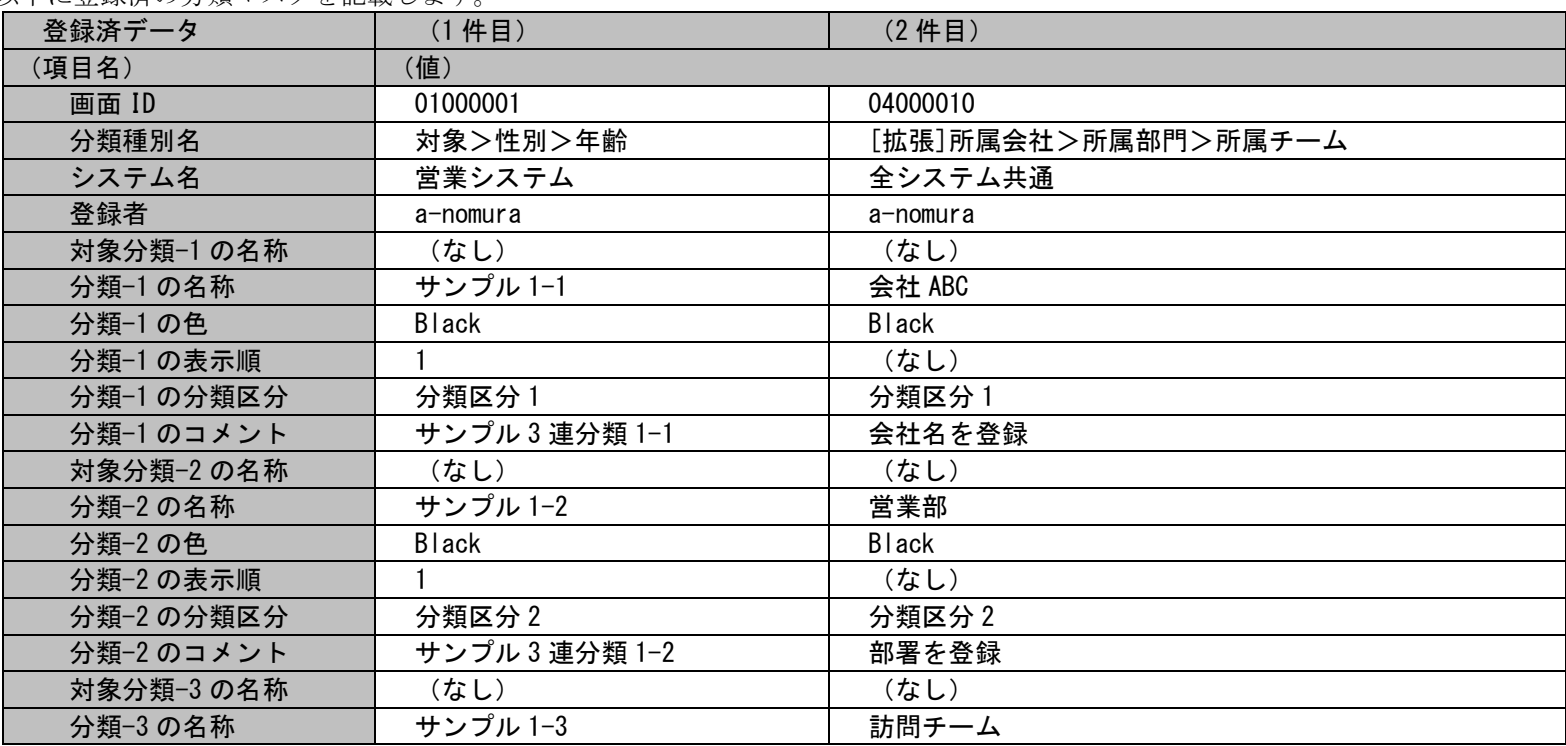

## 1.2標準コマンドリファレンス

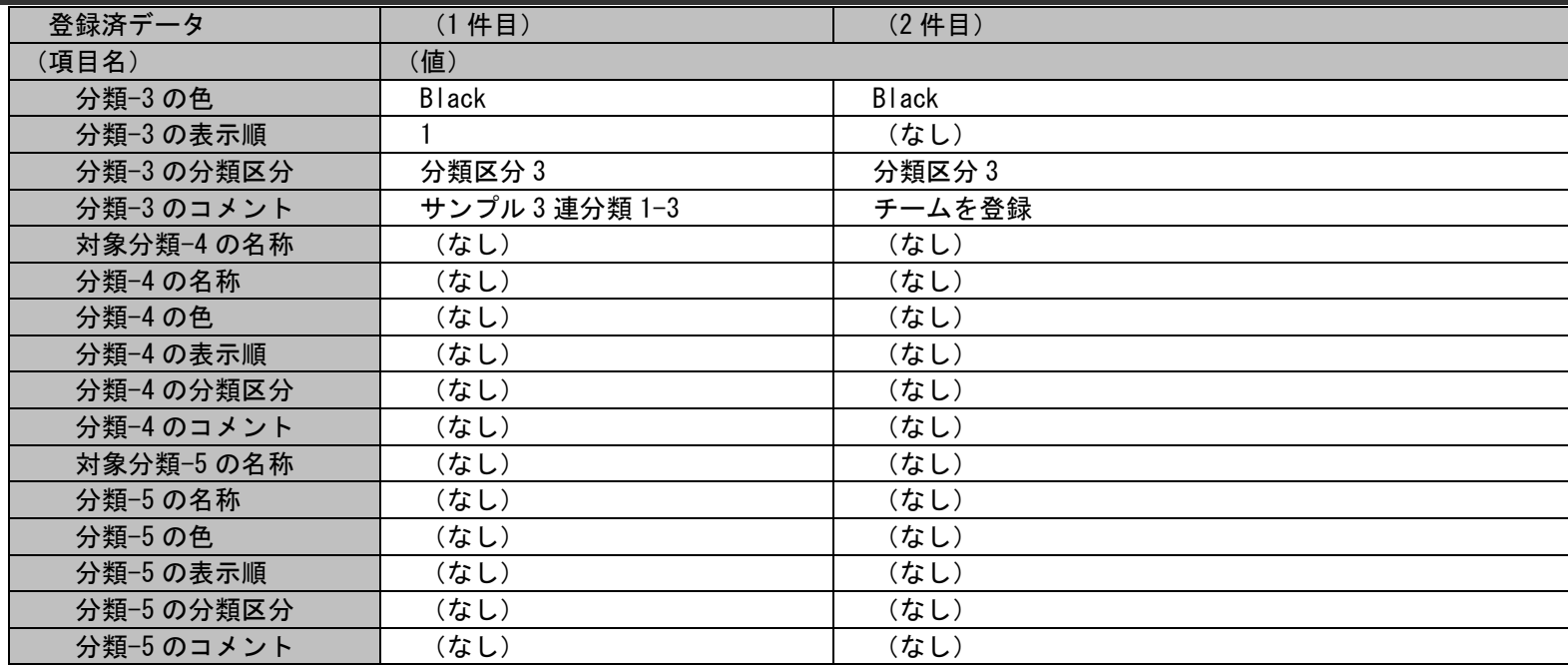

### 更新する情報:

以下に更新するマスタデータを記載します。

① プロセス管理 1 の全分類名を「サンプル x-x」を変更します。

② 構成管理 10 の分類-1 と分類-2 の色を変更し、表示順を追加します。

分類-3 のマスタ情報は変更しません。

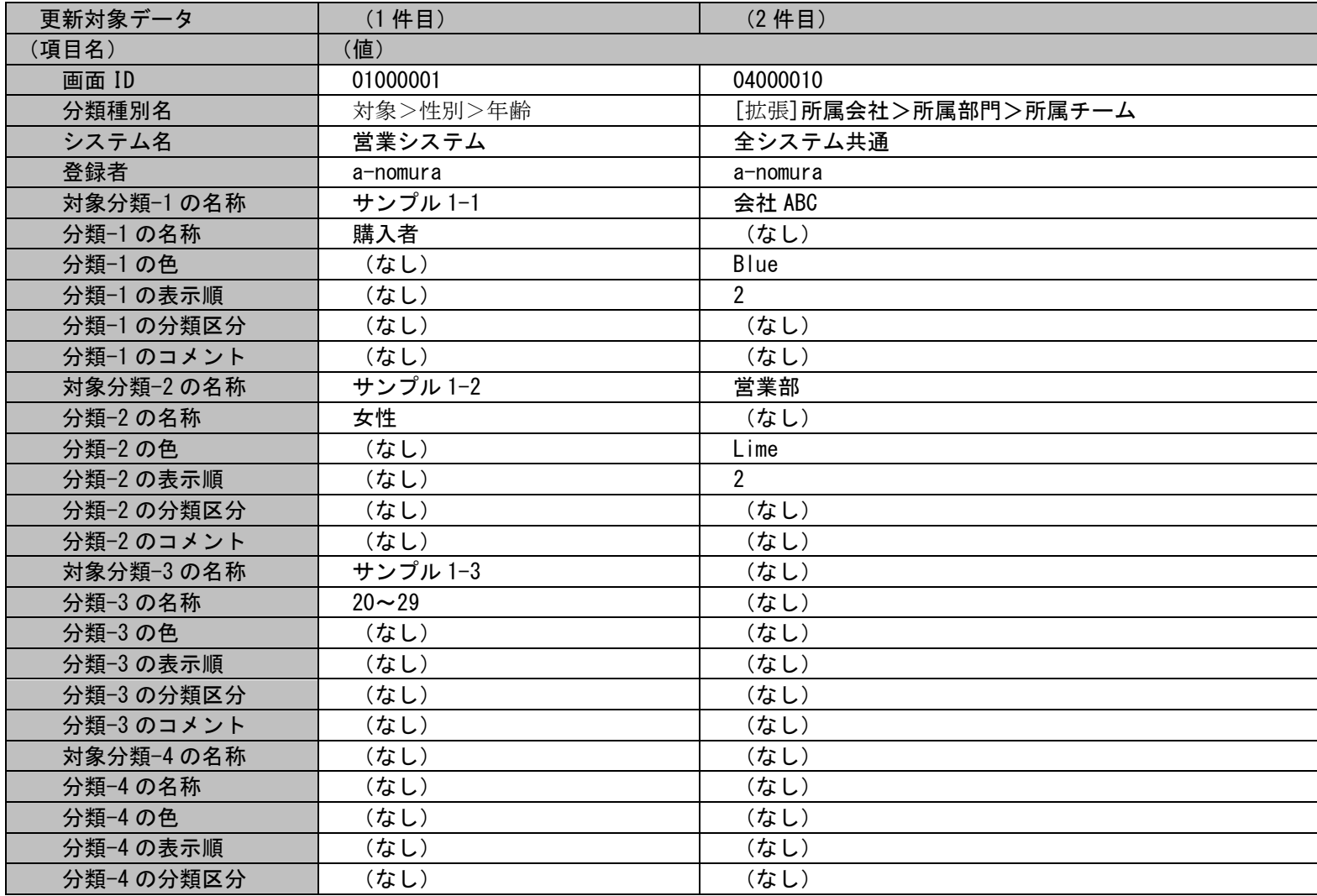

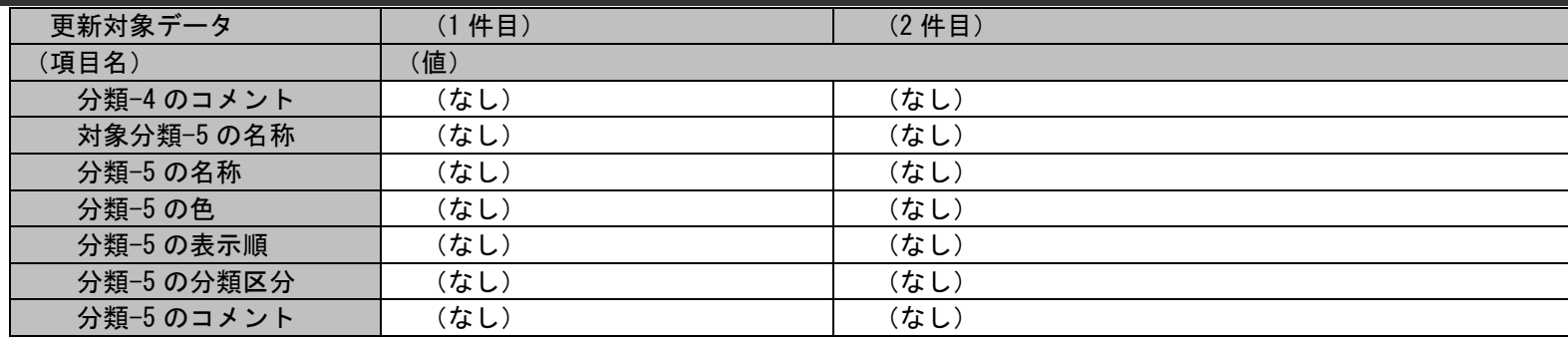

各ファイルの具体的な記述内容:

・インポートファイルの具体的な記述内容

01000001, 対象>性別>年齢, 営業システム, a-nomura, サンプル 1-1, 購入者,,,,, サンプル 1-2, 女性,,,,,サンプル 1-3, 20~29,,,,,,,,,,,,,,,,, 04000010, [拡張]所属会社>所属部門>所属チーム,全システム共通, a-nomura, 会社 ABC,, Blue, 2,,,, 営業部,, Lime, 2,,,,,,,,,,,,,,,,,,,,,,,,,,,

各項目の指定順序と、指定可能な値については「[1.2.4.5](#page-160-0) [指定可能フィールド情報」](#page-160-0)を参照してください。

実施する処理:

コマンドプロンプトから以下のコマンドシーケンスを実行します。

C:\>sjSPU\_ImportCat.exe -f "C:\ImportCatUpdate1.csv"

実施後の処理結果:

コマンドプロンプトに以下メッセージが表示されます。

C:\>sjSPU\_ImportCat.exe -f "C:\ImportCatUpdate1.csv" 分類データの登録処理が完了しました。

 $C:Y$ 

「更新する情報」で示したマスタデータの内容のとおり項目が更新されます。

### <span id="page-156-0"></span>**3. 5** 連分類マスタの分類**-4** と分類**-5** に分類を追加する

### 前提条件:

5 連分類の下位分類(分類-4 と分類-5)の追加手順を示します。 登録対象の画面 ID はプロセス管理 1 とします。 インポートファイルは「C:\ImportCatDate2.csv」とします。 分類区分、登録者に指定されるデータは管理者メニューより登録されている状態とします。 分類種別名は管理者メニューより画面 ID 毎に以下のとおりラベル名称を変更しています。 ・プロセス管理 1:国内外>エリア>都道府県>市区町村>地区

登録済の分類マスタの情報:

以下に登録済の分類マスタを記載します。

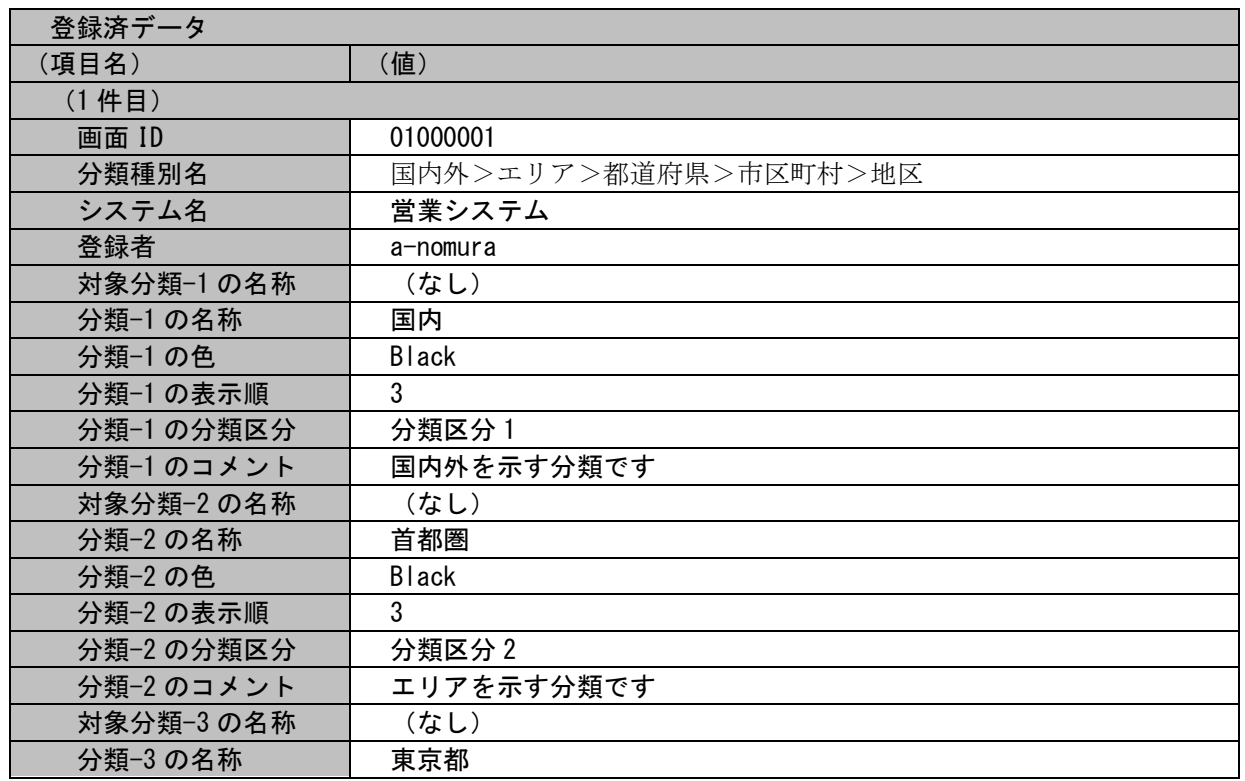

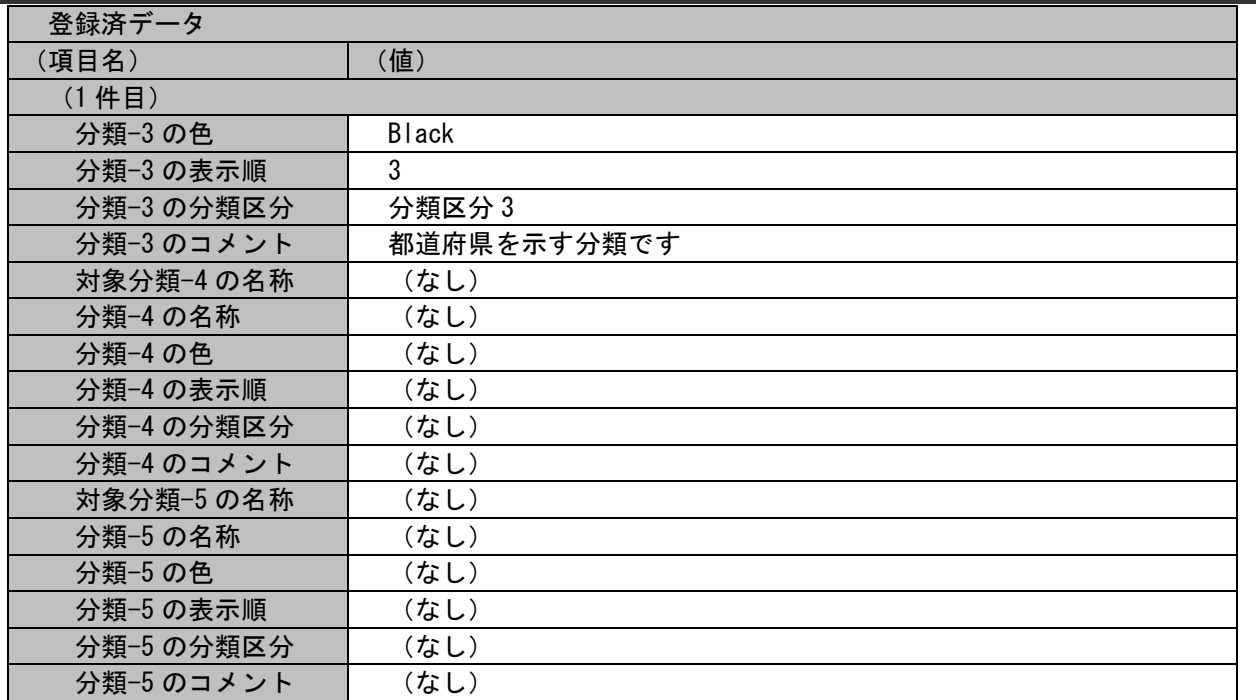

追加する情報:

以下に追加するマスタデータを記載します。

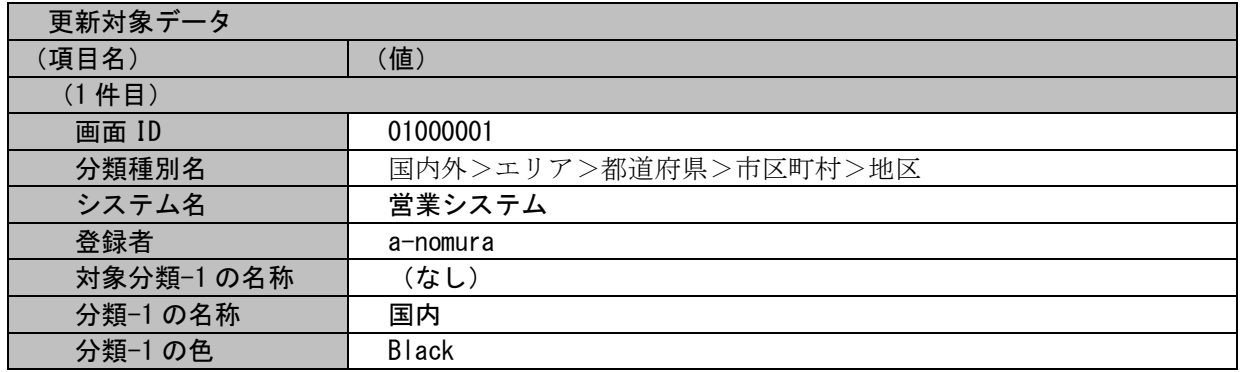

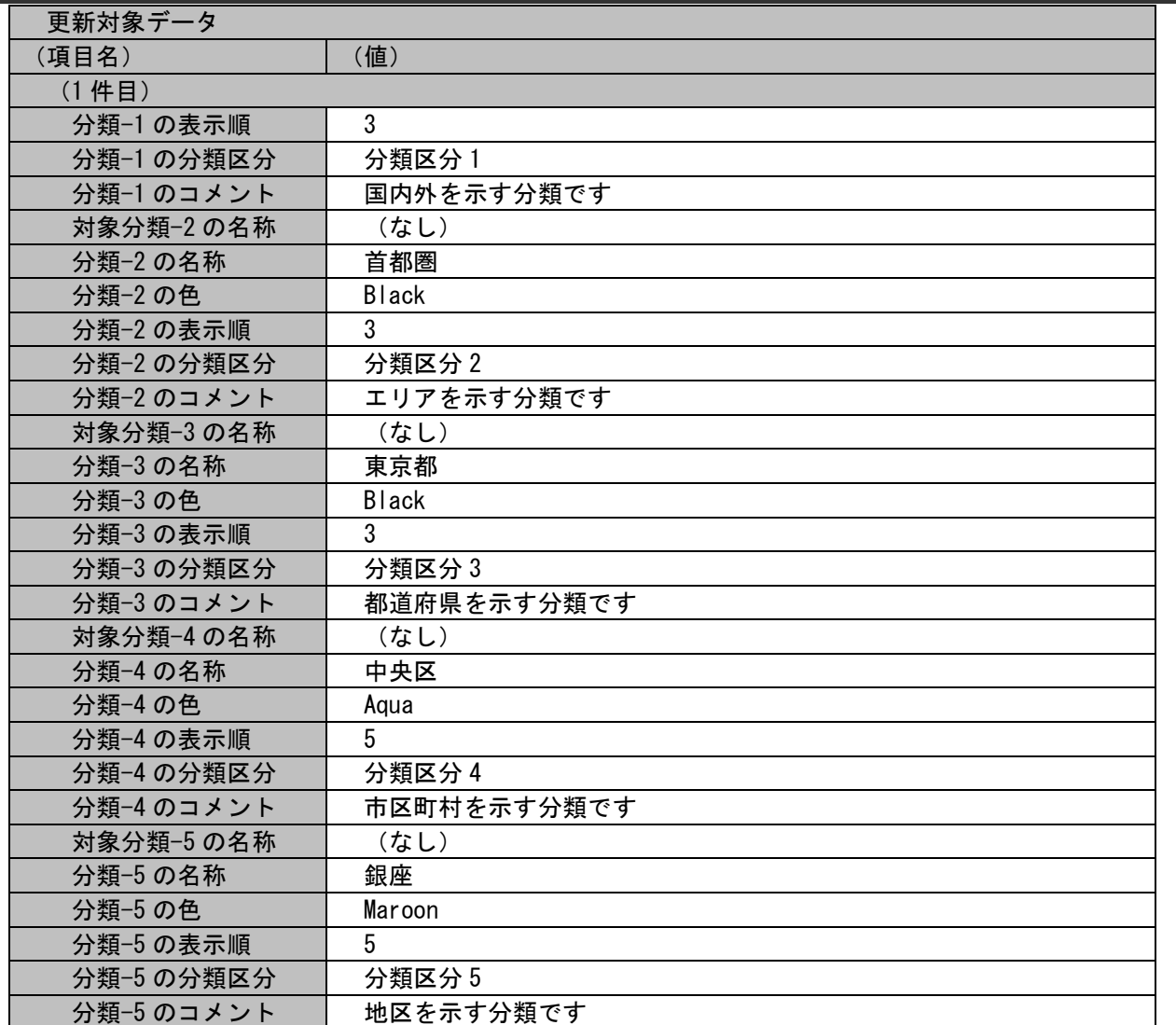

1.2標準コマンドリファレンス

各ファイルの具体的な記述内容:

### ・インポートファイルの具体的な記述内容

01000001,国内外>エリア>都道府県>市区町村>地区,営業システム,a-nomura,,国内,Black,3,分類区分 1,国内外を示す分類です,, 首都圏,Black,3,分類区分 2,エリアを示す分類です,,東京都,Black,3,分類区分 3,都道府県を示す分類です,,中央区,Aqua,5,分類区 分 4,市区町村を示す分類です,,銀座,Maroon,5,分類区分 5,地区を示す分類です

上位分類を特定するため、分類-1~分類-3 までは登録されている分類情報を指定してください。 各項目の指定順序と、指定可能な値については「[1.2.4.5](#page-160-0) [指定可能フィールド情報」](#page-160-0)を参照してください。

実施する処理:

コマンドプロンプトから以下のコマンドシーケンスを実行します。

C:\>siSPU\_ImportCat.exe -f "C:\ImportCatDate2.csv"

実施後の処理結果:

コマンドプロンプトに以下メッセージが表示されます。

C:\>sjSPU\_ImportCat.exe -f "C:\ImportCatDate2.csv" 分類データの登録処理が完了しました。

 $C:Y>$ 

「追加する情報」で示したマスタデータの内容のとおり、 分類-3 まで登録されていた 5 連分類に分類-4、分類-5 が追加されます。

## <span id="page-160-0"></span>**1.2.4.5** 指定可能フィールド情報

インポートファイルに指定可能なフィールドの一覧を以下に示します。

一覧は「[1.3.5](#page-693-0) [分類マスタ登録コマンド\(](#page-693-0)sjSPU\_ImportCat.exe)」を参照してください。

1.分類登録/削除時に指定可能な『分類種別名』の一覧

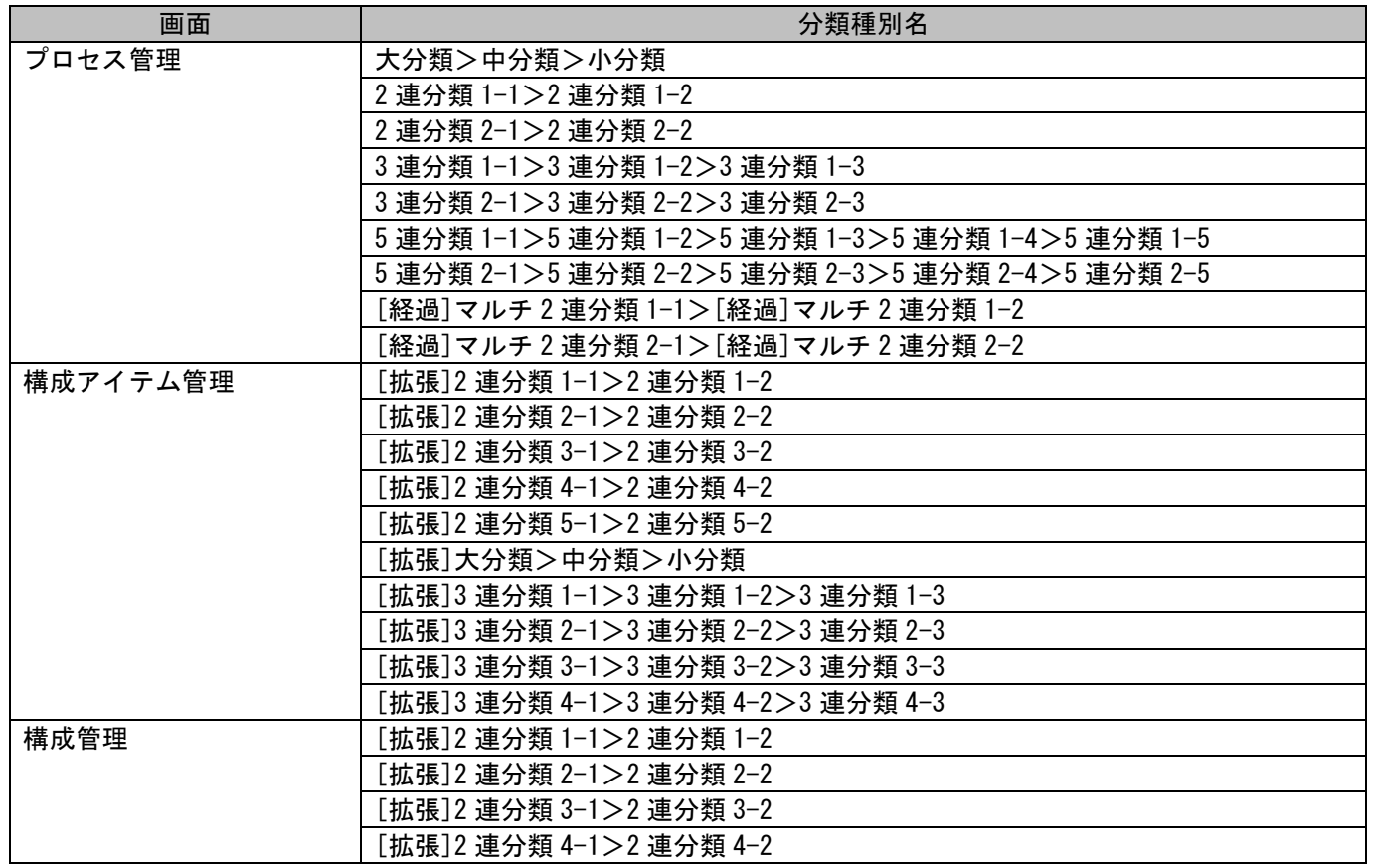

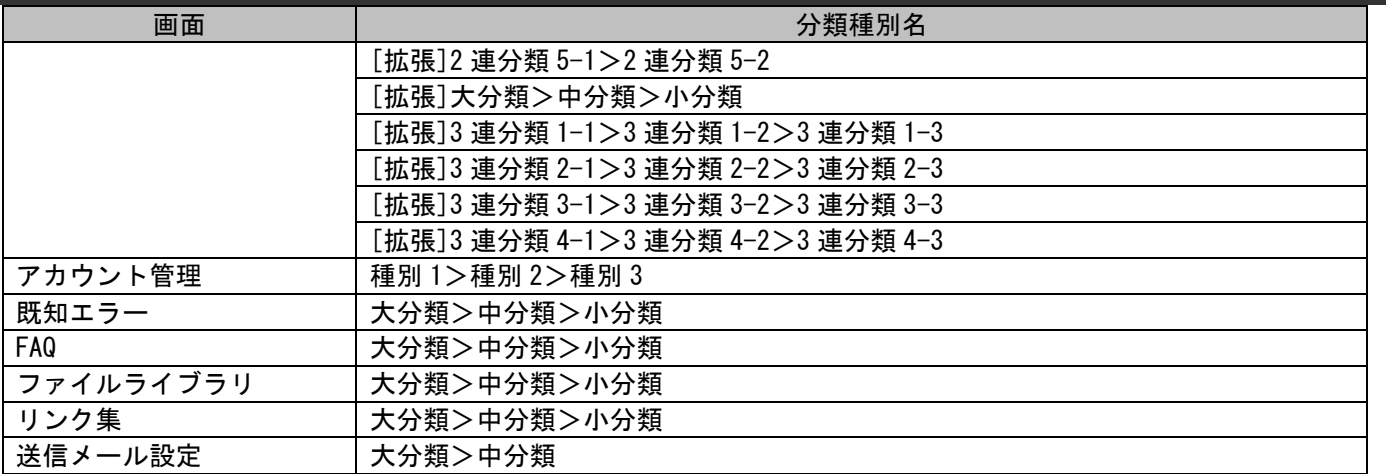

インポートファイルに指定する分類種別名は、

分類マスタ管理の各画面に表示される分類種別コンボボックスに表示される値と同じ値を設定します。

**!** せ様<sub>補足</sub> あわせて変更されます。 この値は、管理者メニューの画面タブ配下における「ラベル」の設定を変更することで画面に表示するラベルに

したがって、各分類を表示する箇所の「ラベル」の表示文言を変更した場合は、

インポートファイルに指定する分類種別名の値も変更する必要があります。

# **1.2.5** データ登録コマンド(**sjSPU\_ImportData.exe**)

データ登録コマンドは、指定した案件種別のデータを Oracle/PostgreSQL Database サーバーへ一括して登録する場合に使用します。

## <span id="page-162-0"></span>**1.2.5.1** 使用方法

### 動作環境

コマンドモジュールは以下に格納されています。 %CCFSPDBHOME%bin\

### 指定形式("△"は半角スペースを示します。)

sjSPU ImportData.exe△-c△案件種別名△-M△登録モード△-f△インポートファイル名 △-T△定義ファイルフォルダ名△[-m△インポートファイル形式]△[--help]

オプション

各引数の説明および指定値について記載します。

#### ・ -c:案件種別名

登録する案件種別を指定します。コマンドの引数には「設定値」を指定してください。 省略できません。

指定できる案件種別名を以下に記載します。

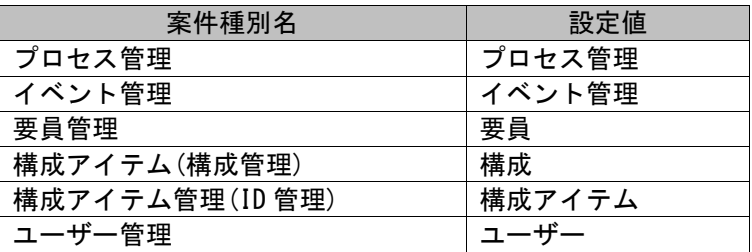

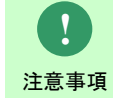

案件種別「アカウント管理」の登録・更新はサポートしておりません。

実施した場合、正常動作やデータの整合性については保証いたしかねます。

構成アイテム(構成管理)の利用を推奨します

**!** 操作説明 「画面 ID」の設定値は、「[1.1.2](#page-19-0) [画面](#page-19-0) ID」を参照してください。 複数のプロセス管理のレコードの登録では、画面 ID によりどの画面にデータを登録するかを指定できます。 登録する画面は、マッピングアイテムファイルに指定可能な「画面 ID」で指定します。

**!** 操作説明 構成アイテム管理(ID 管理)は、メニュー:構成管理>ID 管理>構成アイテム管理を指します。

#### ・ -M:登録モード

指定した案件種別のデータをどのように一括登録するかを指定します。 コマンドの引数には「設定値」を指定してください。 案件種別名に「構成」を指定した場合を除き、省略することはできません。 案件種別名に「構成」を指定した場合、指定する必要はありません。 以下に登録モードの動作内容とその設定値を記載します。

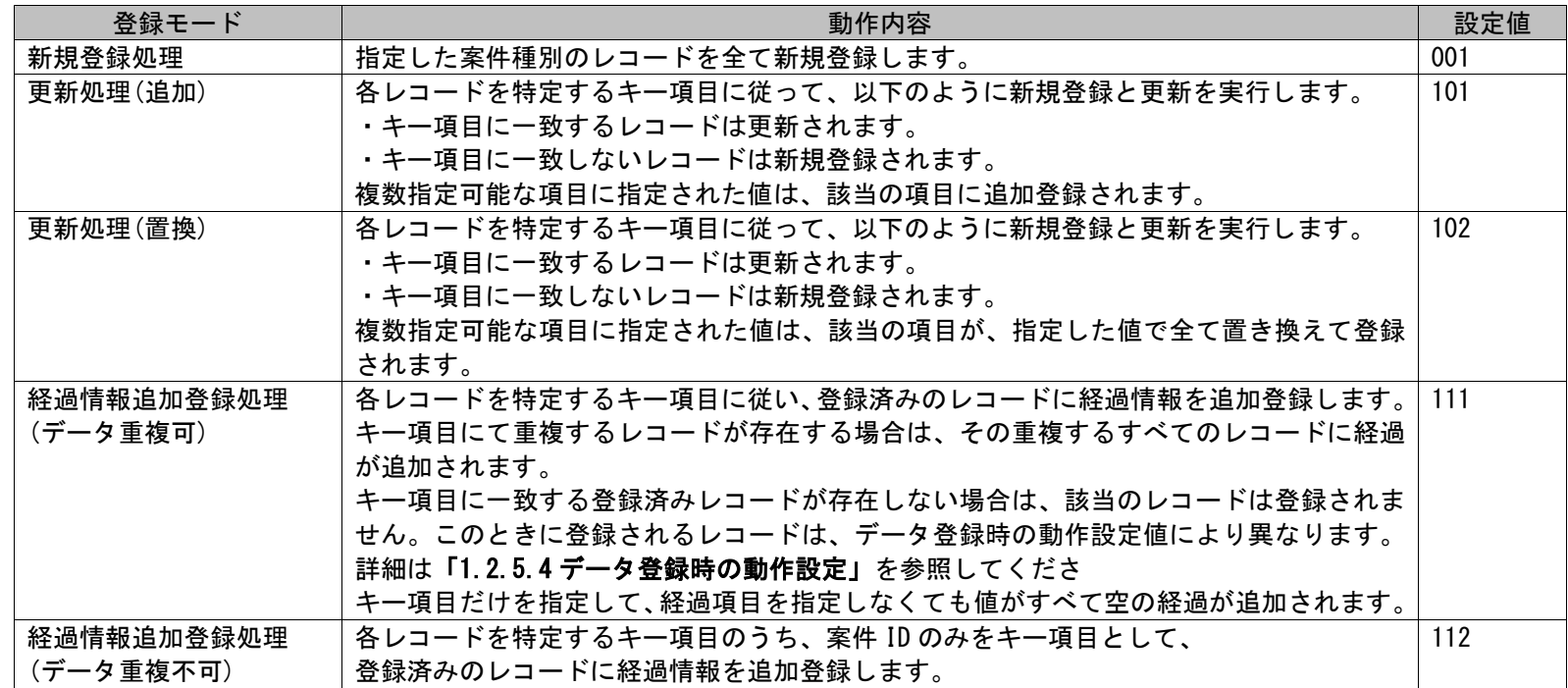

1.2標準コマンドリファレンス

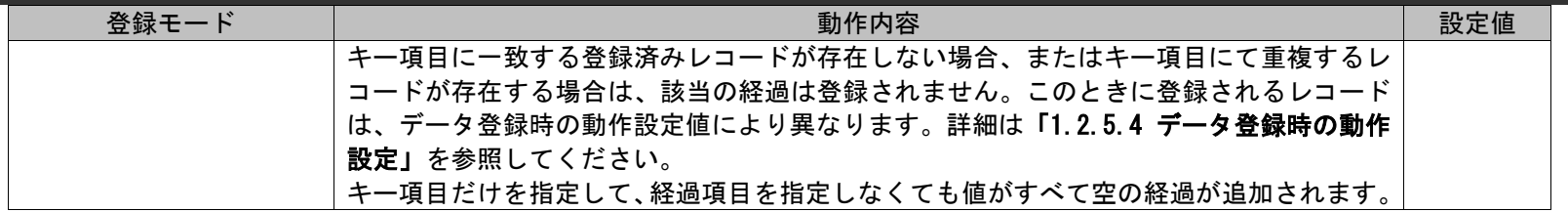

案件種別ごとに利用できる登録モードは異なります。

以下に各案件種別で指定可能な登録モードと、「更新処理」及び「経過情報追加登録処理」を行う場合に対象のレコードを特定するための キー項目、補足事項について記載します。

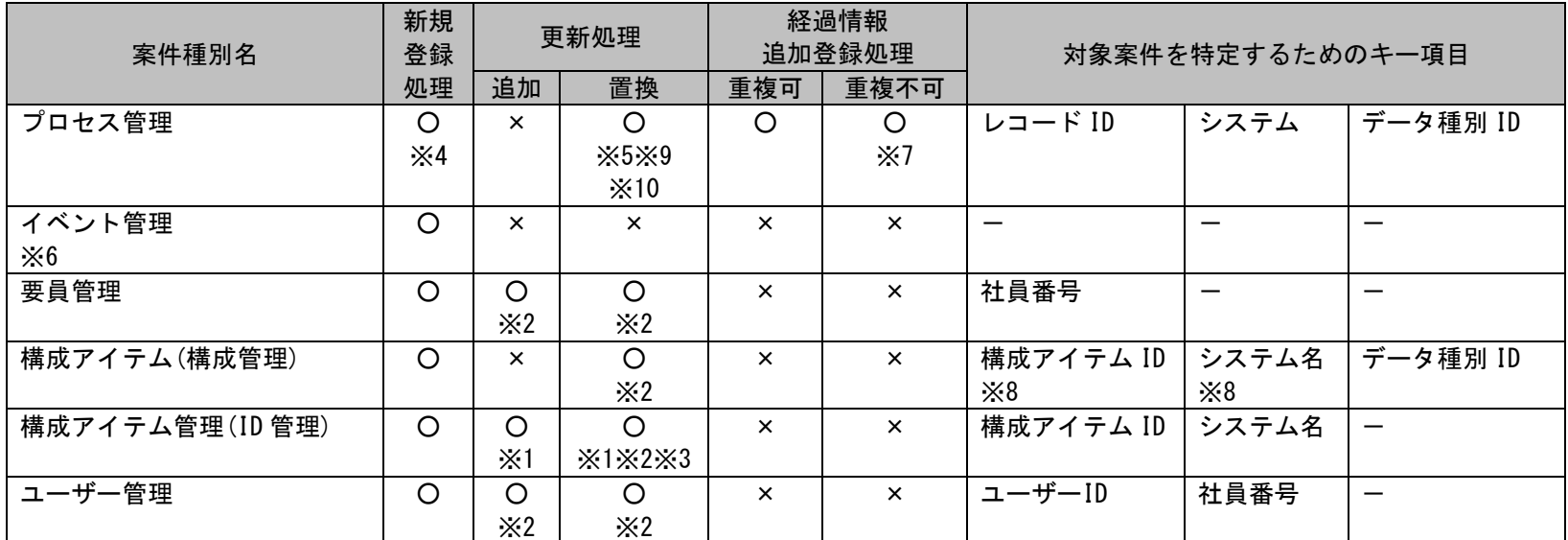

【補足事項】

・※1 同一のキーとなるレコードが複数存在する場合は、全てのレコードが「更新処理」の対象となります。

・※2 構成アイテム(構成管理)、構成アイテム管理(ID 管理)、要員管理、ユーザー管理の「更新処理」において更新対象となる登録済みレ コードが存在しない場合は、「新規登録処理」としてレコードの追加が行われます。

- ・※3 構成アイテム管理(ID 管理)の「更新処理(置換)」において存在しない関連構成アイテム名が指定された場合は、それまで紐付けられ ていた関連構成アイテムはすべて削除されます。
- ・※4 プロセス管理での「新規登録処理」、「更新処理(置換)」の場合、登録モードを指定する必要はありません。 登録モードを「新規登録処理」に指定して、レコード ID が重複するレコードの内容をインポートファイルに指定した場合、レコード

ID が重複するレコードが登録されます。

- ・※5 プロセス管理での「新規登録処理」、「更新処理(置換)」の場合、登録モードを指定する必要はありません。 登録モードを「更新処理(置換)」指定して、インポートファイルに指定されたレコード ID、システム名、データ種別 ID に当てはまる レコードが存在する場合は「更新処理(置換)」、存在しない場合は「新規登録処理」となります。 ただし、更新対象となるレコードが複数存在する場合には更新処理は行われません。
- ・※6 イベント管理の場合、登録モードを指定する必要はありません。登録モードを指定しなかった場合、「新規登録処理」となります。
- ・※7 プロセス管理の「経過情報追加登録処理(重複不可)」において、対象レコードを特定するためのキー項目は「レコード ID」のみにな ります。追加登録対象となるレコードが複数存在する場合には経過情報追加登録処理は行われません。
- ・※8 構成アイテム(構成管理)は「最新の構成」に登録されている項目がキー項目となります。
- ・※9 [管理者メニュー]-[制御情報]-[利用者メニュー]-[プロセス管理]-[コマンドからプロセス管理の申請中のレコードに対する更新操 作の制御設定]の値によりデータ登録コマンドから「申請状況」が「申請中」のプロセスを更新できるかどうかを設定することができ ます。
- ・※10 プロセス管理での「更新処理(置換)」の場合、インポートファイルに指定されたシステム名のシステムが複数件存在している場 合、レコードを更新することはできません。

#### ・ -f:インポートファイル名

インポートファイル名はインポート対象となるレコードが記述されたファイルのフルパスを指定します。 省略することはできません。

一度に指定できるファイルは 1 ファイルです。

※インポートファイルの詳細については、後述の**「[1.2.5.3](#page-174-0) [ファイルの説明」](#page-174-0)**を参照してください。 ※ファイルパスはダブルクォートで囲んでください。

#### ・ -T:定義ファイルフォルダ名

マッピングアイテムファイルとマッピングルールファイルが格納されているフォルダ名のパスを指定します。 マッピングアイテムファイルとマッピングルールファイルは、「%CCFSPDBHOME%dat\spu\importdata」フォルダ下の同一フォルダに格納し てください。

マッピングアイテムファイルの格納は必須ですが、マッピングルールファイルの格納は任意です。

コマンドで指定する定義ファイルフォルダは、「%CCFSPDBHOME%dat\spu\importdata」からの相対パスとなります。

※マッピングアイテムファイルとマッピングルールファイルの詳細については、後述の**「[1.2.5.3](#page-174-0) [ファイルの説明」](#page-174-0)**を参照してくださ い。

※フォルダ名のパスはダブルクォートで囲んでください。

※マッピングルールファイルがコマンドラインで「-T:定義ファイルフォルダ名」引数に指定されたフォルダに存在しない場合、

#### マッピングルールの各設定項目は 「[1.2.5.3 -3](#page-179-0) マッピングルールファイル (MappingRule.xml) 」の(a)マッピングルール のデフォルト値で設定され、コマンド実行します。

### ・ -m:インポートファイル形式

インポートファイルに記載するデータのフォーマットを指定します。 項目がダブルクォートで囲われた CSV ファイルの場合は 0 を指定してください。 項目がダブルクォートで囲われていない CSV ファイルの場合は 1 を指定してください。 この引数は省略可能です。省略された場合は「0:ダブルクォートあり」として動作します。「1:ダブルクォートなし」が指定された場合は 項目に指定するデータに区切り文字に指定される文字(カンマまたはタブ)を含めることはできません。

 $\cdot$   $-\text{help}$ 

Usage を表示します。

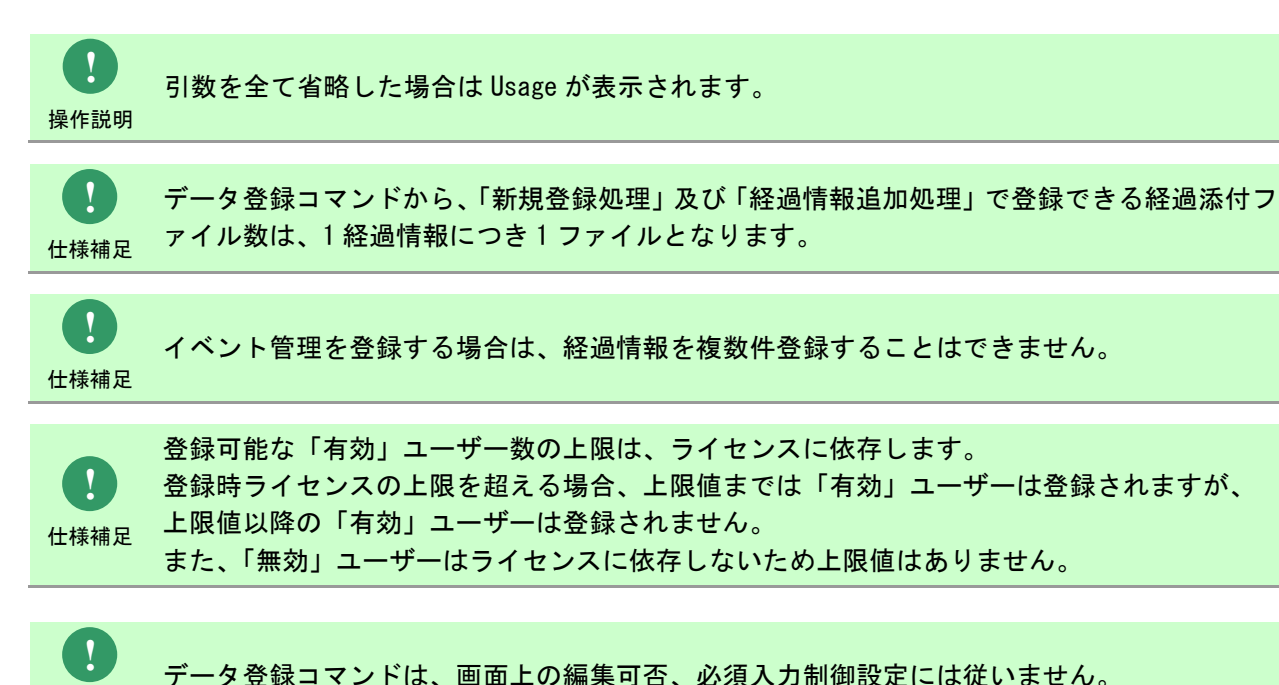

仕様補足

### 1.2標準コマンドリファレンス

**!** 仕様補足 ・[管理者メニュー > 制御情報 > 制御情報 > 利用者メニュー > プロセス管理] 以下の項目の値が、同じ画面で既に登録されているかをチェックし、 登録されていない場合に限りプロセスを登録できるようにすることができます。 単独チェック:タイトルまたはテキスト 1~19 から選択 複合チェック:タイトルまたはテキスト 1~19 から選択した項目と、2 連分類 1-1 または 2 連 分類 2-1 の組み合わせ 管理項目名 入力値の重複チェック(単独チェック)1 入力値の重複チェック(単独チェック)2 入力値の重複チェック(複合チェック)1-1 入力値の重複チェック(複合チェック)1-2

データ登録コマンドにてデータを登録した場合、

[制御情報]- [制御情報]-[制御情報]-[共通]-[共通]-[データ登録コマンドの不正入力データ 処理]の設定が

**!** 制限事項

1、構成アイテム(構成管理)のみを制御しています。

2、プロセス管理、イベント管理と構成アイテム管理(ID 管理)の関連項目登録する時、この制 御を受けません。

**!** 操作説明 一度もログインした経験がないユーザーで、コマンド実行を行うとエラーが発生するため、予 め一度以上、コマンド実行対象のサーバーへログインしてください。

**!** <sup>操作説明</sup> [要員]: 要員 ID 構成、要員、ユーザーの登録・更新においてコマンド同時実行する際は、 同時実行する両方のインポートファイルの下記項目値が全て同じである場合、 重複データが登録される恐れがあるため、同レコードが存在しないよう、事前にチェックして ください。 [構成]:構成アイテム ID、システム名、データ種別 ID [ユーザー]:ユーザーID、要員 ID ※同一インポートファイルで上記制限は有りません。 **!** 制限事項 ↓ データ登録コマンドにて大量にデータを登録した場合、データを分割して登録し、 登録後に都度 DB 再構築コマンドにてインデックスの再構築等を実施することを推奨します。 例えば 1 万件のデータを登録したい場合、下記のような実行手順を推奨します。 データ登録コマンドで 1000 件データ登録 ↓ DB 再構築コマンド実行 ↓ データ登録コマンドで 1000 件データ登録 ↓ DB 再構築コマンド実行 … ↓ データ登録コマンドで 1000 件データ登録 ↓ DB 再構築コマンド実行 DB 再構築コマンドの使用方法につきましては 「[1.2.20](#page-585-0) DB 再構築コマンド([sjSPB\\_ReconstructDB.exe](#page-585-0))(Oracle 用) 」と「[1.2.21](#page-589-0) DB [再構](#page-589-0) **築コマンド (siSPB ReconstructDB.exe) (PostgreSQL 用)」を参照してください。** 

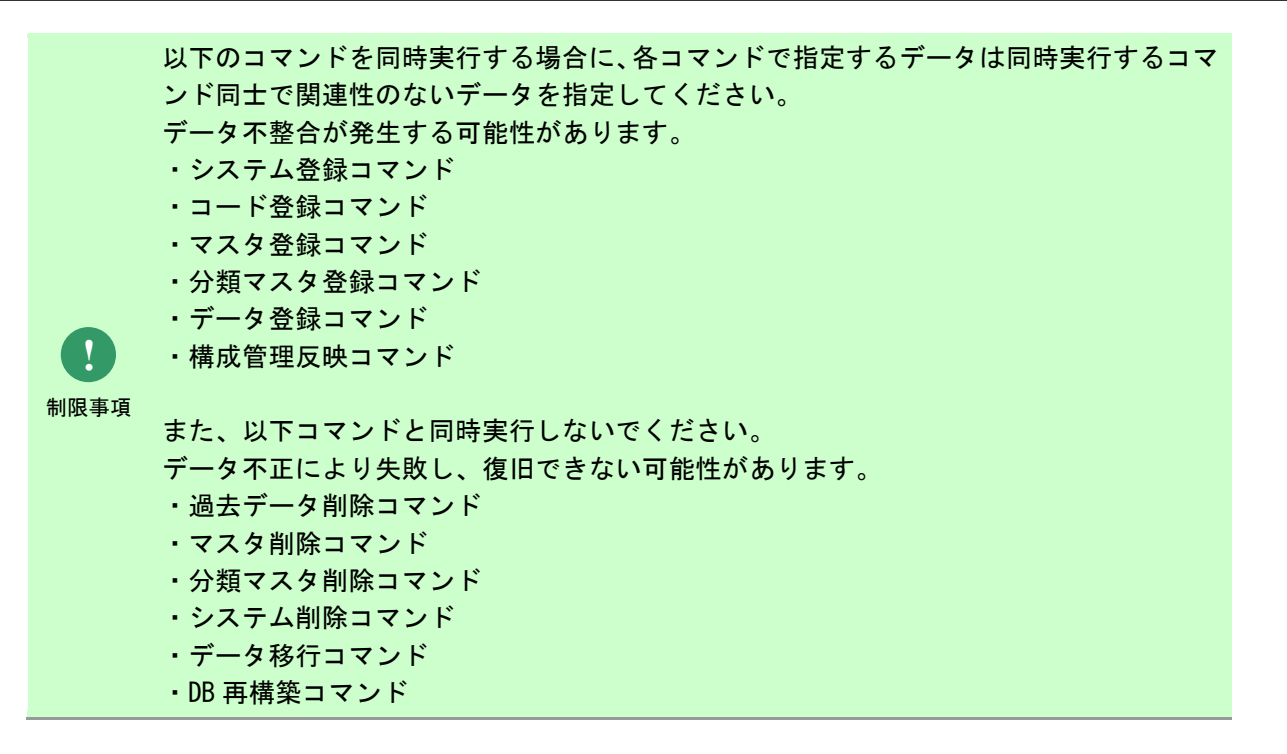

## **1.2.5.2** 実行結果

データ登録コマンドを実行すると、以下の様にコマンドの実行結果が表示されます。

例)

C:\TEMP>siSPU ImportData.exe -c "プロセス" -M 001 -f "C:\ImpData.txt" -T "def1" 処理が正常に終了しました。 C:¥TEMP>

データ登録コマンドは、処理結果により以下の終了コードを出力します。

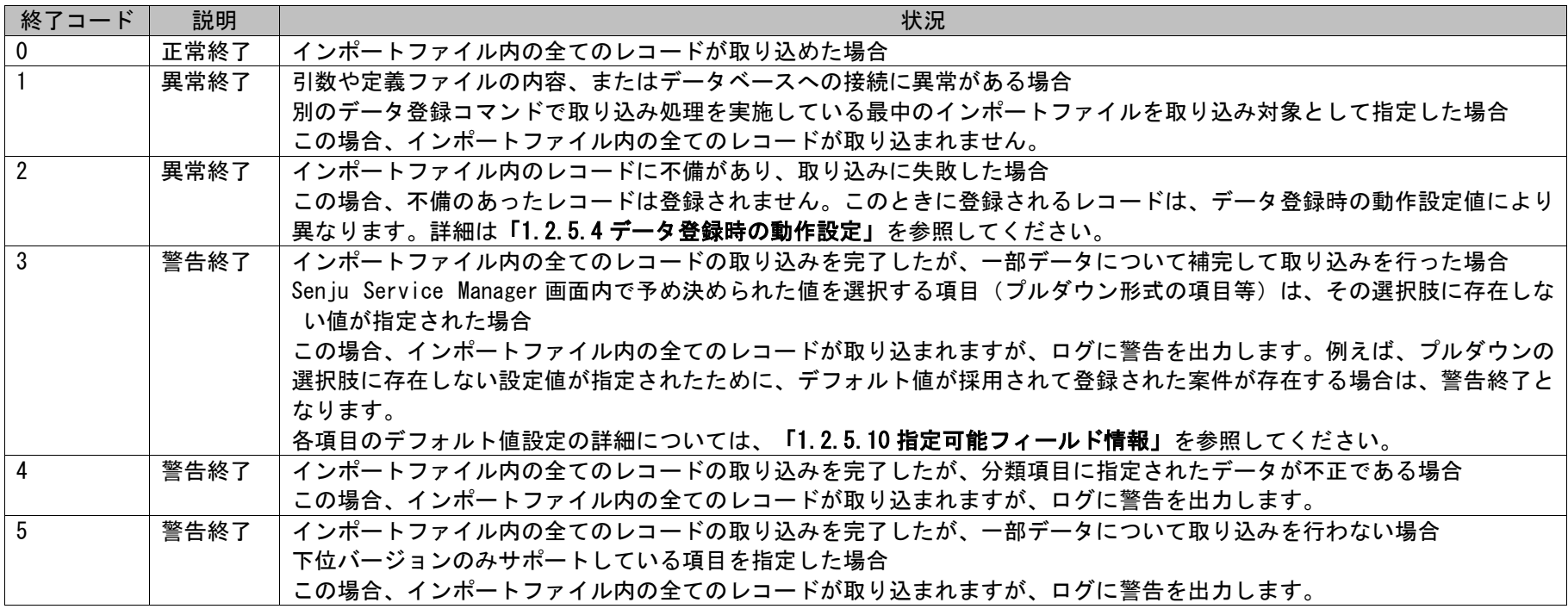

**!** <sup>仕様補足</sup> 再登録対象ファイルについては、**「1. 2. 5. 3 [ファイルの説明」](#page-174-0)**を参照してください。 正常終了・警告終了の場合は、インポート対象のレコードは全て取り込まれます。 異常終了の場合は、インポート対象のレコードの一部または全てが取り込まれていない状態となります。 インポートファイルの内容に不備があるために登録できなかったデータは、全件再登録対象ファイルへ出力されます。 登録できなかったレコードを再登録する方法については、[「再登録方法」](#page-184-1)を参照してください。

終了コードに対応した標準エラー出力メッセージを以下に記載します。

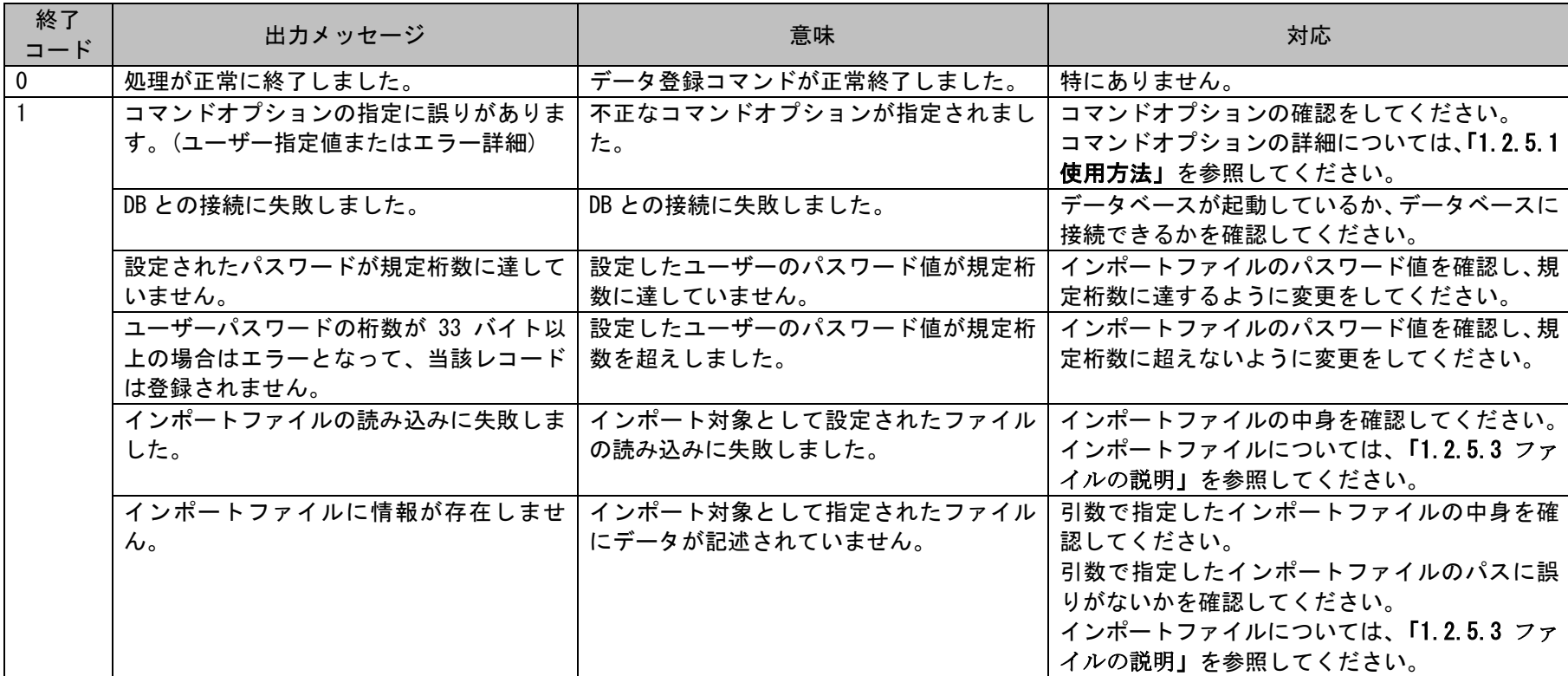

1.2標準コマンドリファレンス

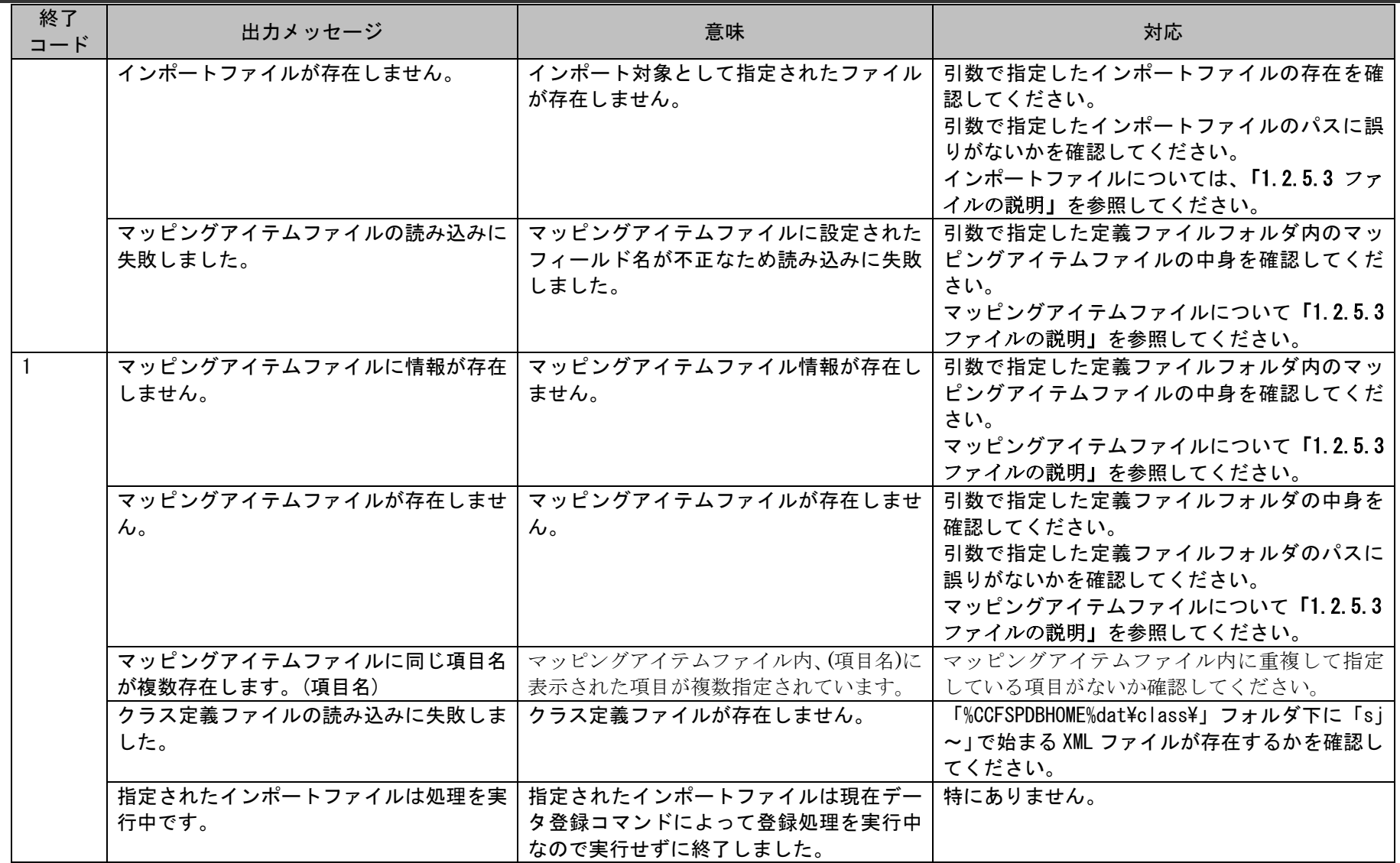

1.2標準コマンドリファレンス

<span id="page-173-0"></span>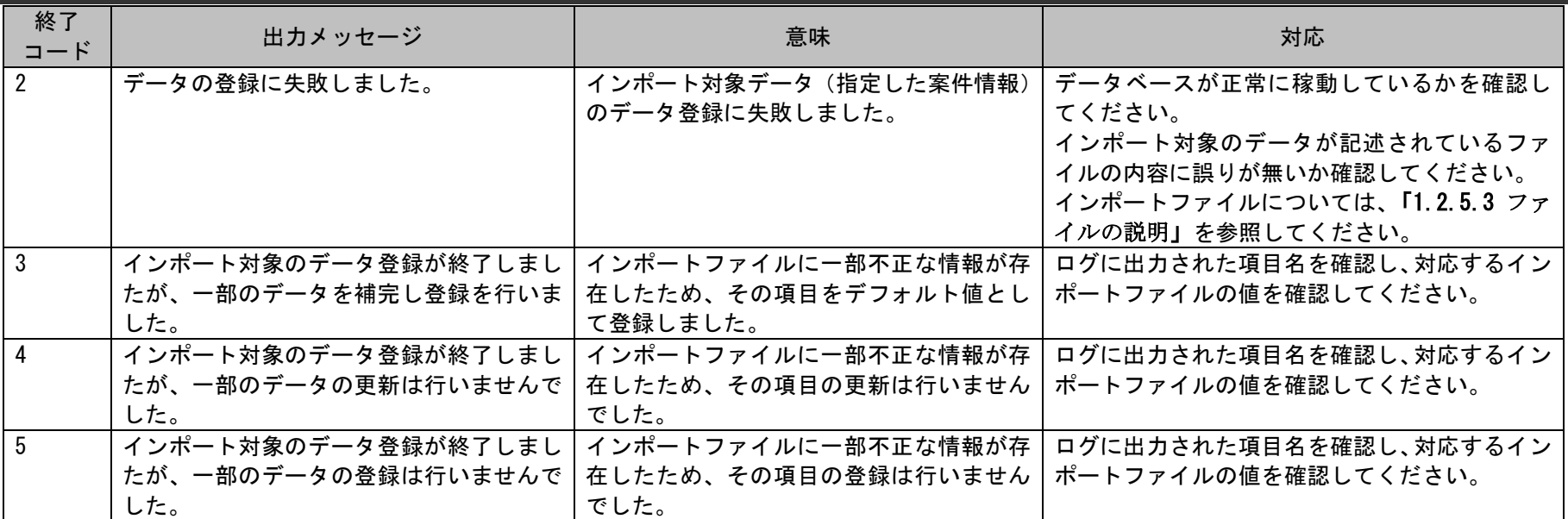

# <span id="page-174-0"></span>**1.2.5.3** ファイルの説明

データ登録コマンドの実行に必要となるファイルと、実行時に出力される各種ファイルについての説明を記載します。

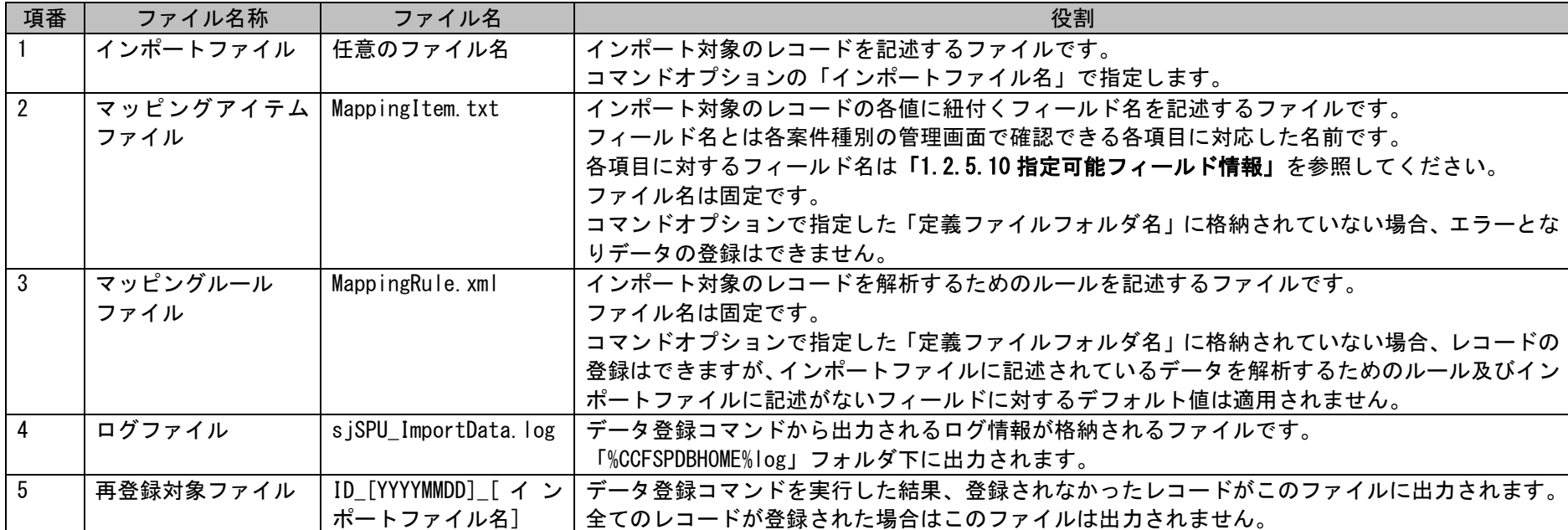

以下の表に各ファイルの役割を記載します。

### **1.** インポートファイル

本ファイルにはインポート対象のレコードを記述します。登録するレコードを1行1レコードで指定します。 複数の案件を登録する場合は、その個数行記述します。 1 行には各案件種別に対応する項目の値をカンマ区切りで列挙します。 上述したように通常区切り文字にはカンマを使用しますが、タブに変更する事も可能です。 このような記述ルールの変更を行なう場合は、マッピングルールファイルの設定を変更してください。 登録値にダブルクォート(")を含める場合は、インポートファイル形式を「0:ダブルクォートあり」とし、""に区切られた登録値に、ダブルク ォートを二重で「""」と記載してください。

例) ダブルクォートを登録したい場合 インポートファイル:「"ダブルクォート("")を登録します"」 Web 画面登録値 · 「ダブルクォート(") を登録します」

インポートファイルに空文字("")を記述することで、インポートファイルに記述されている該当の項目を登録または更新の対象から外すことがで きます。

更新時、インポートファイルに半角または全角スペースを記述することで、インポートファイルに記述されている該当の項目をクリアできます。 複数指定できる項目については、該当項目に登録されたデータがすべてクリアされます。

インポートファイルの記述例は「[1.2.5.7](#page-198-0) [設定ケーススタディ」](#page-198-0)を参照してください。

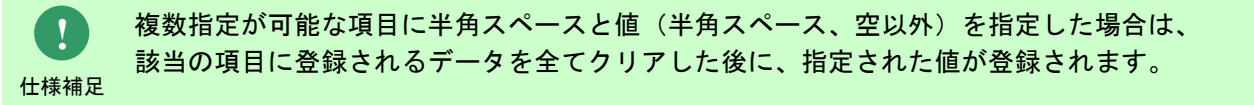

**!** 仕様補足 引数に指定されるインポートファイル形式「0:ダブルクォートあり」の場合は 列挙する値は、必ず1つずつダブルクォートで囲んで記述してください。 インポートファイル形式「1:ダブルクォートなし」の場合は、 列挙する値をダブルクォートで囲む必要はありません。

## **2.** マッピングアイテムファイル(**MappingItem.txt**)

本ファイルはインポートファイルに記述された各項目を、各案件種別のどの項目に対応させるかの対応を記述したファイルです。 インポートファイルの各項目の並びにあわせて、各項目に対応させるフィールド名を記述します。 各フィールドは1つずつダブルクォートで囲い、カンマ区切りで列挙します。

以下にある資産管理ツールから出力されたデータを構成アイテムとして登録する例を用い、インポートファイルとマッピングアイテムファイルの 記述方法を説明します。

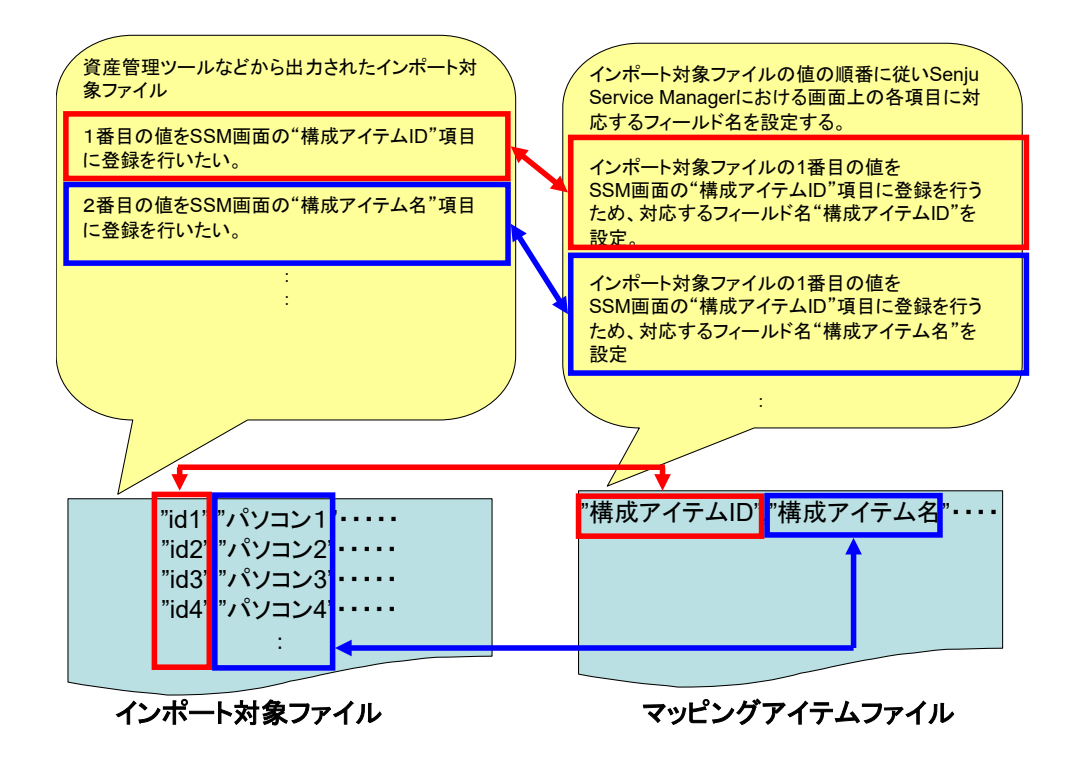

1.2標準コマンドリファレンス

マッピングアイテムファイルに空("")を記述することで、インポートファイルに記述されている該当のフィールドを登録対象から外すことができ ます。

以下の例は、マッピングアイテムファイルの 1 番目と 3 番目の値に空を記述した例です。

この設定によりインポートファイルに記述された 1 番目と 3 番目の値が登録対象から外れます。

例)1 番目と 3 番目を登録対象外に設定したマッピングアイテムファイル

"","インシデント ID","","システム名"・・・・・・・・・・・・

例)結果インポートファイルの"\*\*\*\*\*\*\*\*\*\*\*\*\* 項目は登録対象外となる

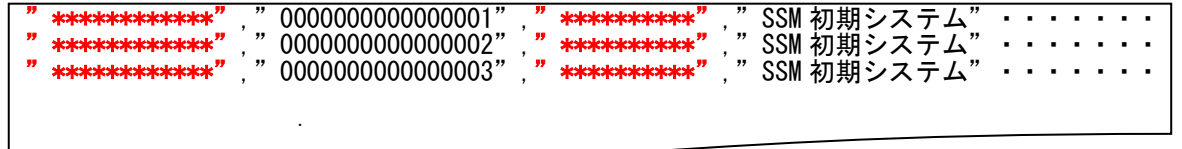

複数の値を設定できるフィールドについては、以下の 2 種類の方法で記述できます。 以下に関連アカウントを 2 件設定する例で説明します。

- (a) 同じフィールド名をマッピングアイテムファイルに複数回記述する
	- 例)マッピングアイテムファイル(関連アカウントのフィールドを二回記述)

・・・・・・・・・・・・・・・・・・,"関連アカウント","関連アカウント",・・・・・・・・・・・・・・・・・・・

例)インポートファイル(関連アカウントの項目を二回記述)

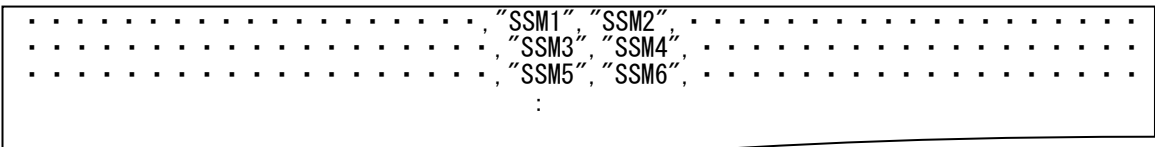

(b) インポートファイルの値に複数の値を設定する

例)マッピングアイテムファイル(関連アカウントのフィールドを一回記述)

・・・・・・・・・・・・・・・・・・・,"関連アカウント",・・・・・・・・・・・・・・・・・・・

例)インポートファイル(関連アカウントの項目を区切り文字で結合)

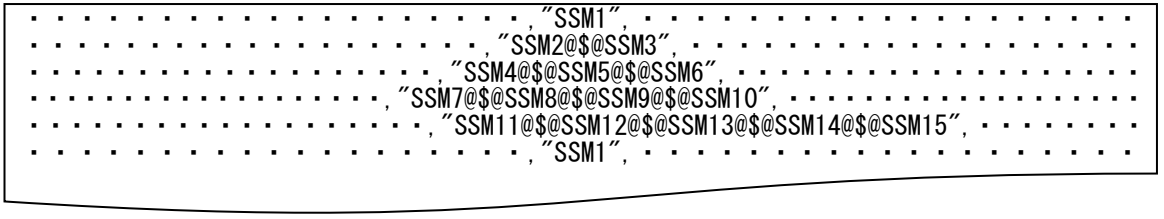

この記述方法では、一つのフィールドに対する項目を、区切り文字「@\$@」により結合し設定します。 なお、区切り文字には任意の文字列を設定できます。変更する場合は、マッピングルールファイル内の設定を変更してください。

## <span id="page-179-0"></span>**3.** マッピングルールファイル(**MappingRule.xml**)

本ファイルは、データ登録コマンドがインポートファイルに記述されているデータを解析するためのルール及びインポートファイルに記述がない フィールドに対するデフォルト値の設定を記述します。

本ファイルは「%CCFSPDBHOME%dat\spu\importdata\sample」にサンプルファイルがインストールされますので、コピーして使用してください。 なおインストール直後は、下図の赤枠の情報のみが記述されています。

以下にマッピングルールファイルの標準的な記述内容を記載します。 マッピングルールファイルの記述内容は、「マッピングルール」(赤枠部分)と「各案件のデフォルト値」(青枠部分)に分かれます。
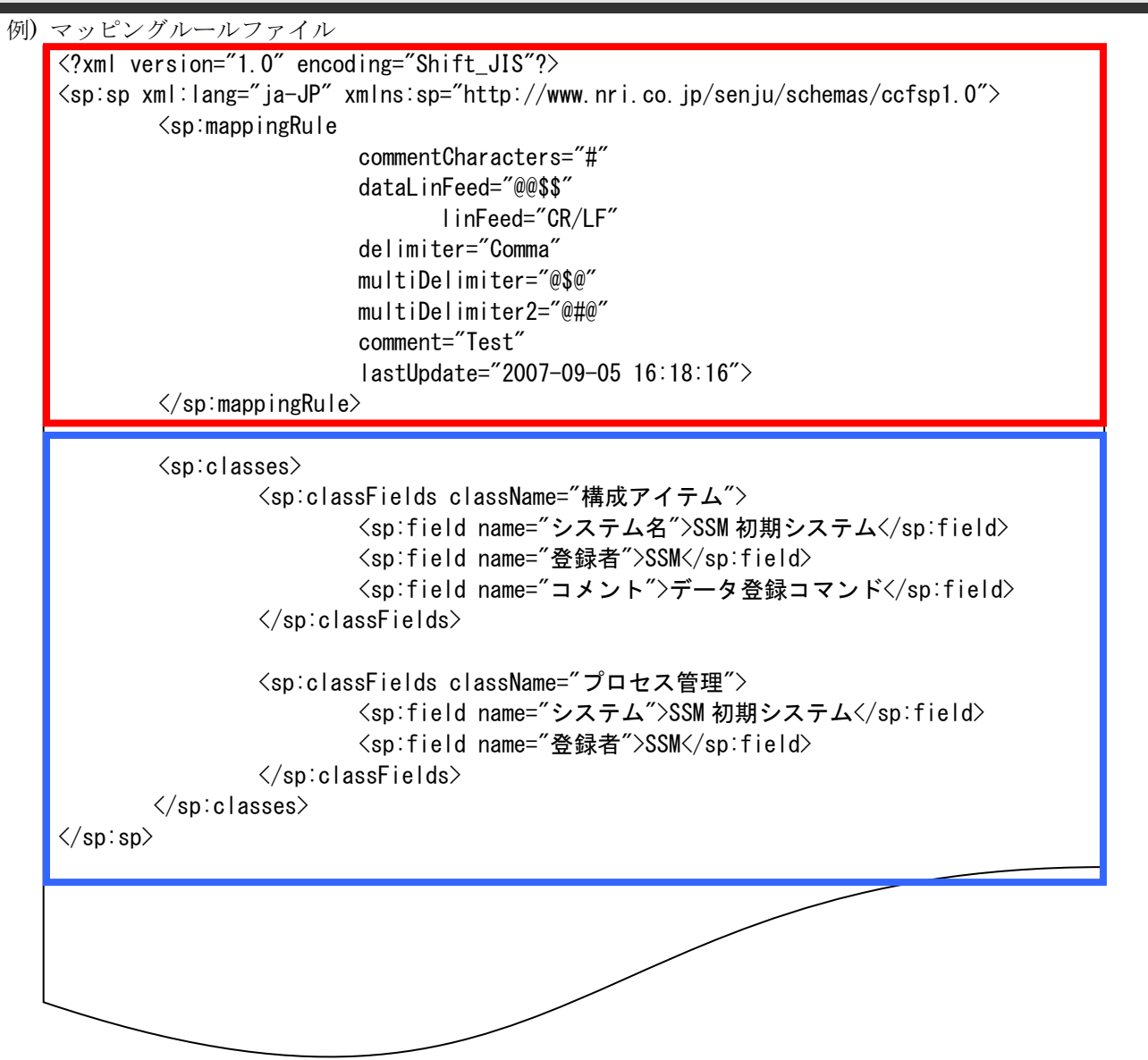

## (a) マッピングルール

インポートファイルに記述されているデータを解析するためのルールを設定します。

各タグの設定内容は以下となります。

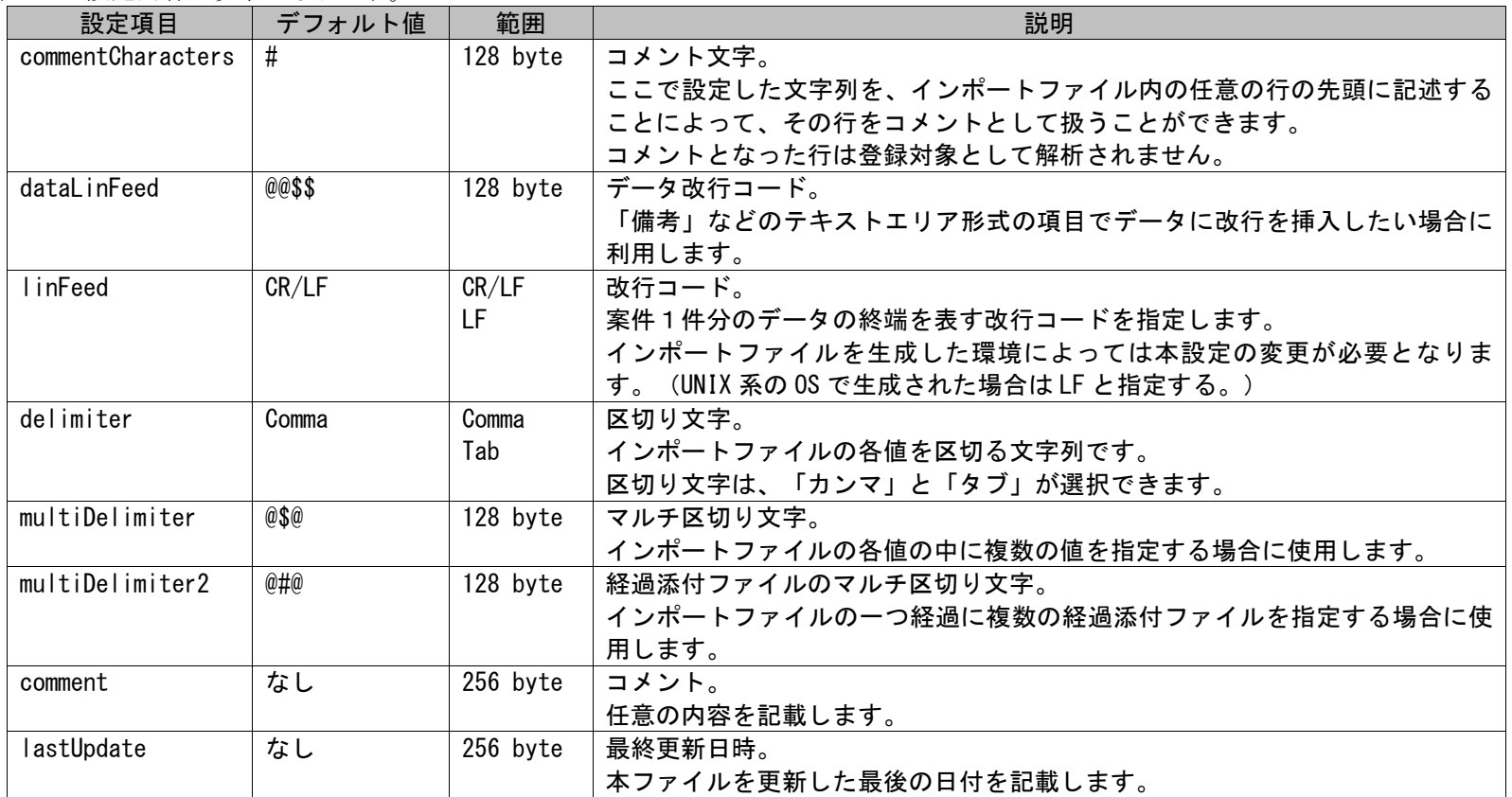

## (b) 各案件のデフォルト値

インポートファイルまたは、マッピングアイテムファイルに記述のないフィールドに関して、一括登録する際に自動で補完するデフォルト値を設 定します。

対象となるフィールドは、マッピングアイテムファイルでフィールド名が指定され、かつインポートファイルに対応する値が空で設定されている フィールド、またはマッピングアイテムファイルにフィールド名が設定されていないフィールドです。

なお、フィールドが複数登録可能なフィールドで、インポートファイルに値と空の値が存在する場合は、インポートファイルの値と空の値にはデ

フォルト値の両方が登録されます。

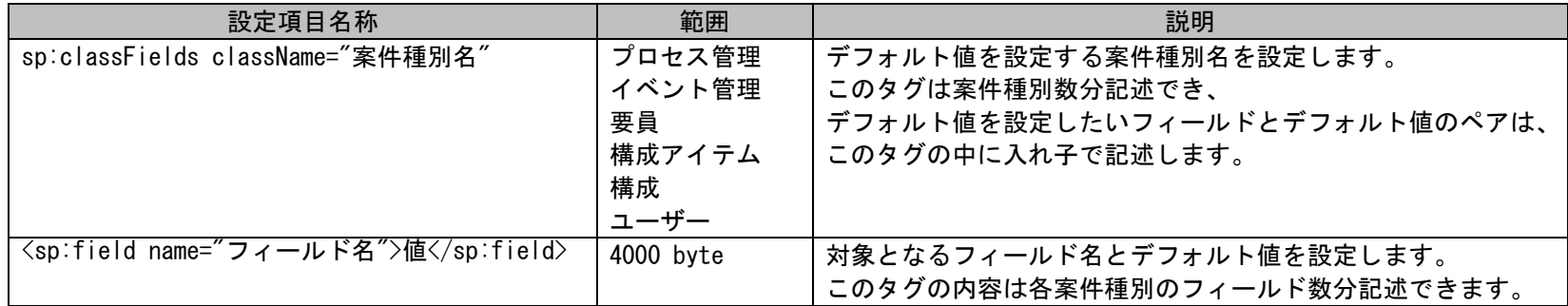

## **4.** 再登録対象ファイル

データ登録コマンドを実行した結果、登録されなかったレコードが再登録対象ファイルとして出力されます。 全てのレコードが登録された場合はこのファイルは出力されません。 出力フォルダおよびファイル名は以下になります。

## 出力フォルダ

コマンド実行時に引数に指定されたインポートファイルと同じフォルダ

## 出力ファイル名

ID [YYYYMMDD] [インポートファイル名]

ID\_ · · · · · · · · · · · · · · 固定出力 [YYYYMMDD] :コマンドを実行した日付 [インポートファイル名]:コマンド実行時に引数に指定されたインポートファイル名

例)インポートファイル名が「ProcessImportFile.csv」、2009 年 4 月 1 日にコマンド実行し失敗した場合。 ID\_20090401\_ProcessImportFile.csv

また、データ登録時の動作設定値によりファイルに出力されるレコードが異なります。 動作設定値については後述の「[1.2.5.4](#page-184-0)[データ登録時の動作設定](#page-184-0)」を参照してください。

# <span id="page-184-0"></span>**1.2.5.4** データ登録時の動作設定

データ登録コマンドでは以下の 2 つの動作設定値により、指定されたレコードの登録を制御します。

初期設定では「interrupt」に設定されています。

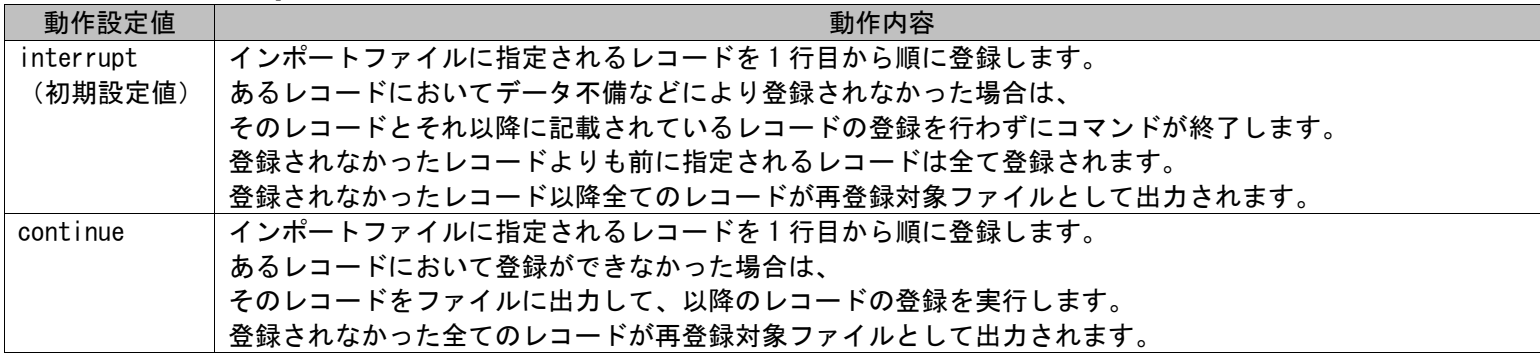

動作設定値は以下のファイルに記載される設定値を編集することで変更できます。

## ファイル名

%CCFSPDBHOME%dat\spu\importdata\sjSPU\_ImportData.xml

## 変更対象となる設定項目

transmissionType

例)動作設定値を「continue」へ変更

transmissionType="interrupt" ↓↓↓ transmissionType="continue"

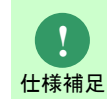

動作設定値を変更した場合、データ登録コマンドにて指定可能な案件種別の登録動作が変更されます。 プロセス管理は「interrupt」、構成アイテム(構成管理)は「continue」で動作させたい場合は、 各案件種別の実行都度、動作設定値を変更してください。

# **1.2.5.5** 再登録方法

インポートファイルに記載されるレコードの登録に失敗した場合に、失敗したレコードを再登録する為の手順を説明します。 再登録の手順は、指定した案件種別名と登録モードにより異なります。 以下の表を参照して、適切に再登録を実施してください。

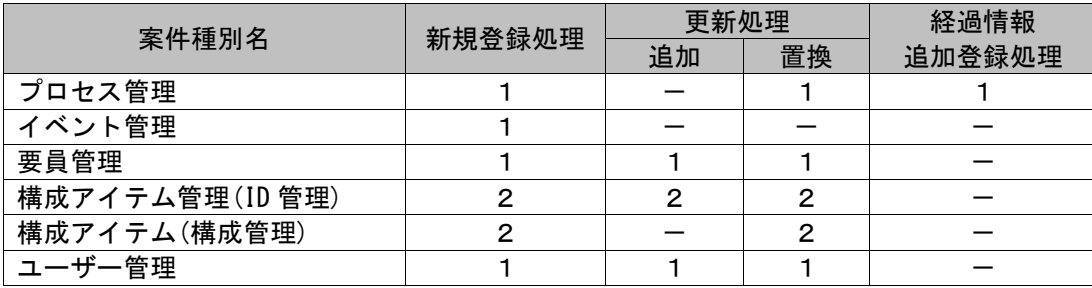

「1」の場合 :「再登録手順1」を参照して、再登録を実施してください。

「2」の場合 :「再登録手順2」を参照して、再登録を実施してください。

## **1.** 再登録手順 **1**

登録に失敗したレコード及び未登録のレコードはコマンド終了時に再登録対象ファイルに出力されます。 再登録対象ファイルについては「[1.2.5.3](#page-174-0) [ファイルの説明」](#page-174-0)を参照してください。

#### 手順1

再登録対象ファイルを開き、ファイル内容を適切なデータに編集します。 編集が完了したらファイルを保存して閉じます。

#### 手順2

編集した再登録対象ファイルを使用してデータ登録コマンドを再度実行します。 指定する登録モードは、前回実行時と同じ登録モードを指定します。

例)プロセス管理のデータ登録に失敗した場合

新規登録する情報:

以下に新規登録するプロセス情報を記載します。

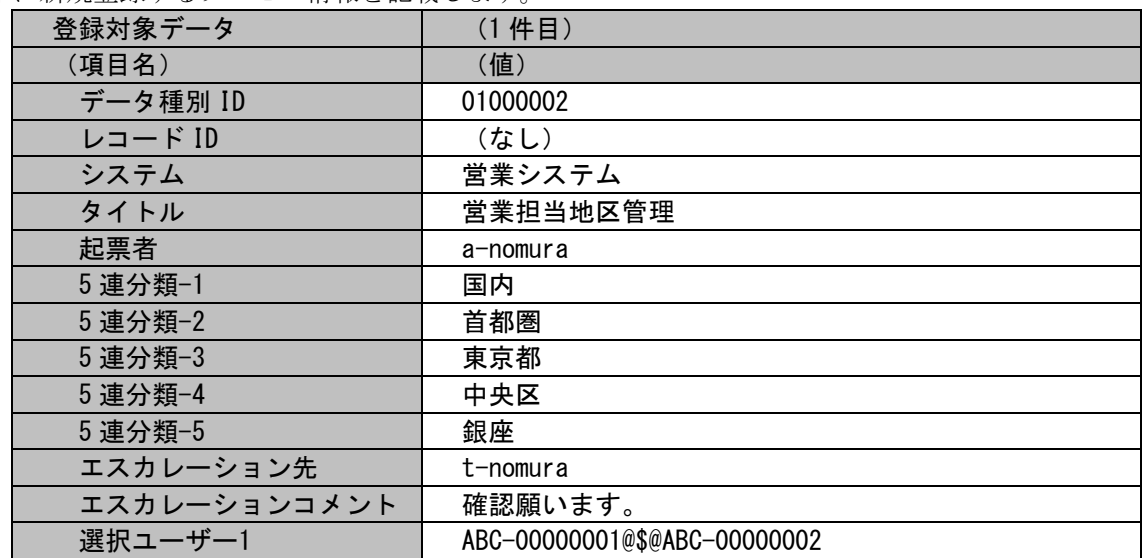

各項目に対応する項目名・指定可否情報については「[1.3.6-](#page-695-0)[1](#page-696-0) [プロセス管理」](#page-696-0)を参照してください。

・インポートファイル (C:\ImportProcessData.csv) データ種別 ID に指定するデータが不正でエラーとなる場合

0100000,,営業システム,営業担当地区管理,a-nomura,国内,首都圏,東京都,中央区,銀座,t-nomura,確認願います。,ABC-00000001@\$@ABC-00000002

・マッピングアイテムファイル(MappingItem.txt)

"データ種別 ID","レコード ID","システム","タイトル","起票者","5 連分類-1","5 連分類-2","5 連分類-3","5 連分類-4","5 連分類-5","エスカレーション先","エスカレーションコメント","選択ユーザー1"

 上記マッピングアイテムファイルには、追加したい情報の項目に対応するフィールド名を記述します。 フィールド名については「[1.3.6-](#page-695-0)[1](#page-696-0) [プロセス管理」](#page-696-0)参照してください。 マッピングルールファイルは未作成とします。

実施する処理:

プロセス管理にプロセスのレコードを新規登録するために、コマンドプロンプトから以下のコマンドシーケンスを実行します。 実行した日時は 2014 年 5 月 1 日とします。

C:\TEMP>sjSPU\_ImportData.exe -c プロセス管理 -M 001 -f "C:\ImportProcessData.csv" -T "processMapFile1" -m 1

実施後の処理結果:

C:\TEMP>siSPU ImportData.exe -c プロセス管理 -M 001 -f "C:\ImportProcessData.csv" -T "processMapFile1" -m 1 登録されなかったデータをファイルに出力しました。 C:\ID\_20140501\_ImportProcessData.csv データ登録に失敗しました。 C:¥TEMP>

・再登録対象ファイル (C:\ID\_20140501\_ImportProcessData.csv)

0100000,,営業システム,営業担当地区管理,a-nomura,国内,首都圏,東京都,中央区,銀座,t-nomura,確認願います。,ABC-00000001@\$@ABC-00000002

上記の通りに出力されるため、不正にしていた箇所(上記太字のデータ種別 ID)を修正し、上書き保存します。

・修正後再登録対象ファイル (C:\ID\_20140501\_ImportProcessData.csv)

01000002,,営業システム,営業担当地区管理,a-nomura,国内,首都圏,東京都,中央区,銀座,t-nomura,確認願います。,ABC-00000001@\$@ABC-00000002

手順2

実施する処理:

修正した再登録対象ファイルを指定し、コマンドを実行します。

C:\TEMP>sjSPU\_ImportData.exe -c プロセス管理 -M 001 -f "C:\ID\_20140501\_ImportProcessData.csv" -T "processMapFile1" -m 1

実施後の処理結果:

C:\TEMP>sjSPU\_ImportData.exe -c プロセス管理 -M 001 -f "C:\ID\_20140501\_ImportProcessData.csv" -T "processMapFile1" -m 1 正常に処理が終了しました。  $C:\yen P$ 

## **2.** 再登録手順 **2**

登録に失敗したレコード及び未登録のレコードはコマンド終了時に再登録対象ファイルに出力されます。 再登録対象ファイルについては「[1.2.5.3](#page-174-0) [ファイルの説明」](#page-174-0)を参照してください。

#### 手順1

再登録対象ファイルを開き、ファイルを適切なデータに編集します。 編集が完了したらファイルを保存して閉じます。

#### 手順2

編集した再登録対象ファイルを使用してデータ登録コマンドを再度実行します。 指定する登録モードは、前回実行時と同じ登録モードを指定します。

#### 手順3

全件正常に登録できるまで手順1~手順2を繰り返します。

#### 手順4

インポートファイルを開き、手順2で編集した内容を全て反映させます。 その後、インポートファイル内に指定されている添付ファイルを全て空("")にします。 この手順を省略した場合、同一の添付ファイルが複数件登録されますのでご注意ください。 編集が完了したらファイルを保存して閉じます。

手順5

編集したインポートファイルを使用してデータ登録コマンドを再度実行します。 指定する登録モードは、「更新処理(追加)」を指定します。

例)構成管理のデータ登録に失敗した場合(警告終了データの混在)

新規登録する情報:

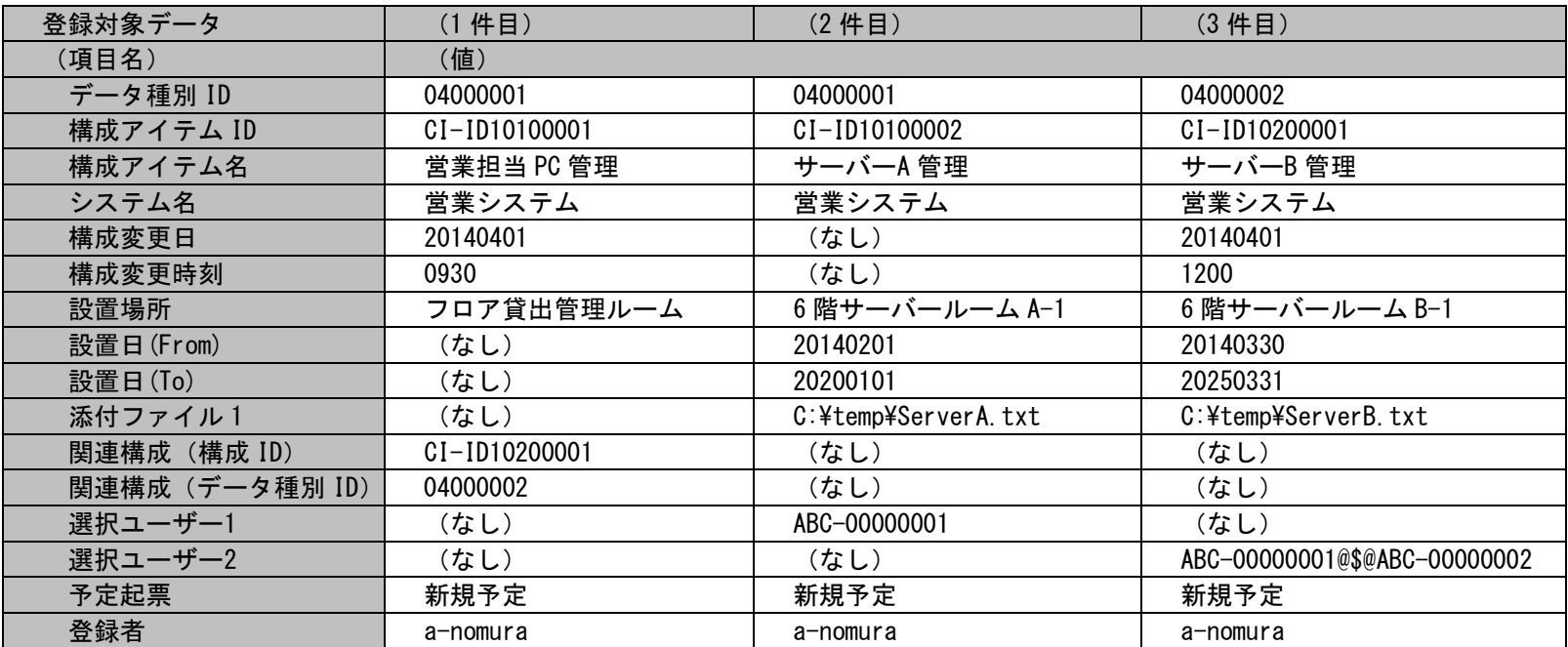

各項目に対応する項目名・指定可否情報については「[1.3.6-](#page-695-0)[4](#page-752-0) [構成管理」](#page-752-0)を参照してください。

・インポートファイル(C:\ImportCI.csv)

1 件目は関連構成が登録されず警告終了となります。

2 件目は設置日(From)に指定するデータが不正で警告終了、3 件目はシステムに指定するデータが不正でエラー終了となる場合

"04000001","CI-ID10100001","営業担当 PC 管理","営業システム","20140401","0930","フロア貸出管理ルーム ","","","","CI-ID10200001","04000002","","" "04000001","CI-ID10100002","サーバーA 管理","営業システム","","","6 階サーバールーム A-1", "201402011", "20200101", "C:\temp\ServerA.txt", "", "", "ABC-00000001", "" "04000002","CI-ID10200001","サーバーB 管理","営業 system","20140401","1200","6 階サーバールーム B-1","20140330","20250331","a-nomura","","","","ABC-00000001@\$@ABC-00000002"

・マッピングアイテムファイル(MappingItem.txt)

"データ種別 ID","構成アイテム ID","構成アイテム名","システム名","構成変更日","構成変更時刻","設置場所","設置日 (From)","設置日(To)","管理責任者","関連構成(構成 ID)","関連構成(データ種別 ID)","選択ユーザー1","選択ユー ザー2"

上記マッピングアイテムファイルには、追加したい情報の項目に対応するフィールド名を記述します。 フィールド名については「[1.3.6-](#page-695-0)[4](#page-752-0) [構成管理」](#page-752-0)を参照してください。

・マッピングルールファイル(MappingRule.xml)

 $\langle$ sp:classes $\rangle$ <sp:classFields className="構成"> <sp:field name="予定起票">新規予定</sp:field> <sp:field name="登録者">a-nomura</sp:field>  $\langle$ /sp:classFields $\rangle$  $\langle$ /sp:classes $\rangle$ 

上記内容はマッピングルールファイルに追記する内容となっています。 ファイル内における記述ルールの詳細については「[1.2.5.3](#page-174-0) [ファイルの説明](#page-174-0)」を参照してください。

### 実施する処理:

構成管理にレコードを新規登録するために、コマンドプロンプトから以下のコマンドシーケンスを実行します。 実行した日時は 2014 年 4 月 1 日とします。

C:\TEMP>sjSPU\_ImportData.exe -c 構成 -f "C:\ImportCIData.csv" -T "ciMapFile1"

実施後の処理結果:

C:\TEMP>sjSPU\_ImportData.exe -c 構成 -f "C:\ImportCIData.csv" -T "ciMapFile1" 登録されなかったデータをファイルに出力しました。 C:\ID\_20140401\_ImportCIData.csv データ登録に失敗しました。 C:¥TEMP>

この際、1 件目のデータは登録されますが、関連構成に指定したデータは 3 件目が登録されていないため登録されません。 2 件目のデータも登録されますが、設置日(From)に指定したデータは登録されません。

・再登録対象ファイル (C:\ID\_20140401\_ImportCIData.csv)

"04000002","CI-ID10200001","サーバーB 管理","営業 system","20140401","1200","6 階サーバールーム B-1","20140330","20250331","a-nomura","","","","ABC-00000001@\$@ABC-00000002"

上記の通りに出力されるため、不正にしていた箇所(上記太字のシステム名)を修正し、上書き保存します。

・修正後再登録対象ファイル (C:\ID\_20140401\_ImportCIData.csv)

"04000002","CI-ID10200001","サーバーB 管理","営業システム","20140401","1200","6 階サーバールーム B-1","20140330","20250331","a-nomura","","","","ABC-00000001@\$@ABC-00000002"

手順 $2 \sim 3$ 

実施する処理:

修正した再登録対象ファイルを指定し、コマンドを実行します。

C:\TEMP>siSPU\_ImportData.exe -c 構成 -f "C:\ID\_20140401\_ImportCIData.csv" -T "ciMapFile1"

実施後の処理結果:

C:\TEMP>siSPU\_ImportData.exe -c 構成 -f "C:\ID\_20140401\_ImportCIData.csv" -T "ciMapFile1" 正常に処理が終了しました。  $C:YTFMP$ 

・インポートファイル (C:\ImportCIData.csv)

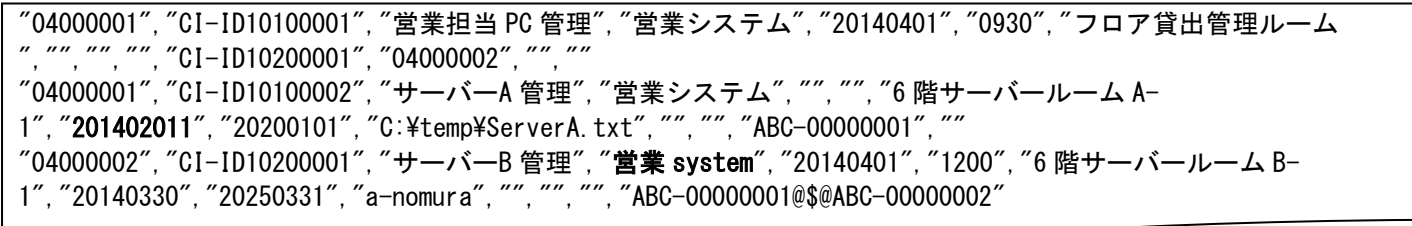

上記の通り 2 件目の不正箇所(上記太字の設置日(From)を修正し、3 件目は修正した再登録対象ファイル通りに上書き保存します。 ※構成アイテム管理(ID 管理)ではないため、添付ファイル項目はそのままとします。

・修正後インポートファイル (C:\ImportCIData.csv)

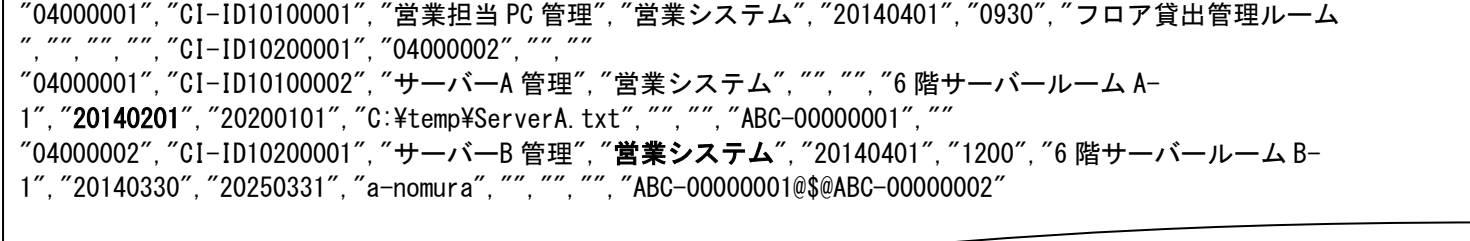

実施する処理:

修正したインポートファイルを指定し、コマンドを実行します。

※構成アイテム管理(ID 管理)ではないため、登録モードは不要です。

C:\TEMP>sjSPU\_ImportData.exe -c 構成 -f "C:\ImportCIData.csv" -T "ciMapFile1"

実施後の処理結果:

C:\TEMP>sjSPU\_ImportData.exe -c 構成 -f "C:\ImportCIData.csv" -T "ciMapFile1" 正常に処理が終了しました。 C:¥TEMP>

上記処理終了後、1 件目の関連構成に指定したデータが登録されます。 また、2 件目の設置日(From)に指定したデータが登録されます。

**!** 仕様補足 構成アイテム(構成管理)、構成アイテム管理(ID 管理)の再登録手順は、関連項目の登録を行うため再登 録手順1と異なる手順となっています。 再登録手順2に記載されている手順以外を実施された場合、 一例として、"関連構成""関連機器""接続先機器"項目が登録されない場合があります。

# **1.2.5.6** 構成管理の登録可否一覧

ここではデータ登録コマンドにおける案件種別「構成アイテム(構成管理)」の登録状況におけるデータ登録コマンドの実施可否について一覧に示しま す。

構成管理全体の仕様については別紙「資料集」の仕様まとめを参照してください。

登録状況については以下表を参照してください。

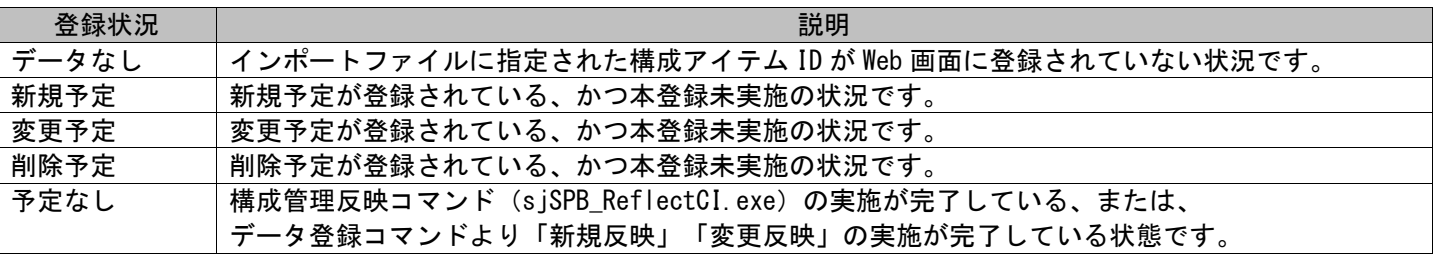

登録状況については以下表を参照してください。

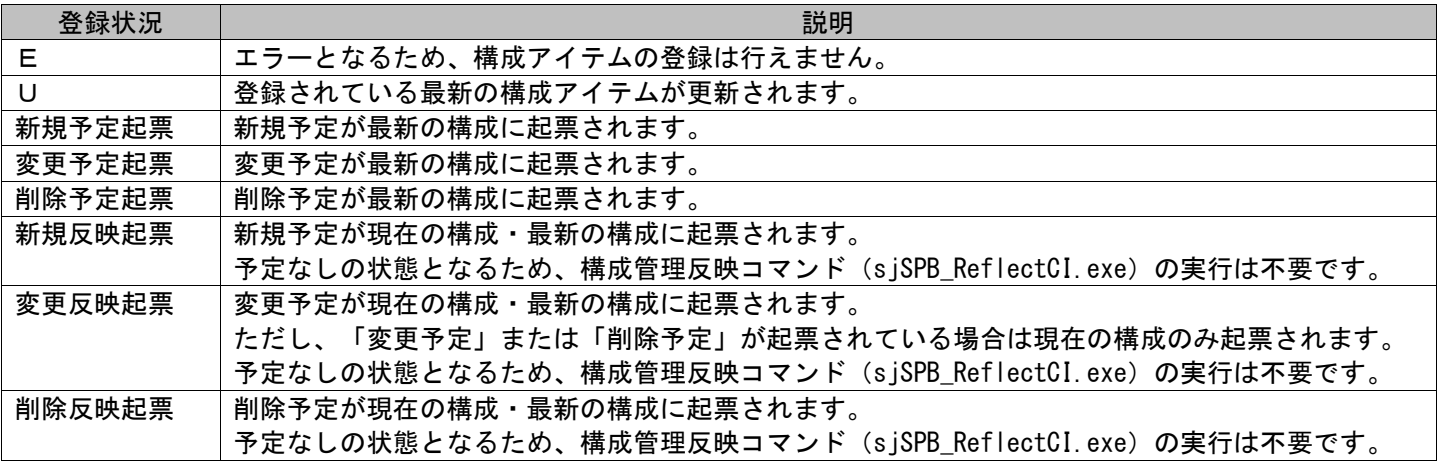

1.2標準コマンドリファレンス

実施可否については以下表を参照してください。

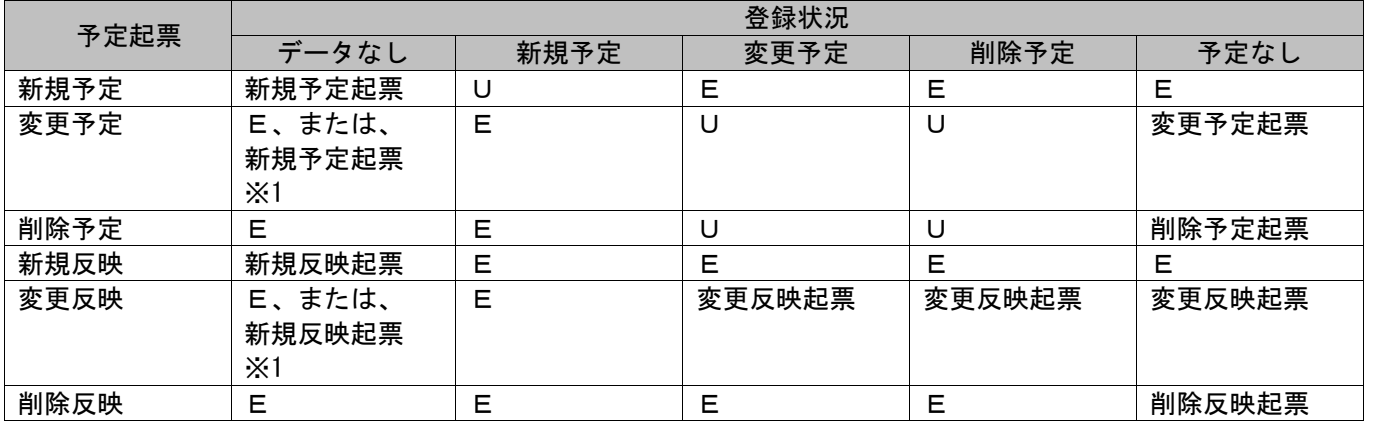

※1…管理項目「コマンドから存在しない構成アイテムの変更予定を新規登録する際の動作設定」の管理 項目値を「新規登録を行う」と設定した場合、新規登録されます。

構成管理の登録に関する共通設定の説明は「1.2.5.7 [設定ケーススタディ」](#page-198-0)を参照してください。

**!** 操作説明

※2…管理項目「コマンドから予定起票が存在する構成アイテムに対して予定起票を行った際の動作設 定」の管理項目値を「既存の予定起票を更新せずエラーにする」と設定した場合、エラーになります。 構成管理の登録に関する共通設定の説明は「1.2.5.7 [設定ケーススタディ」を](#page-198-0)参照してください。

# <span id="page-198-0"></span>**1.2.5.7** 設定ケーススタディ

ここでは以下のケースを用いて具体的な登録手順を示します。

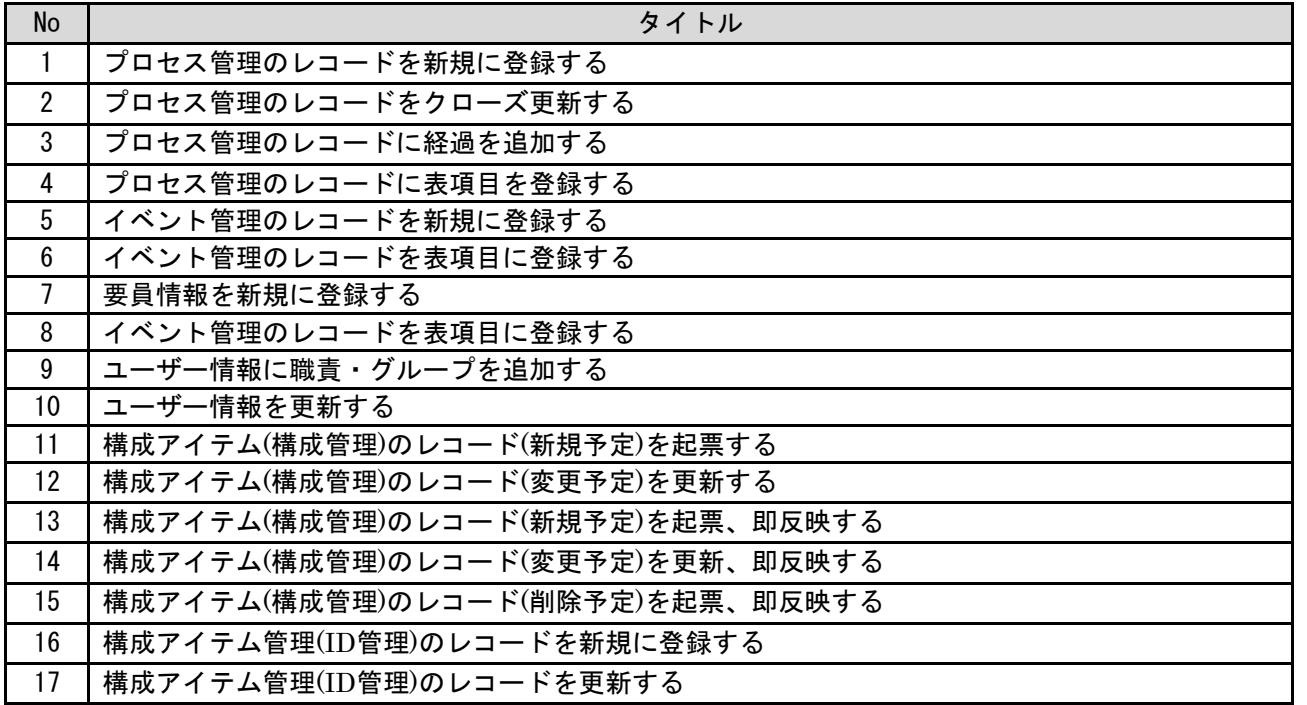

以下に構成アイテム(構成管理)の制御情報の共通設定を説明します。

共通設定:

構成管理の登録において、以下 3 つの制御情報の設定が必要です。

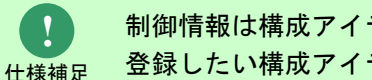

制御情報は構成アイテム管理毎に設定できます。 登録したい構成アイテム管理の管理項目値を変更してください。

・ 承認申請の設定

登録後 Web 画面での承認申請が必要な構成アイテムか、承認申請が不要な構成アイテムかを選択できます。 設定方法は管理者メニュー画面に遷移し[制御情報>制御情報>制御情報>利用者メニュー>構成管理]を選択してください。 管理項目名「コマンドからの構成アイテム登録/更新時の承認申請利用設定」の管理項目値を変更してください。 管理項目値は以下に示します。

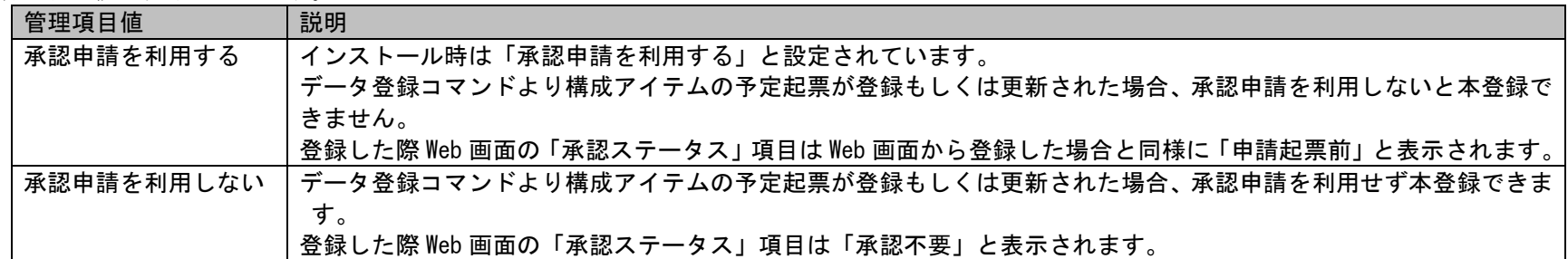

・ 予定起票の種類別登録設定(対象予定起票区分:変更予定、変更反映)

該当の予定起票区分で登録する際に対象の構成アイテムが存在しない場合、新規に構成アイテムを登録するか、登録しないかを選択できま す。

設定方法は管理者メニュー画面に遷移し[制御情報>制御情報>制御情報>利用者メニュー>構成管理]を選択してください。 管理項目名「コマンドから存在しない構成アイテムの変更予定を新規登録する際の動作設定」の管理項目値を変更してください。 管理項目値は以下に示します。

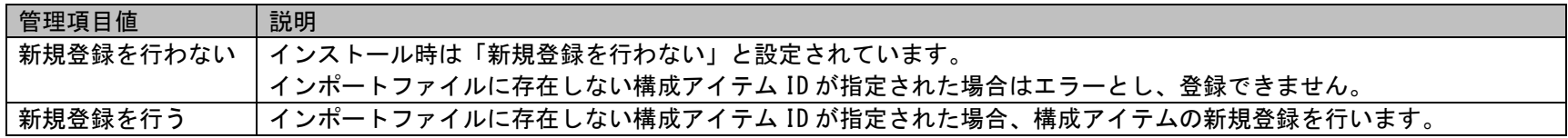

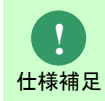

## 「新規登録を行う」と設定している際、予定起票が「変更予定」であれば「新規予定」、 「変更反映」であれば「新規反映」が指定された場合と同様の処理となります。

・ 予定起票の種類別登録設定(対象予定起票区分:新規予定、変更予定、変更反映、削除予定) 該当の予定起票区分で登録する際に対象の構成アイテムが存在する場合、既存の構成アイテムを更新するか、更新しないかを選択できます。 設定方法は管理者メニュー画面に遷移し[制御情報>制御情報>制御情報>利用者メニュー>構成管理]を選択してください。 管理項目名「コマンドから予定起票が存在する構成アイテムに対して予定起票を行った際の動作設定」の管理項目値を変更してください。 管理項目値は以下に示します。

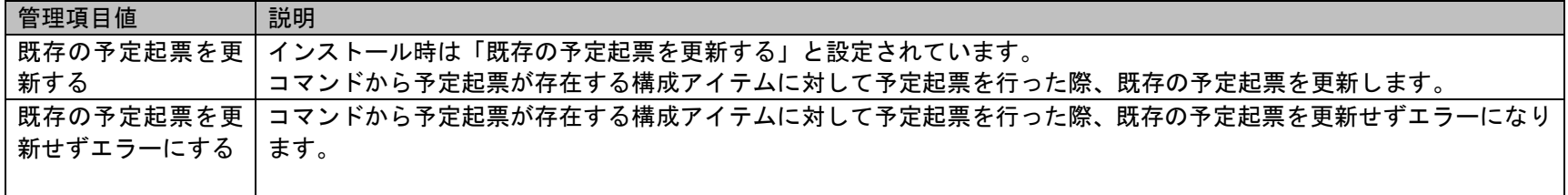

# <span id="page-201-0"></span>**1.** プロセス管理のレコードを新規に登録する

#### 前提条件:

対象案件種別名は「プロセス管理」、対象画面はプロセス管理 1 とします。

2 つの経過が登録されているレコードの登録を記載します。

登録モードは「001」(新規登録処理)とします。

インポートファイルに指定する項目はダブルクォートなし、「C:\ImportProcessData.csv」とします。

定義ファイルフォルダは「processMapFile1」とします。

[管理者メニュー]-[制御情報]-[制御情報]-[利用者メニュー]-[プロセス管理]の「ID ルール設定」は「年月日(YYYYMMDD)+左 0 詰め」としま す。

当ケーススタディ実施時、プロセス管理には 20 件データが登録されているとします。

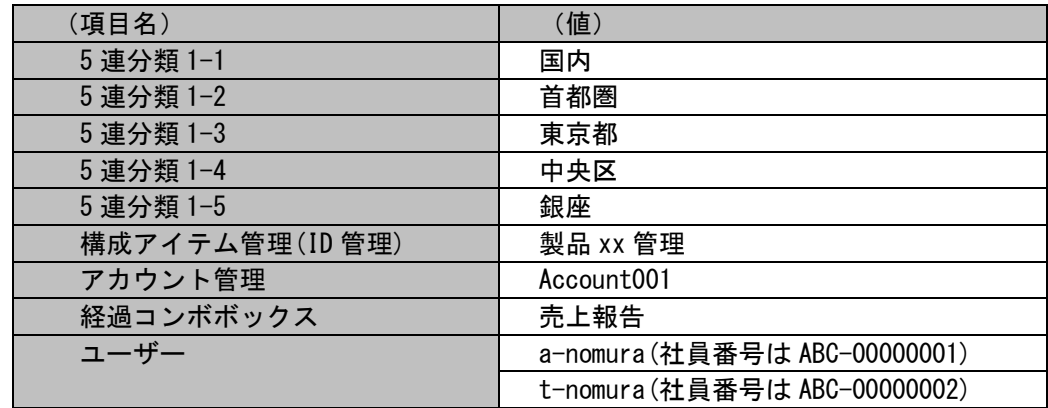

事前に以下項目の登録が必要です。当ケーススタディでは以下登録済の値を使用します。

添付ファイルは以下フルパスの通り作成が必要です。当ケーススタディでは以下ファイルを使用します。

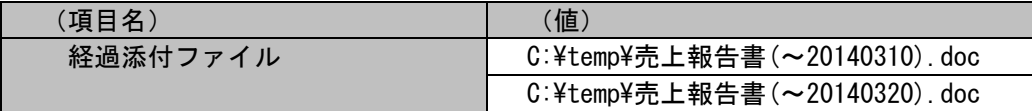

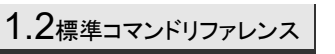

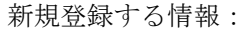

以下に新規登録するプロセス情報を記載します。

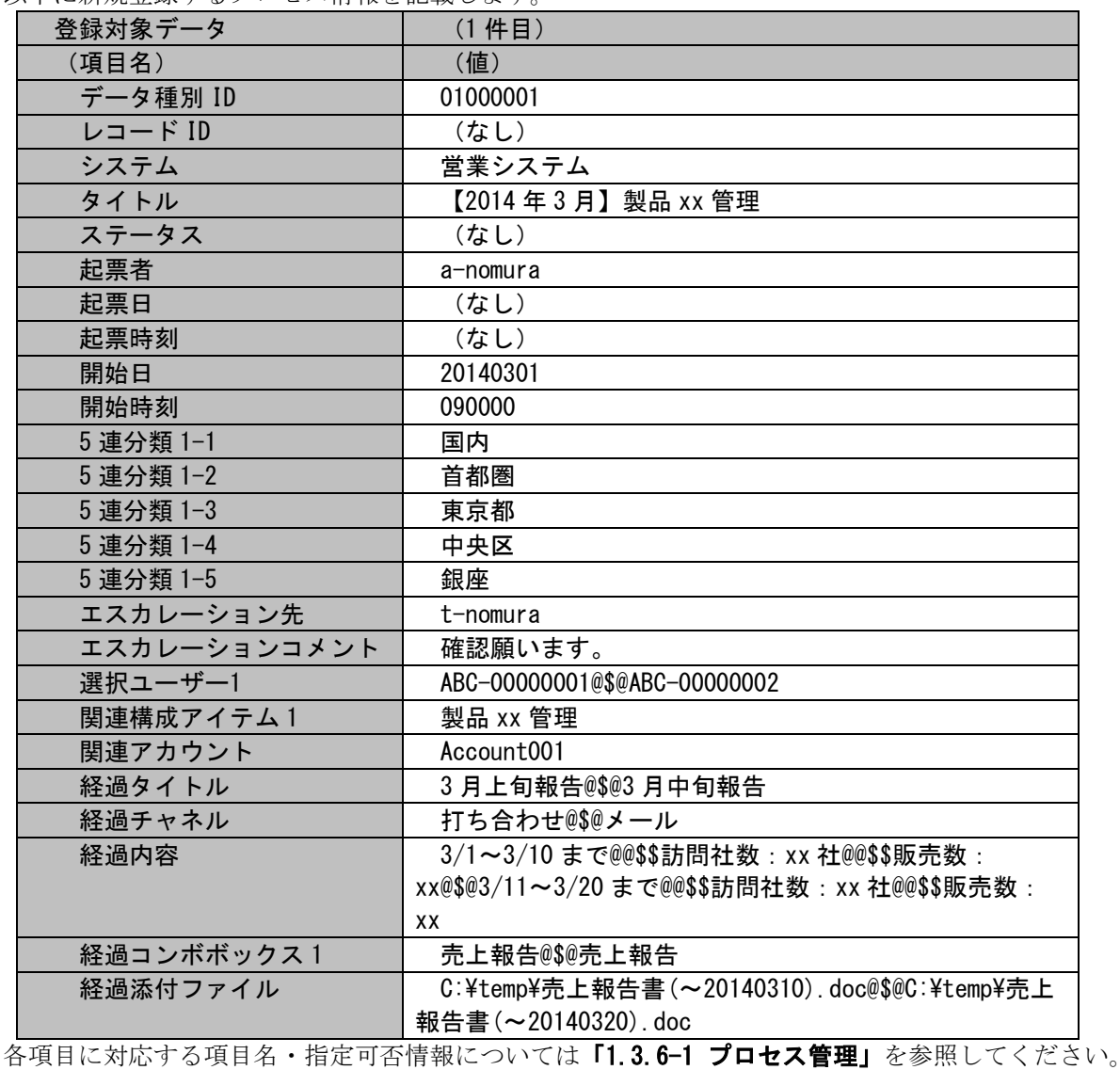

各ファイルの具体的な記述内容:

以降に「新規登録する情報」で示したプロセス情報を新規登録するための、各ファイルの記述内容を記載します。

・インポートファイル (C:\ImportProcessData.csv)

01000001,,【2014 年 3 月】製品 xx 管理,,a-nomura,,,20140301,090000,国内,首都圏,東京都,中央区,銀座,t-nomura,確認 願います。,ABC-00000001@\$@ABC-00000002, 製品 xx 管理, Account001, 3 月上旬報告@\$@3 月中旬報告, 打ち合わせ@\$@メー ル,3/1~3/10 まで@@\$\$訪問社数:xx 社@@\$\$販売数:xx@\$@3/11~3/20 まで@@\$\$訪問社数:xx 社@@\$\$販売数:xx,売上報告 @\$@売上報告,C:\temp\売上報告書(~20140310).doc@\$@C:\temp\売上報告書(~20140320).doc

・マッピングアイテムファイル(MappingItem.txt)

"データ種別 ID","レコード ID","タイトル","ステータス","起票者","起票日","起票時刻","開始日","開始時刻","5 連分 類-1","5 連分類-2","5 連分類-3","5 連分類-4","5 連分類-5","エスカレーション先","エスカレーションコメント","選択 ユーザー1", "関連構成アイテム 1", "関連アカウント", "経過タイトル", "経過チャネル", "経過内容", "経過コンボボックス 1","経過添付ファイル"

上記マッピングアイテムファイルには、追加したい情報の項目に対応するフィールド名を記述します。 フィールド名については「[1.3.6-](#page-695-0)[1](#page-696-0) [プロセス管理」](#page-696-0)を参照してください。

・マッピングルールファイル(MappingRule.xml)

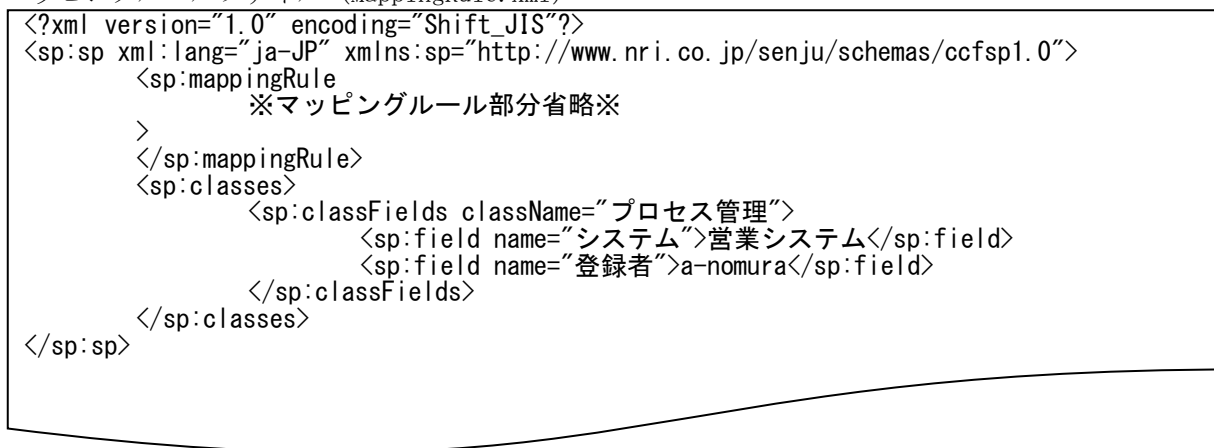

上記内容はマッピングルールファイルに追記する内容を抜粋して記載します。 「マッピングルール部分省略」部分のファイル内の記述ルールについては「[1.2.5.3](#page-174-0) [ファイルの説明](#page-174-0)」を参照してください。

実施する処理:

プロセス管理にプロセスのレコードを新規登録するために、コマンドプロンプトから以下のコマンドシーケンスを実行します。 実行した日時は 2014 年 4 月 1 日、10 時 15 分 23 秒とします。

C:\TEMP>siSPU ImportData.exe -c プロセス管理 -M 001 -f "C:\ImportProcessData.csv" -T "processMapFile1" -m 1

実施後の処理結果:

C:\TEMP>siSPU ImportData.exe -c プロセス管理 -M 001 -f "C:\ImportProcessData.csv" -T "processMapFile1" -m 1 正常に処理が終了しました。 C:¥TEMP>

「新規登録する情報」で示した内容のプロセスのレコードが新規登録されます。

(なし)と指定した項目は以下の通りに値が埋めて登録されます。

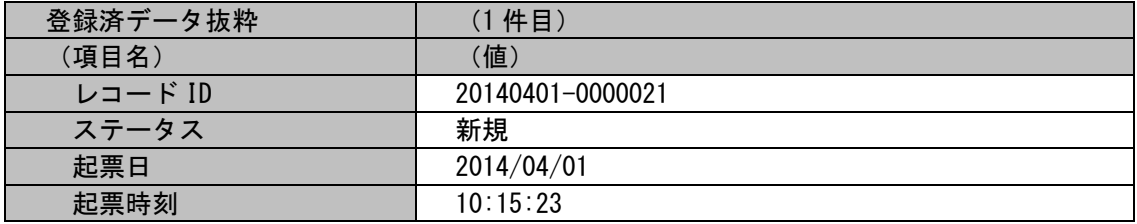

## 経過情報は以下の通り、2 つの経過が登録されます。

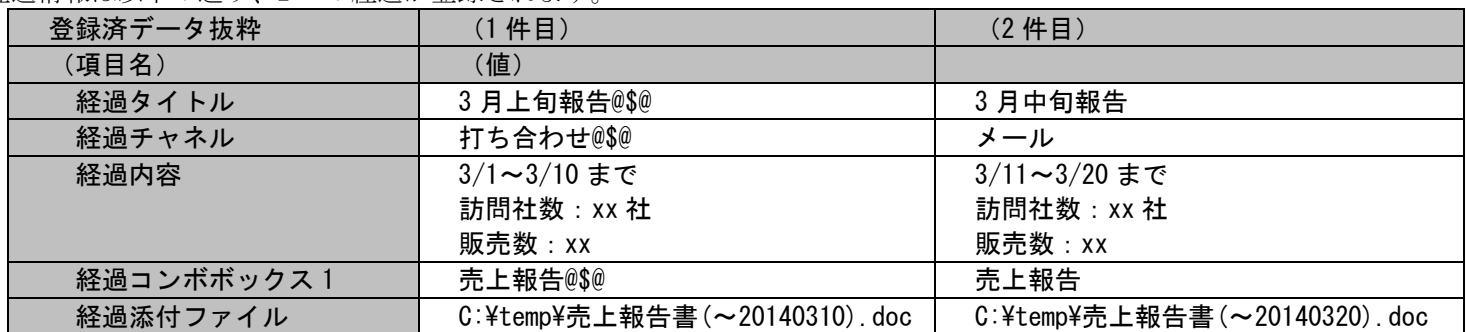

# <span id="page-206-0"></span>**2.** プロセス管理のレコードをクローズ更新する

前提条件:

対象案件種別名は「プロセス管理」、対象画面はプロセス管理 1 とします。

「[1.2.5.7](#page-198-0)[-1](#page-201-0) [プロセス管理のレコードを新規に登録する](#page-201-0)」で登録されたプロセスに対し、以下データを追加後、クローズします。

・関連構成を複数追加する。

・ラジオボタンを追加する。

登録モードは「102」(更新置換処理)とします。

インポートファイルに指定する項目はダブルクォートあり、「C:\CloseProcessData.csv」とします。

定義ファイルフォルダは「processMapFile2」

| (項目名)        | (値)                        |
|--------------|----------------------------|
| 構成アイテム(構成管理) | CI-ID10100001 (構成管理1に登録)   |
|              | CI-ID10200001 (構成管理 2 に登録) |
|              | CI-ID10300001 (構成管理3に登録)   |
|              | CI-ID10300002 (構成管理3に登録)   |
| ラジオボタン1      | 閲覧可能                       |
| クローズ種別       | 確認完了                       |

事前に以下項目の登録が必要です。当ケーススタディでは以下登録済の値を使用します。

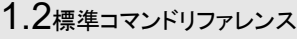

更新する情報:

以下に更新するプロセス情報を記載します。

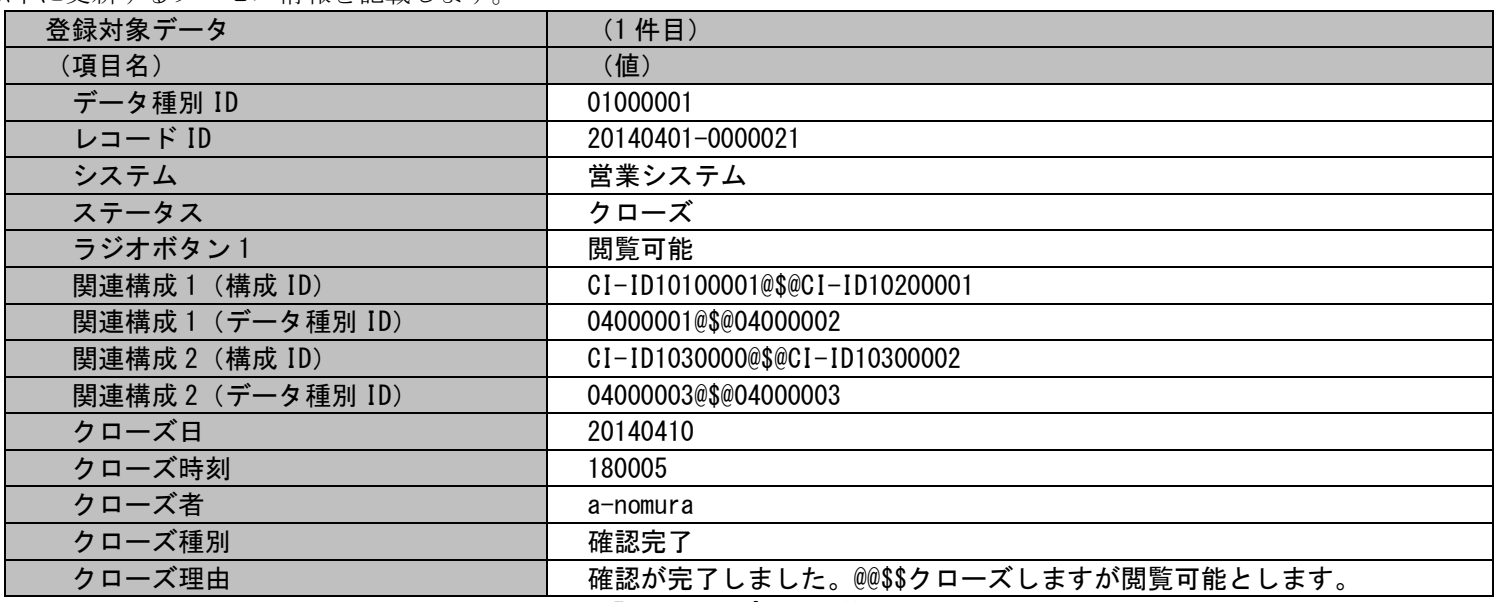

各項目に対応する項目名・指定可否情報については「[1.3.6-](#page-695-0)[1](#page-696-0) [プロセス管理」](#page-696-0)を参照してください。

・インポートファイル (C:\CloseProcessData.csv)

"01000001","20140401-0000021","クローズ","閲覧可能","CI-ID10100001@\$@CI-ID10200001","04000001@\$@04000002","CI-ID1030000@\$@CI-ID10300002","04000003@\$@04000003","20140410","180005","a-nomura","確認完了","確認が完了しました。@@\$\$クローズ しますが閲覧可能とします。"

・マッピングアイテムファイル(MappingItem.txt)

 $" \vec{\tau}$ ータ種別 ID", "レコード ID", "ステータス", "ラジオボタン 1", "関連構成 1 (構成 ID) ", "関連構成 1 (データ種別 ID) ","関連構成 2 (構成 ID) ","関連構成 2 (データ種別 ID) ","クローズ日","クローズ時刻","クローズ者","クローズ種別 " "クローズ理由"

 上記マッピングアイテムファイルには、追加したい情報の項目に対応するフィールド名を記述します。 フィールド名については「[1.3.6-](#page-695-0)[1](#page-696-0) [プロセス管理」](#page-696-0)を参照してください。

・マッピングルールファイル(MappingRule.xml)

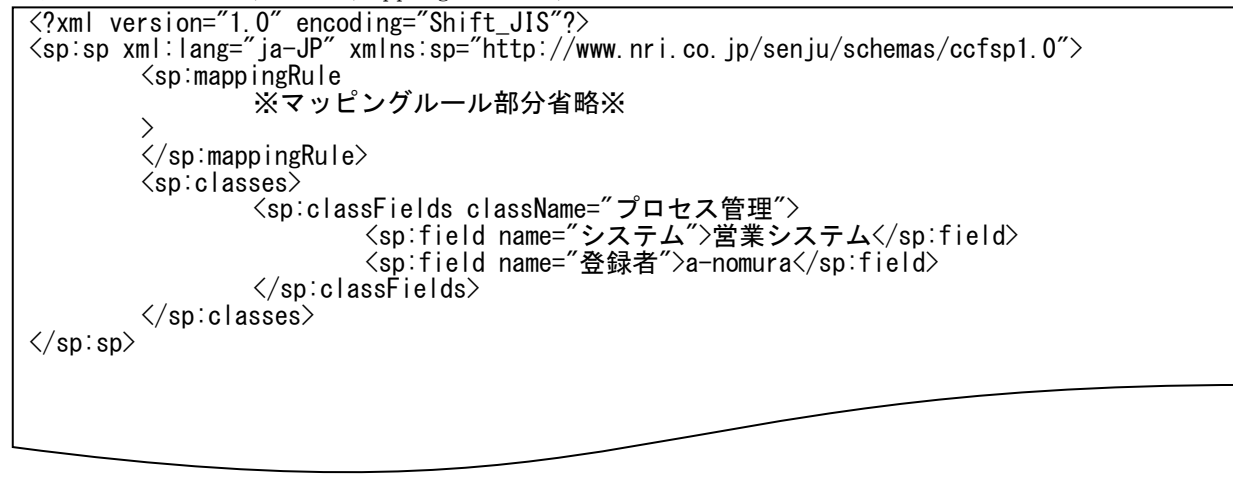

上記内容はマッピングルールファイルに追記する内容を抜粋して記載します。 「マッピングルール部分省略」部分のファイル内の記述ルールについては「[1.2.5.3](#page-174-0) [ファイルの説明](#page-174-0)」を参照してください。 実施する処理:

プロセス管理を更新するために、コマンドプロンプトから以下のコマンドシーケンスを実行します。

C:\TEMP>sjSPU\_ImportData.exe -c プロセス管理 -M 102 -f "C:\CloseProcessData.csv" -T "processMapFile2"

実施後の処理結果:

C:\TEMP>siSPU ImportData.exe -c プロセス管理 -M 102 -f "C:\CloseProcessData.csv" -T "processMapFile2" 正常に処理が終了しました。 C:¥TEMP>

「更新する情報」で示した内容のプロセスのレコードが更新されます。

# <span id="page-210-0"></span>**3.** プロセス管理のレコードに経過を追加する

前提条件:

対象案件種別名は「プロセス管理」、対象画面はプロセス管理 1 とします。

「[1.2.5.7](#page-198-0)[-1](#page-201-0) [プロセス管理のレコードを新規に登録する」](#page-201-0)で登録されたプロセスに対し、以下のとおり経過情報を2件追加します。

・関連構成を複数追加する。

・ラジオボタンを追加する。

登録モードは「111」(経過追加処理)とします。

インポートファイルに指定する項目はダブルクォートあり、「C:\AddProcessData.csv」とします。

定義ファイルフォルダは「processMapFile3」

事前に以下項目の登録が必要です。当ケーススタディでは以下登録済の値を使用します。

| $\overline{A}$<br>、項目 | 值   |
|-----------------------|-----|
| 経過コンボボックス2            | 未報告 |

経過追加する情報:

以下に経過追加するプロセス情報を記載します。

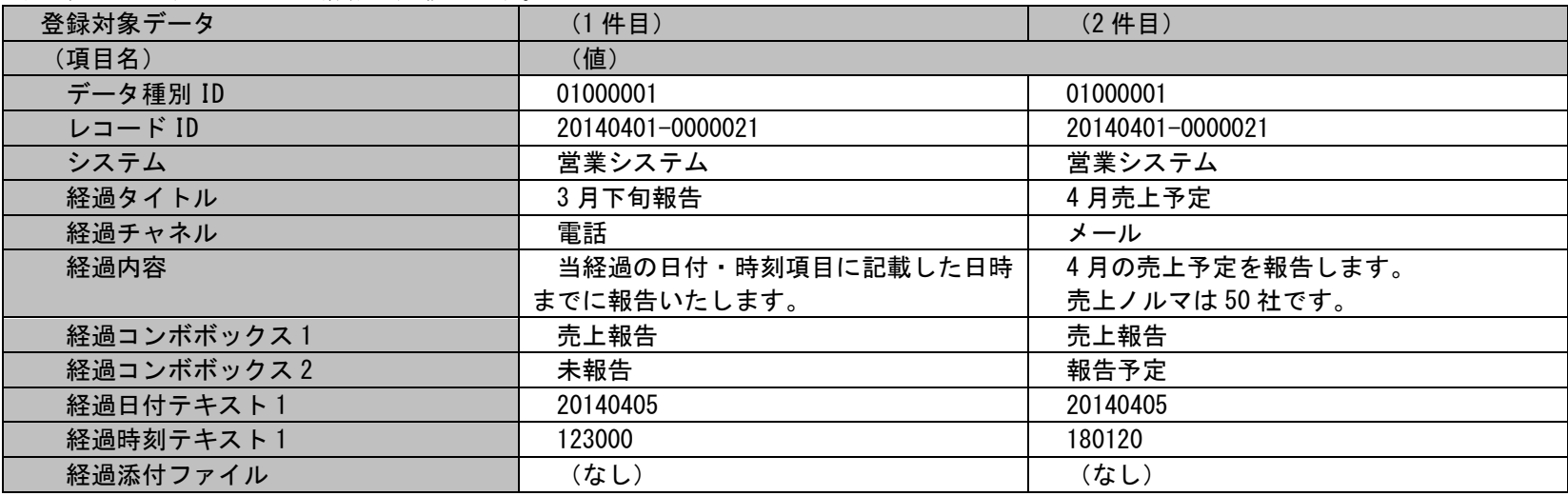

各項目に対応する項目名・指定可否情報については「[1.3.6-](#page-695-0)[1](#page-696-0) [プロセス管理」](#page-696-0)を参照してください。

・インポートファイル (C:\AddProcessData.csv)

"01000001","20140401-0000021","3 月下旬報告@\$@4 月売上予定","電話@\$@メール","当経過の日付・時刻項目に記載した 日時までに報告いたします。@\$@4 月の売上予定を報告します。@@\$\$売上ノルマは 50 社です。", "売上報告@\$@売上報告", " 未報告@\$@報告予定","20140405@\$@20140405","123000@\$@180120",""

・マッピングアイテムファイル(MappingItem.txt)

"データ種別 ID", "レコード ID", "経過タイトル", "経過チャネル", "経過内容", "経過コンボボックス 1", "経過コンボボッ クス 2","経過日付テキスト 1","経過時刻テキスト 1","経過添付ファイル"

 上記マッピングアイテムファイルには、追加したい情報の項目に対応するフィールド名を記述します。 フィールド名については「[1.3.6-](#page-695-0)[1](#page-696-0) [プロセス管理」](#page-696-0)を参照してください。

・マッピングルールファイル(MappingRule.xml)

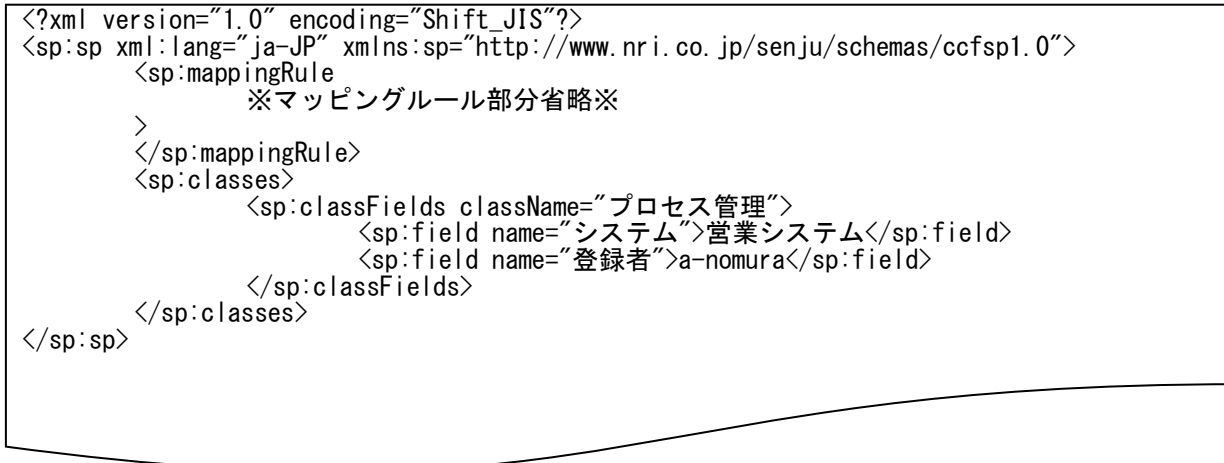

上記内容はマッピングルールファイルに追記する内容を抜粋して記載します。 「マッピングルール部分省略」部分のファイル内の記述ルールについては「[1.2.5.3](#page-174-0) [ファイルの説明](#page-174-0)」を参照してください。

(C) Nomura Research Institute, Ltd. **1-212**

実施する処理:

プロセス管理を更新するために、コマンドプロンプトから以下のコマンドシーケンスを実行します。

C:\TEMP>sjSPU\_ImportData.exe -c プロセス管理 -M 111 -f "C:\AddProcessData.csv" -T "processMapFile3"

実施後の処理結果:

C:\TEMP>siSPU ImportData.exe -c プロセス管理 -M 111 -f "C:\AddProcessData.csv" -T "processMapFile3" 正常に処理が終了しました。 C:¥TEMP>

「経過追加する情報」で示した内容のプロセスのレコードに経過が追加登録されます。

# <span id="page-213-0"></span>**4.** プロセス管理のレコードに表項目を登録する

前提条件:

対象案件種別名は「プロセス管理」、対象画面はプロセス管理 1 とします。

「[1.2.5.7](#page-198-0)[-1](#page-201-0) [プロセス管理のレコードを新規に登録する」](#page-201-0)で登録されたプロセスに対し、以下のとおり表項目情報を登録します。 登録モードは「001」(新規登録処理)とします。

インポートファイルに指定する項目はダブルクォートあり、「C:\AddProcessTableData.csv」とします。

定義ファイルフォルダは「processMapFile4」

事前に以下項目の登録が必要です。当ケーススタディでは以下登録済の値を使用します。

| (項目名)          | (値)                    | (値)        |
|----------------|------------------------|------------|
| アカウント管理        | Account <sub>005</sub> | Account006 |
| 表項目 1:コンボボックス1 | 売上報告                   | 報告中        |
| 表項目 1:コンボボックス2 | 未報告                    | 報告済        |

表項目登録する情報:

以下に表項目登録するプロセス情報を記載します。

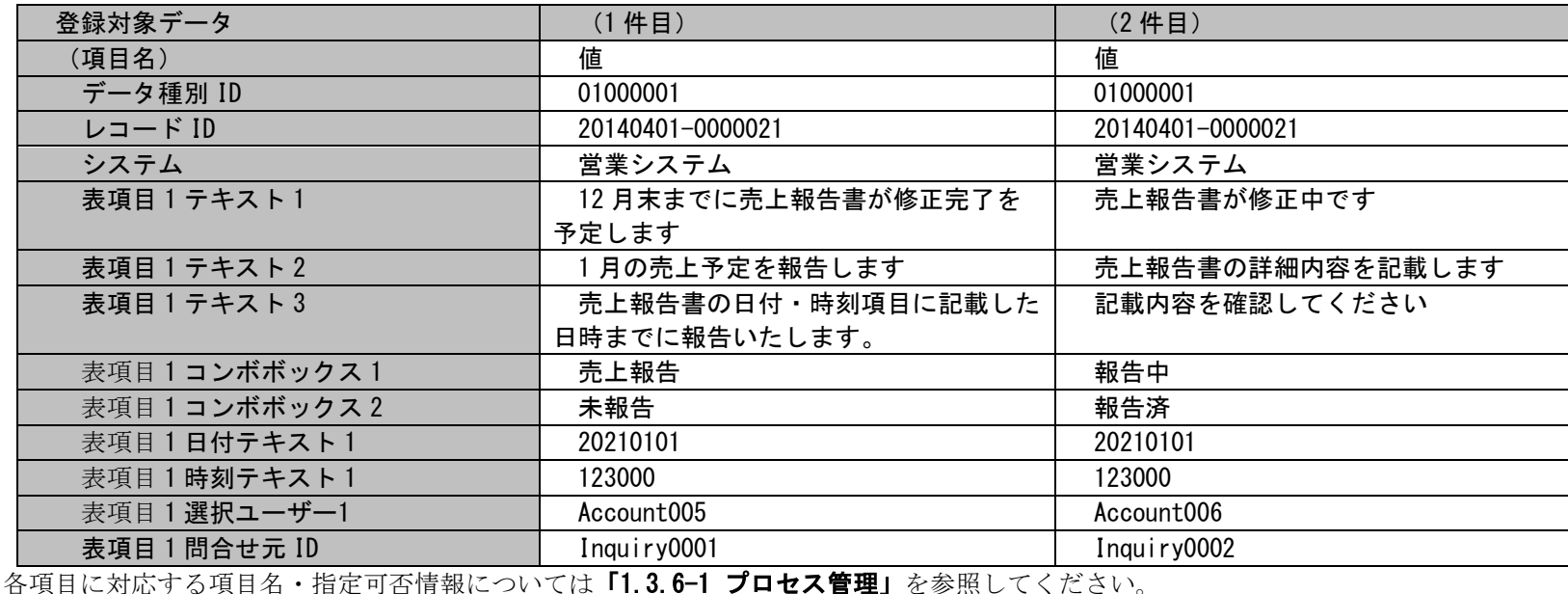

(C) Nomura Research Institute, Ltd. **1-214**

・インポートファイル (C:\ AddProcessTableData.csv)

"01000001","20140401-0000021","営業システム","12 月末までに売上報告書が修正完了を予定します@\$@売上報告書が修 正中です","1 月の売上予定を報告します@\$@売上報告書の詳細内容を記載します","売上報告書の日付・時刻項目に記載し た日時までに報告いたします。@\$@記載内容を確認してください","売上報告@\$@報告中","未報告@\$@報告済 ","20210101@\$@20210101","123000@\$@123000","Account005@\$@Account006","Account005@\$@Account006"," Inquiry0001@\$@ Inquiry0002"

・マッピングアイテムファイル(MappingItem.txt)

"データ種別 ID","レコード ID","システム","表項目 1 テキスト 1","表項目 1 テキスト 2","表項目 1 テキスト 3","表項目 1 コンボボックス 1", "表項目 1 コンボボックス 2", "表項目 1 日付テキスト 1", "表項目 1 時刻テキスト 1", "表項目 1 選択 ユーザー1","表項目 1 問合せ元 ID "

 上記マッピングアイテムファイルには、追加したい情報の項目に対応するフィールド名を記述します。 フィールド名については「[1.3.6-](#page-695-0)[1](#page-696-0) [プロセス管理」](#page-696-0)を参照してください。

・マッピングルールファイル(MappingRule.xml)

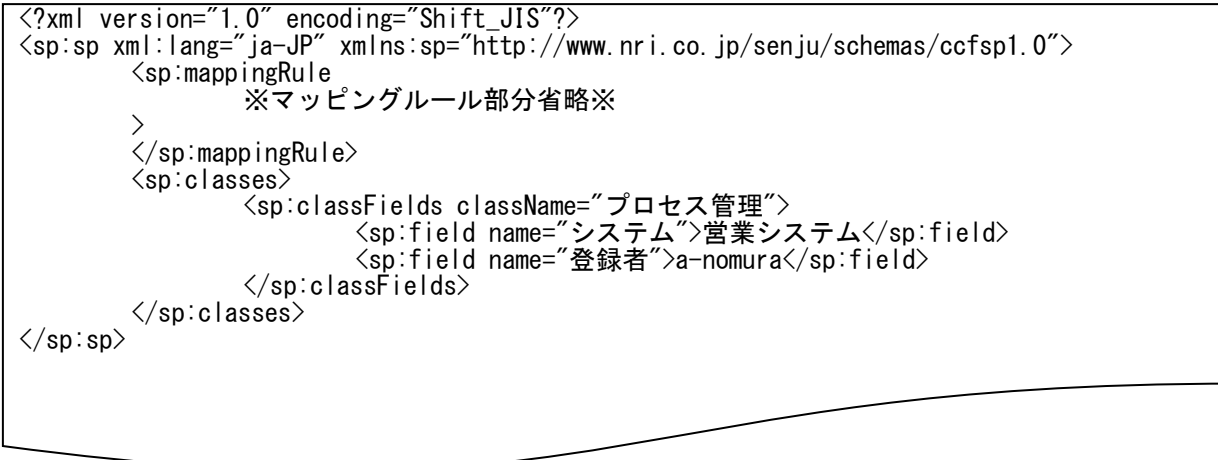

上記内容はマッピングルールファイルに追記する内容を抜粋して記載します。 「マッピングルール部分省略」部分のファイル内の記述ルールについては「[1.2.5.3](#page-174-0) [ファイルの説明](#page-174-0)」を参照してください。

(C) Nomura Research Institute, Ltd. **1-215**

実施する処理:

プロセス管理を更新するために、コマンドプロンプトから以下のコマンドシーケンスを実行します。

C:\TEMP>sjSPU\_ImportData.exe -c プロセス管理 -M 001 -f "C:\AddProcessTableData.csv " -T "processMapFile4" -m 1

実施後の処理結果:

C:\TEMP>sjSPU\_ImportData.exe -c プロセス管理 -M 001 -f "C:\ AddProcessTableData.csv " -T "processMapFile4" -m 1 正常に処理が終了しました。 C:¥TEMP>

「表項目登録する情報」で示した内容のプロセスのレコードに表項目が追加登録されます。
## **5.** イベント管理のレコードを新規に登録する

前提条件:

対象案件種別名は「イベント管理」1 とします。 登録モードは「001」(新規登録処理)とします。 インポートファイルに指定する項目はダブルクォートあり、「C:\ImportEventData.csv」とします。 定義ファイルフォルダは「eventMapFile」 事前に以下項目の登録が必要です。当ケーススタディでは以下登録済の値を使用します。

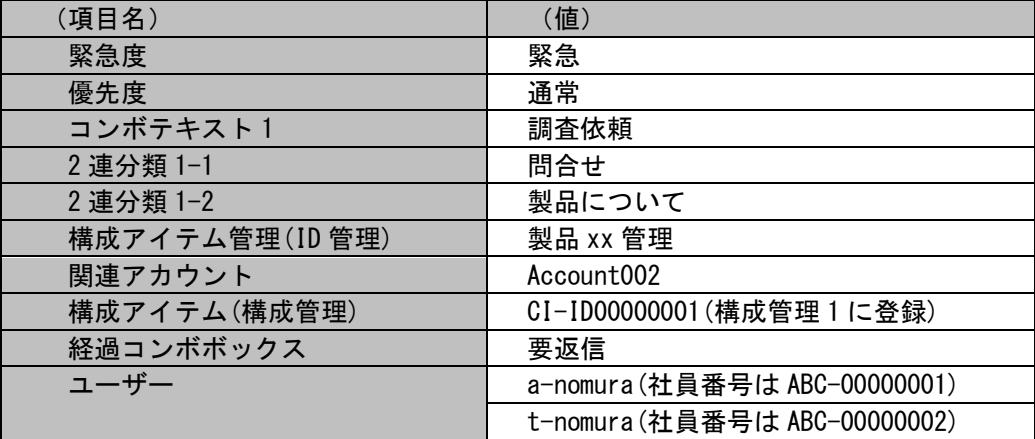

添付ファイルは以下フルパスの通り作成が必要です。当ケーススタディでは以下ファイルを使用します。

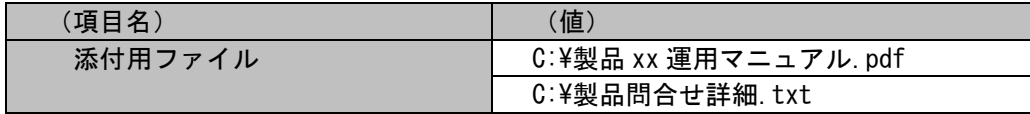

新規登録する情報:

以下に新規登録するイベント情報を記載します。

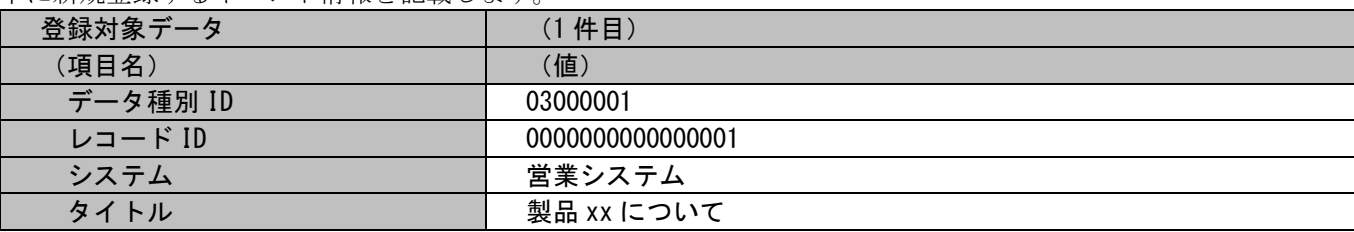

## 1.2標準コマンドリファレンス

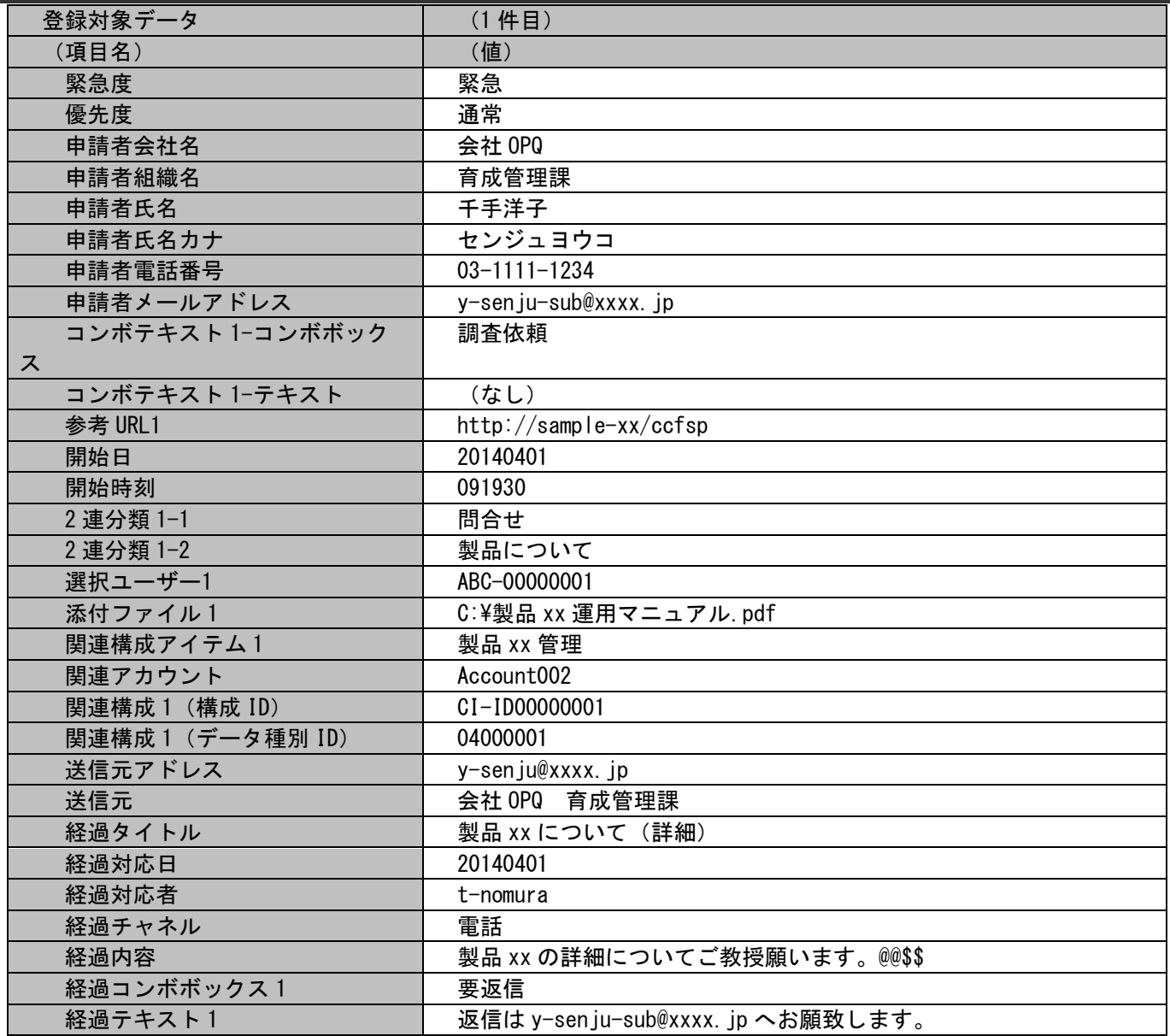

#### 1.2標準コマンドリファレンス

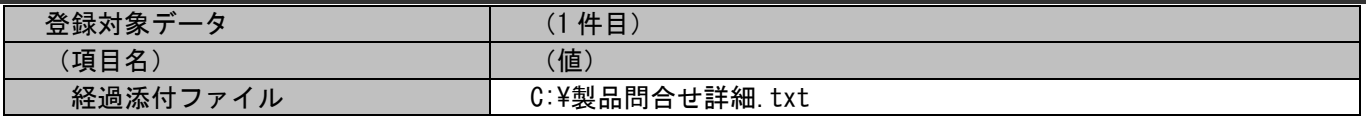

イベント管理は経過情報を複数登録することはできません。

各項目に対応する項目名・指定可否情報については「[1.3.6-](#page-695-0)[2](#page-730-0)[イベント管理」](#page-730-0)を参照してください。

各ファイルの具体的な記述内容:

以降に「新規登録する情報」で示したイベント情報を新規登録するための、各ファイルの記述内容を記載します。

・インポートファイル(C:\ImportEventData.csv)

"03000001","0000000000000001","営業システム","製品 xx について","緊急","通常","会社 OPQ","育成管理課","千手洋 子","センジュヨウコ","03-1111-1234","y-senju-sub@xxxx.jp","調査依頼","","http://samplexx/ccfsp","20140401","091930","問合せ","製品について","ABC-00000001","C:\製品 xx 運用マニュアル.pdf","製品 xx 管理","Account002","CI-ID00000001","04000001","y-senju@xxxx.jp","会社 OPQ 育成管理課","製品 xx について(詳 細)","20140401","t-nomura","電話","製品 xx の詳細についてご教授願います。@@\$\$","要返信","返信は y-senjusub@xxxx.jp へお願致します。", "C:¥製品問合せ詳細.txt"

・マッピングアイテムファイル(MappingItem.txt)

"データ種別 ID","レコード ID","システム","タイトル","緊急度","優先度","申請者会社名","申請者組織名","申請者氏 名", "申請者氏名カナ", "申請者電話番号", "申請者メールアドレス", "コンボテキスト 1-コンボボックス", "コンボテキス ト 1-テキスト","参考 URL1","開始日","開始時刻","2 連分類 1-1","2 連分類 1-2","選択ユーザー1","添付ファイル 1"," 関連構成アイテム 1","関連アカウント","関連構成 1(構成 ID)","関連構成 1(データ種別 ID)","送信元アドレス","送 信元","経過タイトル","経過対応日","経過対応者","経過チャネル","経過内容","経過コンボボックス 1","経過テキスト 1","経過添付ファイル"

 上記マッピングアイテムファイルには、追加したい情報の項目に対応するフィールド名を記述します。 フィールド名については「[1.3.6-](#page-695-0)[2](#page-730-0)[イベント管理」](#page-730-0)を参照してください。

・マッピングルールファイル(MappingRule.xml)

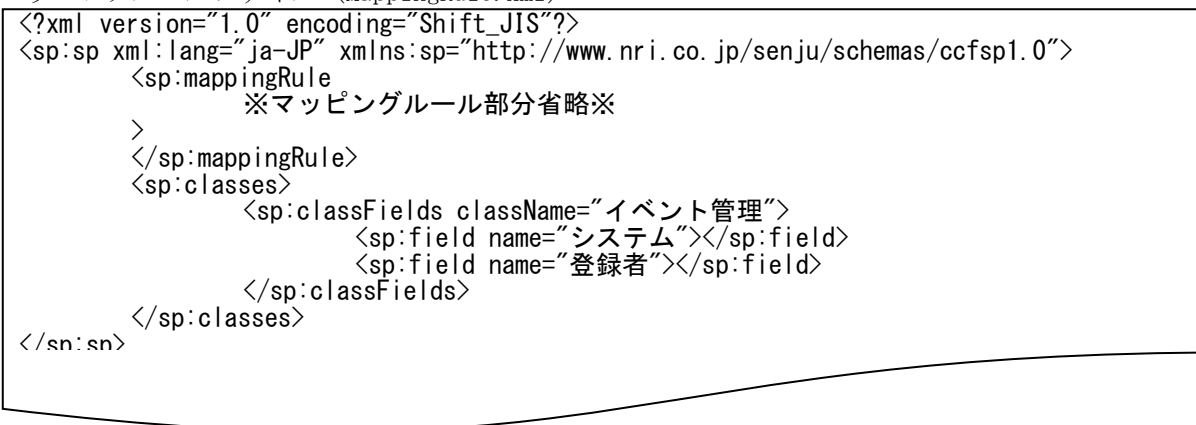

上記内容はマッピングルールファイルに追記する内容を抜粋して記載します。 「マッピングルール部分省略」部分のファイル内の記述ルールについては「[1.2.5.3](#page-174-0) [ファイルの説明](#page-174-0)」を参照してください。

実施する処理:

イベント管理のレコードを新規登録するために、コマンドプロンプトから以下のコマンドシーケンスを実行します。

C:\TEMP>sjSPU ImportData.exe -c イベント管理 -M 001 -f "C:\ImportEventData.csv" -T "eventMapFile"

実施後の処理結果:

C:\TEMP>siSPU\_ImportData.exe -c イベント管理 -M 001 -f "C:\ImportEventData.csv" -T "eventMapFile" 処理が正常に終了しました。  $C: 4TFMP$ 

「新規登録する情報」で示した内容のイベント管理のレコードが新規登録されます。

### **6.** イベント管理のレコードに表項目を登録する

前提条件:

対象案件種別名は「イベント管理」1 とします。 登録モードは「001」(新規登録処理)とします。 インポートファイルに指定する項目はダブルクォートあり、「C:\ImportEventData.csv」とします。 定義ファイルフォルダは「eventMapFile1」 事前に以下項目の登録が必要です。当ケーススタディでは以下登録済の値を使用します。

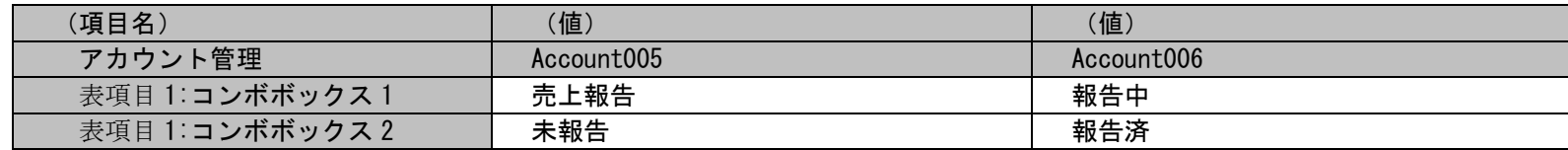

表項目登録する情報:

以下に表項目登録するイベント情報を記載します。

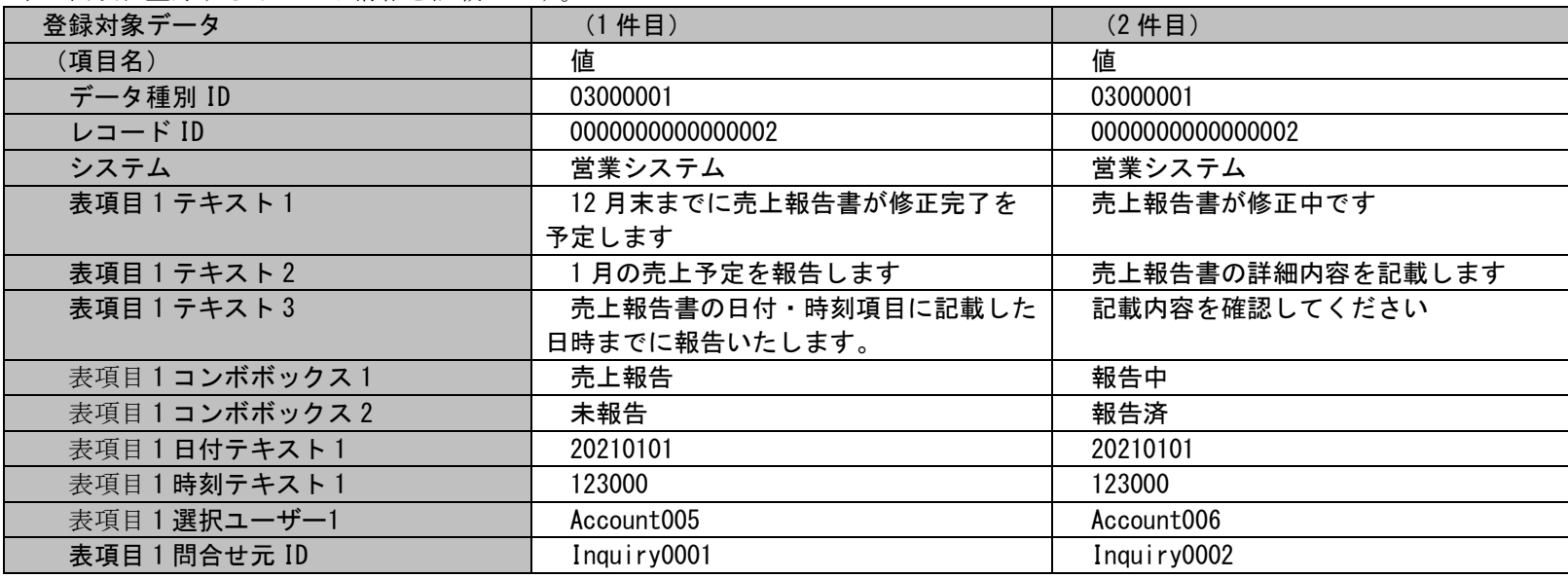

各項目に対応する項目名・指定可否情報については「[1.3.6-](#page-695-0)[2](#page-730-0)[イベント管理」](#page-730-0)を参照してください。

・インポートファイル (C:\ AddProcessTableData.csv)

"03000001","0000000000000002","営業システム","12 月末までに売上報告書が修正完了を予定します@\$@売上報告書が修 正中です","1 月の売上予定を報告します@\$@売上報告書の詳細内容を記載します","売上報告書の日付・時刻項目に記載し た日時までに報告いたします。@\$@記載内容を確認してください","売上報告@\$@報告中","未報告@\$@報告済 ","20210101@\$@20210101","123000@\$@123000","Account005@\$@Account006"," Inquiry0001@\$@ Inquiry0002"

・マッピングアイテムファイル(MappingItem.txt)

"データ種別 ID","レコード ID","システム","表項目 1 テキスト 1","表項目 1 テキスト 2","表項目 1 テキスト 3","表項目 1 コンボボックス 1","表項目 1 コンボボックス 2","表項目 1 日付テキスト 1","表項目 1 時刻テキスト 1","表項目 1 選択 ユーザー1","表項目 1 問合せ元 ID "

 上記マッピングアイテムファイルには、追加したい情報の項目に対応するフィールド名を記述します。 フィールド名については「[1.3.6-](#page-695-0)[2](#page-730-0)[イベント管理」](#page-730-0)を参照してください。

・マッピングルールファイル(MappingRule.xml)

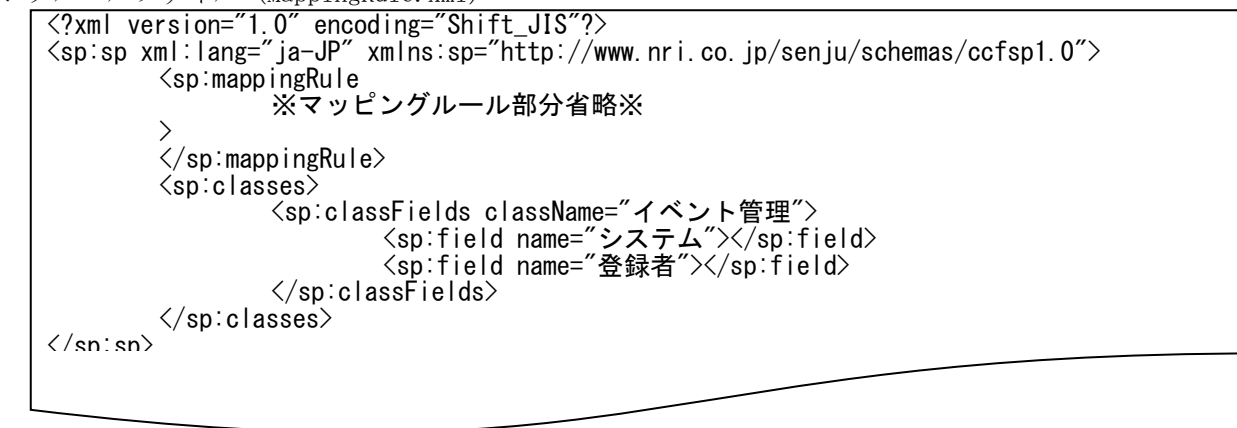

上記内容はマッピングルールファイルに追記する内容を抜粋して記載します。 「マッピングルール部分省略」部分のファイル内の記述ルールについては「[1.2.5.3](#page-174-0) [ファイルの説明](#page-174-0)」を参照してください。

実施する処理:

イベント管理のレコードを新規登録するために、コマンドプロンプトから以下のコマンドシーケンスを実行します。

C:\TEMP>sjSPU ImportData.exe -c イベント管理 -M 001 -f "C:\AddTableEventData.csv" -T "eventMapFile1"

実施後の処理結果:

C:\TEMP>siSPU\_ImportData.exe -c イベント管理 -M 001 -f "C:\AddTableEventData.csv" -T "eventMapFile1" 処理が正常に終了しました。  $C: \angle \text{TFMP } >$ 

「表項目登録する情報」で示した内容のイベント管理のレコードが新規登録されます。

### **7.** 要員情報を新規に登録する

#### 前提条件:

対象案件種別名は「要員」とします。 登録モードは「001」(新規登録処理)とします。 インポートファイルに指定する項目はダブルクォートあり、「C:\ImportPersonalData.csv」とします。 定義ファイルフォルダは「personalMapFile」とします。 事前に以下項目の登録が必要です。当ケーススタディでは以下登録済の値を使用します

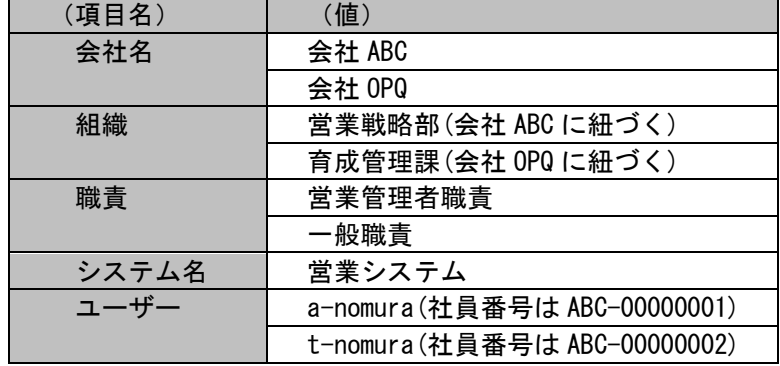

#### 新規登録する情報:

以下に新規登録する要員情報を記載します。

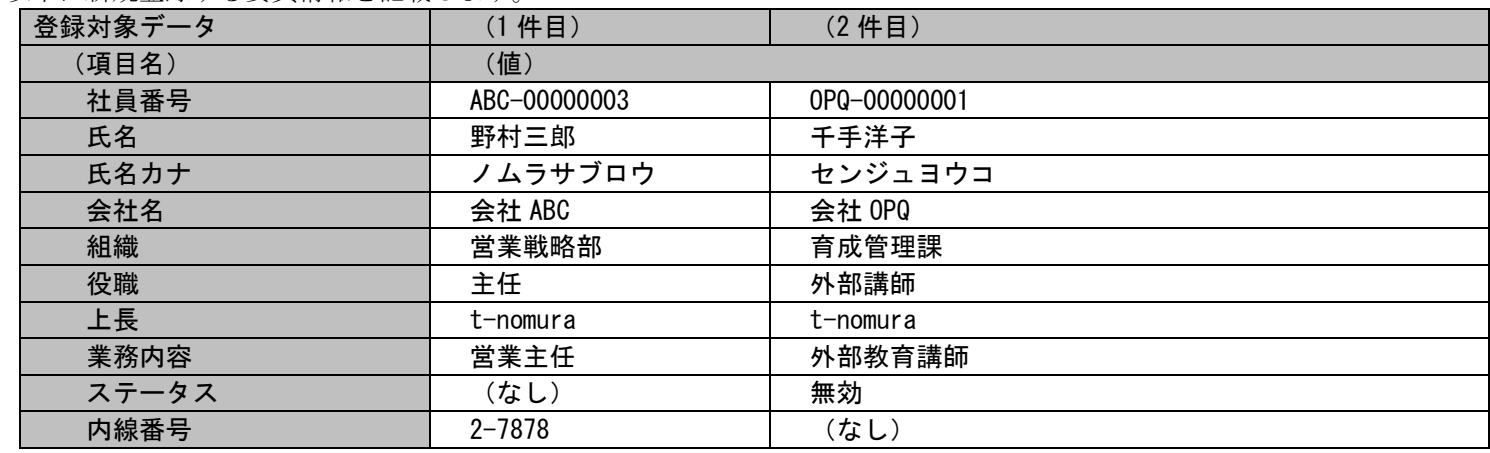

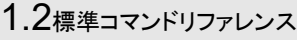

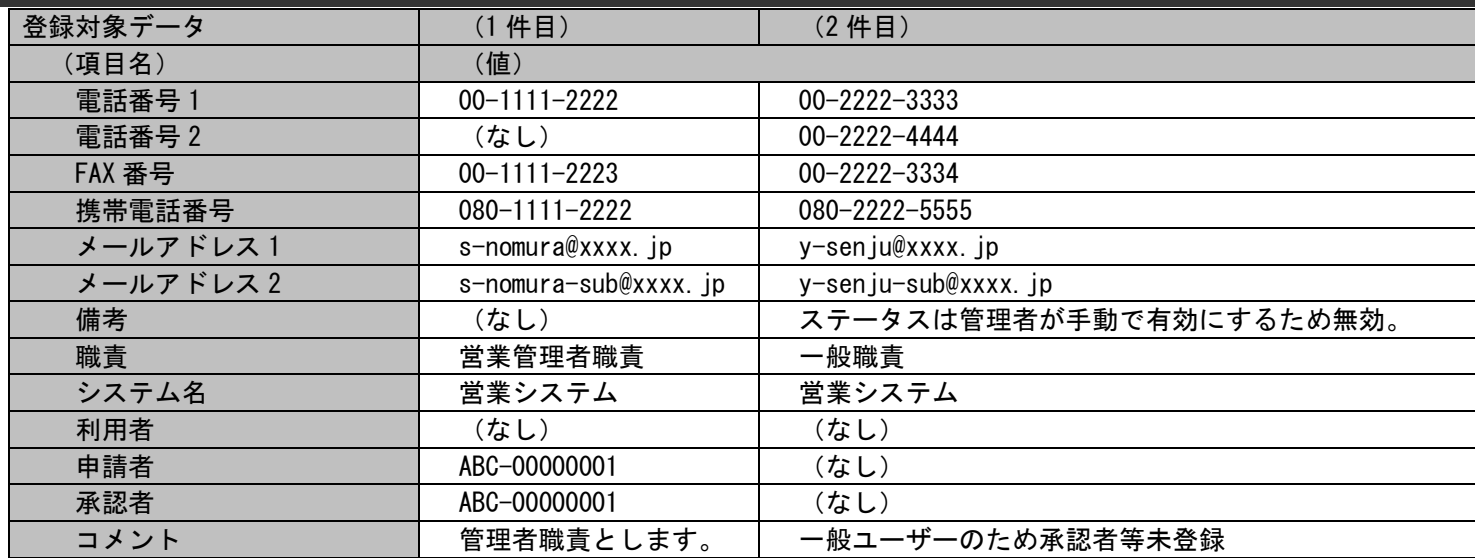

各項目に対応する項目名・指定可否情報の詳細については「[1.3.6-](#page-695-0)[3](#page-750-0) [要員管理」](#page-750-0)を参照してください。

各ファイルの具体的な記述内容:

以降に「新規登録する情報」で示した要員情報を新規登録するための、各ファイルの記述内容を記載します。

・インポートファイル(C:\ImportPersonalData.csv)

"ABC-00000003","野村三郎","ノムラサブロウ","会社 ABC","営業戦略部","主任","t-nomura","営業主任","","2-7878","00-1111- 2222","","00-1111-2223","080-1111-2222","s-nomura@xxxx.jp","s-nomura-sub@xxxx.jp","","営業管理者職責","営業システム ","","ABC-00000001","ABC-00000001","管理者職責とします。" "OPQ-00000001","千手洋子","センジュヨウコ","会社 OPQ","育成管理課","外部講師","t-nomura","外部教育講師","無効","","00-2222- 3333", "00-2222-4444", "00-2222-3334", "080-2222-5555", "v-senju@xxxx.jp", "v-senju-sub@xxxx.jp", "ステータスは管理者が手動で有効 にするため無効。","一般職責","営業システム","","","","一般ユーザーのため承認者等未登録"

・マッピングアイテムファイル(MappingItem.txt)

"社員番号","氏名","氏名カナ","会社名","組織","役職","上長","業務内容","ステータス","内線番号","電話番号 1","電話番号 2","FAX 番号","携帯電話番号","メールアドレス 1","メールアドレス 2","備考","職責","システム名","利用者","申請者","承認者","コ メント","登録者"

上記マッピングアイテムファイルには、追加したい情報の項目に対応するフィールド名を記述します。 フィールド名については「[1.3.6-](#page-695-0)[3](#page-750-0)[要員管理」](#page-750-0)を参照してください。

・マッピングルールファイル(MappingRule.xml)

登録者をマッピングルールファイルに設定します。

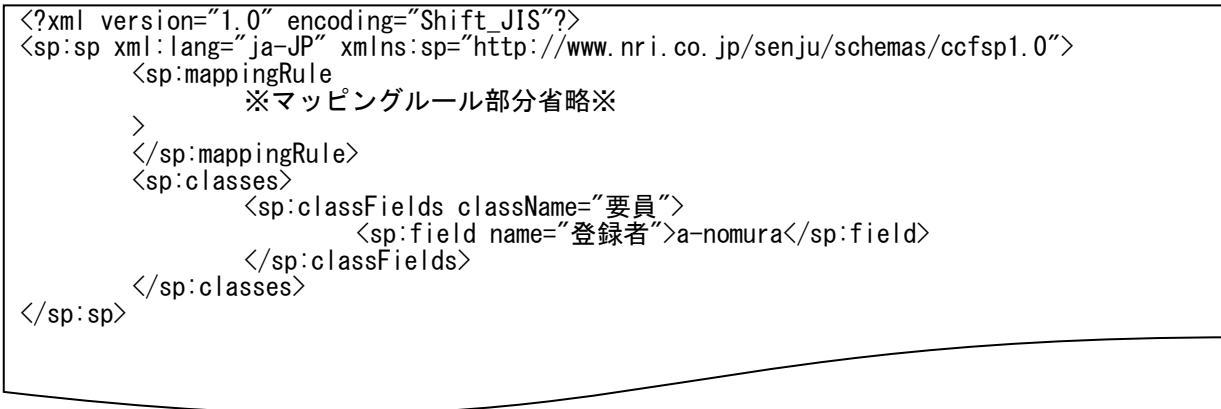

 上記内容はマッピングルールファイルに追記する内容を抜粋して記載します。 「マッピングルール部分省略」部分のファイル内の記述ルールについては「[1.2.5.3](#page-174-0) [ファイルの説明](#page-174-0)」を参照してください。 実施する処理:

要員管理に要員情報のレコードを新規登録するために、コマンドプロンプトから以下のコマンドシーケンスを実行します。

C:\TEMP>sjSPU\_ImportData.exe -c 要員 -M 001 -f "C:\ImportPersonalData.csv" -T "personalMapFile"

実施後の処理結果:

C:\TEMP>siSPU\_ImportData.exe -c 要員 -M 001 -f "C:\ImportPersonalData.csv" -T "personalMapFile" 処理が正常に終了しました。 C:¥TEMP>

 「新規登録する情報」で示した内容の要員情報のレコードが新規登録されます。 ステータスは「有効」で登録されます。

<span id="page-227-0"></span>対象案件種別名は「ユーザー」とします。 登録モードは「001」(新規登録処理)とします。 インポートファイルに指定する項目はダブルクォートあり、「C:\ImportUserData.csv」とします。 定義ファイルフォルダは「userMapFile1」とします。 事前に以下項目の登録が必要です。当ケーススタディでは以下登録済の値を使用します。

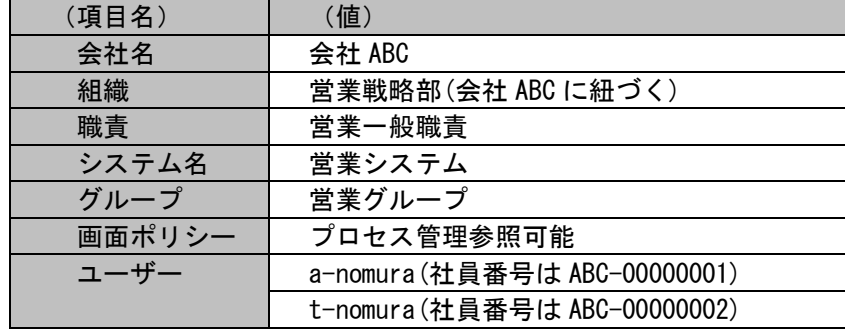

新規登録する情報:

以下に新規登録するユーザー情報を記載します。

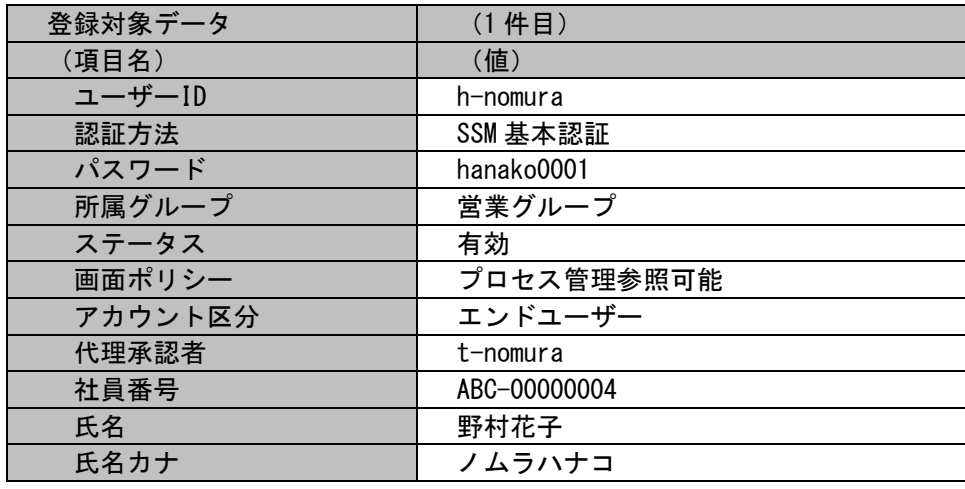

(C) Nomura Research Institute, Ltd. **1-228**

...............

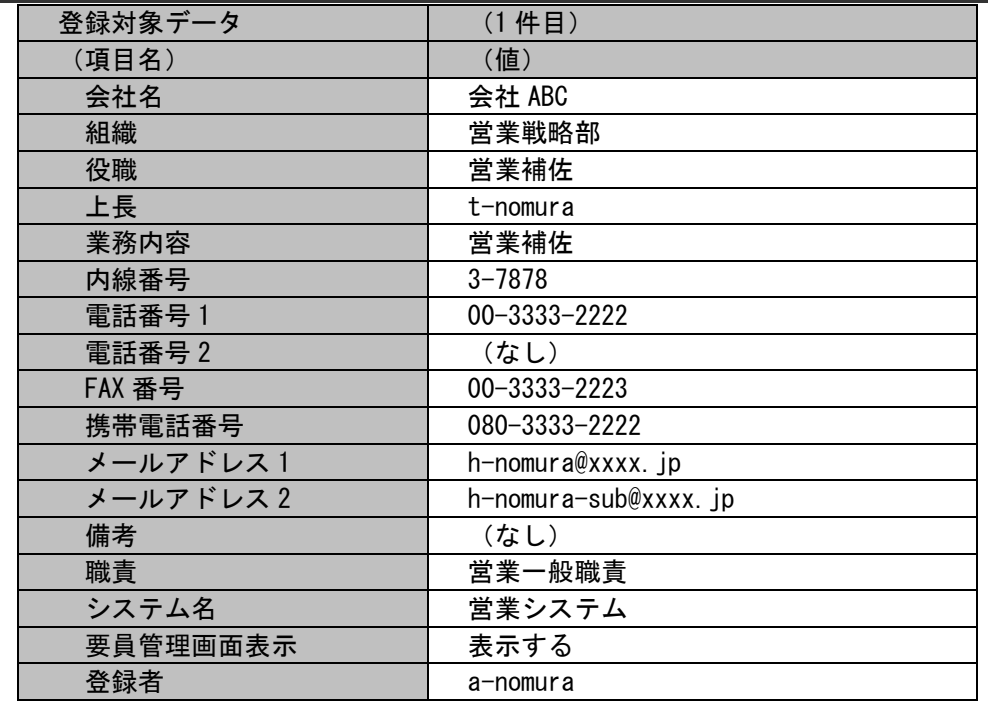

要員情報のステータスはアカウント情報のステータス「有効」が設定されるため項目指定を行いません。 各項目に対応する項目名・指定可否情報の詳細については「[1.3.6-](#page-695-0)[6](#page-765-0) [ユーザー管理」](#page-765-0)を参照してください。

各ファイルの具体的な記述内容:

以降に「新規登録する情報」で示したユーザー情報を新規登録するための、各ファイルの記述内容を記載します。

・インポートファイル(C:\ImportUserData.csv)

"h-nomura","SSM 基本認証","hanako0001","営業グループ","有効","プロセス管理参照可能","エンドユーザー","t-nomura","ABC-00000004","野村花子","ノムラハナコ","会社 ABC","営業戦略部","営業補佐","t-nomura","営業補佐","3-7878","00-3333- 2222","","00-3333-2223","080-3333-2222","h-nomura@xxxx.jp","h-nomura-sub@xxxx.jp","","営業一般職青","営業システム","表示す る"."a-nomura"

・マッピングアイテムファイル(MappingItem.txt)

"ユーザーID","認証方法","パスワード","所属グループ","ステータス","画面ポリシー","アカウント区分","代理承認者","社員番号"," 氏名", "氏名カナ", "会社名", "組織", "役職", "上長", "業務内容", "内線番号", "電話番号 1", "電話番号 2", "FAX 番号", "携帯電話番号", "メ ールアドレス 1","メールアドレス 2","備考","職責","システム名","要員管理画面表示","登録者"

上記マッピングアイテムファイルには、追加したい情報の項目に対応するフィールド名を記述します。 フィールド名については「[1.3.6-](#page-695-0)[6](#page-765-0) [ユーザー管理」](#page-765-0)を参照してください。

・マッピングルールファイル(MappingRule.xml)

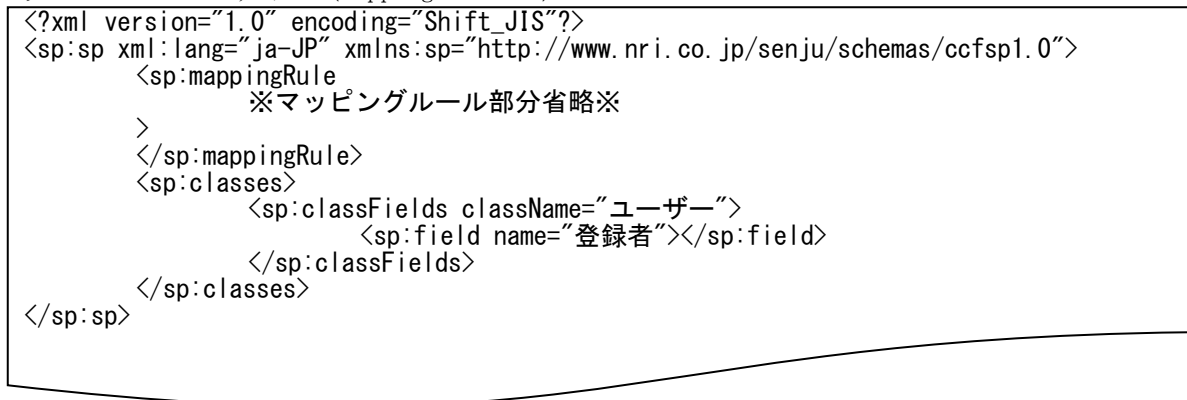

 上記内容はマッピングルールファイルに追記する内容を抜粋して記載します。 「マッピングルール部分省略」部分のファイル内の記述ルールについては「[1.2.5.3](#page-174-0) [ファイルの説明](#page-174-0)」を参照してください。

実施する処理:

要員管理に要員情報のレコードを新規登録するために、コマンドプロンプトから以下のコマンドシーケンスを実行します。

C:\TEMP>siSPU\_ImportData.exe -c ユーザー -M 001 -f "C:\ImportUserData.csv" -T "userMapFile1" -m 0

実施後の処理結果:

C:\TEMP>sjSPU\_ImportData.exe -c ユーザー -M 001 -f "C:\ImportUserData.csv" -T "userMapFile1" -m 0 処理が正常に終了しました。  $C: 4TFMP$ 

「新規登録する情報」で示した内容のユーザー情報のレコードが新規登録されます。

(C) Nomura Research Institute, Ltd. **1-231**

### **9.** ユーザー情報に職責・グループを追加する

前提条件:

対象案件種別名は「ユーザー」とします。

「[1.2.5.7-](#page-198-0)[8](#page-227-0) [ユーザー情報を新規に登録する」](#page-227-0)で登録されたユーザーに対し、職責を追加します。

登録モードは「101」(更新処理(追加))とします。

インポートファイルに指定する項目はダブルクォートなし、「C:\UpdateUserData.csv」とします。 定義ファイルフォルダは「userMapFile2」とします。

事前に以下項目の登録が必要です。当ケーススタディでは以下登録済の値を使用します。

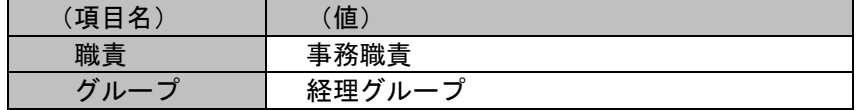

追加する情報:

以下に追加するユーザー情報を記載します。

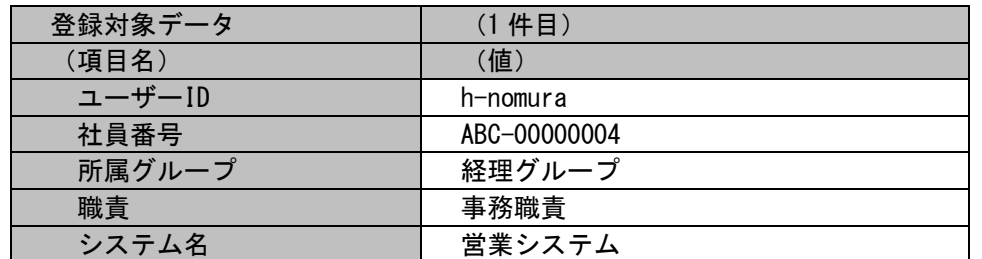

各項目に対応する項目名・指定可否情報の詳細については「[1.3.6-](#page-695-0)[6](#page-765-0) [ユーザー管理」](#page-765-0)を参照してください。

各ファイルの具体的な記述内容:

以降に「追加する情報」で示したユーザー情報を追加登録するための、各ファイルの記述内容を記載します。

・インポートファイル (C:\UpdateUserData.csv)

h-nomura,ABC-00000004,経理グループ,事務職責,営業システム

・マッピングアイテムファイル(MappingItem.txt)

"ユーザーID","社員番号","所属グループ","職責","システム名"

 上記マッピングアイテムファイルには、追加したい情報の項目に対応するフィールド名を記述します。 フィールド名については「[1.3.6-](#page-695-0)[6](#page-765-0) [ユーザー管理」](#page-765-0)を参照してください。

・マッピングルールファイル(MappingRule.xml)

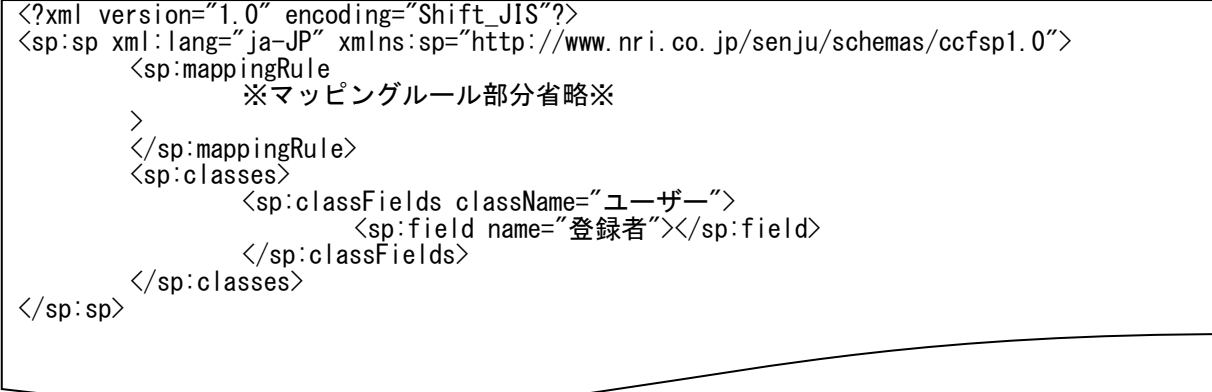

上記内容はマッピングルールファイルに追記する内容を抜粋して記載します。 「マッピングルール部分省略」部分のファイル内の記述ルールについては「[1.2.5.3](#page-174-0) [ファイルの説明](#page-174-0)」を参照してください。 実施する処理:

要員管理に要員情報のレコードを新規登録するために、コマンドプロンプトから以下のコマンドシーケンスを実行します。

C:\TEMP>sjSPU\_ImportData.exe -c ユーザー -M 101 -f "C:\UpdateUserData.csv" -T "userMapFile2" -m 1

実施後の処理結果:

C:\TEMP>sjSPU\_ImportData.exe -c ユーザー -M 101 -f "C:\UpdateUserData.csv" -T "userMapFile2" -m 1 インポート対象のデータ登録が終了しましたが、一部のデータを補完し登録を行いました。 C:¥TEMP>

「追加する情報」で示した内容の職責・グループが「野村花子」のユーザー情報に追加されます。

### 1.2標準コマンドリファレンス

### **10.** ユーザー情報を更新する

前提条件:

対象案件種別名は「ユーザー」とします。

「[1-2288](#page-227-0) [ユーザー情報を新規に登録する](#page-227-0)」で登録されたユーザーに対し、以下情報を更新します。

・認証方法を「SSM 基本認証」から「ActiveDirectory 認証」に変更します。

・アカウント区分を「エンドユーザー」から「サービスデスクユーザー(固定)」に変更します。

登録モードは「102」(更新処理(置換))とします。

インポートファイルに指定する項目はダブルクォートなし、「C:\UpdateUserData2.csv」とします。 定義ファイルフォルダは「userMapFile3」とし、マッピングルールファイルを用いた更新手順を示します。 事前に以下項目の登録が必要です。当ケーススタディでは以下登録済の値を使用します。

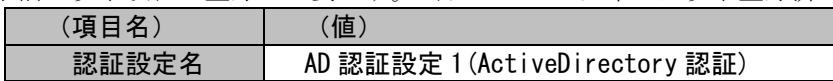

更新する情報:

以下に追加するユーザー情報を記載します。

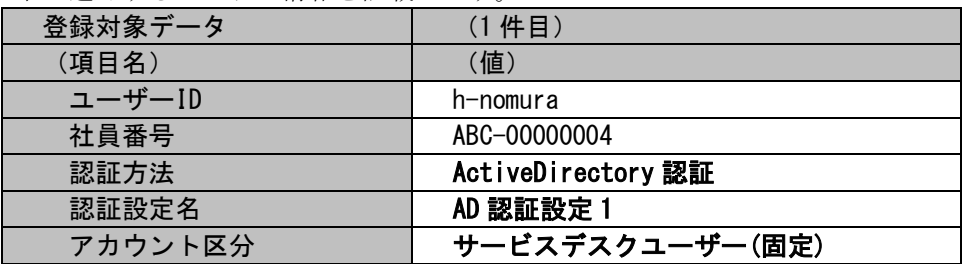

各項目に対応する項目名・指定可否情報の詳細については「[1.3.6-](#page-695-0)[6](#page-765-0) [ユーザー管理」](#page-765-0)を参照してください。

各ファイルの具体的な記述内容:

以降に「更新する情報」で示したユーザー情報を更新するための、各ファイルの記述内容を記載します。

・インポートファイル (C:\UpdateUserData2.csv)

h-nomura, ABC-00000004

1.2標準コマンドリファレンス

・マッピングアイテムファイル(MappingItem.txt)

"ユーザーID","社員番号"

上記マッピングアイテムファイルには、追加したい情報の項目に対応するフィールド名を記述します。 フィールド名については「[1.3.6-](#page-695-0)[6](#page-765-0) [ユーザー管理」](#page-765-0)を参照してください。

・マッピングルールファイル(MappingRule.xml)

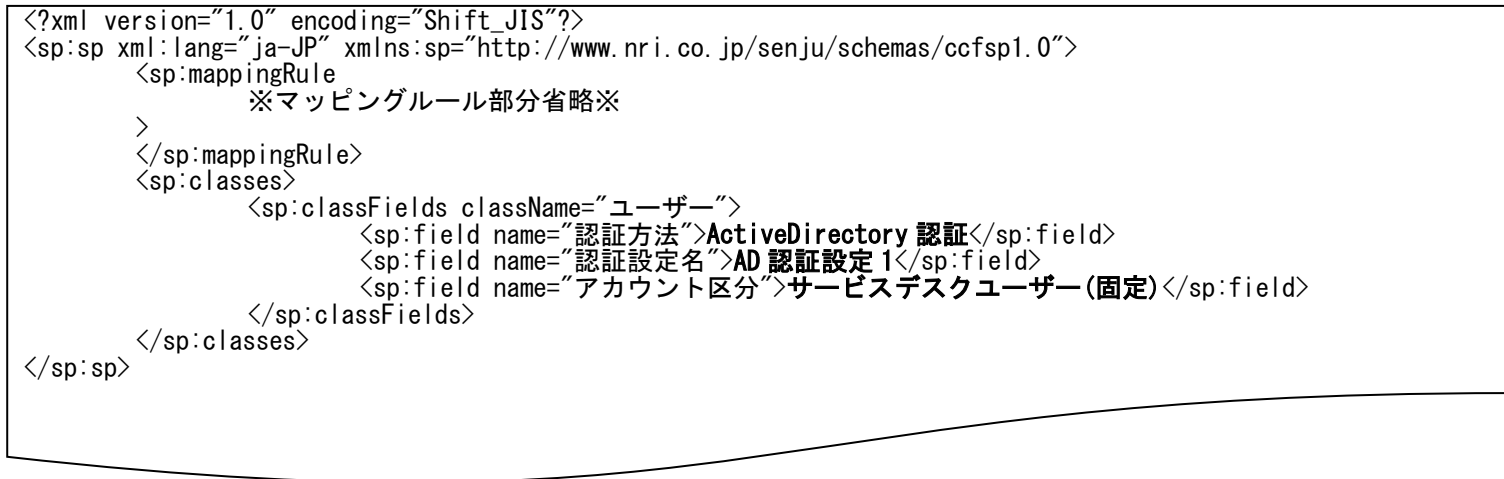

上記内容はマッピングルールファイルに追記する内容を抜粋して記載します。 「マッピングルール部分省略」部分のファイル内の記述ルールについては「[1.2.5.3](#page-174-0) [ファイルの説明」](#page-174-0)を参照してください。 実施する処理:

要員管理に要員情報のレコードを新規登録するために、コマンドプロンプトから以下のコマンドシーケンスを実行します。

C:\TEMP>sjSPU\_ImportData.exe -c ユーザー -M 102 -f "C:\UpdateUserData2.csv" -T "userMapFile3" -m 1

実施後の処理結果:

C:\TEMP>sjSPU\_ImportData.exe -c ユーザー -M 102 -f "C:\UpdateUserData2.csv" -T "userMapFile3" -m 1 処理が正常に終了しました。 C:¥TEMP>

「追加する情報」で示した内容の認証方法・アカウント区分で「野村花子」のユーザー情報が更新されます。

### <span id="page-237-0"></span>**11.** 構成アイテム**(**構成管理**)**のレコード**(**新規予定**)**を起票する

前提条件:

対象案件種別名は「構成」、対象画面は構成管理 1、構成管理 2 とします。 登録モードは未指定とします。 インポートファイルに指定した構成管理同士を関連構成に登録する手順を記載します。 インポートファイルに指定する項目はダブルクォートあり、「C:\ImportCIData.csv」とします。 定義ファイルフォルダは「ciMapFile1」とします。

[管理者メニュー]-[制御情報]-[制御情報]-[利用者メニュー]-[構成管理]は以下の通り設定されているものとします。

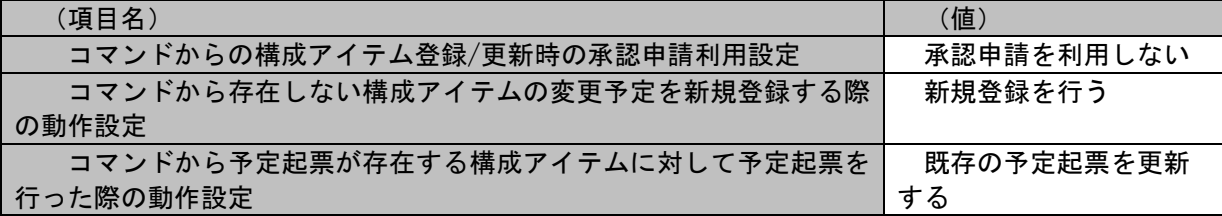

事前に以下項目の登録が必要です。当ケーススタディでは以下登録済の値を使用します。

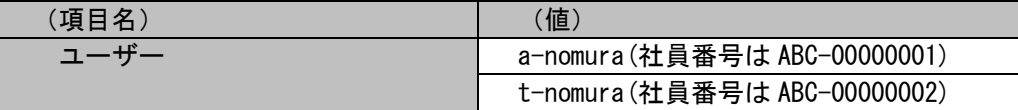

新規登録する情報:

以下に新規登録する構成管理を記載します。

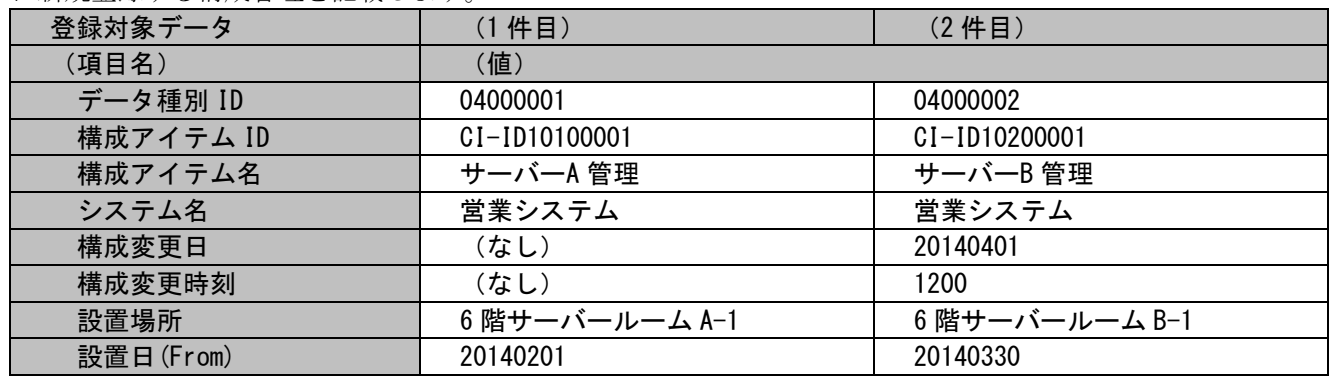

1.2標準コマンドリファレンス

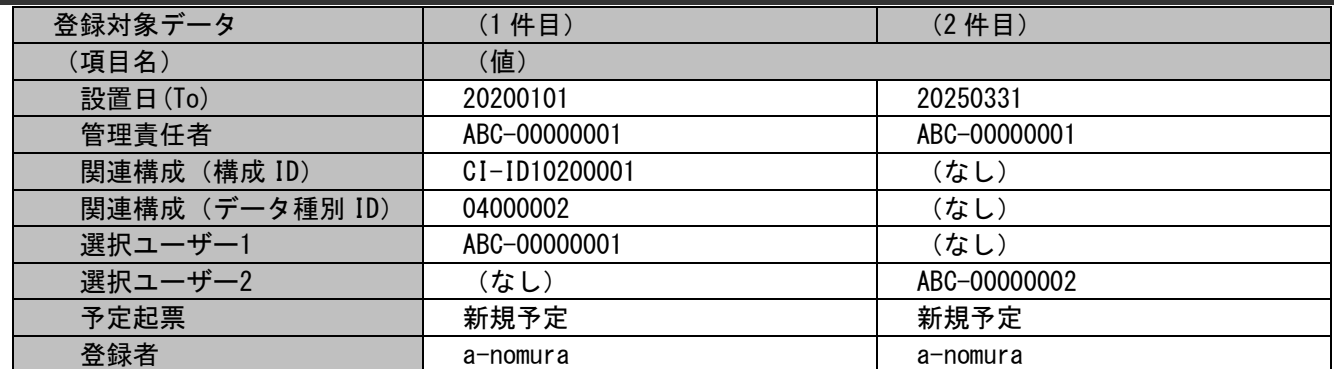

各項目に対応する項目名・指定可否情報については「[1.3.6-](#page-695-0)[4](#page-752-0) [構成管理」](#page-752-0)を参照してください。

各ファイルの具体的な記述内容:

以降に「新規登録する情報」で示した構成管理を新規登録するための、各ファイルの記述内容を記載します。

・インポートファイル(C:\ImportCIData.csv)

"04000001","CI-ID10100001","サーバーA 管理","営業システム","","","6 階サーバールーム A-1", "20140201", "20200101", " ABC-00000001", "CI-ID10200001", "04000002", "ABC-00000001", "", "", "" "04000002","CI-ID10200001","サーバーB 管理","営業システム","20140401","1200","6 階サーバールーム B-1", "20140330", "20250331", " ABC-00000001", "", "", "", "ABC-00000002", "", ""

・マッピングアイテムファイル(MappingItem.txt)

"データ種別 ID","構成アイテム ID","構成アイテム名","システム名","構成変更日","構成変更時刻","設置場所","設置日 (From)","設置日(To)","管理責任者","関連構成(構成 ID)","関連構成(データ種別 ID)","選択ユーザー1","選択ユー ザー2","予定起票","登録者"

 上記マッピングアイテムファイルには、追加したい情報の項目に対応するフィールド名を記述します。 フィールド名については「[1.3.6-](#page-695-0)[4](#page-752-0) [構成管理」](#page-752-0)を参照してください。

(C) Nomura Research Institute, Ltd. **1-239**

・マッピングルールファイル(MappingRule.xml)

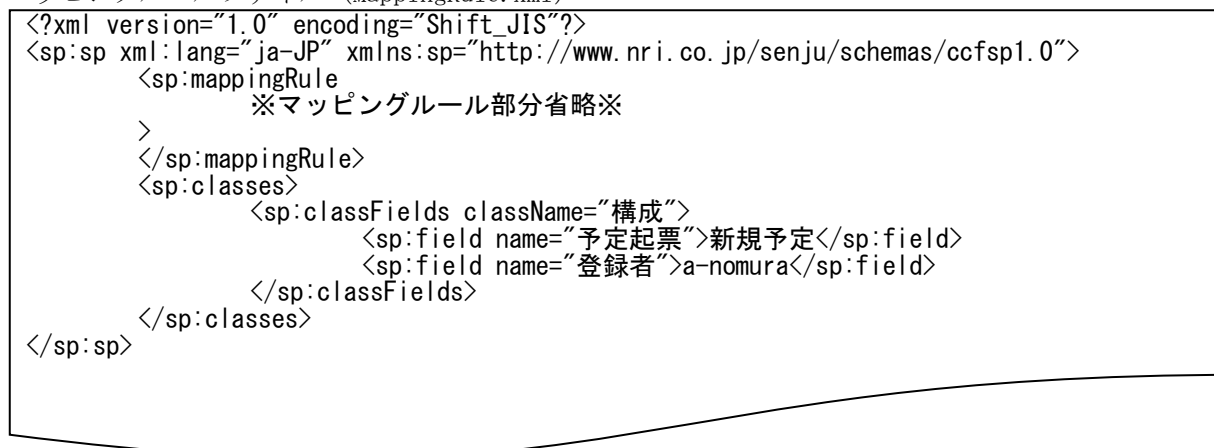

 上記内容はマッピングルールファイルに追記する内容を抜粋して記載します。 「マッピングルール部分省略」部分のファイル内の記述ルールについては「[1.2.5.3](#page-174-0) [ファイルの説明](#page-174-0)」を参照してください。

実施する処理:

構成管理のレコードを新規登録するために、コマンドプロンプトから以下のコマンドシーケンスを実行します。 実行した日時は 2014 年 4 月 1 日、10 時 15 分 23 秒とします。

C:\TEMP>sjSPU\_ImportData.exe -c 構成 -f "C:\TEMP\ImportCIData.csv" -T "ciMapFile1"

実施後の処理結果:

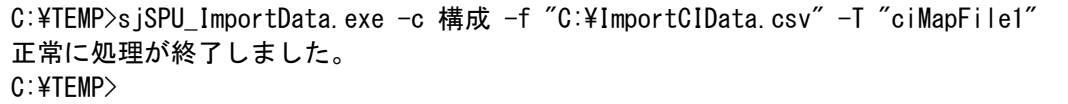

「新規登録する情報」で示した内容の構成管理のレコードが最新の構成と全ての履歴に新規登録されます。

(なし)と指定した項目は以下の通りに値が埋めて登録されます。

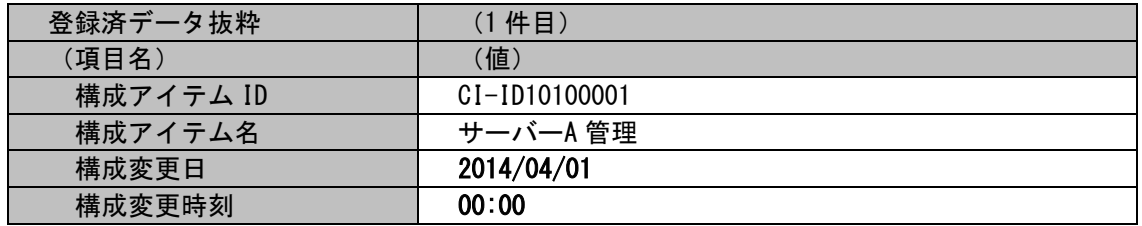

#### 関連構成は以下の通り、インポートファイル内の構成管理同士が関連付けられます。

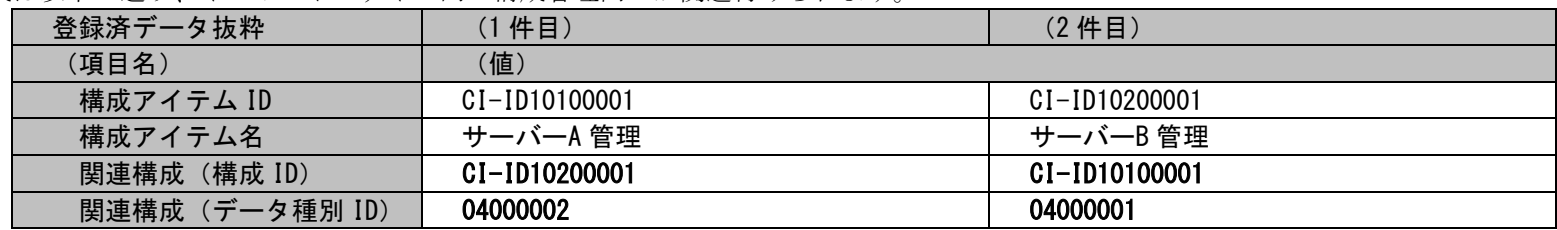

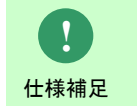

仕<sup>様補足</sup> 不要です。 本ケーススタディは[管理者メニュー]-[制御情報]-[制御情報]-[利用者メニュー]-[構成管理]の「コマンドからの構 成アイテム登録/更新時の承認申請利用設定」を「承認申請を利用しない」としているため、Web 画面での承認申請は

### **12.** 構成アイテム**(**構成管理**)**のレコード**(**変更予定**)**を更新する

前提条件:

対象案件種別名は「構成」、対象画面は構成管理 1 とします。

「[1.2.5.7](#page-198-0)[-11](#page-237-0) [構成アイテム](#page-237-0)(構成管理)のレコード(新規予定)を起票する」で登録された構成管理に対し、以下変更予定を起票した状態としま す。

・設置場所を「6 階サーバールーム A-1」から「サーバー管理ルーム A-1」へ変更起票実施済。

上記変更予定が起票されている構成管理に対し、構成変更日を変更する手順を記載します。

登録モードは未指定とします。

インポートファイルに指定する項目はダブルクォートなし、「C:\UpdateCIData.csv」とします。

定義ファイルフォルダは「[1.2.5.7-](#page-198-0)[11](#page-237-0) [構成アイテム](#page-237-0)(構成管理)のレコード(新規予定)を起票する」と同じく「ciMapFile1」を使用することと します。

[管理者メニュー]-[制御情報]-[制御情報]-[利用者メニュー]-[構成管理]は以下の通り設定されているものとします。

| (項目名)                          | (値)        |
|--------------------------------|------------|
| コマンドからの構成アイテム登録/更新時の承認申請利用設定   | 承認申請を利用する  |
| コマンドから存在しない構成アイテムの変更予定を新規登録する際 | 新規登録を行わない  |
| の動作設定                          |            |
| コマンドから予定起票が存在する構成アイテムに対して予定起票を | 既存の予定起票を更新 |
| \行った際の動作設定\                    | する         |

親画面と申請先画面は以下の値が設定されているものとします。 親画面は管理者メニュー>画面>画面定義>関連項目設定で設定します。

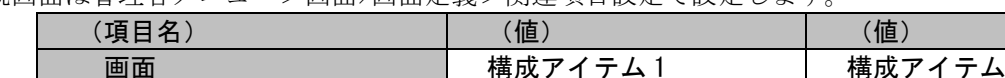

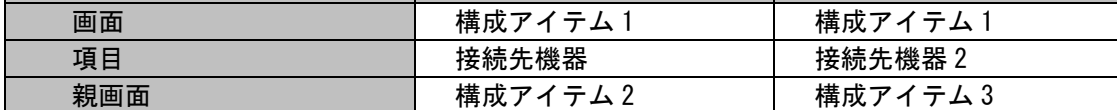

登録済の情報:

以下に変更予定で起票済の構成管理を記載します。

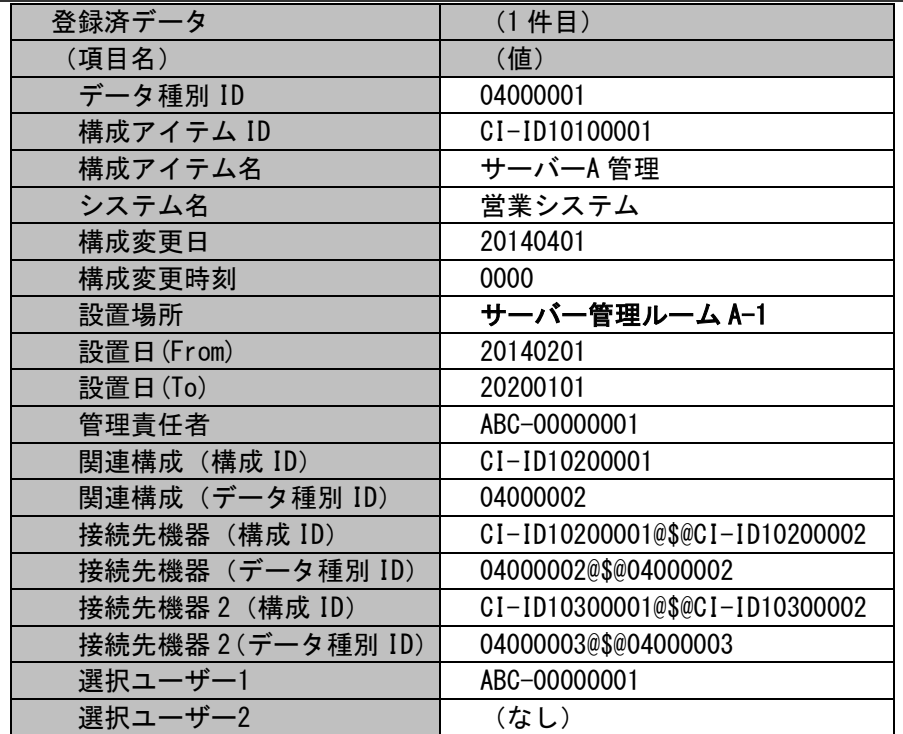

更新する情報:

以下に変更予定で更新する構成管理を記載します。

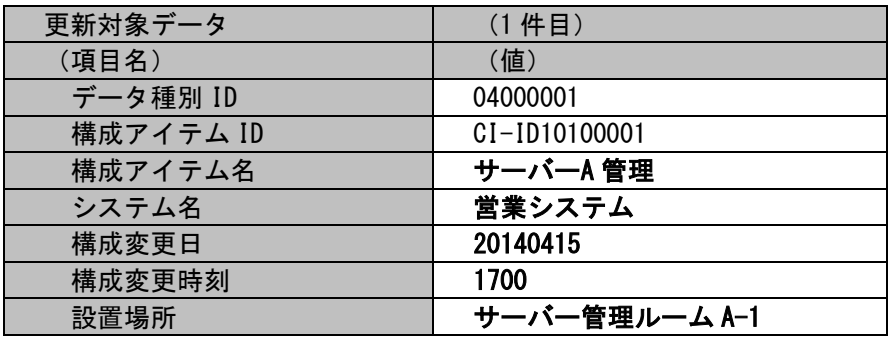

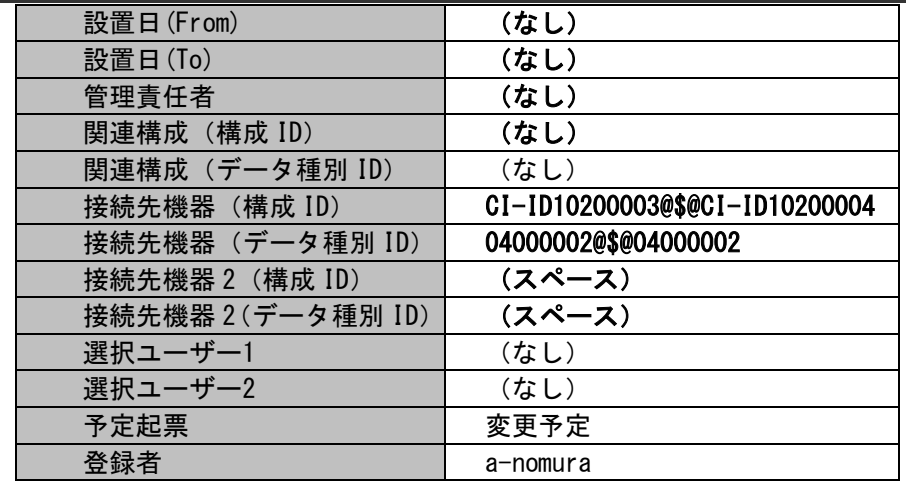

各項目に対応する項目名・指定可否情報については「[1.3.6-](#page-695-0)[4](#page-752-0) [構成管理」](#page-752-0)を参照してください。

各ファイルの具体的な記述内容:

以降に「更新する情報」で示した構成管理を更新するための、各ファイルの記述内容を記載します。

・インポートファイル (C:\UpdateCIData.csv)

04000001, CI-ID10100001, サーバーA 管理, 営業システム, 20140415, 1700, サーバー管理ルーム A-1,,,,,,,,CI-ID10200003@\$@CI-ID10200004,04000002@\$@04000002, ,,,,変更予定,

・マッピングアイテムファイル(MappingItem.txt)

"データ種別 ID","構成アイテム ID","構成アイテム名","システム名","構成変更日","構成変更時刻","設置場所","設置日 (From)", "設置日(To)", "管理責任者", "関連構成 (構成 ID) ", "関連構成 (データ種別 ID) ", "接続先機器 (構成 ID) ", " 接続先機器 (データ種別 ID) ", "接続先機器 2 (構成 ID) ", "接続先機器 2 (データ種別 ID) ", "選択ユーザー1", "選択ユ ーザー2","予定起票","登録者"

 上記マッピングアイテムファイルには、追加したい情報の項目に対応するフィールド名を記述します。 フィールド名については「[1.3.6-](#page-695-0)[4](#page-752-0) [構成管理」](#page-752-0)を参照してください。

・マッピングルールファイル(MappingRule.xml)

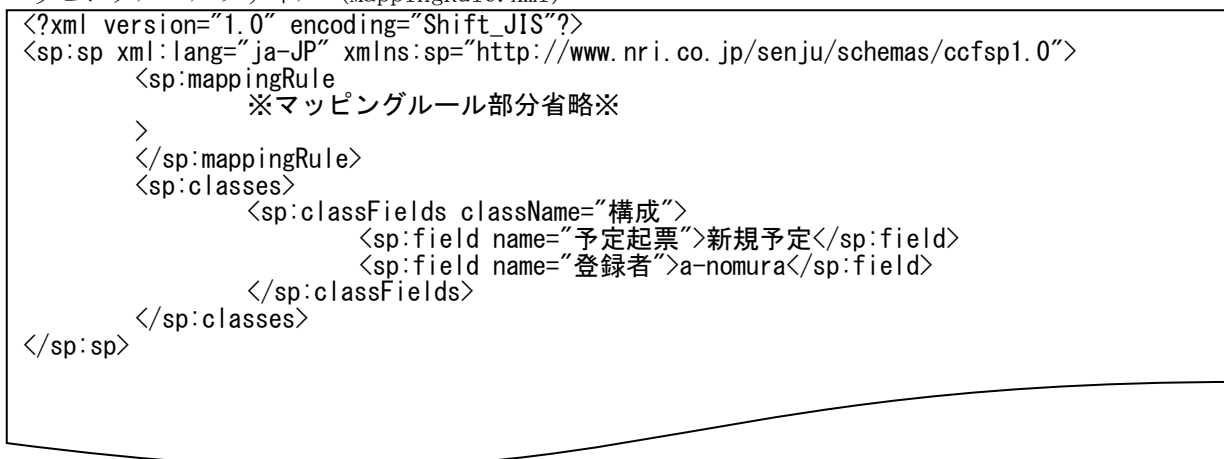

 マッピングルールファイルとマッピングアイテム・インポートファイルに複数指定可能ではない項目が指定された場合、マッピングアイテ ム・インポートファイルに指定された値が優先されます。 上記内容はマッピングルールファイルに追記する内容を抜粋して記載します。

「マッピングルール部分省略」部分のファイル内の記述ルールについては「[1.2.5.3](#page-174-0) [ファイルの説明](#page-174-0)」を参照してください。

実施する処理:

構成管理のレコードを更新するために、コマンドプロンプトから以下のコマンドシーケンスを実行します。

C:\TEMP>siSPU\_ImportData.exe -c 構成 -f "C:\UpdateCIData.csv" -T "ciMapFile1" -m 1

実施後の処理結果:

C:\TEMP>sjSPU\_ImportData.exe -c 構成 -f "C:\UpdateCIData.csv" -T "ciMapFile1" -m 1 正常に処理が終了しました。 C:¥TEMP>

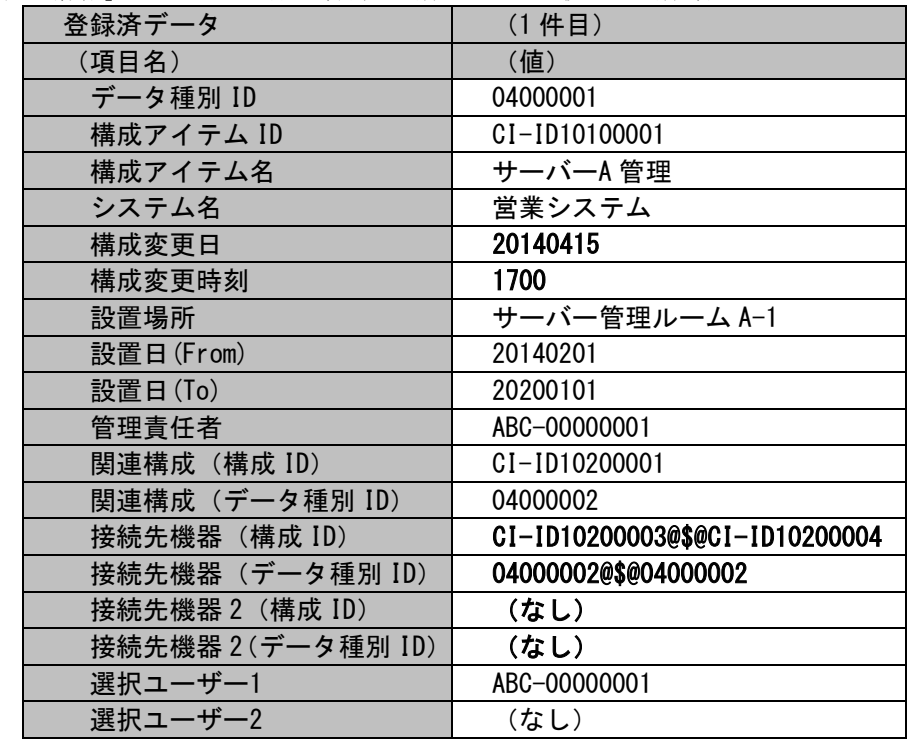

「更新する情報」で示した内容で最新の構成と全ての履歴の構成管理のレコードが更新されます。

**!** 仕様補足 要です。 本ケーススタディは[管理者メニュー]-[制御情報]-[制御情報]-[利用者メニュー]-[構成管理]の「コマンドからの構 成アイテム登録/更新時の承認申請利用設定」を「承認申請を利用する」としているため、Web 画面での承認申請が必

**!** 仕様補足

本ケーススタディは[管理者メニュー]-[制御情報]-[制御情報] -[利用者メニュー]-[構成管理]の「コマンドから存在 しない構成アイテムの変更予定を新規登録する際の動作設定」を「新規登録を行わない」としているため、 インポートファイル内、「更新する情報」項目に登録されていない構成アイテム ID が指定された場合、 エラーとなり構成アイテム(構成管理)の更新は取り込まれません。

# <span id="page-247-0"></span>**13.** 構成アイテム**(**構成管理**)**のレコード**(**新規予定**)**を起票、即反映する

前提条件:

対象案件種別名は「構成」、対象画面は構成管理 1、構成管理 2 とします。

登録モードは未指定とします。

インポートファイルに指定した構成管理同士を関連構成に設定、かつ現在の構成まで登録する手順を記載します。

インポートファイルに指定する項目はダブルクォートあり、「C:\ImportCIData2.csv」とします。

定義ファイルフォルダは「ciMapFile2」とします。

当ケーススタディの仕様は、別紙「資料集」に記載されている仕様まとめを参照してください。

[管理者メニュー]-[制御情報]-[制御情報]-[利用者メニュー]-[構成管理]は以下の通り設定されているものとします。

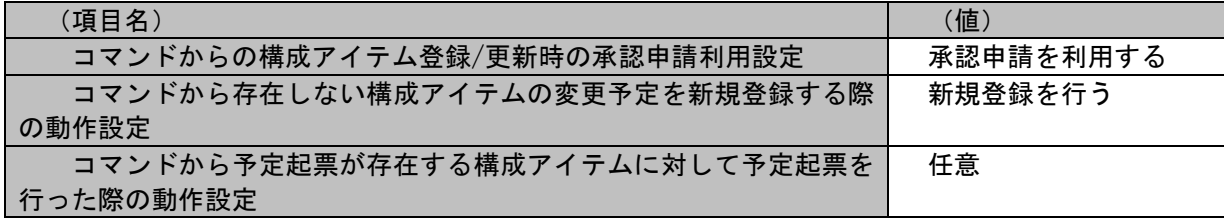

事前に以下項目の登録が必要です。当ケーススタディでは以下登録済の値を使用します。

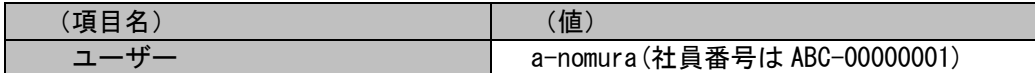

新規登録する情報:

以下に新規登録する構成管理を記載します。

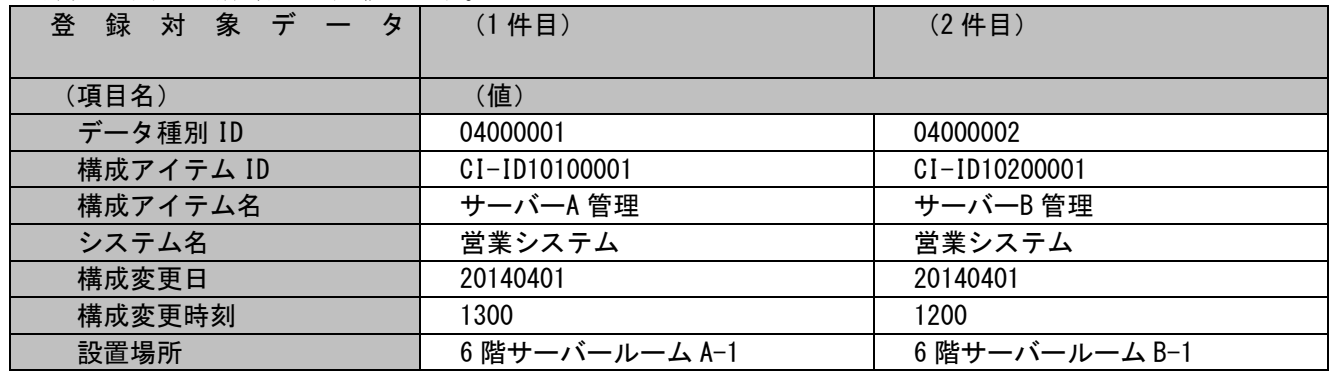

1.2標準コマンドリファレンス

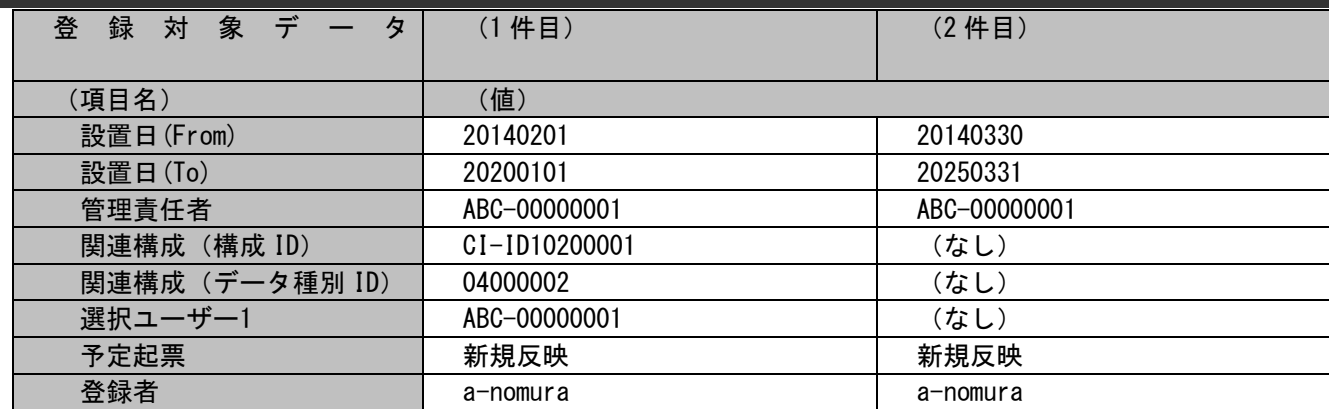

各項目に対応する項目名・指定可否情報については「[1.3.6-](#page-695-0)[4](#page-752-0) [構成管理」](#page-752-0)を参照してください。

各ファイルの具体的な記述内容:

以降に「新規登録する情報」で示した構成管理を新規登録するための、各ファイルの記述内容を記載します。

・インポートファイル(C:\ImportCIData2.csv)

"04000001","CI-ID10100001","サーバーA 管理","","20140401","1300","6 階サーバールーム A-1","20140201","20200101","ABC-00000001","CI-ID10200001","04000002","ABC-00000001","新規反映","a-nomura" "04000002","CI-ID10200001","サーバーB 管理","","20140401","1200","6 階サーバールーム B-1", "20140330", "20250331", " ABC-00000001", "", "", "", "", "a-nomura"

・マッピングアイテムファイル(MappingItem.txt)

"データ種別 ID","構成アイテム ID","構成アイテム名","システム名","構成変更日","構成変更時刻","設置場所","設置日 (From)","設置日(To)","管理責任者","関連構成(構成 ID)","関連構成(データ種別 ID)","選択ユーザー1","予定起票 ","登録者"

 上記マッピングアイテムファイルには、追加したい情報の項目に対応するフィールド名を記述します。 フィールド名については「[1.3.6-](#page-695-0)[4](#page-752-0) [構成管理」](#page-752-0)参照してください。

(C) Nomura Research Institute, Ltd. **1-249**

・マッピングルールファイル(MappingRule.xml)

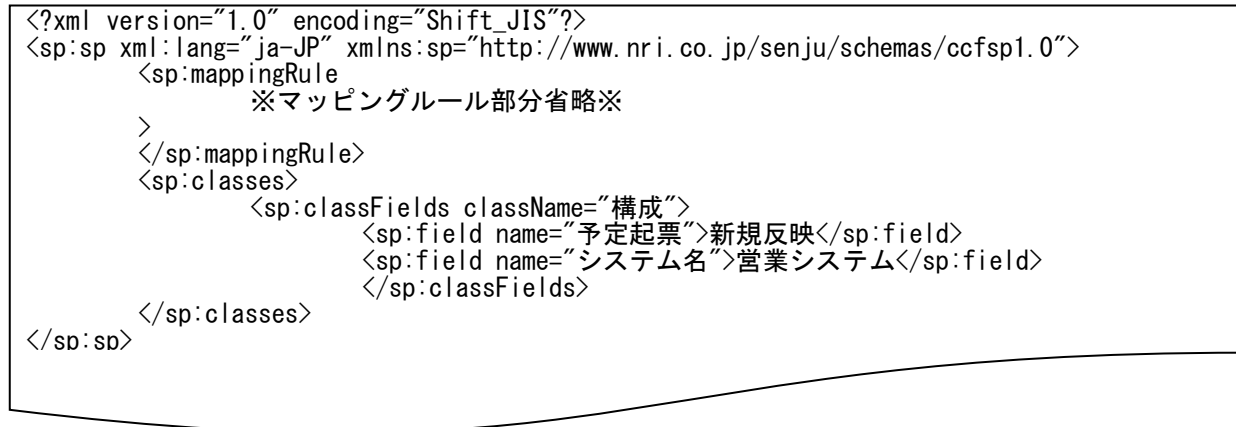

上記内容はマッピングルールファイルに追記する内容を抜粋して記載します。

「マッピングルール部分省略」部分のファイル内の記述ルールについては「[1.2.5.3](#page-174-0) [ファイルの説明](#page-174-0)」を参照してください。

実施する処理:

構成管理のレコードを新規登録するために、コマンドプロンプトから以下のコマンドシーケンスを実行します。

C:\TEMP>siSPU\_ImportData.exe -c 構成 -f "C:\ImportCIData2.csv" -T "ciMapFile2"

実施後の処理結果:

C:\TEMP>siSPU\_ImportData.exe -c 構成 -f "C:\ImportCIData2.csv" -T "ciMapFile2" 正常に処理が終了しました。  $C: 4TFMP$ 

「新規登録する情報」で示した内容で現在の構成、最新の構成、全ての履歴の構成管理のレコードが新規登録されます。 関連構成は以下の通り、インポートファイル内の構成管理同士が関連付けられます。

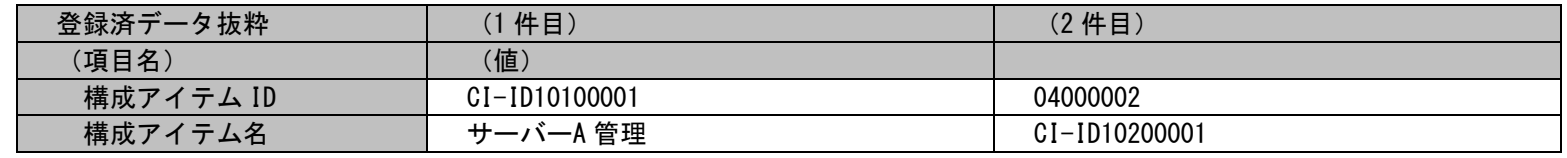

(C) Nomura Research Institute, Ltd. **1-250**

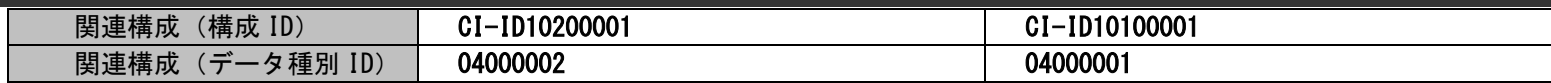

# **14.** 構成アイテム**(**構成管理**)**のレコード**(**変更予定**)**を更新、即反映する

前提条件:

対象案件種別名は「構成」、対象画面は構成管理 1 とします。

「[1.2.5.7](#page-198-0)[-13](#page-247-0) 構成アイテム(構成管理)のレコード(新規予定)[を起票、即反映する」](#page-247-0)で登録された構成管理に対し、

以下内容の変更予定を起票し、かつ現在の構成まで登録する手順を記載します。

・設置場所を「6 階サーバールーム A-1」から「サーバー管理ルーム A-1」へ変更します。

・接続先機器、関連機器を登録します。

登録モードは未指定とします。

インポートファイルに指定する項目はダブルクォートなし、「C:\UpdateCIData2.csv」とします。

定義ファイルフォルダは「ciMapFile3」とします。

当ケーススタディの仕様は、別紙「資料集」に記載されている仕様まとめを参照してください。

[管理者メニュー]-[制御情報]-[制御情報]-[利用者メニュー]-[構成管理]は以下の通り設定されているものとします。

| (項目名)                          | (値)        |
|--------------------------------|------------|
| コマンドからの構成アイテム登録/更新時の承認申請利用設定   | 承認申請を利用しない |
| コマンドから存在しない構成アイテムの変更予定を新規登録する際 | 新規登録を行う    |
| の動作設定                          |            |
| コマンドから予定起票が存在する構成アイテムに対して予定起票を | 任意         |
| 行った際の動作設定                      |            |

親画面と申請先画面は以下の値が設定されているものとします。

親画面は管理者メニュー>画面>画面定義>関連項目設定で設定します。

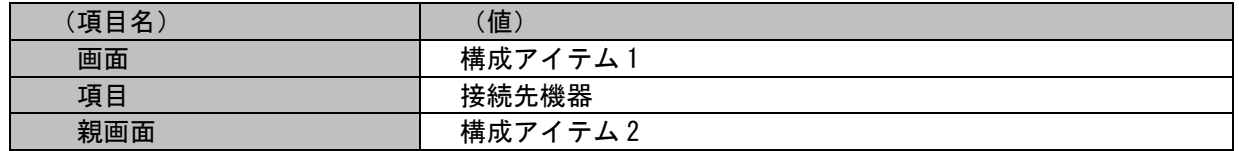

申請先画面は管理者メニュー>画面>画面定義>申請先画面設定で設定します。

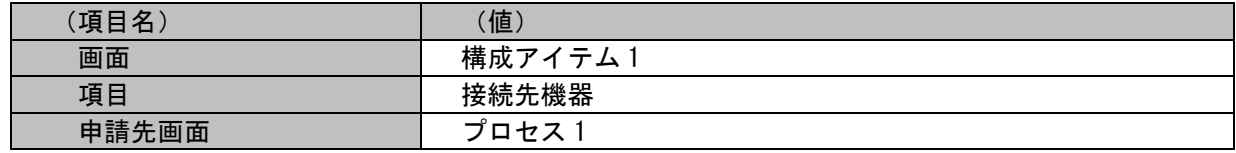

(C) Nomura Research Institute, Ltd. **1-252**
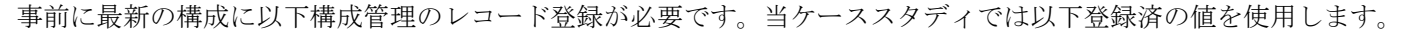

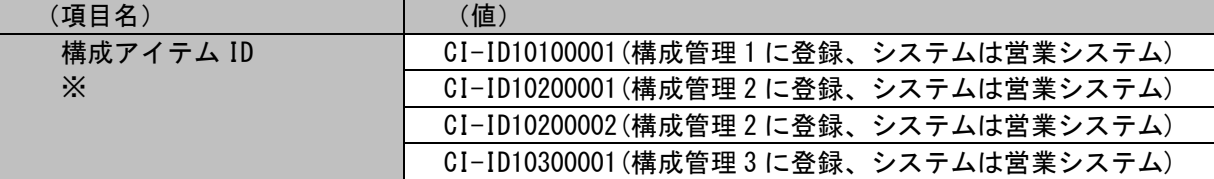

登録済の情報:

以下に起票済の構成管理を記載します。

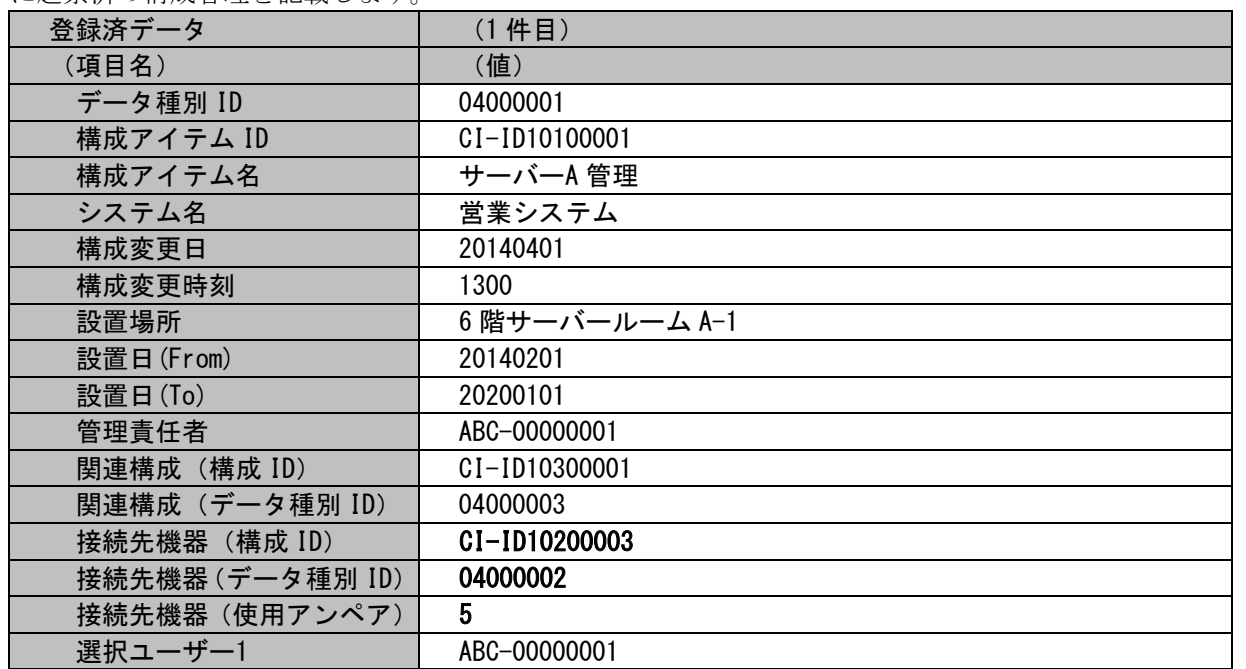

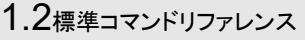

更新する情報:

以下に変更予定で更新する構成管理を記載します。

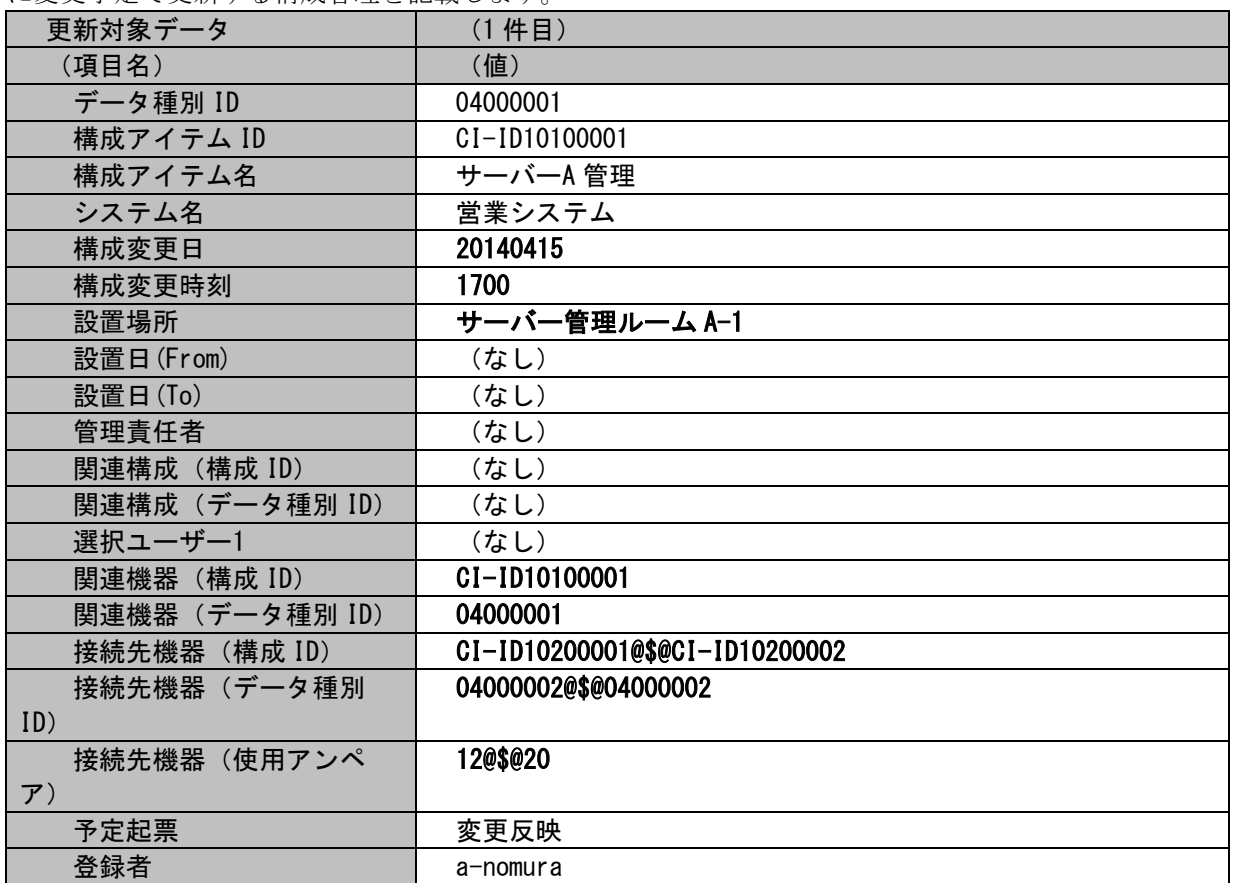

各項目に対応する項目名・指定可否情報については「[1.3.6-](#page-695-0)[4](#page-752-0) [構成管理」](#page-752-0)を参照してください。

各ファイルの具体的な記述内容:

以降に「更新する情報」で示した構成管理を更新するための、各ファイルの記述内容を記載します。

・インポートファイル (C:\UpdateCIData2.csv)

04000001,CI-ID10100001,サーバーA 管理,営業システム,20140415,1700,サーバー管理ルーム A-1,,,,,,,CI-ID10100001,04000001,CI-ID10200001@\$@CI-ID10200002,04000002@\$@04000002,12@\$@20,,

・マッピングアイテムファイル(MappingItem.txt)

"データ種別 ID","構成アイテム ID","構成アイテム名","システム名","構成変更日","構成変更時刻","設置場所","設置日 (From)","設置日(To)","管理責任者","関連構成(構成 ID)","関連構成(データ種別 ID)","選択ユーザー1","関連機器 (構成 ID)", "閏連機器 (データ種別 ID) ", "接続先機器 (構成 ID) ", "接続先機器 (データ種別 ID) ", "接続先機器 (使 用アンペア)","予定起票","登録者"

 上記マッピングアイテムファイルには、追加したい情報の項目に対応するフィールド名を記述します。 フィールド名については「[1.3.6-](#page-695-0)[4](#page-752-0) [構成管理」](#page-752-0)を参照してください。

・マッピングルールファイル(MappingRule.xml)

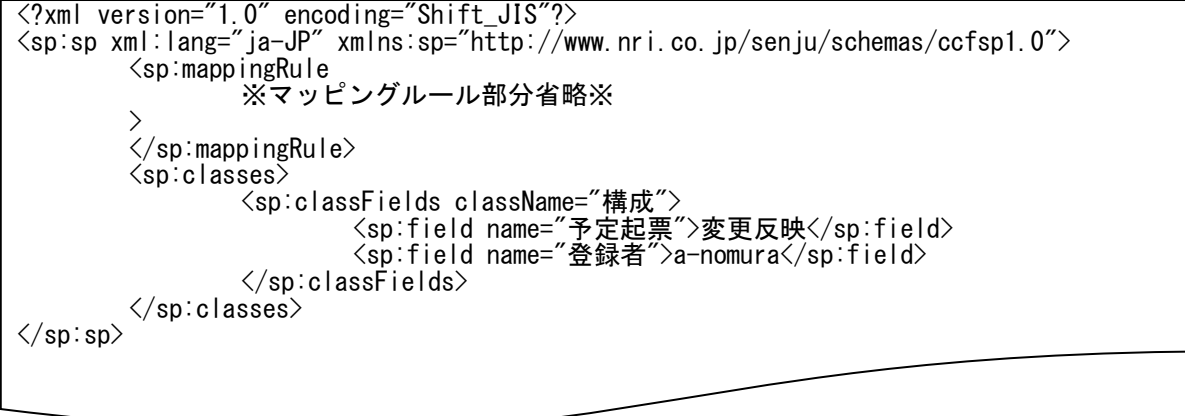

上記内容はマッピングルールファイルに追記する内容を抜粋して記載します。 「マッピングルール部分省略」部分のファイル内の記述ルールについては「[1.2.5.3](#page-174-0) [ファイルの説明](#page-174-0)」を参照してください。

(C) Nomura Research Institute, Ltd. **1-256**

実施する処理:

構成管理のレコードを更新するために、コマンドプロンプトから以下のコマンドシーケンスを実行します。

C:\TEMP>sjSPU\_ImportData.exe -c 構成 -f "C:\UpdateCIData2.csv" -T "ciMapFile3" -m 1

実施後の処理結果:

C:\TEMP>siSPU\_ImportData.exe -c 構成 -f "C:\UpdateCIData2.csv" -T "ciMapFile3" -m 1 正常に処理が終了しました。 C:¥TEMP>

「更新する情報」で示した内容で現在の構成、最新の構成、全ての履歴の構成管理のレコードが更新されます。

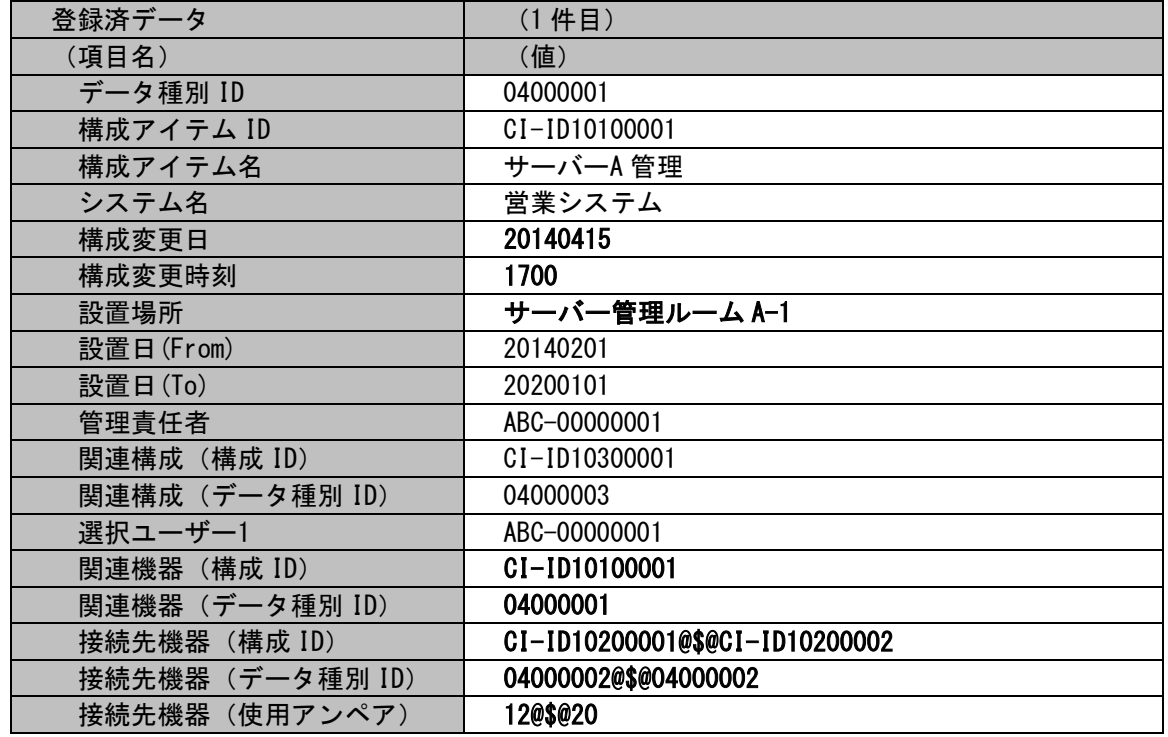

**!** 仕様補足 「[1.2.5.7-](#page-198-0)[13](#page-247-0) 構成アイテム(構成管理)のレコード(新規予定)[を起票、即反映する」](#page-247-0)と同様、 本ケーススタディは[管理者メニュー]-[制御情報]-[制御情報]-[利用者メニュー]-[構成管理]の「コマンドから存在 しない構成アイテムの変更予定を新規登録する際の動作設定」を「新規登録を行う」としているため、 インポートファイル内、「更新する情報」項目に登録されていない構成アイテム ID が指定された場合、 構成アイテム(構成管理)のレコードが新規登録されます。

**!**

すでに起票済の構成アイテム(構成管理)のレコードの予定起票が「変更予定」または「削除予定」である構成アイテム (構成管理)に対し、「予定起票」項目を「変更反映」とした場合、

仕様補足 ます。 「現在の構成」に登録されている構成アイテム(構成管理)のレコードのみインポートファイル内のデータで更新され

この際、「最新の構成」および「全ての履歴」に登録されている構成アイテム(構成管理)のレコードは更新されません。

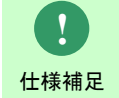

すでに起票済の構成アイテム(構成管理)のレコードの予定起票が「新規予定」である構成アイテム(構成管理)に対し、 「予定起票」項目を「変更反映」とした場合、エラーとなり構成アイテム(構成管理)の更新は取り込まれません。

# **15.** 構成アイテム**(**構成管理**)**のレコード**(**削除予定**)**を起票、即反映する

前提条件:

対象案件種別名は「構成」、対象画面は構成管理 1 とします。

「[1.2.5.7](#page-198-0)[-13](#page-247-0) 構成アイテム(構成管理)のレコード(新規予定)[を起票、即反映する」](#page-247-0)で登録された構成管理に対し、

削除予定を現在の構成まで登録する手順を記載します。

登録モードは未指定とします。

インポートファイルに指定する項目はダブルクォートなし、「C:\DeleteCIData.csv」とします。

定義ファイルフォルダは「ciMapFile4」とします。

当ケーススタディの仕様は、別紙「資料集」に記載されている仕様まとめを参照してください。

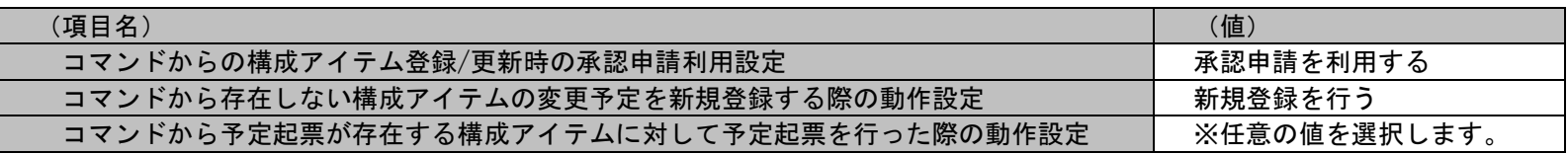

登録済の情報:

以下に起票済の構成管理を記載します。

| 登録済データ          | (1件目)         | (2件目)          |
|-----------------|---------------|----------------|
| (項目名)           | (値)           |                |
| データ種別 ID        | 04000001      | 04000002       |
| 構成アイテム ID       | CI-ID10100001 | CI-ID10200001  |
| システム名           | 営業システム        | 営業システム         |
| 構成変更日           | 20140401      | 20140401       |
| 構成変更時刻          | 1300          | 1200           |
| 設置場所            | 6階サーバールーム A-1 | 6 階サーバールーム B-1 |
| 設置日 (From)      | 20140201      | 20140330       |
| 設置日(To)         | 20200101      | 20250331       |
| 管理責任者           | ABC-00000001  | ABC-00000001   |
| 関連構成 (構成 ID)    | CI-ID10200001 | CI-ID10100001  |
| 関連構成 (データ種別 ID) | 04000002      | 04000001       |
| 選択ユーザー1         | ABC-00000001  | (なし)           |
| 登録者             | a-nomura      | a-nomura       |

削除する情報:

以下に削除予定を起票する構成管理を記載します。

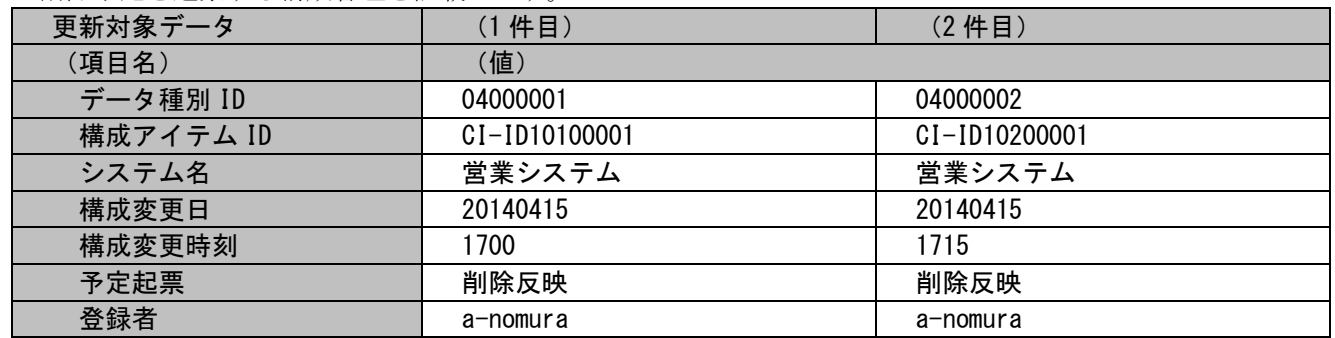

各項目に対応する項目名・指定可否情報については「[1.3.6-](#page-695-0)[4](#page-752-0) [構成管理」](#page-752-0)を参照してください。

各ファイルの具体的な記述内容:

以降に「更新する情報」で示した構成管理を更新するための、各ファイルの記述内容を記載します。

・インポートファイル (C:\DeleteCIData.csv)

04000001, CI-ID10100001, 営業システム, 20140415, 1700, 削除反映, a-nomura 04000002, CI-ID10200001, 営業システム, 20140415, 1715, 削除反映, a-nomura

・マッピングアイテムファイル(MappingItem.txt)

"データ種別 ID","構成アイテム ID","システム名","構成変更日","構成変更時刻","予定起票","登録者"

 上記マッピングアイテムファイルには、追加したい情報の項目に対応するフィールド名を記述します。 フィールド名については「[1.3.6-](#page-695-0)[4](#page-752-0) [構成管理」](#page-752-0)を参照してください。

・マッピングルールファイル(MappingRule.xml)

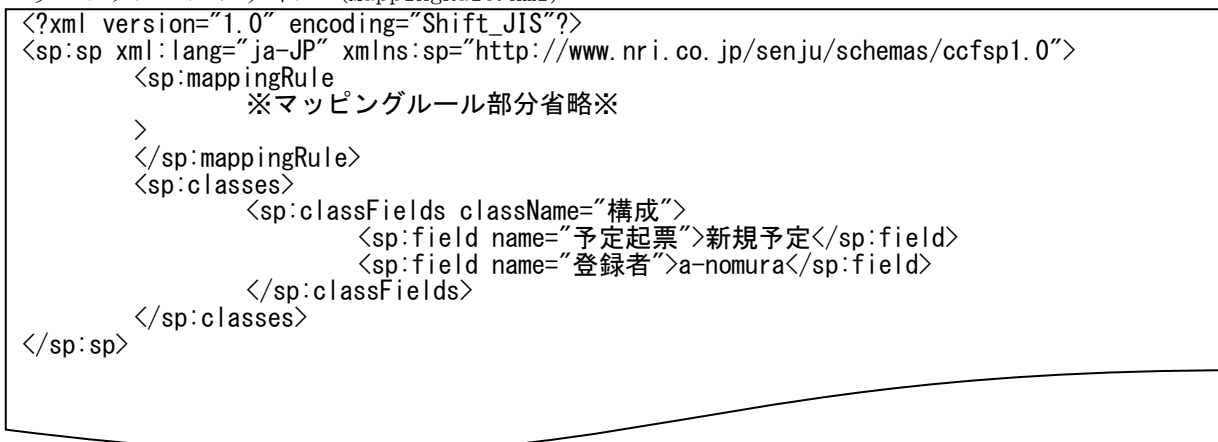

 マッピングルールファイルとマッピングアイテム・インポートファイルに複数指定可能ではない項目が指定された場合、マッピングアイテ ム・インポートファイルに指定された値が優先されます。

上記内容はマッピングルールファイルに追記する内容を抜粋して記載します。

「マッピングルール部分省略」部分のファイル内の記述ルールについては「[1.2.5.3](#page-174-0) [ファイルの説明](#page-174-0)」を参照してください。

実施する処理:

構成管理のレコードを更新するために、コマンドプロンプトから以下のコマンドシーケンスを実行します。

C:\TEMP>siSPU ImportData.exe -c 構成 -f "C:\TEMP\DeleteCIData.csv" -T "ciMapFile3" -m 1

実施後の処理結果:

C:\TEMP>sjSPU\_ImportData.exe -c 構成 -f "C:\DeleteCIData.csv" -T "ciMapFile4" -m 1 正常に処理が終了しました。 C:¥TEMP>

現在の構成と最新の構成から「更新する情報」で示した構成管理のレコードが削除されます。 全ての履歴のレコードは削除されません。

**!** 仕様補足

インポートファイル内、「更新する情報」項目に登録されていない構成アイテム ID が指定された場合、 エラーとなり構成アイテム(構成管理)の更新は取り込まれません。

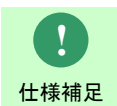

すでに起票済の構成アイテム(構成管理)のレコードの予定起票が「新規予定」「変更予定」「削除予定」のいずれかであ る場合、エラーとなり構成アイテム(構成管理)の更新は取り込まれません。

# <span id="page-262-0"></span>**16.** 構成アイテム管理**(ID** 管理**)**のレコードを新規に登録する

前提条件:

対象案件種別名は「構成アイテム」とします。 登録モードは「001」(新規登録処理)とします。 インポートファイルに指定する項目はダブルクォートあり、「C:\ImportItemData.csv」とします。 定義ファイルフォルダは「itemMapFile1」とします。 事前に以下項目の登録が必要です。当ケーススタディでは以下登録済の値を使用します。

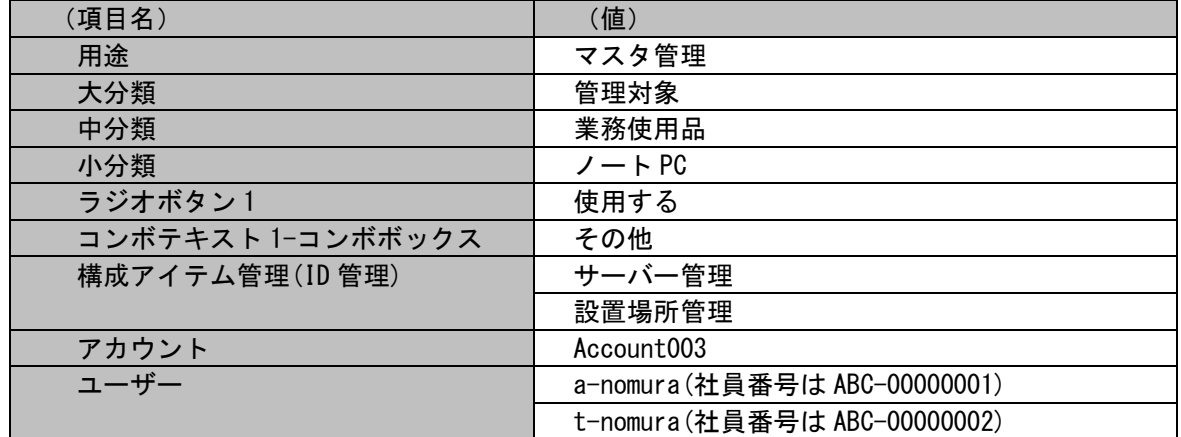

添付ファイルは以下フルパスの通り作成が必要です。当ケーススタディでは以下ファイルを使用します。

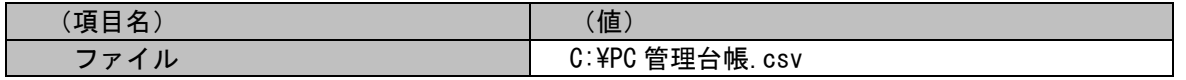

新規登録する情報:

以下に新規登録する構成アイテム管理情報を記載します。

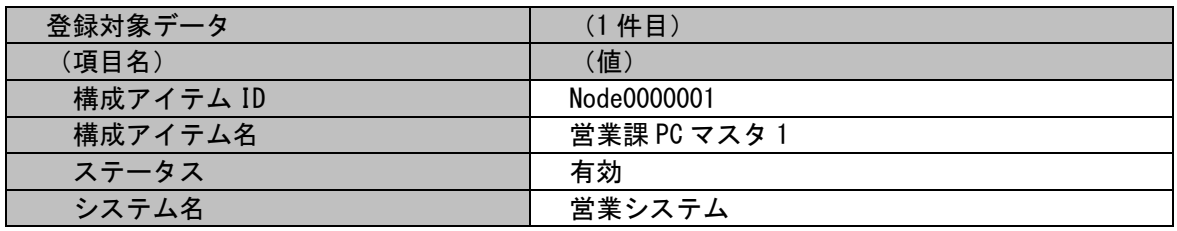

(C) Nomura Research Institute, Ltd. **1-263**

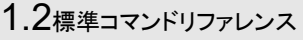

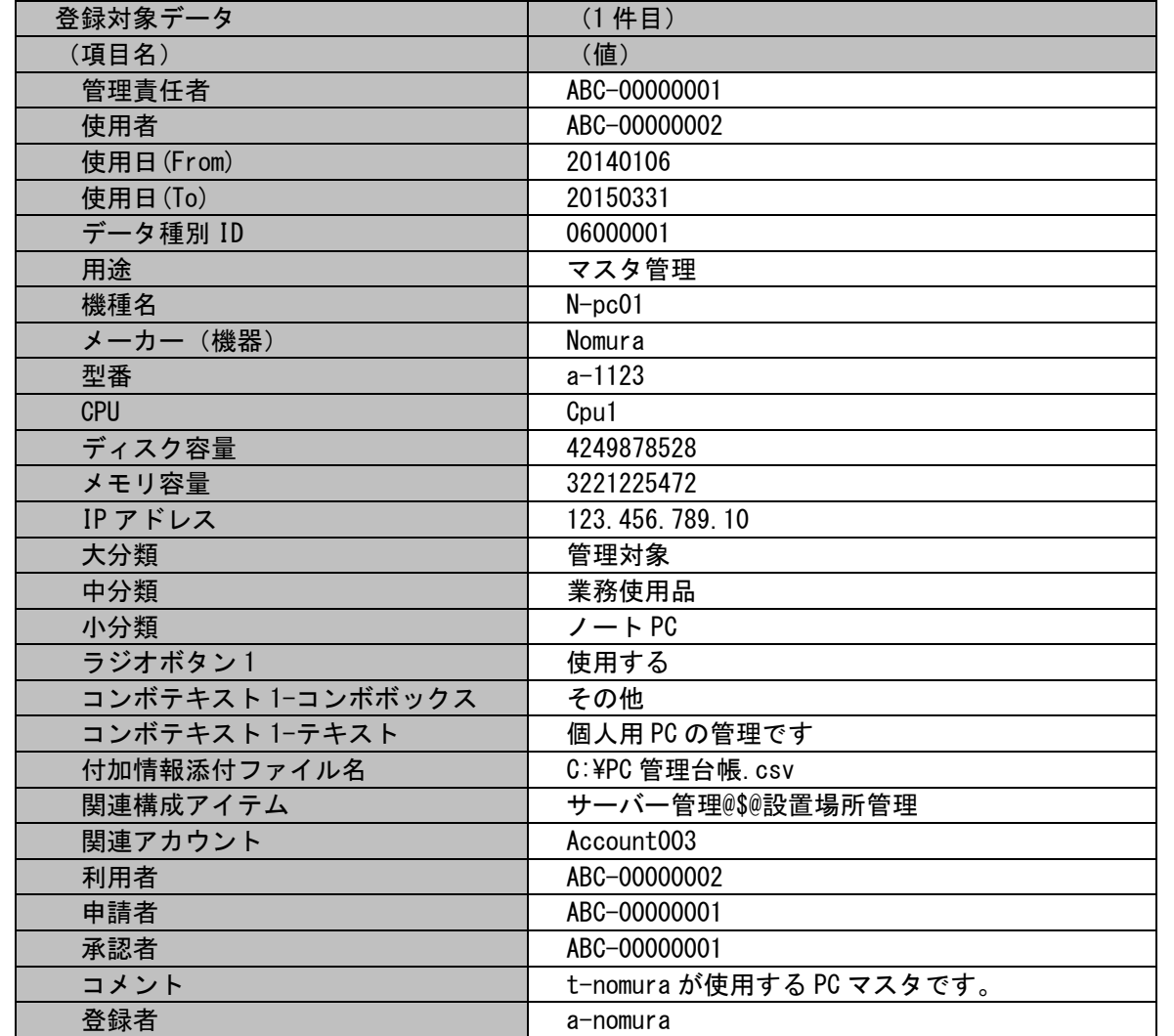

各項目に対応する**項目**名・指定可否情報の詳細については「[1.3.6-](#page-695-0)[5](#page-761-0) [構成アイテム管理」](#page-761-0)を参照してください。

各ファイルの具体的な記述内容:

以降に「新規登録する情報」で示した構成アイテム管理情報を新規登録するための、各ファイルの記述内容を記載します。

・インポートファイル(C:\ImportItemData.csv)

"Node0000001","営業課 PC マスタ 1","有効","ABC-00000001","ABC-00000002","20140106","20150331","06000001","マスタ管理","Npc01","Nomura","a-1123","Cpu1","4249878528","3221225472","123.456.789.10","管理対象","業務使用品","ノート PC","使用する"," その他", "個人用 PC の管理です", "C:\PC 管理台帳.csv", "サーバー管理@\$@設置場所管理", "Account003", "ABC-00000002", "ABC-00000001", "ABC-00000001", "t-nomura が使用する PC マスタです。"

・マッピングアイテムファイル(MappingItem.txt)

"構成アイテム ID","構成アイテム名","ステータス","管理責任者","使用者","使用日(From)","使用日(To)","データ種別 ID","用途"," 機種名","メーカー(機器)","型番","CPU","ディスク容量","メモリ容量","IP アドレス","大分類","中分類","小分類","ラジオボタン 1","コンボテキスト 1-コンボボックス","コンボテキスト 1-テキスト","付加情報添付ファイル名","関連構成アイテム","関連アカウン ト","利用者","申請者","承認者","コメント"

 上記マッピングアイテムファイルには、追加したい情報の項目に対応するフィールド名を記述します。 フィールド名については「[1.3.6-](#page-695-0)[5](#page-761-0) [構成アイテム管理」](#page-761-0)を参照してください。

 ・マッピングルールファイル(MappingRule.xml) システム名と登録者はマッピングルールファイルに記載します。  $\langle ? \rangle$ xml version="1.0" encoding="Shift JIS"?>  $\frac{\pi}{\sin \pi}$  :  $\frac{\pi}{\sin \pi}$  ia-JP" xmlns:sp="http://www.nri.co.jp/senju/schemas/ccfsp1.0">  $\langle$ sp:mappingRule ※マッピングルール部分省略※  $\rightarrow$  $\langle$ /sp:mappingRule>  $\langle$ sp:classes $\rangle$ <sp:classFields className="構成アイテム"> <sp:field name="システム名">営業システム</sp:field> <sp:field name="登録者">a-nomura</sp:field>  $\langle$ /sp:classFields>  $\langle$ /sp:classes>  $\langle$ /sp:sp>

 上記内容はマッピングルールファイルに追記する内容を抜粋して記載します。 「マッピングルール部分省略」部分のファイル内の記述ルールについては「[1.2.5.3](#page-174-0) [ファイルの説明](#page-174-0)」を参照してください。

実施する処理:

構成アイテム管理情報のレコードを新規登録するために、コマンドプロンプトから以下のコマンドシーケンスを実行します。

C:\TEMP>sjSPU\_ImportData.exe -c 構成アイテム -M 001 -f "C:\ImportItemData.csv" -T "itemMapFile1" -m 0

実施後の処理結果:

C:\TEMP>sjSPU ImportData.exe -c 構成アイテム -M 001 -f "C:\ImportItemData.csv" -T "itemMapFile1" -m 0 処理が正常に終了しました。  $C: 4TFMP$ 

「新規登録する情報」で示した内容の構成アイテム管理情報のレコードが新規登録されます。

(C) Nomura Research Institute, Ltd. **1-266**

#### **17.** 構成アイテム管理**(ID** 管理**)**のレコードを更新する

前提条件:

対象案件種別名は「構成アイテム」とします。

「[1.2.5.7](#page-198-0)[-16](#page-262-0) 構成アイテム管理(ID 管理)[のレコードを新規に登録する」](#page-262-0)で登録された構成アイテムに対し、以下情報を更新します。

・使用日(To)を「20150331」から「20151231」へ変更する。

・保守契約番号、保守日を追加する。

・小分類を「ノート PC」から「タブレット端末」へ変更する。

登録モードは「102」(更新置換処理)とします。

インポートファイルに指定する項目はダブルクォートなし。「C:\UpdateItemData.csv」とします。

定義ファイルフォルダは「itemMapFile2」とします。

事前に以下項目の登録が必要です。当ケーススタディでは以下登録済の値を使用します。

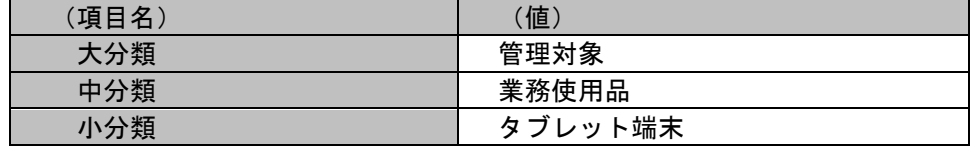

更新する情報:

以下に更新する構成アイテム管理情報を記載します。

| 登録対象データ   | (1件目)          |  |
|-----------|----------------|--|
| (項目名)     | (値)            |  |
| 構成アイテム ID | Node0000001    |  |
| システム名     | 営業システム         |  |
| 使用日(From) | 20140106       |  |
| 使用日(To)   | 20151231       |  |
| 保守契約番号    | <b>Reg0001</b> |  |
| 保守日(From) | 20140101       |  |
| 保守日(To)   | 20160331       |  |
| データ種別 ID  | 06000001       |  |
| 大分類       | 管理対象           |  |
| 中分類       | 業務使用品          |  |
| 小分類       | タブレット端末        |  |

各項目に対応する項目名・指定可否情報の詳細については「[1.3.6-](#page-695-0)[5](#page-761-0)[構成アイテム管理」](#page-761-0)を参照してください。

各ファイルの具体的な記述内容:

以降に「更新する情報」で示した構成アイテム管理情報を更新するための、各ファイルの記述内容を記載します。

・インポートファイル(C:\UpdateItemData.csv)

Node0000001,20140106,20151231,Req0001,20140101,20160331,06000001,管理対象,業務使用品,タブレット端末

・マッピングアイテムファイル(MappingItem.txt)

"構成アイテム ID","使用日(From)","使用日(To)","保守契約番号","保守日(From)","データ種別 ID","保守日(To)","大分類","中分類 ","小分類"

 上記マッピングアイテムファイルには、追加したい情報の項目に対応するフィールド名を記述します。 フィールド名については「[1.3.6-](#page-695-0)[5](#page-761-0) [構成アイテム管理」](#page-761-0)を参照してください。

・マッピングルールファイル(MappingRule.xml)

システム名と登録者はマッピングルールファイルに記載します。

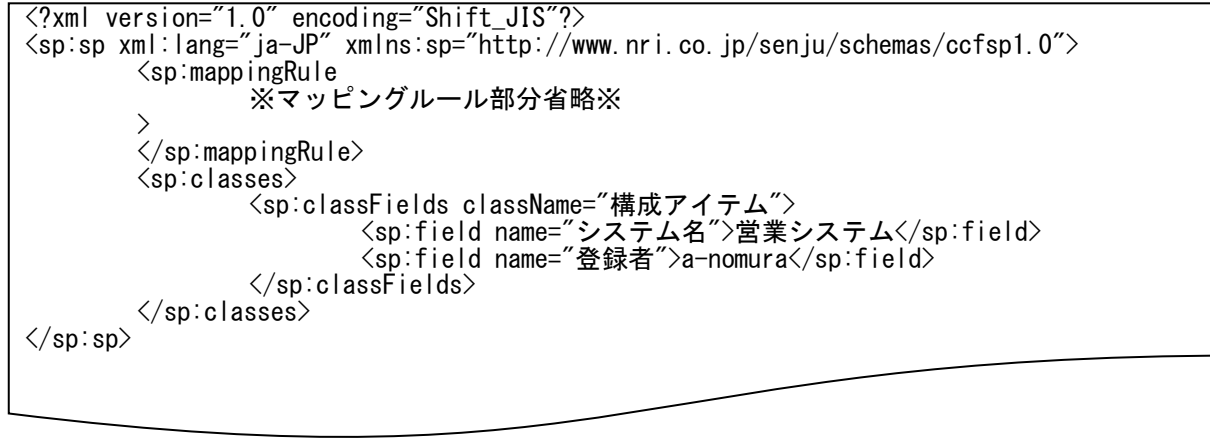

 上記内容はマッピングルールファイルに追記する内容を抜粋して記載します。 「マッピングルール部分省略」部分のファイル内の記述ルールについては「[1.2.5.3](#page-174-0) [ファイルの説明](#page-174-0)」を参照してください。

(C) Nomura Research Institute, Ltd. **1-268**

実施する処理:

構成アイテム管理情報のレコードを更新するために、コマンドプロンプトから以下のコマンドシーケンスを実行します。

C:\TEMP>sjSPU\_ImportData.exe -c 構成アイテム -M 102 -f "C:\UpdateItemData.csv" -T "itemMapFile2" -m 1

実施後の処理結果:

C:\TEMP>sjSPU\_ImportData.exe -c 構成アイテム -M 102 -f "C:\UpdateItemData.csv" -T "itemMapFile2" -m 1 処理が正常に終了しました。 C:¥TEMP>

「更新する情報」で示した内容の構成アイテム管理情報のレコードが更新されます。

# **1.2.5.8** クローズ解除

クローズされているレコードに対して、登録モード「更新(102)」を指定し本コマンドが実行された場合、クローズ解除として更新処理が実施されま す。

クローズ解除での更新処理は通常の更新処理と更新可能な項目が異なります。 クローズ解除はプロセス管理のみ実施することが可能です。

また、クローズ解除の際に指定可能な項目は「[1.3.6-](#page-695-0)[1](#page-696-0) [プロセス管理」](#page-696-0)を参照してください。

# <span id="page-270-0"></span>**1.2.5.9** クローズチケットの更新

データ登録コマンドおよびイベント連携デーモンでクローズチケットを更新する場合に、以下の制御情報によって、クローズ状態の解除のみを許可する か、全ての指定された項目を更新するかを切り替えられます。

・[管理者メニュー > 制御情報 > 制御情報 > 利用者メニュー > プロセス管理]

管理項目名

コマンドからのクローズされたプロセスデータに対する更新許可設定

# **1.2.5.10** 指定可能フィールド情報

データ登録コマンドで登録可能な案件種別名ごとに指定可能なフィールドの情報を示します。

Senju Enterprise Navigator (以下、SEN)からイベント連携機能を使用して Senju Service Manager にデータを登録する場合も、 本章に記載される「フィールド名」を指定して登録できます。

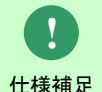

**!**

SEN からイベント送信機能を使用してデータを登録する場合は、データ登録コマンドにおける登録モード「新規登録」「更新処理 (追加)」「経過情報追加登録」が利用できます。

SEN から登録モードを指定する際は、「登録モード」というフィールド名に対して、コマンドと同様の設定値を指定します。 ただし、SEN から複数件の経過情報を登録する場合、「経過添付ファイル」を登録できるのは、登録する複数件のうちの最初の経過 情報のみです。

仕様補足 コード・分類の登録において同一名称のコード・分類が複数登録されている場合は、先に登録されている(登録日時の古い)データ が登録されます。

1.2標準コマンドリファレンス

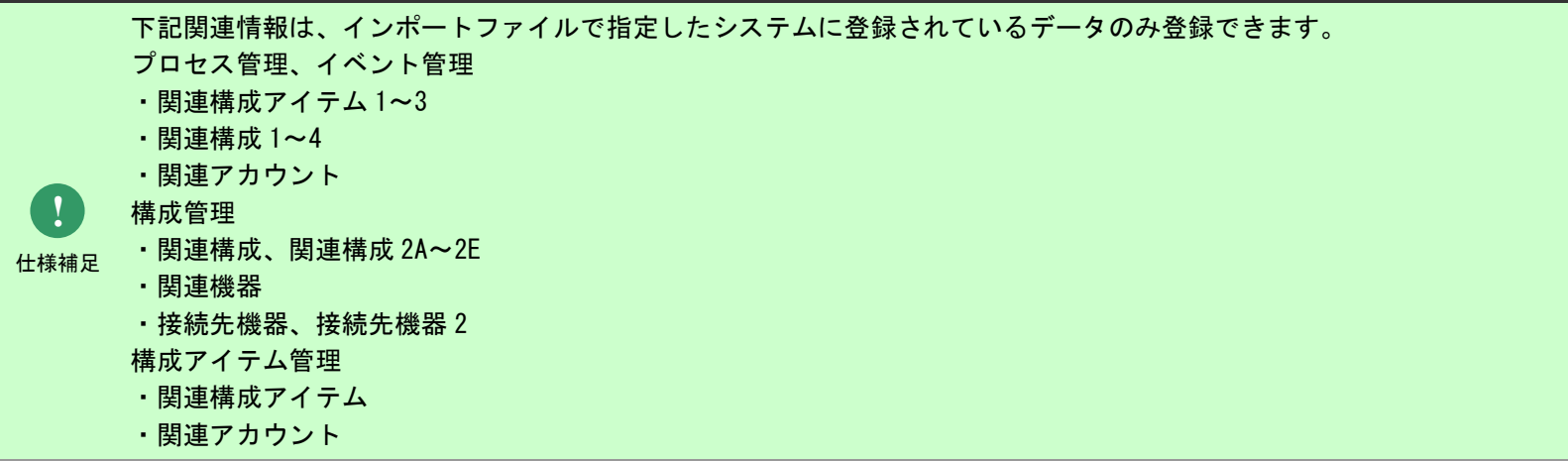

**!** 仕様補足 関連プロセスのレコード ID が重複する場合、該当レコードは関連プロセスに登録されません。

#### 仕様補足 ・リッチテキスト 2 以下の項目はデータ登録コマンドによる登録・更新ができません。 プロセス管理、イベント管理 ・リッチテキスト 1

・経過リッチテキスト

ファイル名に外字がある添付ファイルはデータ登録コマンドによる登録・更新ができません。

プロセス管理、イベント管理

- **!** ・添付ファイル 1~4
- ーー<br><sub>仕様補足</sub> · 経過添付ファイル
	- 構成管理、構成アイテム管理
		- ・添付ファイル 1~2

**!**

1.2標準コマンドリファレンス

仕様補足 クローズ済みレコードに対する更新について、更新可能な項目の範囲を設定することが可能です。 設定方法については、「1.2.5.9 [クローズチケットの更新」](#page-270-0)をご参照ください。

#### **1.** プロセス管理

**!**

一覧は「[1.3.6-](#page-695-0)[1](#page-696-0) [プロセス管理」](#page-696-0)を参照してください。

#### **2.** イベント管理

一覧は「[1.3.6-](#page-695-0)[2](#page-730-0) [イベント管理」](#page-730-0)を参照してください。

#### **3.** 要員管理

一覧は「[1.3.6-](#page-695-0)[3](#page-750-0) [要員管理」](#page-750-0)を参照してください。

#### **4.** 構成管理

一覧は 「[1.3.6-](#page-695-0)[4](#page-752-0) [構成管理」](#page-752-0)を参照してください。

#### **5.** 構成アイテム管理

一覧は「[1.3.6-](#page-695-0)[5](#page-761-0) [構成アイテム管理」](#page-761-0)を参照してください。

#### **6.** ユーザー管理

一覧は「[1.3.6-](#page-695-0)[6](#page-765-0) [ユーザー管理」](#page-765-0)を参照してください。

# **1.2.5.11** 指定可能フィールド情報の対応一覧

Senju Service Manager バージョン 2022.0.2 の指定可能フィールドと Senju Service Manager バージョン V12.0.0 以前の指定可能フィールドの項目対応 一覧を記載します。

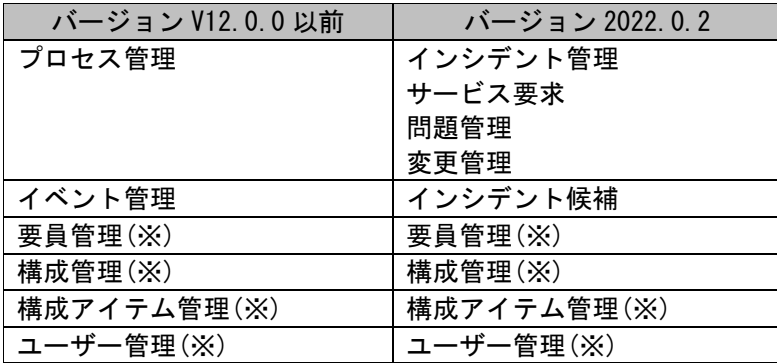

(※) 要員管理、構成管理、構成アイテム管理、ユーザー管理はバージョン 2022.0.2 と

バージョン V12.0.0 以前での違いはありません。

# **1.** プロセス管理/インシデント管理、サービス要求、問題管理、変更管理

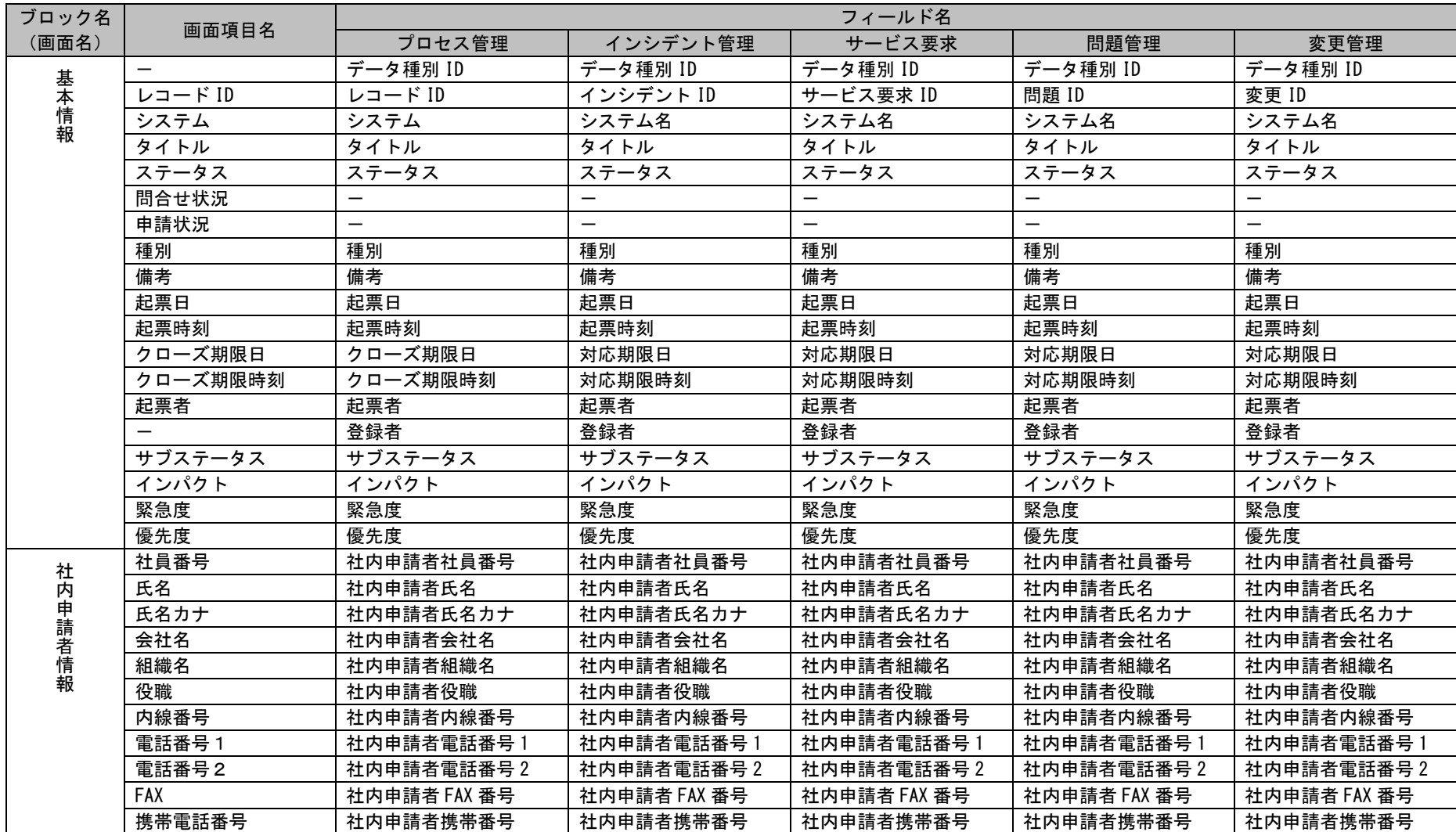

*Senju Service Manager* コマンドリファレンス

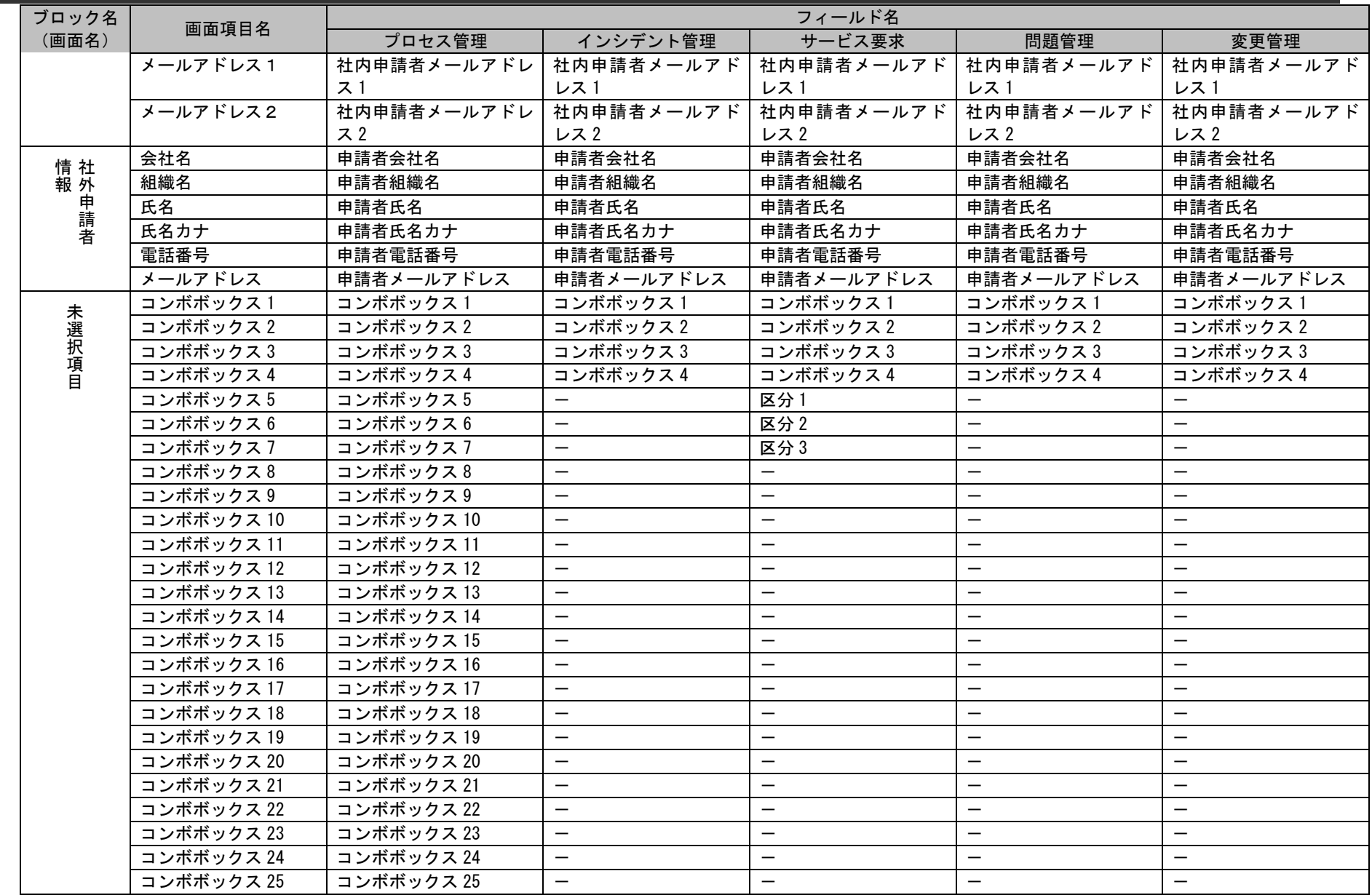

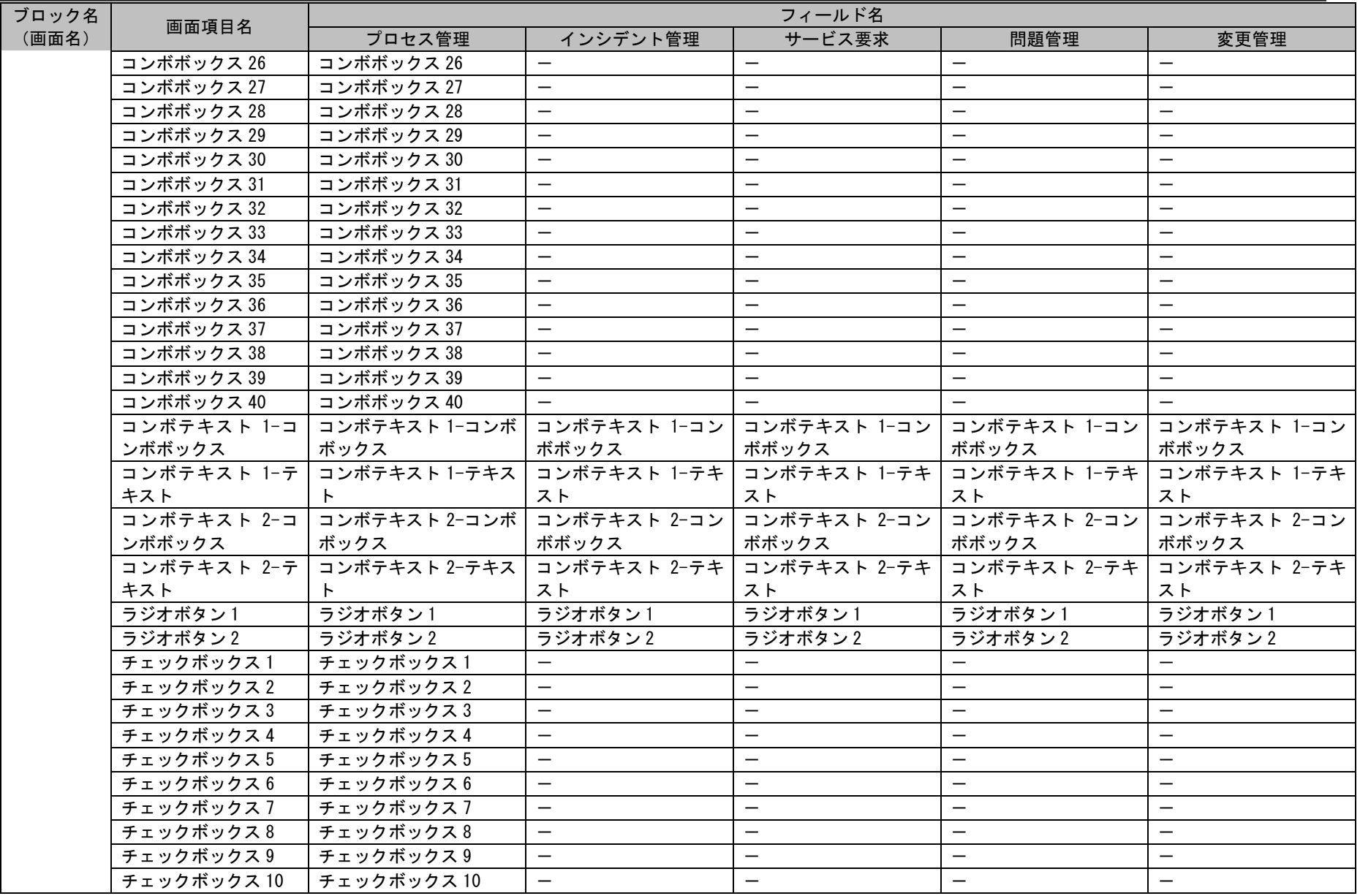

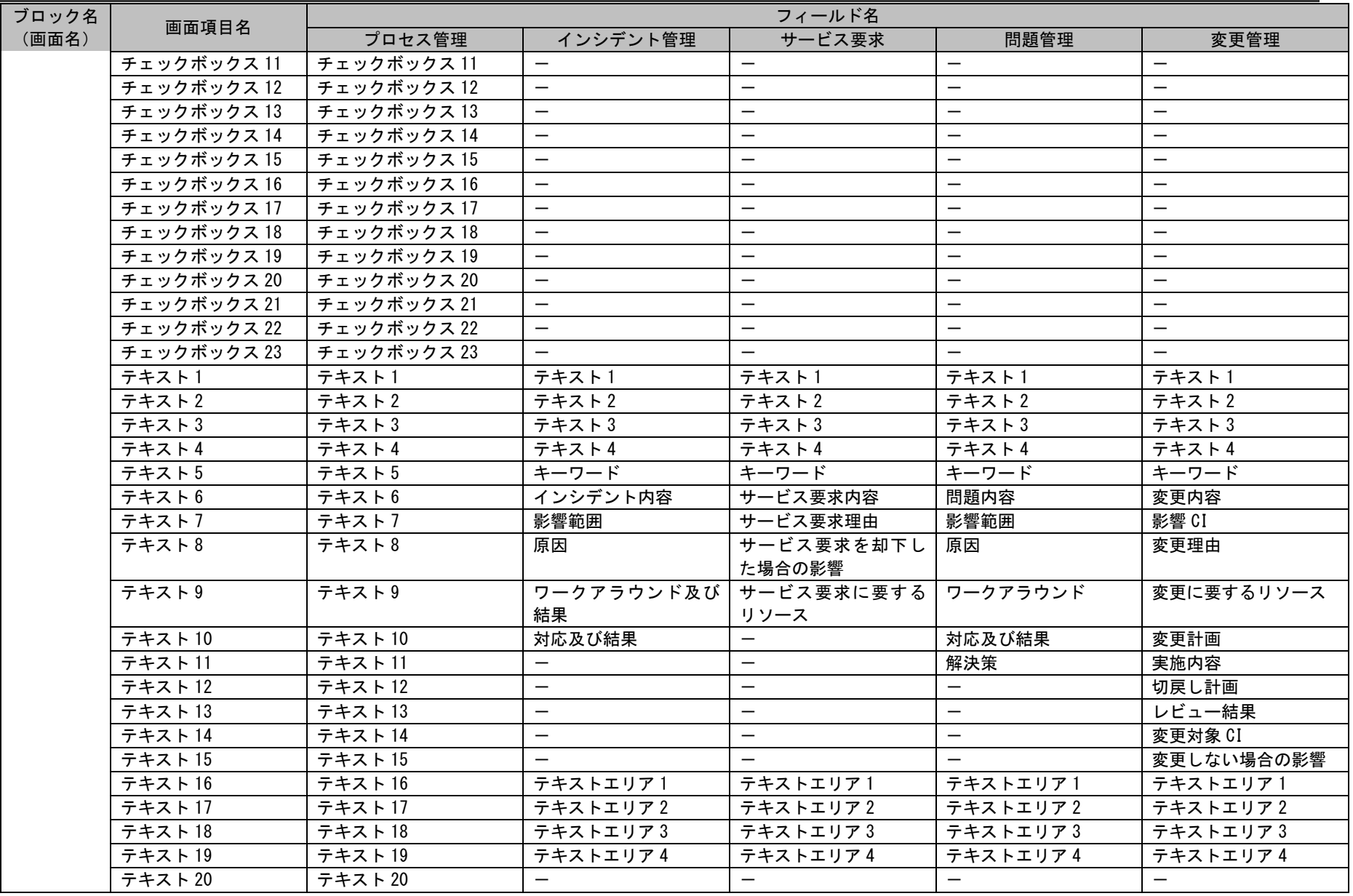

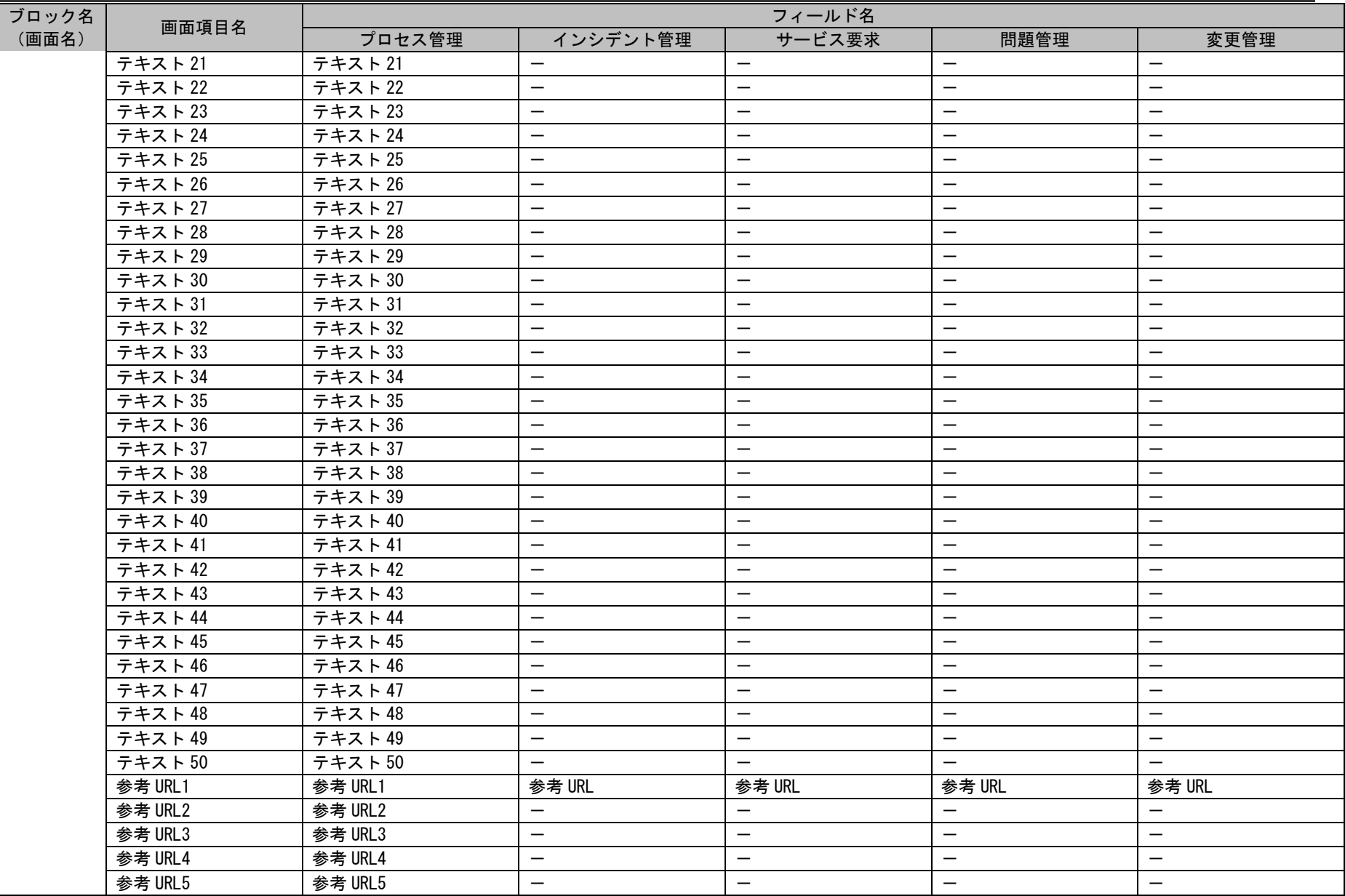

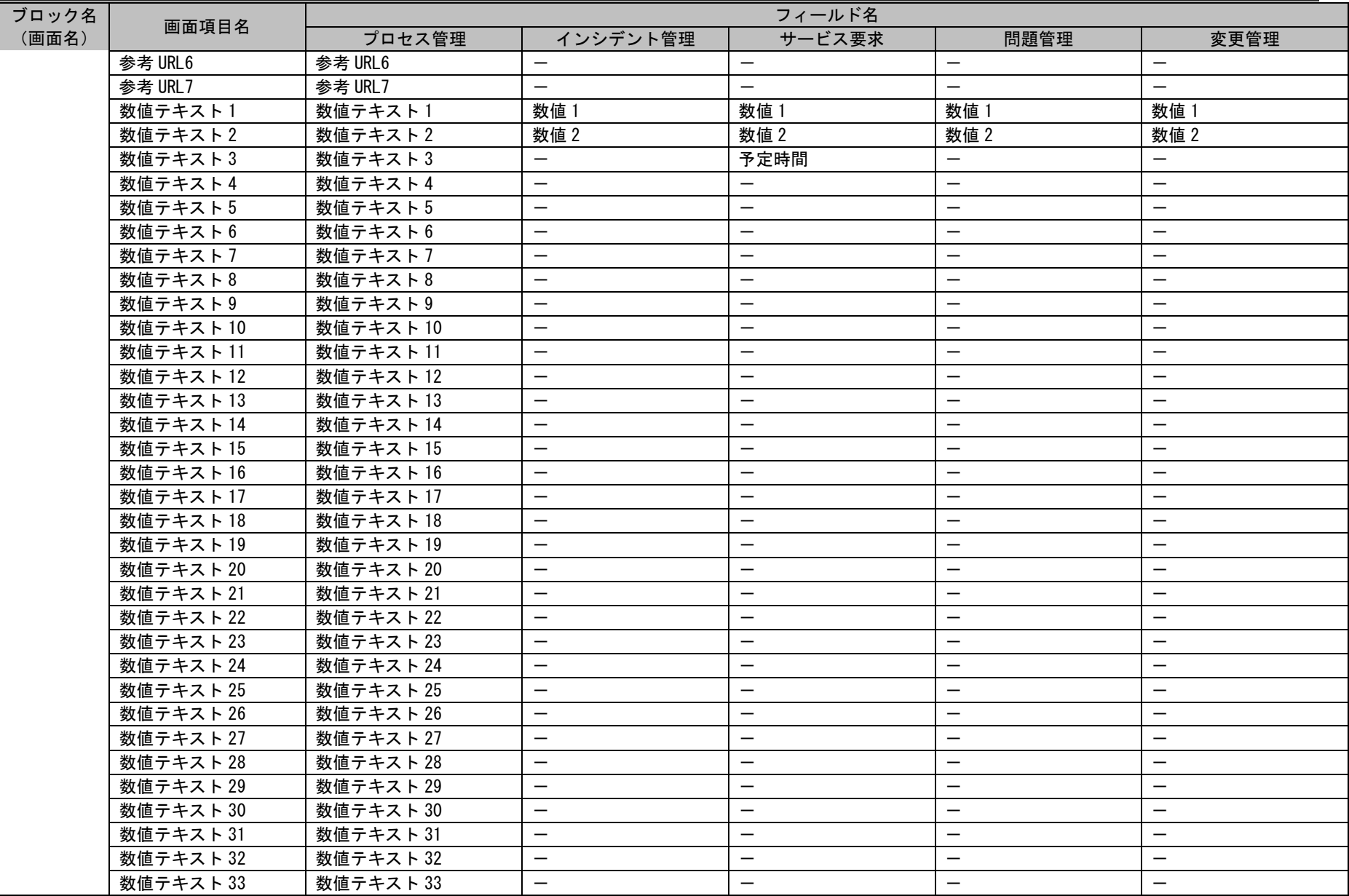

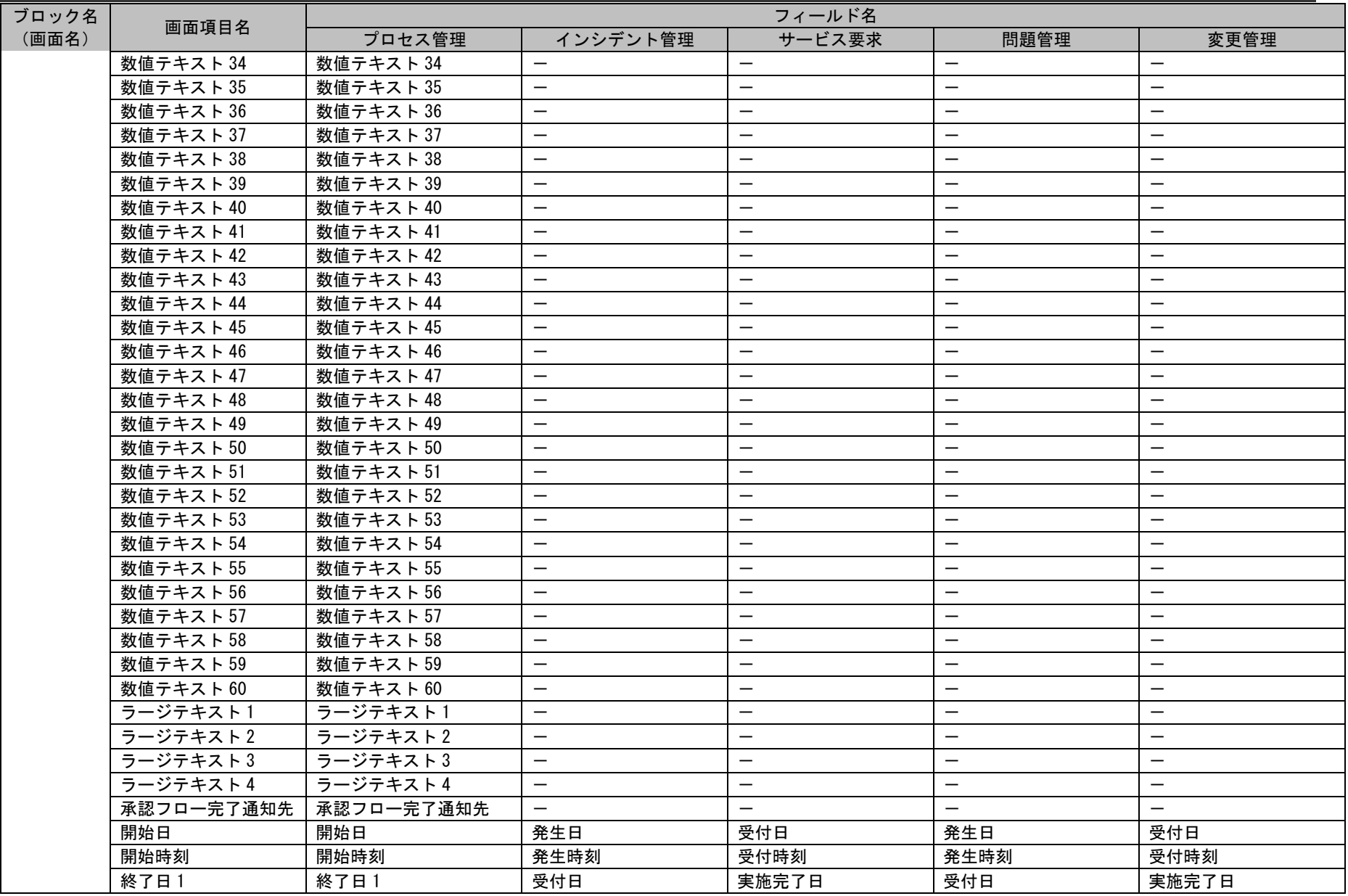

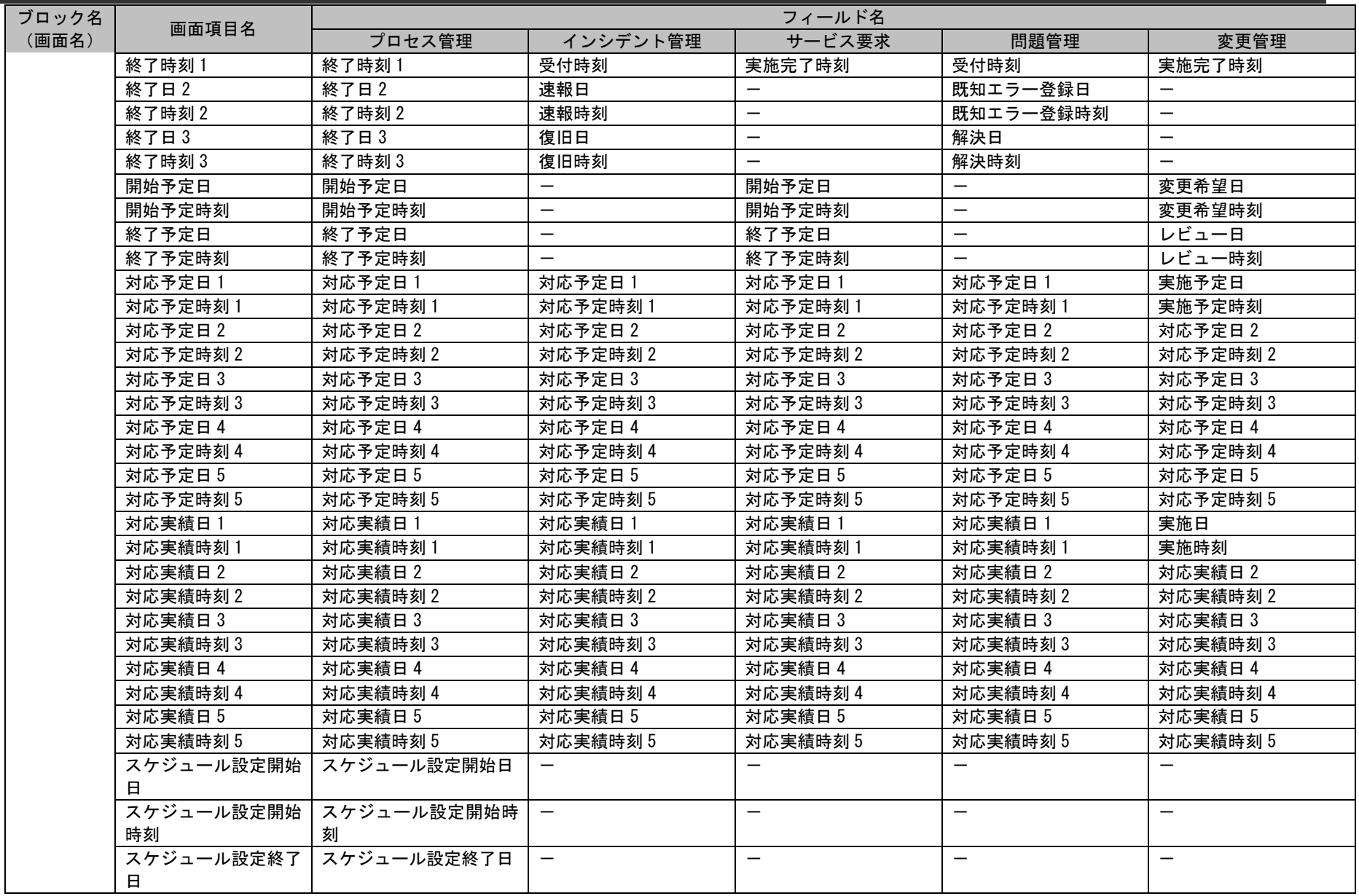

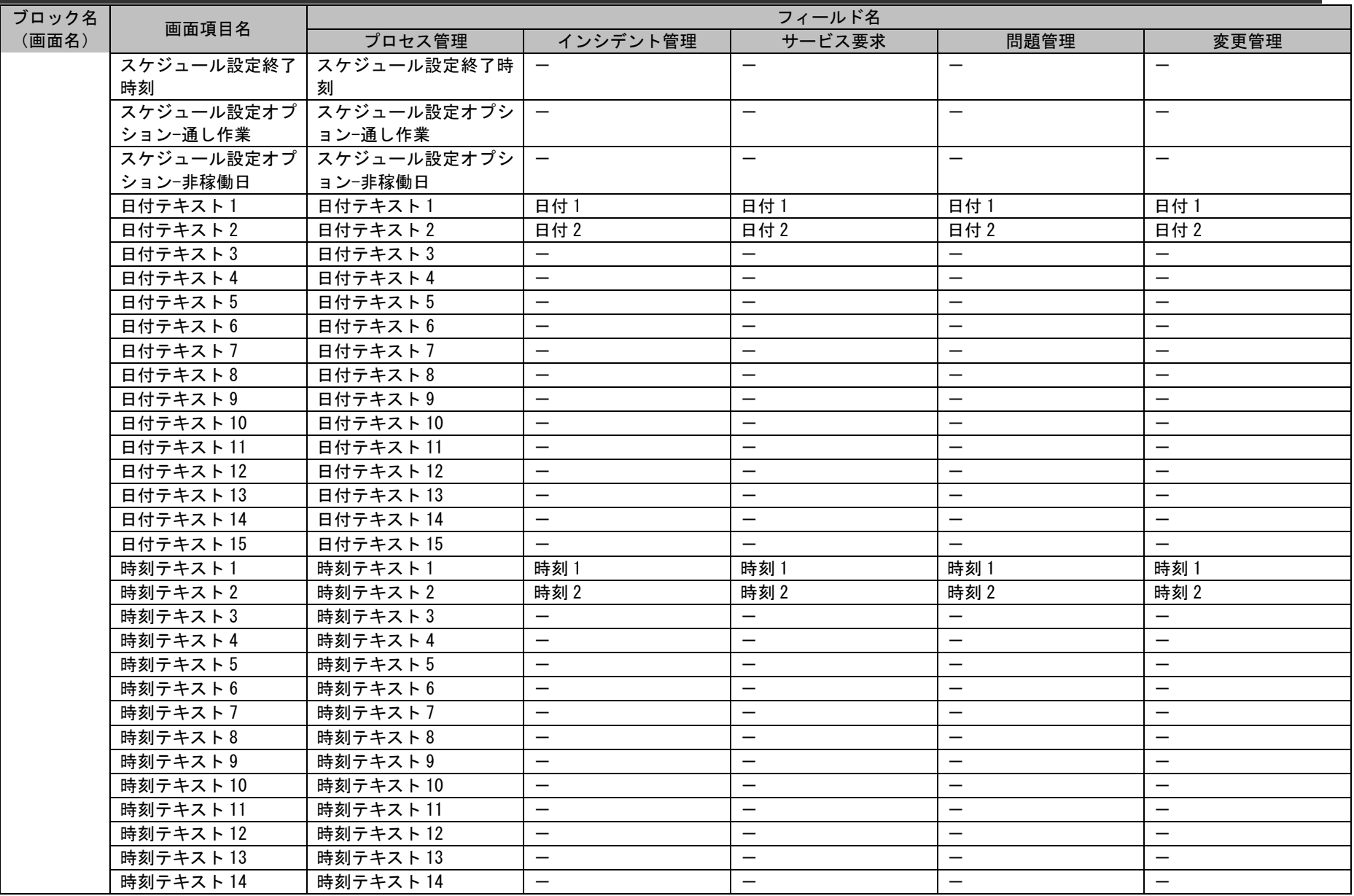

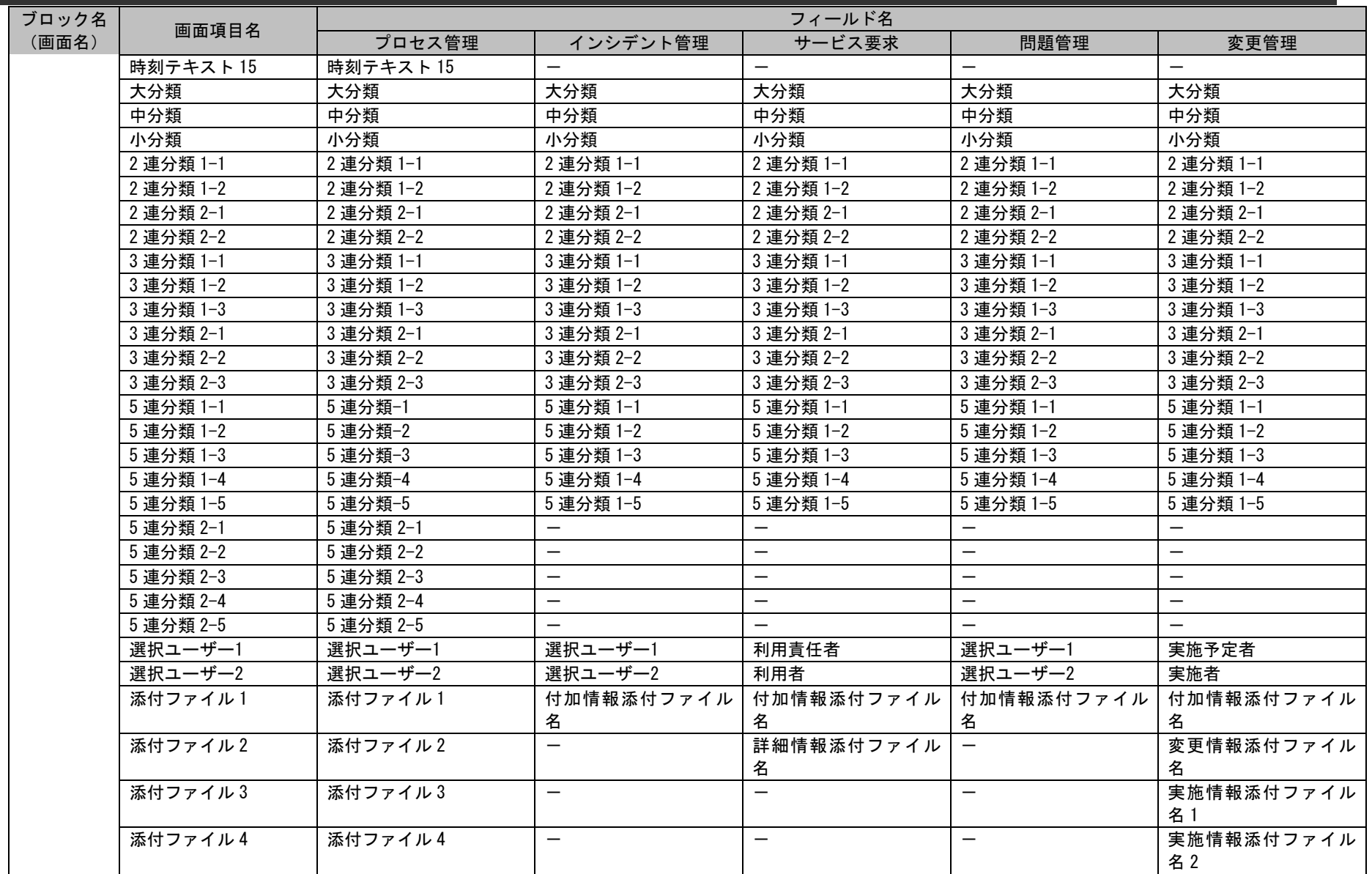

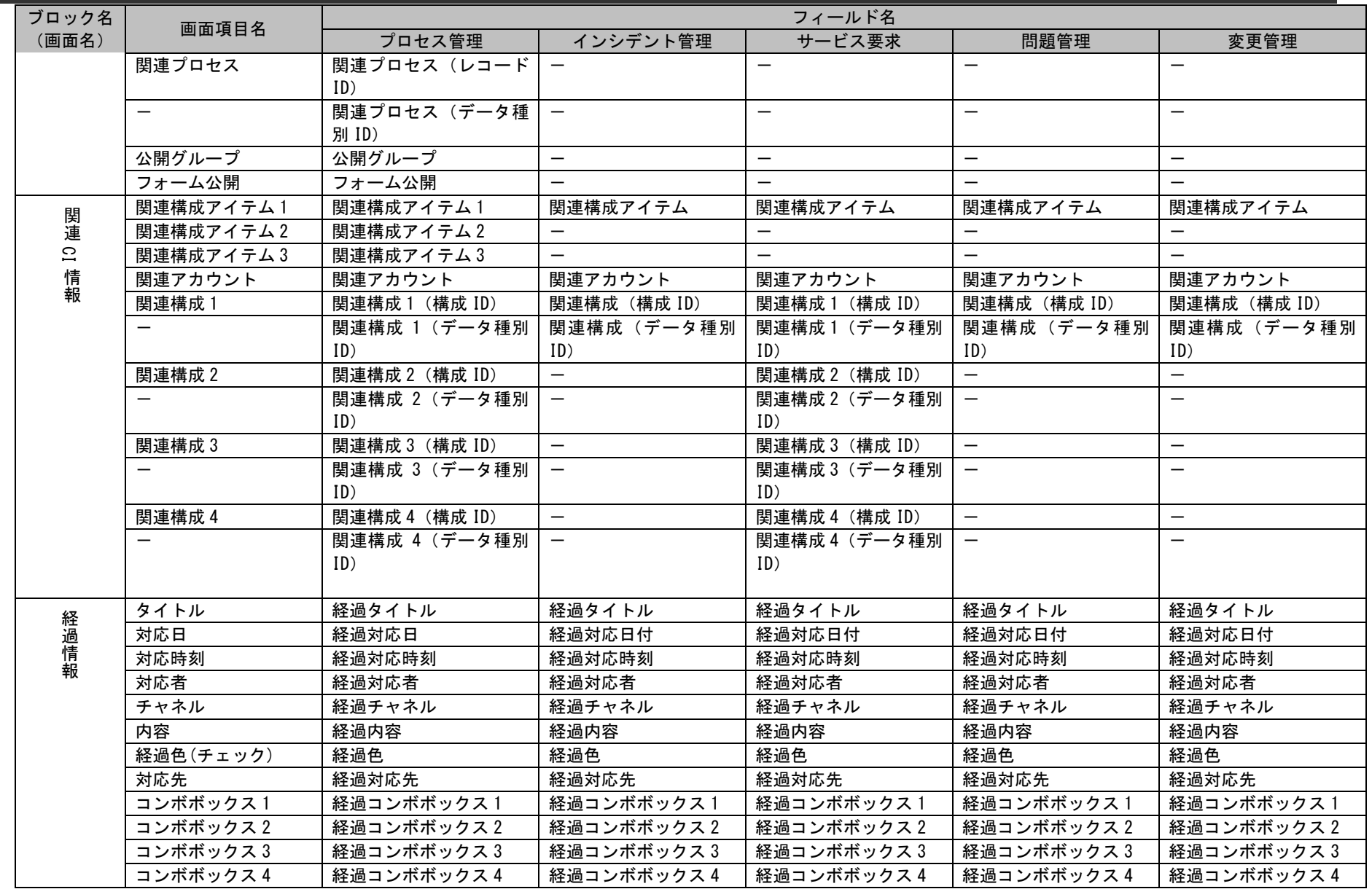

*Senju Service Manager* コマンドリファレンス

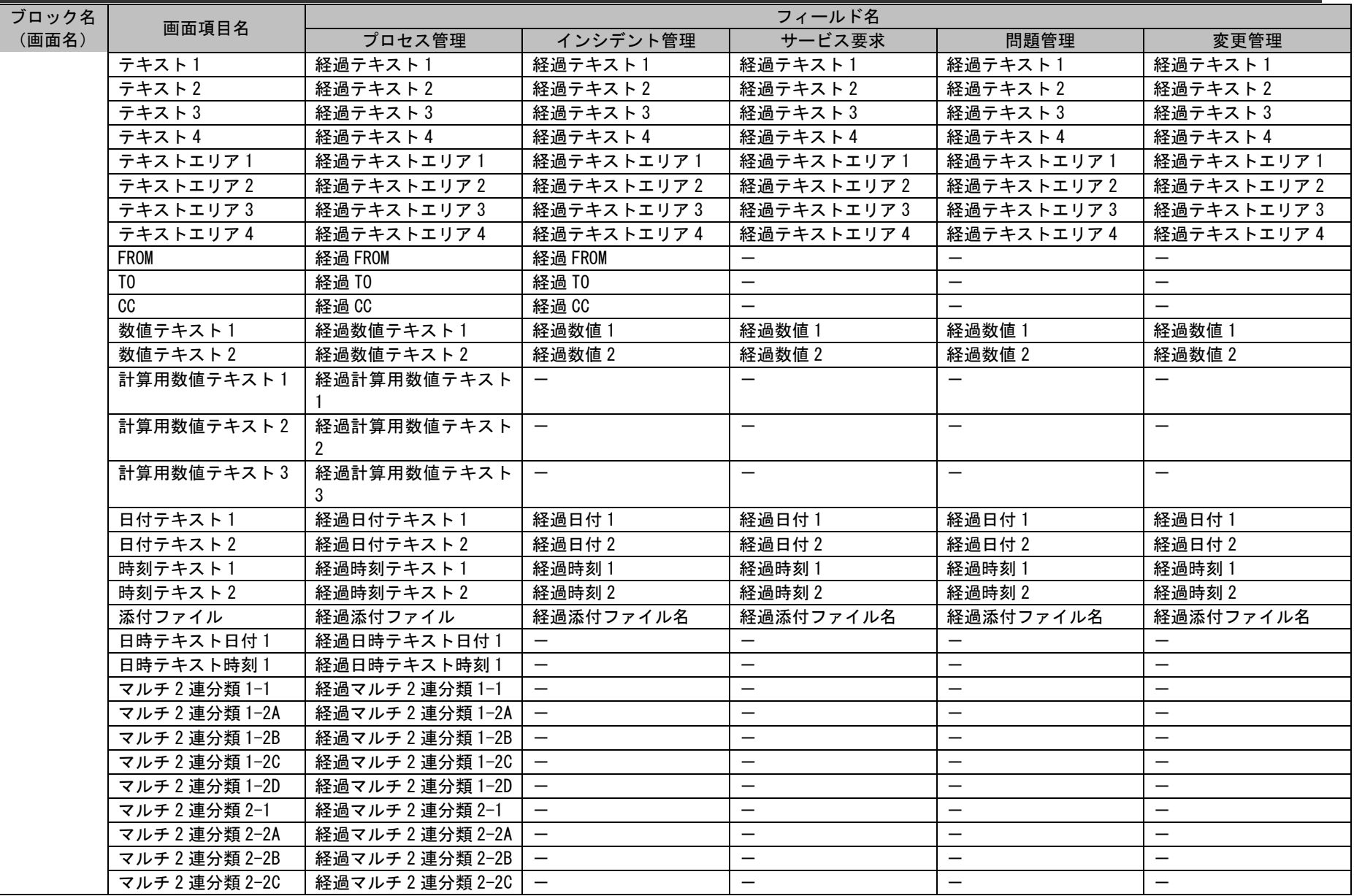

*Senju Service Manager* コマンドリファレンス

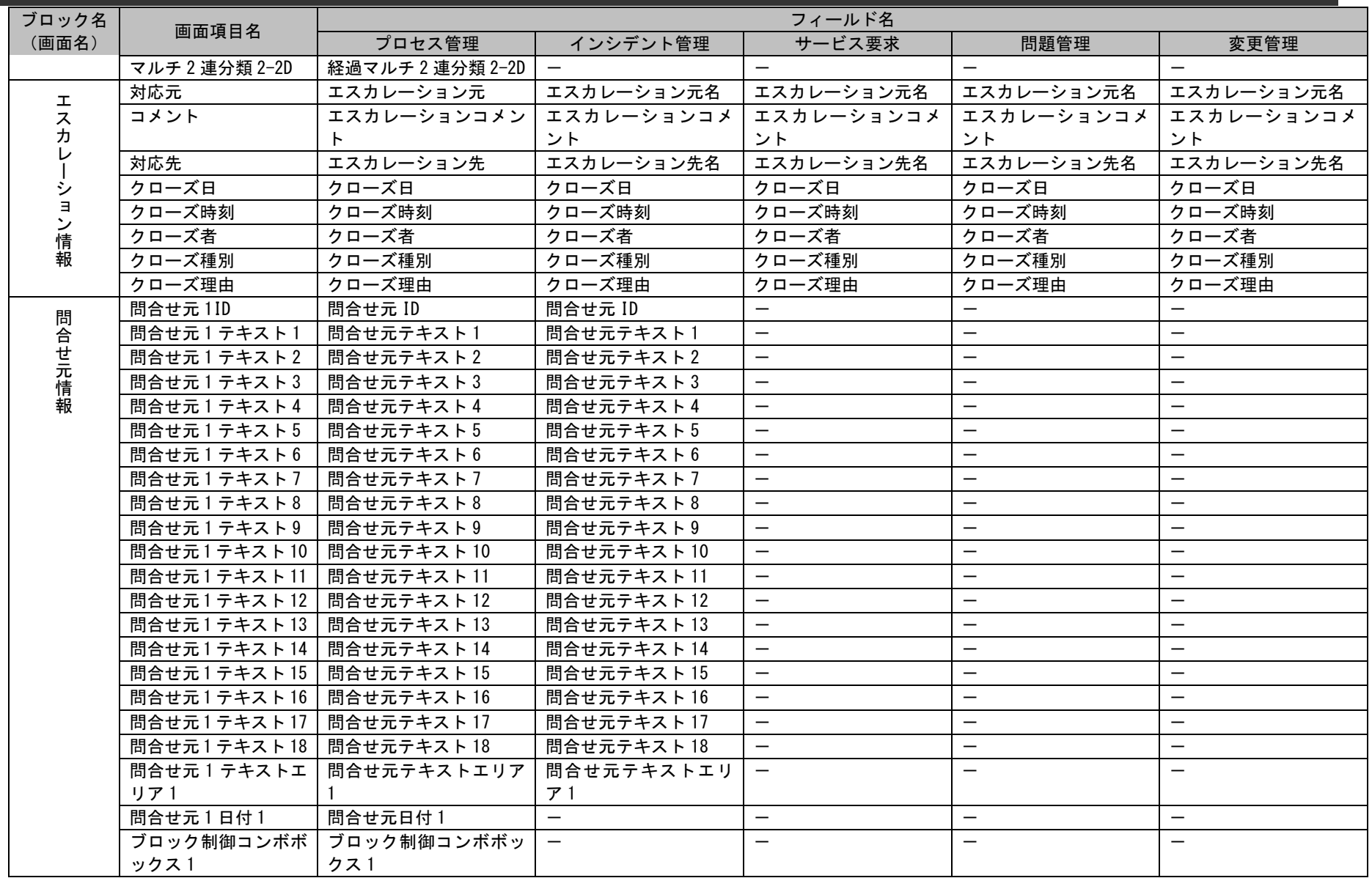

*Senju Service Manager* コマンドリファレンス

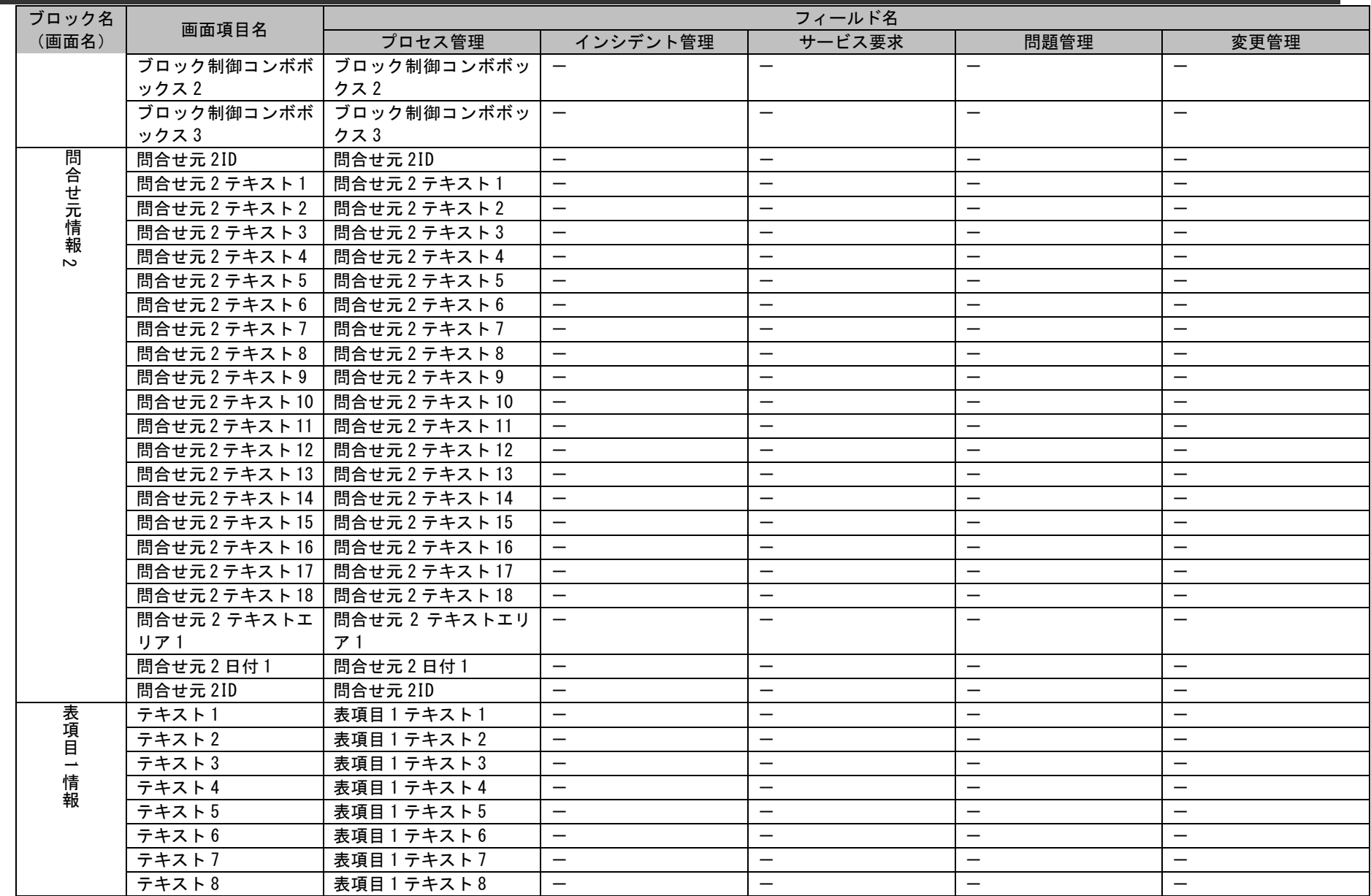
## 1.2標準コマンドリファレンス

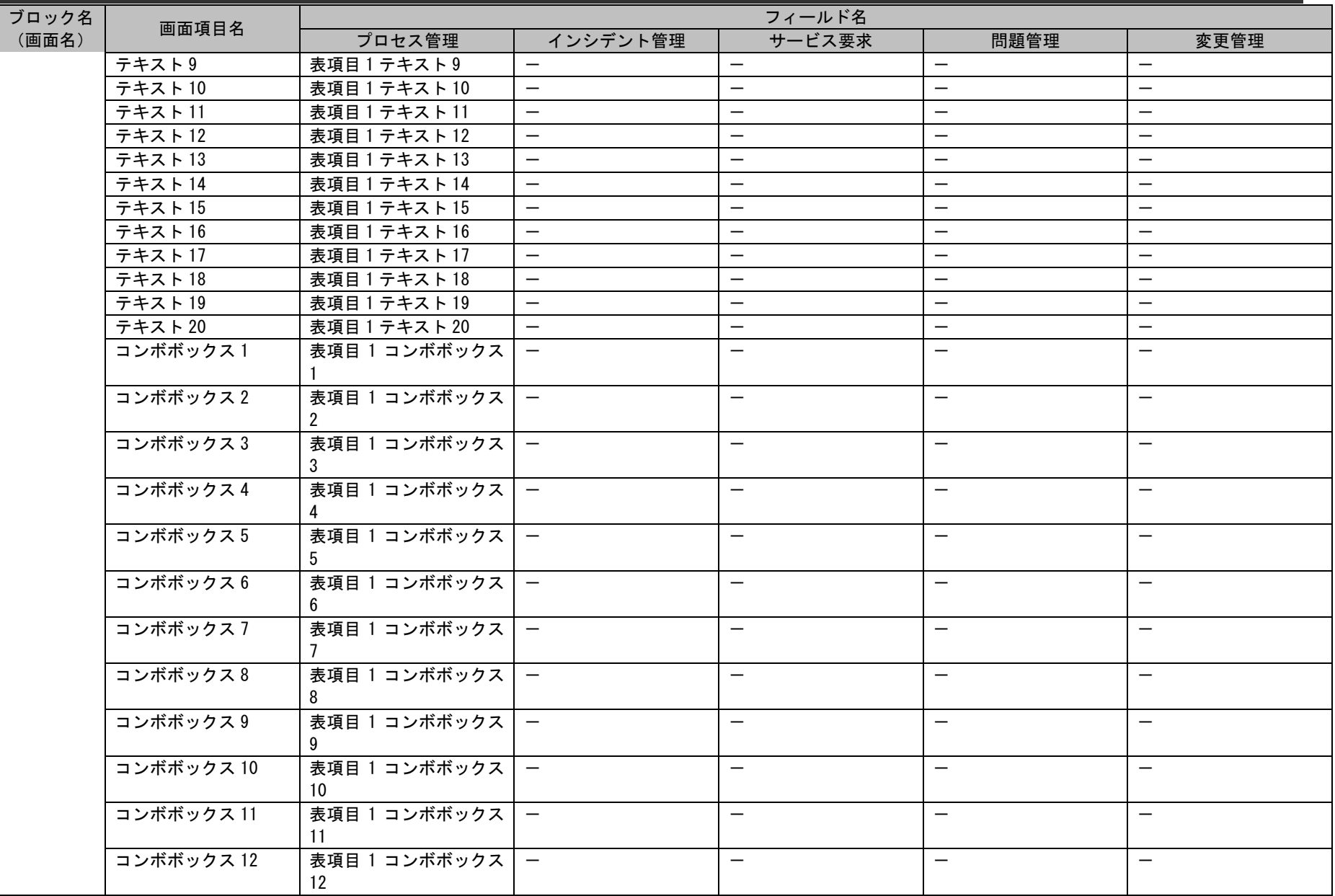

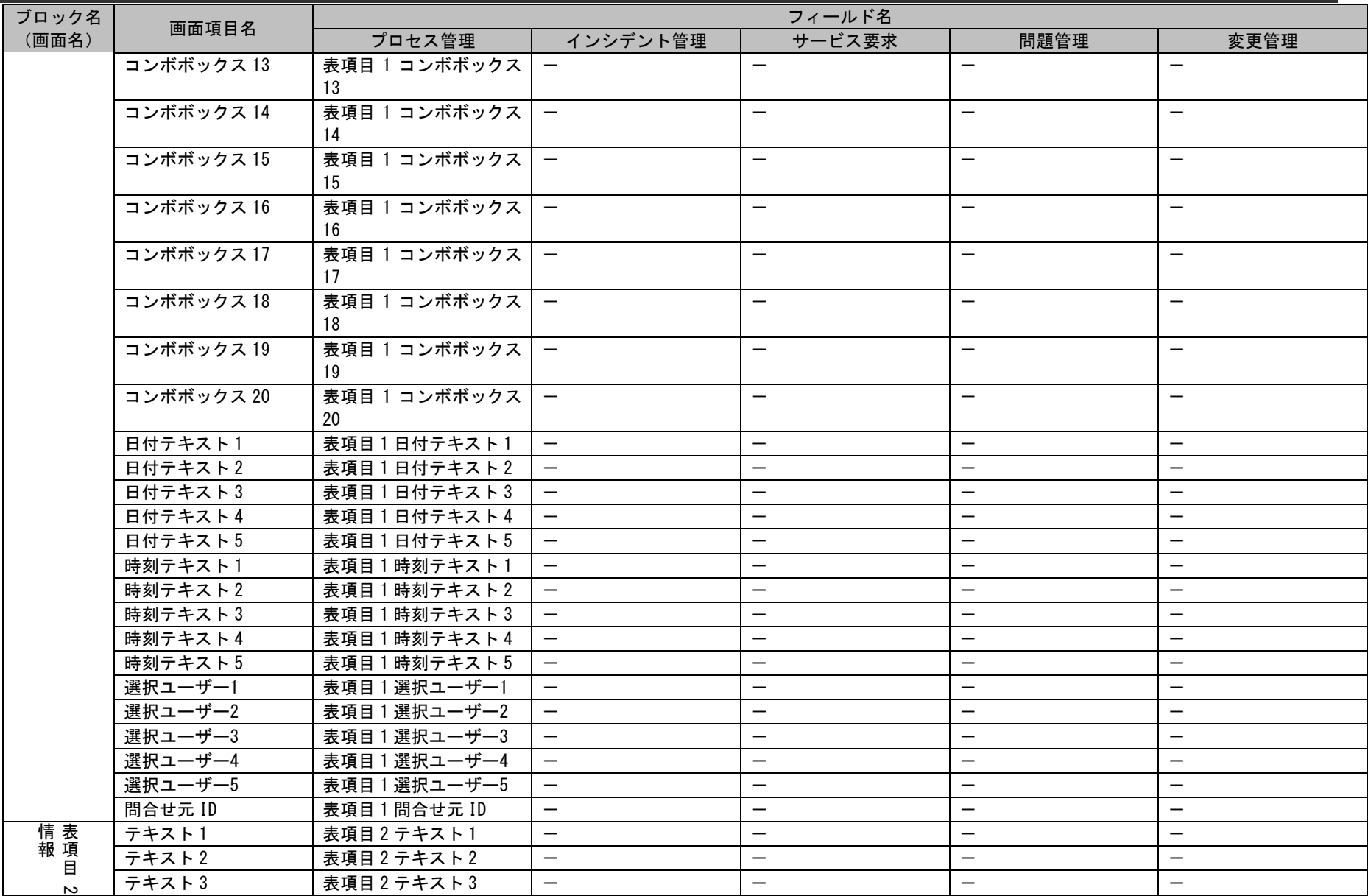

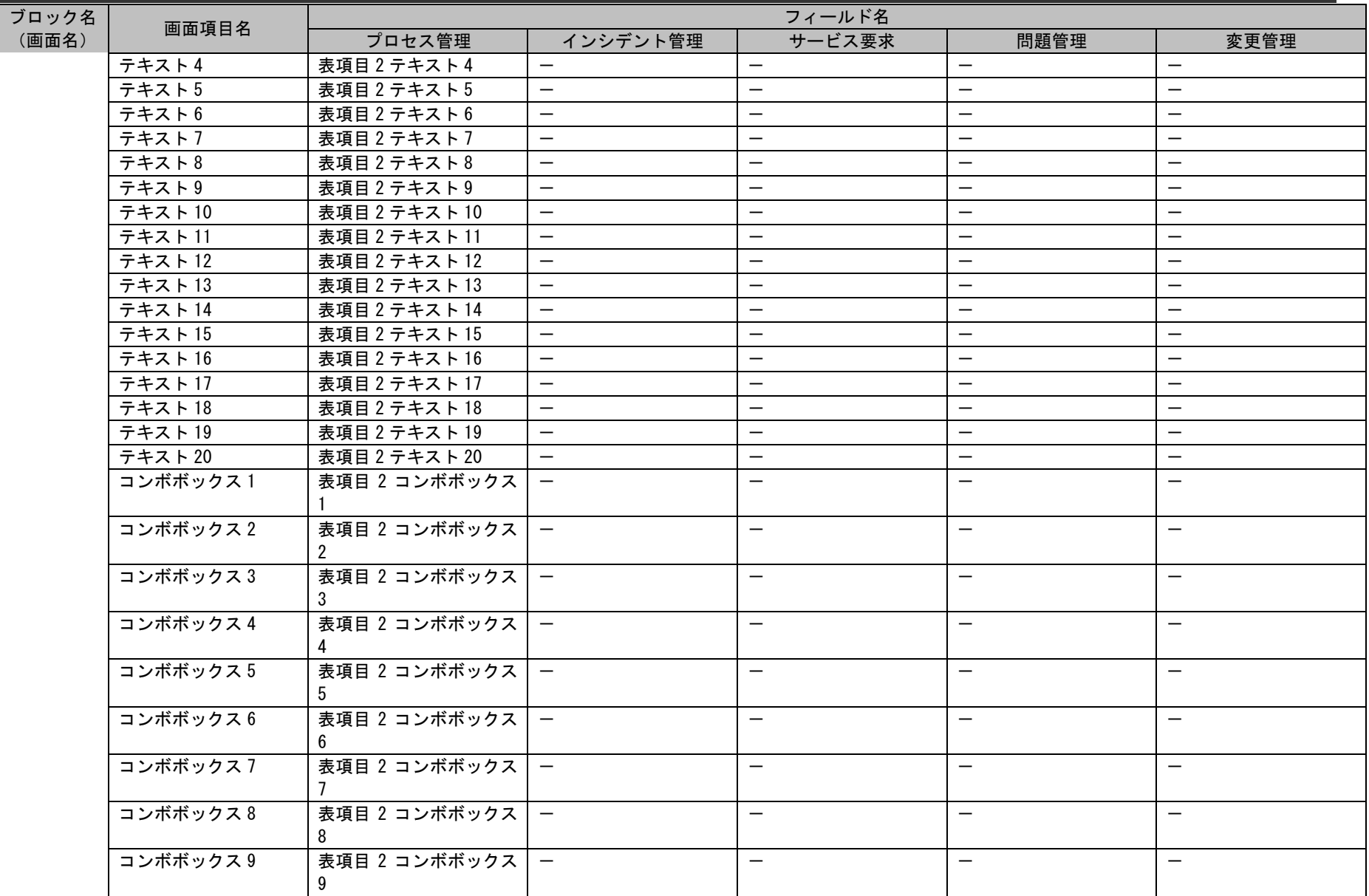

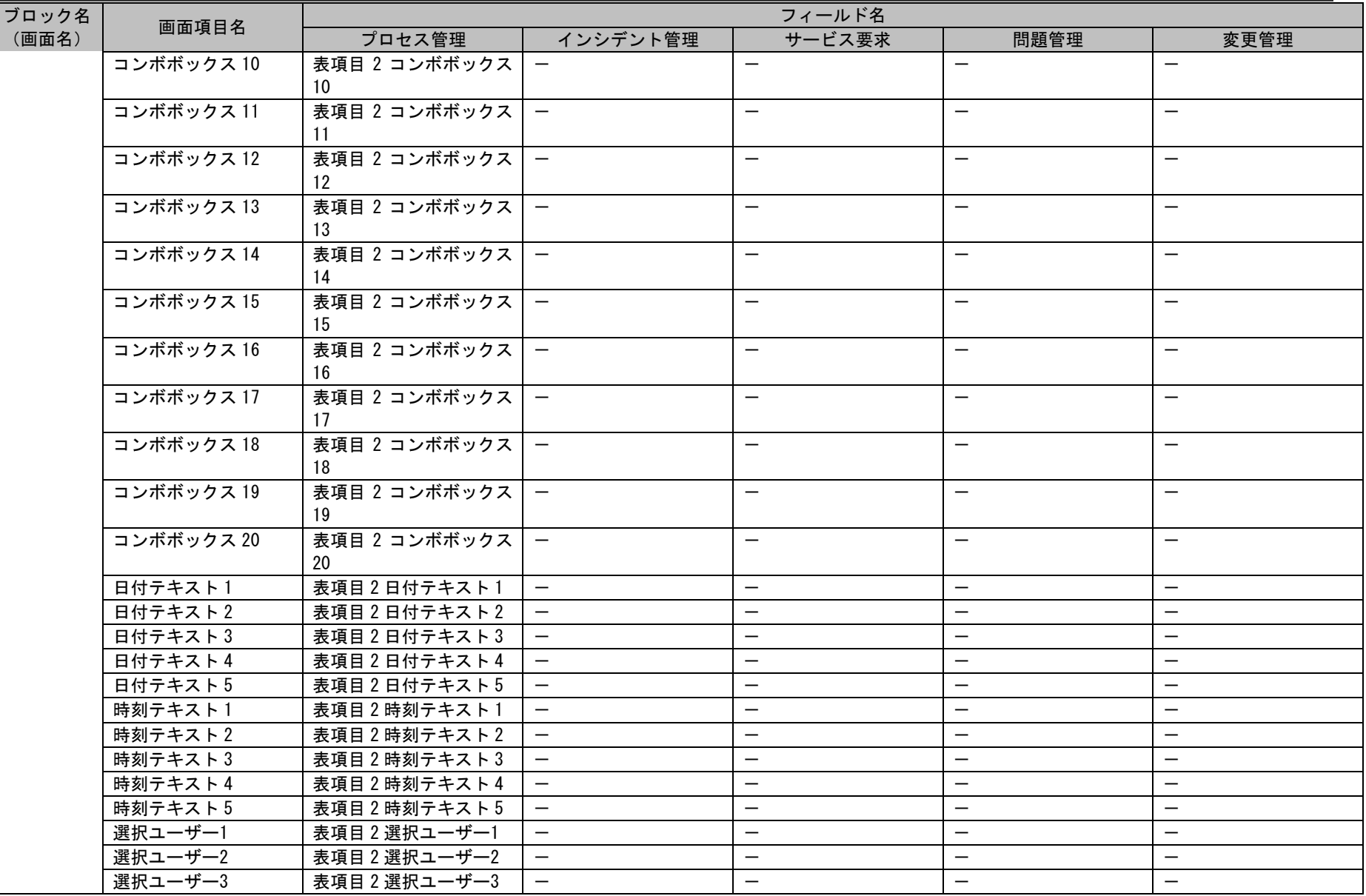

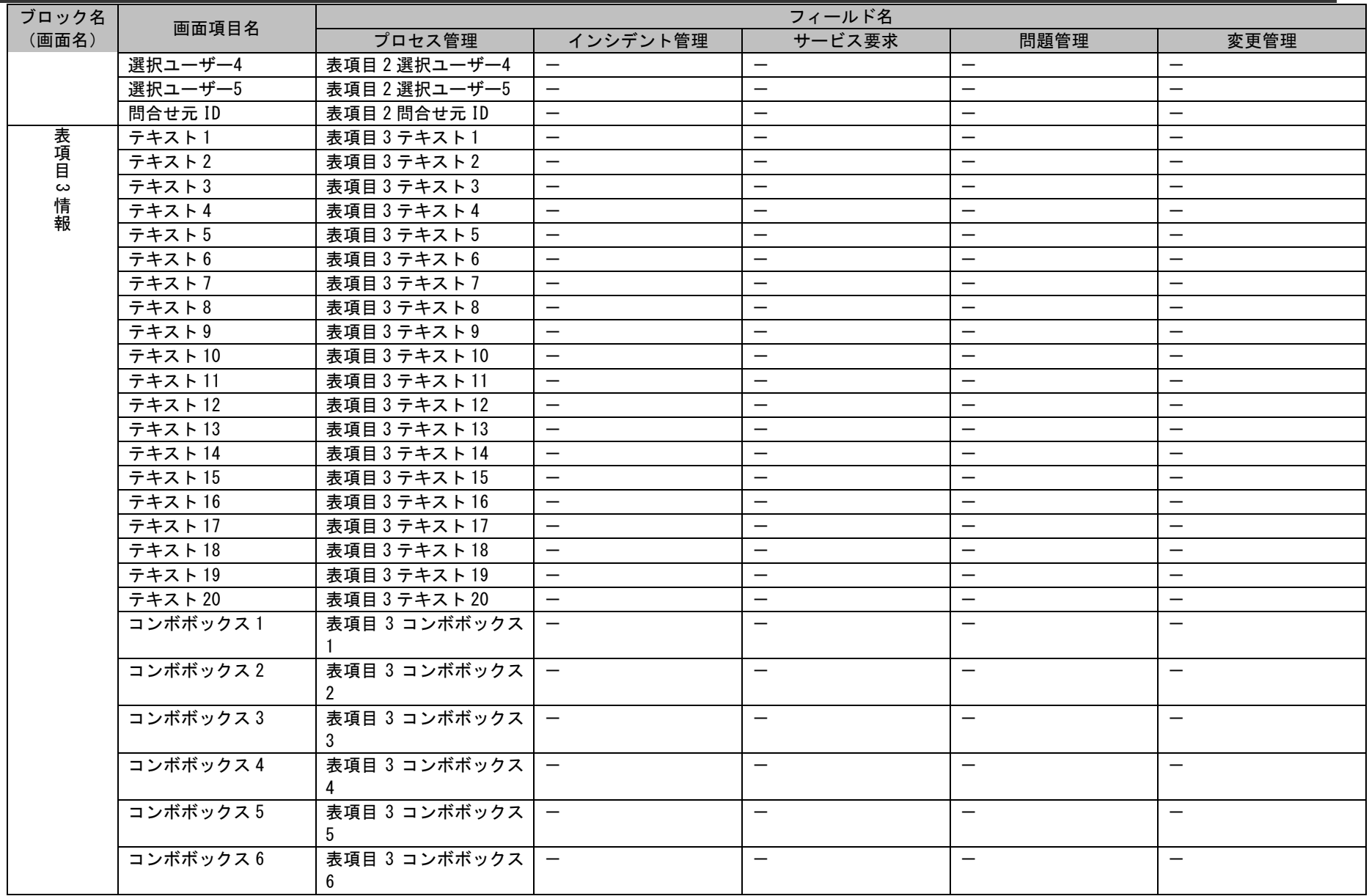

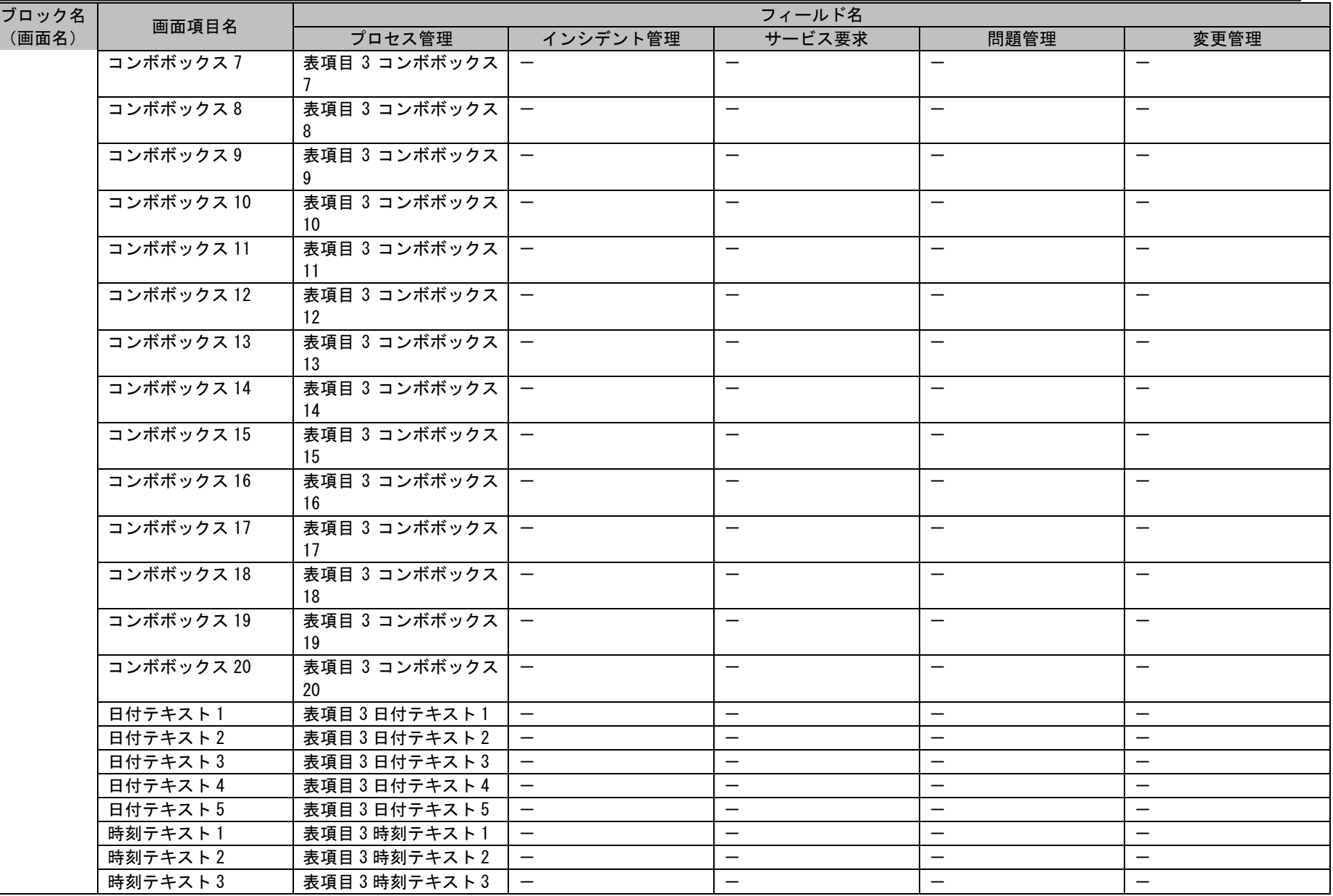

*Senju Service Manager* コマンドリファレンス

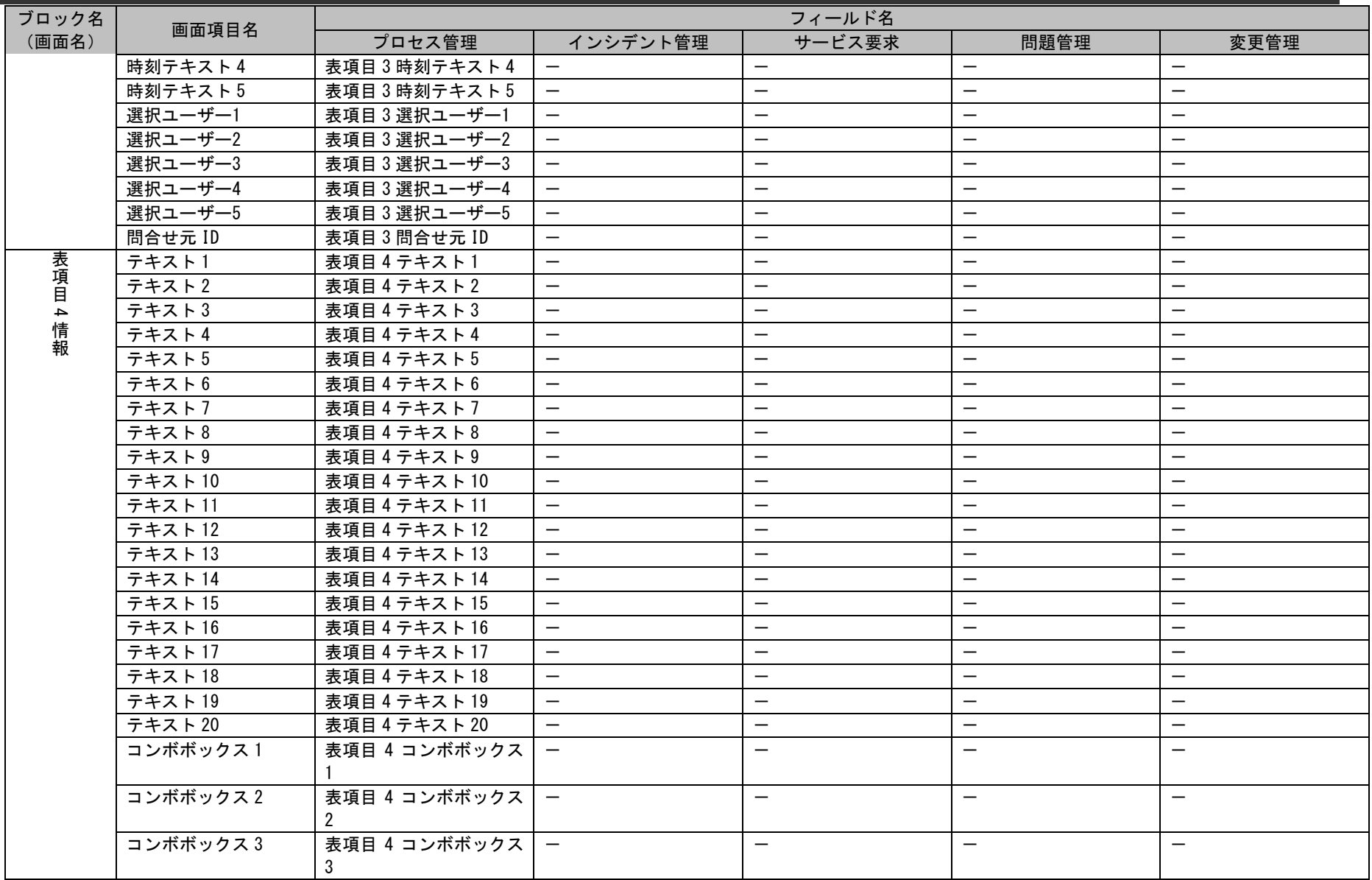

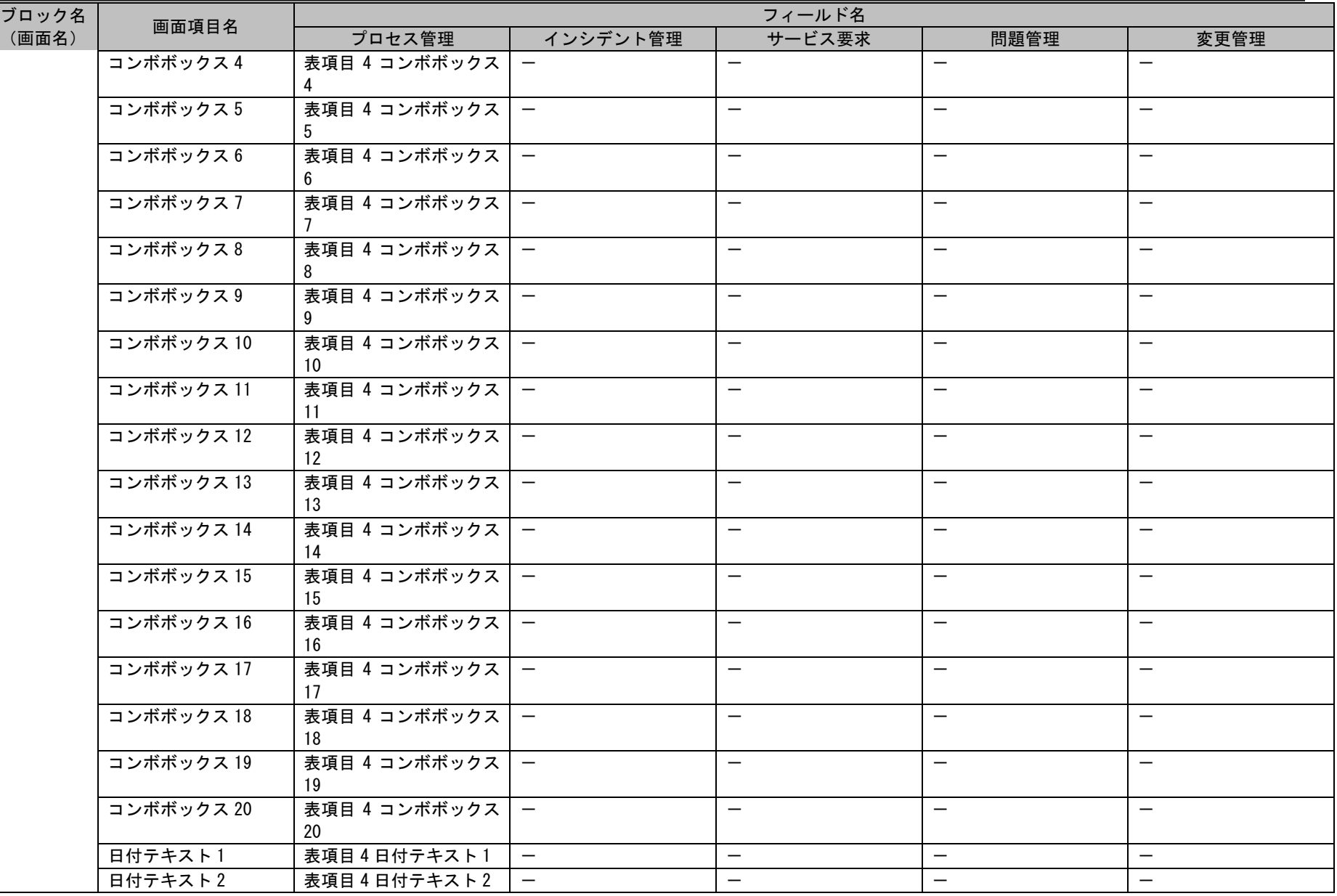

*Senju Service Manager* コマンドリファレンス

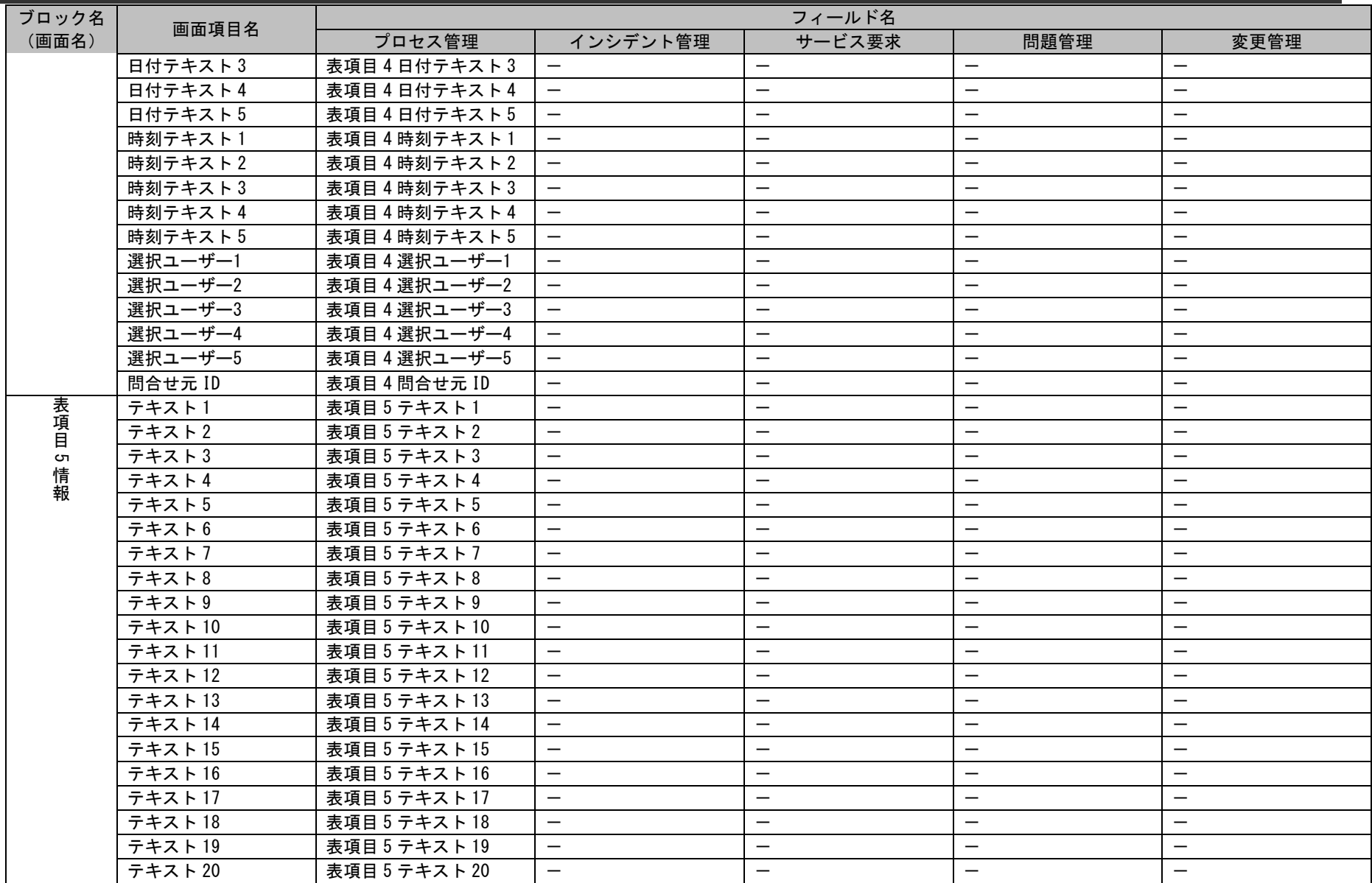

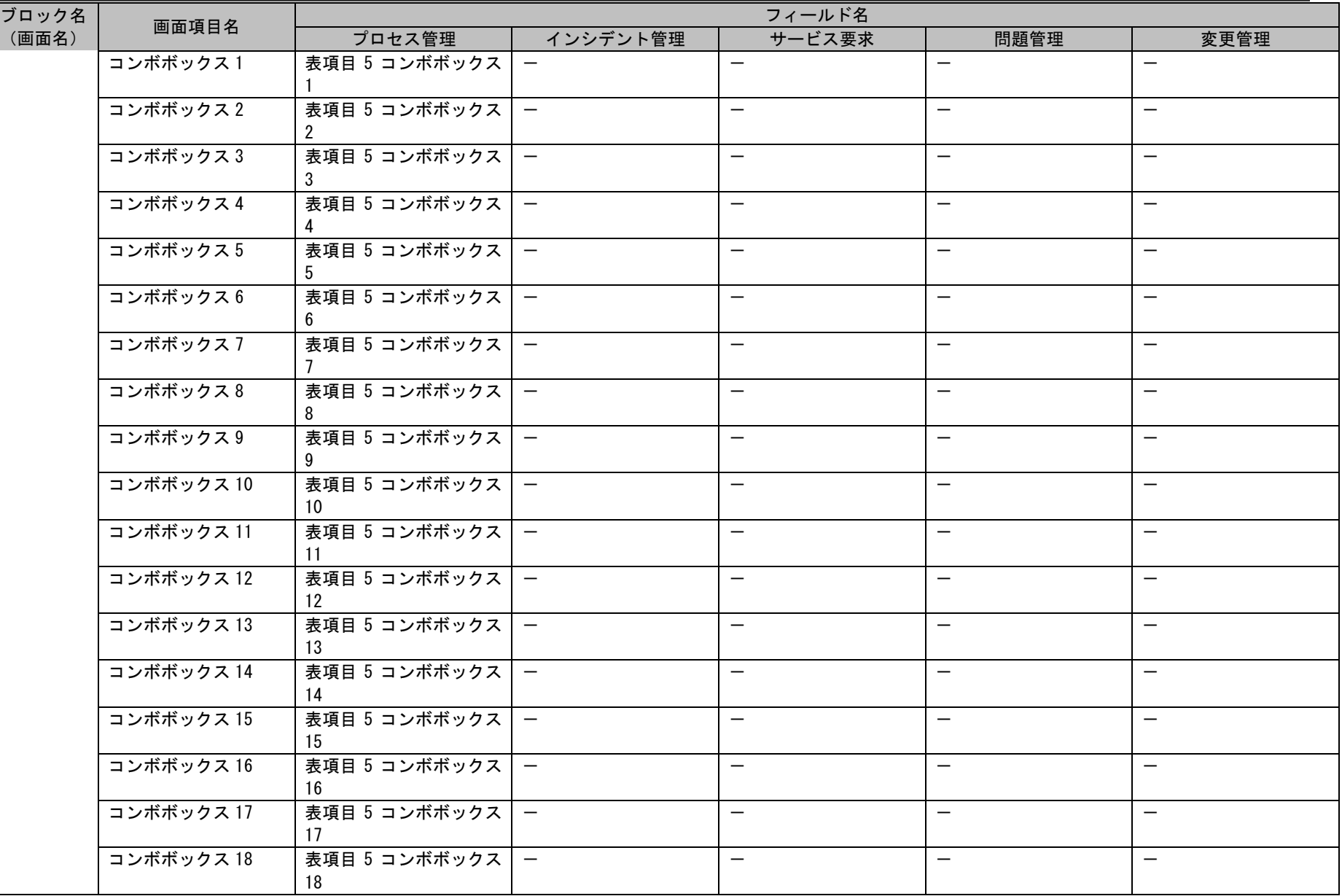

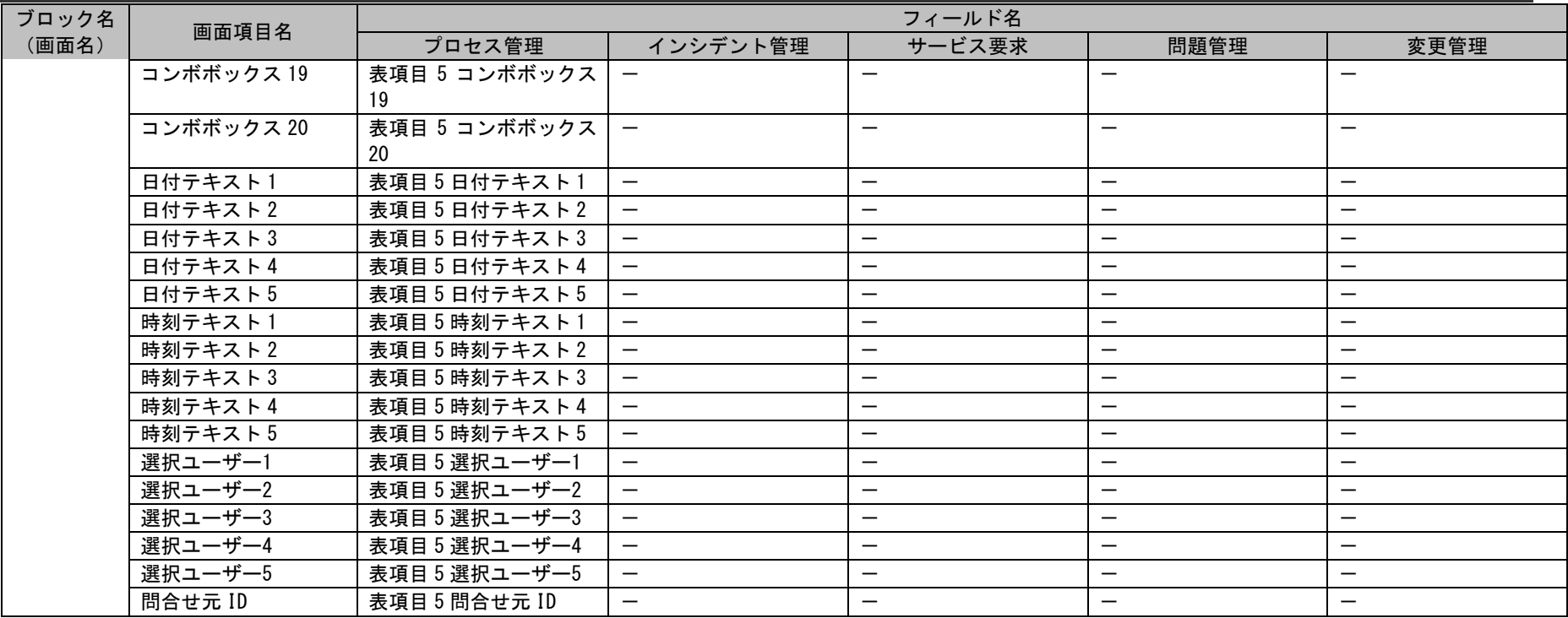

## 1.2標準コマンドリファレンス

# **2.** イベント管理/インシデント候補

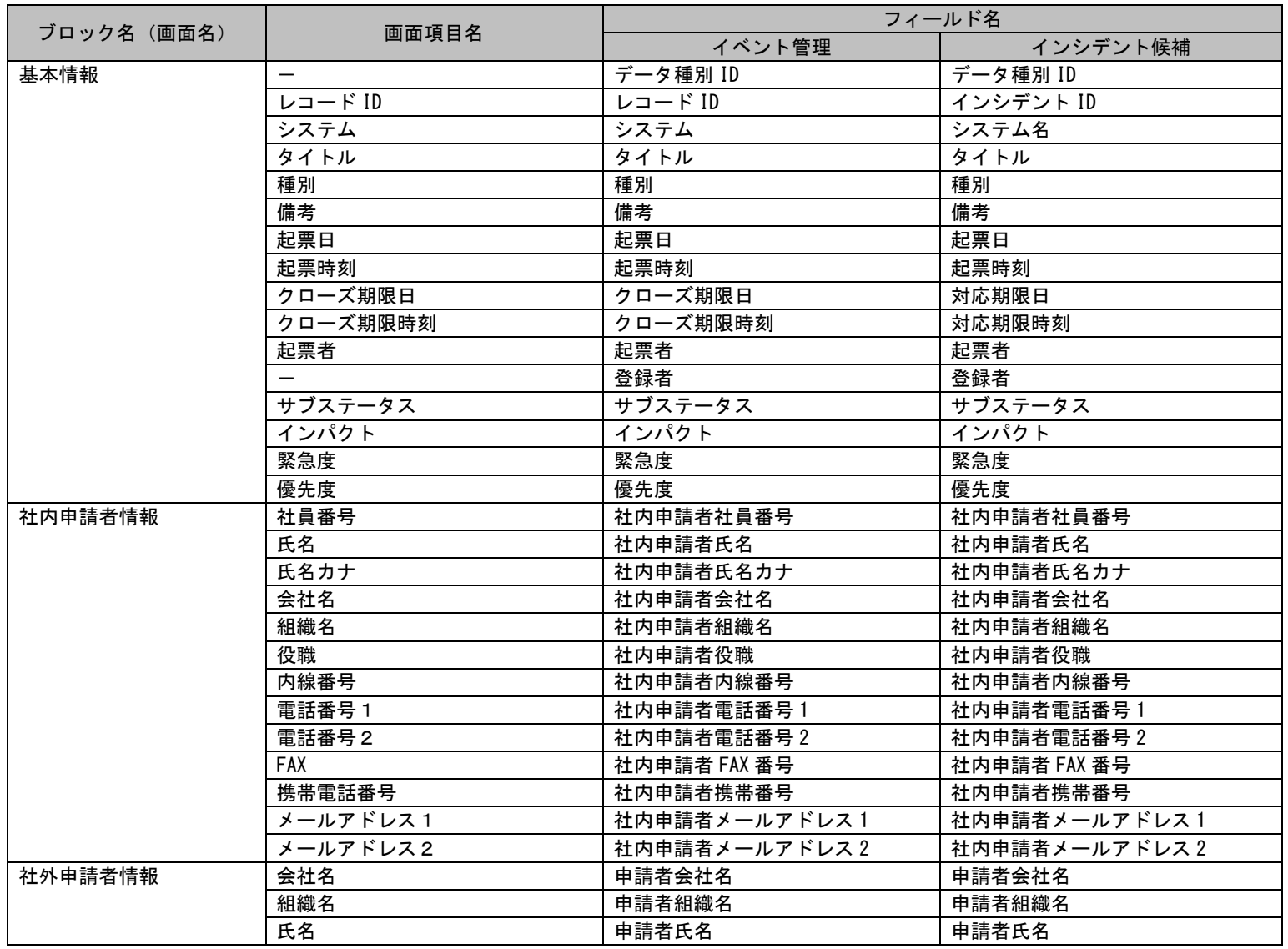

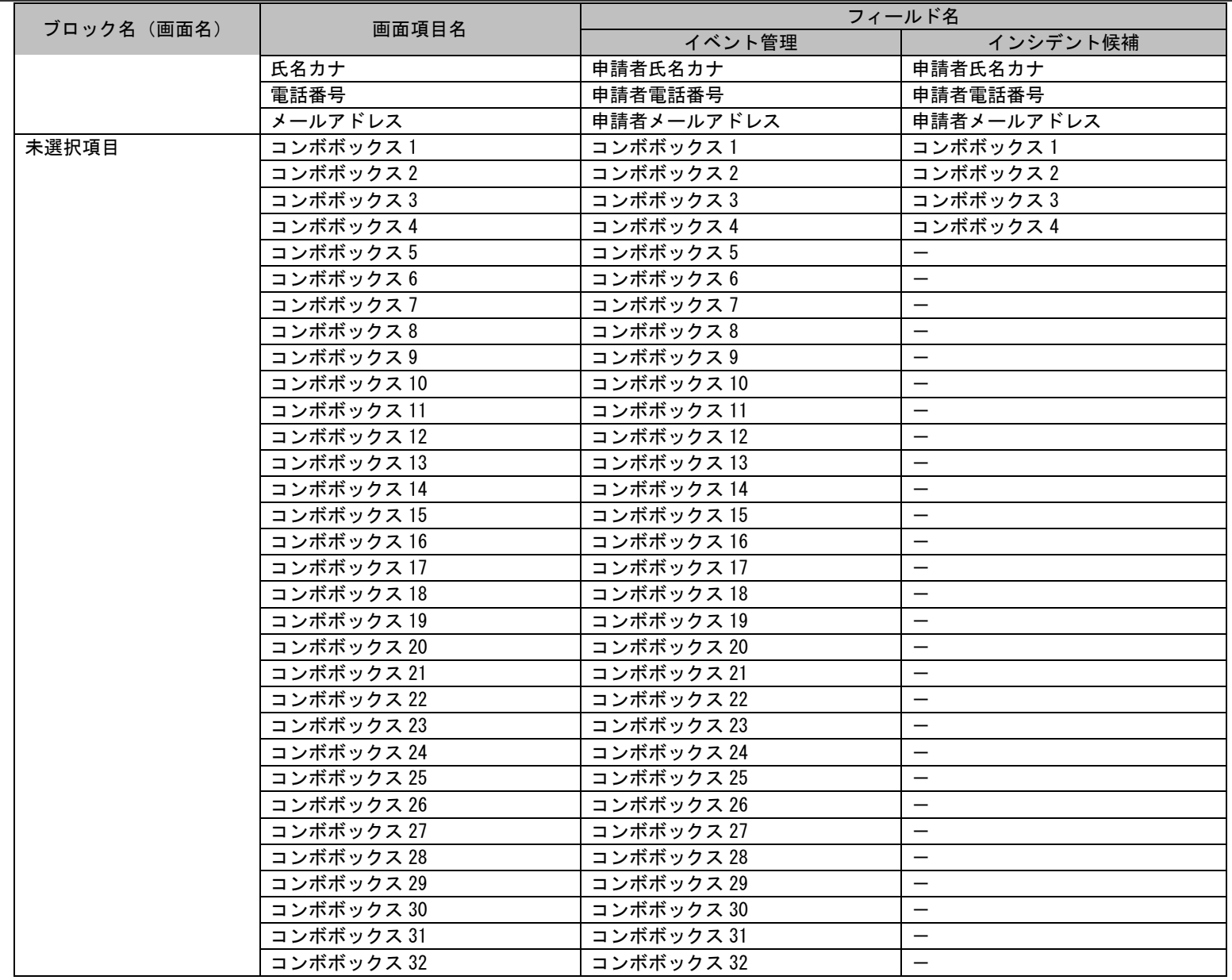

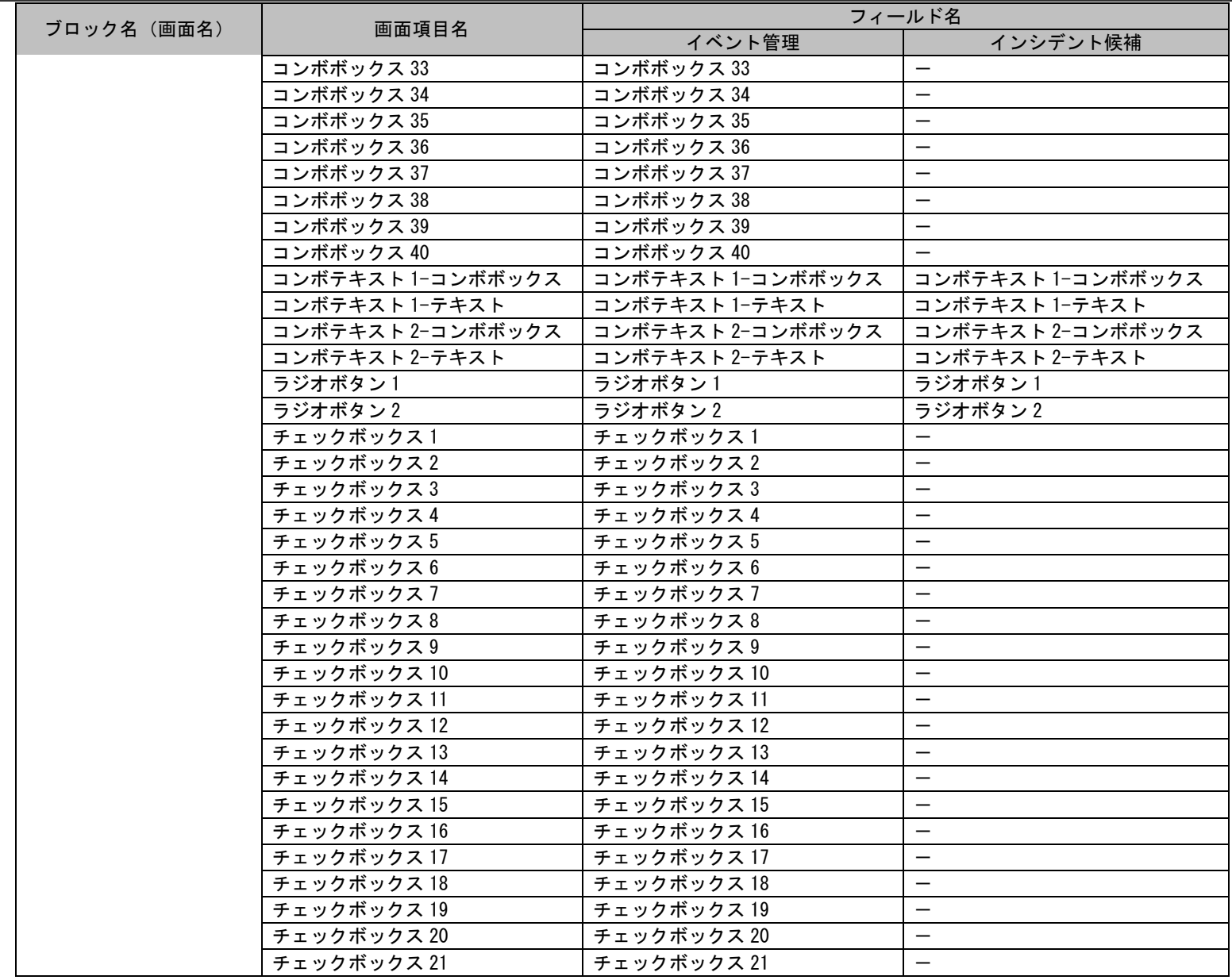

# 1.2標準コマンドリファレンス

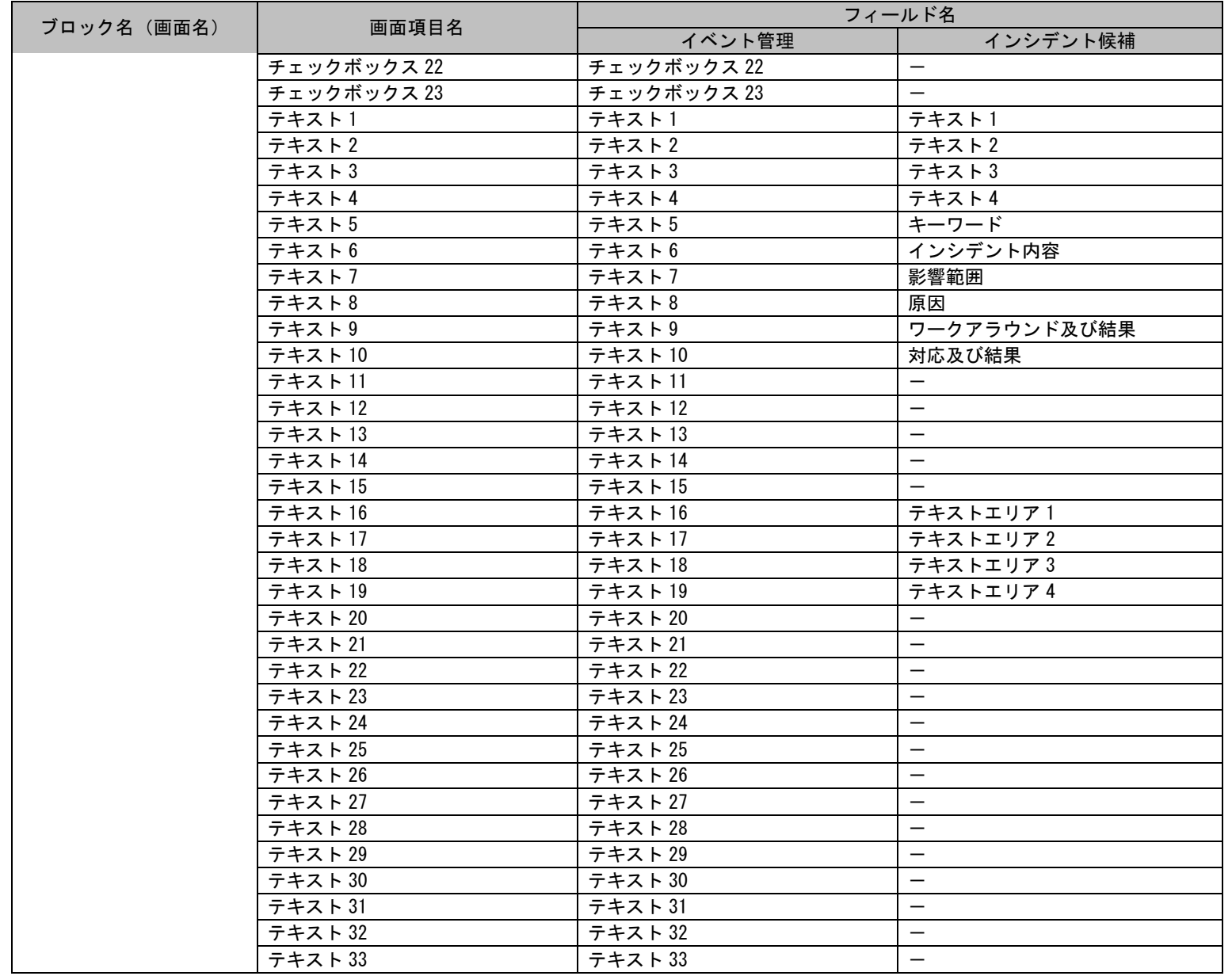

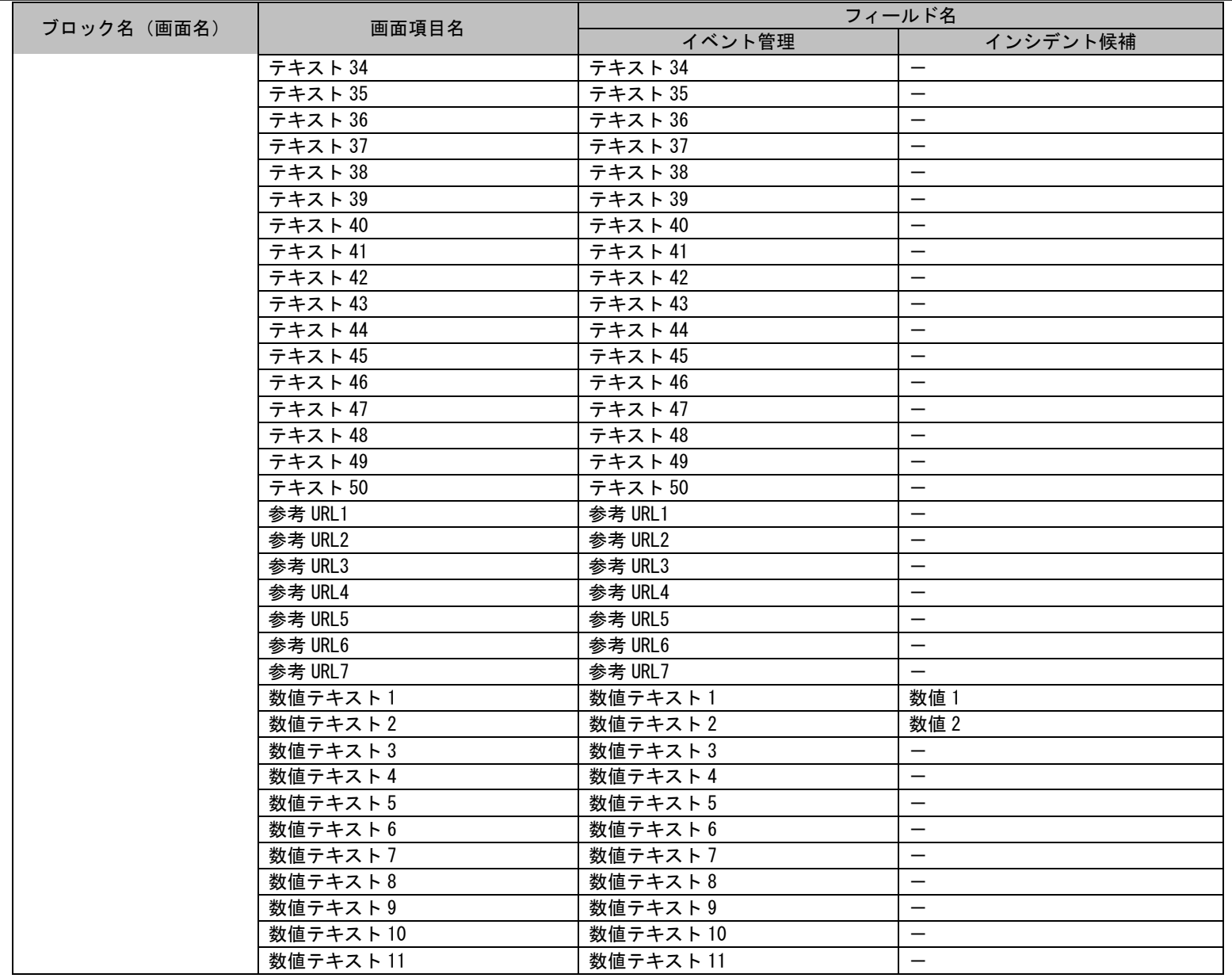

# 1.2標準コマンドリファレンス

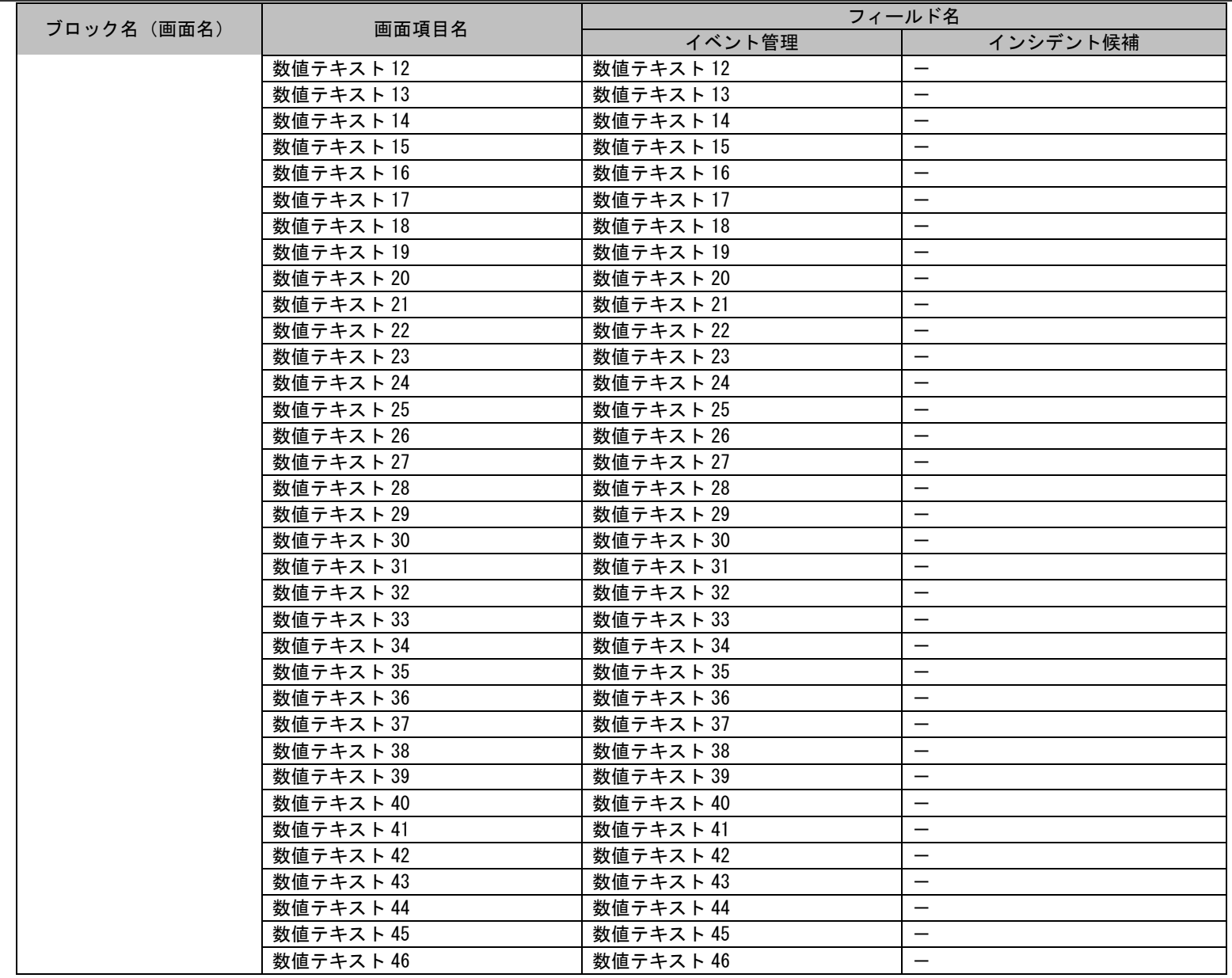

# 1.2標準コマンドリファレンス

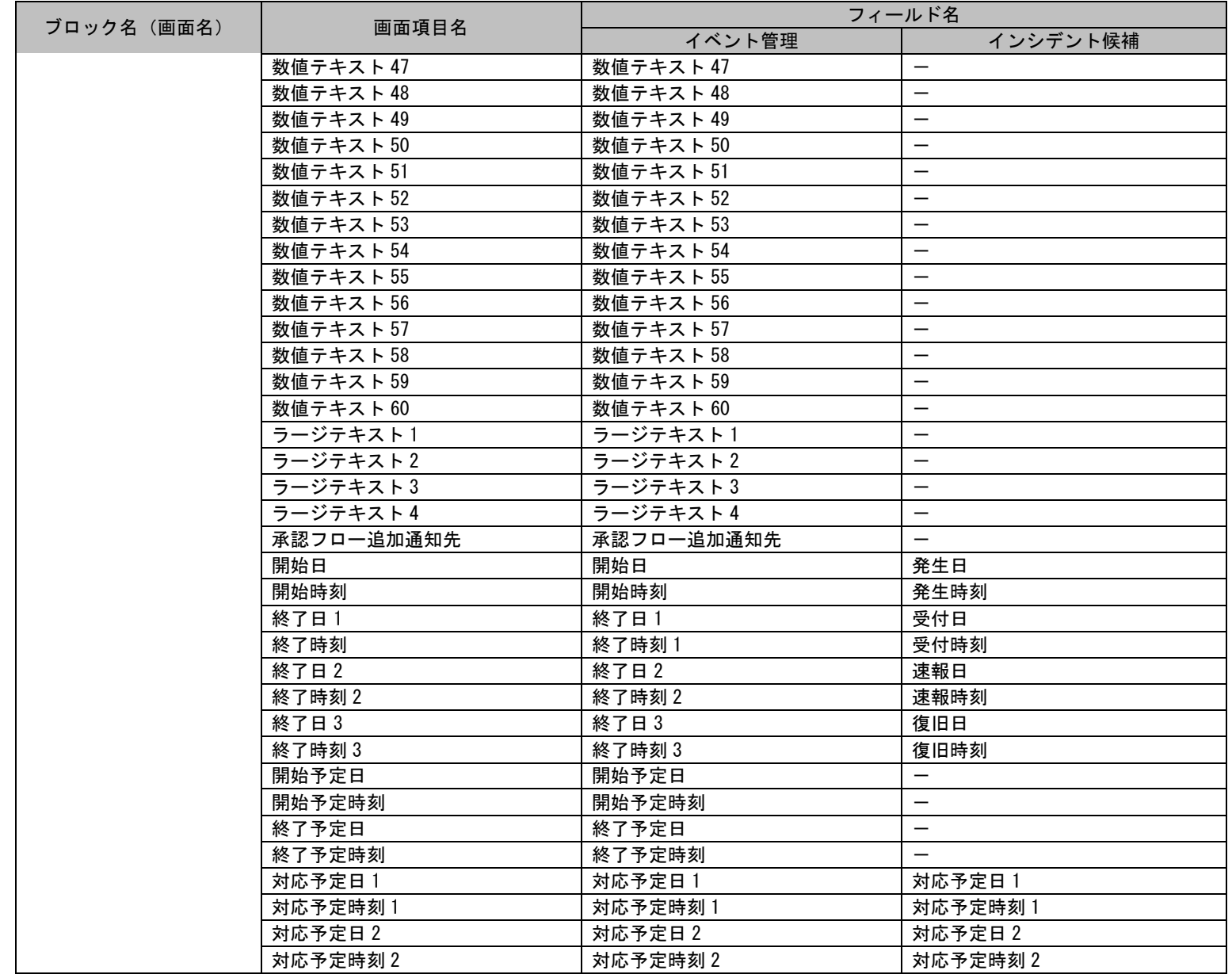

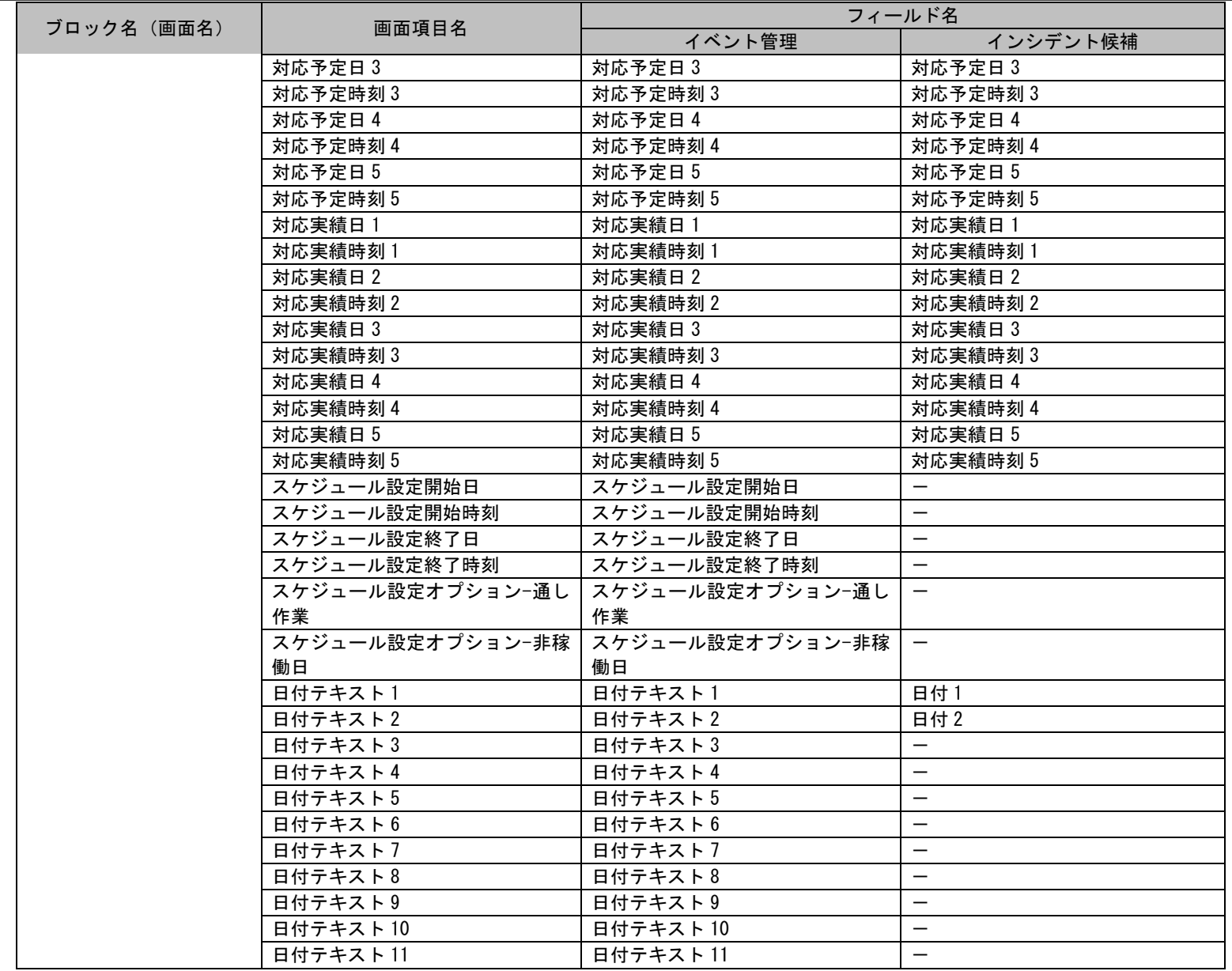

# 1.2標準コマンドリファレンス

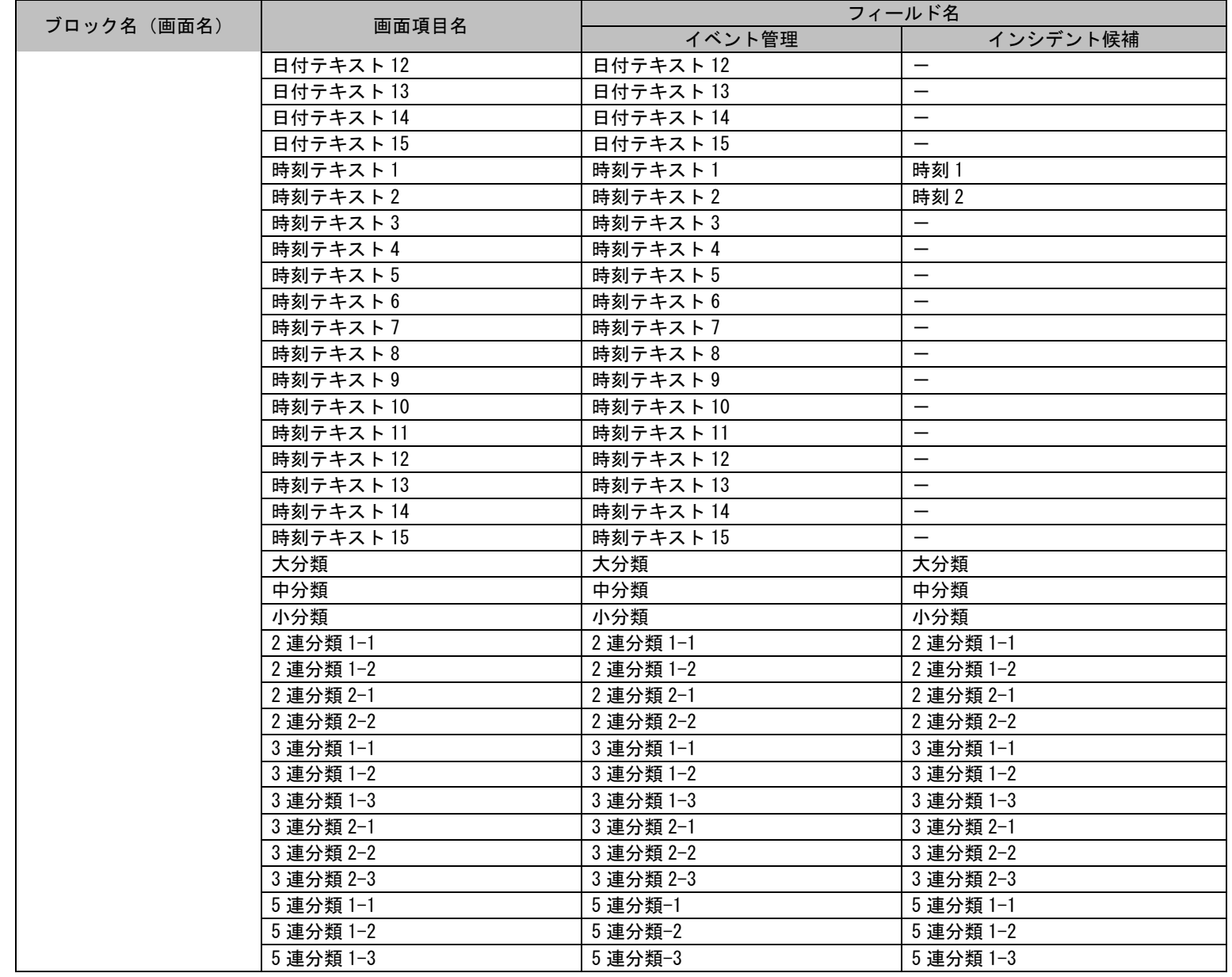

# 1.2標準コマンドリファレンス

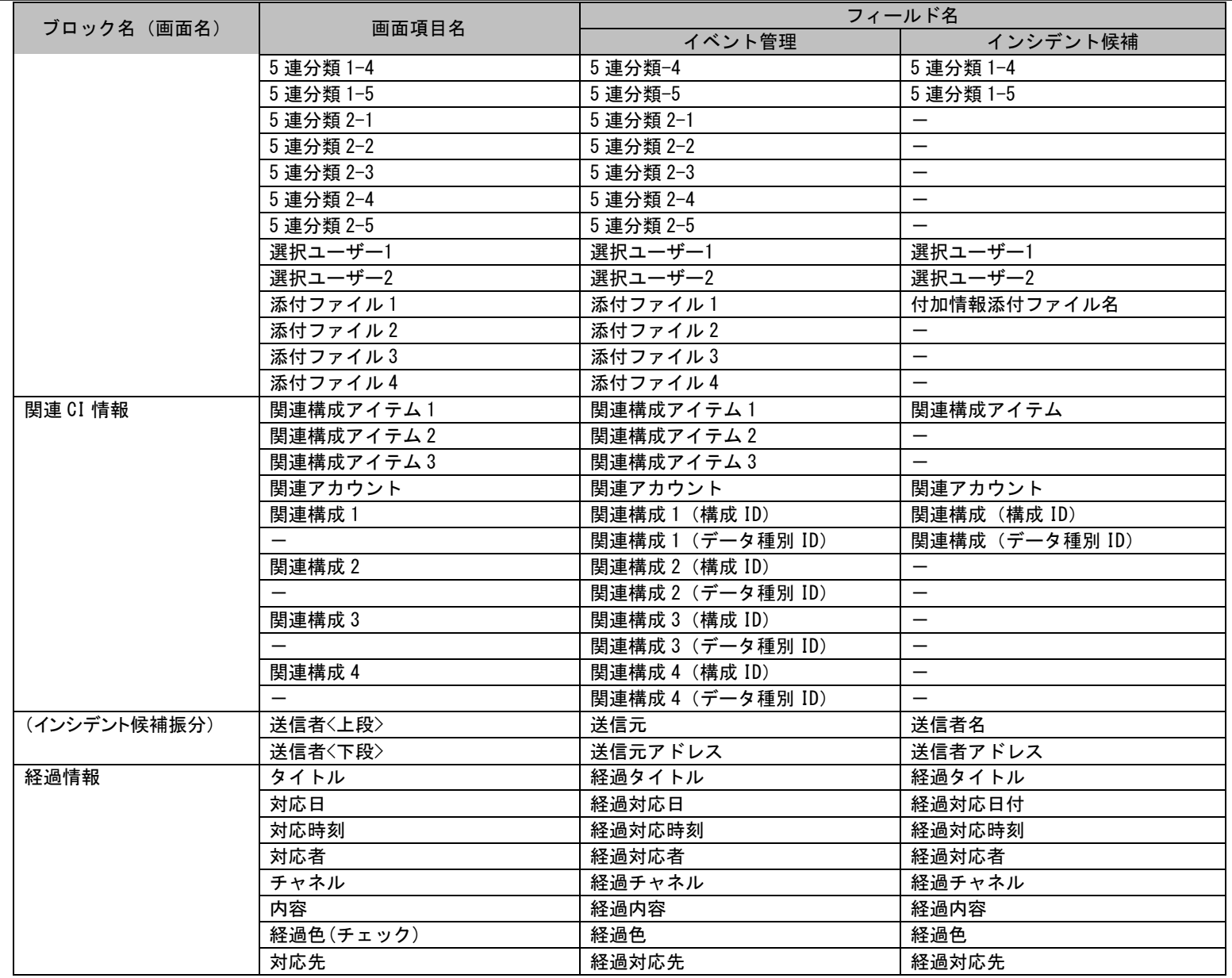

# 1.2標準コマンドリファレンス

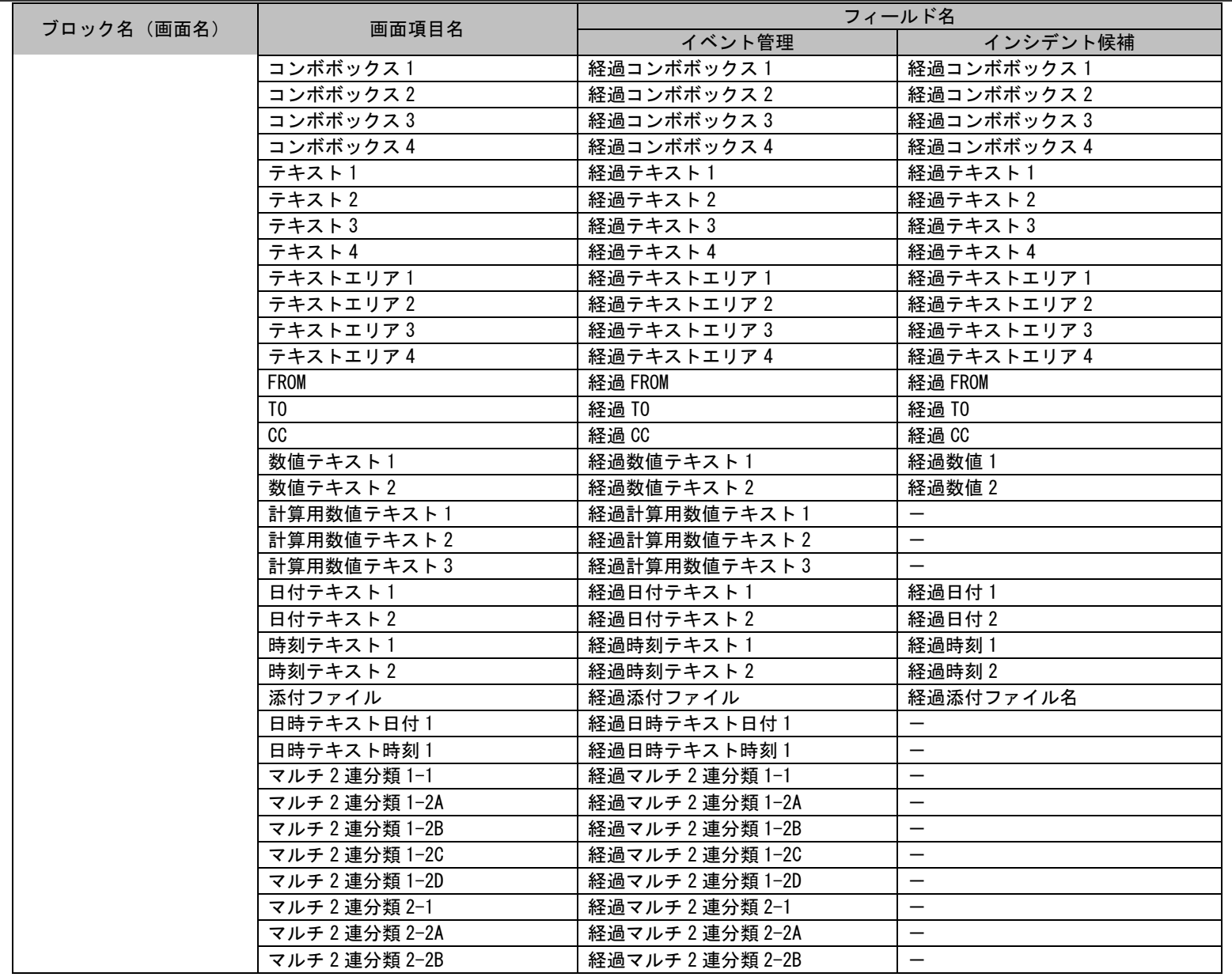

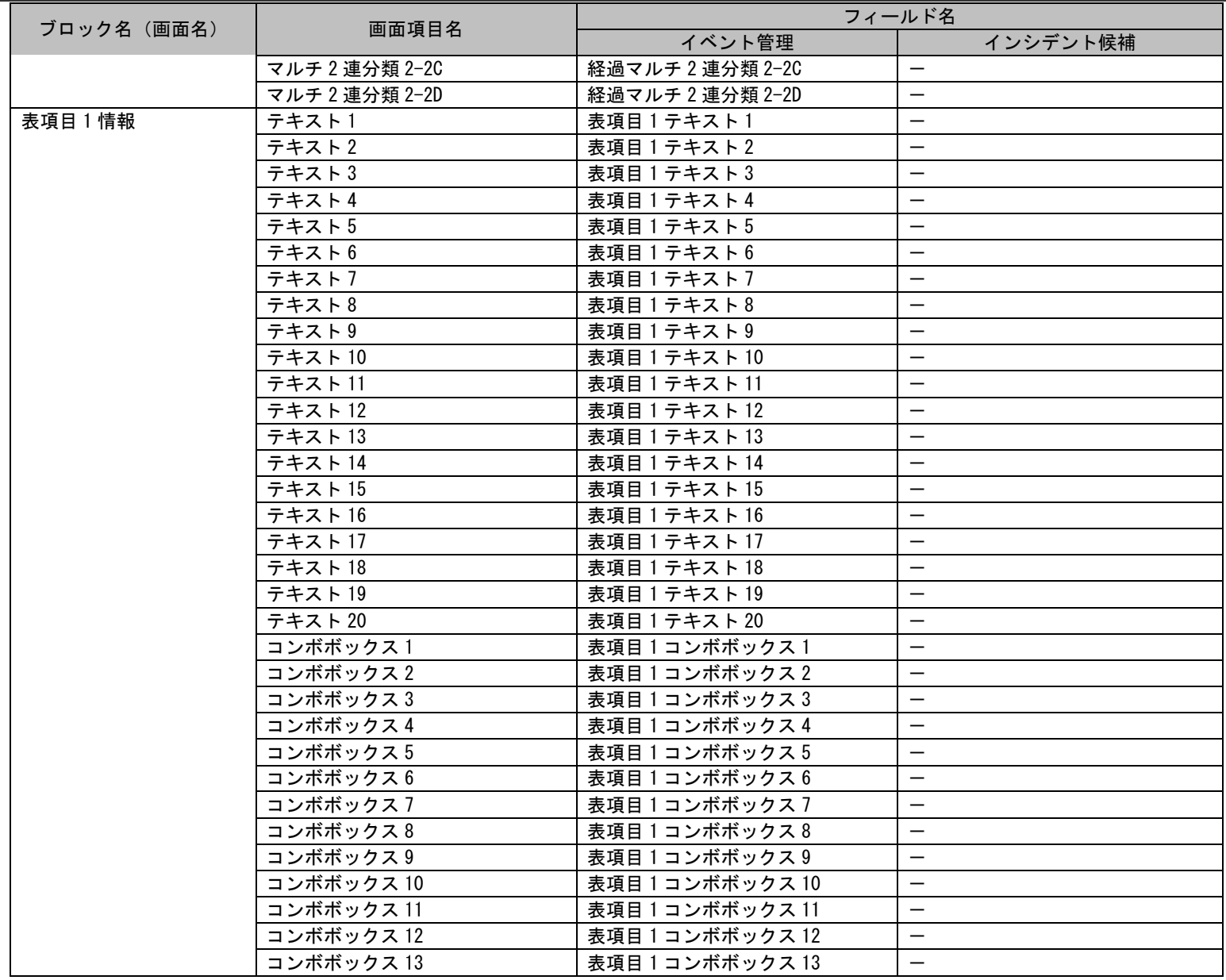

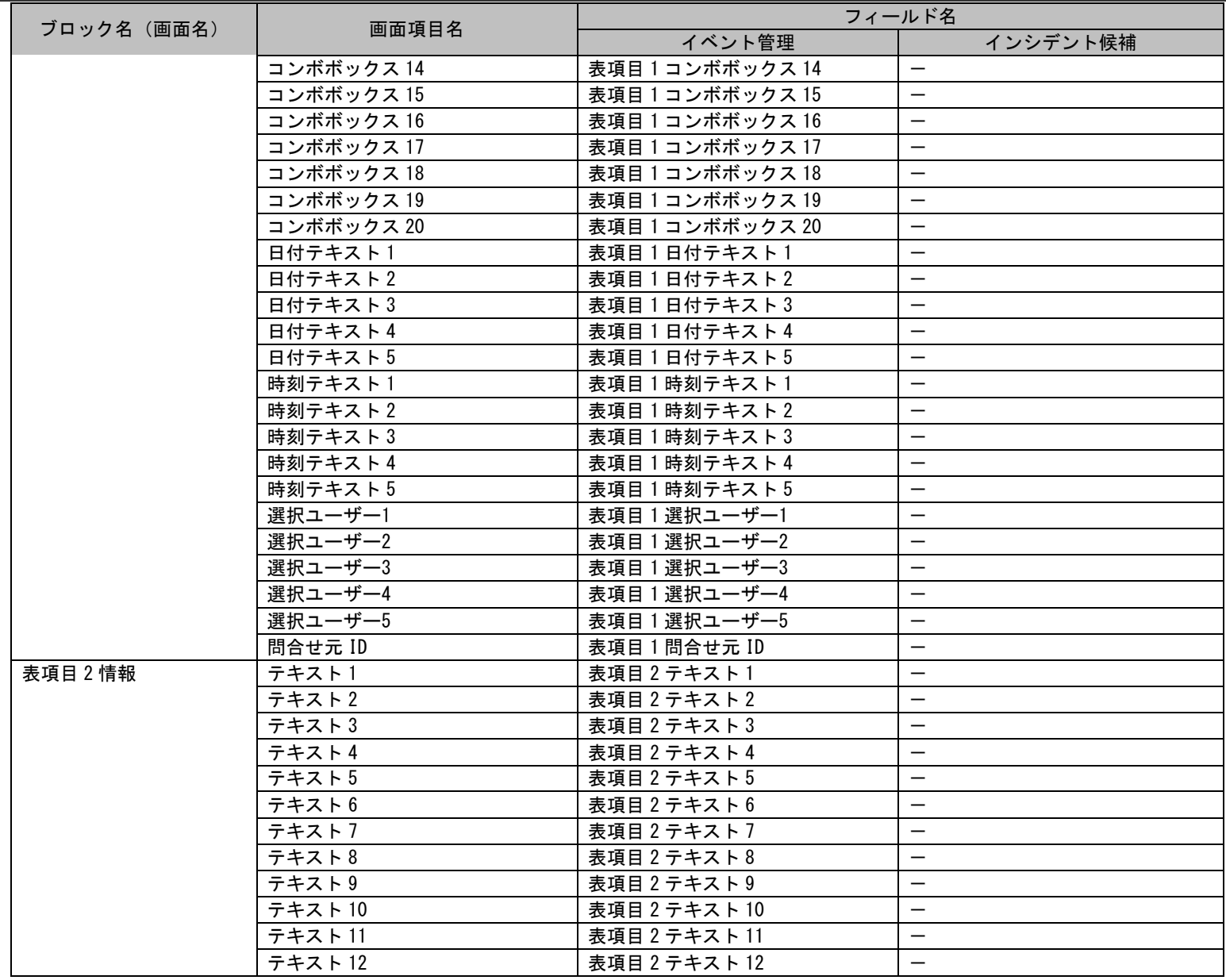

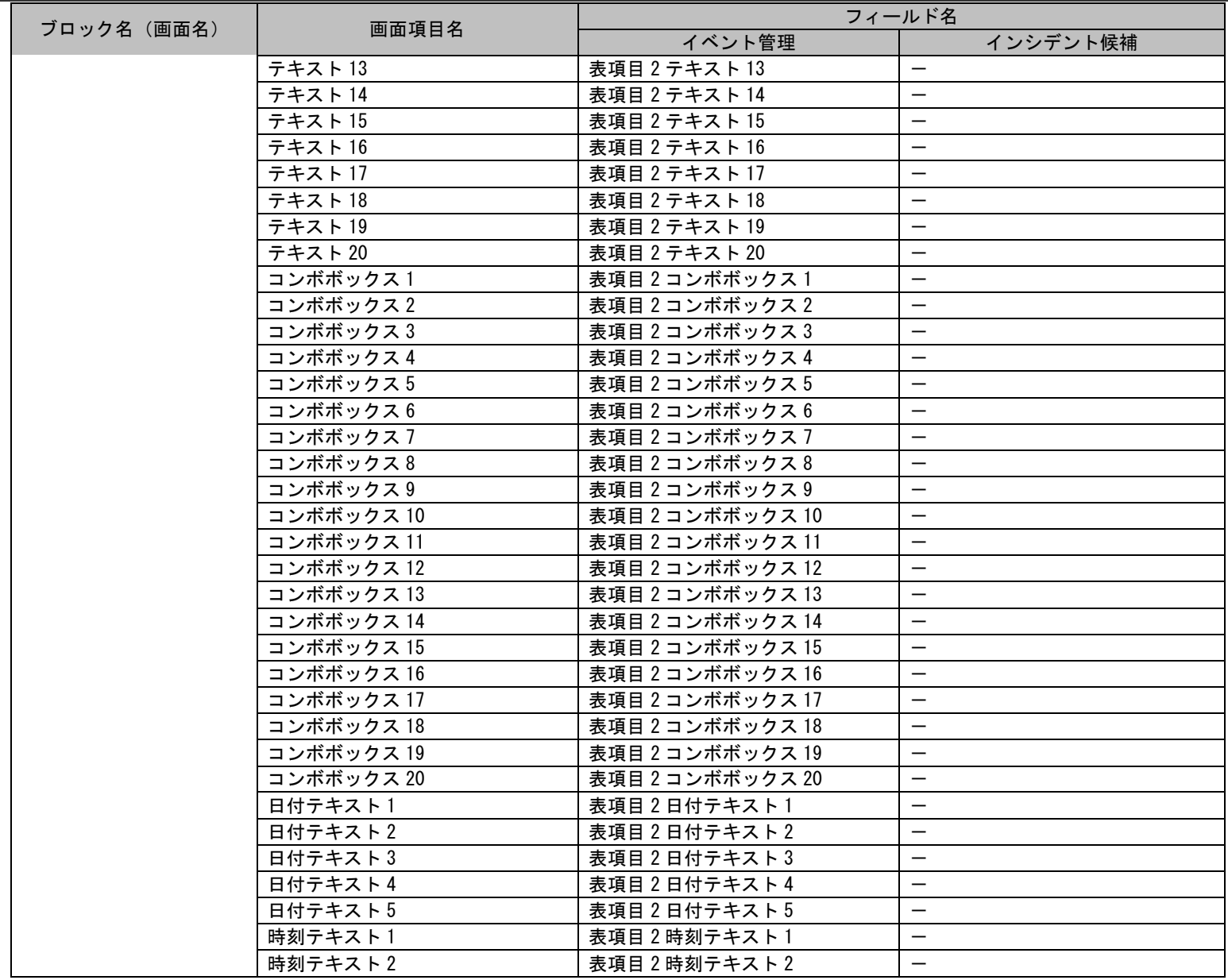

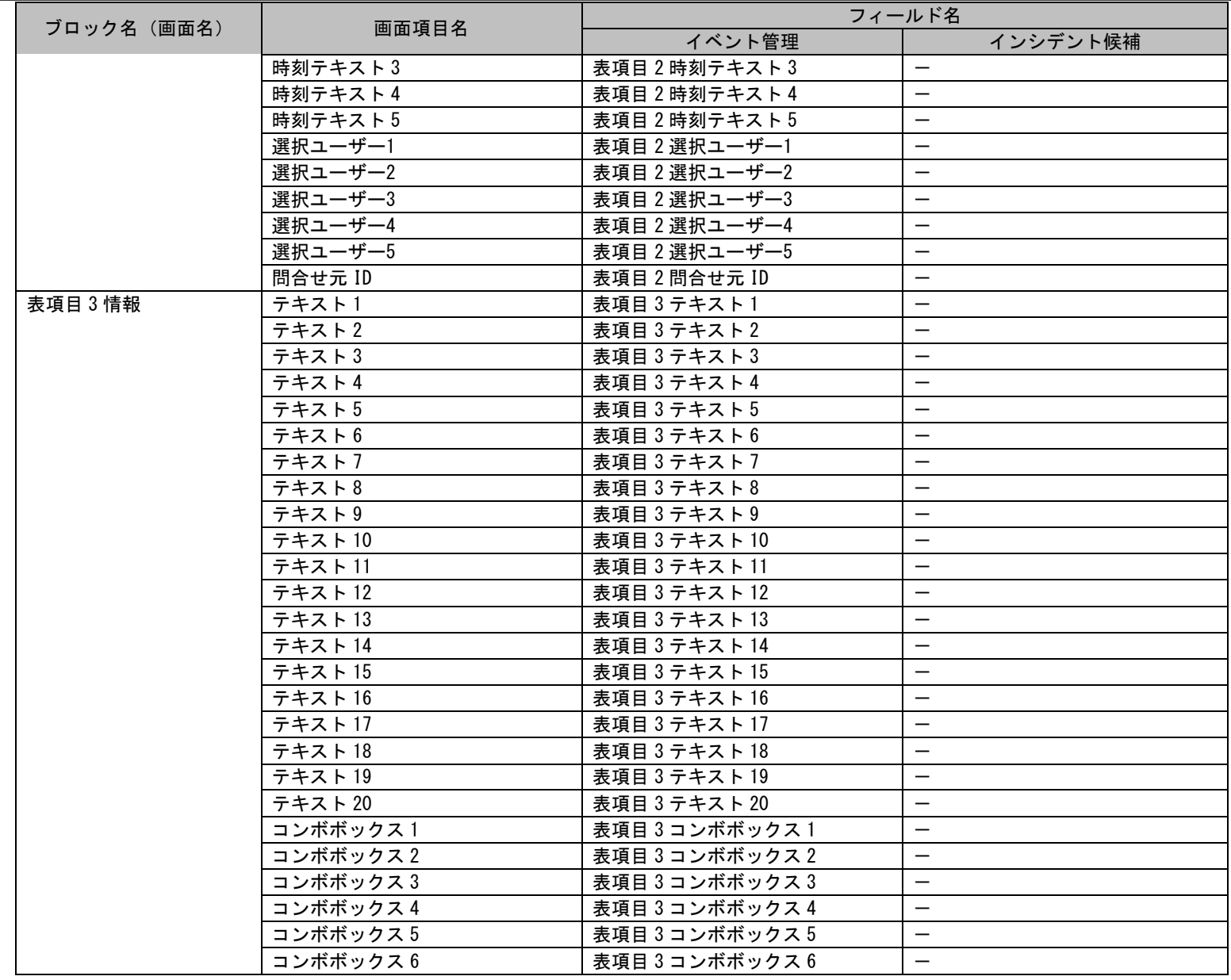

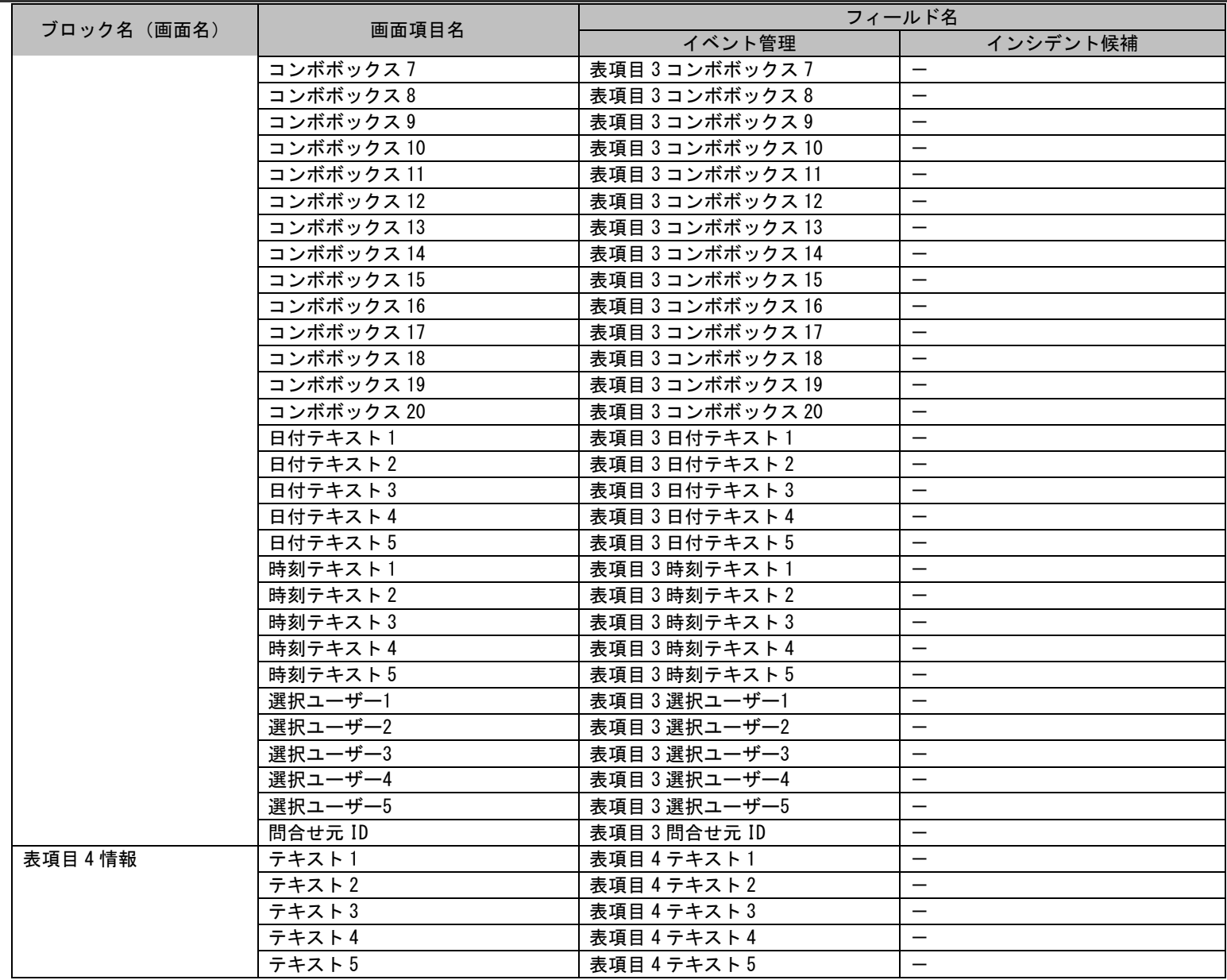

# 1.2標準コマンドリファレンス

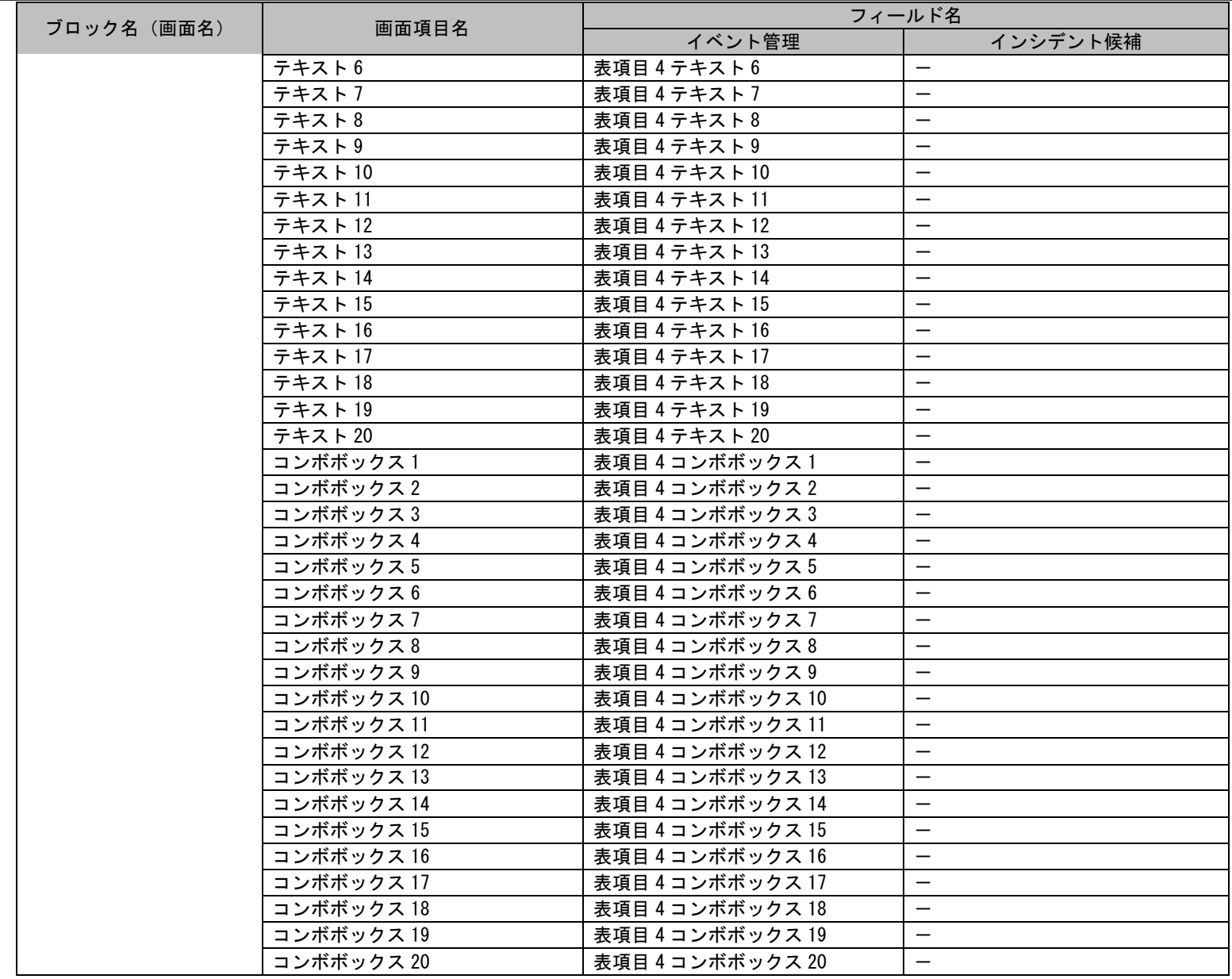

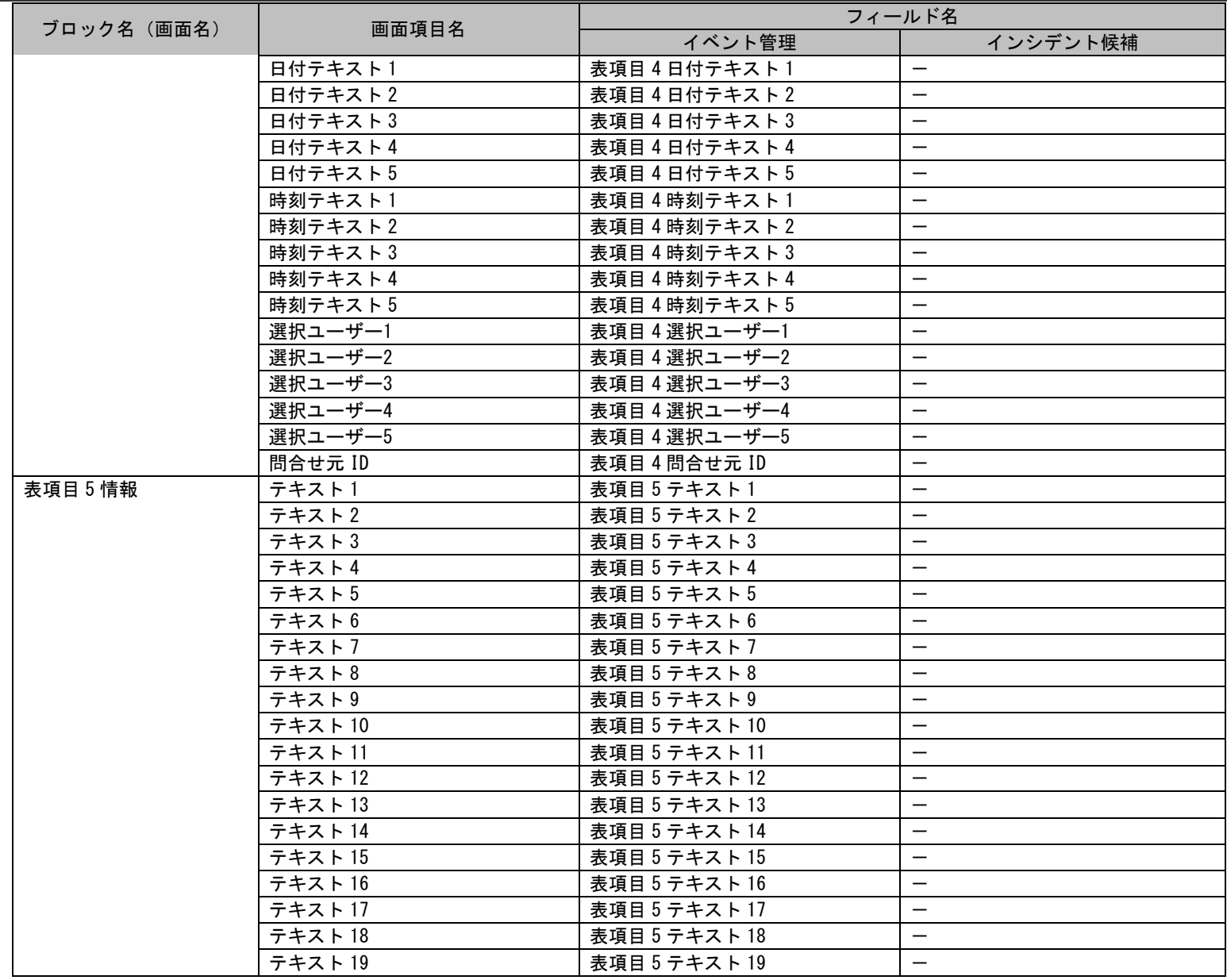

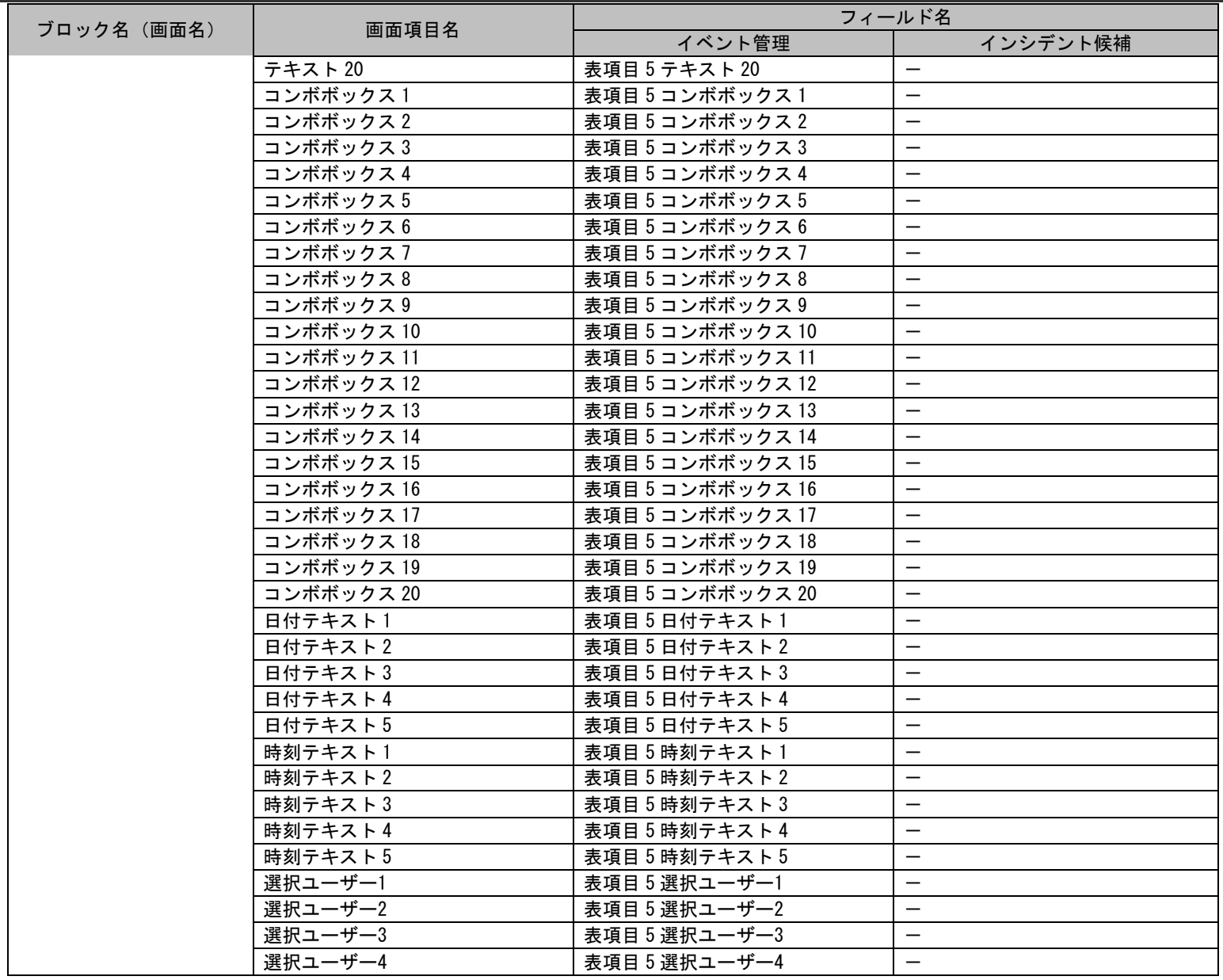

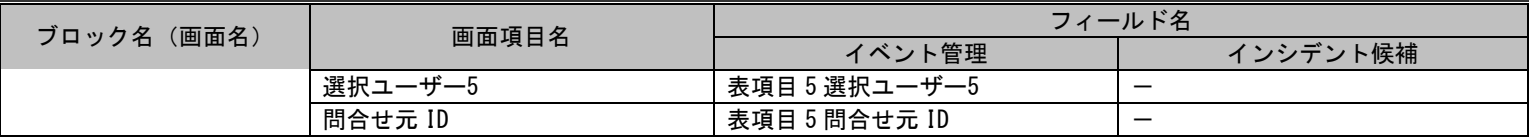

# **1.2.6 Senju Enterprise Navigator** 経由のデータ登録

Senju Enterprise Navigator(以下 SEN)からのイベント連携機能を使用することで、データ登録を行うことができます。

# **1.2.6.1** 使用方法

SEN からのイベント連携機能で実行可能な内容を示します。

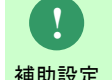

**また SEN の詳しい設定方法については、SEN のマニュアルを参照してください。**<br><sup>補助設定</sup>

#### 案件種別名

SEN からのイベント連携機能では以下の案件種別が登録できます。

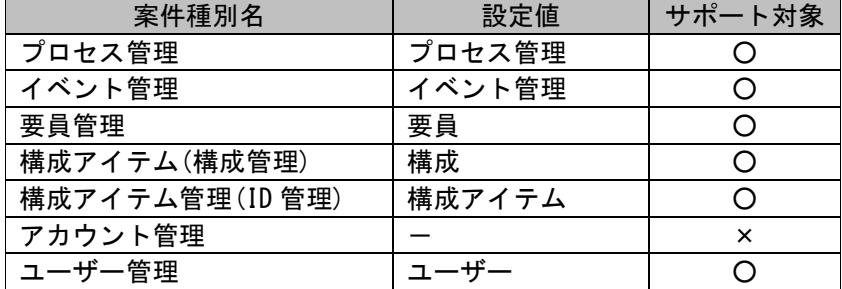

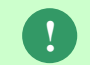

仕様補足 複数のプロセス管理のレコード登録では、画面 ID によりどの画面にレコードを登録するかを指定できます。 登録する画面は、マッピングアイテムファイルに指定可能な「画面 ID」で指定します。 「画面 ID」の設定値は、「[1.1.2](#page-19-0) [画面](#page-19-0) ID」を参照してください。

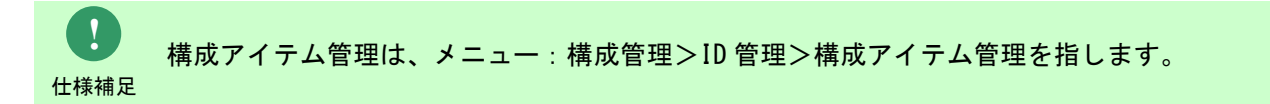

1.2標準コマンドリファレンス

**!** 注意事項

**!**

CCFSP Process Managerサービス停止中にSENが受け取ったイベントの登録処理が実施されていないデータは Senju Service Managerが再起動した際に登録処理が実施されます。

注意事項 Senju/SMのプロセスが異常停止した場合に、未処理データをリカバリーするための設定が可能です。 機能詳細は、ユーザーズガイド「4.1.3.1イベント連携機能の設定」を参照してください。

#### ・ 登録モード

指定した案件種別のデータをどのように一括登録するかを指定します。 案件種別名に「構成」を指定した場合を除き、省略することはできません。 案件種別名に「構成」を指定した場合、指定する必要はありません。 SEN からのイベント連携機能では以下の登録モードが登録できます。

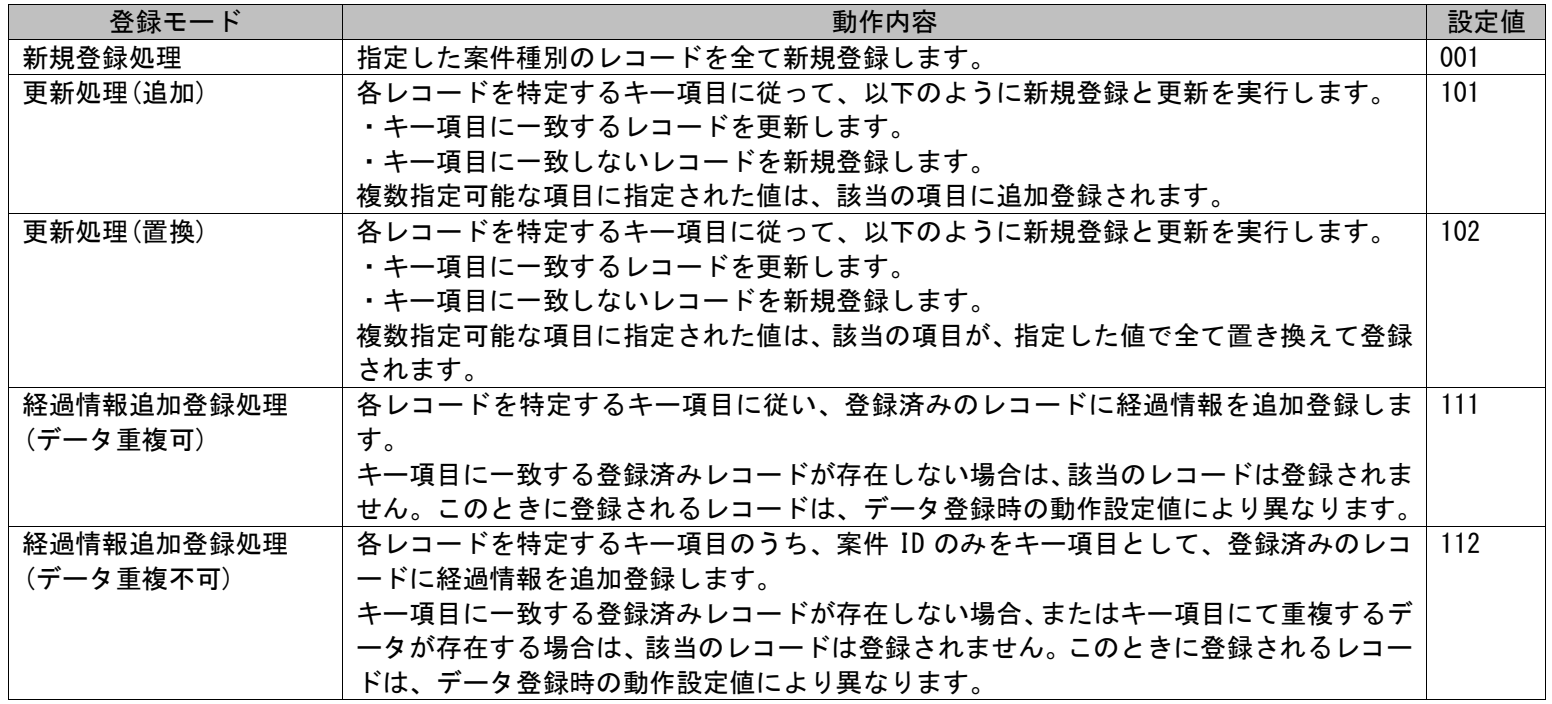

1.2標準コマンドリファレンス

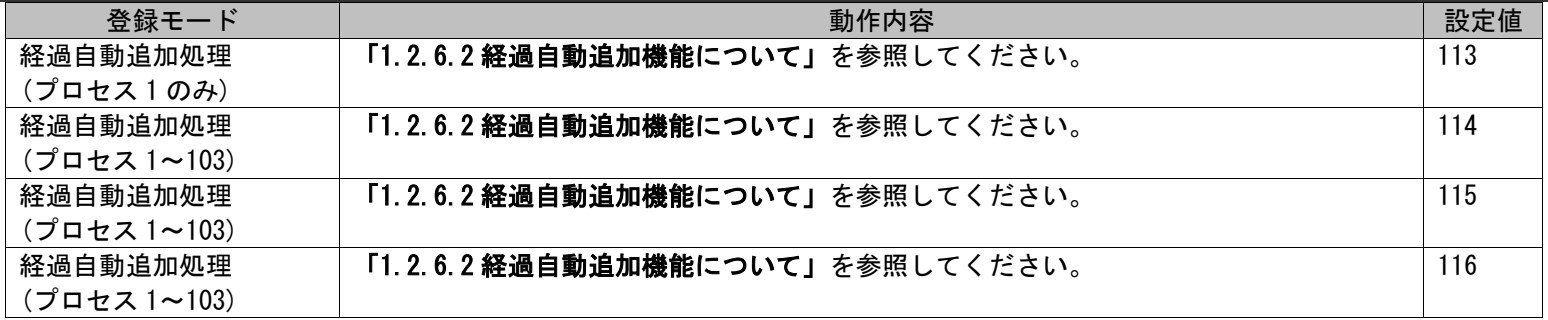

案件種別ごとに利用できる登録モードは異なります。

以下に各案件種別で指定可能な登録モードと、「更新処理」及び「経過情報追加登録処理」を行う場合に対象のレコードを特定するためのキー 項目、補足事項について記載します。

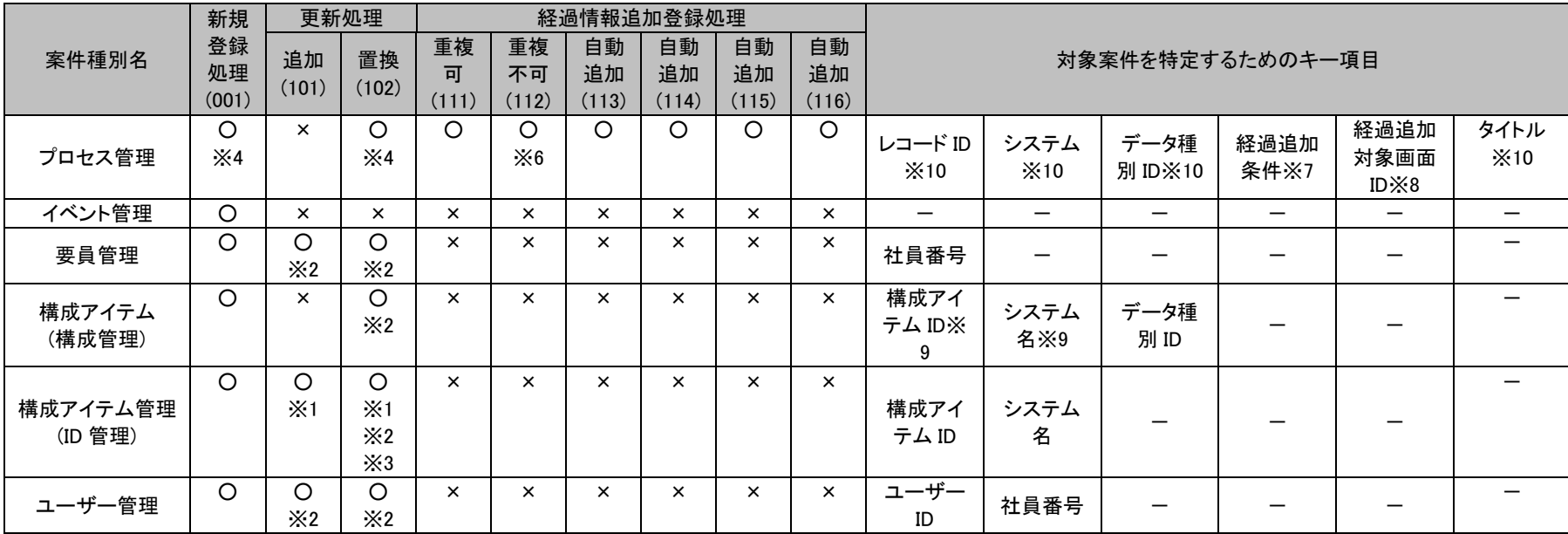

【補足事項】

・ ※1 同一のキーとなるレコードが複数存在する場合は、全てのレコードが「更新処理」の対象となります。

・ ※2 構成アイテム(構成管理)、構成アイテム管理(ID 管理)、要員管理、ユーザー管理の「更新処理」において更新対象となる登録済みレコ

ードが存在しない場合は、「新規登録処理」としてレコードの追加が行われます。

- ・ ※3 構成アイテム管理(ID 管理)の「更新処理(置換)」において存在しない関連構成アイテム名が指定された場合は、それまで紐付けられて いた関連構成アイテムはすべて削除されます。
- ・ ※4 プロセス管理での「新規登録処理」、「更新処理(置換)」の場合、登録モードを指定する必要はありません。インポートファイルに指 定されたレコード ID、システム名、データ種別 ID に当てはまるレコードが存在する場合は「更新処理(置換)」、存在しない場合、または 指定されなかった場合は「新規登録処理」となります。
- ・ ※5 イベント管理の場合、登録モードを指定する必要はありません。登録モードを指定しなかった場合、「新規登録処理」となります。
- ・ ※6 プロセス管理の「経過情報追加登録処理(重複不可)」において、対象レコードを特定するためのキー項目は「レコード ID」のみになり ます。追加登録対象となるレコードが複数存在する場合には経過情報追加登録処理は行われません。
- ・ ※7 自動経過追加機能(登録モードの指定値が「113」および「114」)のみ対応案件を特定するためのキー項目となります。
- ・ ※8 自動経過追加機能(登録モードの指定値が「114」)のみ対応案件を特定するためのキー項目となります。 未指定の場合は全プロセスが自動経過追加機能の対象となります。
- ・ ※9 構成アイテム(構成管理)は「最新の構成」に登録されている項目がキー項目となります。
- ・ ※10 自動経過追加機能(登録モードの指定値が「115」および「116」)のみ対象レコードを特定するためのキーは以下になります。 「システム」と「レコード ID」が共に指定された場合、対象レコードを特定するためのキーは「レコード ID」、「データ種別 ID」、 「システム」になります。

「システム」が指定され、かつ「レコード ID」が指定されてない場合、対象レコードを特定するためのキーは「タイトル」、 「データ種別 ID」、「システム」になります。

#### **!** 仕様補足 管理者メニューの制御情報の「イベント連携(116 モード)レコード ID 未指定時のタイトルでの検索設定」項目によりレ コード ID が指定されてない場合に、タイトルで経過追加先を検索するか、プロセス新規登録するかを設定できます。

「システム」が指定されておらず、かつ「レコード ID」が指定された場合、対象レコードを特定するためのキーは「レコード ID」、 「データ種別 ID」になります。

「システム」と「レコード ID」が共に指定されてない場合、対象レコードを特定するためのキーは「タイトル」、「データ種別 ID」 になります。

仕様補足 管理者メニューの制御情報の「イベント連携(116 モード)レコード ID 未指定時のタイトルでの検索設定」項目によりレ コード ID が指定されてない場合に、タイトルで経過追加先を検索するか、プロセス新規登録するかを設定できます。

#### **!** 仕様補足 「新規登録処理」及び「経過情報追加処理」で登録できる経過添付ファイル数は、1 経過情報につき 1 ファイルとなり ます。

**!**

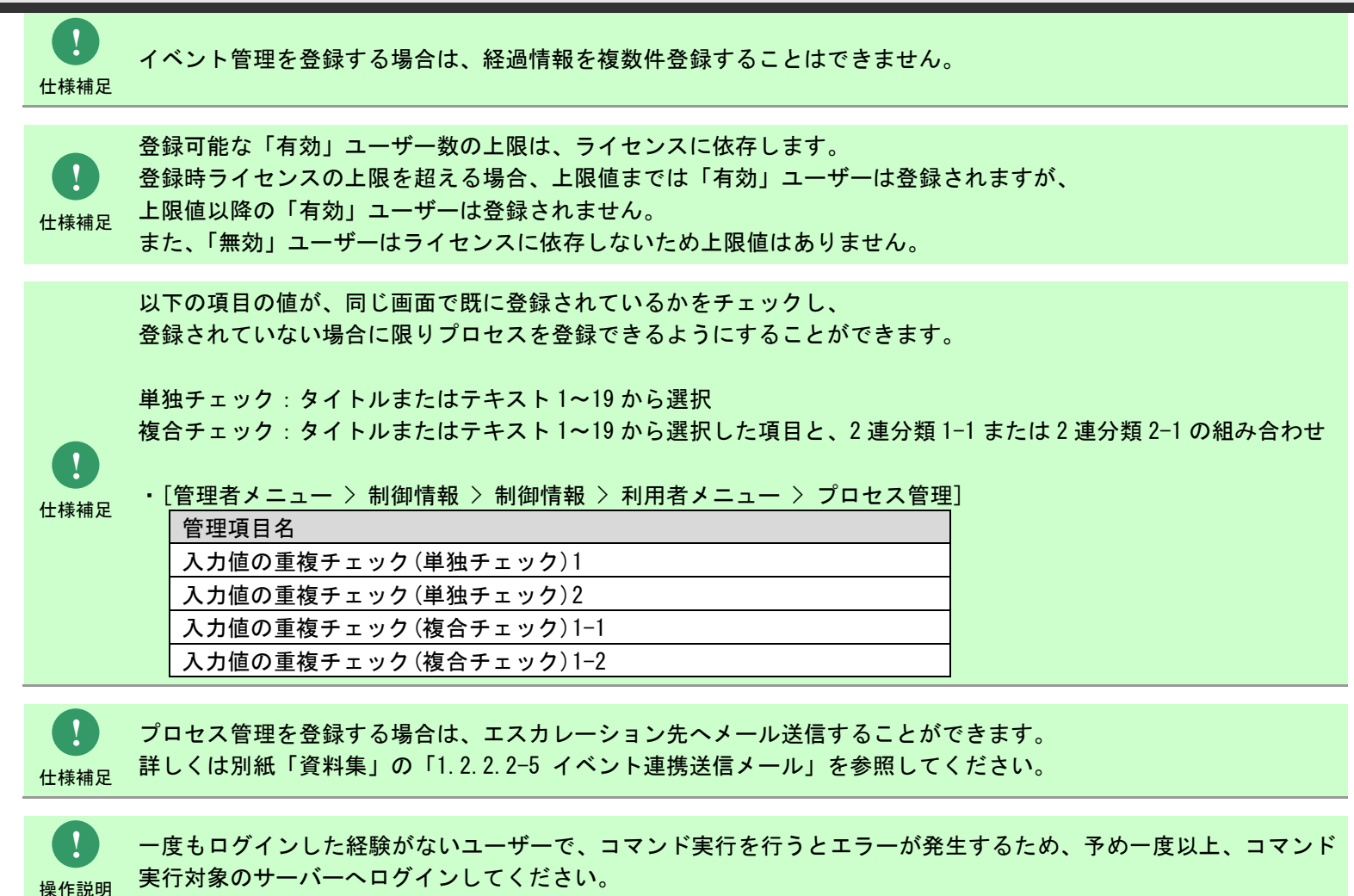
Senju Enterprise Navigator で受信したメールの内容を Senju Service Manager に取り込むとき、メール本文の振り分 け先項目に(No Body)が登録されていると、Senju Enterprise Navigator がサポートしているメールフォーマット以外 でメールを取り込んでいる可能性があります。

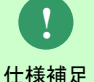

Senju Enterprise Navigator がサポートしているメールフォーマットについては、以下リリースノートに記載しており ますのでご参照ください。

- **Senju/EN** リリースノート
- **2** 稼働環境
- **2.2** その他環境
	- **11**) メール受信連携機能

# **1.2.6.2** 経過自動追加機能について

当機能は Senju Enterprise Navigator と Senju Service Manager との連携機能です。

当機能の対象となる案件種別はプロセス管理となります。

登録モードにより実行結果が異なります。

プロセス管理の詳細画面にある「メール送信機能」を利用したメールに対し、

Senju Enterprise Navigator に登録されたアドレスを宛先に指定し返信を行うことで、利用できる機能となります。

Senju Enterprise Navigator にて、Senju Service Manager へイベント連携を行うルールの登録が必要となります。

Senju Enterprise Navigator で受信したメールの内容を各項目に振分け Senju Service Manager へイベント連携します。

振分け項目については、「[1.2.6.3](#page-328-0)[指定可能フィールド情報」](#page-328-0)を参照してください。

**!** 補助設定 ルールの詳細につきましては、Senju Enterprise Navigator のマニュアルを参照してください。 Senju Enterprise Navigator のルールにて、 受信したメールの内容を登録したい項目に振り分けるルールが必要です。

仕様補足 以下の対する返信は、当機能の対象外となるため、存在しない場合と同じ実行結果になります。 ・新規メール ・エスカレーションメール ・承認申請時の通知メール

**!** 仕様補足 「メール送信機能」を利用してメールを送信後、プロセスが削除されている場合は、存在しない場 合と同じ実行結果になります。

**!**

## **1.** 登録モード「**113**」の場合

登録モード「113」はプロセス 1 のみ使用可能な登録モードです。

Senju Service Manager では、Senju Enterprise Navigator より連携された情報を基に該当プロセスが存在するかを検索します。

存在する場合、該当プロセスの経過に追加されます。

存在しない場合、レコードがイベント管理に新規登録されます。

複数存在する場合、レコードがイベント管理に新規登録されます。

## **2.** 登録モード「**114**」の場合

登録モード「114」はプロセス 1~プロセス 103 にて使用可能な登録モードです。

Senju Service Manager では、Senju Enterprise Navigator より連携された情報を基に該当プロセスが存在するかを検索します。

存在する場合、該当プロセスの経過に追加されます。

存在しない場合、経過は追加されません。レコードがイベント管理に新規登録されます。

複数存在する場合、経過は追加されません。レコードがイベント管理に新規登録されます。

経過追加を実施したいプロセスを任意に選択できます。

プロセスのプロセスのみ選択可能です。

プロセスの指定方法は後述の「[1.2.6.3](#page-328-0) [指定可能フィールド情報」](#page-328-0)を参照してください。

選択したプロセス以外のプロセスで「メール送信機能」を利用したメールに対し、

Senju Enterprise Navigator に登録されたアドレスを宛先に指定し返信を行った場合、経過追加は実行されません。

経過追加を実施したいプロセスを選択しない場合、全てのプロセスに対して経過追加することが可能です。

## **3.** 登録モード「**115**」の場合

登録モード「115」は「管理者メニュー」-「制御情報」-「利用者メニュー」-「イベント管理」の「イベントの振分選択制御設定」を固定に

設定した場合、プロセス 1 のみ使用可能です。「任意」に設定した場合、プロセス 1~プロセス 103 にて使用可能です。 Senju Service Manager では、Senju Enterprise Navigator より連携された情報を基に該当プロセスが存在するかを検索します。 該当プロセスが存在する場合、該当プロセスの経過に追加されます。追加された経過はイベント戻しが可能です。 該当プロセスが複数存在する場合、いずれのプロセスに経過にも追加されず、レコードがイベント管理に新規登録されます。 該当プロセスが存在しない場合、レコードがイベント管理に新規登録されます。 該当プロセスの経過登録上限を超えた場合、超えた分のレコードがイベント管理に新規登録されます。

## **4.** 登録モード「**116**」の場合

登録モード「116」は「管理者メニュー」-「制御情報」-「利用者メニュー」-「イベント管理」の「イベントの振分選択制御設定」を固定に

設定した場合、プロセス 1 のみ使用可能です。「任意」に設定した場合、プロセス 1~プロセス 103 にて使用可能です。

Senju Service Manager では、Senju Enterprise Navigator より連携された情報を基に該当プロセスが存在するかを検索します。

該当プロセスが存在する場合、該当プロセスの経過に追加されます。追加された経過はイベント戻しが可能です。

該当プロセスが複数存在する場合、いずれのプロセスに経過にも追加されず、レコードがイベント管理に新規登録されます。

該当プロセスが存在しない場合、通常はプロセス管理にレコードが新規登録されます。該当プロセスはイベント戻しが可能です。

該当プロセスが存在しない、かつ、プロセス管理の新規登録に必須な「データ種別 ID」、「システム」、「起票者」、「エスカレーション先」のいずれ かが指定されてない、または指定不正の場合、プロセス管理には新規登録されず、レコードがイベント管理に新規登録されます。

該当プロセスの経過登録上限を超えた場合、超えた分のレコードがイベント管理に新規登録されます。

**!** 補助設定 用するか、自動採番するかを設定できます。管理者メニューの制御情報の「イベント連携(116 モード)プロセス新規登録時のレコード ID 設定」項 目により経過追加先が存在しない場合に、新規登録されるプロセスのレコード ID に指定された値を利

# <span id="page-328-0"></span>**1.2.6.3** 指定可能フィールド情報

SEN からのイベント連携機能で登録可能な案件種別名および指定可能なフィールドはデータ登録コマンドと同じです。 SEN からのイベント連携機能のみ指定可能な登録モード「経過自動追加処理」の指定可能フィールド情報は「[1.3.7-](#page-768-0)[1](#page-768-1) [プロセス管理」](#page-768-1)を参照してくださ い。

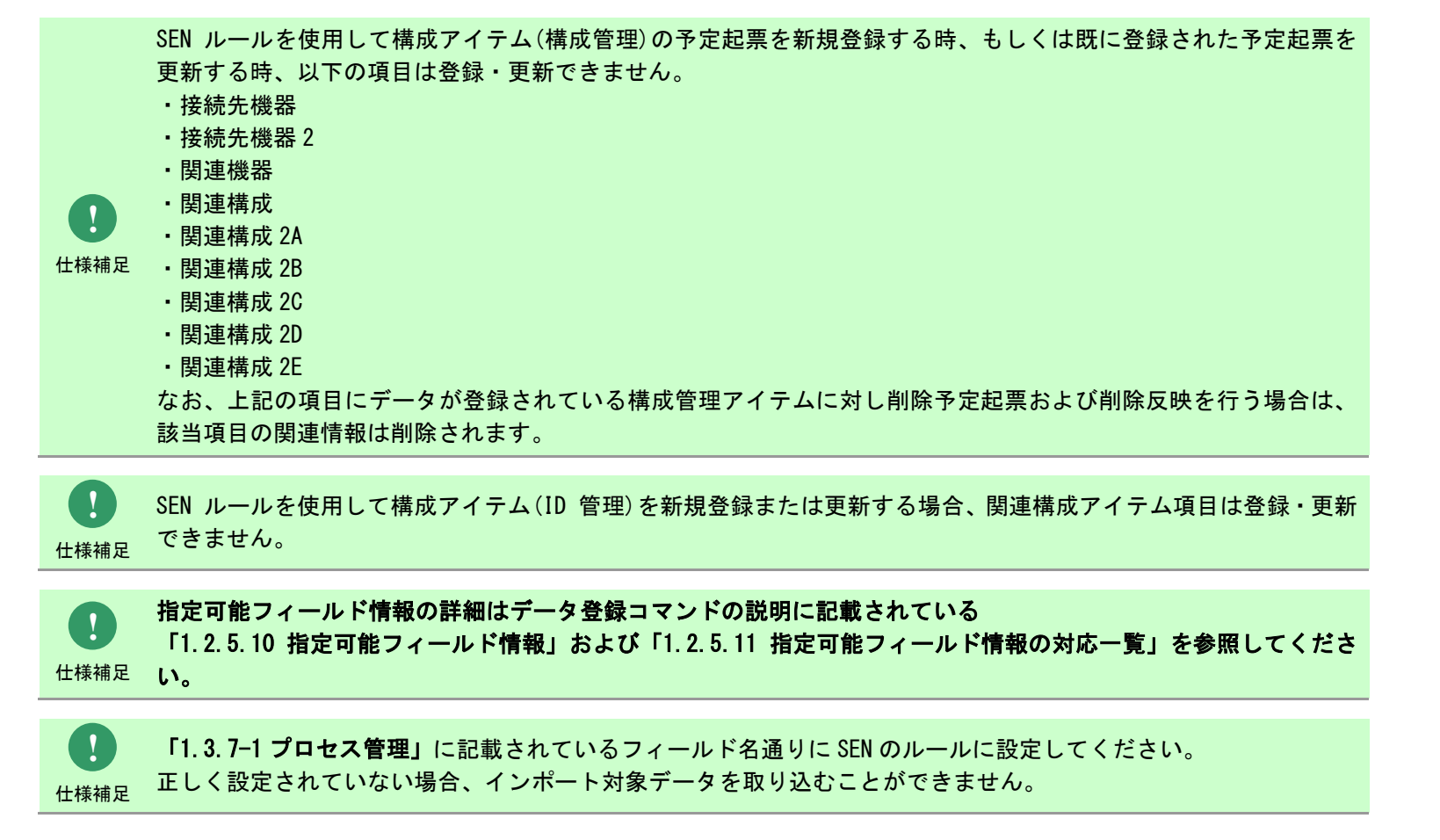

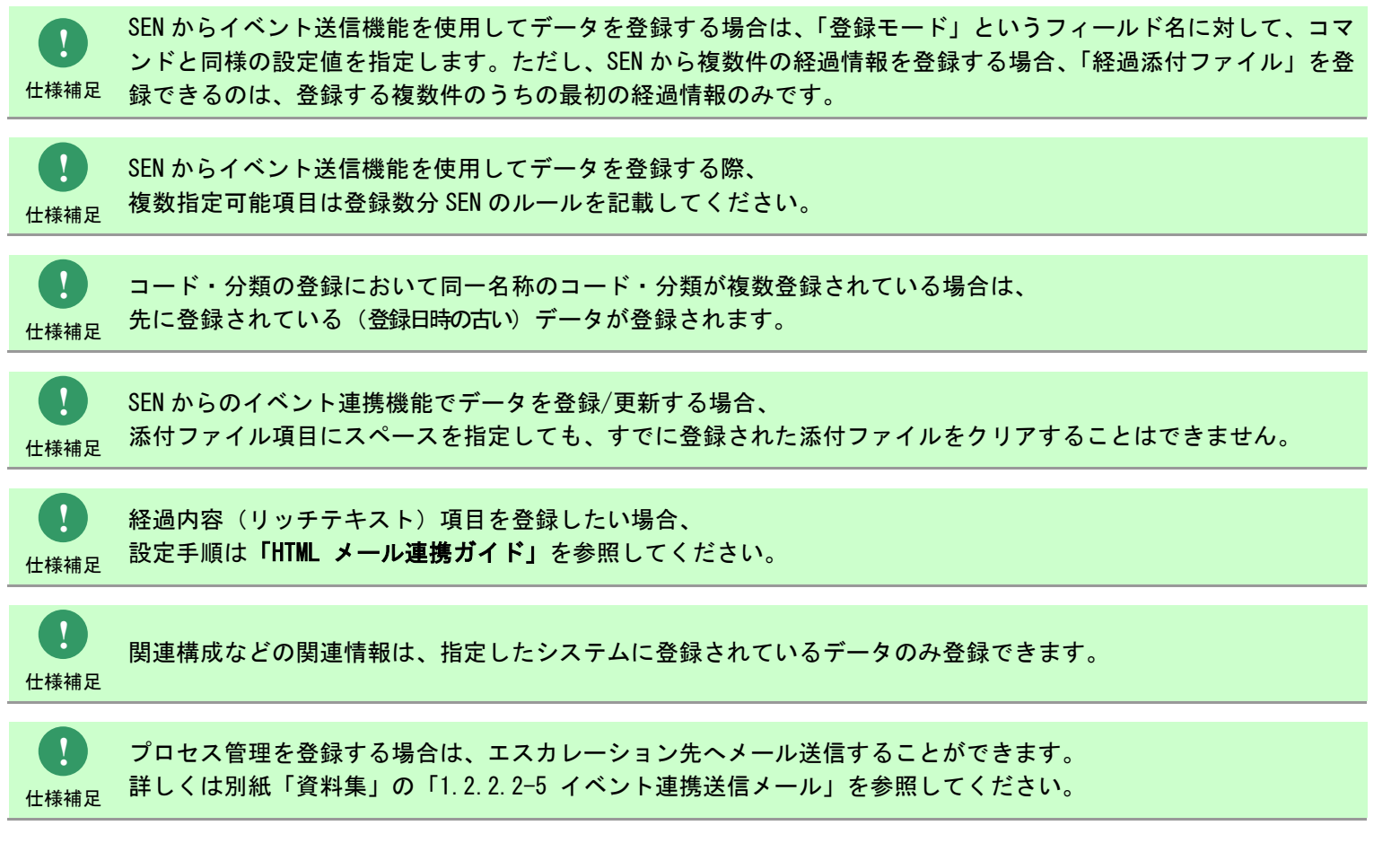

**!**

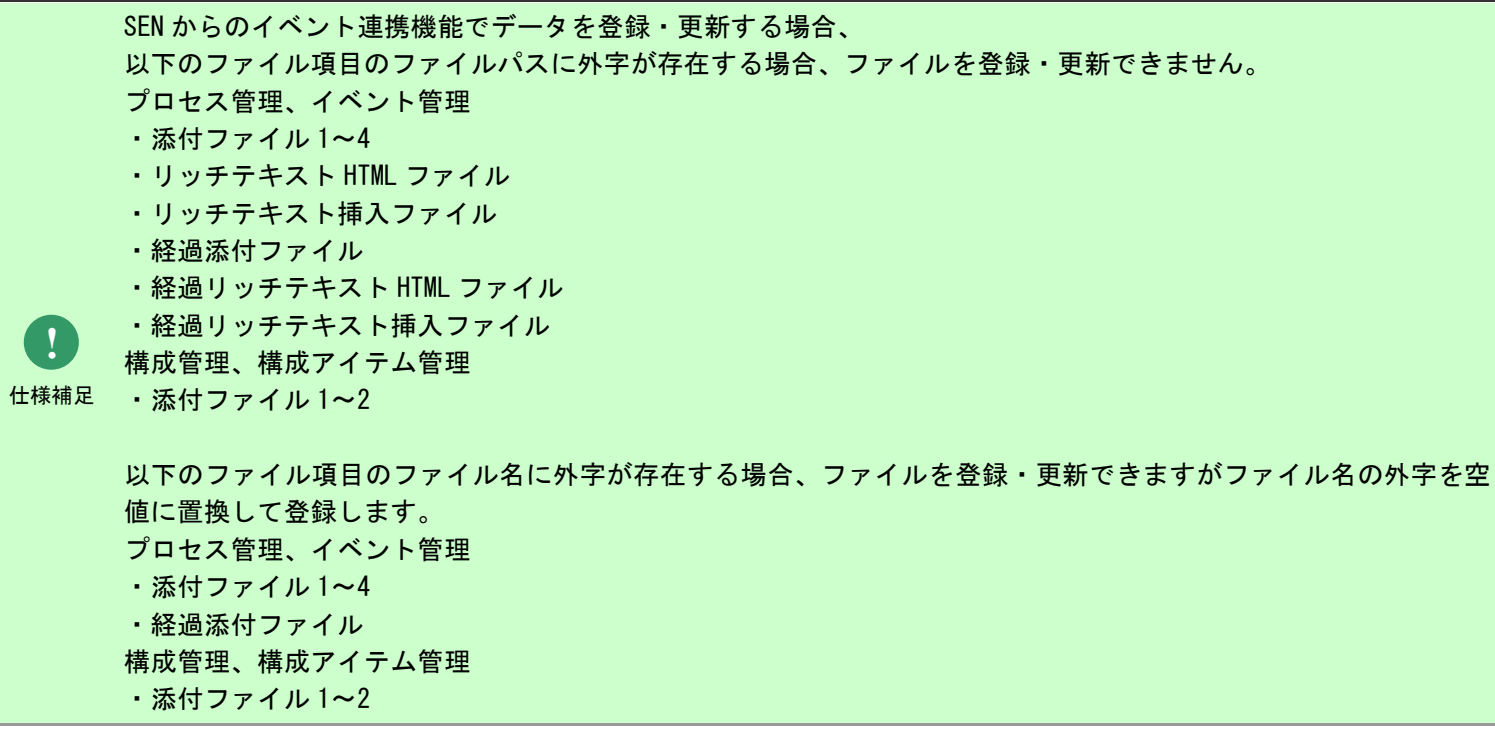

# **1.2.7** 構成管理反映コマンド(**sjSPB\_ReflectCI.exe**)

構成管理反映コマンドは、構成管理で登録された承認済で構成変更日/時間を経過した構成アイテム(構成管理)のレコードの予定データの適用処理 (本登録)を行います。

**!** 仕様補足 データ登録コマンドにて予定起票を新規反映、変更反映、削除反映と指定した場合、 構成管理反映コマンドの実行は不要です。

# **1.2.7.1** 使用方法

動作環境

コマンドモジュールは以下に格納されています。 %CCFSPDBHOME%bin\

### 指定形式("△"は半角スペースを示します。)

s iSPB\_ReflectCI.exe△[-F△ユーザーログ出力先フォルダ名]△[--help]

オプション

各引数の説明および指定値について記載します。

### ・ -F:ユーザーログ出力先フォルダ名

ユーザーログの出力先フォルダをフルパスで指定します。 この引数は省略可能です。省略した場合は、%CCFSPDBHOME%log 配下に出力されます。 ※フォルダのパスはダブルクォートで囲んでください。

 $\cdot$   $-\text{help}$ 

Usage を表示します。 この引数は省略可能です。

### 1.2標準コマンドリファレンス

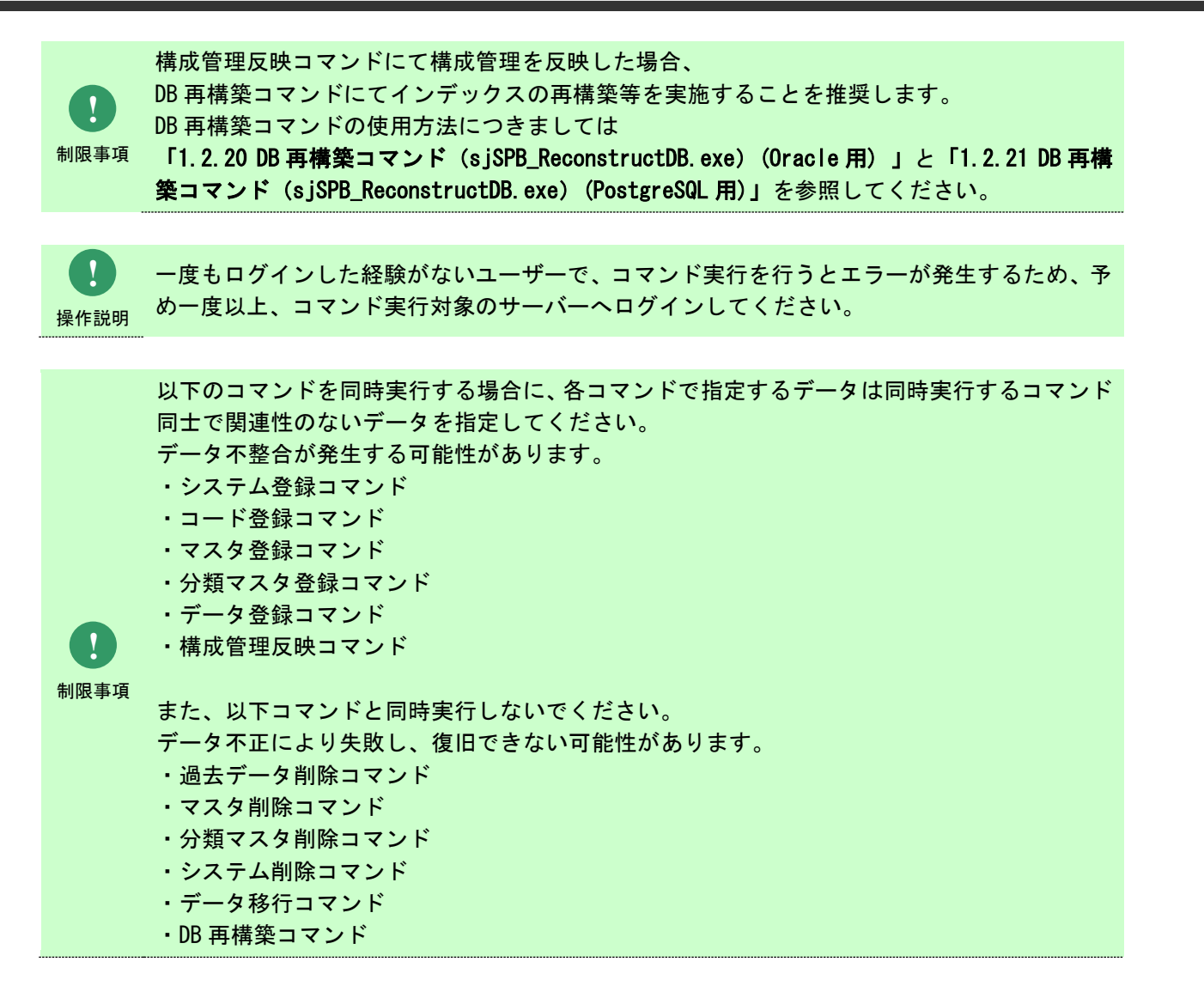

# **1.2.7.2** 実行結果

(C) Nomura Research Institute, Ltd. **1-333**

構成管理反映コマンドを実行すると、以下の様にコマンドの実行結果が表示されます。

例)

C:\TEMP>sjSPB\_ReflectCI.exe -F "C:\temp" 構成情報反映処理が正常に終了しました。 C:¥TEMP>

構成管理反映コマンドは、処理結果により以下の終了コードを出力します。

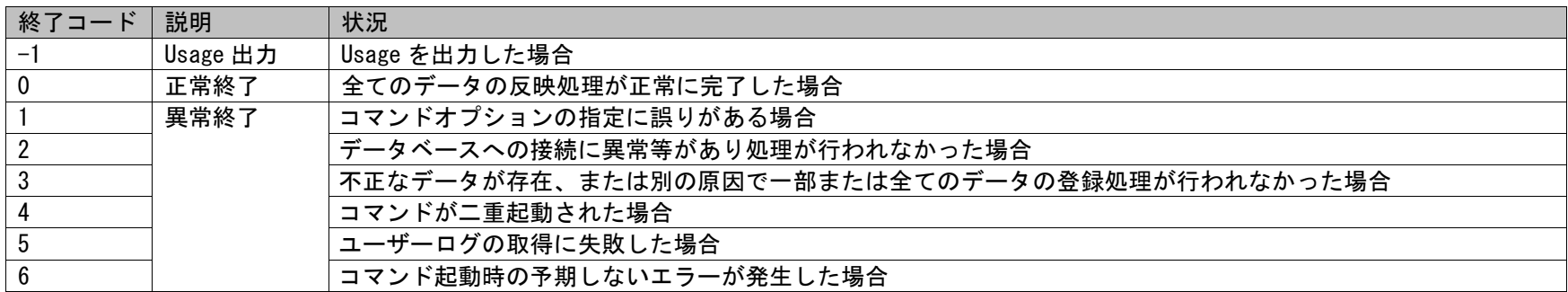

### 終了コードに対応した標準出力メッセージを以下に記載します。

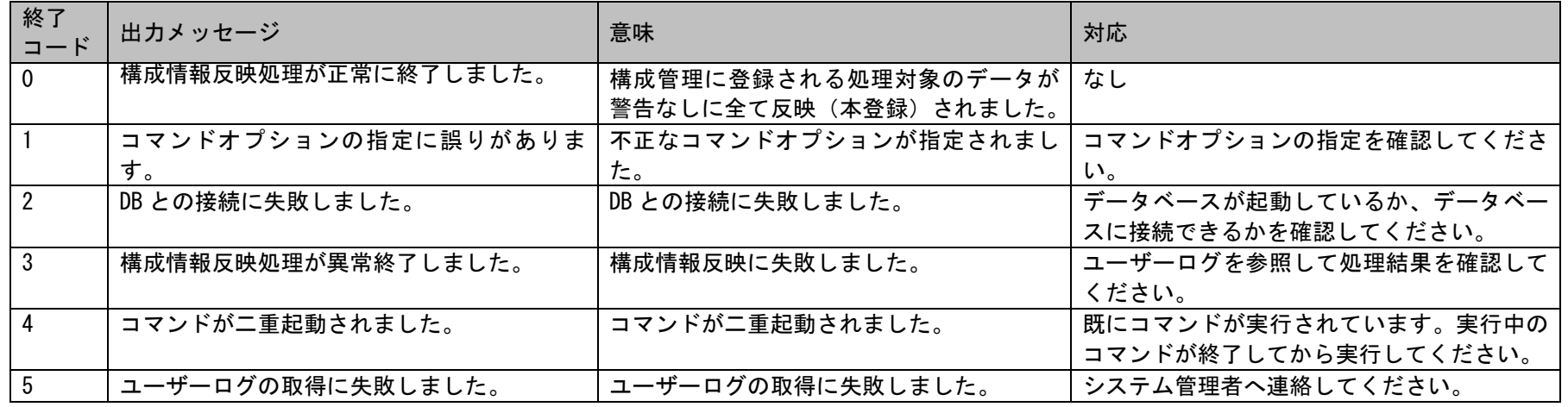

(C) Nomura Research Institute, Ltd. **1-334**

1.2標準コマンドリファレンス

| 終了<br>トコード | 出力メッセージ                                          | 意味 | 対応                  |
|------------|--------------------------------------------------|----|---------------------|
|            | 致命的なエラー : MFC の初期化ができませ│想定外のエラーが発生しました。<br>んでした。 |    | カスタマーサポートへ連絡してください。 |
|            | 致命的なエラー : CoInitialize の初期化が<br>できませんでした。        |    |                     |

# **1.2.7.3** ファイルの説明

構成管理反映コマンド実行時に出力されるファイルについての説明を記載します。

以下の表にファイルの役割を記載します。

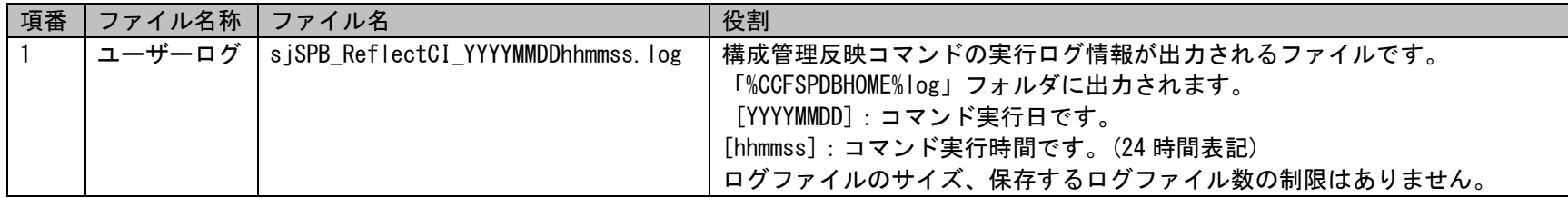

以下に、ユーザーログファイルの出力イメージを示します。

1.2標準コマンドリファレンス

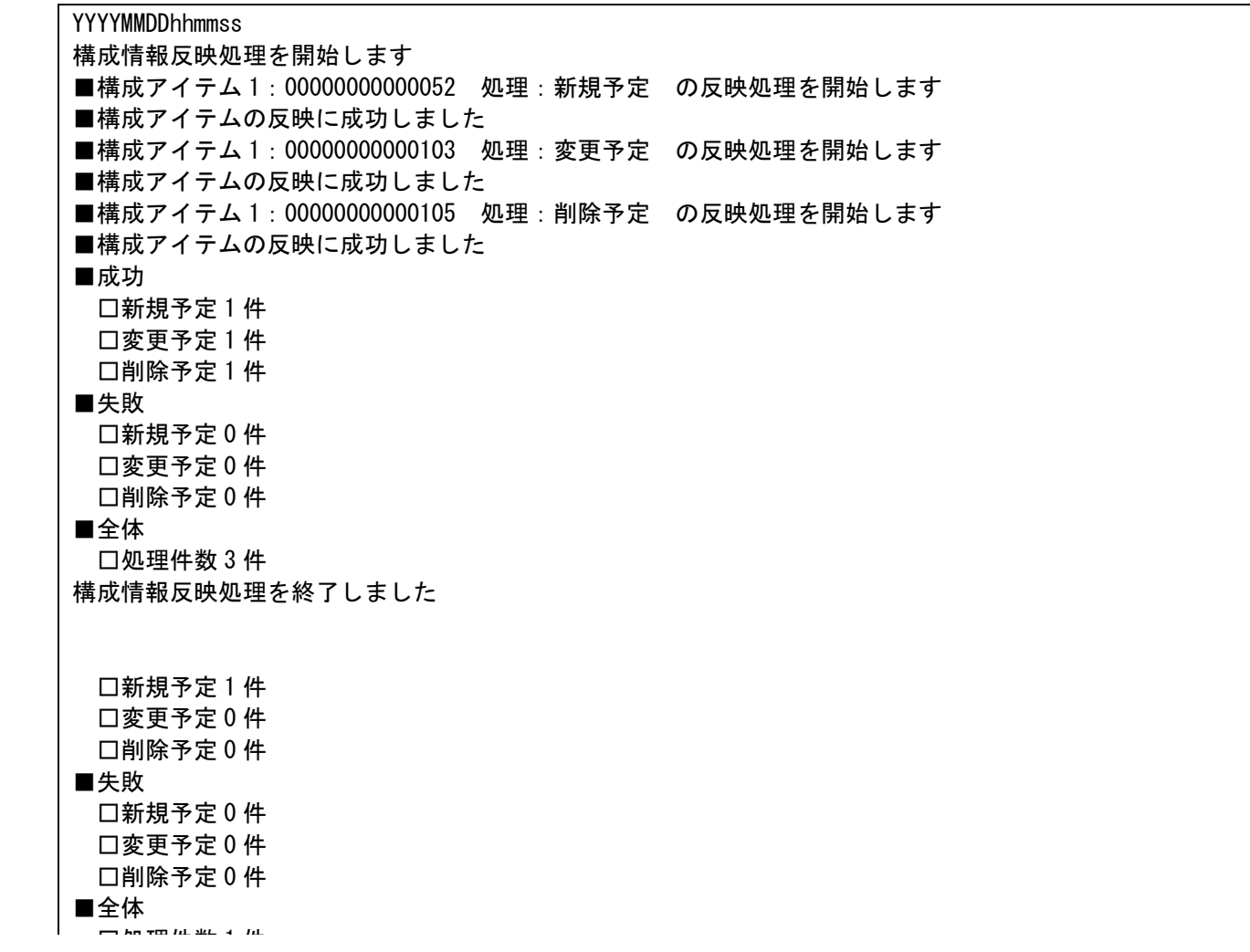

L,

**!** 補助設定 ータを登録するかを設定できます。 管理者メニューの制御情報の「コマンドからの構成アイテム登録/更新時の承認申請利用設定」項目に よりデータ登録コマンドから承認申請を利用する構成管理データを登録するか、利用しない構成管理デ

**!** 

データ登録コマンド実行後に構成管理反映コマンドを実行するようにすれば、構成アイテムの予定デー タの登録、および予定データの適用処理(本登録)が連続で行えます。 但し、データ登録コマンドの終了コードが 0 以外の場合には登録処理が正常に行われていないため、構

成管理反映コマンドの実行は行わないようにしてください。

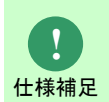

**!** 仕様補足 (本登録)が行われます。 適用処理(本登録)を行う構成アイテムの「接続先機器」に指定された構成アイテムが「現在の構成」 に存在する場合または、同じタイミングで適用処理(本登録)が行われる際、構成アイテムの適用処理

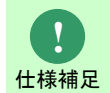

接続先機器に登録されている構成アイテムが「承認済」ではない場合、現在の構成に反映することはで きません。

# **1.2.8** 申請状況通知コマンド(**sjSPX\_ChkEscaCond.exe**)

申請状況通知コマンドは、申請中プロセスの申請者または承認行為を行っていない現在対応者へメールによる通知を行います。

# **1.2.8.1** 使用方法

### 動作環境

コマンドモジュールは以下に格納されています。

%CCFSPWEBHOME%bin\

### 指定形式("△"は半角スペースを示します。)

siSPX ChkEscaCond.exe△( -i△画面 ID ... | -I )△( -s△システム名 ... | -S )△-t△通知対象ユーザー△[-b 件名]△[-m△コメントファ イル名 1 A-n

オプション

各引数の説明および指定値について記載します。

### ・ -i:画面 ID

処理対象の画面 ID を指定します。 複数指定する場合は指定する画面 ID の間に半角スペースを入れてください。 このオプションを省略した場合は-I オプションを指定する必要があります。 画面 ID には、管理者メニューの[画面]-[画面定義]-[メニュー]の一覧に表示されるプロセス 1~103 の「画面 ID」が指定可能です。

 $\cdot$  -I

処理対象の画面 ID をプロセス全ての画面 ID にする場合指定します。 このオプションを省略した場合は画面 ID を指定する必要があります。

### ・ -s:システム名

処理対象のシステム名を指定します。 複数指定する場合は指定するシステム名の間に半角スペースを入れてください。 このオプションを省略した場合は-S オプションを指定する必要があります。

 $-$ S

(C) Nomura Research Institute, Ltd. **1-339**

処理対象のシステムを全てのシステムにする場合指定します。 このオプションを省略した場合はシステム名を指定する必要があります。

#### • -t: 通知対象ユーザー

メール通知をする対象ユーザーの種別を指定します。 このオプションは省略することはできません。 指定できる種別を以下に記載します。

#### 0001:申請者

0002:承認行為をする申請者/本来承認者 ※承認行為とは承認、差戻し、確認、作業を指します。

#### ・ -b:件名

通知されるメールの件名に展開される文字列を指定します。 このオプションは省略可能です。 省略した場合は「申請中自動(通知)」のメールテンプレート設定に従って件名が生成されます。

#### ・ -m:コメントファイル名

通知されるメール本文のコメント置換文字に展開される内容が記述された、任意のファイルをフルパスで指定します。 このオプションは省略可能です。 ※コメントファイルの詳細については、後述の **「[1.2.8.3](#page-347-0) [ファイルの説明」](#page-347-0)**を参照してください。 ※ファイルパスはダブルクォートで囲んでください。

 $\cdot$  -n

メール通知を行う場合には必ず指定します。 このオプションは省略することはできません。

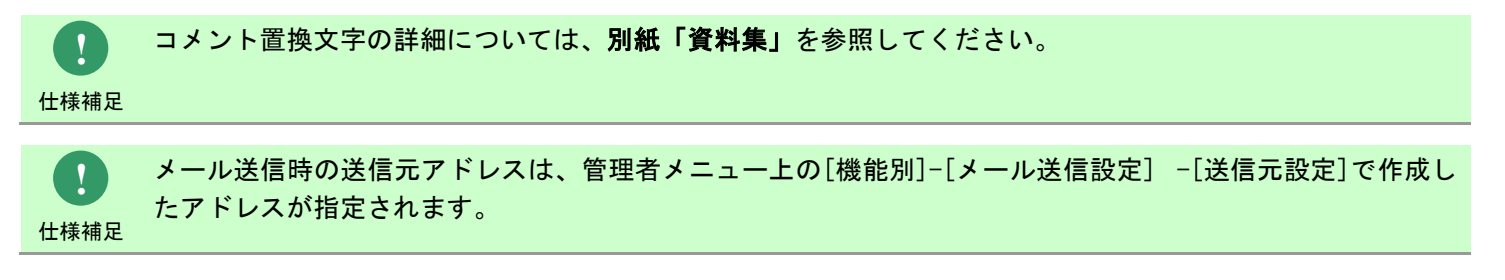

**!** 仕様補足 申請状況通知コマンドは、処理対象のプロセスの数に比例して処理時間が必要になり、 1 プロセス処理するのに平均で約 6 秒程度必要となります。 **!** 仕様補足 本コマンドはユーザーがサービスデスクユーザーかエンドユーザーかの区別は行っていません。 通知対象ユーザーに該当するステータスが有効なユーザーに対してメールを送信します。 **!** 仕様補足 ステータスが無効のユーザーに対してメールは送信されません。 **!** 仕様補足 処理対象のプロセスのシステムに所属しないユーザーにメールは送信されません。 **!** 仕様補足 先制御設定」の管理項目値に関わらず、1 通のみメールを送信します。 申請状況通知コマンドは、処理対象のプロセスを通知する送信者に同じメールアドレスを持つユーザーが複数 いる場合、[管理者メニュー]-[制御情報]-[制御情報]-[共通]-[共通]の「自動送信メールの複数宛先時の送信 **!** 仕様補足 メールテンプレート内に以下項目を設定しているプロセス管理のメールにおいて、 構成アイテム(構成管理)が削除されている場合、 [管理者メニュー]-[制御情報]-[制御情報]-[共通]-[共通]の「削除済み構成アイテム(構成管理)表示設定」の 設定に関わらずメール本文に構成アイテム(構成管理)の情報は表示されません。 ・関連構成 1 ・関連構成 2 ・関連構成 3 ・関連構成 4 **!** 操作説明 引数を全て省略した場合は Usage が表示されます。

**!**

**!** 制限事項 以下コマンドと同時実行しないでください。 データ不正により失敗し、復旧できない可能性があります。 ・データ移行コマンド ・DB再構築コマンド

操作説明 一度もログインした経験がないユーザーで、コマンド実行を行うとエラーが発生するため、予め一度以上、コ マンド実行対象のサーバーへログインしてください。

# **1.2.8.2** 実行結果

申請状況通知コマンドを実行すると、以下の様にコマンドの実行結果が表示されます。

例)

C:\TEMP>sjSPX\_ChkEscaCond.exe -i 01000001 -S -t 0001 -m "C:\TEMP\Comment1.txt" -n 申請中自動通知を実施しました。(申請中のプロセス数=103、申請状況通知実施数(成功=103、失敗=0)) C:¥TEMP>

申請状況通知コマンドは、処理結果により以下の終了コードを出力します。

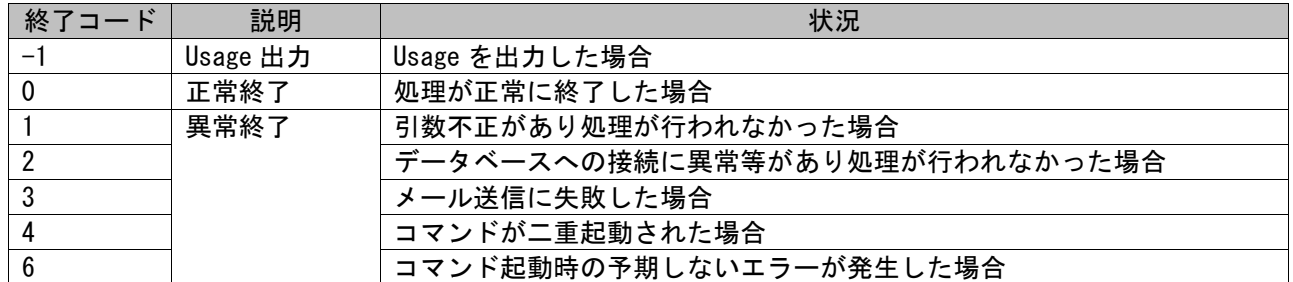

終了コードに対応した標準出力メッセージを以下に記載します。

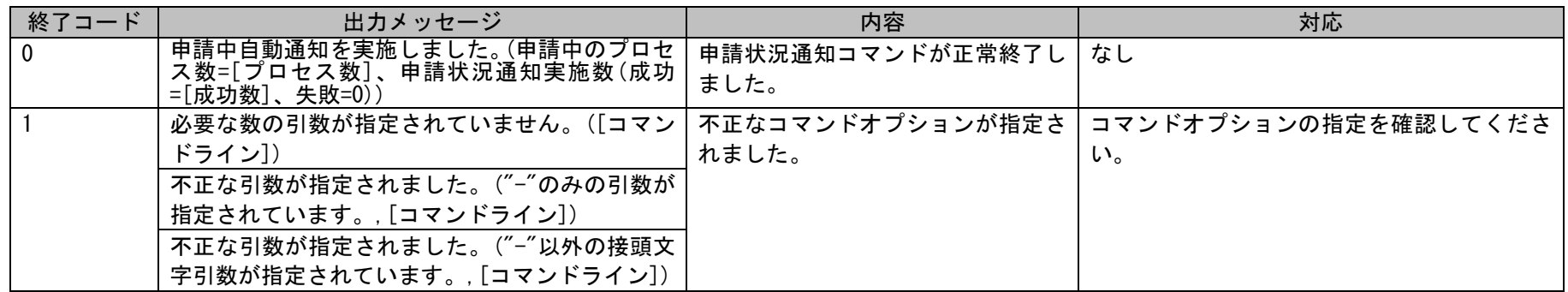

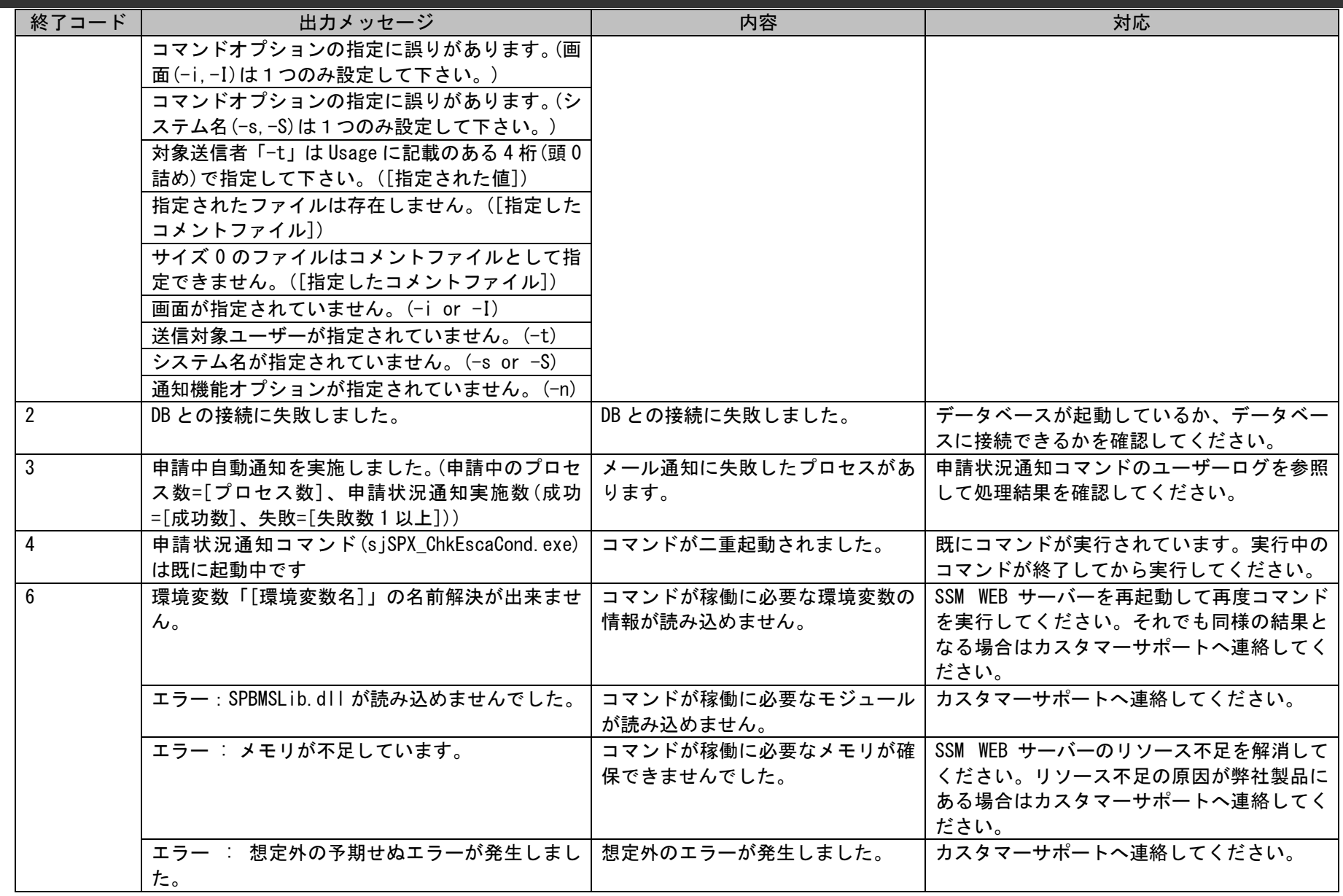

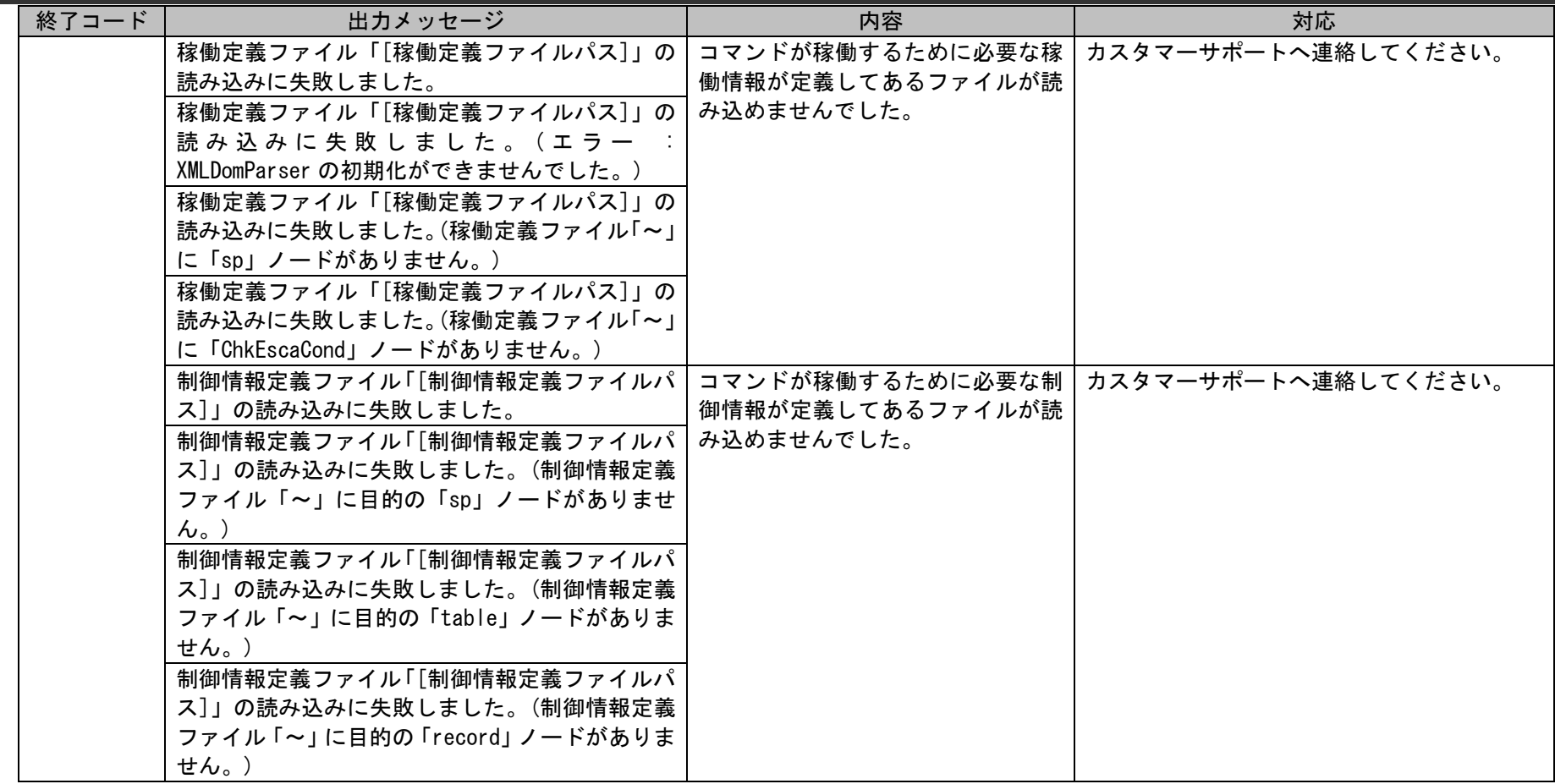

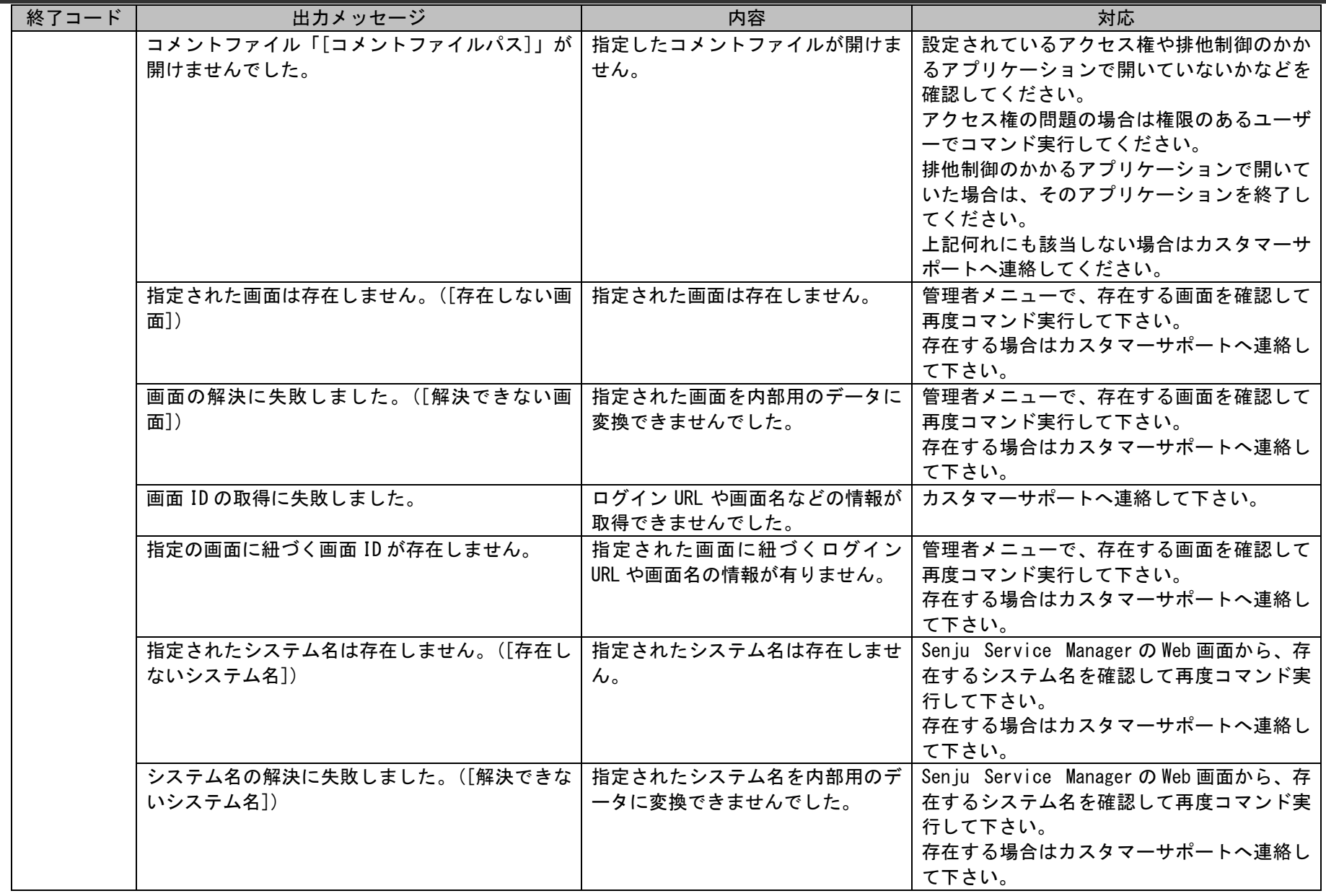

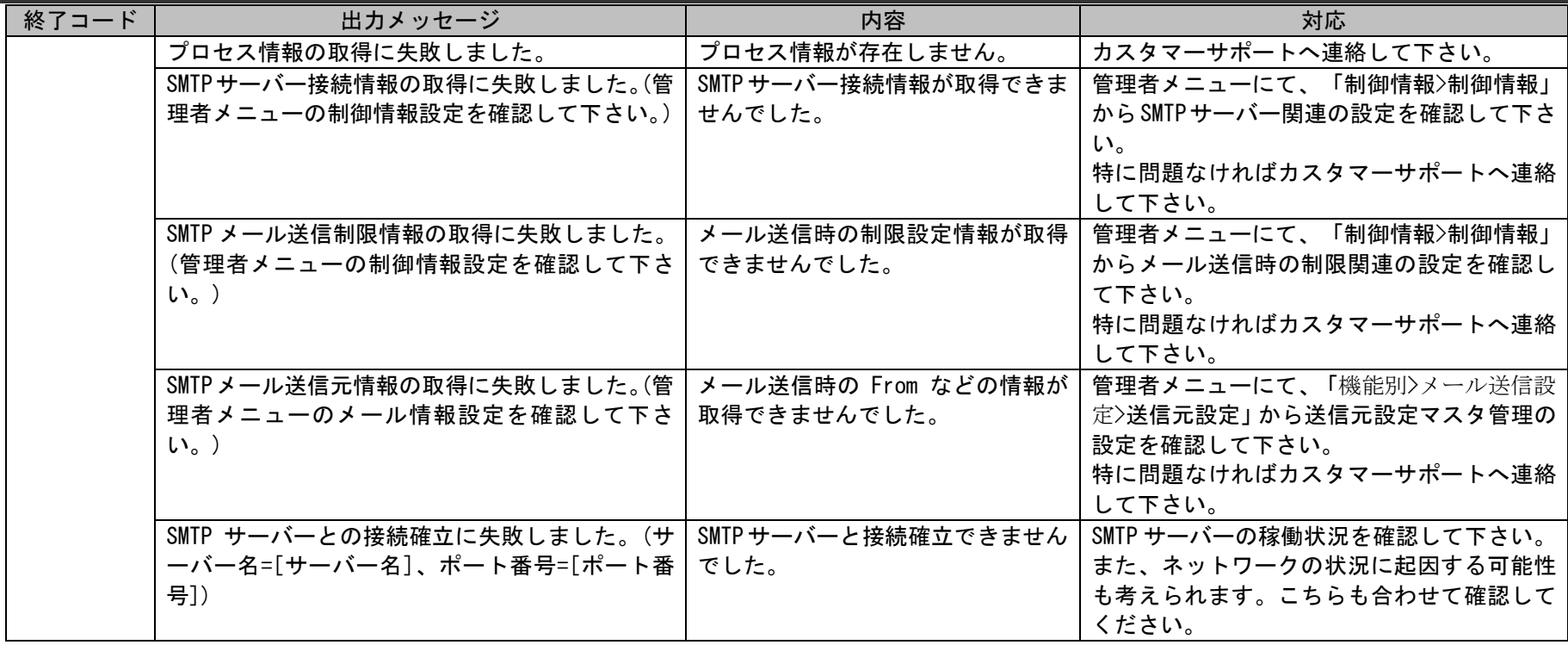

# <span id="page-347-0"></span>**1.2.8.3** ファイルの説明

申請状況通知コマンドで実行に必要となるファイルと、実行時に出力される各種ファイルについての説明を記載します。

以下の表にファイルの役割を記載します。

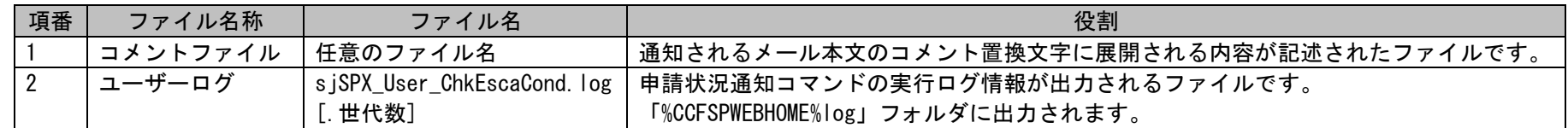

## **1.** コメントファイル

本ファイルには、通知されるメール本文のコメント置換文字「%PRC:ES\_COMMENT%」に展開される内容を記述します。 このファイルは、フルパスでコマンドオプションの「コメントファイル名」に指定し、内容はフリーフォーマットで記述します。 指定できるファイルの形式は、S-JIS で記述されたテキスト形式となります。 文字数上限は半角 4000 桁となります。

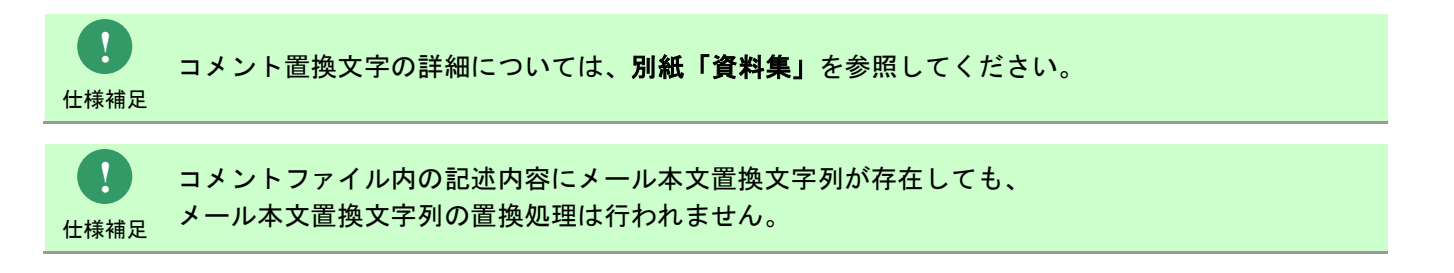

## **2.** ユーザーログ

申請状況通知コマンドの実行結果やエラー情報等のログ情報が出力されるファイルです。 出力フォルダおよびファイル名は以下になります。

### 出力フォルダ

「%CCFSPWEBHOME%log」フォルダ

## 出力ファイル名

sjSPX User ChkEscaCond.log[.世代数]

[. 世代数] :なし、または 1~7 の数値が付加される。 最新のログは世代数なし。 以降、新しい順に 1~7 の世代数がファイル名に付加される。 ファイルは、1MB 毎に 1 つ古い世代へシフトされ 7 世代を超えると削除される。

以降にユーザーログに出力されるログの内容を示します。

| 項<br>番         | レベル<br>$(\times 1)$ | 出力ログ                 | 意味                    | 対応                       |
|----------------|---------------------|----------------------|-----------------------|--------------------------|
|                | INF <sub>0</sub>    | ログの初期化が完了しました。ログ出力   | ログ出力開始を意味します。         | なし                       |
|                |                     | を開始します。              |                       |                          |
| $\overline{2}$ | WARN                | ログレベルは[最小値]~[最大値]の範囲 | ログレベルの値が範囲外です。        | 稼働定義ファイルのログレベルの値を範囲      |
|                |                     | で指定して下さい。            |                       | 内に修正してください。              |
| 3              | WARN                | ログ世代数は[最小値]~[最大値]の範囲 | ログ世代数の値が範囲外です。        | 稼働定義ファイルのログ世代数の値を範囲      |
|                |                     | で指定して下さい。            |                       | 内に修正してください。              |
| 4              | <b>WARN</b>         | ログサイズ(1世代分)は[最小値]~[最 | ログサイズ (1世代分)の値が範囲外です。 | 稼働定義ファイルのログサイズ(1世代分)     |
|                |                     | 大値]の範囲で指定して下さい。      |                       | の値を範囲内に修正してください。         |
| 5              | ERROR               | 環境変数「[環境変数名]」の名前解決が  | コマンドが稼働に必要な環境変数の情報    | SSM WEB サーバーを再起動して再度コマンド |
|                |                     | 出来ません。               | が読み込めません。             | 実行してみてください。それでも同様のログ     |
|                |                     |                      |                       | が出力される場合はカスタマーサポートへ      |
|                |                     |                      |                       | 連絡してください。                |

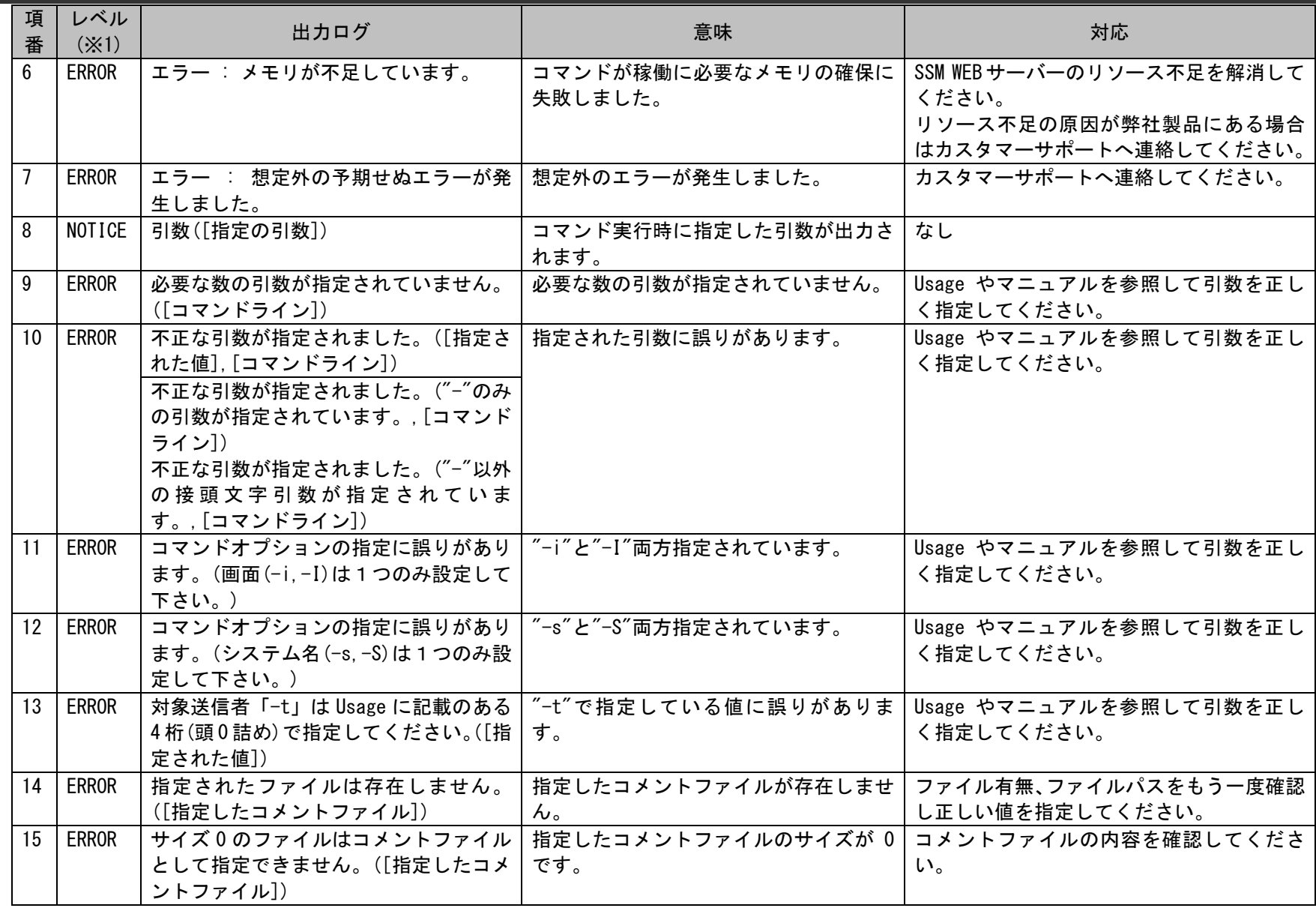

1.2標準コマンドリファレンス

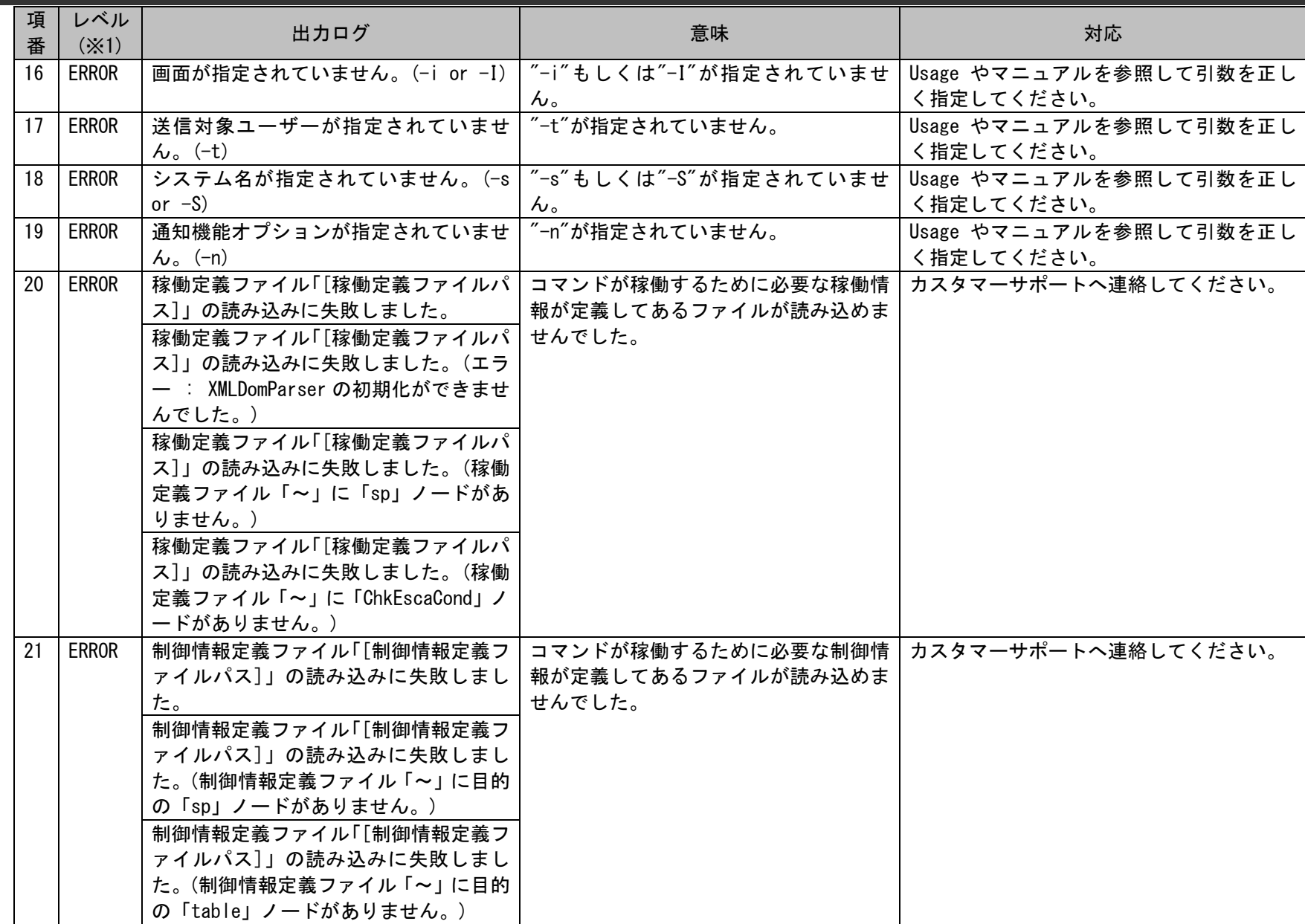

(C) Nomura Research Institute, Ltd. **1-351**

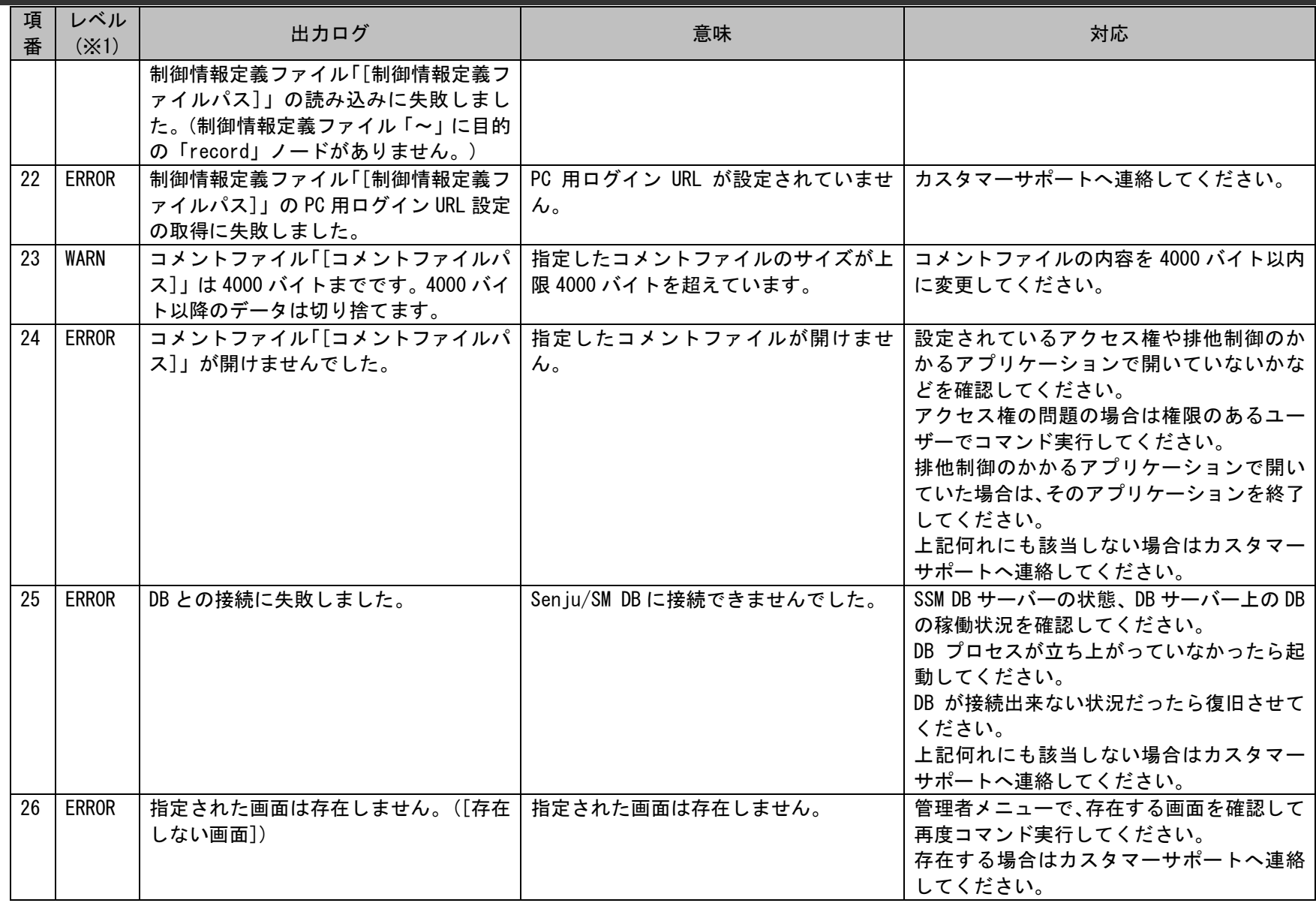

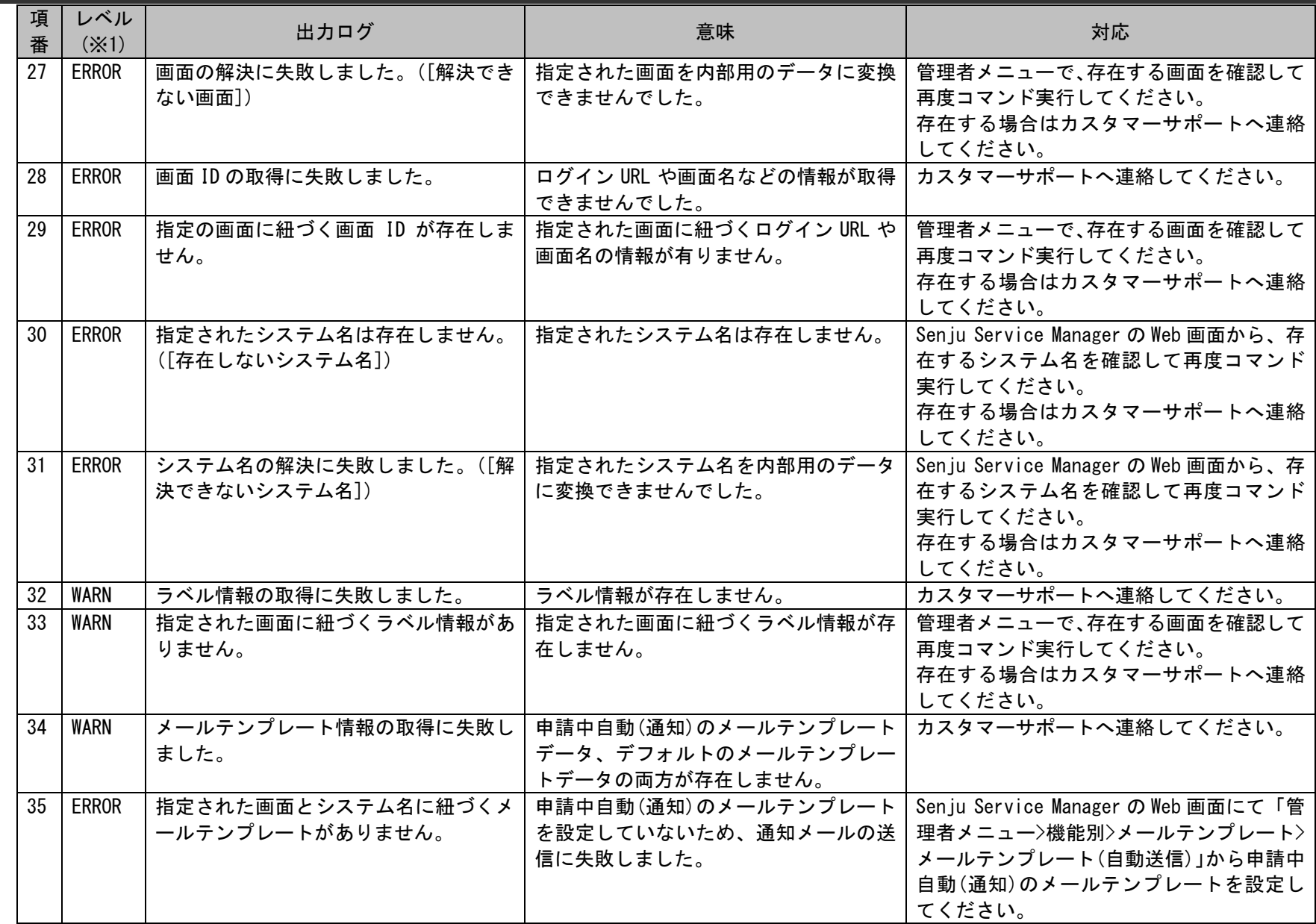

1.2標準コマンドリファレンス

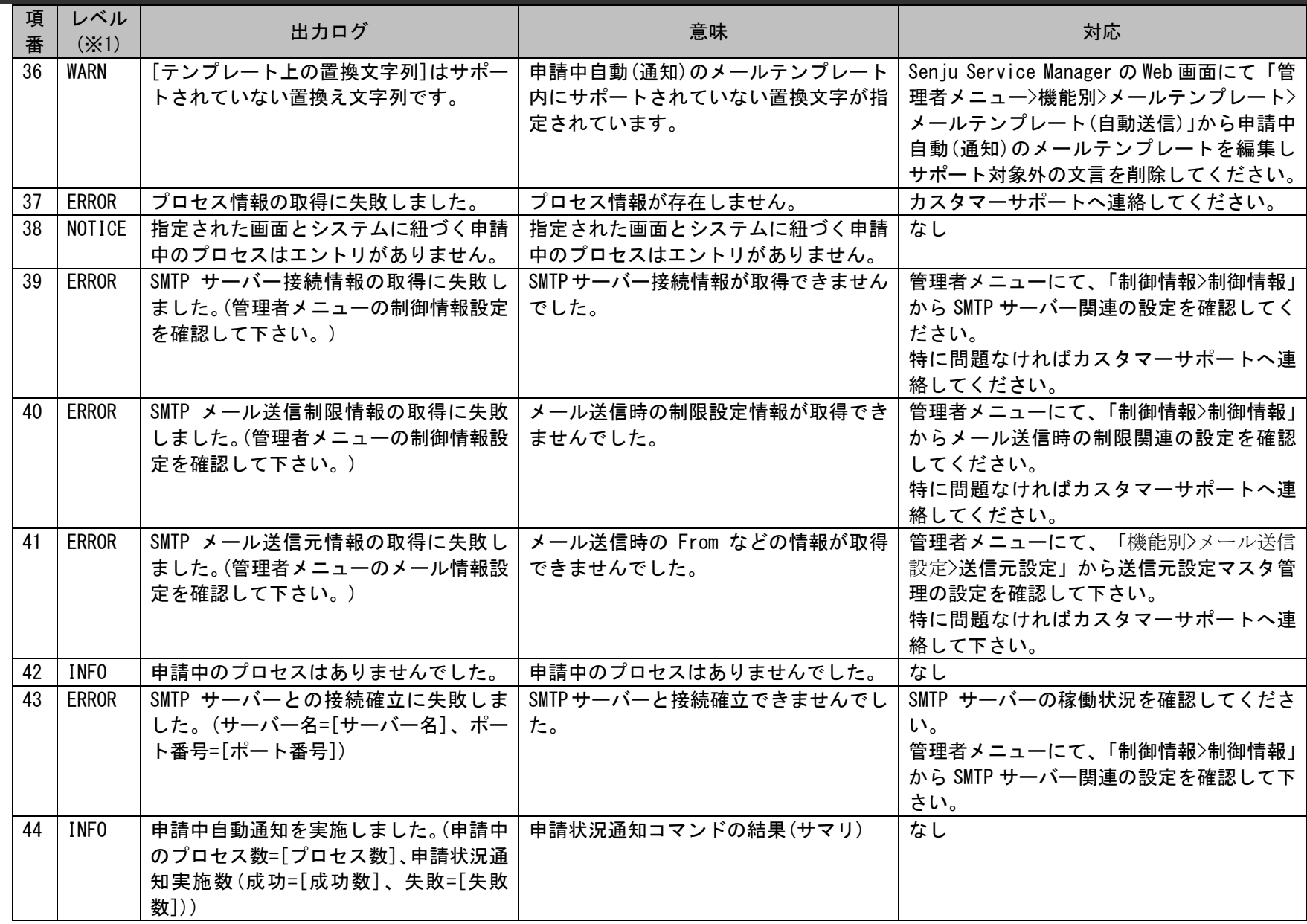

(C) Nomura Research Institute, Ltd. **1-354**

1.2標準コマンドリファレンス

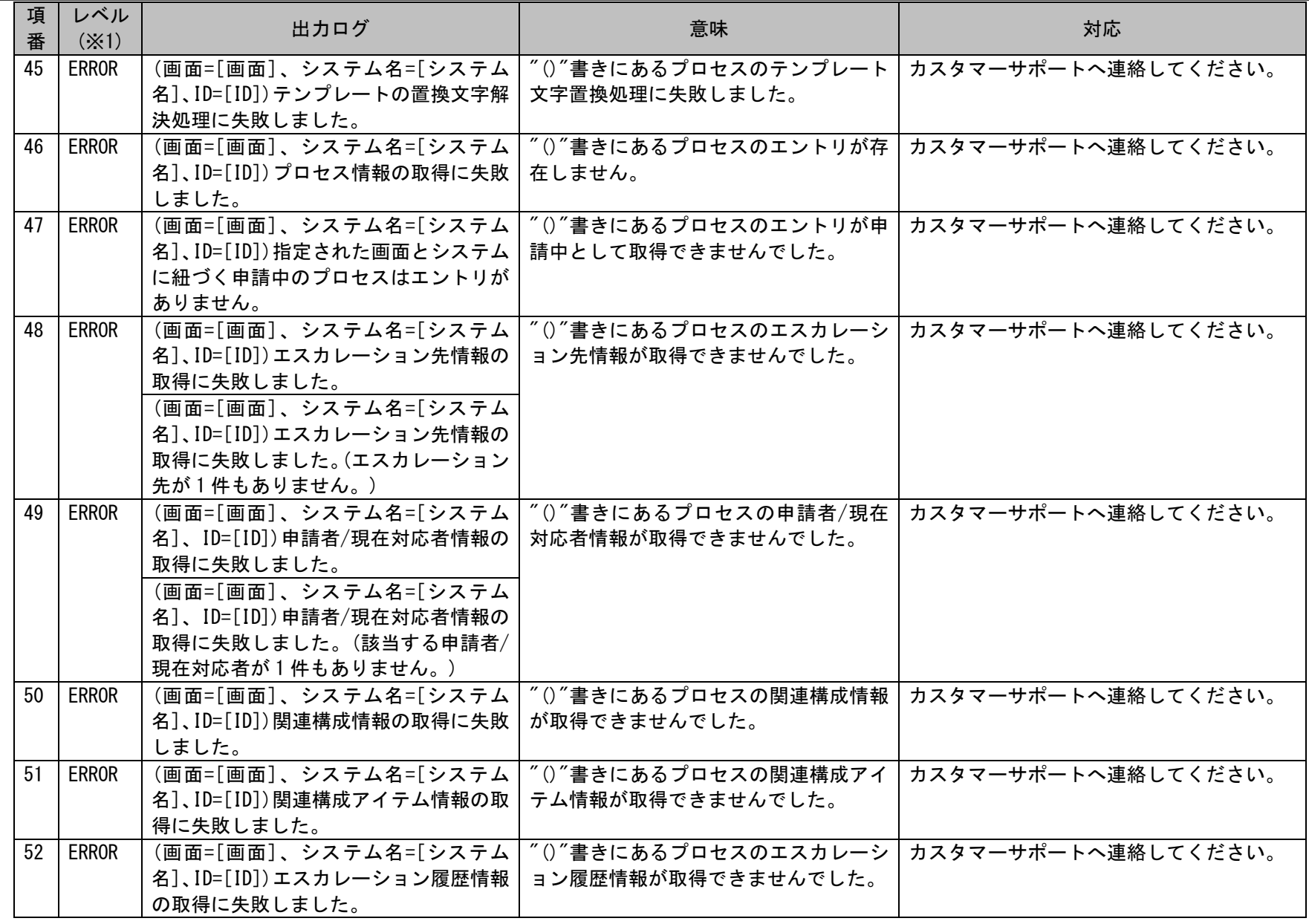

(C) Nomura Research Institute, Ltd. **1-355**

1.2標準コマンドリファレンス

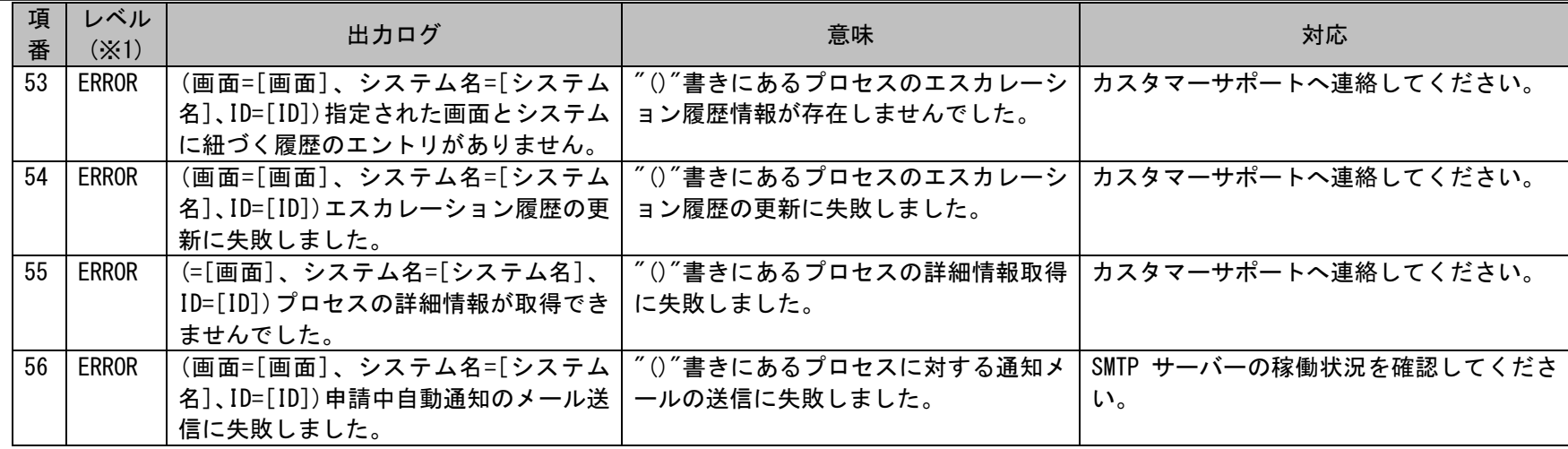

※1 レベルは「INFO」「NOTICE」「WARN」「ERROR」の4種類あります。 「INFO」は開始や経過、結果などを表す正常なログです。 「NOTICE」は適用された状態や注目して欲しい内容を表す正常なログです。 「WARN」は想定通りの結果にならない可能性のあることを表す警告ログです。 「ERROR」はコマンドの実行が継続できない異常な状態を表すログです。

# **1.2.8.4** テンプレートの説明

申請状況通知コマンドで実行に必要となるテンプレートついての説明を記載します。

テンプレートは Senju Service Manager の Web 画面にて「管理者メニュー>機能別>メールテンプレート>メールテンプレート(自動送信)」のメールアク ションが「申請中自動(通知)」に登録されているメールテンプレートを使用します。 また、メールテンプレートの本文には、画面項目を自動的に参照して置き換える文字列を設定できます。 設定についてはユーザーズガイド「管理ガイド」を参照してください。

**!** 仕様補足 メールテンプレートには、置換文字列以外にも文字列を設定できます。 なお、「%~%」で囲まれた文字列をテンプレートに設定することは可能ですが、 コマンドは置換文字列として判断し、実行時に警告メッセージを出力いたしますのでご注意ください。 メッセージの詳細につきましては「[1.2.8.3](#page-347-0) [ファイルの説明」](#page-347-0)のユーザーログ項番 37 を参照してください

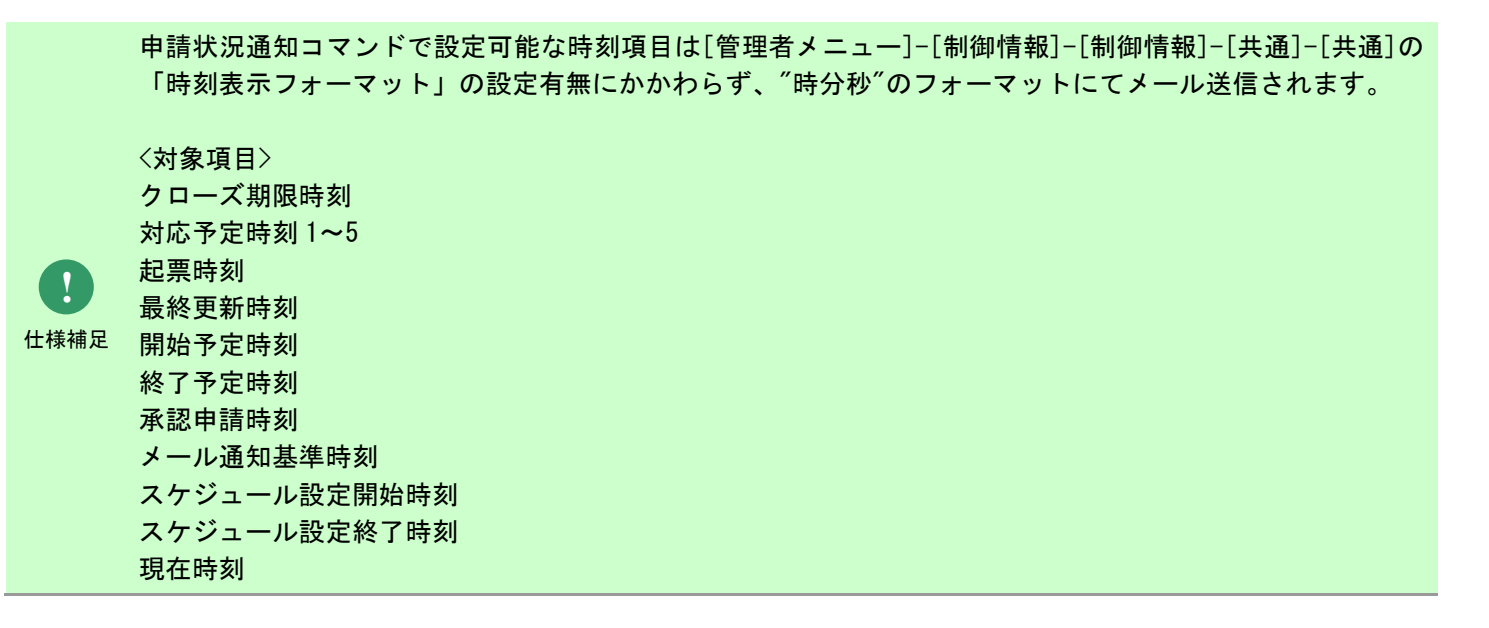

# **1.2.9** 自動メール通知コマンド(**sjSPX\_ChkElapsedTime.exe**)

自動メール通知コマンドは、以下の 2 つの機能があります。

- ・自動メール通知適用設定に従い通知対象ユーザーにメールによる通知を行います。
- ・一度以上、本コマンドでメール送信を行ったクローズ済みプロセスの通知メールを受け取ったユーザーにメールによるクローズ通知を行います。

# **1.2.9.1** 使用方法

#### 動作環境

コマンドモジュールは以下に格納されています。 %CCFSPWEBHOME%bin\

#### 指定形式("△"は半角スペースを示します。)

s iSPX\_ChkElapsedTime.exe△(-i△画面 ID...|-I)△(-s△システム名...|-S)△-t△送信種別△[-b△件名]△[-m△コメントファイル名]

オプション

各引数の説明および指定値について記載します。

・ -i:画面 ID

処理対象の画面 ID を指定します。 半角スペースで区切って複数指定も可能です。 このオプションを省略した場合は-I オプションを指定する必要があります。 画面 ID には、管理者メニューの[画面]-[画面定義]-[メニュー]の一覧に表示されるプロセス 1~103 の「画面 ID」が指定可能です。

 $\cdot$  -I

処理対象の画面 ID をプロセス全ての画面 ID にする場合指定します。 このオプションを省略した場合は-i オプションを指定する必要があります。

### ・ -s:システム名

処理対象のシステム名を指定します。 半角スペースで区切って複数指定も可能です。 このオプションを省略した場合は-S オプションを指定する必要があります。  $\cdot$   $\overline{-S}$ 処理対象のシステムを全てのシステムにする場合指定します。 このオプションを省略した場合は-s オプションを指定する必要があります。

#### ・ -t:送信種別

通知メールの種類を指定します。 このオプションは省略することはできません。 指定できる種別を以下に記載します。

0001:プロセス 自動メール通知 通知種別 1 0002: プロセス 自動メール通知 通知種別 1 クローズ 0003: プロセス 自動メール通知 通知種別 2 0004:プロセスタスクリスト 自動メール通知 通知種別 1 0005:プロセスタスクリスト 自動メール通知 通知種別2

### ・ -b:件名

通知されるメールの件名に展開される文字列を指定します。 このオプションは省略可能です。 省略した場合は送信種別に応じて、以下のメールテンプレート設定に従って件名が生成されます。

0001: 「自動メール通知 通知種別 1(コマンド)」 0002:「自動メール通知 通知種別1 クローズ(コマンド)」 0003:「自動メール通知\_通知種別 2(コマンド)」 0004:「プロセスタスクリスト 自動メール通知\_通知種別 1(コマンド)」 0005:「プロセスタスクリスト 自動メール通知 通知種別 2(コマンド)」

指定した場合はメールテンプレートの件名設定は採用されません。

### ・ -m:コメントファイル名

通知されるメール本文のコメント置換文字に展開される内容が記述された、任意のファイルをフルパスで指定します。 このオプションは省略可能です。 省略した場合は、自動メール通知ルートで設定されたコメントが採用されます。 指定した場合は、自動メール通知ルートで設定されたコメントは採用されません。 ※コメントファイルの詳細については、後述の「[1.2.9.4](#page-374-0) [ファイルの説明」](#page-374-0)を参照してください。 ※ファイルパスはダブルクォートで囲んでください。

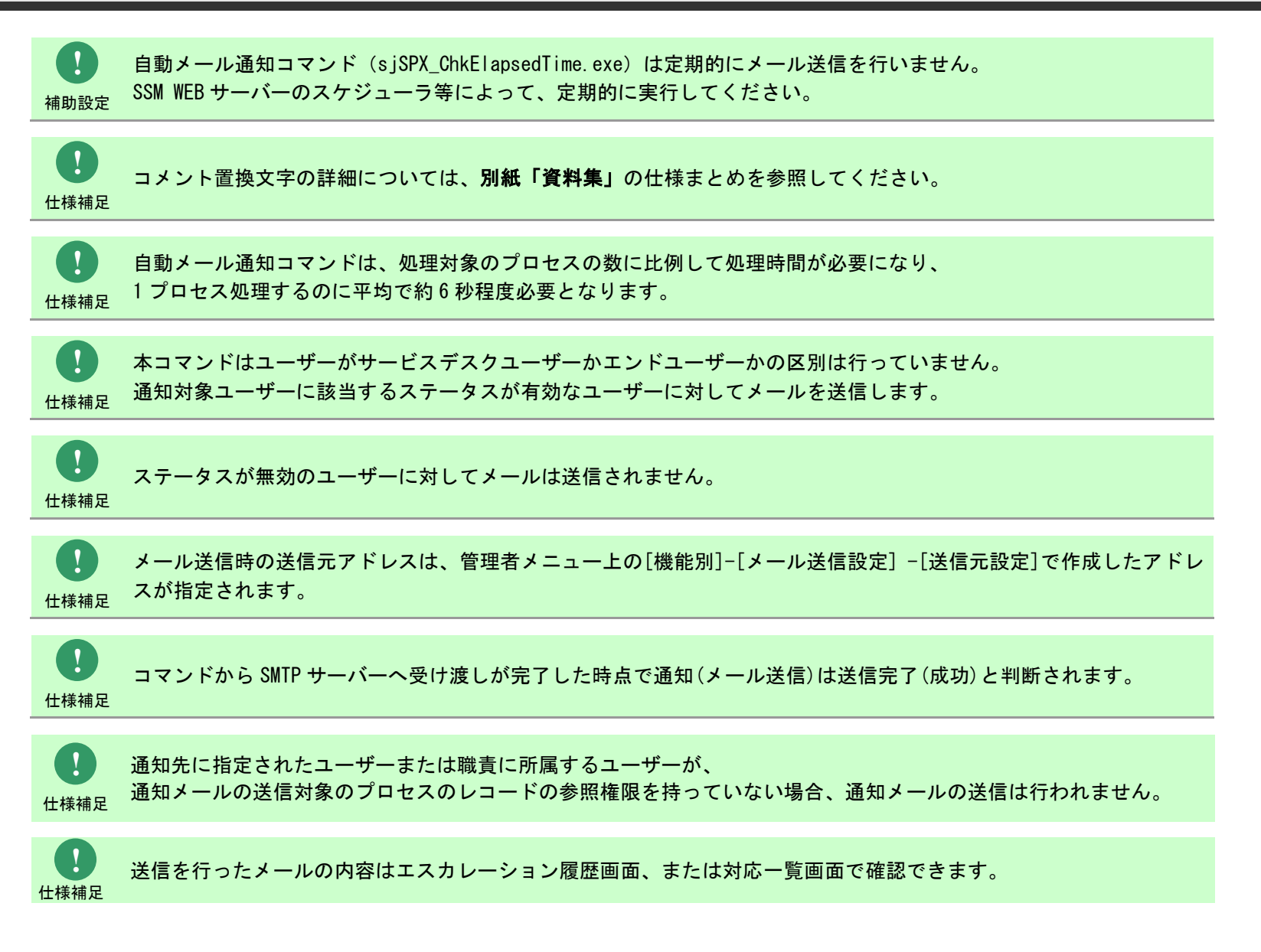
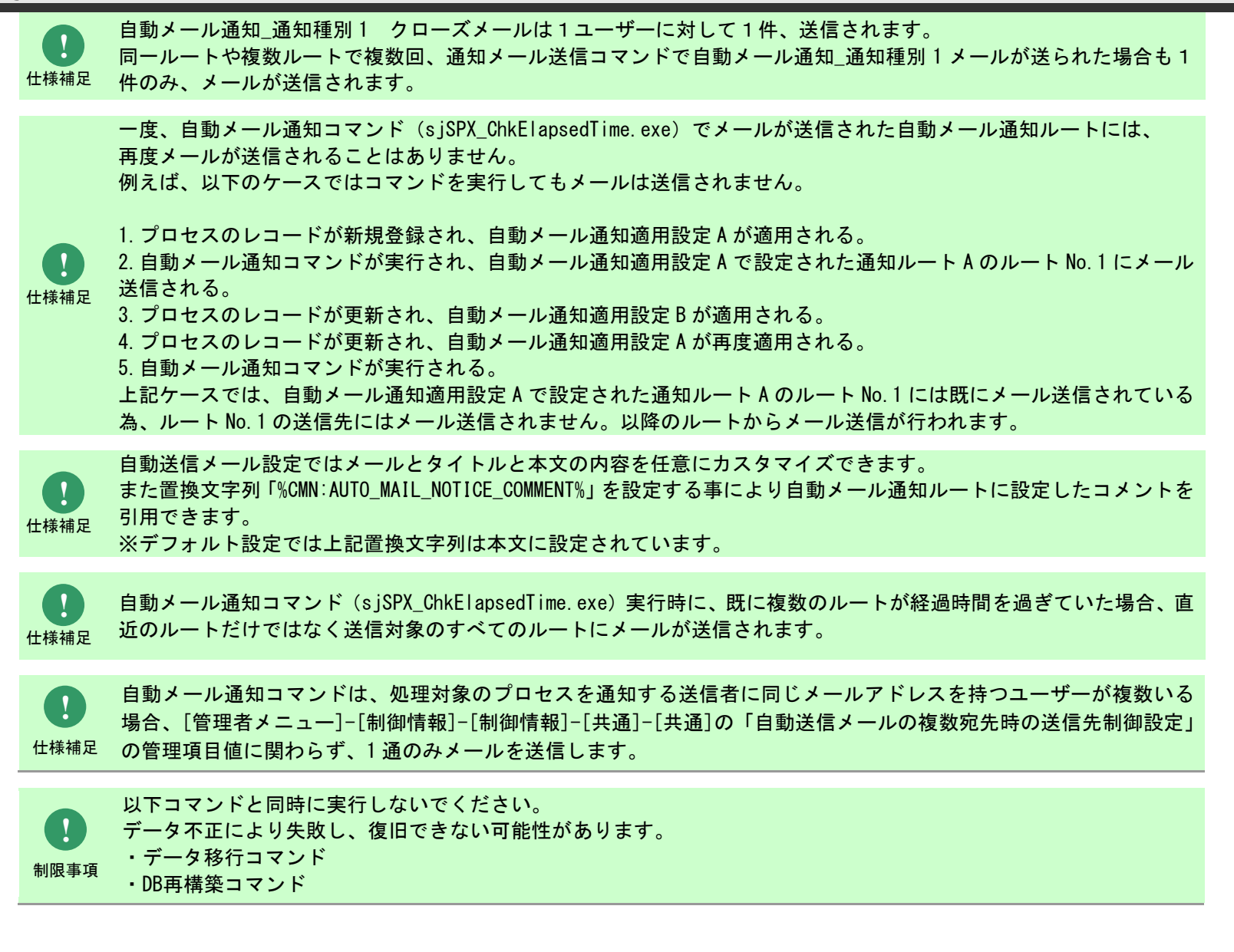

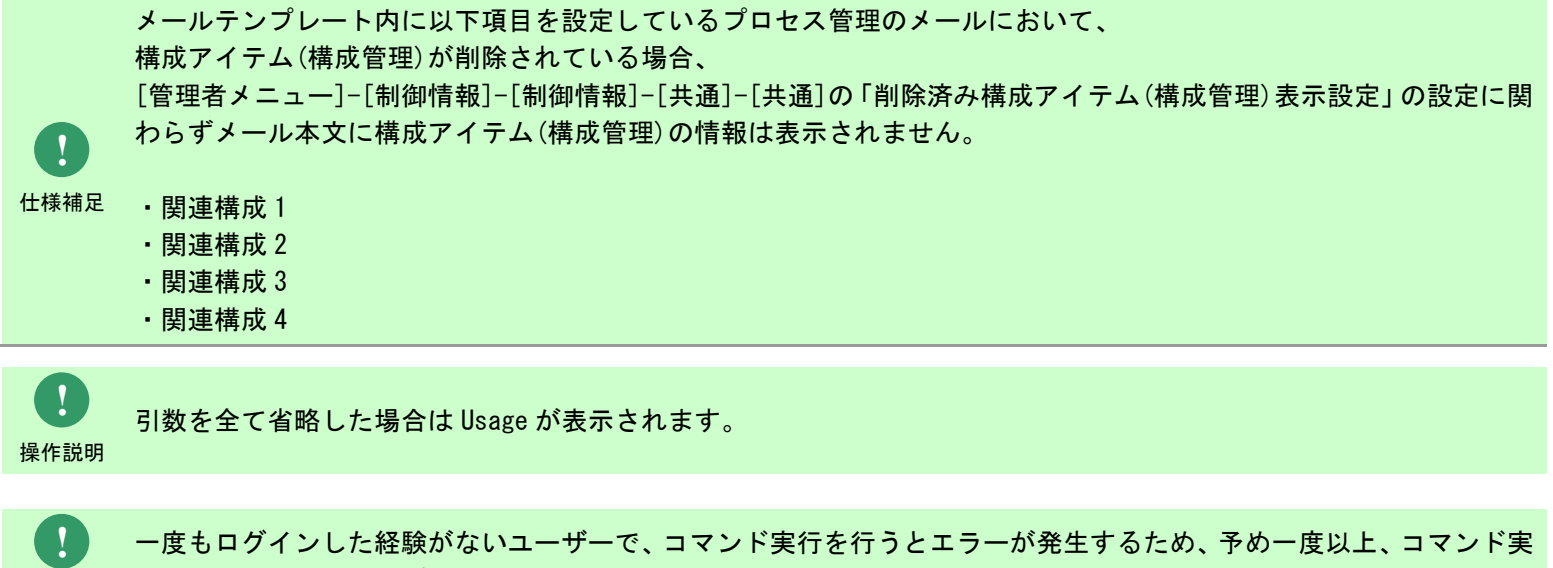

操作説明 行対象のサーバーへログインしてください。

# **1.2.9.2** 実行結果

申請状況通知コマンドを実行すると、以下の様にコマンドの実行結果が表示されます。

例)

C:\TEMP>sjSPX\_ChkElapsedTime.exe -i 01000001 -S -t 0001 -m "C:\TEMP\Comment1.txt" メール通知を実施しました。(プロセス数=103、成功=103、失敗=0)  $C:Y**TEMP**$ 

自動メール通知コマンドは、処理結果により以下の終了コードを出力します。

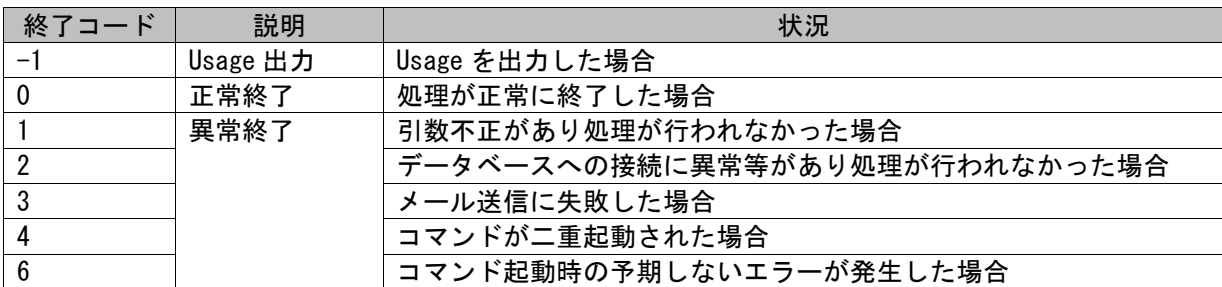

終了コードに対応した標準出力メッセージを以下に記載します。

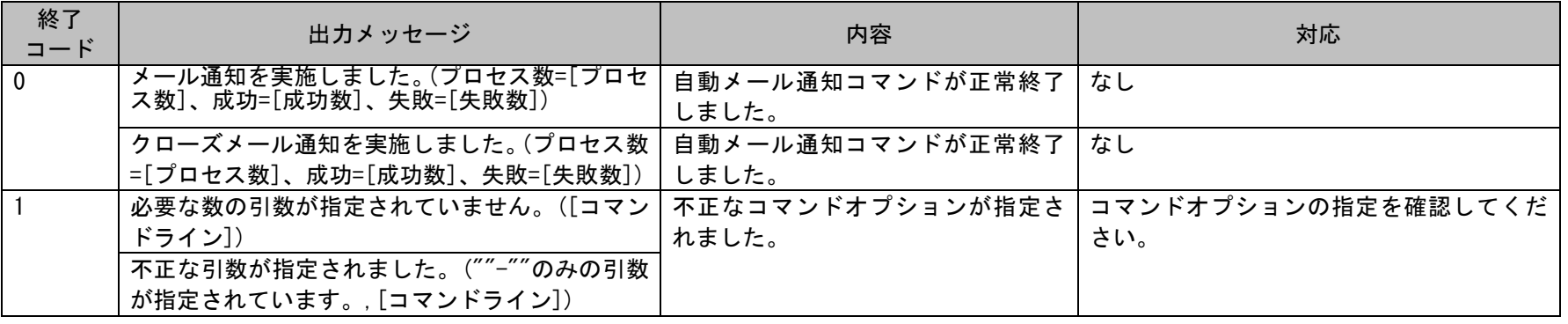

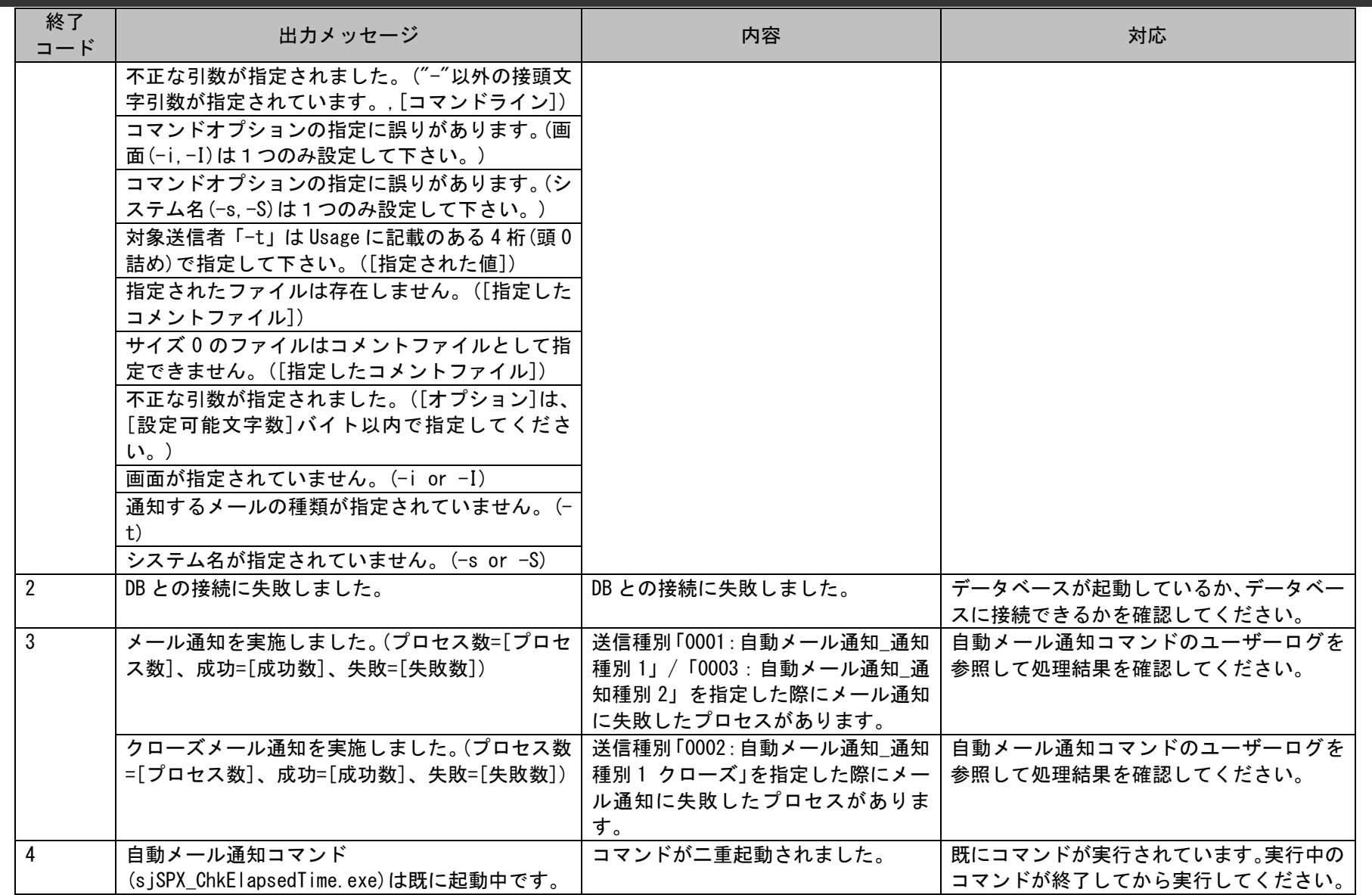

1.2標準コマンドリファレンス

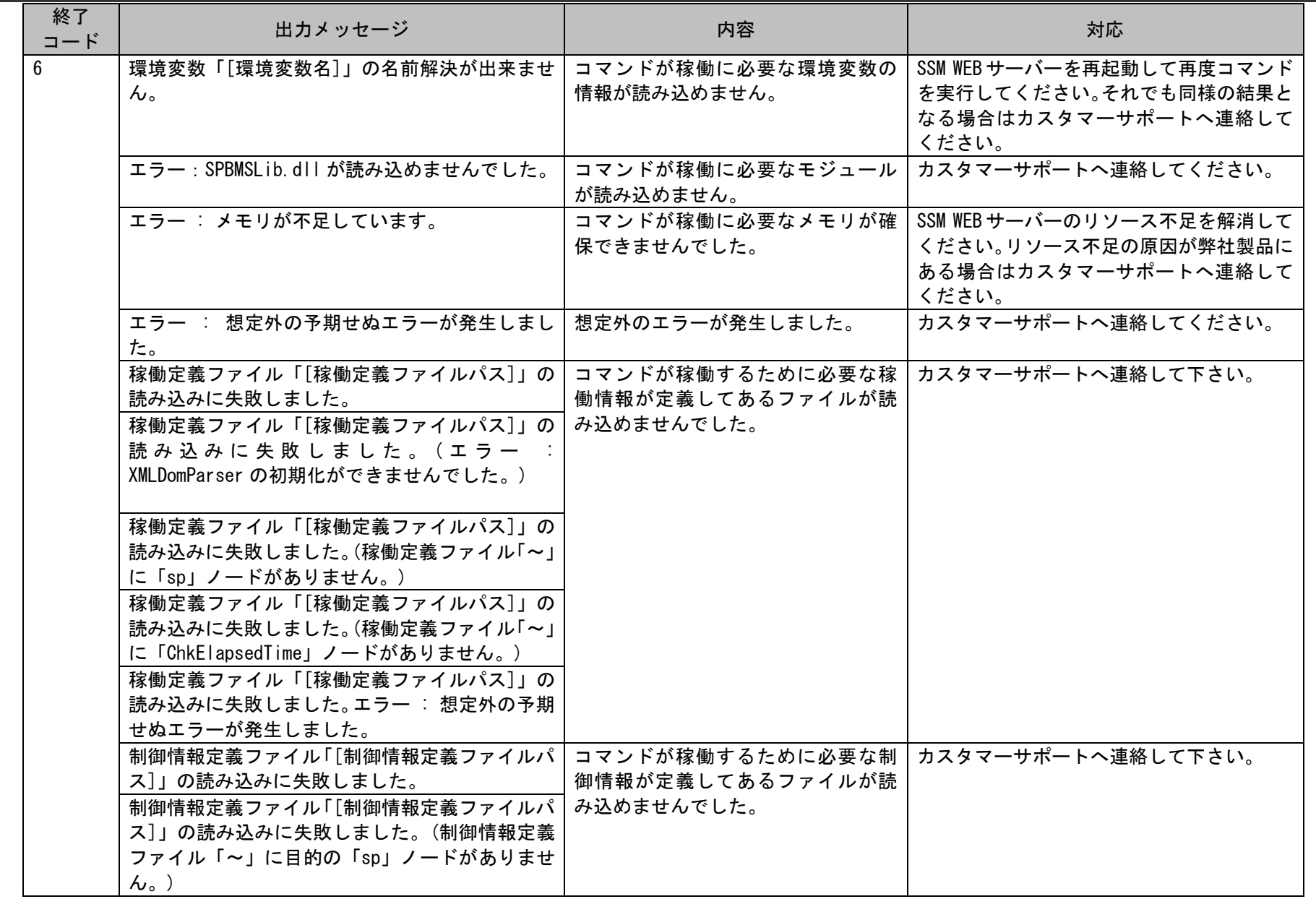

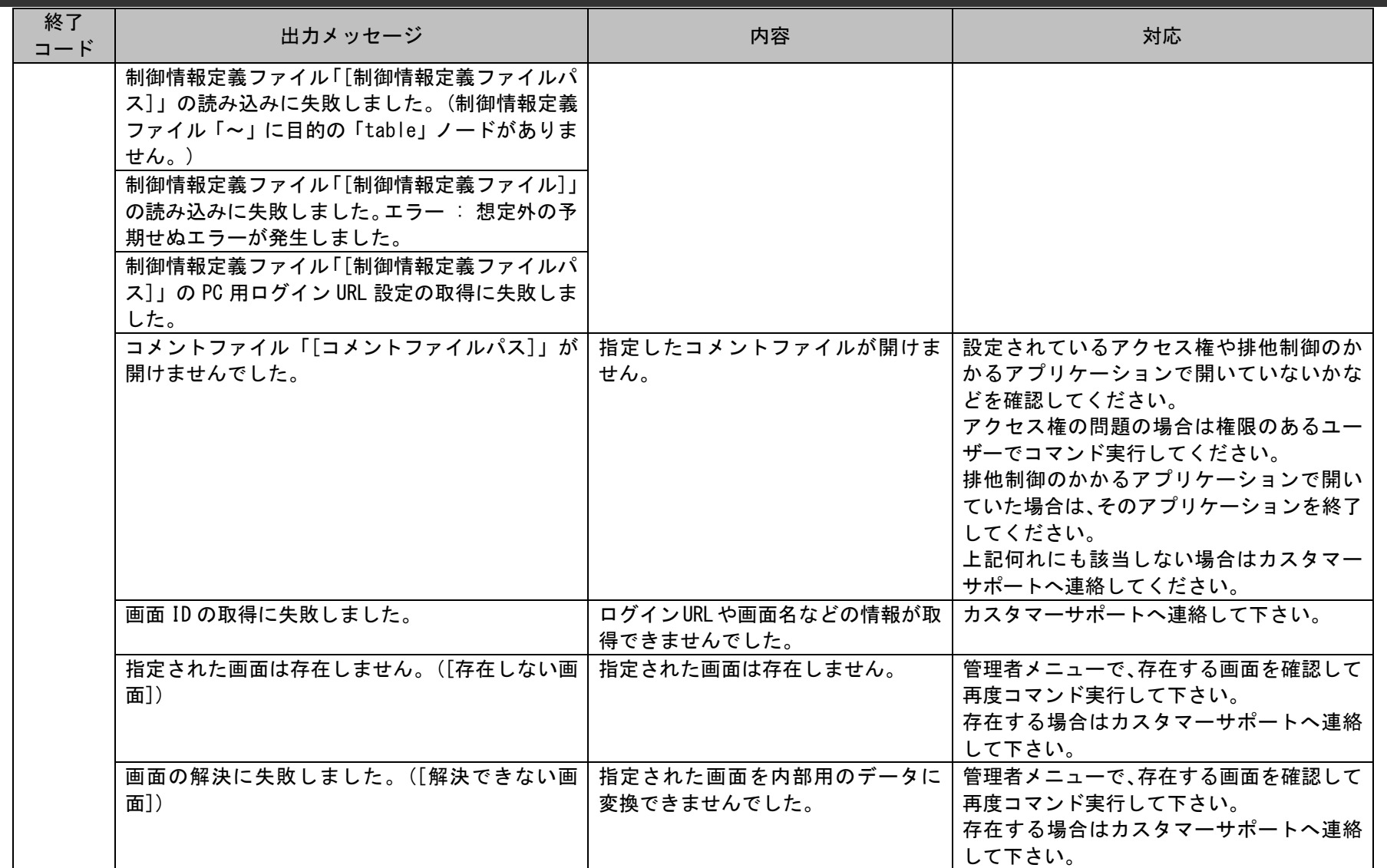

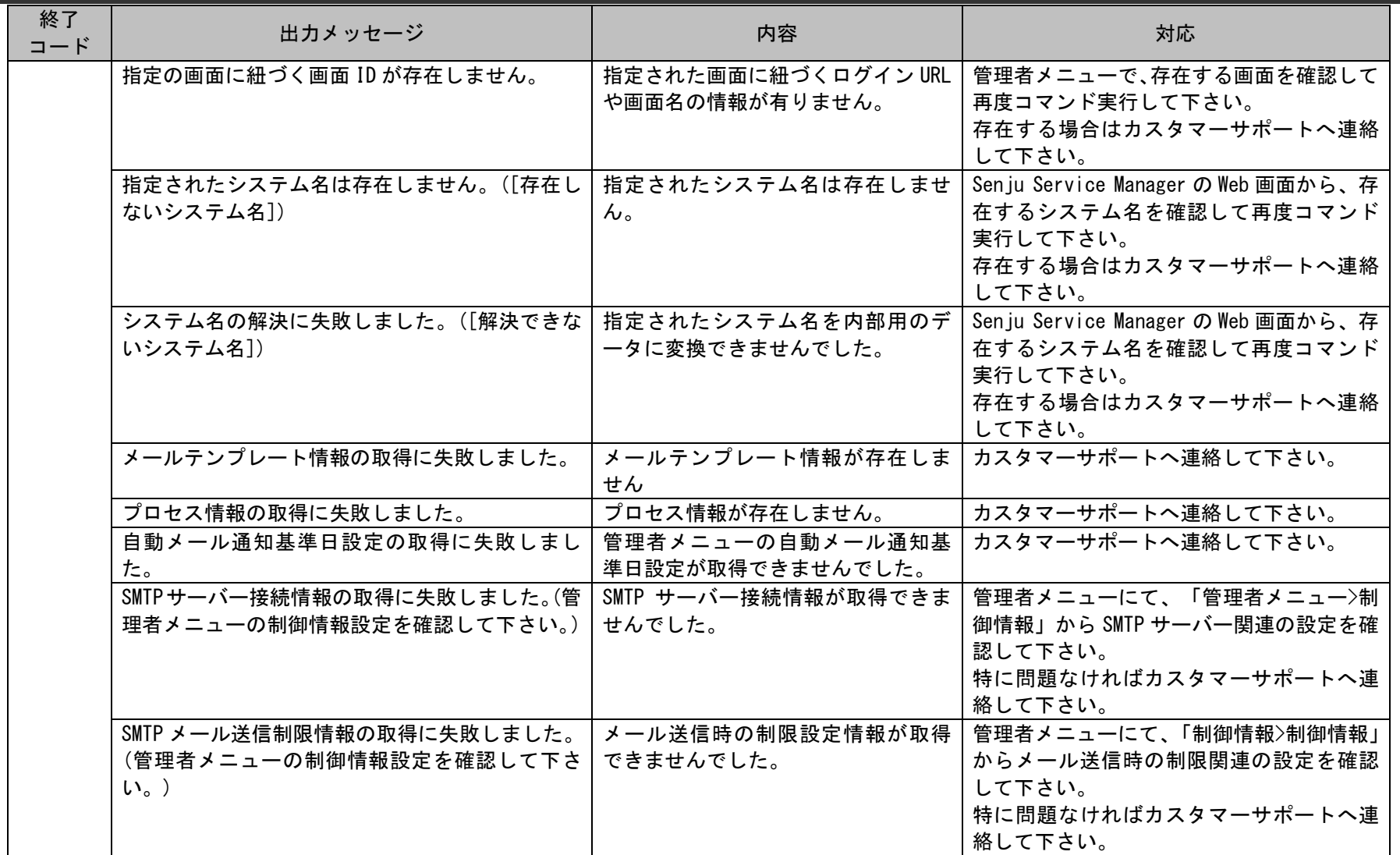

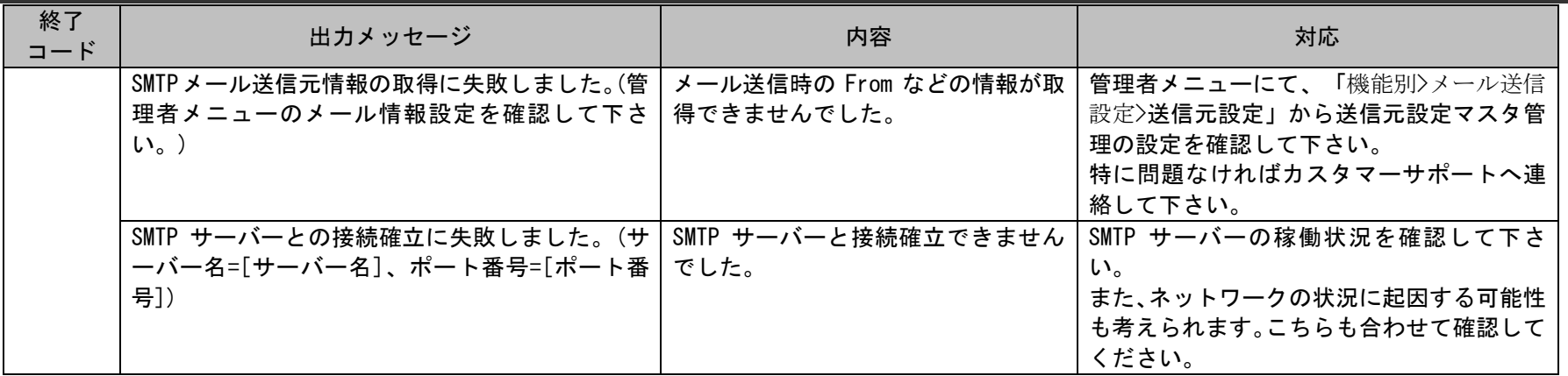

## **1.2.9.3** 送信種別の説明

送信種別で指定できる通知メールの種類についての説明を記載します。

### (1) プロセス 自動メール通知 通知種別 1 (0001)

自動メール通知適用設定に従い通知対象ユーザーにメールによる通知を行います。

自動メール通知適用設定のうち通知種別が「通知種別 1」、適用先種別が「プロセス」となっているもののみがこの送信種別での処理対象となります。 上記自動メール通知適用設定は、プロセスの新規登録/更新時に自動メール通知適用設定に適用されている自動メール通知条件設定の内容により適用 チェックを実施します。合致する場合には「通知種別 1」の自動メール通知ルートが「プロセス」に適用されます。

本送信種別を指定してコマンドを実行すると、「通知種別 1」の自動メール通知ルートが適用されているプロセスレコードに対して登録されている 基準日時を取得します。その上で自動メール通知適用設定に適用されている自動メール通知ルート設定を元に、通知条件および通知時間から通知条件日 時

を算出します。コマンドの実行日時が通知条件日時より後であるものについて、自動メール通知ルート設定の通知先の内容に従ってメールを送信しま す。

**!** 仕様補足 自動メール通知適用設定、自動メール通知条件設定、自動メール通知ルート設定については、ユーザー ズガイド「管理ガイド」を参照してください。

**!** 仕様補足 管理項目名:自動メール通知基準日時設定 対象プロセスの基準日時は「起票日時」と「メール通知基準日時」の2種類から選択できます。 基準日は管理者メニュー上の[制御情報]-[制御情報]でプロセス毎に指定します。

**!** 仕様補足 抽出条件が一致したとしても、2回目以降はメールを送信しません。ルートに設定された経過時間内に複数回コマンドが実行された場合、 最初の1回のみメールを送信します。

1.2標準コマンドリファレンス

**!** 仕様補足 送信先が職責で指定されている際に送信先となる複数の職責に 1 ユーザーが所属している場合でも、 1ユーザーに対し送信する通知メールは1メールです。

### (2) プロセス 自動メール通知 通知種別 1 クローズ (0002)

送信種別「0001」にて通知メールを送信した後に、そのプロセスレコードがクローズされた場合に、通知対象ユーザーに対してクローズ通知メールを送 信します。

自動メール通知適用設定のうち通知種別が「通知種別 1」、適用先種別が「プロセス」となっているもののみがこの送信種別での処理対象となります。

過去に送信種別「0001」にて通知メールを送信しており、ステータスが「クローズ」になっているレコードの検索を実施します。検索に合致するプロセ スレコードが自動メール通知の候補となります。過去の通知メールで通知対象ユーザーとなった全ユーザーに対してクローズ通知メールを送信します。

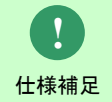

1ユーザーに対し1つのプロセスレコードで複数回通知メールが送信されている場合でも、 1ユーザーに対し送信するクローズ通知メールは1つとなります。

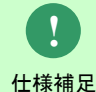

クローズ後にクローズ解除を行った場合はクローズ通知メールの履歴はリセットされます。 この場合再度クローズすると、クローズ通知メールの送信対象となります。

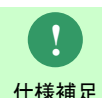

自動メール通知の定義を変更しルートが再適用された状態で、複数ルートにまたがって通知メールが送 信された場合、通知メールを送信したすべてのルートを対象に、クローズ通知メールを送信します。

#### (3) プロセス 自動メール通知 通知種別 2 (0003)

自動メール通知適用設定に従い通知対象ユーザーにメールによる通知を行います。

自動メール通知適用設定のうち通知種別が「通知種別 2」、適用先種別が「プロセス」となっているもののみがこの送信種別での処理対象となります。 上記自動メール通知適用設定は、プロセスの新規登録/更新時に自動メール通知適用設定に適用されている自動メール通知条件設定の内容により適用 チェックを実施します。合致する場合には「通知種別 2」の自動メール通知ルートが「プロセス」に適用されます。

本送信種別を指定してコマンドを実行すると、「通知種別 2」の自動メール通知ルートが適用されているプロセスレコードに対して登録されている 基準日時を取得します。その上で自動メール通知適用設定に適用されている自動メール通知ルート設定を元に、通知条件および通知時間から通知条件日 時

を算出します。コマンドの実行日時が通知条件日時より後であるものについて、自動メール通知ルート設定の通知先の内容に従ってメールを送信しま す。

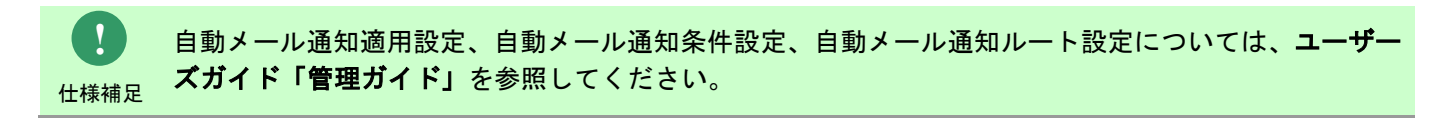

対象プロセスの基準日は「起票日時」と「メール通知基準日時」の2種類から選択できます。 **!**

- 基準日は管理者メニュー上の[制御情報]-[制御情報]でプロセス毎に指定します。
- 仕様補足 管理項目名:自動メール通知基準日時設定

ルートに設定された経過時間内に複数回コマンドが実行された場合、 **!**

最初の1回のみメールを送信します。

仕様補足 抽出条件が一致したとしても、2回目以降はメールを送信しません。

仕様補足 送信先が職責で指定されている際に送信先となる複数の職責に 1 ユーザーが所属している場合でも、 1ユーザーに対し送信する通知メールは1メールです。 **!**

#### (4) プロセスタスクリスト 自動メール通知 通知種別 1 (0004)

自動メール通知適用設定に従い通知対象ユーザーにメールによる通知を行います。

自動メール通知適用設定のうち通知種別が「通知種別 1」、適用先種別が「プロセスタスクリスト」となっているもののみがこの送信種別での処理対象 となります。上記自動メール通知適用設定は、プロセスの新規登録/更新時に自動メール通知適用設定に適用されている自動メール通知条件設定の内容 により適用チェックを実施します。合致する場合には「通知種別 1」の自動メール通知ルートが各プロセスタスクに適用されます。

本送信種別を指定してコマンドを実行すると、「通知種別 1」の自動メール通知ルートが適用されているプロセスタスクレコードに対して登録されてい る

基準日時を取得します。その上で自動メール通知適用設定に適用されている自動メール通知ルート設定を元に、通知条件および通知時間から通知条件日 時

を算出します。コマンドの実行日時が通知条件日時より後であるものについて、自動メール通知ルート設定の通知先の内容に従ってメールを送信しま す。

仕様補足 自動メール通知適用設定、自動メール通知条件設定、自動メール通知ルート設定については、ユーザー ズガイド「管理ガイド」を参照してください。

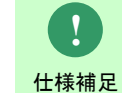

対象プロセスタスクの基準日時は「対応期限日時」となります。

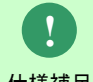

ルートに設定された経過時間内に複数回コマンドが実行された場合、 最初の1回のみメールを送信します。

仕様補足 抽出条件が一致したとしても、2回目以降はメールを送信しません。

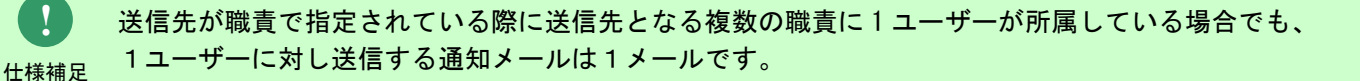

### (5) プロセスタスクリスト 自動メール通知 通知種別 2 (0005)

自動メール通知適用設定に従い通知対象ユーザーにメールによる通知を行います。

自動メール通知適用設定のうち通知種別が「通知種別 2」、適用先種別が「プロセスタスクリスト」となっているもののみがこの送信種別での処理対象 となります。

上記自動メール通知適用設定は、プロセスの新規登録/更新時に自動メール通知適用設定に適用されている自動メール通知条件設定の内容により適用 チェックを実施します。合致する場合には「通知種別 2」の自動メール通知ルートが各プロセスタスクに適用されます。

本送信種別を指定してコマンドを実行すると、「通知種別 2」の自動メール通知ルートが適用されているプロセスタスクレコードに対して登録されてい る

基準日時を取得します。その上で自動メール通知適用設定に適用されている自動メール通知ルート設定を元に、通知条件および通知時間から通知条件日 時

を算出します。コマンドの実行日時が通知条件日時より後であるものについて、自動メール通知ルート設定の通知先の内容に従ってメールを送信しま す。

仕様補足 自動メール通知適用設定、自動メール通知条件設定、自動メール通知ルート設定については、ユーザー ズガイド「管理ガイド」を参照してください。 **!**

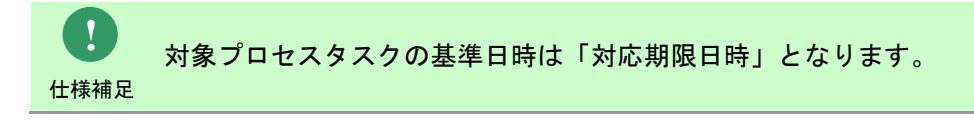

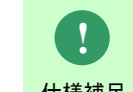

仕様補足 抽出条件が一致したとしても、2回目以降はメールを送信しません。 ルートに設定された経過時間内に複数回コマンドが実行された場合、 最初の1回のみメールを送信します。

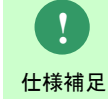

送信先が職責で指定されている際に送信先となる複数の職責に 1 ユーザーが所属している場合でも、 1ユーザーに対し送信する通知メールは1メールです。

## <span id="page-374-0"></span>**1.2.9.4** ファイルの説明

自動メール通知コマンドで実行に必要となるファイルと、実行時に出力される各種ファイルについての説明を記載します。

以下の表にファイルの役割を記載します。

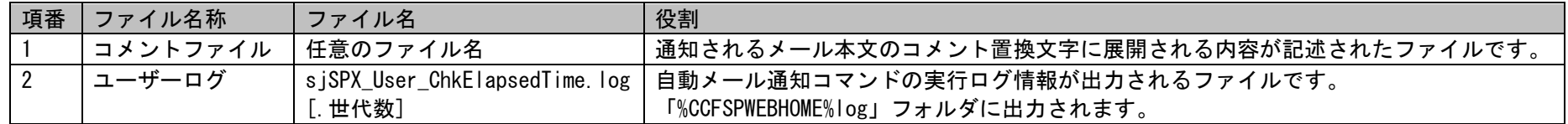

**1.** コメントファイル

本ファイルには、通知されるメール本文のコメント置換文字「%CMN:AUTO\_MAIL\_NOTICE\_COMMENT%」に展開される内容を記述します。 このファイルは、フルパスでコマンドオプションの「コメントファイル名」に指定し、内容はフリーフォーマットで記述します。 指定できるファイルの形式は、S-JIS で記述されたテキスト形式となります。文字数上限は半角 4000 桁となります。

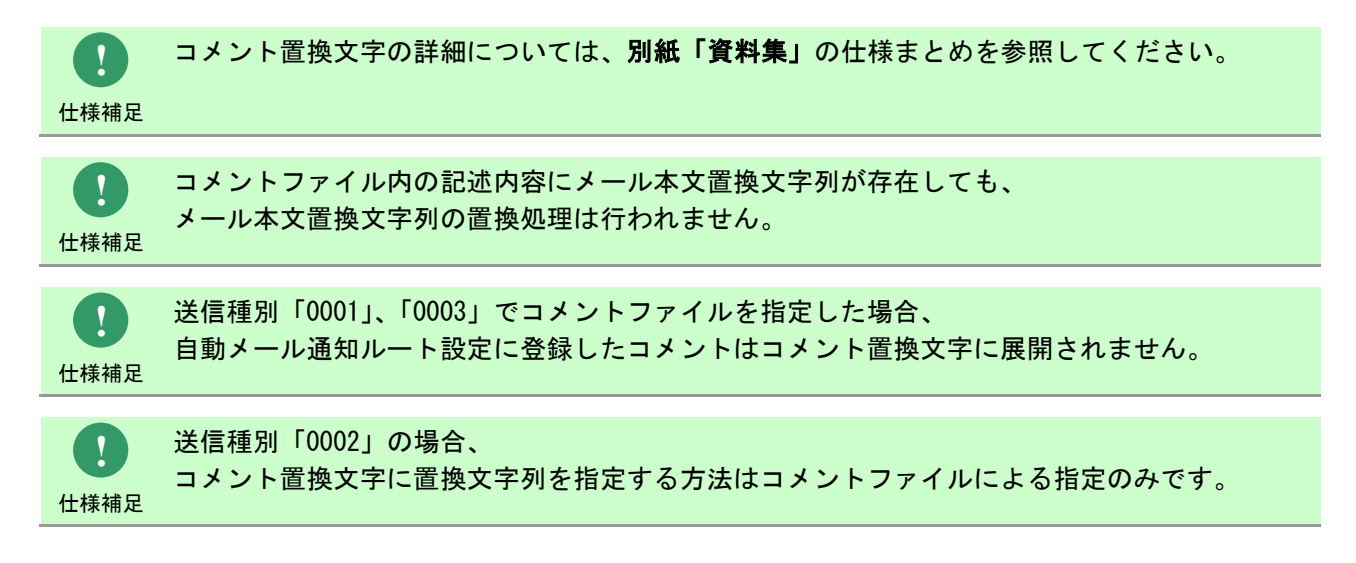

### **2.** ユーザーログ

自動メール通知コマンドの実行結果やエラー情報等のログ情報が出力されるファイルです。 出力フォルダおよびファイル名は以下になります。

### 出力フォルダ

「%CCFSPWEBHOME%log」フォルダ

### 出力ファイル名

sjSPX User ChkElapsedTime.log[.世代数]

[. 世代数] :なし、または 1~7 の数値が付加される。 最新のログは世代数なし。 以降、新しい順に 1~7 の世代数がファイル名に付加される。 ファイルは、1MB 毎に 1 つ古い世代へシフトされ 7 世代を超えると削除される。

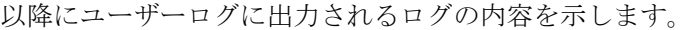

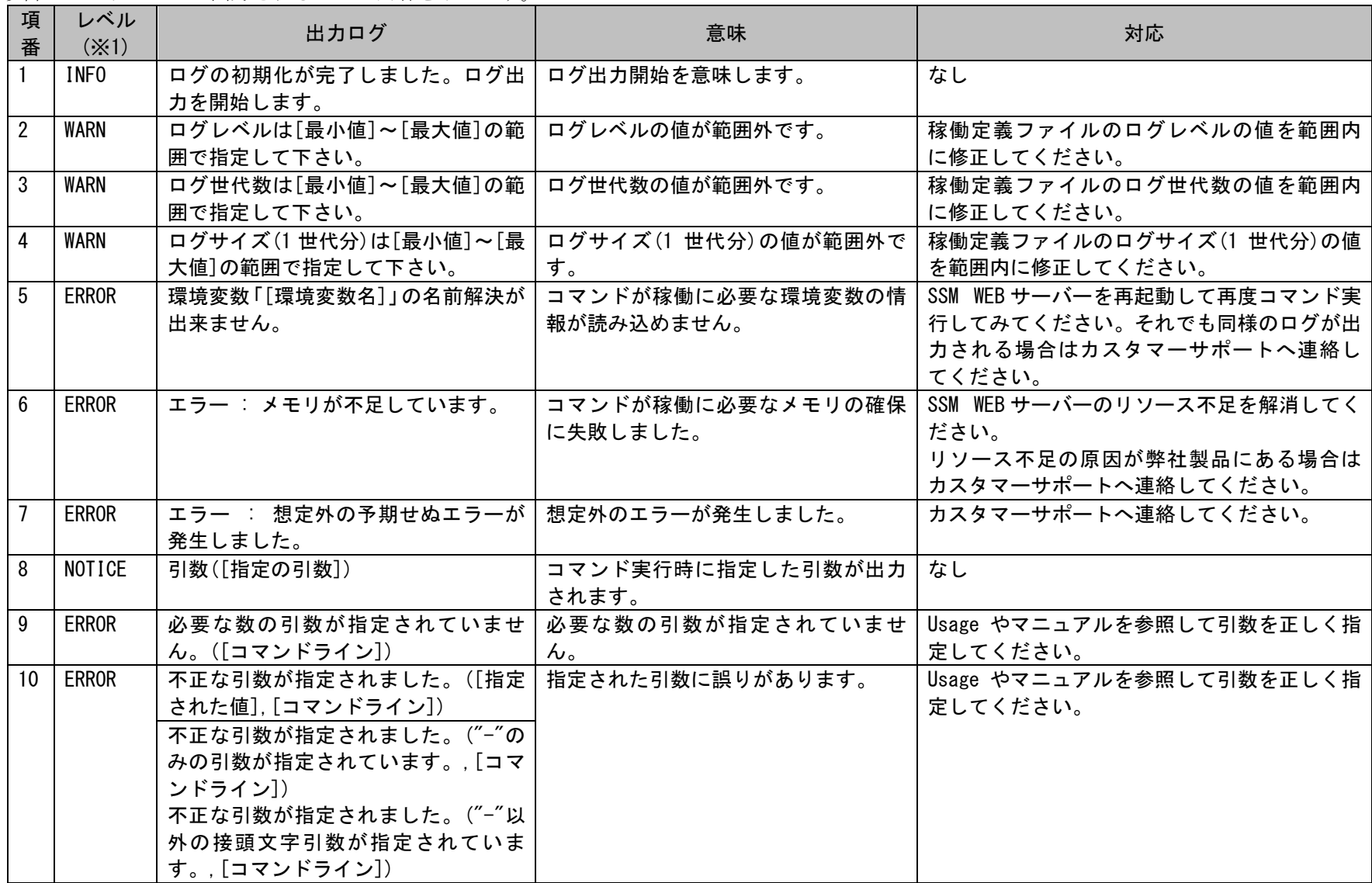

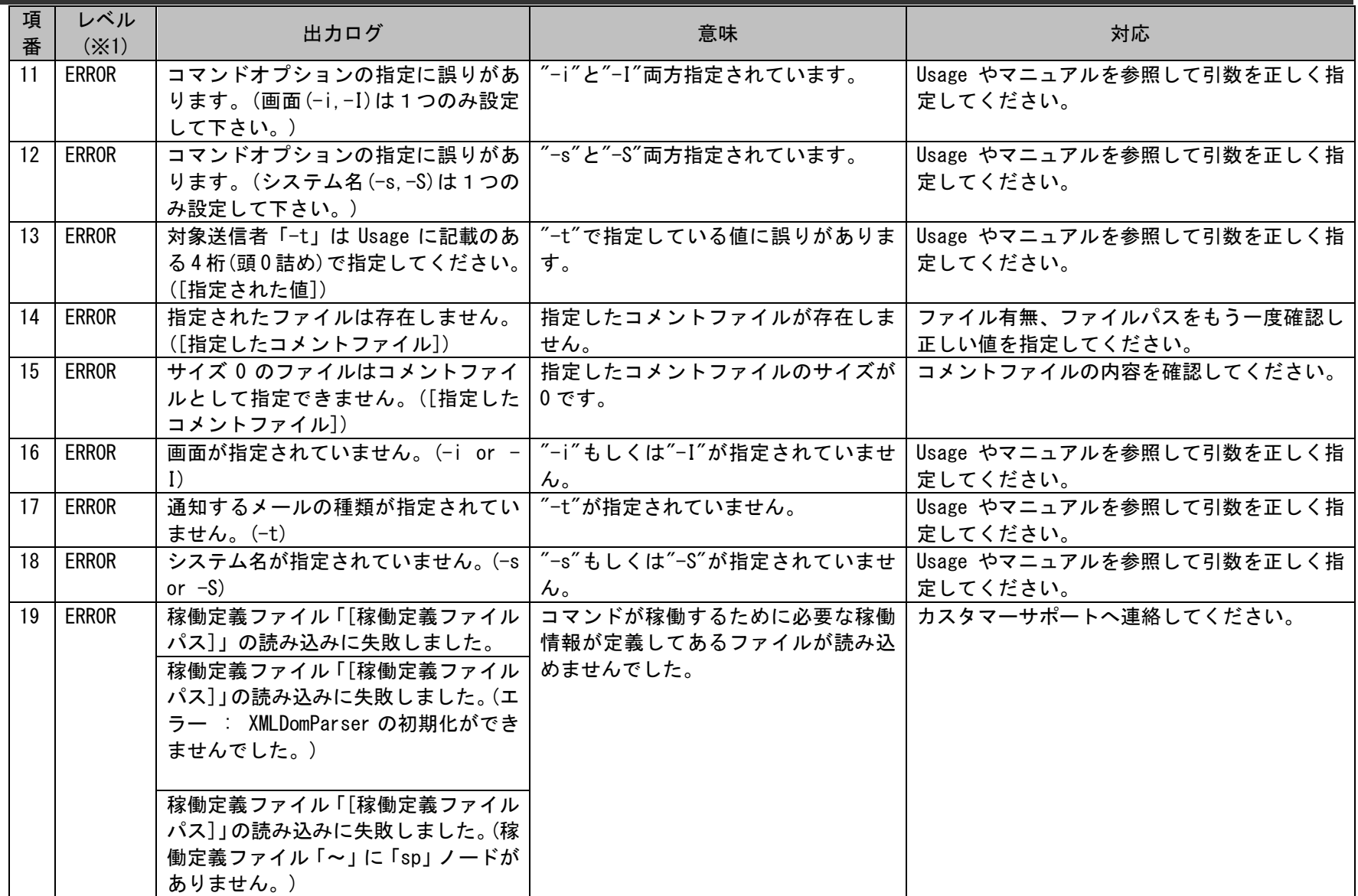

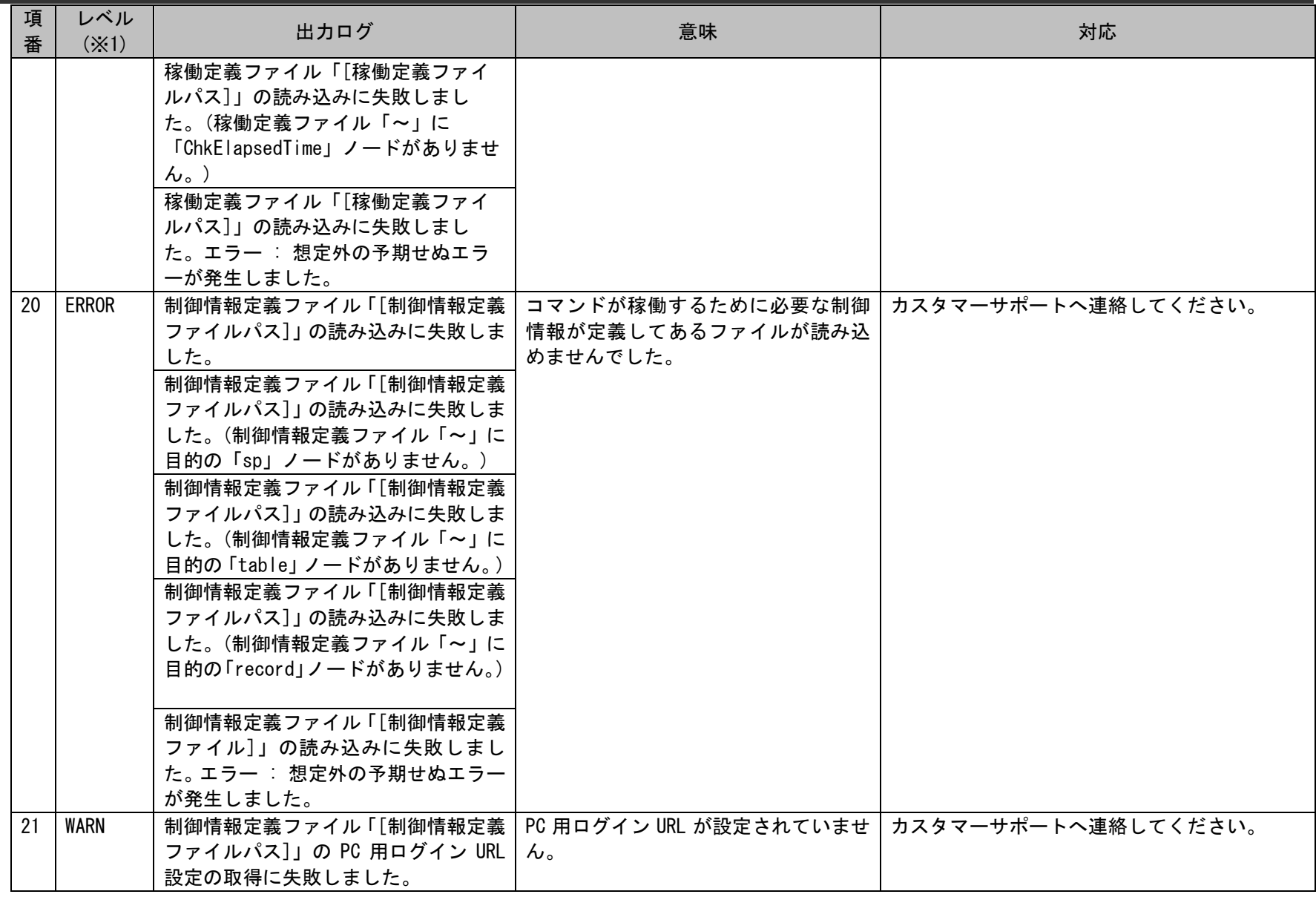

1.2標準コマンドリファレンス

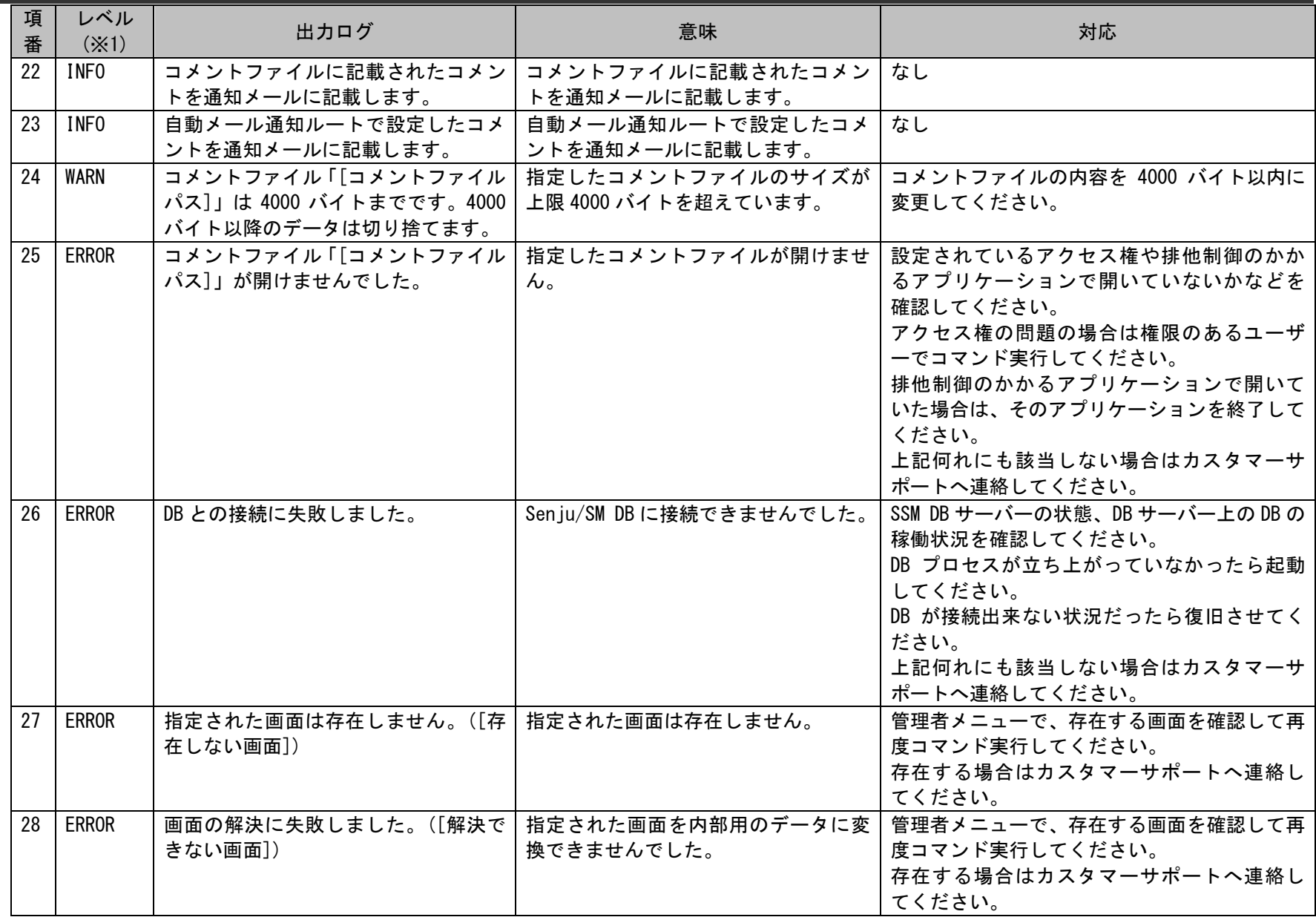

1.2標準コマンドリファレンス

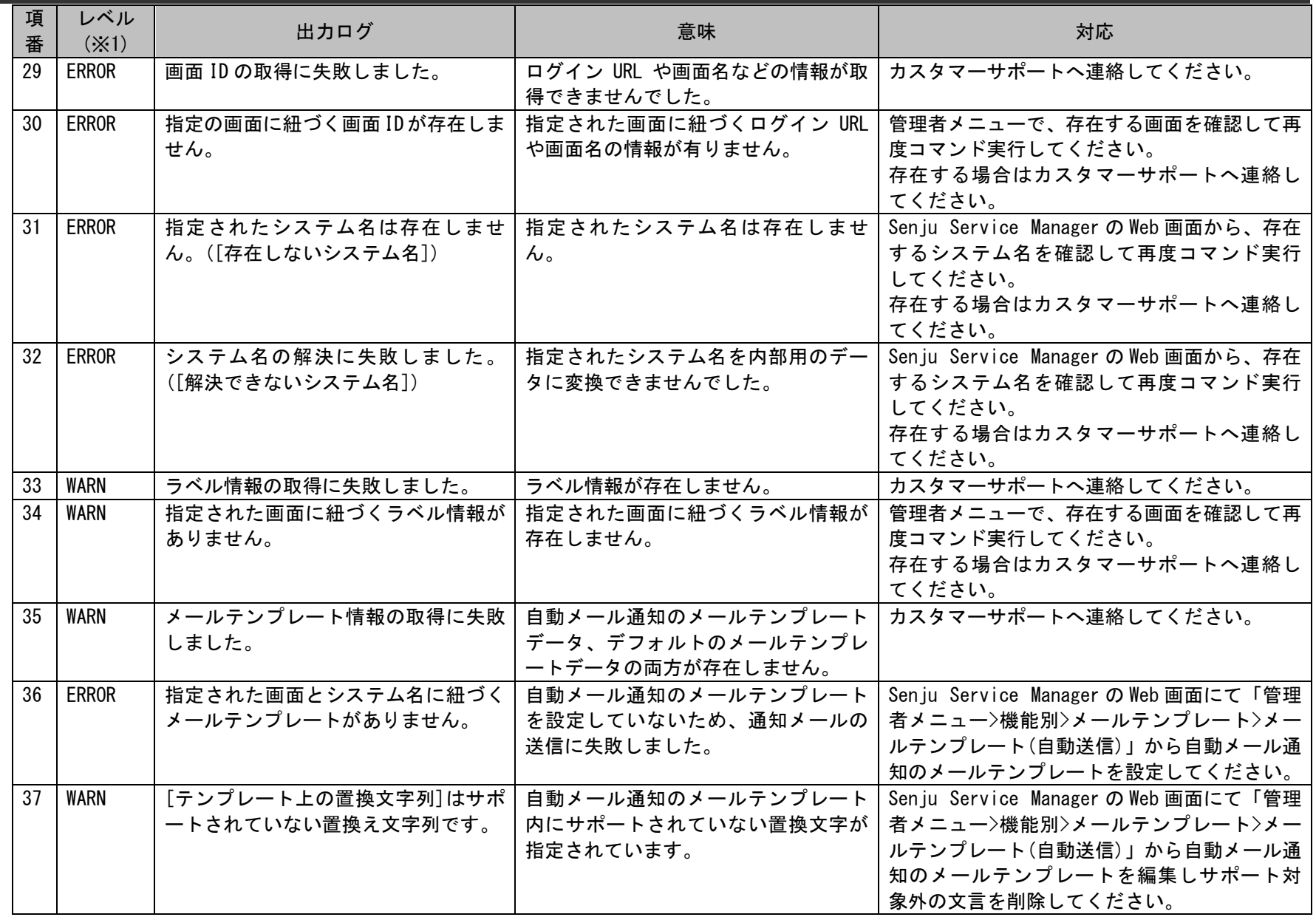

1.2標準コマンドリファレンス

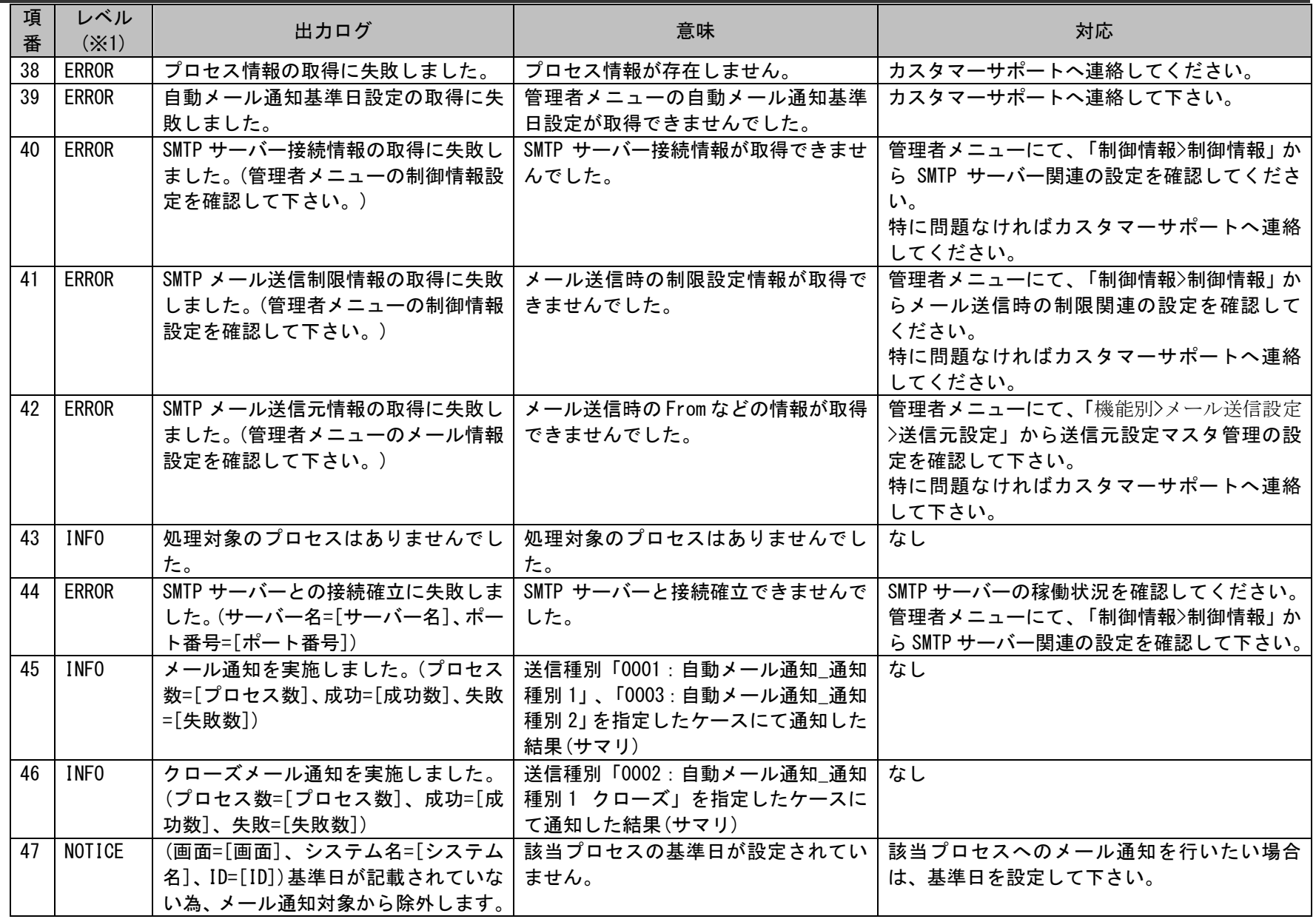

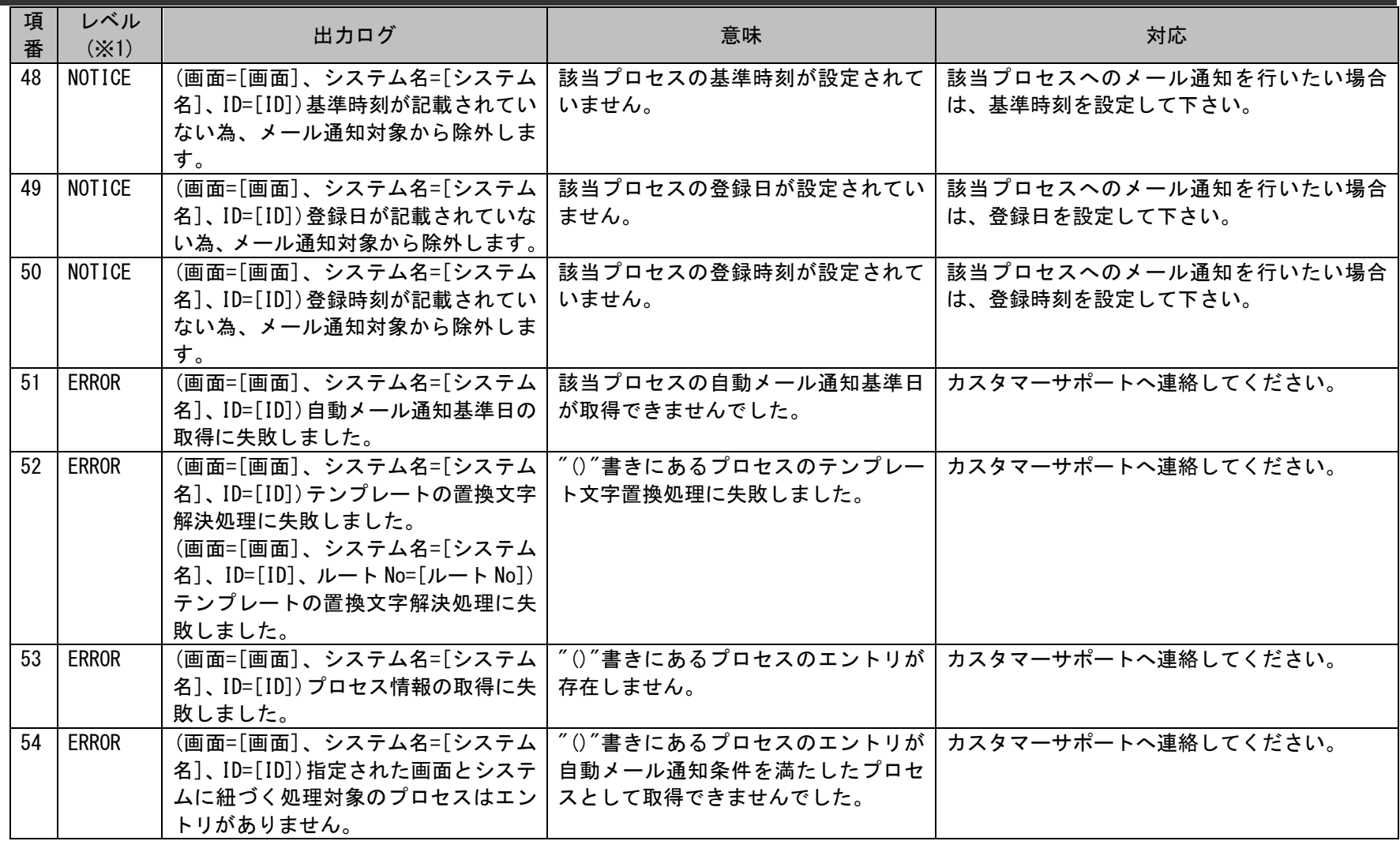

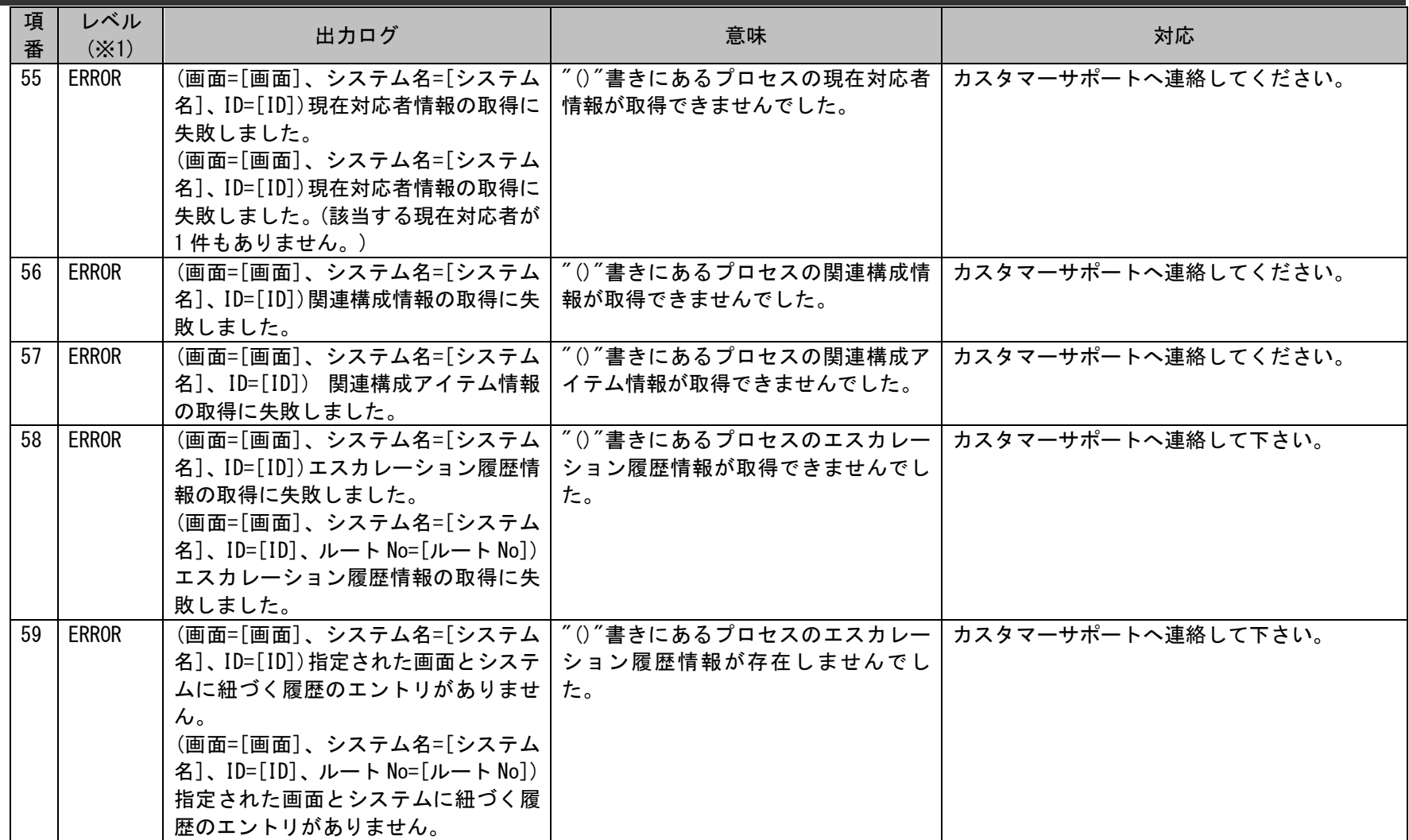

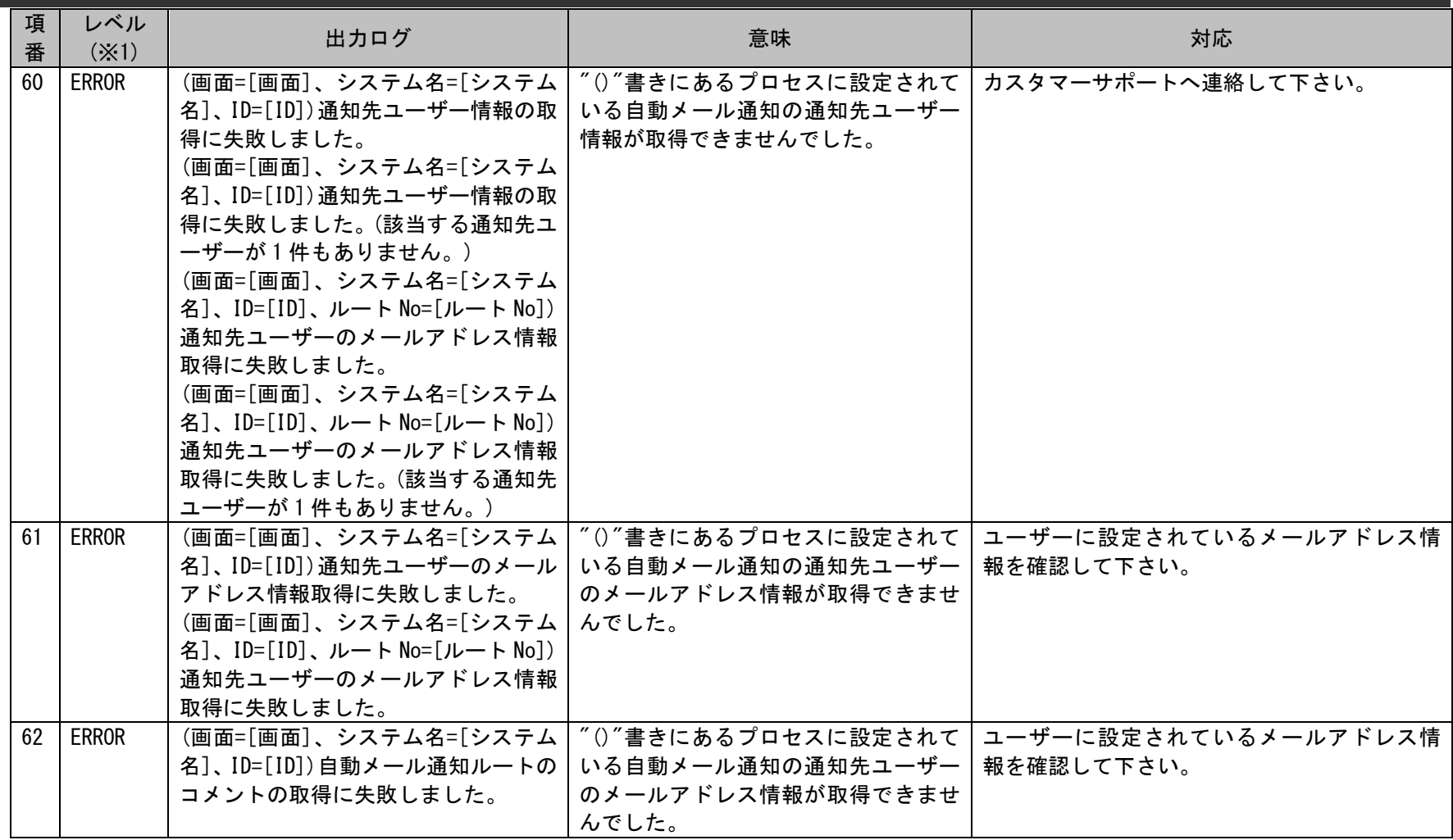

1.2標準コマンドリファレンス

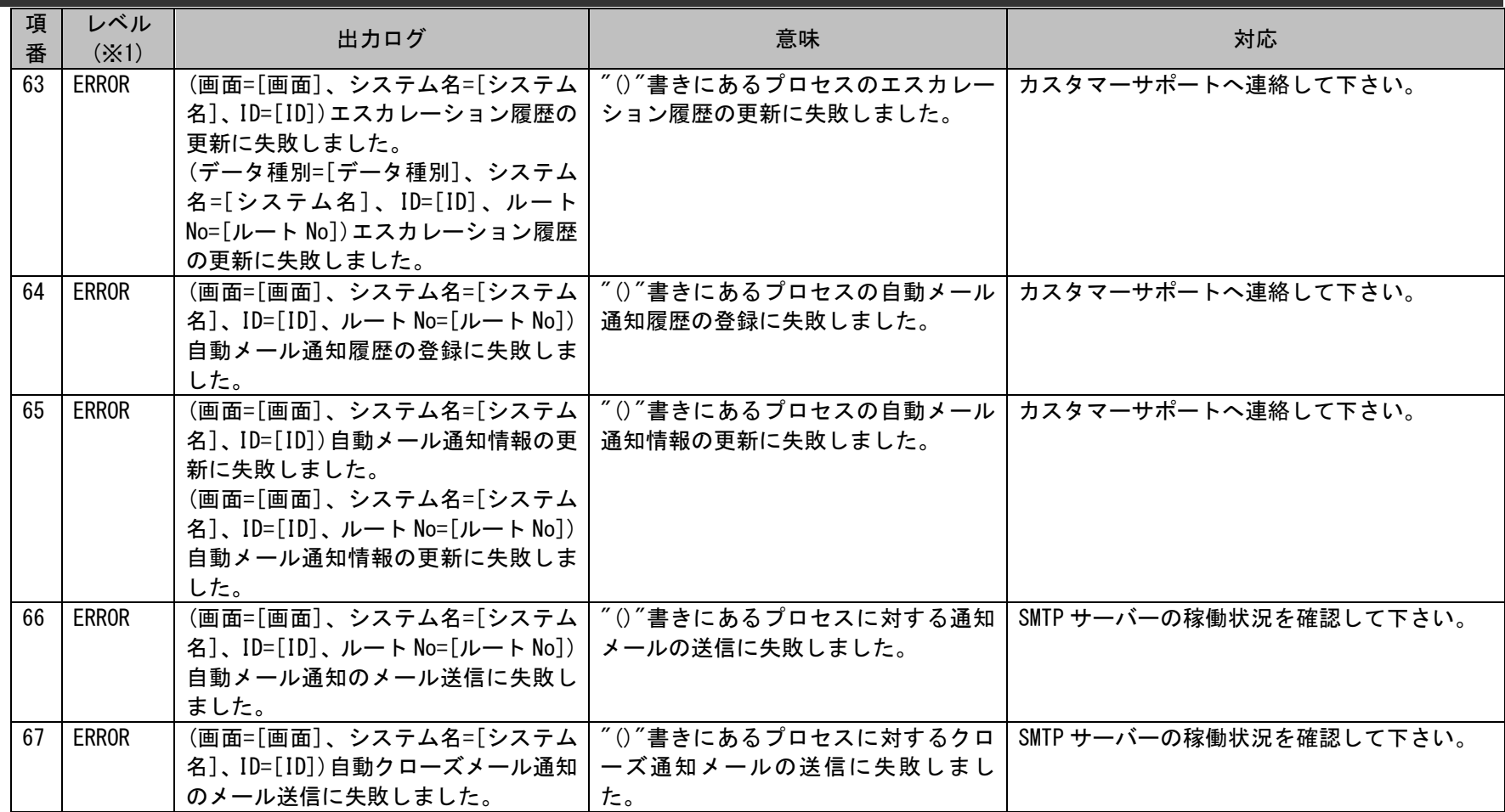

※1 レベルは「INFO」「NOTICE」「WARN」「ERROR」の4種類あります。

 「INFO」は開始や経過、結果などを表す正常なログです。 「NOTICE」は適用された状態や注目して欲しい内容を表す正常なログです。 「WARN」は想定通りの結果にならない可能性のあることを表す警告ログです。 「ERROR」はコマンドの実行が継続できない異常な状態を表すログです。

## **1.2.9.5** テンプレートの説明

自動メール通知コマンドで実行に必要となるテンプレートついての説明を記載します。

テンプレートは Senju Service Manager の Web 画面にて「管理者メニュー>機能別>メールテンプレート>メールテンプレート(自動送信)」のメールアク ションが「自動メール通知 通知種別 1(コマンド)」、「自動メール通知 通知種別 1 クローズ (コマンド) 」または「自動メール通知 通知種別 2 (コ マンド)」に登録されているメールテンプレートを使用します。

また、メールテンプレートの本文には、画面項目を自動的に参照して置き換える文字列を設定できます。 設定についてはユーザーズガイド「管理ガイド」を参照してください。

> **!** 仕様補足 メールテンプレートには、置換文字列以外にも文字列を設定できます。 なお、「%~%」で囲まれた文字列をテンプレートに設定することは可能ですが、 コマンドは置換文字列として判断し、実行時に警告メッセージを出力いたしますのでご注意ください。 メッセージの詳細につきましては「[1.2.9.4](#page-374-0) [ファイルの説明」](#page-374-0)のユーザーログ項番 39 を参照してください

自動メール通知コマンドでテンプレートに設定可能な時刻項目は[管理者メニュー]-[制御情報]-[制御情 報]-[共通]-[共通]の「時刻表示フォーマット」の設定有無にかかわらず、"時分秒"のフォーマットにてメー ル送信されます。

**!** 仕様補足 <対象項目> クローズ期限時刻 対応予定時刻 1~5 起票時刻 最終更新時刻 開始予定時刻 終了予定時刻 承認申請時刻 メール通知基準時刻 スケジュール設定開始時刻 スケジュール設定終了時刻 現在時刻

## **1.2.10**データ出力コマンド(**sjSPU\_ExportData\_Ex.exe**)

データ出力コマンド(sjSPU\_ExportData\_Ex.exe)は、Senju Service Manager のプロセス管理、イベント管理の内容を一覧帳票としてファイルに出力 します。

## **1.2.10.1** 使用方法

#### 動作環境

コマンドモジュールは以下に格納されています。 %CCFSPWEBHOME%bin\

### 指定形式("△"は半角スペースを示します。)

sjSPU ExportData Ex.exe△-i△画面 ID△[-a | -e | -f |-T マッピングアイテムファイル名]△[-s△検索条件ファイル名]△-F△データ出力フ ァイル名△-c

オプション

各引数の説明および指定値について記載します。

・ -i:画面 ID

処理対象の画面 ID を指定します。 このオプションは省略することはできません。 画面 ID には、管理者メニューの[画面]-[画面定義]-[メニュー]の一覧に表示される「画面 ID」が指定可能です。 指定可能範囲は下記の通りです。 プロセス管理:"01000001"~"01000103" イベント管理:"03000001"

 $-a$ 

経過情報を出力する場合に指定します。 このオプションは省略可能です。省略した場合は、経過情報は出力されません。 -a、-e、-f、-T のいずれか 1 つの引数しか指定できません。 -a、-e、-f、-T のうち 2 つ以上引数を指定した場合、エラーとなります。

・ -e

SSA 連携申請情報を出力する場合に指定します。 このオプションは省略可能です。 省略した場合は、SSA 連携申請情報は出力されません。 -a、-e、-f、-T のいずれか 1 つの引数しか指定できません。 -a、-e、-f、-T のうち 2 つ以上引数を指定した場合、エラーとなります。 本引数はプロセス管理の画面 ID が指定された場合のみ対象となります。 プロセス管理の画面 ID 以外が指定された場合、エラーとなります。

#### $\cdot$   $-f$

プロセス管理及び経過添付ファイル情報を出力する場合に指定します。 このオプションは省略可能です。 省略した場合は、プロセス管理及び経過添付ファイル情報は出力されません。 -a、-e、-f、-T のいずれか 1 つの引数しか指定できません。 -a、-e、-f、-T のうち 2 つ以上引数を指定した場合、エラーとなります。 本引数はプロセス管理の画面 ID が指定された場合のみ対象となります。 プロセス管理の画面 ID 以外が指定された場合、エラーとなります。

### ・ -T:マッピングアイテムファイル名

出力する項目が記述された任意のファイルをフルパスで指定します。 このオプションは省略可能です。 省略した場合は、出力する項目を選択することはできません。 -a、-e、-f、-T のいずれか 1 つの引数しか指定できません。 -a、-e、-f、-T のうち 2 つ以上引数を指定した場合、エラーとなります。 一度に指定できるファイルは 1 ファイルです。 ※マッピングアイテムファイルの詳細については、後述の「[1.2.10.3](#page-421-0) [ファイルの説明](#page-421-0)」を参照してください。 ※ファイルパスはダブルクォートで囲んでください。

#### ・ -s:検索条件ファイル名

出力するデータの検索条件が記述された任意のファイルをフルパスで指定します。 プロセス 1~103 の「画面 ID」を指定した場合には必ず指定します。省略することはできません。イベントの「画面 ID」を指定した場合に は指定できません。 一度に指定できるファイルは 1 ファイルです。 ※検索条件ファイルの詳細については、後述の「[1.2.10.3](#page-421-0) [ファイルの説明](#page-421-0)」を参照してください。 ※ファイルパスはダブルクォートで囲んでください。

#### ・ -F:データ出力ファイル名

一覧帳票の保存先ファイルをフルパスで指定します。パスを省略した場合はカレントディレクトリに指定ファイルが出力されます。 このオプションは省略することはできません。

※ファイルパスはダブルクォートで囲んでください。

※-f を指定した場合、パスを省略することはできません。

※-f を指定した場合、出力先フォルダまでフルパスで指定してください。

※-f を指定した場合、パスの配下に画面名フォルダ>レコード ID フォルダ>添付ファイル項目名フォルダ>添付ファイルまたは、 画面名フォルダ>レコード ID フォルダ>添付ファイル項目名フォルダ>経過ブロック名フォルダ>添付ファイルが生成され Windows 上パス+ファイル名の長さ制限があるため、

パス+画面名+レコード ID+添付ファイル項目名の長さが 240byte を超えた場合、出力できません。

- パス+画面名+レコード ID+添付ファイル項目名+添付ファイル名の長さが 250byte を超えた場合、
- 超えた部分は拡張子部分を除き、添付ファイル名から切り取られます。
- パス+画面名+レコード ID+添付ファイル項目名+経過ブロック名の長さが 240byte を超えた場合、出力できません。

パス+画面名+レコード ID+添付ファイル項目名+経過ブロック名+添付ファイル名の長さが 250byte を超えた場合、

- 超えた部分は拡張子部分を除き、添付ファイル名から切り取られます。
- ※-f を指定した場合、Senju/SM 上で同じ画面名、レコード ID、添付ファイル項目名、経過ブロック名、または添付ファイル名 が存在すると、フォルダ名、または拡張子を除いたファイル名の最後に番号が追加されます。
- ※-f を指定した場合、指定したパス配下に既に同じ名称のフォルダ、またはファイルが存在すると、フォルダ、 またはファイルが上書きされます。
- ※-f を指定した場合、出力するフォルダ名、またはファイル名にある禁止文字[\\*/:\*?"|<>]はすべて[ (アンダーバー)]に 書き換えられます。

※-f を指定した場合、添付ファイルが存在しなければ、該当フォルダは作成されません。

 $\cdot$   $-c$ 

データを出力する場合には必ず指定します。 このオプションは省略することはできません。

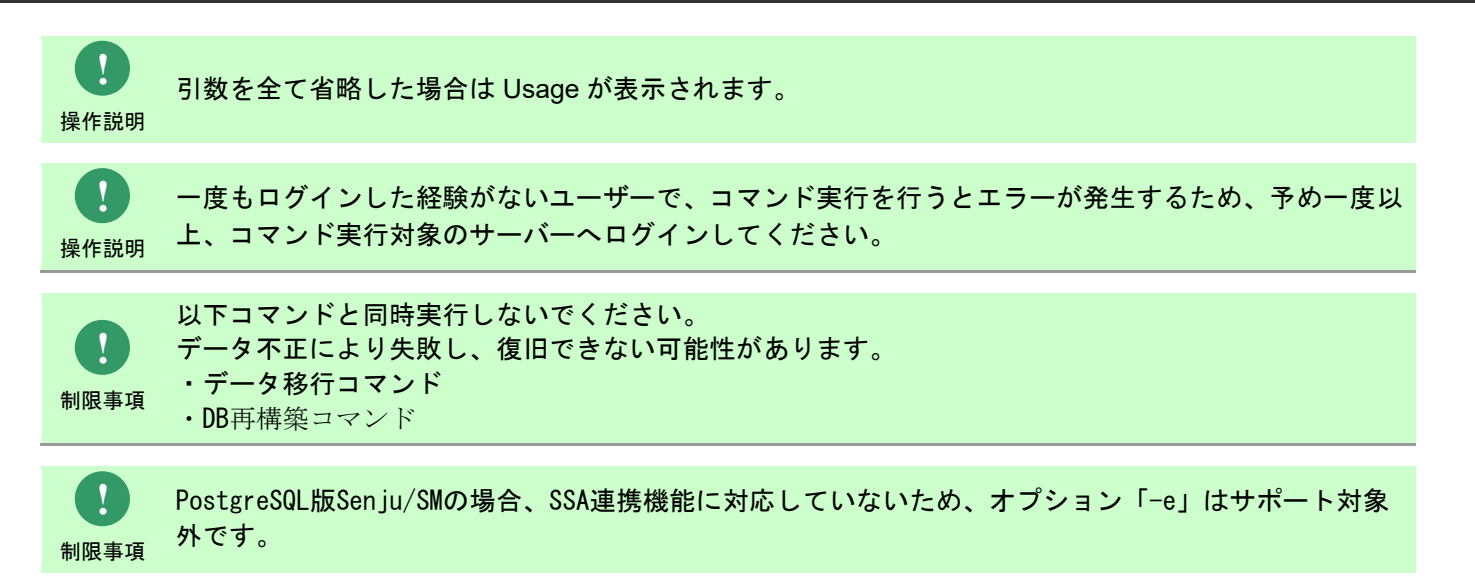

# **1.2.10.2** 実行結果

データ出力コマンド(sjSPU\_ExportData\_Ex.exe)を実行すると、以下の様にコマンドの実行結果が表示されます。

例)プロセス 1 の画面 ID 指定時

C:\TEMP>siSPU\_ExportData\_Ex.exe -i 01000001 -a -s "C:\temp\searchFile.txt" -F "C:\temp\outputFile.txt" -c 処理が正常に終了しました。  $C:YTEMP$ 

例)イベントの画面 ID 指定時

 $C:\ncong\text{TEMP}\rightarrow\text{S}$   $\text{SPU}\_\text{ExportData}\_\text{Ex}$  exe -i 03000001 -a -F "C:\temp\outputFile.txt" -c 処理が正常に終了しました。  $C:YTEMP$ 

### データ出力コマンドは、処理結果により以下の終了コードを出力します。

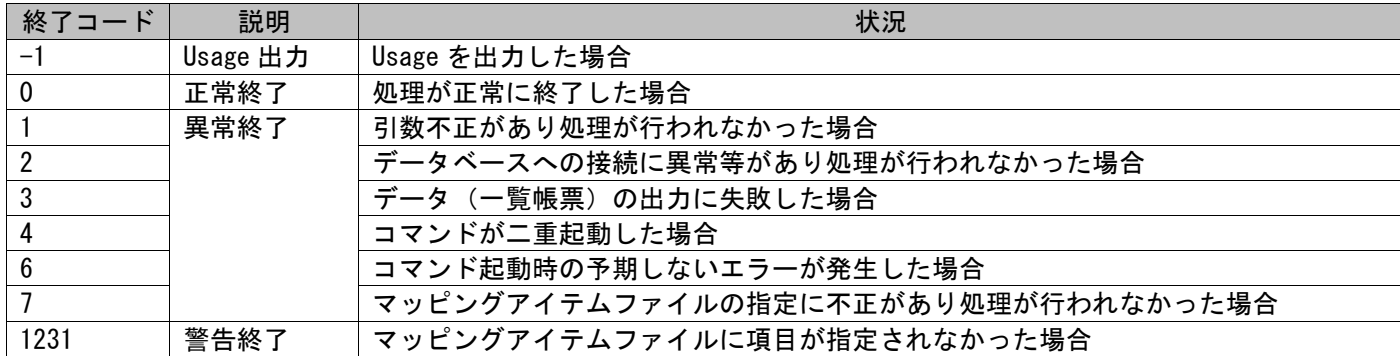

1.2標準コマンドリファレンス

終了コードに対応した標準出力メッセージを以下に記載します。

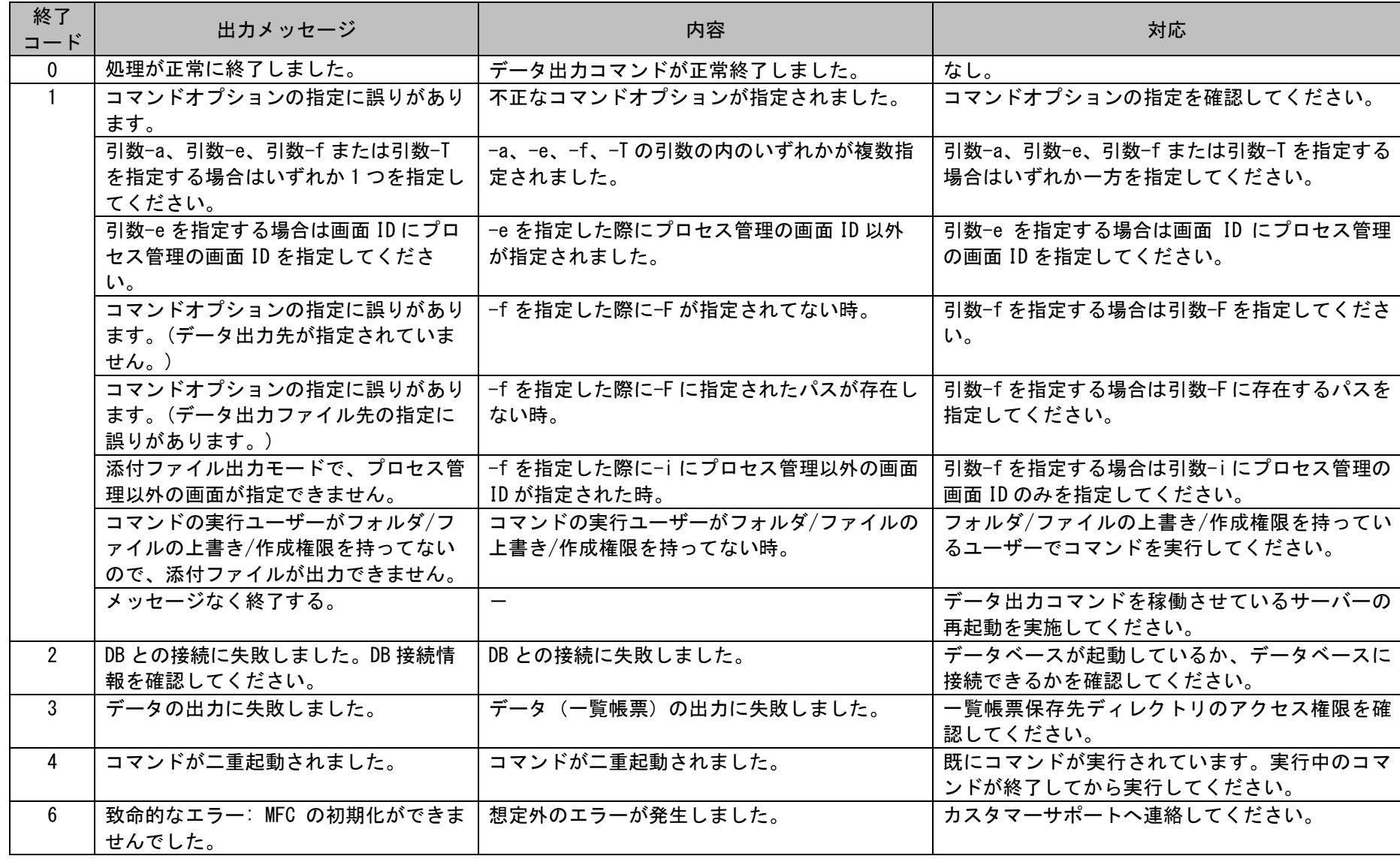

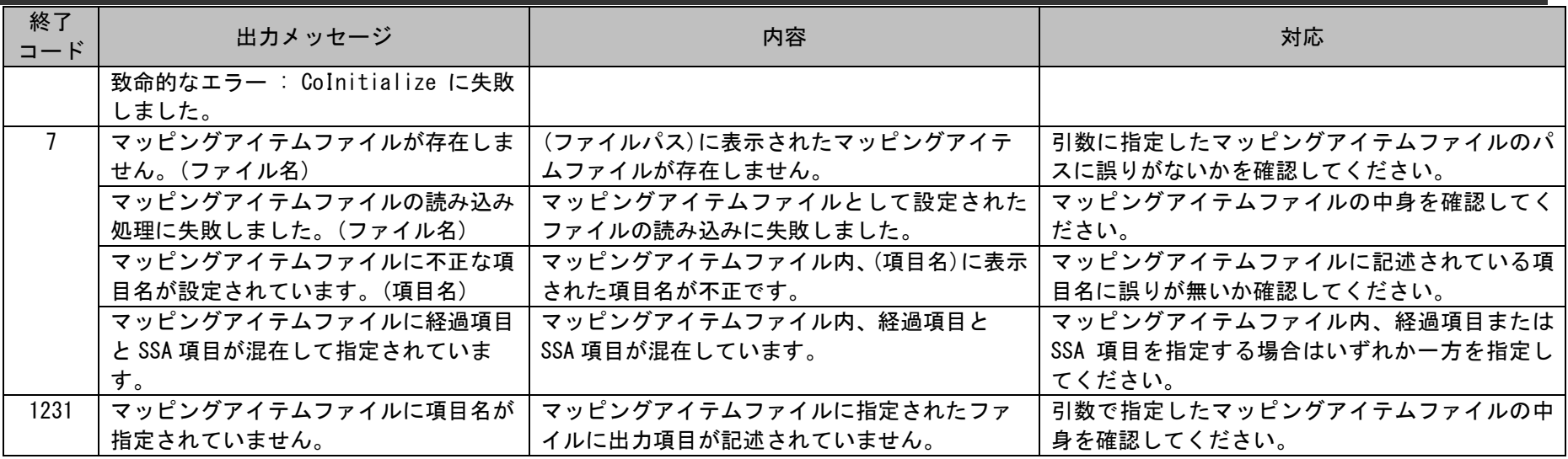

データ出力コマンドは、実行結果を一覧帳票に出力します。 一覧帳票の出力ファイルはコマンドの引数(-F)で指定できます。 パスを省略した場合は、カレントディレクトリに指定したファイル名で出力されますので、 データ出力コマンド実行後は本ファイルにて実行結果を確認してください。 一覧帳票は以降に示す情報を出力します。

### **1.** プロセス管理

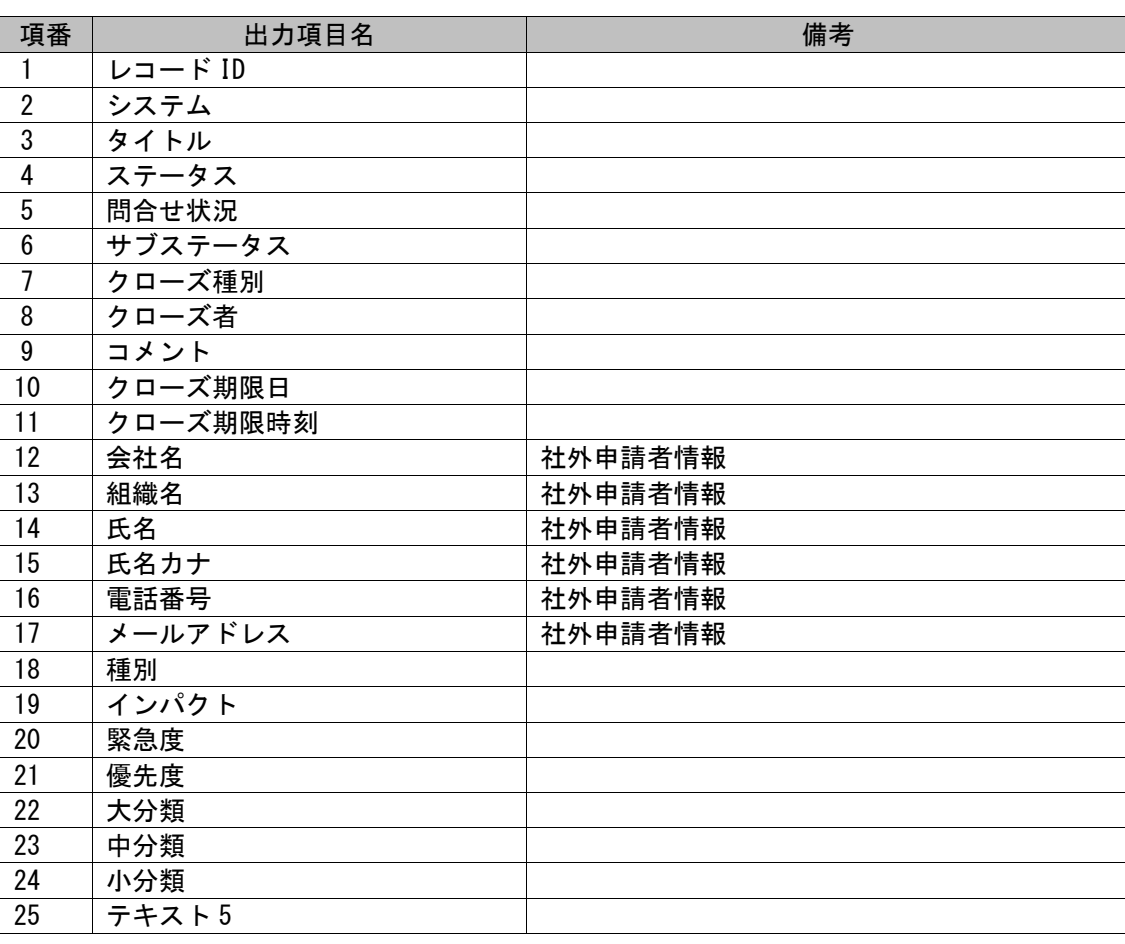

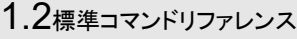

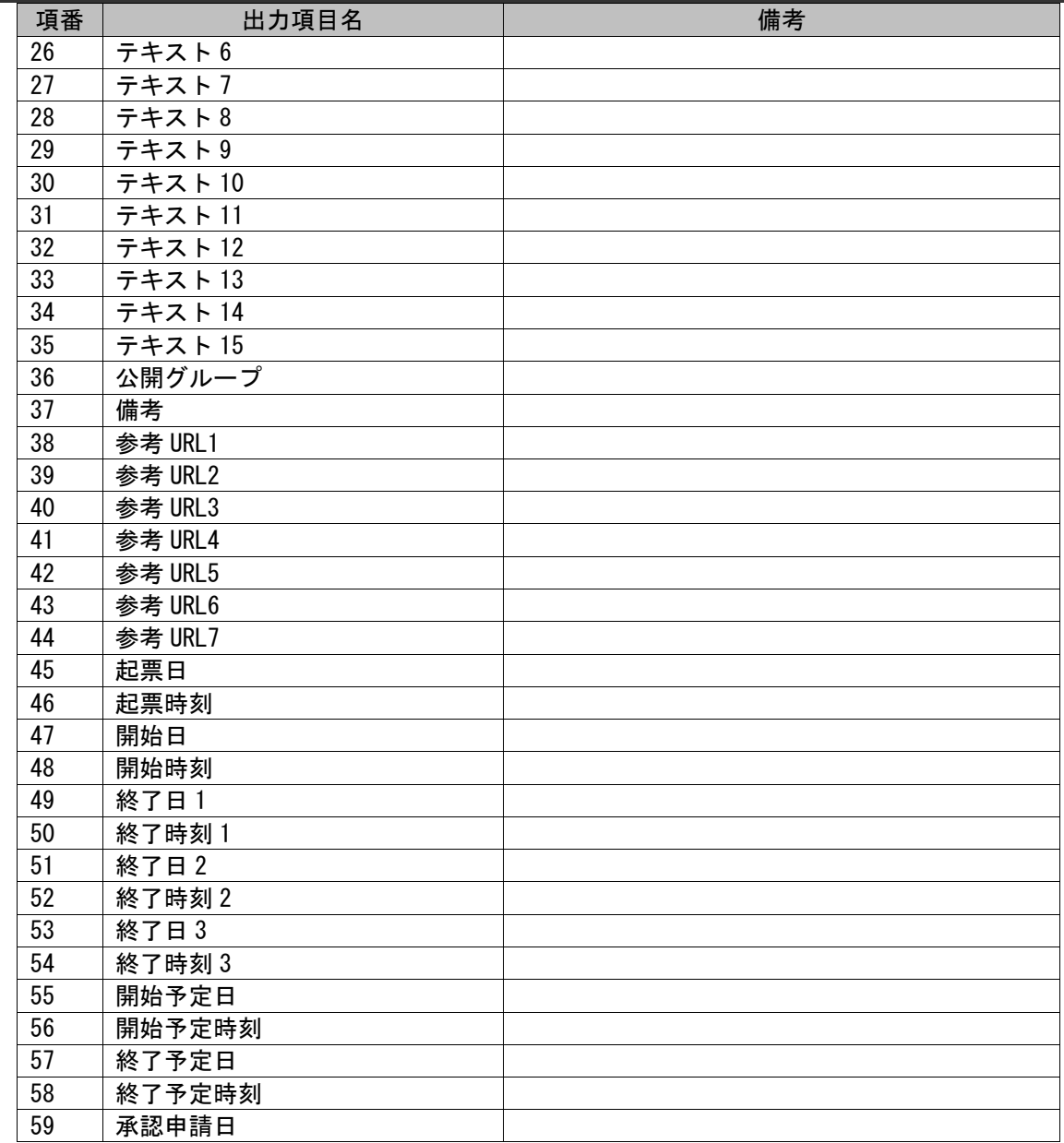
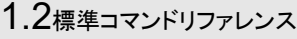

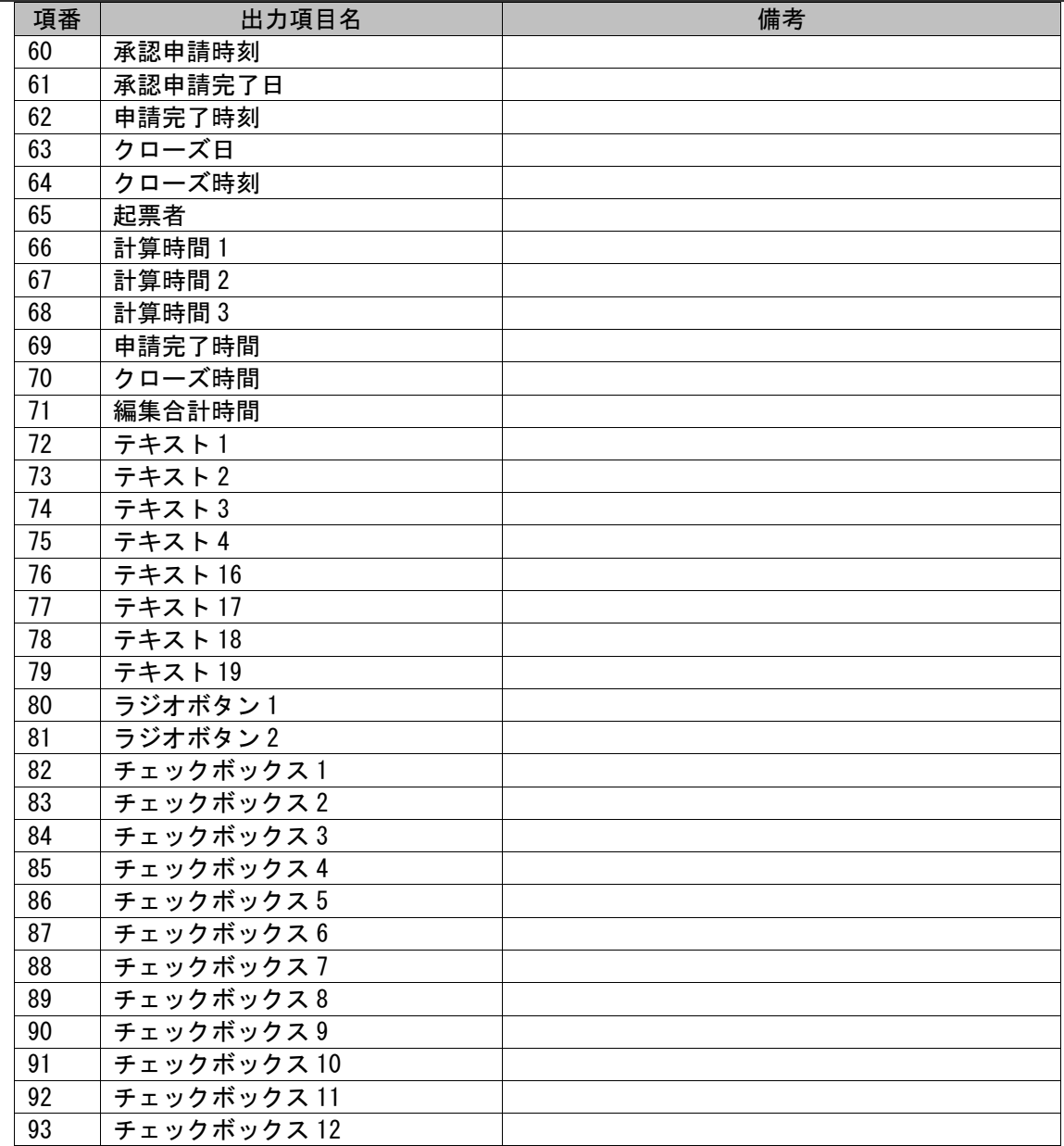

*Senju Service Manager* コマンドリファレンス

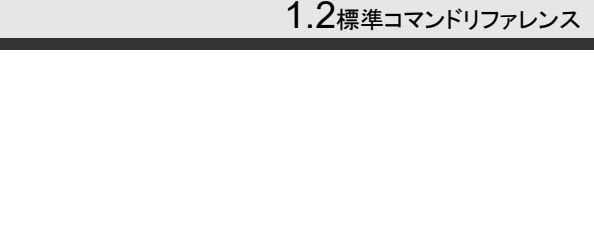

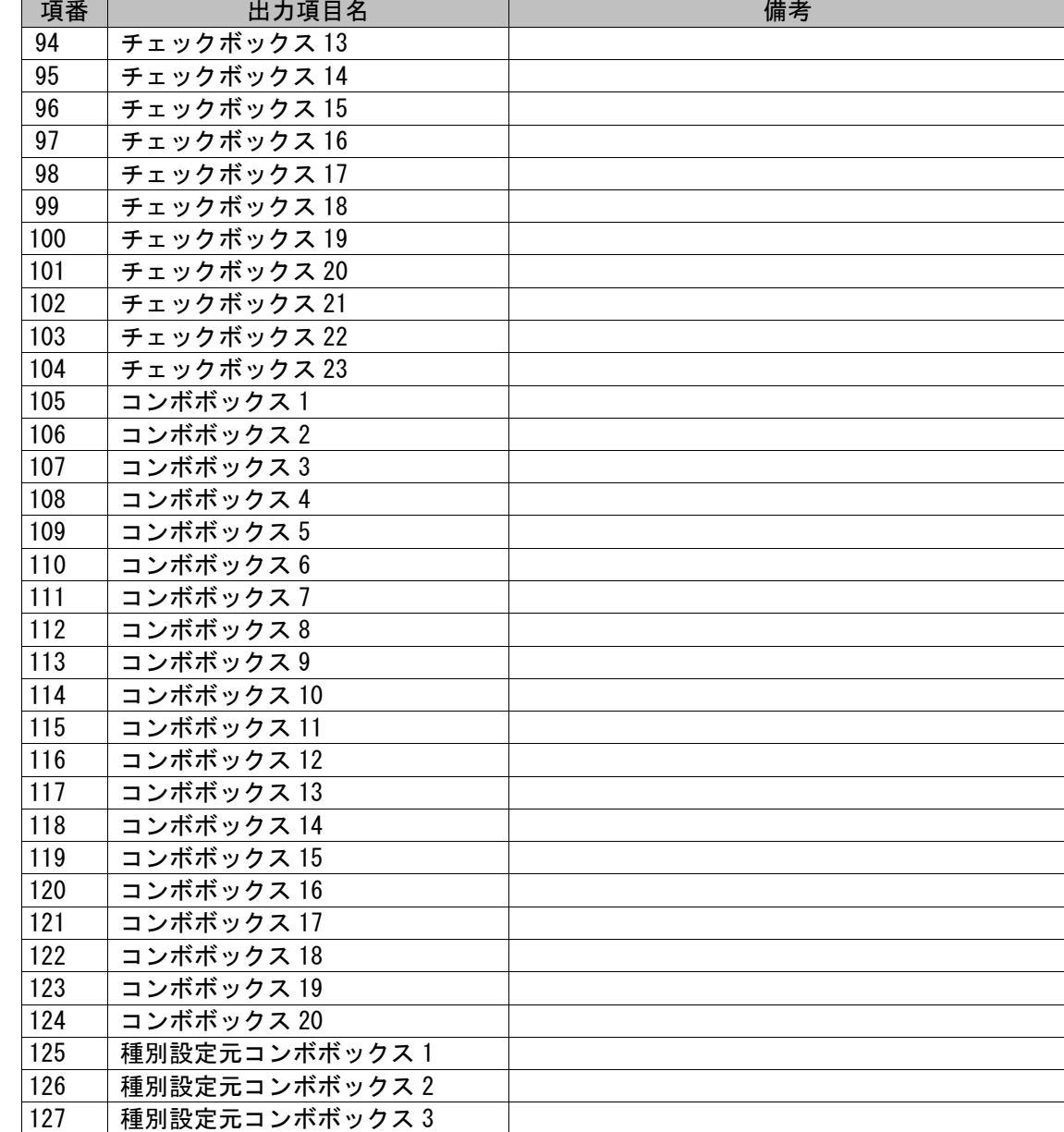

*Senju Service Manager* コマンドリファレンス

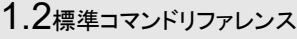

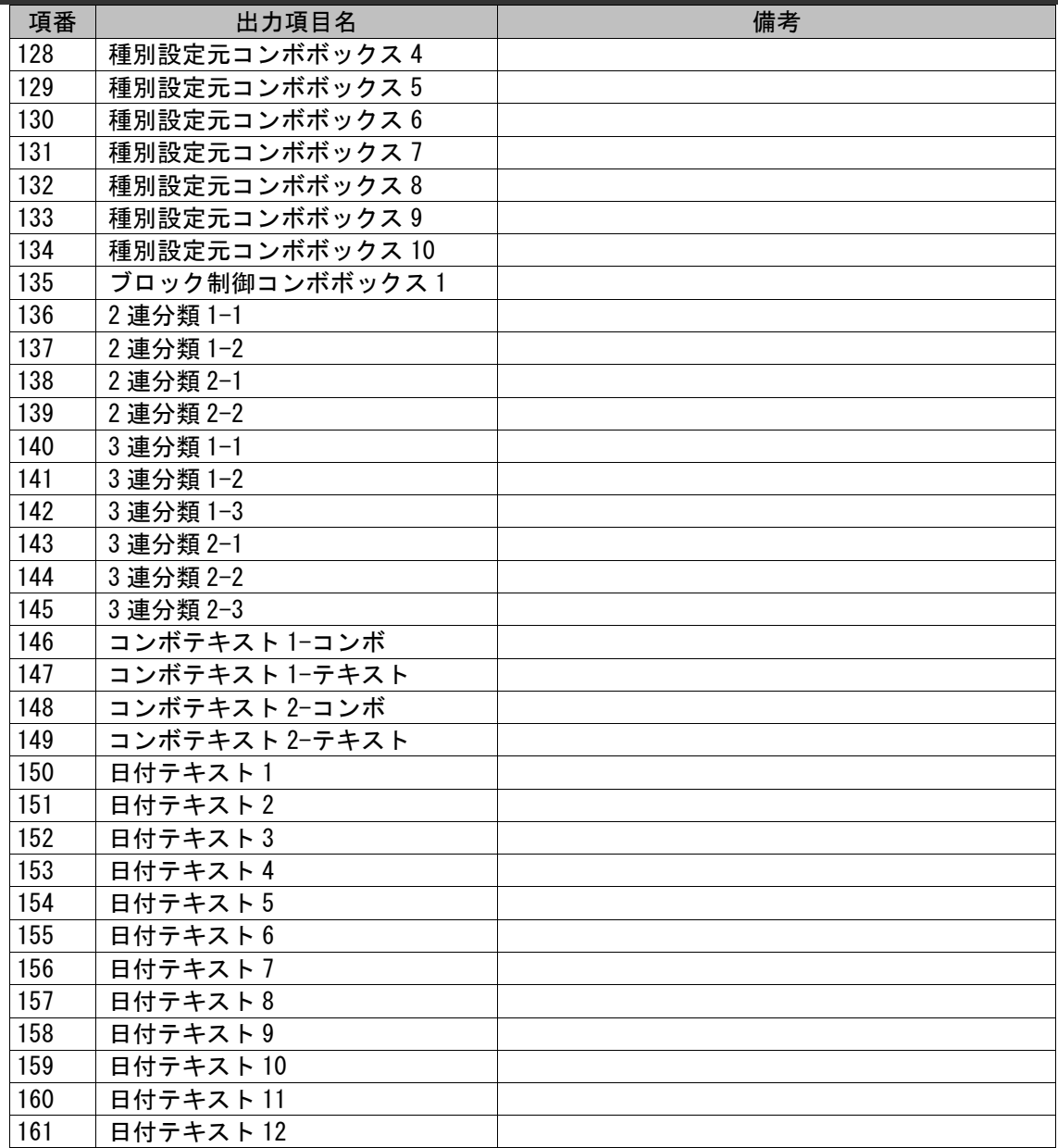

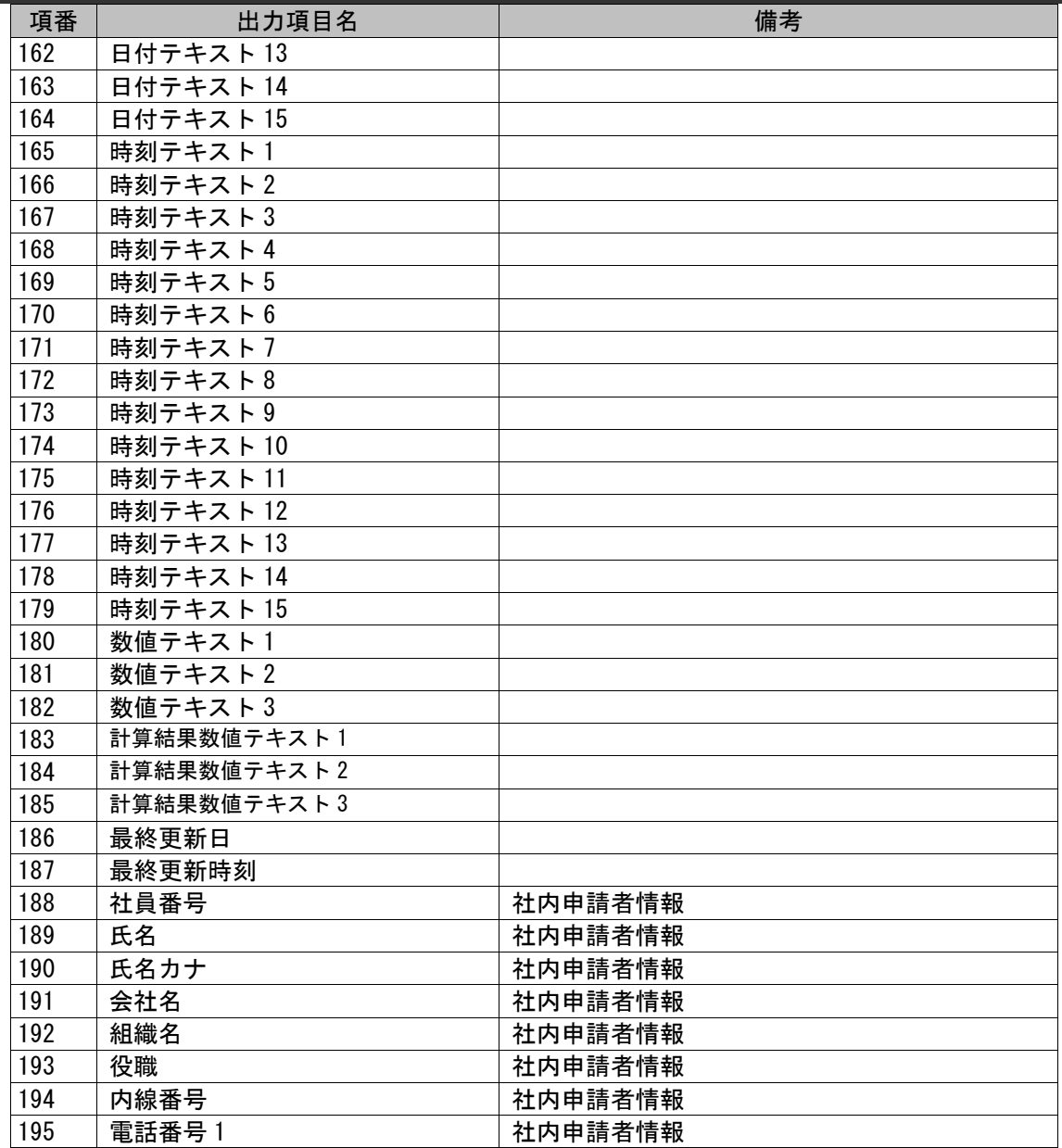

*Senju Service Manager* コマンドリファレンス

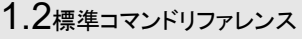

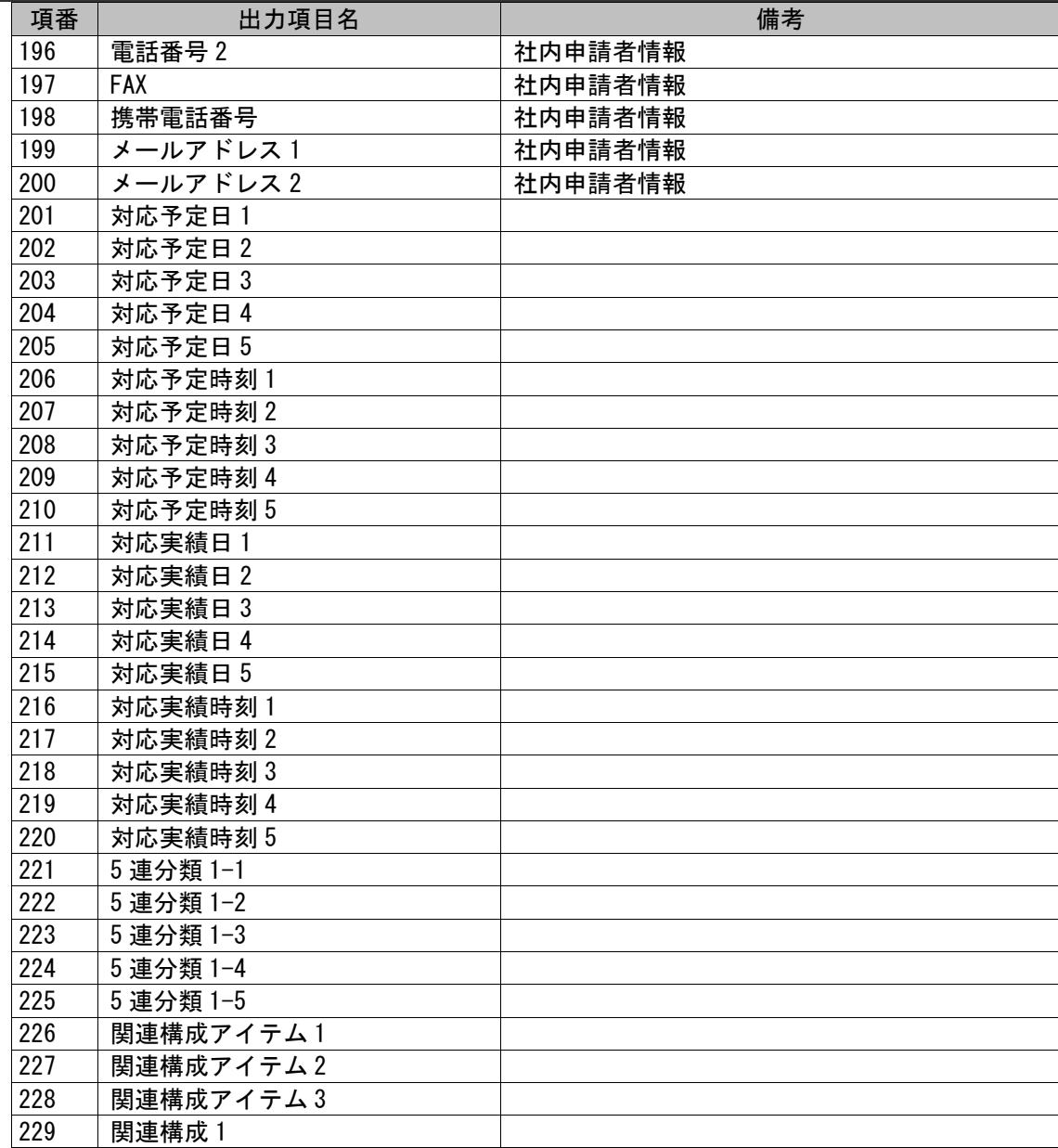

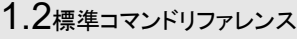

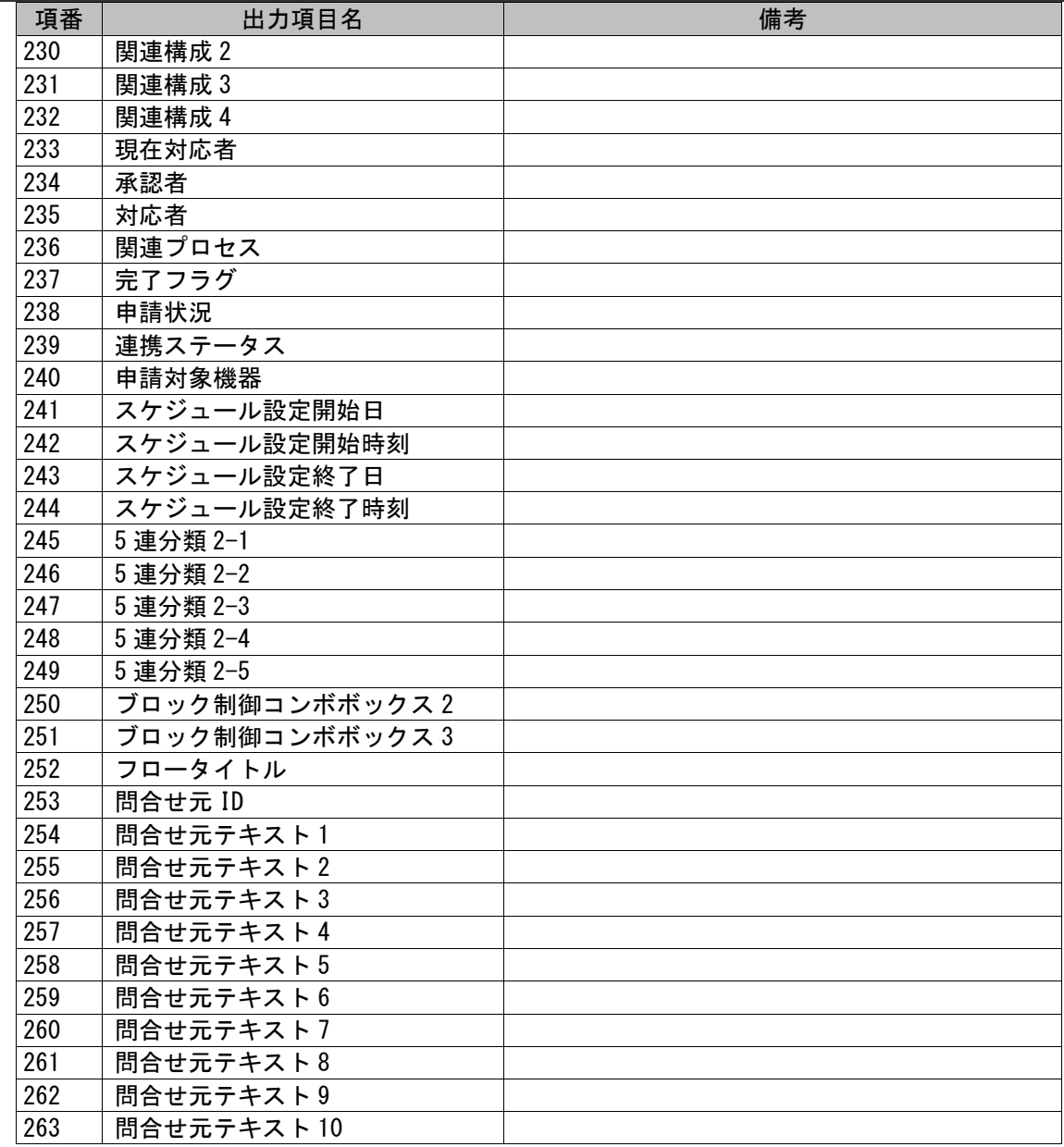

| 項番  | 出力項目名        | 備考 |
|-----|--------------|----|
| 264 | 問合せ元テキスト 11  |    |
| 265 | 問合せ元テキスト12   |    |
| 266 | 問合せ元テキスト13   |    |
| 267 | 問合せ元テキスト14   |    |
| 268 | 問合せ元テキスト 15  |    |
| 269 | 問合せ元テキスト16   |    |
| 270 | 問合せ元テキスト17   |    |
| 271 | 問合せ元テキスト18   |    |
| 272 | 問合せ元テキストエリア1 |    |
| 273 | 問合せ元日付1      |    |
| 274 | 添付ファイル名1     |    |
| 275 | 添付ファイル名2     |    |
| 276 | 添付ファイル名3     |    |
| 277 | 添付ファイル名4     |    |

引数「 - a」経過出力が指定された場合、以下の出力情報を追加します。

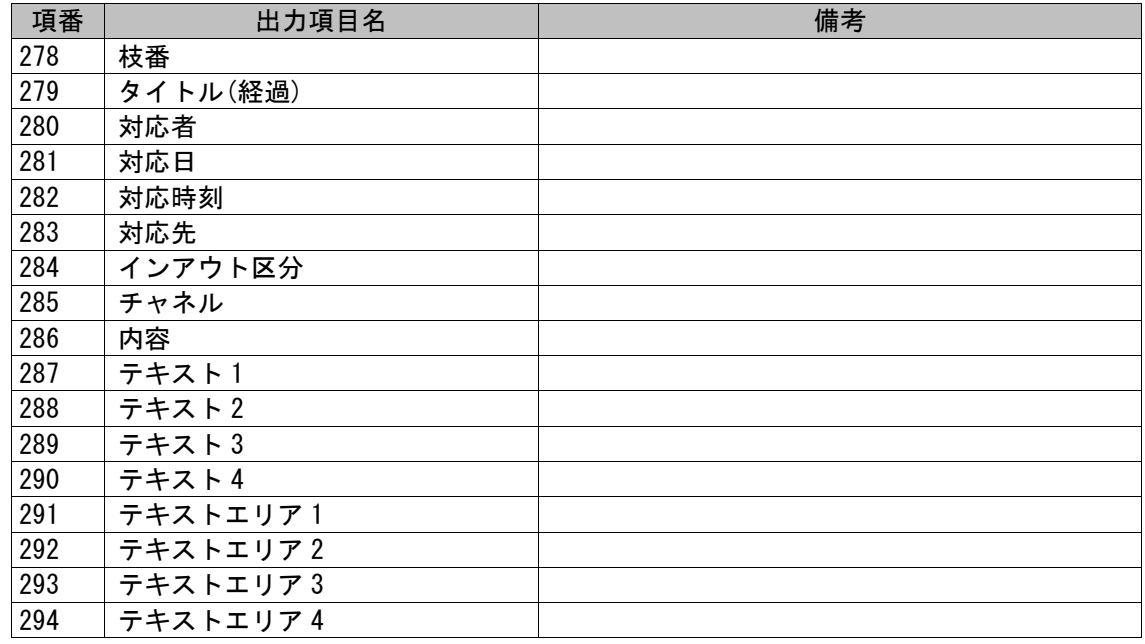

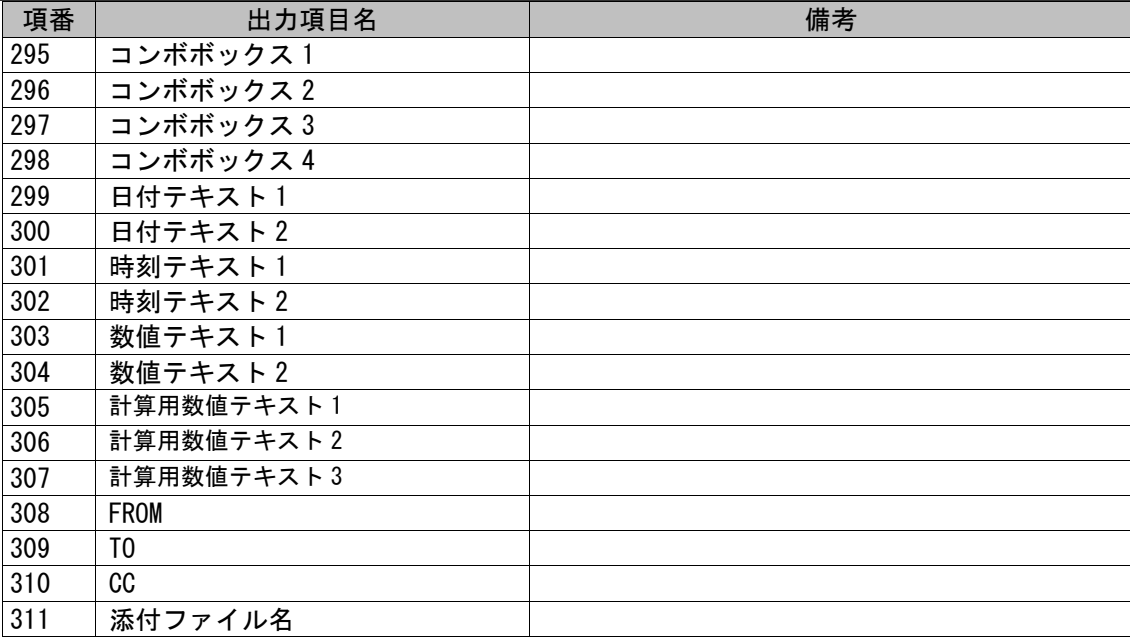

引数「-e」SSA 連携申請情報が指定された場合、以下の出力情報を追加します。

レコードに SSA 連携申請情報が複数設定されていた場合、以下の順でソートし出力します。

- 1. 親情報の内部用 ID 昇順
- 2. 制御種類(スキップ/解除-一時停止-起動時刻変更-ランブック実行-コマンド実行の順)
- 3. SSA 連携申請情報の内部用 ID 昇順

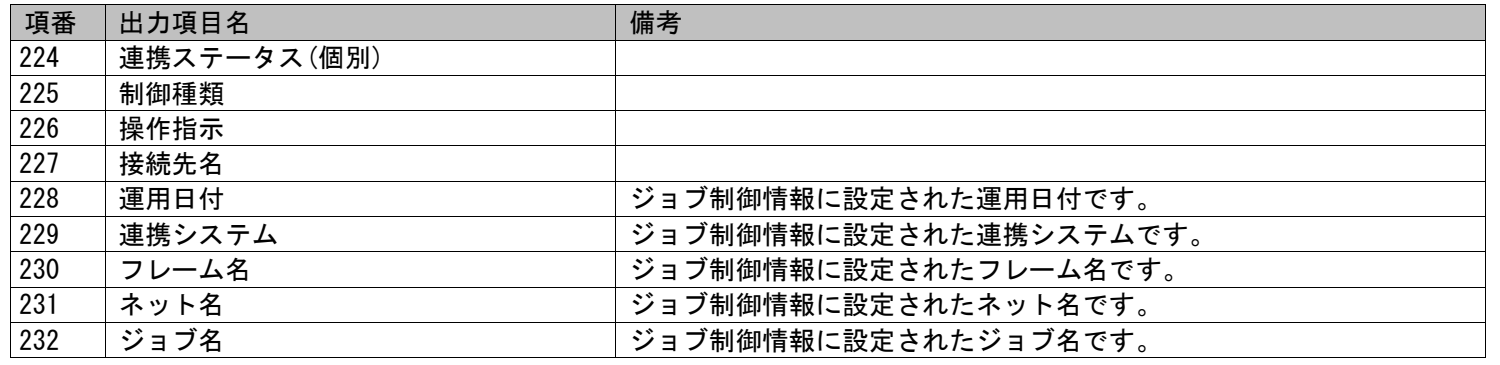

*Senju Service Manager* コマンドリファレンス

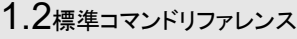

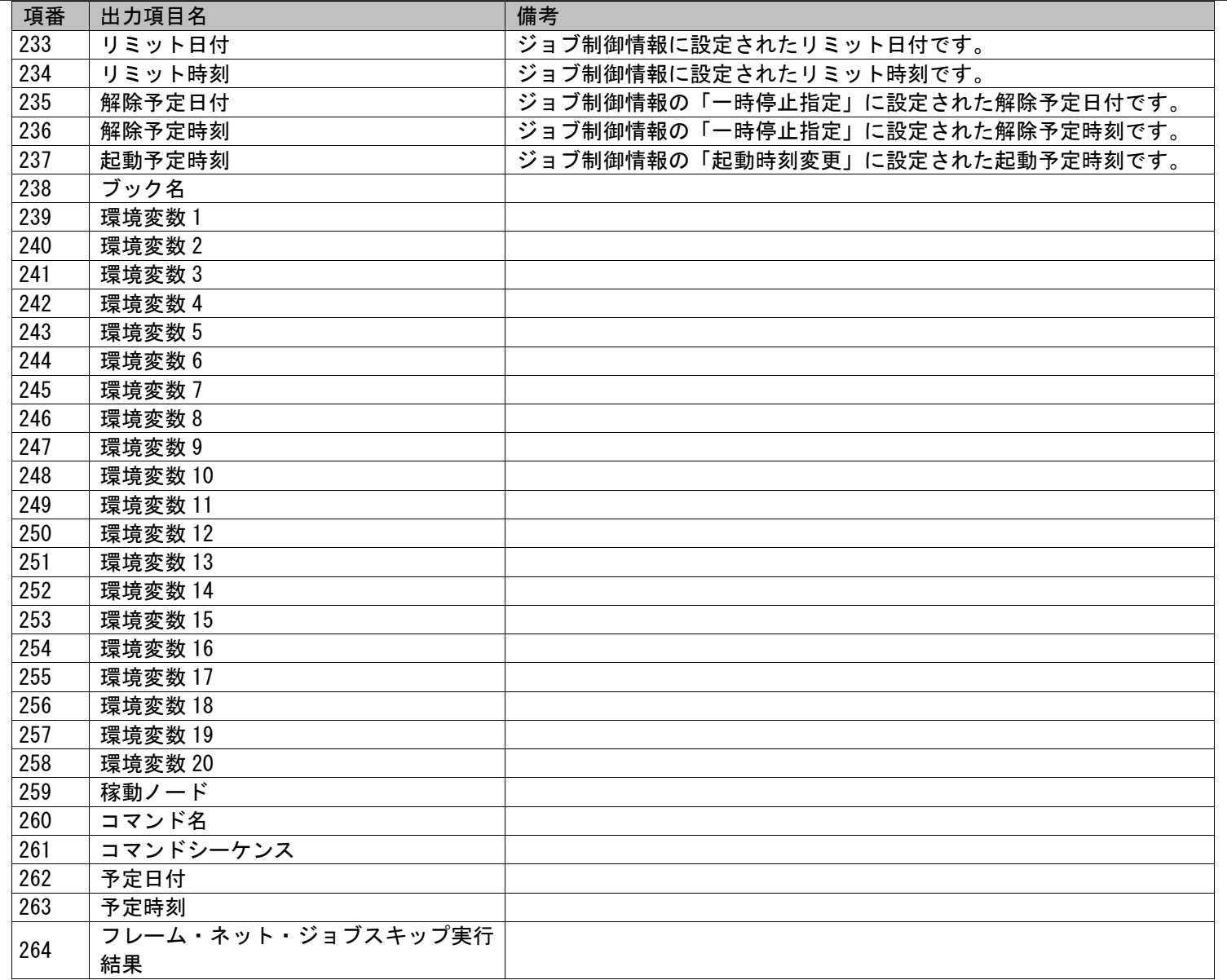

*Senju Service Manager* コマンドリファレンス

| 項番  | 出力項目名              | 備考 |
|-----|--------------------|----|
| 265 | フレーム・ネット・ジョブー時停止実行 |    |
|     | 結果                 |    |
| 266 | フレーム・ネット・ジョブ起動時刻変更 |    |
|     | 実行結果               |    |
| 267 | ランブック実行結果          |    |
| 268 | コマンド実行結果           |    |
| 269 | SEN 実行結果           |    |
| 270 | 連携キャンセル実施日時-日付     |    |
| 271 | 連携キャンセル実施日時-時刻     |    |
| 272 | 連携キャンセル実施者         |    |
| 273 | 一時停止解除指示日時-日付      |    |
| 274 | 一時停止解除指示日時-時刻      |    |
| 275 | 一時停止解除指示者          |    |
| 276 | 一時停止解除実施日時-日付      |    |
| 277 | 一時停止解除実施日時-時刻      |    |
| 278 | 一時停止解除実施者          |    |
| 279 | 登録日時-日付            |    |
| 280 | 登録日時-時刻            |    |
| 281 | 登録者                |    |
| 282 | 最終更新日時-日付          |    |
| 283 | 最終更新日時-時刻          |    |
| 284 | 最終更新者              |    |
| 285 | 業務グループ             |    |
| 286 | 通常起動時刻             |    |
| 287 | 最大延長時刻             |    |
| 288 | 業務グループ内容           |    |
| 289 | 延長上の注意             |    |
| 290 | コマンド名称             |    |
| 291 | 変更起動時刻             |    |
| 292 | 再変更起動時刻            |    |
| 293 | 連携ステータス(グルーブ)      |    |
| 294 | 再変更起動時刻指示日時-日付     |    |
| 295 | 再変更起動時刻指示日時-時刻     |    |
| 296 | 再変更起動時刻指示者         |    |

#### 1.2標準コマンドリファレンス

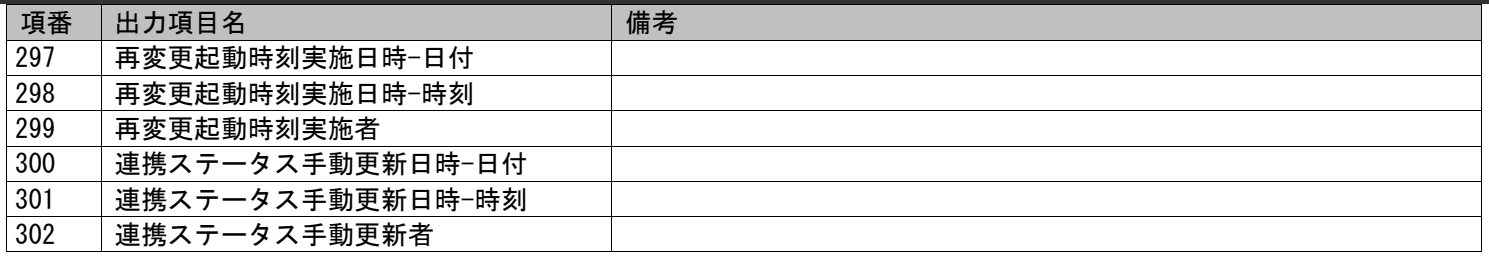

ジョブ制御情報は以下の内容を指します。

**!** 仕様補足 ネット・ジョブ一時停止、ネット・ジョブ起動時刻変更) Senju Service Automation 機能用項目 (フレーム・ネット・ジョブスキップ/解除、フレーム・

**!**  $\overline{\phantom{a}}_{\rm{t}\bar{\phantom{a}}\bar{\phantom{a}}\bar{\phantom$ 制御種類項目の出力値は以下となります。 操作指示項目が「スキップ指定」、「スキップ解除」の場合、「スキップ/解除」 操作指示項目が「起票時刻変更」の場合、「起票時刻変更」

#### 出力有無の一覧

制御情報毎に各出力項目の出力有無の一覧を以下に記載します。

#### 出力有:○、出力無(空白が設定):×

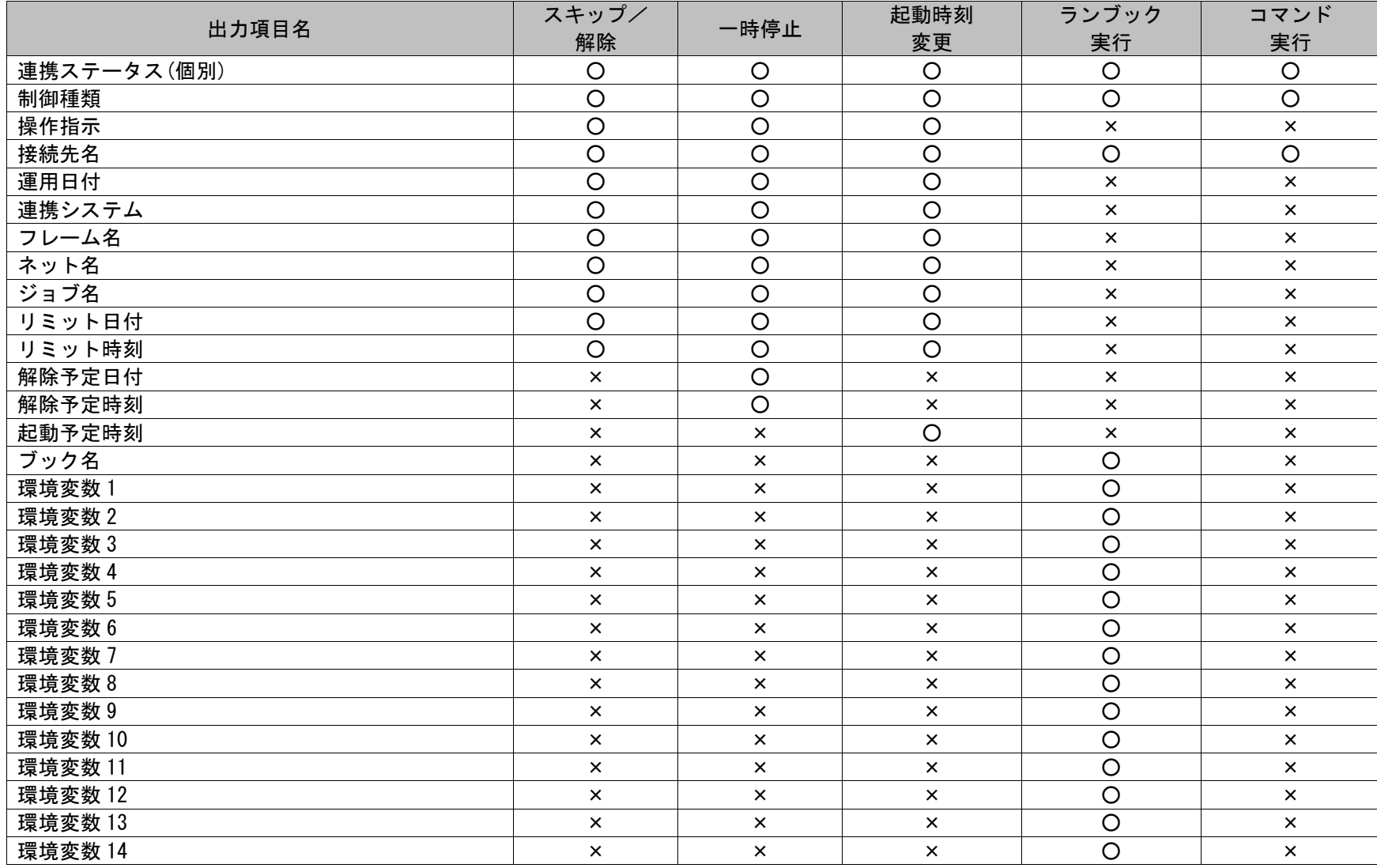

# 1.2標準コマンドリファレンス

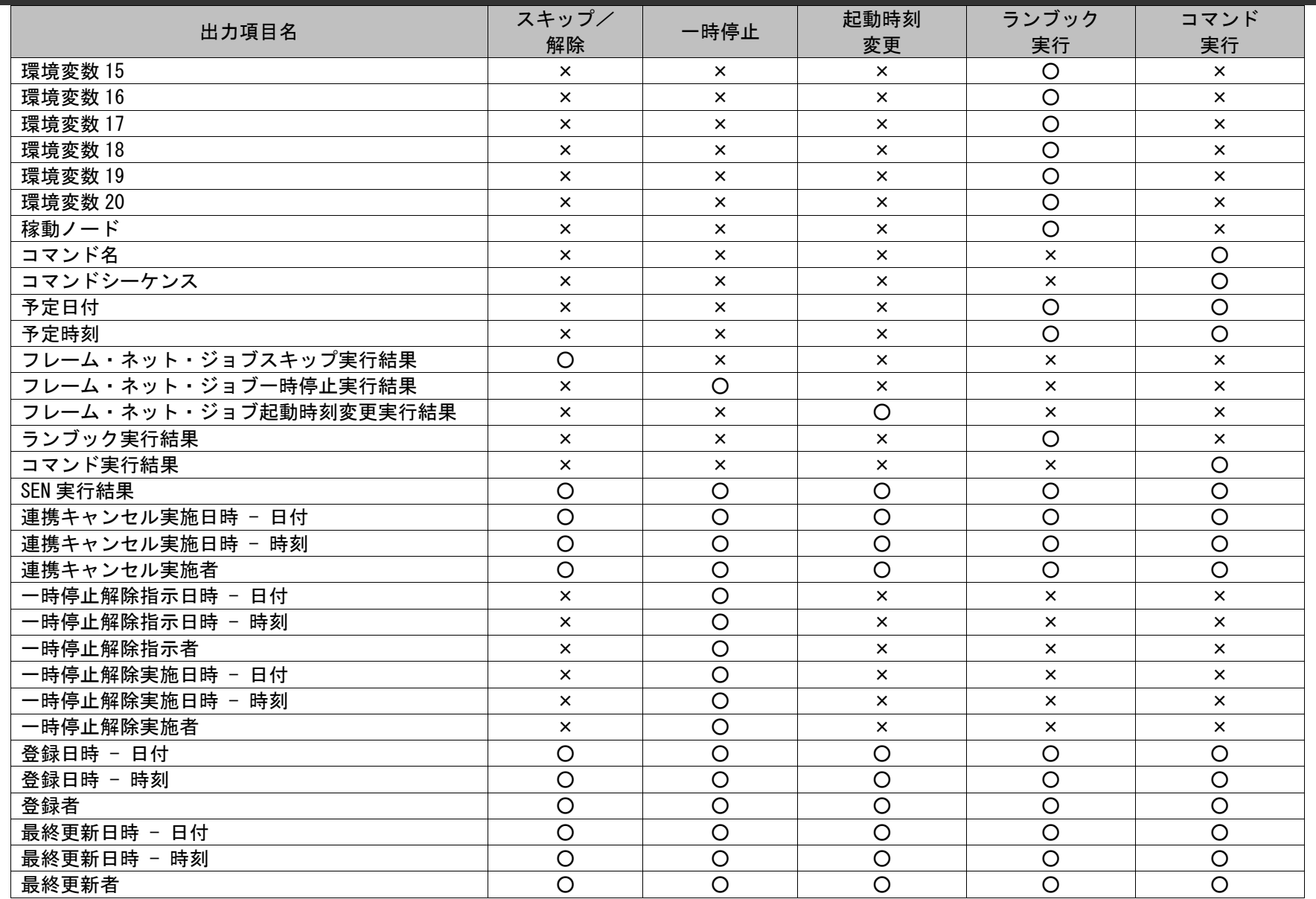

引数「-f」プロセス管理及び経過の添付ファイル出力が指定された場合、以下の情報のみを出力します。

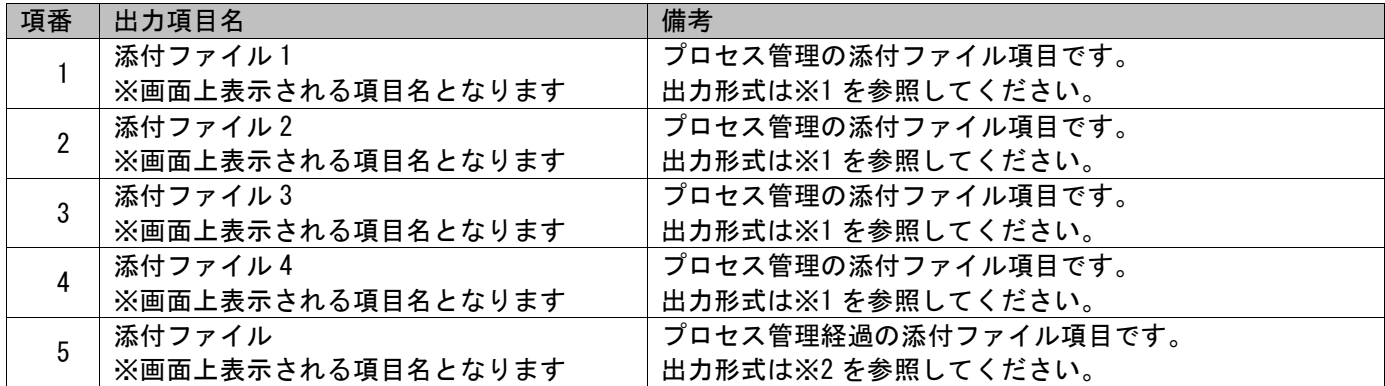

※1出力先パス

 └─画面名 └─レコード ID ├─添付ファイル 1 ├─添付ファイル 2 ├─添付ファイル 3 └─添付ファイル 4 └─添付ファイル名.拡張子

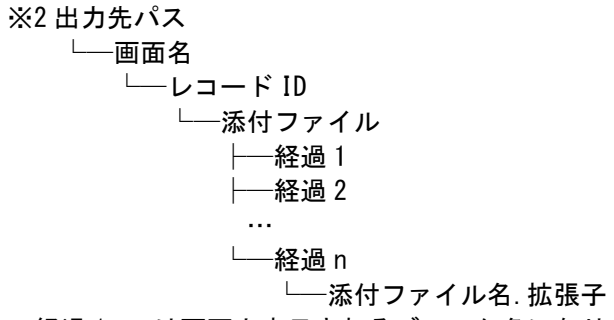

経過 1~n は画面上表示されるブロック名になります。

# **2.** イベント管理

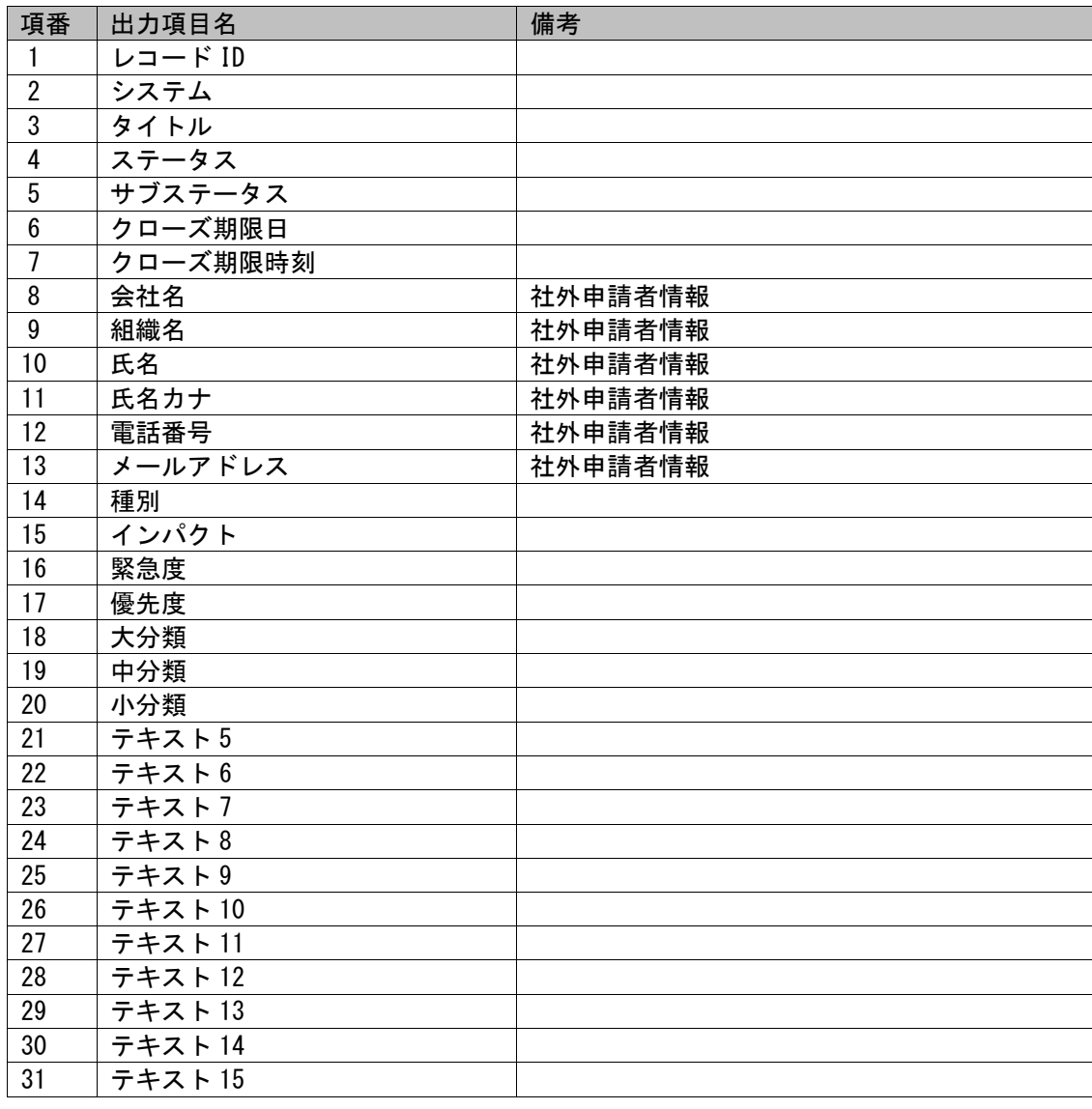

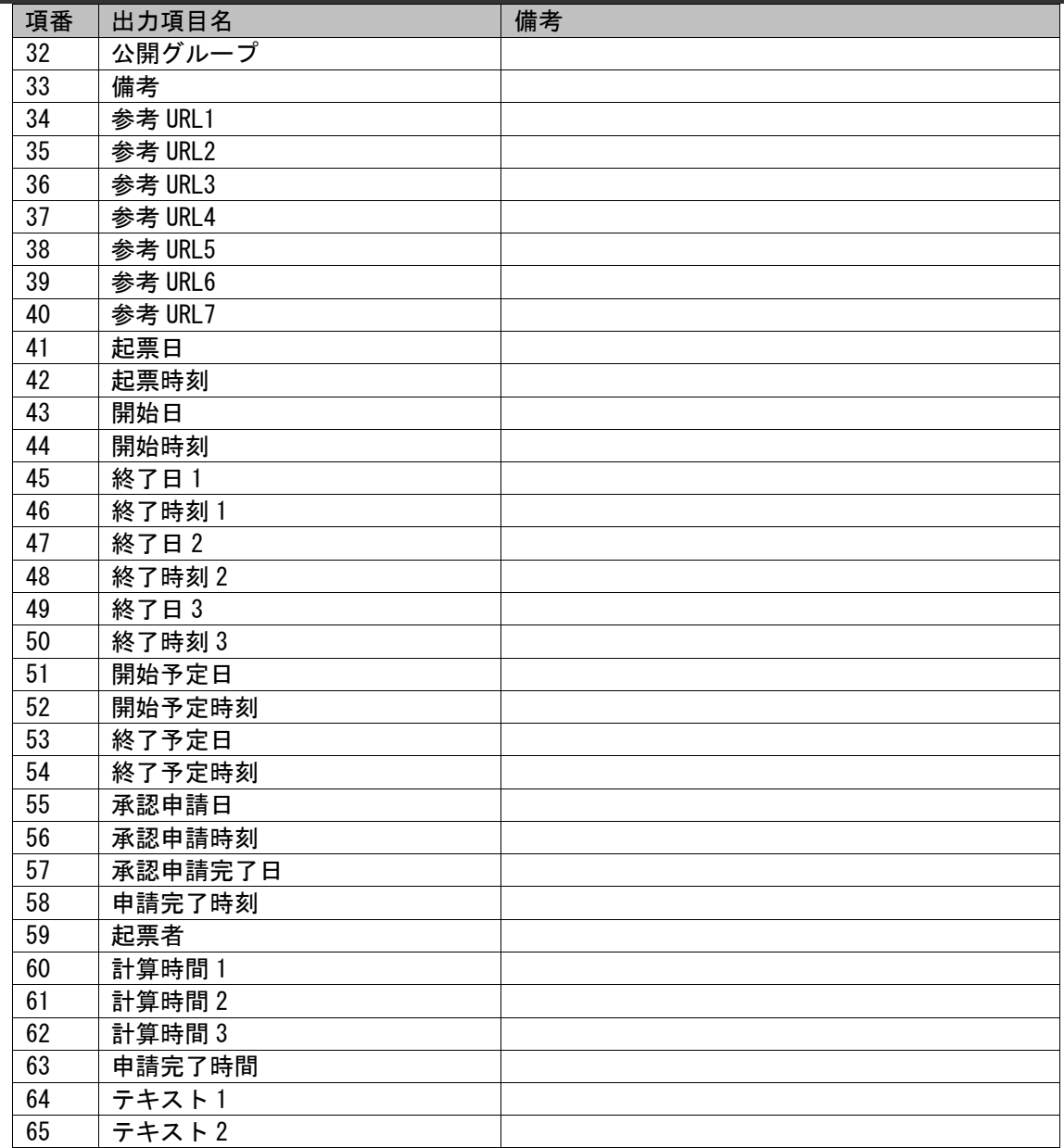

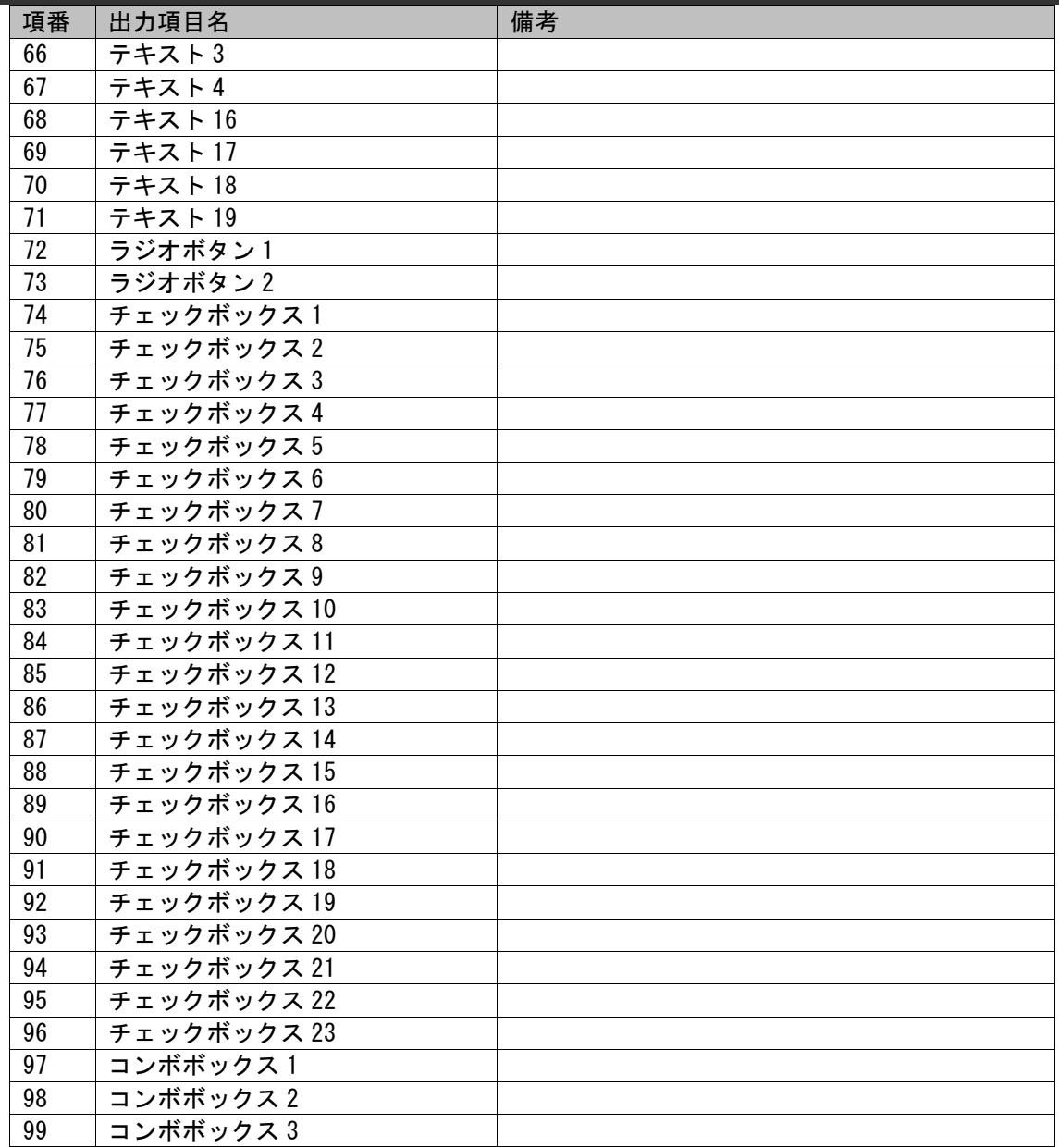

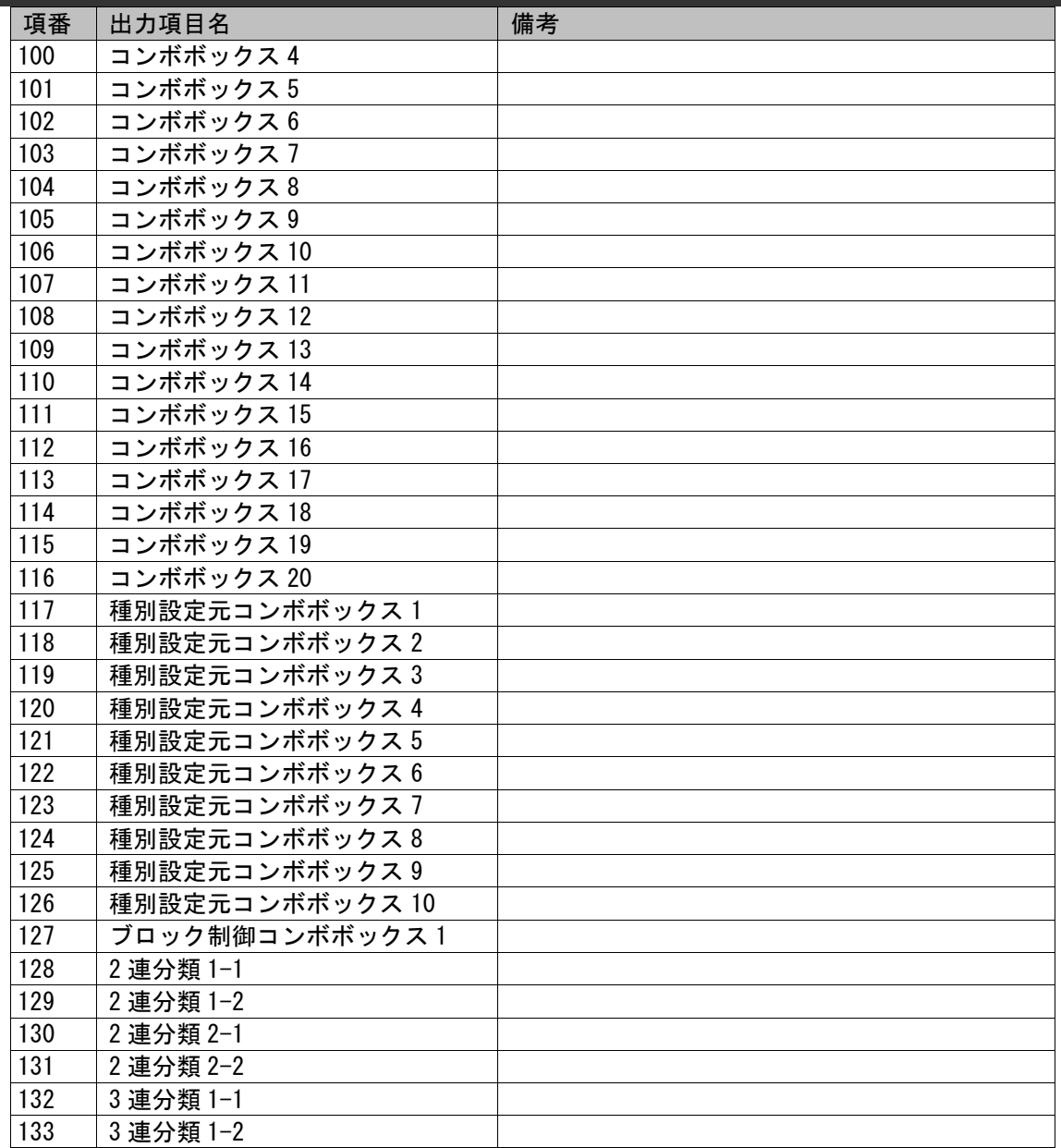

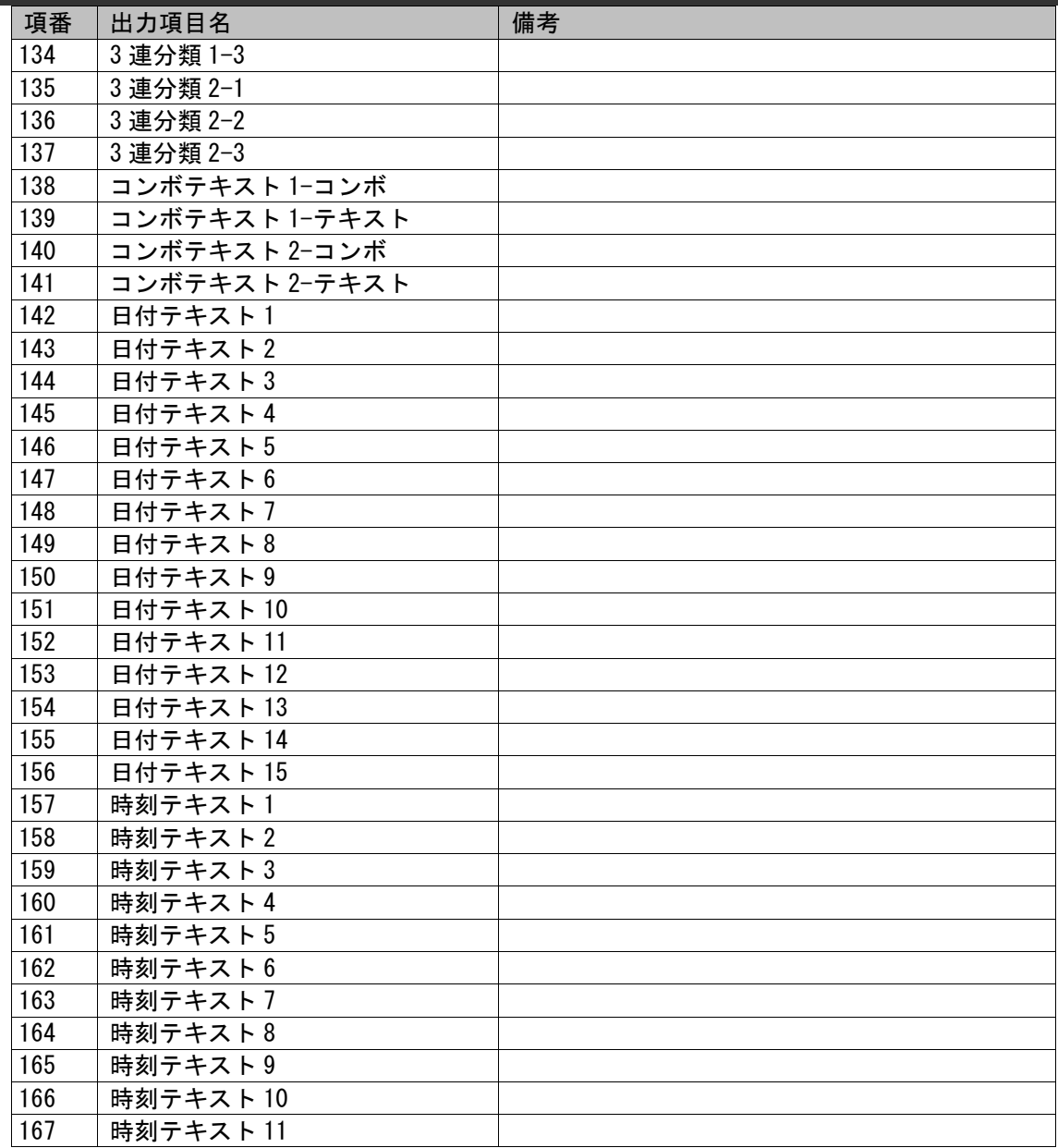

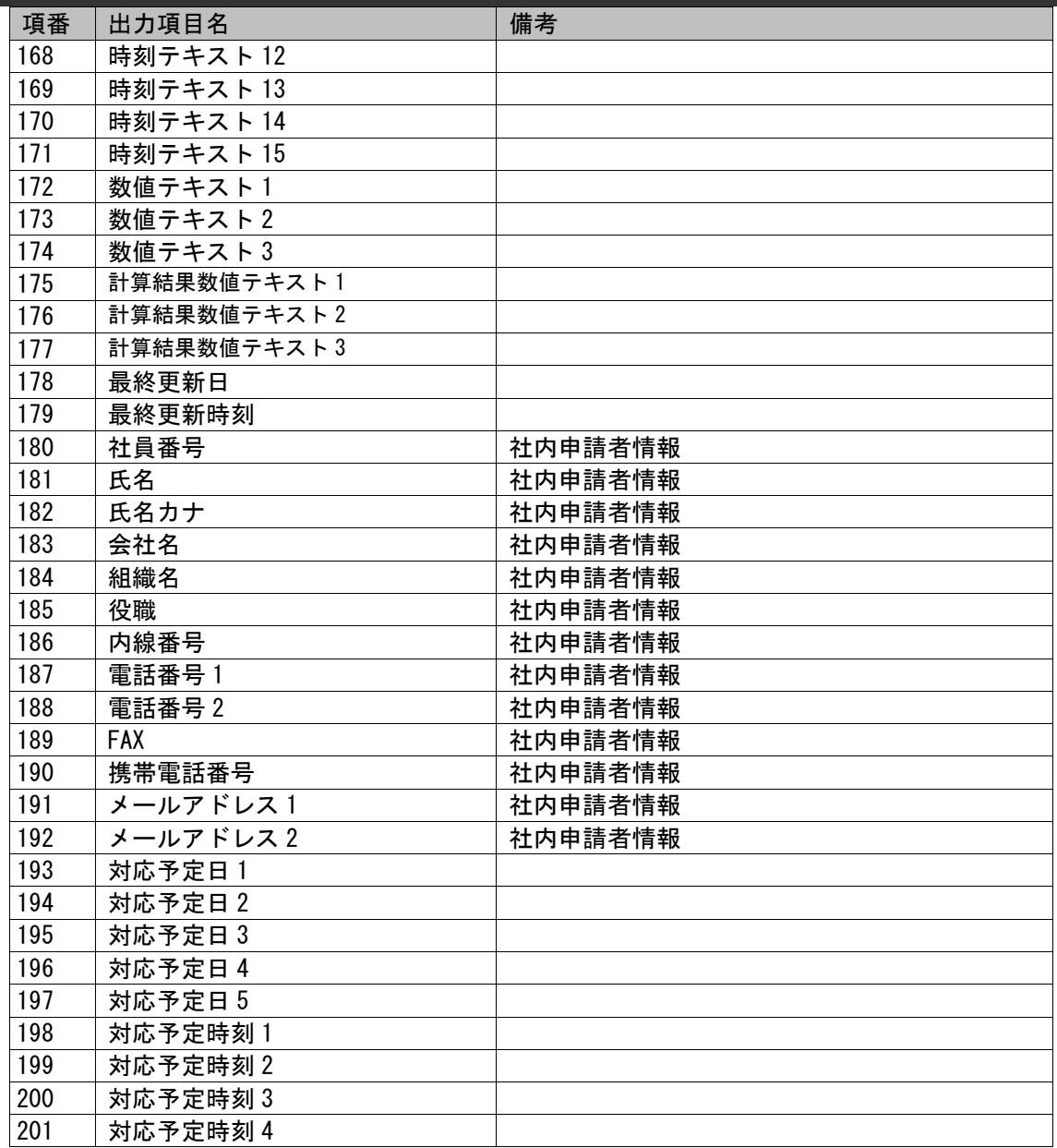

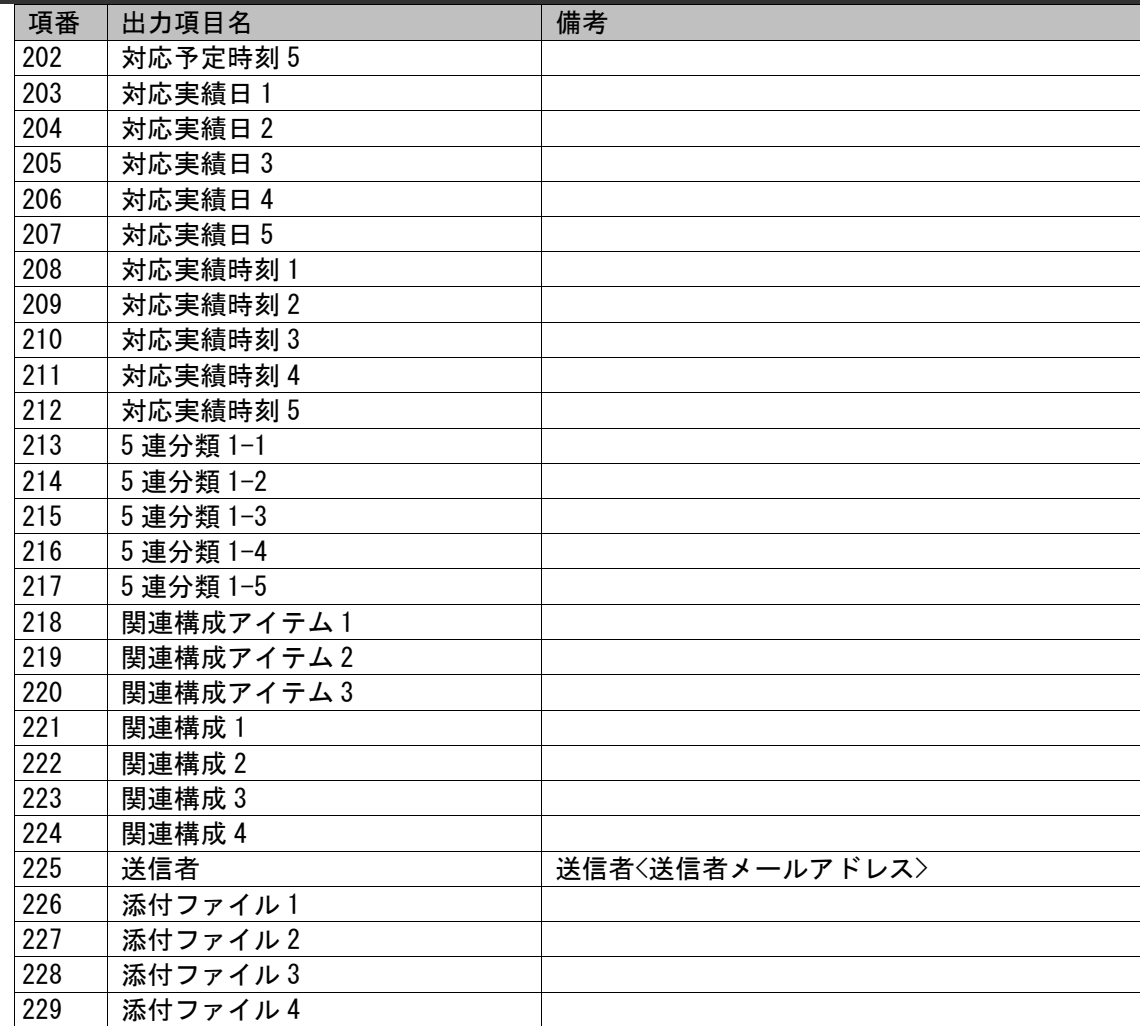

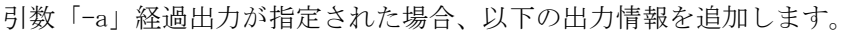

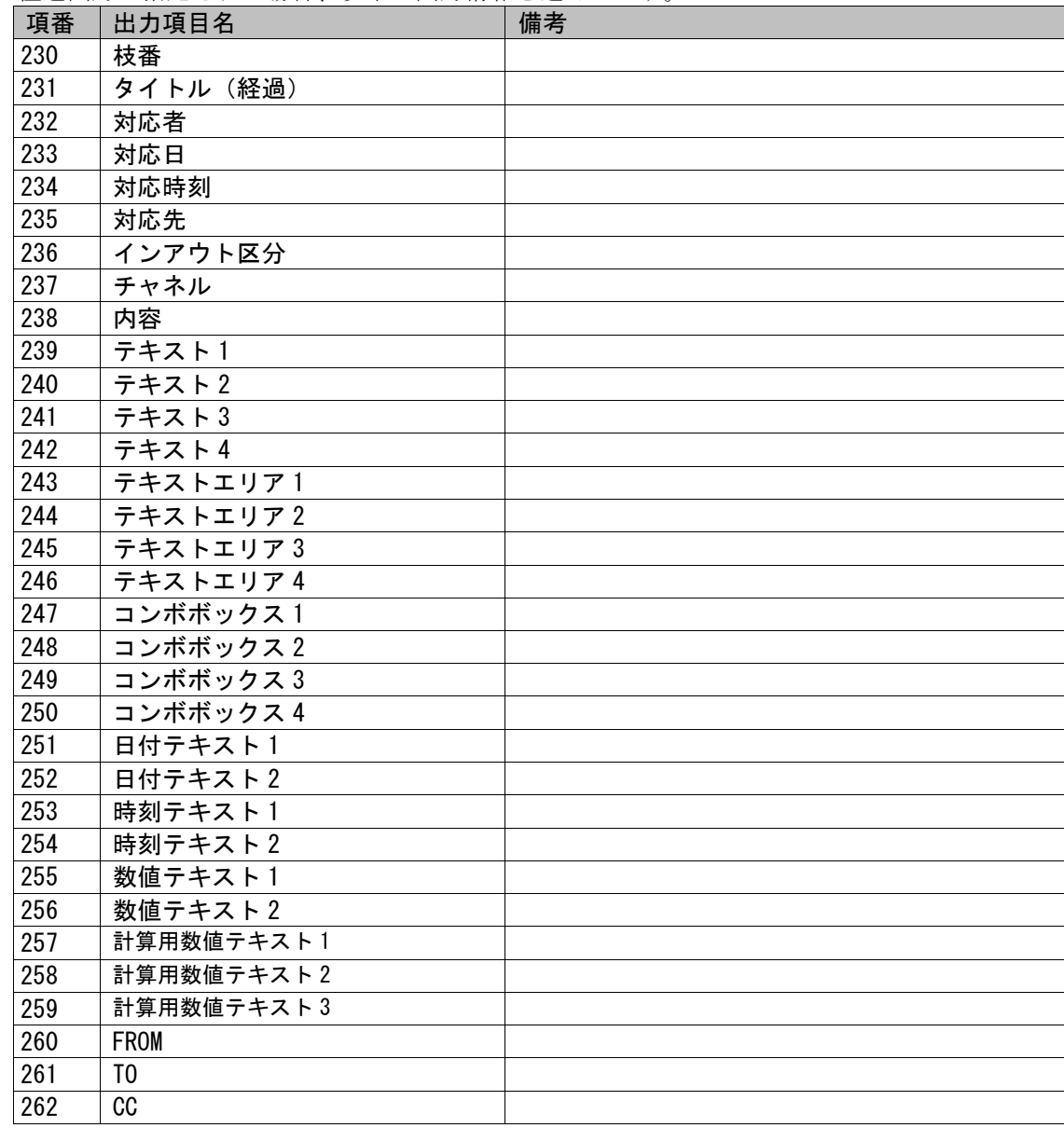

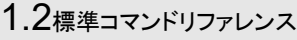

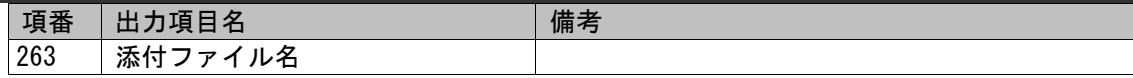

以下に、一覧帳票ファイルの出力イメージを示します。

出力イメージ)プロセス管理を経過なしで出力した場合

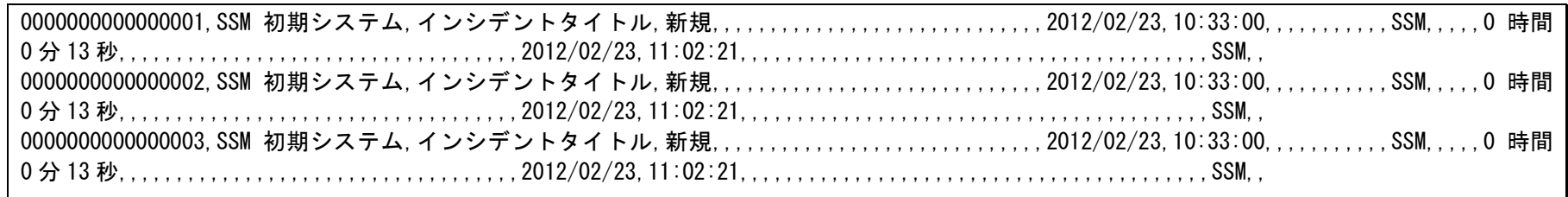

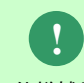

タイトルヘッダーは全項目、Web 画面上のラベル項目に連動します。

上記カラム名は初期値を記載しています。

<sup>仕様補足</sup> 但し、"-コンボ"、"-テキスト"、"完了フラグ"、"インアウト区分"は固定とします。

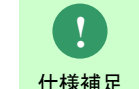

ラベル項目上に半角カンマが含まれる場合、全角カンマに自動変換され出力されます。 ラベル項目上に改行が含まれる場合、改行が取り除かれ出力されます。

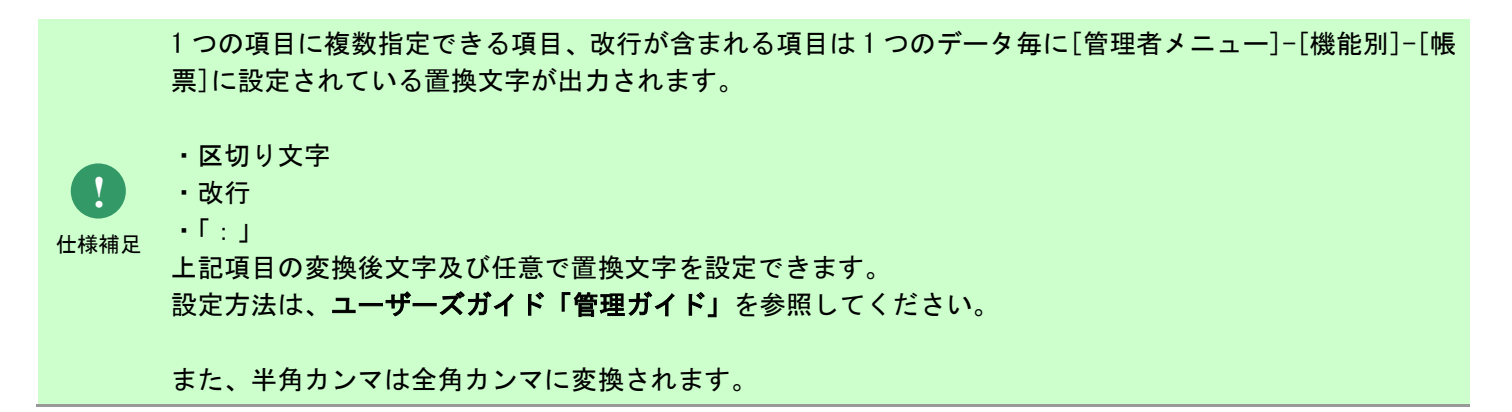

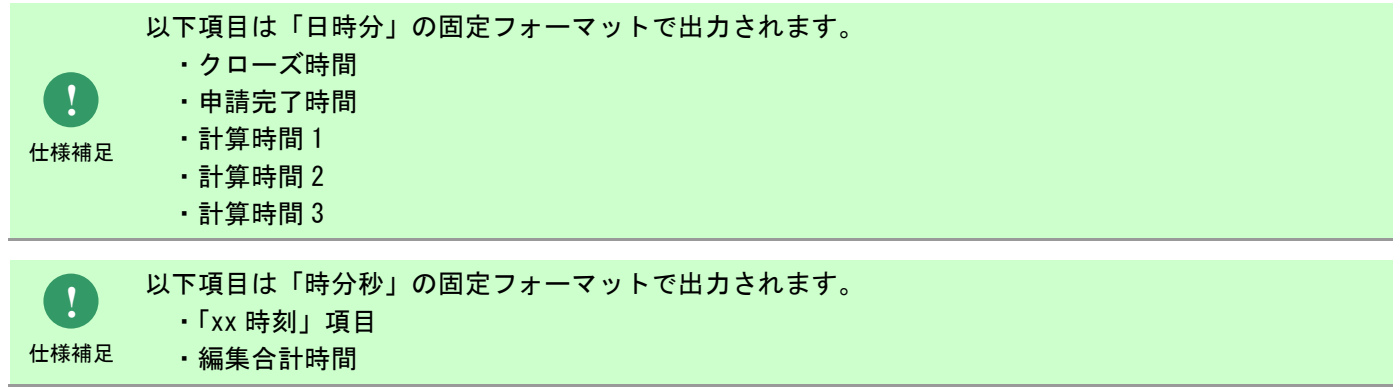

# **1.2.10.3** ファイルの説明

データ出力コマンド(sjSPU\_ExportData\_Ex.exe)で必要となる「検索条件ファイル」について記載します。

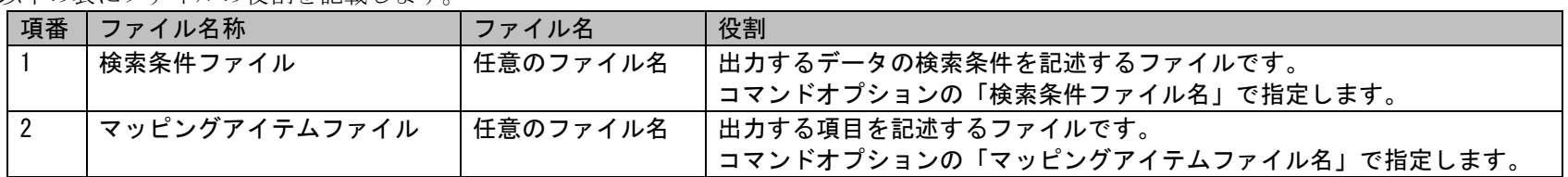

以下の表にファイルの役割を記載します

#### **1.** 検索条件ファイル

本ファイルには出力するデータの検索条件を記述します。 検索条件ファイルのフォーマットに関する制限事項は以下になります。

・一つの行に一つの検索条件を指定します。

・一つの検索条件は行の先頭からカンマ区切りで「検索条件名,検索値」として指定します。

・一つの検索条件名に複数の検索値が指定可能な項目は、「タブ」を使用して複数の検索値を指定できます。

・検索条件ファイルに指定された検索条件値が複数マスタに登録されている場合は、全ての検索条件値が検索対象となります。

各フィールドに設定する値の詳細は、 「[1.2.10.4](#page-451-0) [指定可能フィールド情報」](#page-451-0)を参照してください。

以下は検索条件ファイルの記述例です。

○検索条件ファイルの内容

システム,SSM 初期システム ステータス,クローズ ステータス条件, 以外 起票日時(From),20110801100000 起票日時(To),20110831200000 緊急度,至急

> 「検索条件名」および「検索値」に指定する項目は、Web 画面上のラベル項目に連動します。 但し、"条件"、"(From)"、"(To)"は固定とします。

**!**

**!** 仕様補足

「検索条件名」および「検索値」のラベル項目上にカンマ「」が含まれる場合、

「検索条件名」および「検索値」に指定することはできません。

仕様補足 また、ラベル項目上に改行が含まれる場合、改行を取り除いたラベル項目名で指定してください。

検索条件ファイルに記載する項目値はダブルクォートで囲まないでください。

**!**

#### **2.** マッピングアイテムファイル

本ファイルには出力するデータの項目名を記述します。

本ファイルは「%CCFSPWEBHOME%dat\spu\exportdata\sample」に全項目記載されているサンプルファイルがインストールされますので、コピーし て使用してください。

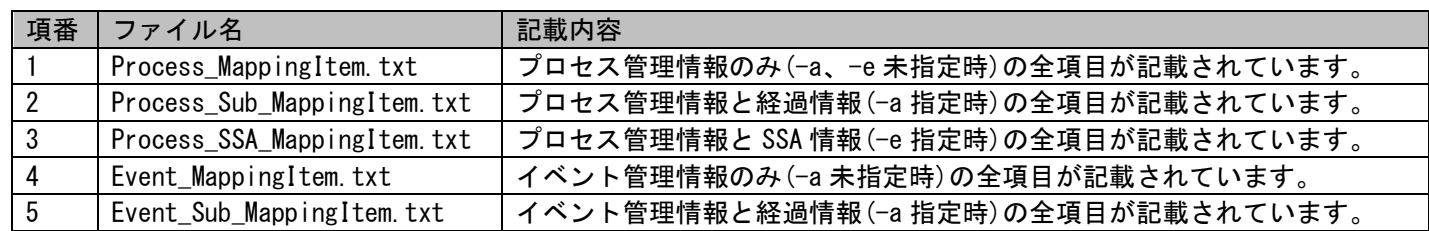

マッピングアイテムファイルのフォーマットに関する制限事項は以下になります。

- ・マッピングアイテムファイルに記載する各項目名は固定項目名です。 項目名は次頁(a)~(e)の「指定項目名(フィールド名)」列に記載されているフィールド名通りに指定してください。
- ・各フィールドは1つずつダブルクォートで囲い、カンマ区切りで列挙します。
- ・正しく設定されていない場合、エラーとなり出力することはできません。
- ・マッピングアイテムファイルに空("")設定されている場合、エラーとなり出力することはできません。

・プロセス管理のデータ出力において、マッピングアイテムファイルに経過情報と SSA 情報が混在して指定されている場合は、エラーとなり出力 することはできません。経過情報と SSA 情報はどちらか一方の指定を行ってください。

・マッピングアイテムファイルに同一項目を複数指定した場合、該当する値が複数出力されます。

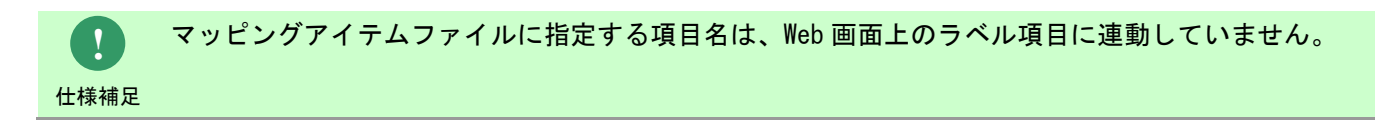

以降に各マッピングアイテムファイルに記載されているフィールドを示します。

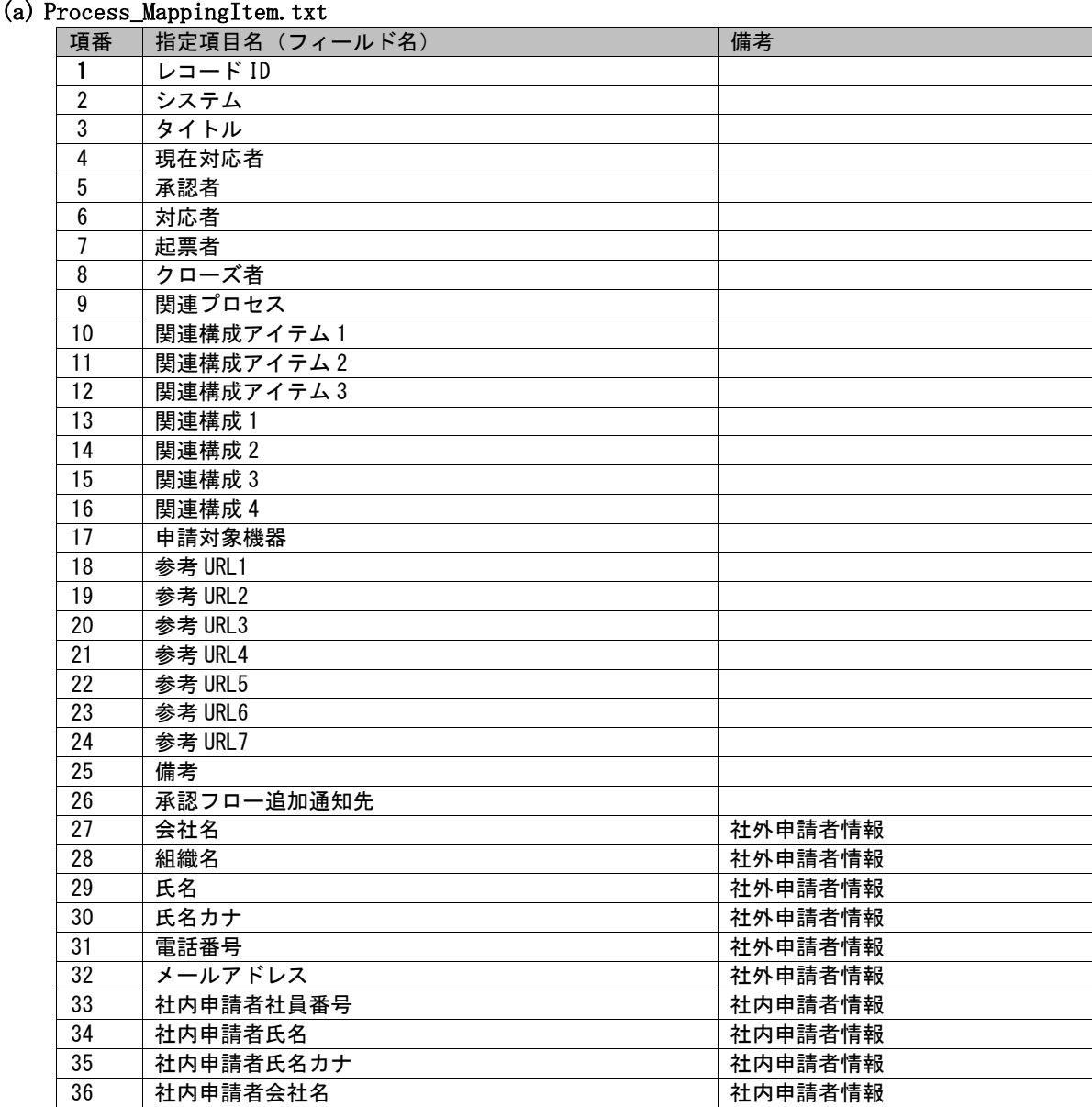

## 1.2標準コマンドリファレンス

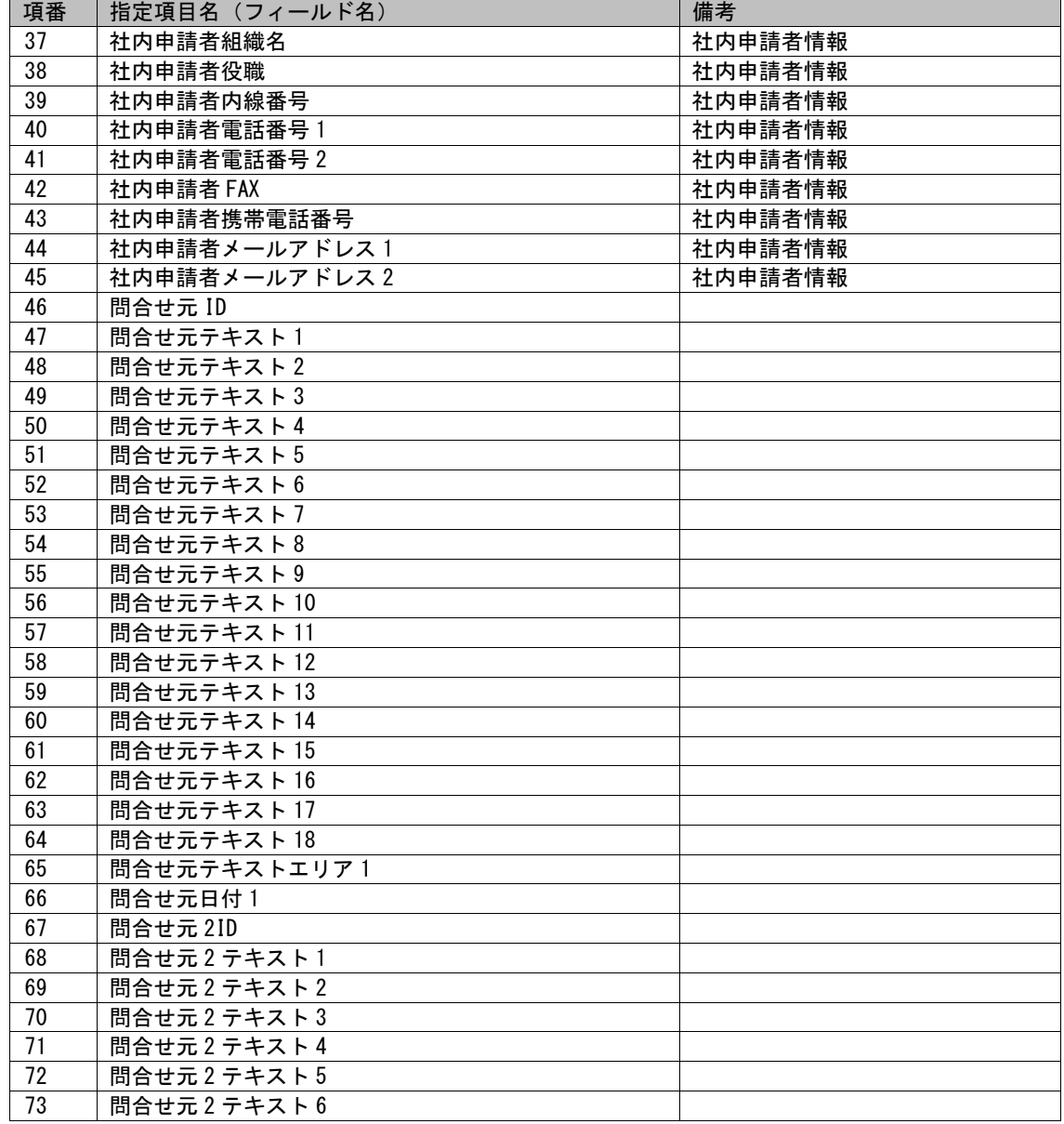

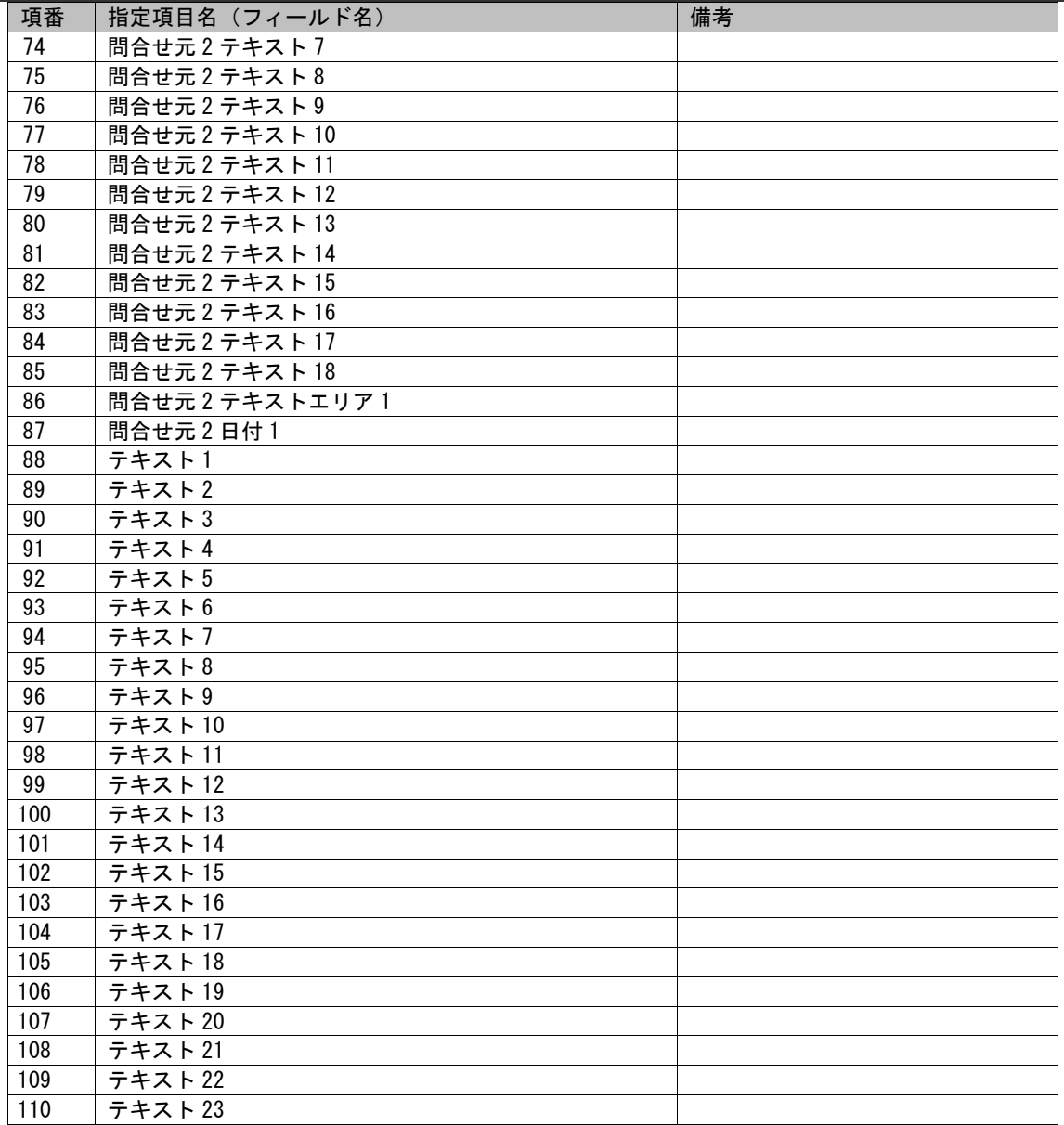

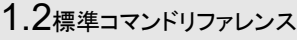

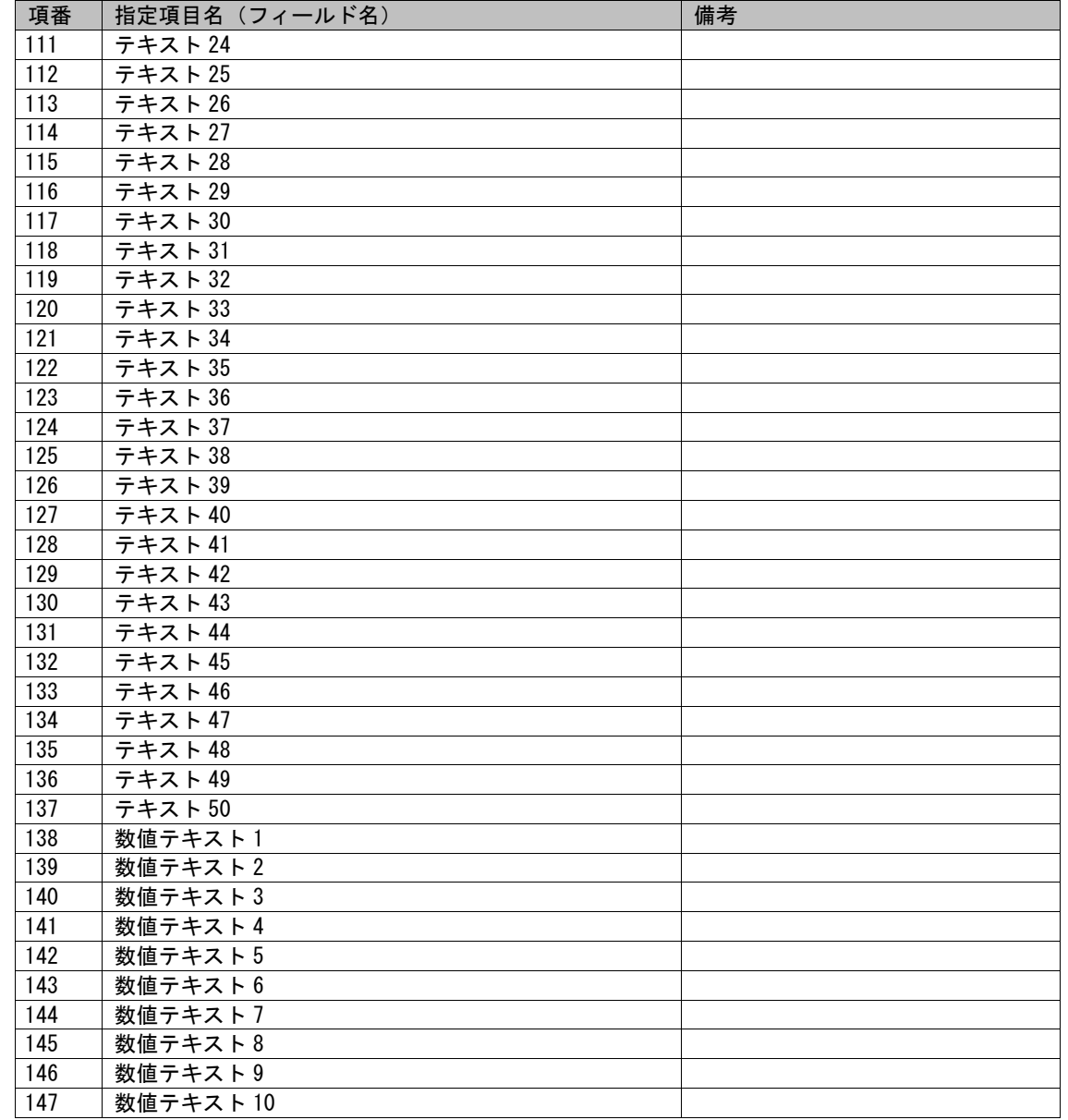

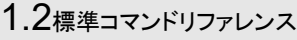

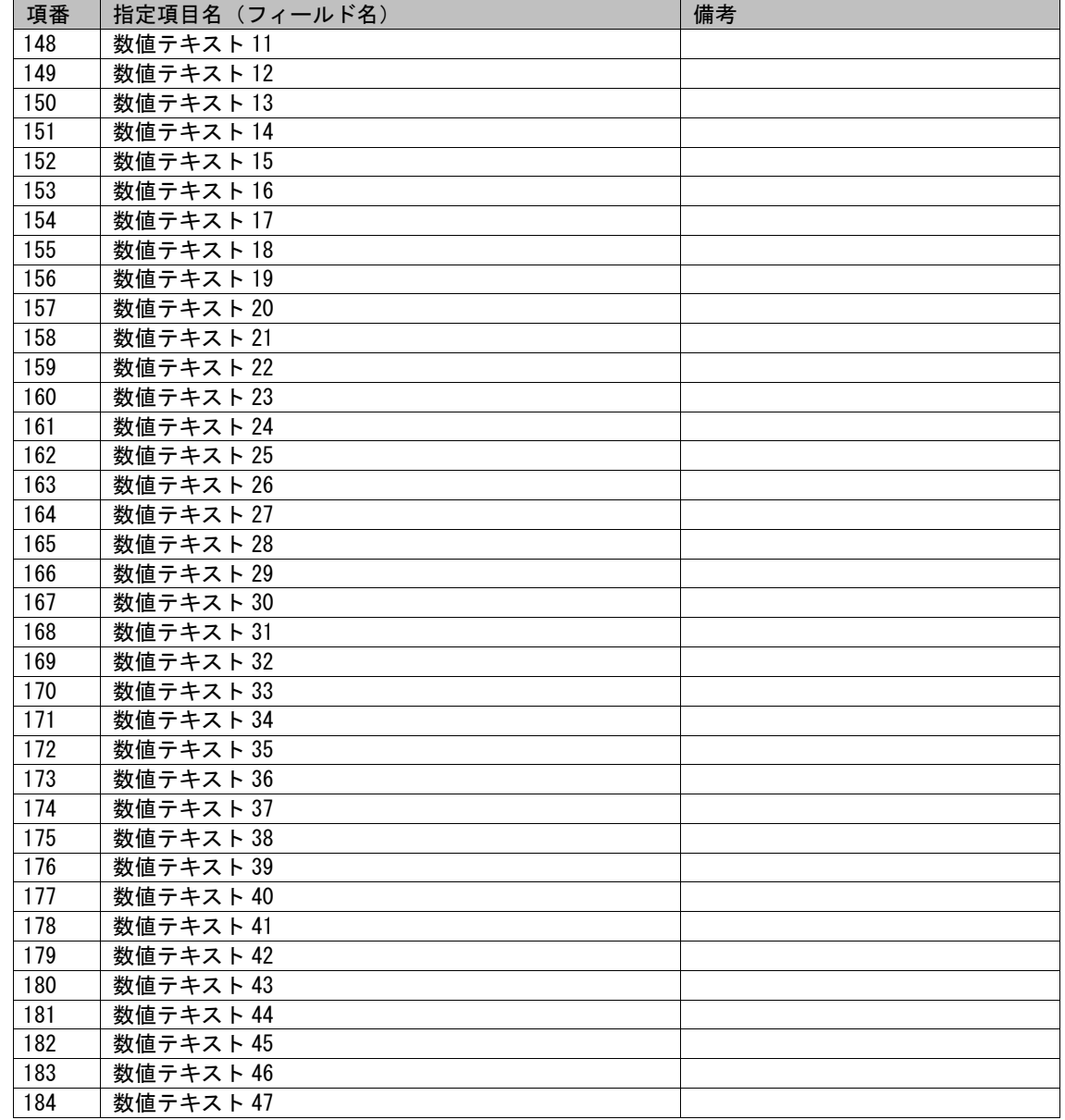

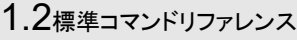

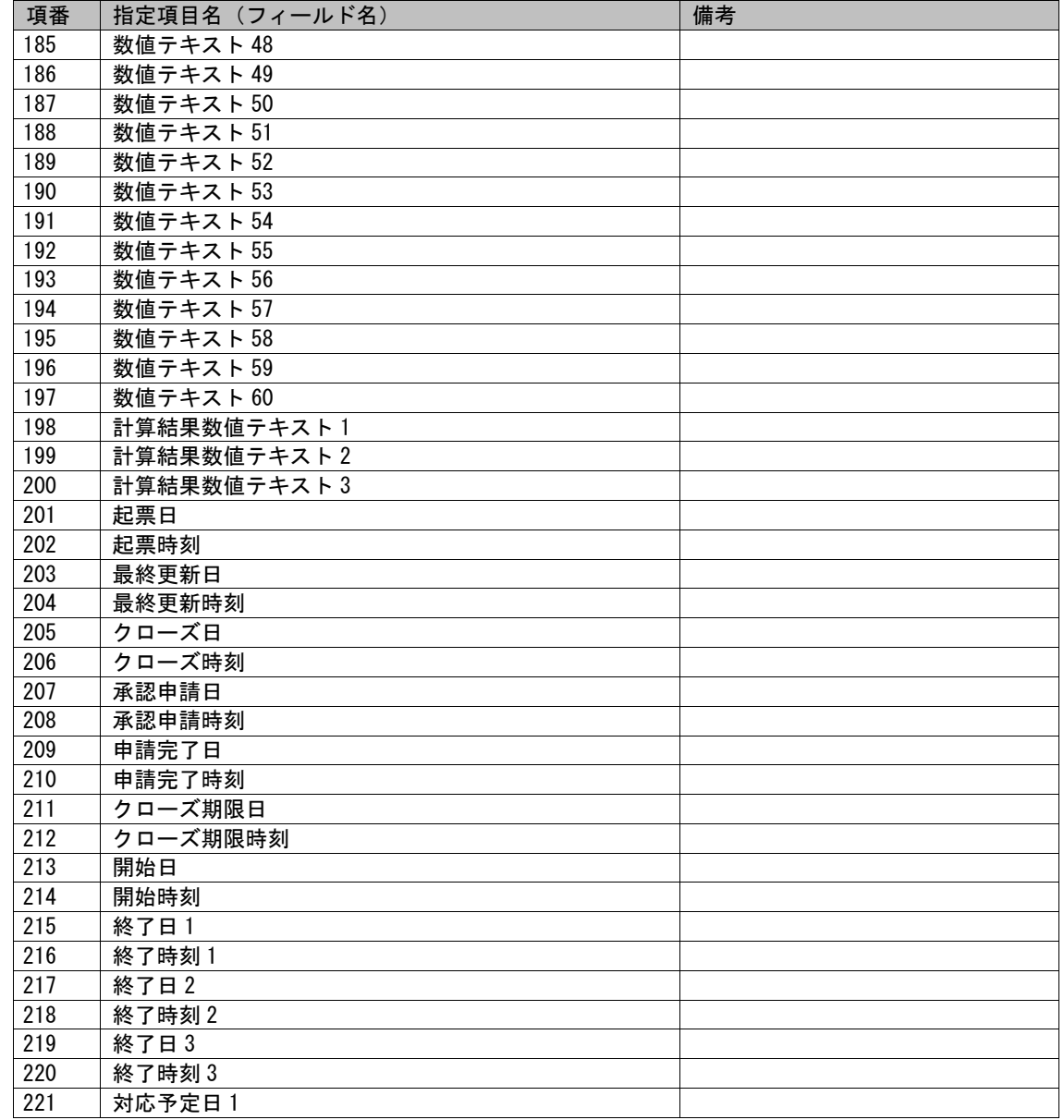

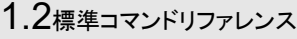

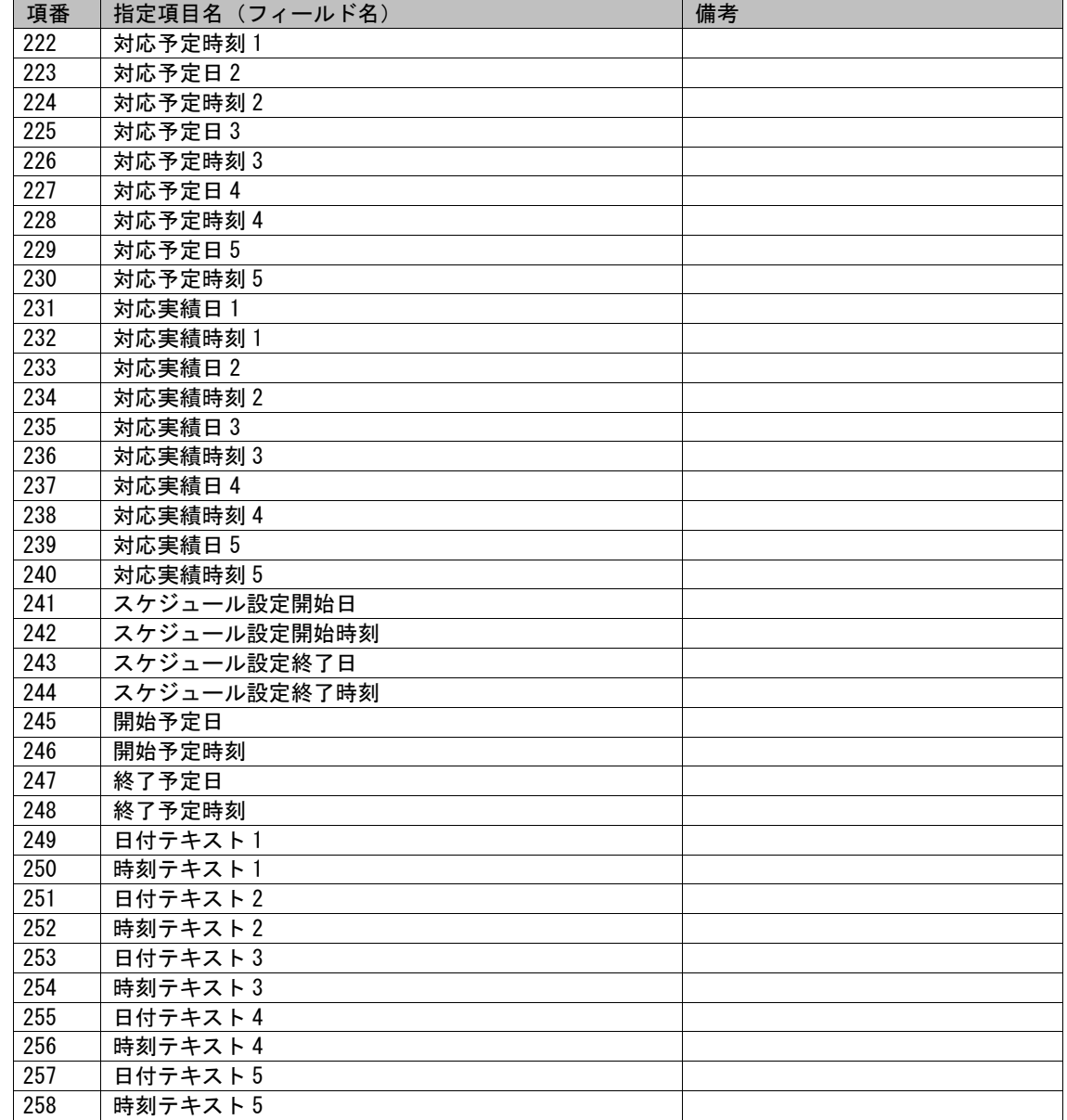

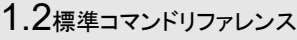

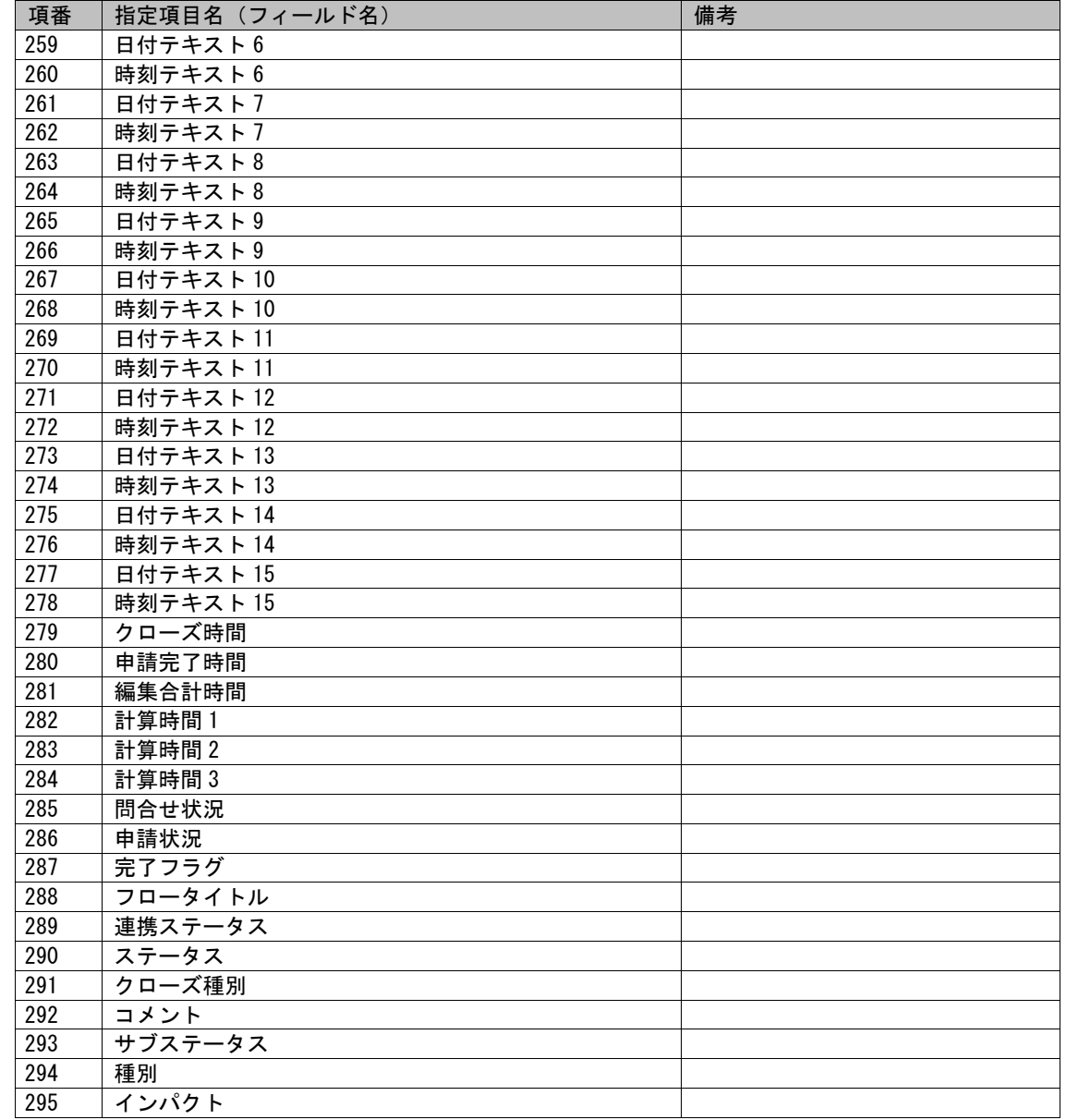
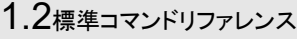

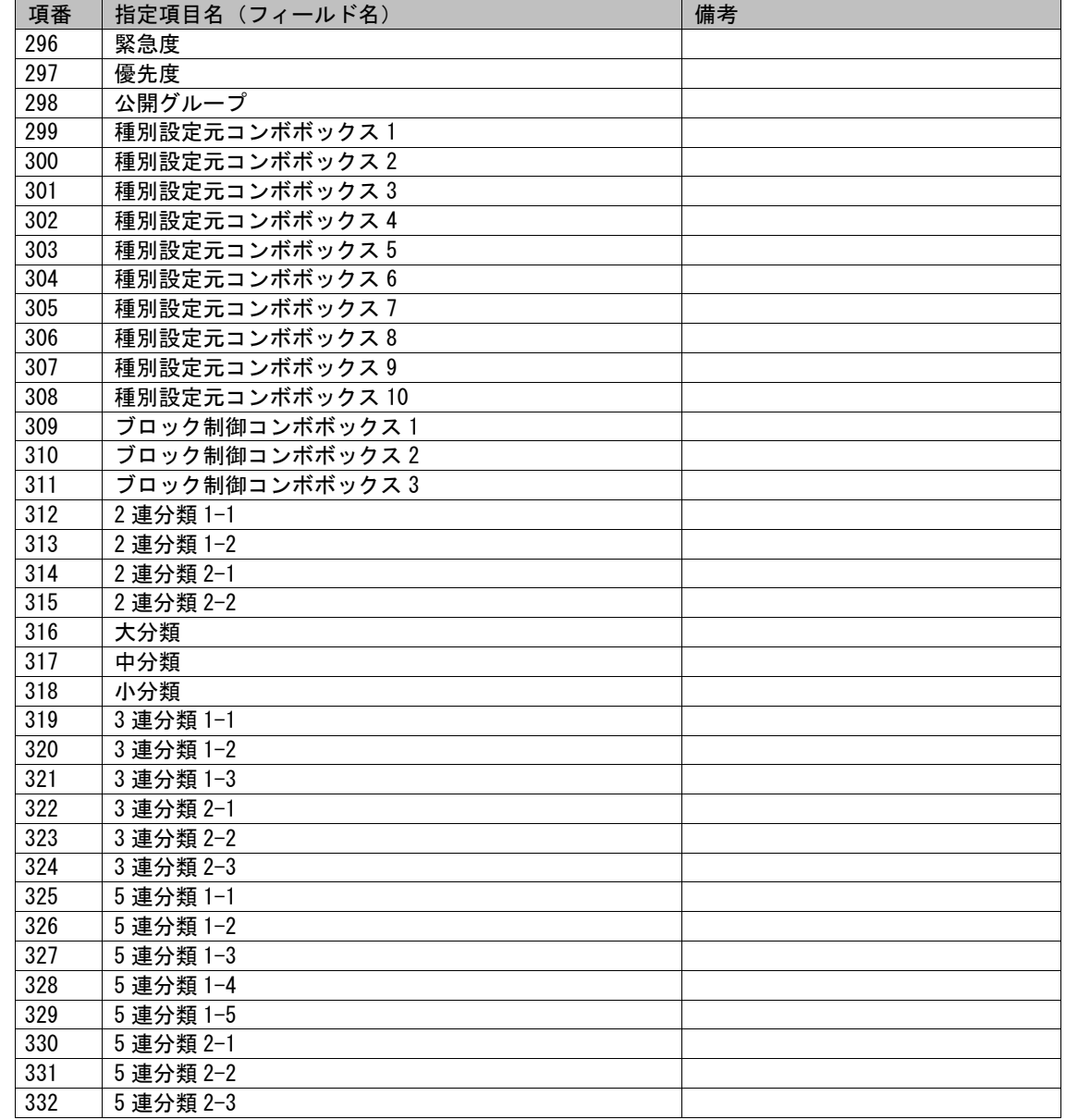

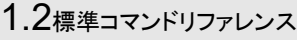

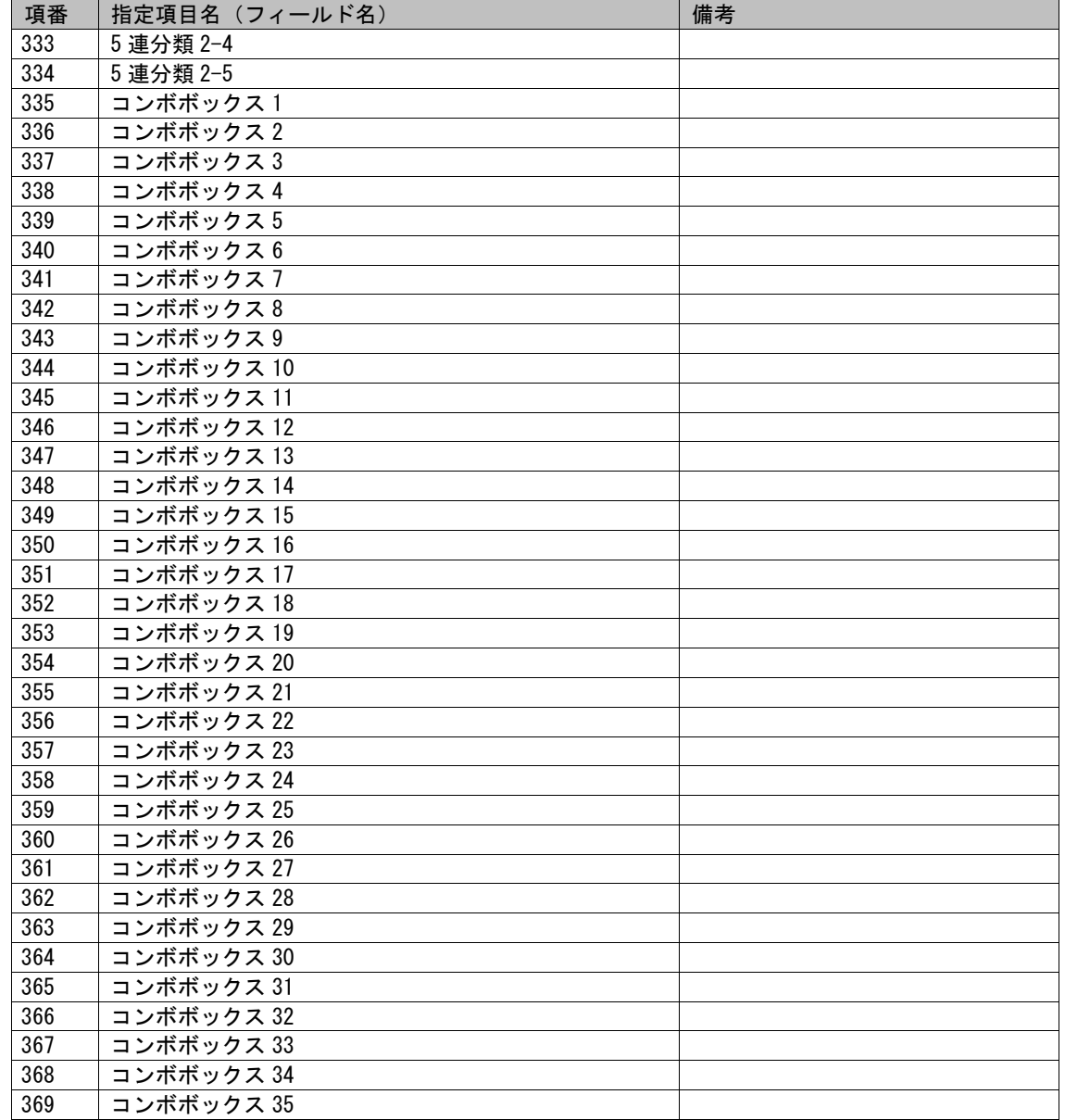

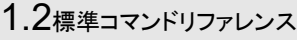

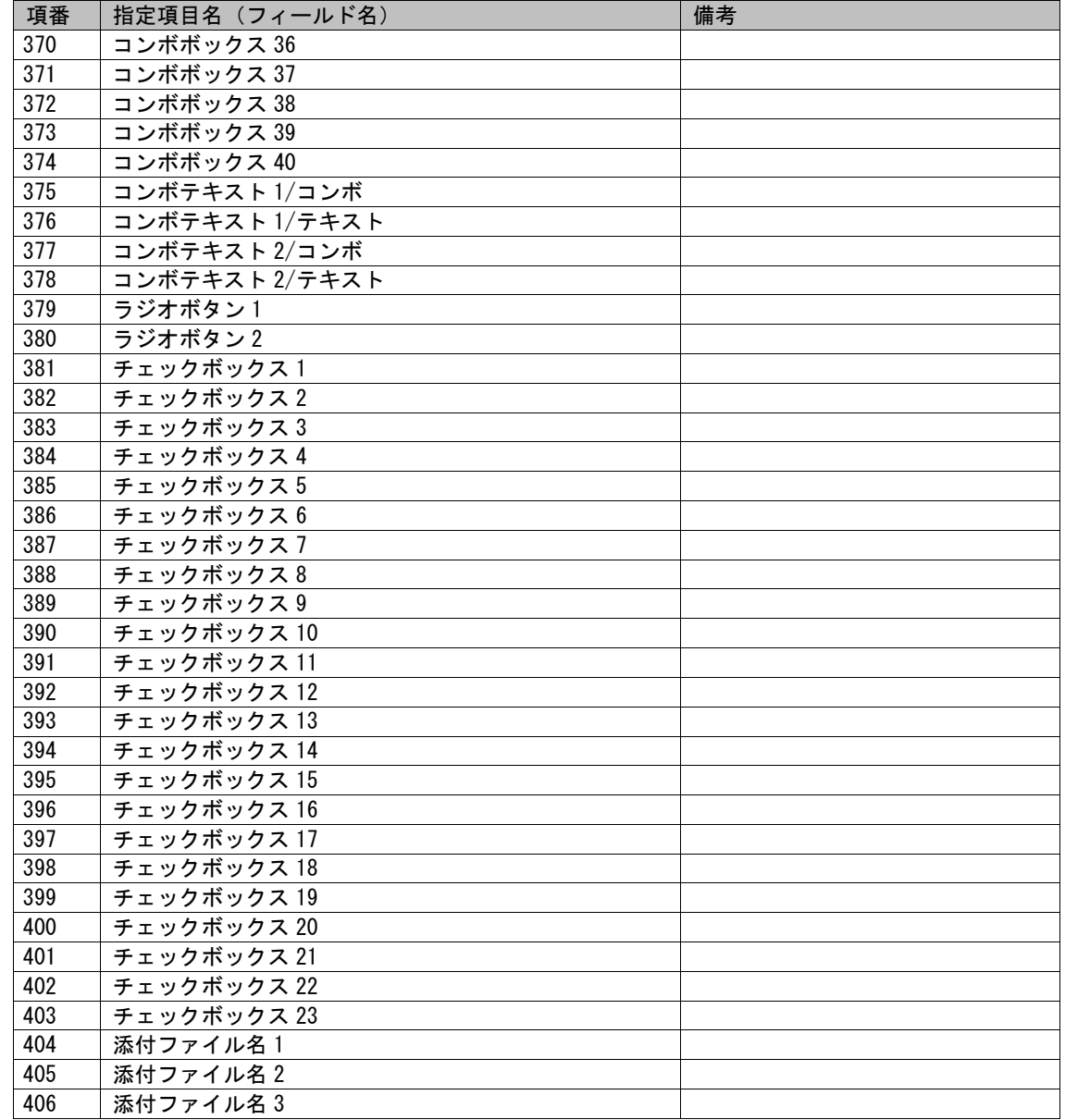

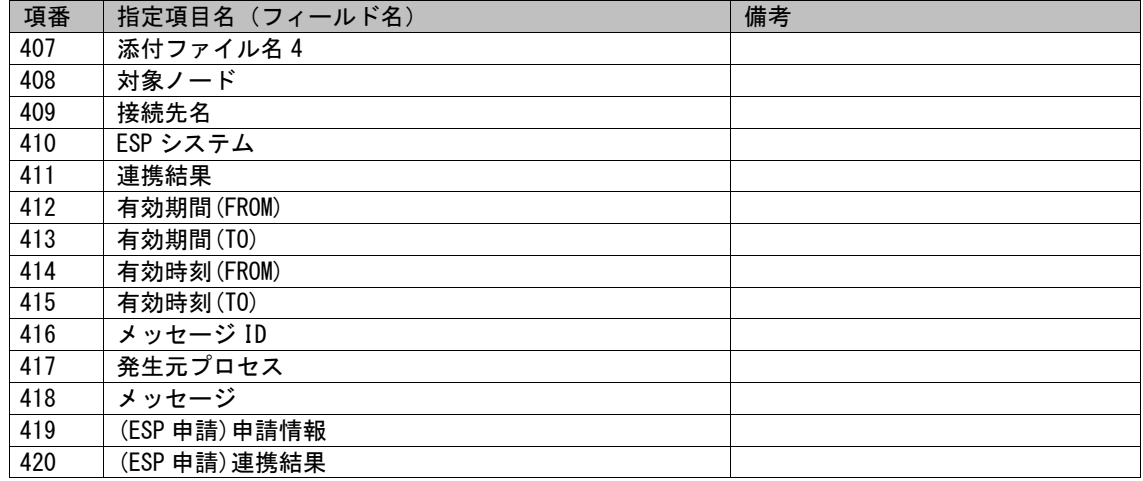

#### (b) Process\_Sub\_MappingItem.txt

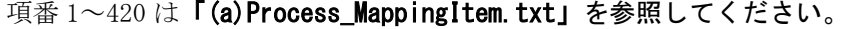

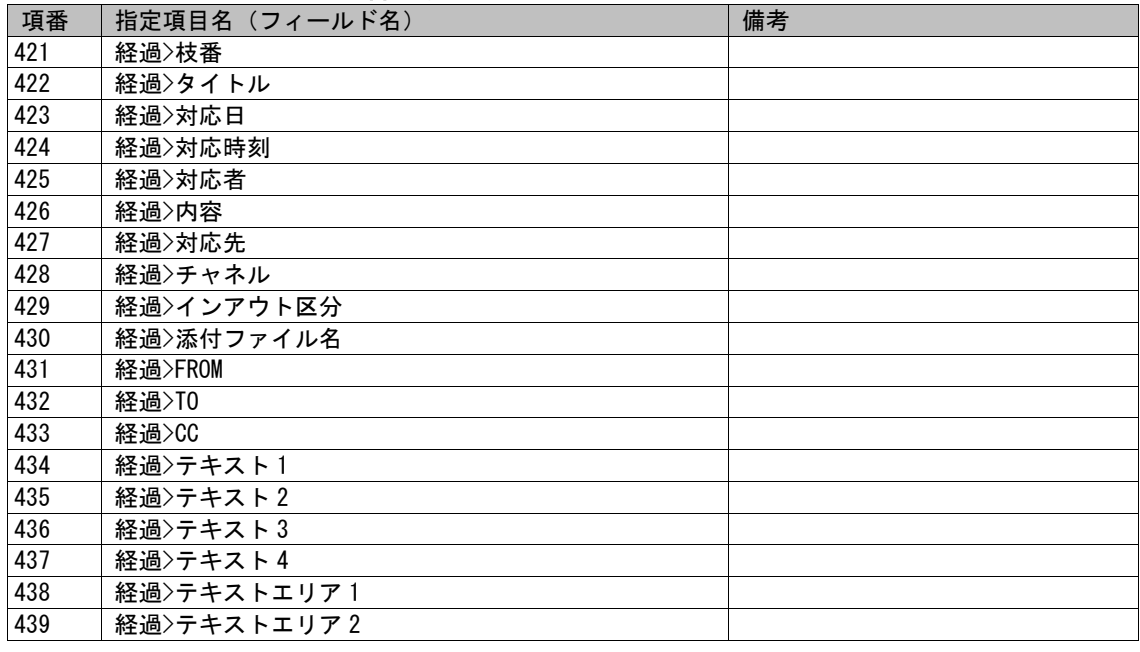

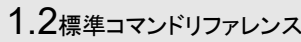

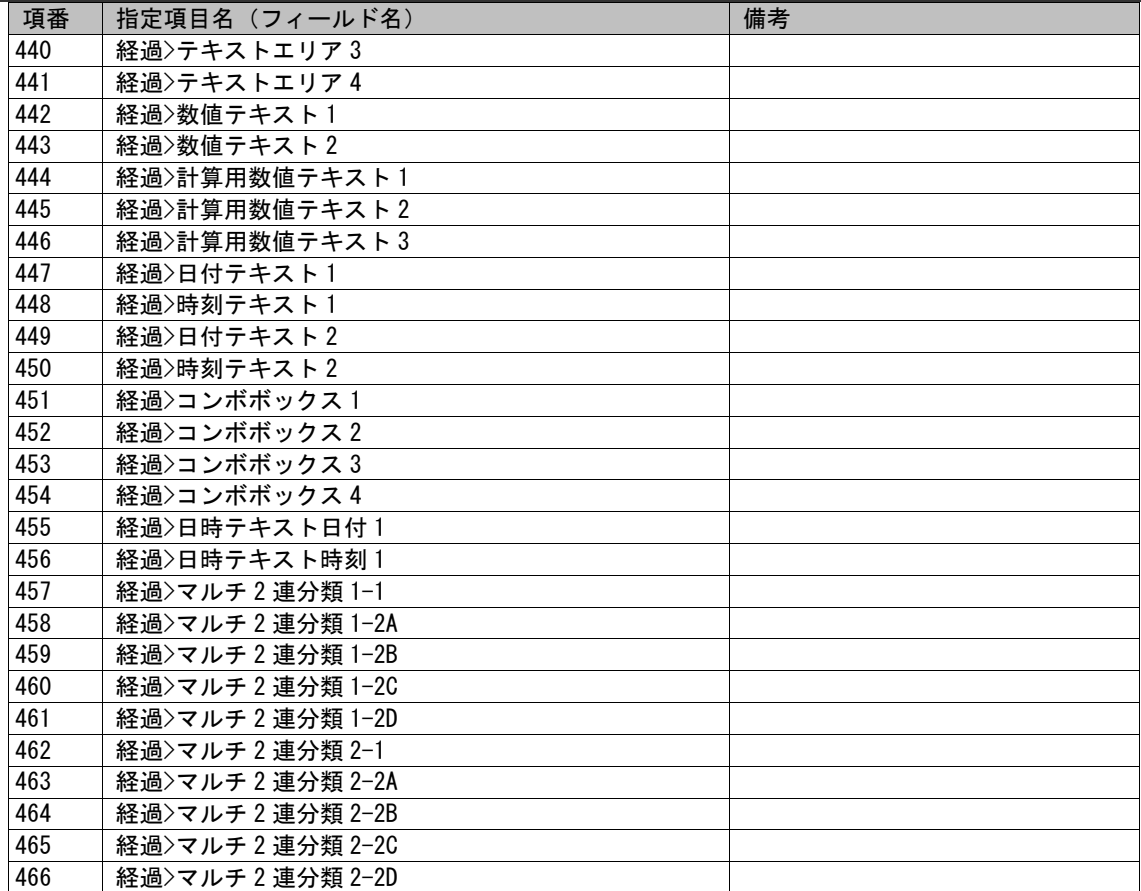

#### (c) Process\_SSA\_MappingItem.txt

項番 1~420 は「(a)Process MappingItem.txt」を参照してください。

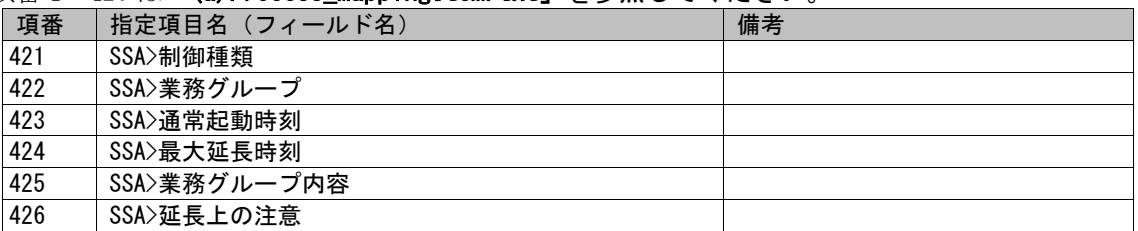

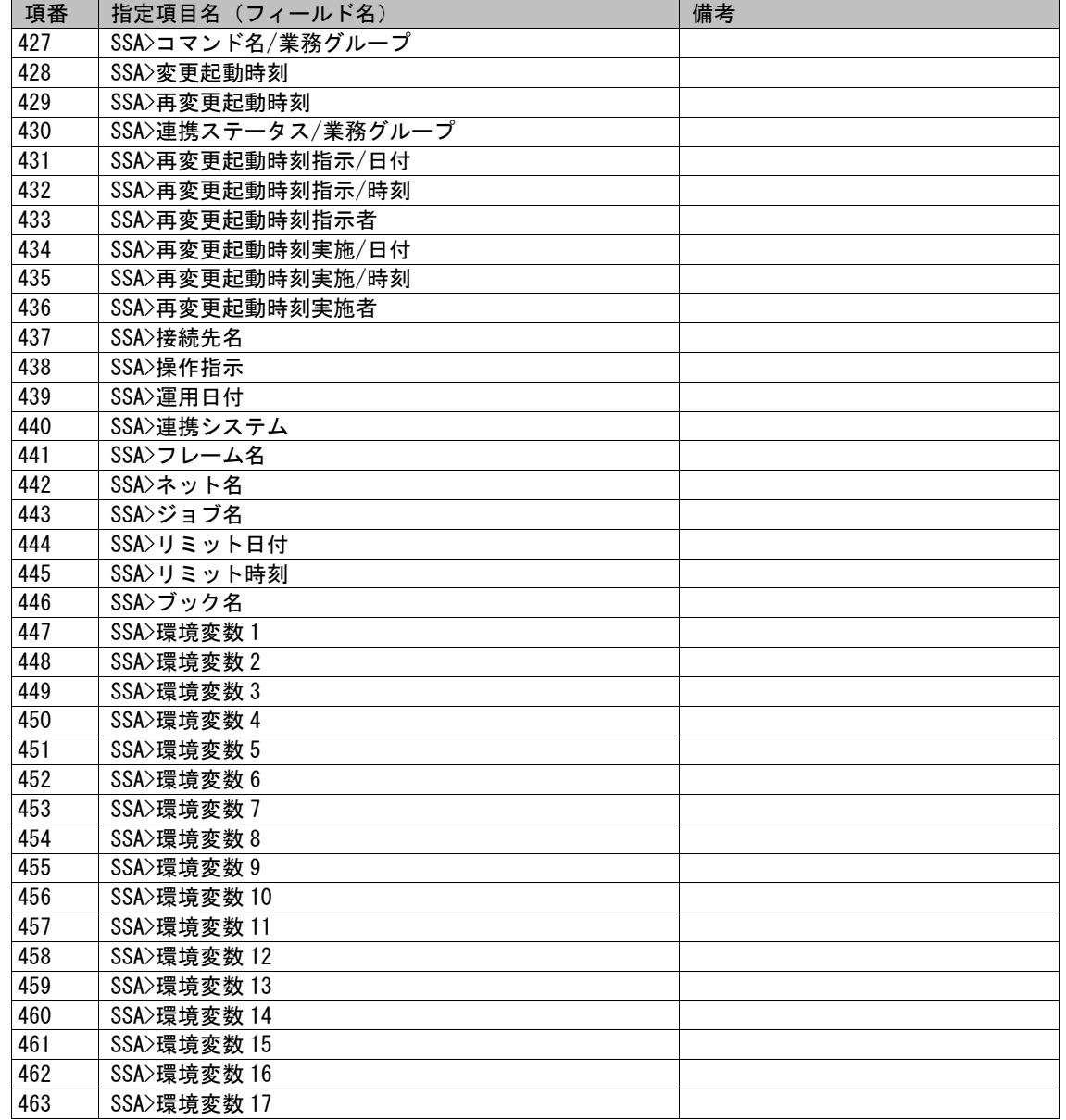

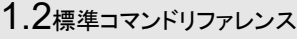

<span id="page-438-0"></span>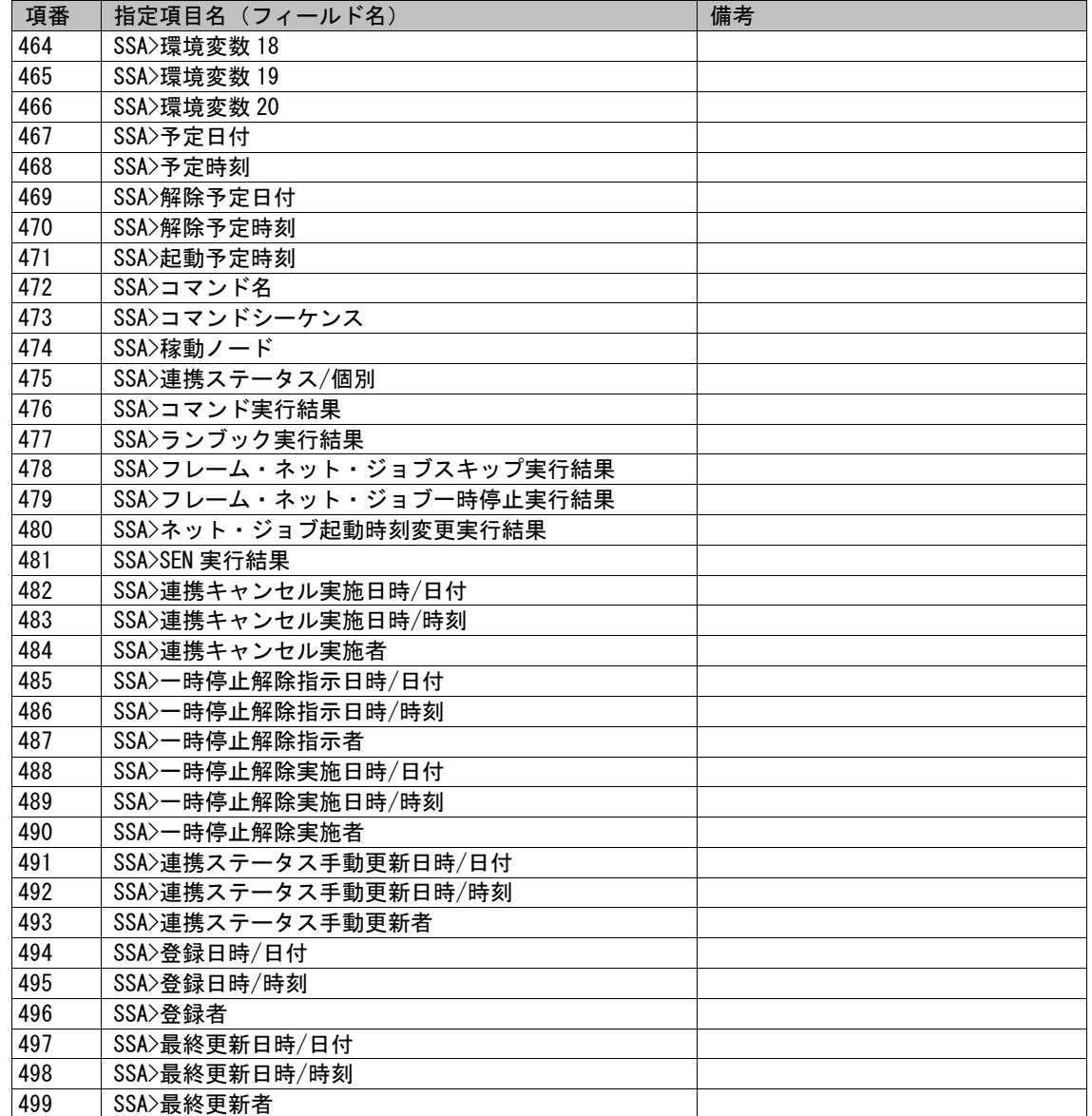

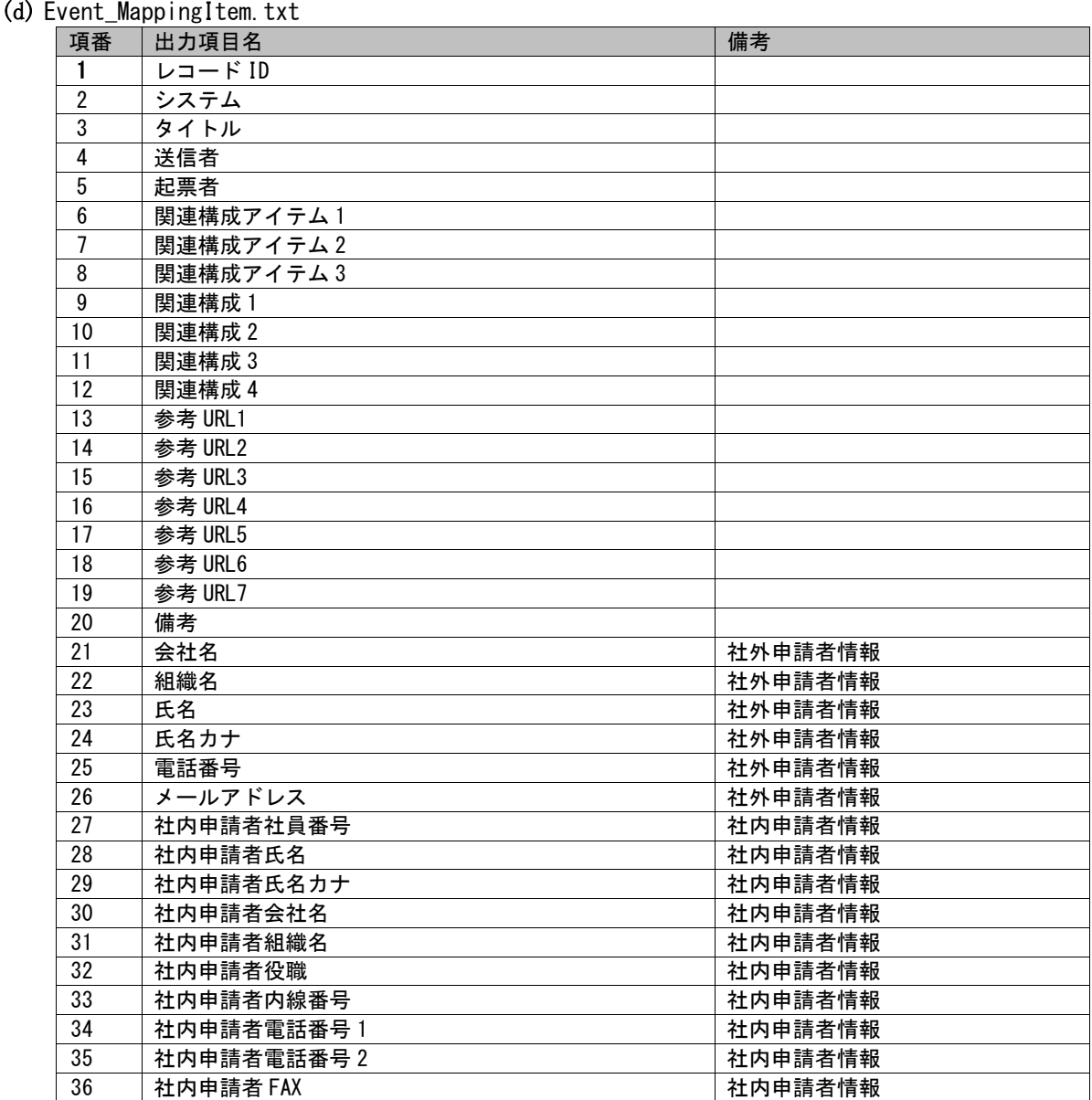

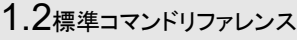

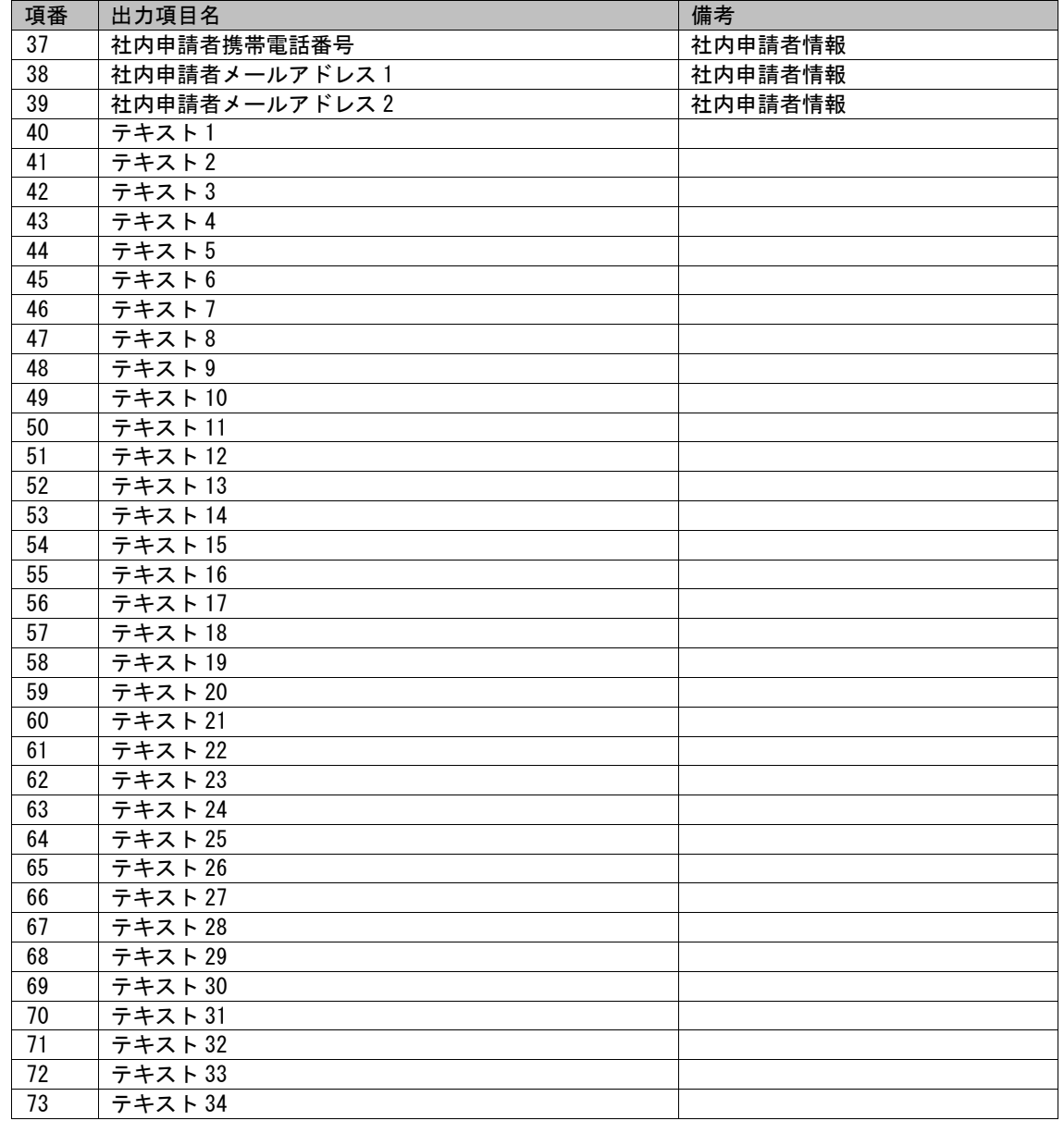

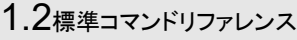

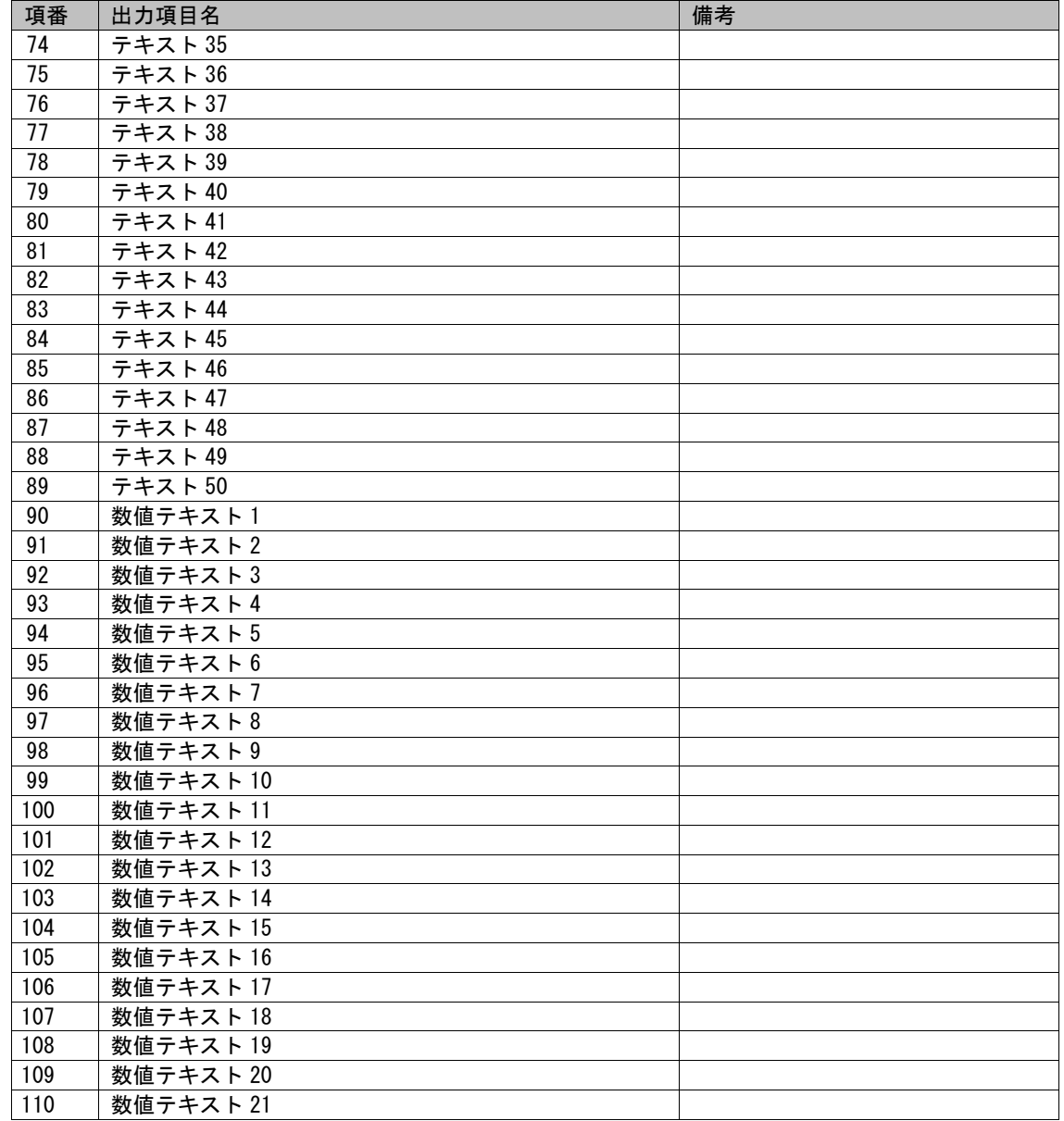

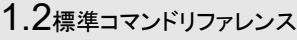

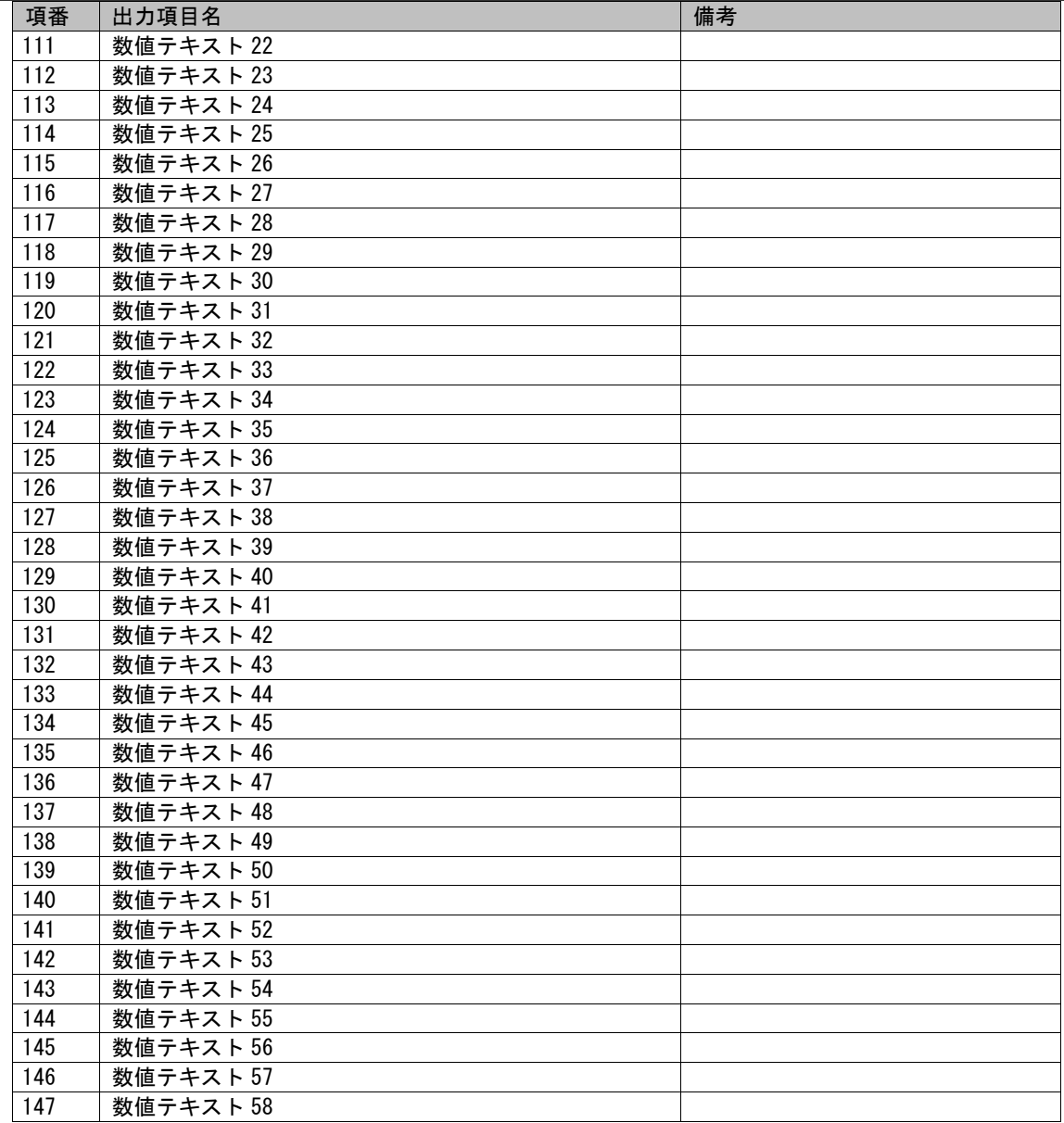

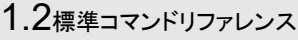

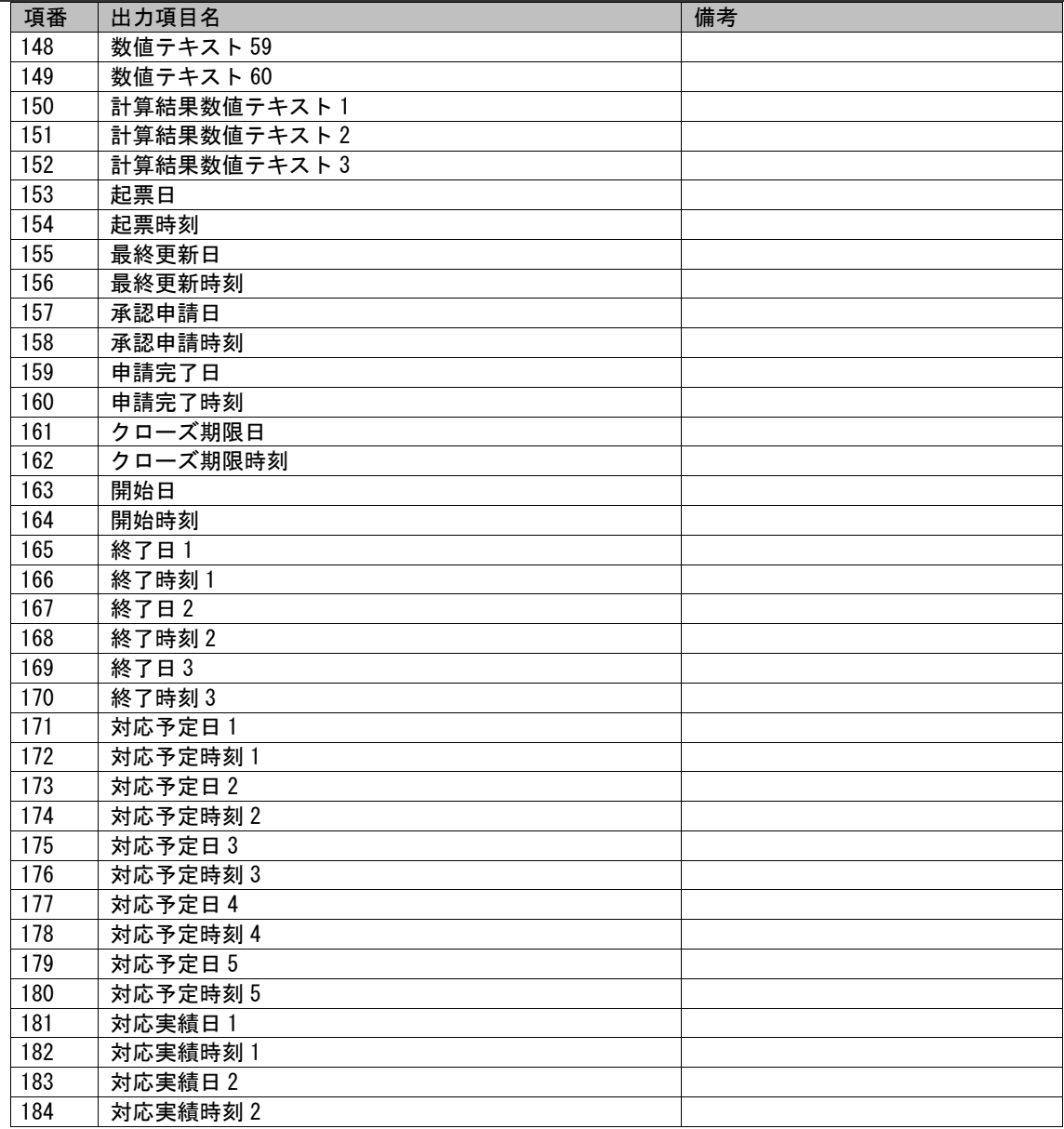

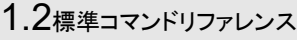

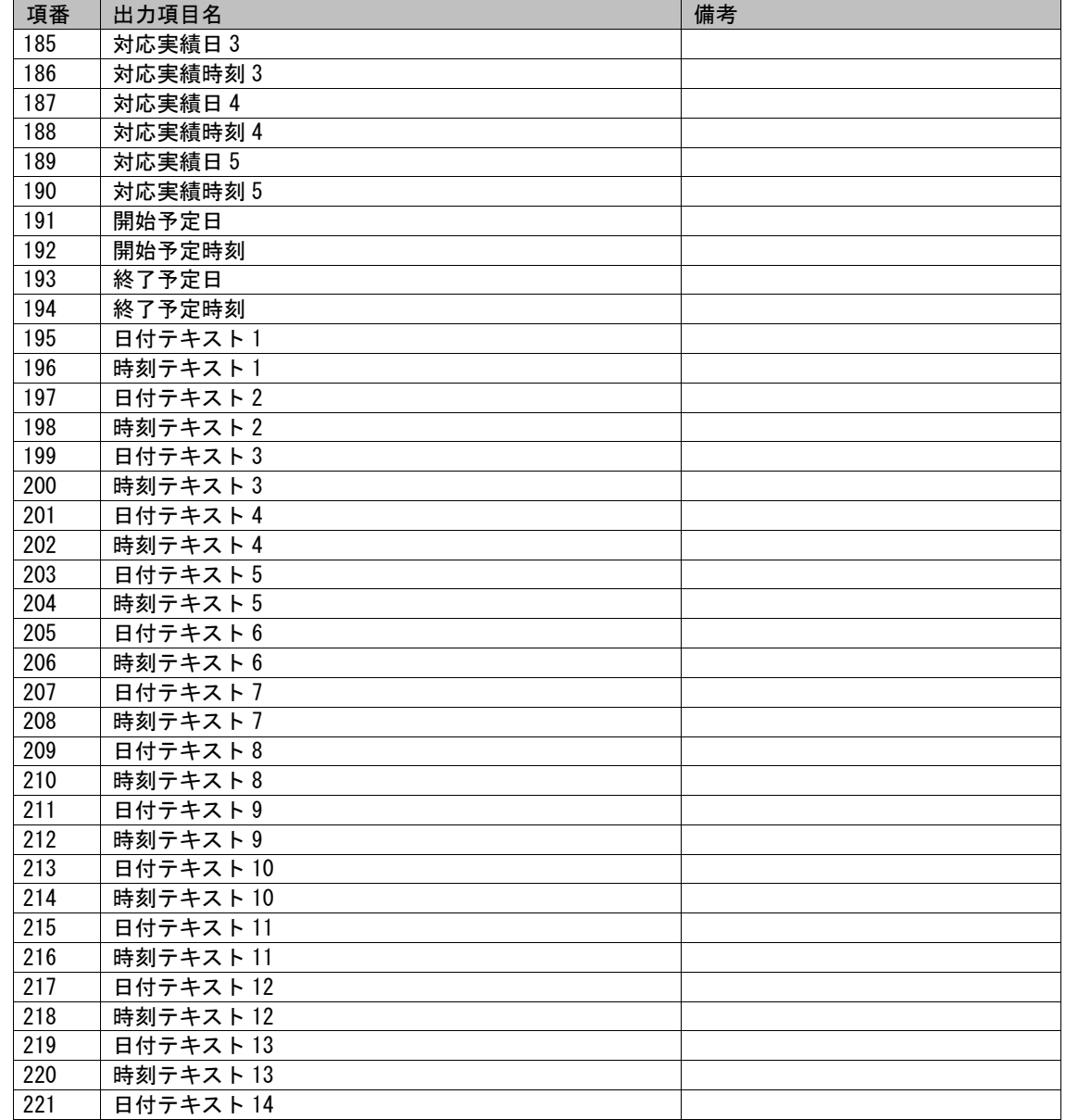

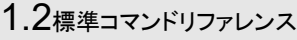

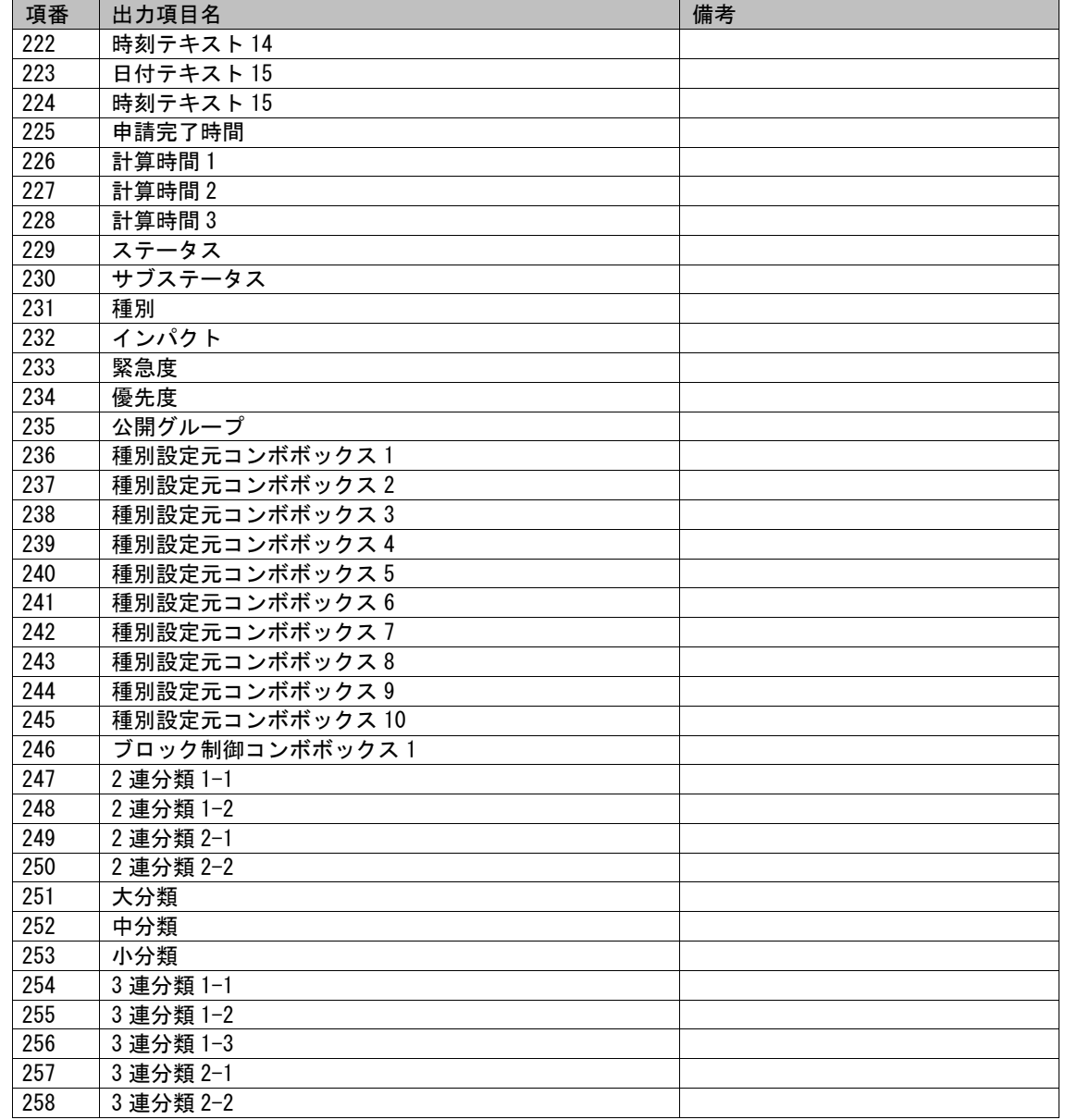

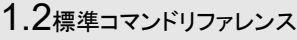

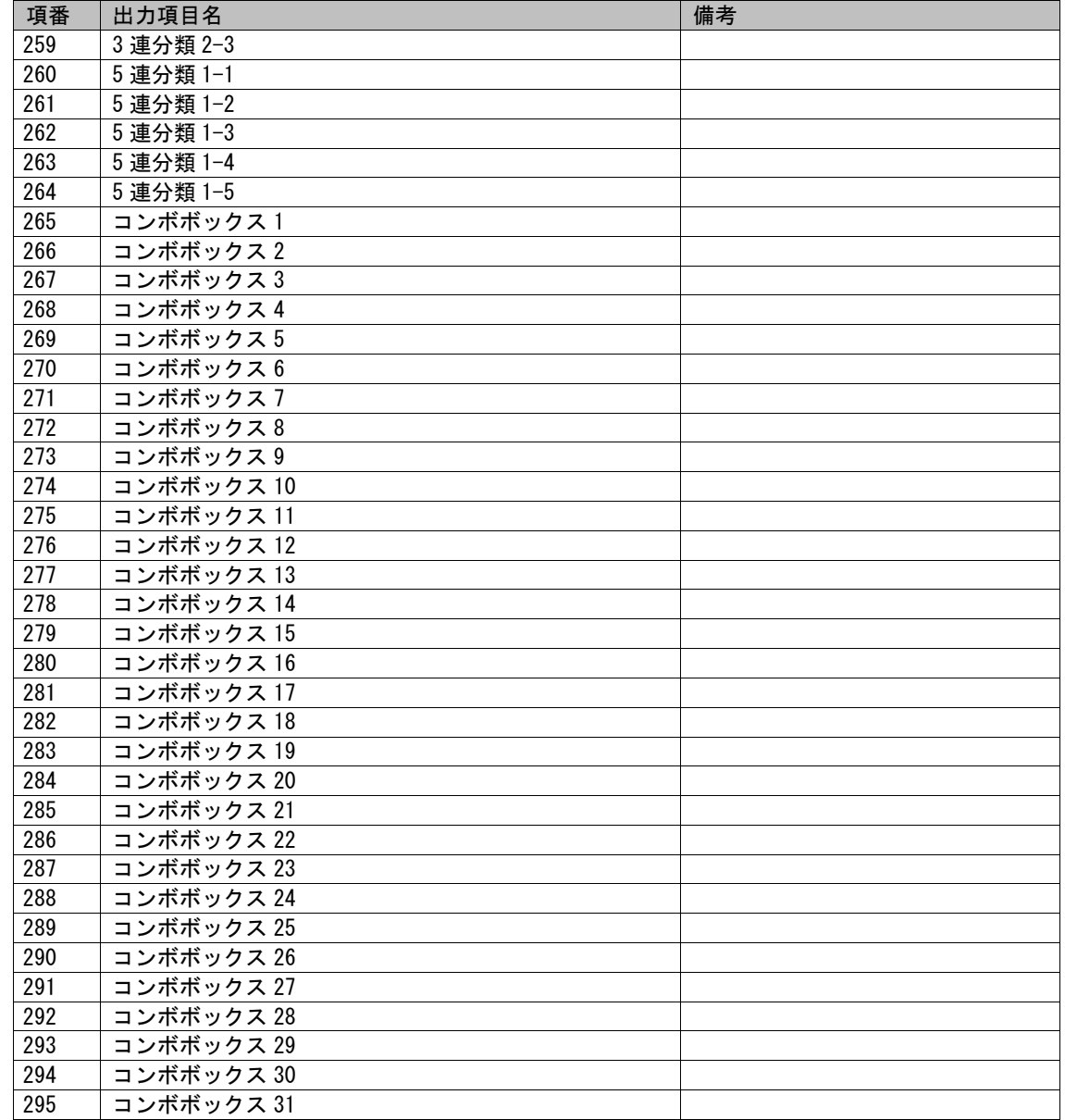

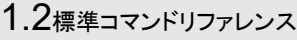

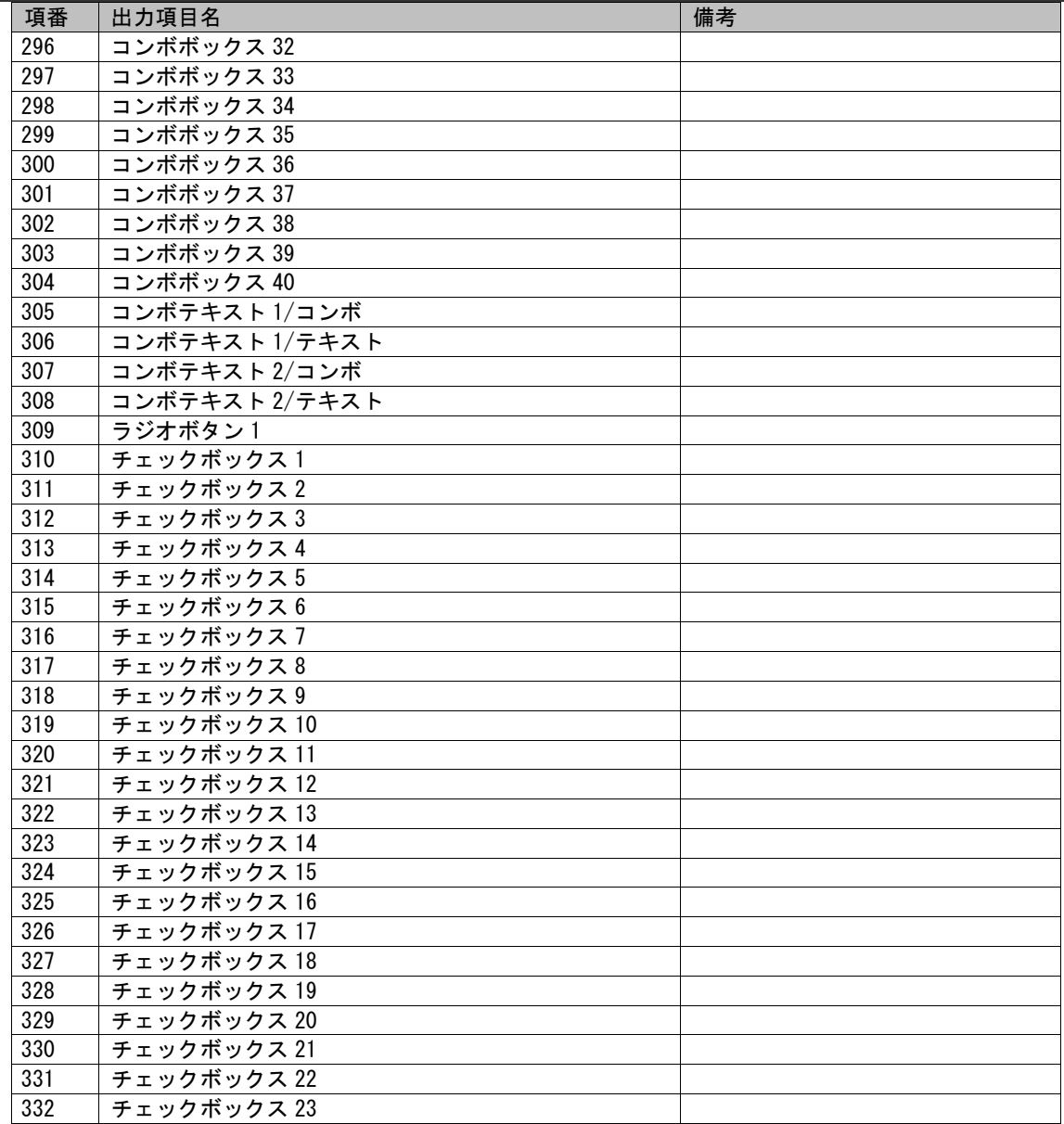

## 1.2標準コマンドリファレンス

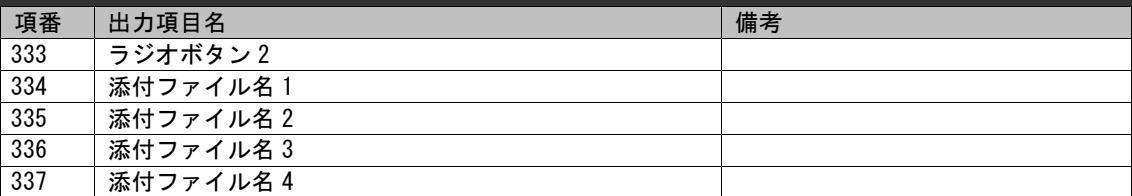

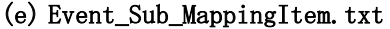

項番 1〜229 は『[0](#page-438-0)

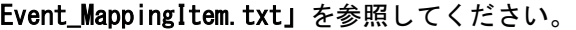

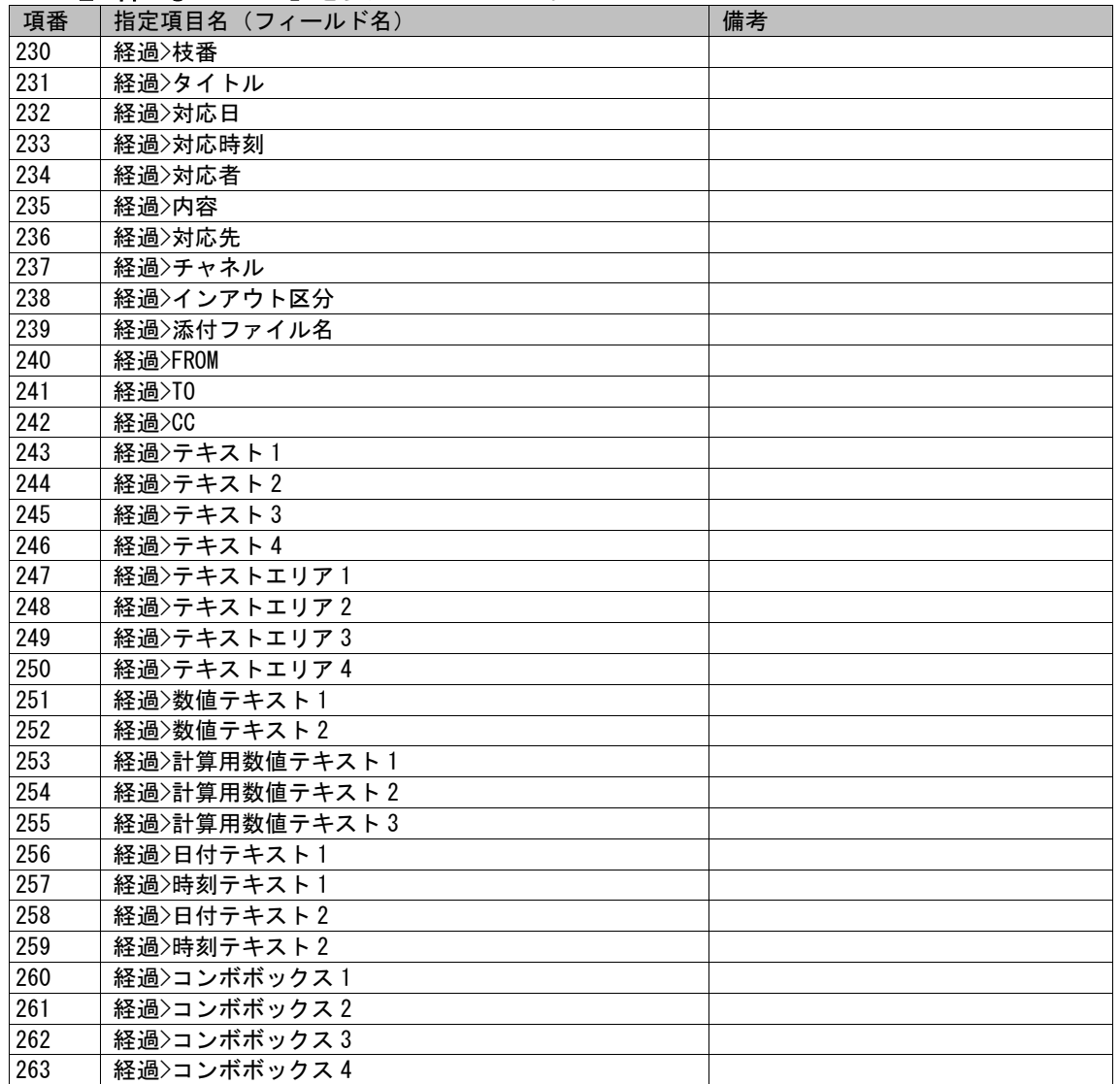

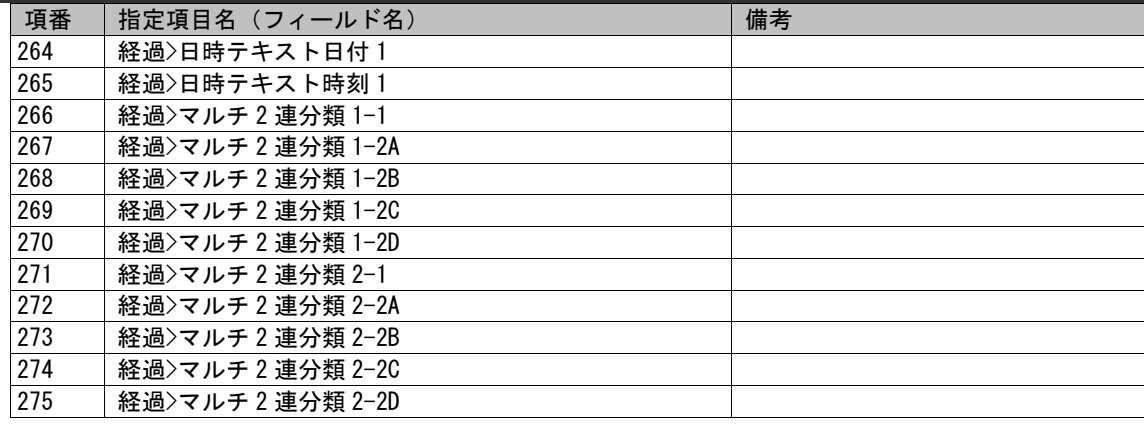

## **1.2.10.4** 指定可能フィールド情報

検索条件ファイルに指定可能な検索条件名とその検索値の情報について記載します。。 一覧は「[1.3.8-](#page-789-0)[1](#page-789-1) [プロセス管理」](#page-789-1)を参照してください。

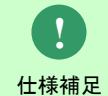

分類項目を検索条件に指定する場合、最上位の分類から指定する必要があります。 最上位から指定されていない場合、検索条件の対象外になります。

## **1.2.11**リミットチェックコマンド(**sjSPU\_ChkLimit\_Ex.exe**)

リミットチェックコマンド (siSPU\_ChkLimit\_Ex.exe) は、Senju\_Service Manager のプロセス管理の対応期限が過ぎてしまった案件の情報をログに 出力します。

## **1.2.11.1** 使用方法

#### 動作環境

コマンドモジュールは以下に格納されています。 %CCFSPDBHOME%bin\

#### 指定形式("△"は半角スペースを示します。)

siSPU\_ChkLimit\_Ex.exe△-C△チェックパターン△( -i 画面 ID ... | -I )△[-F△実行結果ログ保存先フォルダ]△[--help]

オプション

各引数の説明および指定値について記載します。

#### ・ -C:チェックパターン

チェック対象のパターンを指定します。 対象パターンには、「CLOSE」と「LIMITn」(n は 1~5 の半角数字)のいずれか一つを指定可能です。

CLOSE:チェック対象が「クローズ期限日時」となります。 LIMITn:チェック対象が「対応予定日時 n」 (n は 1~5 の半角数字) となります。

#### ・ -i:画面 ID

処理対象のプロセス管理の画面 ID を指定します。 画面 ID には、管理者メニューの[画面]-[画面定義]-[メニュー]の一覧に表示される「画面 ID」が指定可能です。 「画面 ID」を複数してする場合には、スペース区切りで指定してください。 すべての画面を対象とする場合には、-I を指定してください。

#### ・ -F:実行結果ログ保存先フォルダ

実行結果ログの保存先フォルダをフルパスで指定します。 この引数は省略可能です。省略した場合は、%CCFSPDBHOME%log 配下に出力されます。

※フォルダのパスはダブルクォートで囲んでください。

 $\cdot$   $-\text{help}$ 

Usage を表示します。 この引数は省略可能です。

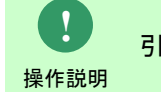

引数を全て省略した場合は Usage が表示されます。

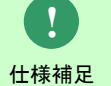

画面 ID には以下プロセス管理の画面 ID を指定することが可能です。 プロセス管理:「01000001」~「01000103」

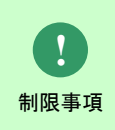

以下コマンドと同時実行しないでください。 データ不正により失敗し、復旧できない可能性があります。 ・データ移行コマンド ・DB再構築コマンド

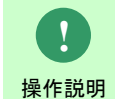

操作説明 ださい。一度もログインした経験がないユーザーで、コマンド実行を行うとエラーが 発生するため、予め一度以上、コマンド実行対象のサーバーへログインしてく

# **1.2.11.2** 実行結果

リミットチェックコマンドを実行すると、以下の様にコマンドの実行結果が表示されます。

例)

C:\TEMP>sjSPU\_ChkLimit\_Ex.exe -C CLOSE -i 01000001 -F "C:\temp" 処理が正常に終了しました。  $C:Y**TEMP**$ 

リミットチェックコマンドは、処理結果により以下の終了コードを出力します。

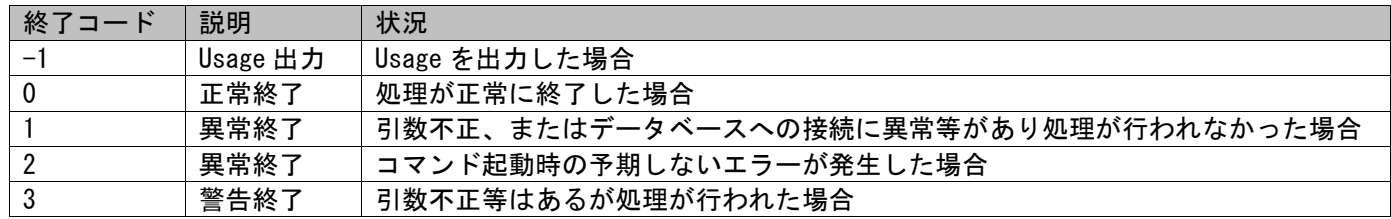

#### 終了コードに対応した標準出力メッセージを以下に記載します。

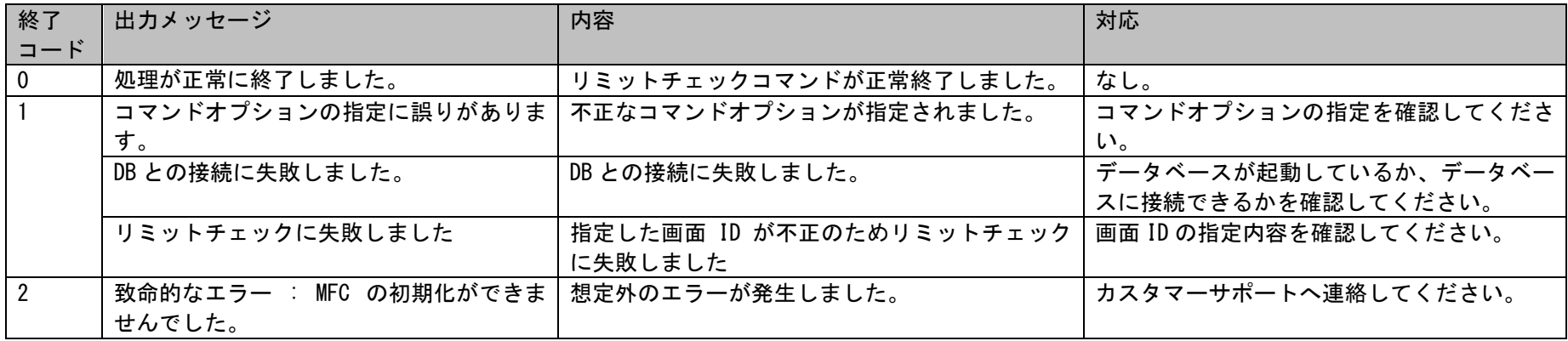

1.2標準コマンドリファレンス

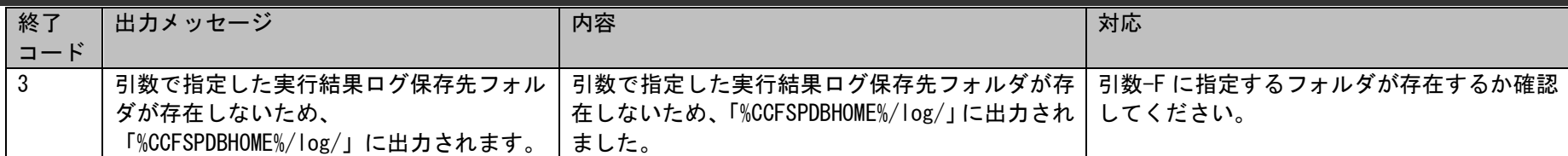

リミットチェックコマンドは、実行結果をログに出力します。

実行結果ログの出力フォルダはコマンドの引数(-F)で指定できます。

省略した場合は、%CCFSPDBHOME%log フォルダに出力されますのでリミットチェックコマンド実行後は本ファイルにて実行結果を確認してください。

実行結果ログに出力されるデータは以下のようになっています。

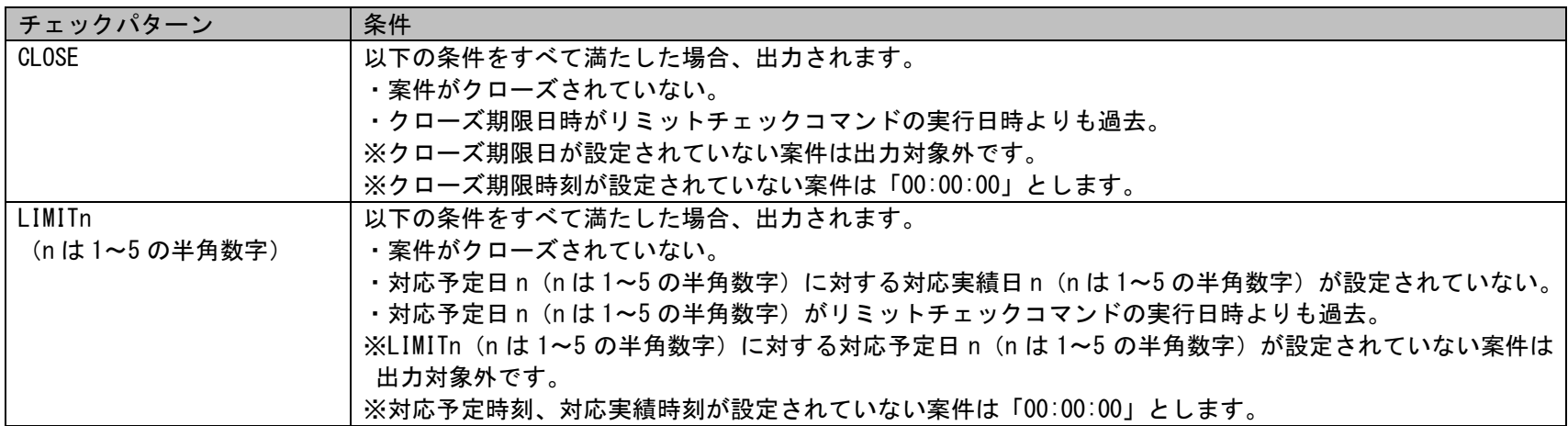

実行結果ログのファイル名は「siSPU ExecChkLimit\_Ex [画面 ID].log」となります。

[画面 ID]は引数に指定した値です。[画面 ID]を複数指定した場合には実行結果ログが指定した[画面 ID]分出力されます。ただし、引数に-I を指定した 場合は[画面 ID]は記載されません。

以下に例を示します。

- ・ [画面 ID]に「01000003」を指定した場合
- s iSPU\_ExecChkLimit\_Ex\_01000003.log
- ・[画面 ID]に「01000003 01000007 01000010」を指定した場合
- sjSPU ExecChkLimit Ex 01000003.log
- siSPU\_ExecChkLimit\_Ex\_01000007.log
- sjSPU ExecChkLimit Ex 01000010.log
- ・引数に-I を指定した場合
- sjSPU\_ExecChkLimit\_Ex.log

実行結果ログはファイル名ごとに設定されたファイルサイズを超えると、自動的に切り替えられ、新しいログ情報ファイルに更新されます。例えば、 "sjSPU\_ExecChkLimit\_Ex.log"の場合、

古いログ情報ファイルは"siSPU\_ExecChkLimit\_Ex.log.1"のファイル名で保存されます。以降、"siSPU\_ExecChkLimit\_Ex.log.2",

"sjSPU\_ExecChkLimit\_Ex.log.3",…へ保存され、7 世代分のファイルが保存されます。7 世代より前のファイルは順次削除されます。

● ログファイルのサイズ

ファイルのサイズが 1MB を超えると新しいログ情報ファイルに更新されます。

● 保存するログファイル数

古いログ情報ファイルは、7 世代分保存されます。

実行結果ログは以下の情報を出力します。

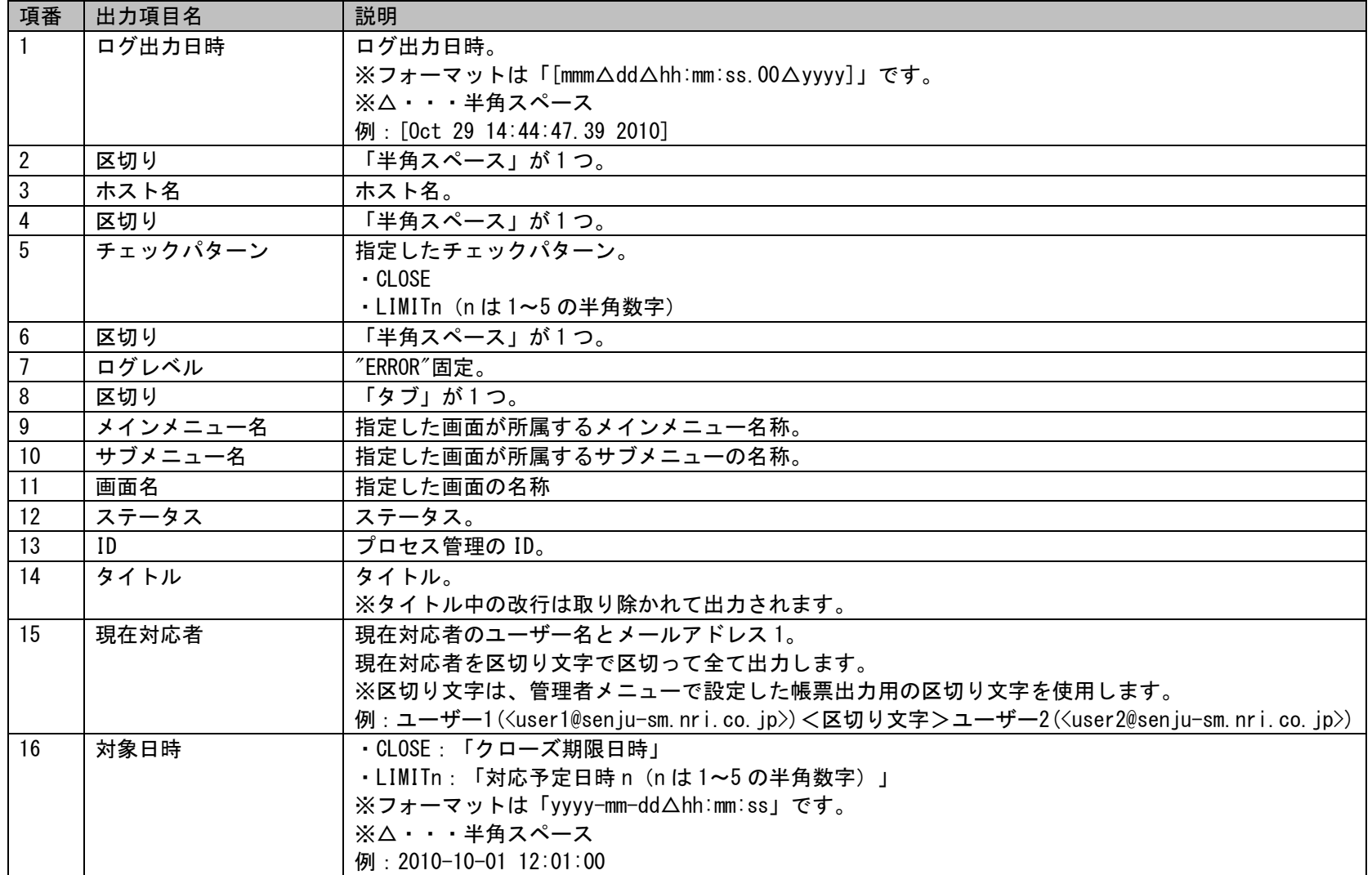

1.2標準コマンドリファレンス

以下に、実行結果ログファイルの出力イメージを示します。

出力イメージ)

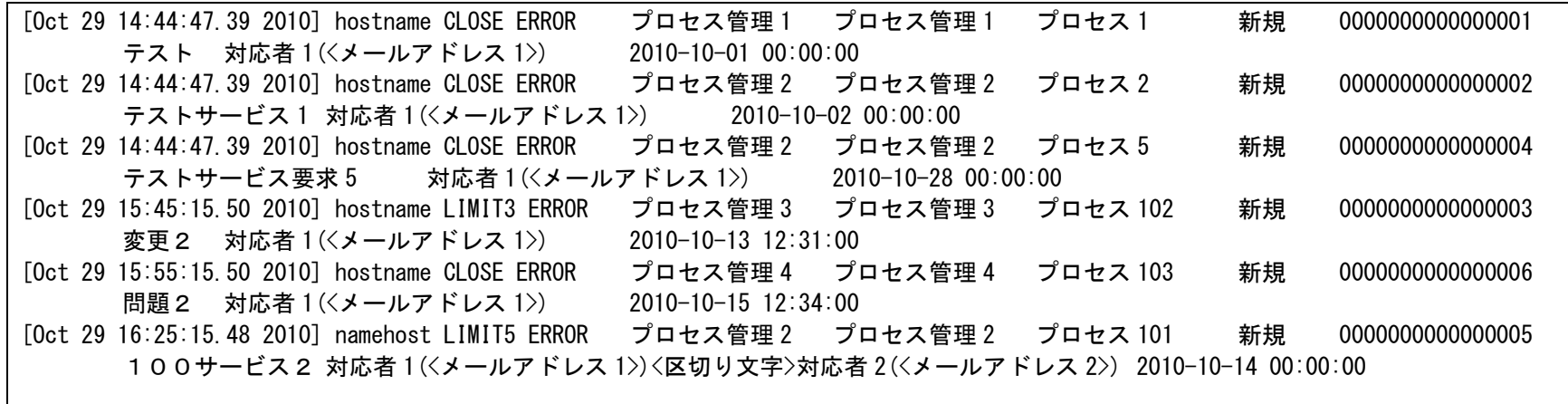

補助設定

現在対応者の区切り文字は[管理者メニュー]-[機能別]-[帳票]に設定されている置換文字が出力されます。 設定方法は、ユーザーズガイド「管理ガイド」を参照してください。

出力項目内にタブが設定されている場合、そのまま出力されます。

仕様補足

**!**

**!**

仕様補足 詳しくは SOC のマニュアルを参照してください。 Senju Operation Conductor (以下、SOC) のログ監視機能を利用して リミットチェックコマンドの実行結果ログを監視できます。

## **1.2.12**操作ログ取得コマンド(**sjSPU\_GetAuditLog.exe**)

操作ログ取得コマンドは、SSM DB サーバーに蓄積される Senju Service Manager の操作ログの取得および削除を行います。

## **1.2.12.1** 使用方法

#### 動作環境

コマンドモジュールは以下に格納されています。 %CCFSPDBHOME%bin\

#### 指定形式("△"は半角スペースを示します。)

siSPU GetAuditLog.exe△[-S△取得先]△[-T△出力タイプ]△[-F△ファイル名]△[-f△取得開始日]△[-t△取得終了日]△[-r] △[--help]

オプション

各引数の説明および指定値について記載します。

#### ・ -S:取得先

出力するログの取得先に「USER」または「LOGIN」、「HISTORY」を指定します。 USER を指定すると操作ログを取得します。 LOGIN を指定するとログインしているユーザーの数を取得します。 HISTORY を指定するとプロセス履歴を取得します。 省略した場合は USER が設定されます。

#### ・ -T:出力タイプ

操作ログを出力する際の、データの区切り形式を「CSV」または「TSV」で指定します。 CSV を指定すると操作ログをカンマ区切りで出力します。TSV を指定するとデータをタブ区切りで出力します。 省略した場合は CSV 形式が設定されます。

#### ・ -F:ファイル名

操作ログの出力先をフルパスで指定します。省略した場合は標準出力に結果が出力されます。 本ログファイルは、ログファイルのサイズ、保存するログファイル数の制限はありません。 ※ファイルパスはダブルクォートで囲んでください。

・ -f:取得開始日 操作ログの取得開始日を"YYYY-MM-DD"形式で指定します。 省略した場合は存在する操作ログの最も古い日付が設定されます。

#### ・ -t:取得終了日

操作ログの取得終了日を"YYYY-MM-DD"形式で指定します。 省略した場合は存在する操作ログの最も新しい日付が設定されます。

 $\cdot$   $-r$ 

操作ログを取得し出力した後、SSM DB サーバーから取得した Senju Service Manager の操作ログを DB から削除する場合に指定します。 省略した場合は削除されません。 ただし取得先が HISTORY の場合は指定できません。

 $\cdot$   $-\text{help}$ 

Usage を表示します。

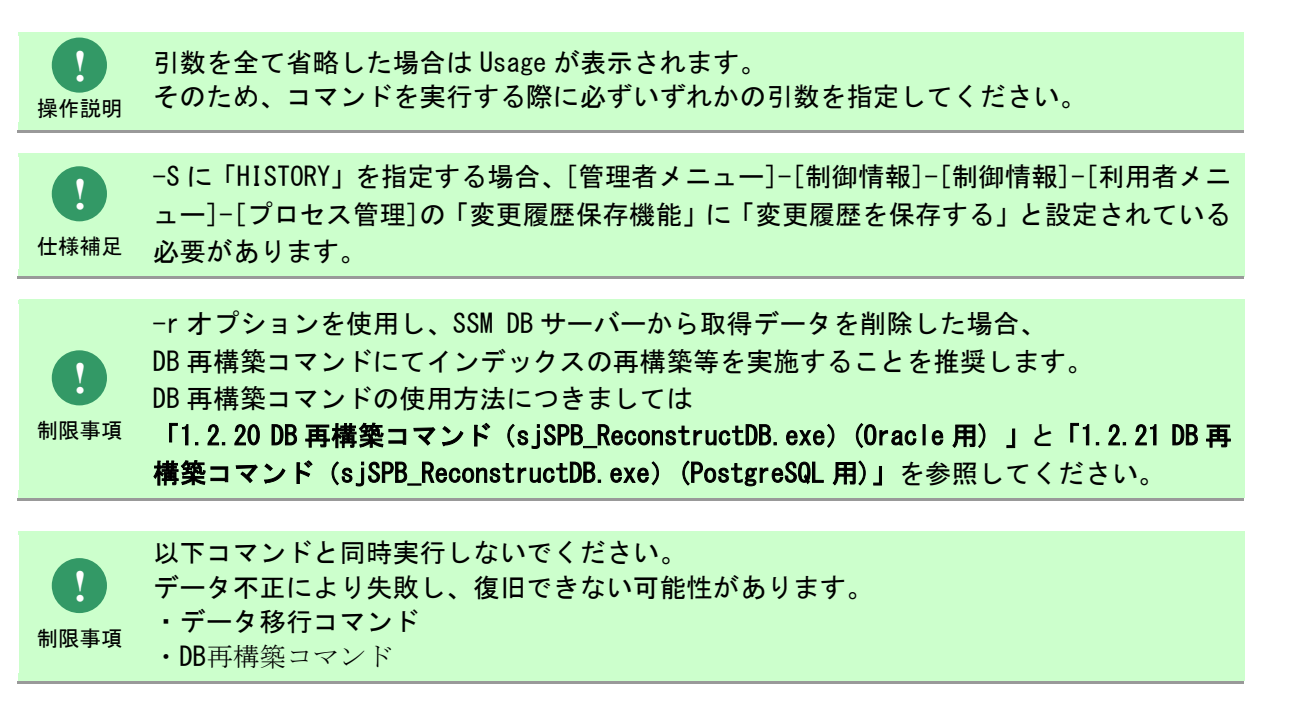

**!** 操作説明 一度もログインした経験がないユーザーで、コマンド実行を行うとエラーが発生するため、 予め一度以上、コマンド実行対象のサーバーへログインしてください。

1.2標準コマンドリファレンス

## **1.2.12.2** 実行結果

操作ログ取得コマンドを実行して取得した操作ログは、標準出力または指定したファイルに出力されます。

以下は操作ログを CSV 形式でファイル出力した場合の実行結果です。

(例)操作ログ CSV 出力

C:\TEMP>sjSPU\_GetAuditLog.exe -SUSER -T CSV -F "C:\TEMP\Operation.log" -f 2007-02-08 -t 2007-02-09 -r レコードを削除しました。 ログ出力に成功しました。 sjSPU\_GetAuditLog.exe -SUSER -T CSV -F "C:\TEMP\Operation.log" -f 2007-02-08 -t 2007-02-09 -r  $C:\angle\text{TFMP}$ 

操作ログ取得コマンドは、処理結果により以下の終了コードを出力します。

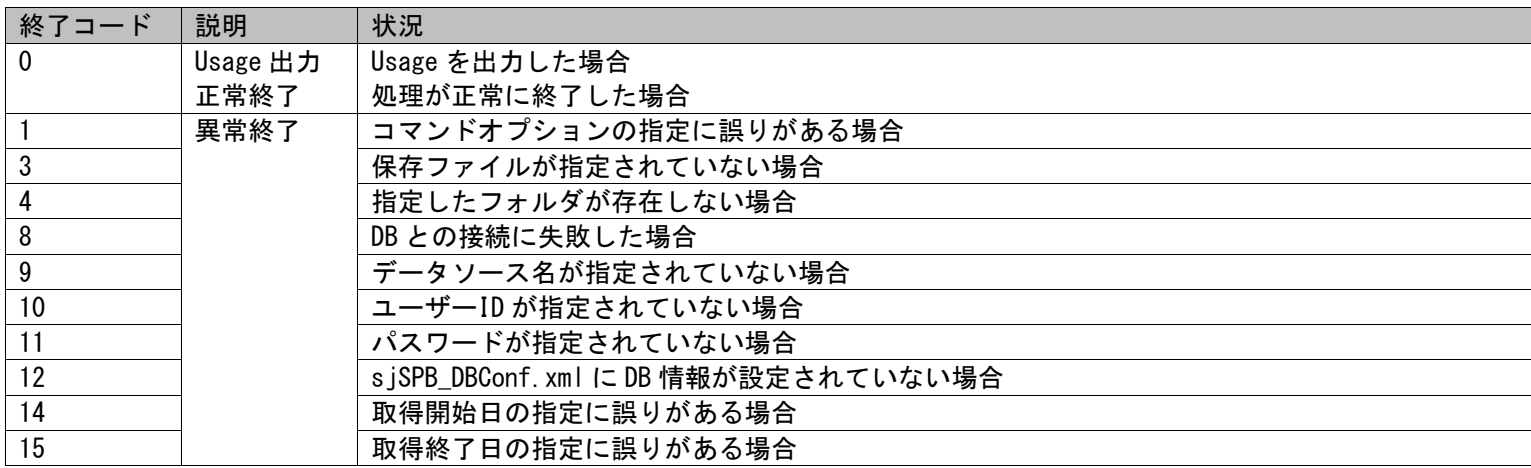

1.2標準コマンドリファレンス

終了コードに対応した標準出力メッセージを以下に記載します。

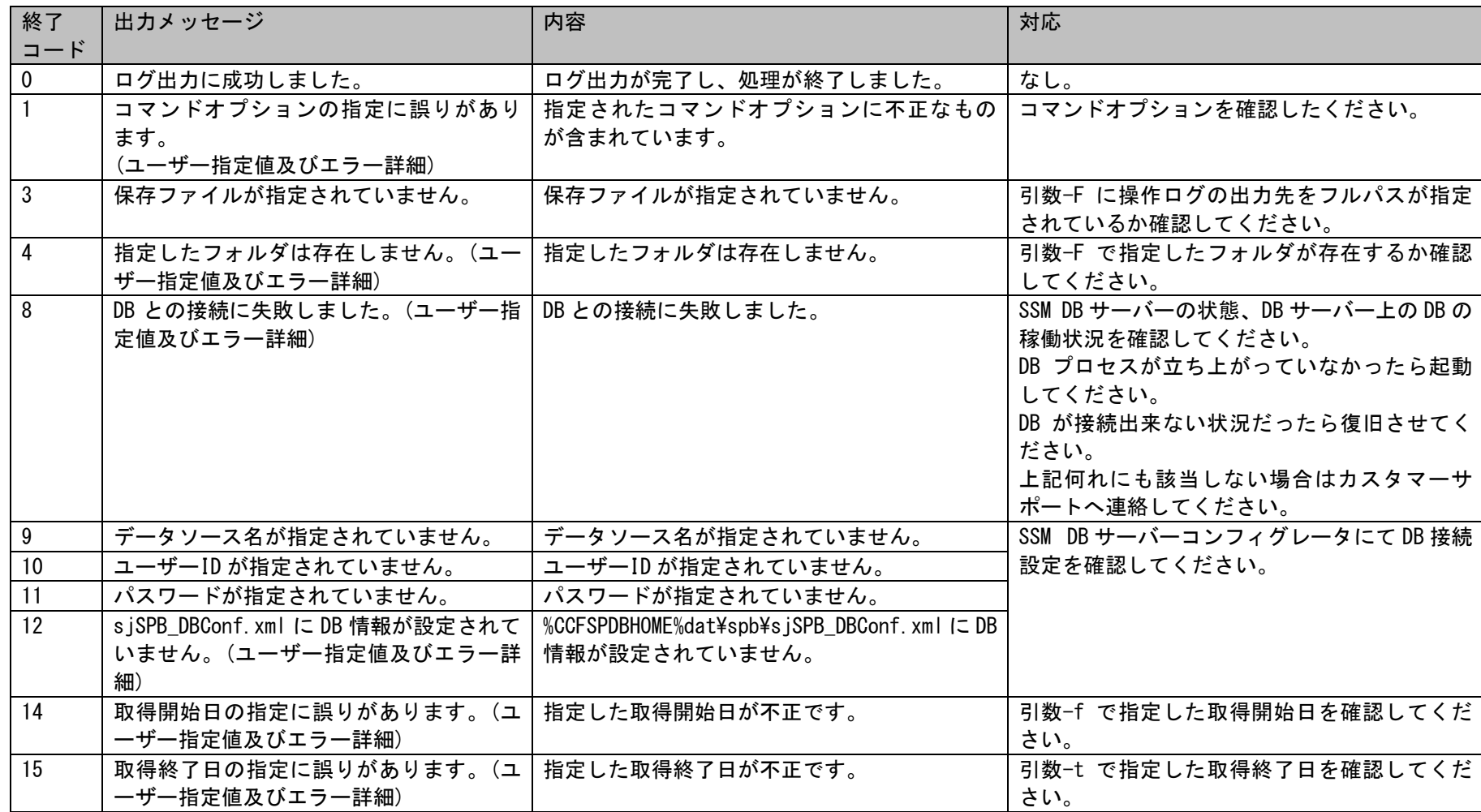

1.2標準コマンドリファレンス

操作ログの出力内容を以下に示します。

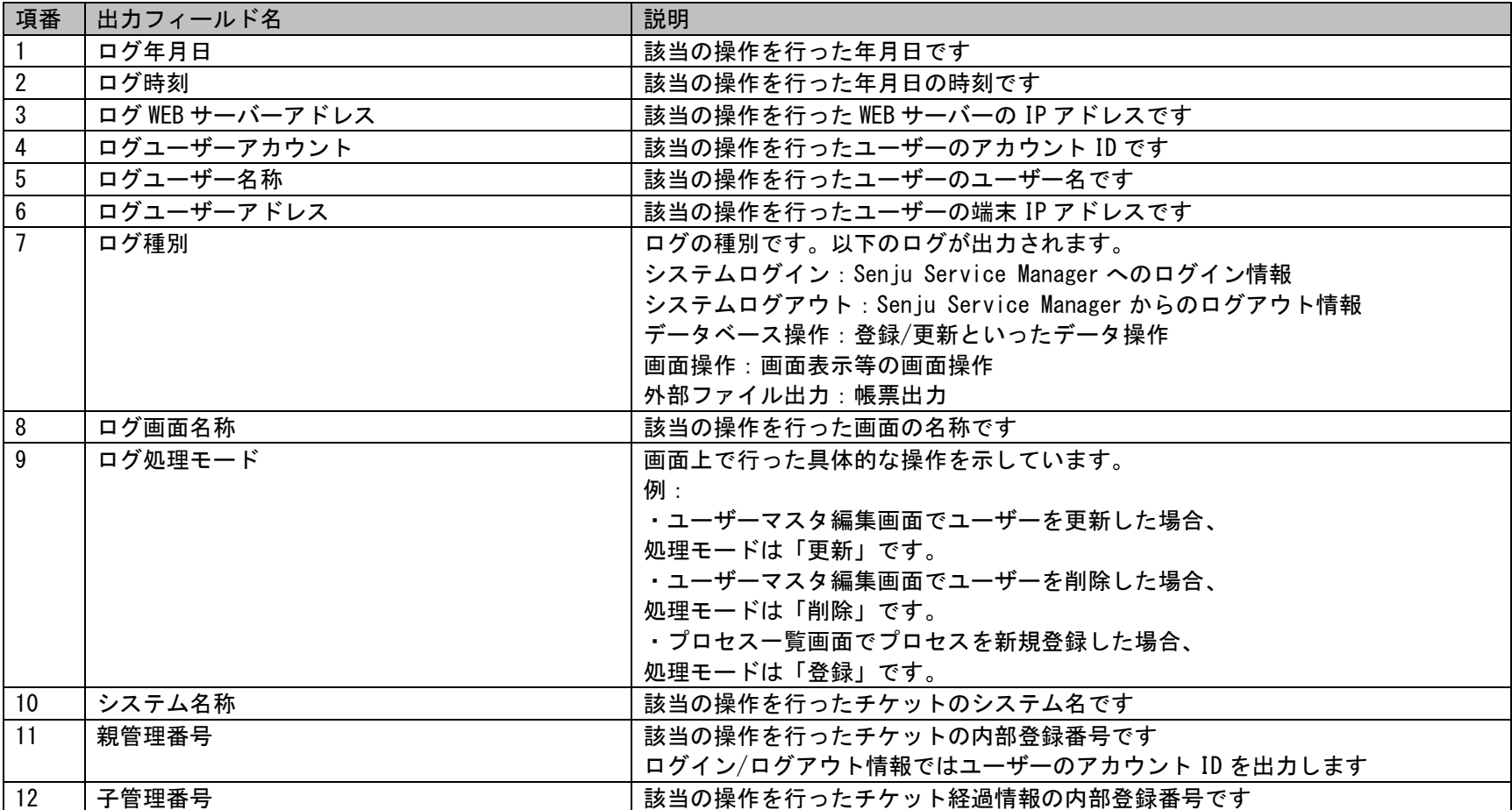

ログイン情報の出力内容を以下に示します。

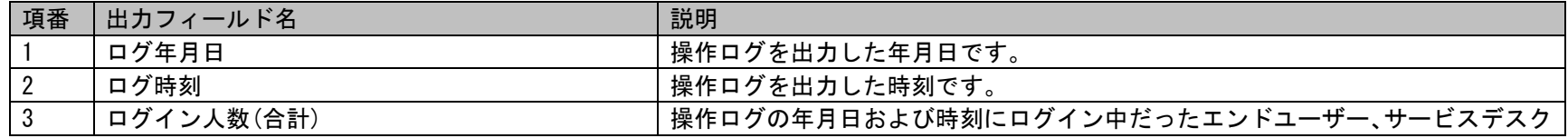

1.2標準コマンドリファレンス

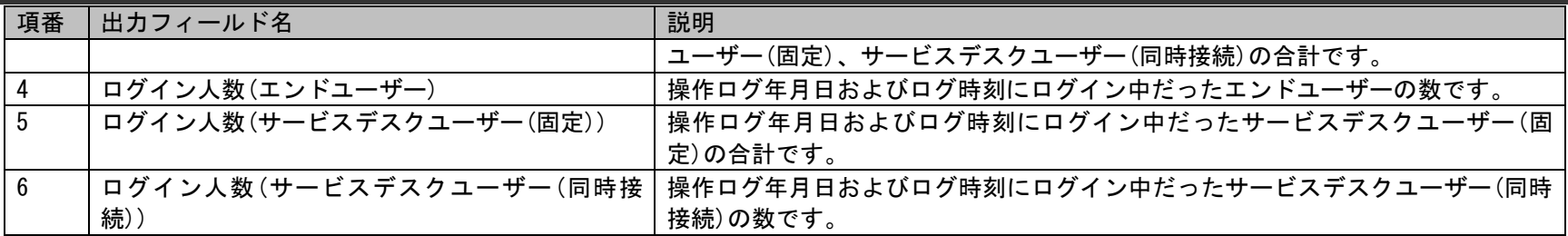

1.2標準コマンドリファレンス

プロセス履歴の出力内容を以下に示します。

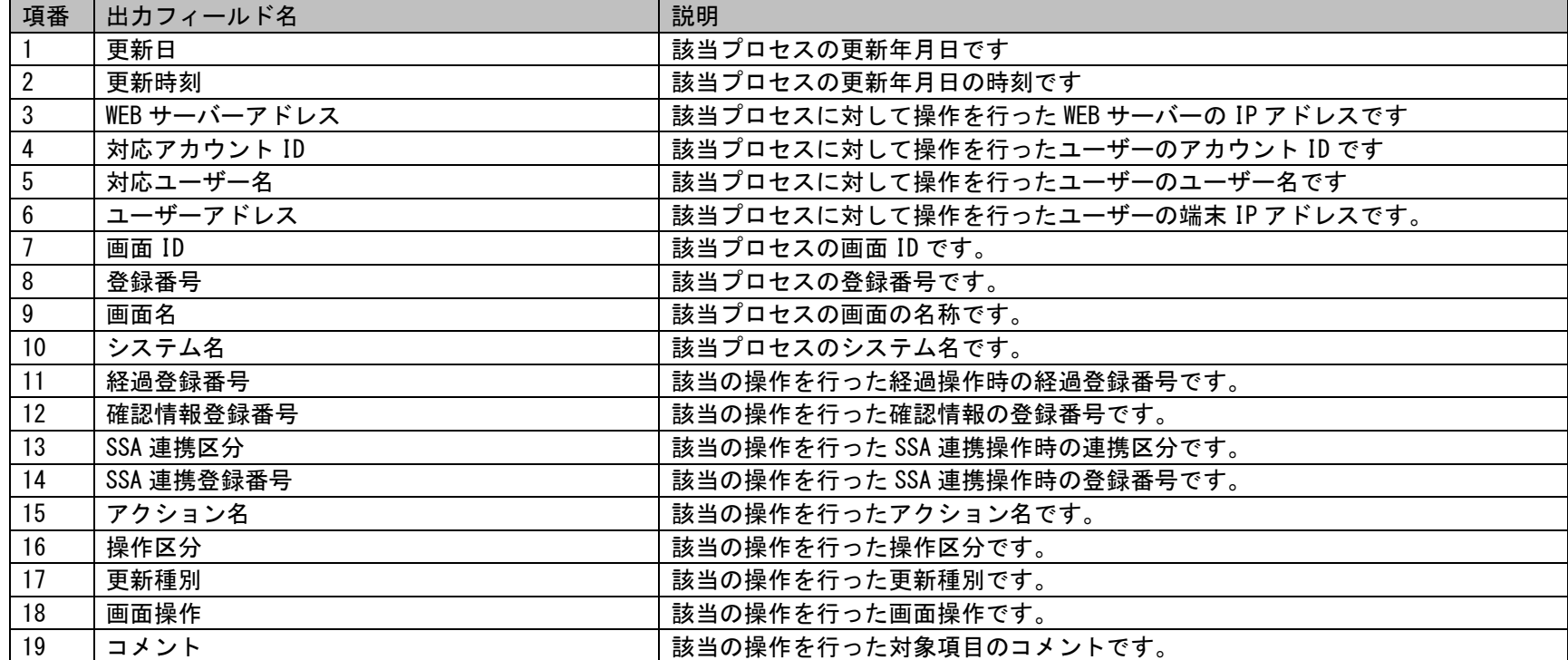

## **1.2.13**データ移行コマンド(**sjSPU\_MigrateData.exe**)**(Oracle** 用**)**

データ移行コマンドは、Oracle Database サーバーの環境に登録されているマスタデータをインポート/エクスポートします。

## **1.2.13.1** 使用方法

#### 動作環境

コマンドモジュールは以下に格納されています。

%CCFSPDBHOME%bin\

指定形式("△"は半角スペースを示します。)

エクスポート時

siSPU\_MigrateData.exe△-M△起動モード△[-a△実行権限]△

「-U△SYS ユーザー名]△[-P△SYS ユーザーのパスワード]△-T△TNS 名△[-D△Oracle のダンプファイルの出力(格納)先]△

-d△Oracle のダンプファイル名「△-z△Oracle のダンプファイルのサイズ]△-1△Oracle のログファイル名△-S△シーケンス情報ファイルの出 力(格納)先

インポート時

sjSPU MigrateData.exe△-M△起動モード△[-a△実行権限]△

[-U△SYS ユーザー名]△[-P△SYS ユーザーのパスワード]△-T△TNS 名△[-D△Oracle のダンプファイルの出力(格納)先]△ -d△Oracle のダンプファイル名△-l△Oracle のログファイル名△-S△シーケンス情報ファイルの出力(格納)先△-s△シーケンス情報ファイル 名△[-N△スキーマ名]

オプション

各引数の説明および指定値について記載します。

・ -M:起動モード

データ移行コマンドの起動モードを指定します。省略できません。 指定できる起動モードを以下に記載します。

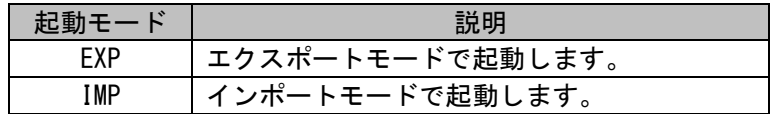
#### ・ -a:実行権限

データ移行コマンドを実行する際に使用する権限を指定します。 指定できる実行権限を以下に記載します。

省略した場合は「0:SYS ユーザーを使用」としてデータ移行を行います。

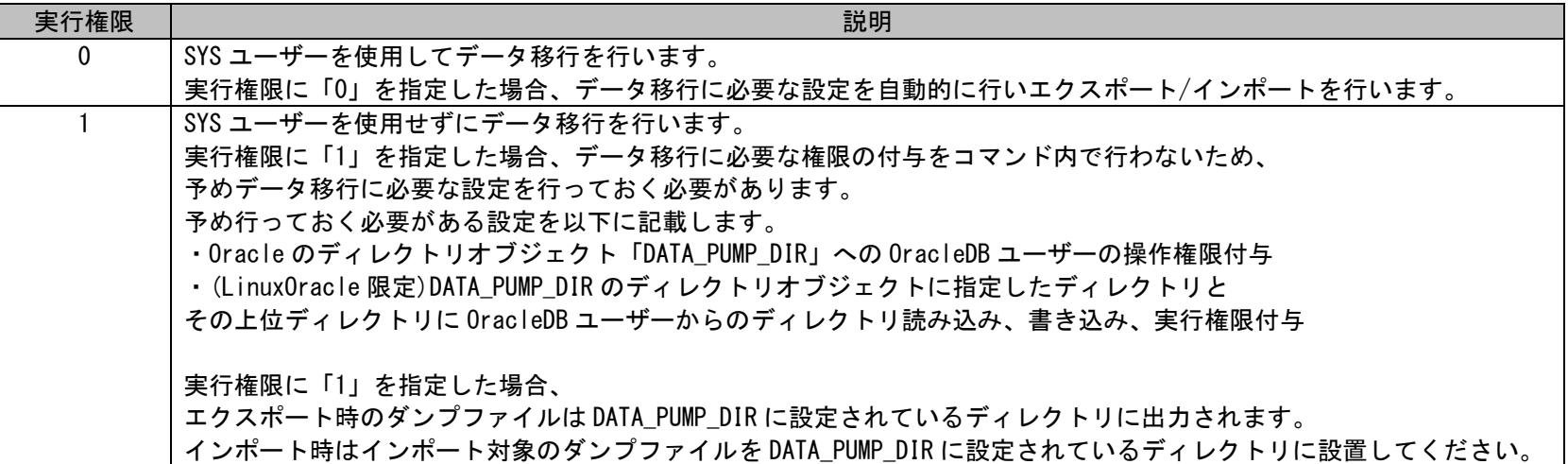

#### ・ -U:SYS ユーザー名

SYS ユーザー名を指定します。 実行権限に「0」を指定した場合、省略できません。 実行権限に「1」を指定した場合、指定できません。

#### ・ -P:SYS ユーザーのパスワード

SYS ユーザーのパスワードを指定します。 指定するときはダブルクォートで囲んでください。 実行権限に「0」を指定した場合、省略できません。 実行権限に「1」を指定した場合、指定できません。

#### ・ -T:TNS 名

TNS 名を指定します。 省略できません。

#### ・ -D:Oracle のダンプファイルの出力(格納)先

Oracle のダンプファイルの出力(格納)先のディレクトリをフルパスで指定します。 エクスポート時にはダンプファイルと EXPDP 実行時の Oracle のログが Oracle DB サーバーに出力されます。 インポート時にはエクスポート時に出力されたダンプファイルをインポートする Oracle DB サーバーに格納します。 また IMPDP 実行時の Oracle ログが出力されます。 実行権限に「0」を指定した場合、省略できません。 実行権限に「1」を指定した場合、指定できません。 ※ファイルパスはダブルクォートで囲んでください。

#### ・ -d:Oracle のダンプファイル名

Oracle のダンプファイル名を指定します。 省略できません。 Oracle のダンプファイルサイズを指定して、ファイルを分割する場合、ファイル名の文字列中に「%U」を指定してください。 「%U」部分が連番となって出力ダンプファイルが展開されます。

#### ・ -z:Oracle のダンプファイルサイズ

Oracle のダンプファイルを分割したい場合、ファイルサイズを 100~2000「MB」単位で指定します。 エクスポート時のみ指定できます。 省略した場合、ダンプファイルは分割されません。

#### ・ -l:Oracle のログファイル名

Oracle のエクスポート/インポート時のログファイル名を指定します。 省略できません。

#### ・ -S:シーケンス情報ファイルの出力(格納)先

シーケンス情報ファイルの出力(格納)先のディレクトリをフルパスで指定します。 エクスポート時にはシーケンス情報ファイルはコマンドを実行した SSM DB サーバーに出力されます。 インポート時にはエクスポート時に出力されたシーケンス情報ファイルをインポートする SSM DB サーバーに格納します。 省略できません。 ※ファイルパスはダブルクォートで囲んでください。

#### ・ -s:シーケンス情報ファイル名

シーケンス情報ファイル名を指定します。

インポート時のみ指定できます。 インポート時に省略できません。

#### ・ -N:スキーマ名

エクスポート/インポート時のスキーマが異なる場合に指定します。 指定する値はエクスポート実行時、エクスポート実行環境の DB ユーザー名を指定します。 DB ユーザー名は SSM DB サーバーコンフィグレータ>DB 接続設定画面の「ユーザーアカウント」に設定されている値です。 インポート時のみに指定できます。 エクスポート時は指定できません。 省略した場合、エクスポート/インポート時に異なるスキーマ名でのデータ移行は実施できません。

#### $\cdot$   $-\text{help}$

Usage を表示します。

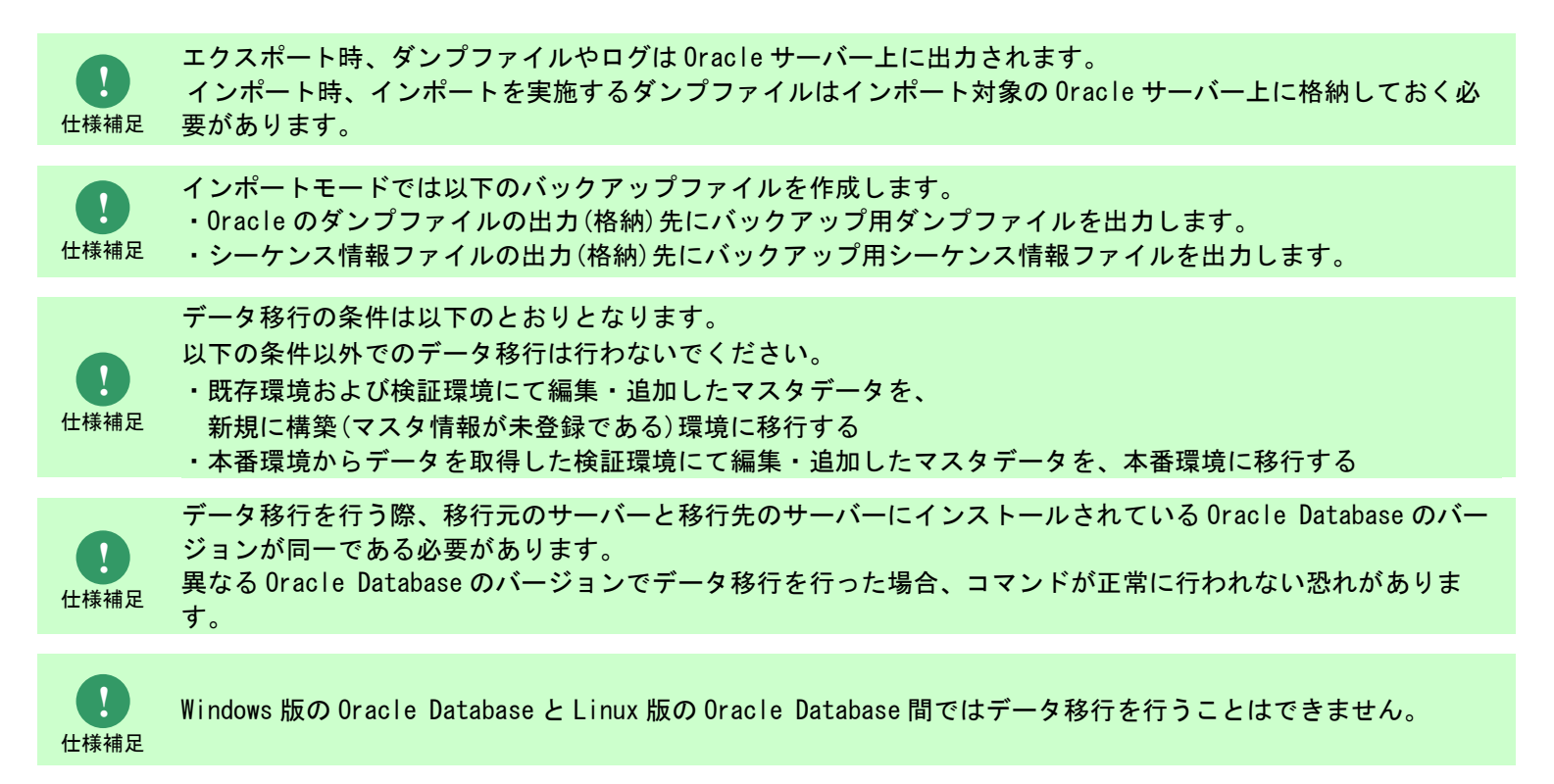

**!** 仕様補足 本コマンドを使用時に以下のメッセージが表示されることがありますが Senju/SM をご利用頂くにあたって影響はありません。 【メッセージ】 JA16SJISTILDE キャラクタ・セットおよび AL16UTF16 NCHAR キャラクタ・セットでインポートを実行します JA16SJIS キャラクタ・セットおよび AL16UTF16 NCHAR キャラクタ・セットでエクスポートを実行します 警告: キャラクタ・セット変換でデータが失われた可能性があります 【表示される条件】 ・Oracle 10g で作成したダンプファイルを Oracle 11g および Oracl12c にインポートした場合 (JA16SJIS キャラクタ・セットで作成した DB ユーザーからエクスポートしたダンプファイルを JA16SJISTILDE キャラクタセットで作成した DB ユーザーにインポートした場合) 【上記メッセージが表示された場合の影響】 ・波形のダッシュ「~」とチルド「~」が内部的に変換されますが、実際の表示は変換後も同一です。 **!** 操作説明 引数を全て省略した場合は Usage が表示されます。 制限事項 データ移行コマンドにてデータを移行した場合、 DB 再構築コマンドにてインデックスの再構築等を実施することを推奨します。 DB 再構築コマンドの使用方法につきましては 「[1.2.20](#page-585-0) DB 再構築コマンド([sjSPB\\_ReconstructDB.exe](#page-585-0))(Oracle 用)」を参照してください。 **!** 制限事項 データ移行コマンドの実行中、別コマンドを同時実行しないでください。 **!** Oracle のダンプファイル名と Oracle のログファイル名に以下文字を指定できます。  $!$  #\$& +  $^{\sim}$ . [] {}

制限事項 (ただし、WIN2019 と Linux の場合は \$ を指定することはできません。)

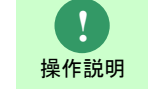

一度もログインした経験がないユーザーで、コマンド実行を行うとエラーが発生するため、予め一度以上、コマン ド実行対象のサーバーへログインしてください。

### <span id="page-473-0"></span>**1.2.13.2** 事前準備

本章はデータ移行コマンドを実施するにあたり、実行権限(-a 指定項目)が「1」である場合に必要な事前準備について以下に示します。

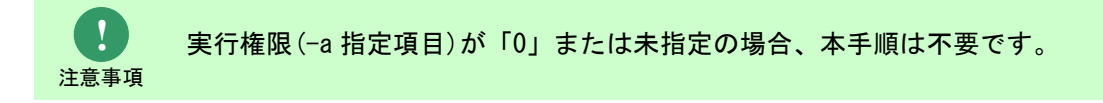

### **1.** ディレクトリオブジェクト「DATA\_PUMP\_DIR」に設定されているディレクトリの確認

エクスポート時のダンプファイルはディレクトリオブジェクト「DATA\_PUMP\_DIR」に設定されているディレクトリに出力されます。 また、インポート時にダンプファイルをディレクトリオブジェクト「DATA PUMP DIR」に設定されているディレクトリに格納する必要があります。 ディレクトリオブジェクト「DATA PUMP DIR」に設定されているディレクトリの確認方法を以下に示します。

1. SYS ユーザーで SQL\*Plus を起動してください。

2. 以下のコマンドを実行し、DATA\_PUMP\_DIR に設定されているディレクトリを確認してください。 SELECT DIRECTORY PATH FROM ALL DIRECTORIES WHERE DIRECTORY NAME = 'DATA PUMP DIR';

### **2.** ディレクトリオブジェクト「DATA\_PUMP\_DIR」へユーザーアカウントの操作権限付与

エクスポート、インポートをするためにディレクトリオブジェクト「DATA\_PUMP\_DIR」へユーザーアカウントの操作権限を付与する必要があります。 ユーザーアカウントとは[DB サーバーコンフィグレータ]-[DB 接続設定]に設定した Oracle のユーザーアカウントのことを指します。 ユーザーアカウントへの操作権限の付与方法を以下に示します。

- 1. SYS ユーザーで SQL\*Plus を起動してください。
- 2. 以下のコマンドを実行し、DATA\_PUMP\_DIR にユーザーアカウントからの書込権限・読込権限が付与されているか確認してください。 SELECT \* FROM DBA\_TAB\_PRIVS WHERE\_TABLE\_NAME='DATA\_PUMP\_DIR' AND GRANTEE='<ユーザーアカウント>';
- 3. 2 を実行した際、「レコードが選択されませんでした。」と出力された場合、ユーザーアカウントの書込権限・読込権限が付与されていません。 以下のコマンドを実行し書込権限・読込権限を付与してください。 GRANT READ, WRITE ON DIRECTORY DATA PUMP DIR TO <ユーザーアカウント>;
- 4. 以下のコマンドを実行し、DATA PUMP DIR にユーザーアカウントからの書込権限・読込権限が付与されたことを確認してください。 SELECT \* FROM DBA\_TAB\_PRIVS\_WHERE\_TABLE\_NAME='DATA\_PUMP\_DIR' AND GRANTEE='<ユーザーアカウント>';

### <span id="page-475-0"></span>**1.2.13.3 OracleDatabase** サーバーが **LinuxOracle** の場合の事前準備

本章はデータ移行コマンドを実施するにあたり、OracleDatabase サーバーが LinuxOracle の場合に必要な事前準備について以下に示します。

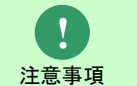

OracleDatabase サーバーが LinuxOracle ではない場合、本手順は不要で す。

### **1.** 実行権限に「**0**」を指定した場合

引数「Oracle のダンプファイルの出力(格納)先」に指定したディレクトリとその上位ディレクトリに OracleDatabase サーバー上のユーザー 「Oracle」からのディレクトリ読込、書込、実行権限が付与されている必要があります。 ディレクトリ読込、書込、実行権限の付与方法を以下に示します。 OracleDatabase サーバーで実行してください。

- 1. 引数「Oracle のダンプファイルの出力(格納)先」に指定したディレクトリとその上位ディレクトリの権限が以下のいずれかになるように設定 を行ってください。
	- ・ オーナーが Oracle の場合 オーナーユーザーに対して読込権限、書込権限、実行権限が付与してください。
	- ・ オーナーが Oracle 以外かつグループが oinstall の場合 グループユーザーに対して読込権限、書込権限、実行権限が付与してください。
	- ・ オーナーが Oracle 以外かつグループが oinstall 以外の場合 その他ユーザーに対して読込権限、書込権限、実行権限が付与してください。

### **2.** 実行権限に「**1**」を指定した場合

DATA\_PUMP\_DIR のディレクトリオブジェクトに指定したディレクトリとその上位ディレクトリに OracleDatabase サーバートのユーザー「Oracle」か らのディレクトリ読込、書込、実行権限が付与されている必要があります。 ディレクトリ読込、書込、実行権限の付与方法を以下に示します。 OracleDatabase サーバーで実行してください。

- 1. ディレクトリオブジェクト「DATA\_PUMP\_DIR」に設定されているディレクトリとその上位ディレクトリの権限が以下のいずれかになるように設定 を行ってください。
	- ・ オーナーが Oracle の場合 オーナーユーザーに対して読込権限、書込権限、実行権限が付与してください。
	- ・ オーナーが Oracle 以外かつグループが oinstall の場合 グループユーザーに対して読込権限、書込権限、実行権限が付与してください。
	- ・ オーナーが Oracle 以外かつグループが oinstall 以外の場合 その他ユーザーに対して読込権限、書込権限、実行権限が付与してください。

# **1.2.13.4** 実行結果

 $\overline{\phantom{a}}$ 

データ移行コマンドを実行すると、以下の例の様な実行結果が画面に表示されます。

例) SYS 権限を持つユーザーでエクスポート時

C:\TEMP>siSPU\_MigrateData.exe -M EXP -a 0 -U sysdbauser -P "sysdbapwd" -T TNSName -D "c:\temp" -d "ExpData.dmp" -z 10 -l "ExpDataLog.log" -S "c:\temp" エクスポート処理が成功しました。  $C: YTFMP$ 

例) SYS 権限を持つユーザーでインポート時

C:\TEMP>sjSPU\_MigrateData.exe -M IMP -a 0 -U sysdbauser -P "sysdbapwd" -T TNSName -D "c:\temp" -d "ExpData.dmp" -l " ImpDataLog.log " -S " c: $\text{Itemp}$  " -s "sjSPU MigrateSequenceInfo 20131201091530.xml" インポート処理が成功しました。 C:¥TEMP>

例) SYS 権限を持たないユーザーでエクスポート時

 $C:\Huge{\%}$  C:\TEMP>s iSPU\_MigrateData.exe -M EXP -a 1 -T TNSName -d "ExpData2.dmp" -l "ExpDataLog2.log" -S "c:\temp2" エクスポート処理が成功しました。 C:¥TEMP>

例) SYS 権限を持たないユーザーでインポート時

C:\TEMP>sjSPU\_MigrateData.exe -M IMP -a 1 -T TNSName -d "ExpData2.dmp" -l "ImpDataLog2.log" -S "c:\temp2" -s "sjSPU\_MigrateSequenceInfo\_20131202124520.xml" インポート処理が成功しました。 C:¥TEMP>

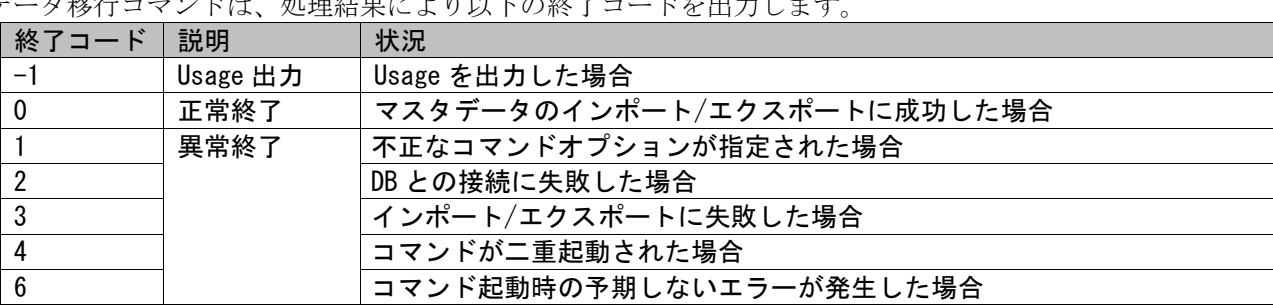

データ移行コマンドは、処理結果により以下の終了コードを出力します

終了コードに対応した標準出力メッセージを以下に記載します。

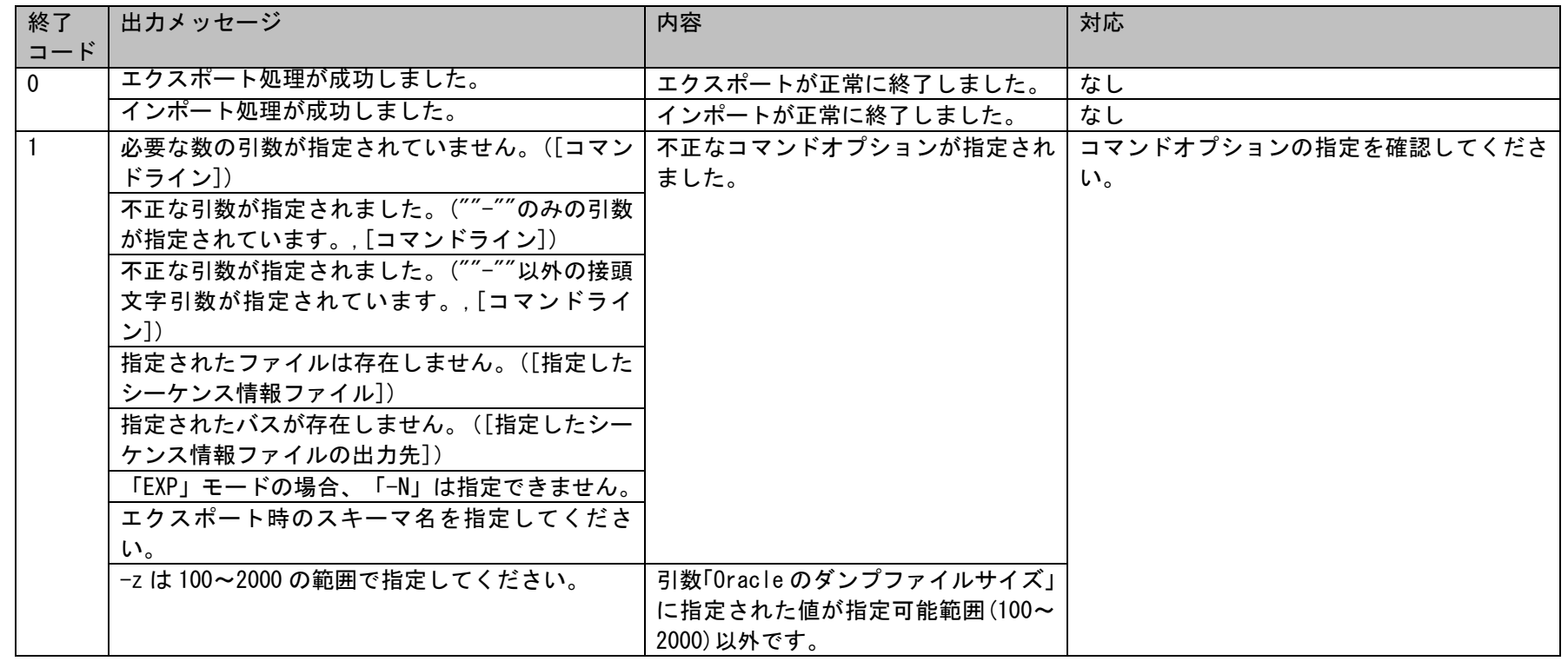

1.2標準コマンドリファレンス

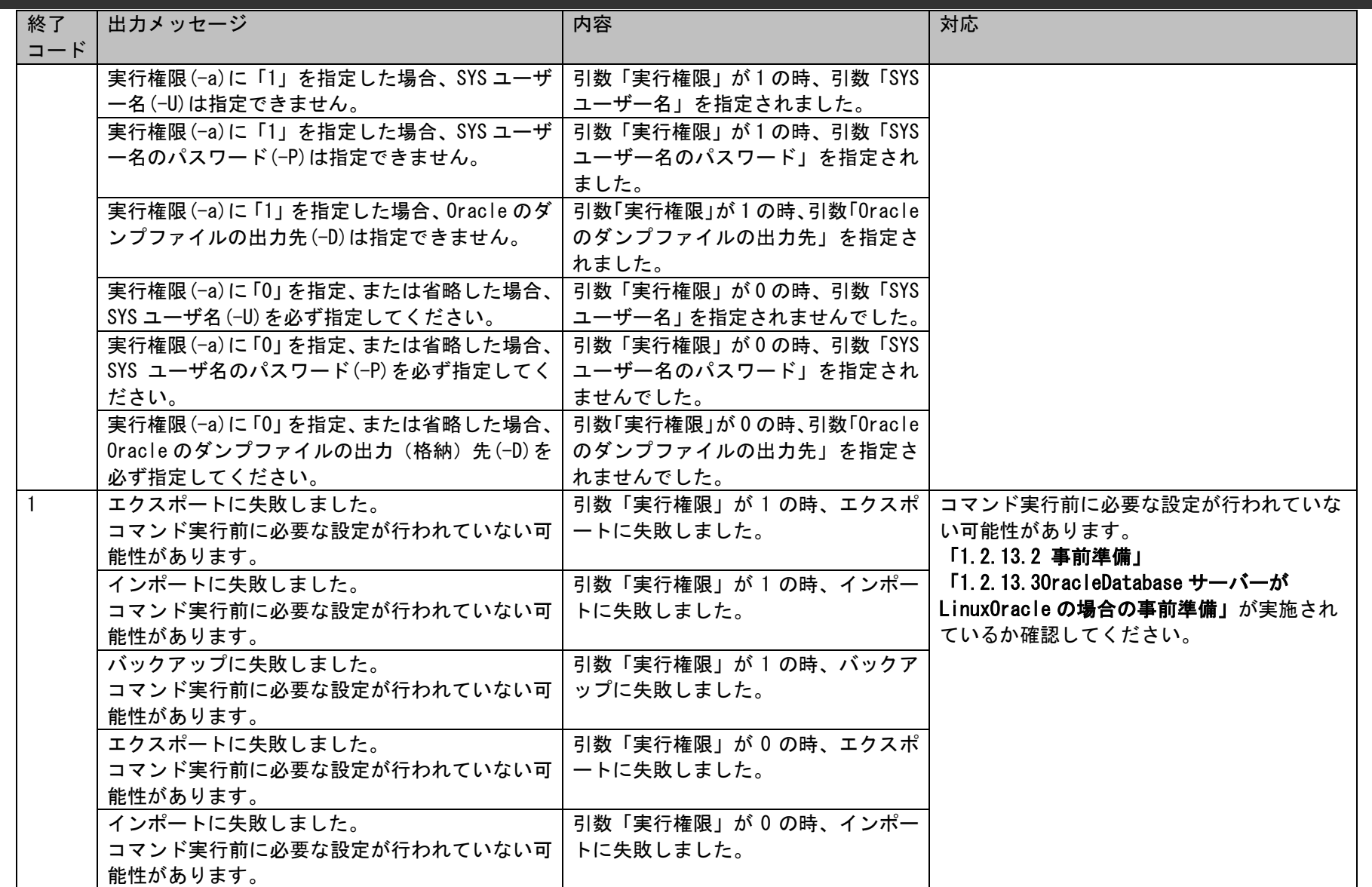

1.2標準コマンドリファレンス

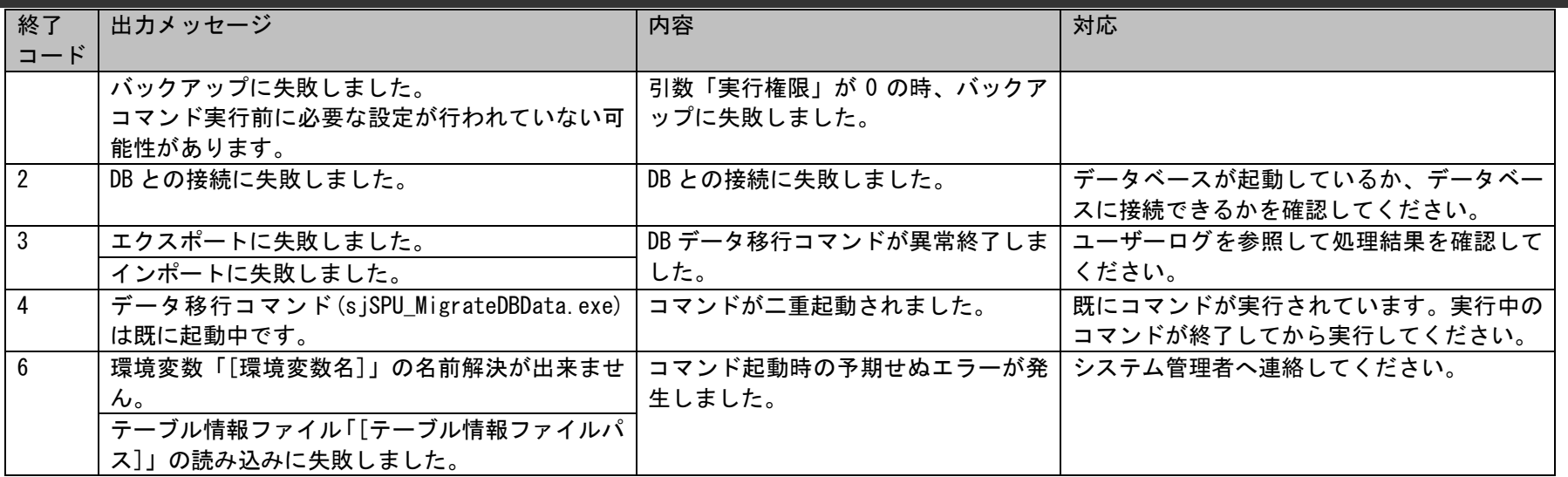

## **1.2.13.5** 移行対象マスタ情報

移行対象のマスタの一覧を以下に示します。 項番 未移行対象データー覧 管理者メニュー画面/ユーザー/ユーザー/グループ 管理者メニュー画面/ユーザー/ユーザー/ユーザー 管理者メニュー画面/ユーザー/権限/画面ポリシー 管理者メニュー画面/ユーザー/権限/職責 管理者メニュー画面/ユーザー/ユーザー/認証サーバー 6 |管理者メニュー画面/ユーザー/権限/チーム 管理者メニュー画面/ユーザー/権限/役割 8 |管理者メニュー画面/ユーザー/権限/メンテナンス権限(共通) 9 |管理者メニュー画面/ユーザー/権限/メンテナンス権限(システム別) 管理者メニュー画面/マスタ/システム/システム 管理者メニュー画面/マスタ/システム/コード 管理者メニュー画面/機能別/コード値別/コード自動選択設定 管理者メニュー画面/機能別/コード値別/コード値別編集制御 管理者メニュー画面/機能別/コード値別/コード値別必須制御 管理者メニュー画面/マスタ/分類/分類 管理者メニュー画面/マスタ/会社・組織/会社 管理者メニュー画面/マスタ/会社・組織/組織 管理者メニュー画面/マスタ/祝祭日/祝祭日 管理者メニュー画面/画面/画面定義/画面使用設定 管理者メニュー画面/画面/画面定義/メニュー 管理者メニュー画面/画面/画面定義/関連項目設定 管理者メニュー画面/画面/画面定義/申請先画面設定 管理者メニュー画面/画面/画面定義/入力文字制御 管理者メニュー画面/画面/画面定義/フリーワード検索対象定義 管理者メニュー画面/画面/画面定義/必須項目初期表示制御管理 管理者メニュー画面/機能別/承認フロー/承認フロー

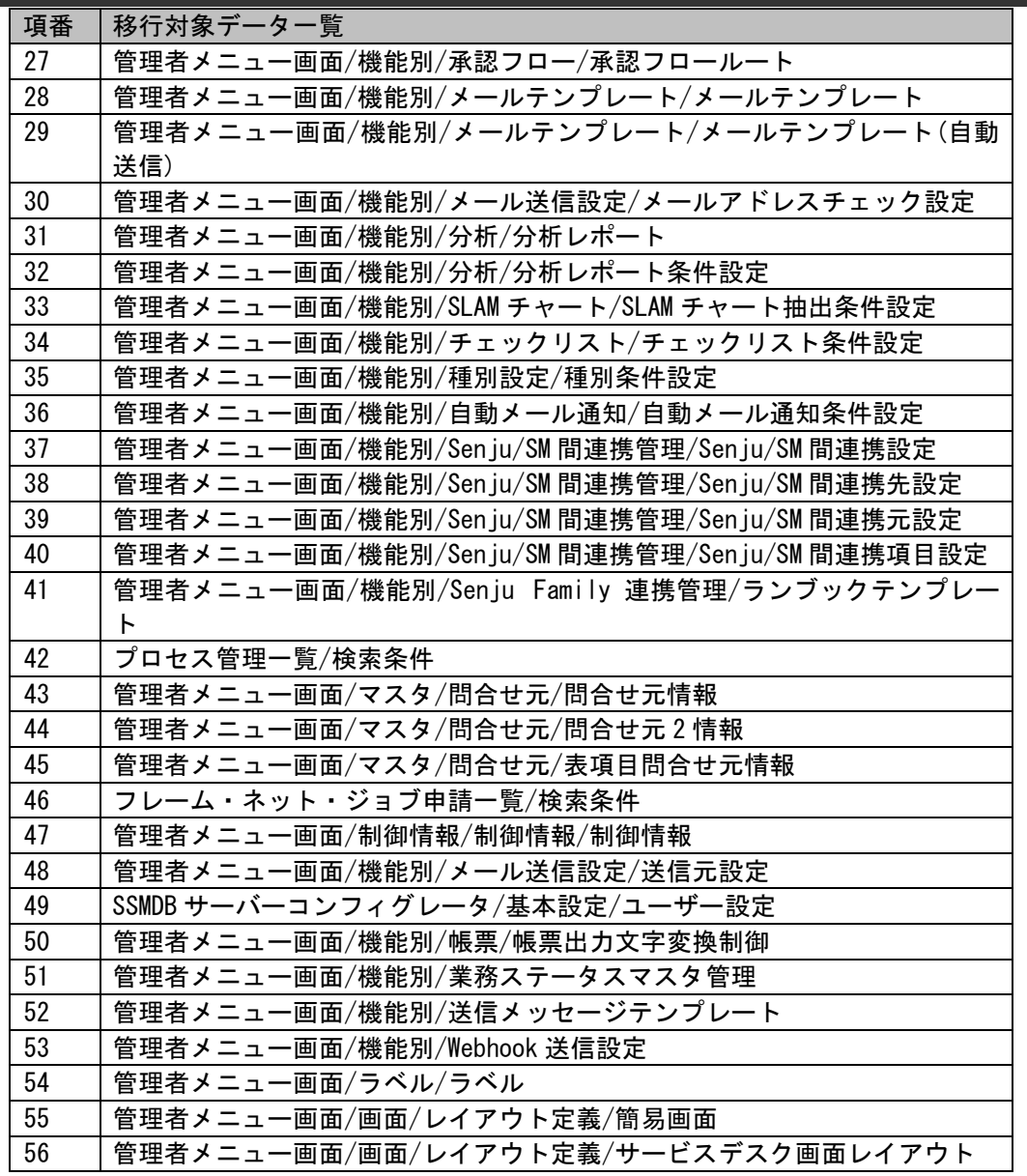

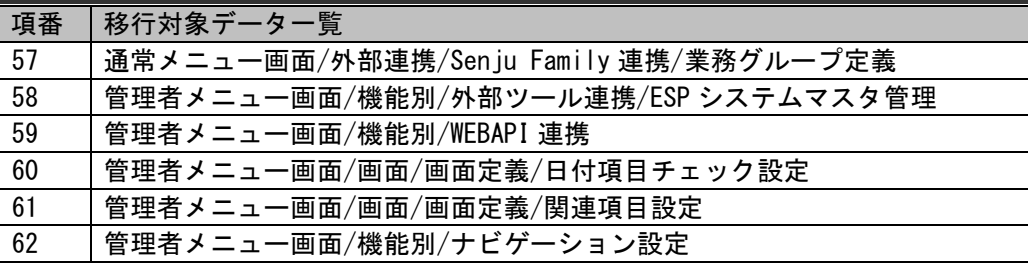

**!** 仕様補足 SLAM チャート、チェックリスト、種別設定、自動メール通知は条件設定以外は移行対象外です。 また移行先のサーバーに下記設定画面でデータが存在する場合、 下記の各設定画面適用条件の内容はデータ移行コマンド実施前と内容が一致しない恐れがあります。 ・管理者メニュー画面/機能別/SLAM チャート/SLAM チャート設定 ・管理者メニュー画面/機能別/チェックリスト/チェックリスト適用設定 ・管理者メニュー画面/機能別/種別設定/種別適用設定

・管理者メニュー画面/機能別/自動メール通知/自動メール通知適用設定

**!** 仕様補足 データ移行コマンドを用いたデータの移行は、「インストールガイド」を参照してください。

**!** 仕様補足 データ移行コマンドでは、承認フロールートについて、サブルート情報の移行はサポートしていませ ん。

## **1.2.14**データ移行コマンド(**sjSPU\_MigrateData.exe**)**(PostgreSQL** 用**)**

データ移行コマンドは、PostgreSQL Database サーバーの環境に登録されているマスタデータをインポート/エクスポートします。

# **1.2.14.1** 使用方法

#### 動作環境

コマンドモジュールは以下に格納されています。

%CCFSPDBHOME%bin\

指定形式("△"は半角スペースを示します。)

エクスポート時

s iSPU\_MigrateData.exe△-M△起動モード△

-h△ホスト名△-P△ポート番号△-T△データベース名△-D△PostreSQL のダンプファイルの出力(格納)先 -d△PostgreSQL のダンプファイル名△-S△シーケンス情報ファイルの出力(格納)先

インポート時

s iSPU MigrateData.exe△-M△起動モード△ -h A ホスト名 A-PAポート番号A-TAデータベース名 A-DAPostgreSQL のダンプファイルの出力(格納)先A -d△PostgreSQL のダンプファイル名△-S△シーケンス情報ファイルの出力(格納)先△-s△シーケンス情報ファイル名

オプション

各引数の説明および指定値について記載します。

#### ・ -M:起動モード

データ移行コマンドの起動モードを指定します。省略できません。 指定できる起動モードを以下に記載します。

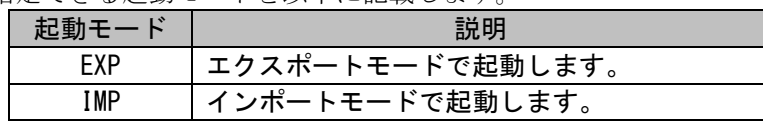

・ -h:ホスト名

IP アドレスを指定します。

具体的には インストールガイド「1.7.3.3 データソースの追加」の「POSTGRESQL ANSI ODBC セットアップ」画面で「サーバー名」として 設定した値を指定します。 省略できません。

#### ・ -P:ポート番号

ポート番号を指定します。 具体的には インストールガイド「1.7.3.3 データソースの追加」の「POSTGRESQL ANSI ODBC セットアップ」画面で「ポート番号」として 設定した値を指定します。 省略できません。

#### ・ -T:データベース名

データベース名を指定します。 具体的には インストールガイド「1.7.3.3 データソースの追加」の「POSTGRESQL ANSI ODBC セットアップ」画面で「データベース名」と して設定した値を指定します。 省略できません。

#### ・ -D:PostgreSQL のダンプファイルの出力(格納)先

PostgreSQL のダンプファイルの出力(格納)先のディレクトリをフルパスで指定します。 エクスポート時にはダンプファイルが SSM DB サーバーに出力されます。 インポート時にはエクスポート時に出力されたダンプファイルをインポートする SSM DB サーバーに格納します。 省略できません。 ※ファイルパスはダブルクォートで囲んでください。

#### ・ -d:PostgreSQL のダンプファイル名

PostgreSQL のダンプファイル名を指定します。 省略できません。

#### ・ -S:シーケンス情報ファイルの出力(格納)先

シーケンス情報ファイルの出力(格納)先のディレクトリをフルパスで指定します。

エクスポート時にはシーケンス情報ファイルはコマンドを実行した SSM DB サーバーに出力されます。 インポート時にはエクスポート時に出力されたシーケンス情報ファイルをインポートする SSM DB サーバーに格納します。 省略できません。 ※ファイルパスはダブルクォートで囲んでください。

- ・ -s:シーケンス情報ファイル名 シーケンス情報ファイル名を指定します。 インポート時のみ指定できます。 インポート時に省略できません。
- $\cdot$   $-\text{help}$

Usage を表示します。

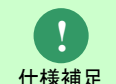

仕様補足 要があります。 エクスポート時、ダンプファイルは SSM DB サーバー上に出力されます。 インポート時、インポートを実施するダンプファイルはインポート対象の SSM DB サーバー上に格納しておく必

**!** <sup>仕様補足</sup> ・シーケンス情報ファイルの出力(格納)先にバックアップ用シーケンス情報ファイルを出力します。 インポートモードでは以下のバックアップファイルを作成します。 ・PostgreSQL のダンプファイルの出力(格納)先にバックアップ用ダンプファイルを出力します。

データ移行の条件は以下の通りとなります。以下の条件以外でのデータ移行は行わないでください。 ・既存環境および検証環境にて編集・追加したマスタデータを、新規に構築(マスタ情報が未登録である)環境に移 行する。

・本番環境からデータを取得した検証環境にて編集・追加したマスタデータを、本番環境に移行する。

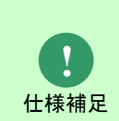

仕様補足

データ移行を行う際、移行元のサーバーと移行先のサーバーにインストールされている PostgreSQL Database の バージョンが同一である必要があります。

異なる PostgreSQL Database のバージョンでデータ移行を行った場合、コマンドが正常に実行されない恐れがあ ります。

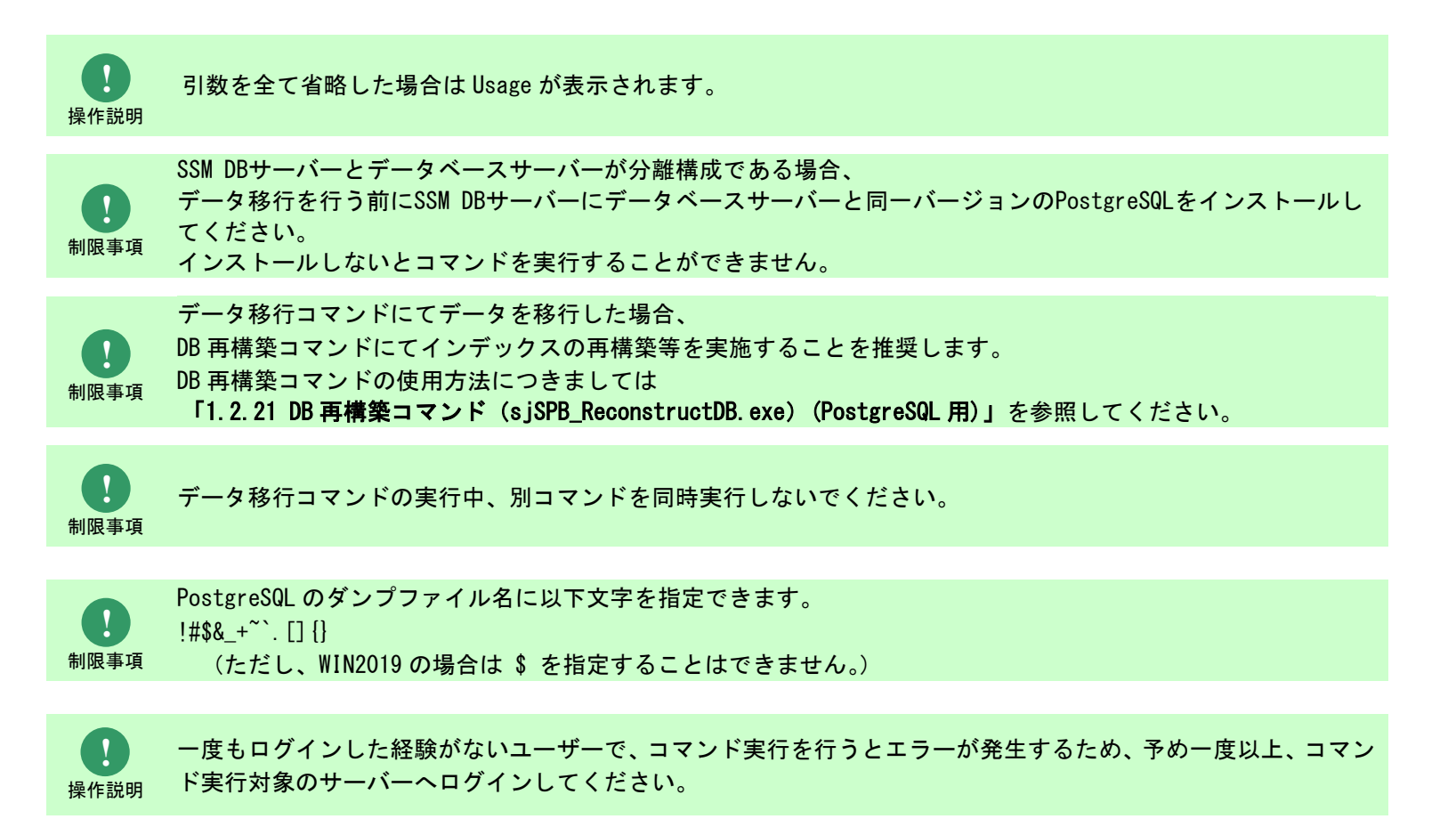

### **1.2.14.2** 実行結果

データ移行コマンドを実行すると、以下の例の様な実行結果が画面に表示されます。

例)エクスポート時

C:\TEMP> sjSPU MigrateData.exe -M EXP -h 123.456.789.10 -T ssmdb -P 5432 -D "C:\temp" -d dump -S "C:\temp2" エクスポート処理を開始します。 エクスポート処理が成功しました。 C:¥TEMP>

例)インポート時

C:\TEMP> siSPU MigrateData.exe -M IMP -h 123.456.789.10 -T ssmdb -P 5432 -D "C:\temp" -d dump -S "C:\temp2" -s sjSPU MigrateSequenceInfo 20211224073702.xml バックアップ処理を開始します。 バックアップ処理が成功しました。 インポート処理を開始します。 インポート処理が成功しました。 C:¥TEMP>

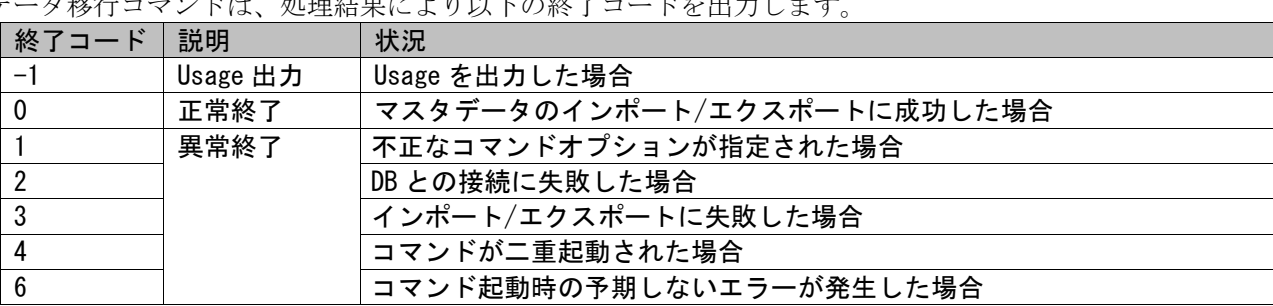

データ移行コマンドは、処理結果により以下の終了コードを出力します

終了コードに対応した標準出力メッセージを以下に記載します。

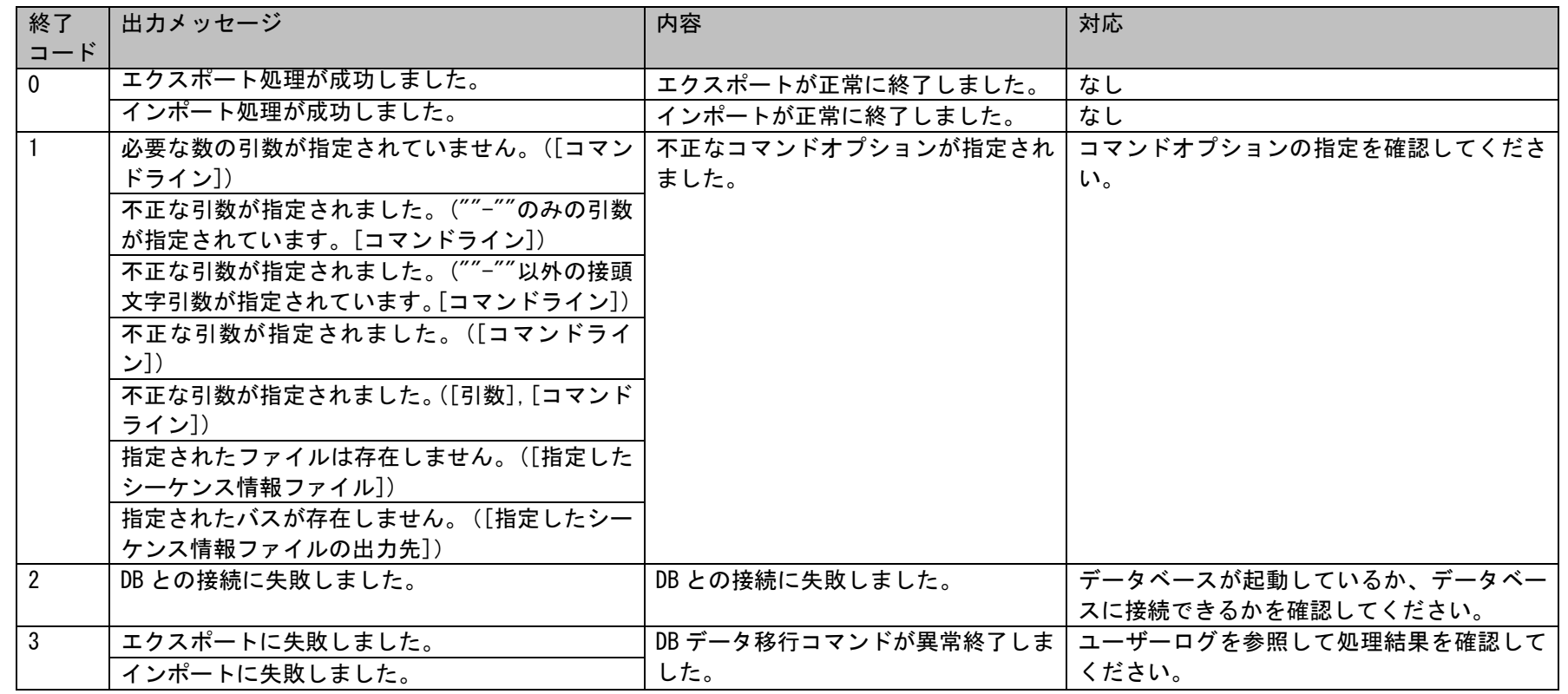

1.2標準コマンドリファレンス

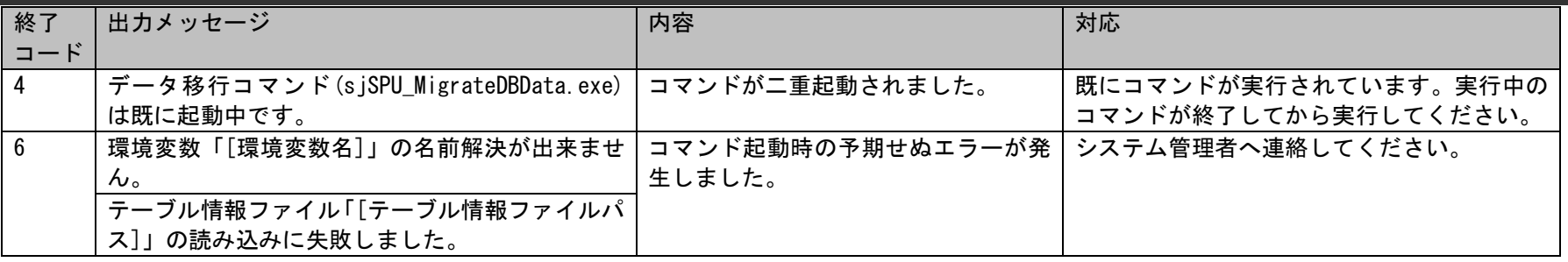

# **1.2.14.3** 移行対象マスタ情報

移行対象のマスタの一覧を以下に示します。

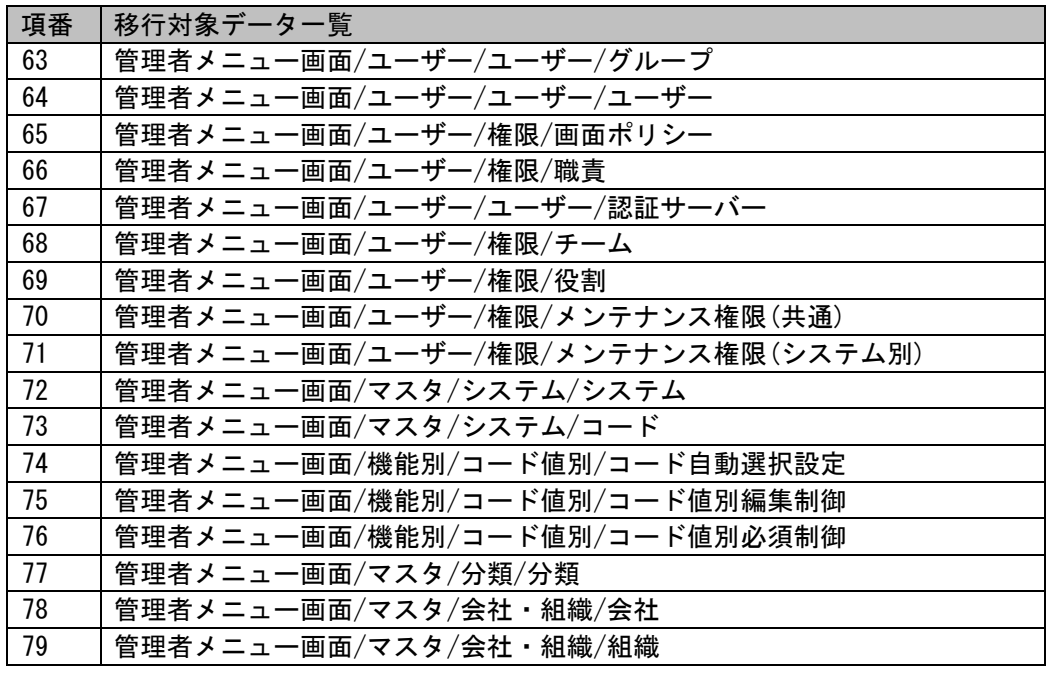

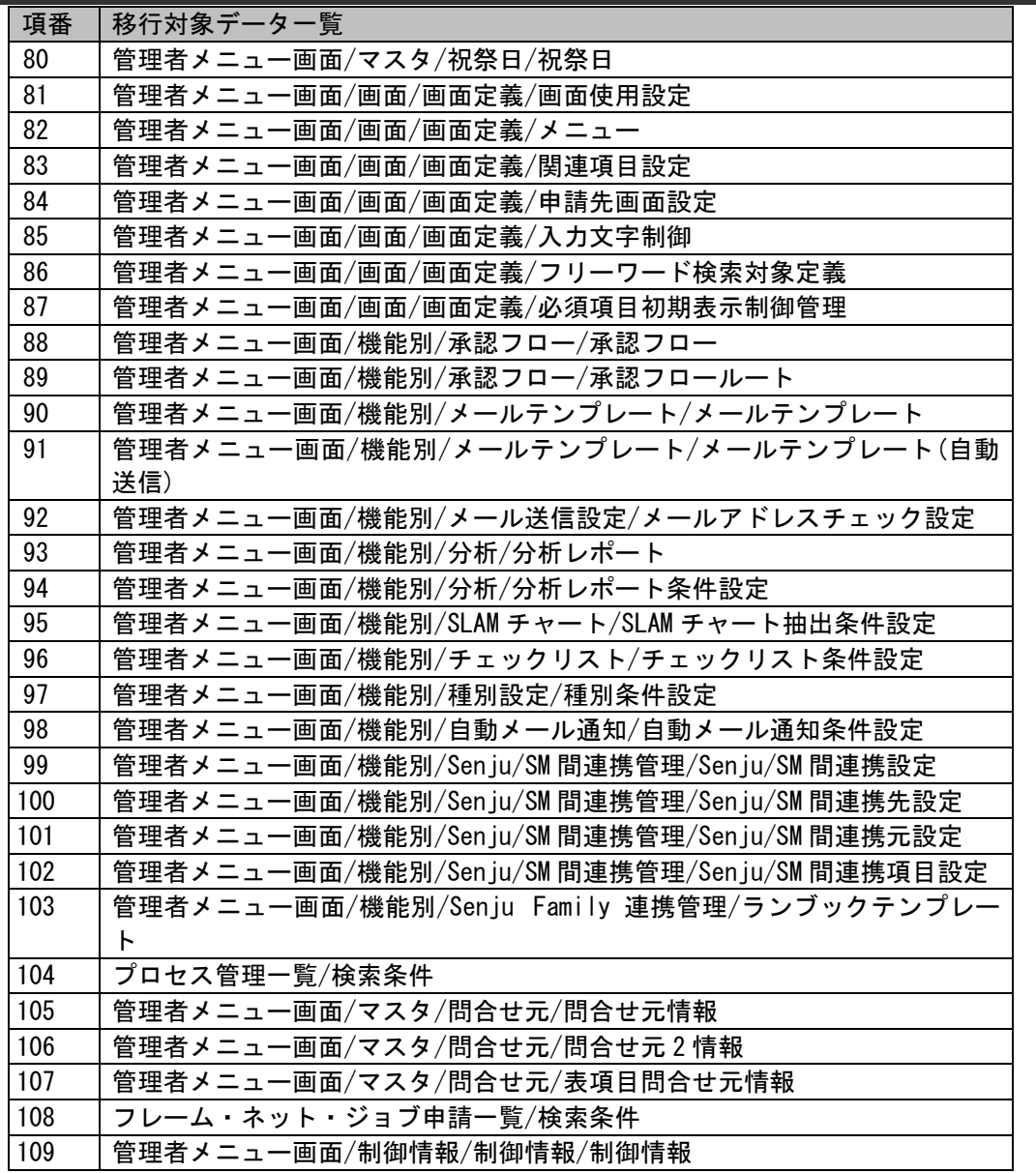

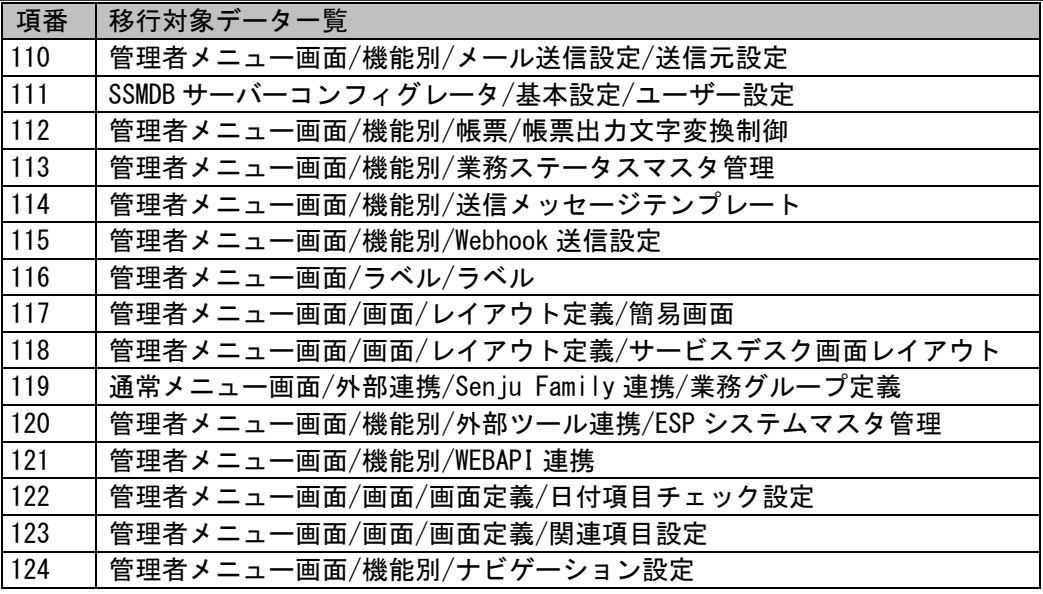

**!** 仕様補足 SLAM チャート、チェックリスト、種別設定、自動メール通知は条件設定以外は移行対象外です。 また移行先のサーバーに下記設定画面でデータが存在する場合、 下記の各設定画面適用条件の内容はデータ移行コマンド実施前と内容が一致しない恐れがあります。 ・管理者メニュー画面/機能別/SLAM チャート/SLAM チャート設定 ・管理者メニュー画面/機能別/チェックリスト/チェックリスト適用設定 ・管理者メニュー画面/機能別/種別設定/種別適用設定 ・管理者メニュー画面/機能別/自動メール通知/自動メール通知適用設定

**!** 仕様補足 データ移行コマンドを用いたデータの移行は、「インストールガイド」を参照してください。

**!** 仕様補足 データ移行コマンドでは、承認フロールートについて、サブルート情報の移行はサポートしていませ  $\mathcal{L}_{\alpha}$ 

# **1.2.15IVR** 連携コマンド(**sjSPX\_LinkDBData.ocx**)

IVR 連携コマンド (siSPX LinkDBData.ocx) は、指定された項目を検索キーに構成管理の検索を行います。

**!** 必須設定 IVR 連携コマンドを利用する為には、日立情報通信エンジニアリング株式会社の「iCTNET/IX」がイ ンストールされているサーバーに、SSMWEB サーバーがインストールされていることが前提です。

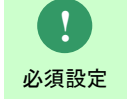

IVR 連携コマンドの呼び出し元となるアプリケーションのアーキテクチャ(32bit/64bit)と SSMWEB サーバーおよび OracleClient のアーキテクチャは同一である必要があります。

# **1.2.15.1** 使用方法

#### 動作環境

コマンドモジュールは以下に格納されています。 %CCFSPWEBHOME%bin\

#### ProgID

s iSPX LinkDBData. SPXLinkCI

#### メソッド

上記 ProgID を指定してオブジェクトを生成することで以下のメソッドが使用できます。

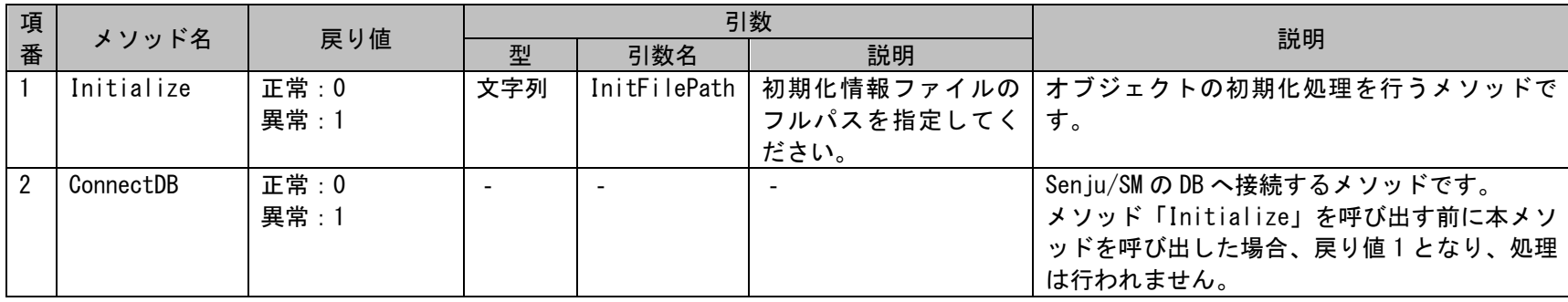

1.2標準コマンドリファレンス

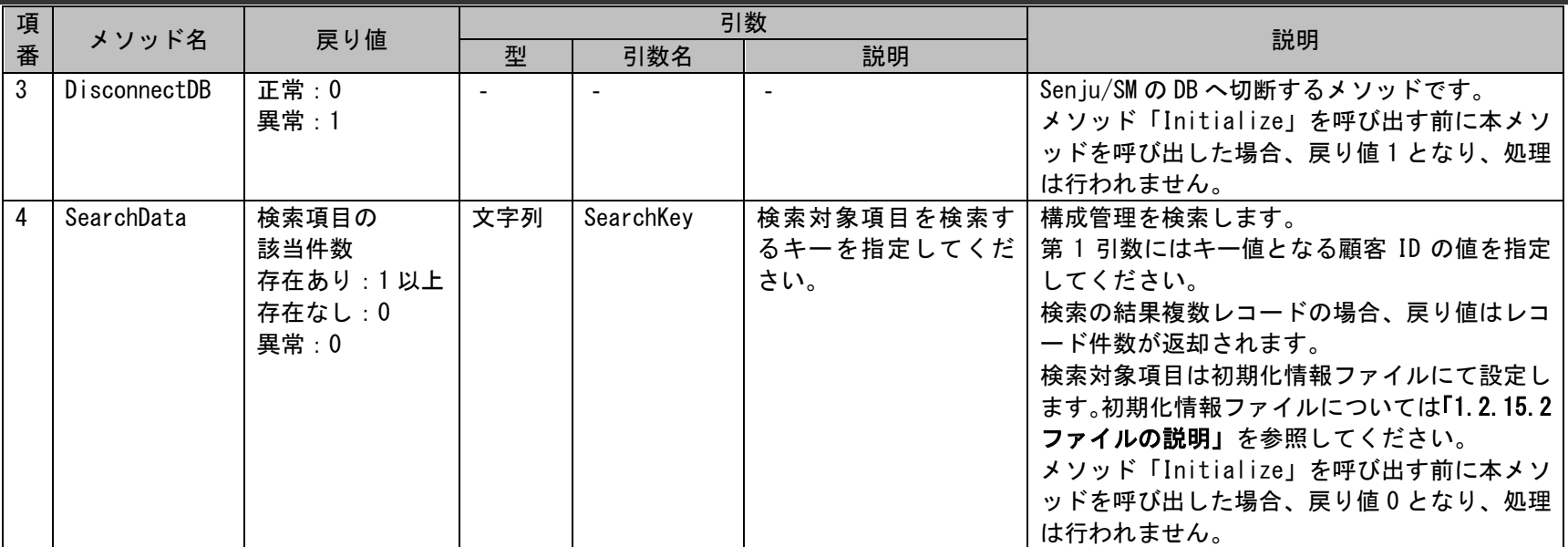

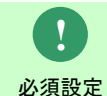

「iCTNET/IX」を使用する際、初期化情報ファイルのパス指定は「¥」ではなく、「¥¥」で行ってください。

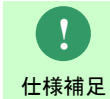

SearchData メソッドは「検索結果:該当件数なし」と「メソッドが異常終了」の場合に戻り値が 0 となります。 戻り値が 0 の場合の切り分けは sjSPX\_User\_LinkDBData.log に出力された情報を参照し行ってください。

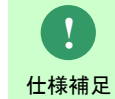

SearchData メソッドの検索対象は構成管理に「現在の構成」として登録されているデータが対象となります。

プロパティ

SearchData メソッドで検索した項目に対する返却項目は以下のプロパティを使用することで参照できます。 返却項目は初期化情報ファイルにて設定します。

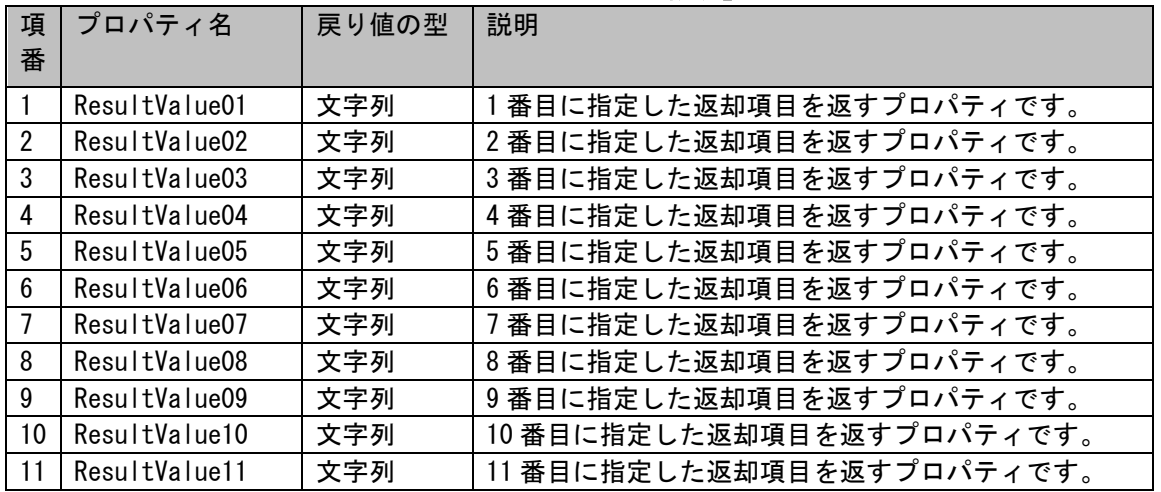

初期化情報ファイルについては、 「[1.2.15.2](#page-497-0) [ファイルの説明」](#page-497-0)を参照してください。

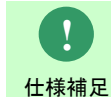

返却項目が 12 個以降の返却項目は取得できません。

**!** 仕様補足

メソッドの呼び出し時間が 5 秒以上経過した場合、タイムアウトとして処理されます。 タイムアウトとなった場合、メソッドの戻り値は異常で返却されます。

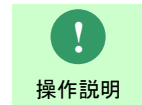

一度もログインした経験がないユーザーで、コマンド実行を行うとエラーが発生するため、予め 一度以上、コマンド実行対象のサーバーへログインしてください。

#### 検索対象画面

管理者メニューにおける[制御情報]-[制御情報]-[共通]-[共通]内の「CTI 連携対象構成管理設定」に指定された構成管理の構成アイテムが検索 対象となります。

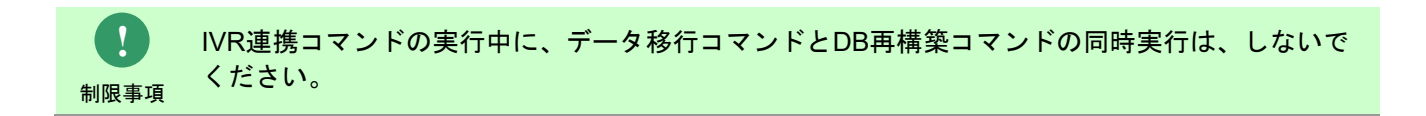

## <span id="page-497-0"></span>**1.2.15.2** ファイルの説明

IVR 連携コマンドの実行に必要となるファイルと、実行時に出力される各種ファイルについての説明を記載します。

以下の表にファイルの役割を記載します。

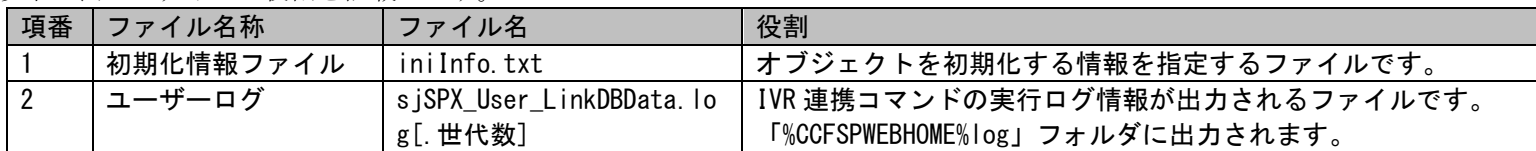

### **1.** 初期化情報ファイル

本ファイルには、IVR 連携コマンドのオブジェクトを初期化する内容を記述します。 記述する内容を以下に記載します。

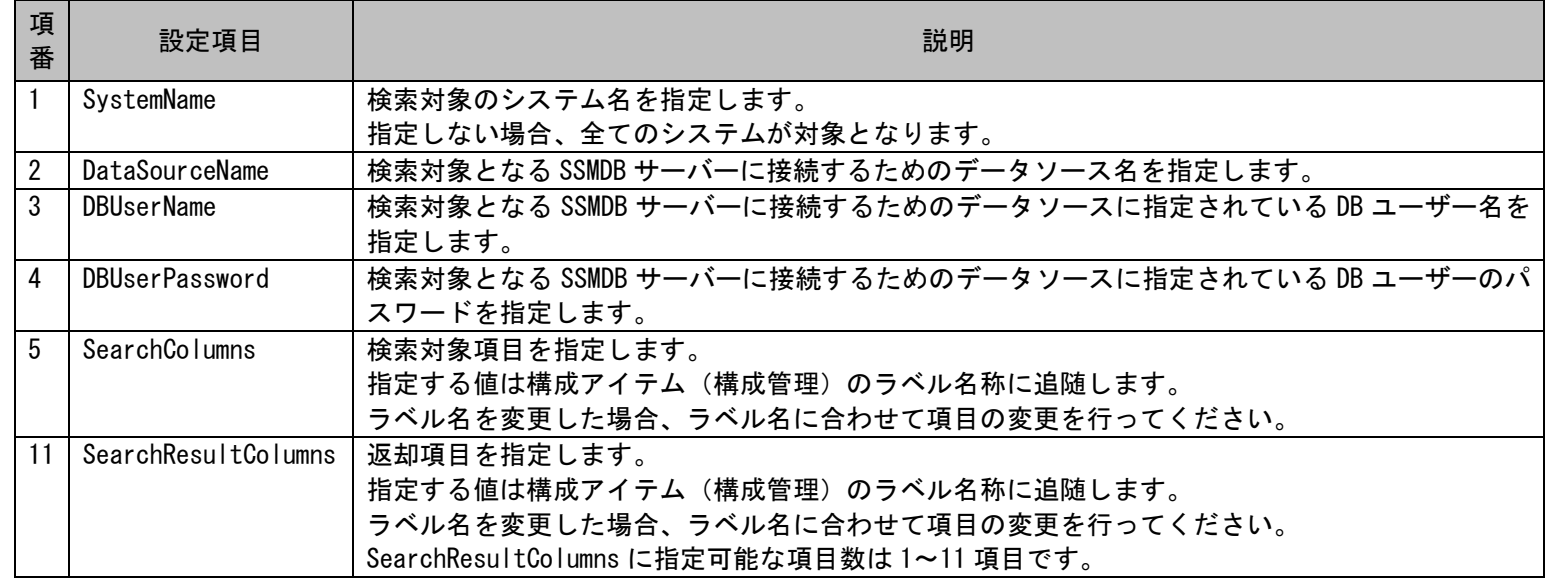

必須設定 SearchResultColumns に「,」を含む指定するラベル名を指定することはできません。 「,」を取り除いたラベル名にて指定してください。

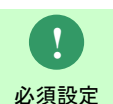

**!**

SearchColumns および SearchResultColumns に改行を含むラベル名を指定することはできません。 改行を取り除いたラベル名にて指定してください。

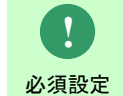

SearchColumns および SearchResultColumns に指定する項目のラベル名が重複する場合、 想定と異なる可能性があるためラベル名は一意になるように設定をおこなってください。

初期化情報ファイルは設定項目と設定値をタブ区切りで指定します。 返却項目を複数指定する場合は設定値を「,」で区切って指定します。

例)

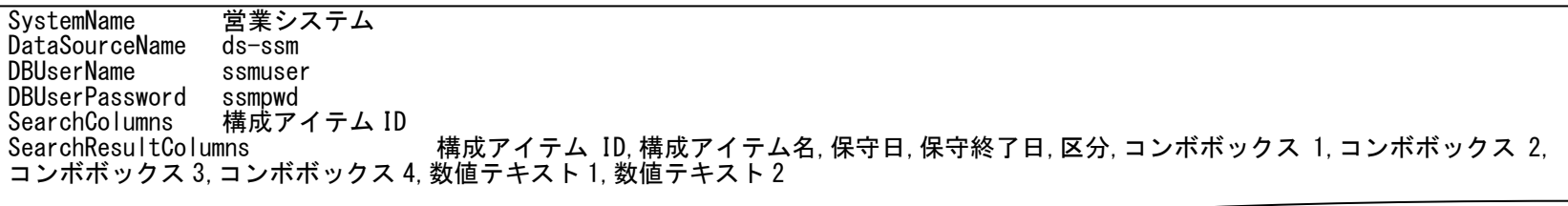

**!** 必須設定 SystemName に値を指定しない場合でも、SystemName の後ろにタブを指定する必要があります。

### **2.** ユーザーログ

IVR 連携コマンドの実行結果やエラー情報等のログ情報が出力されるファイルです。 出力フォルダおよびファイル名は以下になります。

#### 出力フォルダ

「%CCFSPWEBHOME%log」フォルダ

#### 出力ファイル名

s iSPX User LinkDBData.log[.世代数]

「.世代数] :なし、または 1~7の数値が付加される。 最新のログは世代数なし。 以降、新しい順に 1~7 の世代数がファイル名に付加される。 ファイルは、1MB 毎に 1 つ古い世代へシフトされ 7 世代を超えると削除される。

以降にユーザーログに出力されるログの内容を示します。

| 項<br>番         | レベル<br>$(\times 1)$ | 出力ログ                                       | 意味                                                                        | 対応                                                                                                  |
|----------------|---------------------|--------------------------------------------|---------------------------------------------------------------------------|----------------------------------------------------------------------------------------------------|
|                | <b>ERROR</b>        | ライセンスが無効です。                                | CTI 連携のライセンスを保持していません。                                                    | CTI 連携のライセンスが有効なライセンスを検<br>索対象の SSMDB サーバーに登録してください。                                                |
| $\mathfrak{p}$ | ERROR               | 連携機能使用設定を使用し<br>CT I<br>ない設定になっています。       | 管理者メニュー上の[制御情報]-[制御情報]<br>-[共通]-[共通]の「CTI 連携機能使用設定」<br>が「使用しない」に設定されています。 | 検索対象の SSMDB サーバー上で管理者メニュー<br>を開き、[制御情報]-[制御情報]-[共通]-[共<br>通]の「CTI 連携機能使用設定」の設定を「使用<br>する」に変更してください。 |
| 3              | ERROR               | 不正な引数が指定されました。<br>([引数名])                  | メソッドの引数に引数の型が合っていない<br>値が設定されました。                                         | ログに表示された引数名に指定されている値<br>の型を指定してください。                                                                |
| 4              | <b>ERROR</b>        | 初期情報ファイル「[初期化情報<br>ファイル]」の読み込みに失敗し<br>ました。 | 指定した初期化情報ファイル読み込みに失<br>敗しました。                                             | 指定した初期化情報ファイルが存在すること<br>と、ファイルが読み込み可能になっていること<br>を確認してください。                                         |
| 5              | <b>ERROR</b>        | [n]番目の返却項目は指定されて<br>いません。                  | 指定したプロパティに該当する返却項目が<br>指定されていません。                                         | 返却項目が指定したプロパティに値が入る個<br>数分指定してください。                                                                 |

1.2標準コマンドリファレンス

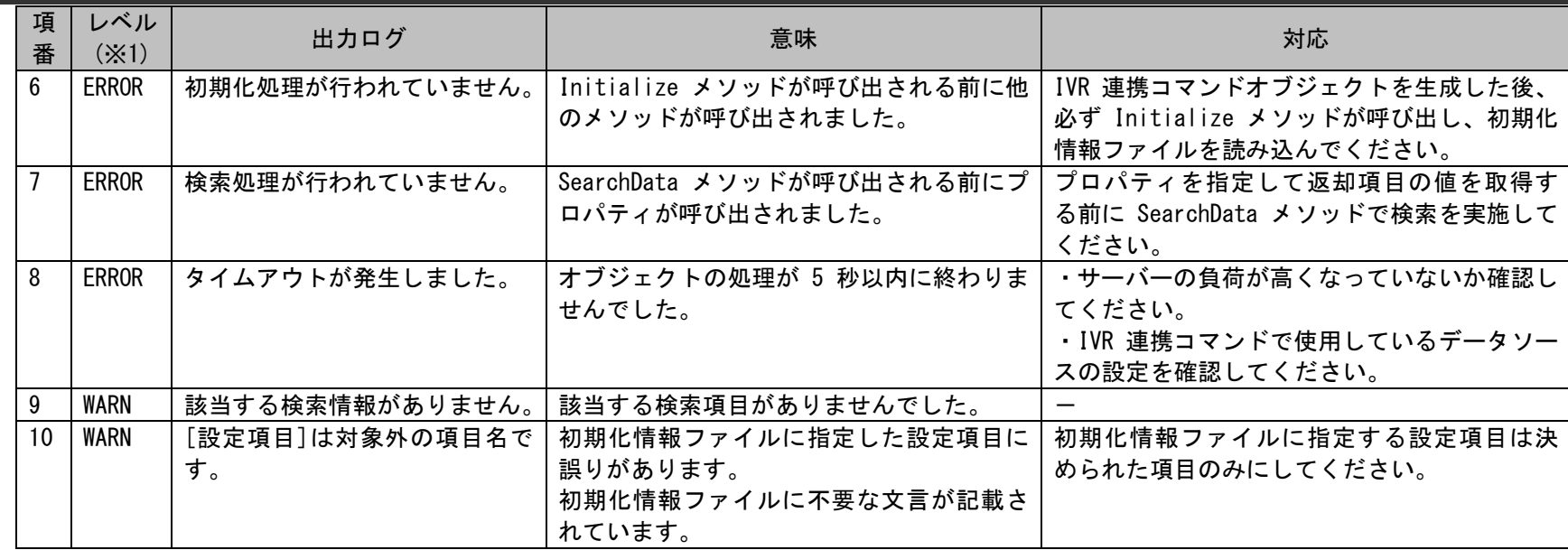

※1 レベルは「INFO」「NOTICE」「WARN」「ERROR」の 4 種類あります。 「INFO」は開始や経過、結果などを表す正常なログです。 「NOTICE」は適用された状態や注目して欲しい内容を表す正常なログです。 「WARN」は想定通りの結果にならない可能性のあることを表す警告ログです。 「ERROR」はコマンドの実行が継続できない異常な状態を表すログです。

仕様補足 同名のシステムが登録されていた場合、表示順が小さいシステムが検索対象となります。 表示順が同一の場合、先に登録されたシステムが検索対象となります。

**!** 仕様補足 システム名の表示順>先に登録されたシステム名>先に登録された構成アイテム(構成管理)のレコード検索した結果、該当レコードが複数件存在する場合、以下の順番でソートされ、 先頭になったレコードのみ ResultValue01~11 プロパティで取得できます。

**!**

### **1.2.15.3** 指定可能フィールド情報

IVR 連携コマンドで初期化情報ファイルの「SearchResultColumns」に指定可能な項目について記載します。

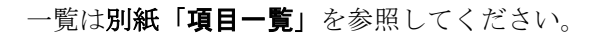

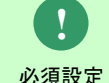

"メーカー"は機器情報ブロックとソフトウェア情報ブロックに存在します。 初期ラベル名は同一ラベル名であるため、ラベル名の変更を行ってください。

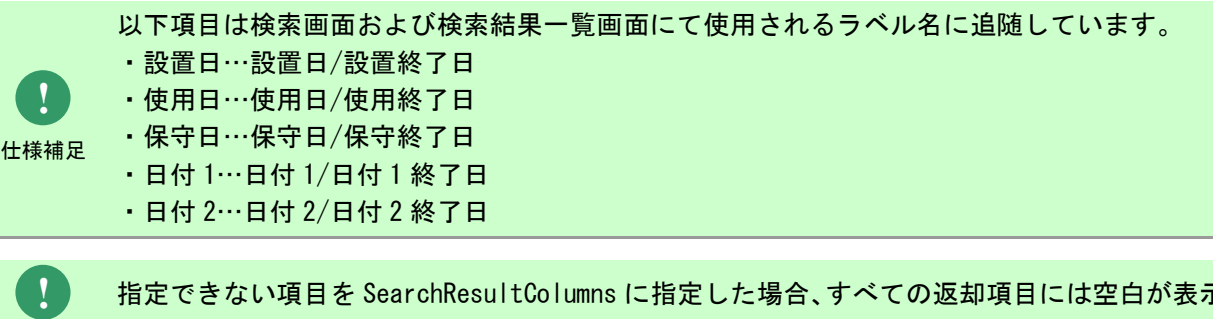

仕様補足 指定できない項目を SearchResultColumns に指定した場合、すべての返却項目には空白が表示されま す。

## **1.2.16**過去データ削除コマンド(**sjSPU\_DeleteData.exe**)

過去データ削除コマンド (siSPU DeleteData.exe)は、指定した画面の過去データについて、オプションで指定した条件により一括削除します。

# **1.2.16.1** 使用方法

#### 動作環境

コマンドモジュールけ以下に格納されています。 %CCFSPDBHOME%bin\

指定形式("△"は半角スペースを示します。)

siSPU DeleteData.exe△[-M△処理モード]△-I△案件区分△[-i△画面 ID]△[-s△削除対象システム]△[-c△削除対象基準構成]△-[T△削除条 件対象項目△-f△削除対象開始日△-t△削除対象終了日]△[-m△取込済イベント削除モード]△[-F 削除対象ファイル名]△[-a]△[--help]

オプション

各引数の説明および指定値について記載します。

#### ・ -M:処理モード

過去データ削除コマンドの処理モードを指定します。 処理モードには、REF と DEL のいずれか一つを指定可能です。

REF:参照モード

コマンドオプションで指定された条件に一致する削除対象の ID とタイトルを実行ログへ出力します。データの削除処理は行いません。 DEL:削除モード

コマンドオプションで指定された条件に一致する削除対象の ID とタイトルを実行ログへ出力し、その後、対象データの削除処理を行いま す。

引数が省略された場合は、REF モードで動作します。

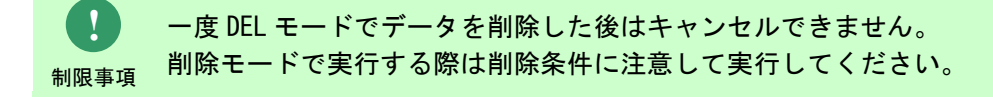

・ -I:案件区分

削除対象となる案件区分を指定します。 案件区分には、EVT、PRC、CIT のいずれか一つが指定可能です。

- ・EVT:イベント管理
- ・PRC:プロセス管理
- ・CIT:構成管理
- ・FIL:ファイルライブラリ

**!** 仕様補足 構成管理は、メニュー:構成管理>構成管理>構成アイテム 1~50 を指します。 メニュー:構成管理>ID 管理>構成アイテム管理である構成アイテム管理(ID 管理)は削除することはできません。

#### ・ -i:画面 ID

削除対象となる案件区分の画面 ID を指定します。 画面 ID には、管理者メニューの[画面]-[画面定義]-[メニュー]の一覧に表示される「画面 ID」が指定可能です。 この引数は省略可能です。指定しない場合は、すべての画面が対象になります。 指定可能範囲は下記の通りです。

イベント管理:"03000001" プロセス管理:"01000001"~"01000103" 構成管理:"04000001"~"04000050" ファイルライブラリ:"10000001"

#### ・ -s:削除対象システム

削除条件対象となるシステムのシステム名を指定します。 引数に指定されたシステム名が複数件マスタに登録されている場合、削除処理は実行できません。 システム名が一意になるように変更し、実行してください。

#### ・ -c:削除対象基準構成

削除条件の検索範囲となる構成を指定します。

削除対象基準構成の指定は、案件区分(-I 指定項目)が「CIT」の場合のみ可能です。案件区分が「CIT」以外の場合または構成管理のレコ ードに登録された添付ファイルのみを削除する場合には指定できません。

削除対象基準構成には LATEST、CURRENT、HISTORY のいずれか一つが指定可能です。

・LATEST:最新の構成を削除条件の検索範囲として、削除対象の最新の構成、現在の構成、履歴を削除する。

・CURRENT:現在の構成を削除条件の検索範囲として、削除対象の最新の構成、現在の構成、履歴を削除する。

・HISTORY:履歴を削除条件の検索範囲として、削除対象の履歴のみを削除する。
この引数は省略可能です。指定しない場合は、「LATEST」が指定されます。

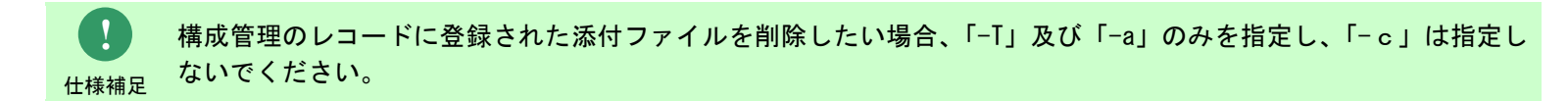

#### ・ -T:削除条件対象項目

削除処理の抽出対象となる日付項目を指定します。 削除条件対象項目には、CREATE、UPDATE、CLOSE、ATTACHMENT のいずれか一つを指定可能です。

- ・CREATE:起票日を削除条件とする。
- ・UPDATE:最終更新日を削除条件とする。
- ・CLOSE:クローズ日を削除条件とする。

・ATTACHMENT:添付ファイルの最終更新日を削除条件とする。 案件区分(-I 指定項目)が「CIT」の場合、UPDATE、CLOSE は指定できません。 案件区分(-I 指定項目)が「EVT」、「FIL」の場合は、CLOSE は指定できません。 「-a」が指定されてない場合、ATTACHMENT は指定できません。

「-c」を指定する場合、削除条件対象項目(-T 指定項目)は「CREATE」のみ指定できます。

**!** 仕様補足

> **!** 仕様補足 成アイテムの現在の構成、履歴が全て削除対象となります。 削除対象基準構成は「LATEST」、削除条件対象項目は「CREATE」、削除対象開始日は「2014-01-01」、削除対象終了日 は「2014-05-30」と指定する場合、起票日が「2014-01-01~2014-05-30」範囲の最新の構成アイテム、および同じ構

### ・ -f:削除対象開始日

削除条件対象項目オプションで指定された項目に対する、削除対象開始日を"YYYY-MM-DD"形式で指定します。 削除対象開始日には"1970-01-01"以降の日付を指定可能です。

#### ・ -t:削除対象終了日

削除条件対象項目オプションで指定された項目に対する、削除対象終了日を"YYYY-MM-DD"形式で指定します。 削除対象終了日には"2100-12-31"以前の日付を指定可能です。

### ・ -m:取込済イベント削除モード

取込済イベントを削除対象とするかを指定します。 イベント取込を行ったイベントを削除対象としない場合、「0」を指定します。 イベント取込を行ったイベントを削除対象とする場合、「1」を指定します。 省略した場合、指定値を「0」と判断し取込済イベントを削除しません。 案件区分(-I 指定項目)が「EVT」の場合、指定可能です。 案件区分が「EVT」以外の時には指定できません。

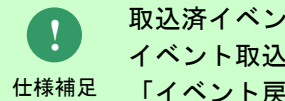

仕様補足 「イベント戻し」を行うことができません。 取込済イベント削除モードに「1」を指定した場合、 イベント取込によって登録されたプロセスおよびプロセスの経過から

・ -F:削除対象ファイル名

削除対象ファイル名には、削除対象の表示用登録番号が記述されたファイルのフルパスを指定します。 この引数は省略可能です。指定しない場合は、削除条件対象項目を指定してください。 一度に指定できるファイルは 1 ファイルです。 ※削除対象ファイルの詳細については、後述の 「[1.2.16.3](#page-512-0) [ファイルの説明」](#page-512-0)を参照してください。 ※ファイルパスはダブルクォートで囲んでください。

**!** 仕様補足 「-T」「-f」「-t」あるいは「-F」を必ず指定してください。 同時指定することはできません。

 $-a$ 

添付ファイルのみ削除する場合指定します。 削除対象基準構成(-c 指定項目)が指定されている場合は指定できません。 案件区分(-I 指定項目)が「FIL」の場合は指定できません。

 $\cdot$   $-\text{help}$ 

Usage を表示します。

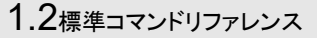

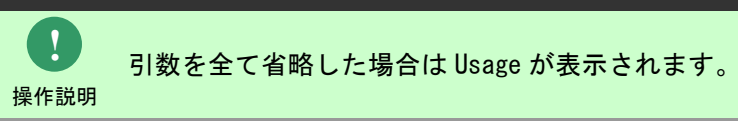

過去データ削除コマンドにてデータを削除した場合、

- **!** DB 再構築コマンドにてインデックスの再構築等を実施することを推奨します。
- DB 再構築コマンドの使用方法につきましては
- <sup>制限事項</sup> 「[1.2.20](#page-585-0) DB 再構築コマンド([sjSPB\\_ReconstructDB.exe](#page-585-0))(Oracle 用)」 と「[1.2.21 DB](#page-589-0) 再構築コマンド (siSPB ReconstructDB.exe) (PostgreSQL 用)」を参照してください。

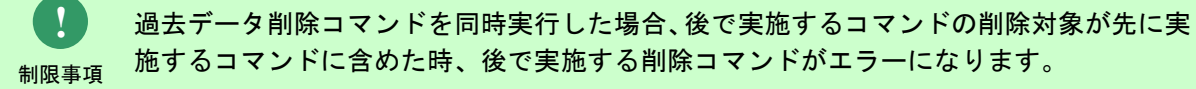

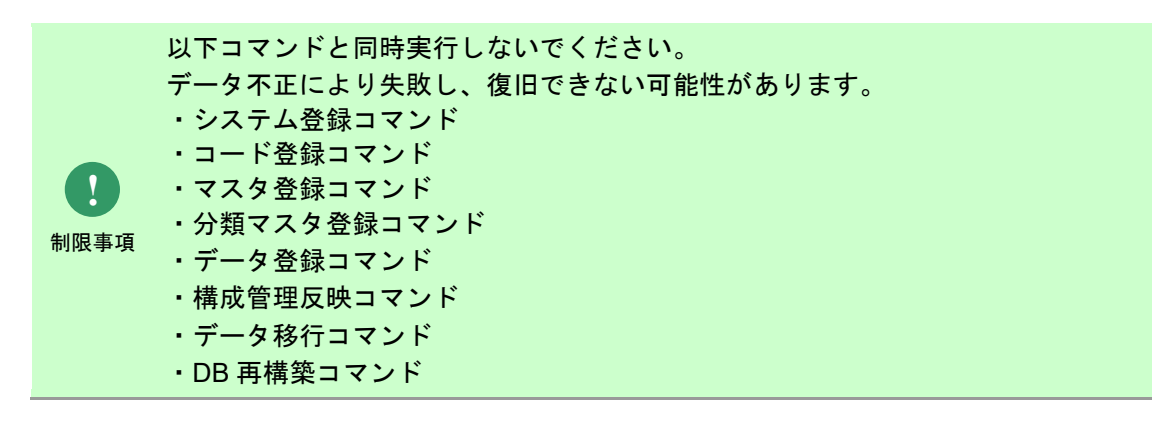

操作説明 一度もログインした経験がないユーザーで、コマンド実行を行うとエラーが発生するため、 予め一度以上、コマンド実行対象のサーバーへログインしてください。

## **1.2.16.2** 実行結果

過去データ削除コマンドを実行すると、以下の例の様な実行結果が画面に表示されます。

例)プロセス管理を 100000 件削除した場合

C:\Program Files\CCFSP\CCFSPDB\bin>sjSPU\_DeleteData -M DEL -I PRC -T CREATE -f 1970-01-01 -t 2005-12-31 処理対象件数: 100000 件 削除対象一覧が以下のファイルに出力されました。 C:\Program Files\CCFSP\CCFSPDB\log\sjSPU\_DeleteData\_DEL\_PRC\_20080101235959.log 処理が正常に終了しました。 sjSPU\_DeleteData -M DEL -I PRC -T CREATE -f 1970-01-01 -t 2005-12-31

過去データ削除コマンドは、処理結果により以下の終了コードを出力します。

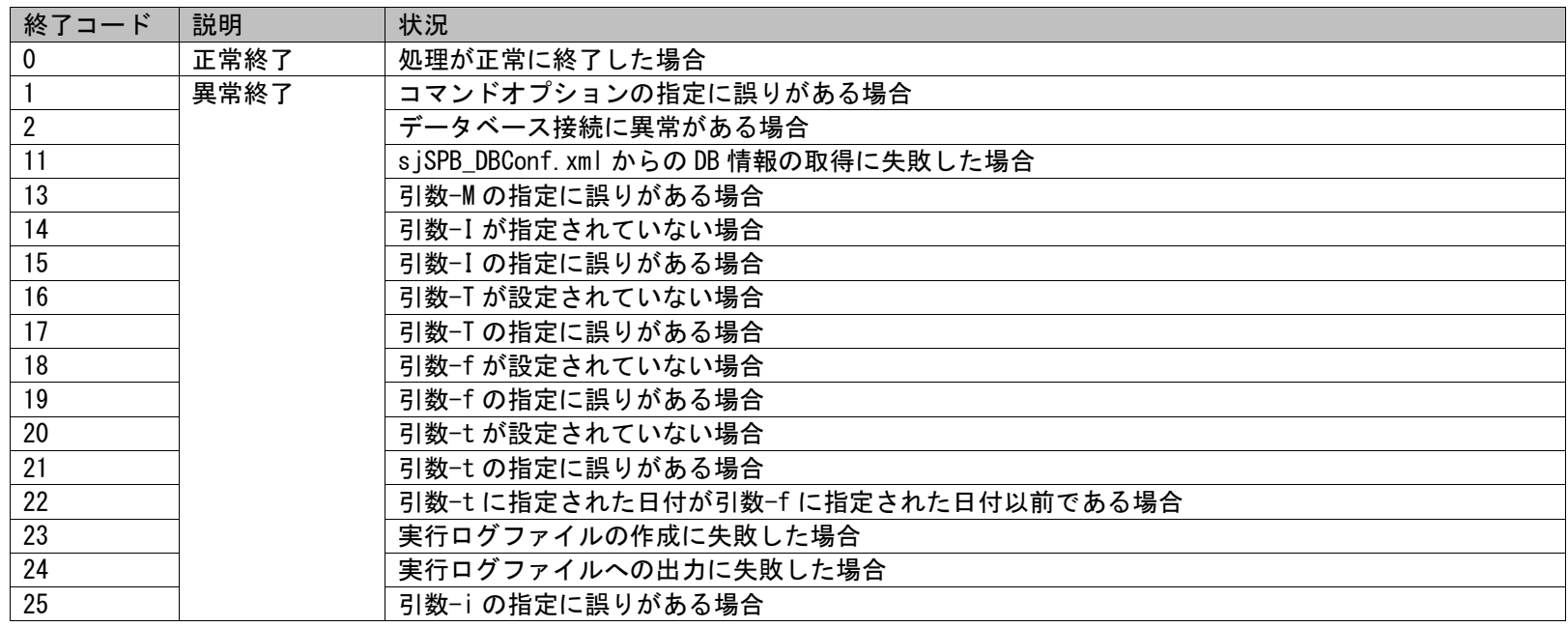

(C) Nomura Research Institute, Ltd. **1-508**

## 1.2標準コマンドリファレンス

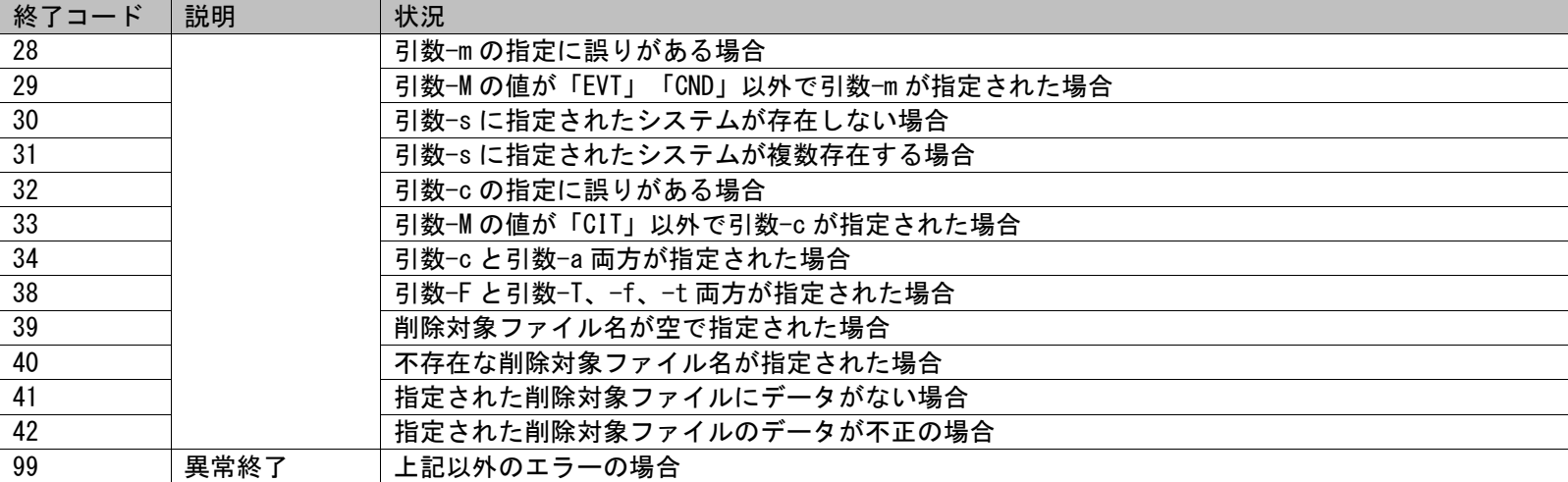

終了コードに対応した標準エラー出力メッセージを以下に記載します。

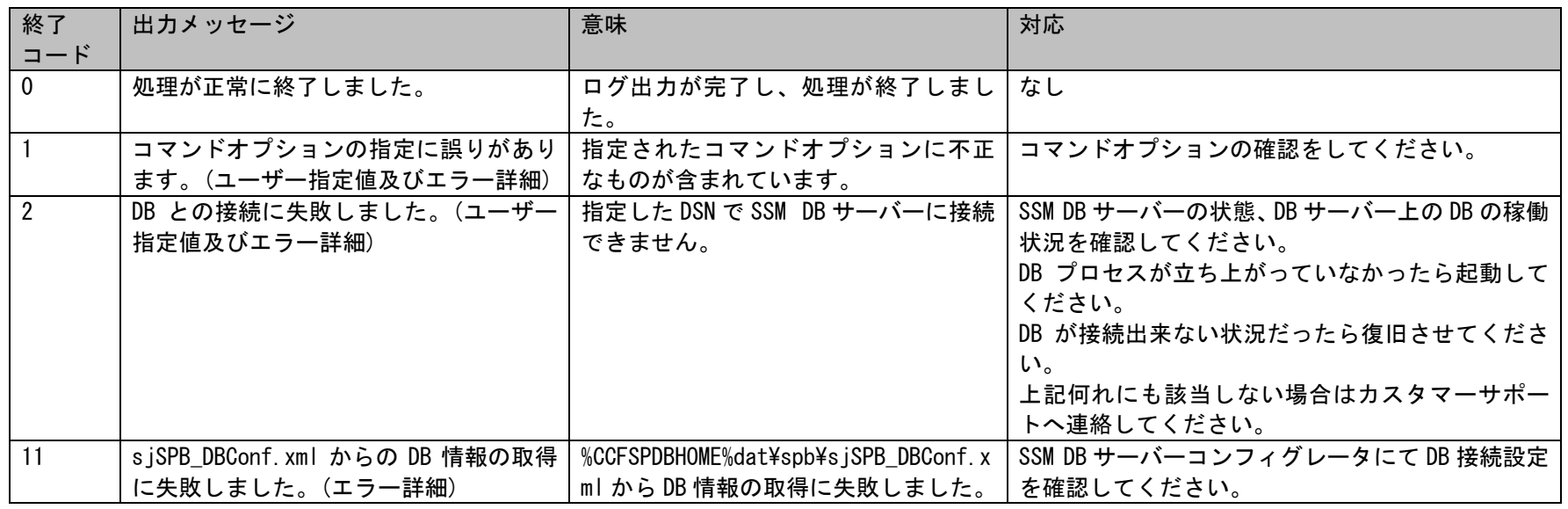

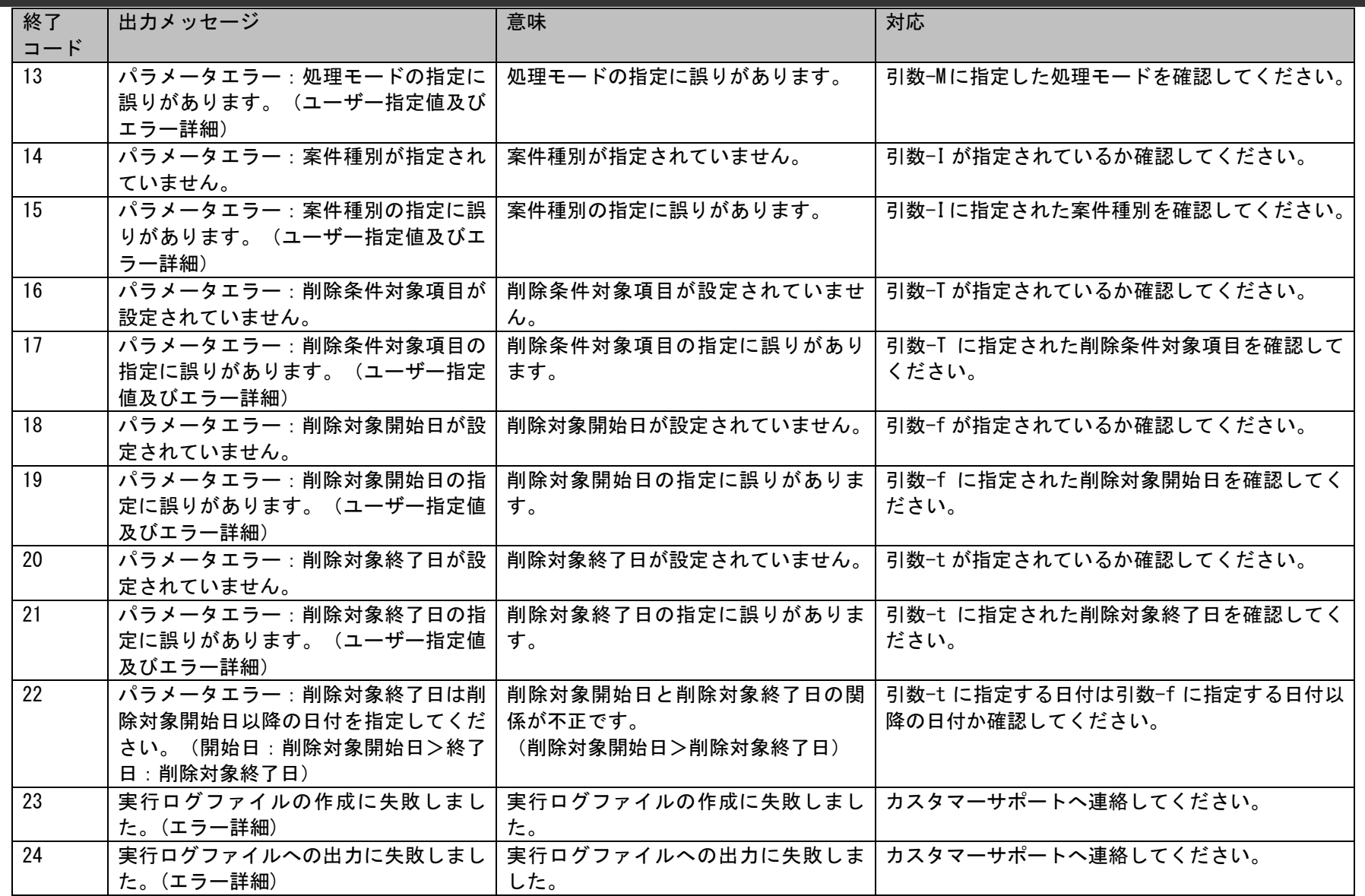

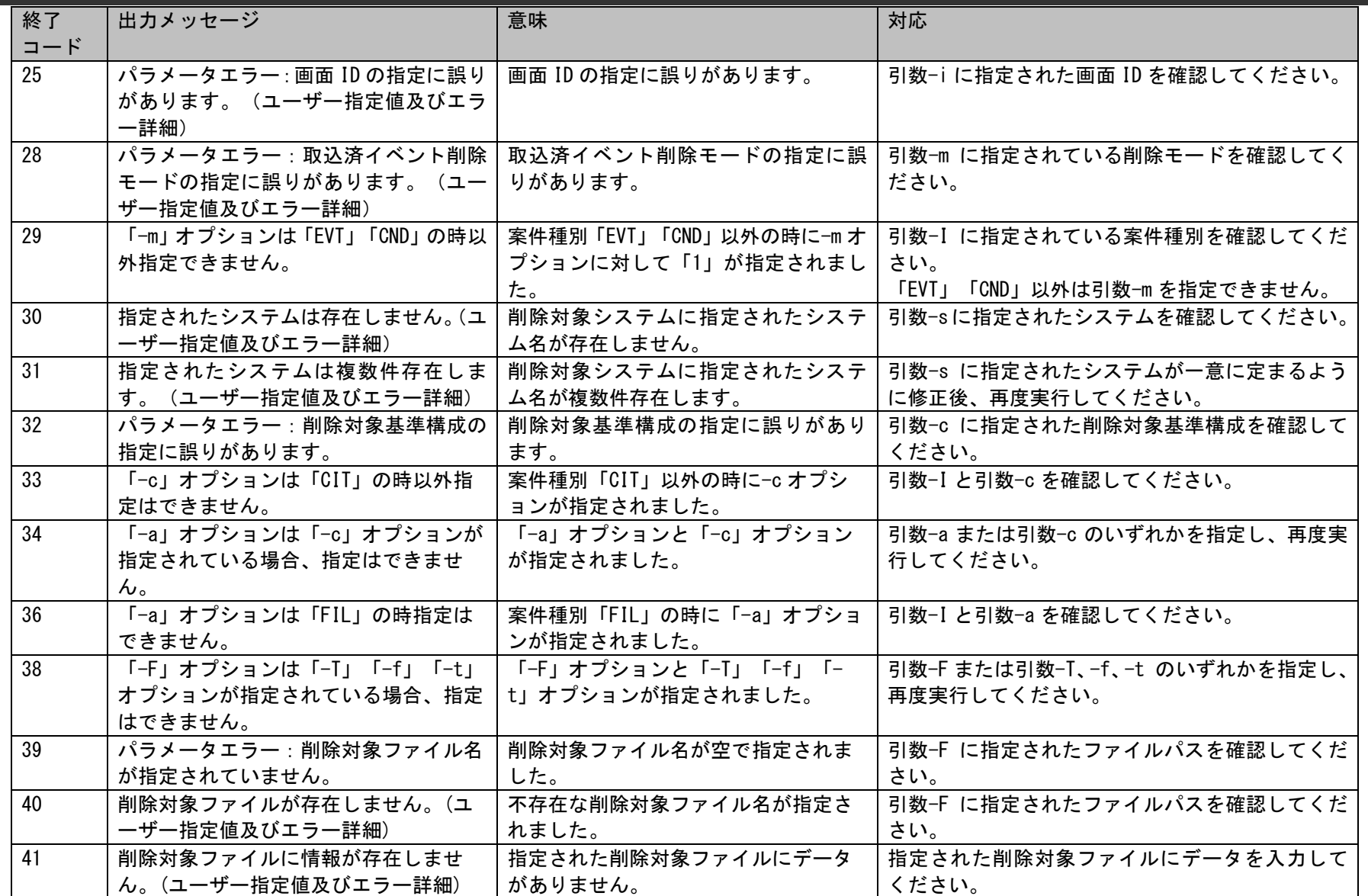

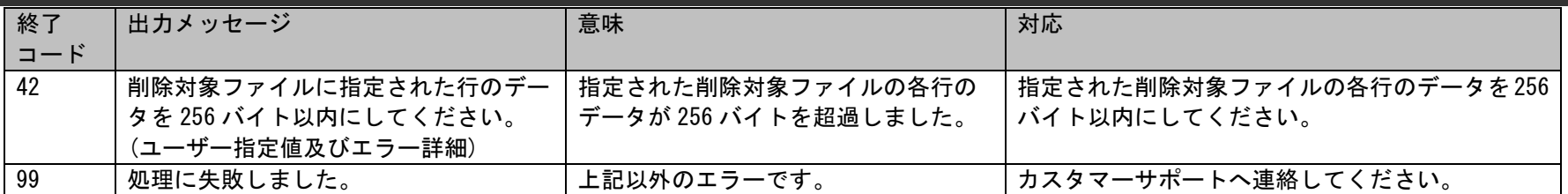

## <span id="page-512-0"></span>**1.2.16.3** ファイルの説明

過去データ削除コマンド実行時に用いるファイルと出力されるファイルについての説明を記載します。

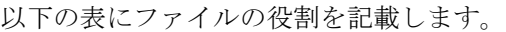

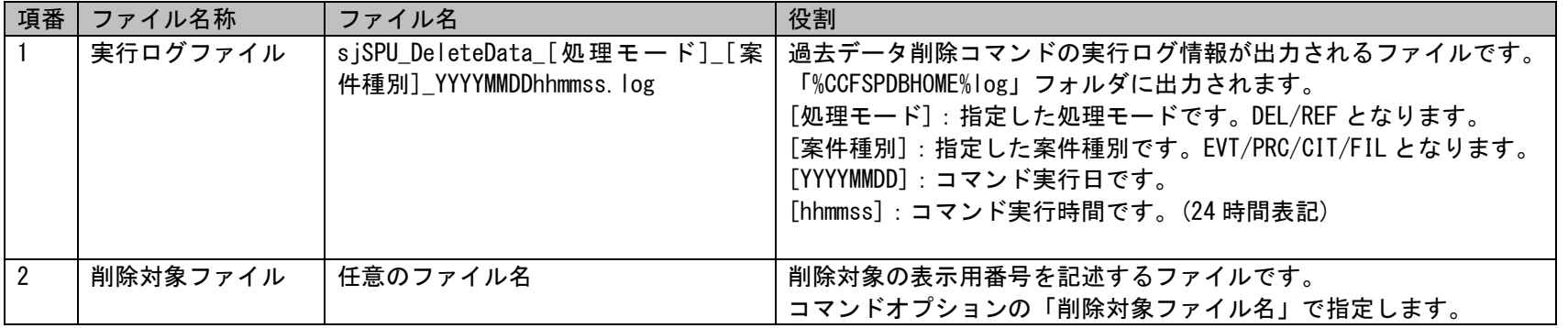

**!** 仕様補足 [連番]:ファイル名が重複していた場合、「001」~「999」の連番が付与されます。 出力される実行ログファイル名が重複した場合、ファイル名は以下のようになります。 sjSPU\_DeleteData\_[処理モード]\_[案件区分]\_YYYYMMDDhhmmss\_[連番].log

## 1. 実行ログファイル

実行ログの出力内容を以下に示します。

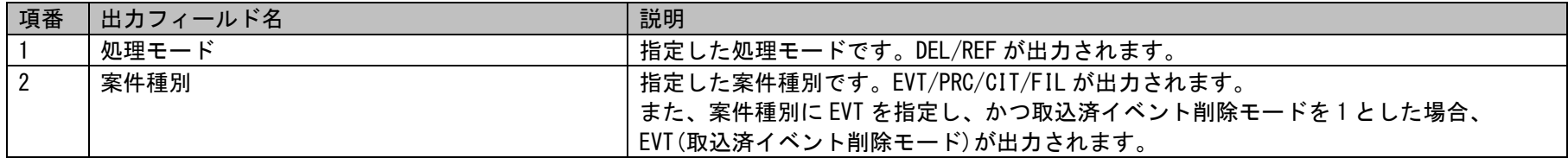

1.2標準コマンドリファレンス

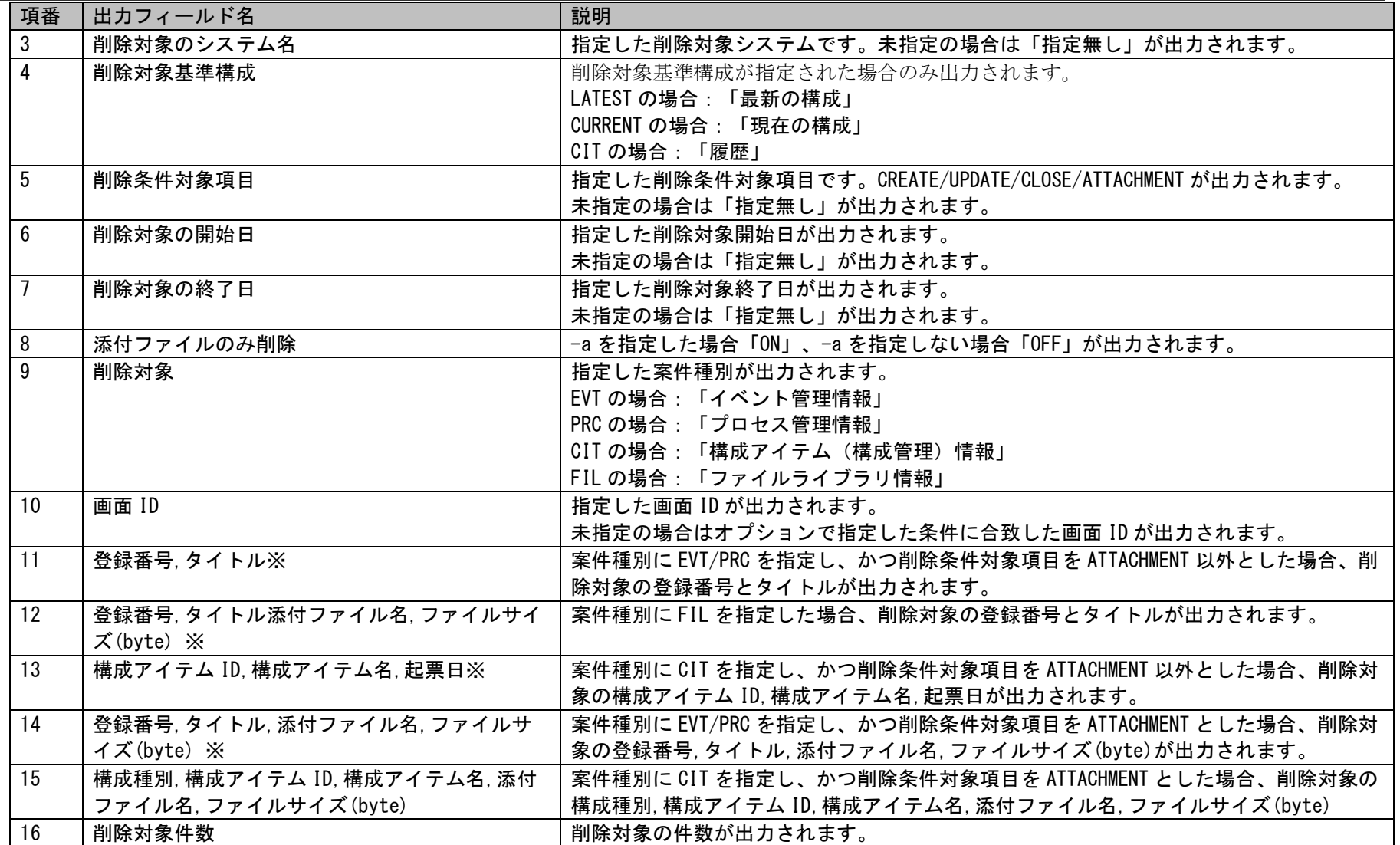

※…項番 11~15 はコマンドオプションに指定した条件によりいずれかが出力されます。

例)コマンドオプションを以下で指定した場合(実行日時は 2014/07/01 09:01:30 とした場合)

sjSPU\_DeleteData -M REF -I PRC -T CREATE -s 営業システム -f 2014-01-01 -t 2014-06-30

sjSPU DeleteData REF PRC 20140701090130.log

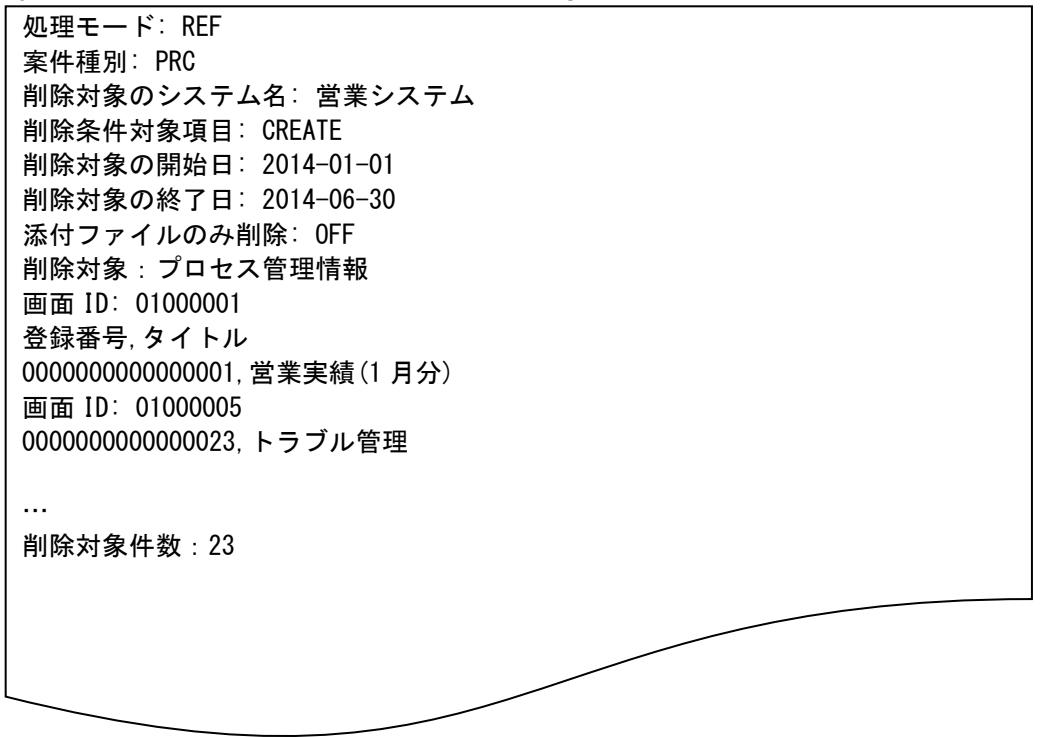

例えばプロセスを削除した場合は、そのプロセスに登録される全ての情報(添付ファイルやエスカレーションの情報)が削除されます。 以下に案件種別毎に削除される情報を記載します。

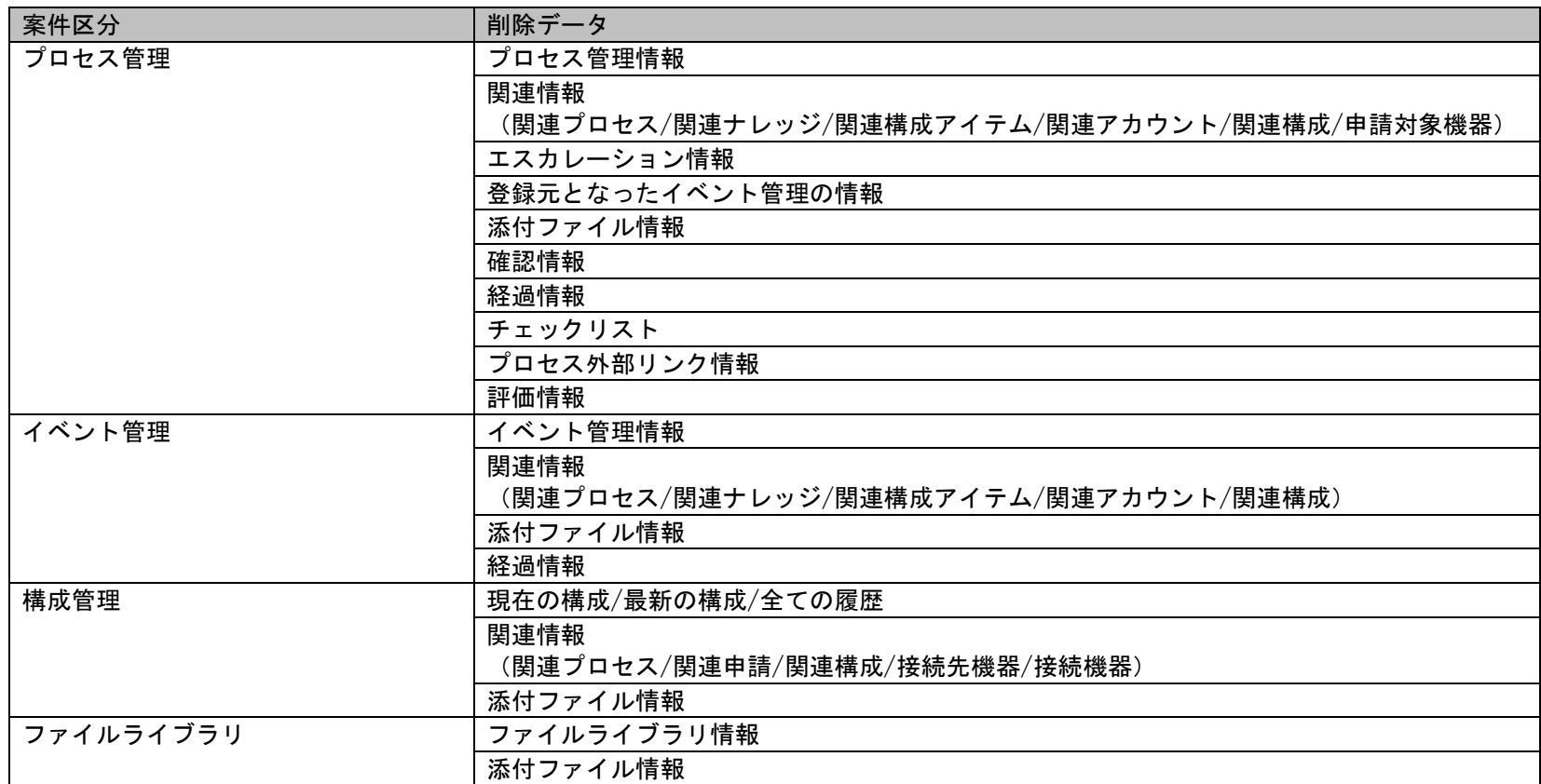

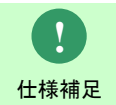

関連情報の削除は、関連先のチケットが削除対象でない場合は関連の紐づけだけが削除され、 関連先のチケット自体は削除されません。

## 2. 削除対象ファイル

本ファイルには削除対象のレコードの表示用番号を記述します。 削除対象のレコードの表示用番号を1行1表示用番号で指定します。 複数の行で複数の表示用番号を指定できます。 表示用番号はダブルクォートで囲まないでください。 空行を指定する場合、無視します。

削除対象ファイルの記述例は「[1.2.16.4](#page-517-0)[設定ケーススタディ」](#page-517-0)の[「プロセス管理の削除対象ファイル名指定削除」](#page-528-0)を参照してください。

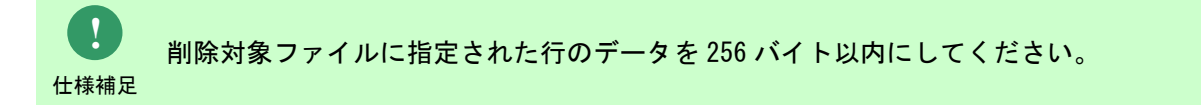

.............................

## <span id="page-517-0"></span>**1.2.16.4** 設定ケーススタディ

ここでは以下の 6 ケースを用いて具体的な削除手順を示します。

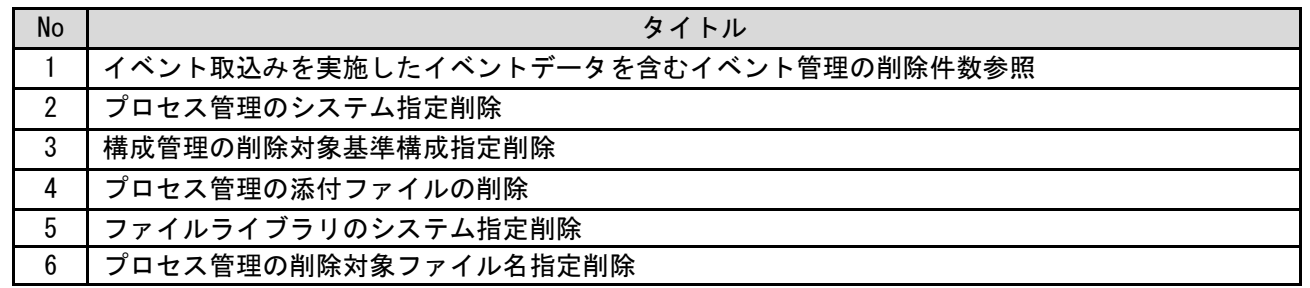

## <span id="page-518-0"></span>**1.** イベント取込みを実施したイベントデータを含むイベント管理の削除件数参照

### 前提条件:

処理モードは「REF」、削除条件対象項目は「UPDATE」、画面 ID 未指定とします。

#### 削除する情報:

以下に削除するイベント情報を記載します。

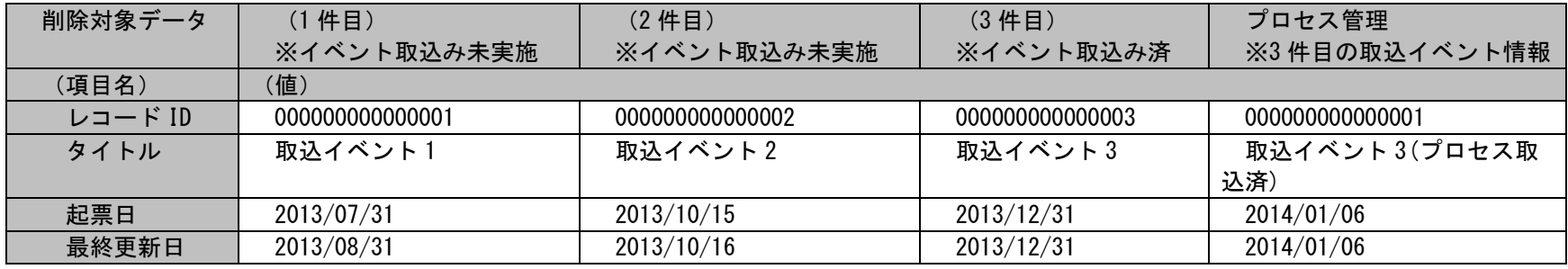

実施する処理:

コマンドプロンプトから以下のコマンドシーケンスを実行します。

C:\TEMP>sjSPU\_DeleteData.exe -MREF-IEVT-T UPDATE -f 2013-08-01 -t 2013-12-31 -m 1

実施後の処理結果:

コマンドプロンプトに以下メッセージが表示されます。

C:\TEMP>sjSPU\_DeleteData.exe -MREF-IEVT-T UPDATE -f 2013-08-01 -t 2013-12-31 -m 1 処理対象件数: 3 件 削除対象一覧が以下のファイルに出力されました。 C:\CCFSP\CCFSPDB\log\sjSPU\_DeleteData\_REF\_EVT\_20140327162419.log 処理が正常に終了しました。 sjSPU\_DeleteData.exe -MREF-IEVT-T UPDATE -f 2013-08-01 -t 2013-12-31 -m 1

C:¥TEMP>

実行ログファイルに「削除する情報」で示したイベント情報のレコードが表示されます。

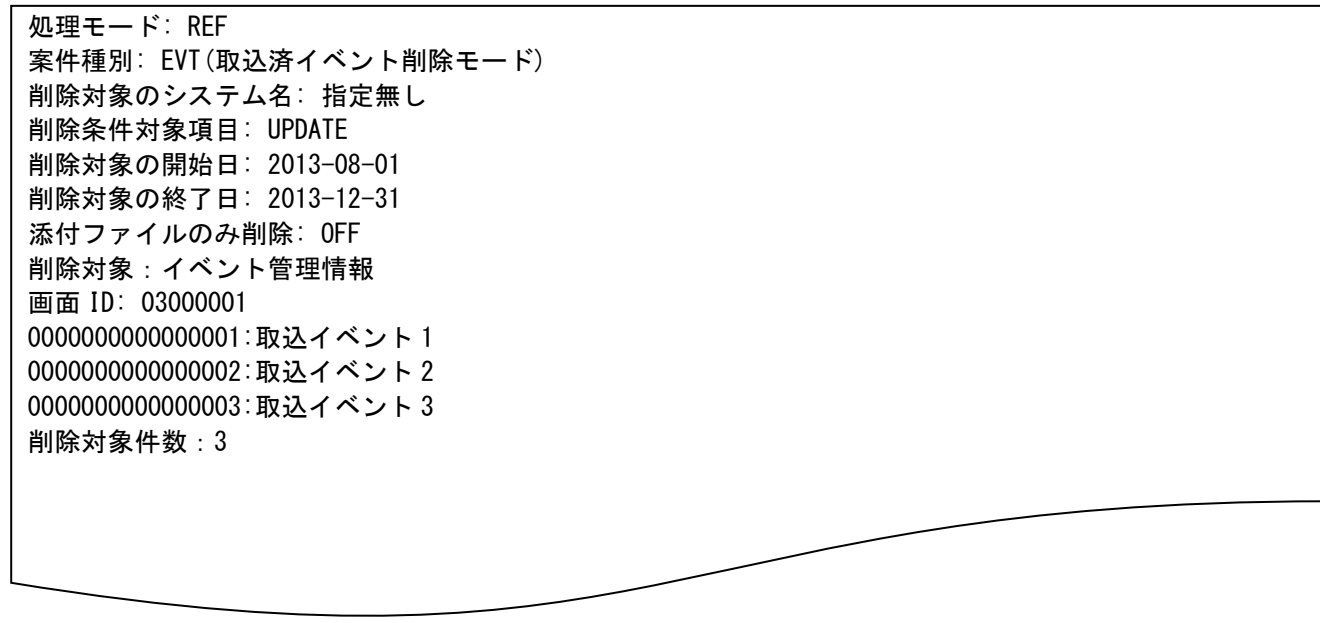

「削除する情報」で示したイベント情報は削除されません。

## <span id="page-520-0"></span>**2.** プロセス管理のシステム指定削除

前提条件:

処理モードは「DEL」、削除条件対象項目は「CLOSE」、画面 ID 未指定とします。

### 削除する情報:

以下に削除するプロセス情報を記載します。

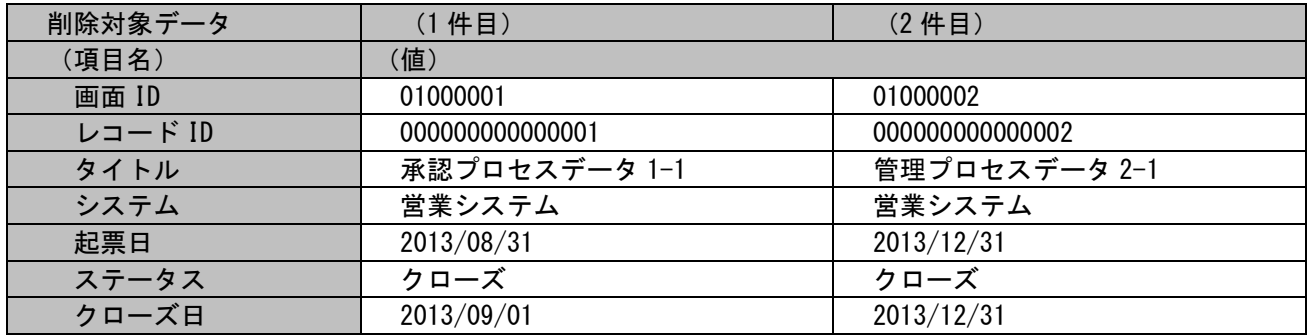

実施する処理:

コマンドプロンプトから以下のコマンドシーケンスを実行します。

C:\TEMP>sjSPU\_DeleteData.exe -MDEL-IPRC-T CLOSE -s 営業システム -f 2013-08-31 -t 2013-12-31

実施後の処理結果:

コマンドプロンプトに以下メッセージが表示されます。

C:\TEMP>siSPU\_DeleteData.exe -MDEL-IPRC-T CLOSE -s 営業システム -f 2013-08-31 -t 2013-12-31 処理対象件数: 2 件 削除件数: 2 件 削除対象一覧が以下のファイルに出力されました。 C:\CCFSP\CCFSPDB\log\siSPU\_DeleteData\_DEL\_PRC\_20140327164953.log 処理が正常に終了しました。 siSPU DeleteData.exe -MDEL-IPRC-T CLOSE -s 営業システム -f 2013-08-31 -t 2013-12-31

C:¥TEMP>

実行ログファイルに「削除する情報」で示したプロセス情報のレコードが表示されます。

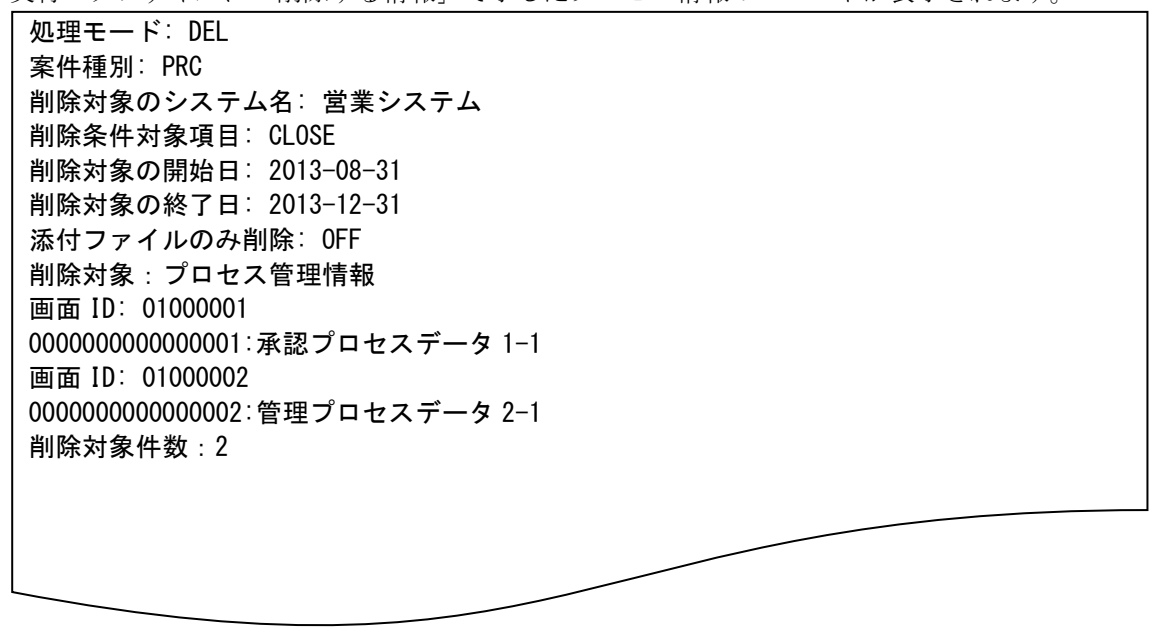

「削除する情報」で示したプロセス情報が削除されます。

## <span id="page-522-0"></span>**3.** 構成管理の削除対象基準構成指定削除

前提条件:

処理モードは「DEL」、削除条件対象項目は「CREATE」、画面 ID は「04000005」、削除対象基準構成は「LATEST」とします。

削除する情報:

以下に削除する構成情報を記載します。

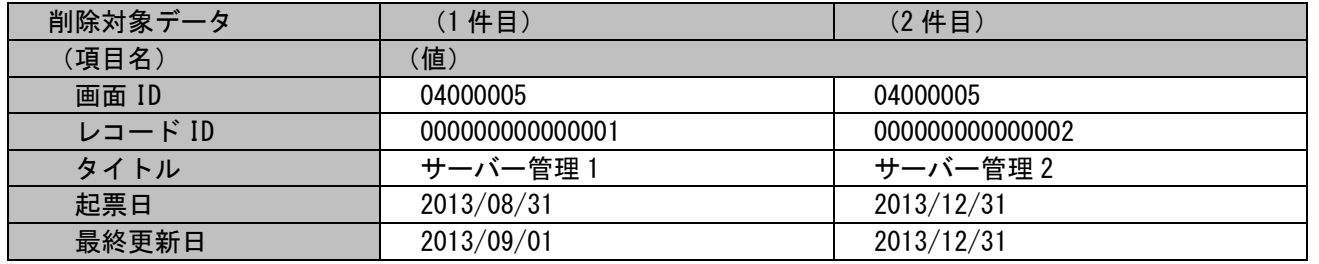

実施する処理:

コマンドプロンプトから以下のコマンドシーケンスを実行します。

C:\TEMP>sjSPU\_DeleteData.exe -M DEL -I CIT -T CREATE -i 04000005 -c LATEST -f 2013-08-31 -t 2013-12-31

実施後の処理結果:

コマンドプロンプトに以下メッセージが表示されます。

C:\TEMP>sjSPU\_DeleteData.exe -M DEL -I CIT -T CREATE -i 04000005 -c LATEST -f 2013-08-31 -t 2013-12-31 処理対象件数: 2 件 削除件数: 2 件 削除対象一覧が以下のファイルに出力されました。 C:\CCFSP\CCFSPDB\log\siSPU\_DeleteData\_DEL\_CIT\_20140327173524.log 処理が正常に終了しました。 sjSPU\_DeleteData.exe -MDEL-ICIT-T CREATE -i 04000005 -c LATEST -f 2013-08-31 -t 2013-12-31

C:¥TEMP>

実行ログファイルに「削除する情報」で示した構成情報のレコードが表示されます。

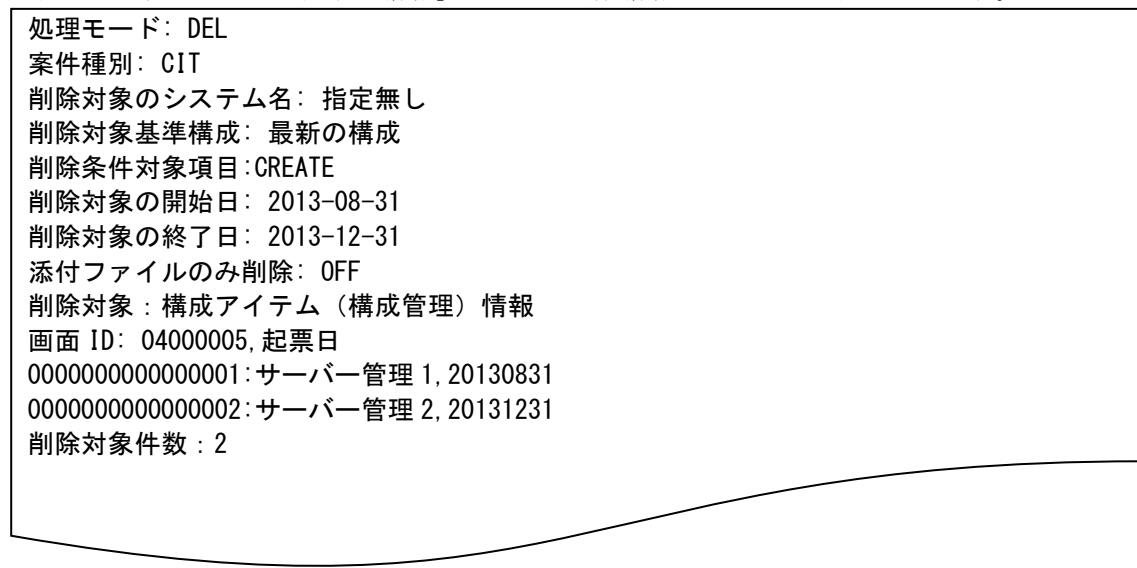

「削除する情報」で示した構成情報が削除されます。

## <span id="page-524-0"></span>**4.** プロセス管理の添付ファイルの削除

前提条件:

処理モードは「DEL」、削除条件対象項目は「ATTACHMENT」、画面 ID は「01000010」とします。

削除する情報:

以下に削除するプロセス情報を記載します。

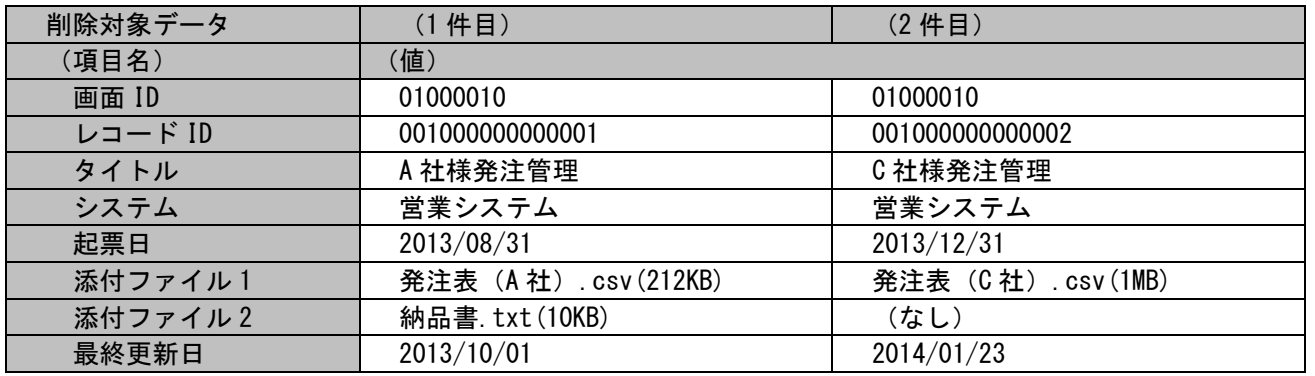

実施する処理:

コマンドプロンプトから以下のコマンドシーケンスを実行します。

C:\TEMP>sjSPU\_DeleteData.exe -M DEL -I PRC -T ATTACHMENT -i 01000010 -f 2013-10-01 -t 2014-01-31 -a

実施後の処理結果:

コマンドプロンプトに以下メッセージが表示されます。

 $C:\H{TEMP}$ >siSPU DeleteData.exe -M DEL -I PRC -T ATTACHMENT -i 01000010 -f 2013-10-01 -t 2014-01-31 -a 処理対象件数: 3 件 削除件数: 3 件 削除対象一覧が以下のファイルに出力されました。 C:\CCFSP\CCFSPDB\log\siSPU\_DeleteData\_DEL\_CIT\_20140401173524.log 処理が正常に終了しました。 siSPU DeleteData.exe -M DEL -I PRC -T ATTACHMENT -i 01000010 -f 2013-10-01 -t 2014-01-31 -a

C:¥TEMP>

実行ログファイルに「削除する情報」で示した構成情報のレコードが表示されます。

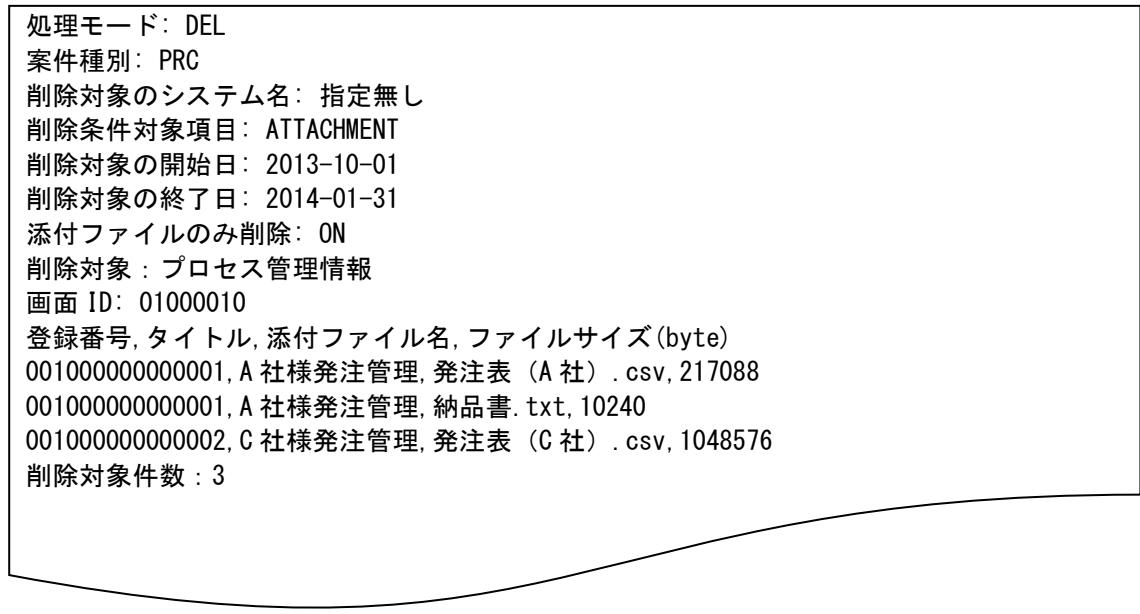

「削除する情報」で示したプロセス管理の添付ファイル情報が削除されます。

## <span id="page-526-0"></span>**5.** ファイルライブラリのシステム指定削除

### 前提条件:

処理モードは「DEL」、削除条件対象項目は「CREATE」、画面 ID 未指定とします。

#### 削除する情報:

以下に削除するファイルライブラリ情報を記載します。

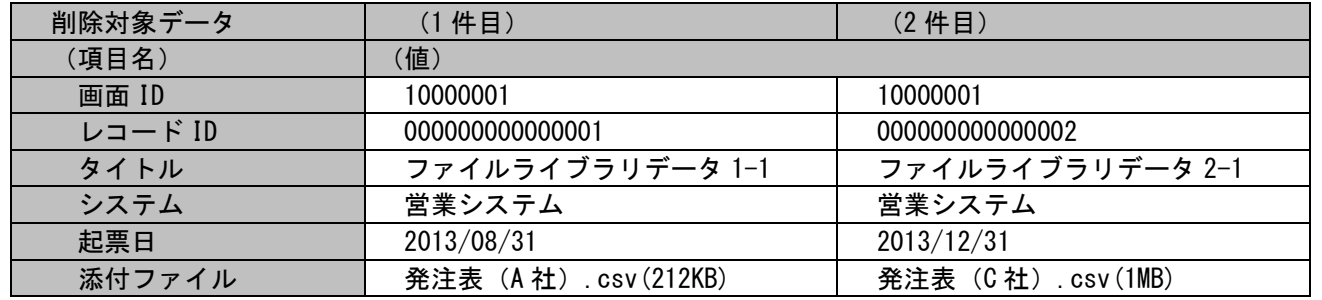

実施する処理:

コマンドプロンプトから以下のコマンドシーケンスを実行します。

C:\TEMP>sjSPU\_DeleteData.exe -M DEL -I FIL -T CREATE -s 営業システム -f 2013-08-31 -t 2013-12-31

実施後の処理結果:

コマンドプロンプトに以下メッセージが表示されます。

C:\TEMP>siSPU DeleteData.exe –M DEL –I FIL -T CREATE -s 営業システム -f 2013-08-31 -t 2013-12-31 処理対象件数: 2 件 削除件数: 2 件 削除対象一覧が以下のファイルに出力されました。 C:\CCFSP\CCFSPDB\log\siSPU\_DeleteData\_DEL\_FIL\_20140327164953.log 処理が正常に終了しました。 siSPU DeleteData.exe -M DEL -I FIL -T CREATE -s 営業システム -f 2013-08-31 -t 2013-12-31

C:¥TEMP>

実行ログファイルに「削除する情報」で示したプロセス情報のレコードが表示されます。

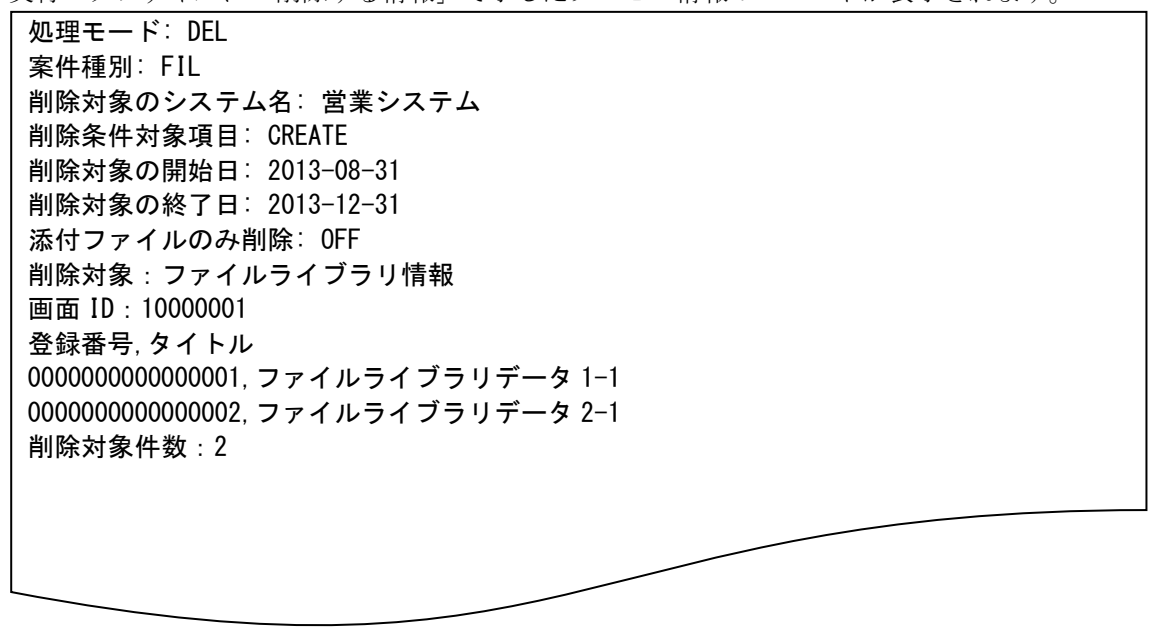

「削除する情報」で示したファイルライブラリ情報が削除されます。

## <span id="page-528-0"></span>**6.** プロセス管理の削除対象ファイル名指定削除

前提条件:

処理モードは「DEL」、削除条件対象項目と画面 ID 未指定とします。

削除対象ファイル (C:\DeleteProcessData.txt)

0000000000000001 0000000000000002

削除する情報:

以下に削除するプロセス情報を記載します。

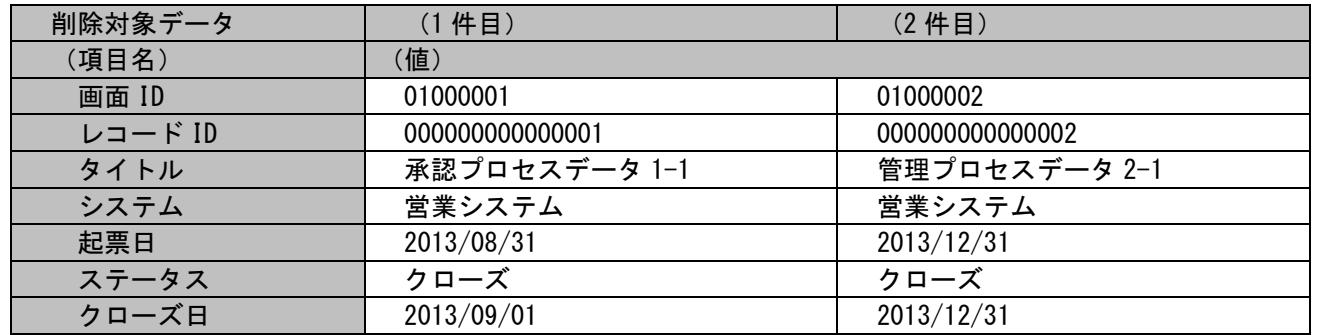

実施する処理:

コマンドプロンプトから以下のコマンドシーケンスを実行します。

C:\TEMP>sjSPU\_DeleteData.exe -M DEL -I PRC -s 営業システム -F "C:\DeleteProcessData.txt"

実施後の処理結果:

コマンドプロンプトに以下メッセージが表示されます。

C:\TEMP>siSPU\_DeleteData.exe -M DEL -I PRC -s 営業システム -F "C:\DeleteProcessData.txt" 処理対象件数: 2 件 削除件数: 2 件 削除対象一覧が以下のファイルに出力されました。 C:\CCFSP\CCFSPDB\log\siSPU\_DeleteData\_DEL\_PRC\_20140327164953.log 処理が正常に終了しました。 siSPU DeleteData.exe -M DEL -I PRC -s 営業システム -F "C:\DeleteProcessData.txt"

C:¥TEMP>

実行ログファイルに「削除する情報」で示したプロセス情報のレコードが表示されます。

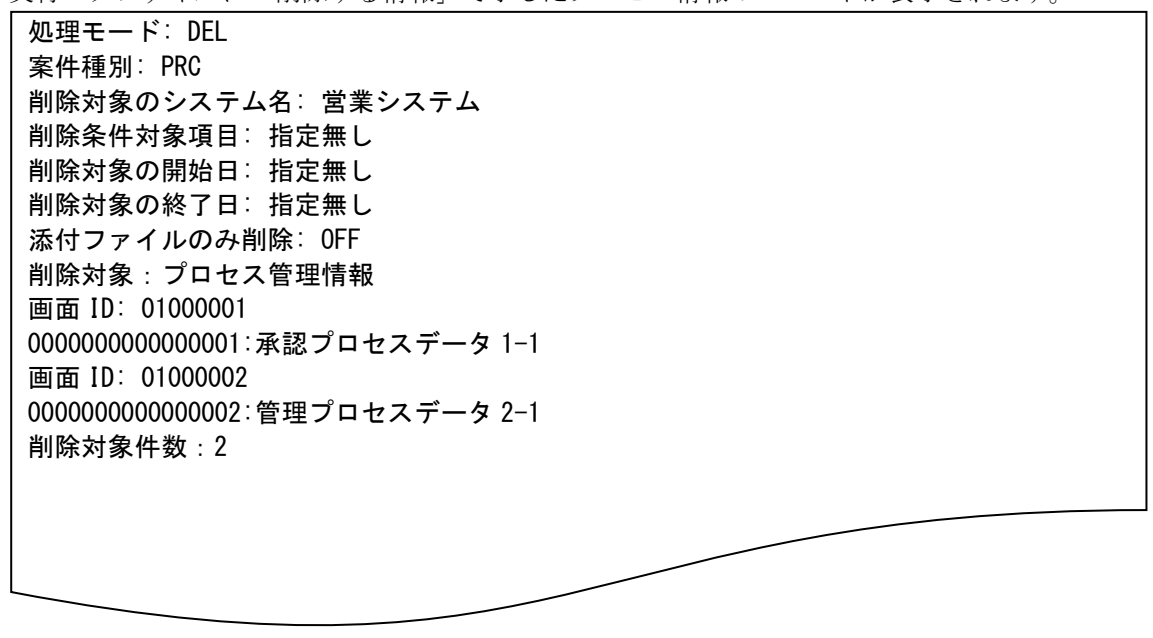

「削除する情報」で示したプロセス情報が削除されます。

## **1.2.17**マスタ削除コマンド(**sjSPU\_DeleteMst.exe**)

マスタ削除コマンドは、指定されたマスタ名のデータを削除します。

## **1.2.17.1** 使用方法

### 動作環境

コマンドモジュールは以下に格納されています。 %CCFSPDBHOME%bin\

### 指定形式("△"は半角スペースを示します。)

sjSPU\_DeleteMst.exeΔ-cΔマスタ名Δ(-r | -f 削除対象ファイル名 | -u )Δ[--help]

オプション

各引数の説明および指定値について記載します。

### ・ -c:マスタ名

削除対象とするマスタを指定します。省略できません。 指定できるマスタを以下に記載します。

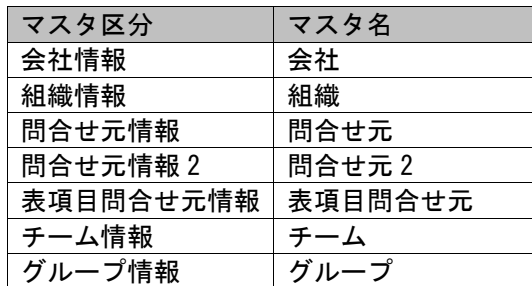

 $\cdot$  -r

全削除指定オプションです。マスタデータを削除する場合に指定します。 マスタ名が「問合せ元」もしくは「問合せ元 2」もしくは「表項目問合せ元」の場合、省略できません。 マスタ名が「会社」または「組織」を指定し、-f オプションが指定されている場合、指定できません。

マスタ名が「グループ」の場合、指定できません。

### ・ -f:削除対象ファイル名

削除の対象となる会社、組織マスタのデータが記述された任意のファイルをフルパスで指定します。 一度に指定できるファイルは 1 ファイルです。 マスタ名が「グループ」の場合、省略できません。 処理途中にエラー終了した場合、すべての削除処理はキャンセルされます。 ※削除対象ファイルの詳細については、後述の 「[1.2.17.3](#page-535-0) [ファイルの説明」](#page-535-0)を参照してください。 ※ファイルパスはダブルクォートで囲んでください。

・ -u

ユーザーのチーム×役割で設定されていないチームを削除する場合指定します。

#### $\cdot$   $-\text{help}$

Usage を表示します。

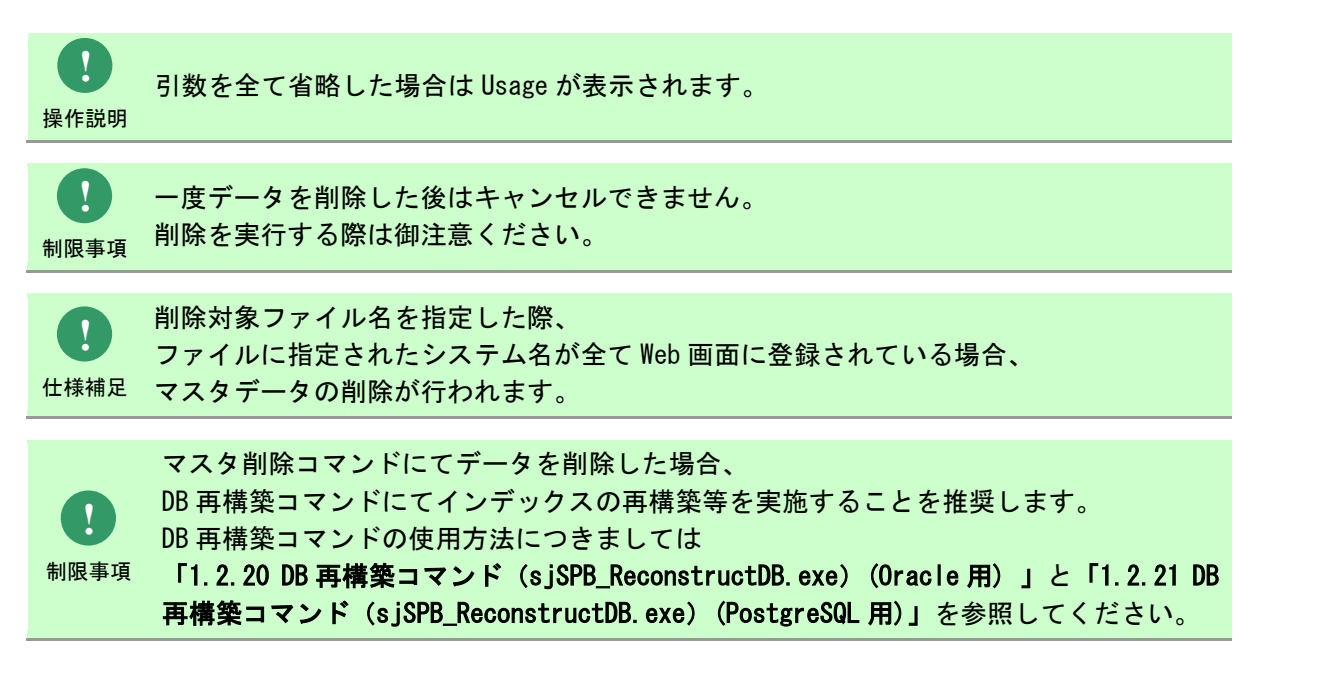

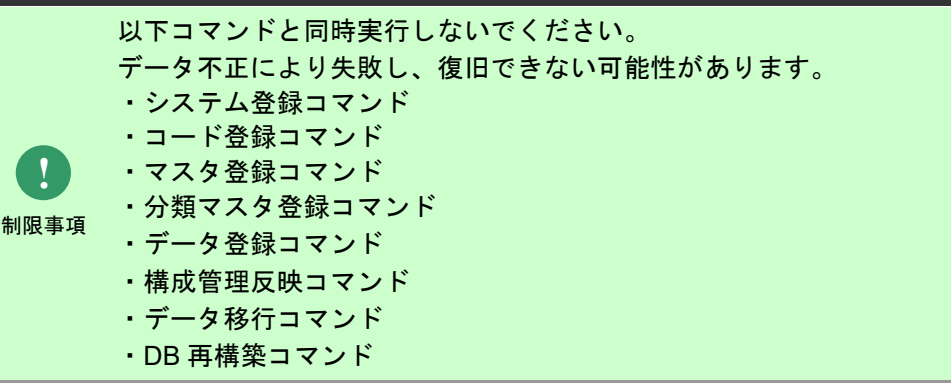

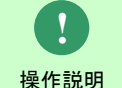

一度もログインした経験がないユーザーで、コマンド実行を行うとエラーが発生するため、 予め一度以上、コマンド実行対象のサーバーへログインしてください。

## **1.2.17.2** 実行結果

マスタ削除コマンドを実行すると、以下の例の様な実行結果が画面に表示されます。

例)

C:¥TEMP>sjSPU\_DeleteMst.exe-c 問合せ元 -r 処理が正常に終了しました。 C:¥TEMP>

マスタ削除コマンドは、処理結果により以下の終了コードを出力します。

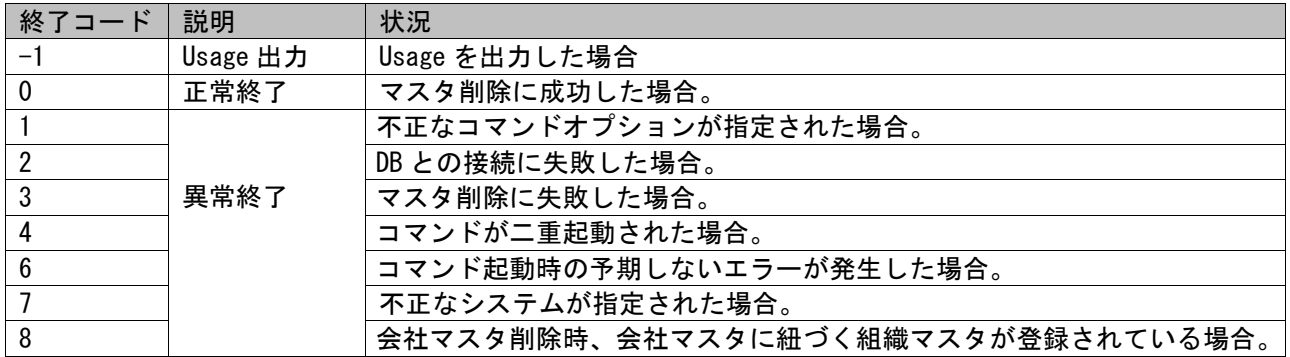

終了コードに対応した標準出力メッセージを以下に記載します。

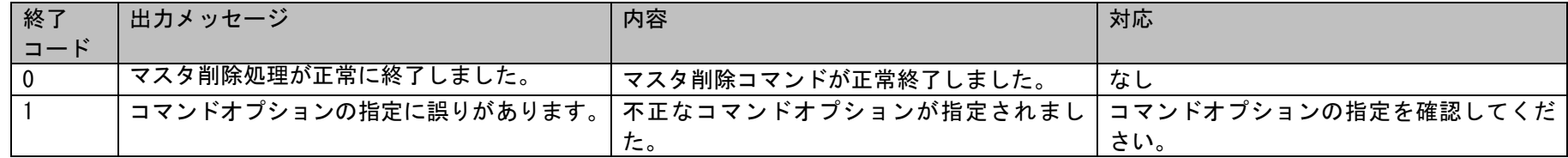

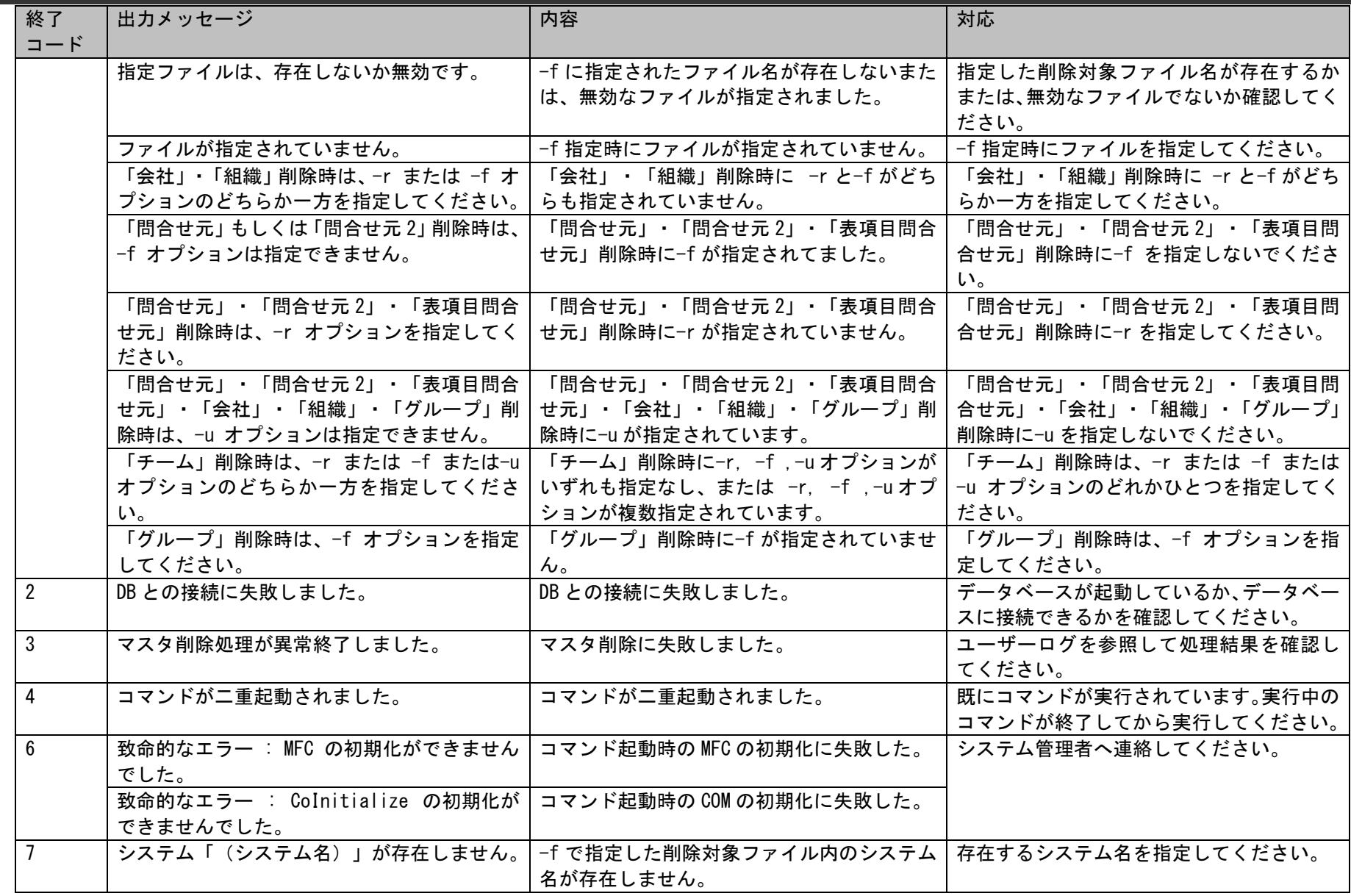

1.2標準コマンドリファレンス

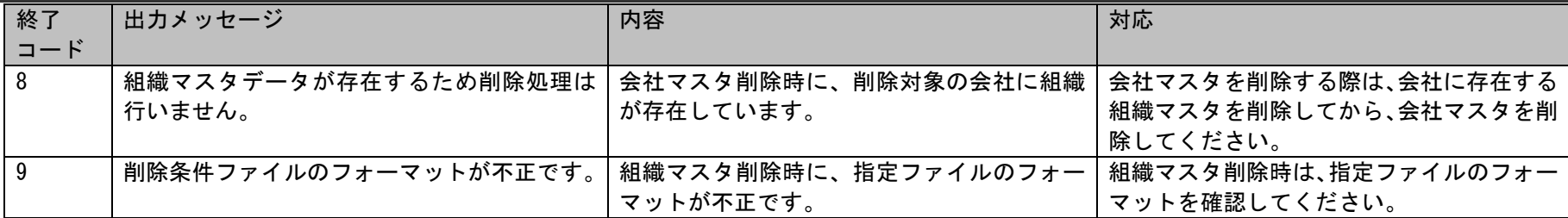

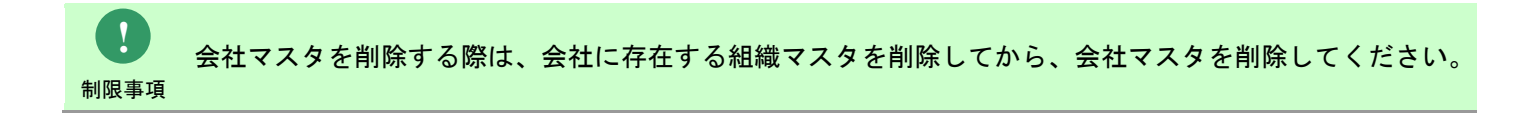

## <span id="page-535-0"></span>**1.2.17.3** ファイルの説明

マスタ削除コマンドで必要となる「削除対象ファイル」について記載します。

以下の表に各ファイルの役割を記載します。

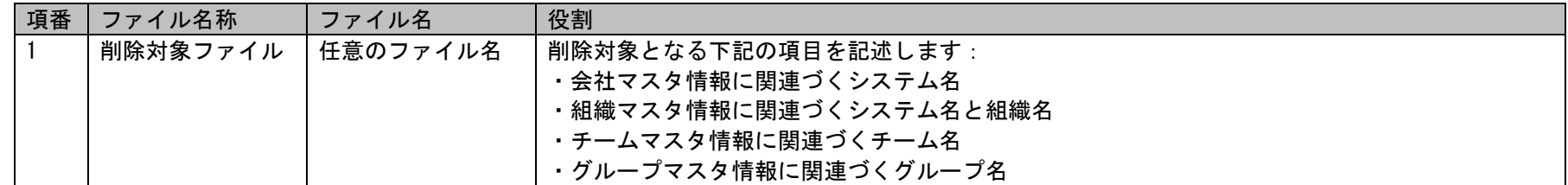

以降に各ファイルの内容を記載します。

## **1.** 削除対象ファイル

本ファイルには下記の項目名を記述します。

・ 会社

会社マスタ情報に関連づくシステム名

※複数システムを削除対象とする場合、行単位でシステム名を記述してください。

※削除対象ファイルに指定されたシステムに紐づく会社情報が複数登録されている場合は、全ての会社が削除対象となります。

#### ・ 組織

組織マスタ情報に関連づくシステム名と組織名 ※システム名と組織名両方を記述してください。 必ずコンマでシステム名と組織名を分けてください。 必ずダブルクォートでシステム名と組織名を囲んでください。 "…","…" の形でない場合はフォーマット不正エラーとなります。 ※システム名あるいは組織名を空で指定可能です。 システム名と組織名両方を指定する場合、指定されたシステム配下の指定された組織を削除します。 システム名を空で指定する場合、指定された組織名をキーワードとして、全システム配下の指定組織を削除します。 組織名を空で指定する場合、指定されたシステム名をキーワードとして、指定システム配下の全組織を削除します。 システム名と組織名両方を空で指定する場合、該当行がスキップされます。 ※削除対象ファイルに指定されたシステムと組織名に紐づく組織情報が複数登録されている場合は、全ての組織が削除対象となります。

・ グループ

グループマスタ情報に関連づくグループ名 ※複数グループを削除対象とする場合、行単位でグループ名を記述してください。 ※削除対象ファイルに指定されたグループ名に紐づくグループ情報が複数登録されている場合は、全てのグループが削除対象となります。

・ チーム

チームマスタ情報に関連づくチーム名 ※複数チームを削除対象とする場合、行単位でチーム名を記述してください。 ※削除対象ファイルに指定されたチーム名に紐づくチーム情報が複数登録されている場合は、全てのチームが削除対象となります

削除対象ファイルの記述例は「[1.2.17.4](#page-537-0) [設定ケーススタディ」](#page-537-0)を参照してください。

(C) Nomura Research Institute, Ltd. **1-537**

# <span id="page-537-0"></span>**1.2.17.4** 設定ケーススタディ

ここでは以下のケースを用いて具体的な削除手順を示します。

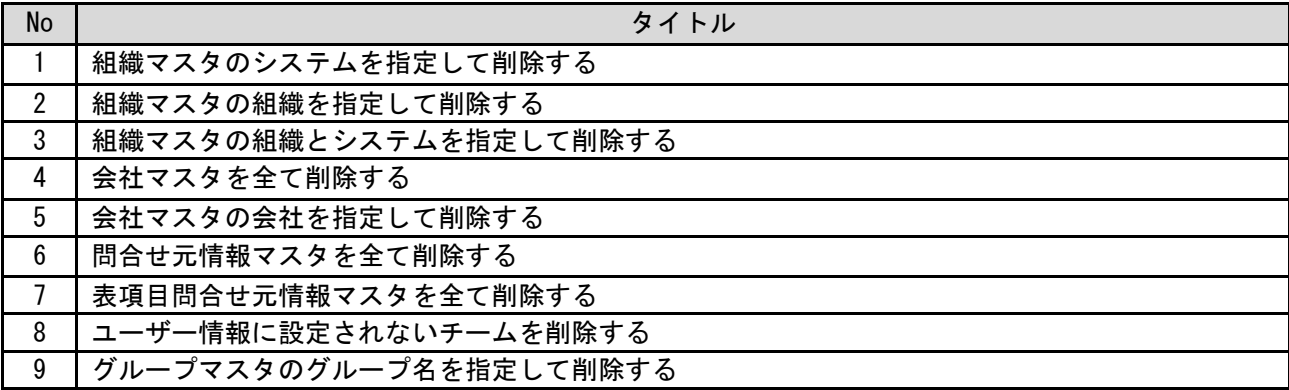

## <span id="page-537-1"></span>**1.** 組織マスタのシステムを指定して削除する

前提条件:

指定するマスタ名は「組織」とします。 削除対象ファイルを用いて、削除対象のシステムを指定し削除します。 削除対象ファイルは「C:\DeleteOrganizationData.csv」とします。 「削除する情報」に記載されている組織以外は存在しない状態とします。

削除する情報:

以下に削除する組織情報を記載します。

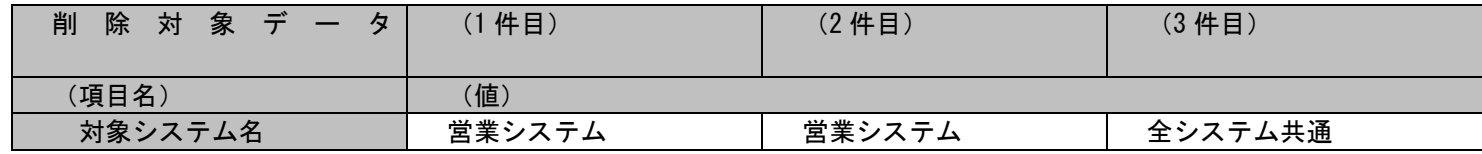

(C) Nomura Research Institute, Ltd. **1-538**

## 1.2標準コマンドリファレンス

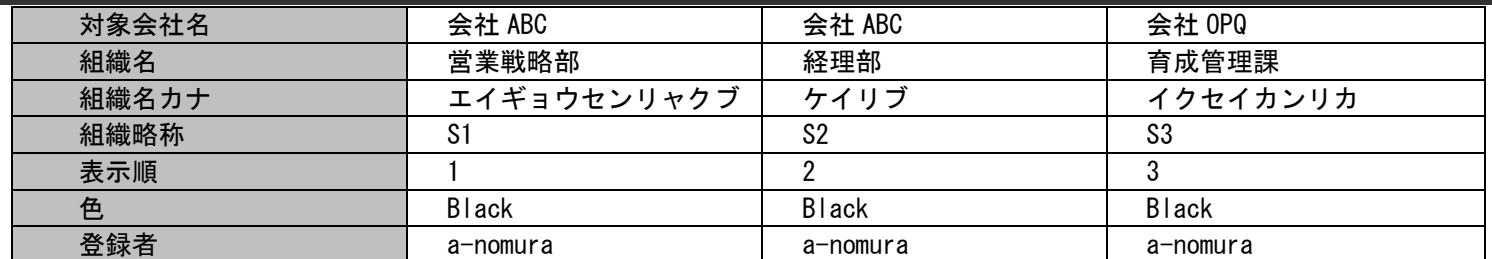

削除ファイルの具体的な記述内容:

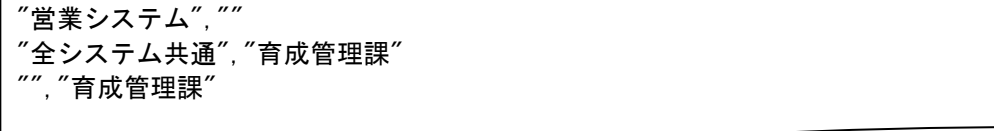

各項目の指定順序と、指定可能な値については「[1.2.17.5](#page-553-0) [指定可能フィールド情報」](#page-553-0)を参照してください。

実施する処理:

コマンドプロンプトから以下のコマンドシーケンスを実行します。

C:\TEMP>sjSPU\_DeleteMst.exe -c 組織 -f "C:\DeleteOrganizationData.csv"

実施後の処理結果:

コマンドプロンプトに以下メッセージが表示されます。

C:\TEMP>sjSPU\_DeleteMst.exe -c 組織 -f "C:\DeleteOrganizationData.csv" マスタ削除処理が正常に終了しました。  $C: 4TEMP$ 

「削除する情報」で示した組織情報が削除されます。

## <span id="page-539-0"></span>**2.** 組織マスタの組織を指定して削除する

#### 前提条件:

指定するマスタ名は「組織」とします。 削除対象ファイルを用いて、削除対象のシステムを指定し削除します。 削除対象ファイルは「C:\DeleteOrganizationData.csv」とします。 「削除する情報」に記載されている組織以外は存在しない状態とします。

#### 削除する情報:

以下に削除する組織情報を記載します。

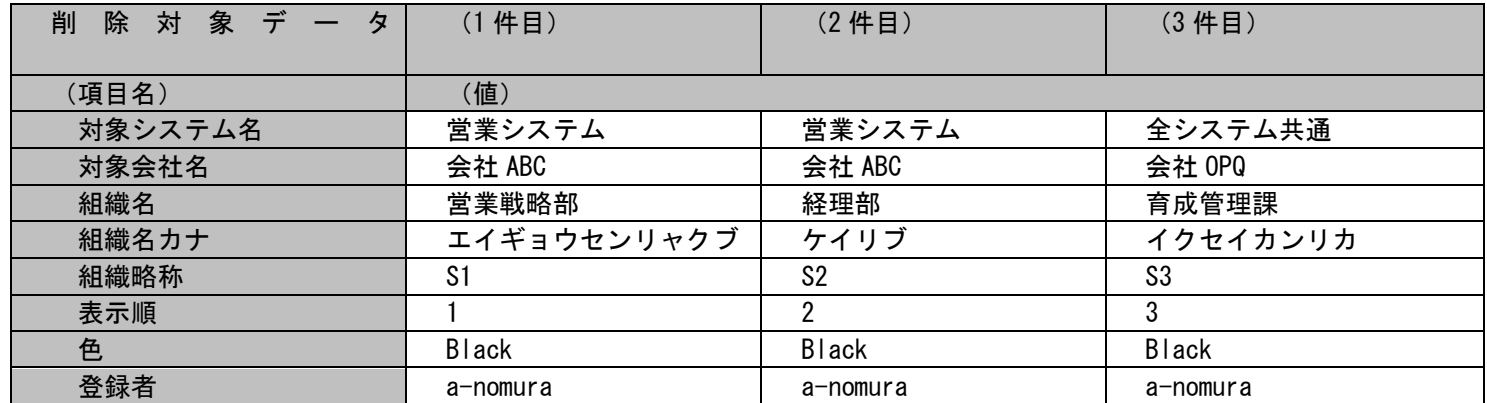

削除ファイルの具体的な記述内容:

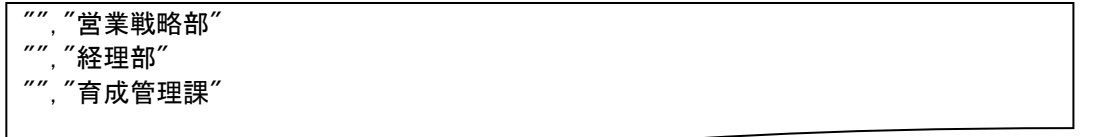

各項目の指定順序と、指定可能な値については「[1.2.17.5](#page-553-0) [指定可能フィールド情報」](#page-553-0)を参照してください。

実施する処理:

(C) Nomura Research Institute, Ltd. **1-540**
コマンドプロンプトから以下のコマンドシーケンスを実行します。

C:\TEMP>sjSPU\_DeleteMst.exe -c 組織 -f "C:\DeleteOrganizationData.csv"

## 実施後の処理結果:

コマンドプロンプトに以下メッセージが表示されます。

C:\TEMP>sjSPU\_DeleteMst.exe -c 組織 -f "C:\DeleteOrganizationData.csv" マスタ削除処理が正常に終了しました。 C:¥TEMP>

「削除する情報」で示した組織情報が削除されます。

## **3.** 組織マスタの組織とシステムを指定して削除する

### 前提条件:

指定するマスタ名は「組織」とします。 削除対象ファイルを用いて、削除対象のシステムを指定し削除します。 削除対象ファイルは「C:\DeleteOrganizationData.csv」とします。 「削除する情報」に記載されている組織以外は存在しない状態とします。

#### 削除する情報:

以下に削除する組織情報を記載します。

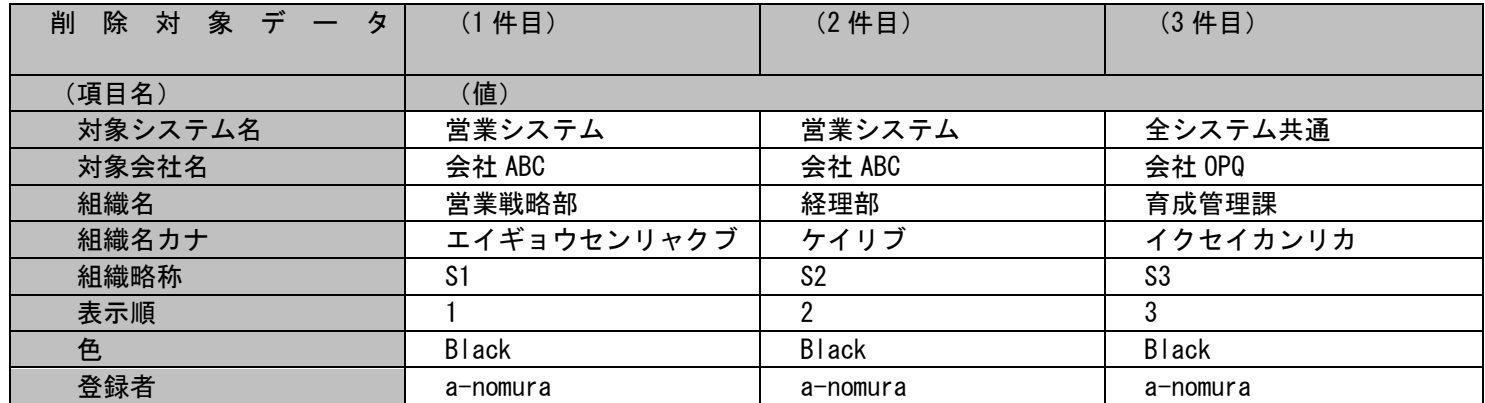

削除ファイルの具体的な記述内容:

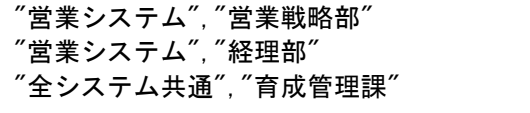

各項目の指定順序と、指定可能な値については「[1.2.17.5](#page-553-0) [指定可能フィールド情報」](#page-553-0)を参照してください。

実施する処理:

(C) Nomura Research Institute, Ltd. **1-542**

コマンドプロンプトから以下のコマンドシーケンスを実行します。

C:\TEMP>sjSPU\_DeleteMst.exe -c 組織 -f "C:\DeleteOrganizationData.csv"

## 実施後の処理結果:

コマンドプロンプトに以下メッセージが表示されます。

C:\TEMP>sjSPU\_DeleteMst.exe -c 組織 -f "C:\DeleteOrganizationData.csv" マスタ削除処理が正常に終了しました。 C:¥TEMP>

「削除する情報」で示した組織情報が削除されます。

## **4.** 会社マスタを全て削除する

### 前提条件:

指定するマスタ名は「会社」とします。 会社マスタに登録されている全てのデータを削除します。 会社に紐づく組織マスタは全て削除されている状態とします。 「削除する情報」に記載されている会社以外は存在しない状態とします。

## 削除する情報:

以下に削除する会社情報を記載します。

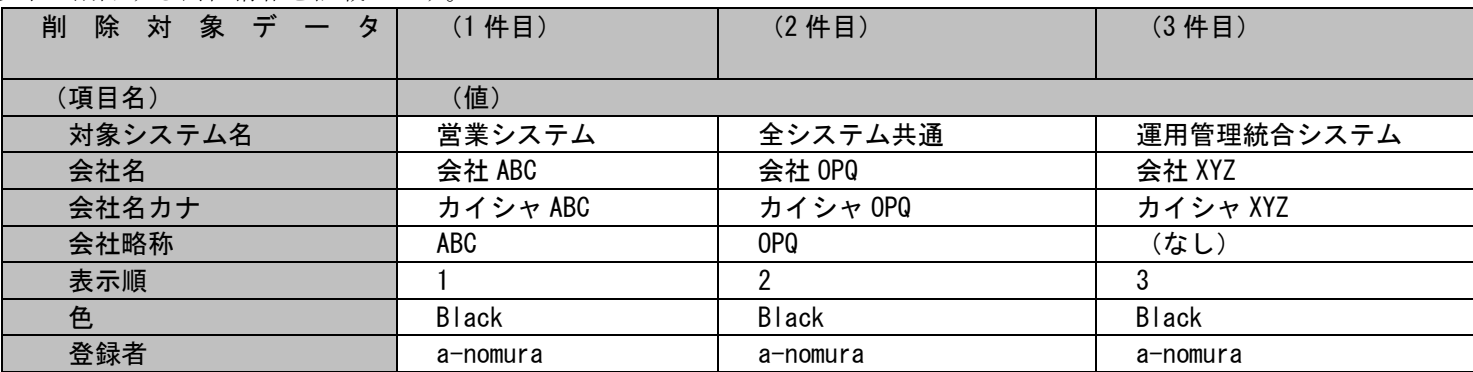

実施する処理:

コマンドプロンプトから以下のコマンドシーケンスを実行します。

C:\TEMP>sjSPU\_DeleteMst.exe -c 会社-r

実施後の処理結果:

コマンドプロンプトに以下メッセージが表示されます。

C:\TEMP>siSPU DeleteMst.exe -c 会社-r マスタ削除処理が正常に終了しました。 C:¥TEMP>

「削除する情報」で示した会社情報が削除されます。

(C) Nomura Research Institute, Ltd. **1-544**

## **5.** 会社マスタの会社を指定して削除する

### 前提条件:

指定するマスタ名は「会社」とします。 会社マスタに登録されている全てのデータを削除します。 会社に紐づく組織マスタは全て削除されている状態とします。 「削除する情報」に記載されている会社以外は存在しない状態とします。

## 削除する情報:

以下に削除する会社情報を記載します。

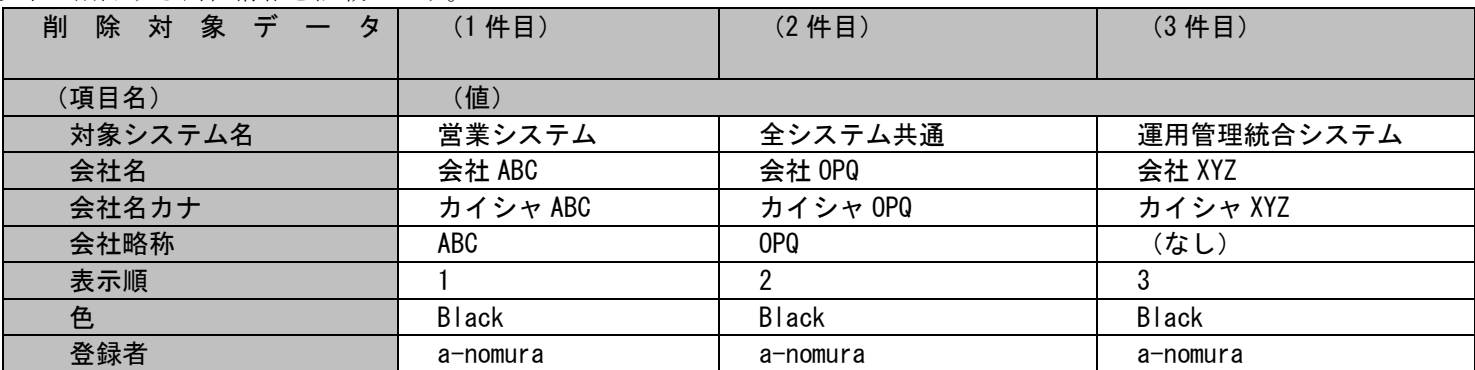

削除ファイルの具体的な記述内容:

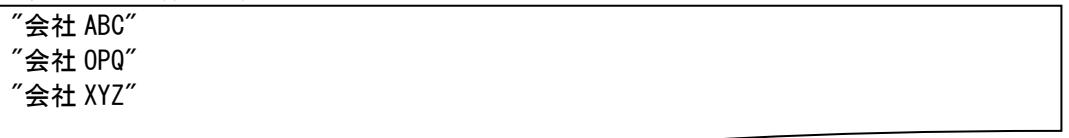

各項目の指定順序と、指定可能な値については「[1.2.17.5](#page-553-0) [指定可能フィールド情報」](#page-553-0)を参照してください。

実施する処理:

コマンドプロンプトから以下のコマンドシーケンスを実行します。

C:\TEMP>sjSPU\_DeleteMst.exe -c 会社 -f "C:\company.csv

実施後の処理結果:

コマンドプロンプトに以下メッセージが表示されます。

C:\TEMP>sjSPU\_DeleteMst.exe -c 会社 -f "C:\company.csv マスタ削除処理が正常に終了しました。 C:¥TEMP>

「削除する情報」で示した会社情報が削除されます。

## **6.** 問合せ元情報マスタを全て削除する

前提条件:

指定するマスタ名は「問合せ元」とします。 問合せ元マスタに登録されている全てのデータを削除します。 「削除する情報」に記載されている問合せ元情報以外は存在しない状態とします。

削除する情報:

以下に削除する問合せ元情報を記載します。

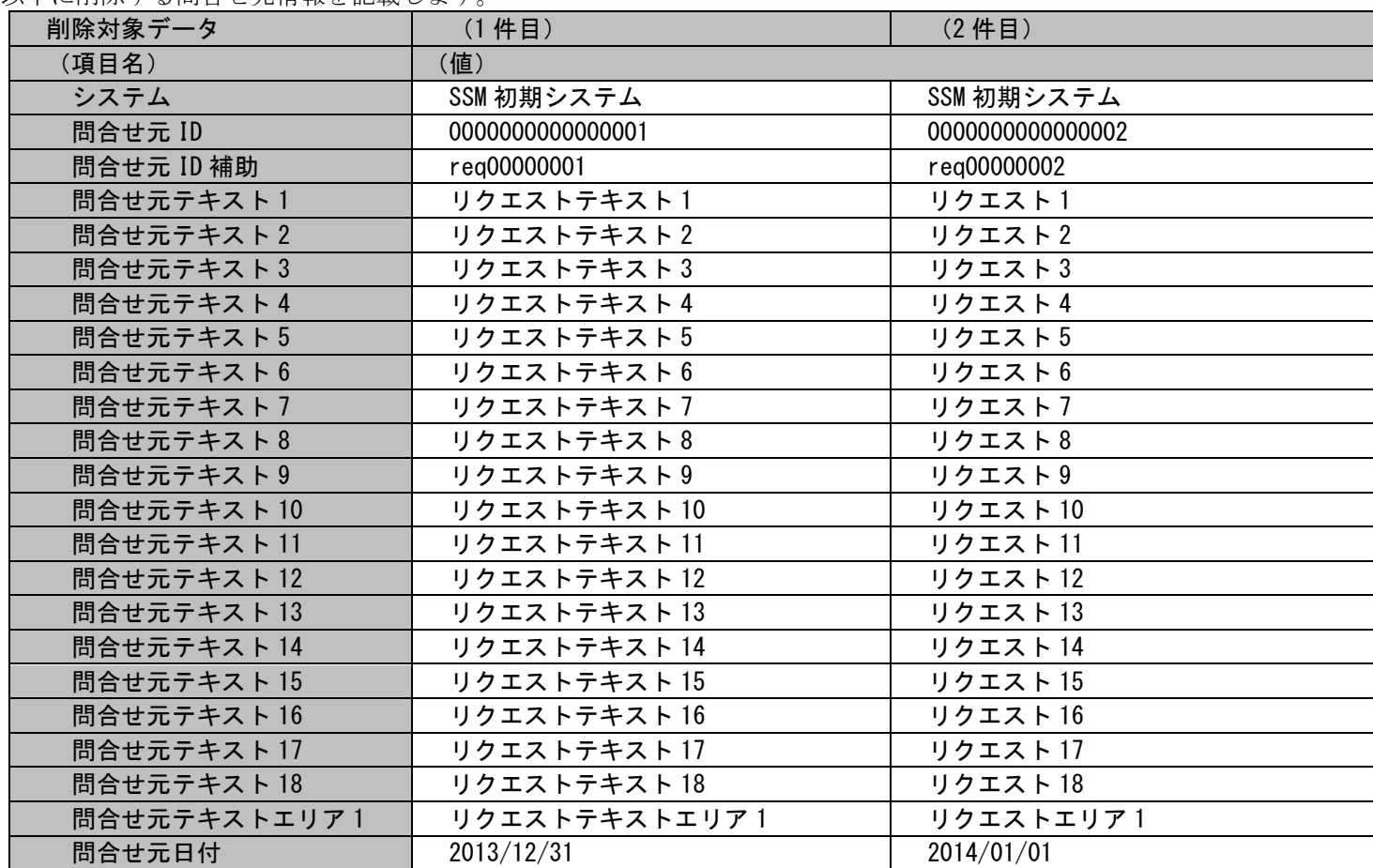

実施する処理:

コマンドプロンプトから以下のコマンドシーケンスを実行します。

C:\TEMP>sjSPU\_DeleteMst.exe -c 問合せ元-r

実施後の処理結果:

コマンドプロンプトに以下メッセージが表示されます。

C:\TEMP>sjSPU\_DeleteMst.exe -c 問合せ元-r マスタ削除処理が正常に終了しました。 C:¥TEMP>

「削除する情報」で示した問合せ元情報が削除されます。

## **7.** 表項目問合せ元情報マスタを全て削除する

前提条件:

指定するマスタ名は「表項目問合せ元」とします。 問合せ元マスタに登録されている全てのデータを削除します。 「削除する情報」に記載されている問合せ元情報以外は存在しない状態とします。

削除する情報:

以下に削除する問合せ元情報を記載します。

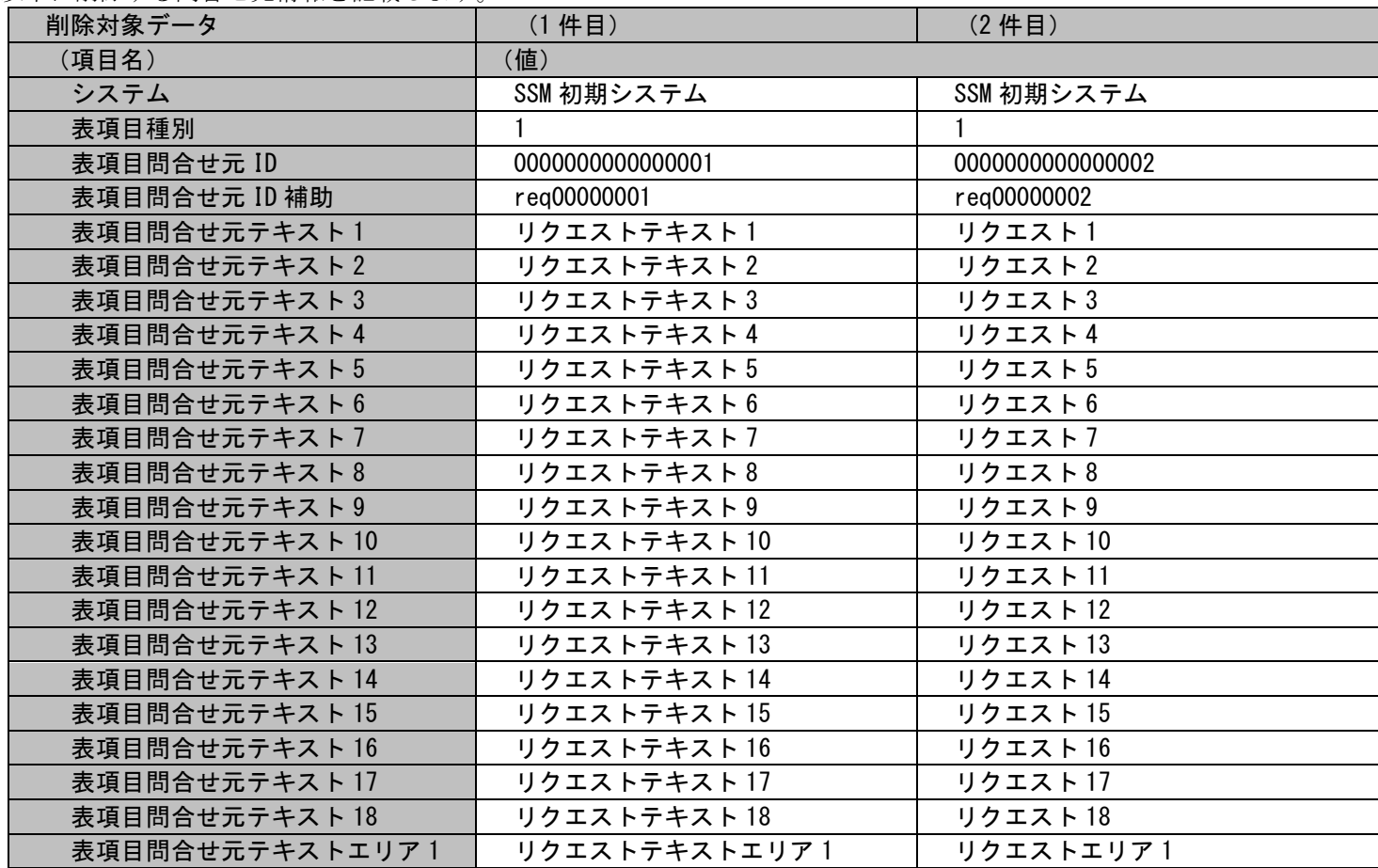

# 1.2標準コマンドリファレンス

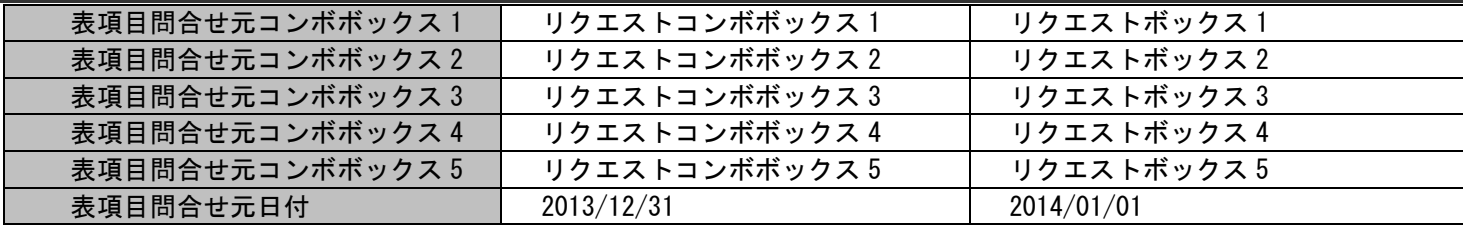

実施する処理:

コマンドプロンプトから以下のコマンドシーケンスを実行します。

C:¥TEMP>sjSPU\_DeleteMst.exe -c 表項目問合せ元 -r

実施後の処理結果:

コマンドプロンプトに以下メッセージが表示されます。

C:\TEMP>sjSPU\_DeleteMst.exe -c 表項目問合せ元 -r

マスタ削除処理が正常に終了しました。

C:¥TEMP>

「削除する情報」で示した表項目問合せ元情報が削除されます。

## **8.** ユーザー情報に設定されないチームを削除する

前提条件:

指定するマスタ名は「チーム」とします。 チームマスタに登録されている全てのユーザー情報に設定されないデータを削除します。 「削除する情報」に記載されているチーム以外は存在しない状態とします。 全てのユーザー情報に「削除する情報」に記載されているチームが選択されない状態とします。

削除する情報:

以下に削除するチーム情報を記載します。

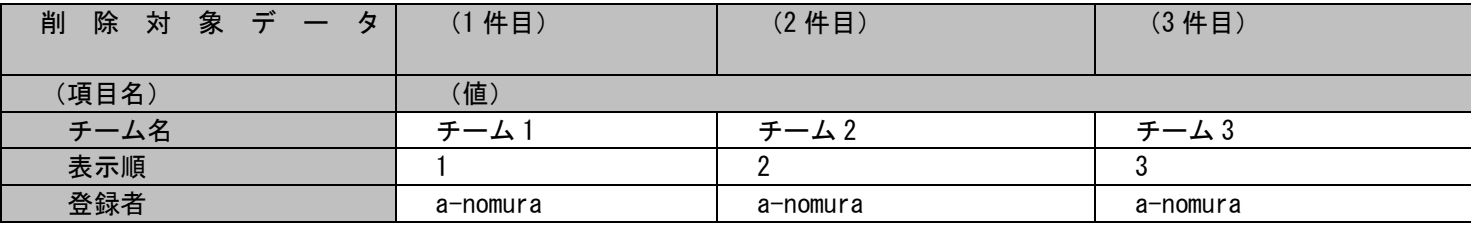

実施する処理:

コマンドプロンプトから以下のコマンドシーケンスを実行します。

C:\TEMP>sjSPU\_DeleteMst.exe –c チーム -u

実施後の処理結果:

コマンドプロンプトに以下メッセージが表示されます。

C:\TEMP>sjSPU\_DeleteMst.exe –c チーム -u マスタ削除処理が正常に終了しました。 C:¥TEMP>

「削除する情報」で示したチーム情報が削除されます。

## **9.** グループマスタのグループ名を指定して削除する

### 前提条件:

指定するマスタ名は「グループ」とします。 削除対象ファイルを用いて、削除対象のグループ名を指定し削除します。 削除対象ファイルは「C:\DeleteGroupData.csv」とします。

## 削除する情報:

以下に削除するグループ情報を記載します。

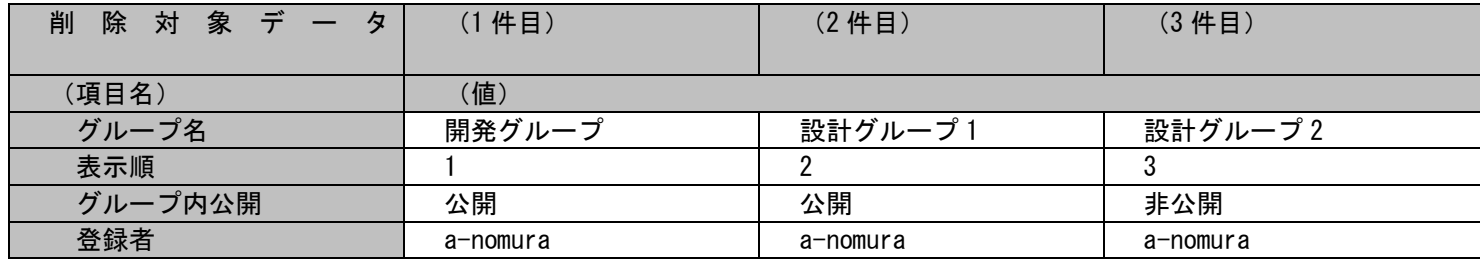

削除ファイルの具体的な記述内容:

"開発グループ" "設計グループ 1" "設計グループ 2"

各項目の指定順序と、指定可能な値については「[1.2.17.5](#page-553-0) [指定可能フィールド情報」](#page-553-0)を参照してください。

### 実施する処理:

コマンドプロンプトから以下のコマンドシーケンスを実行します。

C:\TEMP>sjSPU\_DeleteMst.exe -c グループ -f "C:\DeleteGroupData.csv"

実施後の処理結果:

コマンドプロンプトに以下メッセージが表示されます。

 $\overline{C:$ ¥TEMP>sjSPU\_DeleteMst.exe - c グループ -f "C:\DeleteGroupData.csv" マスタ削除処理が正常に終了しました。  $C: 4TFMP$ 

「削除する情報」で示したグループ情報が削除されます。

# <span id="page-553-0"></span>**1.2.17.5** 指定可能フィールド情報

削除対象ファイルに指定可能なフィールドの一覧を以下に示します。

一覧は「[1.3.9](#page-793-0) [マスタ削除コマンド\(](#page-793-0)sjSPU\_DeleteMst.exe)」を参照してください。

# **1.2.18**分類マスタ削除コマンド(**sjSPU\_DeleteCat.exe**)

分類マスタ削除コマンドは、指定した分類マスタのデータを SSM DB サーバーから一括して削除する場合に使用します。

# **1.2.18.1** 使用方法

## 動作環境

コマンドモジュールは以下に格納されています。 %CCFSPWEBHOME%bin\

## 指定形式("△"は半角スペースを示します。)

sjSPU\_DeleteCat.exe△-f△削除対象ファイル名

オプション

各引数の説明および指定値について記載します。

## ・ -f:削除対象ファイル名

削除の対象となる分類マスタのデータが記述された任意のファイルをフルパスで指定します。 このオプションは省略することはできません。 一度に指定できるファイルは 1 ファイルです。 ※削除対象ファイルの詳細については、後述の「[1.2.18.3](#page-558-0) [ファイルの説明」](#page-558-0)を参照してください。 ※ファイルパスはダブルクォートで囲んでください。

 $\cdot$   $-\text{help}$ 

Usage を表示します。

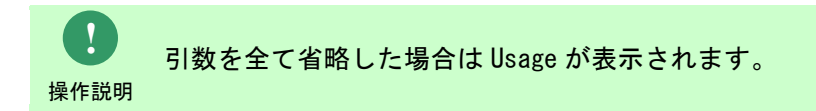

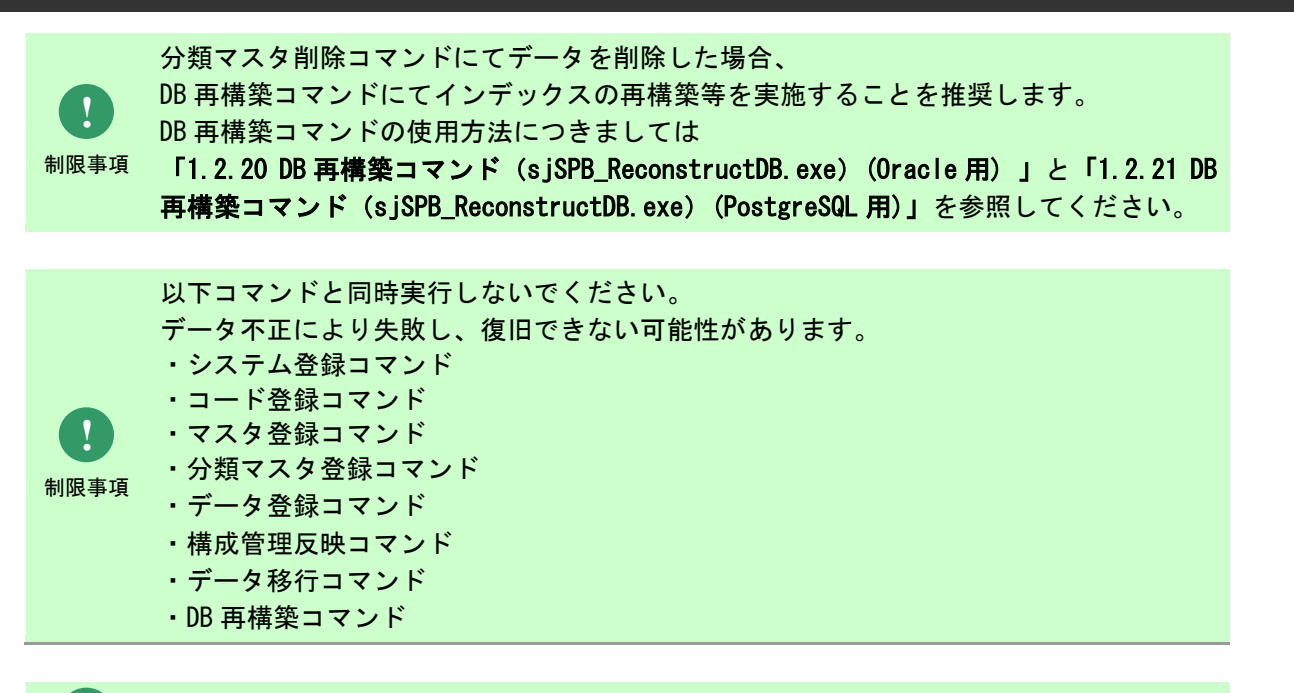

**!** 操作説明

一度もログインした経験がないユーザーで、コマンド実行を行うとエラーが発生するた め、予め一度以上、コマンド実行対象のサーバーへログインしてください。

# **1.2.18.2** 実行結果

分類マスタ削除コマンドを実行すると、以下の様にコマンドの実行結果が表示されます。

例)

C:\TEMP>sjSPU\_DeleteCat.exe -f "C:\temp\CatData.txt" 分類データの削除処理が完了しました。  $C: 4TFMP$ 

分類マスタ削除コマンドは、処理結果により以下の終了コードを出力します。

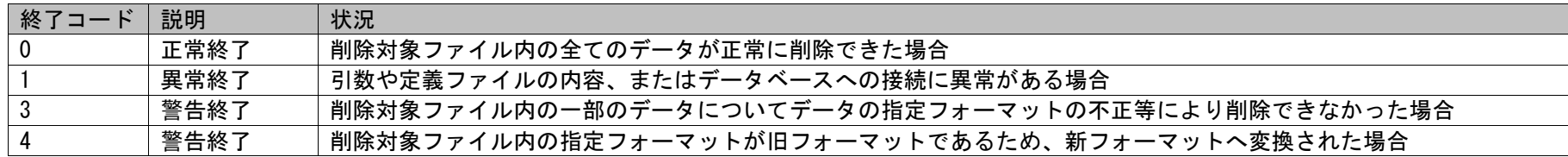

正常終了の場合は、削除対象ファイル内のデータは全て削除されます。

異常終了の場合は、削除対象ファイル内のデータは全て削除されません。

**!** 仕様補足 ーマットに変換され出力されます。 警告終了の場合は、削除対象ファイルの内容に不備があるために削除できなかったデータが再実行対象ファイルへ出力されます。 警告終了の場合は、インポートファイルの内容に不備があるために登録できなかったデータが再登録対象ファイルまたは新フォ

再実行対象ファイルについては、「[1.2.18.3](#page-558-0) [ファイルの説明」](#page-558-0)を参照してください。

1.2標準コマンドリファレンス

終了コードに対応した標準エラー出力メッセージを以下に記載します。

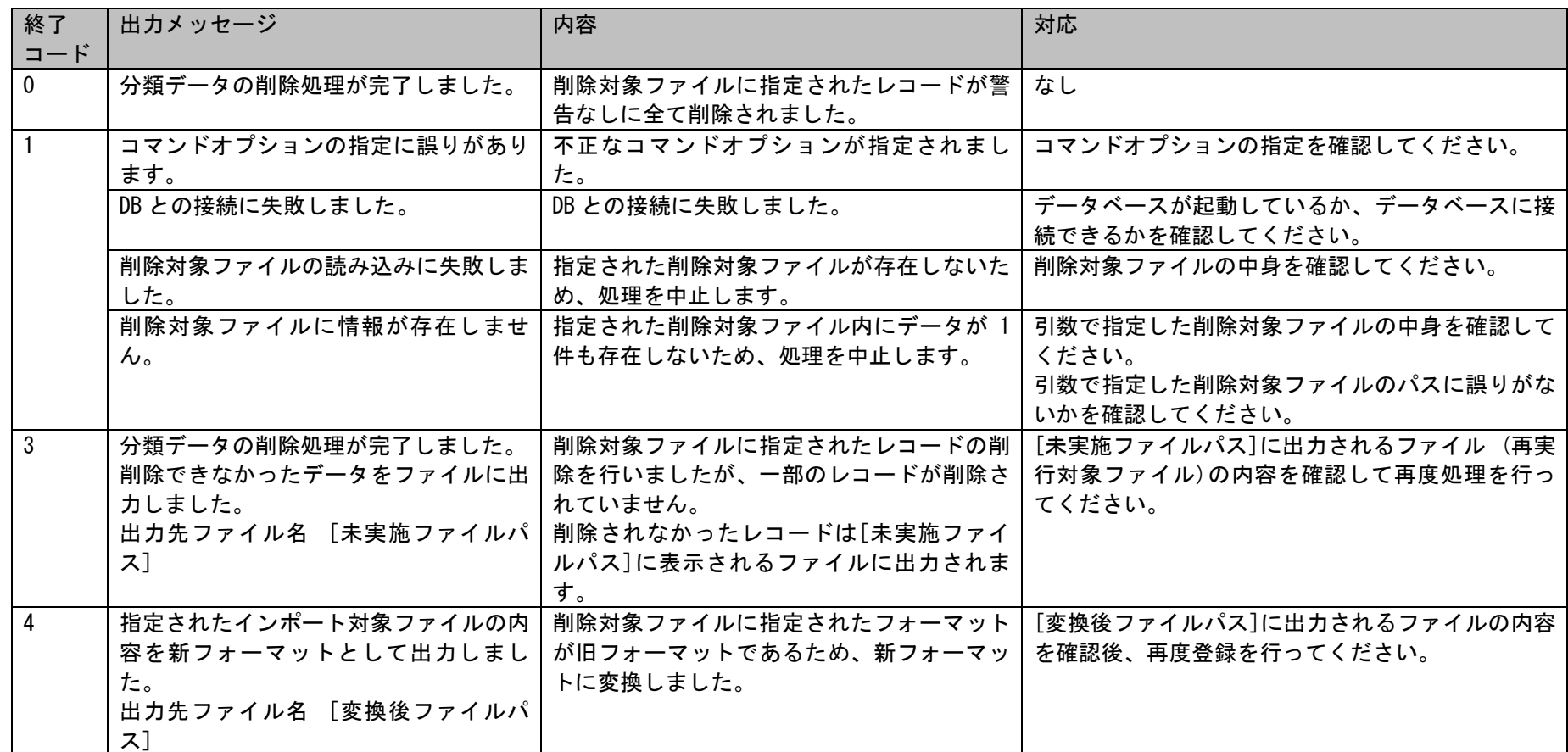

# <span id="page-558-0"></span>**1.2.18.3** ファイルの説明

分類マスタ削除コマンドで必要となる「削除対象ファイル」と、実行した結果として出力される「実行ログファイル」、「再実行対象ファイル」につい て記載します。

以下の表に各ファイルの役割を記載します。

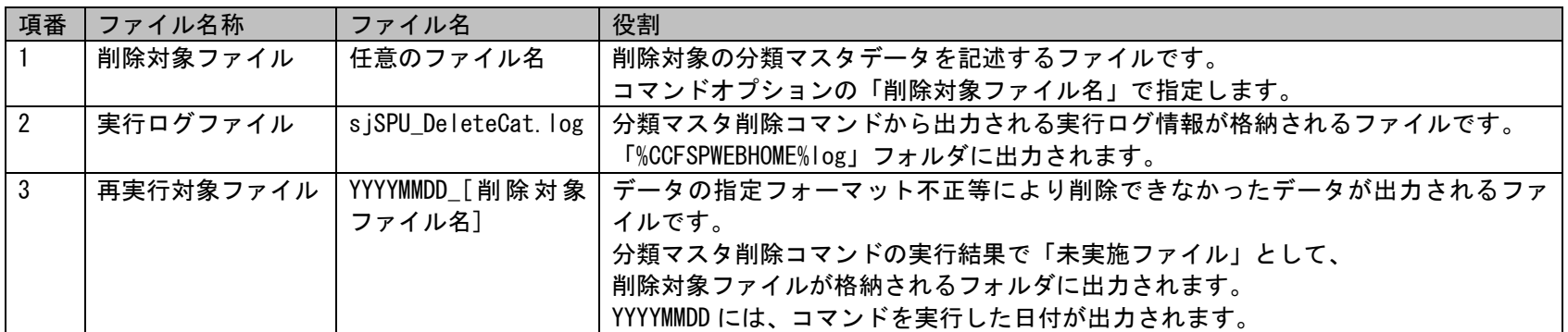

以降に各ファイルの内容を記載します。

## **1.** 削除対象ファイル

本ファイルには削除対象の分類マスタデータを記述します。 削除対象ファイルのフォーマットに関する制限事項は以下になります。

- ・CSV 形式(カンマ区切り)で指定します。
- ・削除対象ファイルの1レコードには決められた順序で指定します。 順序は後述「[1.2.18.5](#page-567-0)[指定可能フィールド情報」](#page-567-0)の指定順序列を参照してください。
- ・指定された階層に紐付く分類を全て削除します。
- ・複数の分類情報を削除する場合は、その個数分、行を分けて記述します。
- ・行の先頭に「#」を指定した場合はその行はコメントとして扱われ、処理の対象から除かれます。
- ・全ての項目において、値としてカンマ(,)を指定することはできません。
- ・インポートファイルに記載する項目値はダブルクォートで囲まないでください。

上記の制限事項に従って削除対象ファイルを作成する際の注意事項は以下になります。

- ・分類-1 とその分類-1 配下の分類を全て削除したい場合は、分類-2~分類-5 に空白を設定します。
- ・同様に分類-2 までを削除したい場合は、分類-3~分類-5 に空白を設定します。
- ・分類種別名に紐付く分類を全て削除する場合は、分類種別名のみ設定して、以降の項目は空白を設定します。
- ・分類-5 を削除したい場合は、分類-4 までの指定は必須になります。
- ・指定された分類が既に削除されている場合や、誤った分類名が指定された場合は、そのデータは再実行対象ファイルに出力されます。
- ・同一階層に同一名称の分類がマスタに複数登録されている場合、全ての分類を削除します。
- ・同一の分類種別において、削除対象の分類に至るまでに、同一かつ異なるレコードの分類が複数登録されている場合、Web 画面での表示順に関 係なく、先に登録されている分類に紐づく分類が削除対象となります。

例)以下の通り"分類-1-分類-2"と異なるレコードで登録されている場合 購入者(先に登録された分類)-女性 購入者(後に登録された分類)-男性

以下の通り削除対象ファイルに指定しても、分類(購入者-男性)の削除はできません。

01000001,対象>性別>年齢,営業システム,購入者,男性,,,

削除対象ファイルの記述例は「[1.2.18.4](#page-561-0) [設定ケーススタディ」](#page-561-0)を参照してください。

## **2.** 実行ログファイル

分類マスタ削除コマンドの実行ログを出力したファイルです。 コマンドの実行結果や、未実施データの情報、エラー情報等が出力されます。 このファイルは、「%CCFSPWEBHOME%log」フォルダに出力されます。

## **3.** 再実行対象ファイル

分類マスタ削除コマンドを実行した結果、削除されなかったデータがこのファイルに出力されます。 全てのデータが削除された場合はこのファイルは出力されません。 出力フォルダおよびファイル名は以下になります。

## 出力フォルダ

コマンド実行時に引数に指定された削除対象ファイルと同じフォルダ

## 出力ファイル名

[YYYYMMDD]\_[削除対象ファイル名]

[YYYYMMDD] :コマンドを実行した日付 [インポートファイル名] :引数に指定した削除対象ファイルの名称

例)削除対象ファイル名が「DeleteCatFile.csv」の場合 20090401\_DeleteCatFile.csv

# <span id="page-561-0"></span>**1.2.18.4** 設定ケーススタディ

ここでは以下のケースを用いて具体的な削除手順を示します。

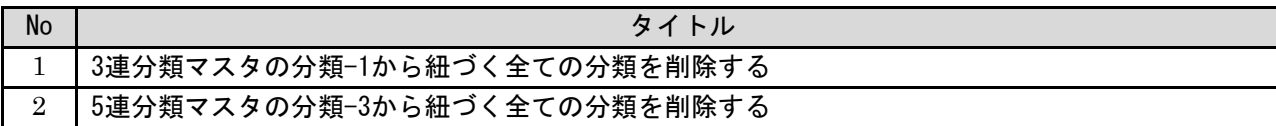

## <span id="page-561-1"></span>**1. 3** 連分類マスタの分類**-1** から紐づく全ての分類を削除する

前提条件:

3 連分類の分類-1 から分類-1 に紐づく全ての分類を削除します。 削除対象の画面 ID はプロセス管理 1、構成管理 10 とします。 削除対象ファイルは「C:\DeleteCatDatal.csv」とします。 分類種別名は管理者メニューより画面 ID 毎に以下のとおりラベル名称を変更しています。

・プロセス管理 1:対象>性別>年齢

・構成管理 10:所属会社>所属部門>所属チーム

登録済の分類マスタの情報:

以下に登録済の分類マスタを記載します。

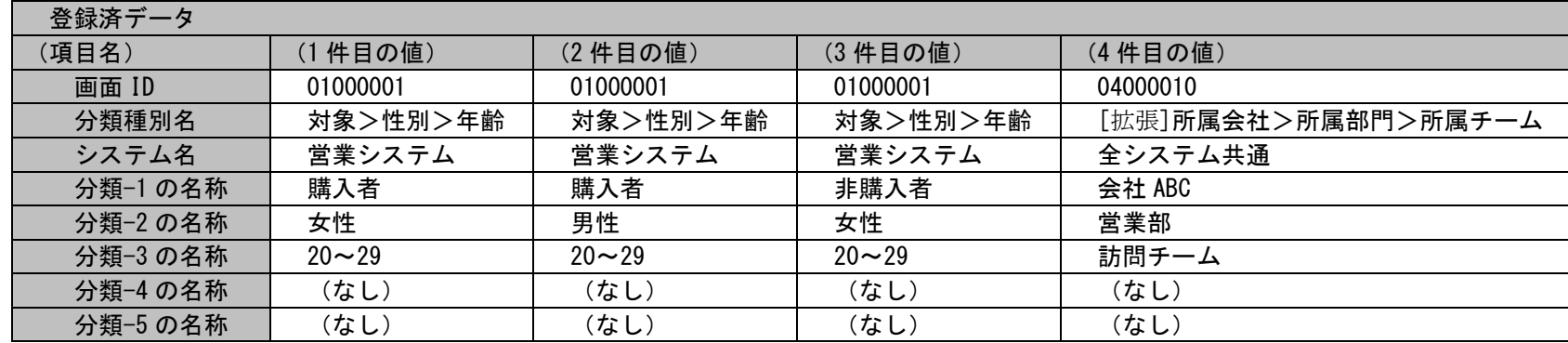

### 削除する情報:

以下に削除する 3 連分類情報を記載します。

登録済の分類マスタの情報に示した、1 件目、2 件目、4 件目を削除します。

1 件目と 2 件目は分類-1 が同じであるため、分類-1 を指定することで削除できます。

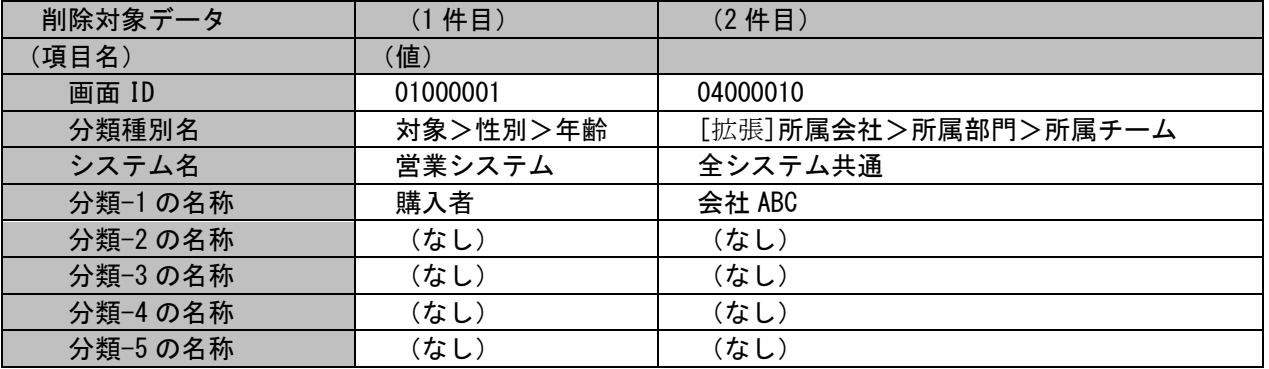

### 削除ファイルの具体的な記述内容:

01000001,対象>性別>年齢,営業システム,購入者,,,, 04000010,[拡張]所属会社>所属部門>所属チーム,全システム共通,会社 ABC,,,,

各項目の指定順序と、指定可能な値については「[1.2.18.5](#page-567-0) [指定可能フィールド情報」](#page-567-0)を参照してください。

実施する処理:

コマンドプロンプトから以下のコマンドシーケンスを実行します。

C:\TEMP>sjSPU\_DeleteCat.exe -f "C:\DeleteCatData1.csv"

実施後の処理結果:

コマンドプロンプトに以下メッセージが表示されます。

C:\TEMP>sjSPU\_DeleteCat.exe -f "C:\DeleteCatData1.csv" 分類データの削除処理が完了しました。

C:¥TEMP>

「登録済の情報」で示した 1 件目、2 件目、4 件目の分類情報は分類-1 から分類-3 まで全て削除されます。 3 件目の分類情報は削除されません。

#### <span id="page-564-0"></span>**2. 5** 連分類マスタの分類**-3** から紐づく全ての分類を削除する

前提条件:

5 連分類の分類-3 から分類-3 に紐づく全ての分類を削除します。 削除対象の画面 ID はプロセス管理 1、プロセス管理 10 とします。 プロセス管理 10 の分類は分類-4 のみ使用している分類とします。 削除対象ファイルは「C:\DeleteCatData2.csv」とします。 分類種別名は管理者メニューより画面 ID 毎に以下のとおりラベル名称を変更しています。 ・プロセス管理 1:国内外>エリア>都道府県>市区町村>地区

・プロセス管理 10:管理担当部門>管理区分>管理製品種別>管理製品名>未使用分類

登録済の分類マスタの情報:

以下に登録済の分類マスタを記載します。

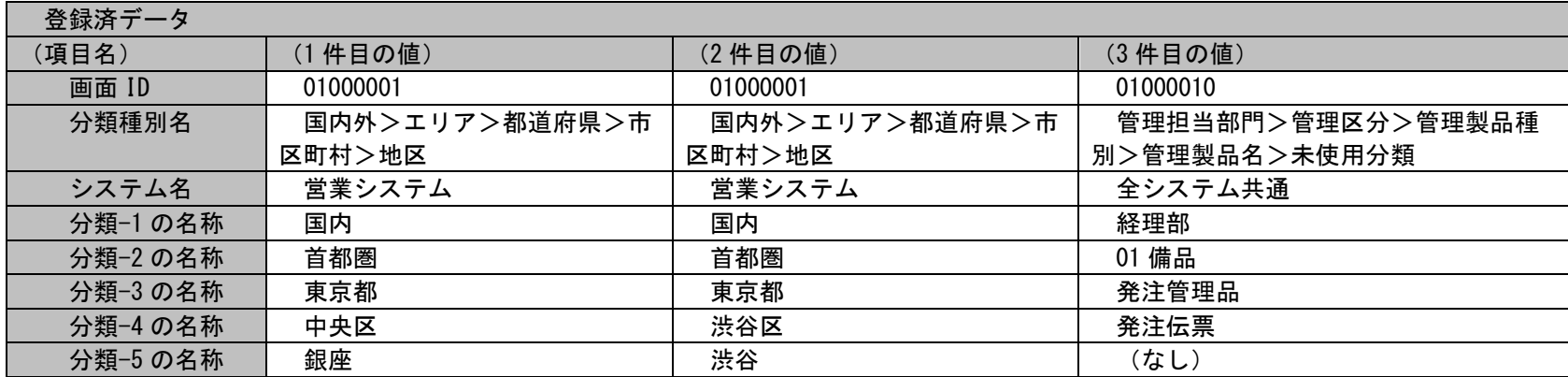

削除する情報:

以下に削除する 5 連分類情報を記載します。

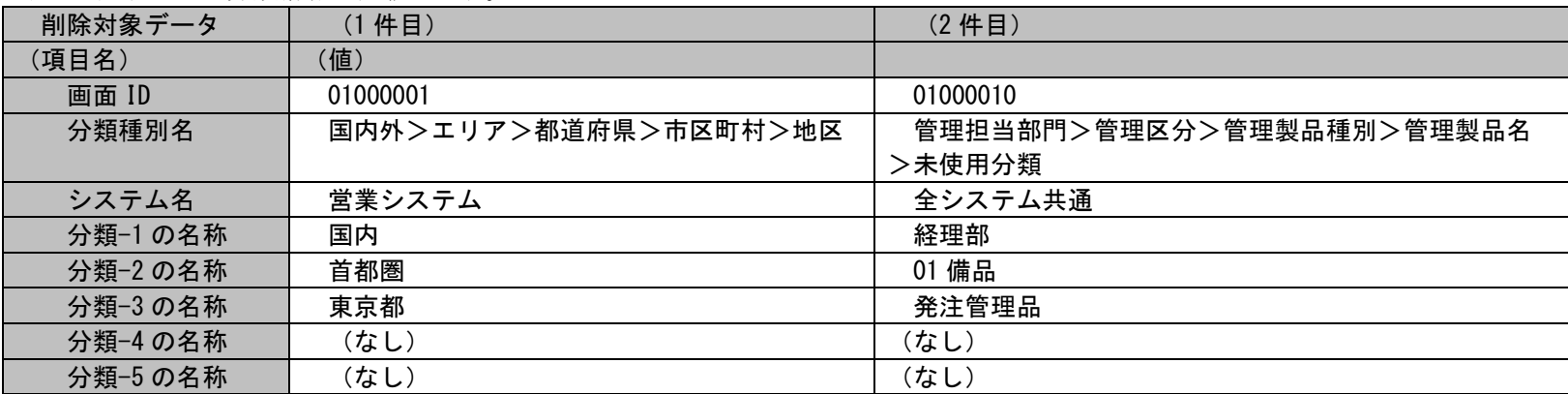

#### 削除ファイルの具体的な記述内容:

01000001,国内外>エリア>都道府県>市区町村>地区, 営業システム, 国内, 首都圏, 東京都, ,<br>01000010, 管理担当部門>管理区分>管理製品種別>管理製品名>未使用分類, 全システム共通, 経理部, 01 備品, 発注管理品, ,

各項目の指定順序と、指定可能な値については「[1.2.18.5](#page-567-0) [指定可能フィールド情報」](#page-567-0)を参照してください。

実施する処理:

コマンドプロンプトから以下のコマンドシーケンスを実行します。

C:\TEMP>sjSPU\_DeleteCat.exe -f "C:\ DeleteCatData2.csv"

実施後の処理結果:

コマンドプロンプトに以下メッセージが表示されます。

C:\TEMP>siSPU\_DeleteCat.exe -f "C:\ DeleteCatData2.csv"

分類データの削除処理が完了しました。

C:¥TEMP>

「削除する情報」で示した 3 連分類情報の分類-3 以降全てが削除されます。 分類-1、分類-2 は削除されません。

# <span id="page-567-0"></span>**1.2.18.5** 指定可能フィールド情報

削除対象ファイルに指定可能なフィールドの一覧を以下に示します。

一覧は「[1.3.10](#page-794-0) [分類マスタ削除コマンド\(](#page-794-0)sjSPU\_DeleteCat.exe)」を参照してください。

**!** 仕様補足 「01000001,大分類>中分類>小分類,システム1,大分類名 1,,,,」 値を設定しない項目には空白を設定しますが、項目を区切る「カンマ(,)」は必ず指定してください。例えば 大分類のみ削除する場合は以下の様に指定します。

仕様補足 削除対象ファイルに指定する分類種別名は、 分類マスタ管理の各画面に表示される分類種別コンボボックスに表示される値と同じ値を設定します。 この値は、管理者メニューの画面タブ配下における「ラベル」の設定を変更することで 画面に表示するラベルにあわせて変更されます。 したがって、各分類を表示する箇所の「ラベル」の表示文言を変更した場合は、 削除対象ファイルに指定する分類種別名の値も変更する必要があります。

# **1.2.19**システム削除コマンド(**sjSPU\_DeleteSystem.exe**)

システム削除コマンド (sjSPU\_DeleteSystem.exe) は、指定したシステムとそのシステムに付随するデータを一括削除します。

# **1.2.19.1** 使用方法

## 動作環境

コマンドモジュールは以下に格納されています。 %CCFSPDBHOME%bin\

## 指定形式("△"は半角スペースを示します。)

s iSPU\_DeleteSystem.exe△[-M△処理モード]△-s△削除対象システム△[--help]

オプション

各引数の説明および指定値について記載します。

### ・ -M:処理モード

システム削除コマンドの処理モードを指定します。 処理モードには、REF と DEL のいずれか一つを指定可能です。

REF:参照モード

コマンドオプションで指定されたシステムとシステムに付随するデータを実行ログへ出力します。データの削除処理は行いません。 DEL:削除モード

コマンドオプションで指定されたシステムとシステムに付随するデータを実行ログへ出力し、その後、対象データの削除処理を行います。

引数が省略された場合は、REF モードで動作します。

**!** 制限事項 一度 DEL モードでデータを削除した後はキャンセルできません。 削除モードで実行する際は削除条件に御注意ください。

### ・ -s:削除対象システム名

削除条件対象となるシステムのシステム名を指定します。

引数に指定されたシステム名が複数件マスタに登録されている場合、削除処理は実行できません。 システム名が一意になるように変更し、実行してください。

#### $\cdot$   $-\text{help}$

Usage を表示します。

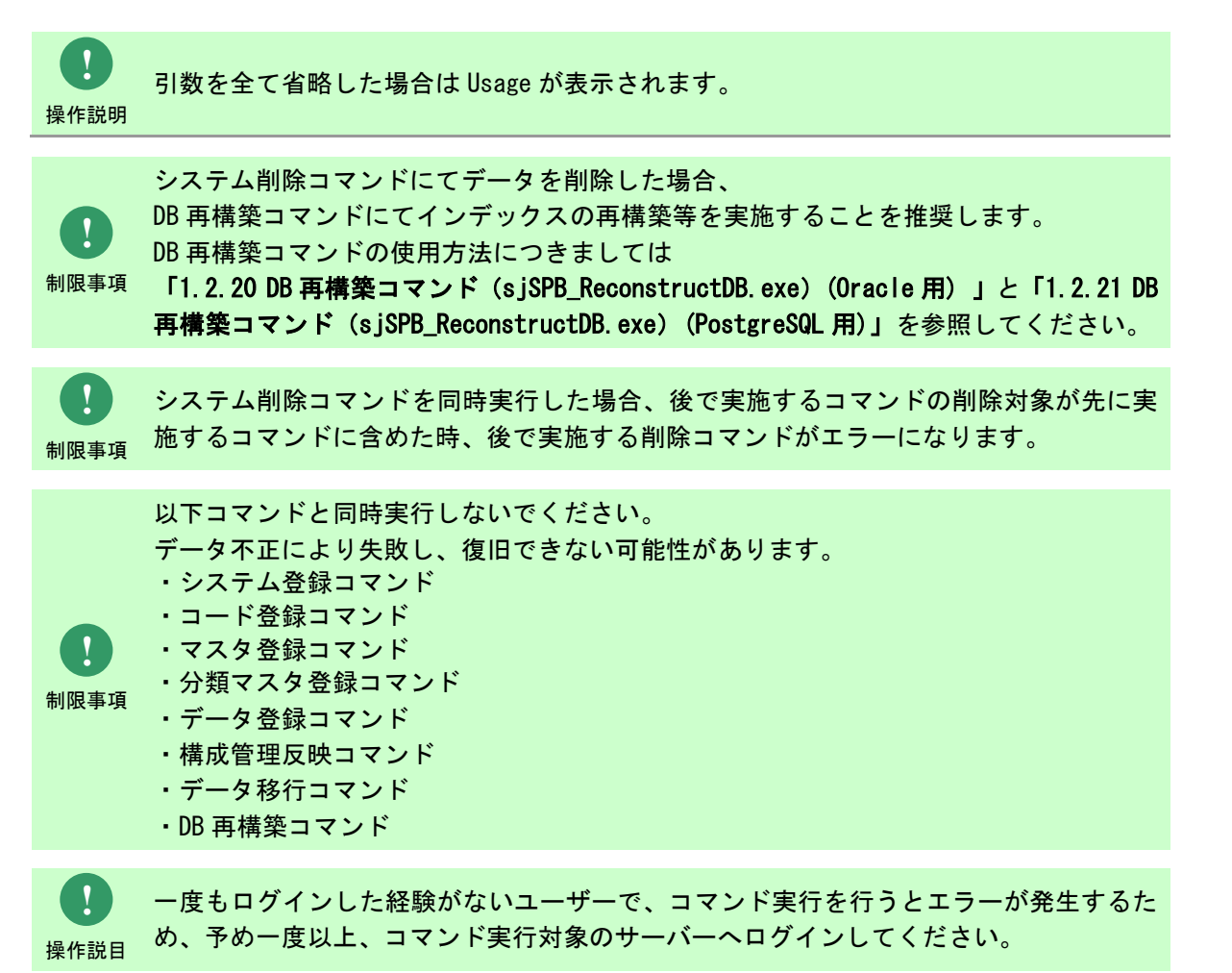

# **1.2.19.2** 実行結果

システム削除コマンドを実行すると、以下の例の様な実行結果が画面に表示されます。

例)モードを参照にし、"削除対象システム"という名称のシステムを指定した場合

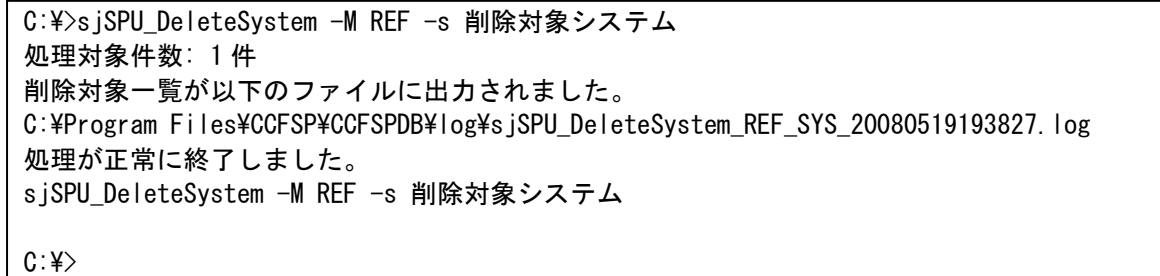

システム削除コマンドでは削除対象のシステムに登録される以下の情報が削除されます。

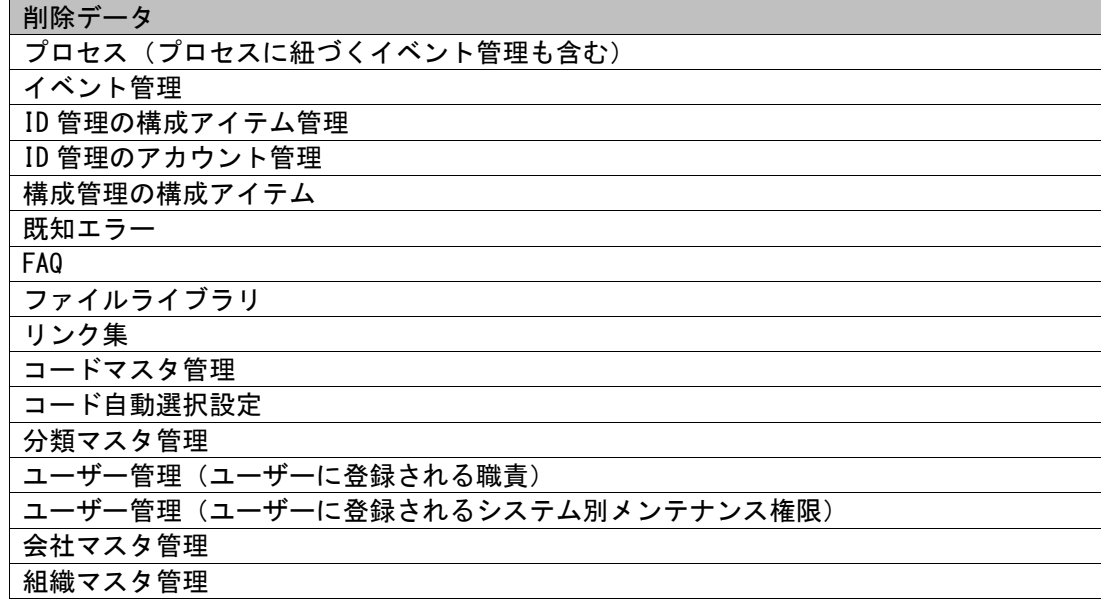

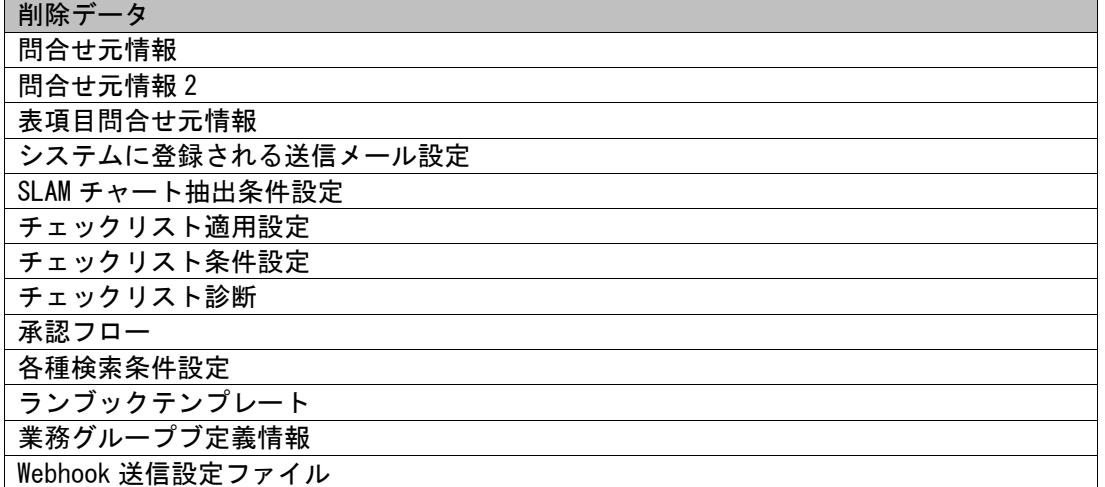

以下条件設定で指定されたシステムが全て削除された場合、その条件設定自体が削除されます。

仕様補足 ・SLAM チャート抽出条件設定 ・チェックリスト条件設定

・各種検索条件設定

SLAM チャート抽出条件設定に設定されているシステムのみ削除し、

SLAM チャート抽出条件自体の削除は行いません。

<sup>制限事項</sup> そのため、参照モードでは削除対象のシステムに対する SLAM チャート抽出条件設定の件数を出力しません。

システム削除コマンドは、処理結果により以下の終了コードを出力します。

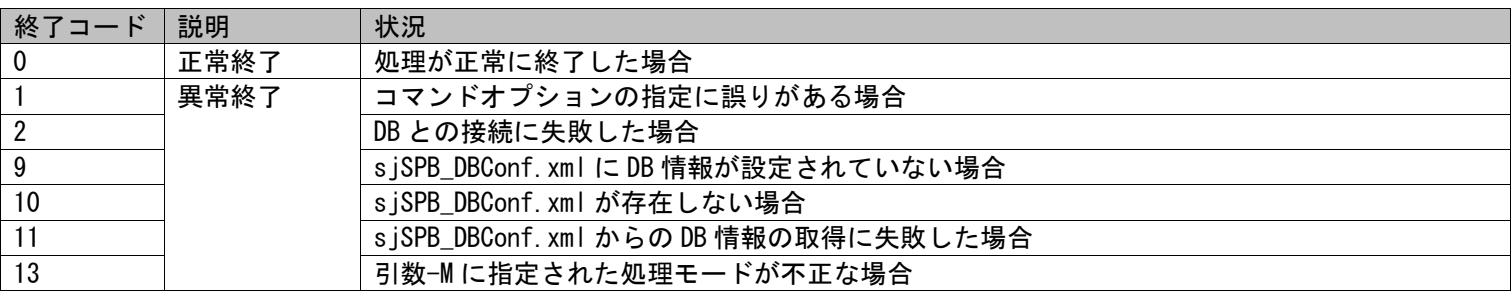

**!**

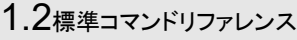

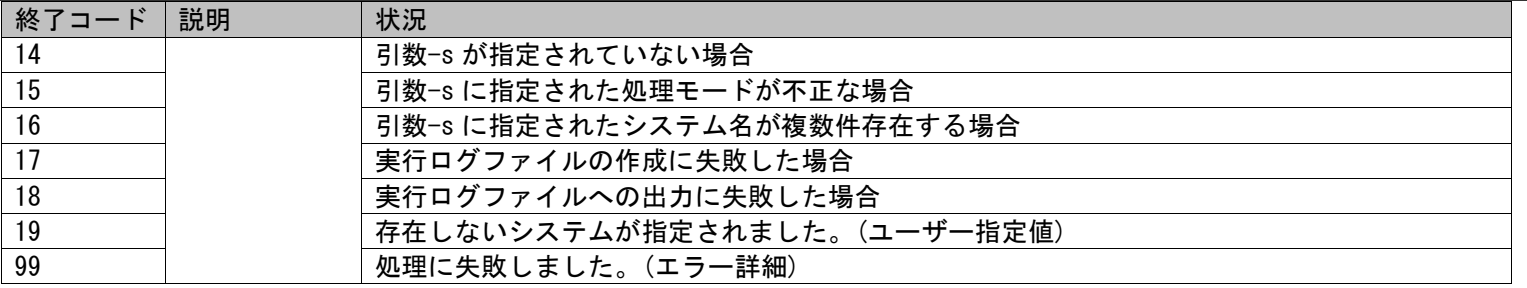

## 終了コードに対応した標準エラー出力メッセージを以下に記載します。

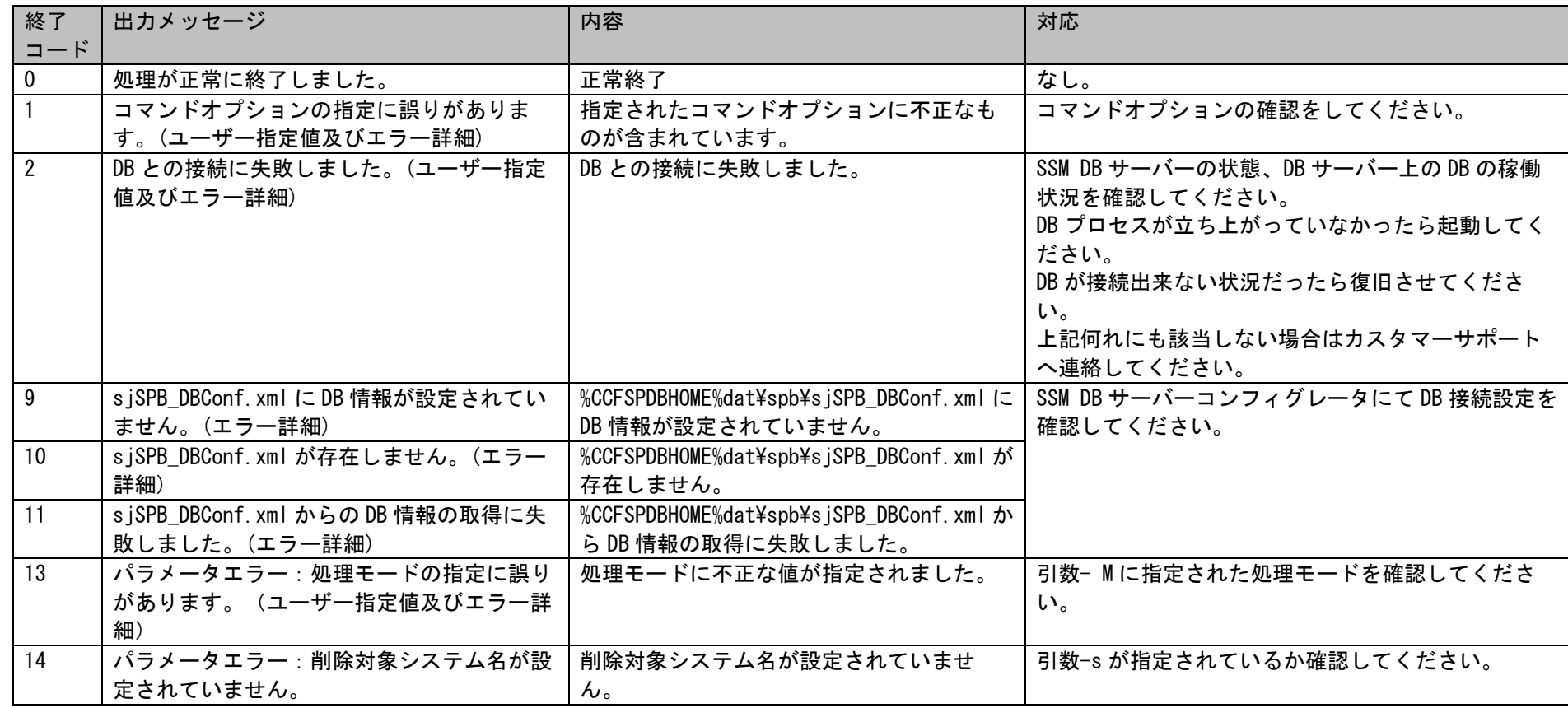

(C) Nomura Research Institute, Ltd. **1-573**

1.2標準コマンドリファレンス

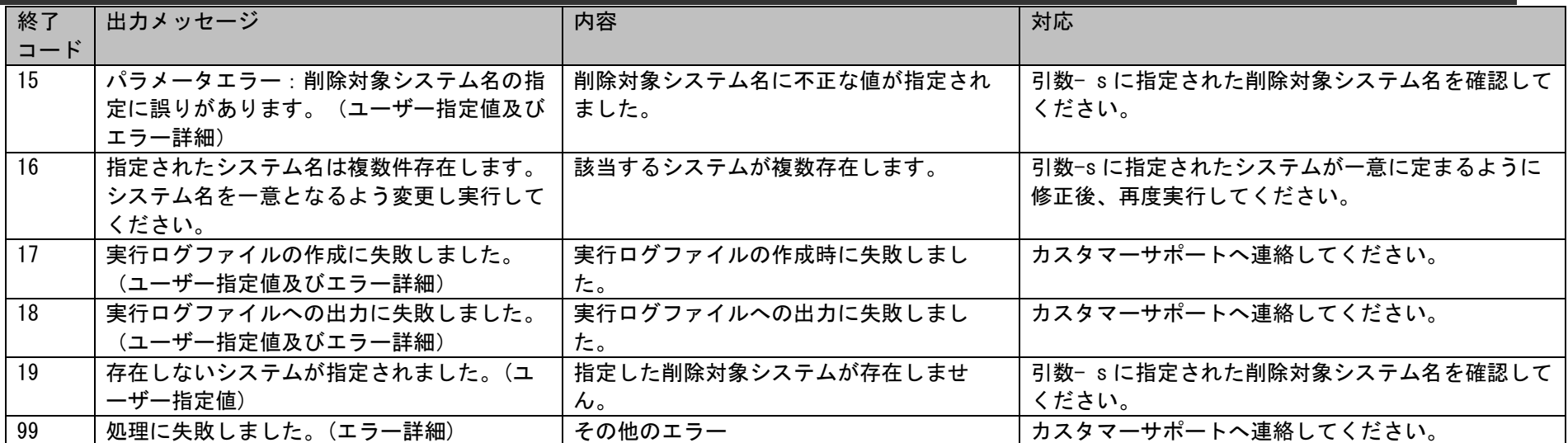

# **1.2.19.3** ファイルの説明

システム削除コマンド実行時に出力されるファイルについての説明を記載します。

以下の表にファイルの役割を記載します。

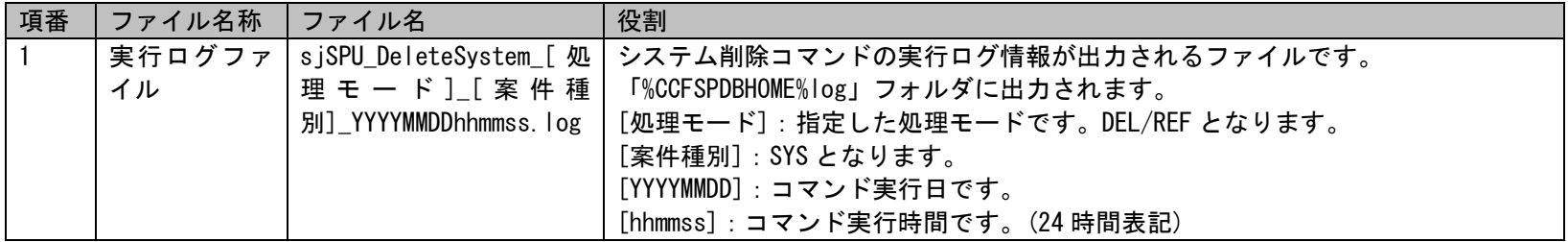

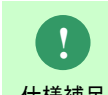

仕様補足 [連番]:ファイル名が重複していた場合、「001」~「999」の連番が付与されます。出力される実行ログファイル名が重複した場合、ファイル名は以下のようになります。 sjSPU\_DeleteSystem\_[処理モード]\_[案件区分]\_YYYYMMDDhhmmss\_[連番].log

1.2標準コマンドリファレンス

例)

sjSPU\_DeleteSystem\_REF\_SYS\_20080124202122.log

処理モード: REF 削除対象のシステム名: DELTEST\_B 削除対象:プロセス管理情報 画面 ID: 01000001 0000000000000014:売上管理 削除対象件数:1 : 画面 ID: 04000001 以下のレコードは「現在の構成」と「最新の構成」が削除されます。 構成アイテム ID,構成アイテム名,起票日 ci0100000000001,構成チェック管理1,20071231 削除対象件数:1 以下のレコードは「最新の構成」が削除対象で「現在の構成」が削除対象外のため、予定起票のみ削除されます。 構成アイテム ID,構成アイテム名,起票日 ci0100000000002,サーバー管理1,20080101 削除対象件数:1 以下のレコードは「現在の構成」が削除対象で「最新の構成」が削除対象外のため、削除後に予定起票を「新規予定」に変更されます。 構成アイテム ID,構成アイテム名,起票日 ci0100000000003,PC 貸出,20080120 削除対象件数:1 以下の構成管理の履歴情報が削除されます。 構成アイテム ID,構成アイテム名,起票日 ci0100000000001,構成チェック管理1,20071231 ci0100000000002,サーバー管理1,20080101 ci0100000000003,PC 貸出,20080120 削除対象件数:3 : 削除対象:システム情報 0000000000000001:DELTEST\_B 削除対象件数:1
## **1.2.19.4** 設定ケーススタディ

ここでは以下の 4 ケースを用いて構成アイテム(構成管理)の特殊な削除パターンを示します。

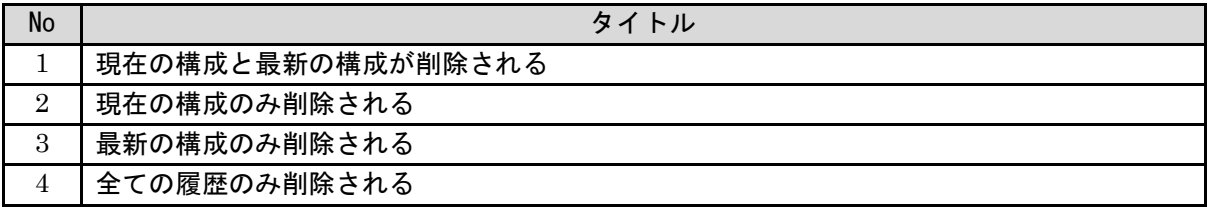

#### <span id="page-577-0"></span>**1.** 現在の構成と最新の構成が削除される

前提条件:削除対象システムを「営業システム」とする。 登録済の構成アイテム(構成管理)の状態:

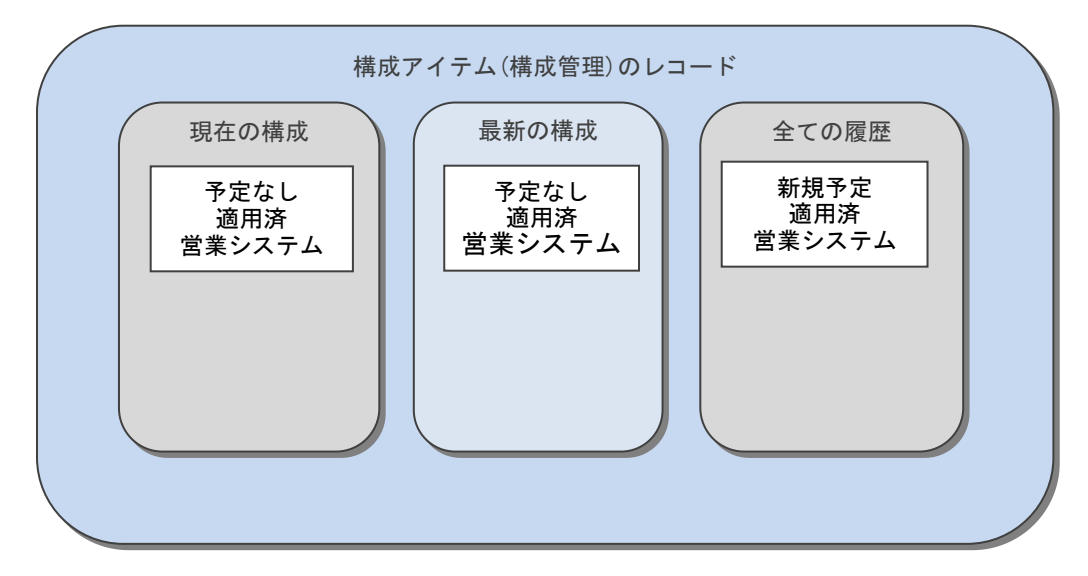

実施する処理:

コマンドプロンプトから以下のコマンドシーケンスを実行します。

C:\>sjSPU\_DeleteSystem.exe -M DEL -s 営業システム

実施後の処理結果:

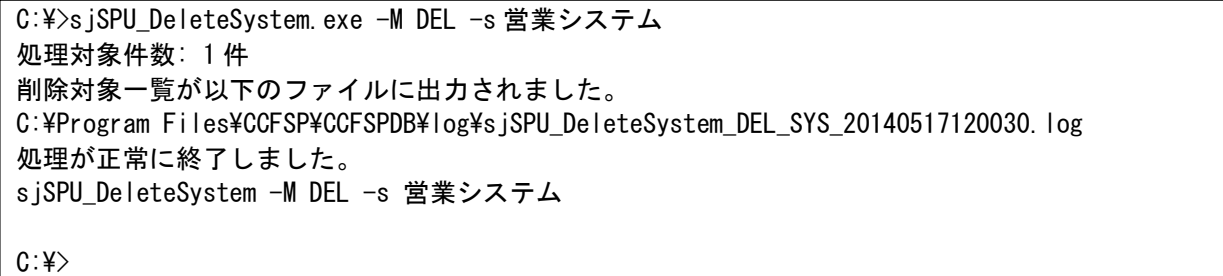

営業システムに紐づいていた全ての構成アイテム(構成管理)が削除される。

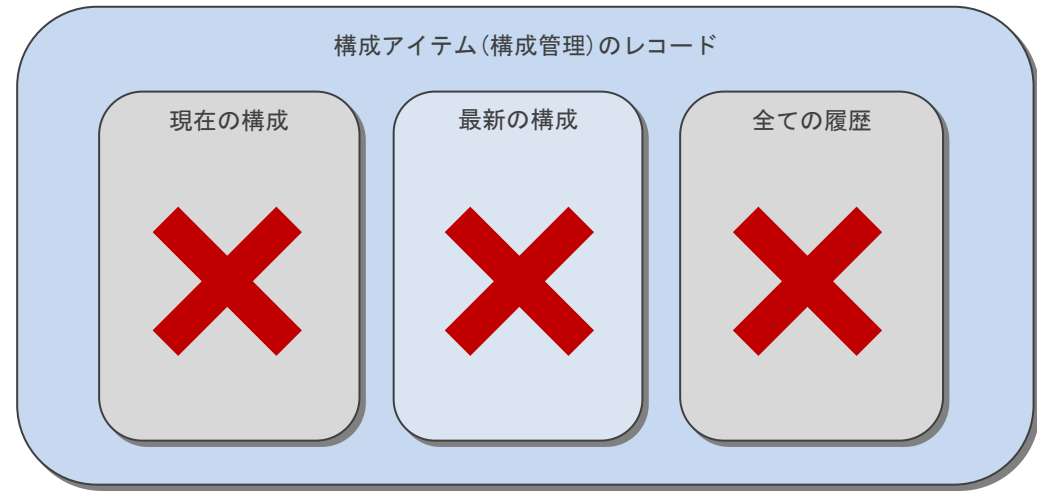

<span id="page-579-0"></span>*Senju Service Manager* コマンドリファレンス

### **2.** 現在の構成のみ削除される

前提条件:削除対象システムを「営業システム」とする。

登録済の構成アイテム(構成管理)の状態:変更予定が起票され、新規起票時とシステムを変更している場合。

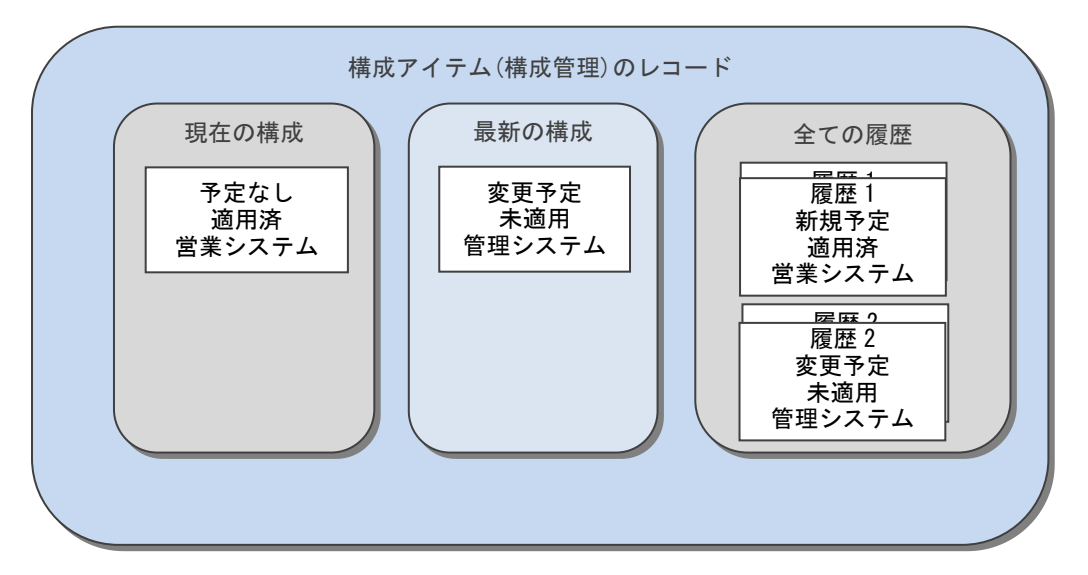

実施する処理:

コマンドプロンプトから以下のコマンドシーケンスを実行します。

C:\>sjSPU\_DeleteSystem.exe -M DEL -s 営業システム

実施後の処理結果:

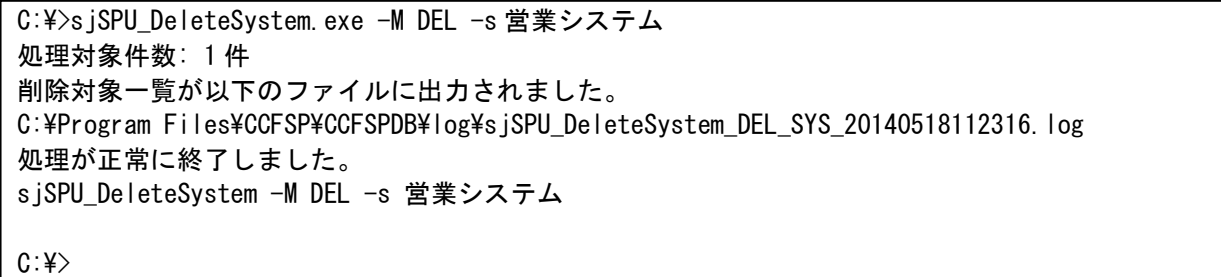

営業システムに紐づいていた現在の構成と全て履歴の履歴 1 の構成アイテム(構成管理)が削除される。 その際、最新の構成と全ての履歴(履歴 2)に登録されている構成アイテム(構成管理)は「新規予定」となります。

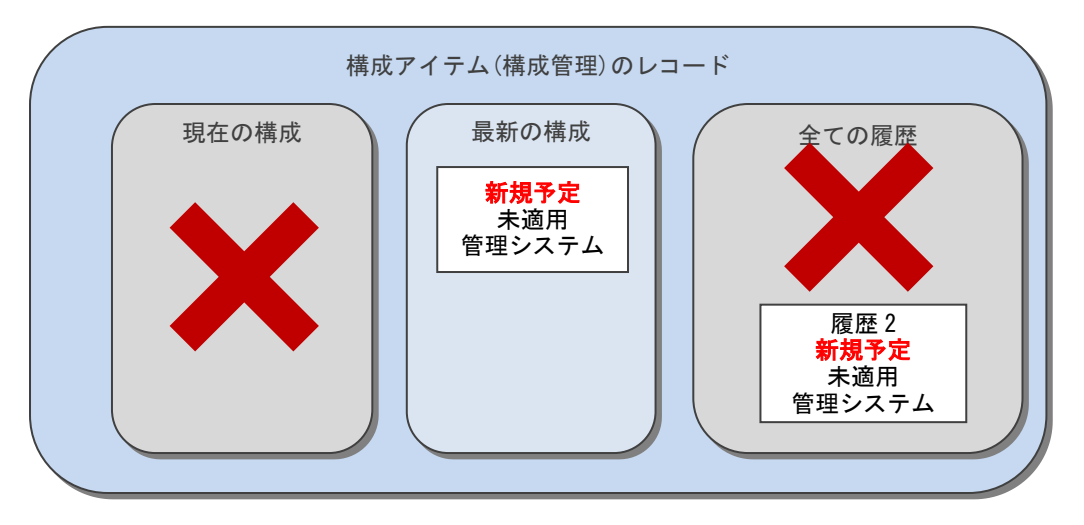

............................

<span id="page-581-0"></span>*Senju Service Manager* コマンドリファレンス

### **3.** 最新の構成のみ削除される

前提条件:削除対象システムを「営業システム」とする。

登録済の構成アイテム(構成管理)の状態:変更予定が起票され、新規起票時とシステムを変更している場合。

....................................

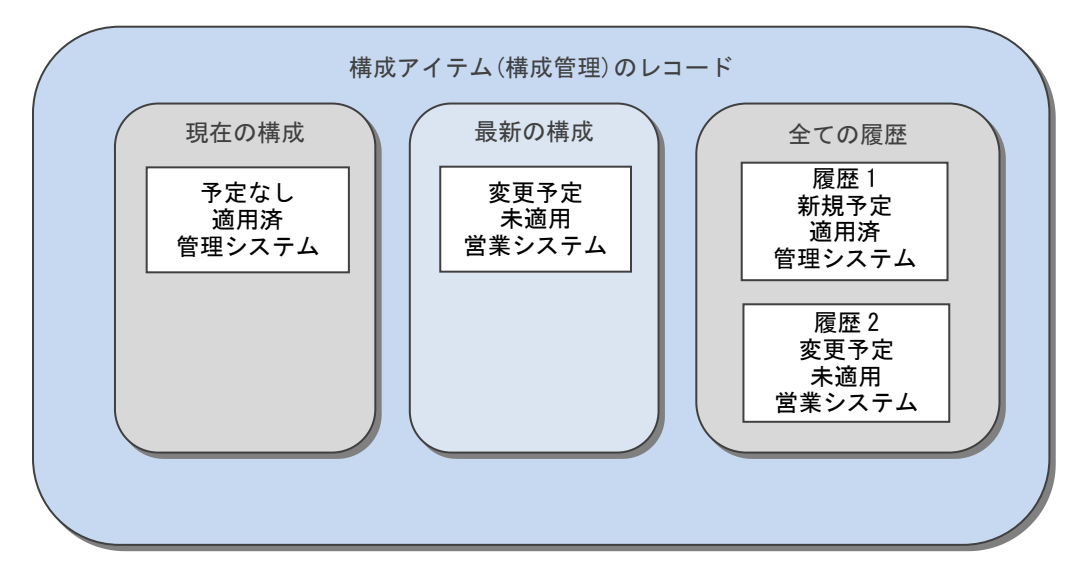

実施する処理:

コマンドプロンプトから以下のコマンドシーケンスを実行します。

C:\>sjSPU\_DeleteSystem.exe -M DEL -s 営業システム

実施後の処理結果:

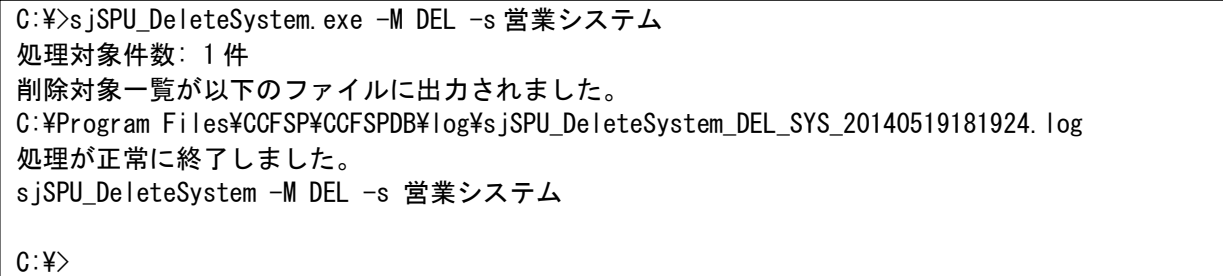

営業システムに紐づいていた最新の構成と全て履歴の履歴 2 の構成アイテム(構成管理)が削除される。

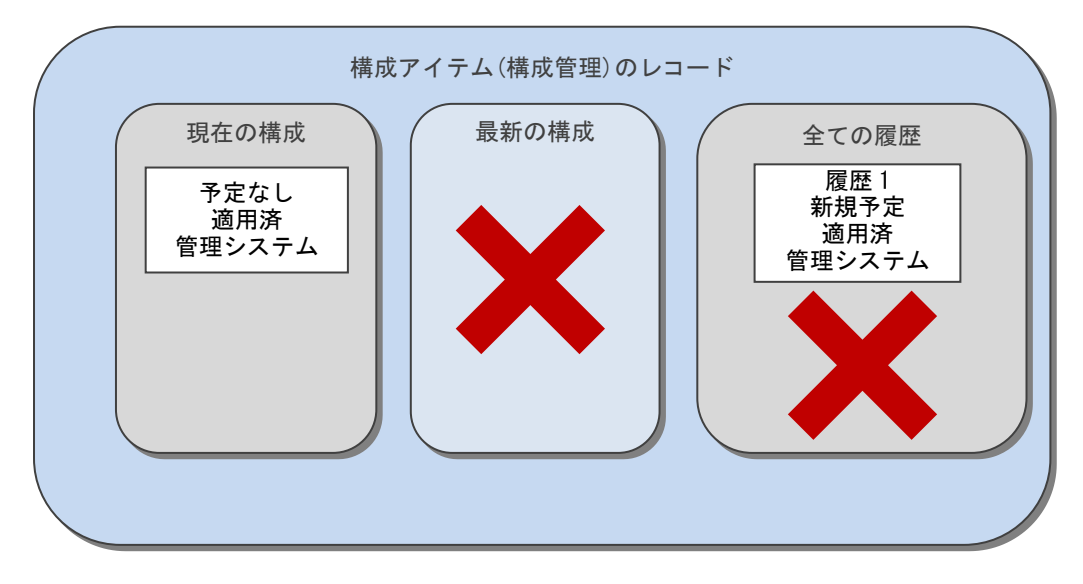

### <span id="page-583-0"></span>**4.** 全ての履歴のみ削除される

前提条件:削除対象システムを「営業システム」とする。

登録済の構成アイテム(構成管理)の状態:新規起票時と異なるシステムで変更予定が起票され、現在の構成まで適用されている状態。

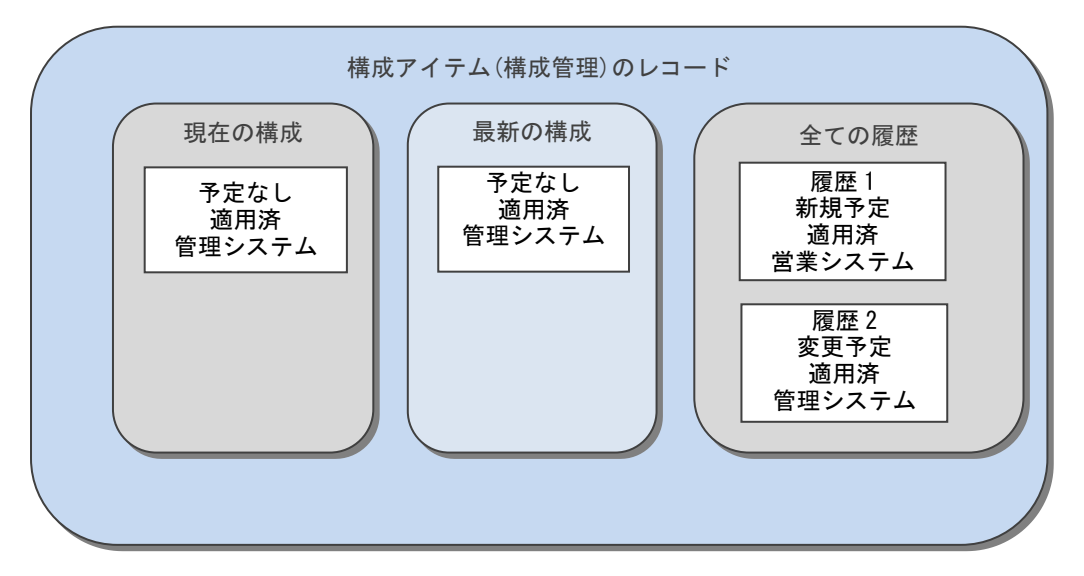

実施する処理:

コマンドプロンプトから以下のコマンドシーケンスを実行します。

C:\>sjSPU\_DeleteSystem.exe -M DEL -s 営業システム

実施後の処理結果:

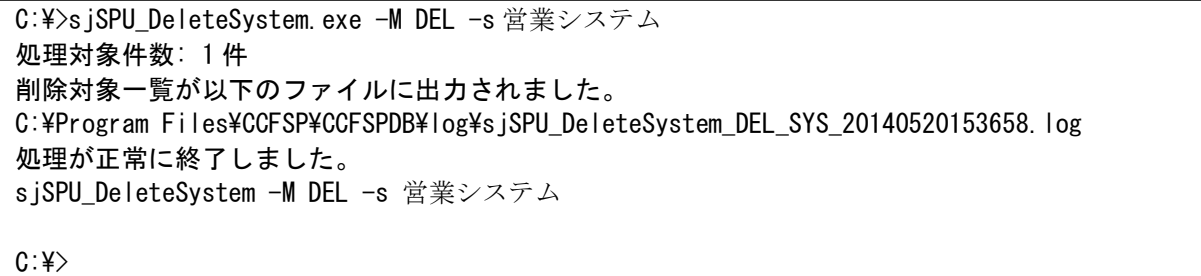

営業システムに紐づいていた全て履歴の履歴 1 のみ構成アイテム(構成管理)が削除される。

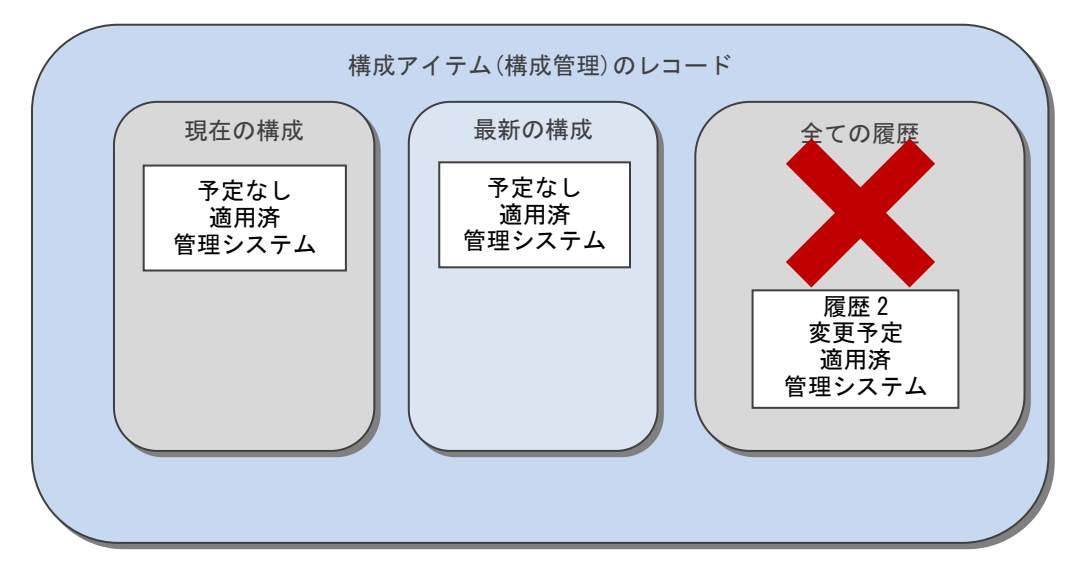

## **1.2.20DB** 再構築コマンド(**sjSPB\_ReconstructDB.exe**)**(Oracle** 用**)**

DB 再構築コマンド (sjSPB ReconstructDB.exe)は、Oracle Database サーバーの環境に蓄積されるデータに対し、インデックスの再構築、統計情報 の再収集、キャッシュクリア処理を実施します。

**!** 制限事項

DB 再構築コマンドを実施後、キャッシュが蓄積されるまでは Web 画面・コマンドの動作が一時的に遅くな る可能性があります。

## <span id="page-585-0"></span>**1.2.20.1** 使用方法

#### 動作環境

コマンドモジュールは以下に格納されています。 %CCFSPDBHOME%bin\

#### 指定形式("△"は半角スペースを示します。)

siSPB\_ReconstructDB.exe△-U△SYS ユーザー名△-P△SYS ユーザーのパスワード△-N△スキーマ名

オプション

各引数の説明および指定値について記載します。

### ・ -U:SYS ユーザー名

SYS ユーザー名を指定します。 ※RDS 接続の場合はシステム権限ユーザー名を指定します。 省略できません。

#### ・ -P:SYS ユーザーのパスワード

SYS ユーザーのパスワードを指定します。 指定するときはダブルクォートで囲んでください。 ※RDS 接続の場合はシステム権限ユーザーのパスワードを指定します。 省略できません。

・ -N:スキーマ名

DB ユーザー名を指定します。

DB ユーザー名は SSM DB サーバーコンフィグレータ>DB 接続設定画面の「ユーザーアカウント」に設定されている値です。 省略できません。

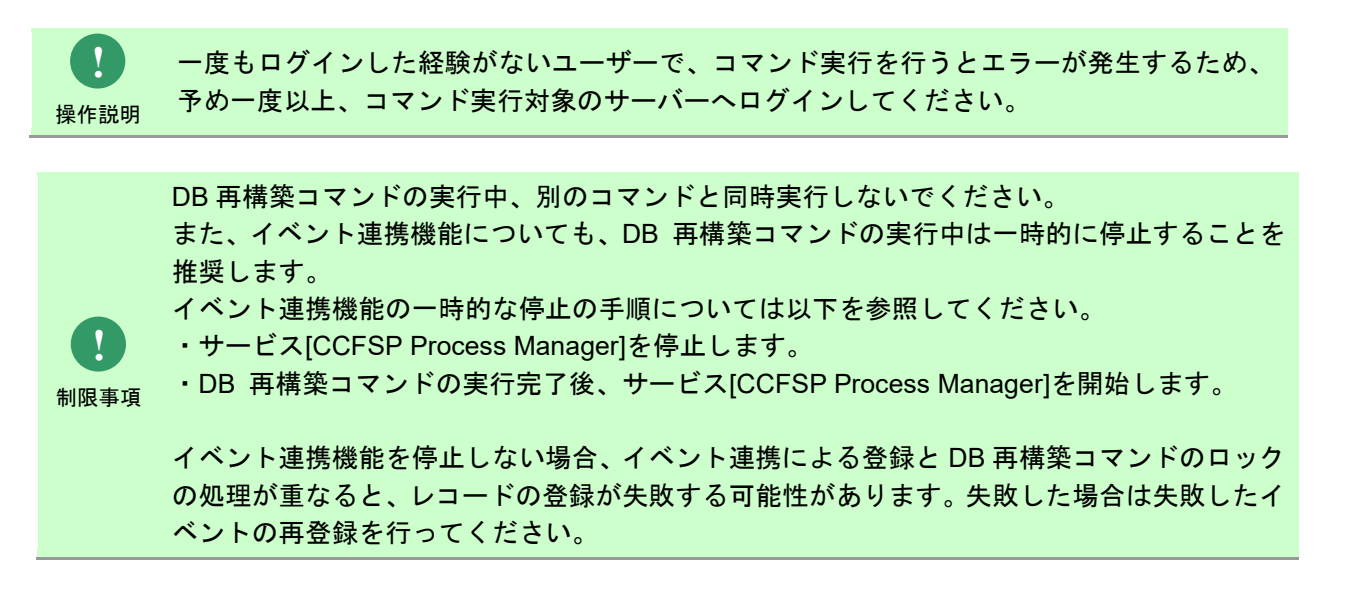

## **1.2.20.2** 実行結果

DB 再構築コマンドを実行すると、以下の例の様な実行結果が画面に表示されます。

例)

C:\TEMP>sjSPB\_ReconstructDB.exe -U sysdbauser -P "sysdbapwd" -N ssmuser インデックスの再構築が終了しました。 統計情報の収集が終了しました。 キャッシュクリアが終了しました。 処理が正常に終了しました。

C:¥TEMP>

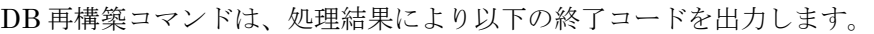

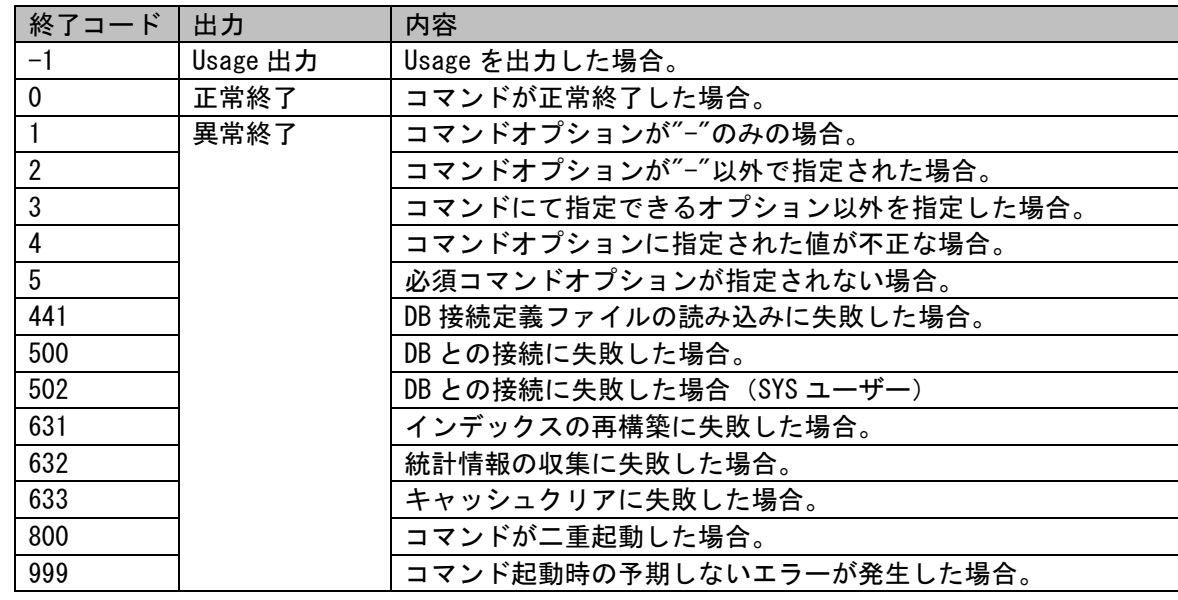

1.2標準コマンドリファレンス

終了コードに対応した標準エラー出力メッセージを以下に記載します。

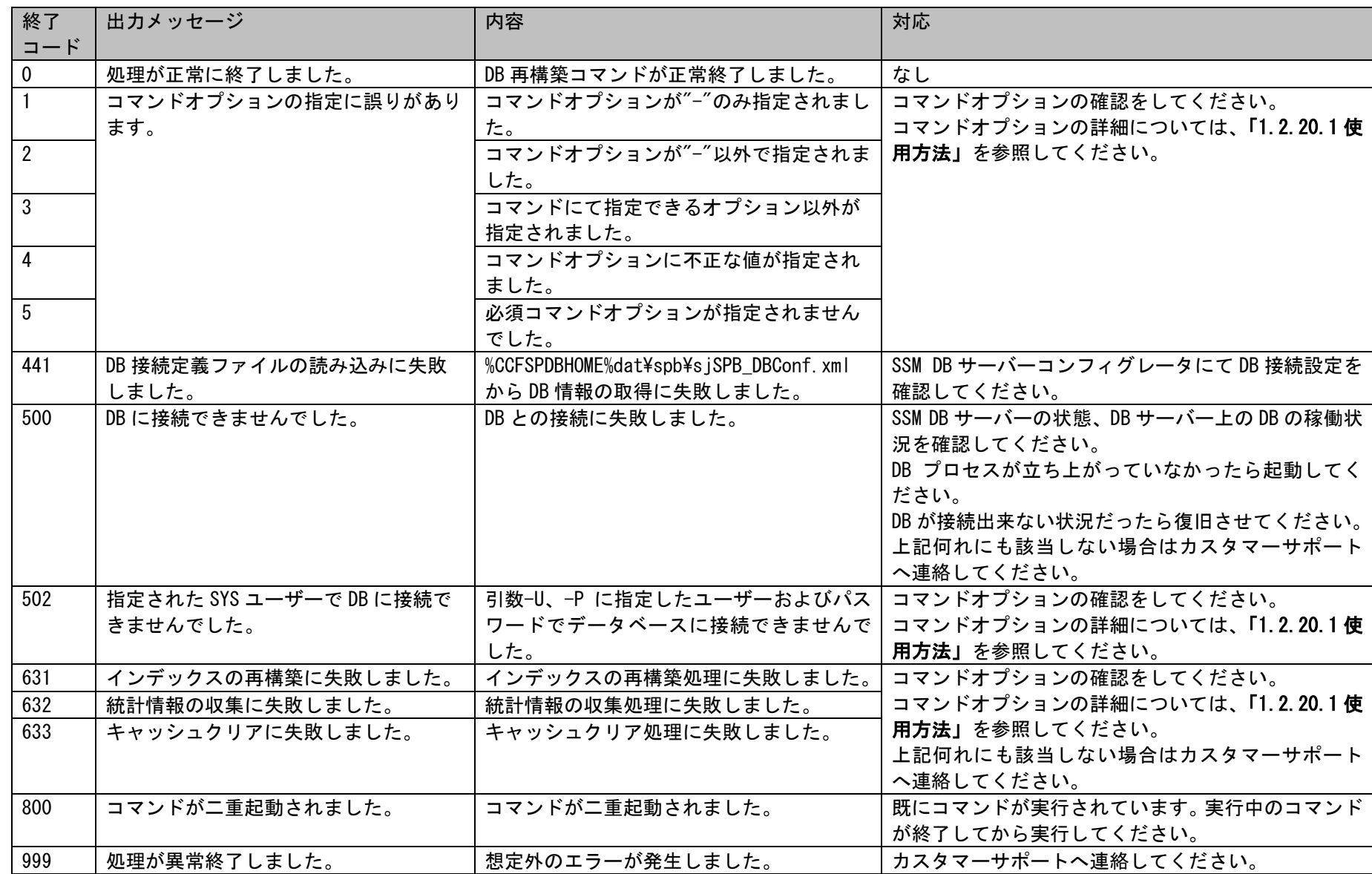

## **1.2.21DB** 再構築コマンド(**sjSPB\_ReconstructDB.exe**)**(PostgreSQL** 用**)**

DB 再構築コマンド (sjSPB ReconstructDB.exe)は、PostgreSQL Database サーバーの環境に蓄積されるデータに対し、インデックスの再構築、統計 情報の再収集を実施します。

## <span id="page-589-0"></span>**1.2.21.1** 使用方法

#### 動作環境

コマンドモジュールは以下に格納されています。 %CCFSPDBHOME%bin\

#### 指定形式("△"は半角スペースを示します。)

s iSPB\_ReconstructDB.exe

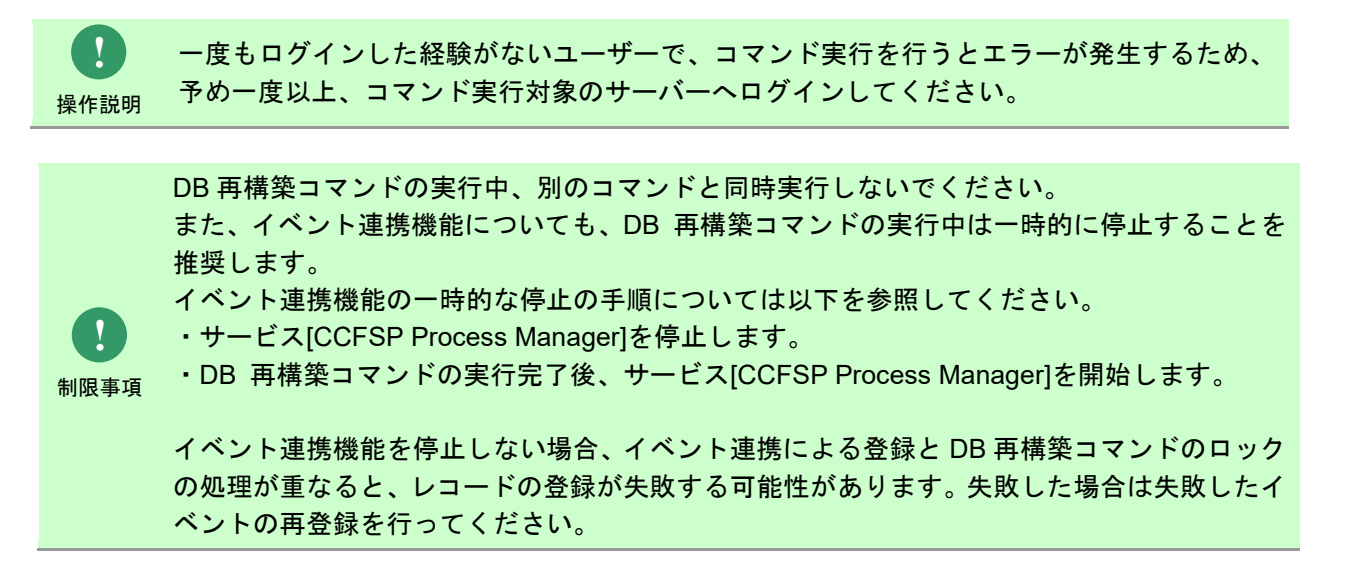

### **1.2.21.2** 実行結果

DB 再構築コマンドを実行すると、以下の例の様な実行結果が画面に表示されます。

例) C:\TEMP>sjSPB\_ReconstructDB.exe インデックスの再構築が終了しました。 統計情報の収集が終了しました。 処理が正常に終了しました。

C:¥TEMP>

DB 再構築コマンドは、処理結果により以下の終了コードを出力します。

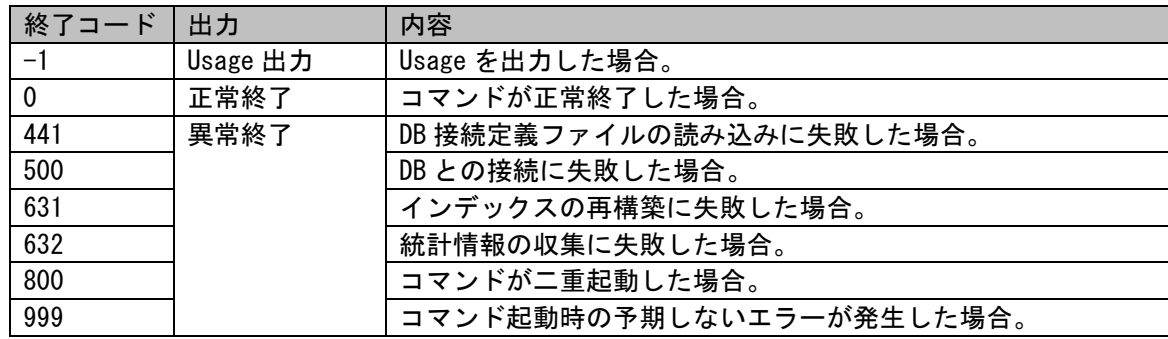

1.2標準コマンドリファレンス

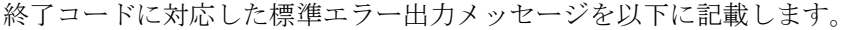

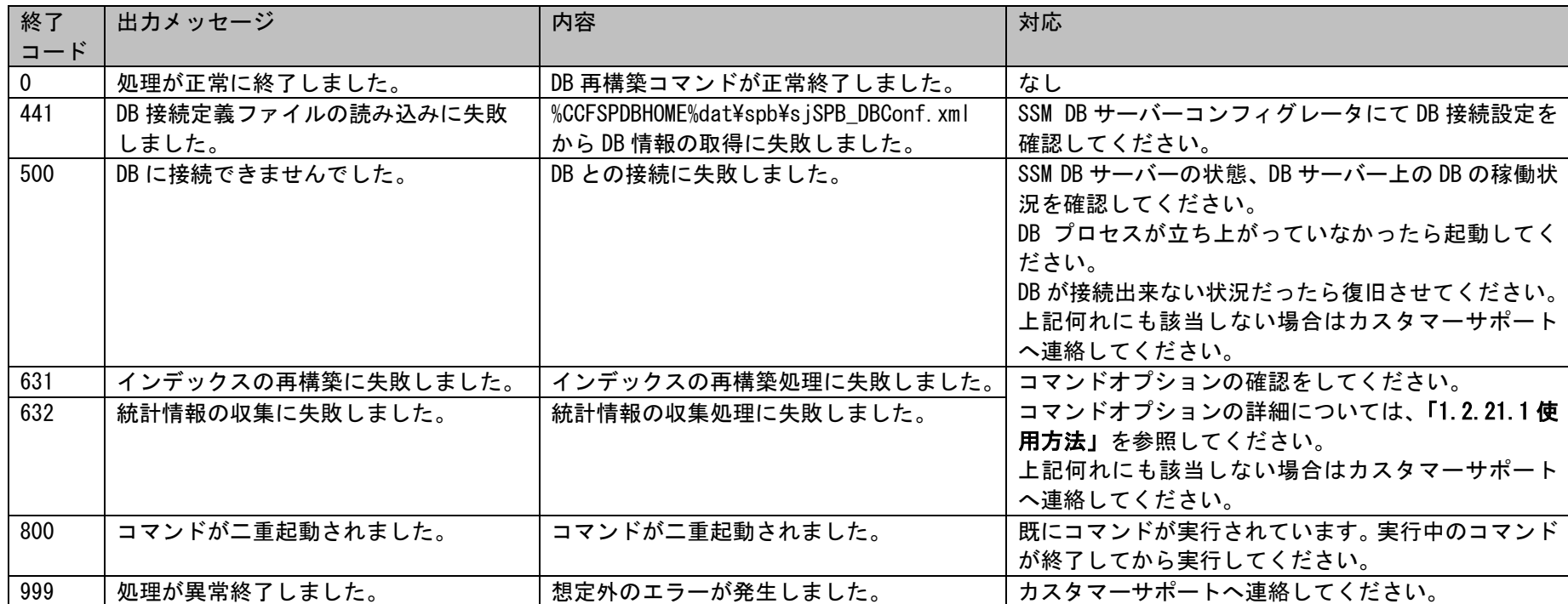

## **1.2.22SSMWEB** ホスト登録コマンド(**SetupSSMWEBHOST.vbs**)

SSMWEB ホスト登録コマンド (SetupSSMWEBHOST.vbs) は、画面カスタマイズを行う時に必要な SSMWEB サーバー情報の登録を実施します。

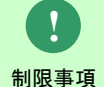

SSMWEB ホスト登録コマンドを実行する前に、SSM WEB サーバーコンフィグレータ>制御情報画面で、 WEB グループ識別子、WEB ホスト識別子を生成してください。

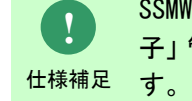

SSMWEB ホスト登録コマンドは、SSM WEB サーバーコンフィグレータ>制御情報の「WEB ホスト識別 子」管理項目に設定されている管理項目値をキーとして、SSMWEB サーバー情報の登録/更新を行いま

**!** 仕様補足 ーとして、SSMWEB サーバー情報の削除を行います。 SSMWEB ホスト登録コマンドは、SSM WEB サーバーコンフィグレータ>制御情報の「WEB ホスト識別 子」管理項目に設定されている管理項目値またはコマンド引数で指定された WEB ホスト識別子をキ

## <span id="page-592-0"></span>**1.2.22.1** 使用方法

動作環境

コマンドモジュールは以下に格納されています。 %CCFSPWEBHOME%bin\

指定形式("△"は半角スペースを示します。)

SetupSSMWEBHOST.vbs△データソース名△ユーザーアカウント△パスワード△処理モード△

表示用 WEB サーバー名△WEB サーバーホスト名△接続プロトコル△ステータス△WEB ホスト識別子

オプション

各引数の説明および指定値について記載します。

・ データソース名

データソース名を指定します。 データソース名は SSM WEB サーバーコンフィグレータ>DB 接続設定画面の「DSN(データソースネーム)」に設定されている値です。 省略できません。

・ ユーザーアカウント DB ユーザー名を指定します。 DB ユーザー名は SSM WEB サーバーコンフィグレータ>DB 接続設定画面の「ユーザーアカウント」に設定されている値です。 省略できません。

#### ・ パスワード

DB ユーザーパスワードを指定します。 DB ユーザーパスワードは SSM WEB サーバーコンフィグレータ>DB 接続設定画面の「パスワード」に設定されている値です。 指定するときはダブルクォートで囲んでください。 省略できません。

#### ・ 処理モード

処理モードを指定します。 処理モードには、1 と 2 のいずれか一つを指定可能です。 省略できません。

1:登録-更新モード

コマンドオプションで指定された条件に一致する SSM WEB サーバー情報の登録/更新を行います。 SSM WEB サーバー情報が未登録の場合は登録を行います。 SSM WEB サーバー情報が既に登録済みの場合は登録済みの表示用 WEB サーバー名、WEB サーバーホスト名、 WEB グループ識別子接続プロトコル、ステータスに対する更新を行います。 ※更新する場合は、直接表示用 WEB サーバー名、WEB サーバーホスト名、接続プロトコル、ステータスを変わりたい値に指定してくださ い。

2:削除モード

コマンドオプションで指定された条件に一致する SSM WEB サーバー情報の削除を行います。

**!** 仕様補足 複数 WEB サーバーがあるサーバー構成で、いずれの WEB サーバーを削除したい場合、WEB サーバーホ スト登録コマンドにて削除したい WEB サーバーの情報を削除してください。 詳しい手順は 「1.2.22.4 [設定ケーススタディ」](#page-601-0)の「3. SSM WEB [サーバー情報の削除」](#page-606-0)を参照してく ださい。

#### ・ 表示用 WEB サーバー名

画面カスタマイズを行う時、WEB サーバーのリストで表示する表示用 WEB サーバー名を指定します。

各 SSM WEB サーバー間で区別するため、同じ表示用 WEB サーバー名は指定しないでください。 「1:登録-更新モード」を指定する場合は省略できません。 「2:削除モード」を指定する場合は指定できません。 ※表示用 WEB サーバー名はダブルクォートで囲んでください。 ※100byte 以上は指定しないでください。

#### ・ WEB サーバーホスト名

SSMWEB サーバーのホスト名を指定します。 コンピューター>プロパティ>フルコンピューター名を指定してください。 「1:登録-更新モード」を指定する場合は省略できません。 「2:削除モード」を指定する場合は指定できません。 ※WEB サーバーホスト名はダブルクォートで囲んでください。 ※128byte 以上は指定しないでください。

**!** 仕様補足 SSMWEB サーバーの接続ポートをデフォルト値(※)から変更したい場合、「WEB サーバーホスト 名」にポートを含めたホスト名を指定してください。 (※デフォルト値:HTTP:80、HTTPS:443) 例) "<WEB サーバーホスト名>:<ポート名>"

#### ・ 接続プロトコル

接続プロトコルを指定します。 接続プロトコルには、1 と 2 のいずれか一つを指定可能です。 「1:登録-更新モード」を指定する場合は省略できません。 「2:削除モード」を指定する場合は指定できません。

1:http

SSM WEB サーバーの接続プロトコルが http の場合指定します。

2: https

SSM WEB サーバーの接続プロトコルが https の場合指定します。

(C) Nomura Research Institute, Ltd. **1-595**

#### ・ ステータス

SSM WEB サーバー情報のステータスを指定します。 SSM WEB サーバー情報のステータスには、「1」と「0」のいずれか一つを指定可能です。 「1:登録-更新モード」を指定する場合は省略できません。 「2:削除モード」を指定する場合は指定できません。

1:有効

登録した WEB サーバー情報が以下画面の「WEB サーバー」コンボボックスに表示されます。 管理者メニュー

-画面

-コピー項目定義

-レイアウト定義

0:無効

登録した WEB サーバー情報が以下画面の「WEB サーバー」コンボボックスに表示されません。 管理者メニュー

-画面

-コピー項目定義

-レイアウト定義

#### ・ WEB ホスト識別子

登録済の WEB ホスト識別子に該当する SSMWEB サーバー情報を削除したい場合指定します。

「1:登録-更新モード」を指定する場合は指定できません。

「2:削除モード」を指定する場合、この引数は省略可能です。省略された場合、WEB コンフィグレータで生成された WEB ホスト識別子に該当する SSMWEB サーバー情報を削除します。

#### **!** 仕様補足 「表示用 WEB サーバー名」及び「WEB サーバーホスト名」の登録・更新時、 指定した値の前後にスペースが含まれている場合、そのスペースは取り除かれます。 指定した値がスペースのみの場合、「表示用 WEB サーバー名」及び「WEB サーバーホスト名」は登 録・更新されません。

## **1.2.22.2** 実行結果

SSMWEB ホスト登録コマンドを実行すると、以下の例の様な実行結果画面にアラートメッセージ「登録処理が完了しました。」を表示されます。

例)

C:\TEMP>SetupSSMWEBHOST.vbs ds-ssm ssmuser "ssmpwd" 1 "SSMWEB サーバー1" "SSMWEBSERVERHOST" 1 1

C:¥TEMP>

SSMWEB ホスト登録コマンドは、処理結果により以下の出力があります。

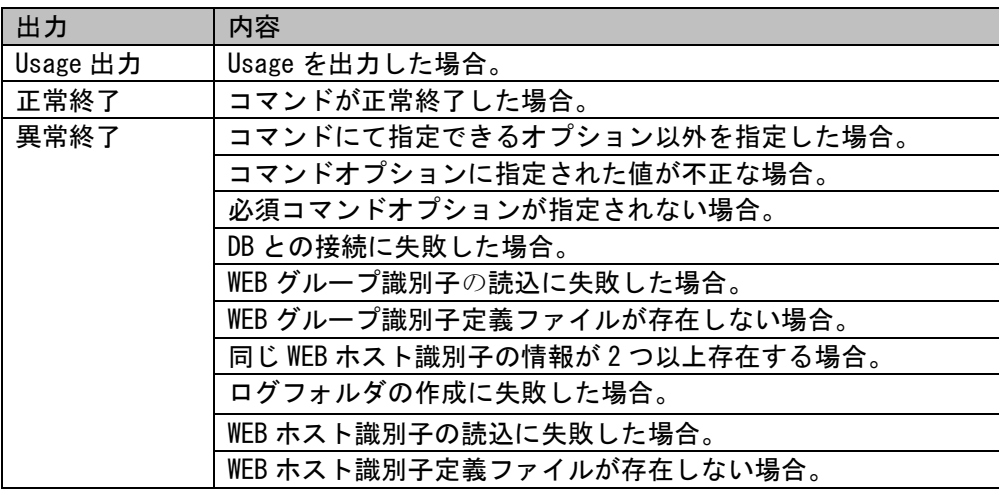

1.2標準コマンドリファレンス

出力に対応した標準エラー出力メッセージを以下に記載します。

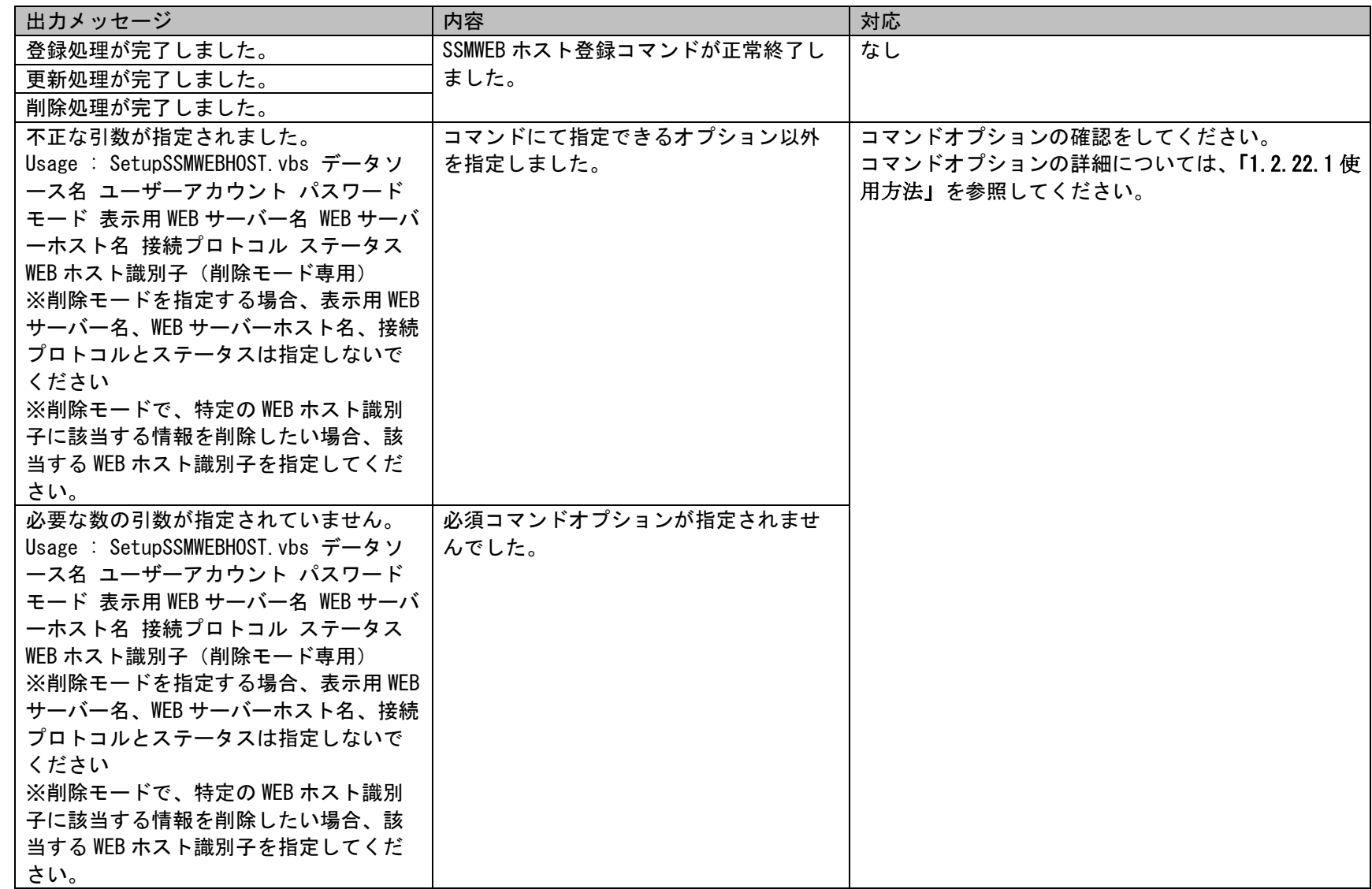

1.2標準コマンドリファレンス

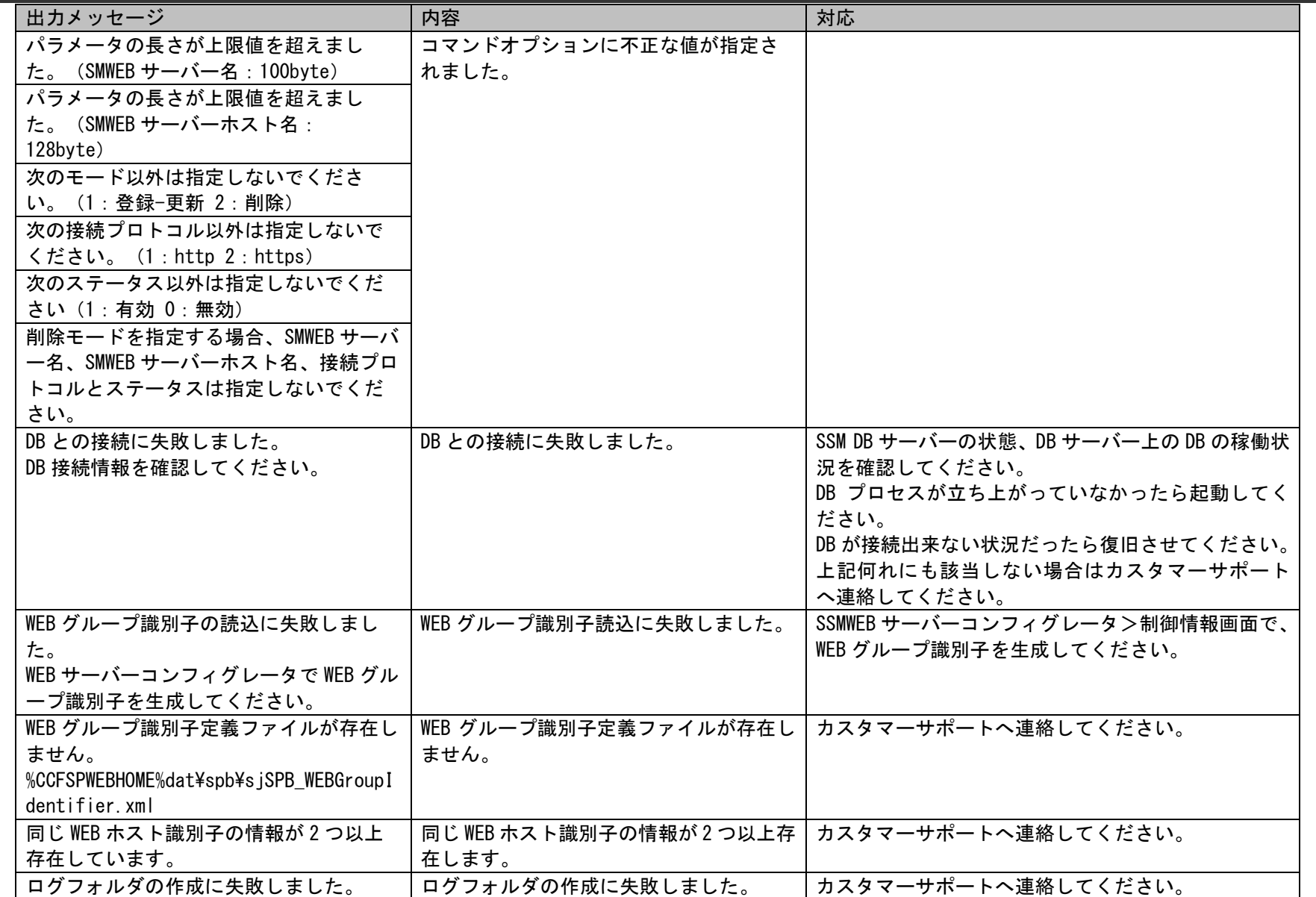

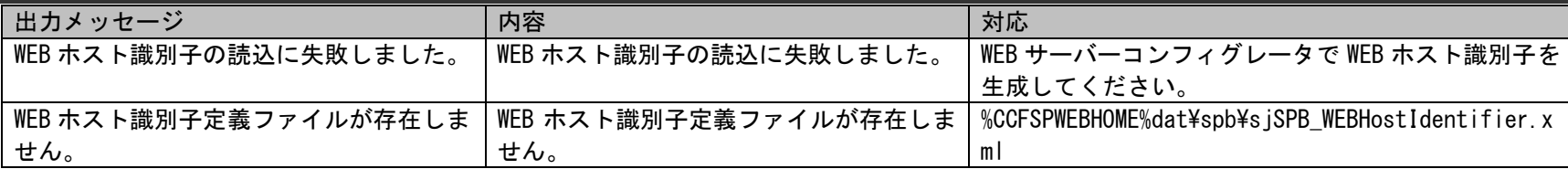

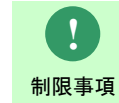

Windows Server 2012 以降では、すべてのメッセージがメッセージボックスで表示されます。

(C) Nomura Research Institute, Ltd. **1-600**

# **1.2.22.3** ファイルの説明

SSMWEB ホスト登録コマンド実行時に出力されるファイルについての説明を記載します。

以下の表にファイルの役割を記載します。

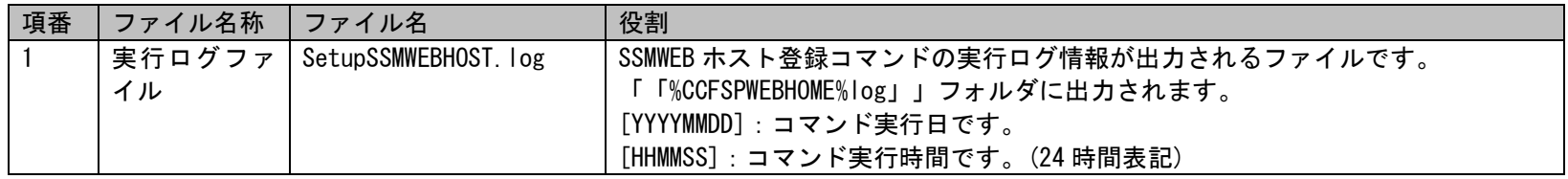

#### 例)

. . <del>. . . .</del> . .

#### SetupSSMWEBHOST.  $log$

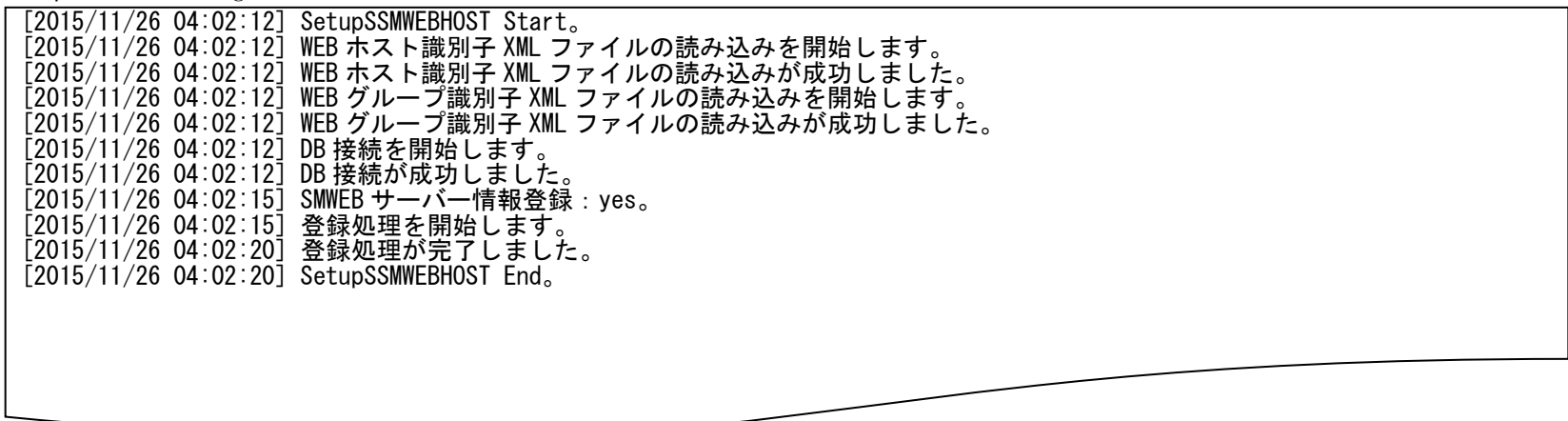

1.2標準コマンドリファレンス

# <span id="page-601-0"></span>**1.2.22.4** 設定ケーススタディ

ここでは以下の 3 ケースを用いて SSMWEB ホスト登録コマンドの実行を示します。

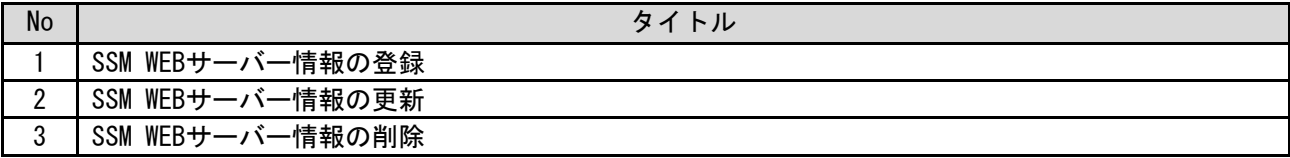

### 1.2標準コマンドリファレンス

### <span id="page-602-0"></span>**1.** SSM WEB サーバー情報の登録

前提条件:該当 SSM WEB サーバーの情報はまだ登録されていません。

コマンドプロンプトから以下のコマンドシーケンスを実行します。

("△"は半角スペースを示します。)

コマンド

SetupSSMWEBHOST.vbs△ds-ssm△ssmuser△"ssmpwd"△1△"SSMWEB サーバー1"△ "SSMWEBSERVERHOST"△1△1

#### コマンドを実行した後で表示されたメッセージから、「はい」をクリックします。

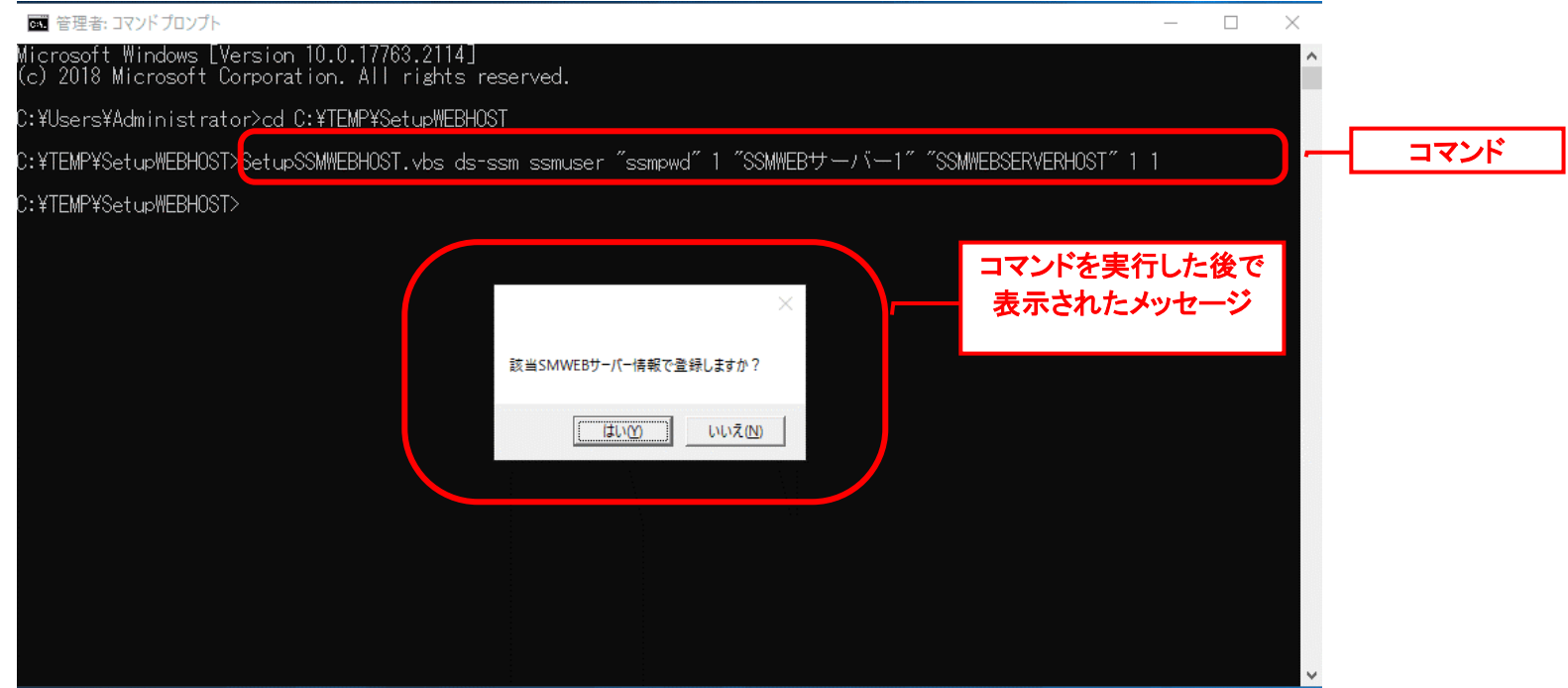

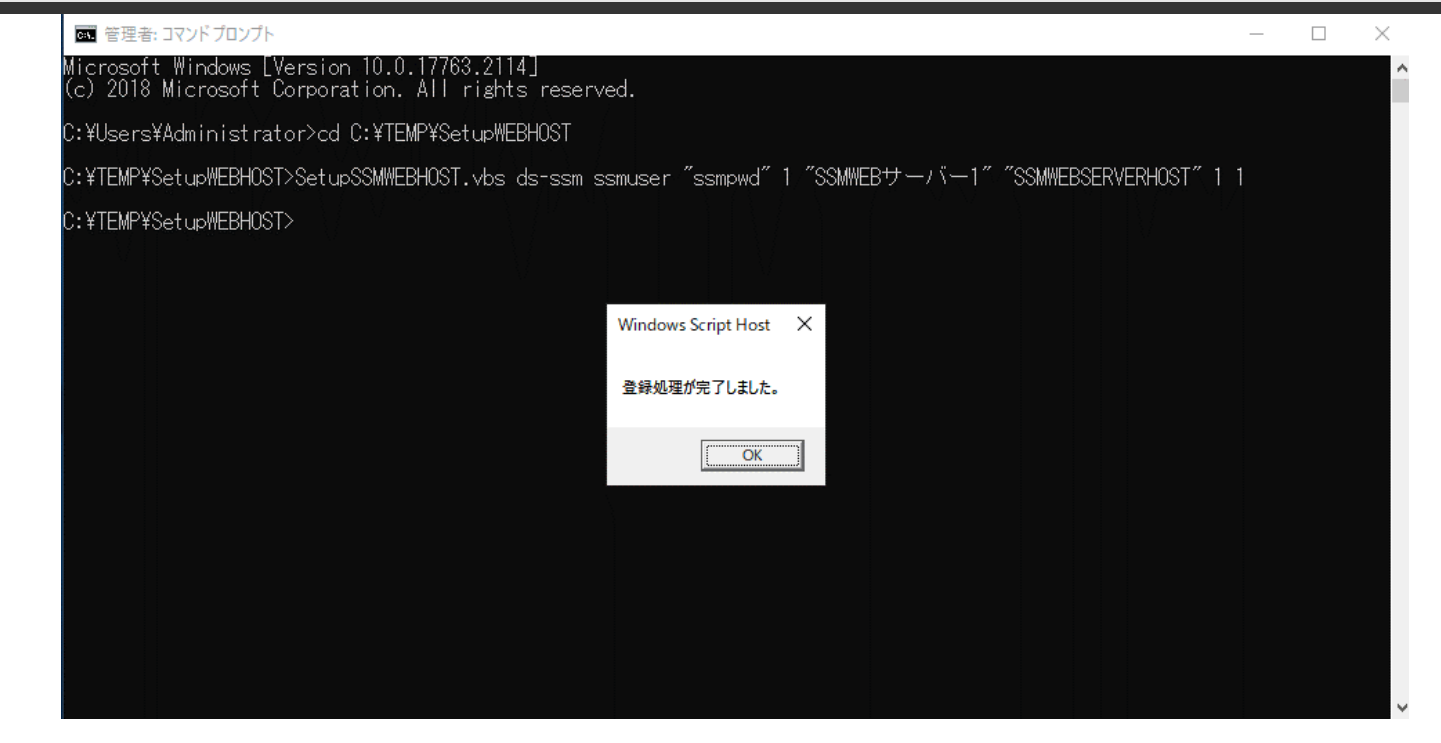

### <span id="page-604-0"></span>**2.** SSM WEB サーバー情報の更新

前提条件:該当 SSM WEB サーバーの情報は既に登録されています。

コマンドプロンプトから以下のコマンドシーケンスを実行します。

("△"は半角スペースを示します。)

コマンド

SetupSSMWEBHOST.vbs△ds-ssm△ssmuser△"ssmpwd"△1△"SSMWEB サーバー1"△ "SSMWEBSERVERHOST"△1△1

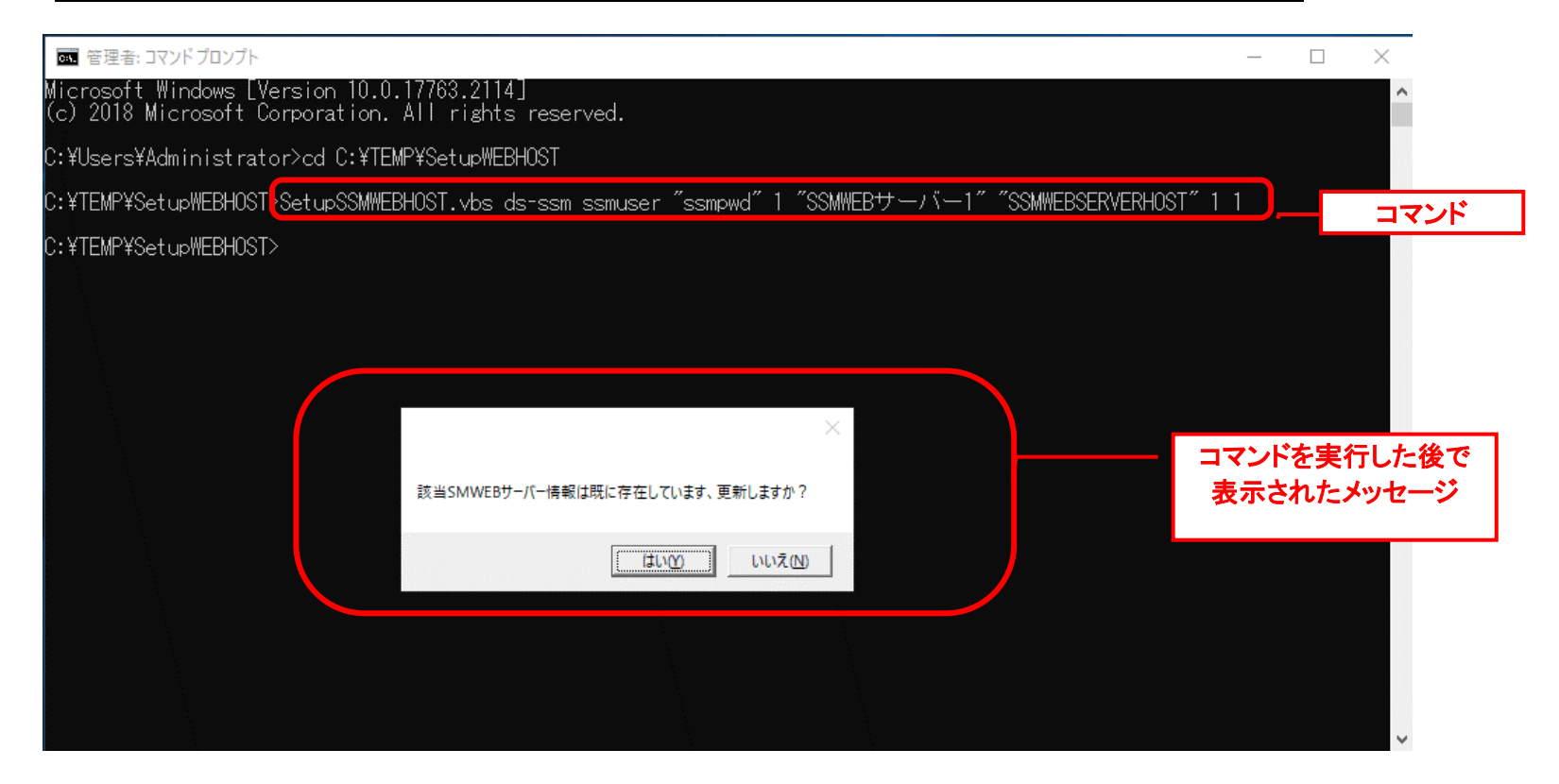

### コマンドを実行した後で表示されたメッセージから、「はい」をクリックします。

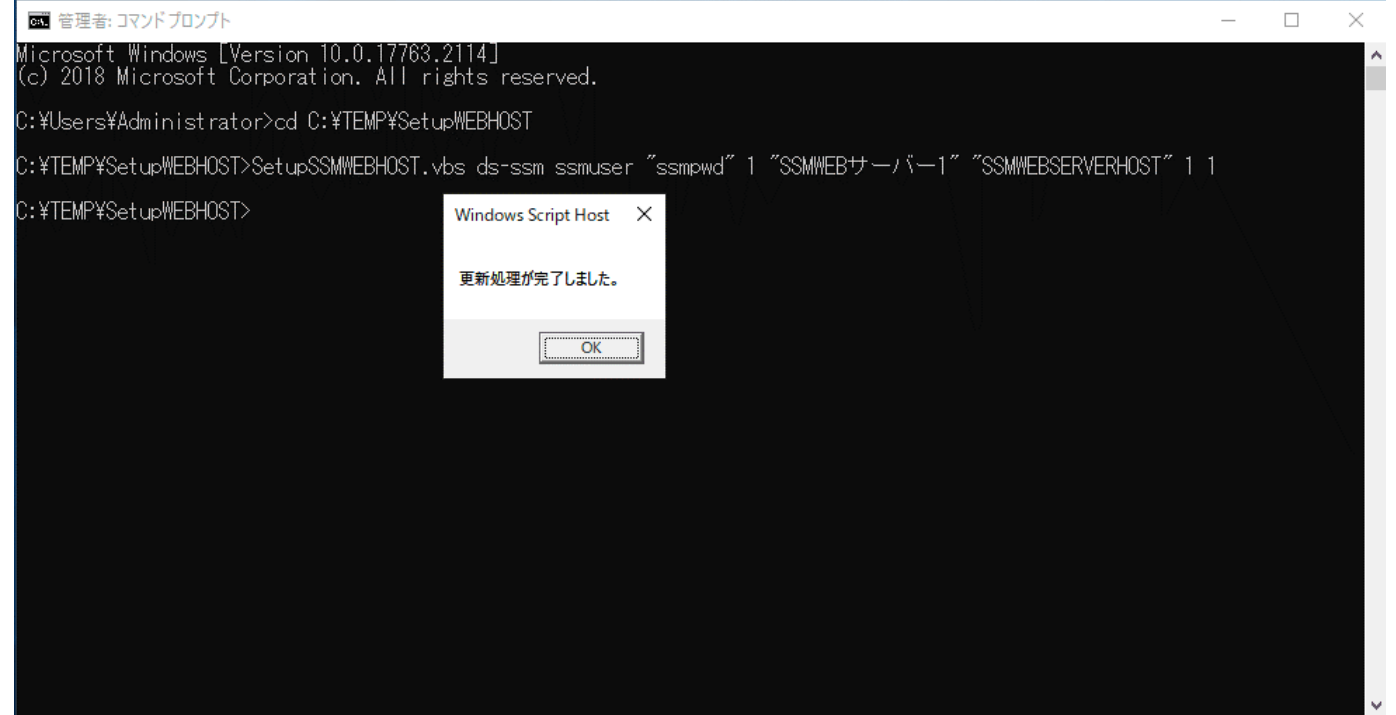

### <span id="page-606-0"></span>**3. SSM WEB** サーバー情報の削除

すでに登録した SSMWEB サーバー情報を削除したい場合、 コマンドプロンプトから以下のコマンドシーケンスを実行します。

("△"は半角スペースを示します。)

コマンド

SetupSSMWEBHOST.vbs△ds-ssm△ssmuser△"ssmpwd"△2

コマンドを実行した後で表示されたメッセージから、「はい」をクリックします。

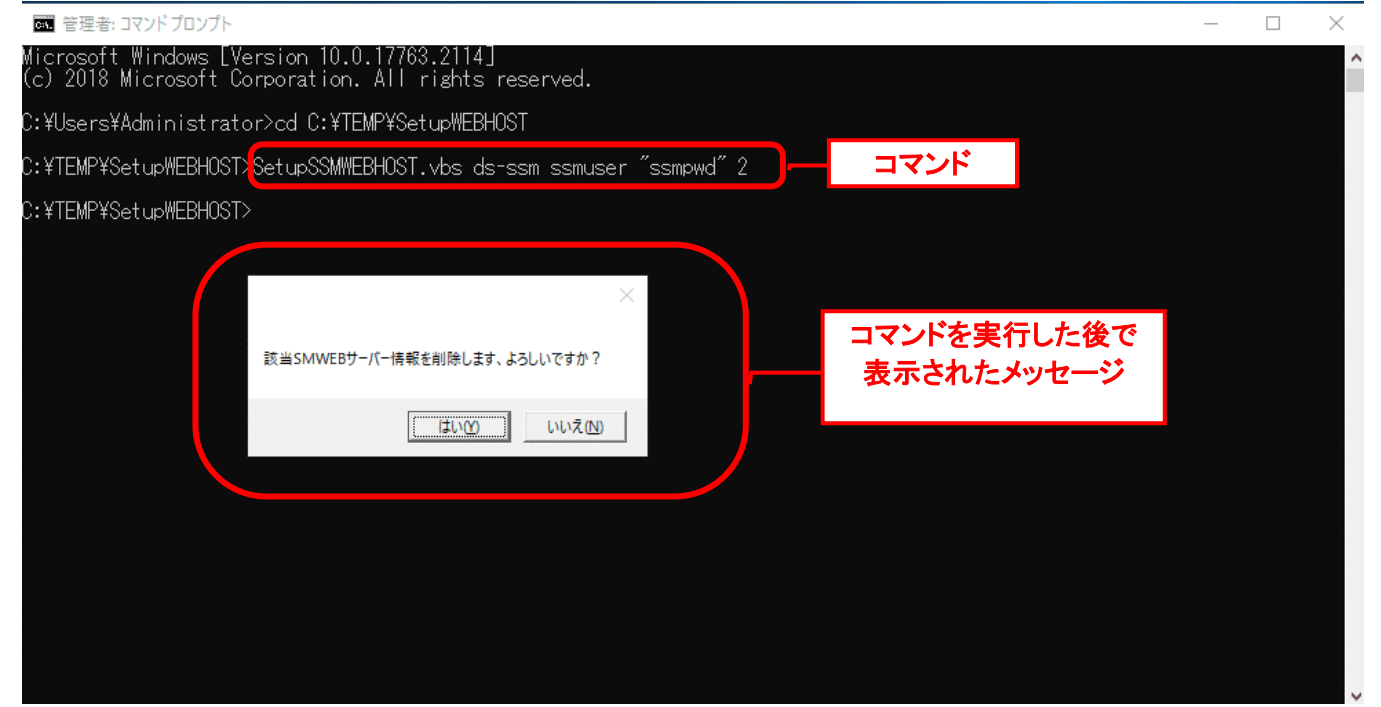

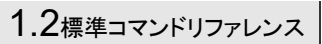

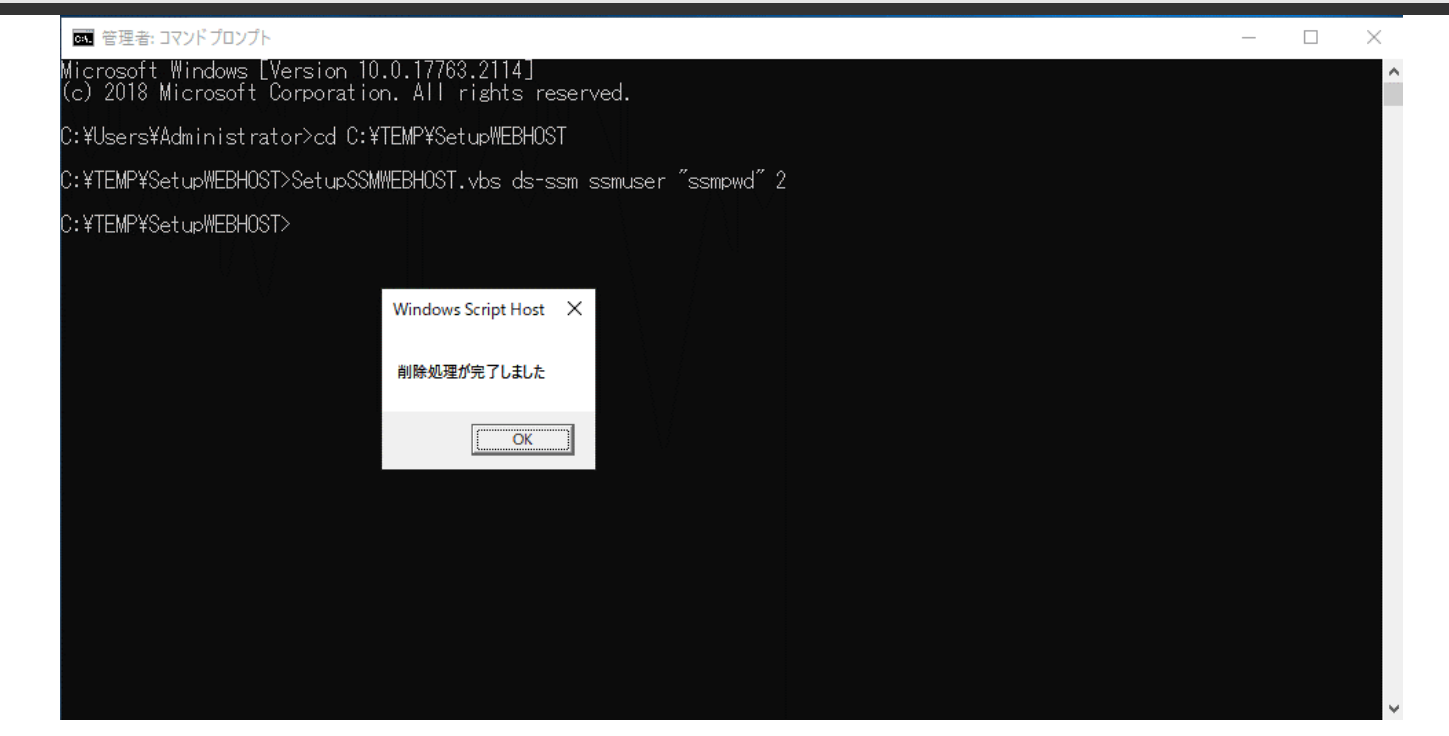

## **1.2.23**コマンド実行デーモン(**sjSPX\_CmdMgr.exe**)

コマンド実行デーモン機能を使用することで、Senju/SM コマンド実行機能(Web 画面)を行うことができます。

## **1.2.23.1** 使用方法

- 1、コマンド実行デーモン機能を利用する操作 コマンド実行デーモンを使用したい場合、SSM DB サーバーコンフィグレータを起動し、 [拡張設定>常駐機能]にチェックが入って、サービス[CCFSP Process Manager]を再起動してください。
- 2、コマンド実行デーモン機能を利用しない操作 コマンド実行デーモンを使用したくない場合、SSM DB サーバーコンフィグレータを起動し、 [拡張設定>常駐機能]にチェックが外して、サービス[CCFSP Process Manager]を再起動してください。

コマンド実行デーモンでは Web 画面から実行可能なコマンドは以下とします。

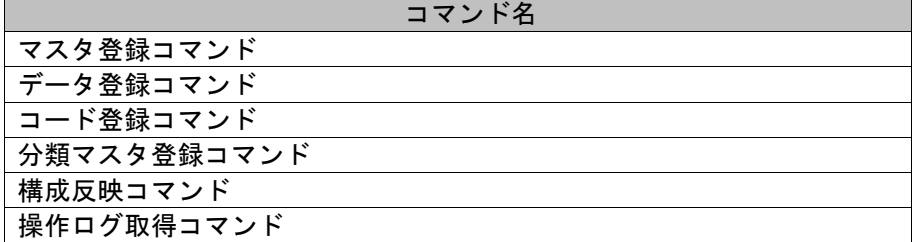

一度もログインした経験がないユーザーで、コマンド実行を行うとエラーが発生するため、予め 一度以上、コマンド実行対象のサーバーへログインしてください。

**!** 操作説明

## **1.2.23.2** 実行結果

 $\overline{1}$ 

コマンド実行デーモンを実行すると、以下の例の様な実行結果が画面に表示されます。

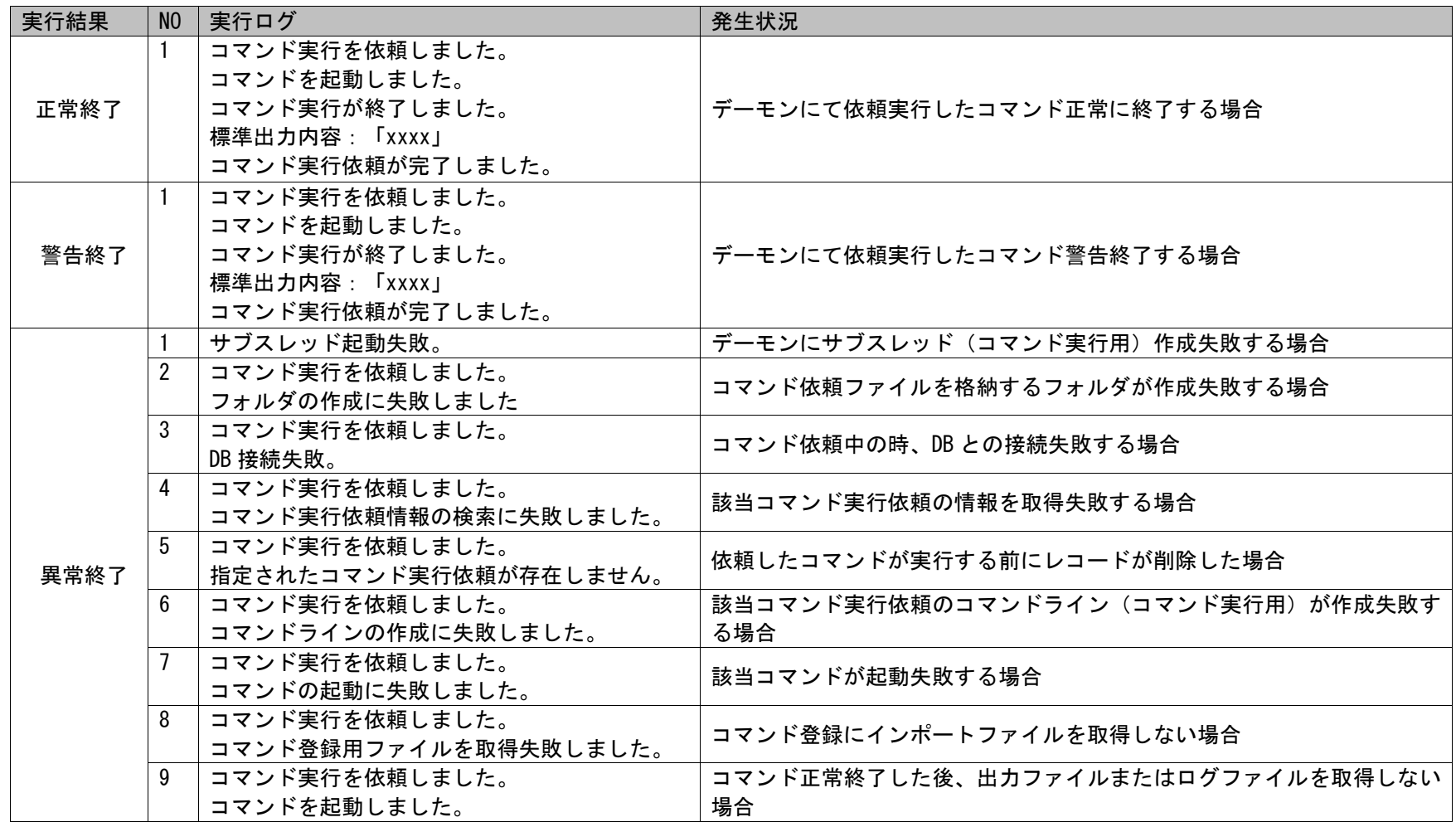

1.2標準コマンドリファレンス

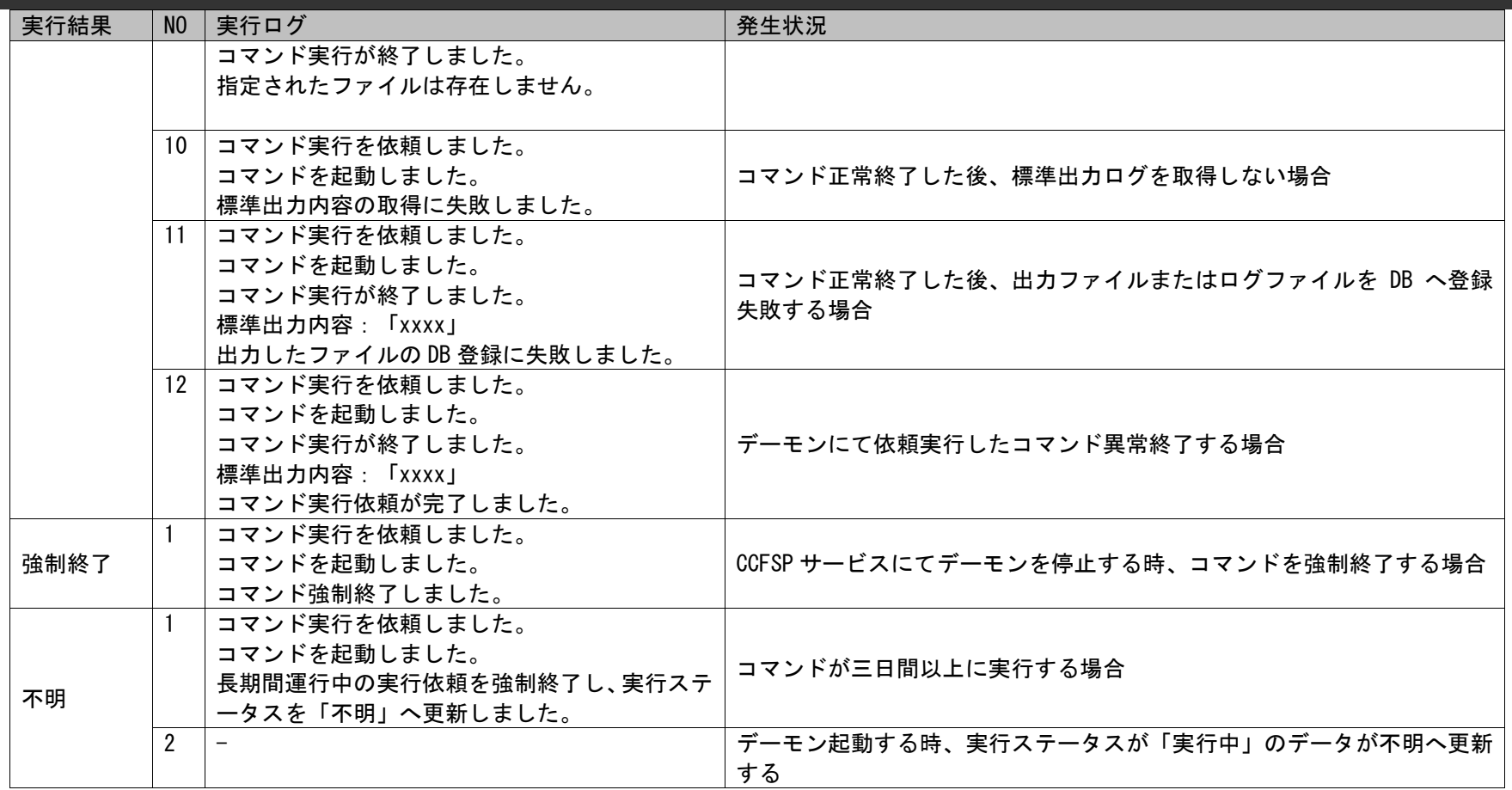

## **1.2.23.3** ファイルの説明

コマンド実行デーモンで必要となる「定義ファイル」のファイル名と格納先を記載します。

以下の表にファイルの役割を記載します。

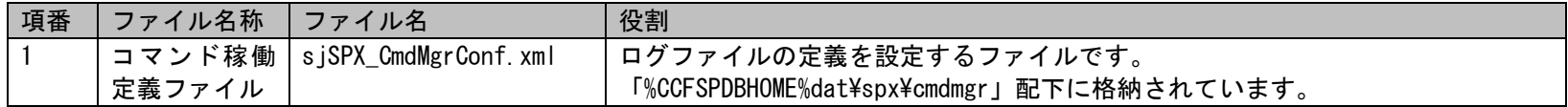

以降に各ファイルの内容を記述する為のルールを記載します。

### **1.** 稼動定義ファイル(**sjSPX\_CmdMgrConf.xml**)

本ファイルは、ログファイルに出力されるメッセージレベル、1 つのログファイルのサイズ、世代数の定義を設定するファイルです。

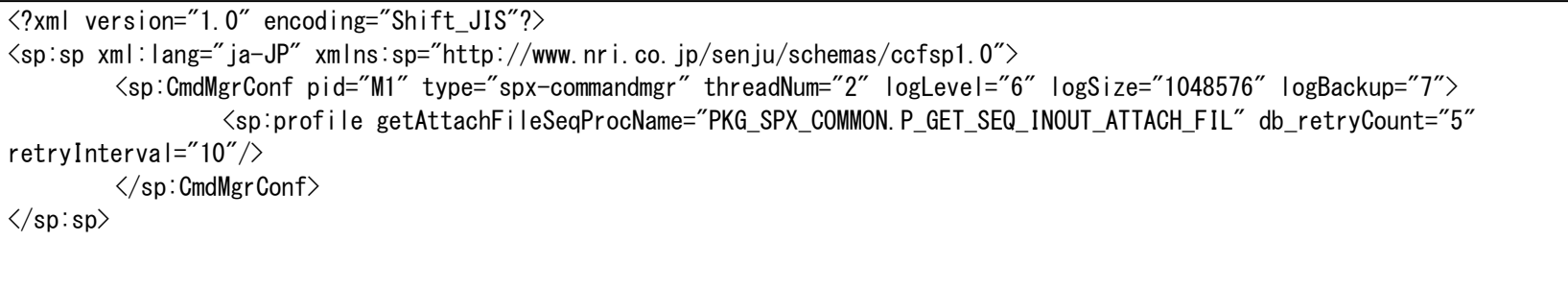

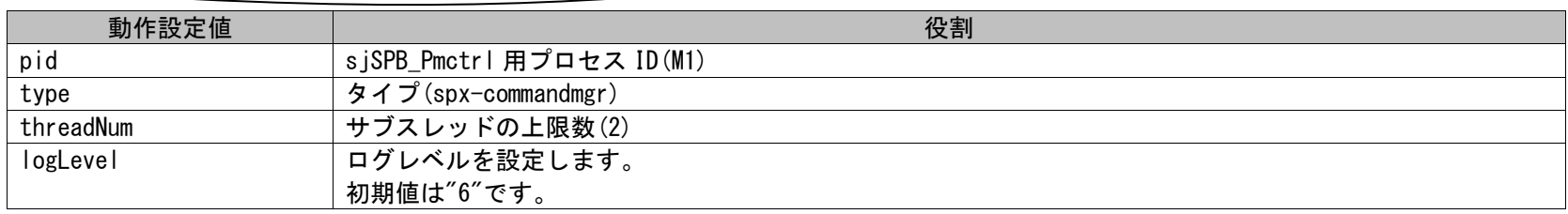

(C) Nomura Research Institute, Ltd. **1-612**
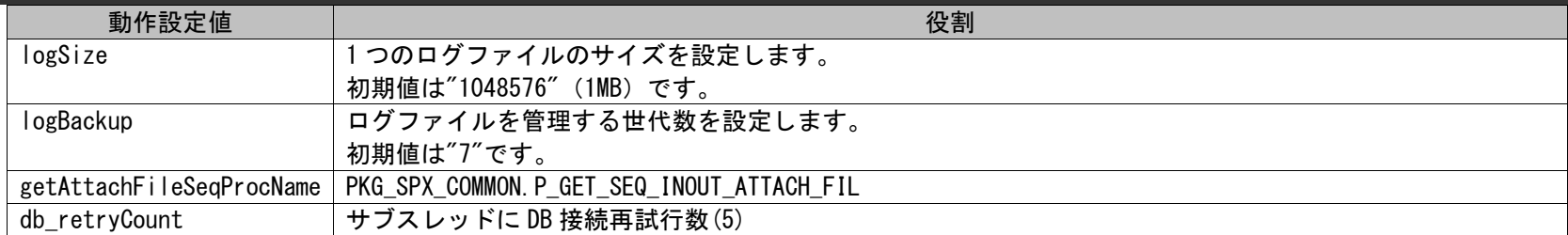

# **1.2.24**トレースログ出力設定コマンド(**SetupTraceLog.cmd**)

トレースログ出力設定コマンドは、プログラムが異常終了する時、トレースログが出力されるようレジストリ設定を行います。

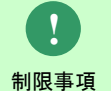

トレースログ出力設定によって、設定する環境のパフォーマンスが低下するので、トレースログの 出力が不要の場合はトレースログ出力設定コマンドを実行しないでください。

# <span id="page-613-0"></span>**1.2.24.1** 使用方法

#### 動作環境

トレースログ出力必要な環境で本コマンドを実行します。

インストールディスクの以下のフォルダを C:\TEMP にコピーします。

C ドライブ直下に TEMP フォルダがない場合は、TEMP フォルダを作成してください。

64bit OS の場合 Senju Service Manager\Install\x64\202400\SSMWEB\SetupTraceLog\SetupTraceLog.cmd

#### 指定形式("△"は半角スペースを示します。)

SetupTraceLog.cmd△モード△ダンプファイル出力ディレクトリ△保存するダンプファイル最大数

オプション

各引数の説明および指定値について記載します。

・ モード

処理モードを指定します。 処理モードには、1 と 2 のいずれか一つを指定可能です。 省略できません。

1:登録-更新モード

コマンドオプションで指定された内容をレジストリに登録/更新します。

トレースログ出力レジストリが未登録の場合は登録を行います。

トレースログ出力レジストリが既に登録済みの場合は登録済みのダンプファイル出力ディレクトリ、保存するダンプファイル最大数、 のレジストリに対する更新を行います。

※更新する場合は、直接ダンプファイル出力ディレクトリ、保存するダンプファイル最大数を変わりたい値に指定してください。

2:削除モード トレースログ出力レジストリを削除します。 ※トレースログ出力が不要になった場合は必ず削除を行ってください。

#### ・ ダンプファイル出力ディレクトリ

ダンプファイルの出力先ディレクトリを指定します。 「1:登録-更新モード」を指定する場合は省略できません。 「2:削除モード」を指定する場合は指定できません。 ※SSMWEB サーバー名はダブルクォートで囲んでください。

#### ・ 保存するダンプファイル最大数

ダンプファイル出力先ディレクトリに保存するダンプファイルの最大数を指定します。 「1:登録-更新モード」を指定する場合は省略できません。 「2:削除モード」を指定する場合は指定できません。

#### **!** 操作説明 一度もログインした経験がないユーザーで、コマンド実行を行うとエラーが発生するため、 予め一度以上、コマンド実行対象のサーバーへログインしてください。

# **1.2.24.2** 実行結果

トレースログ出力設定コマンドを実行すると、以下の例の様な実行結果が画面に表示されます。

例)

C:\TEMP>SetupTraceLog.cmd 1 "C:\TEMP" 10 この操作を正しく終了しました。 この操作を正しく終了しました。 この操作を正しく終了しました。 この操作を正しく終了しました。

C:¥TEMP>

トレースログ出力設定コマンドは、処理結果により以下の出力があります。

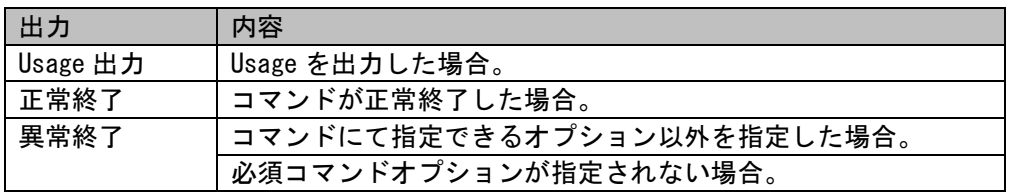

1.2標準コマンドリファレンス

出力に対応した標準エラー出力メッセージを以下に記載します。

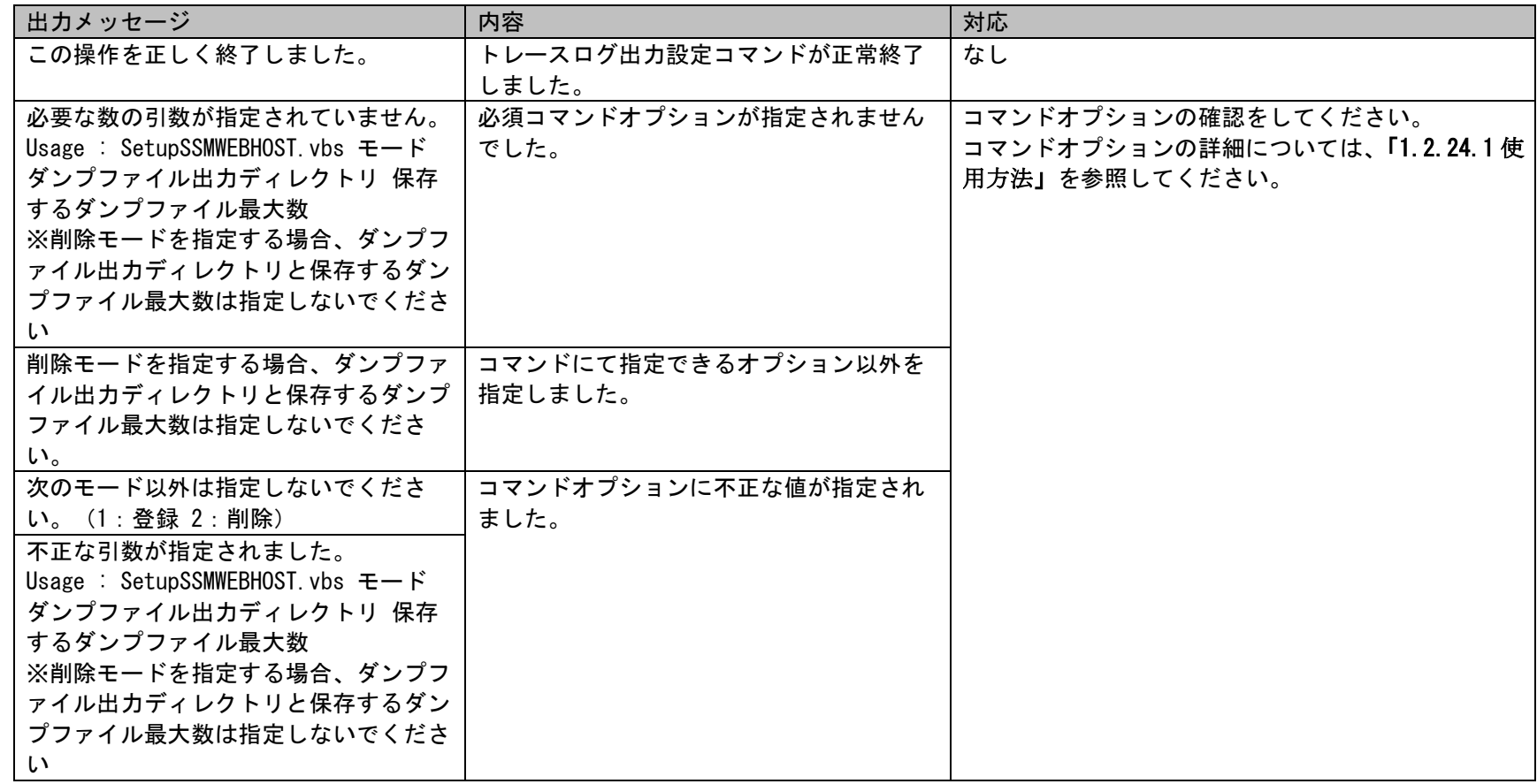

# **1.2.25ElasticSearch** データ削除モジュール**(sjSPU\_ElasticSearchDelete.vbs)**

ElasticSearch データ削除モジュールは、ElasticSearch 側に取込済のデータを Senju Service Manager 側で削除した場合、ElasticSearch 側で対応 データの削除を行います。

# **1.2.25.1** 使用方法

#### 動作環境

コマンドモジュールは以下に格納されています。 %CCFSPDBHOME%bin\

指定形式

s iSPU\_ElasticSearchDelete.vbs

**!** 制限事項 ElasticSearch データ削除モジュールは Elasticsearch 連携機能を利用していることを前提とし ています。実行する場合 Elasticsearch 連携機能の利用設定が必要になります。 ※別紙「Elasticsearch 連携機能ガイド」を参照してください。

**!** 制限事項

携機能を利用している場合、2022.0.0 以前のバージョンで削除されたデータは本コマンドで ElasticSearch サーバー側の対応データを削除することができません。 これらのデータについて削除する場合、ElasticSearch のデータを再収集してください。 詳しくは別紙「Elasticsearch 連携機能ガイド」の「1.10.1 データを再収集する」を参照してく ださい。

Senju Service Manager バージョン 2022.0.0 以前のバージョンから継続して Elasticsearch 連

**!** 操作説明 一度もログインした経験がないユーザーで、コマンド実行を行うとエラーが発生するため、予 め一度以上、コマンド実行対象のサーバーへログインしてください。

# **1.2.25.2** 実行結果

ElasticSearch データ削除モジュールを実行すると、以下の様にコマンドの実行結果が表示されます。

例)

**!**

C:\TEMP> siSPU ElasticSearchDelete.vbs C:¥TEMP>

仕様補足 本コマンドを実行すると、Senju Service Manager での削除日時を 5 分以上過ぎたレコードに対 応する ElasticSearch 側のデータが ElasticSearch から削除されます。

# **1.2.25.3** ファイルの説明

ElasticSearch データ削除モジュール実行時に出力されるファイルについての説明を記載します。

以下の表にファイルの役割を記載します。

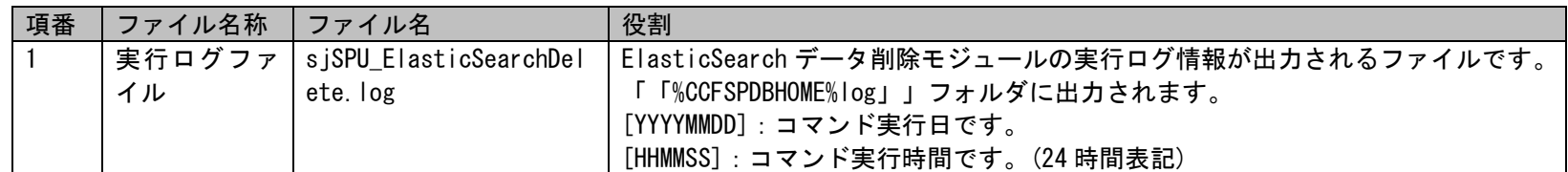

ログに対応したメッセージを以下に記載します。

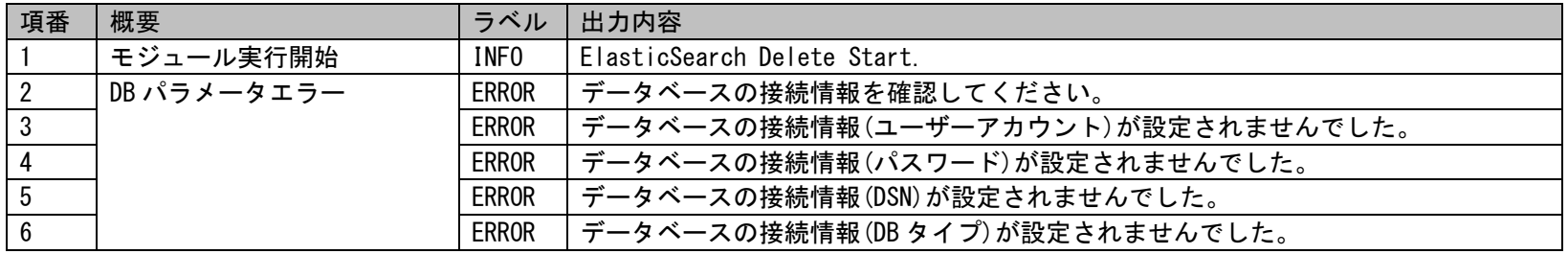

1.2標準コマンドリファレンス

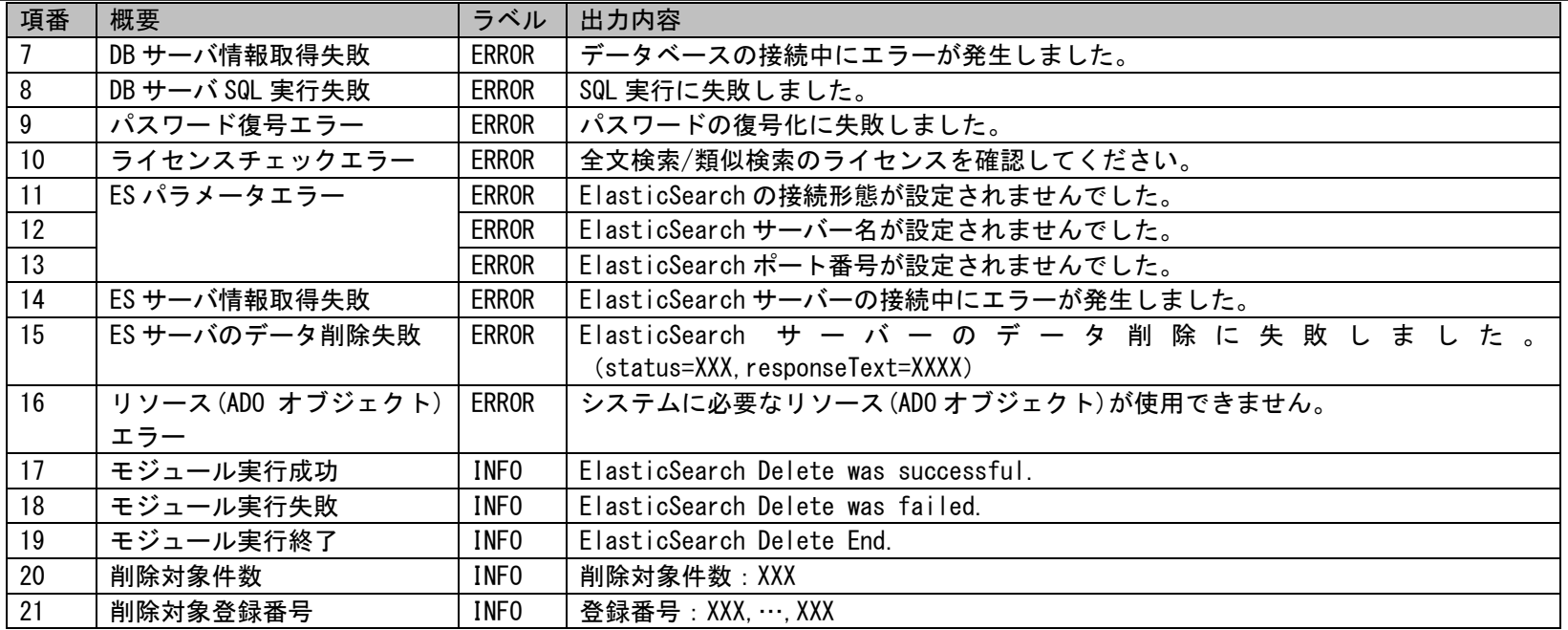

例) sjSPU\_ElasticSearchDelete.log

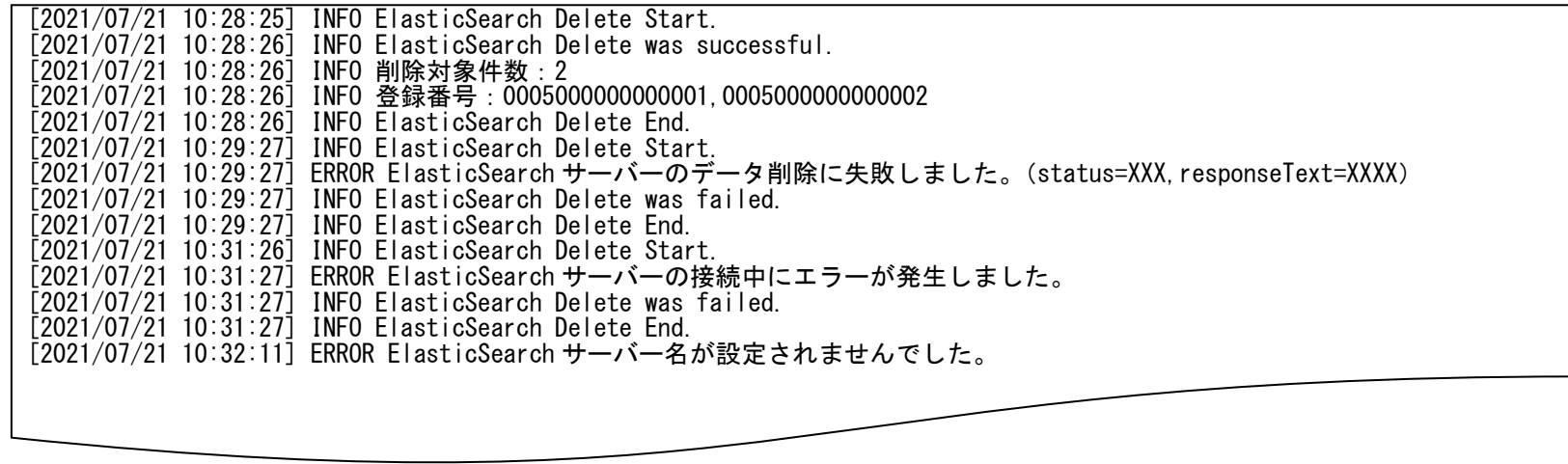

(C) Nomura Research Institute, Ltd. **1-620**

# **1.2.25.4** 設定ケーススタディ

ここでは以下の 2 ケースを用いて具体的な削除手順を示します。

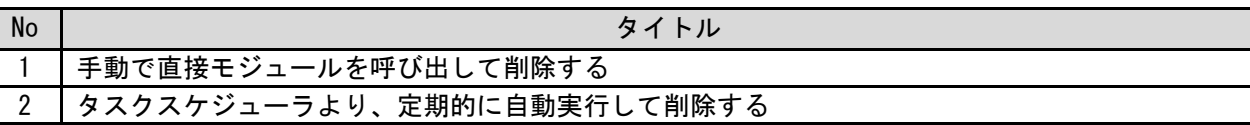

### <span id="page-620-0"></span>**1.** 手動で直接モジュールを呼び出して削除する

前提条件:

ElasticSearch 連携機能を利用しており必要な設定が行わている。 実行 5 分前以前に Senju Service Manager で削除されたレコードがある。

削除する情報:

以下に 5 分前に Senju Service Manager で削除されたレコード情報を記載します。

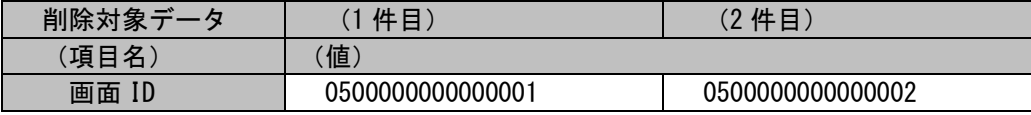

実施する処理:

コマンドプロンプトから以下のコマンドシーケンスを実行します。

C: \TEMP> sjSPU\_ElasticSearchDelete.vbs

#### 実施後の処理結果:

コマンドプロンプトに以下メッセージが表示されます。

C:\TEMP> sjSPU ElasticSearchDelete.vbs

C:¥TEMP>

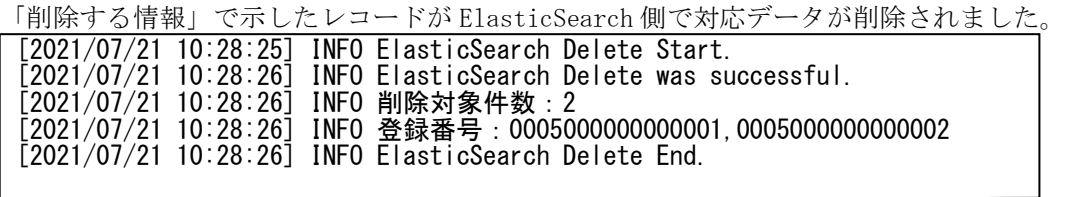

## <span id="page-621-0"></span>**2.** タスクスケジューラより、定期的に自動実行して削除する

Senju Service Manager のデータと Elasticsearch のデータを同期させたい場合は、定期的に本コマンドを実行する設定をしてください。 ここでは Windows のタスクスケジューラを利用する例を説明します。 「スタート」メニュー→「管理ツール」→「タスク スケジューラ」で設定できます。

① 「タスク スケジューラ」画面で、「操作」を選択して「タスクの作成」をクリックします。

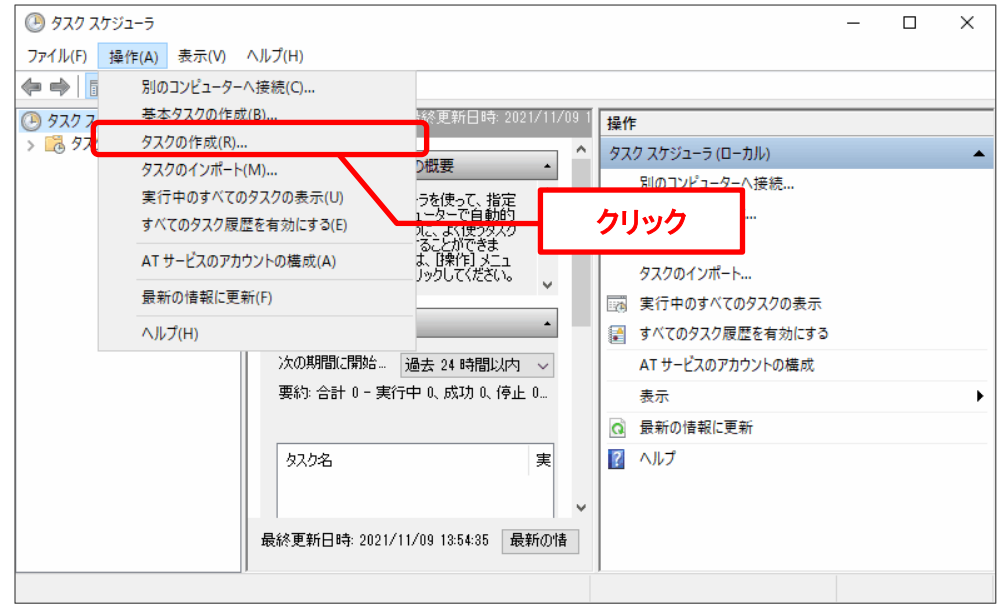

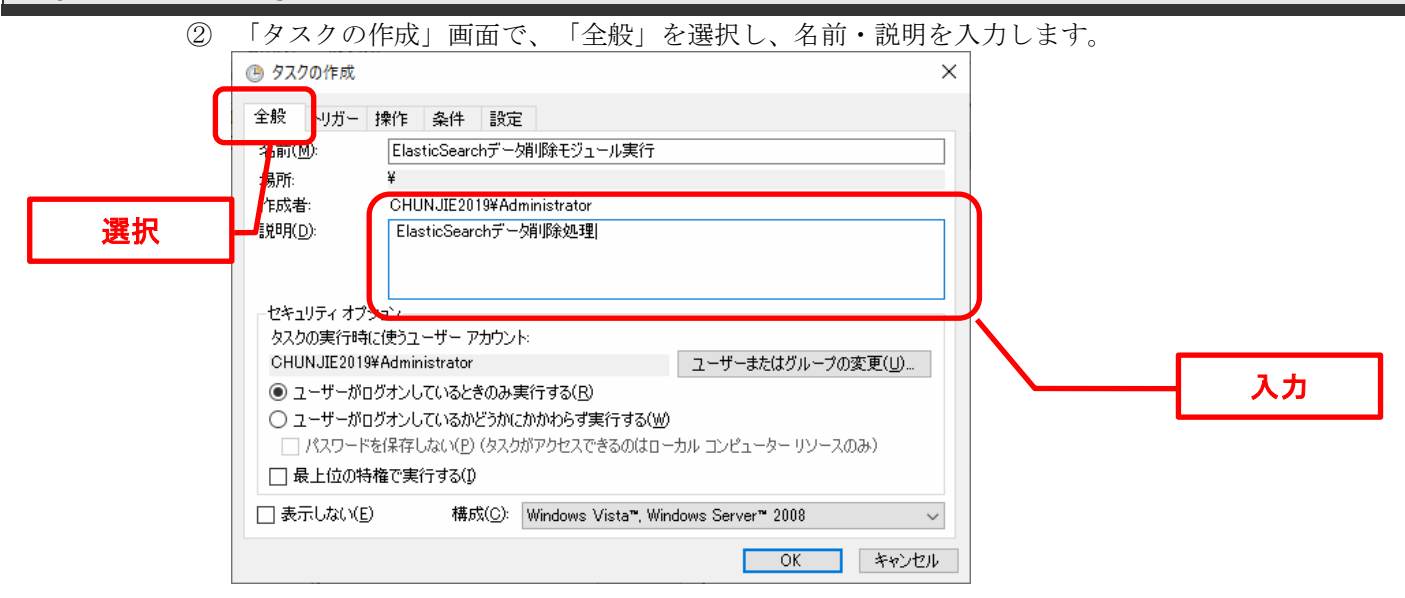

③ 「タスクの作成」画面で、「トリガー」を選択します。 「新規」をクリックして、呼び出した「新しいトリガー」画面で、自動的に実行する日時を設定します。

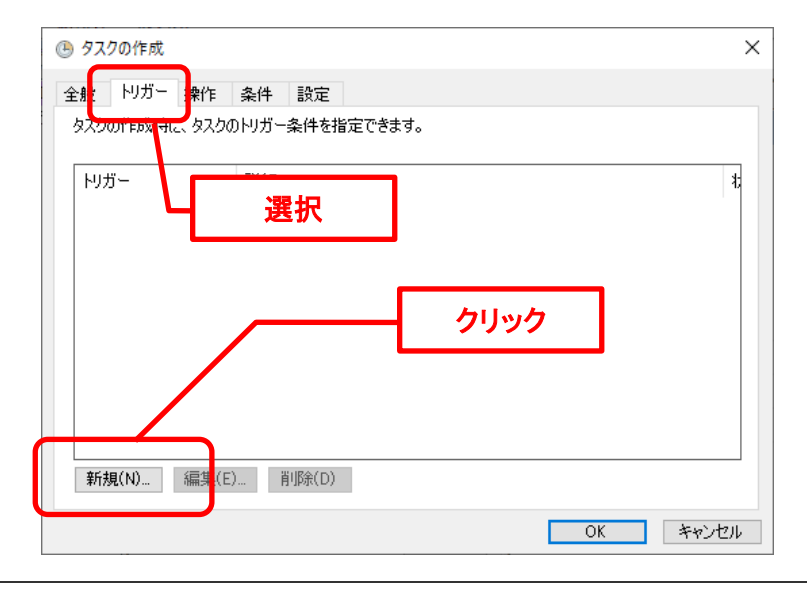

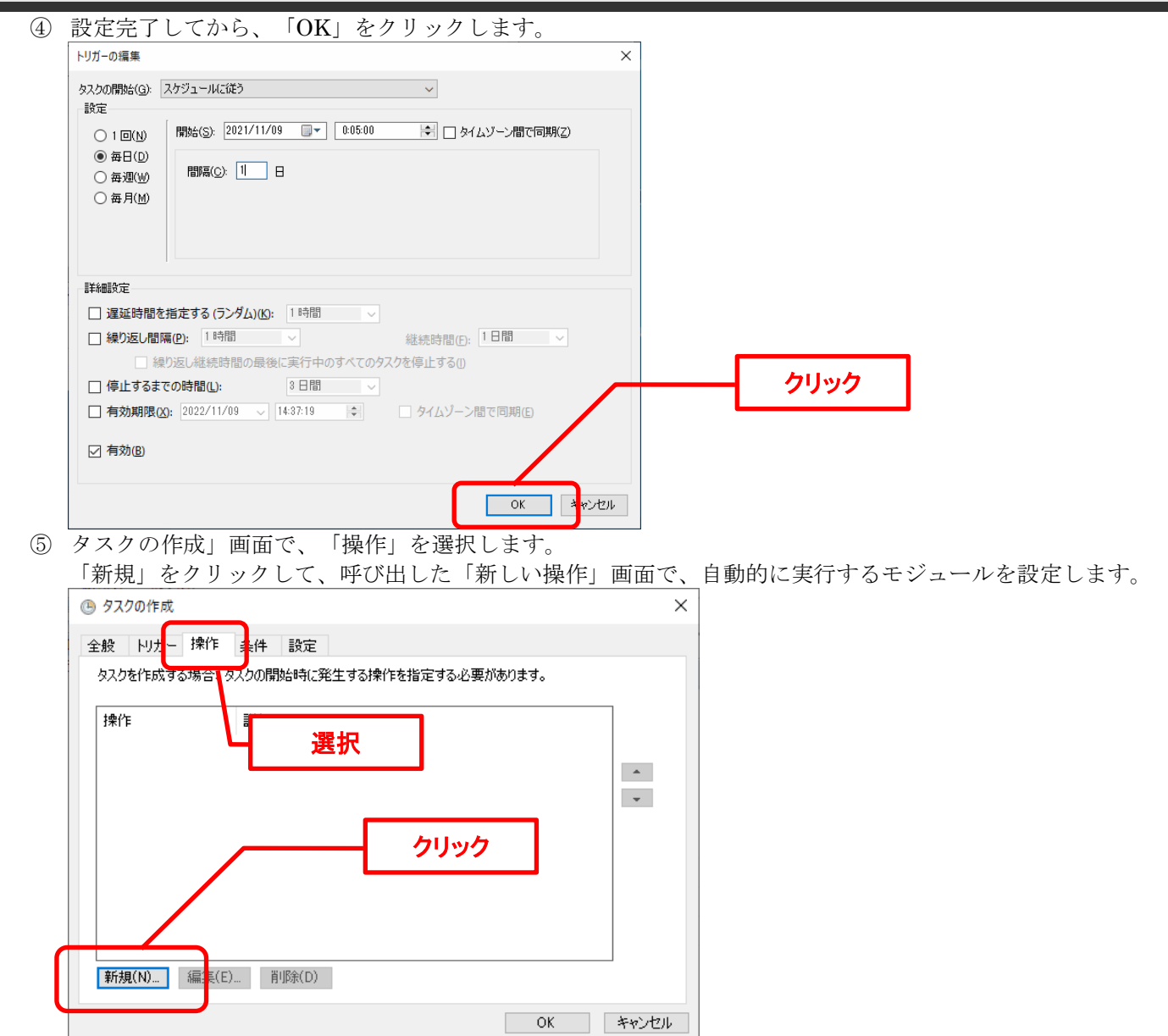

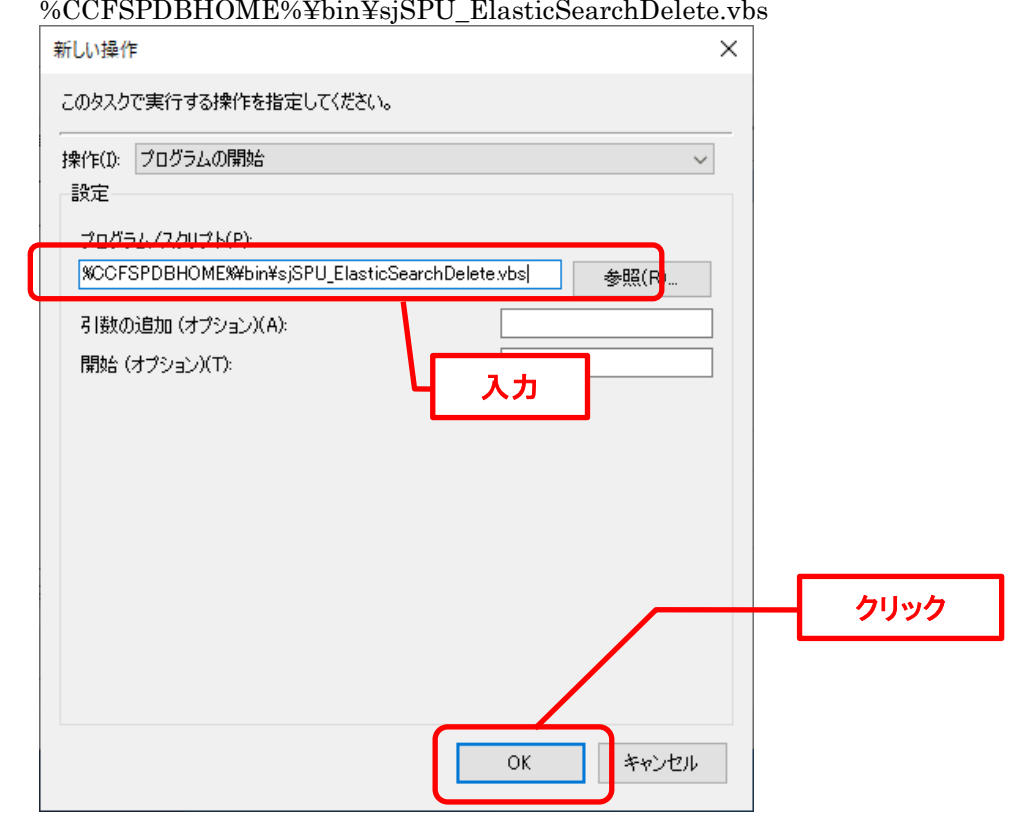

⑥ 「プログラム/スクリプト」で下記のパスを入力し、「OK」をクリックします。

上記の設定により、タスクスケジューラより定期的に本モジュールを自動実行させることができます。

# **1.3** 指定可能フィールド情報一覧

本章では、Senju Service Manager の各コマンドにおける指定可能なフィールド情報について記載します。

# <span id="page-625-0"></span>**1.3.1** 凡例

以降の指定可能フィールド情報一覧における列と一覧の内容について全てを記載します。 各コマンドにより列の記載が異なります

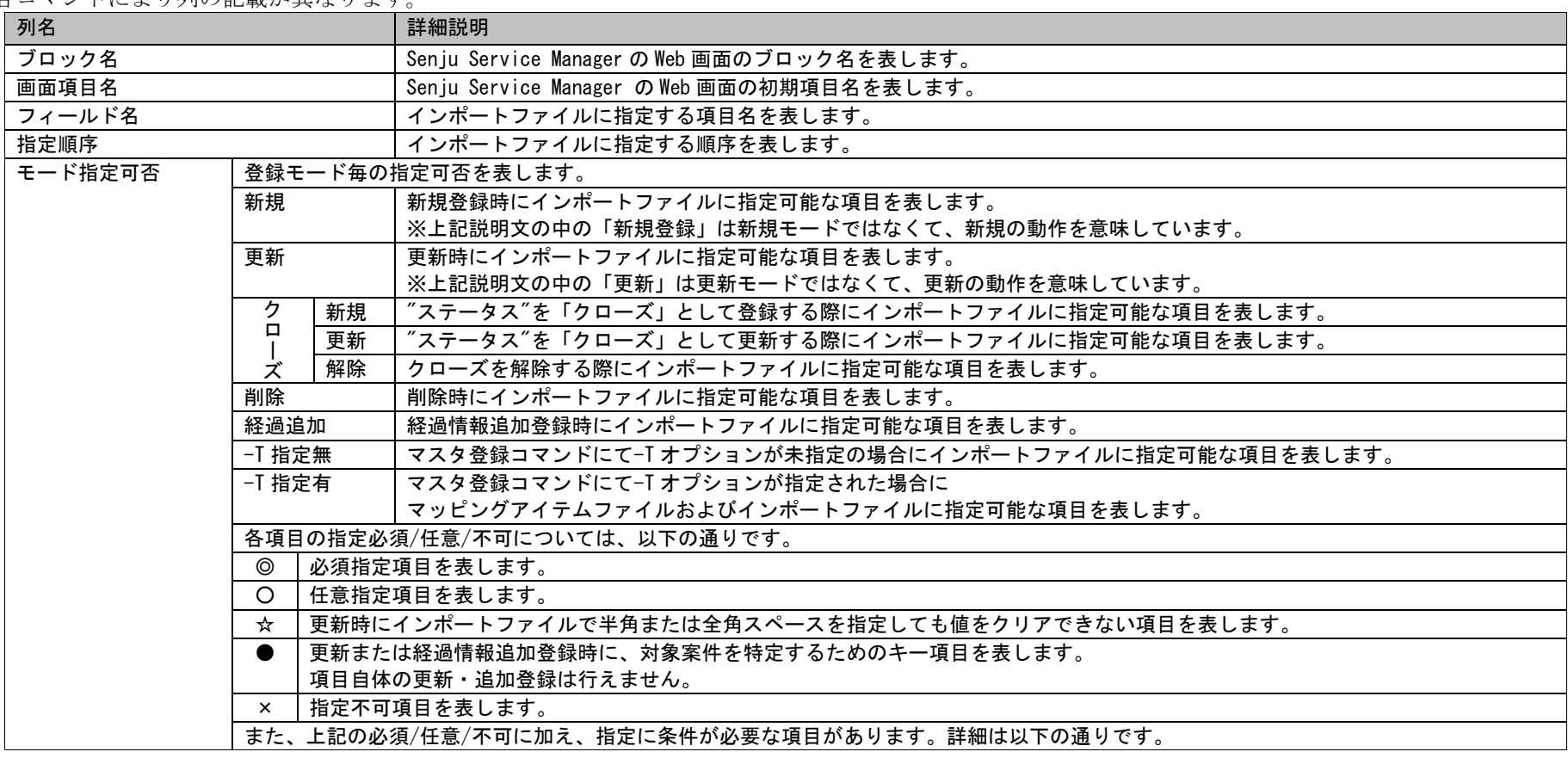

1.3指定可能フィールド情報一覧

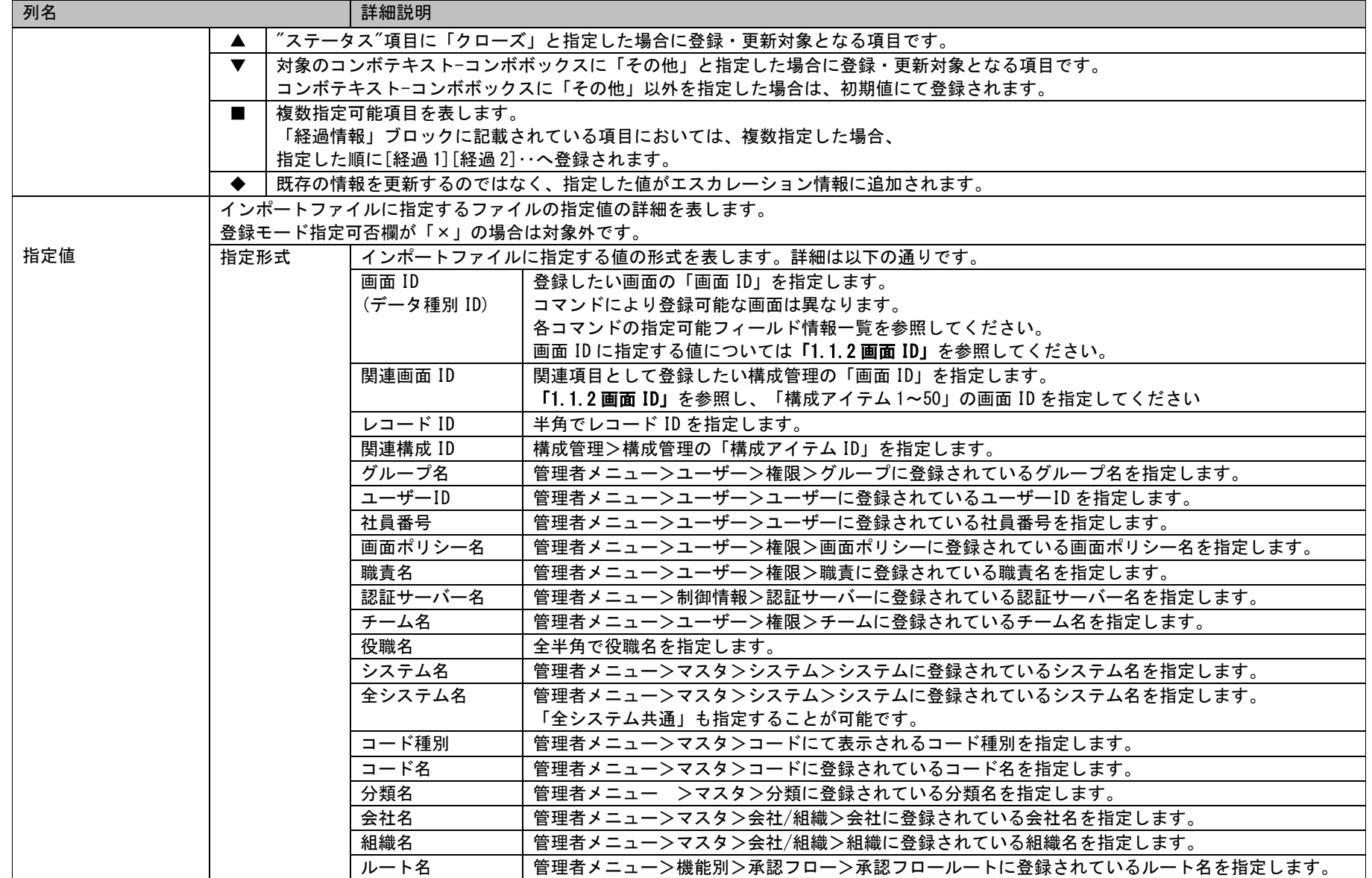

1.3指定可能フィールド情報一覧

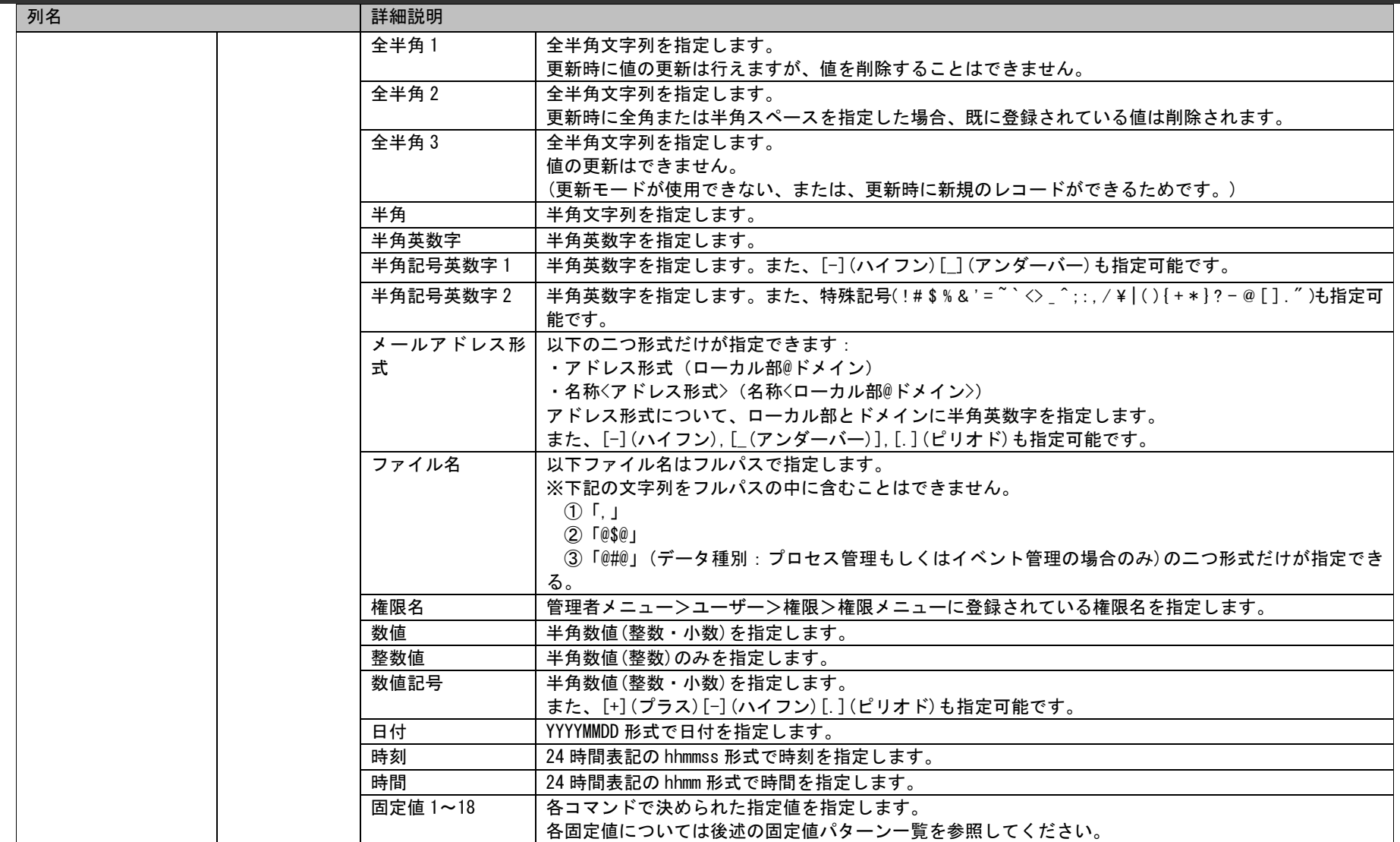

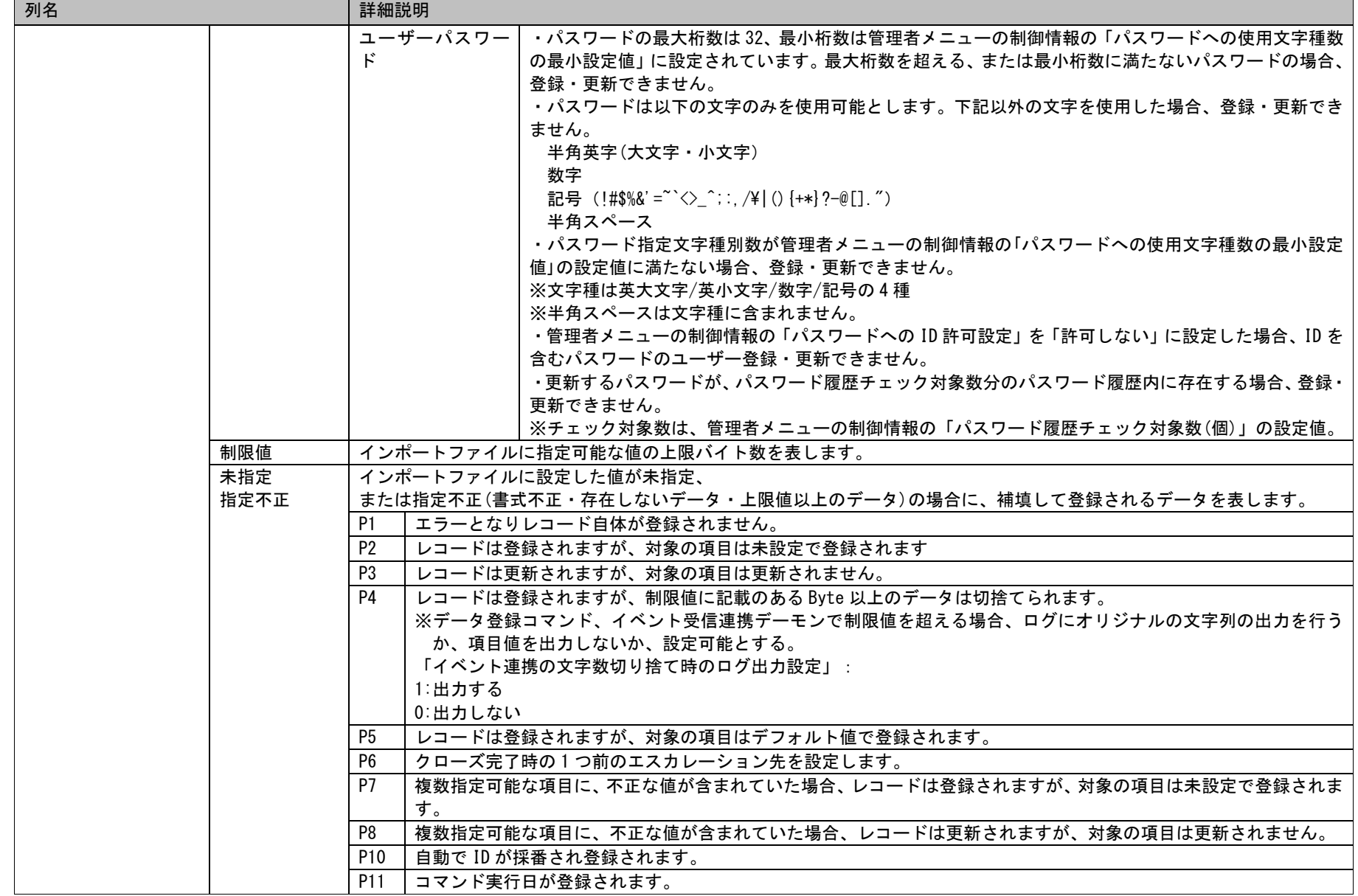

1.3指定可能フィールド情報一覧

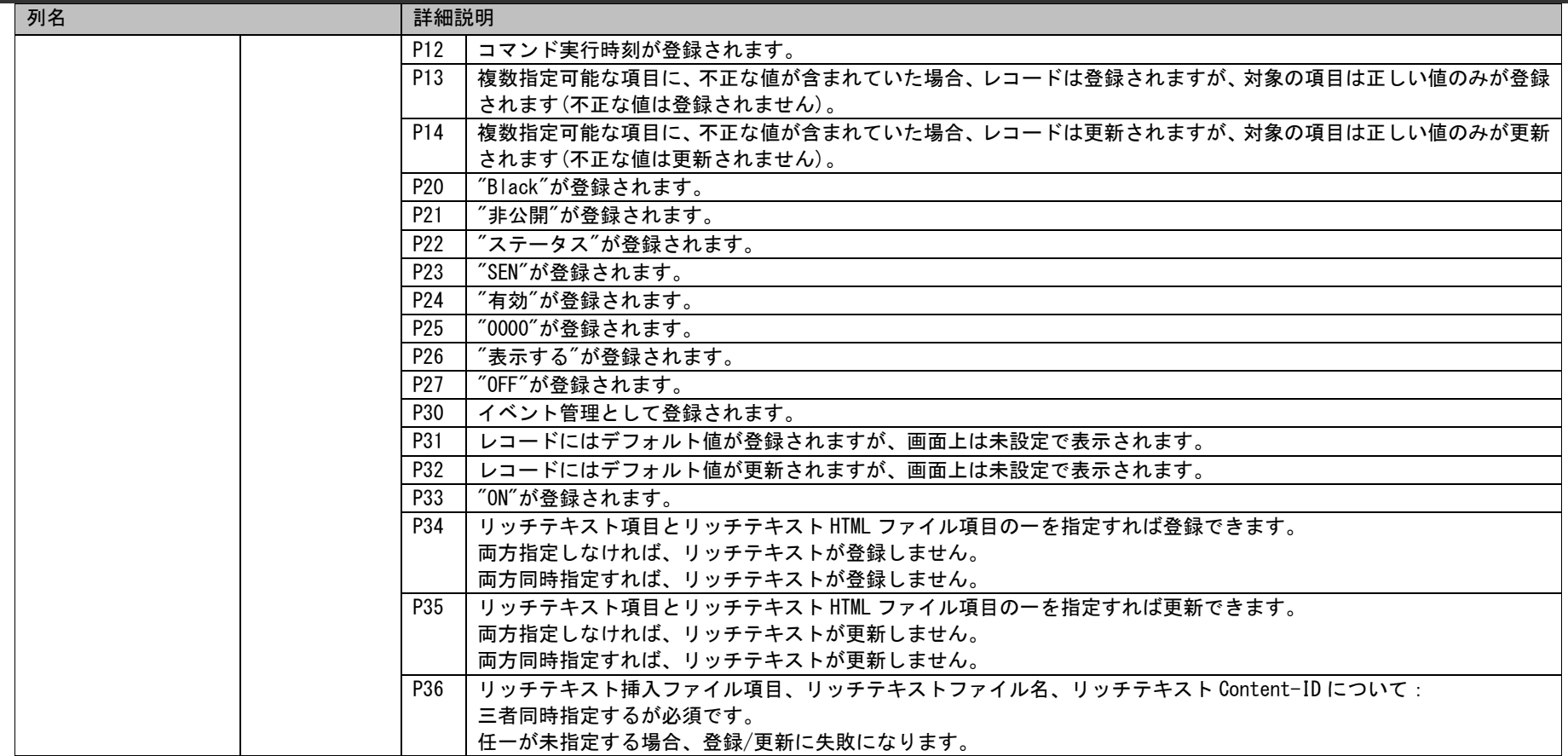

形式が「固定値」である場合のパターンを以下一覧に示します。 パターンにより、「設定値」列に記載されている値を設定してください。 補完値が「○」となっている設定値は、各コマンドにおいて未指定時まはた指定不正時の場合に補完される値をしめします。

#### 固定値パターン一覧

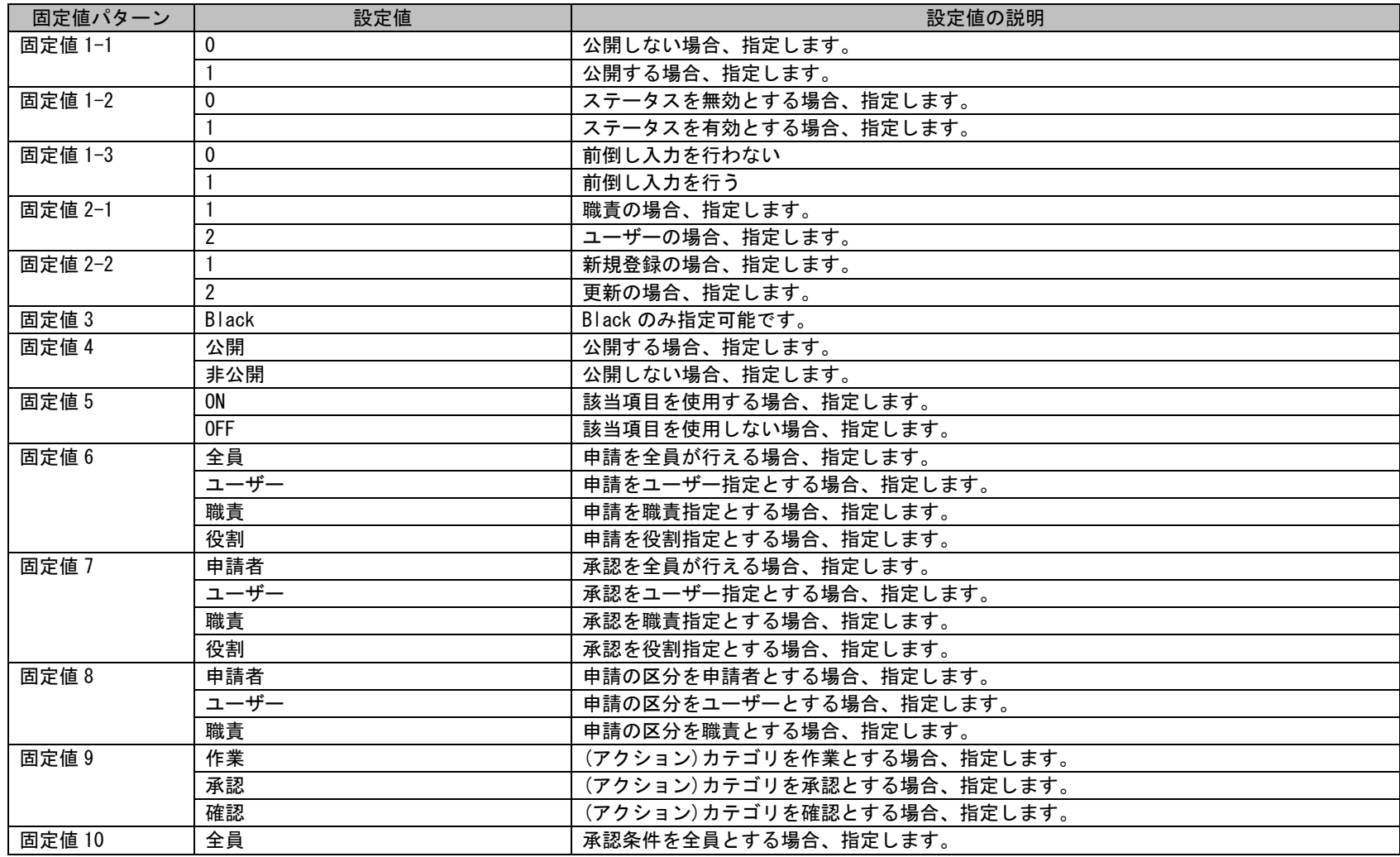

(C) Nomura Research Institute, Ltd. **1-631**

1.3指定可能フィールド情報一覧

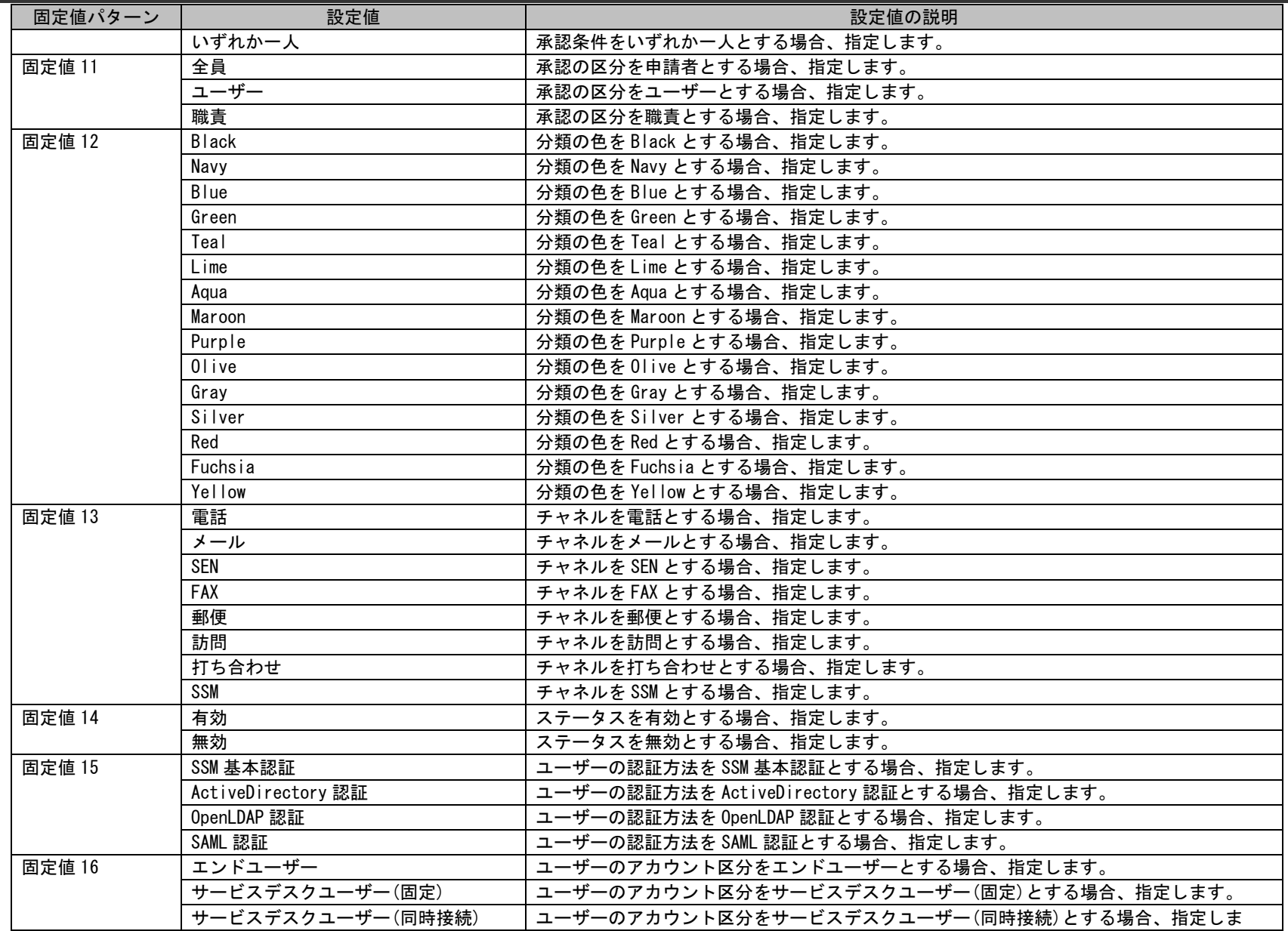

(C) Nomura Research Institute, Ltd. **1-632**

1.3指定可能フィールド情報一覧

| 固定値パターン | 設定値      | 設定値の説明                      |
|---------|----------|-----------------------------|
|         |          |                             |
| 固定値 17  | 表示する     | ユーザーの要員情報を表示するとする場合、指定します。  |
|         | 表示しない    | ユーザーの要員情報を表示しないとする場合、指定します。 |
| 固定値 18  | 113      | 登録モード「113」の場合、指定します。        |
|         | 114      | 登録モード「114」の場合、指定します。        |
| 固定値 19  | 00000001 | 起動時刻                        |
|         | 00000002 | 起動時刻 + 遅延監視                 |

# **1.3.2** システム登録コマンド(**sjSPU\_ImportSystem.exe**)

システム登録コマンドにおける、インポートファイルに指定可能なフィールドの一覧を以下に示します。

各記号の意味については「[1.3.1](#page-625-0)[凡例」](#page-625-0)をご参照ください。

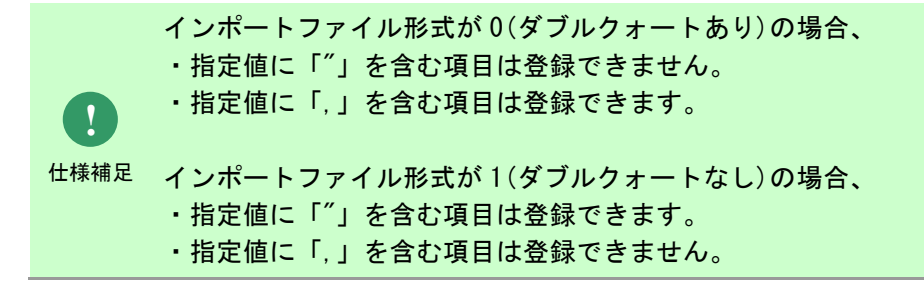

## 1.3指定可能フィールド情報一覧

# **1.** システム基本情報

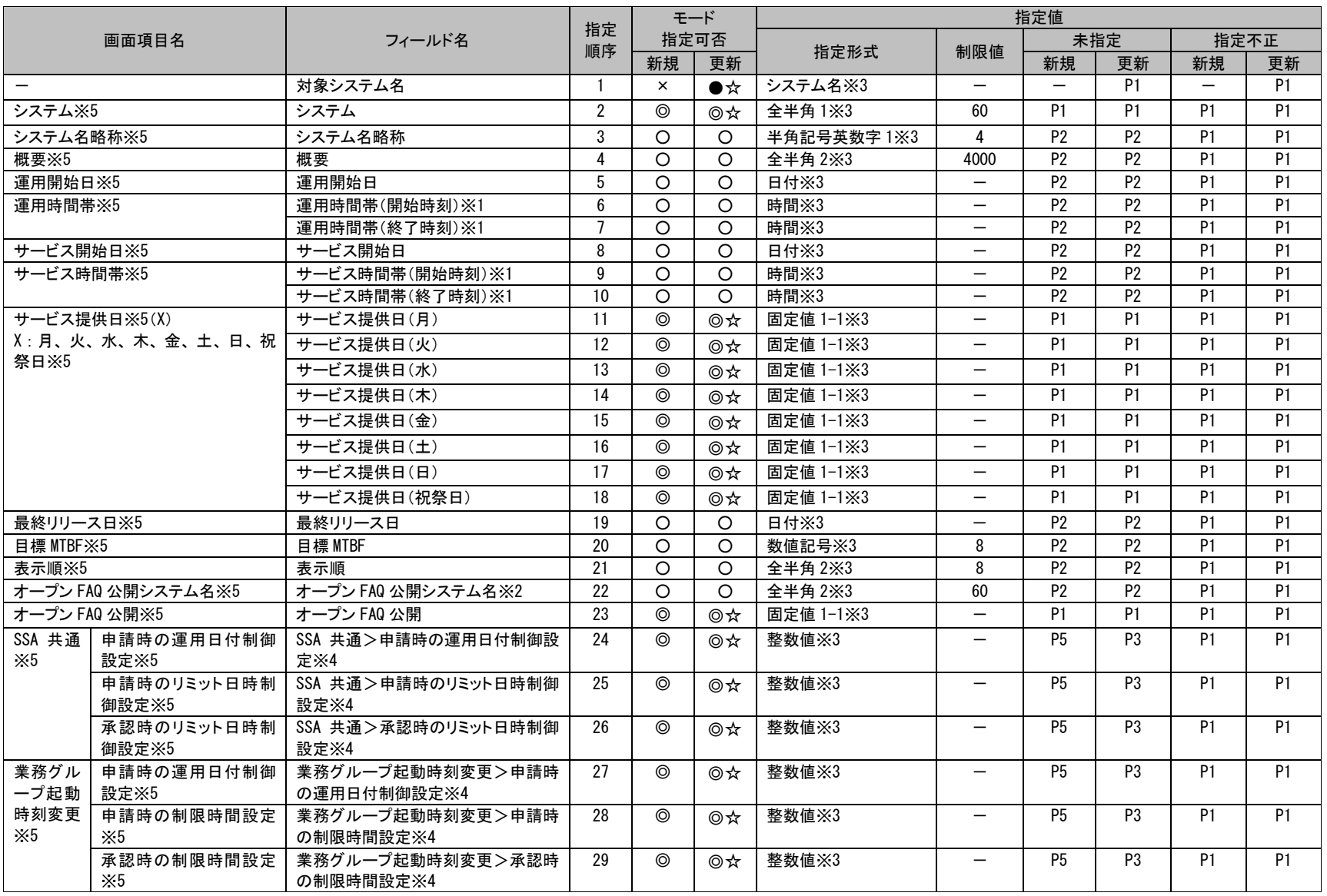

### 1.3指定可能フィールド情報一覧

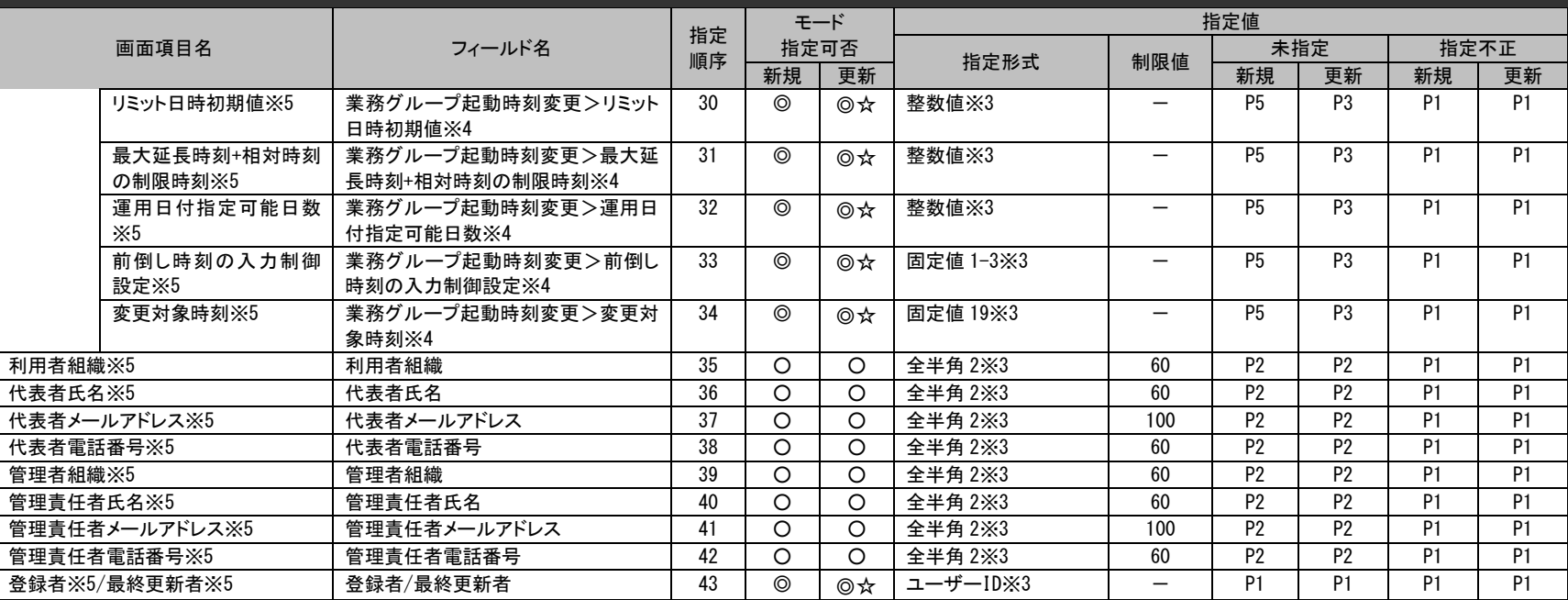

### ※1~5 の詳細は以下一覧を参照してください。

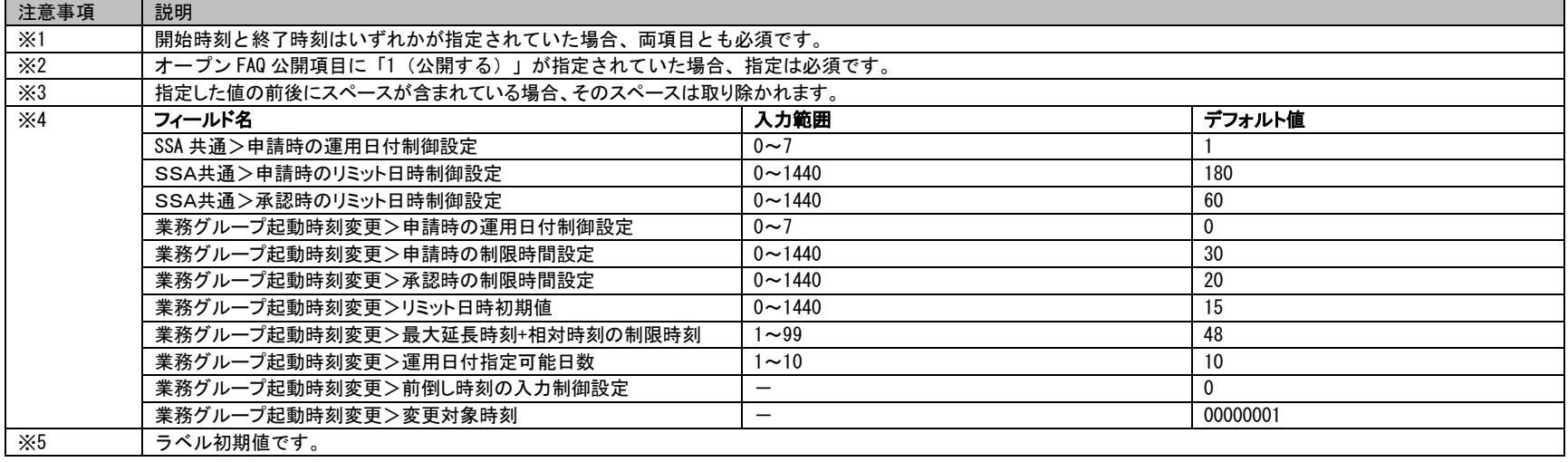

1.3指定可能フィールド情報一覧

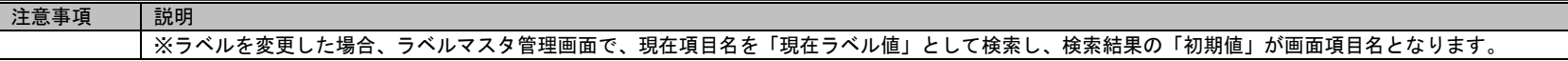

## **2.** システム管理者情報

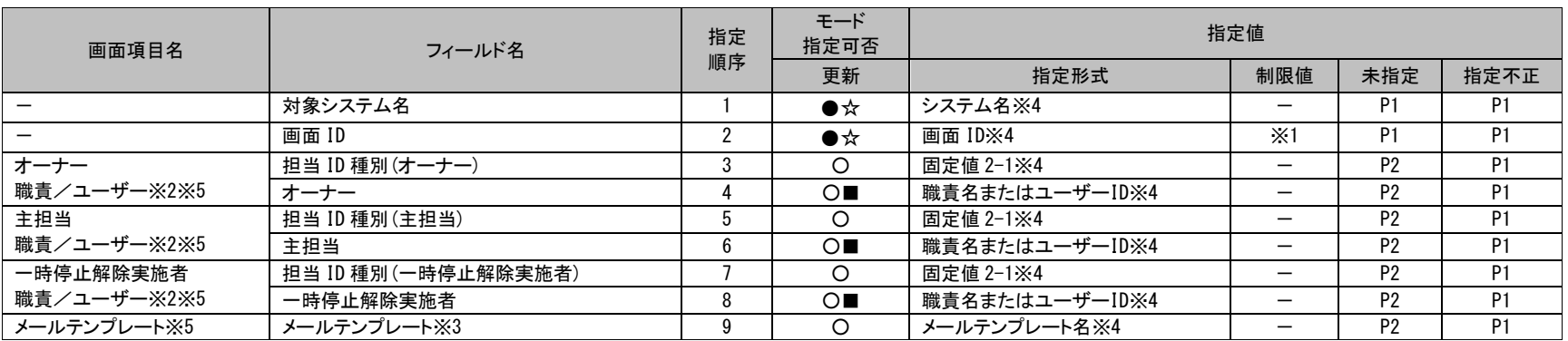

#### ※1~5 の詳細は以下一覧を参照してください。

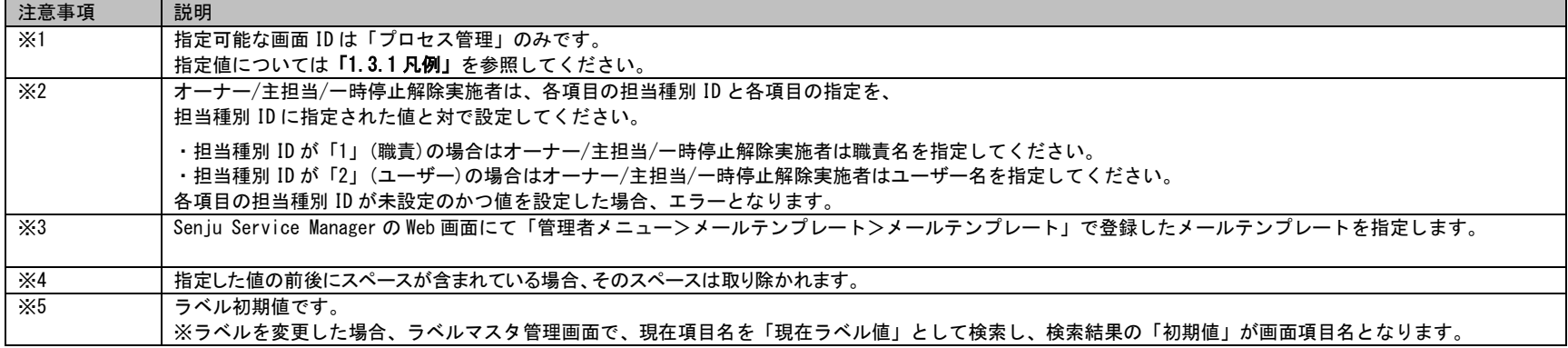

# **1.3.3** コード登録コマンド(**sjSPU\_ImportCode.exe**)

コード登録コマンドにおける、インポートファイルに指定可能なフィールドの一覧を以下に示します。

各記号の意味については「[1.3.1](#page-625-0)[凡例」](#page-625-0)をご参照ください。

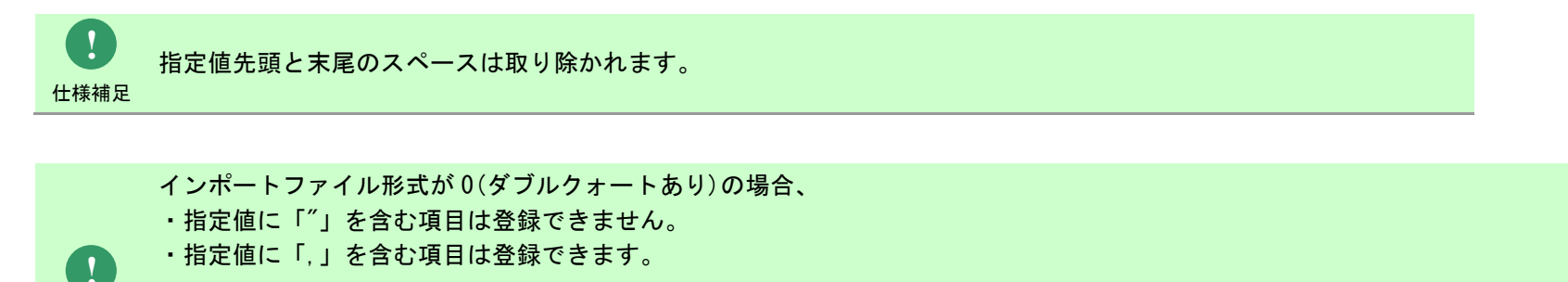

仕様補足 インポートファイル形式が 1(ダブルクォートなし)の場合、

・指定値に「"」を含む項目は登録できます。

・指定値に「,」を含む項目は登録できません。

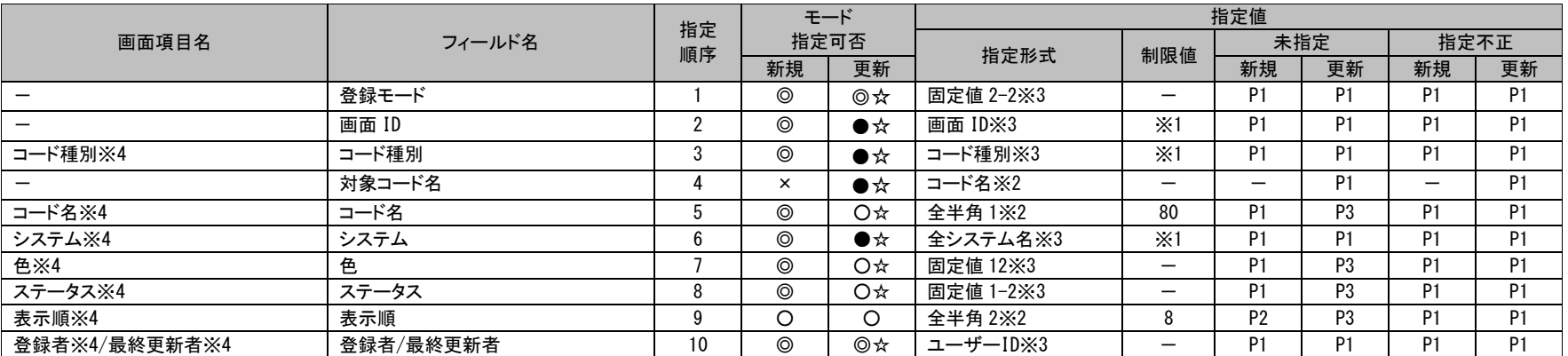

※1~4 の詳細は以下一覧を参照してください。

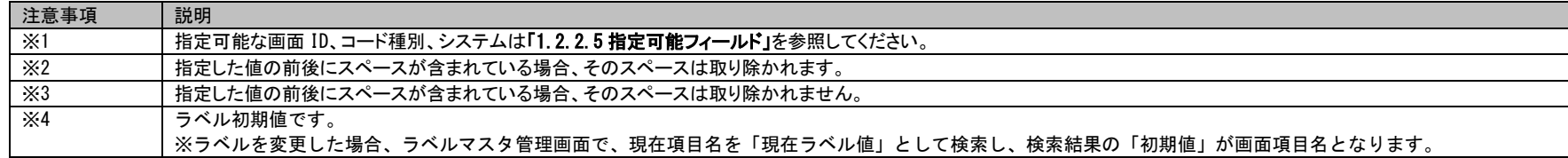

# **1.3.4** マスタ登録コマンド(**sjSPU\_ImportMst.exe**)

マスタ登録コマンドにおける、インポートファイルに指定可能なフィールドの一覧を以下に示します。

各記号の意味については「[1.3.1](#page-625-0) [凡例」](#page-625-0)をご参照ください。

**!** 仕様補足 インポートファイル形式 0:ダブルクォートあり マスタ毎に指定可能フィールドとなっている項目は、マスタ登録を行う際に、 マッピングアイテムファイル(-T オプション)未指定の場合は、 項目の値が空白であってもインポートファイルに指定してください。 例えば会社マスタ新規登録時に必須項目のみしか指定しない場合は以下の様に指定します。 「"システム 1","","サンプル会社","サンプルカイシャ","","","","",""」 インポートファイル形式 1:ダブルクォートなし 「システム 1,,サンプル会社,サンプルカイシャ,,,,,」

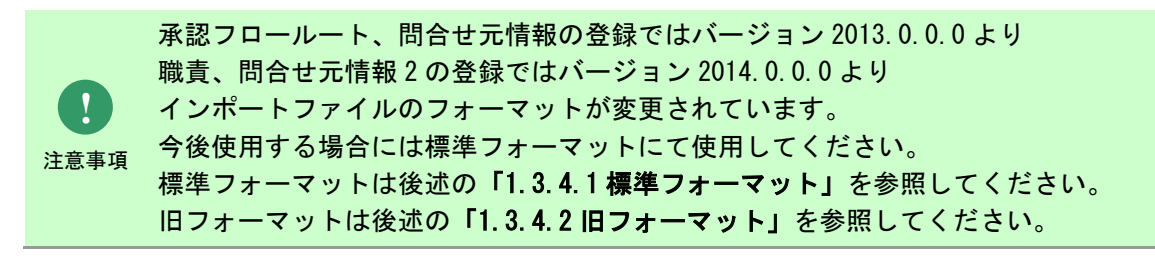

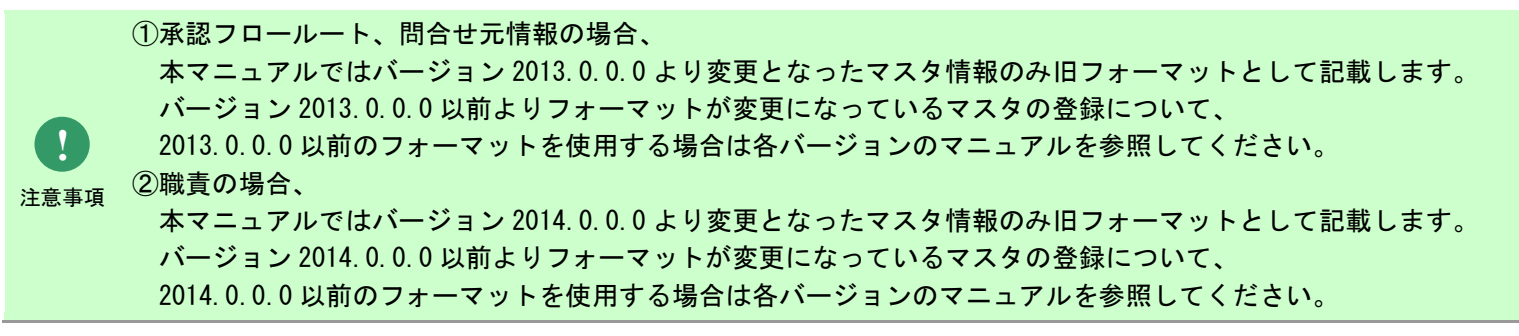

(C) Nomura Research Institute, Ltd. **1-641**

**!** 仕様補足 インポートファイル形式が 1(ダブルクォートなし)の場合、 インポートファイル形式が 0(ダブルクォートあり)の場合、 ・指定値に「"」を含む項目は登録できません。 ・指定値に「,」を含む項目は登録できます。 ・指定値に「"」を含む項目は登録できます。 ・指定値に「,」を含む項目は登録できません。

# <span id="page-641-0"></span>**1.3.4.1** 標準フォーマット

各マスタにおける標準の指定可能なフィールドの一覧を以下に示します。

マスタ登録コマンドはマッピングアイテムファイル(-T オプション)の指定有無により、指定の必須/任意指定が異なります。

マッピングアイテムファイル(-T オプション)未指定時は全項目を指定するため、

「モード指定可否」欄「-T 指定無」列の指定可否を参照しインポートファイルを作成してください。

マッピングアイテムファイル(-T オプション)未指定時は登録項目を任意に指定するため、

「モード指定可否」欄「-T 指定有」列の指定可否を参照しマッピングアイテムファイルを作成してください。

各記号の意味については「[1.3.1](#page-625-0)[凡例」](#page-625-0)をご参照ください。

## **1.** 会社マスタ

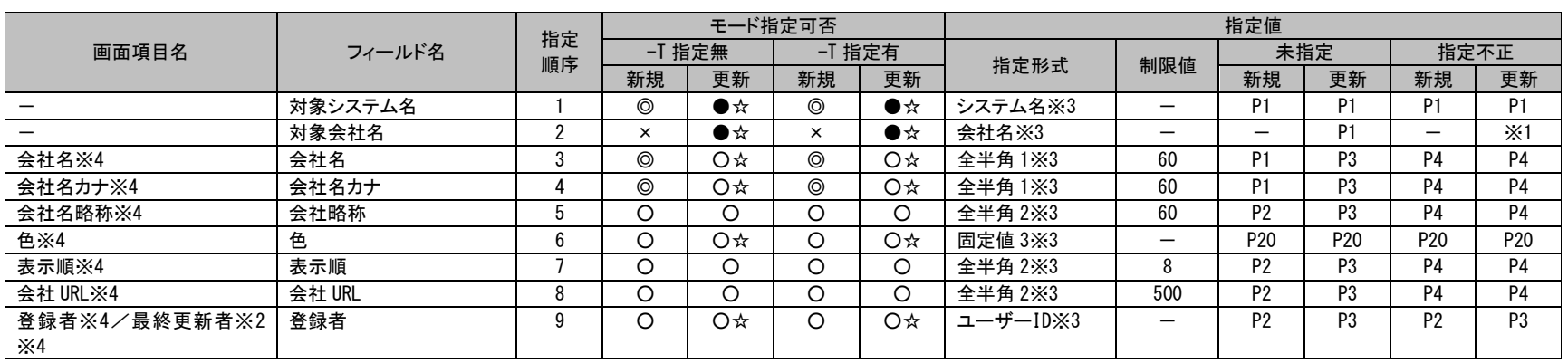

#### ※1~4 の詳細は以下一覧を参照してください。

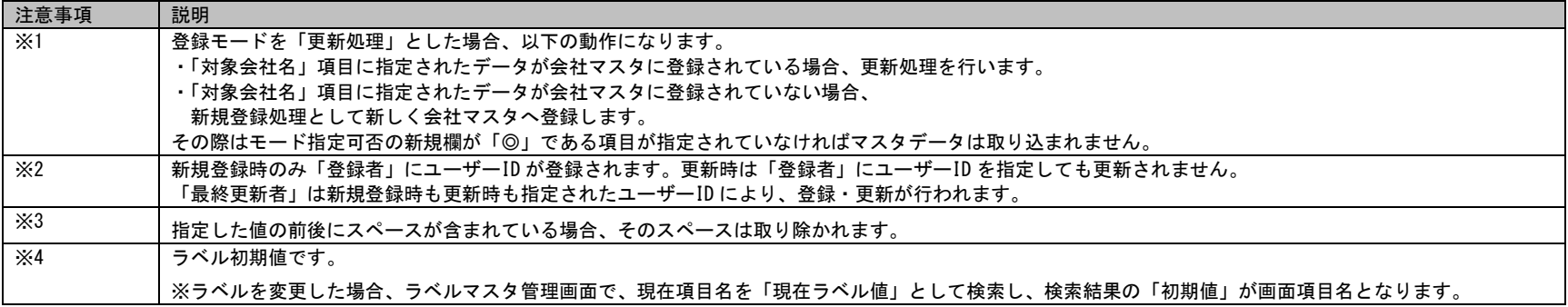

### **2.** 組織マスタ

**!**

### マスタ登録コマンドにより組織マスタデータを一括登録する場合、

会社マスタを最新の状態に更新した後に実行してください。

仕様補足 会社マスタと組織マスタを両方取り込みたい場合は、会社マスタの登録を先に取り込んでください。

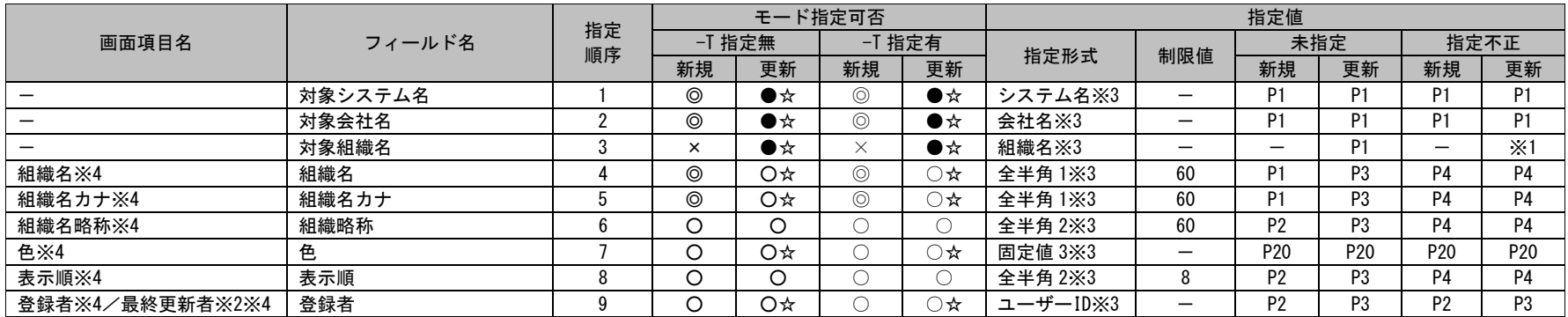

※1~4 の詳細は以下一覧を参照してください。

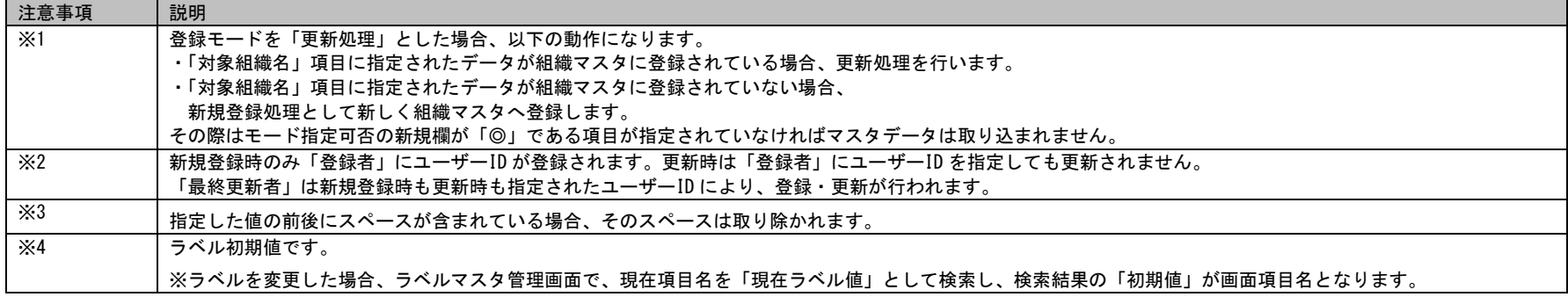

## **3.** グループマスタ

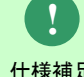

複数のデータを指定する場合は、区切り文字「@\$@」で値を区切って指定してください。

仕様補足

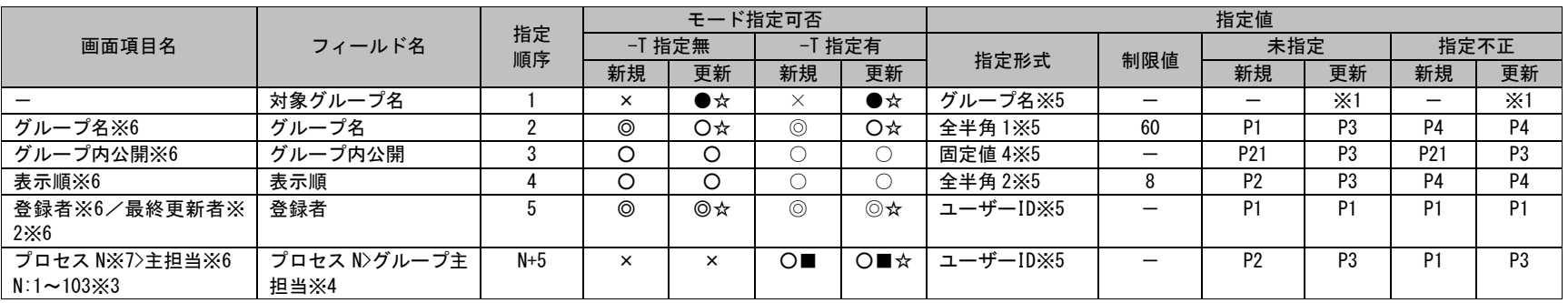

※1~7 の詳細は以下一覧を参照してください。

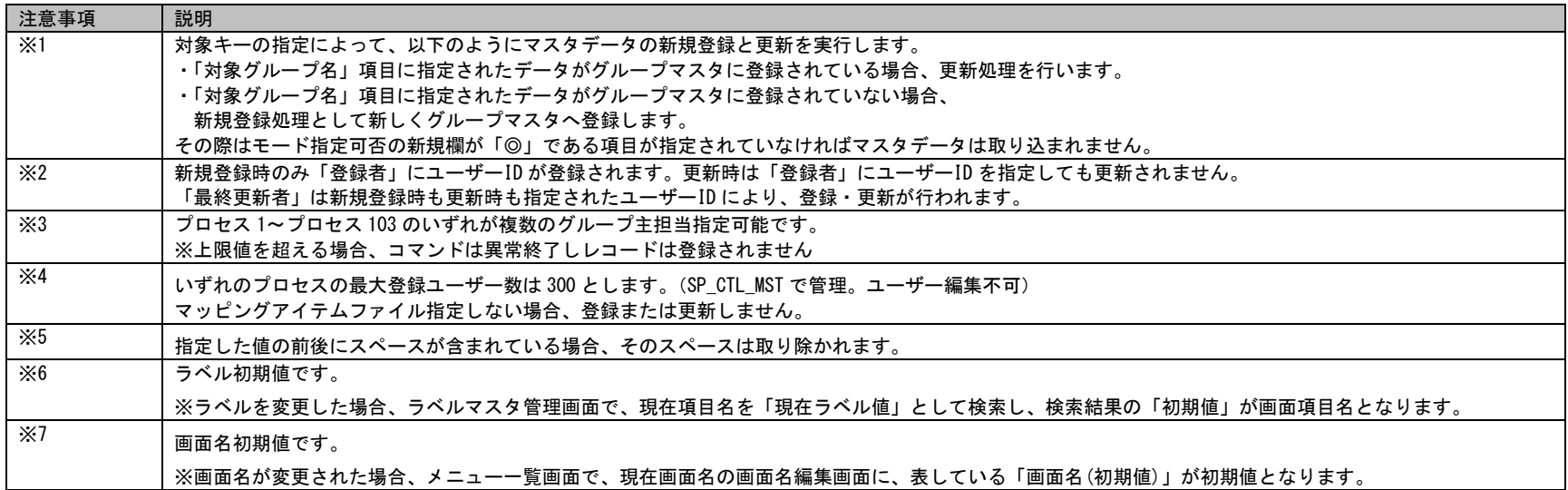

## **4.** 職責マスタ

#### 操作説明 画面項目名が、プロセス管理 1~103、(構成管理)構成アイテム 1~50 のフィールド指定順序は、N に画面項目名の番 号を代入して、算出したものになります。 (例) 画面項目名:プロセス管理 2 フィールド名:データの参照

フィールド指定順序:38×(2-1)+10=48

**!**

**!**

対象職責名に「Not Set」を指定しても職責データは更新されません。

仕様補足 ※「Not Set」職責はシステムがデフォルトで保持している更新不可の職責です。

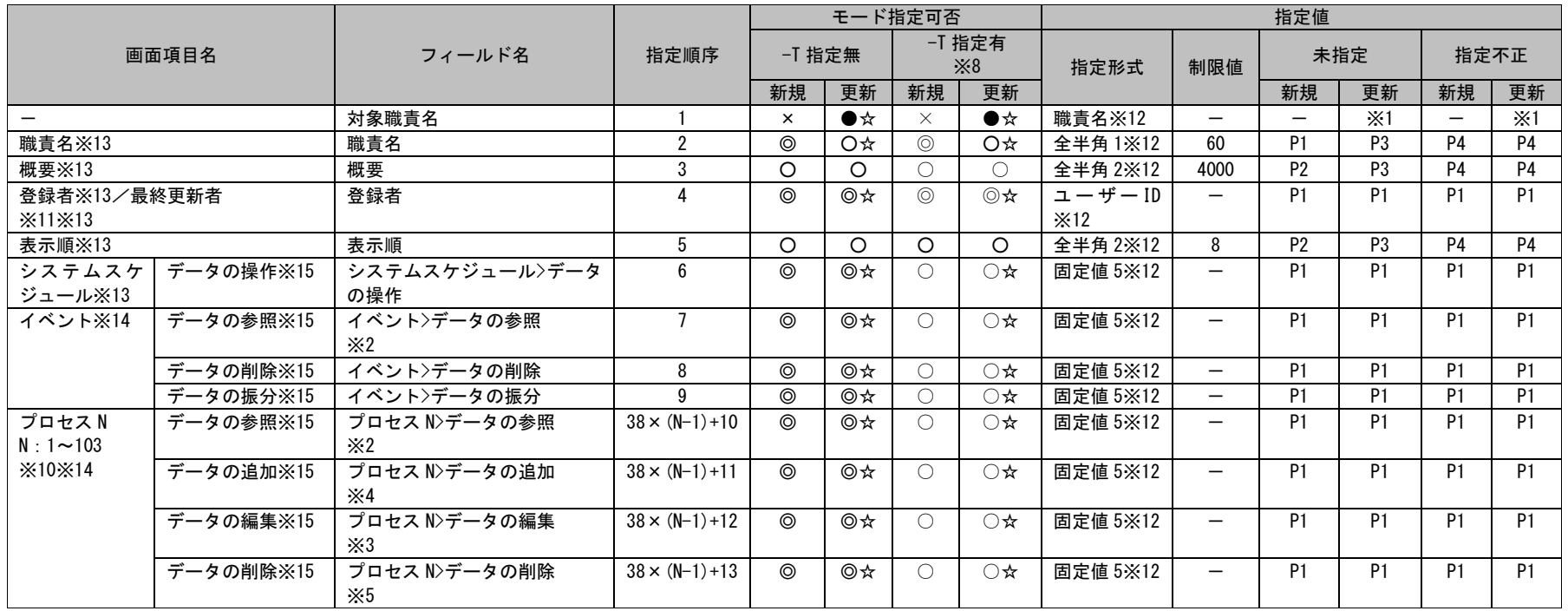

1.3指定可能フィールド情報一覧

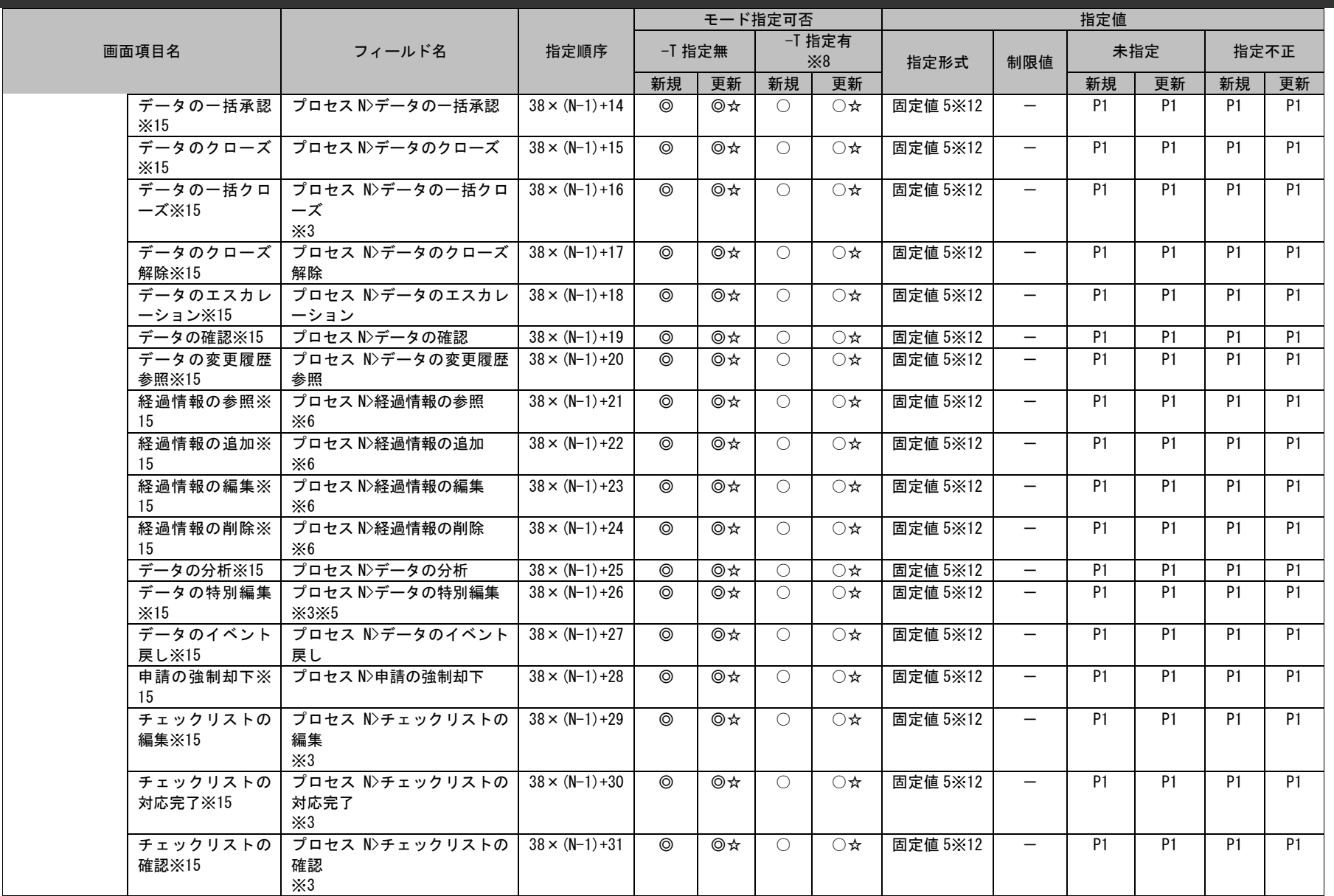

1.3指定可能フィールド情報一覧

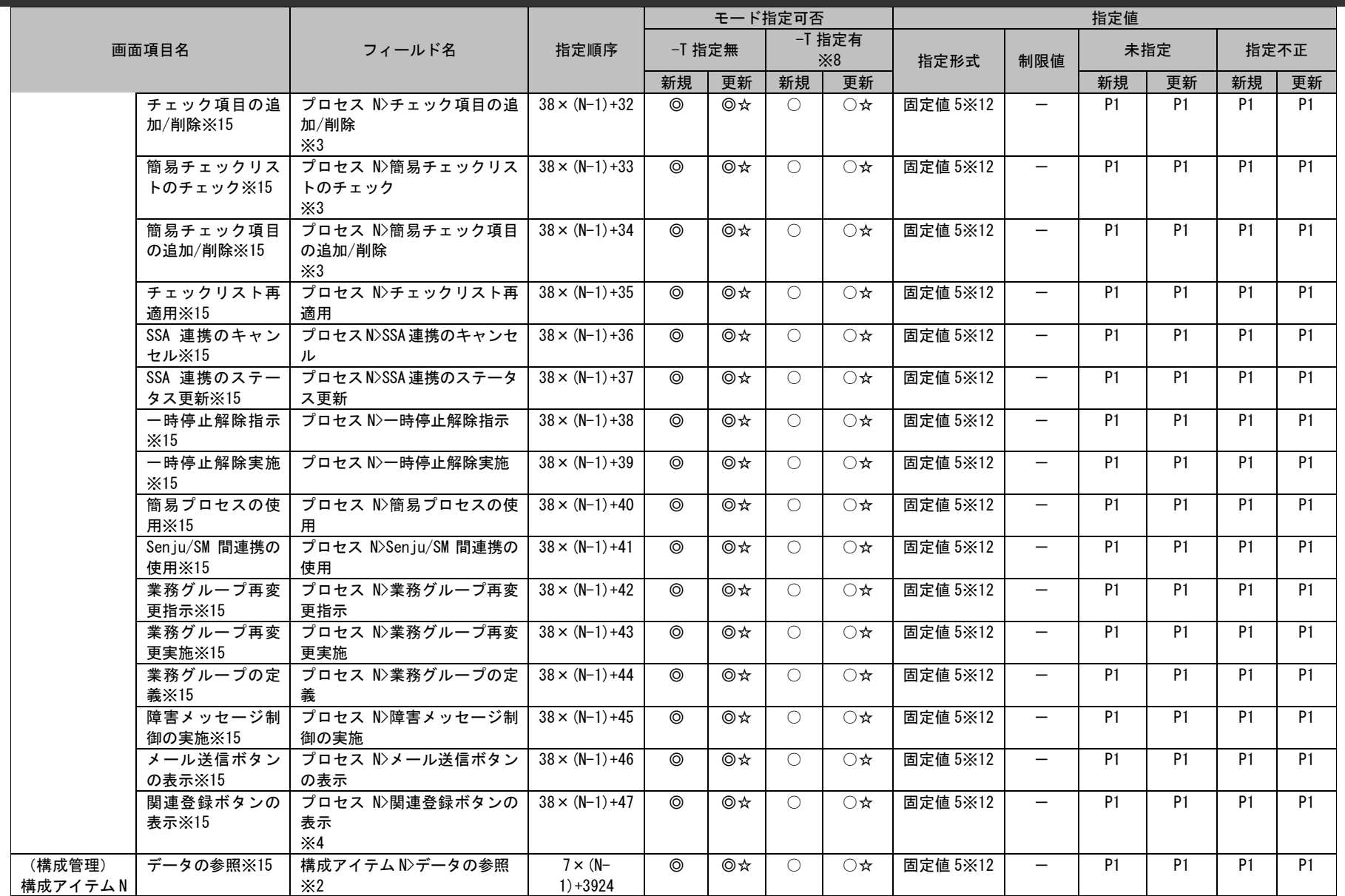
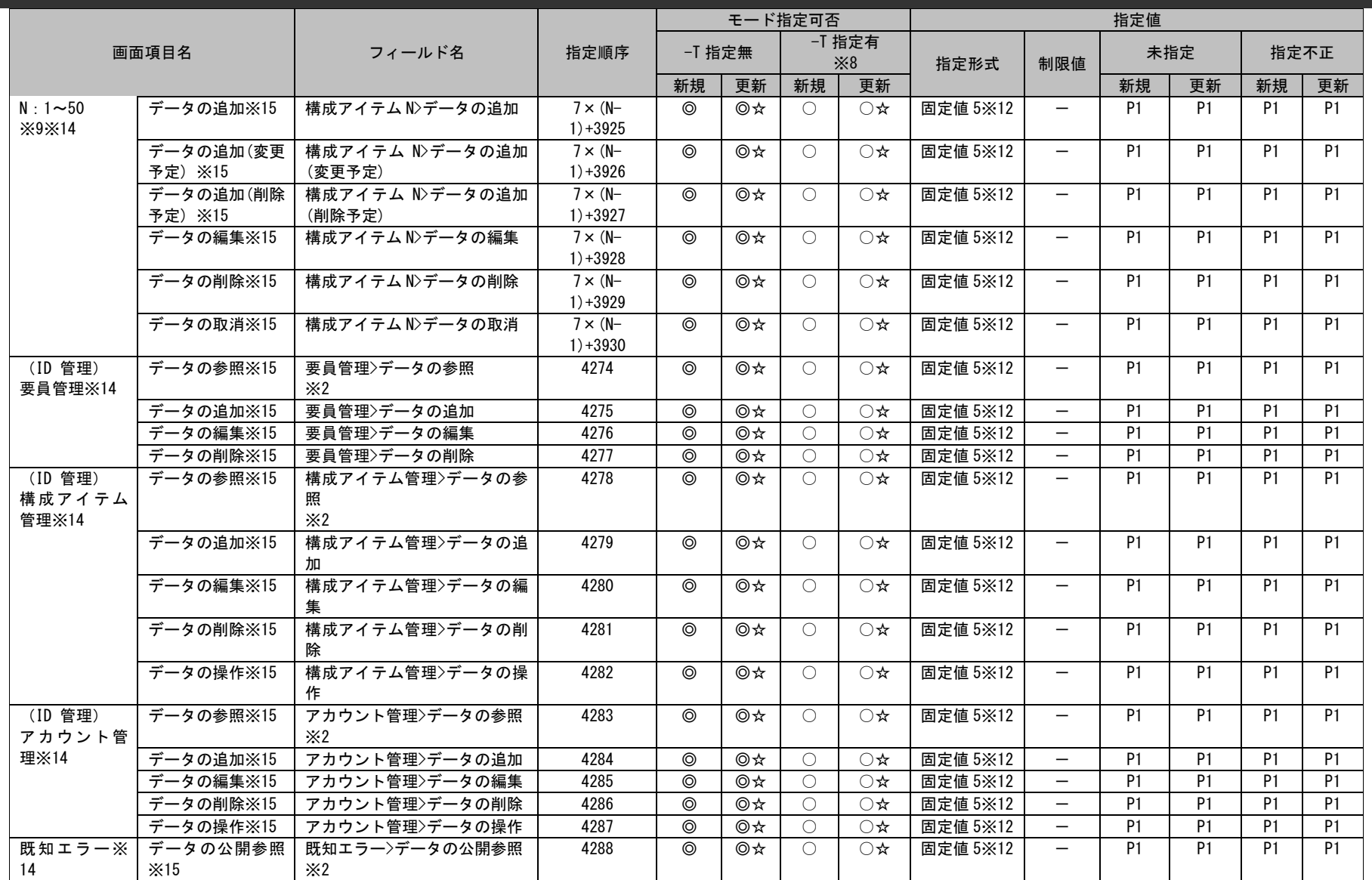

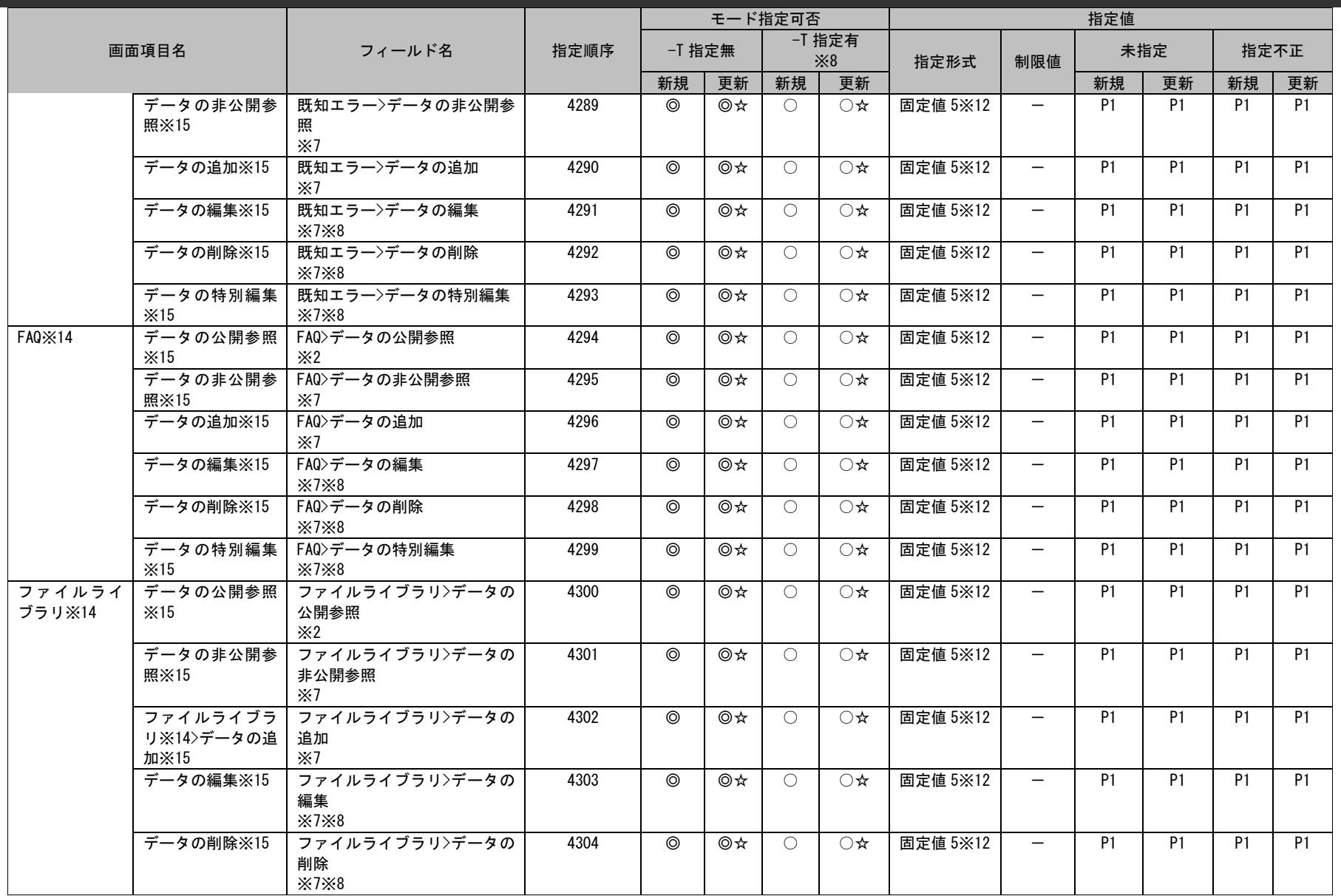

1.3指定可能フィールド情報一覧

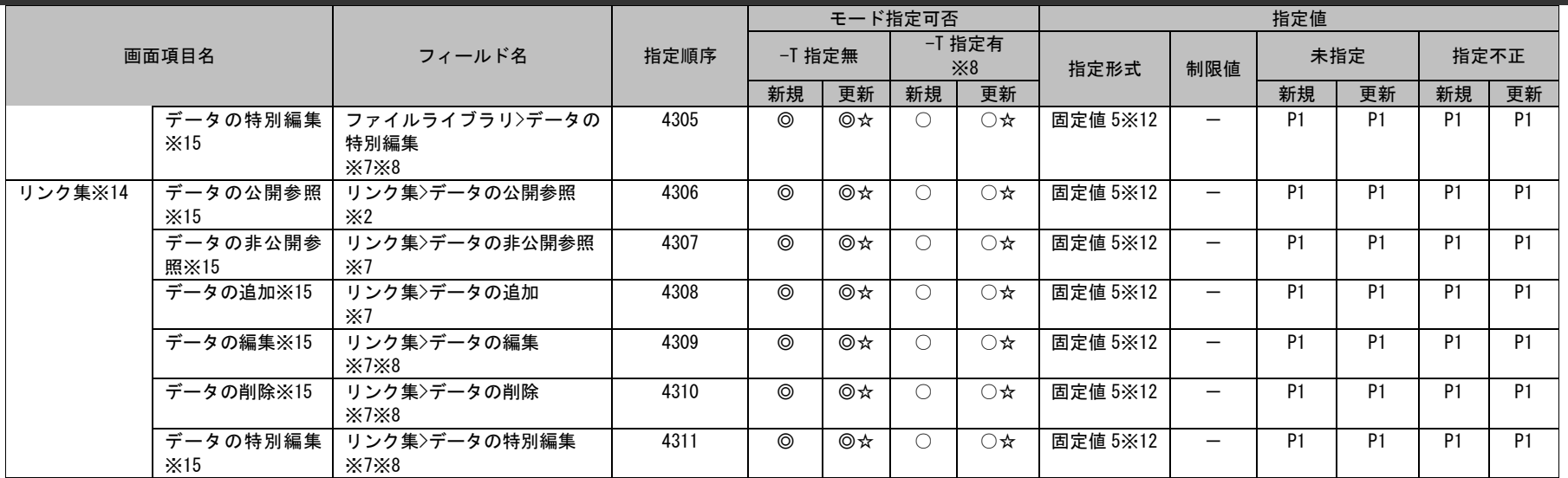

#### ※1~15 の詳細は以下一覧を参照してください。

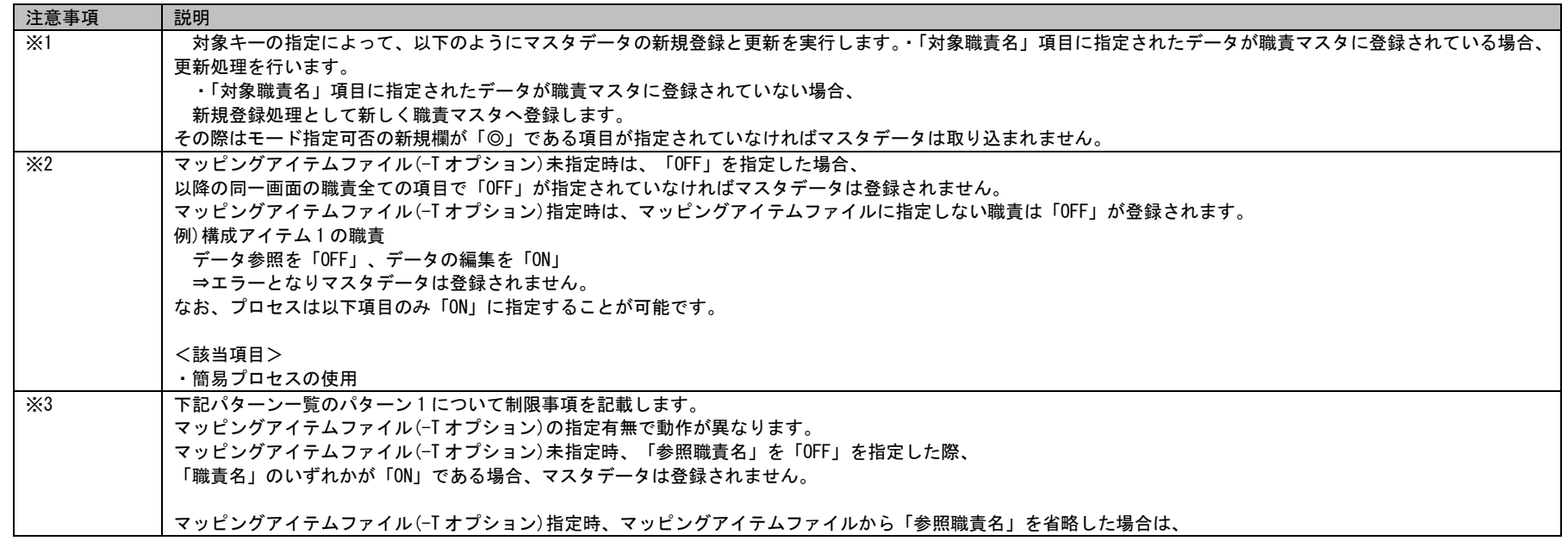

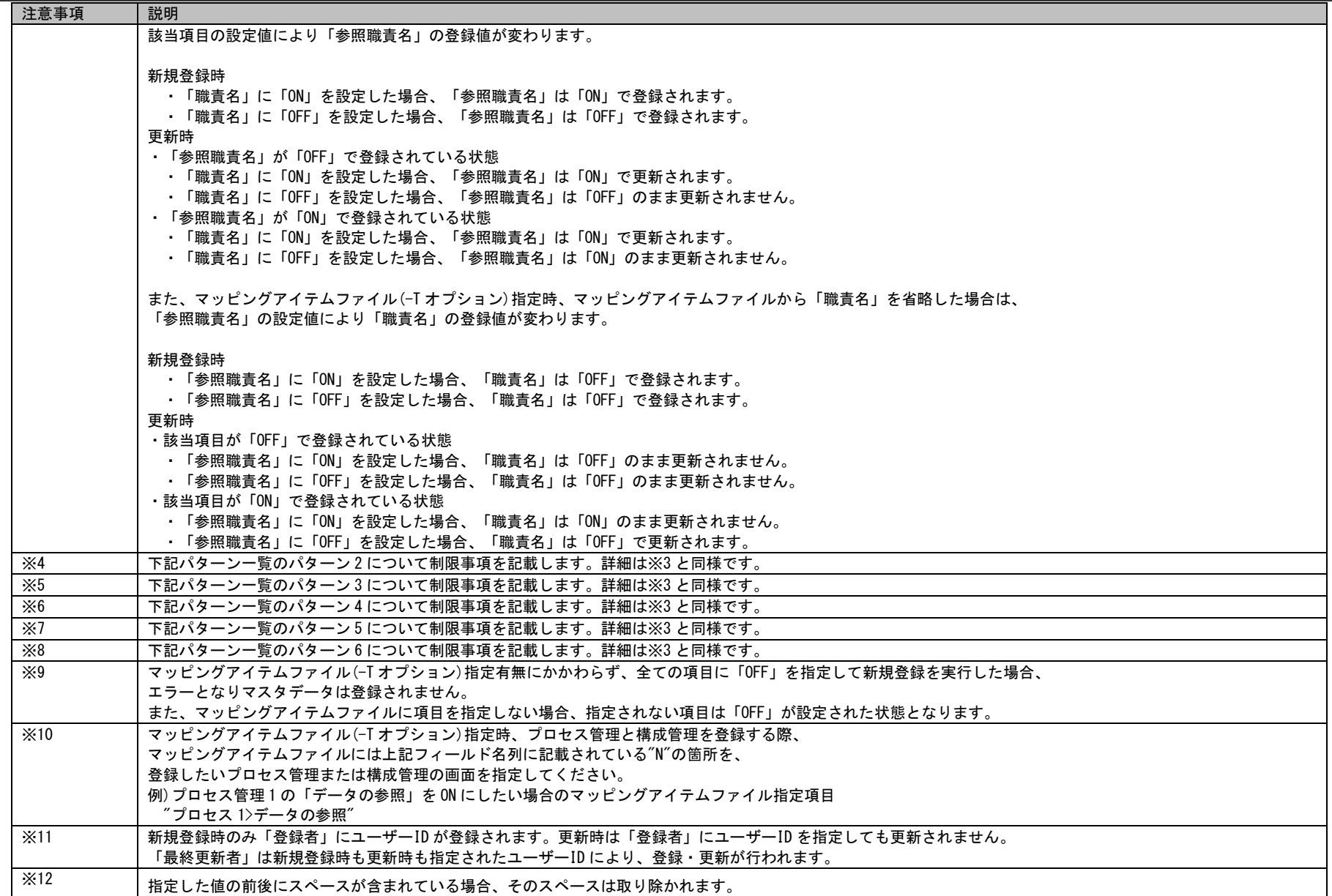

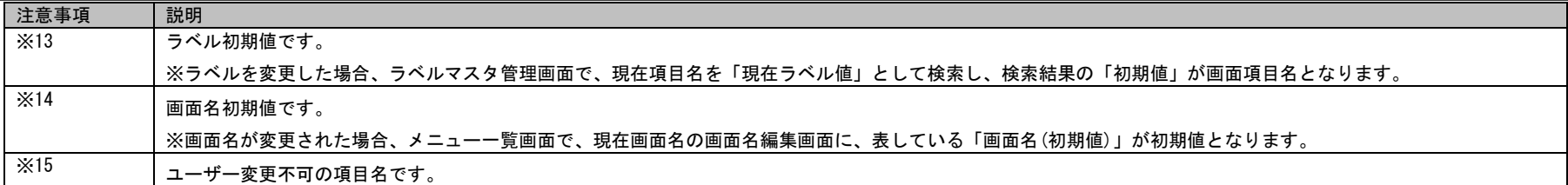

#### 以下に※3~7 に該当する参照職責名・職責名のパターン一覧を示します。

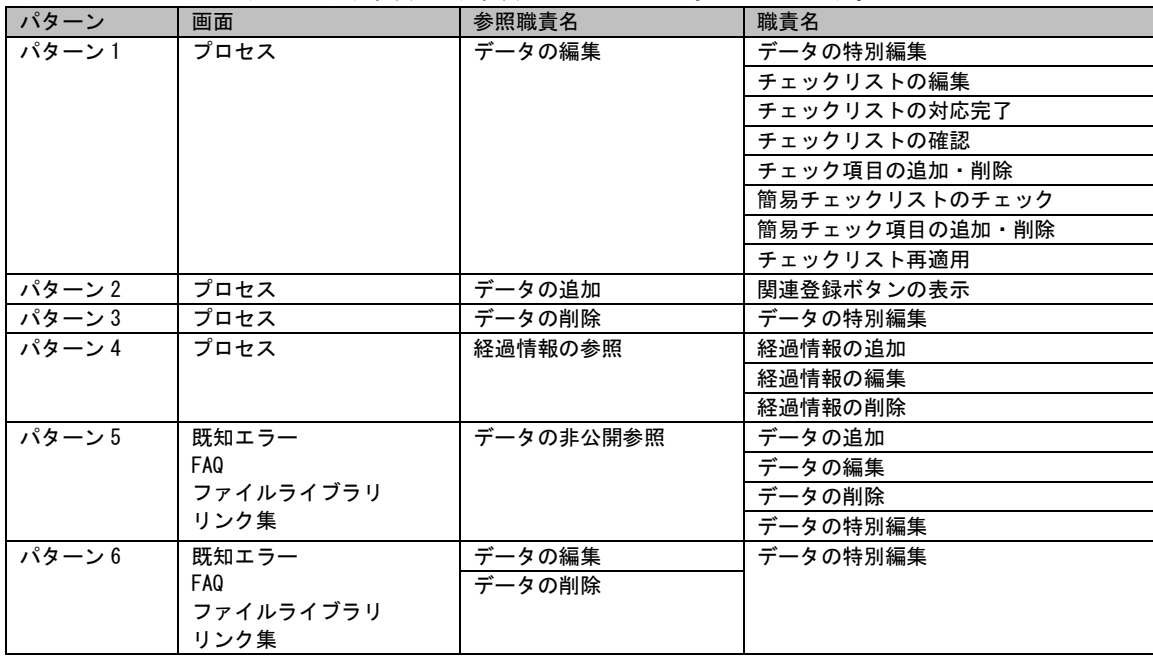

#### **5.** 承認フローマスタ

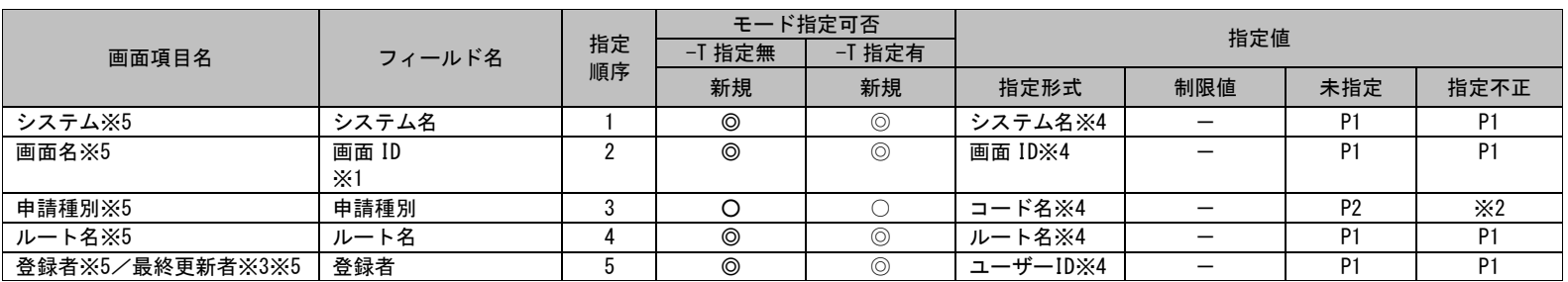

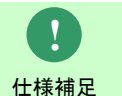

## 承認フローは新規登録のみ行うことができます。

※1~5 の詳細は以下一覧を参照してください。

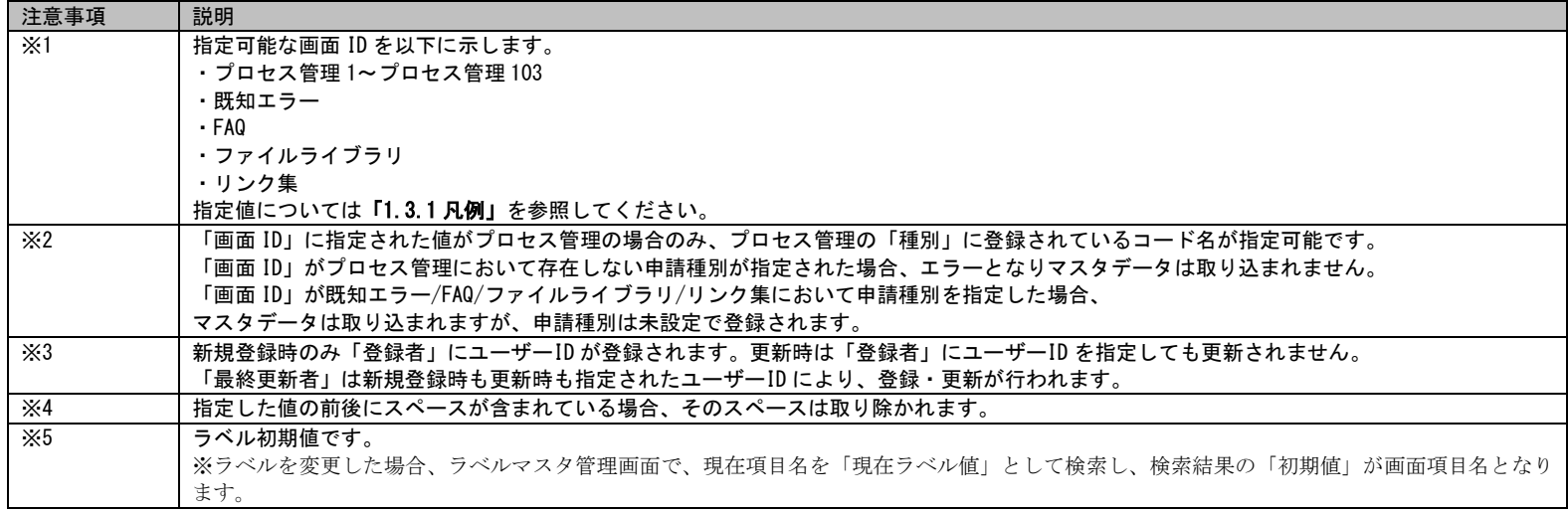

# **6.** 承認フロールートマスタ

**!**

複数のデータを指定する場合は、区切り文字「@\$@」で値を区切って指定してください。

仕様補足

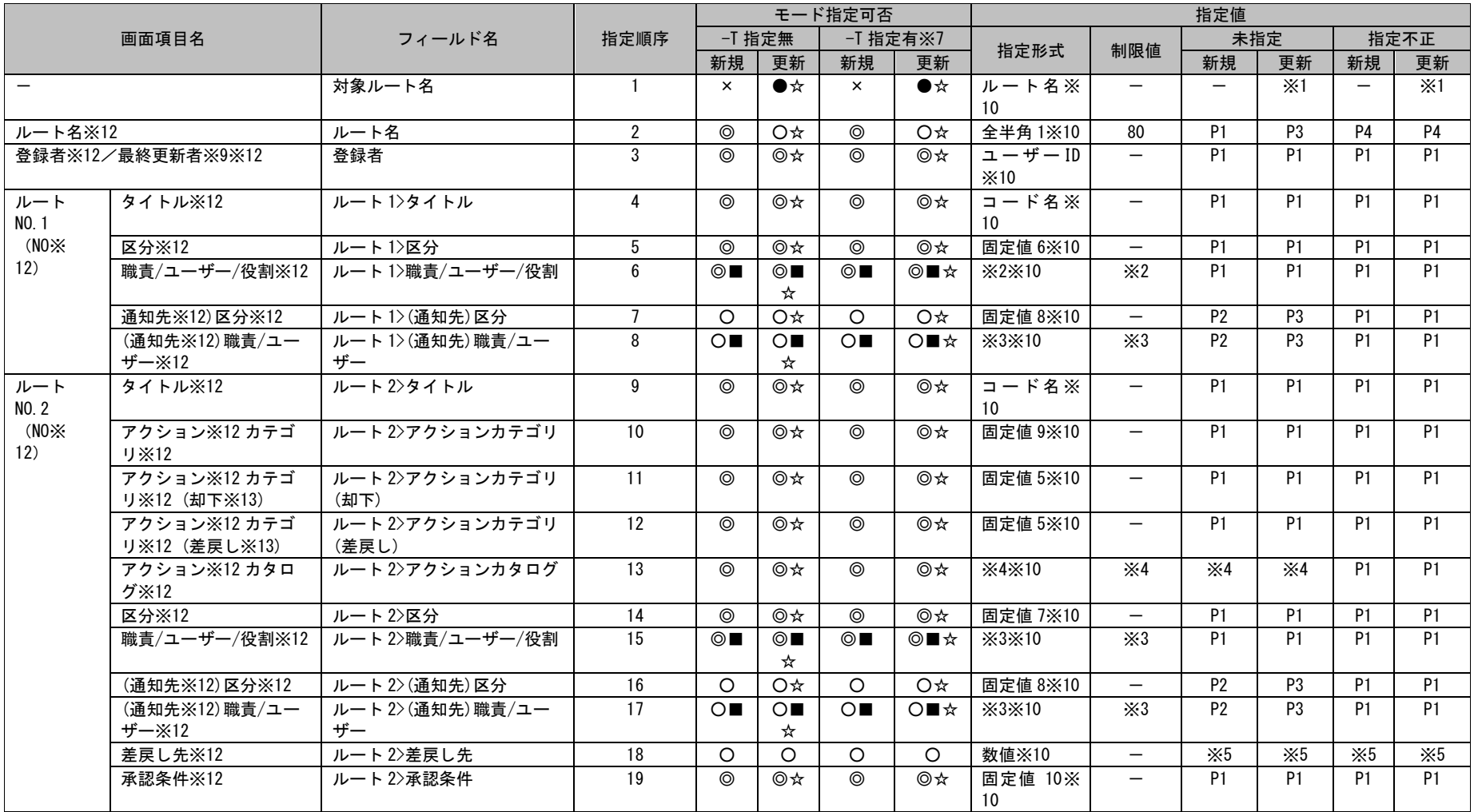

### 1.3指定可能フィールド情報一覧

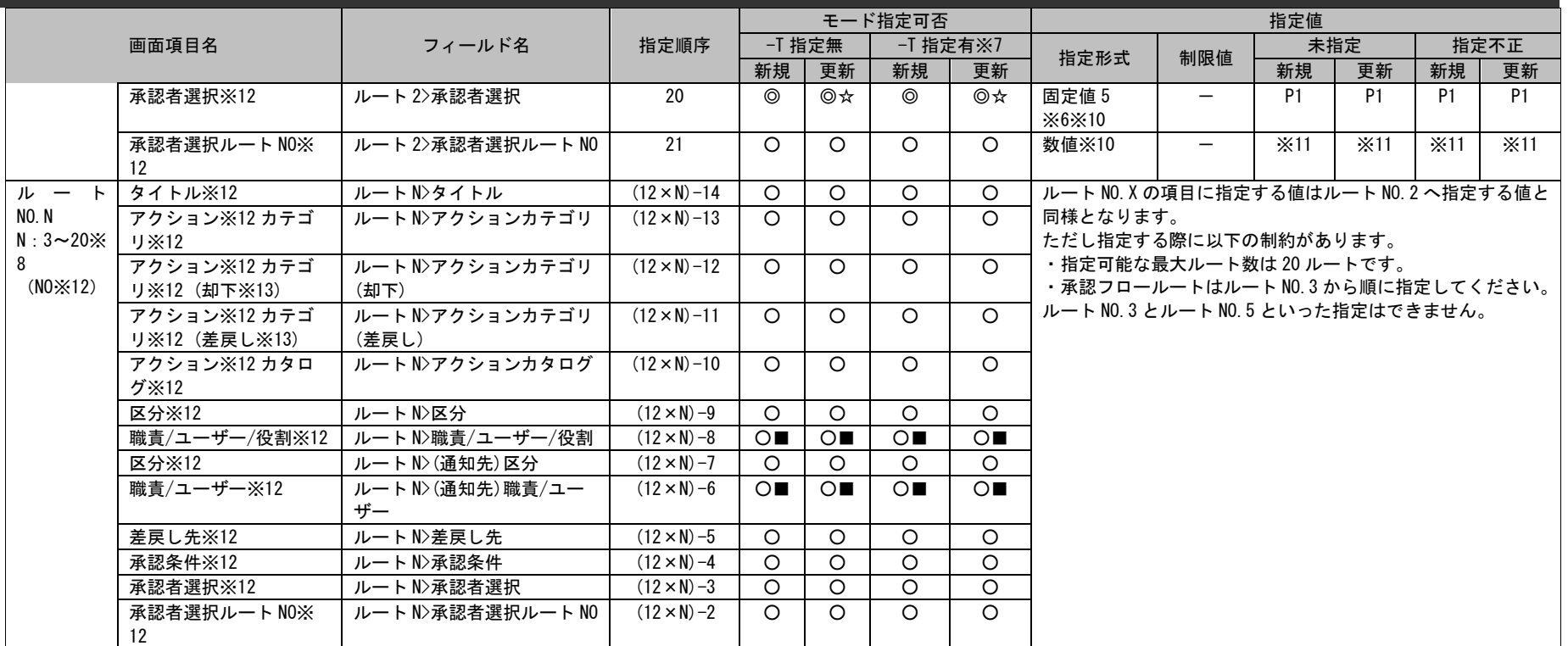

※1~13 の詳細は以下一覧を参照してください。

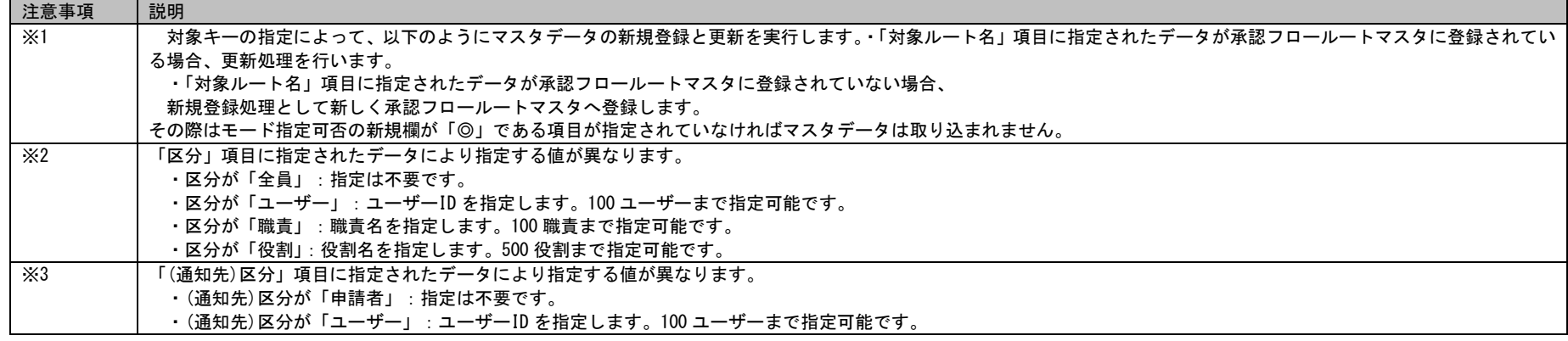

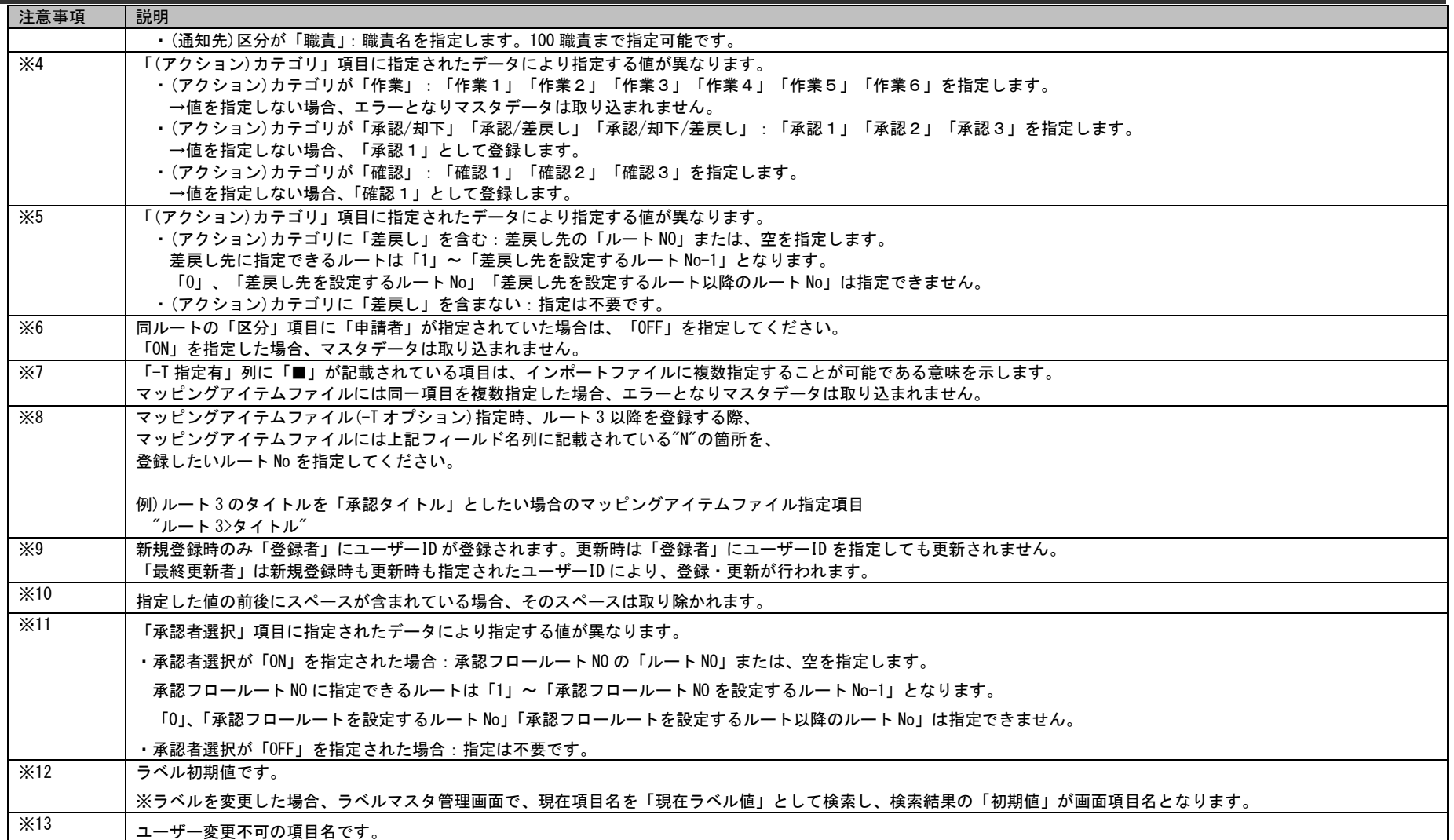

## 1.3指定可能フィールド情報一覧

# **7.** 問合せ元情報マスタ

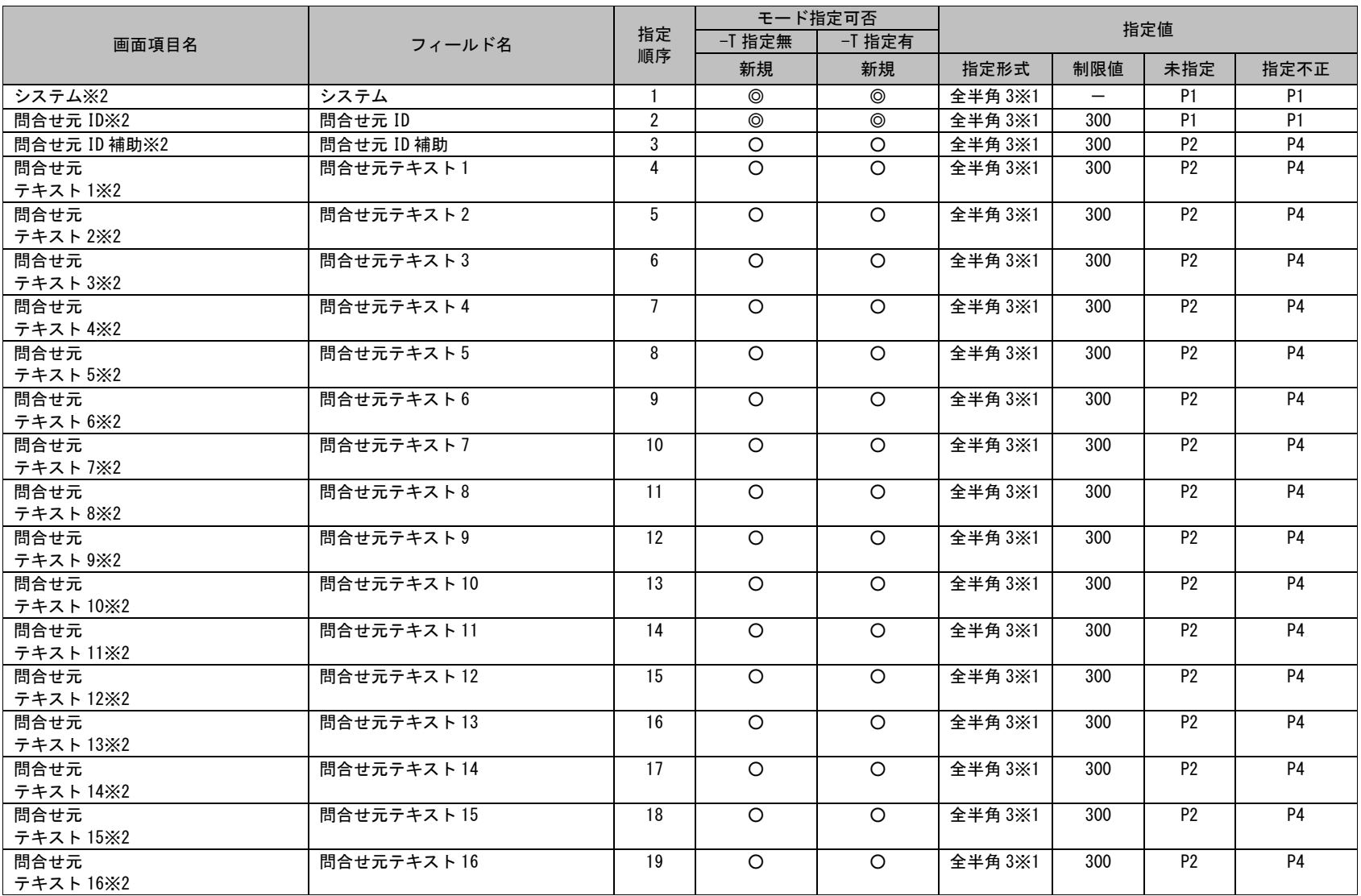

1.3指定可能フィールド情報一覧

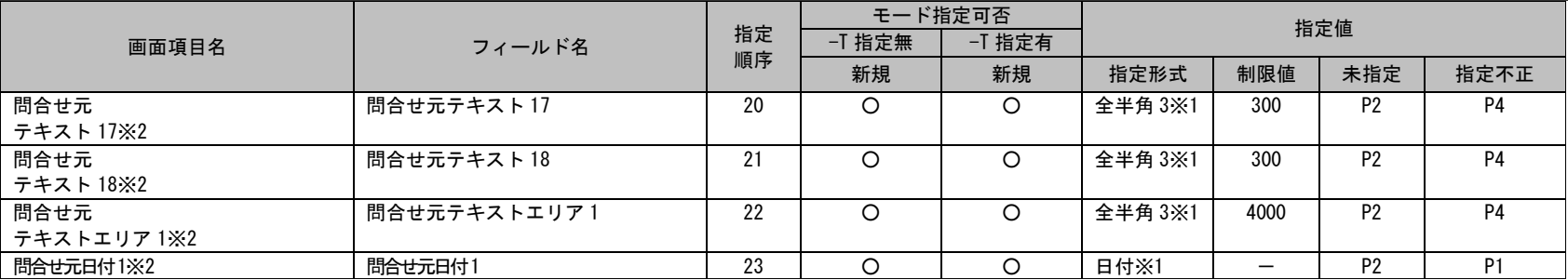

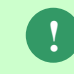

,

問合せ元は新規登録のみ、20 万件登録できます。

問合せ元 ID の重複登録はできません。

仕様補足 すでに存在する問合せ元 ID を指定した場合、マスタデータは取り込まれません。

#### ※1~2 の詳細は以下一覧を参照してください。

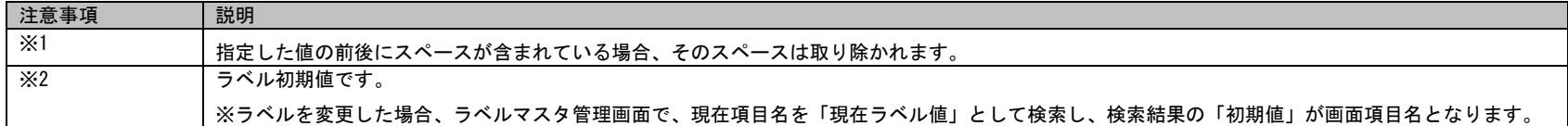

# **8.** 問合せ元情報 **2** マスタ

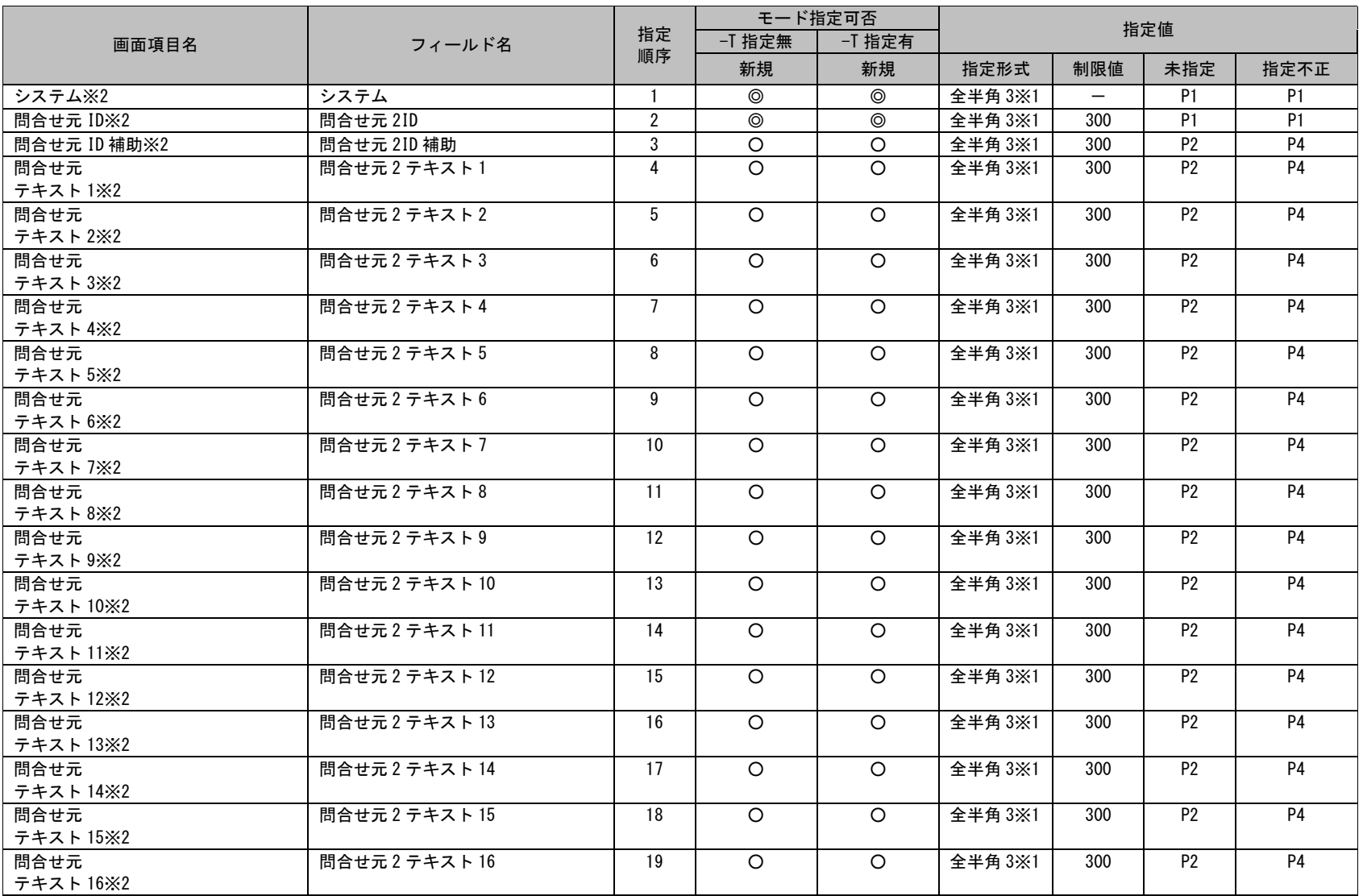

1.3指定可能フィールド情報一覧

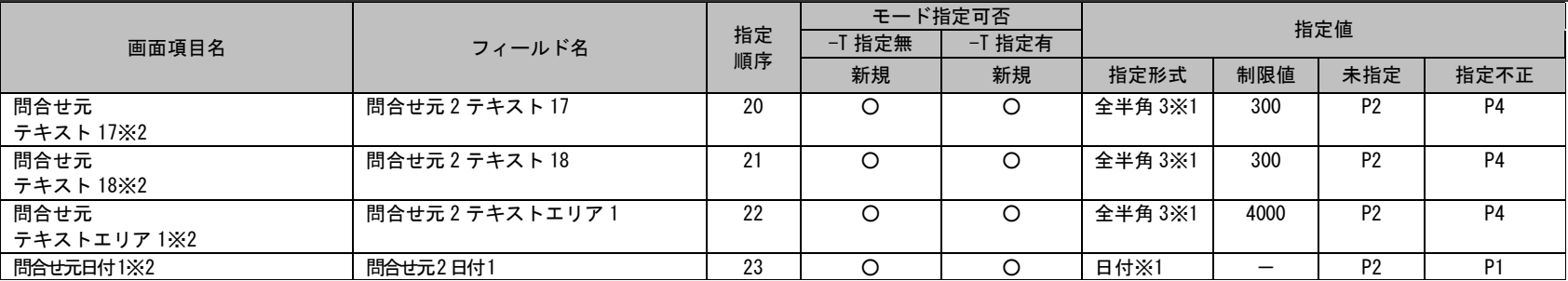

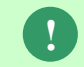

-

問合せ元 2 は新規登録のみ、20 万件登録できます。

問合せ元 2ID の重複登録はできません。

仕様補足 すでに存在する問合せ元 2ID を指定した場合、マスタデータは取り込まれません。

#### ※1~2 の詳細は以下一覧を参照してください。

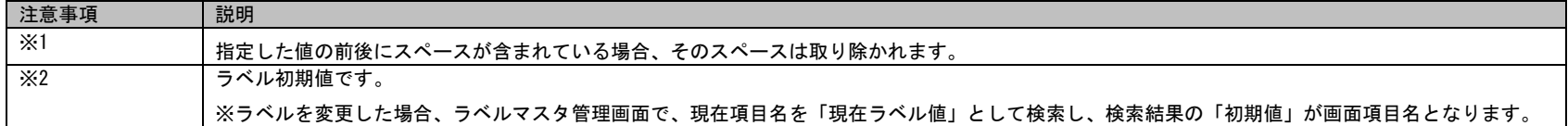

#### **9.** 表項目問合せ元情報マスタ  $\ldots \ldots \ldots$

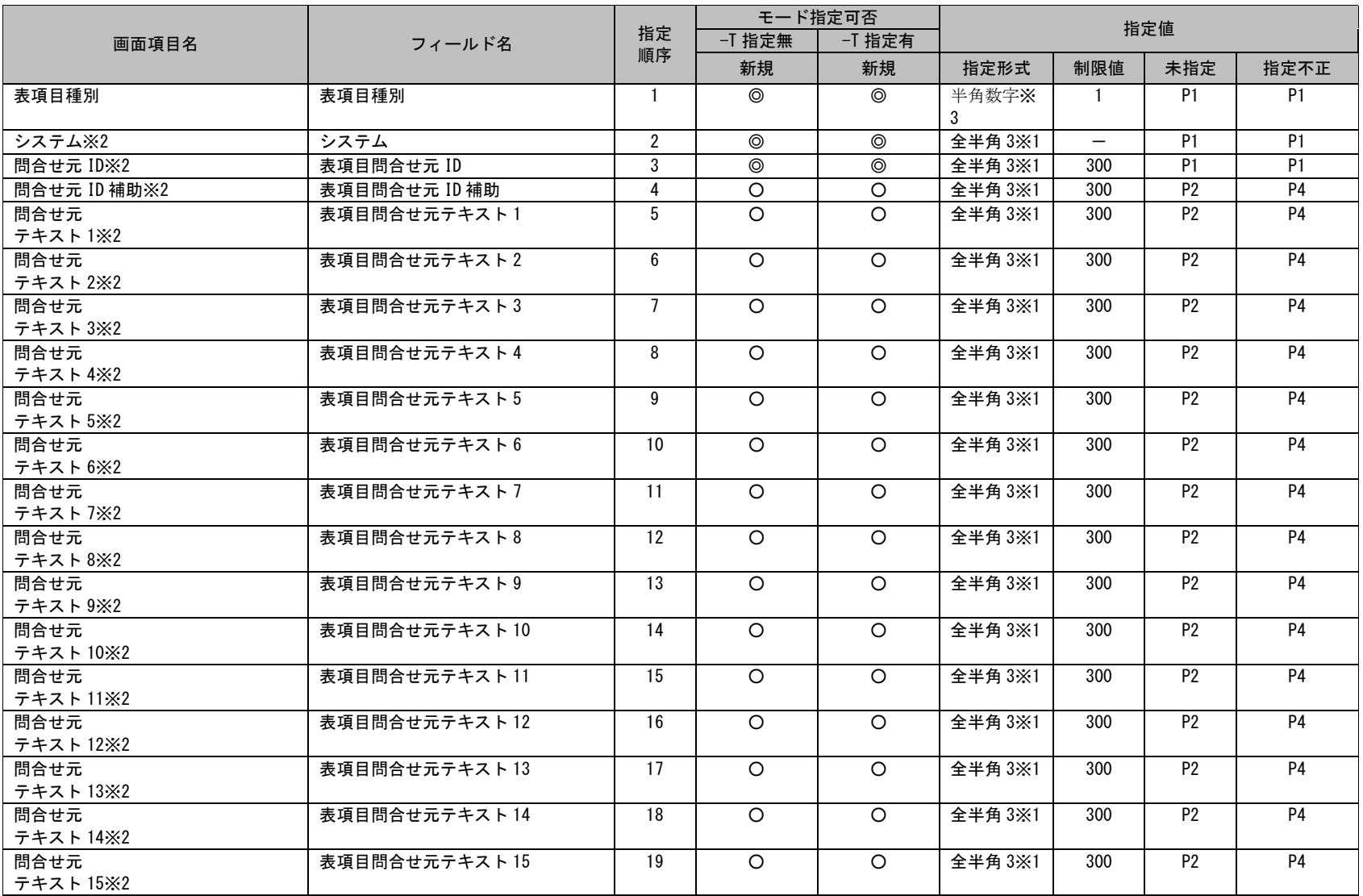

#### 1.3指定可能フィールド情報一覧

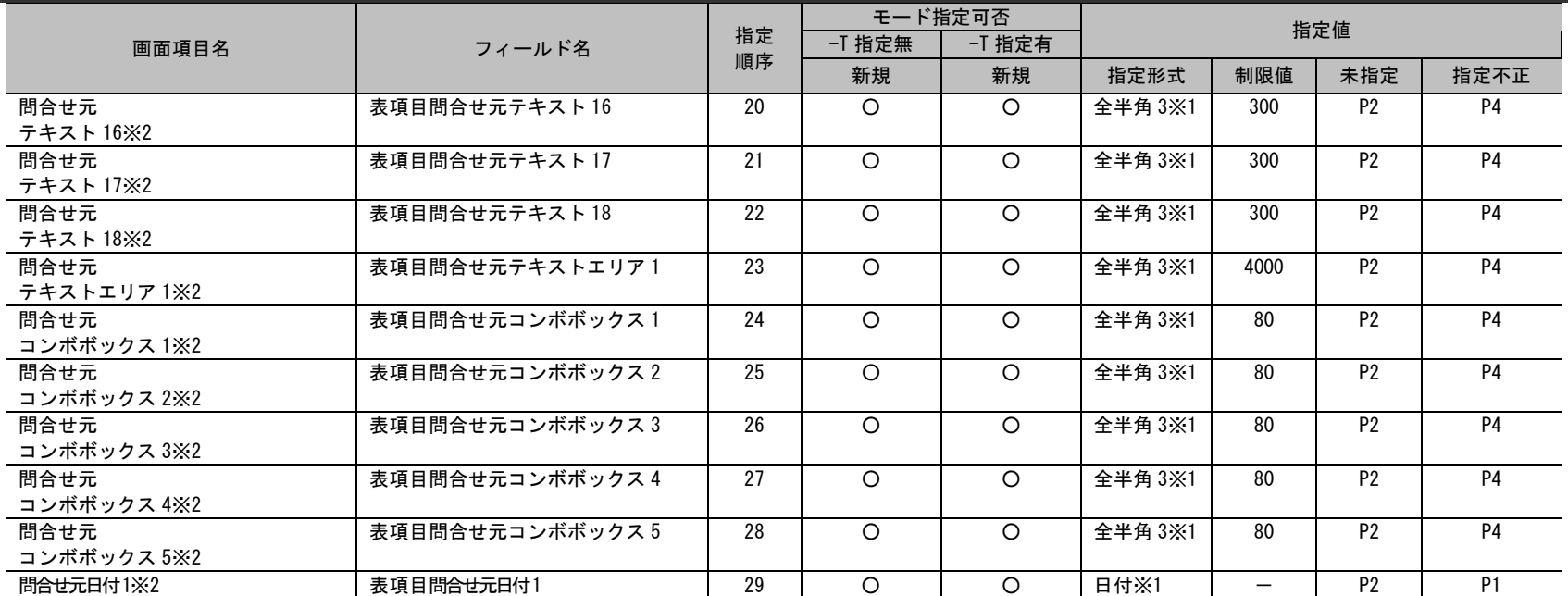

表項目問合せ元は新規登録のみ、20 万件登録できます。

**!** 表項目種別が同じ場合、表項目問合せ元 ID の重複登録はできません。

仕様補足 すでに存在する表項目問合せ元 ID を指定した場合、マスタデータは取り込まれません。

※1~2 の詳細は以下一覧を参照してください。

| 注意事項       | 説明                                                                  |
|------------|---------------------------------------------------------------------|
| $\times$ 1 | 指定した値の前後にスペースが含まれている場合、そのスペースは取り除かれます。                              |
| $\times 2$ | ラベル初期値です。                                                           |
|            | ※ラベルを変更した場合、ラベルマスタ管理画面で、現在項目名を「現在ラベル値」として検索し、検索結果の「初期値」が画面項目名となります。 |
| $\times 3$ | 固定半角数字値で指定してください。                                                   |
|            | 表項目種別 指定値                                                           |
|            | 表項目1 : 1                                                            |
|            | 表項目 2 : 2                                                           |
|            | 表項目3 : 3                                                            |
|            | 表項目 4 : 4                                                           |
|            | 表項目 5 :<br>- 5                                                      |

-

# **10.** チームマスタ

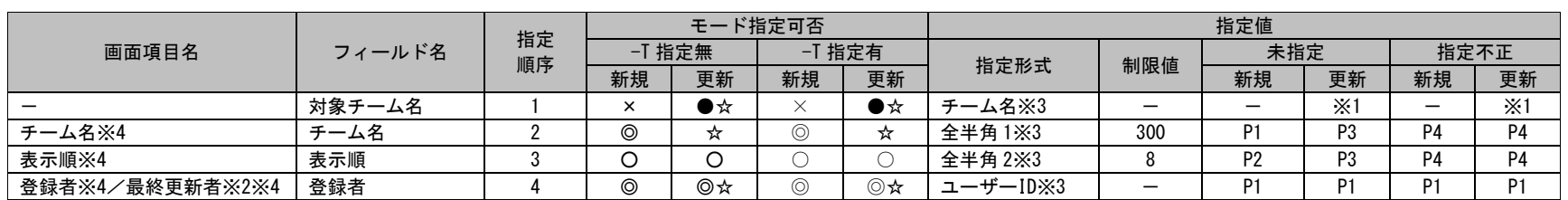

#### ※1~4 の詳細は以下一覧を参照してください。

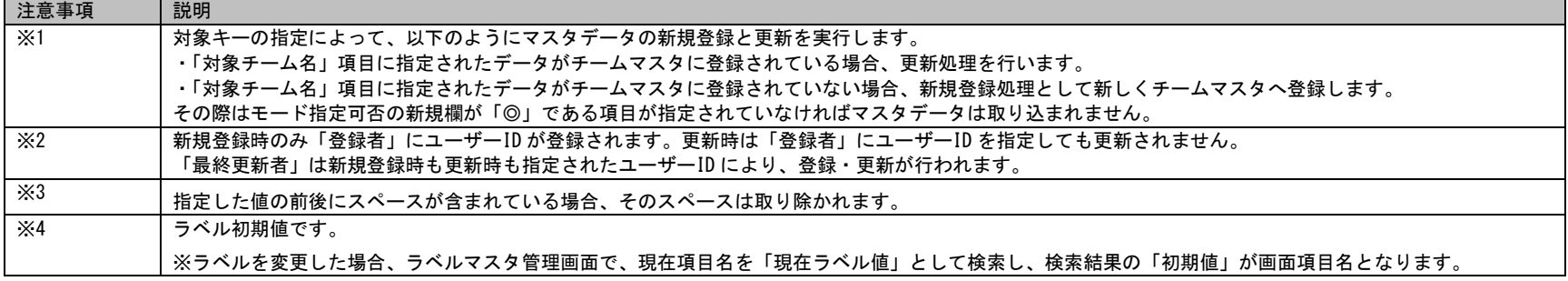

### **11.** メンテナンス権限**(**共通**)**

(例)

#### 画面項目名が、プロセス管理 1~103、SLAM チャート 1~50、(構成管理)構成アイテム 1~50 のフィールド指定順 序は、N に画面項目名の番号を代入して、算出したものになります。

**!** 操作説明

#### 画面項目名:プロセス管理 2

フィールド名:データの参照

フィールド指定順序:2+10=12

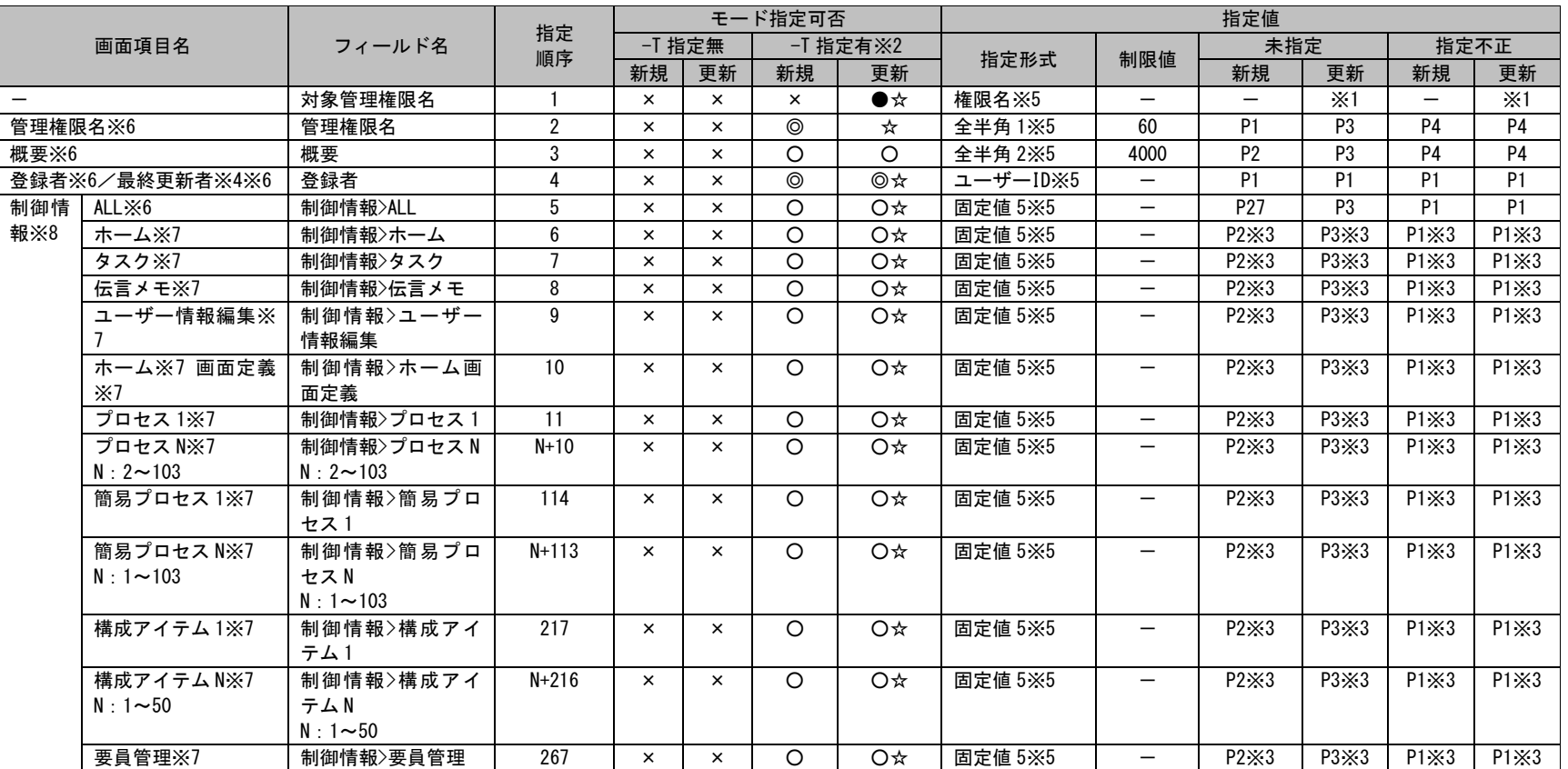

*Senju Service Manager* コマンドリファレンス

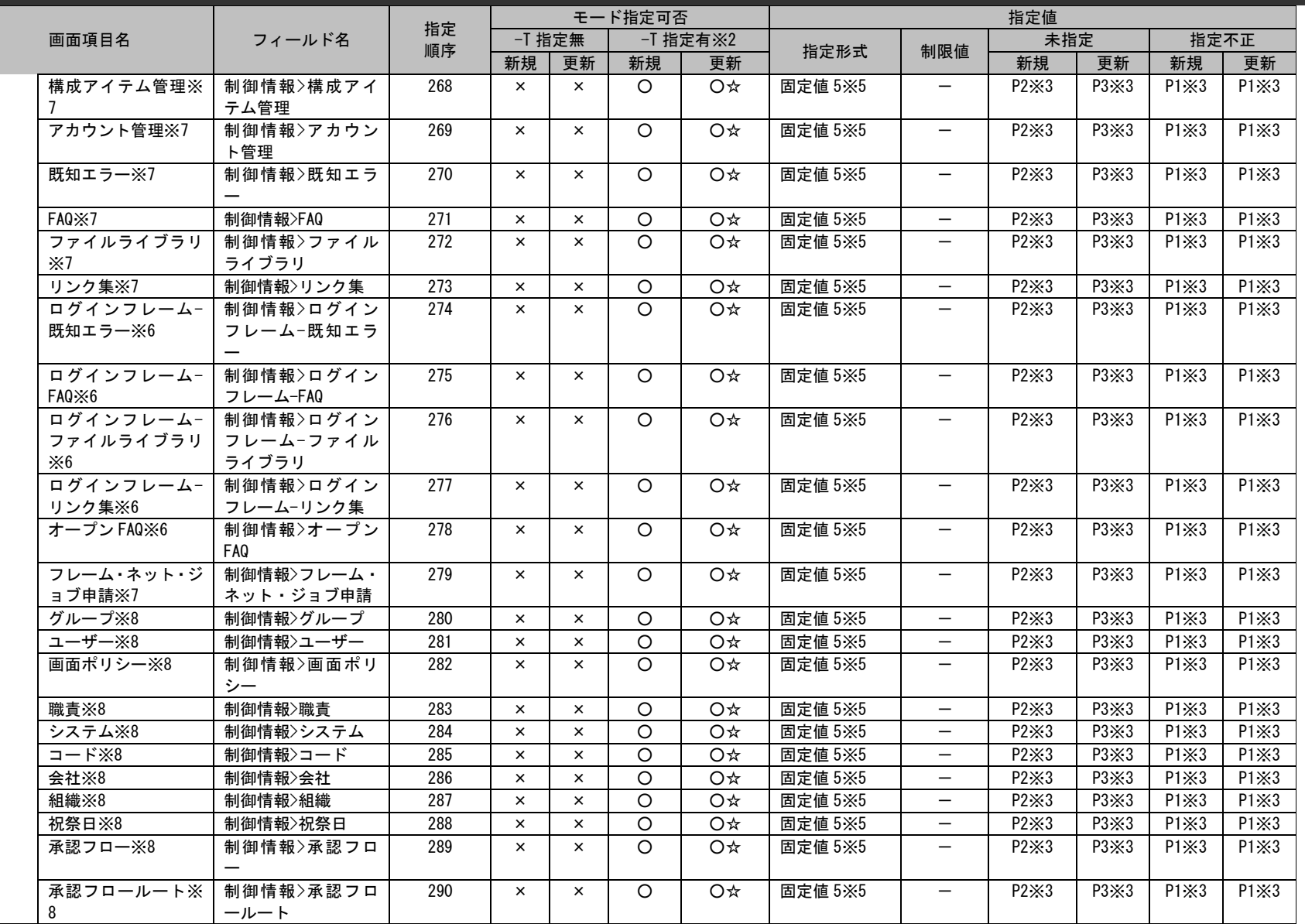

*Senju Service Manager* コマンドリファレンス

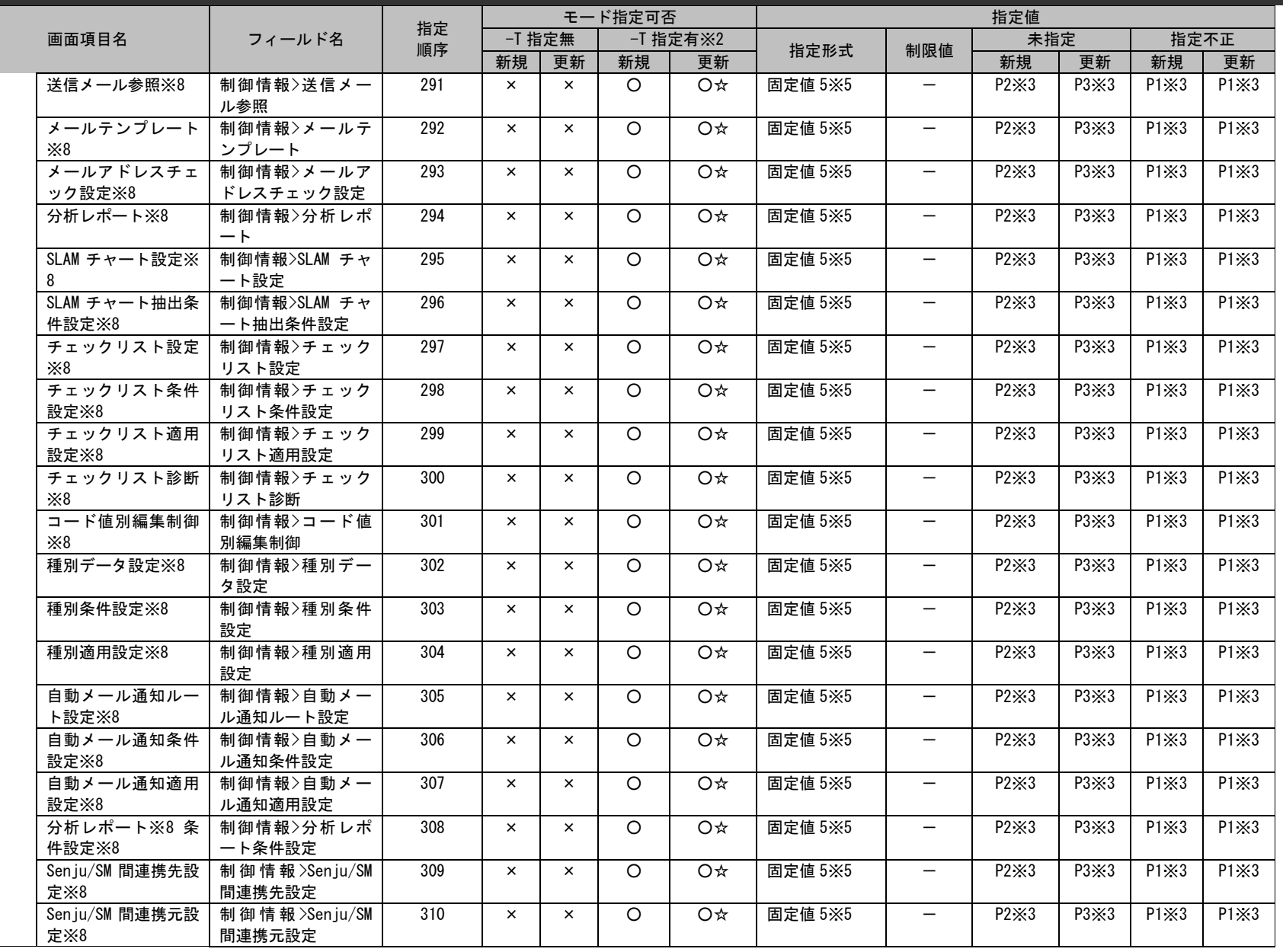

*Senju Service Manager* コマンドリファレンス

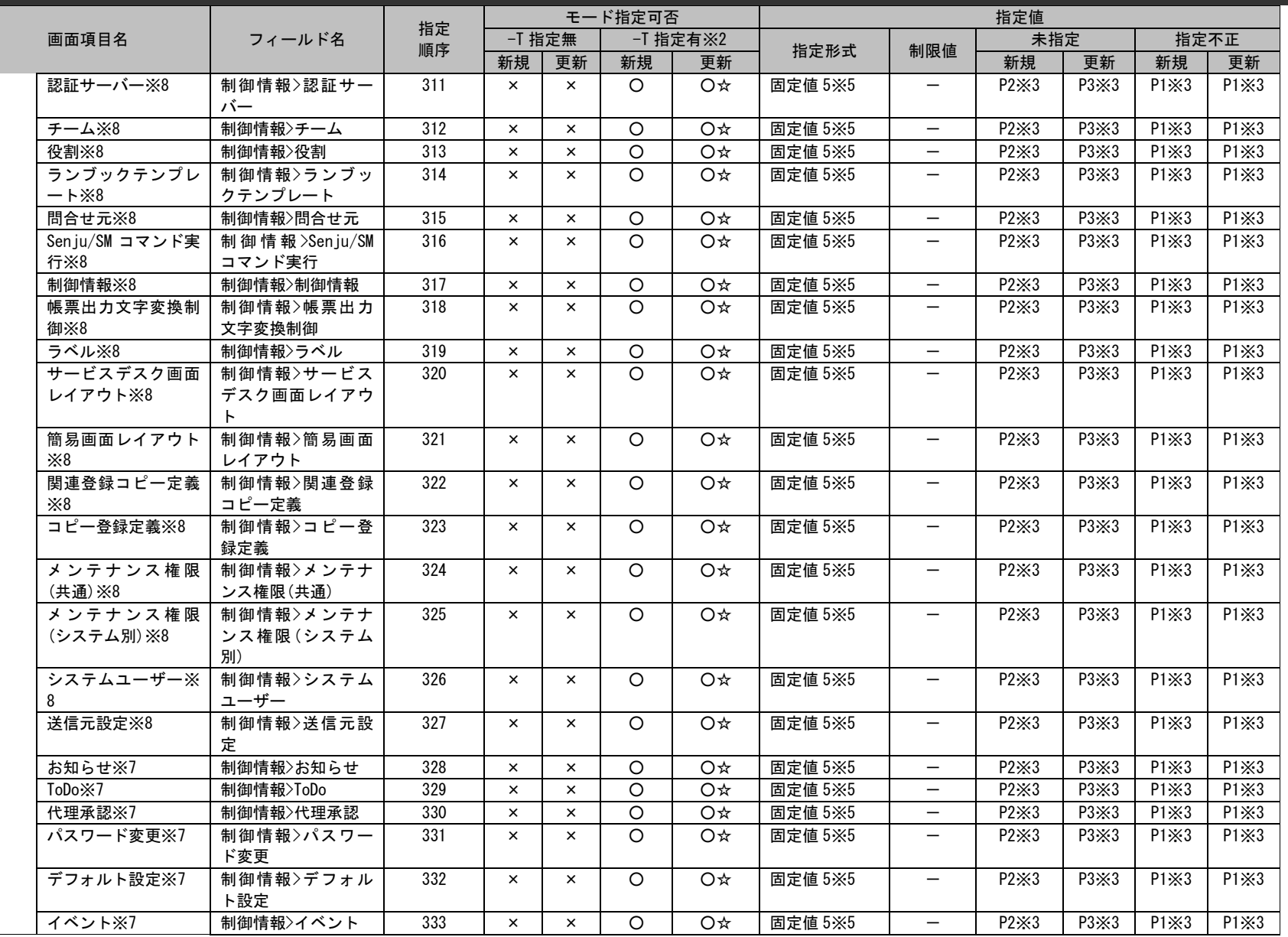

*Senju Service Manager* コマンドリファレンス

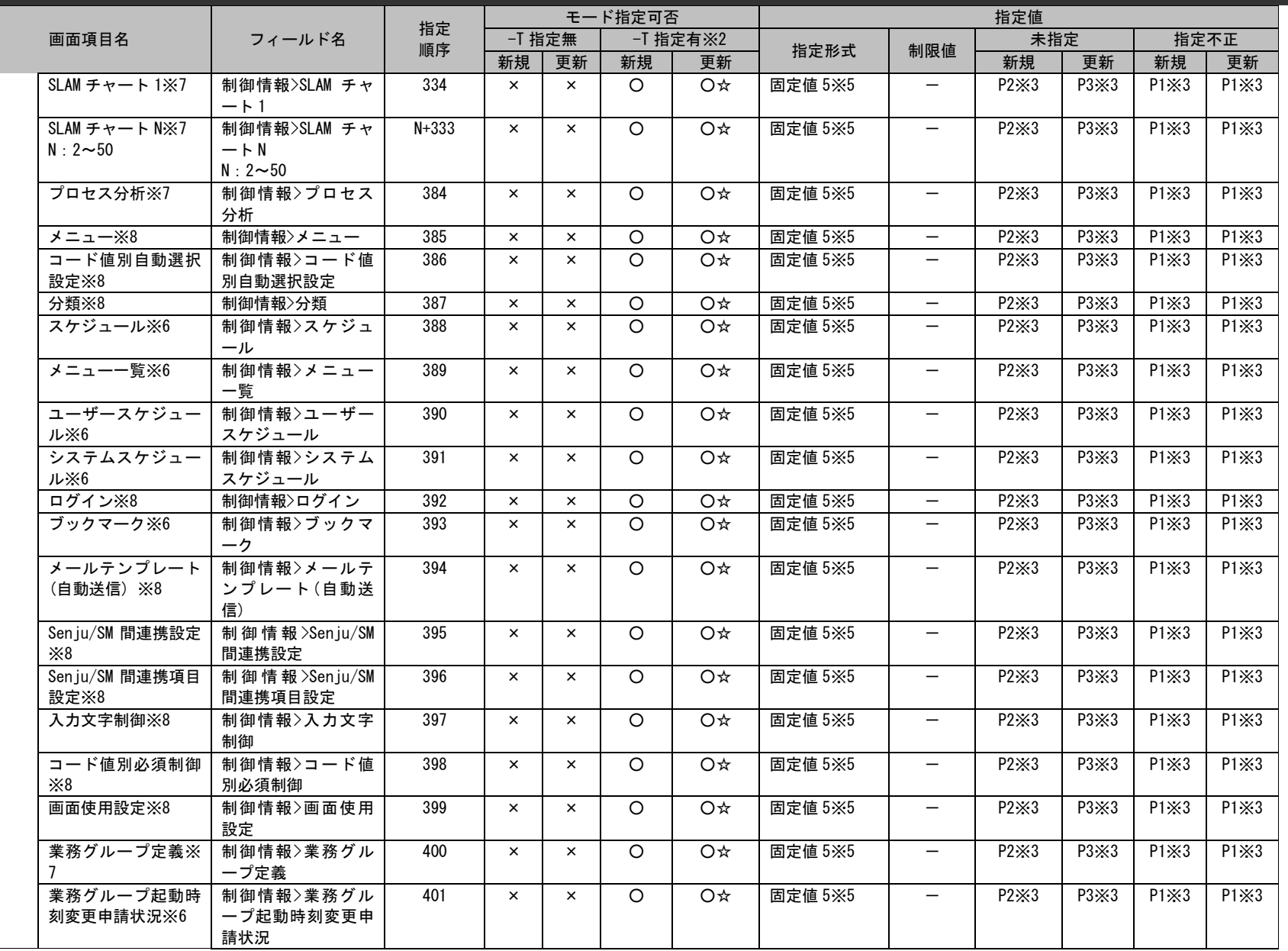

*Senju Service Manager* コマンドリファレンス

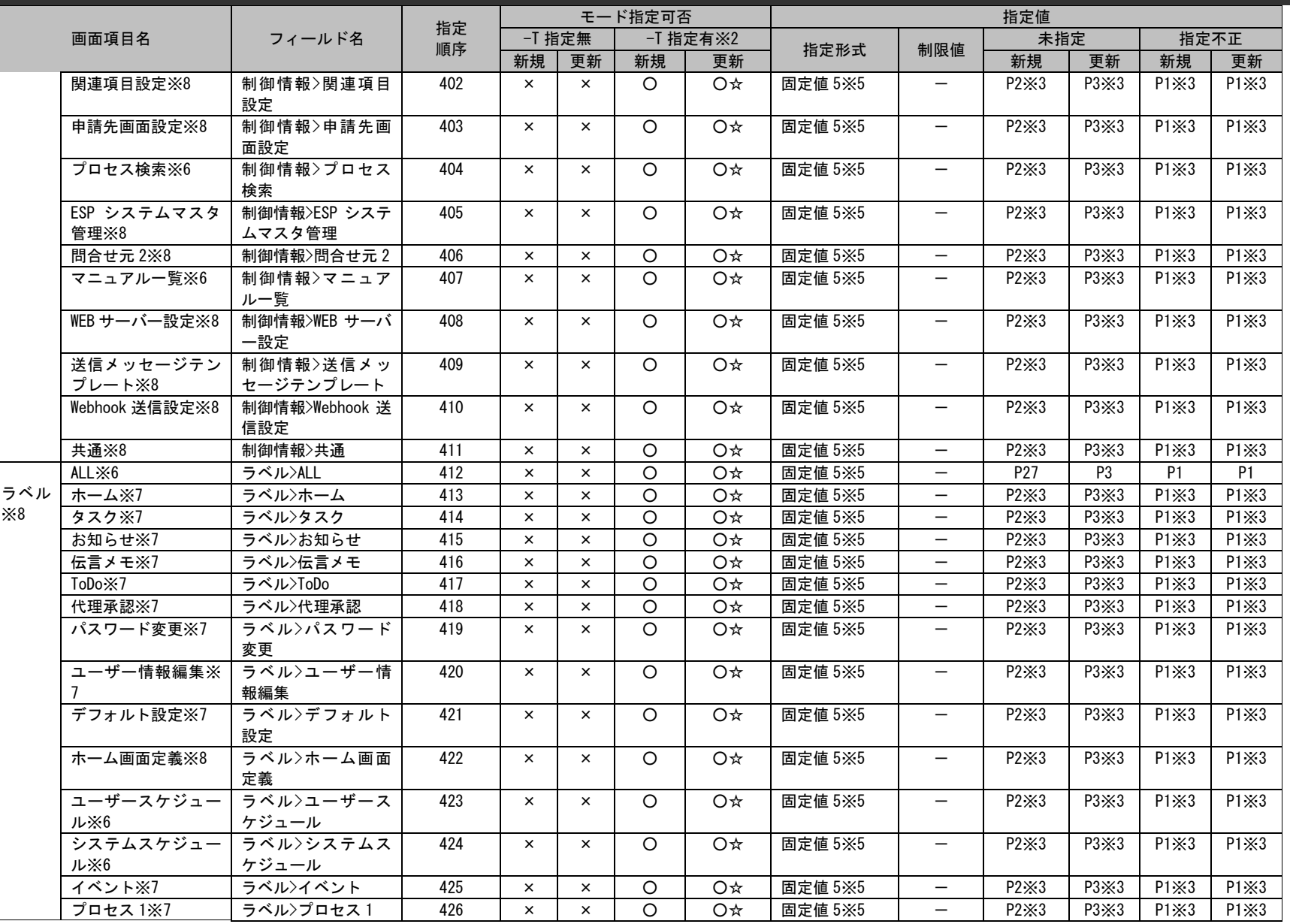

*Senju Service Manager* コマンドリファレンス

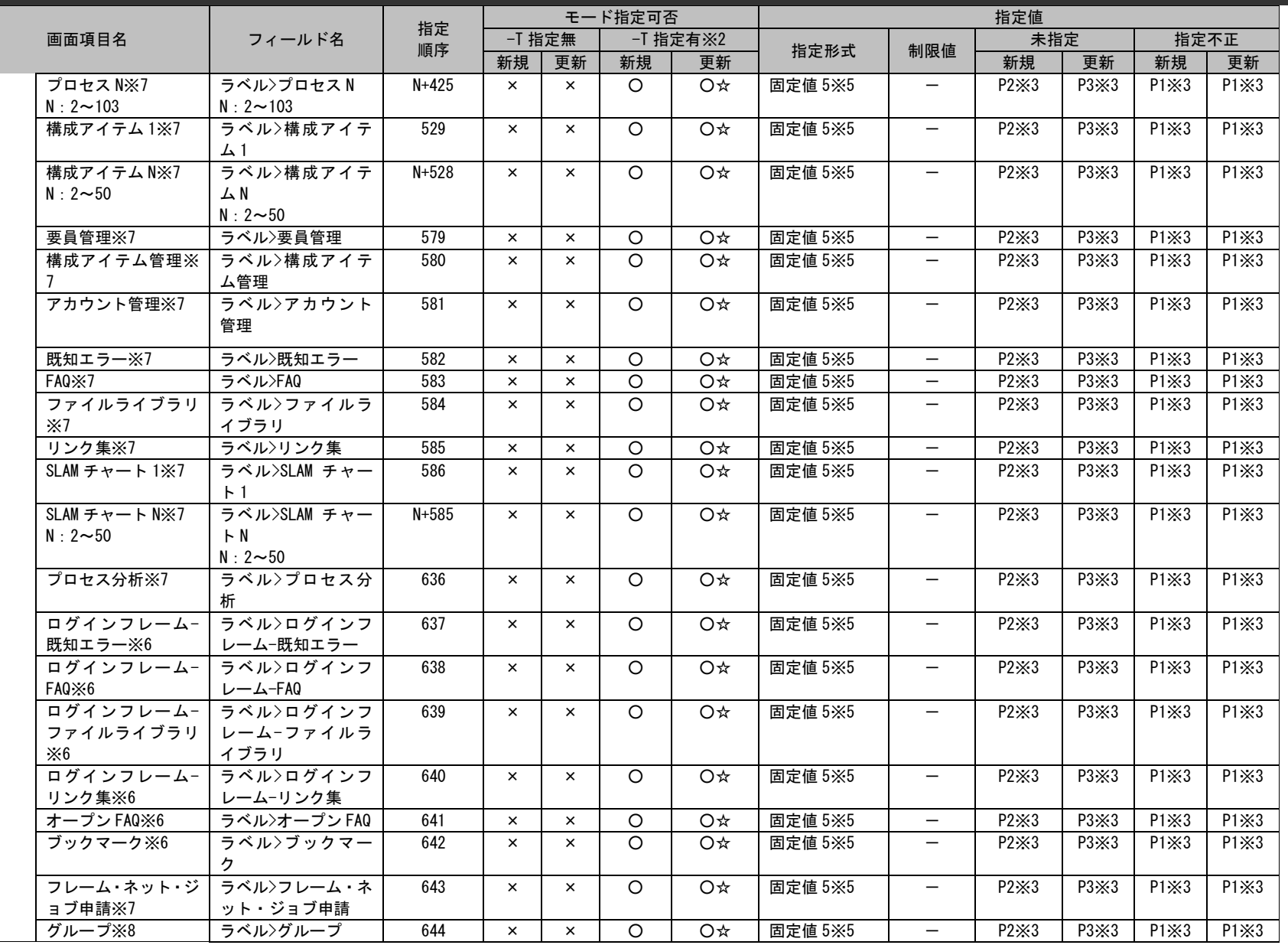

*Senju Service Manager* コマンドリファレンス

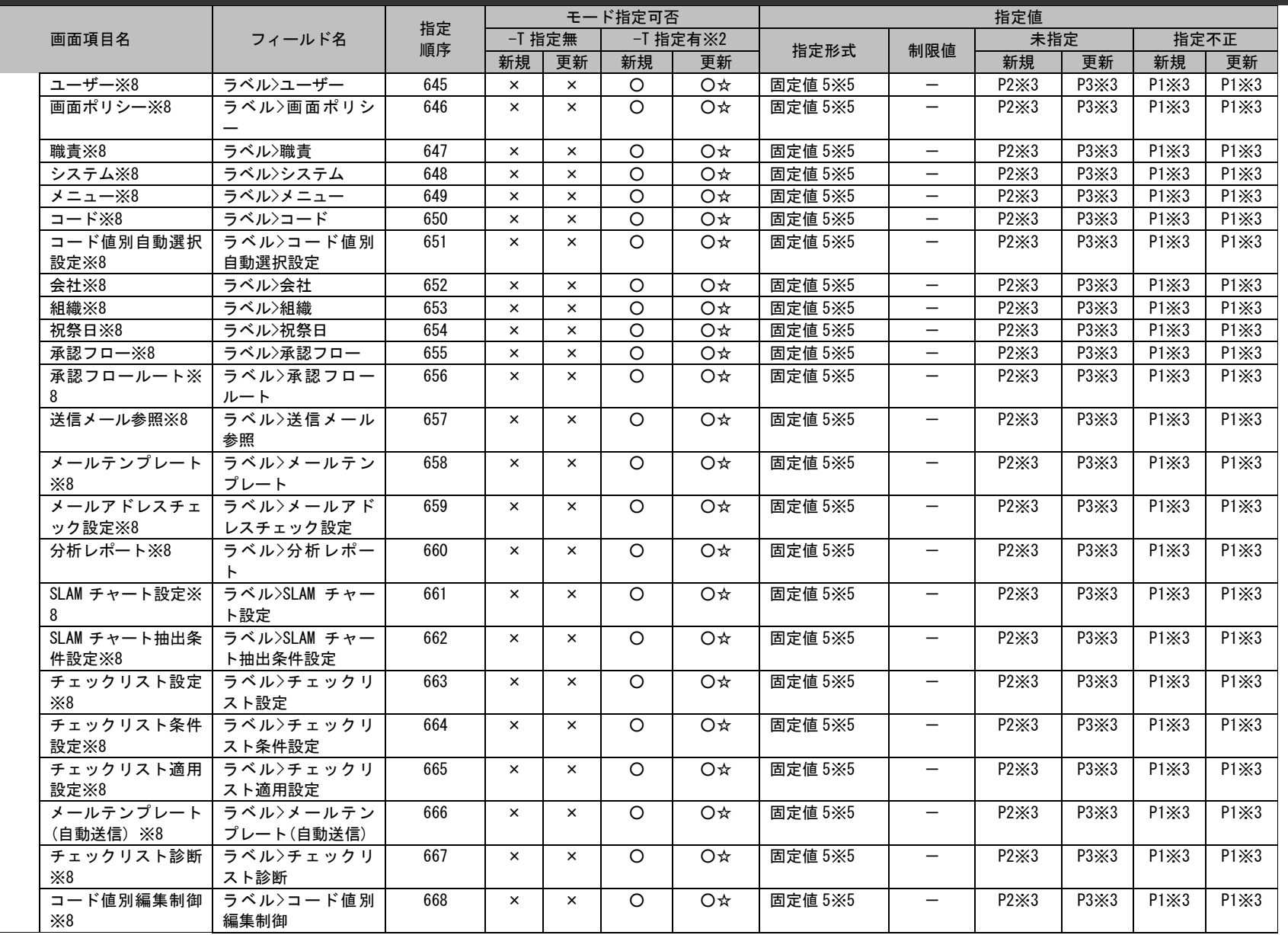

*Senju Service Manager* コマンドリファレンス

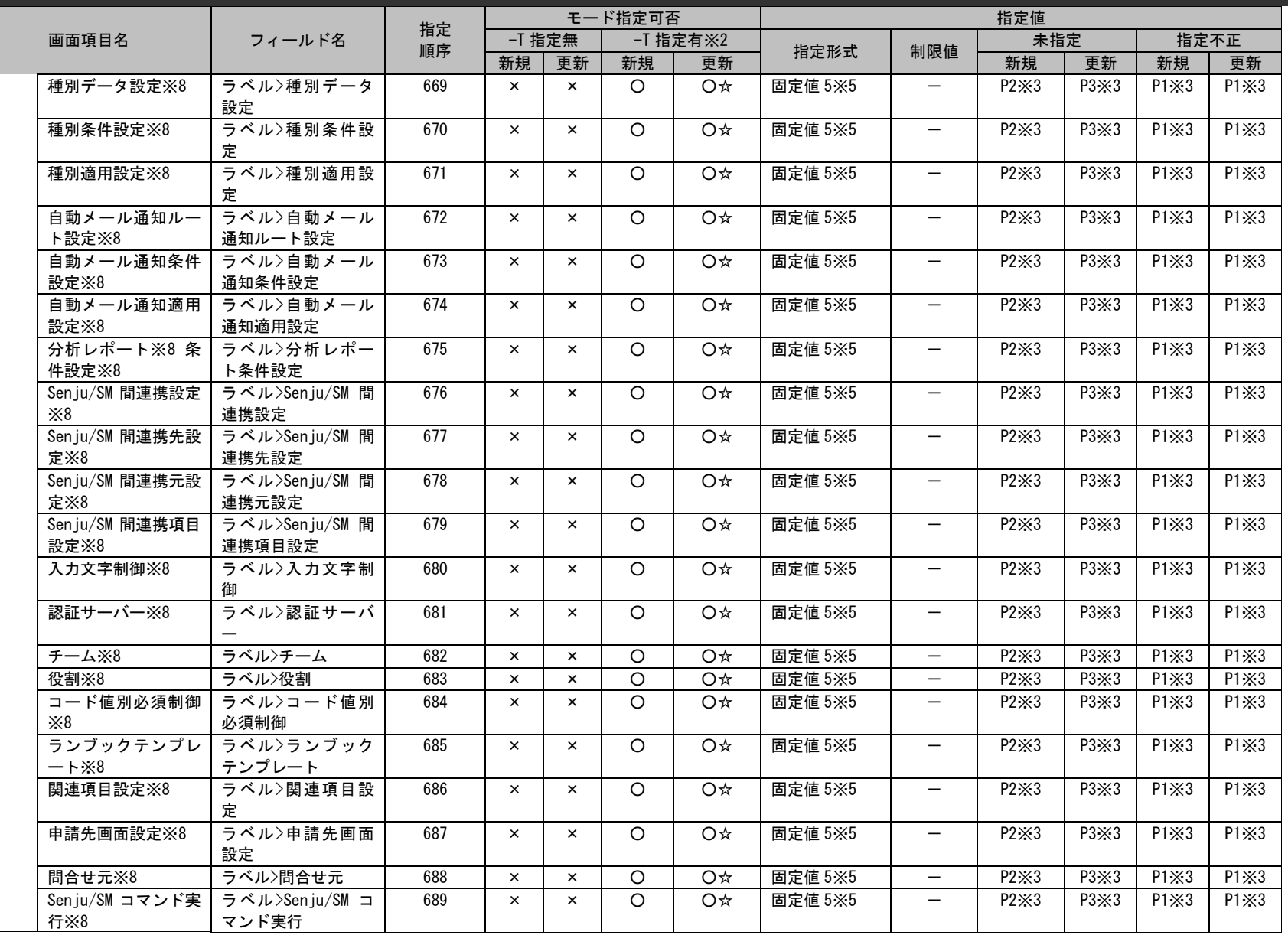

*Senju Service Manager* コマンドリファレンス

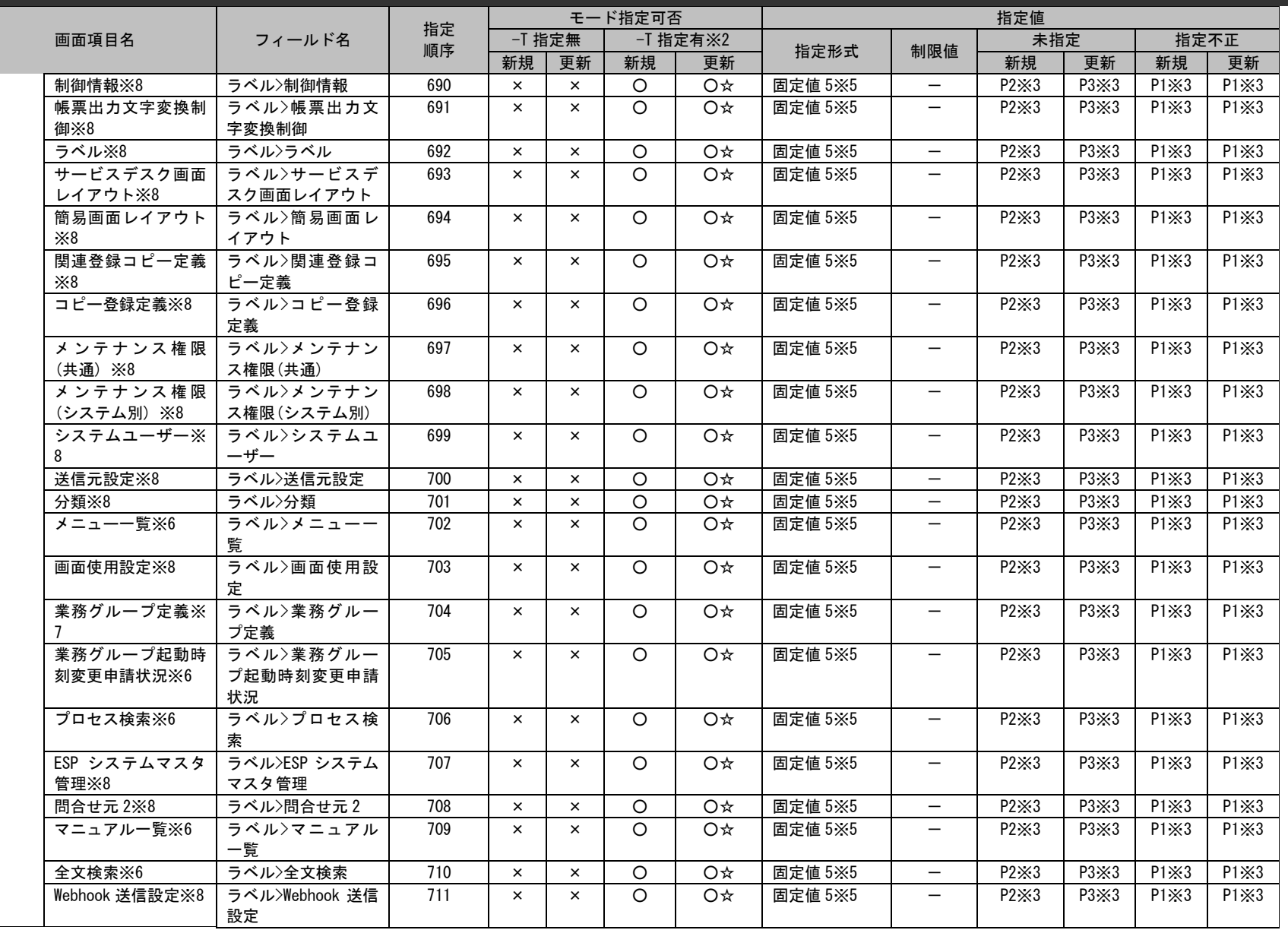

*Senju Service Manager* コマンドリファレンス

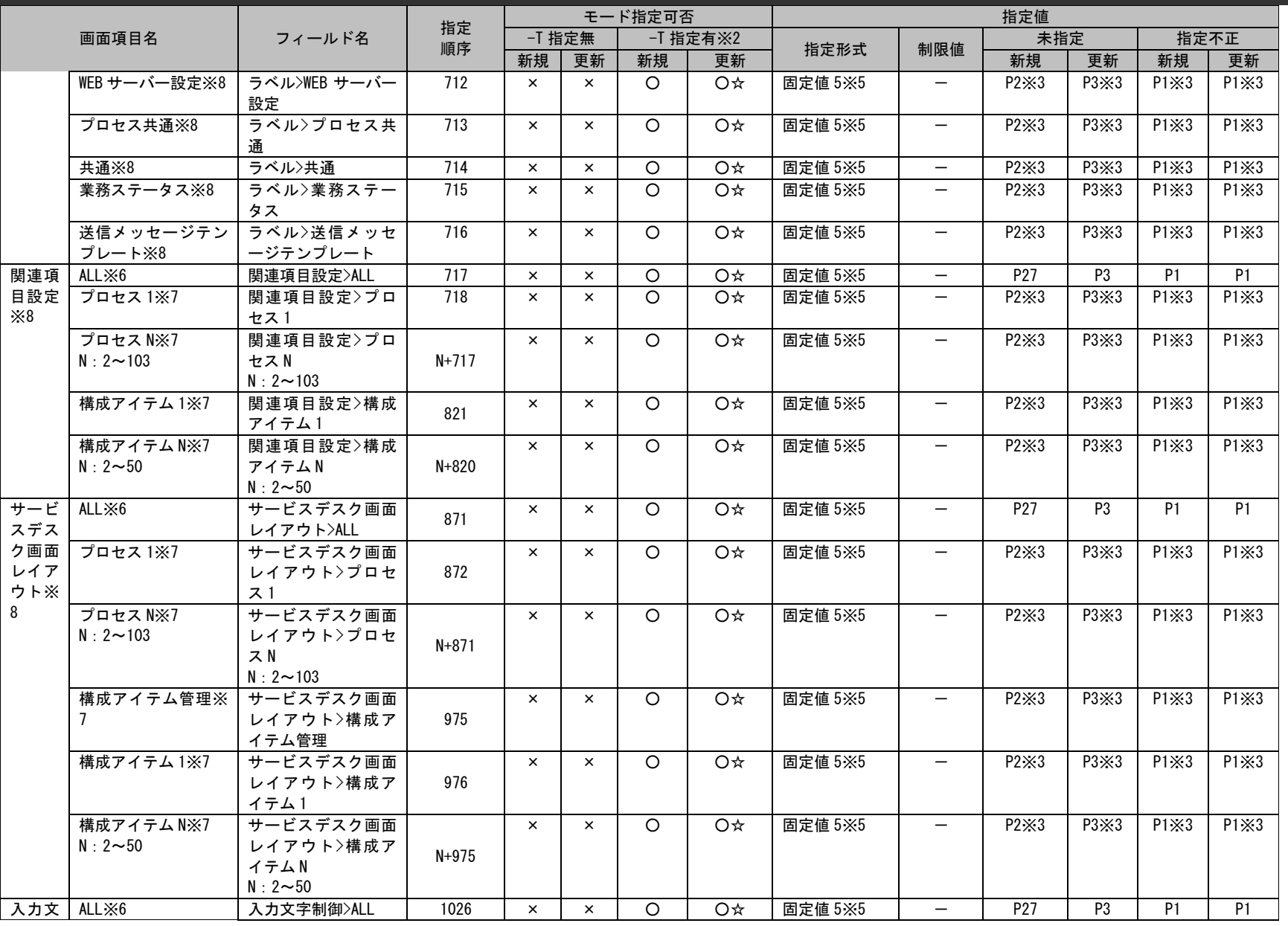

*Senju Service Manager* コマンドリファレンス

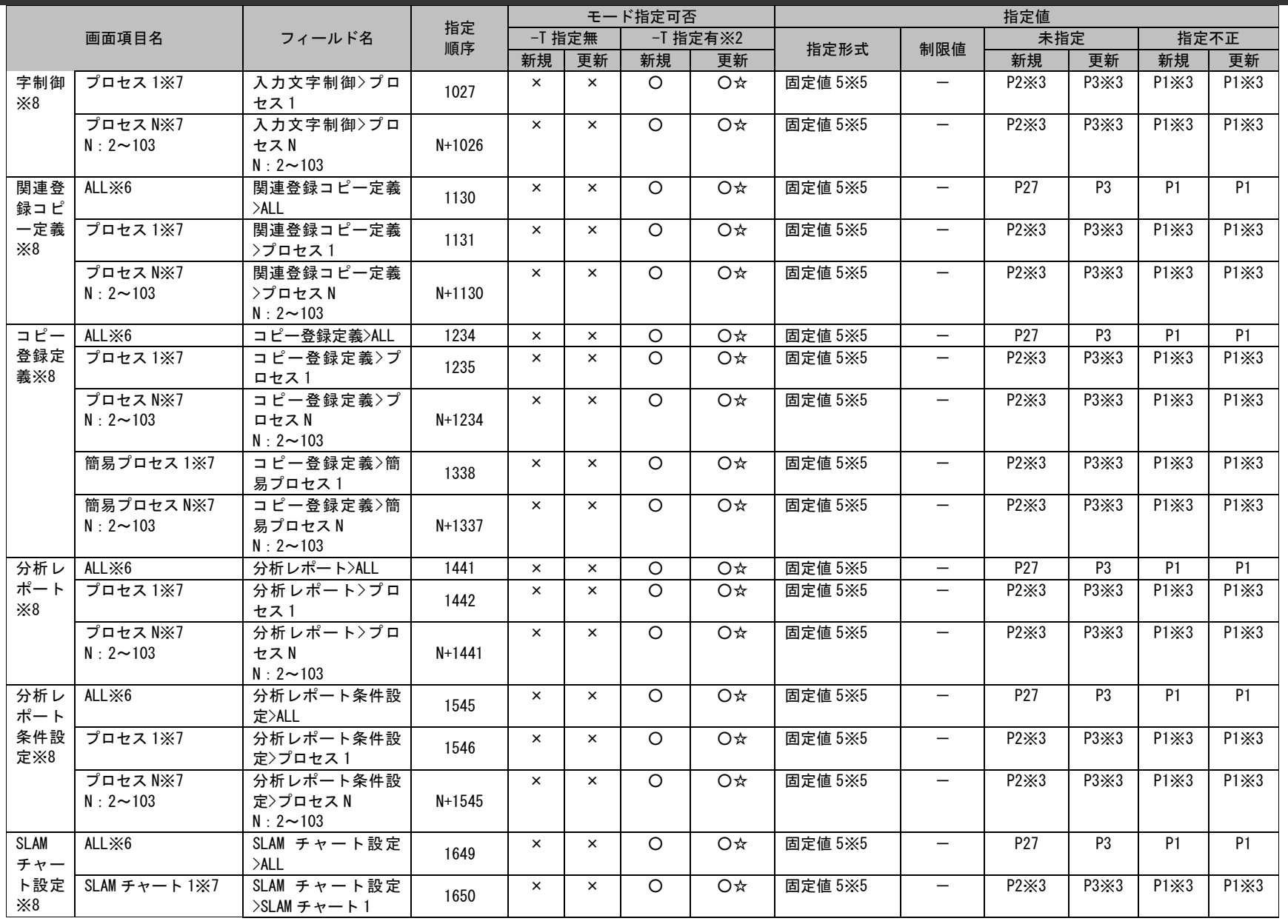

*Senju Service Manager* コマンドリファレンス

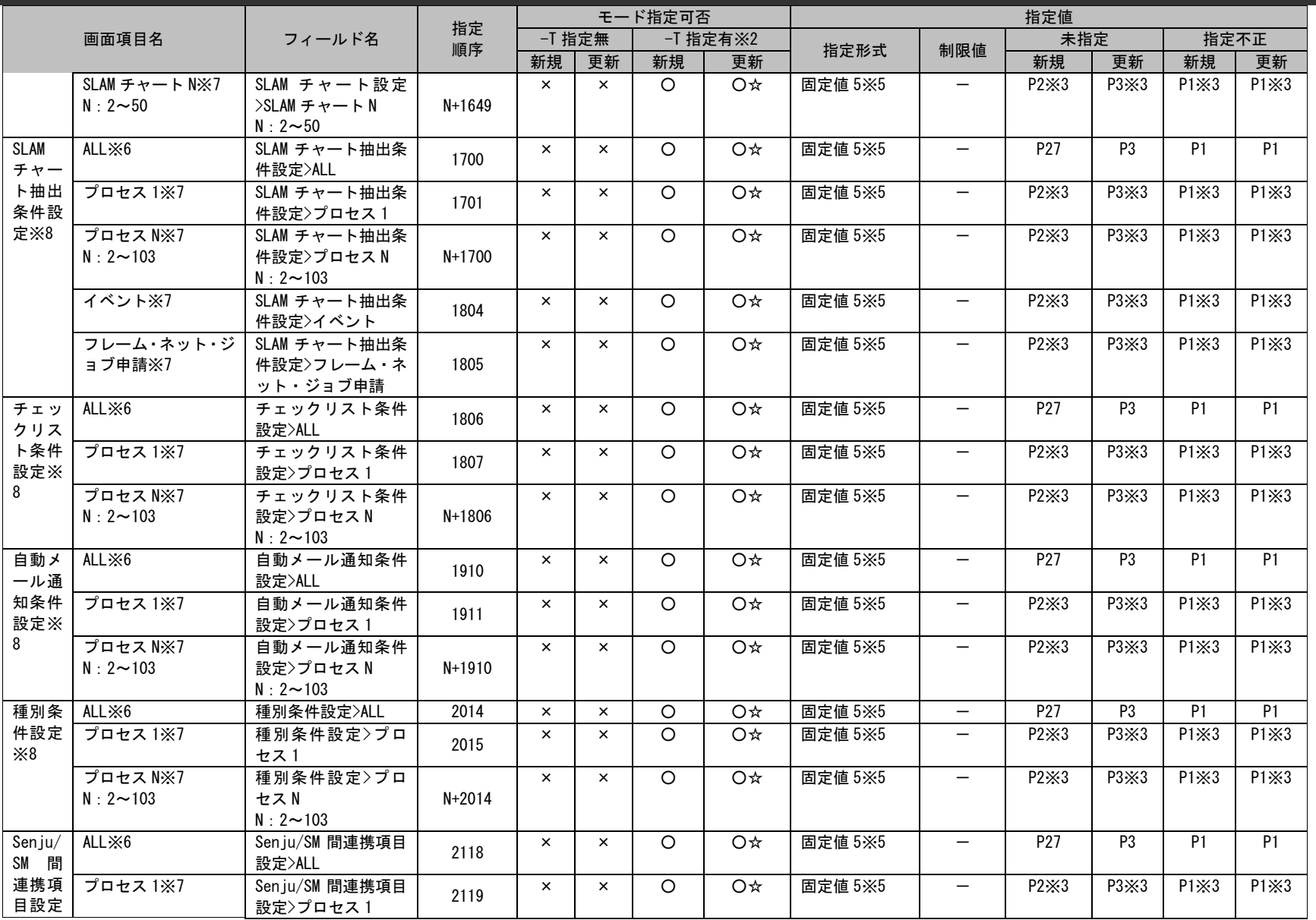

*Senju Service Manager* コマンドリファレンス

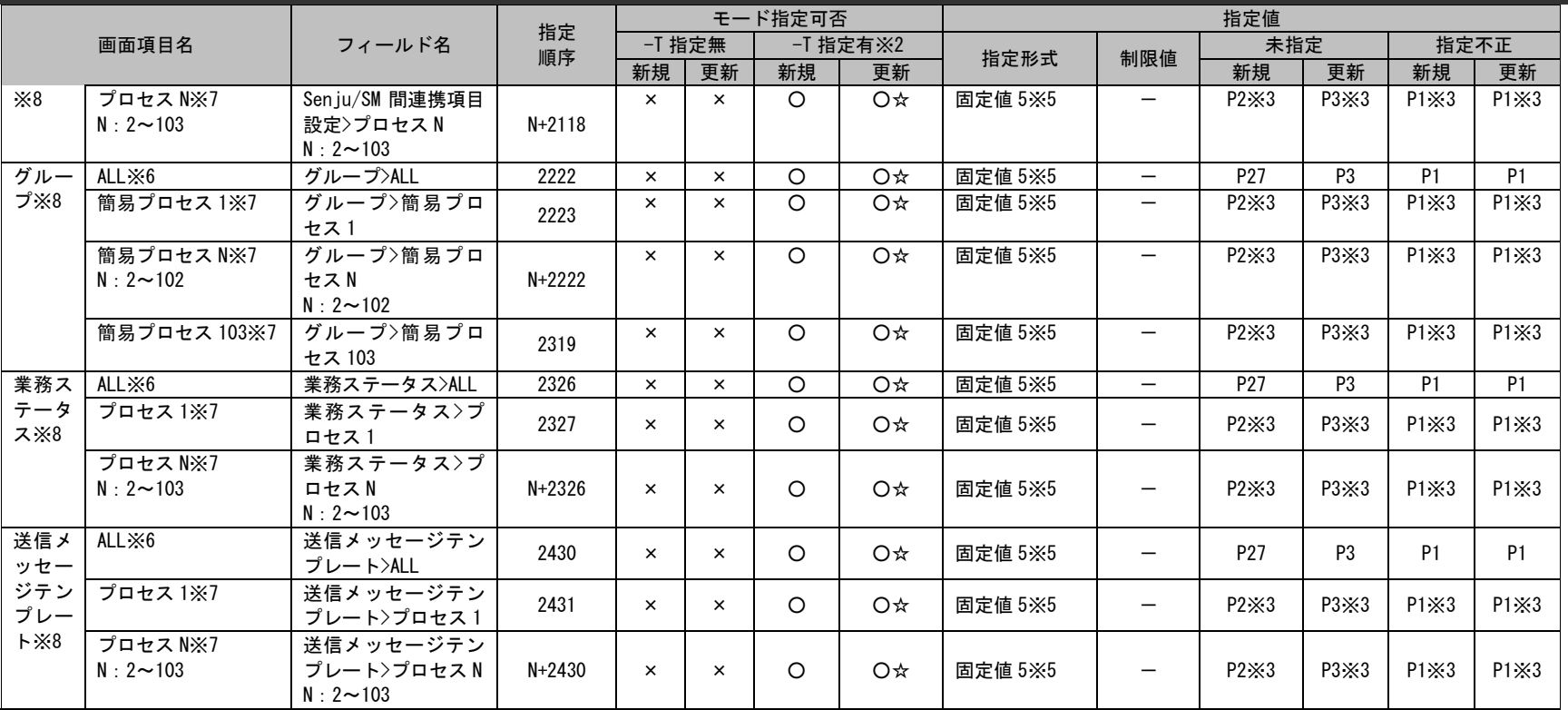

#### ※1~8 の詳細は以下一覧を参照してください。

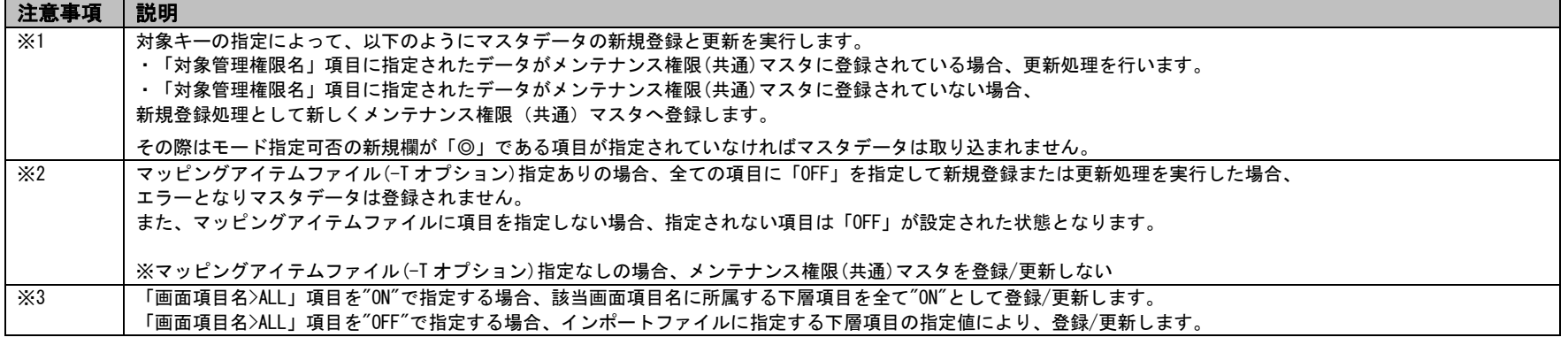

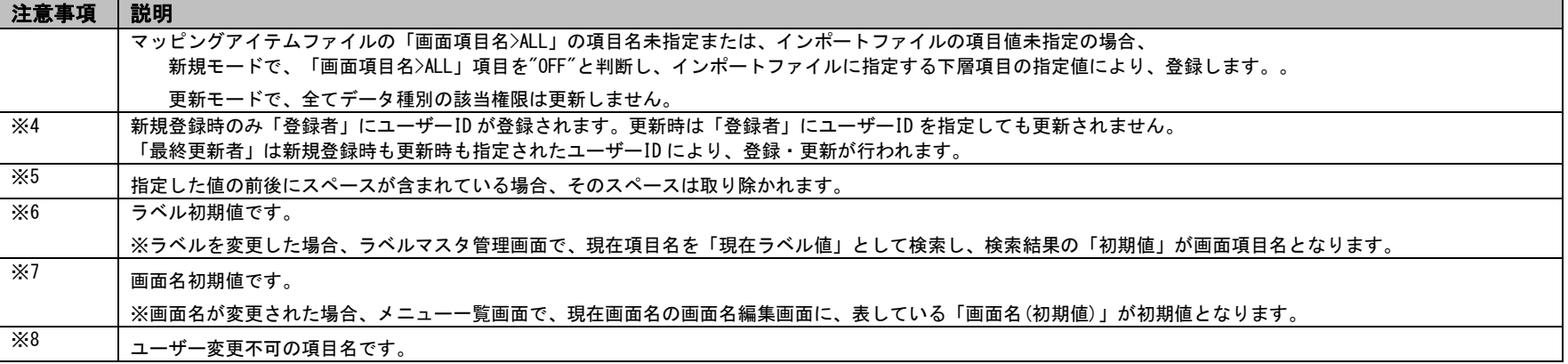

# **12.** メンテナンス権限**(**システム別**)**

(例)

#### 画面項目名が、プロセス管理 1~103、SLAM チャート 1~20、(構成管理)構成アイテム 1~50 のフィールド指定順 序は、N に画面項目名の番号を代入して、算出したものになります。

**!** 操作説明

#### 画面項目名:プロセス管理 2

フィールド名:データの参照

フィールド指定順序:2+8=10

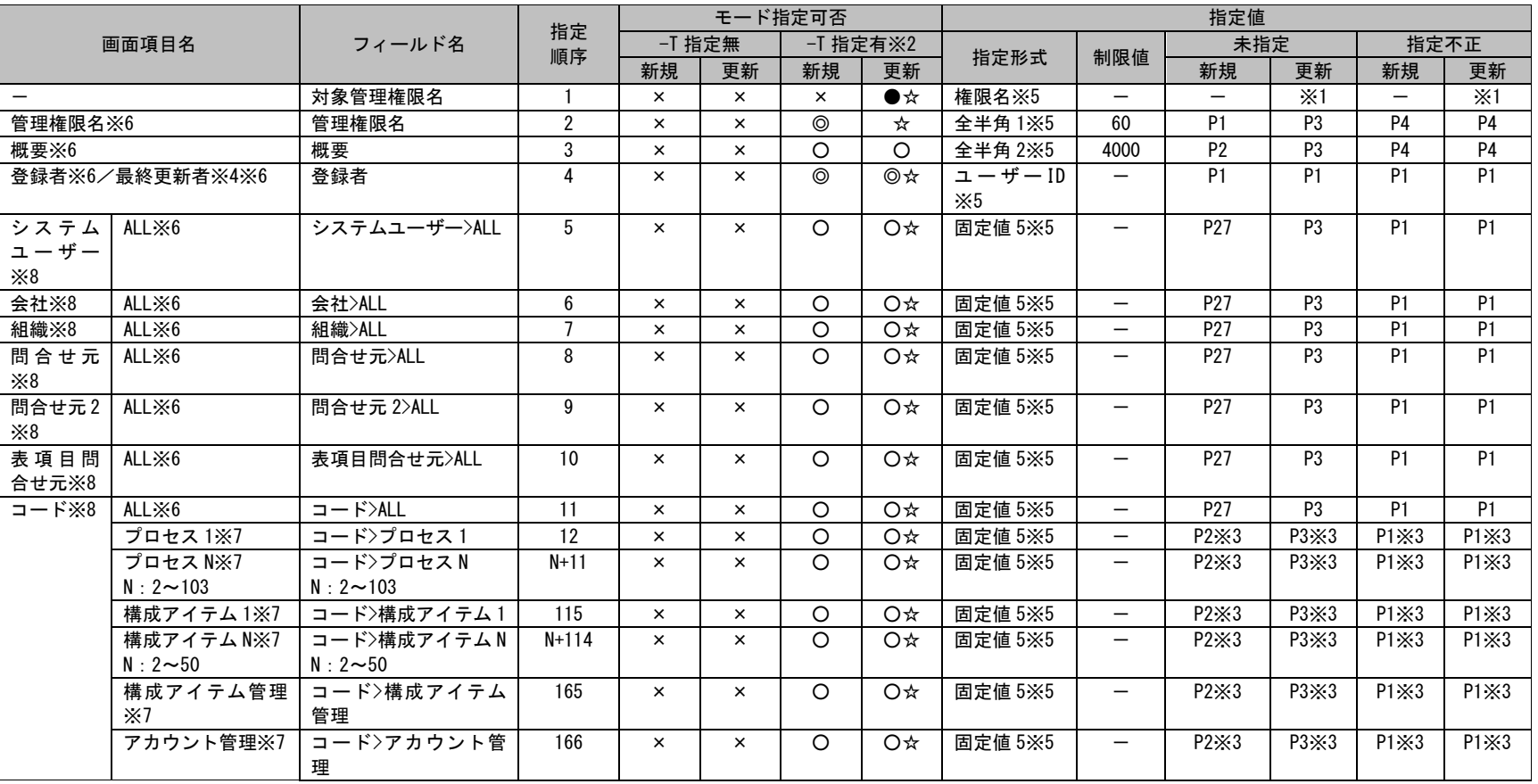

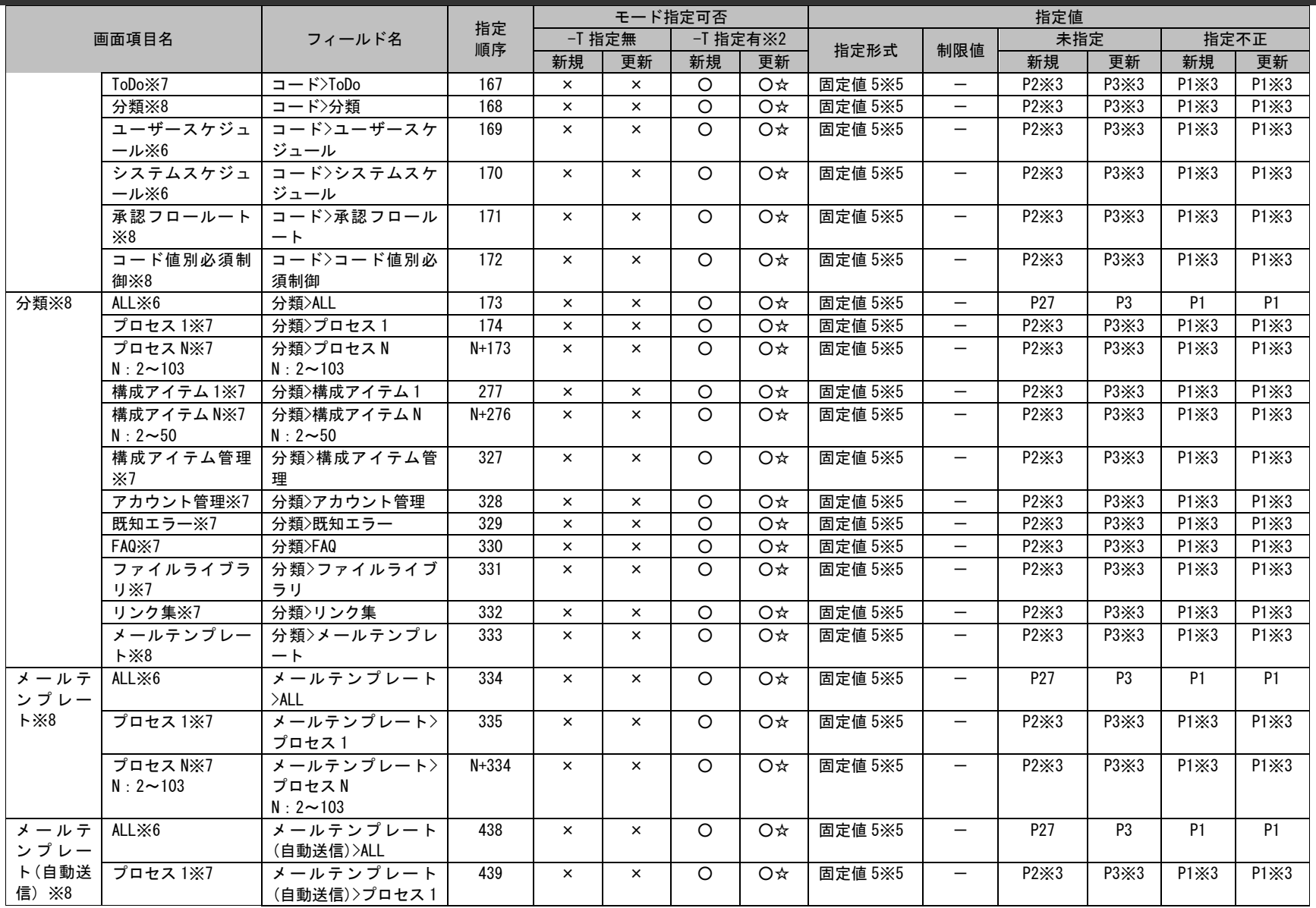

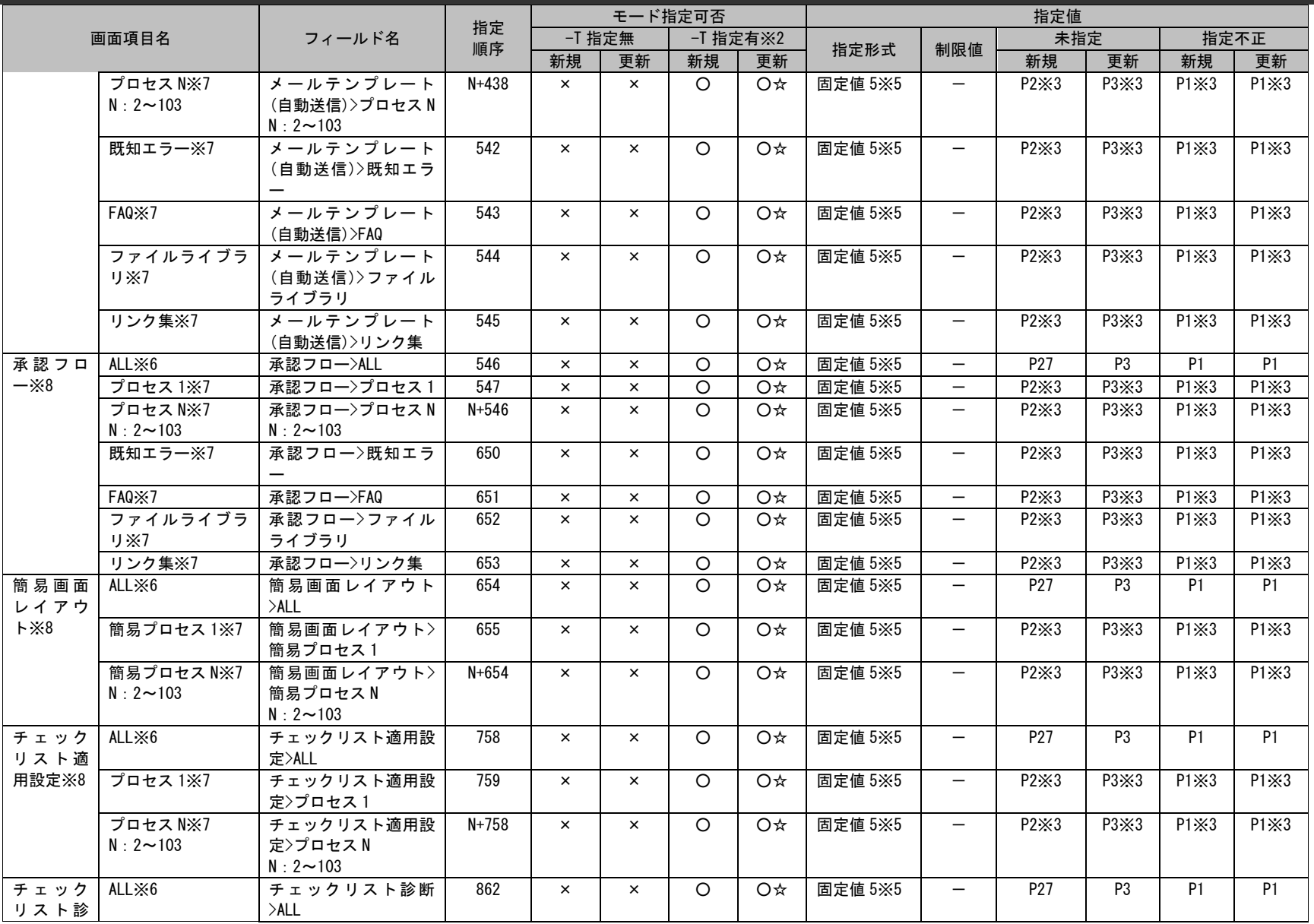

*Senju Service Manager* コマンドリファレンス

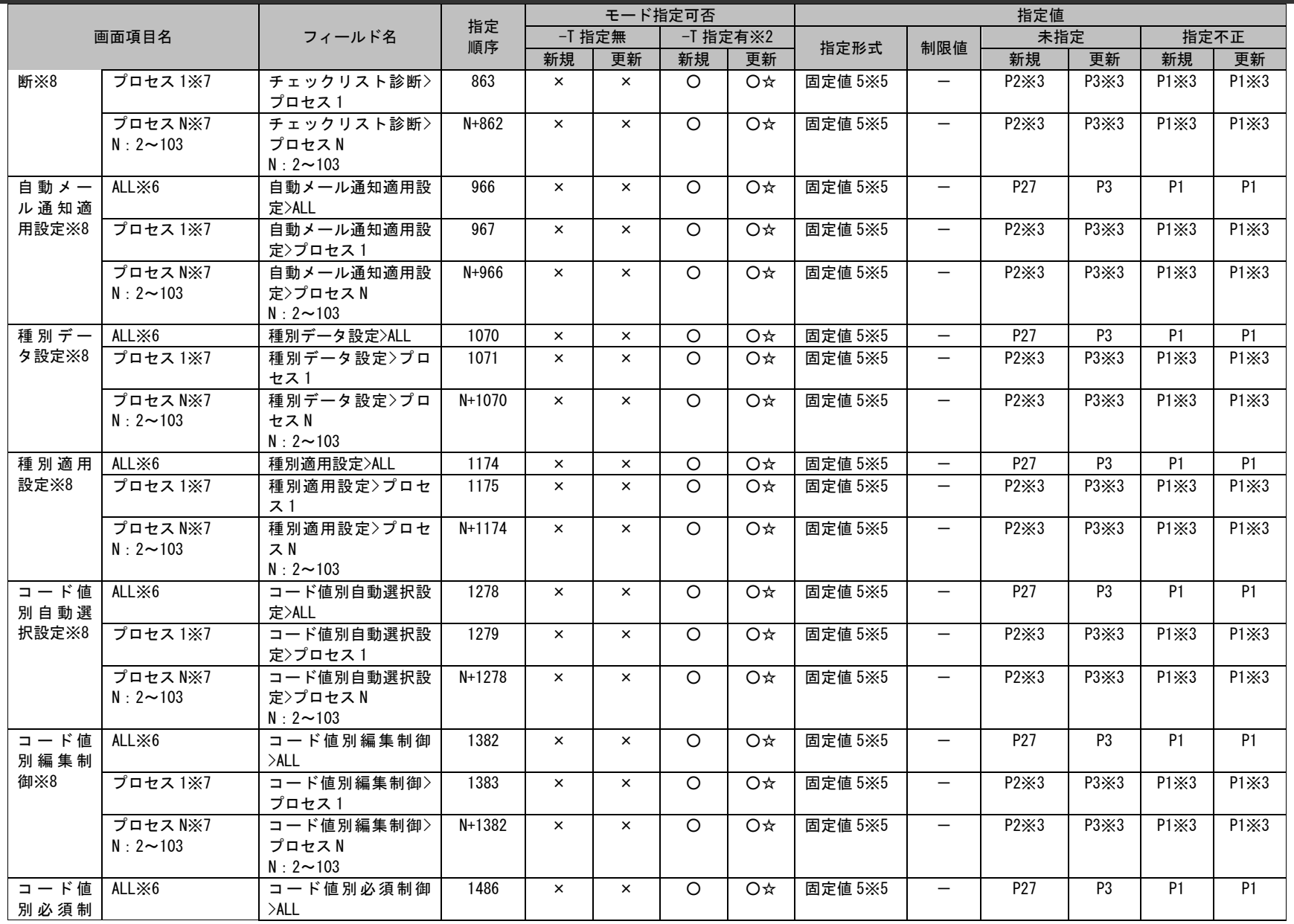
## 1.3指定可能フィールド情報一覧

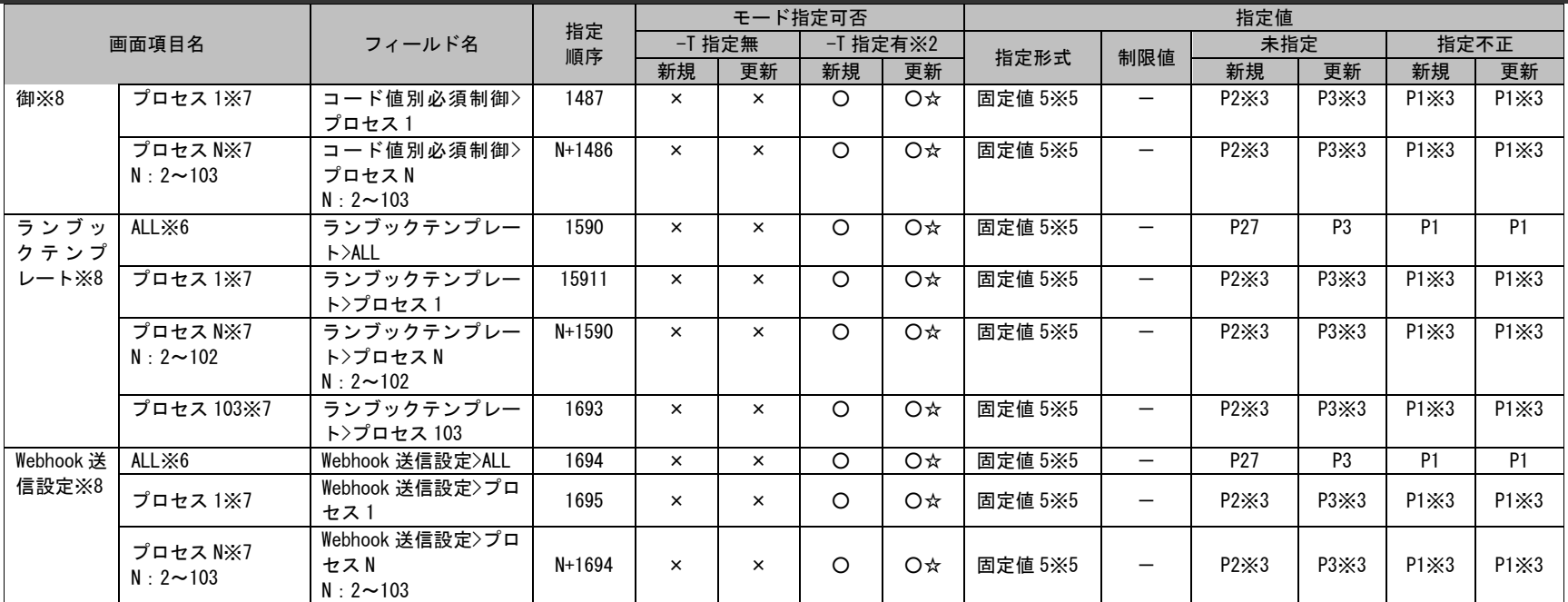

※1~11 の詳細は以下一覧を参照してください。

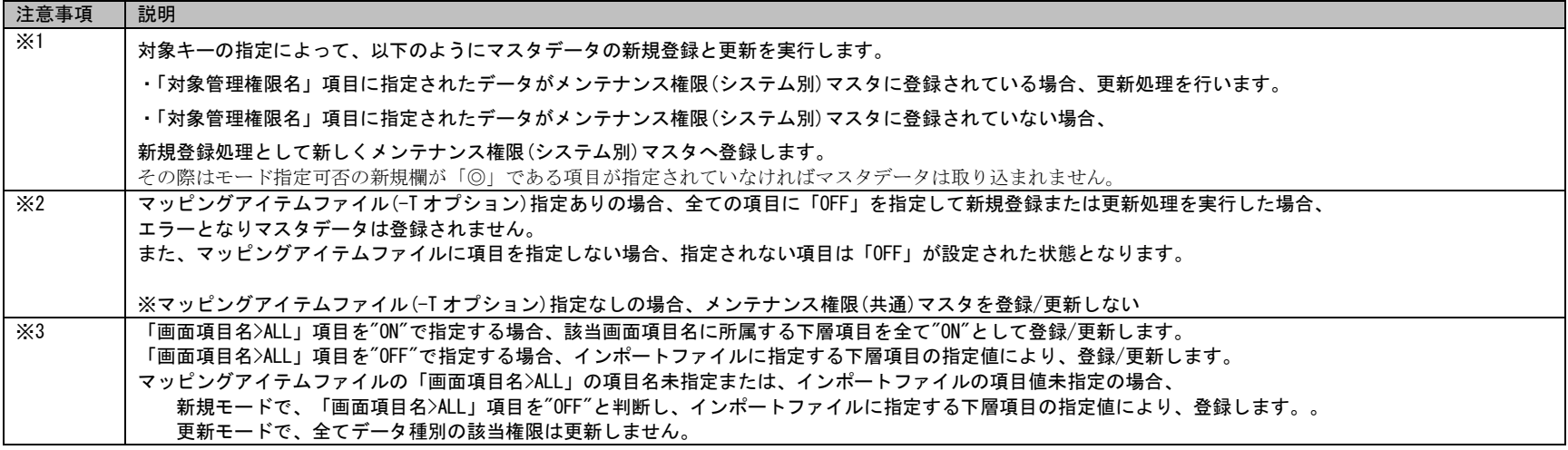

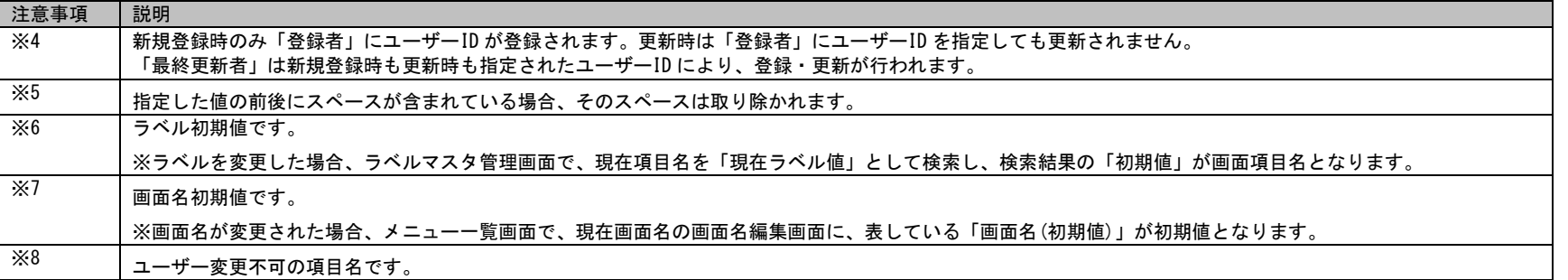

# **1.3.4.2** 旧フォーマット

承認フロールートマスタ、問合せ元情報マスタにおけるバージョン 2013.0.0.0 時点の指定可能なフィールドの一覧を以下に示します。

職責マスタ、問合せ元情報 2 マスタにおけるバージョン 2014.0.0.0 時点の指定可能なフィールドの一覧を以下に示します。

マッピングアイテムファイル(-T オプション)を指定する場合は標準フォーマットを使用してください。

各記号の意味については「[1.3.1](#page-625-0) [凡例」](#page-625-0)をご参照ください。

**!** 注意事項 ①承認フロールート、問合せ元情報の場合、 本マニュアルではバージョン 2013.0.0.0 より変更となったマスタ情報のみ旧フォーマットとして記載します。 バージョン 2013.0.0.0 以前よりフォーマットが変更になっているマスタの登録について、 2013.0.0.0 以前のフォーマットを使用する場合は各バージョンのマニュアルを参照してください。 ②職責の場合、 本マニュアルではバージョン 2014.0.0.0 より変更となったマスタ情報のみ旧フォーマットとして記載します。 バージョン 2014.0.0.0 以前よりフォーマットが変更になっているマスタの登録について、 2014.0.0.0 以前のフォーマットを使用する場合は各バージョンのマニュアルを参照してください。

#### **1.** 職責マスタ

**!**

操作説明 画面項目名が、プロセス管理 1~103、(構成管理)構成アイテム 1~10 のフィールド指定順序は、N に画面項目名の番号を代入して、算 出したものになります。 (例) 画面項目名:プロセス管理 2 フィールド名:データの参照

フィールド指定順序:27×(2-1)+9=35

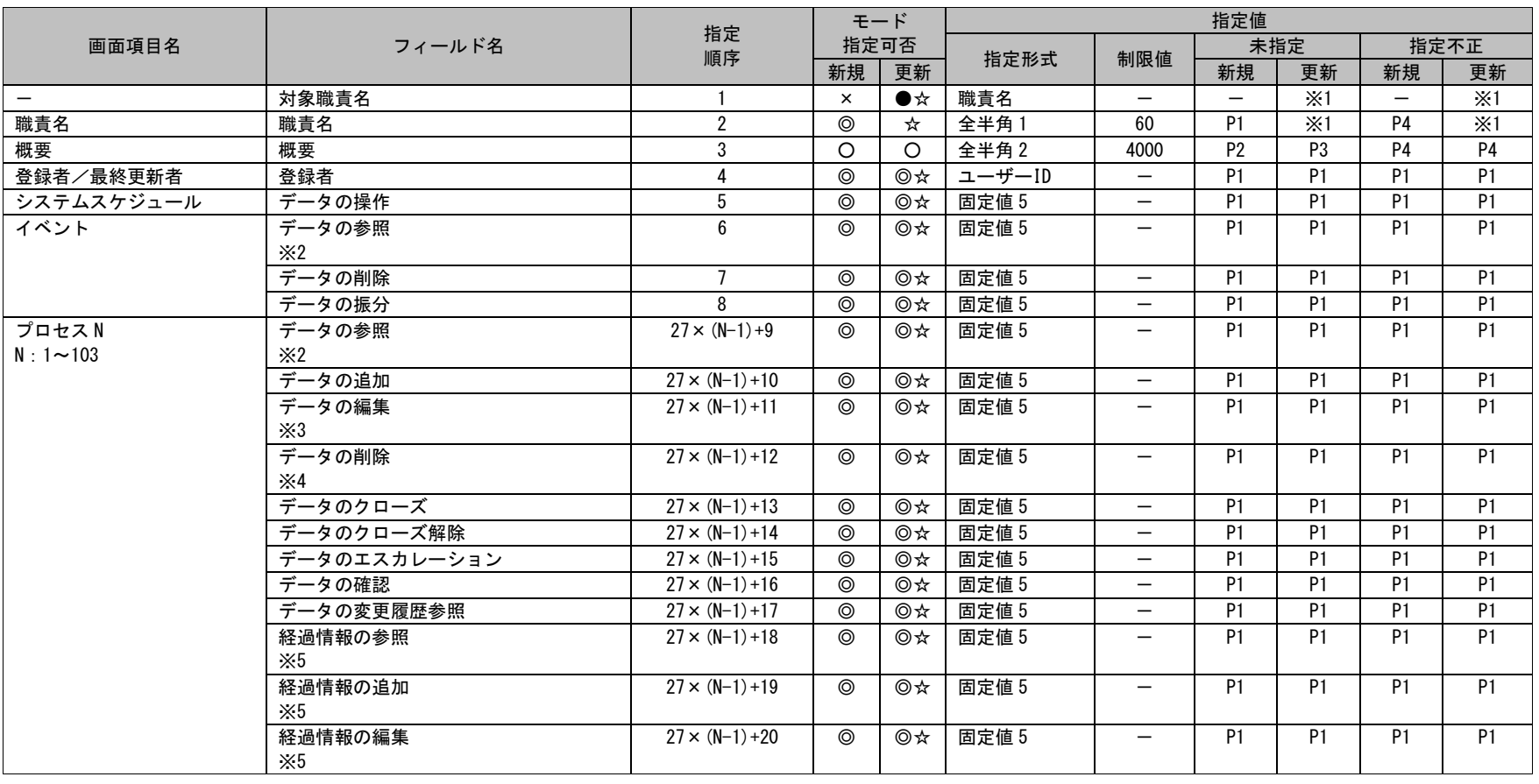

1.3指定可能フィールド情報一覧

|                    |                              | 指定                      |                | モード  |       |                          | 指定値             |                 |                 |                 |
|--------------------|------------------------------|-------------------------|----------------|------|-------|--------------------------|-----------------|-----------------|-----------------|-----------------|
| 画面項目名              | フィールド名                       | 順序                      | 指定可否           |      | 指定形式  | 制限値                      |                 | 未指定             |                 | 指定不正            |
|                    |                              |                         | 新規             | 更新   |       |                          | 新規              | 更新              | 新規              | 更新              |
|                    | 経過情報の削除<br>$\times 5$        |                         | $\circledcirc$ | ◎☆   | 固定値 5 | $\overline{\phantom{0}}$ | <b>P1</b>       | <b>P1</b>       | <b>P1</b>       | <b>P1</b>       |
|                    | データの分析                       | $27 \times (N-1)+22$    | $\circledcirc$ | ◎☆   | 固定値 5 | $\overline{\phantom{m}}$ | $\overline{P1}$ | $\overline{P1}$ | $\overline{P1}$ | P1              |
|                    | データの特別編集<br>$\times3\times4$ | $27 \times (N-1)+23$    | $\circledcirc$ | ◎☆   | 固定値 5 |                          | <b>P1</b>       | <b>P1</b>       | <b>P1</b>       | <b>P1</b>       |
|                    | データのイベント戻し                   | $27 \times (N-1)+24$    | ⊚              | ◎☆   | 固定値 5 | $\overline{\phantom{m}}$ | <b>P1</b>       | P <sub>1</sub>  | P <sub>1</sub>  | P <sub>1</sub>  |
|                    | チェックリストの編集<br>$\times3$      | $27 \times (N-1) + 25$  | $\circledcirc$ | ◎☆   | 固定値 5 |                          | <b>P1</b>       | <b>P1</b>       | <b>P1</b>       | <b>P1</b>       |
|                    | チェックリストの対応完了<br>$\times3$    | $27 \times (N-1)+26$    | ⊚              | ◎☆   | 固定値 5 | $\overline{\phantom{0}}$ | <b>P1</b>       | <b>P1</b>       | <b>P1</b>       | P1              |
|                    | チェックリストの確認<br>$\times3$      | $27 \times (N-1)+27$    | $\circledcirc$ | ◎☆   | 固定値 5 |                          | <b>P1</b>       | <b>P1</b>       | <b>P1</b>       | P1              |
|                    | チェック項目の追加・削除<br>$\times3$    | $27 \times (N-1)+28$    | $\circledcirc$ | ◎☆   | 固定値 5 | $\overline{\phantom{0}}$ | <b>P1</b>       | <b>P1</b>       | <b>P1</b>       | $\overline{P1}$ |
|                    | 簡易チェックリストのチェック<br>$\times3$  | $27 \times (N-1)+29$    | ⊚              | ◎☆   | 固定値 5 | $\overline{\phantom{0}}$ | <b>P1</b>       | <b>P1</b>       | P1              | P1              |
|                    | 簡易チェック項目の追加・削除<br>$\times3$  | $27 \times (N-1) + 30$  | ⊚              | ◎☆   | 固定値 5 |                          | <b>P1</b>       | <b>P1</b>       | <b>P1</b>       | <b>P1</b>       |
|                    | SSA 連携のキャンセル                 | $27 \times (N-1)+31$    | ⊚              | ◎☆   | 固定値 5 | $\overline{\phantom{m}}$ | P1              | P1              | P1              | P1              |
|                    | 一時停止解除指示                     | $27 \times (N-1)+32$    | $\circledcirc$ | ◎☆   | 固定値 5 | $\overline{\phantom{0}}$ | P1              | P1              | P1              | <b>P1</b>       |
|                    | 一時停止解除実施                     | $27 \times (N-1)+33$    | $\circledcirc$ | ◎☆   | 固定値 5 | $\overline{\phantom{m}}$ | $\overline{P1}$ | P1              | P1              | P1              |
|                    | 簡易プロセスの使用                    | $27 \times (N-1)+34$    | $\circledcirc$ | $@*$ | 固定値 5 | $\overline{\phantom{m}}$ | P1              | P1              | P1              | P1              |
|                    | Senju/SM 間連携の使用              | $27 \times (N-1)+35$    | $\circledcirc$ | ◎☆   | 固定値 5 |                          | $\overline{P1}$ | $\overline{P1}$ | $\overline{P1}$ | P <sub>1</sub>  |
| (構成管理)<br>構成アイテムN  | データの参照<br>$\times 2$         | $7 \times (N-1) + 2790$ | $\circledcirc$ | ◎☆   | 固定値 5 |                          | <b>P1</b>       | $\overline{P1}$ | P1              | P <sub>1</sub>  |
| $N:1\sim10$        | データの追加                       | $7 \times (N-1) + 2791$ | ⊚              | ◎☆   | 固定値 5 | $\overline{\phantom{m}}$ | P <sub>1</sub>  | P <sub>1</sub>  | $\overline{P1}$ | $\overline{P1}$ |
|                    | 構成アイテム N>データの追加 (変更予定)       | $7 \times (N-1) + 2792$ | $^{\circ}$     | ◎☆   | 固定値 5 | $\overline{\phantom{0}}$ | P1              | P1              | P1              | P1              |
|                    | 構成アイテム N>データの追加 (削除予定)       | $7 \times (N-1) + 2793$ | $^{\circ}$     | ◎☆   | 固定値 5 |                          | P1              | P1              | P1              | P1              |
|                    | データの編集                       | $7 \times (N-1) + 2794$ | $^{\circ}$     | ◎☆   | 固定値 5 | $\overline{\phantom{m}}$ | $\overline{P1}$ | $\overline{P1}$ | $\overline{P1}$ | $\overline{P1}$ |
|                    | データの削除                       | $7 \times (N-1) + 2795$ | $\circledcirc$ | ◎☆   | 固定値 5 | $\overline{\phantom{0}}$ | P1              | P1              | P1              | P1              |
|                    | データの取消                       | $7 \times (N-1) + 2796$ | $^{\circ}$     | ◎☆   | 固定値 5 | $\qquad \qquad -$        | P <sub>1</sub>  | P1              | P1              | P1              |
| (ID管理)<br>要員管理     | データの参照<br>$\times 2$         | 3140                    | $\circledcirc$ | ◎☆   | 固定値 5 | $\qquad \qquad -$        | <b>P1</b>       | P1              | <b>P1</b>       | <b>P1</b>       |
|                    | データの追加                       | 3141                    | $\circledcirc$ | ◎☆   | 固定値 5 | $\overline{\phantom{m}}$ | P1              | P1              | P1              | P1              |
|                    | データの編集                       | 3142                    | $\circledcirc$ | ◎☆   | 固定値 5 | $\overline{\phantom{m}}$ | $\overline{P1}$ | $\overline{P1}$ | $\overline{P1}$ | $\overline{P1}$ |
|                    | データの削除                       | 3143                    | $^{\circ}$     | ◎☆   | 固定値 5 | $\qquad \qquad -$        | P1              | <b>P1</b>       | $\overline{P1}$ | $\overline{P1}$ |
| (ID管理)<br>構成アイテム管理 | データの参照<br>$\times 2$         | 3144                    | $\circledcirc$ | ◎☆   | 固定値 5 | $\overline{\phantom{m}}$ | <b>P1</b>       | <b>P1</b>       | <b>P1</b>       | <b>P1</b>       |
|                    | データの追加                       | 3145                    | $\circledcirc$ | ◎☆   | 固定値 5 | $\overline{\phantom{m}}$ | <b>P1</b>       | <b>P1</b>       | <b>P1</b>       | P1              |

1.3指定可能フィールド情報一覧

|           |                                 |      |                | モード  |       |                          | 指定値             |                 |                 |                 |
|-----------|---------------------------------|------|----------------|------|-------|--------------------------|-----------------|-----------------|-----------------|-----------------|
| 画面項目名     | フィールド名                          | 指定   |                | 指定可否 |       |                          |                 | 未指定             |                 | 指定不正            |
|           |                                 | 順序   | 新規             | 更新   | 指定形式  | 制限値                      | 新規              | 更新              | 新規              | 更新              |
|           | データの編集                          | 3146 | $\circledcirc$ | ◎☆   | 固定値 5 | $\overline{\phantom{m}}$ | P1              | <b>P1</b>       | P1              | P <sub>1</sub>  |
|           | データの削除                          | 3147 | $\circ$        | ◎☆   | 固定値 5 | $\overline{\phantom{m}}$ | P1              | P1              | P1              | P1              |
|           | データの操作                          | 3148 | $\circledcirc$ | ◎☆   | 固定値 5 | $\overline{\phantom{0}}$ | P <sub>1</sub>  | P <sub>1</sub>  | P1              | $\overline{P1}$ |
| (ID 管理)   | データの参照                          | 3149 | $\circledcirc$ | ◎☆   | 固定値 5 | $\overline{\phantom{m}}$ | <b>P1</b>       | P1              | $\overline{P1}$ | P1              |
| アカウント管理   | $\times 2$                      |      |                |      |       |                          |                 |                 |                 |                 |
|           | データの追加                          | 3150 | $\circledcirc$ | ◎☆   | 固定値 5 |                          | P <sub>1</sub>  | <b>P1</b>       | $\overline{P1}$ | $\overline{P1}$ |
|           | データの編集                          | 3151 | $\circledcirc$ | ◎☆   | 固定値 5 |                          | P1              | <b>P1</b>       | P1              | $\overline{P1}$ |
|           | データの削除                          | 3152 | $\circledcirc$ | ◎☆   | 固定値 5 | $\overline{\phantom{0}}$ | P <sub>1</sub>  | $\overline{P1}$ | $\overline{P1}$ | $\overline{P1}$ |
|           | データの操作                          | 3153 | $\circ$        | ◎☆   | 固定値 5 | $\overline{\phantom{0}}$ | $\overline{P1}$ | $\overline{P1}$ | $\overline{P1}$ | P1              |
| 既知エラー     | データの公開参照<br>$\times 2$          | 3154 | $\circledcirc$ | ◎☆   | 固定値 5 | $\qquad \qquad -$        | P1              | P1              | <b>P1</b>       | P1              |
|           | データの非公開参照<br>$\times 6$         | 3155 | $\circledcirc$ | ◎☆   | 固定値 5 | $\overline{\phantom{m}}$ | P1              | <b>P1</b>       | <b>P1</b>       | <b>P1</b>       |
|           | データの追加                          | 3156 | $\circledcirc$ | ◎☆   | 固定値 5 | $\qquad \qquad -$        | P1              | <b>P1</b>       | P1              | P <sub>1</sub>  |
|           | データの編集                          | 3157 | $\circledcirc$ | ◎☆   | 固定値 5 | $\qquad \qquad -$        | <b>P1</b>       | P1              | P1              | P1              |
|           | $\times6\times7$                |      |                |      |       |                          |                 |                 |                 |                 |
|           | データの削除<br>$\times6\times7$      | 3158 | $\circledcirc$ | ◎☆   | 固定値 5 | $\overline{\phantom{m}}$ | <b>P1</b>       | <b>P1</b>       | <b>P1</b>       | <b>P1</b>       |
|           | データの特別編集<br>$\times 6\times 7$  | 3159 | $\circledcirc$ | ◎☆   | 固定値 5 | $\overline{\phantom{m}}$ | <b>P1</b>       | <b>P1</b>       | <b>P1</b>       | <b>P1</b>       |
| FAQ       | データの公開参照                        | 3160 | $\circledcirc$ | ◎☆   | 固定値 5 | $\overline{\phantom{m}}$ | <b>P1</b>       | <b>P1</b>       | <b>P1</b>       | <b>P1</b>       |
|           | $\times 2$<br>データの非公開参照         | 3161 | $\circledcirc$ | ◎☆   | 固定値 5 | $\overline{\phantom{m}}$ | <b>P1</b>       | <b>P1</b>       | <b>P1</b>       | <b>P1</b>       |
|           | $\times 6$                      |      |                |      |       |                          |                 |                 |                 |                 |
|           | データの追加                          | 3162 | $\circledcirc$ | ◎☆   | 固定値 5 | $\overline{\phantom{m}}$ | <b>P1</b>       | <b>P1</b>       | P <sub>1</sub>  | P <sub>1</sub>  |
|           | データの編集<br>$\times 6\times 7$    | 3163 | $\circledcirc$ | ◎☆   | 固定値 5 | $\qquad \qquad -$        | <b>P1</b>       | <b>P1</b>       | <b>P1</b>       | <b>P1</b>       |
|           | データの削除<br>$\times6\times7$      | 3164 | $\circledcirc$ | ◎☆   | 固定値 5 | $\overline{\phantom{0}}$ | <b>P1</b>       | <b>P1</b>       | <b>P1</b>       | <b>P1</b>       |
|           | データの特別編集<br>$\times 6\times 7$  | 3165 | $\circledcirc$ | ◎☆   | 固定値 5 | $\overline{\phantom{m}}$ | <b>P1</b>       | <b>P1</b>       | <b>P1</b>       | <b>P1</b>       |
| ファイルライブラリ | データの公開参照<br>$\times 2$          | 3166 | $\circledcirc$ | ◎☆   | 固定値 5 | $\qquad \qquad -$        | P1              | <b>P1</b>       | P1              | <b>P1</b>       |
|           | データの非公開参照                       | 3167 | $\circledcirc$ | ◎☆   | 固定値 5 | $\overline{\phantom{m}}$ | <b>P1</b>       | <b>P1</b>       | <b>P1</b>       | <b>P1</b>       |
|           | $\times 6$                      | 3168 |                |      |       | $\overline{\phantom{0}}$ | P1              | P1              | $\overline{P1}$ |                 |
|           | データの追加                          |      | $\circledcirc$ | ◎☆   | 固定値 5 |                          |                 |                 |                 | P <sub>1</sub>  |
|           | データの編集<br>$\times$ 6 $\times$ 7 | 3169 | $\circledcirc$ | ◎☆   | 固定値 5 |                          | <b>P1</b>       | <b>P1</b>       | P1              | <b>P1</b>       |

1.3指定可能フィールド情報一覧

|       |                  |          |                | モード  | 指定値   |                          |                |                |                |           |  |  |  |
|-------|------------------|----------|----------------|------|-------|--------------------------|----------------|----------------|----------------|-----------|--|--|--|
| 画面項目名 | フィールド名           | 指定<br>順序 |                | 指定可否 | 指定形式  | 制限値                      |                | 未指定            | 指定不正           |           |  |  |  |
|       |                  |          | 新規             | 更新   |       |                          | 新規             | 更新             | 新規             | 更新        |  |  |  |
|       | データの削除           | 3170     | $\circledcirc$ | ◎☆   | 固定値 5 |                          | P <sub>1</sub> | P <sub>1</sub> | P <sub>1</sub> | <b>P1</b> |  |  |  |
|       | $\times6\times7$ |          |                |      |       |                          |                |                |                |           |  |  |  |
|       | データの特別編集         | 3171     | $^{\circ}$     | ◎☆   | 固定値 5 | $\overline{\phantom{m}}$ | P <sub>1</sub> | P <sub>1</sub> | P <sub>1</sub> | <b>P1</b> |  |  |  |
|       | $\times6\times7$ |          |                |      |       |                          |                |                |                |           |  |  |  |
| リンク集  | データの公開参照         | 3172     | $^{\circ}$     | ◎☆   | 固定値 5 | $\overline{\phantom{m}}$ | P <sub>1</sub> | P <sub>1</sub> | P <sub>1</sub> | <b>P1</b> |  |  |  |
|       | $\times 2$       |          |                |      |       |                          |                |                |                |           |  |  |  |
|       | データの非公開参照        | 3173     | $^{\circ}$     | ◎☆   | 固定値 5 | –                        | P <sub>1</sub> | P <sub>1</sub> | P1             | <b>P1</b> |  |  |  |
|       | $\times 6$       |          |                |      |       |                          |                |                |                |           |  |  |  |
|       | データの追加           | 3174     | $^{\circ}$     | ◎☆   | 固定値 5 |                          | P <sub>1</sub> | P <sub>1</sub> | P <sub>1</sub> | <b>P1</b> |  |  |  |
|       | データの編集           | 3175     | $^{\circ}$     | ◎☆   | 固定値 5 | —                        | P1             | P <sub>1</sub> | P <sub>1</sub> | <b>P1</b> |  |  |  |
|       | $\times6\times7$ |          |                |      |       |                          |                |                |                |           |  |  |  |
|       | データの削除           | 3176     | $\circledcirc$ | ◎☆   | 固定値 5 | $\overline{\phantom{m}}$ | P1             | P <sub>1</sub> | P <sub>1</sub> | <b>P1</b> |  |  |  |
|       | $\times6\times7$ |          |                |      |       |                          |                |                |                |           |  |  |  |
|       | データの特別編集         | 3177     | ⊚              | ◎☆   | 固定値 5 | $\overline{\phantom{0}}$ | P1             | P <sub>1</sub> | P1             | <b>P1</b> |  |  |  |
|       | $\times6\times7$ |          |                |      |       |                          |                |                |                |           |  |  |  |

**!** 仕様補足

※1~※7 の仕様補足は標準フォーマットと同一の補足内容です。

標準フォーマットの仕様補足を参照してください。

....................................

#### **2.** 承認フロールートマスタ

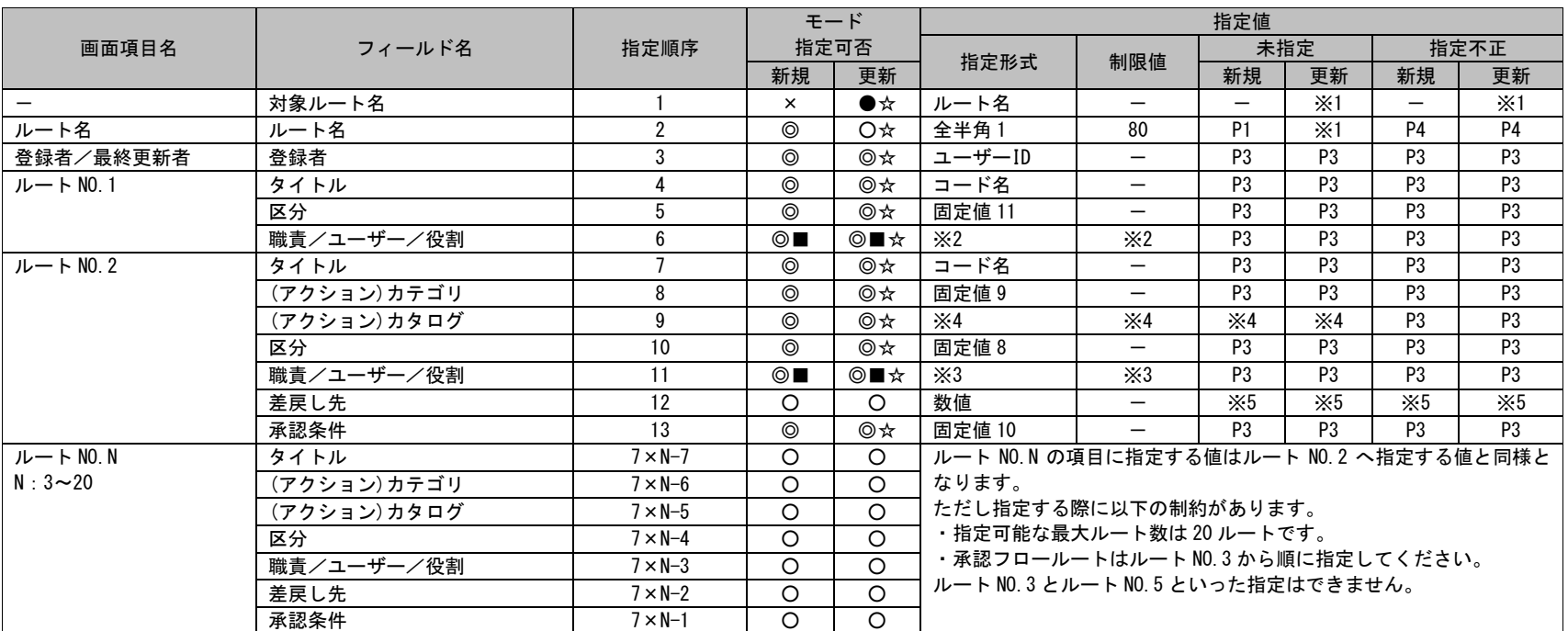

**!** 仕様補足

※1~※5 の仕様補足は標準フォーマットと同一の補足内容です。 標準フォーマットの仕様補足を参照してください。

#### **3.** 問合せ元情報マスタ

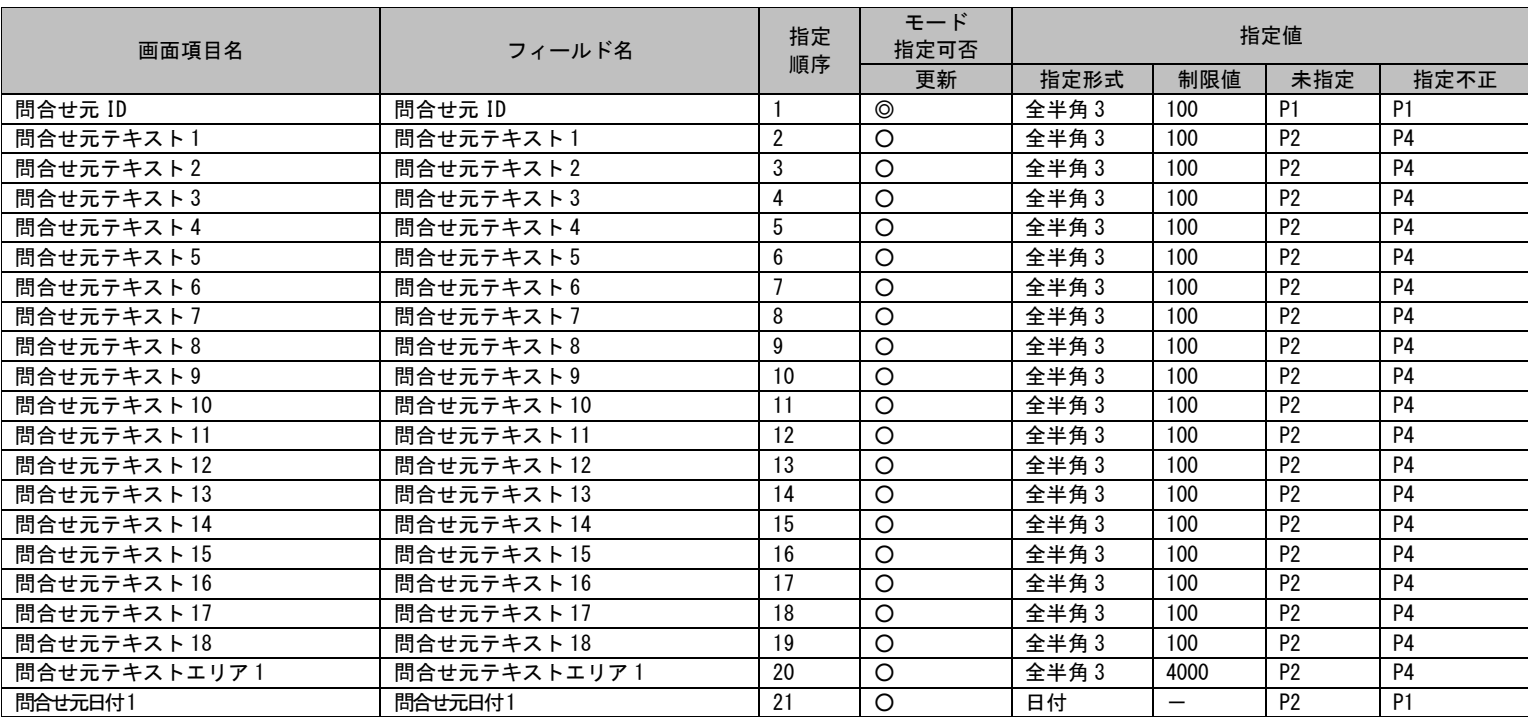

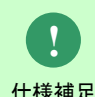

問合せ元は新規登録のみ、20 万件登録できます。

問合せ元 ID の重複登録はできません。

仕様補足 すでに存在する問合せ元 ID を指定した場合、マスタデータは取り込まれません。

#### **4.** 問合せ元 **2** 情報マスタ

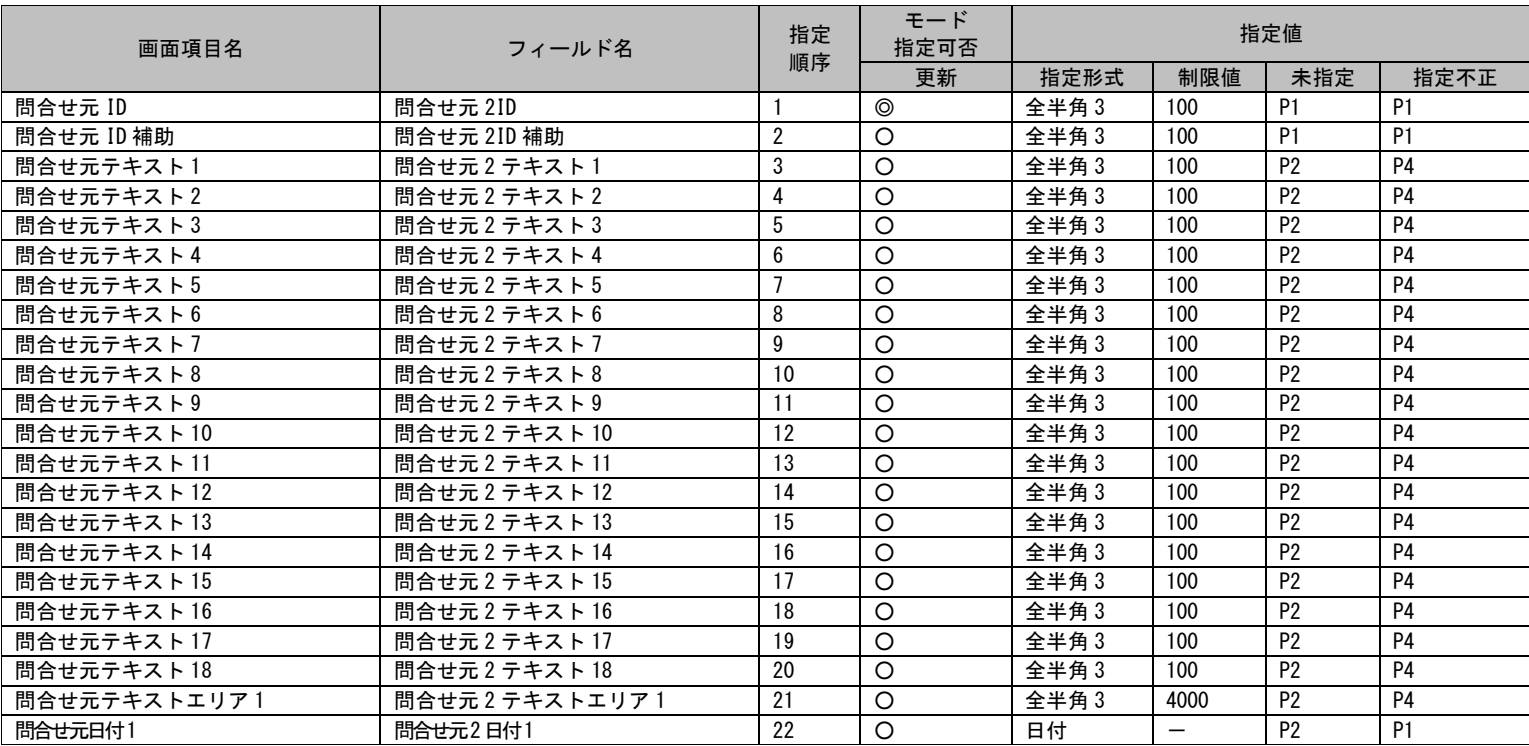

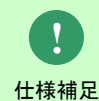

問合せ元 2 は新規登録のみ、20 万件登録できます。

問合せ元 2ID の重複登録はできません。

仕様補足 すでに存在する問合せ元 2ID を指定した場合、マスタデータは取り込まれません。

# **1.3.5** 分類マスタ登録コマンド(**sjSPU\_ImportCat.exe**)

分類マスタ登録コマンドにおける、インポートファイルに指定可能なフィールドの一覧を以下に示します。

各記号の意味については「[1.3.1](#page-625-0)[凡例」](#page-625-0)をご参照ください。

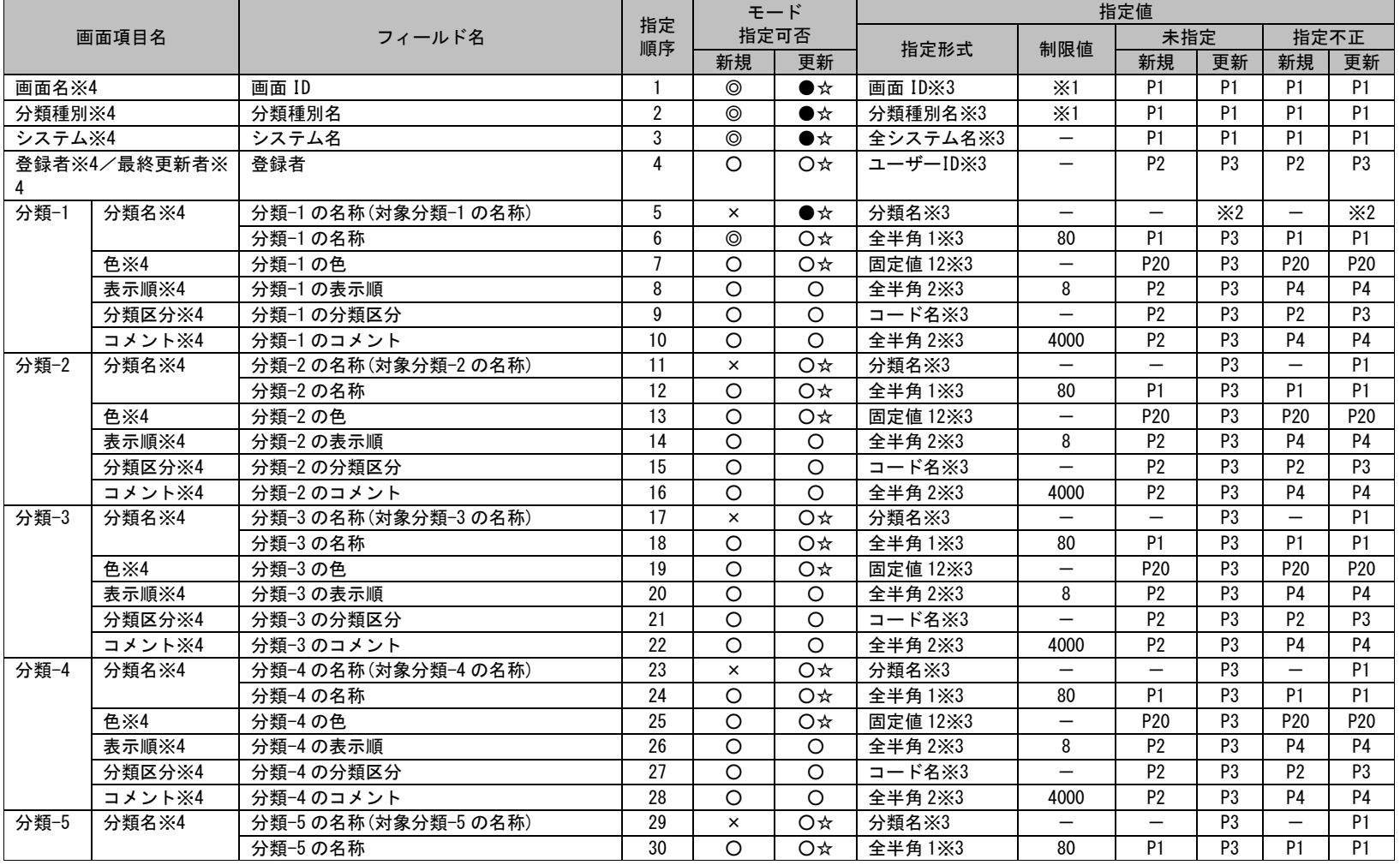

1.3指定可能フィールド情報一覧

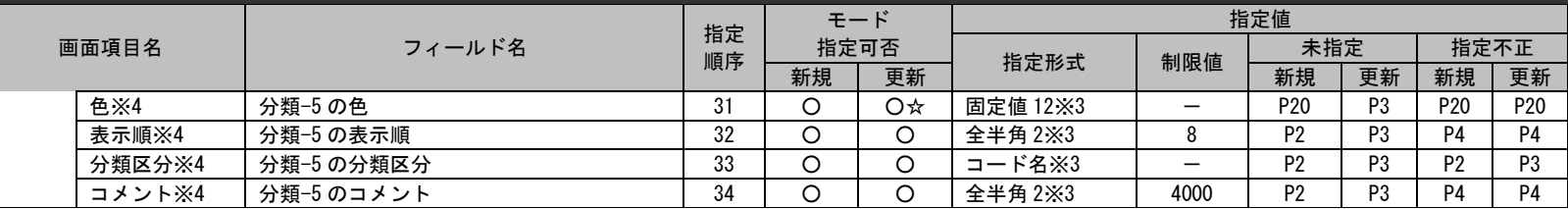

**!** 仕様補足

本コマンドでは改行を含んだデータを登録できません。

**!**

**!**

仕様補足 以前のバージョンのインポートファイルを読み込んだ場合は自動的にファイルフォーマットの変換処理が行われます。 出力されたファイルの内容を確認して問題が無ければ、出力ファイルを使用して再実行してください。

インポートファイルの項目の指定値について、

・指定値に「"」を含む項目は登録できます。

仕様補足 ・指定値に「,」を含む項目は登録できません。

※1~4 の詳細は以下一覧を参照してください。

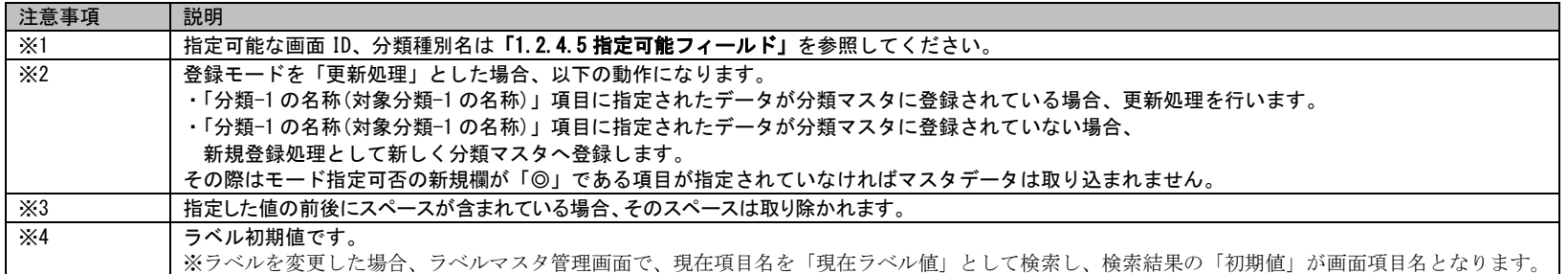

# **1.3.6** データ登録コマンド(**sjSPU\_ImportData.exe**)

データ登録コマンドにおける、インポートファイルに指定可能なフィールドの一覧を以下に示します。

各記号の意味については「[1.3.1](#page-625-0)[凡例」](#page-625-0)をご参照ください。

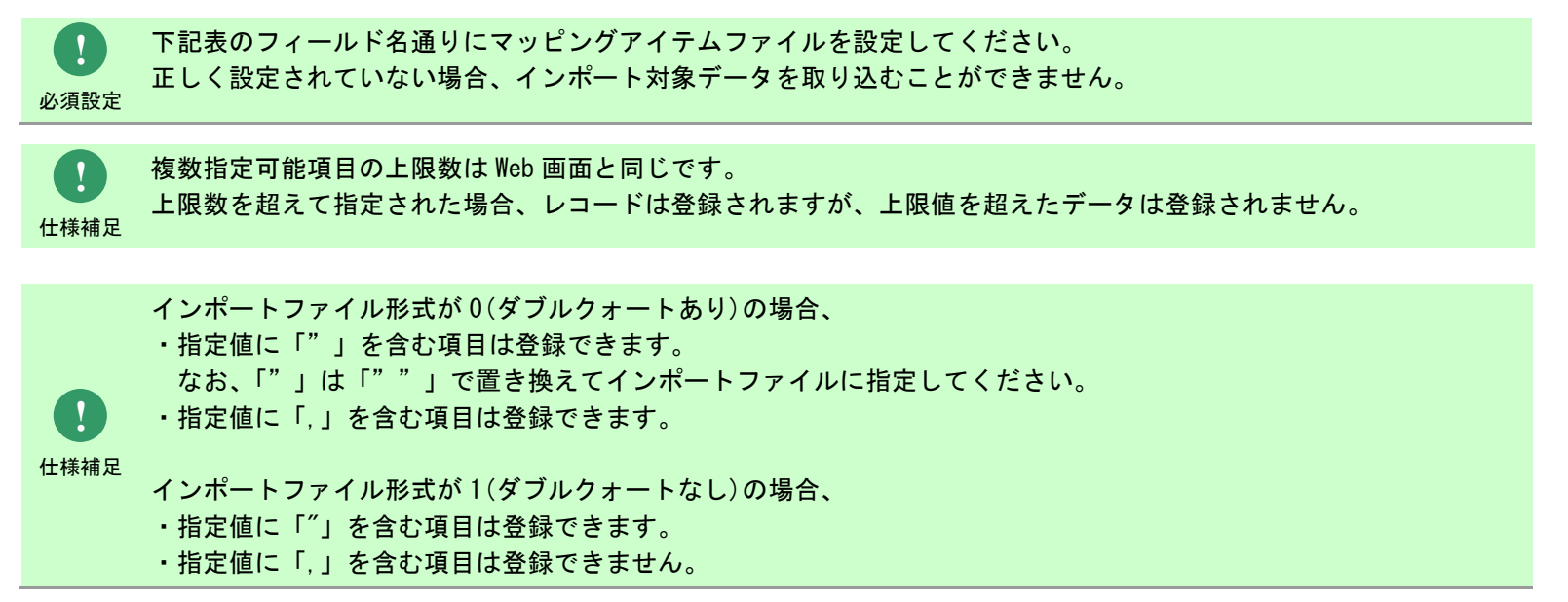

**1.** プロセス管理

**!** 仕様補

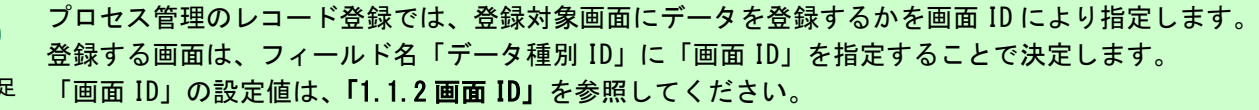

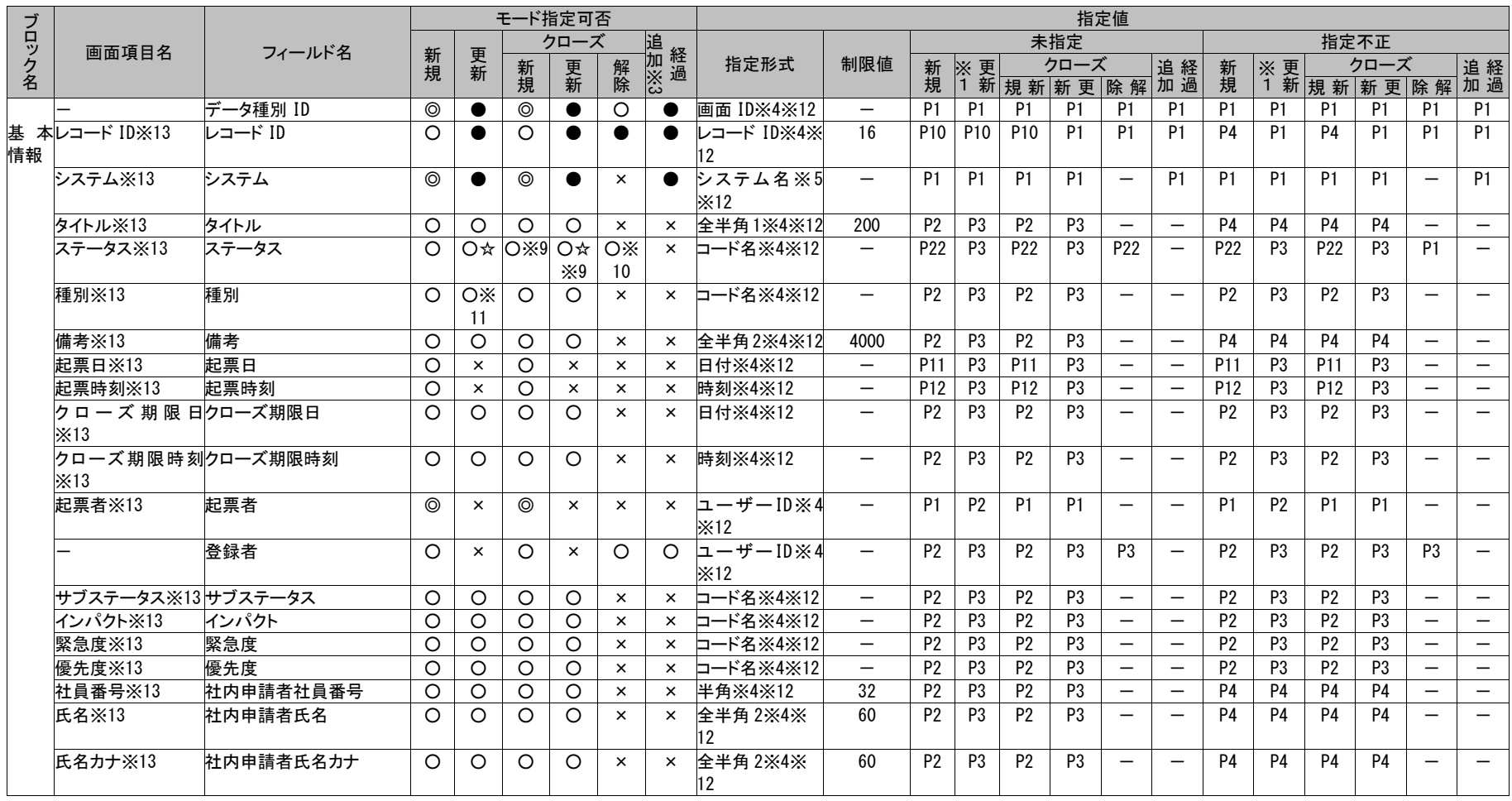

*Senju Service Manager* コマンドリファレンス

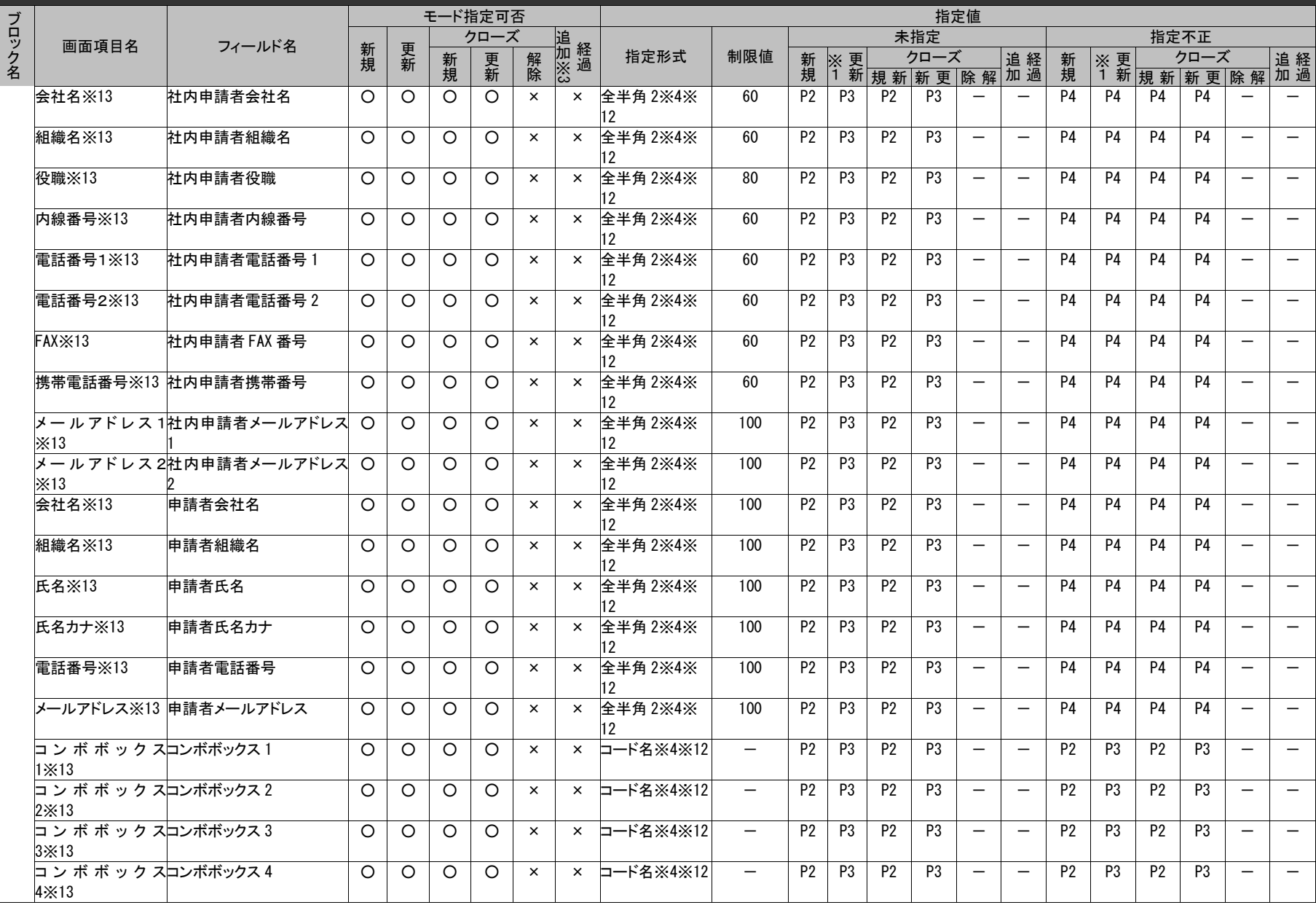

# 1.3指定可能フィールド情報一覧

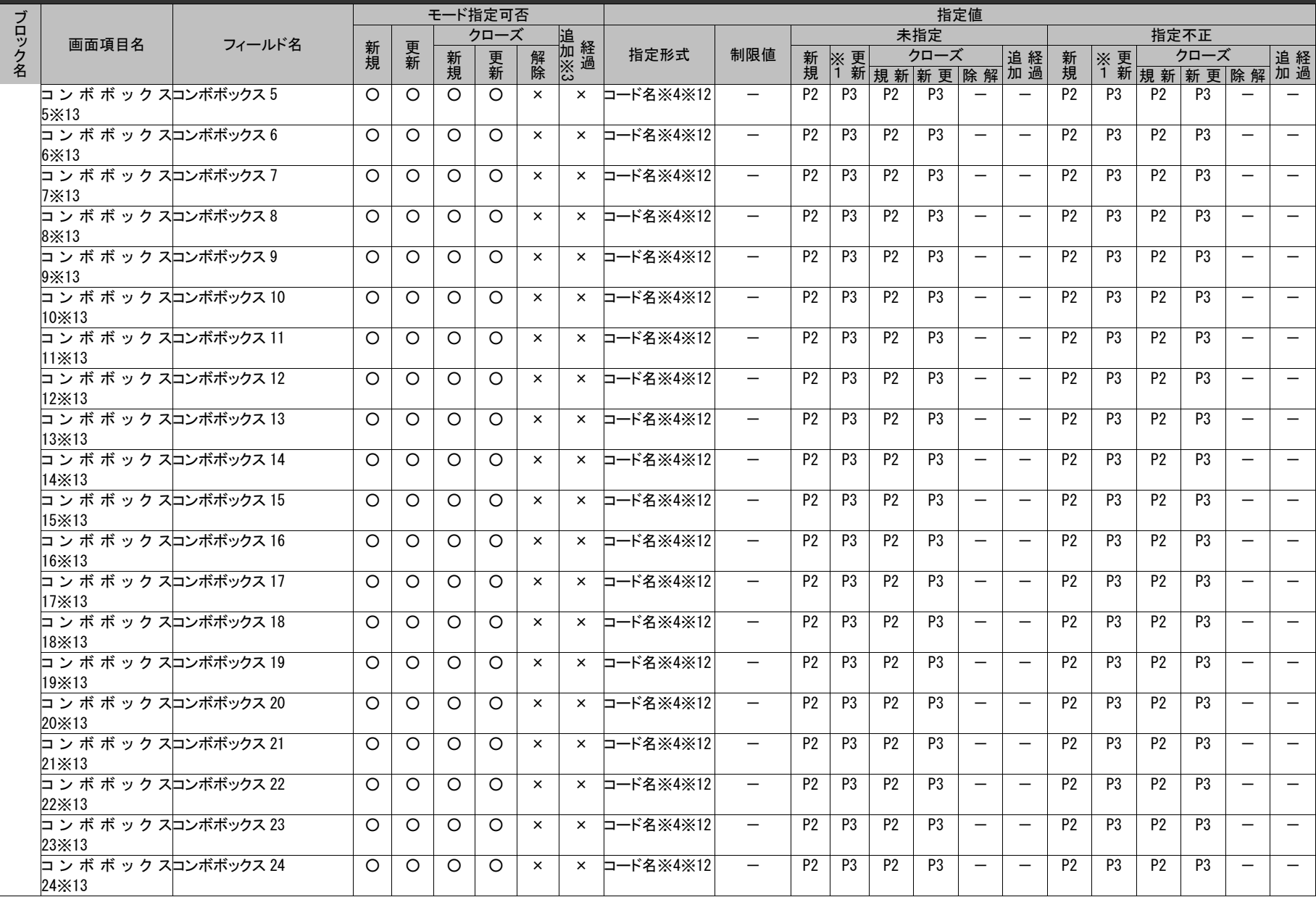

# 1.3指定可能フィールド情報一覧

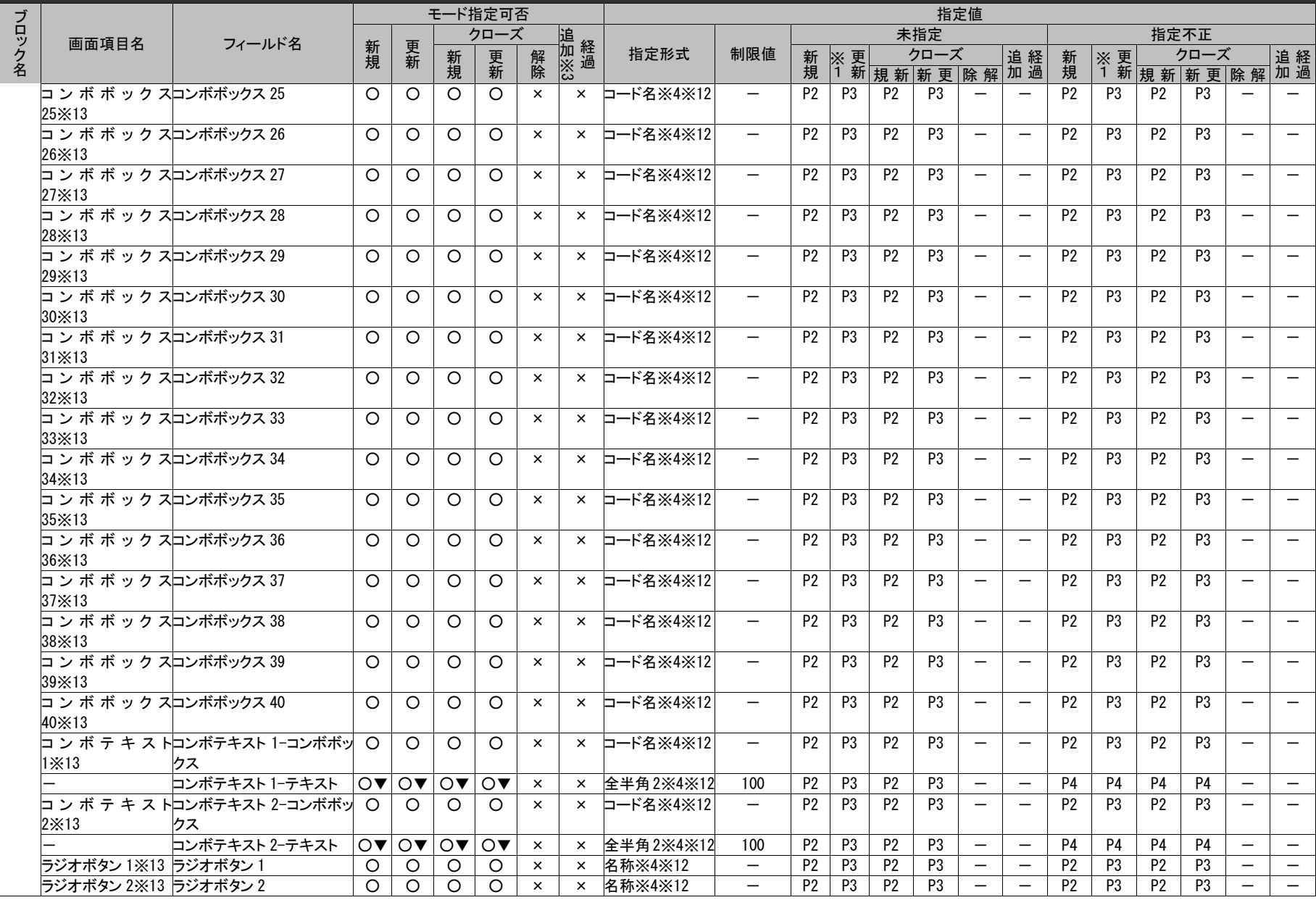

1.3指定可能フィールド情報一覧

|       |                |                                                     | モード指定可否    |            |      |            |          |                 | 指定値     |                                 |                |                |                |                                                        |                                 |                          |                |                |                                                            |                |                          |                                 |
|-------|----------------|-----------------------------------------------------|------------|------------|------|------------|----------|-----------------|---------|---------------------------------|----------------|----------------|----------------|--------------------------------------------------------|---------------------------------|--------------------------|----------------|----------------|------------------------------------------------------------|----------------|--------------------------|---------------------------------|
|       | 画面項目名          |                                                     |            |            | クローズ |            | 追        |                 |         |                                 |                |                | 未指定            |                                                        |                                 |                          |                | 指定不正           |                                                            |                |                          |                                 |
| ブロック名 |                | フィールド名                                              | 新規         | 更新         | 新規   | 更新         | 解除       | <b>加※3</b><br>3 | 指定形式    | 制限値                             | 新規             |                |                | ※更 クロース P. P. T<br> 1 新 <mark>規 新  新 更  除 解</mark> 加 通 |                                 |                          | 新規             |                | ※ 更 <mark>」 クロース</mark><br> 1 新 <mark>規 新  新 更  除 解</mark> |                |                          | 追経加過                            |
|       |                |                                                     |            |            |      |            |          |                 |         |                                 |                |                |                |                                                        |                                 |                          |                |                |                                                            |                |                          |                                 |
|       | $1\times13$    | <br> チェックボックス <br> チェックボックス                         | $\bigcirc$ | $\bigcirc$ | ∩    | $\bigcirc$ | $\times$ | $\times$        | 名称※4※12 | $\overline{\phantom{0}}$        | P <sub>2</sub> | P <sub>3</sub> | P <sub>2</sub> | P <sub>3</sub>                                         |                                 | $\overline{\phantom{m}}$ | P <sub>2</sub> | P <sub>3</sub> | P <sub>2</sub>                                             | P3             | $\overline{\phantom{0}}$ |                                 |
|       | $2\times13$    |                                                     | O          | $\bigcirc$ | ∩    | $\bigcirc$ | $\times$ | $\times$        | 名称※4※12 | $\overline{\phantom{0}}$        | P <sub>2</sub> | P <sub>3</sub> | P <sub>2</sub> | P <sub>3</sub>                                         | $\overline{\phantom{0}}$        | $\overline{\phantom{0}}$ | P <sub>2</sub> | P3             | <b>P2</b>                                                  | P3             | $\overline{\phantom{0}}$ |                                 |
|       | $3\times13$    | <u>」。、、</u><br> チェックボックス <br> チェックボックス              | Ο          | $\circ$    | O    | $\bigcirc$ | $\times$ | $\times$        | 名称※4※12 | $\qquad \qquad -$               | P <sub>2</sub> | P <sub>3</sub> | P <sub>2</sub> | P <sub>3</sub>                                         |                                 | $\qquad \qquad -$        | P <sub>2</sub> | P <sub>3</sub> | P <sub>2</sub>                                             | P3             | $\qquad \qquad -$        | $\qquad \qquad -$               |
|       | $4\times13$    | <u>。 .</u><br> チェックボックス <br> チェックボックス               | О          | $\circ$    | O    | $\circ$    | $\times$ | $\times$        | 名称※4※12 |                                 | P <sub>2</sub> | P <sub>3</sub> | P <sub>2</sub> | P <sub>3</sub>                                         | $\overline{\phantom{m}}$        | $\overline{\phantom{0}}$ | P <sub>2</sub> | P <sub>3</sub> | P <sub>2</sub>                                             | P3             | $\overline{\phantom{0}}$ |                                 |
|       | $5\times13$    | <br> チェックボックス <br> チェックボックス                         | O          | $\circ$    | O    | $\bigcirc$ | $\times$ | $\times$        | 名称※4※12 | $\overline{\phantom{0}}$        | P <sub>2</sub> | P <sub>3</sub> | P <sub>2</sub> | P <sub>3</sub>                                         | $\overline{\phantom{0}}$        | $\qquad \qquad -$        | P <sub>2</sub> | P3             | P <sub>2</sub>                                             | P3             |                          | $\overbrace{\phantom{1232211}}$ |
|       | $6\times13$    | <u>。,, , .</u><br> チェックボックス <br> チェックボックス           | 0          | $\bigcirc$ | ∩    | $\bigcirc$ | $\times$ | $\times$        | 名称※4※12 | $\overline{\phantom{0}}$        | P <sub>2</sub> | P <sub>3</sub> | P <sub>2</sub> | P <sub>3</sub>                                         | $\overline{\phantom{0}}$        | $\overline{\phantom{0}}$ | P <sub>2</sub> | P3             | P <sub>2</sub>                                             | P3             | $\equiv$                 |                                 |
|       | $7\times13$    | <u>。 .</u><br> チェックボックス <br> チェックボックス               | O          | $\bigcirc$ | O    | $\bigcirc$ | $\times$ | $\times$        | 名称※4※12 | $\overline{\phantom{0}}$        | P <sub>2</sub> | P <sub>3</sub> | P <sub>2</sub> | P <sub>3</sub>                                         | $\overline{\phantom{0}}$        | $\overline{\phantom{0}}$ | P <sub>2</sub> | P <sub>3</sub> | P <sub>2</sub>                                             | P <sub>3</sub> | $\overline{\phantom{0}}$ | $\overline{\phantom{0}}$        |
|       | $8\times13$    | , <u>, , ,</u><br> チェックボックス <br> チェックボックス           | Ο          | $\circ$    | O    | $\bigcirc$ | $\times$ | $\times$        | 名称※4※12 | $\overline{\phantom{0}}$        | P <sub>2</sub> | P <sub>3</sub> | P <sub>2</sub> | P3                                                     | $\overline{\phantom{0}}$        | $\qquad \qquad -$        | P <sub>2</sub> | P3             | P <sub>2</sub>                                             | P3             | $\overline{\phantom{m}}$ | $\overline{\phantom{0}}$        |
|       | $9\times13$    | <u>。,, , ,</u><br> チェックボックス <br> チェックボックス           | $\bigcirc$ | $\bigcirc$ | O    | $\bigcirc$ | $\times$ | $\times$        | 名称※4※12 | $\overline{\phantom{0}}$        | P <sub>2</sub> | P <sub>3</sub> | P <sub>2</sub> | P <sub>3</sub>                                         | $\overline{\phantom{m}}$        | $\overline{\phantom{0}}$ | P <sub>2</sub> | P <sub>3</sub> | P <sub>2</sub>                                             | P3             | $\overline{\phantom{0}}$ | $\qquad \qquad -$               |
|       | 10×13          | <u>。 .<br/> チェックボックス </u><br>+ェックボックス               | O          | $\bigcirc$ | O    | $\bigcirc$ | $\times$ | $\times$        | 名称※4※12 | $\overbrace{\phantom{1232211}}$ | P <sub>2</sub> | P <sub>3</sub> | P <sub>2</sub> | P3                                                     | $\overline{\phantom{a}}$        | $\qquad \qquad -$        | P <sub>2</sub> | P <sub>3</sub> | P <sub>2</sub>                                             | P <sub>3</sub> | $\overline{\phantom{0}}$ | $\overline{\phantom{0}}$        |
|       | $11 \times 13$ | <del>  -  .   </del><br> チェックボックス <br> チェックボックス     | O          | $\circ$    | O    | $\circ$    | $\times$ | $\times$        | 名称※4※12 | $\qquad \qquad -$               | P <sub>2</sub> | P <sub>3</sub> | P <sub>2</sub> | P <sub>3</sub>                                         | $\overline{\phantom{m}}$        | $\overline{\phantom{0}}$ | P <sub>2</sub> | P <sub>3</sub> | P <sub>2</sub>                                             | P3             | $-$                      | $\qquad \qquad -$               |
|       | 12 $\times$ 13 | <u>・・・・・</u><br> チェックボックス <br><sub> チェッ</sub> クボックス | $\bigcirc$ | $\bigcirc$ | O    | $\bigcirc$ | $\times$ | $\times$        | 名称※4※12 | $\overline{\phantom{0}}$        | P <sub>2</sub> | P <sub>3</sub> | P <sub>2</sub> | P <sub>3</sub>                                         |                                 | $\qquad \qquad -$        | <b>P2</b>      | P <sub>3</sub> | P <sub>2</sub>                                             | P <sub>3</sub> | $\overline{\phantom{0}}$ | $\qquad \qquad -$               |
|       | 13×13          |                                                     | O          | $\circ$    | O    | $\bigcirc$ | $\times$ | $\times$        | 名称※4※12 | $\overline{\phantom{0}}$        | P <sub>2</sub> | P <sub>3</sub> | P <sub>2</sub> | P3                                                     | $\qquad \qquad -$               | $\qquad \qquad -$        | P <sub>2</sub> | P <sub>3</sub> | P <sub>2</sub>                                             | P3             | $\overline{\phantom{0}}$ | $\overline{\phantom{0}}$        |
|       |                | <u>-----</u><br> チェックボックス <br> チェックボックス             | O          | $\circ$    | O    | $\circ$    | $\times$ | $\times$        | 名称※4※12 | $\overline{\phantom{0}}$        | P <sub>2</sub> | P <sub>3</sub> | P <sub>2</sub> | P <sub>3</sub>                                         | $\overline{\phantom{m}}$        | $\qquad \qquad -$        | P <sub>2</sub> | P <sub>3</sub> | P <sub>2</sub>                                             | P <sub>3</sub> | $\overline{\phantom{0}}$ |                                 |
|       | 15 × 13        | .<br> チェックボックス <br><sub> チェッ</sub> クボックス            | O          | $\bigcirc$ | O    | $\bigcirc$ | $\times$ | $\times$        | 名称※4※12 |                                 | P <sub>2</sub> | P <sub>3</sub> | P <sub>2</sub> | P <sub>3</sub>                                         | $\overline{\phantom{0}}$        |                          | P <sub>2</sub> | P <sub>3</sub> | <b>P2</b>                                                  | P3             | $\overline{\phantom{0}}$ | $\overline{\phantom{0}}$        |
|       | 16 $×13$       | <u>------</u><br> チェックボックス  <sub>チェックボックス 16</sub>  | O          | $\circ$    | О    | $\circ$    | $\times$ | $\times$        | 名称※4※12 | $\overline{\phantom{0}}$        | P <sub>2</sub> | P <sub>3</sub> | P <sub>2</sub> | P <sub>3</sub>                                         | $\overline{\phantom{0}}$        | $\qquad \qquad -$        | P <sub>2</sub> | P <sub>3</sub> | P <sub>2</sub>                                             | P3             | $-$                      | $\qquad \qquad -$               |
|       |                | <u>  ・・・・・</u><br> チェックボックス <br> チェックボックス           | $\bigcirc$ | $\circ$    | O    | $\bigcirc$ | $\times$ | $\times$        | 名称※4※12 | $\overline{\phantom{0}}$        | P <sub>2</sub> | P <sub>3</sub> | P <sub>2</sub> | P <sub>3</sub>                                         | $\overline{\phantom{a}}$        | $\equiv$                 | P <sub>2</sub> | P3             | P <sub>2</sub>                                             | P3             | $\equiv$                 | $\overline{\phantom{0}}$        |
|       | 18 $\times$ 13 | <u>・・・・・<br/> チェックボックス </u><br>チェックボックス             | O          | $\bigcirc$ | O    | $\bigcirc$ | $\times$ | $\times$        | 名称※4※12 | $\overline{\phantom{0}}$        | P <sub>2</sub> | P <sub>3</sub> | P <sub>2</sub> | P3                                                     | $\overline{\phantom{m}}$        | $\qquad \qquad -$        | P <sub>2</sub> | P <sub>3</sub> | P <sub>2</sub>                                             | P <sub>3</sub> | $\overline{\phantom{0}}$ | $\qquad \qquad -$               |
|       | 19 × 13        |                                                     | 0          | $\bigcirc$ | O    | $\bigcirc$ | $\times$ | $\times$        | 名称※4※12 |                                 | P <sub>2</sub> | P <sub>3</sub> | P <sub>2</sub> | P <sub>3</sub>                                         | $\hspace{0.1mm}-\hspace{0.1mm}$ | $\overline{\phantom{0}}$ | P <sub>2</sub> | P <sub>3</sub> | P <sub>2</sub>                                             | P <sub>3</sub> |                          |                                 |
|       |                | <u>-----</u><br> チェックボックス <br> チェックボックス             | ∩          | $\bigcirc$ | O    | ∩          | $\times$ | $\times$        | 名称※4※12 |                                 | P <sub>2</sub> | P <sub>3</sub> | P <sub>2</sub> | P <sub>3</sub>                                         | $\overline{\phantom{0}}$        |                          | P <sub>2</sub> | P <sub>3</sub> | P <sub>2</sub>                                             | P3             |                          |                                 |

# 1.3指定可能フィールド情報一覧

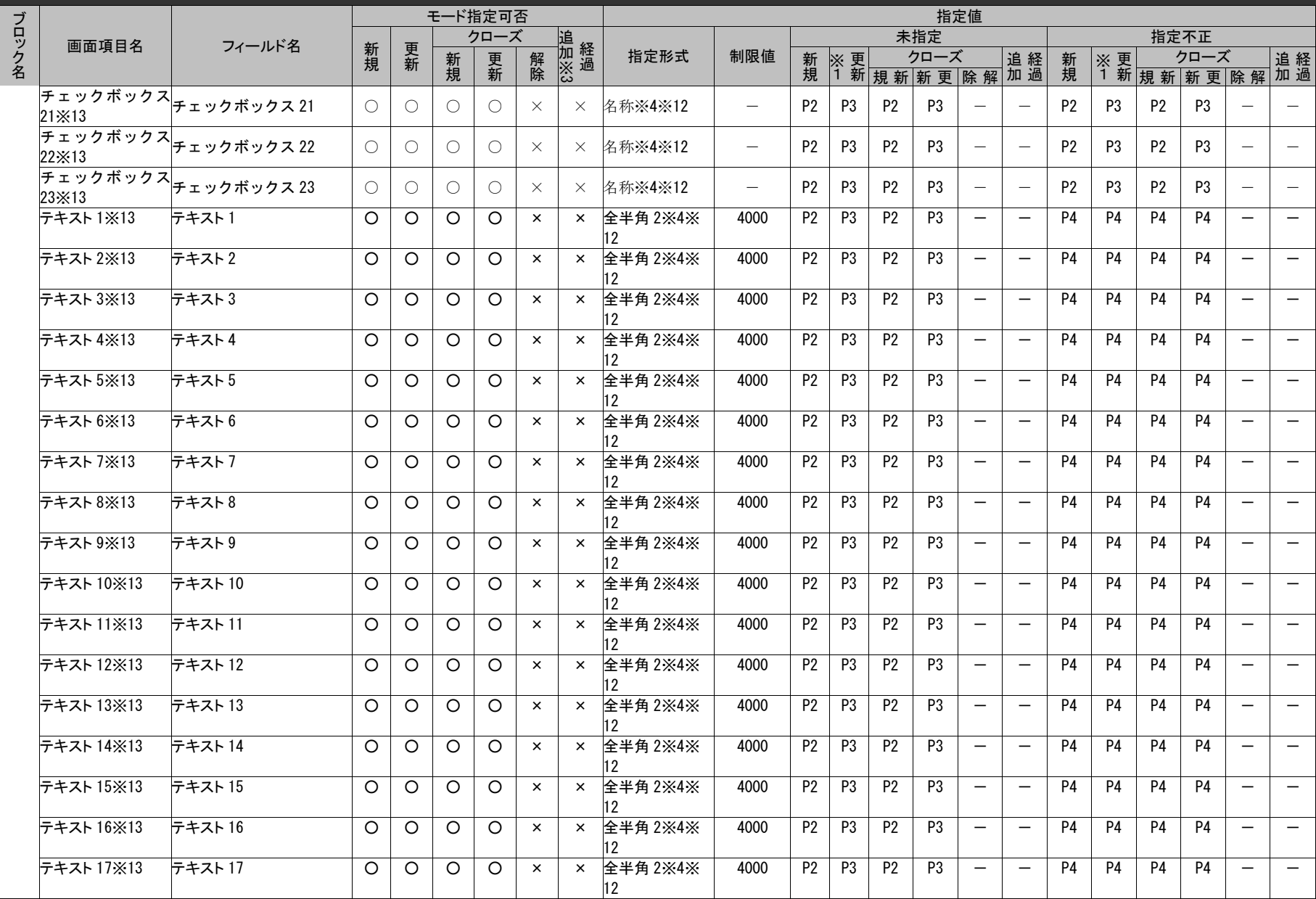

*Senju Service Manager* コマンドリファレンス

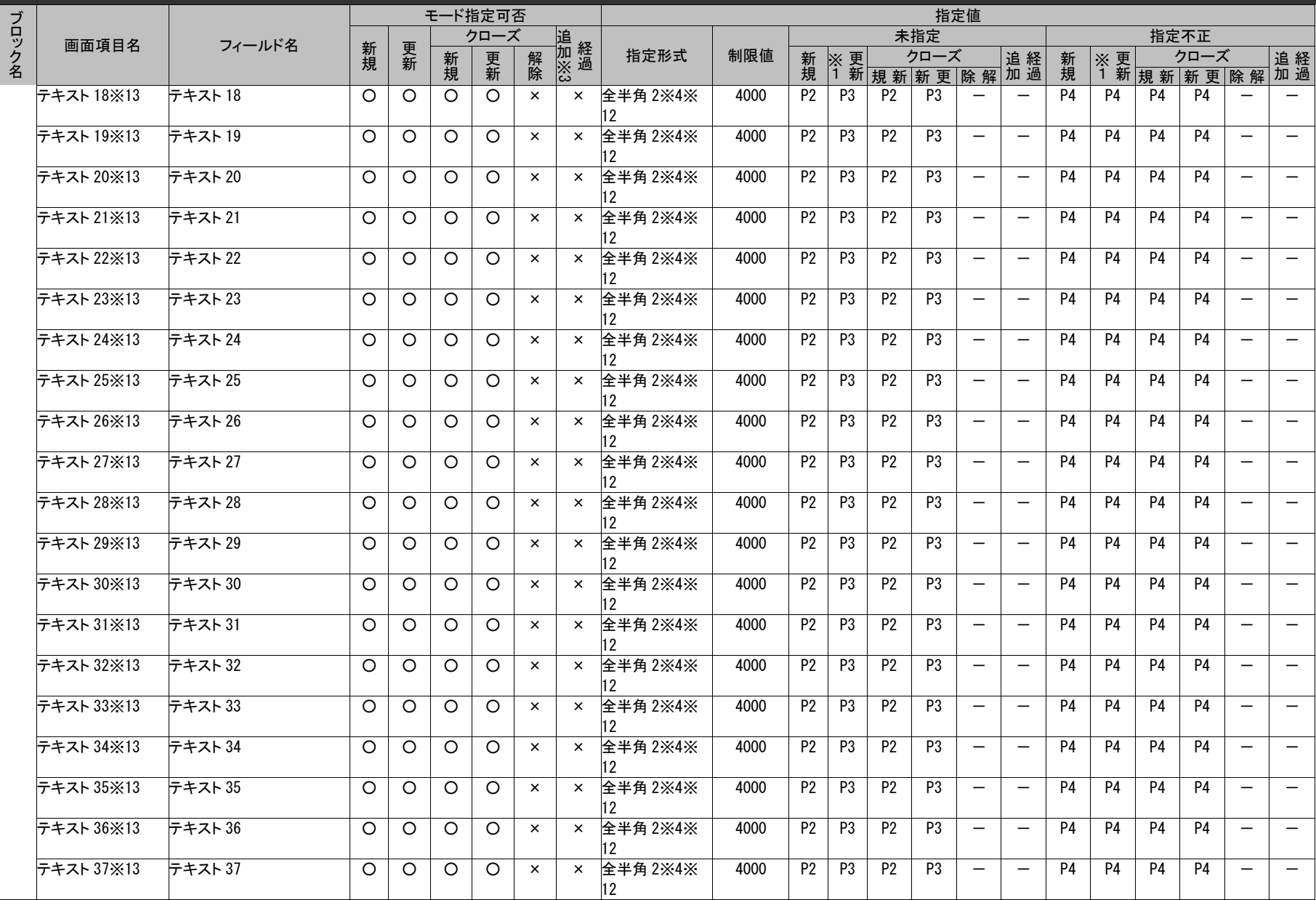

*Senju Service Manager* コマンドリファレンス

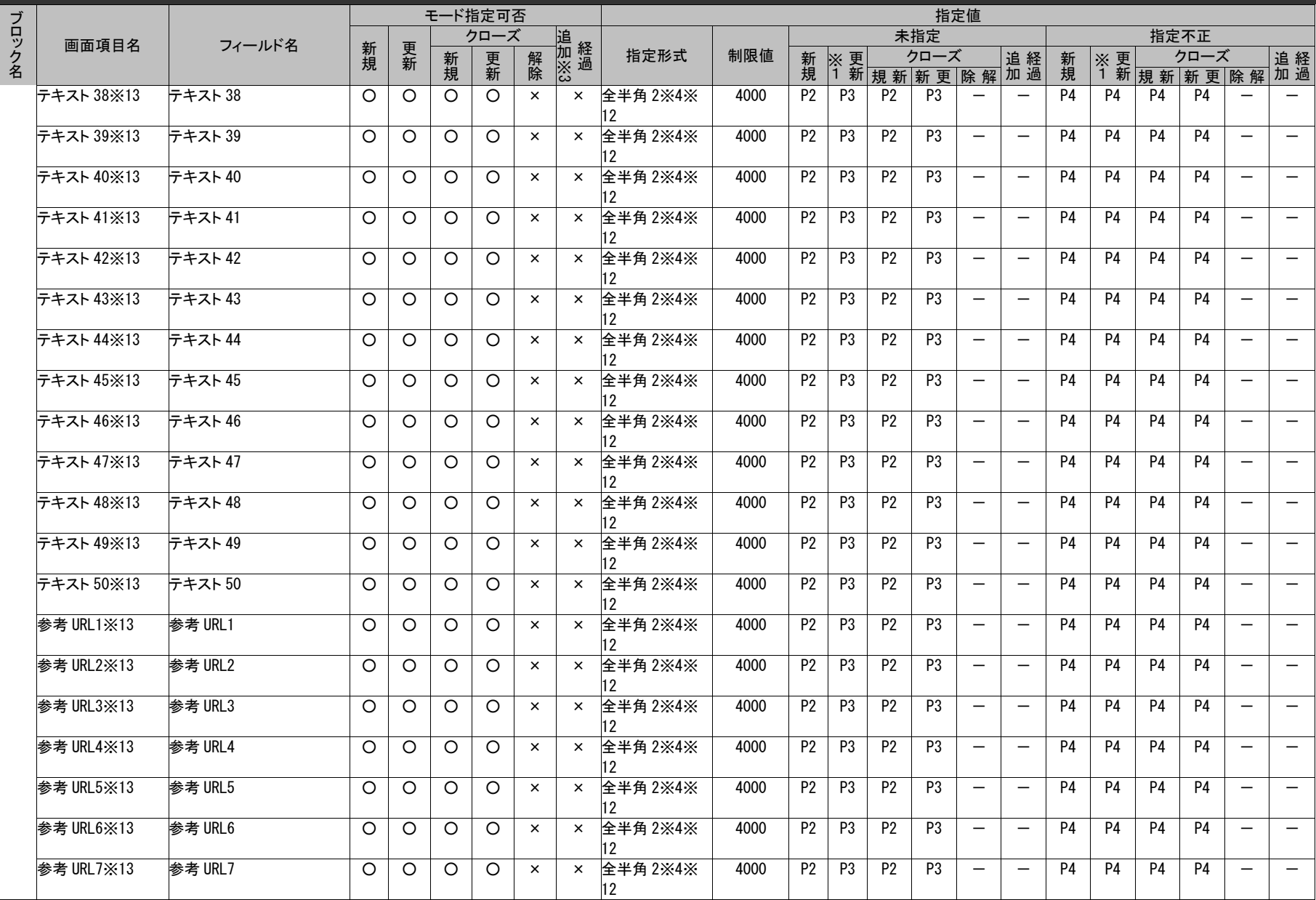

1.3指定可能フィールド情報一覧

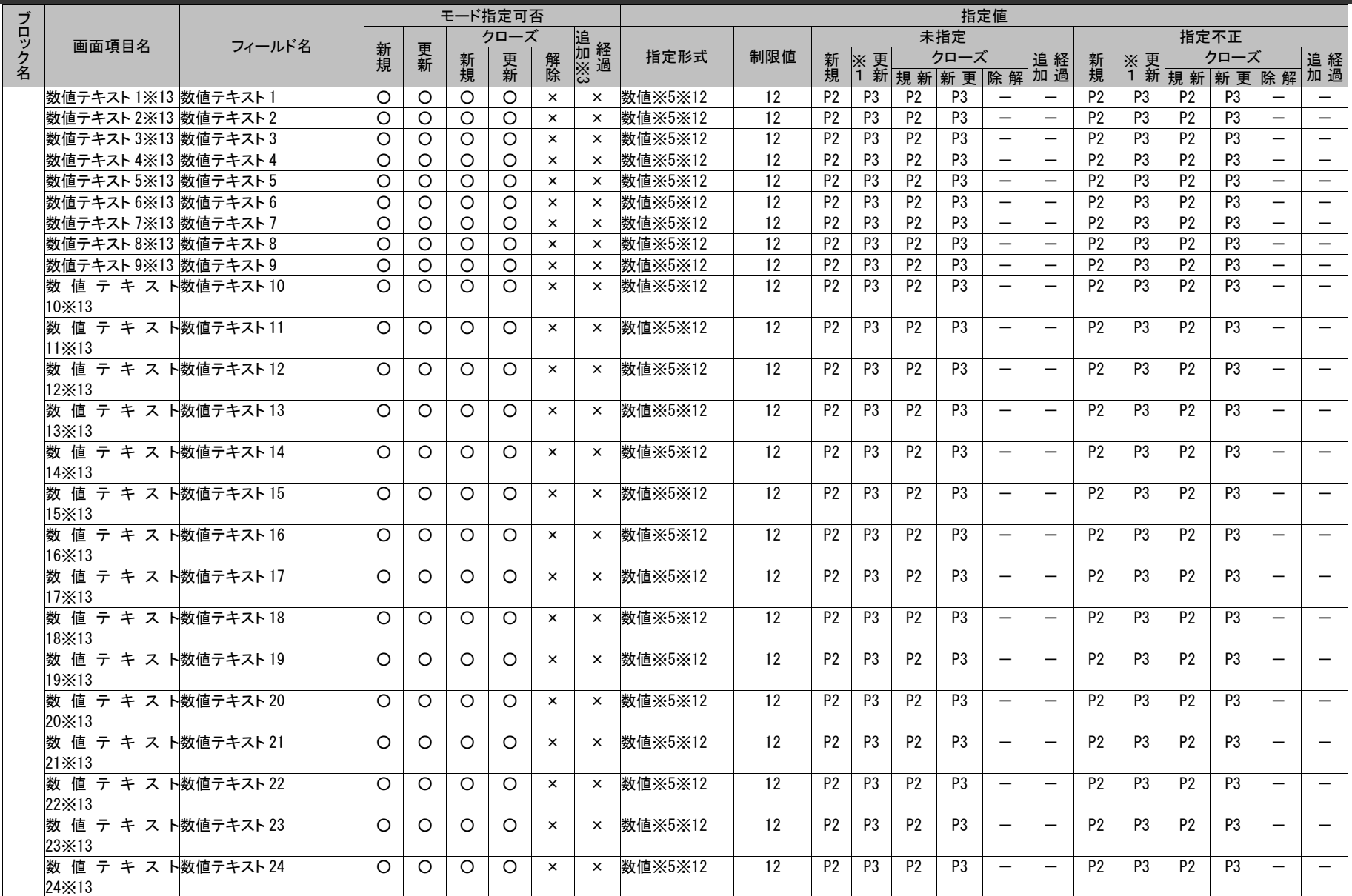

*Senju Service Manager* コマンドリファレンス

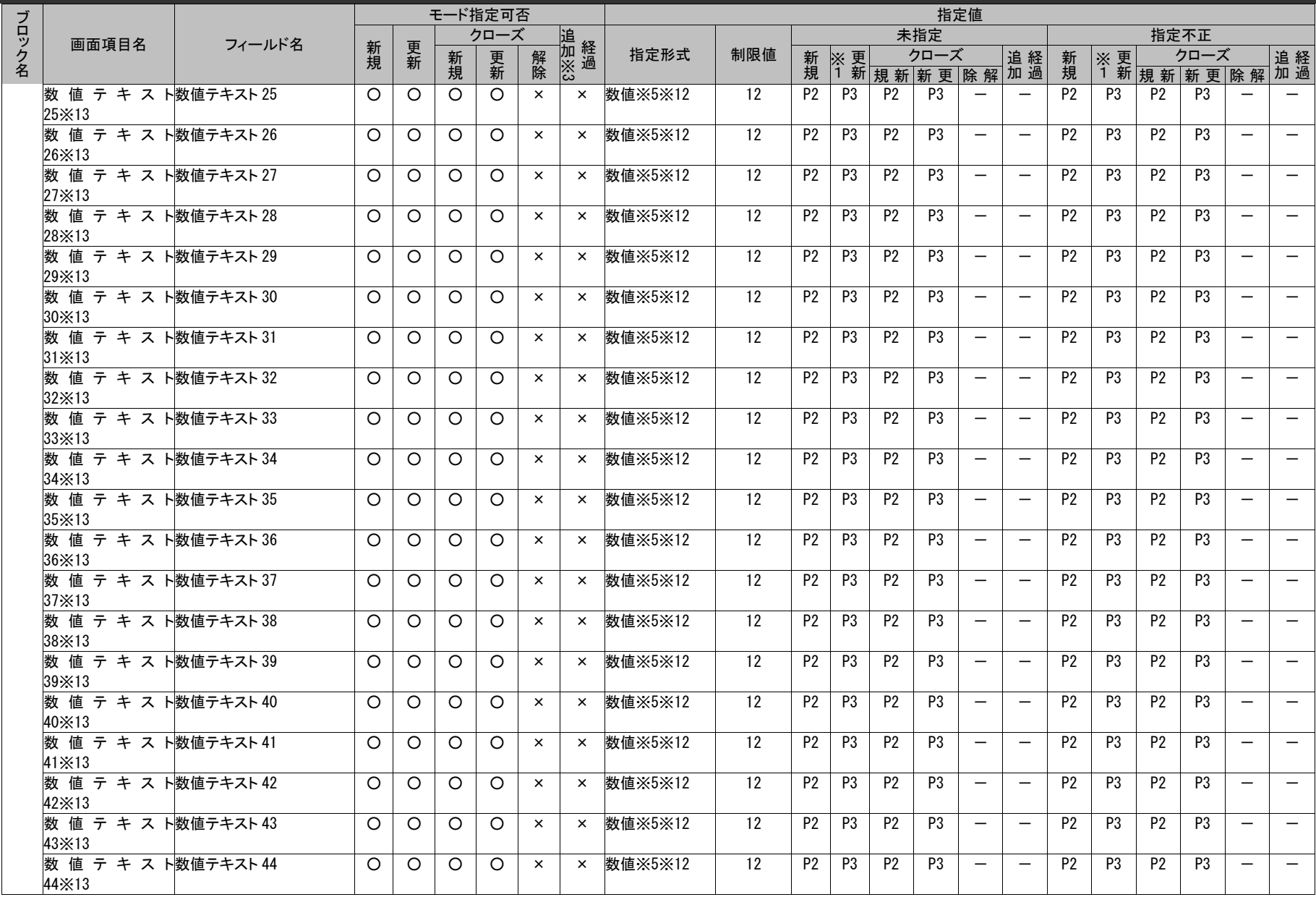

*Senju Service Manager* コマンドリファレンス

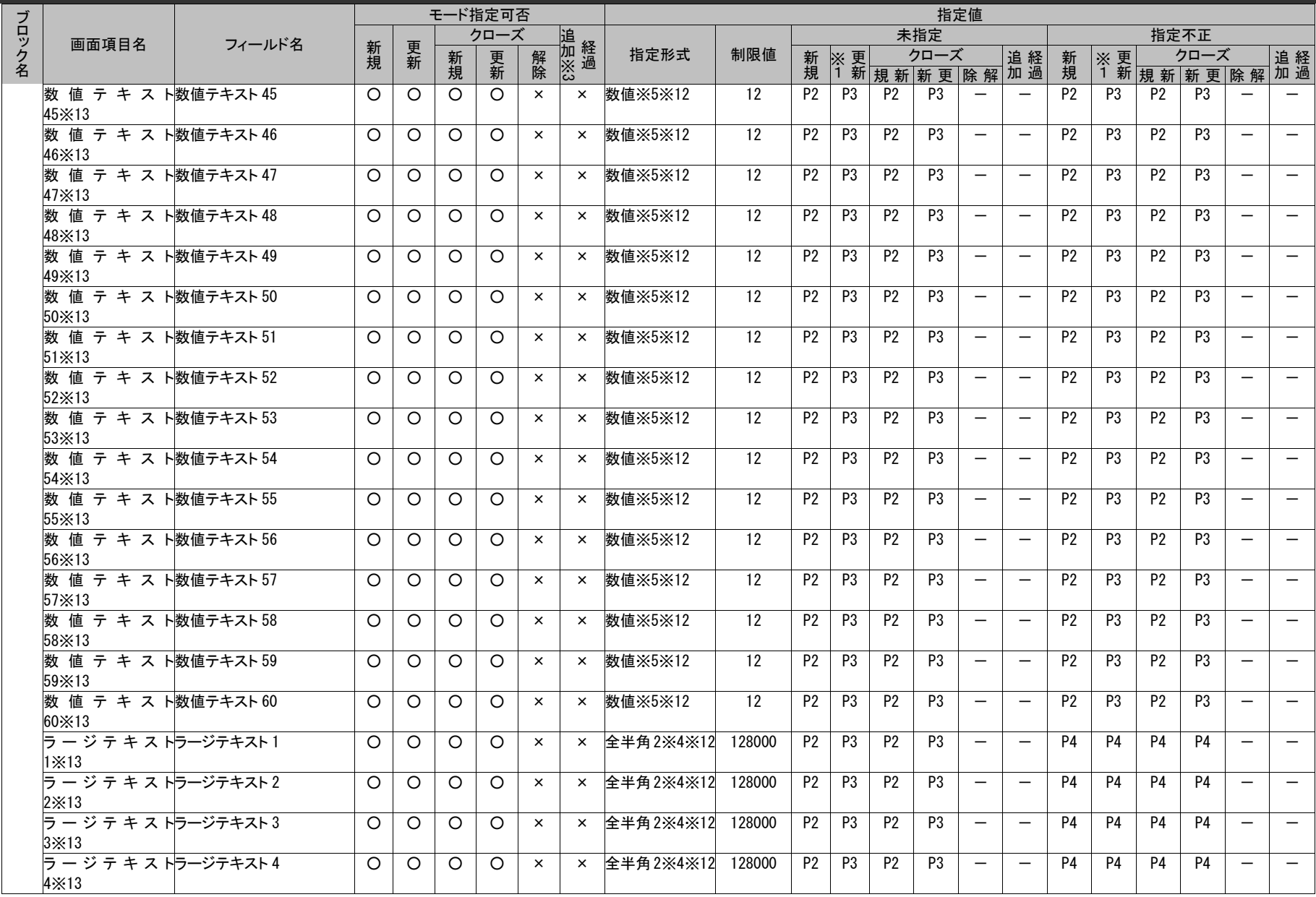

# 1.3指定可能フィールド情報一覧

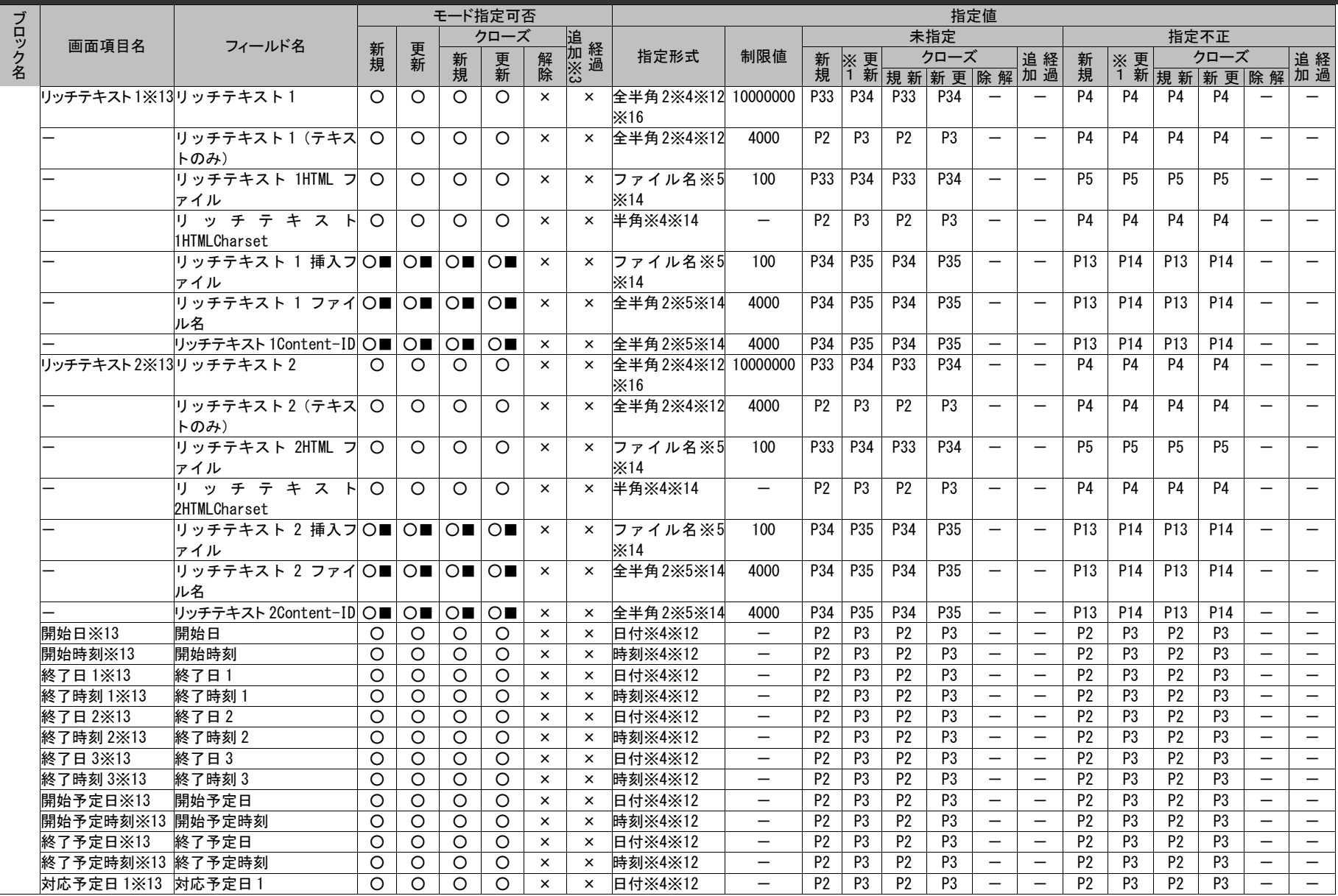

# 1.3指定可能フィールド情報一覧

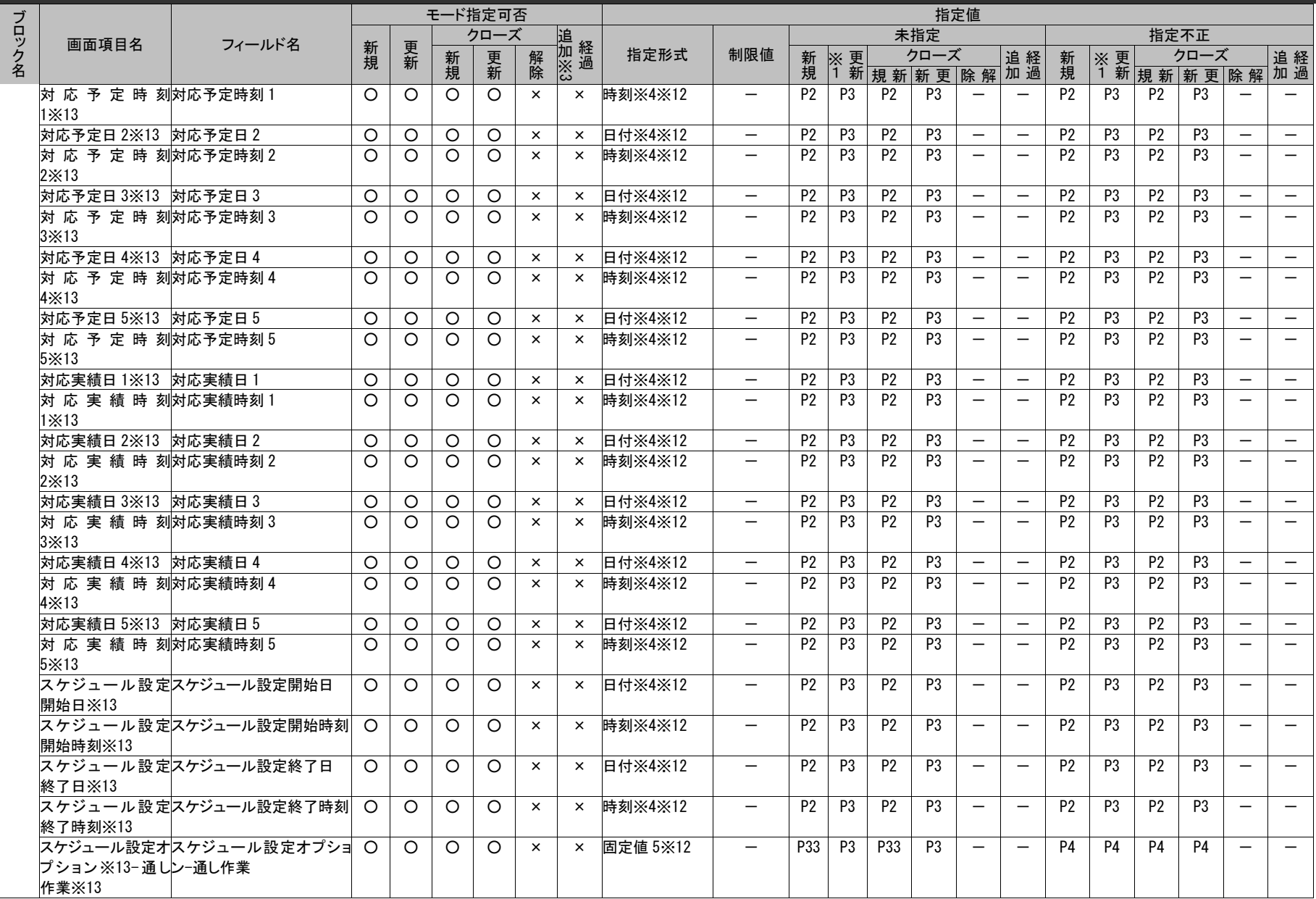

*Senju Service Manager* コマンドリファレンス

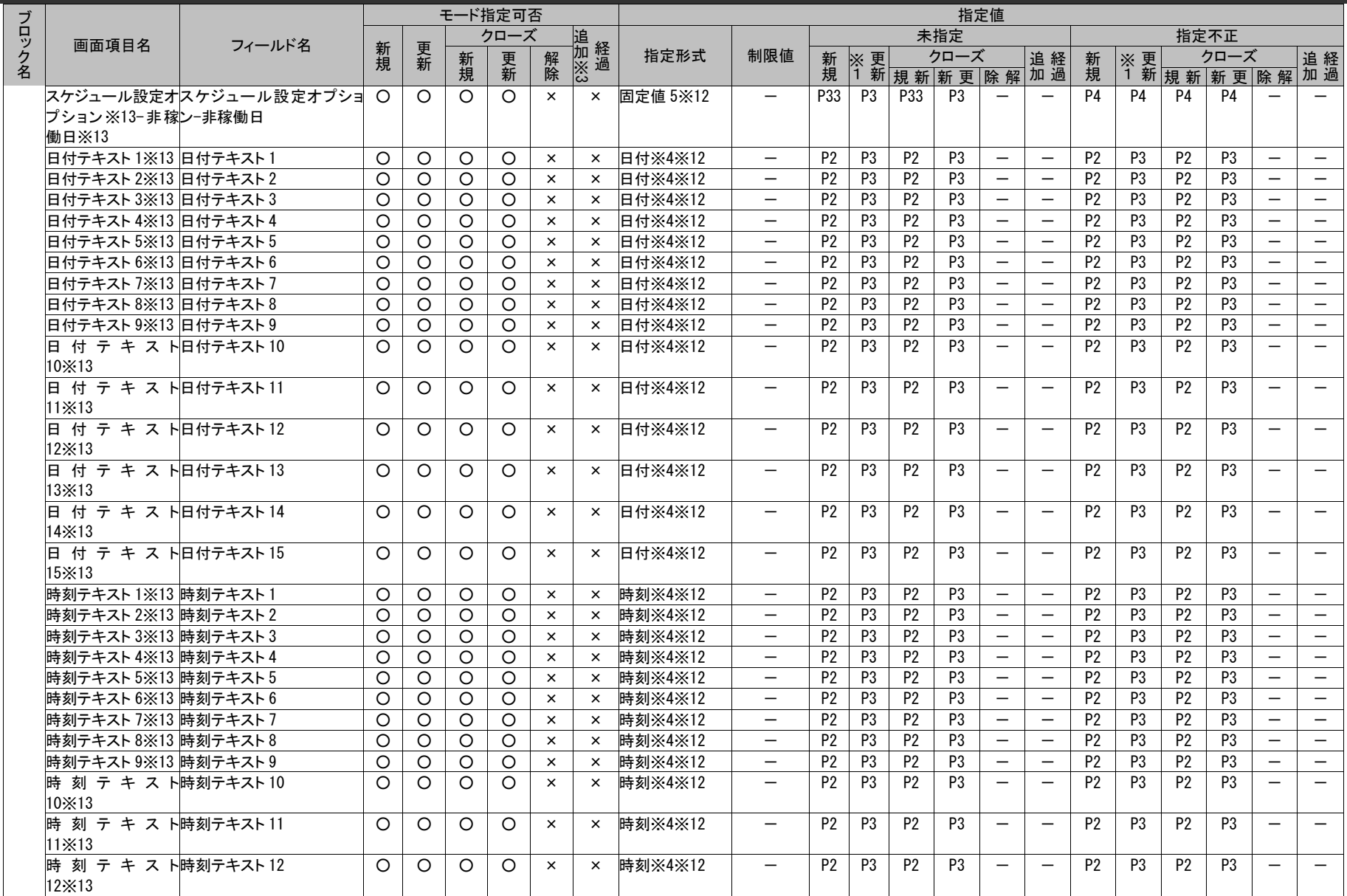

# 1.3指定可能フィールド情報一覧

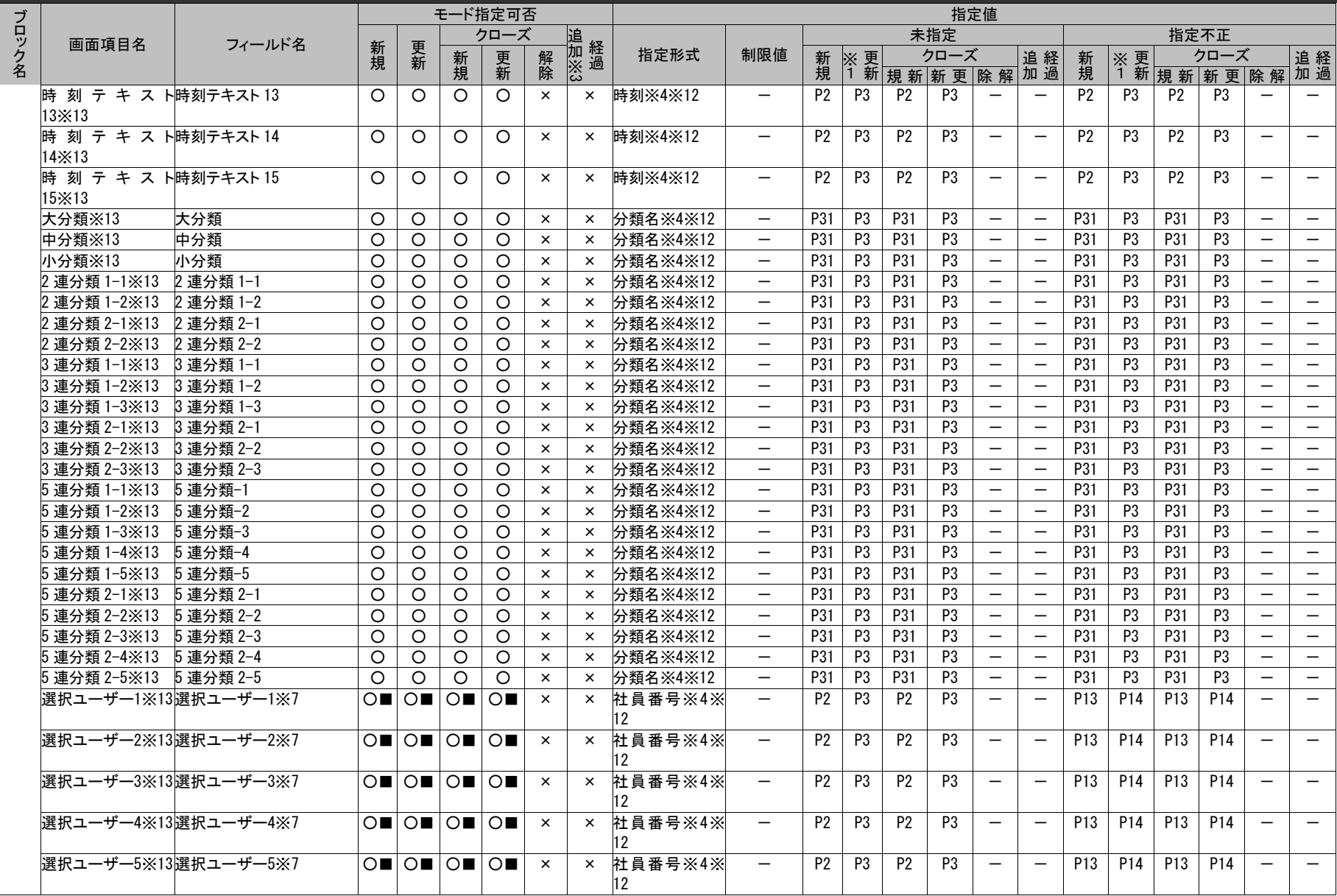

*Senju Service Manager* コマンドリファレンス

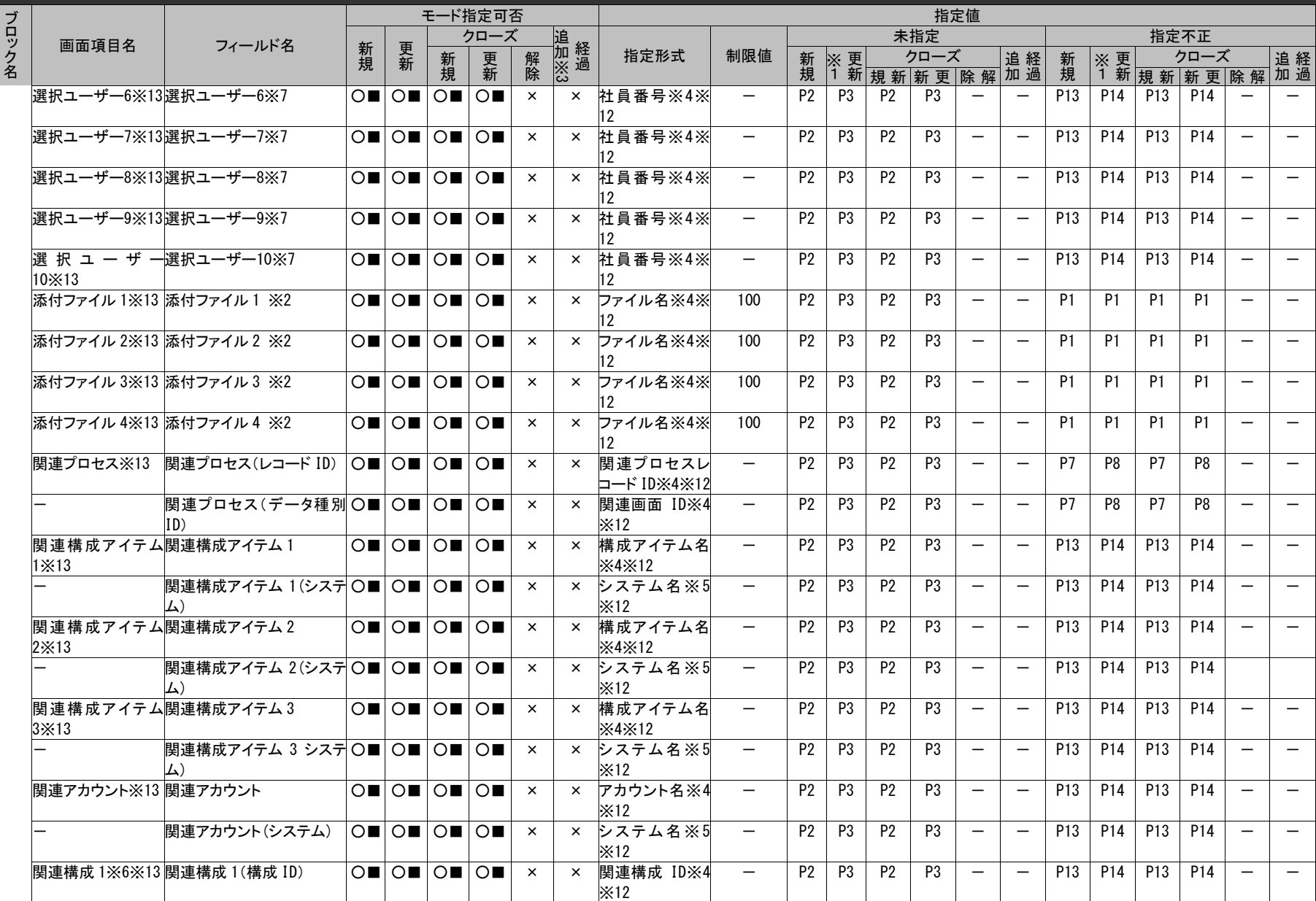

## 1.3指定可能フィールド情報一覧

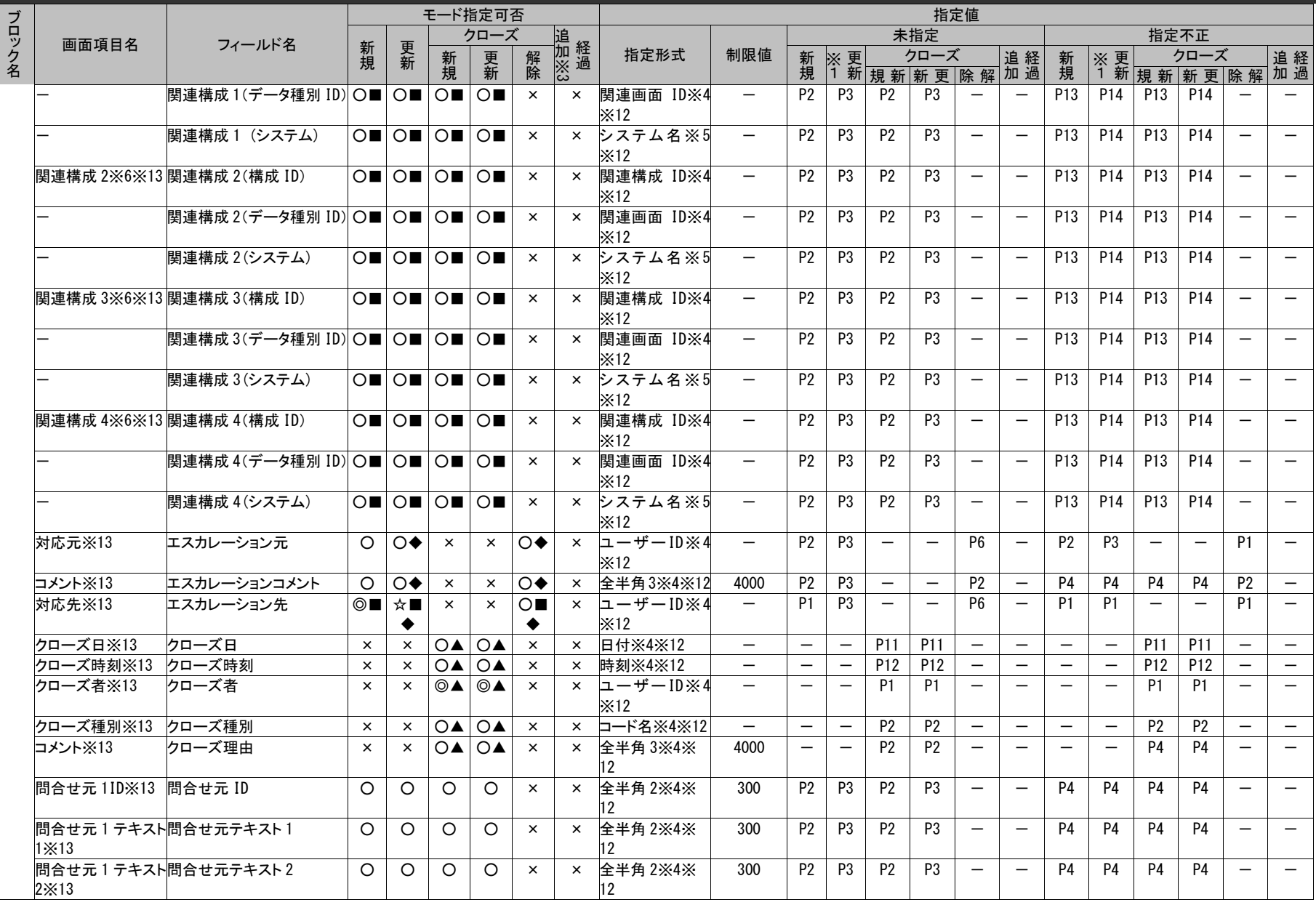

# 1.3指定可能フィールド情報一覧

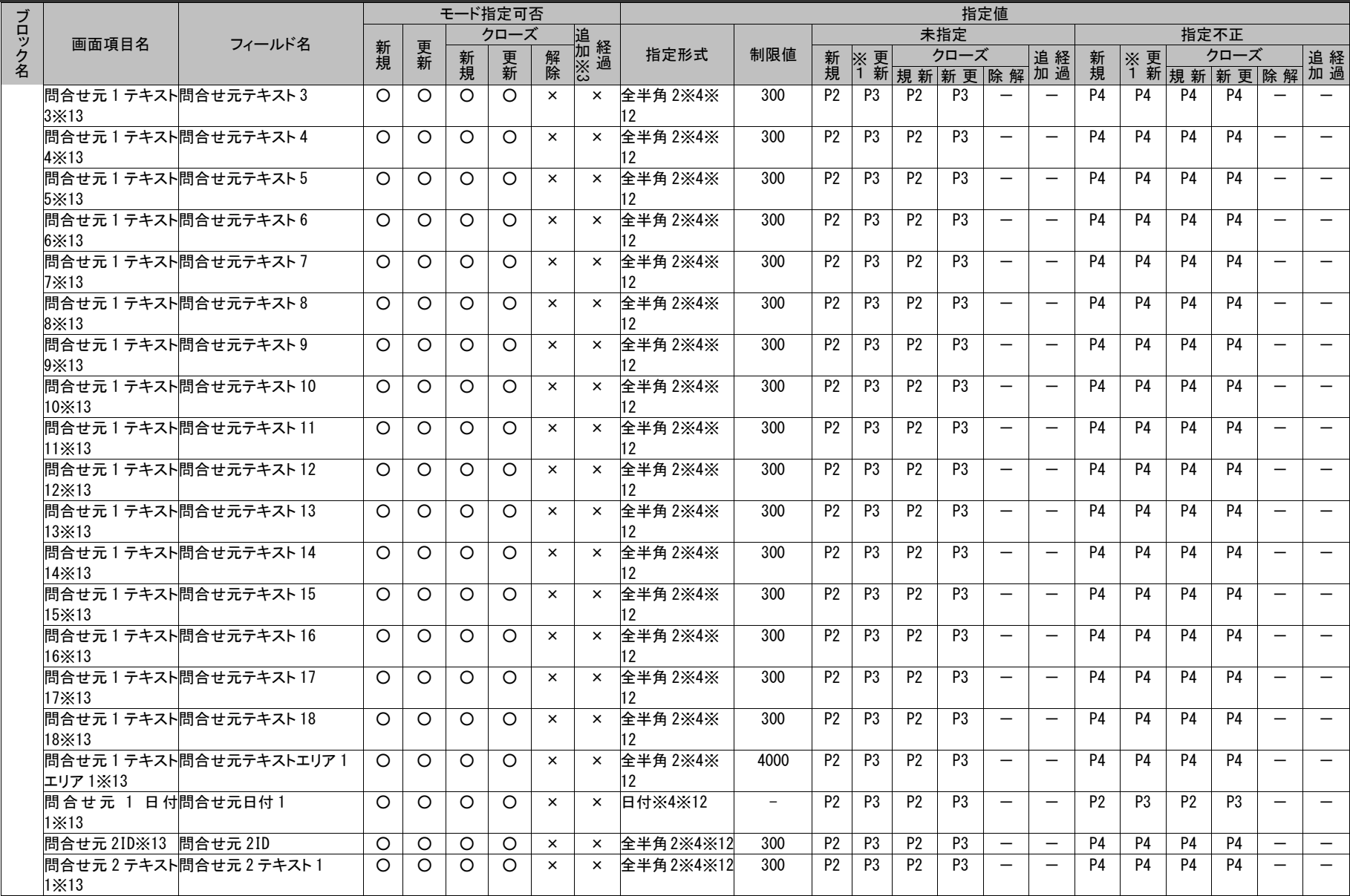

# 1.3指定可能フィールド情報一覧

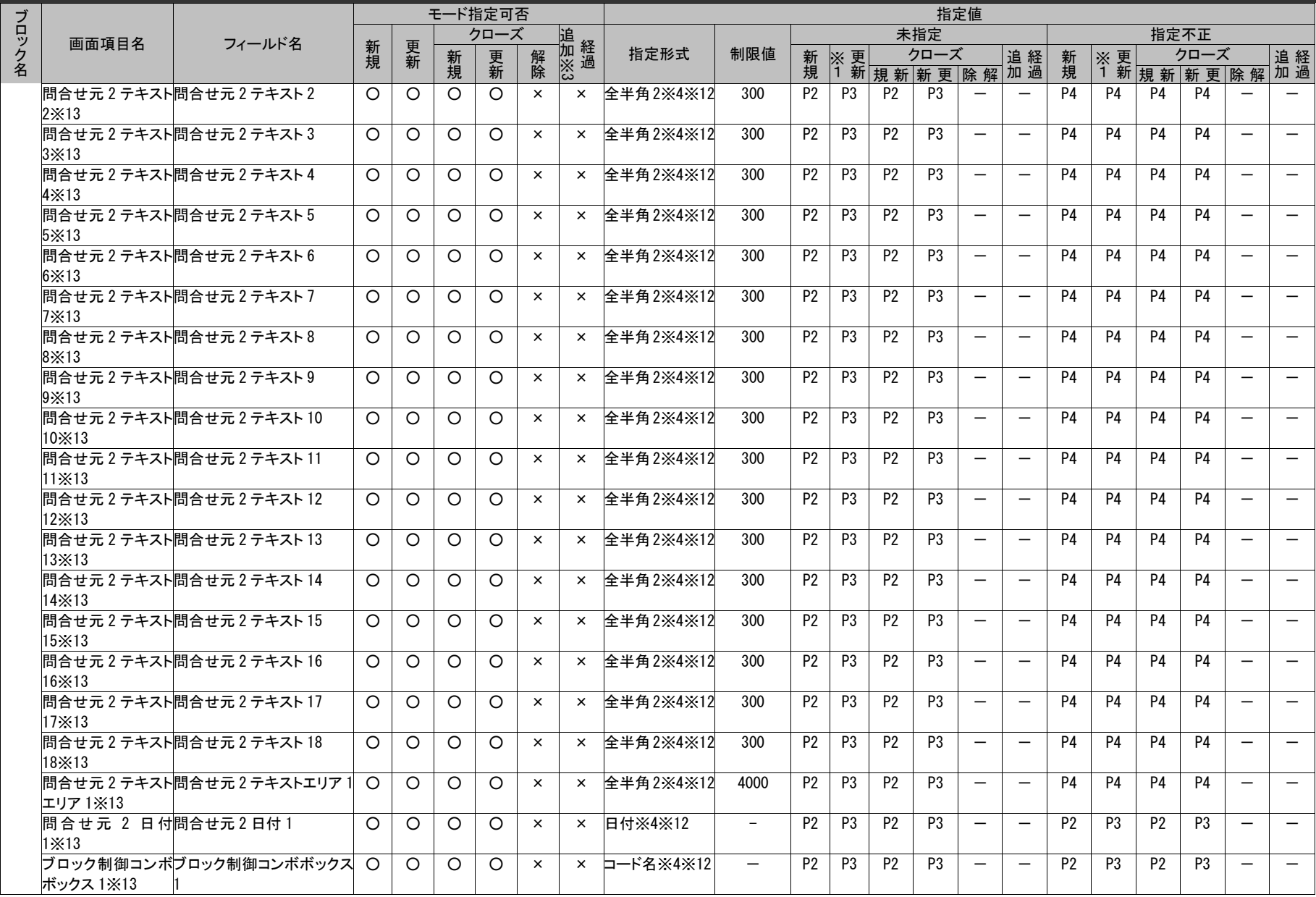

# 1.3指定可能フィールド情報一覧

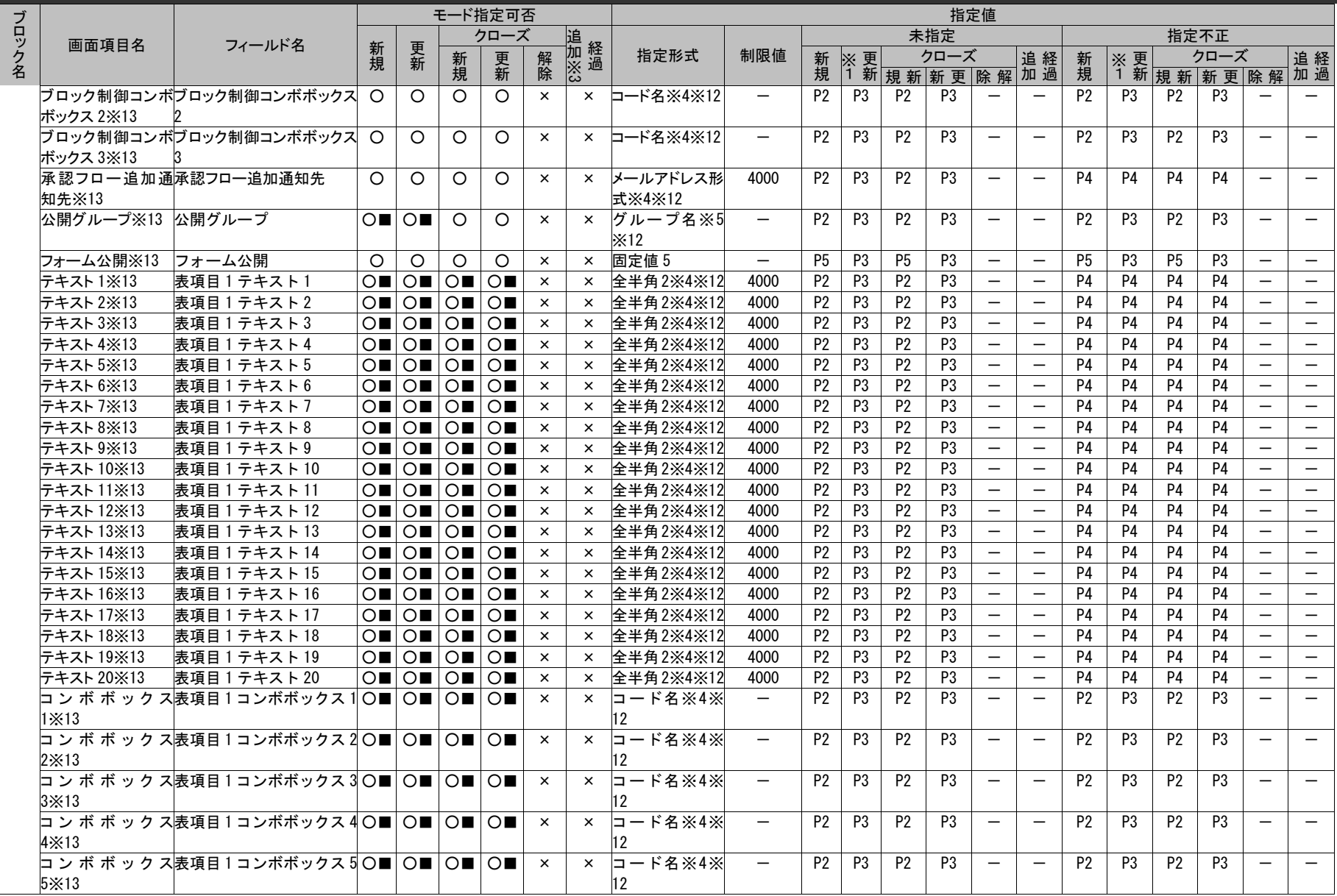

# 1.3指定可能フィールド情報一覧

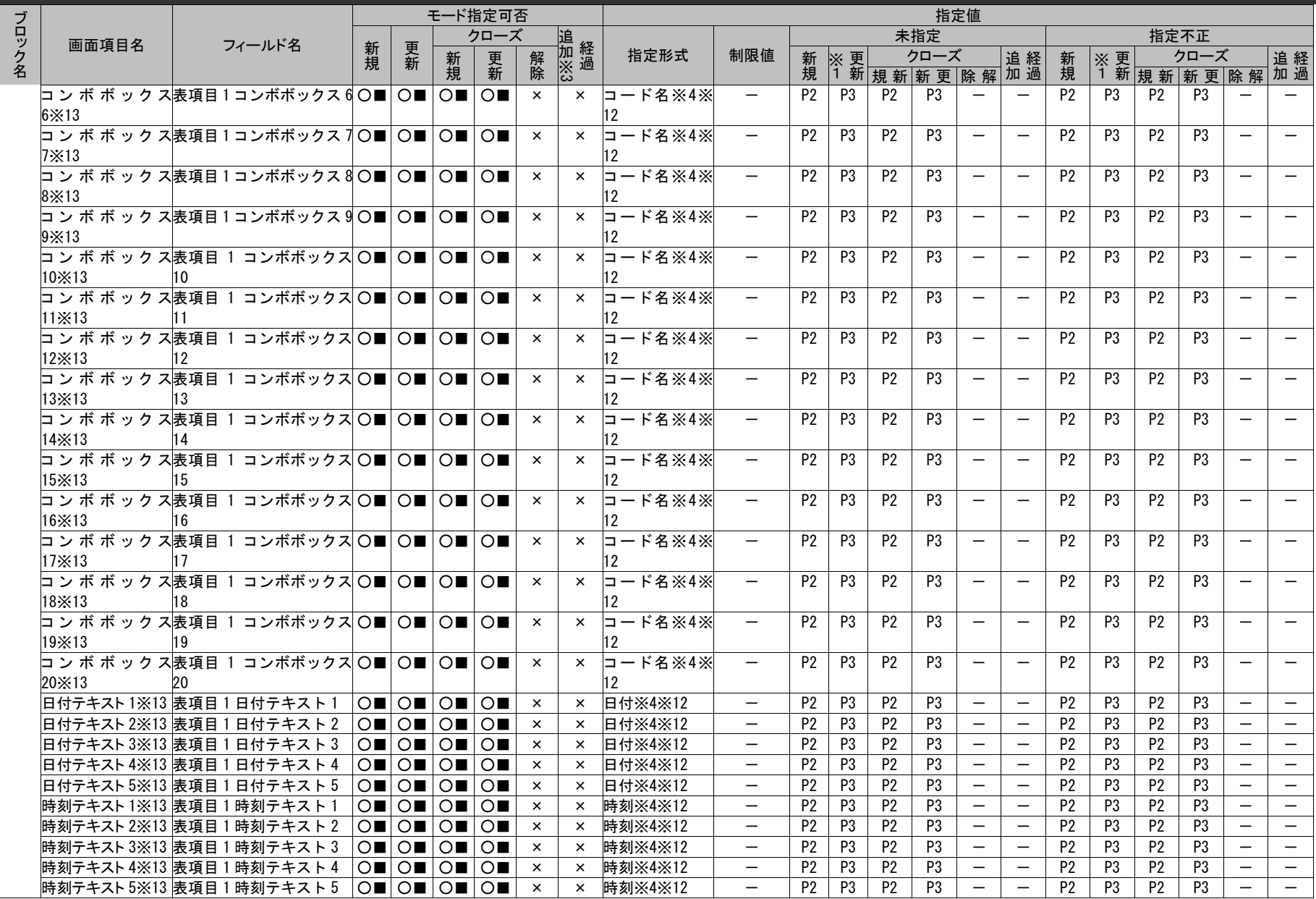

*Senju Service Manager* コマンドリファレンス

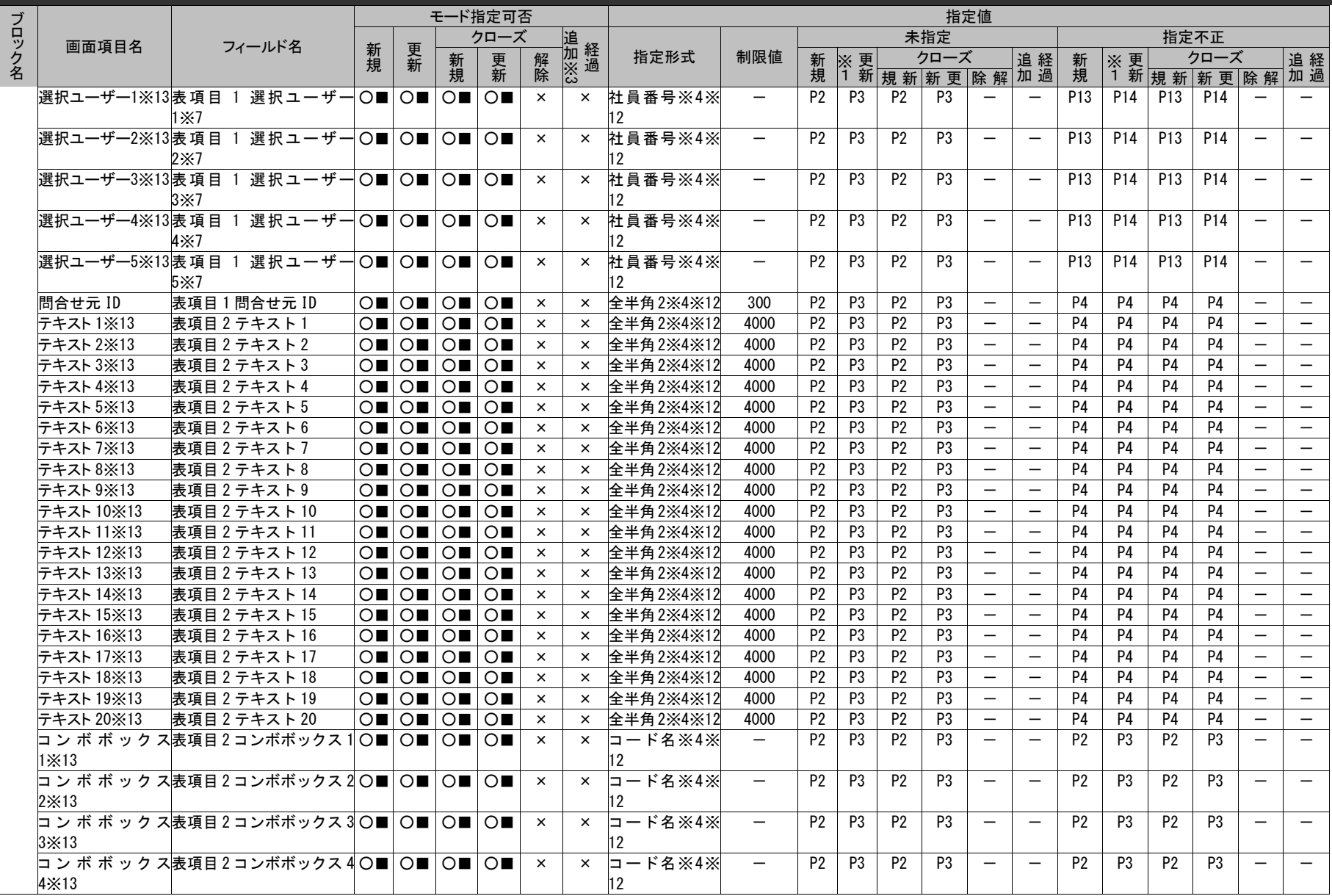

# 1.3指定可能フィールド情報一覧

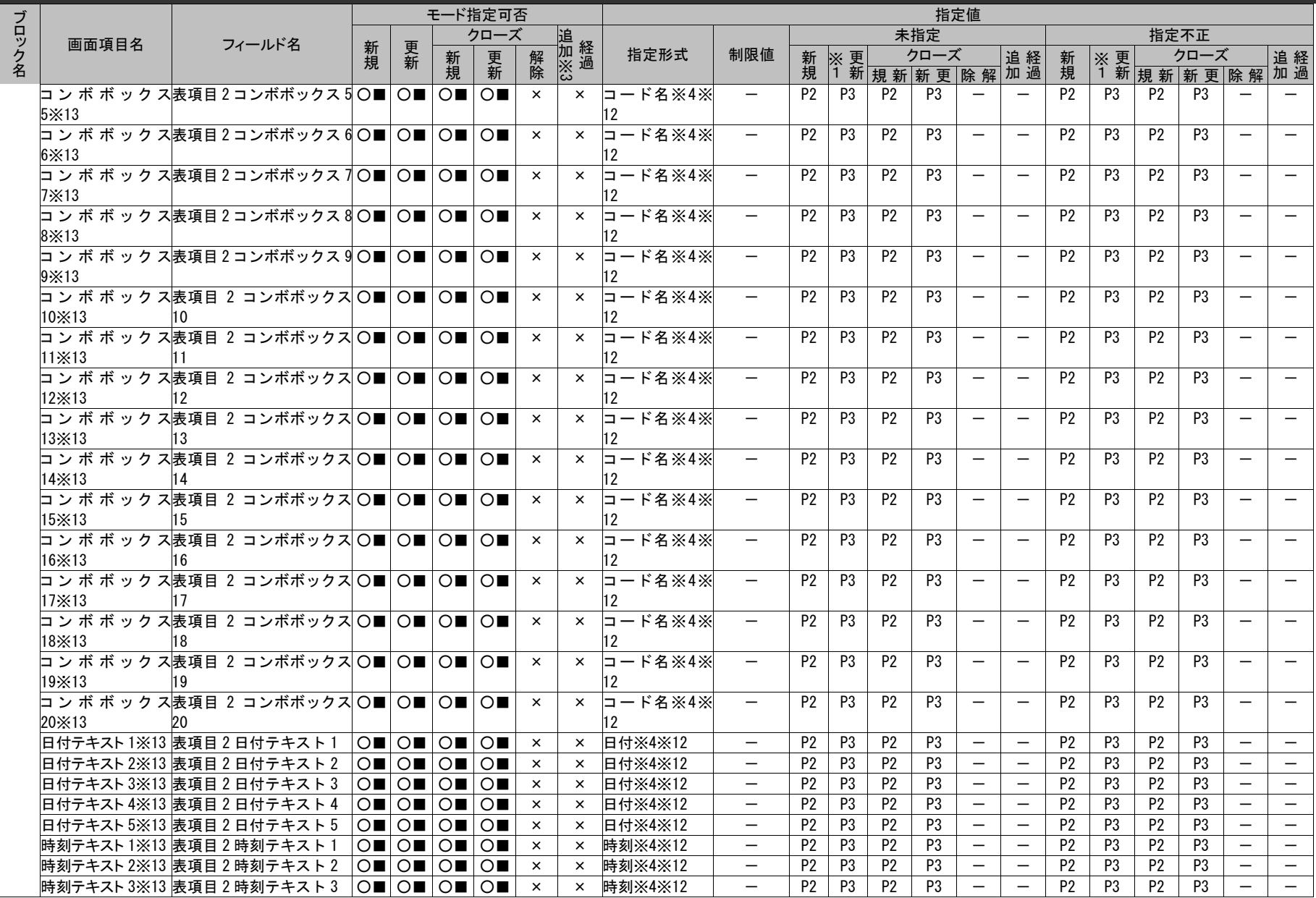

*Senju Service Manager* コマンドリファレンス

1.3指定可能フィールド情報一覧

| ブロック名<br>追加 ※<br>未指定<br>クローズ<br>指定不正<br>画面項目名<br>フィールド名<br>新規<br>更新<br>制限値<br>指定形式<br>クローズ<br>解除<br>クローズ<br>追経<br>更新<br>追経<br>新規<br>※更<br>新規<br> ×更<br>新規<br>[1 新<br>1 新<br>規新新更除解加過<br>規新新更除解<br>時刻テキスト 4※13 表項目 2 時刻テキスト 4<br>P <sub>2</sub><br>P <sub>3</sub><br>P <sub>2</sub><br>$\circ$ $\circ$ $\circ$<br>$\bigcirc$ $\bigcirc$ $\bigcirc$ $\bigcirc$<br>時刻※4※12<br>P3<br>P <sub>2</sub><br>P <sub>2</sub><br>P <sub>3</sub><br>P <sub>3</sub><br>$\times$<br>$\times$<br>$\overline{\phantom{m}}$<br>$\overline{\phantom{m}}$<br>P <sub>2</sub><br>P <sub>3</sub><br>P <sub>3</sub><br>P <sub>3</sub><br>P <sub>2</sub><br>時刻テキスト5※13 表項目 2 時刻テキスト 5<br>$\bigcirc$ $\bigcirc$ $\bigcirc$<br>時刻※4※12<br>P <sub>2</sub><br>P <sub>2</sub><br>P <sub>3</sub><br>$\circ$ $\circ$ $\circ$<br>$\times$<br>$\overline{\phantom{0}}$<br>$\qquad \qquad -$<br>$\times$<br>選択ユーザー1※13表項目 2 選択ユーザー ○■ ○■ <br>P <sub>2</sub><br>P <sub>3</sub><br>P <sub>2</sub><br>P <sub>3</sub><br>P <sub>14</sub><br>P <sub>13</sub><br>P <sub>14</sub><br>社員番号※4※<br>$\qquad \qquad -$<br>P <sub>13</sub><br>$\bigcirc$ $\bigcirc$ $\bigcirc$ $\bigcirc$<br>$\times$<br>$\times$<br>$\overline{\phantom{m}}$<br>IX7<br>12<br>選択ユーザー2※13表項目 2 選択ユーザー<br>$\overline{\phantom{a}}$ o $\overline{\phantom{a}}$ o $\overline{\phantom{a}}$ io $\overline{\phantom{a}}$<br>社員番号※4※<br>P <sub>2</sub><br>P <sub>3</sub><br>P <sub>2</sub><br>P <sub>3</sub><br>P <sub>13</sub><br>P <sub>14</sub><br>P <sub>13</sub><br>P <sub>14</sub><br>$\bigcirc$ $\bigcirc$ $\bigcirc$ $\bigcirc$<br>$\overline{\phantom{0}}$<br>$\times$<br>$\times$<br>$\overline{\phantom{m}}$<br>$2\times7$<br>12<br>選択ユーザー3※13表 項目 2 選択ユーザー O■   O■   O■   O■<br>P <sub>3</sub><br>P <sub>14</sub><br>P <sub>13</sub><br>P <sub>14</sub><br>社員番号※4※<br>P <sub>2</sub><br>P3<br>P <sub>2</sub><br>P <sub>13</sub><br>$\qquad \qquad -$<br>$\times$<br>$\times$<br>$\overline{\phantom{m}}$<br>$\qquad \qquad -$<br>$3\times7$<br>12<br>選択ユーザー4※13表 項目 2 選択ユーザー 〇■ 〇■ 〇■ 〇■ 〇■<br>社員番号※4※<br>P <sub>2</sub><br>P <sub>3</sub><br>P <sub>3</sub><br>P <sub>13</sub><br>P <sub>14</sub><br>P13<br>P <sub>2</sub><br>P <sub>14</sub><br>$\overline{\phantom{m}}$<br>$\overline{\phantom{m}}$<br>$\times$<br>$\times$<br>$\overline{\phantom{m}}$<br>$4\times7$<br>12<br>選択ユーザー5※13 表 項目 2 選択ユーザー  〇■   〇■   〇■   〇■<br>社員番号※4※<br>P <sub>3</sub><br>P <sub>14</sub><br>P <sub>14</sub><br>P <sub>2</sub><br>P <sub>3</sub><br>P <sub>2</sub><br>P <sub>13</sub><br>P <sub>13</sub><br>$\times$<br>$\times$<br>$\overline{\phantom{m}}$<br>$\overline{\phantom{m}}$<br>$\overline{\phantom{m}}$<br>5×7<br>12<br>問合せ元 ID※13<br>表項目2問合せ元 ID<br>$\bigcirc$ $\bigcirc$ $\bigcirc$ $\bigcirc$ $\bigcirc$ $\bigcirc$ $\bigcirc$<br>全半角2※4※12<br>300<br>P <sub>2</sub><br>P3<br>P <sub>2</sub><br>P3<br>P <sub>4</sub><br>P4<br>P <sub>4</sub><br>P4<br>$\times$<br>$\overline{\phantom{m}}$<br>$\overline{\phantom{m}}$<br>$\times$<br>P <sub>2</sub><br>テキスト1※13<br>全半角2※4※12<br>4000<br>P <sub>3</sub><br>P <sub>2</sub><br>P <sub>3</sub><br><b>P4</b><br>P <sub>4</sub><br>表項目3テキスト1<br>OHOHOHOH<br>P <sub>4</sub><br>P4<br>$\times$<br>$\overline{\phantom{0}}$<br>$\overline{\phantom{0}}$<br>$\overline{\phantom{m}}$<br>$\times$<br>$\bigcirc$ $\bigcirc$ $\bigcirc$ $\bigcirc$ $\bigcirc$ $\bigcirc$ $\bigcirc$<br>P <sub>2</sub><br>P3<br>テキスト 2※13<br>表項目3テキスト2<br>× 全半角2※4※12<br>4000<br>P <sub>2</sub><br>P <sub>3</sub><br>P <sub>4</sub><br>P <sub>4</sub><br>P <sub>4</sub><br>P <sub>4</sub><br>$\overline{\phantom{m}}$<br>$\times$<br>$\overline{\phantom{0}}$<br>$\overline{\phantom{m}}$<br>P <sub>2</sub><br>P <sub>3</sub><br>P <sub>2</sub><br>P <sub>3</sub><br><b>P4</b><br>P <sub>4</sub><br>テキスト 3※13<br>表項目3テキスト3<br>OHOHOHOH<br>全半角2※4※12<br>4000<br>P <sub>4</sub><br>P <sub>4</sub><br>$\overline{\phantom{m}}$<br>$\times$<br>$\equiv$<br>$\times$<br>P <sub>3</sub><br>P <sub>3</sub><br>表項目3テキスト4<br>全半角2※4※12<br>P <sub>2</sub><br>P <sub>2</sub><br>P <sub>4</sub><br><b>P4</b><br>P <sub>4</sub><br><b>P4</b><br>テキスト 4※13<br>OHOHOHOH<br>4000<br>$\overline{\phantom{0}}$<br>$\times$<br>$\times$<br>$\equiv$<br>$\equiv$<br>P <sub>2</sub><br>P <sub>3</sub><br>P <sub>2</sub><br>P3<br><b>P4</b><br><b>P4</b><br><b>P4</b><br>テキスト5※13<br>表項目3テキスト5<br>OU OU OU OU<br>全半角2※4※12<br>4000<br>P <sub>4</sub><br>$\overline{\phantom{m}}$<br>$\overline{\phantom{m}}$<br>$\times$<br>$\times$<br>$\overline{\phantom{0}}$<br>P <sub>3</sub><br>P <sub>2</sub><br>P <sub>2</sub><br>P <sub>3</sub><br>P <sub>4</sub><br>テキスト6※13<br>表項目3テキスト6<br>OHOHOHOH<br>全半角2※4※12<br>4000<br>P <sub>4</sub><br>P <sub>4</sub><br>P <sub>4</sub><br>$\times$<br>$\times$<br>$\overline{\phantom{m}}$<br>$\qquad \qquad -$<br>P <sub>3</sub><br>P <sub>2</sub><br>P <sub>3</sub><br><b>P4</b><br><b>P4</b><br>テキスト 7※13<br>4000<br>P <sub>2</sub><br>P <sub>4</sub><br><b>P4</b><br>表項目3テキスト7<br>OHOHOHOH<br>全半角2※4※12<br>$\overline{\phantom{0}}$<br>$\overline{\phantom{m}}$<br>$\times$<br>$\times$<br>表項目3テキスト8<br>全半角2※4※12<br>P <sub>2</sub><br>P3<br>P <sub>3</sub><br><b>P4</b><br><b>P4</b><br><b>テキスト8×13</b><br>OU OU OU OU<br>4000<br>P <sub>2</sub><br>P <sub>4</sub><br>P <sub>4</sub><br>$\qquad \qquad -$<br>$\times$<br>$\times$<br>P <sub>2</sub><br>P <sub>3</sub><br>P <sub>2</sub><br>P <sub>3</sub><br><b>P4</b><br>P <sub>4</sub><br>テキスト 9※13<br>表項目3テキスト9<br>OHOHOHOH<br>全半角2※4※12<br>4000<br>P <sub>4</sub><br>P <sub>4</sub><br>$\overline{\phantom{m}}$<br>$\overline{\phantom{m}}$<br>$\overline{\phantom{m}}$<br>$\times$<br>$\times$<br>P <sub>2</sub><br>P <sub>3</sub><br>表項目3テキスト10<br>OB OB<br>4000<br>P <sub>2</sub><br>P <sub>3</sub><br><b>P4</b><br>P <sub>4</sub><br><b>P4</b><br>テキスト 10※13<br>$\bigcirc$ $\bigcirc$ $\bigcirc$ $\bigcirc$ $\bigcirc$ $\bigcirc$<br>全半角2※4※12<br>P4<br>$\times$<br>$\overline{\phantom{0}}$<br>$\times$<br>$\equiv$<br>P <sub>2</sub><br>P <sub>3</sub><br>P <sub>2</sub><br>P <sub>3</sub><br><b>P4</b><br><b>P4</b><br>テキスト11※13<br>全半角2※4※12<br>4000<br>P <sub>4</sub><br>P <sub>4</sub><br>表項目3テキスト11<br>$\bigcirc$ $\bigcirc$ $\bigcirc$ $\bigcirc$ $\bigcirc$<br>$\circ$ $\circ$ $\circ$<br>$\times$<br>$\overline{\phantom{0}}$<br>$\overline{\phantom{m}}$<br>$\times$<br>P <sub>3</sub><br>表項目3テキスト12<br>全半角2※4※12<br>P <sub>2</sub><br>P <sub>2</sub><br>P <sub>3</sub><br>P <sub>4</sub><br><b>P4</b><br>P <sub>4</sub><br>P <sub>4</sub><br>テキスト 12※13<br>OHOHOHOH<br>4000<br>$\overline{\phantom{0}}$<br>$\times$<br>$\times$<br>$\overline{\phantom{m}}$<br>$\overline{\phantom{m}}$<br>P <sub>2</sub><br>P <sub>3</sub><br>P <sub>2</sub><br><b>P4</b><br>テキスト13※13<br>表項目3テキスト13<br>全半角2※4※12<br>4000<br>P <sub>3</sub><br><b>P4</b><br><b>P4</b><br><b>P4</b><br>OHOHOHOH<br>$\overline{\phantom{m}}$<br>$\times$<br>$\times$<br>$\overline{\phantom{m}}$<br>$\overline{\phantom{m}}$<br>P3<br>表項目3テキスト14<br>全半角2※4※12<br>4000<br>P <sub>2</sub><br>P <sub>2</sub><br>P <sub>3</sub><br>P <sub>4</sub><br><b>P4</b><br>P <sub>4</sub><br>テキスト 14※13<br>OB OB OB OB<br>P <sub>4</sub><br>$\overline{\phantom{0}}$<br>$\times$<br>$\times$<br>$\equiv$<br>$\overline{\phantom{0}}$<br><b>P4</b><br>P <sub>2</sub><br>P <sub>3</sub><br>P <sub>2</sub><br>P <sub>3</sub><br>P <sub>4</sub><br>P <sub>4</sub><br>P <sub>4</sub><br>テキスト 15※13<br>表項目3テキスト15<br>OHOHOHOH<br>全半角2※4※12<br>4000<br>$\overline{\phantom{m}}$<br>$\times$<br>$\equiv$<br>$\times$<br>P3<br>P <sub>2</sub><br>P <sub>2</sub><br>P <sub>3</sub><br><b>P4</b><br><b>P4</b><br>テキスト 16×13<br>表項目3テキスト16<br>全半角2※4※12<br>4000<br><b>P4</b><br><b>P4</b><br>$\bigcirc$ $\bigcirc$ $\bigcirc$ $\bigcirc$ $\bigcirc$ $\bigcirc$<br>$\circ$ $\circ$ $\circ$<br>$\overline{\phantom{0}}$<br>$\overline{\phantom{m}}$<br>$\times$<br>$\times$<br>$\overline{\phantom{m}}$<br><b>P4</b><br>テキスト 17※13<br>表項目3テキスト17<br>OU OU OU OU<br>全半角2※4※12<br>4000<br>P <sub>2</sub><br>P <sub>3</sub><br>P <sub>2</sub><br>P <sub>3</sub><br>P <sub>4</sub><br><b>P4</b><br>P <sub>4</sub><br>$\overline{\phantom{m}}$<br>$\qquad \qquad -$<br>$\times$<br>$\times$<br>$\overline{\phantom{m}}$<br>P <sub>3</sub><br>P <sub>2</sub><br>P <sub>2</sub><br>P <sub>3</sub><br><b>P4</b><br>テキスト 18※13<br>表項目3テキスト18<br>OHOHOHOH<br>全半角2※4※12<br>4000<br>P <sub>4</sub><br>P <sub>4</sub><br>P <sub>4</sub><br>$\qquad \qquad -$<br>$\times$<br>$\times$<br>$\overline{\phantom{m}}$<br>$\overline{\phantom{m}}$<br>P3<br>P <sub>2</sub><br>P <sub>3</sub><br><b>P4</b><br><b>P4</b><br>4000<br>P <sub>2</sub><br>P <sub>4</sub><br><b>P4</b><br>テキスト 19※13<br>表項目3テキスト19<br>$\bigcirc$ $\bigcirc$ $\bigcirc$ $\bigcirc$ $\bigcirc$ $\bigcirc$<br>$\circ$ $\circ$ $\circ$<br>全半角2※4※12<br>$\times$<br>$\overline{\phantom{0}}$<br>$\times$<br>$\equiv$<br>P <sub>2</sub><br>P3<br>P <sub>3</sub><br>P <sub>4</sub><br>テキスト 20※13<br>表項目3テキスト20<br>全半角2※4※12<br>P <sub>2</sub><br>P <sub>4</sub><br>P <sub>4</sub><br>P <sub>4</sub><br>$\circ$ $\circ$ $\circ$ $\circ$<br>$\bigcirc$ $\bigcirc$ $\bigcirc$ $\bigcirc$<br>4000<br>$\overline{\phantom{m}}$<br>$\times$<br>$\times$<br>コン ボ ボ ック ス表項目 3 コンボボックス<br>$\n  I = K$ ド名※4※<br>P <sub>2</sub><br>P <sub>3</sub><br>P <sub>2</sub><br>P <sub>3</sub><br>P <sub>3</sub><br>P <sub>2</sub><br>P <sub>3</sub><br>OHOHOHOH<br>$-$<br>P <sub>2</sub><br>$\overline{\phantom{m}}$<br>$\overline{\phantom{m}}$<br>$\times$<br>$\times$<br>$\overline{\phantom{m}}$<br>1×13<br>12 |  | モード指定可否 |  |  |  |  |          | 指定値      |                |                          |                |                |                |                |  |                          |                |                |                |                |                          |                          |
|----------------------------------------------------------------------------------------------------|--|---------|--|--|--|--|----------|----------|----------------|--------------------------|----------------|----------------|----------------|----------------|--|--------------------------|----------------|----------------|----------------|----------------|--------------------------|--------------------------|
|                                                                                                    |  |         |  |  |  |  |          |          |                |                          |                |                |                |                |  |                          |                |                |                |                |                          |                          |
|                                                                                                    |  |         |  |  |  |  |          |          |                |                          |                |                |                |                |  |                          |                |                |                |                |                          |                          |
|                                                                                                    |  |         |  |  |  |  |          |          |                |                          |                |                |                |                |  |                          |                |                |                |                |                          | 加過                       |
|                                                                                                    |  |         |  |  |  |  |          |          |                |                          |                |                |                |                |  |                          |                |                |                |                |                          | $\overline{\phantom{m}}$ |
|                                                                                                    |  |         |  |  |  |  |          |          |                |                          |                |                |                |                |  |                          |                |                |                |                |                          | $\overline{\phantom{0}}$ |
|                                                                                                    |  |         |  |  |  |  |          |          |                |                          |                |                |                |                |  |                          |                |                |                |                |                          | $\overline{\phantom{m}}$ |
|                                                                                                    |  |         |  |  |  |  |          |          |                |                          |                |                |                |                |  |                          |                |                |                |                |                          |                          |
|                                                                                                    |  |         |  |  |  |  |          |          |                |                          |                |                |                |                |  |                          |                |                |                |                |                          |                          |
|                                                                                                    |  |         |  |  |  |  |          |          |                |                          |                |                |                |                |  |                          |                |                |                |                |                          |                          |
|                                                                                                    |  |         |  |  |  |  |          |          |                |                          |                |                |                |                |  |                          |                |                |                |                |                          |                          |
|                                                                                                    |  |         |  |  |  |  |          |          |                |                          |                |                |                |                |  |                          |                |                |                |                |                          |                          |
|                                                                                                    |  |         |  |  |  |  |          |          |                |                          |                |                |                |                |  |                          |                |                |                |                |                          |                          |
|                                                                                                    |  |         |  |  |  |  |          |          |                |                          |                |                |                |                |  |                          |                |                |                |                |                          |                          |
|                                                                                                    |  |         |  |  |  |  |          |          |                |                          |                |                |                |                |  |                          |                |                |                |                |                          |                          |
|                                                                                                    |  |         |  |  |  |  |          |          |                |                          |                |                |                |                |  |                          |                |                |                |                |                          |                          |
|                                                                                                    |  |         |  |  |  |  |          |          |                |                          |                |                |                |                |  |                          |                |                |                |                |                          |                          |
|                                                                                                    |  |         |  |  |  |  |          |          |                |                          |                |                |                |                |  |                          |                |                |                |                |                          |                          |
|                                                                                                    |  |         |  |  |  |  |          |          |                |                          |                |                |                |                |  |                          |                |                |                |                |                          | $\overline{\phantom{m}}$ |
|                                                                                                    |  |         |  |  |  |  |          |          |                |                          |                |                |                |                |  |                          |                |                |                |                |                          | $\overline{\phantom{0}}$ |
|                                                                                                    |  |         |  |  |  |  |          |          |                |                          |                |                |                |                |  |                          |                |                |                |                |                          | $\overline{\phantom{m}}$ |
|                                                                                                    |  |         |  |  |  |  |          |          |                |                          |                |                |                |                |  |                          |                |                |                |                |                          | $\overline{\phantom{m}}$ |
|                                                                                                    |  |         |  |  |  |  |          |          |                |                          |                |                |                |                |  |                          |                |                |                |                |                          | $\overline{\phantom{0}}$ |
|                                                                                                    |  |         |  |  |  |  |          |          |                |                          |                |                |                |                |  |                          |                |                |                |                |                          | $\overline{\phantom{m}}$ |
|                                                                                                    |  |         |  |  |  |  |          |          |                |                          |                |                |                |                |  |                          |                |                |                |                |                          |                          |
|                                                                                                    |  |         |  |  |  |  |          |          |                |                          |                |                |                |                |  |                          |                |                |                |                |                          | $\overline{\phantom{0}}$ |
|                                                                                                    |  |         |  |  |  |  |          |          |                |                          |                |                |                |                |  |                          |                |                |                |                |                          | $\overline{\phantom{m}}$ |
|                                                                                                    |  |         |  |  |  |  |          |          |                |                          |                |                |                |                |  |                          |                |                |                |                |                          | $\overline{\phantom{m}}$ |
|                                                                                                    |  |         |  |  |  |  |          |          |                |                          |                |                |                |                |  |                          |                |                |                |                |                          |                          |
|                                                                                                    |  |         |  |  |  |  |          |          |                |                          |                |                |                |                |  |                          |                |                |                |                |                          | $\overline{\phantom{m}}$ |
|                                                                                                    |  |         |  |  |  |  |          |          |                |                          |                |                |                |                |  |                          |                |                |                |                |                          | $\overline{\phantom{m}}$ |
|                                                                                                    |  |         |  |  |  |  |          |          |                |                          |                |                |                |                |  |                          |                |                |                |                |                          |                          |
|                                                                                                    |  |         |  |  |  |  |          |          |                |                          |                |                |                |                |  |                          |                |                |                |                |                          | $\overline{\phantom{0}}$ |
|                                                                                                    |  |         |  |  |  |  |          |          |                |                          |                |                |                |                |  |                          |                |                |                |                |                          | $\overline{\phantom{0}}$ |
|                                                                                                    |  |         |  |  |  |  |          |          |                |                          |                |                |                |                |  |                          |                |                |                |                |                          | $\overline{\phantom{m}}$ |
|                                                                                                    |  |         |  |  |  |  |          |          |                |                          |                |                |                |                |  |                          |                |                |                |                |                          | $\overline{\phantom{m}}$ |
|                                                                                                    |  |         |  |  |  |  |          |          |                |                          |                |                |                |                |  |                          |                |                |                |                |                          |                          |
|                                                                                                    |  |         |  |  |  |  |          |          |                |                          |                |                |                |                |  |                          |                |                |                |                |                          |                          |
| コ ン ボ ボ ッ ク ス表項目 3 コンボボックス 2 〇■   〇■   〇■   〇■                                                                                                    |  |         |  |  |  |  | $\times$ | $\times$ | $-$ ド名※4※<br>b | $\overline{\phantom{m}}$ | P <sub>2</sub> | P <sub>3</sub> | P <sub>2</sub> | P <sub>3</sub> |  | $\overline{\phantom{m}}$ | P <sub>2</sub> | P <sub>3</sub> | P <sub>2</sub> | P <sub>3</sub> | $\overline{\phantom{0}}$ | $\overline{\phantom{0}}$ |
| $2\times13$<br>12                                                                                                    |  |         |  |  |  |  |          |          |                |                          |                |                |                |                |  |                          |                |                |                |                |                          |                          |
| コ ン ボ ボ ッ ク ス表項目 3 コンボボックス 3 O ■   O ■   O ■   O ■  <br>$ K$ $4$ $\times$ $4$ $\times$<br>P <sub>3</sub><br>P <sub>2</sub><br>P <sub>3</sub><br>P <sub>3</sub><br>P <sub>2</sub><br>P <sub>3</sub><br>P <sub>2</sub><br>P <sub>2</sub><br>$\times$<br>$\times$<br>□<br>$\overline{\phantom{m}}$<br>$3\times13$<br>12                                                                                                    |  |         |  |  |  |  |          |          |                |                          |                |                |                |                |  |                          |                |                |                |                |                          | $\overline{\phantom{m}}$ |
# 1.3指定可能フィールド情報一覧

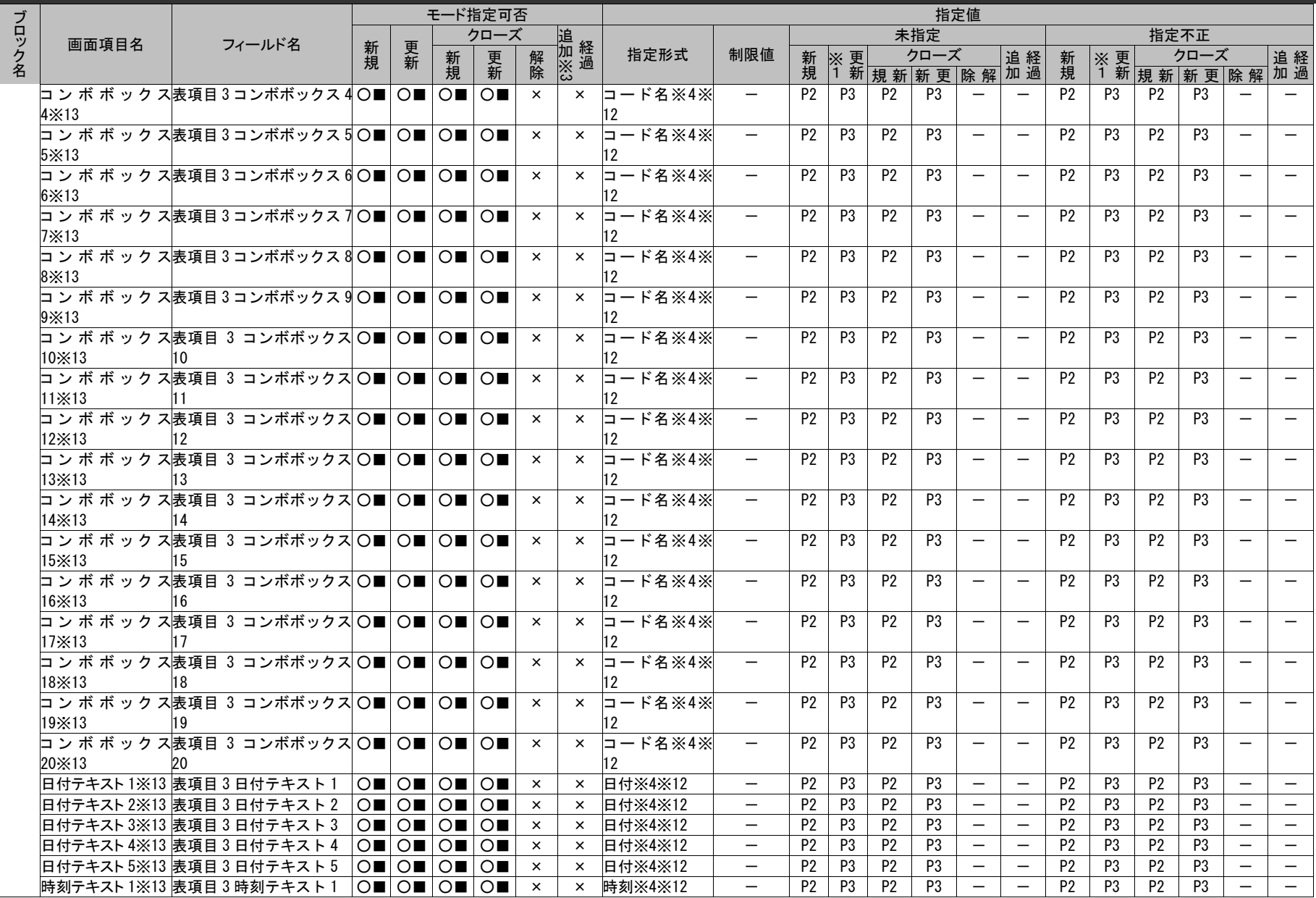

(C) Nomura Research Institute, Ltd. **1-721**

1.3指定可能フィールド情報一覧

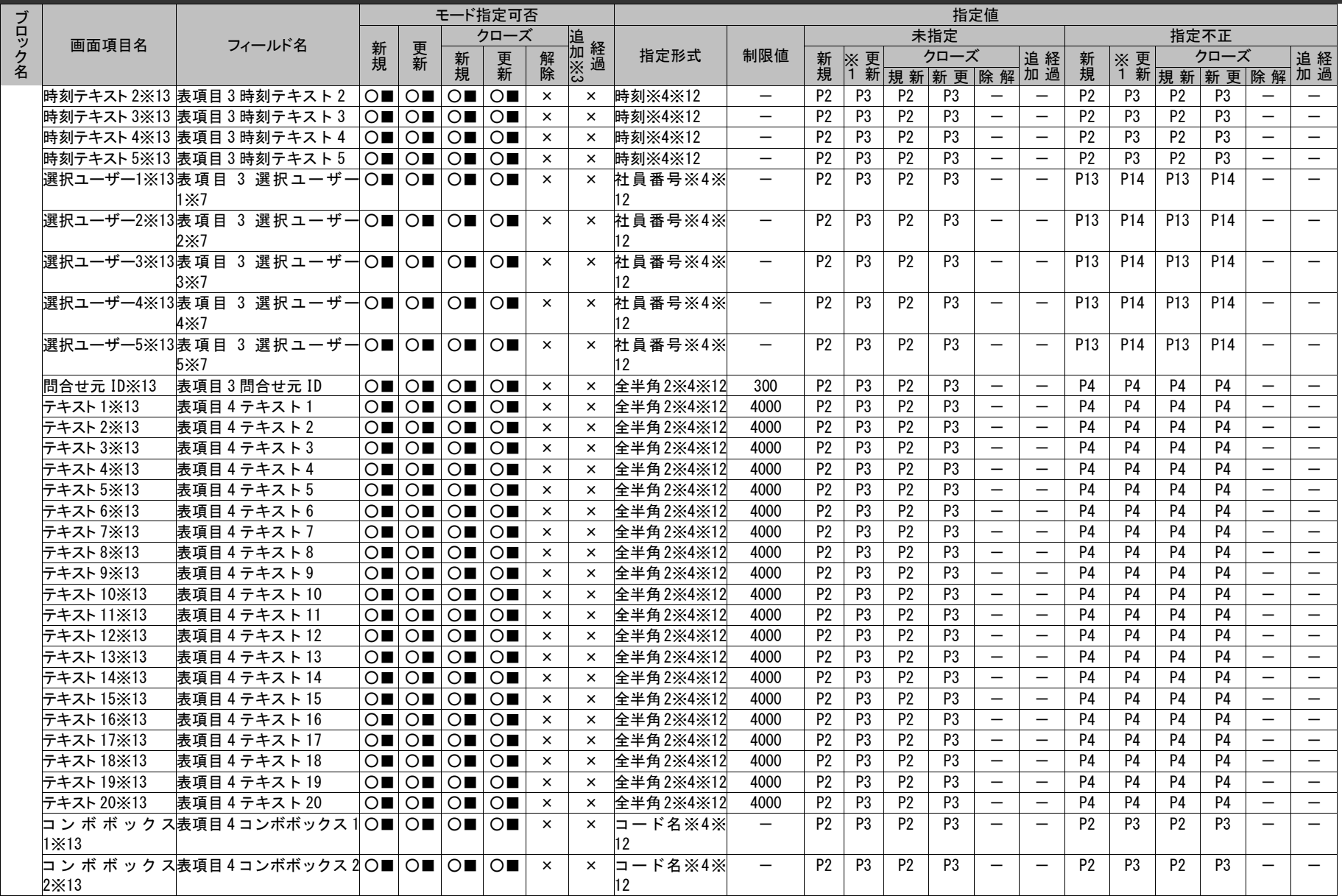

# 1.3指定可能フィールド情報一覧

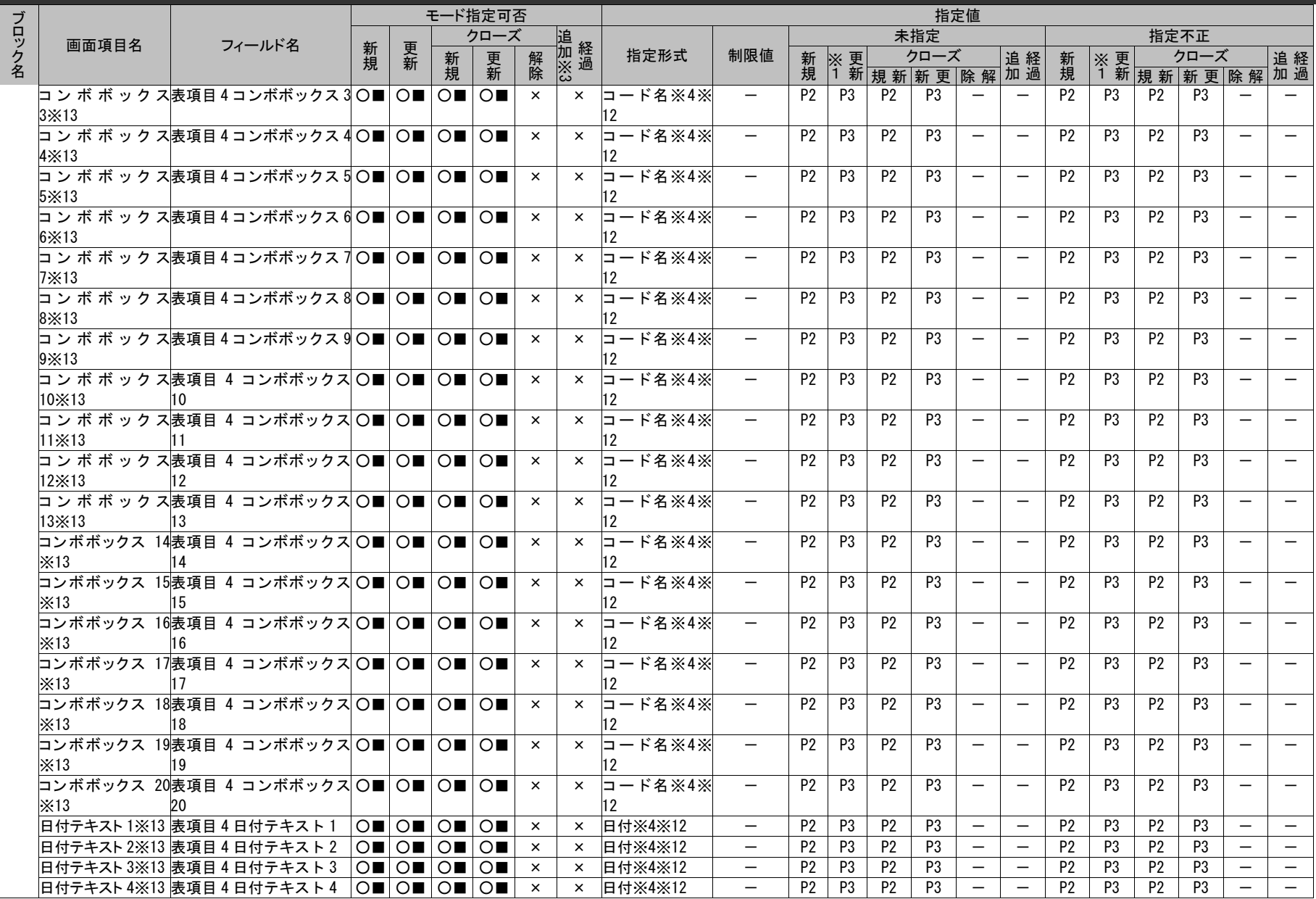

(C) Nomura Research Institute, Ltd. **1-723**

1.3指定可能フィールド情報一覧

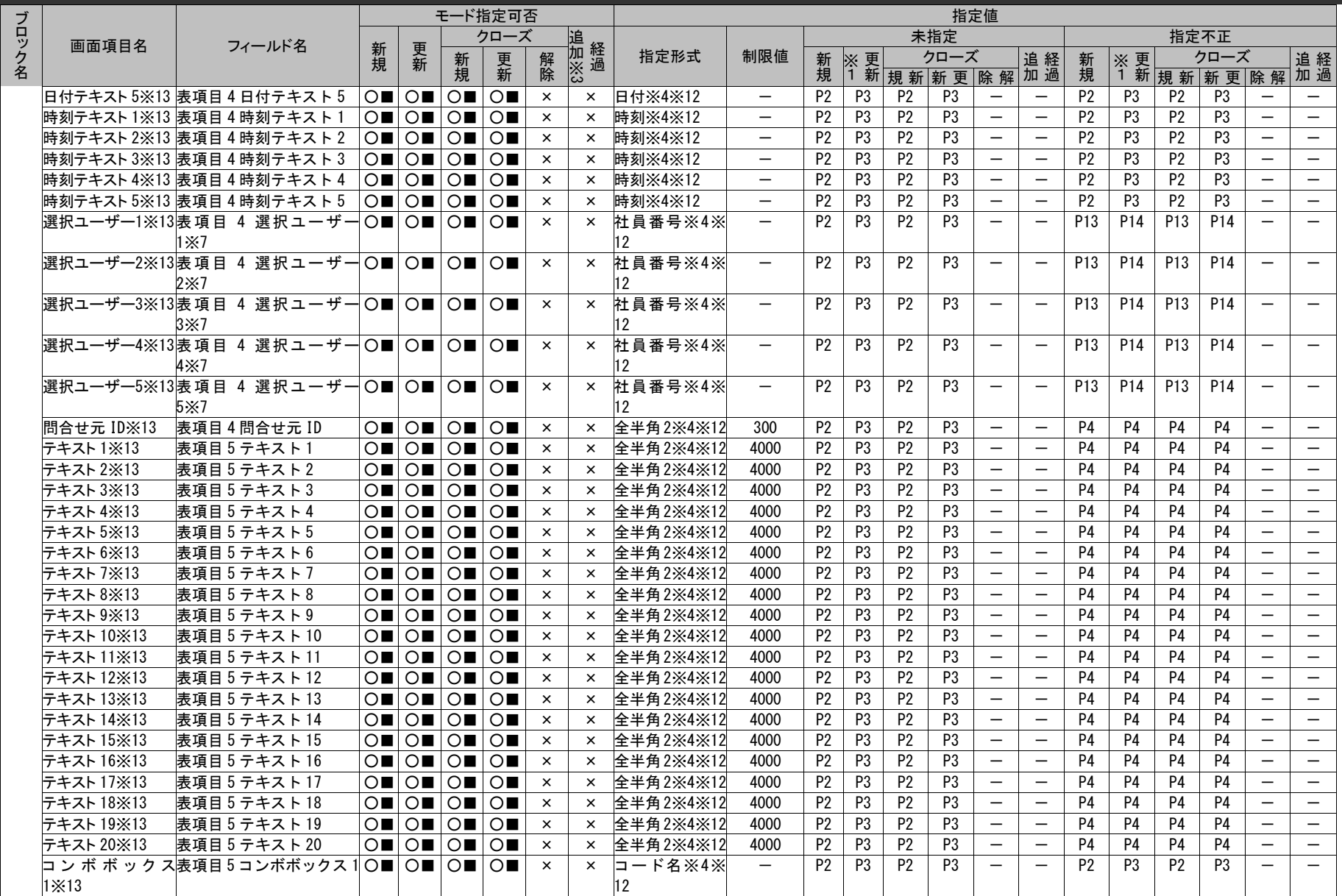

# 1.3指定可能フィールド情報一覧

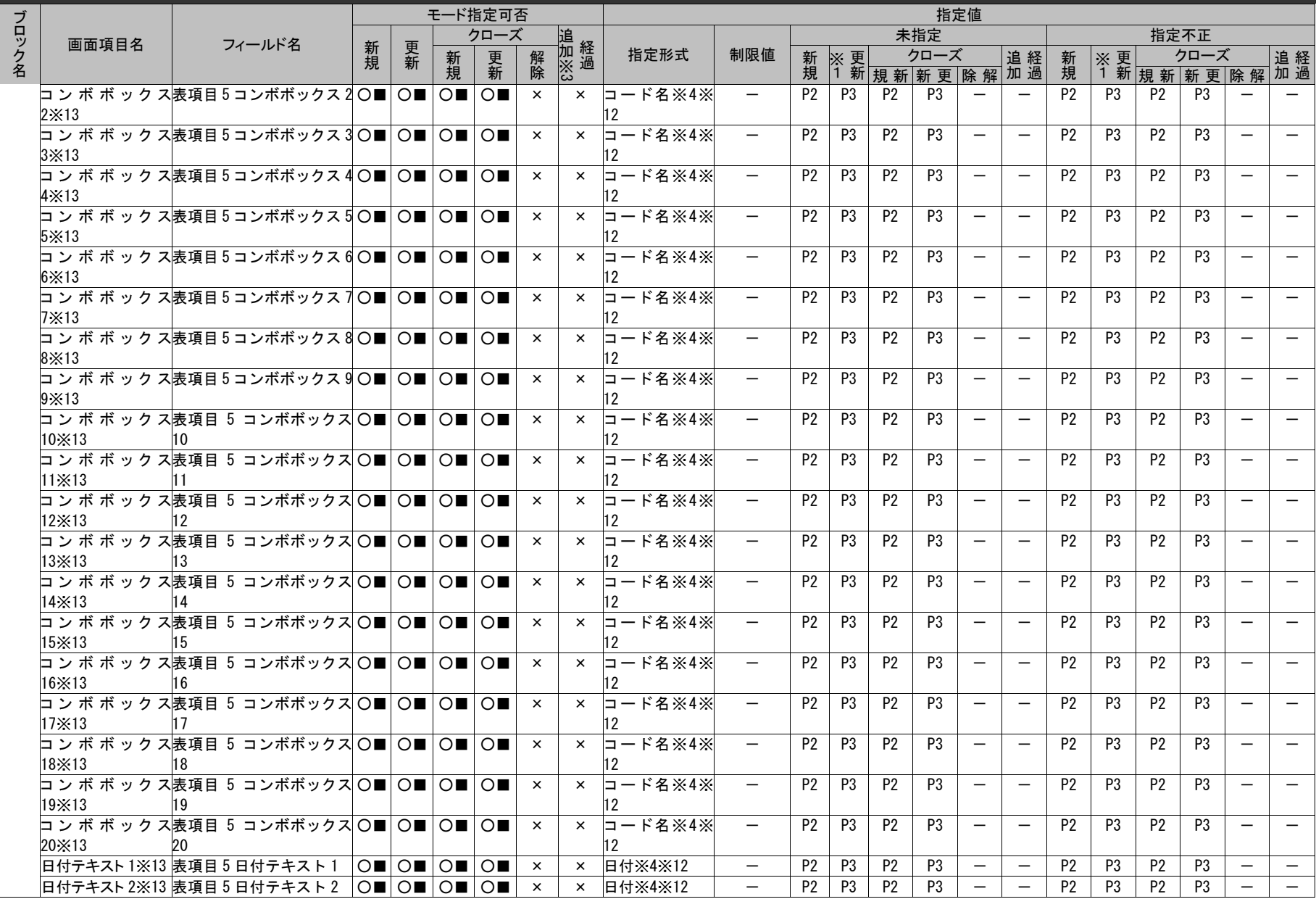

(C) Nomura Research Institute, Ltd. **1-725**

1.3指定可能フィールド情報一覧

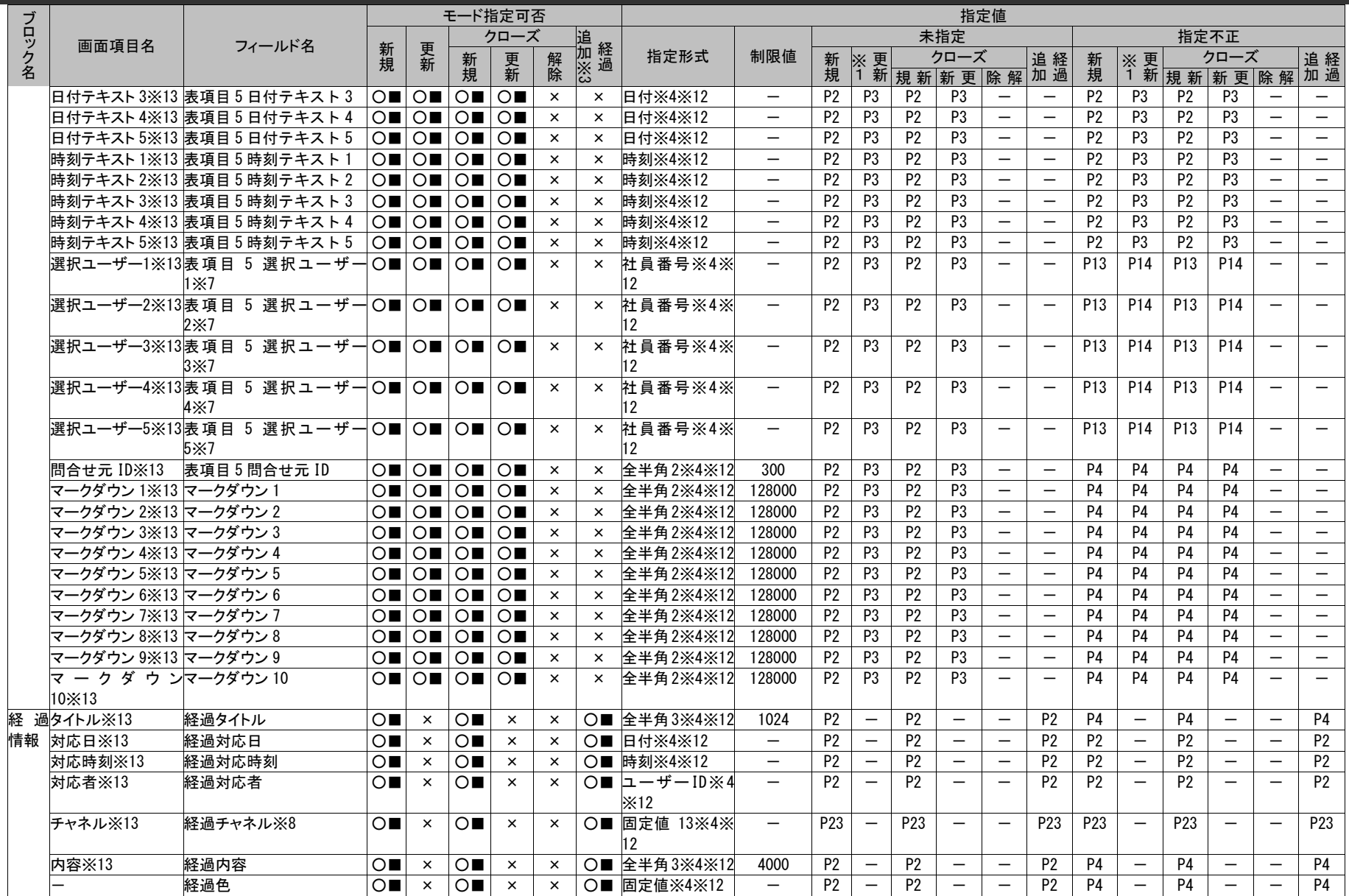

# 1.3指定可能フィールド情報一覧

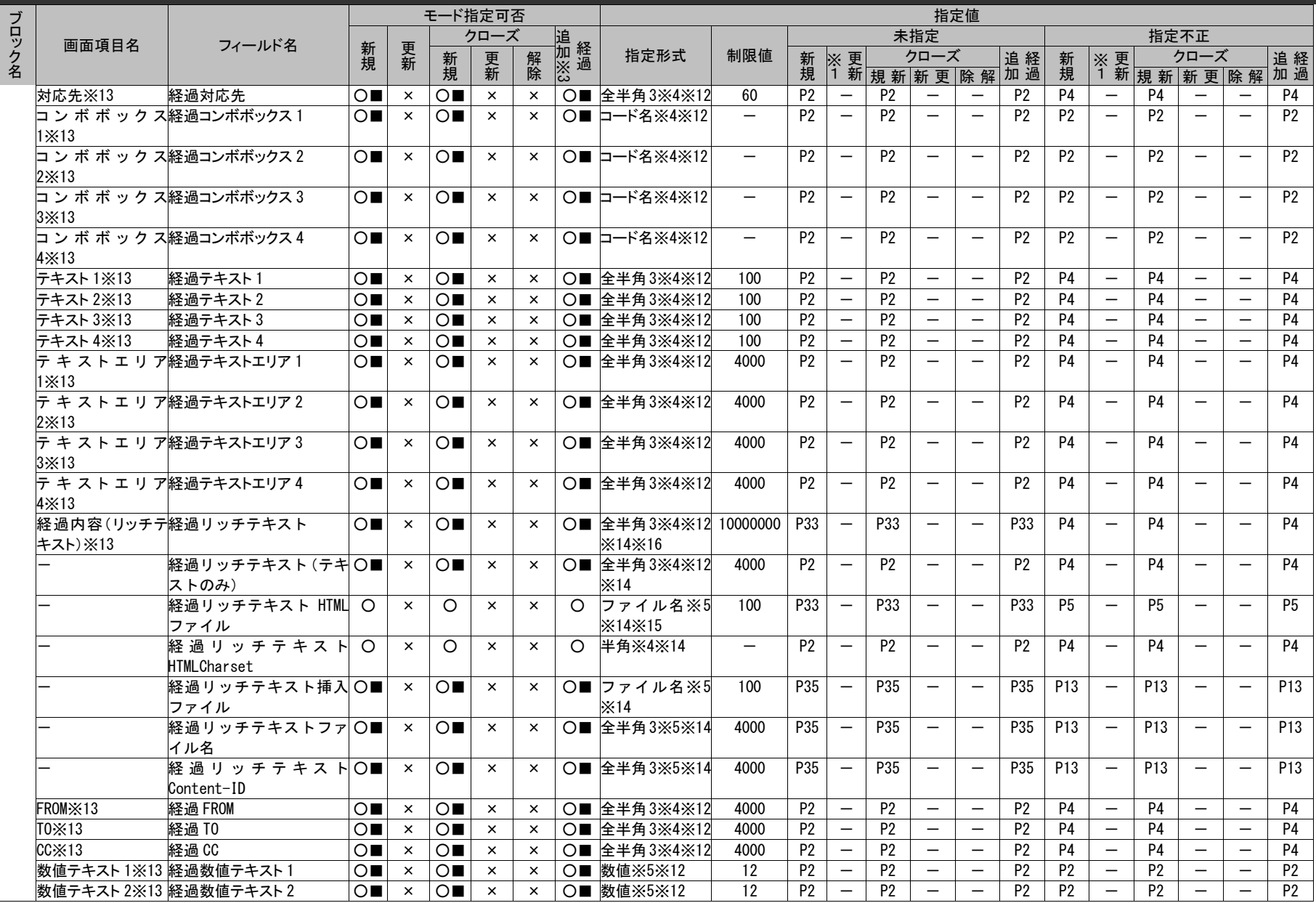

(C) Nomura Research Institute, Ltd. **1-727**

# 1.3指定可能フィールド情報一覧

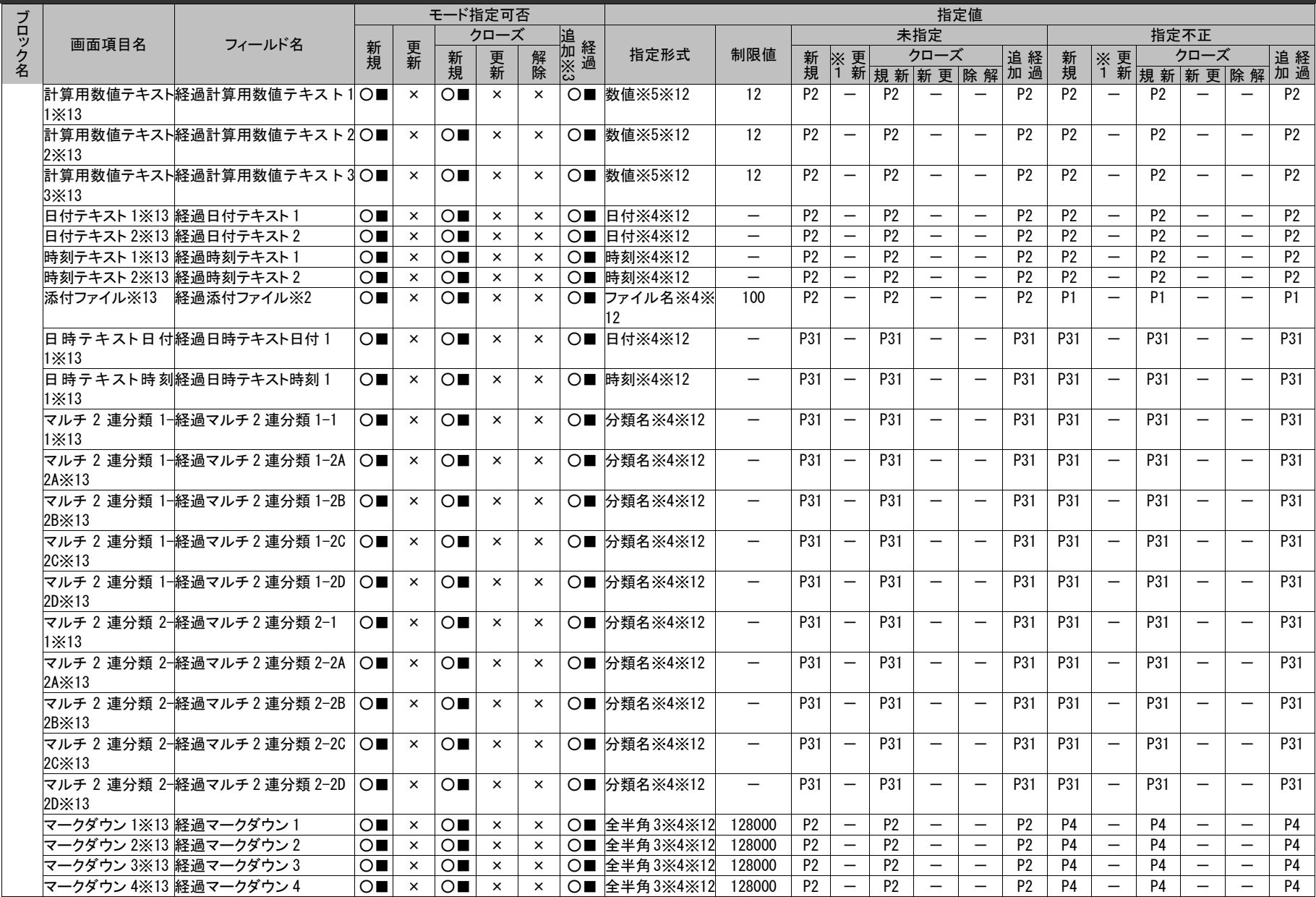

(C) Nomura Research Institute, Ltd. **1-728**

1.3指定可能フィールド情報一覧

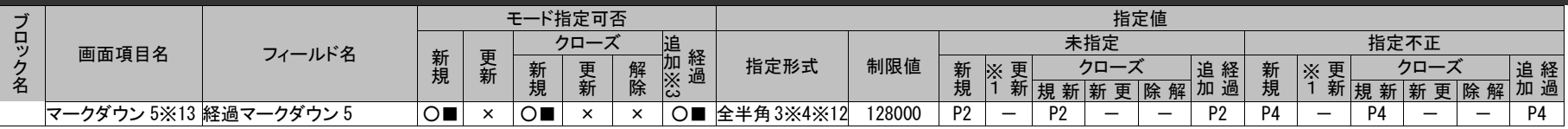

**!** 仕様補足 管理者メニューの制御情報の「コマンドからプロセス管理の申請中のレコードに対する更新操作の制御設定」項目によりデータ登録コマン ドから「申請状況」が「申請中」のプロセスを更新できるか、更新できないかを設定できます。

**!** <sup>仕様補足</sup> また、データ登録コマンドで「リッチテキスト(テキストのみ)」を登録する場合、テキストのファイルパスを指定します。「リッチテキス リッチテキスト項目について、「リッチテキスト」「リッチテキスト(テキストのみ)」を指定する方法と、「リッチテキスト HTML ファイル」 「リッチテキスト HTMLCharset」「リッチテキスト挿入ファイル」「リッチテキストファイル名」「リッチテキスト Content-ID」を指定する 方法がありますが、データ登録コマンドでは「リッチテキスト(テキストのみ)」「リッチテキスト」を指定する方法でしか登録できません。 ト」を登録する場合、HTML のファイルパスを指定します。

※1~16 の詳細は以下一覧を参照してください。

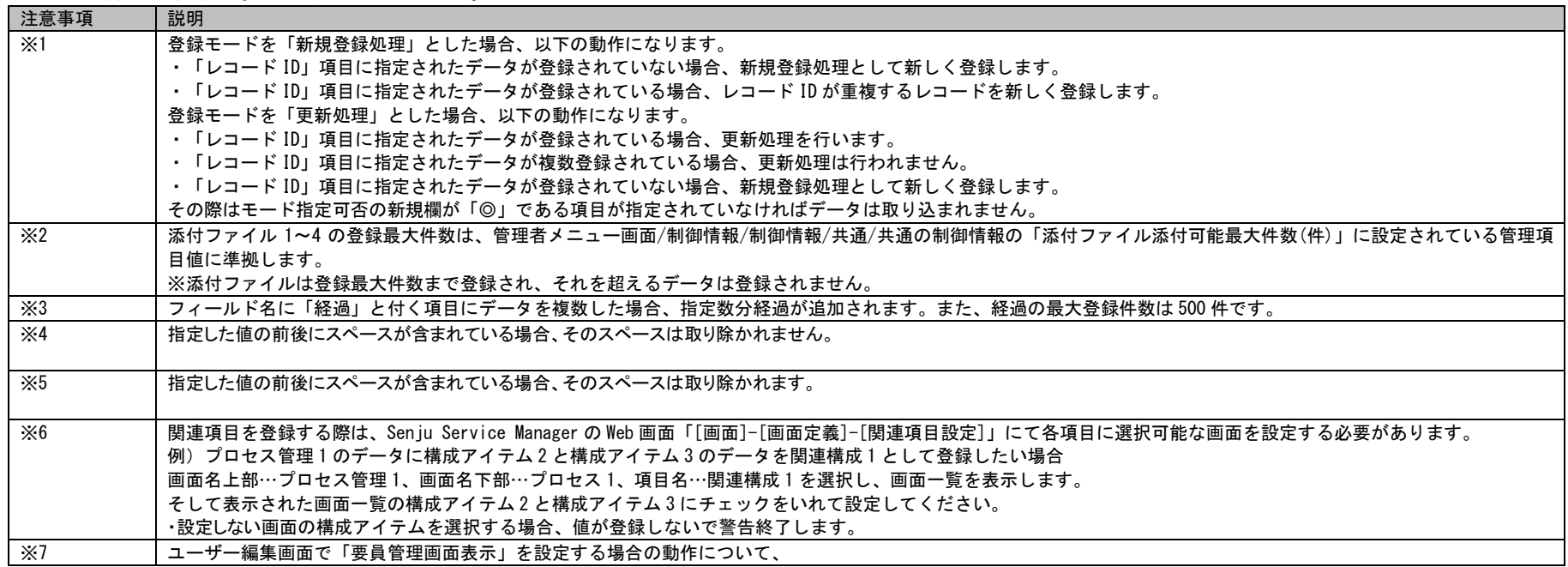

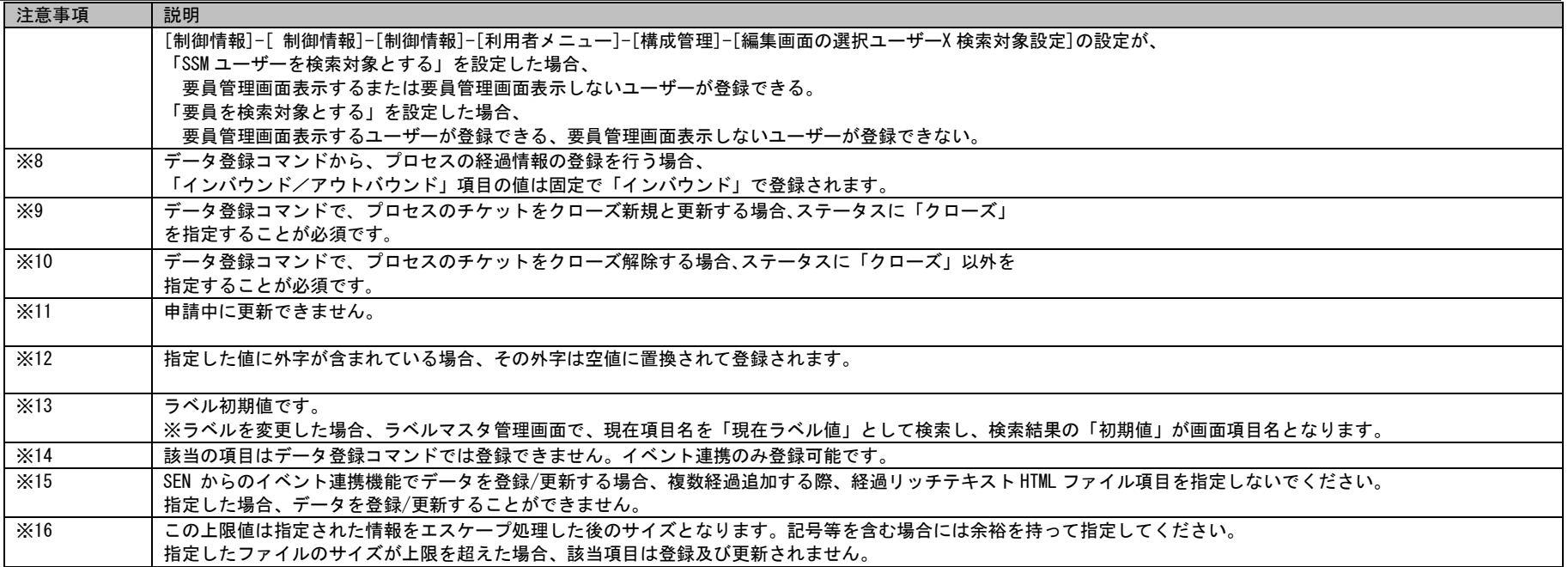

## 1.3指定可能フィールド情報一覧

## **2.** イベント管理

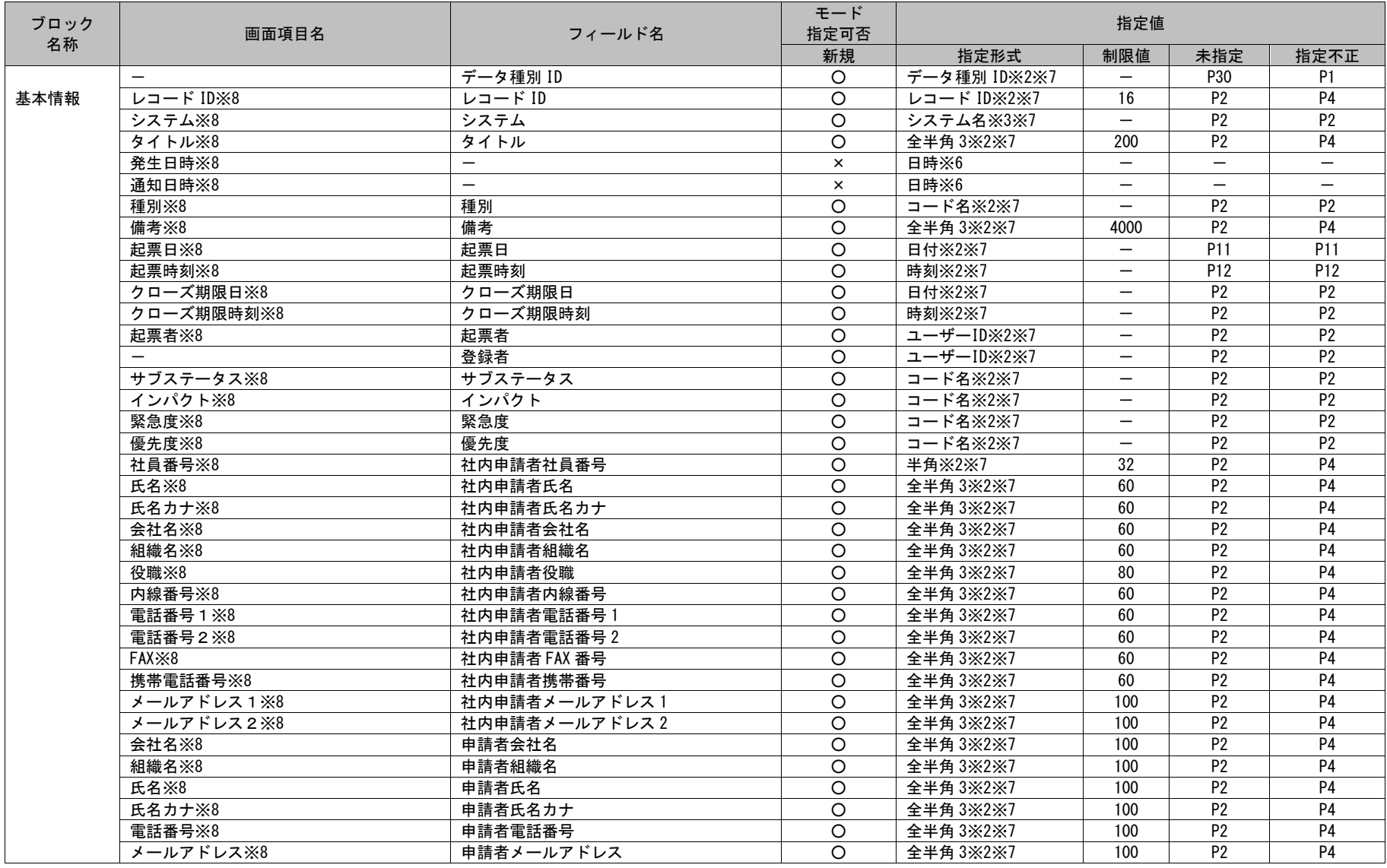

1.3指定可能フィールド情報一覧

| ブロック |                     |            | モード            |          | 指定値                      |                |                 |
|------|---------------------|------------|----------------|----------|--------------------------|----------------|-----------------|
| 名称   | 画面項目名               | フィールド名     | 指定可否           |          |                          |                |                 |
|      |                     |            | 新規             | 指定形式     | 制限値                      | 未指定            | 指定不正            |
|      | コンボボックス 1※8         | コンボボックス1   | $\circ$        | コード名※2※7 | $\overline{\phantom{m}}$ | P <sub>2</sub> | P <sub>2</sub>  |
|      | コンボボックス 2※8         | コンボボックス2   | $\circ$        | コード名※2※7 | $\overline{\phantom{m}}$ | P <sub>2</sub> | P <sub>2</sub>  |
|      | コンボボックス 3※8         | コンボボックス3   | $\overline{O}$ | コード名※2※7 |                          | P <sub>2</sub> | P <sub>2</sub>  |
|      | コンボボックス 4※8         | コンボボックス4   | $\circ$        | コード名※2※7 | $\overline{\phantom{m}}$ | P <sub>2</sub> | P <sub>2</sub>  |
|      | コンボボックス 5※8         | コンボボックス5   | $\circ$        | コード名※2※7 | $\qquad \qquad -$        | P <sub>2</sub> | P <sub>2</sub>  |
|      | コンボボックス 6※8         | コンボボックス6   | $\circ$        | コード名※2※7 | $\overline{\phantom{m}}$ | P <sub>2</sub> | P <sub>2</sub>  |
|      | コンボボックス 7※8         | コンボボックス7   | $\circ$        | コード名※2※7 |                          | P <sub>2</sub> | P <sub>2</sub>  |
|      | コンボボックス 8※8         | コンボボックス8   | $\overline{O}$ | コード名※2※7 | $\overline{\phantom{0}}$ | P <sub>2</sub> | P <sub>2</sub>  |
|      | コンボボックス 9※8         | コンボボックス9   | $\circ$        | コード名※2※7 | $\overline{\phantom{m}}$ | P <sub>2</sub> | P <sub>2</sub>  |
|      | コンボボックス 10※8        | コンボボックス 10 | $\overline{O}$ | コード名※2※7 |                          | P <sub>2</sub> | P <sub>2</sub>  |
|      | コンボボックス 11※8        | コンボボックス 11 | $\circ$        | コード名※2※7 |                          | P <sub>2</sub> | P <sub>2</sub>  |
|      | コンボボックス 12※8        | コンボボックス 12 | $\circ$        | コード名※2※7 | $\overline{\phantom{m}}$ | P <sub>2</sub> | $\overline{P2}$ |
|      | コンボボックス 13※8        | コンボボックス 13 | $\circ$        | コード名※2※7 | $\overline{\phantom{m}}$ | P <sub>2</sub> | P <sub>2</sub>  |
|      | コンボボックス 14※8        | コンボボックス 14 | $\circ$        | コード名※2※7 |                          | P <sub>2</sub> | $\overline{P2}$ |
|      | コンボボックス 15※8        | コンボボックス 15 | $\circ$        | コード名※2※7 | $\overline{\phantom{m}}$ | P <sub>2</sub> | P <sub>2</sub>  |
|      | コンボボックス 16※8        | コンボボックス 16 | O              | コード名※2※7 | $\overline{\phantom{m}}$ | P <sub>2</sub> | P <sub>2</sub>  |
|      | コンボボックス 17※8        | コンボボックス 17 | $\circ$        | コード名※2※7 | $\overline{\phantom{m}}$ | P <sub>2</sub> | P <sub>2</sub>  |
|      | コンボボックス 18※8        | コンボボックス 18 | $\circ$        | コード名※2※7 |                          | P <sub>2</sub> | P <sub>2</sub>  |
|      | コンボボックス 19※8        | コンボボックス 19 | $\overline{O}$ | コード名※2※7 | $\overline{\phantom{m}}$ | P <sub>2</sub> | P <sub>2</sub>  |
|      | コンボボックス 20※8        | コンボボックス 20 | O              | コード名※2※7 | $\overline{\phantom{m}}$ | P <sub>2</sub> | P <sub>2</sub>  |
|      | コンボボックス 21※8        | コンボボックス 21 | $\overline{O}$ | コード名※2※7 | $\overline{\phantom{m}}$ | P <sub>2</sub> | P <sub>2</sub>  |
|      | コンボボックス 22※8        | コンボボックス 22 | $\circ$        | コード名※2※7 | $\overline{\phantom{m}}$ | P <sub>2</sub> | P <sub>2</sub>  |
|      | コンボボックス 23※8        | コンボボックス 23 | O              | コード名※2※7 | $\overline{\phantom{m}}$ | P <sub>2</sub> | P <sub>2</sub>  |
|      | コンボボックス 24※8        | コンボボックス 24 | $\circ$        | コード名※2※7 | $\overline{\phantom{m}}$ | P <sub>2</sub> | P <sub>2</sub>  |
|      | コンボボックス 25※8        | コンボボックス 25 | $\circ$        | コード名※2※7 |                          | P <sub>2</sub> | P2              |
|      | コンボボックス 26※8        | コンボボックス 26 | $\circ$        | コード名※2※7 | $\overline{\phantom{m}}$ | P <sub>2</sub> | P <sub>2</sub>  |
|      | コンボボックス 27※8        | コンボボックス 27 | O              | コード名※2※7 | $\overline{\phantom{m}}$ | P <sub>2</sub> | P <sub>2</sub>  |
|      | <b>コンボボックス 28※8</b> | コンボボックス 28 | $\circ$        | コード名※2※7 | $\overline{\phantom{m}}$ | P <sub>2</sub> | P <sub>2</sub>  |
|      | コンボボックス 29※8        | コンボボックス 29 | $\circ$        | コード名※2※7 |                          | P <sub>2</sub> | P <sub>2</sub>  |
|      | コンボボックス 30※8        | コンボボックス 30 | $\overline{O}$ | コード名※2※7 | $\overline{\phantom{m}}$ | P <sub>2</sub> | P <sub>2</sub>  |
|      | コンボボックス 31※8        | コンボボックス 31 | $\circ$        | コード名※2※7 | $\overline{\phantom{m}}$ | P <sub>2</sub> | P <sub>2</sub>  |
|      | コンボボックス 32※8        | コンボボックス 32 | $\circ$        | コード名※2※7 | $\overline{\phantom{m}}$ | P <sub>2</sub> | P <sub>2</sub>  |
|      | コンボボックス 33※8        | コンボボックス 33 | $\circ$        | コード名※2※7 | $\overline{\phantom{0}}$ | P <sub>2</sub> | P <sub>2</sub>  |
|      | コンボボックス 34※8        | コンボボックス 34 | $\circ$        | コード名※2※7 | $\overline{\phantom{m}}$ | P <sub>2</sub> | P <sub>2</sub>  |
|      | コンボボックス 35※8        | コンボボックス 35 | $\circ$        | コード名※2※7 |                          | P <sub>2</sub> | P <sub>2</sub>  |
|      | コンボボックス 36※8        | コンボボックス 36 | $\overline{O}$ | コード名※2※7 |                          | P <sub>2</sub> | P2              |
|      | コンボボックス 37※8        | コンボボックス 37 | $\circ$        | コード名※2※7 | $\overline{\phantom{m}}$ | P <sub>2</sub> | P <sub>2</sub>  |
|      | コンボボックス 38※8        | コンボボックス 38 | $\circ$        | コード名※2※7 | $\overline{\phantom{m}}$ | P <sub>2</sub> | P <sub>2</sub>  |
|      | コンボボックス 39※8        | コンボボックス 39 | $\circ$        | コード名※2※7 | $\overline{\phantom{m}}$ | P <sub>2</sub> | P <sub>2</sub>  |
|      | コンボボックス 40※8        | コンボボックス 40 | $\circ$        | コード名※2※7 |                          | <b>P2</b>      | $\overline{P2}$ |

1.3指定可能フィールド情報一覧

| ブロック |                     |                   | モード            |                  | 指定値                      |                 |                 |
|------|---------------------|-------------------|----------------|------------------|--------------------------|-----------------|-----------------|
| 名称   | 画面項目名               | フィールド名            | 指定可否           |                  |                          |                 |                 |
|      |                     |                   | 新規             | 指定形式             | 制限値                      | 未指定             | 指定不正            |
|      | コンボテキスト 1-コンボボックス※8 | コンボテキスト 1-コンボボックス | $\circ$        | コード名※2※7         |                          | P <sub>2</sub>  | P <sub>2</sub>  |
|      | コンボテキスト 1-テキスト※8    | コンボテキスト 1-テキスト    | $\circ$        | 全半角 3※2※7        | 100                      | P <sub>2</sub>  | <b>P4</b>       |
|      | コンボテキスト 2-コンボボックス※8 | コンボテキスト 2-コンボボックス | $\circ$        | コード名※2※7         |                          | P <sub>2</sub>  | P <sub>2</sub>  |
|      | コンボテキスト2-テキスト※8     | コンボテキスト 2-テキスト    | $\overline{O}$ | <b>全半角 3※2※7</b> | 100                      | P <sub>2</sub>  | P <sub>4</sub>  |
|      | ラジオボタン 1※8          | ラジオボタン1           | $\circ$        | コード名※2※7         | $\overline{\phantom{m}}$ | P <sub>2</sub>  | P <sub>2</sub>  |
|      | ラジオボタン 2※8          | ラジオボタン2           | $\circ$        | コード名※2※7         |                          | P <sub>2</sub>  | P <sub>2</sub>  |
|      | チェックボックス1※8         | チェックボックス1         | $\circ$        | コード名※2※7         |                          | P <sub>2</sub>  | P <sub>2</sub>  |
|      | チェックボックス 2※8        | チェックボックス2         | $\circ$        | コード名※2※7         | $\overline{\phantom{m}}$ | <b>P2</b>       | <b>P2</b>       |
|      | チェックボックス 3※8        | チェックボックス3         | $\circ$        | コード名※2※7         | $\overline{\phantom{0}}$ | P <sub>2</sub>  | P <sub>2</sub>  |
|      | チェックボックス 4※8        | チェックボックス4         | $\overline{O}$ | コード名※2※7         |                          | P <sub>2</sub>  | P2              |
|      | チェックボックス 5※8        | チェックボックス5         | $\overline{O}$ | コード名※2※7         |                          | P <sub>2</sub>  | P2              |
|      | チェックボックス 6※8        | チェックボックス6         | $\circ$        | コード名※2※7         | $\overline{\phantom{m}}$ | P <sub>2</sub>  | <b>P2</b>       |
|      | チェックボックス 7※8        | チェックボックス7         | $\circ$        | コード名※2※7         |                          | P <sub>2</sub>  | P <sub>2</sub>  |
|      | チェックボックス 8※8        | チェックボックス8         | $\circ$        | コード名※2※7         |                          | $\overline{P2}$ | $\overline{P2}$ |
|      | チェックボックス 9※8        | チェックボックス9         | $\circ$        | コード名※2※7         |                          | P <sub>2</sub>  | P2              |
|      | チェックボックス 10※8       | チェックボックス 10       | $\circ$        | コード名※2※7         | $\overline{\phantom{0}}$ | P <sub>2</sub>  | P <sub>2</sub>  |
|      | チェックボックス 11※8       | チェックボックス11        | $\circ$        | コード名※2※7         | $\overline{\phantom{m}}$ | P <sub>2</sub>  | P <sub>2</sub>  |
|      | チェックボックス 12※8       | チェックボックス12        | $\circ$        | コード名※2※7         |                          | P <sub>2</sub>  | P <sub>2</sub>  |
|      | チェックボックス 13※8       | チェックボックス 13       | $\circ$        | コード名※2※7         | $\overline{\phantom{m}}$ | <b>P2</b>       | <b>P2</b>       |
|      | チェックボックス 14※8       | チェックボックス 14       | $\circ$        | コード名※2※7         | $\overline{\phantom{0}}$ | P <sub>2</sub>  | P <sub>2</sub>  |
|      | チェックボックス 15※8       | チェックボックス 15       | $\overline{O}$ | コード名※2※7         | $\overline{\phantom{m}}$ | P <sub>2</sub>  | P2              |
|      | チェックボックス 16※8       | チェックボックス 16       | $\circ$        | コード名※2※7         |                          | <b>P2</b>       | P <sub>2</sub>  |
|      | チェックボックス 17※8       | チェックボックス 17       | $\circ$        | コード名※2※7         | $\overline{\phantom{m}}$ | P <sub>2</sub>  | P <sub>2</sub>  |
|      | チェックボックス 18※8       | チェックボックス18        | $\circ$        | コード名※2※7         | $\overline{\phantom{m}}$ | P <sub>2</sub>  | P <sub>2</sub>  |
|      | チェックボックス 19※8       | チェックボックス19        | $\overline{O}$ | コード名※2※7         |                          | P <sub>2</sub>  | P2              |
|      | チェックボックス 20※8       | チェックボックス 20       | $\circ$        | コード名※2※7         |                          | P <sub>2</sub>  | $\overline{P2}$ |
|      | チェックボックス 21※8       | チェックボックス 21       | $\circ$        | コード名※2※7         | $\overline{\phantom{0}}$ | P <sub>2</sub>  | P <sub>2</sub>  |
|      | チェックボックス 22※8       | チェックボックス 22       | $\circ$        | コード名※2※7         | $\qquad \qquad -$        | P <sub>2</sub>  | P2              |
|      | チェックボックス 23※8       | チェックボックス 23       | $\circ$        | コード名※2※7         |                          | $\overline{P2}$ | $\overline{P2}$ |
|      | <b>テキスト1※8</b>      | テキスト1             | $\circ$        | 全半角 3※2※7        | 4000                     | P <sub>2</sub>  | <b>P4</b>       |
|      | テキスト 2※8            | テキスト2             | $\circ$        | 全半角 3※2※7        | 4000                     | $\overline{P2}$ | P <sub>4</sub>  |
|      | テキスト 3※8            | テキスト3             | $\circ$        | 全半角 3×2×7        | 4000                     | P <sub>2</sub>  | <b>P4</b>       |
|      | テキスト 4※8            | テキスト4             | $\circ$        | 全半角 3 X 2 X 7    | 4000                     | P <sub>2</sub>  | <b>P4</b>       |
|      | テキスト 5※8            | テキスト5             | $\circ$        | 全半角 3※2※7        | 4000                     | P <sub>2</sub>  | <b>P4</b>       |
|      | テキスト 6※8            | テキスト6             | $\circ$        | 全半角 3※2※7        | 4000                     | P <sub>2</sub>  | <b>P4</b>       |
|      | <b>テキスト7※8</b>      | テキスト7             | $\circ$        | 全半角 3※2※7        | 4000                     | P <sub>2</sub>  | <b>P4</b>       |
|      | テキスト8※8             | テキスト8             | $\circ$        | 全半角 3※2※7        | 4000                     | P <sub>2</sub>  | P <sub>4</sub>  |
|      | テキスト 9※8            | テキスト9             | $\circ$        | 全半角 3※2※7        | 4000                     | P <sub>2</sub>  | <b>P4</b>       |
|      | <b>テキスト10※8</b>     | テキスト10            | $\circ$        | 全半角 3※2※7        | 4000                     | P <sub>2</sub>  | P <sub>4</sub>  |
|      | <b>テキスト11※8</b>     | テキスト11            | $\circ$        | 全半角 3※2※7        | 4000                     | <b>P2</b>       | <b>P4</b>       |

1.3指定可能フィールド情報一覧

| ブロック |                  |         | モード     |               | 指定値  |                 |                 |
|------|------------------|---------|---------|---------------|------|-----------------|-----------------|
| 名称   | 画面項目名            | フィールド名  | 指定可否    |               |      |                 |                 |
|      |                  |         | 新規      | 指定形式          | 制限値  | 未指定             | 指定不正            |
|      | テキスト 12※8        | テキスト 12 | $\circ$ | 全半角 3※2※7     | 4000 | P <sub>2</sub>  | <b>P4</b>       |
|      | <b>テキスト13×8</b>  | テキスト13  | O       | 全半角 3 X 2 X 7 | 4000 | P <sub>2</sub>  | P <sub>4</sub>  |
|      | <b>テキスト14※8</b>  | テキスト14  | $\circ$ | 全半角 3※2※7     | 4000 | P <sub>2</sub>  | $\overline{P4}$ |
|      | <b>テキスト 15※8</b> | テキスト15  | O       | 全半角 3※2※7     | 4000 | P <sub>2</sub>  | <b>P4</b>       |
|      | <b>テキスト16※8</b>  | テキスト16  | O       | 全半角 3※2※7     | 4000 | P <sub>2</sub>  | P <sub>4</sub>  |
|      | <b>テキスト17※8</b>  | テキスト17  | O       | 全半角 3※2※7     | 4000 | P <sub>2</sub>  | <b>P4</b>       |
|      | <b>テキスト18×8</b>  | テキスト18  | O       | 全半角 3※2※7     | 4000 | P <sub>2</sub>  | P <sub>4</sub>  |
|      | テキスト19※8         | テキスト19  | O       | 全半角 3※2※7     | 4000 | P <sub>2</sub>  | <b>P4</b>       |
|      | テキスト 20※8        | テキスト20  | O       | 全半角 3※2※7     | 4000 | P <sub>2</sub>  | $\overline{P4}$ |
|      | テキスト 21※8        | テキスト 21 | $\circ$ | 全半角 3※2※7     | 4000 | P <sub>2</sub>  | <b>P4</b>       |
|      | <b>テキスト 22×8</b> | テキスト 22 | $\circ$ | 全半角 3※2※7     | 4000 | P <sub>2</sub>  | <b>P4</b>       |
|      | <b>テキスト23※8</b>  | テキスト23  | O       | 全半角 3※2※7     | 4000 | P <sub>2</sub>  | P <sub>4</sub>  |
|      | <b>テキスト 24×8</b> | テキスト 24 | O       | 全半角 3※2※7     | 4000 | P <sub>2</sub>  | <b>P4</b>       |
|      | <b>テキスト25※8</b>  | テキスト 25 | $\circ$ | 全半角 3※2※7     | 4000 | $\overline{P2}$ | $\overline{P4}$ |
|      | <b>テキスト 26×8</b> | テキスト 26 | O       | 全半角 3※2※7     | 4000 | P <sub>2</sub>  | <b>P4</b>       |
|      | <b>テキスト27※8</b>  | テキスト 27 | O       | 全半角 3※2※7     | 4000 | P <sub>2</sub>  | <b>P4</b>       |
|      | <b>テキスト 28※8</b> | テキスト28  | O       | 全半角 3※2※7     | 4000 | P <sub>2</sub>  | <b>P4</b>       |
|      | <b>テキスト 29※8</b> | テキスト29  | O       | 全半角 3※2※7     | 4000 | P <sub>2</sub>  | <b>P4</b>       |
|      | <b>テキスト 30×8</b> | テキスト30  | $\circ$ | 全半角 3※2※7     | 4000 | P <sub>2</sub>  | <b>P4</b>       |
|      | <b>テキスト 31×8</b> | テキスト 31 | O       | 全半角 3※2※7     | 4000 | P <sub>2</sub>  | <b>P4</b>       |
|      | <b>テキスト 32×8</b> | テキスト32  | O       | 全半角 3※2※7     | 4000 | P <sub>2</sub>  | P4              |
|      | <b>テキスト 33×8</b> | テキスト 33 | $\circ$ | 全半角 3 X 2 X 7 | 4000 | <b>P2</b>       | <b>P4</b>       |
|      | <b>テキスト 34×8</b> | テキスト34  | O       | 全半角 3※2※7     | 4000 | P <sub>2</sub>  | <b>P4</b>       |
|      | テキスト 35 X8       | テキスト35  | O       | 全半角 3※2※7     | 4000 | P <sub>2</sub>  | <b>P4</b>       |
|      | <b>テキスト 36×8</b> | テキスト36  | $\circ$ | 全半角 3※2※7     | 4000 | P <sub>2</sub>  | <b>P4</b>       |
|      | <b>テキスト 37×8</b> | テキスト 37 | O       | 全半角 3※2※7     | 4000 | $\overline{P2}$ | <b>P4</b>       |
|      | <b>テキスト 38※8</b> | テキスト38  | O       | 全半角 3※2※7     | 4000 | P <sub>2</sub>  | P               |
|      | <b>テキスト 39×8</b> | テキスト39  | O       | 全半角 3※2※7     | 4000 | P <sub>2</sub>  | <b>P4</b>       |
|      | <b>テキスト40※8</b>  | テキスト40  | O       | 全半角 3※2※7     | 4000 | P <sub>2</sub>  | <b>P4</b>       |
|      | $7771 \times 8$  | テキスト41  | O       | 全半角 3※2※7     | 4000 | P <sub>2</sub>  | <b>P4</b>       |
|      | <b>テキスト42×8</b>  | テキスト42  | O       | 全半角 3※2※7     | 4000 | P <sub>2</sub>  | <b>P4</b>       |
|      | <b>テキスト 43×8</b> | テキスト43  | O       | 全半角 3※2※7     | 4000 | P <sub>2</sub>  | <b>P4</b>       |
|      | <b>テキスト 44×8</b> | テキスト44  | O       | 全半角 3※2※7     | 4000 | P <sub>2</sub>  | <b>P4</b>       |
|      | <b>テキスト45×8</b>  | テキスト45  | $\circ$ | 全半角 3※2※7     | 4000 | P <sub>2</sub>  | <b>P4</b>       |
|      | テキスト 46※8        | テキスト 46 | O       | 全半角 3※2※7     | 4000 | P <sub>2</sub>  | P4              |
|      | <b>テキスト 47×8</b> | テキスト47  | $\circ$ | 全半角 3※2※7     | 4000 | P <sub>2</sub>  | <b>P4</b>       |
|      | <b>テキスト48×8</b>  | テキスト 48 | O       | 全半角 3※2※7     | 4000 | P <sub>2</sub>  | P <sub>4</sub>  |
|      | <b>テキスト49×8</b>  | テキスト 49 | O       | 全半角 3※2※7     | 4000 | P <sub>2</sub>  | <b>P4</b>       |
|      | <b>テキスト50×8</b>  | テキスト50  | O       | 全半角 3※2※7     | 4000 | P <sub>2</sub>  | <b>P4</b>       |
|      | 参考 URL1 X8       | 参考 URL1 | $\circ$ | 全半角 3※2※7     | 4000 | P <sub>2</sub>  | <b>P4</b>       |

1.3指定可能フィールド情報一覧

| ブロック | 画面項目名       | フィールド名    | モード<br>指定可否    |           | 指定値             |                 |                 |
|------|-------------|-----------|----------------|-----------|-----------------|-----------------|-----------------|
| 名称   |             |           | 新規             | 指定形式      | 制限値             | 未指定             | 指定不正            |
|      | 参考 URL2×8   | 参考 URL2   | $\circ$        | 全半角 3※2※7 | 4000            | <b>P2</b>       | <b>P4</b>       |
|      | 参考 URL3 X8  | 参考 URL3   | $\overline{O}$ | 全半角 3※2※7 | 4000            | P <sub>2</sub>  | <b>P4</b>       |
|      | 参考 URL4 ※8  | 参考 URL4   | $\circ$        | 全半角 3※2※7 | 4000            | P <sub>2</sub>  | $\overline{P4}$ |
|      | 参考 URL5 X8  | 参考 URL5   | $\circ$        | 全半角 3※2※7 | 4000            | P <sub>2</sub>  | <b>P4</b>       |
|      | 参考 URL6※8   | 参考 URL6   | $\circ$        | 全半角 3※2※7 | 4000            | $\overline{P2}$ | P4              |
|      | 参考 URL7 X8  | 参考 URL7   | $\circ$        | 全半角 3※2※7 | 4000            | P <sub>2</sub>  | <b>P4</b>       |
|      | 数値テキスト1※8   | 数値テキスト1   | $\circ$        | 数值※3※7    | 12              | P <sub>2</sub>  | P <sub>2</sub>  |
|      | 数値テキスト 2※8  | 数値テキスト2   | $\overline{O}$ | 数值※3※7    | 12              | P <sub>2</sub>  | P <sub>2</sub>  |
|      | 数値テキスト3※8   | 数値テキスト3   | $\circ$        | 数値※3※7    | 12              | P <sub>2</sub>  | P <sub>2</sub>  |
|      | 数値テキスト 4※8  | 数値テキスト4   | $\circ$        | 数值※3※7    | 12              | <b>P2</b>       | P <sub>2</sub>  |
|      | 数値テキスト5※8   | 数値テキスト5   | $\circ$        | 数値※3※7    | 12              | P <sub>2</sub>  | P <sub>2</sub>  |
|      | 数値テキスト6※8   | 数値テキスト6   | $\circ$        | 数値 X3 X7  | 12              | P <sub>2</sub>  | P <sub>2</sub>  |
|      | 数値テキスト7※8   | 数値テキスト7   | $\circ$        | 数值※3※7    | 12              | P <sub>2</sub>  | P <sub>2</sub>  |
|      | 数値テキスト8※8   | 数値テキスト8   | $\circ$        | 数值※3※7    | $\overline{12}$ | $\overline{P2}$ | P <sub>2</sub>  |
|      | 数値テキスト 9※8  | 数値テキスト9   | $\circ$        | 数値※3※7    | $\overline{12}$ | P <sub>2</sub>  | P <sub>2</sub>  |
|      | 数値テキスト 10※8 | 数値テキスト10  | $\circ$        | 数值※3※7    | 12              | P <sub>2</sub>  | P <sub>2</sub>  |
|      | 数値テキスト11※8  | 数値テキスト11  | $\overline{O}$ | 数値※3※7    | 12              | P <sub>2</sub>  | P2              |
|      | 数値テキスト 12※8 | 数値テキスト12  | $\circ$        | 数值※3※7    | 12              | P <sub>2</sub>  | P2              |
|      | 数値テキスト13※8  | 数値テキスト13  | $\circ$        | 数值※3※7    | 12              | <b>P2</b>       | <b>P2</b>       |
|      | 数値テキスト14※8  | 数値テキスト14  | O              | 数値※3※7    | 12              | P <sub>2</sub>  | P <sub>2</sub>  |
|      | 数値テキスト15※8  | 数値テキスト15  | $\circ$        | 数値※3※7    | $\overline{12}$ | P <sub>2</sub>  | P <sub>2</sub>  |
|      | 数値テキスト16※8  | 数値テキスト16  | $\circ$        | 数值※3※7    | 12              | <b>P2</b>       | P <sub>2</sub>  |
|      | 数値テキスト 17※8 | 数値テキスト17  | $\circ$        | 数値※3※7    | 12              | P <sub>2</sub>  | P2              |
|      | 数値テキスト18※8  | 数値テキスト 18 | $\circ$        | 数値※3※7    | $\overline{12}$ | P <sub>2</sub>  | P <sub>2</sub>  |
|      | 数値テキスト19※8  | 数値テキスト19  | $\circ$        | 数值※3※7    | 12              | P <sub>2</sub>  | P <sub>2</sub>  |
|      | 数値テキスト20※8  | 数値テキスト 20 | $\circ$        | 数值※3※7    | $\overline{12}$ | P <sub>2</sub>  | P <sub>2</sub>  |
|      | 数値テキスト 21※8 | 数値テキスト 21 | $\circ$        | 数値※3※7    | $\overline{12}$ | P <sub>2</sub>  | P2              |
|      | 数値テキスト 22※8 | 数値テキスト 22 | $\circ$        | 数值※3※7    | 12              | P <sub>2</sub>  | P <sub>2</sub>  |
|      | 数値テキスト23※8  | 数値テキスト 23 | $\circ$        | 数值※3※7    | 12              | P <sub>2</sub>  | P <sub>2</sub>  |
|      | 数値テキスト 24※8 | 数値テキスト 24 | $\circ$        | 数値※3※7    | 12              | P <sub>2</sub>  | P <sub>2</sub>  |
|      | 数値テキスト 25※8 | 数値テキスト 25 | $\circ$        | 数值※3※7    | 12              | P <sub>2</sub>  | P <sub>2</sub>  |
|      | 数値テキスト 26※8 | 数値テキスト 26 | $\circ$        | 数値※3※7    | 12              | P <sub>2</sub>  | P <sub>2</sub>  |
|      | 数値テキスト 27※8 | 数値テキスト 27 | $\circ$        | 数値※3※7    | 12              | P <sub>2</sub>  | P2              |
|      | 数値テキスト 28※8 | 数値テキスト 28 | $\circ$        | 数值※3※7    | 12              | <b>P2</b>       | <b>P2</b>       |
|      | 数値テキスト 29※8 | 数値テキスト 29 | O              | 数値※3※7    | 12              | P <sub>2</sub>  | P <sub>2</sub>  |
|      | 数値テキスト30※8  | 数値テキスト30  | $\circ$        | 数値※3※7    | 12              | P <sub>2</sub>  | P <sub>2</sub>  |
|      | 数値テキスト31※8  | 数値テキスト 31 | $\circ$        | 数值※3※7    | 12              | P <sub>2</sub>  | P <sub>2</sub>  |
|      | 数値テキスト 32※8 | 数値テキスト 32 | $\circ$        | 数值※3※7    | 12              | <b>P2</b>       | <b>P2</b>       |
|      | 数値テキスト 33※8 | 数値テキスト 33 | $\circ$        | 数値※3※7    | $\overline{12}$ | P <sub>2</sub>  | P <sub>2</sub>  |
|      | 数値テキスト34※8  | 数値テキスト34  | $\Omega$       | 数值※3※7    | 12              | <b>P2</b>       | P <sub>2</sub>  |

1.3指定可能フィールド情報一覧

| ブロック |                          |                      | モード            |                | 指定値                      |                 |                 |
|------|--------------------------|----------------------|----------------|----------------|--------------------------|-----------------|-----------------|
| 名称   | 画面項目名                    | フィールド名               | 指定可否           |                |                          |                 |                 |
|      |                          |                      | 新規             | 指定形式           | 制限値                      | 未指定             | 指定不正            |
|      | 数値テキスト 35※8              | 数値テキスト 35            | $\circ$        | 数值※3※7         | 12                       | <b>P2</b>       | P <sub>2</sub>  |
|      | 数値テキスト 36※8              | 数値テキスト 36            | $\circ$        | 数値※3※7         | 12                       | <b>P2</b>       | P <sub>2</sub>  |
|      | 数値テキスト 37※8              | 数値テキスト37             | $\overline{O}$ | 数值※3※7         | 12                       | P <sub>2</sub>  | P <sub>2</sub>  |
|      | 数値テキスト 38※8              | 数値テキスト38             | $\circ$        | 数値※3※7         | 12                       | P <sub>2</sub>  | P <sub>2</sub>  |
|      | 数値テキスト39※8               | 数値テキスト39             | $\circ$        | 数值※3※7         | 12                       | P <sub>2</sub>  | P <sub>2</sub>  |
|      | 数値テキスト 40※8              | 数値テキスト40             | $\circ$        | 数値※3※7         | 12                       | <b>P2</b>       | <b>P2</b>       |
|      | 数値テキスト41※8               | 数値テキスト 41            | O              | 数値※3※7         | 12                       | P <sub>2</sub>  | P2              |
|      | 数値テキスト 42※8              | 数値テキスト 42            | $\circ$        | 数值※3※7         | 12                       | <b>P2</b>       | <b>P2</b>       |
|      | 数値テキスト 43※8              | 数値テキスト43             | $\circ$        | 数值※3※7         | 12                       | P <sub>2</sub>  | P <sub>2</sub>  |
|      | 数値テキスト44※8               | 数値テキスト 44            | $\circ$        | 数值 X3 X 7      | 12                       | P <sub>2</sub>  | P <sub>2</sub>  |
|      | 数値テキスト45※8               | 数値テキスト45             | $\circ$        | 数値※3※7         | 12                       | P <sub>2</sub>  | P <sub>2</sub>  |
|      | 数値テキスト 46※8              | 数値テキスト 46            | $\circ$        | 数值※3※7         | 12                       | P <sub>2</sub>  | P <sub>2</sub>  |
|      | 数値テキスト 47※8              | 数値テキスト 47            | O              | 数値※3※7         | 12                       | P <sub>2</sub>  | P <sub>2</sub>  |
|      | 数値テキスト 48※8              | 数値テキスト48             | $\circ$        | 数値※3※7         | $\overline{12}$          | $\overline{P2}$ | P <sub>2</sub>  |
|      | 数値テキスト 49※8              | 数値テキスト 49            | $\circ$        | 数值※3※7         | 12                       | P <sub>2</sub>  | P <sub>2</sub>  |
|      | 数値テキスト50※8               | 数値テキスト 50            | O              | 数値※3※7         | 12                       | P <sub>2</sub>  | P <sub>2</sub>  |
|      | 数値テキスト51※8               | 数値テキスト 51            | $\circ$        | 数値※3※7         | 12                       | P <sub>2</sub>  | P <sub>2</sub>  |
|      | 数値テキスト 52※8              | 数値テキスト 52            | $\circ$        | 数値※3※7         | 12                       | P <sub>2</sub>  | P2              |
|      | 数値テキスト53※8               | 数値テキスト 53            | $\circ$        | 数值※3※7         | 12                       | <b>P2</b>       | <b>P2</b>       |
|      | 数値テキスト 54※8              | 数値テキスト 54            | O              | 数値※3※7         | $12 \overline{ }$        | P <sub>2</sub>  | P <sub>2</sub>  |
|      | 数値テキスト55※8               | 数値テキスト 55            | $\circ$        | 数値※3※7         | 12                       | P <sub>2</sub>  | P <sub>2</sub>  |
|      | 数値テキスト 56※8              | 数値テキスト 56            | $\circ$        | 数值※3※7         | 12                       | P <sub>2</sub>  | P <sub>2</sub>  |
|      | 数値テキスト 57※8              | 数値テキスト 57            | $\circ$        | 数值※3※7         | 12                       | P <sub>2</sub>  | P <sub>2</sub>  |
|      | 数値テキスト58※8               | 数値テキスト58             | $\circ$        | 数值※3※7         | $\overline{12}$          | $\overline{P2}$ | P2              |
|      | 数値テキスト59※8               | 数値テキスト59             | $\circ$        | 数值※3※7         | 12                       | P2              | P2              |
|      | 数値テキスト60※8               | 数値テキスト60             | $\circ$        | 数値※3※7         | 12                       | <b>P2</b>       | <b>P2</b>       |
|      | ラージテキスト 1※8              | ラージテキスト1             | O              | 全半角 3※2※7      | 128000                   | P <sub>2</sub>  | <b>P4</b>       |
|      | ラージテキスト 2※8              | ラージテキスト2             | $\circ$        | 全半角 3X2X7      | 128000                   | P <sub>2</sub>  | P <sub>4</sub>  |
|      | ラージテキスト 3※8              | ラージテキスト3             | $\circ$        | 全半角 3※2※7      | 128000                   | P <sub>2</sub>  | <b>P4</b>       |
|      | ラージテキスト 4※8              | ラージテキスト4             | $\circ$        | 全半角 3※2※7      | 128000                   | <b>P2</b>       | P <sub>4</sub>  |
|      | リッチテキスト1※8               | リッチテキスト1             | O              | 全半角 3※2※7※9※10 | 10000000                 | P33             | P <sub>4</sub>  |
|      |                          | リッチテキスト1 (テキストのみ)    | $\circ$        | 全半角 3※3※7※9    | 4000                     | P <sub>2</sub>  | P <sub>4</sub>  |
|      | $\overline{\phantom{m}}$ | リッチテキスト 1HTML ファイル   | $\circ$        | ファイル名※3※9      | 100                      | P33             | P5              |
|      | $\overline{\phantom{m}}$ | リッチテキスト 1HTMLCharset | $\circ$        | 半角※2※9         | $\overline{\phantom{m}}$ | P <sub>2</sub>  | <b>P4</b>       |
|      | $\overline{\phantom{m}}$ | リッチテキスト1挿入ファイル       | O              | ファイル名※3※9      | 100                      | P <sub>35</sub> | P13             |
|      | $\qquad \qquad -$        | リッチテキスト 1 ファイル名      | $\circ$        | 全半角 3X3X9      | 4000                     | P35             | P <sub>13</sub> |
|      | $\qquad \qquad -$        | リッチテキスト 1Content-ID  | $\circ$        | 全半角 3※3※9      | 4000                     | P35             | P <sub>13</sub> |
|      | リッチテキスト 2※8              | リッチテキスト2             | O              | 全半角 3※3※7※9※10 | 10000000                 | P33             | <b>P4</b>       |
|      | $\qquad \qquad -$        | リッチテキスト2 (テキストのみ)    | $\circ$        | 全半角 3×3×7×9    | 4000                     | P <sub>2</sub>  | P4              |
|      | $\qquad \qquad -$        | リッチテキスト 2HTML ファイル   | $\circ$        | ファイル名※3※9      | 100                      | P33             | <b>P5</b>       |

1.3指定可能フィールド情報一覧

| ブロック |                                               |                      | モード            |                | 指定値                             |                       |                   |
|------|-----------------------------------------------|----------------------|----------------|----------------|---------------------------------|-----------------------|-------------------|
| 名称   | 画面項目名                                         | フィールド名               | 指定可否           |                |                                 |                       |                   |
|      | $\qquad \qquad -$                             | リッチテキスト 2HTMLCharset | 新規             | 指定形式<br>半角※2※9 | 制限値<br>$\overline{\phantom{m}}$ | 未指定<br>P <sub>2</sub> | 指定不正<br><b>P4</b> |
|      | $\qquad \qquad -$                             |                      | $\circ$        |                | 100                             | P35                   | P13               |
|      |                                               | リッチテキスト2挿入ファイル       | $\circ$        | ファイル名※3※9      |                                 | P <sub>35</sub>       | P <sub>13</sub>   |
|      | $\qquad \qquad -$<br>$\overline{\phantom{0}}$ | リッチテキスト2ファイル名        | $\overline{O}$ | 全半角 3※3※9      | 4000<br>4000                    | P <sub>35</sub>       | P13               |
|      |                                               | リッチテキスト 2Content-ID  | $\circ$        | 全半角 3※3※9      |                                 |                       |                   |
|      | 開始日※8                                         | 開始日                  | $\circ$        | 日付※2※7         | $\overline{\phantom{m}}$        | P <sub>2</sub>        | P <sub>2</sub>    |
|      | 開始時刻※8                                        | 開始時刻                 | $\circ$        | 時刻※2※7         |                                 | P <sub>2</sub>        | P <sub>2</sub>    |
|      | 終了日1※8                                        | 終了日1                 | $\circ$        | <b>日付※2※7</b>  |                                 | P <sub>2</sub>        | P <sub>2</sub>    |
|      | 終了時刻 1※8                                      | 終了時刻1                | $\circ$        | 時刻※2※7         | $\overline{\phantom{m}}$        | P <sub>2</sub>        | P <sub>2</sub>    |
|      | 終了日 2※8                                       | 終了日2                 | $\circ$        | 日付※2※7         | $\overline{\phantom{m}}$        | P <sub>2</sub>        | P <sub>2</sub>    |
|      | 終了時刻 2※8                                      | 終了時刻2                | $\overline{O}$ | 時刻※2※7         | $\overline{\phantom{0}}$        | P <sub>2</sub>        | P <sub>2</sub>    |
|      | 終了日 3※8                                       | 終了日3                 | $\circ$        | 日付※2※7         | $\overline{\phantom{0}}$        | P <sub>2</sub>        | P <sub>2</sub>    |
|      | 終了時刻 3※8                                      | 終了時刻3                | $\circ$        | <b>時刻※2※7</b>  |                                 | $\overline{P2}$       | P <sub>2</sub>    |
|      | 開始予定日※8                                       | 開始予定日                | $\circ$        | 日付※2※7         |                                 | P <sub>2</sub>        | P <sub>2</sub>    |
|      | 開始予定時刻※8                                      | 開始予定時刻               | $\circ$        | 時刻※2※7         |                                 | $\overline{P2}$       | $\overline{P2}$   |
|      | 終了予定日※8                                       | 終了予定日                | $\circ$        | 日付※2※7         |                                 | P <sub>2</sub>        | P <sub>2</sub>    |
|      | 終了予定時刻※8                                      | 終了予定時刻               | $\circ$        | <b>時刻※2※7</b>  | $\qquad \qquad -$               | P <sub>2</sub>        | P <sub>2</sub>    |
|      | 対応予定日1※8                                      | 対応予定日1               | $\circ$        | 日付※2※7         | $\overline{\phantom{m}}$        | <b>P2</b>             | P <sub>2</sub>    |
|      | 対応予定時刻 1※8                                    | 対応予定時刻1              | $\circ$        | 時刻※2※7         |                                 | P <sub>2</sub>        | P <sub>2</sub>    |
|      | 対応予定日 2※8                                     | 対応予定日2               | $\overline{O}$ | 日付※2※7         | $\overline{\phantom{m}}$        | P <sub>2</sub>        | P <sub>2</sub>    |
|      | 対応予定時刻 2※8                                    | 対応予定時刻2              | O              | 時刻※2※7         | $\qquad \qquad -$               | P <sub>2</sub>        | P <sub>2</sub>    |
|      | 対応予定日 3※8                                     | 対応予定日3               | $\circ$        | 日付※2※7         | $\overline{\phantom{0}}$        | P <sub>2</sub>        | P <sub>2</sub>    |
|      | 対応予定時刻 3※8                                    | 対応予定時刻3              | $\circ$        | 時刻※2※7         |                                 | P <sub>2</sub>        | P <sub>2</sub>    |
|      | 対応予定日 4※8                                     | 対応予定日 4              | $\circ$        | 日付※2※7         |                                 | P <sub>2</sub>        | P2                |
|      | 対応予定時刻 4※8                                    | 対応予定時刻 4             | $\circ$        | 時刻※2※7         |                                 | P <sub>2</sub>        | P <sub>2</sub>    |
|      | 対応予定日 5※8                                     | 対応予定日5               | $\overline{O}$ | <b>日付※2※7</b>  | $\qquad \qquad -$               | P <sub>2</sub>        | P <sub>2</sub>    |
|      | 対応予定時刻 5※8                                    | 対応予定時刻5              | $\circ$        | 時刻※2※7         |                                 | P <sub>2</sub>        | P <sub>2</sub>    |
|      | 対応実績日1※8                                      | 対応実績日1               | $\circ$        | 日付※2※7         |                                 | P <sub>2</sub>        | P <sub>2</sub>    |
|      | 対応実績時刻 1※8                                    | 対応実績時刻1              | $\circ$        | 時刻※2※7         | $\overline{\phantom{m}}$        | P <sub>2</sub>        | P <sub>2</sub>    |
|      | 対応実績日 2※8                                     | 対応実績日2               | $\circ$        | 日付※2※7         |                                 | P <sub>2</sub>        | P <sub>2</sub>    |
|      | 対応実績時刻 2※8                                    | 対応実績時刻 2             | $\circ$        | <b>時刻※2※7</b>  | $\overline{\phantom{m}}$        | <b>P2</b>             | P <sub>2</sub>    |
|      | 対応実績日 3※8                                     | 対応実績日3               | $\circ$        | 日付※2※7         |                                 | P <sub>2</sub>        | P <sub>2</sub>    |
|      | 対応実績時刻 3※8                                    | 対応実績時刻3              | $\circ$        | 時刻※2※7         | $\overline{\phantom{0}}$        | $\overline{P2}$       | P <sub>2</sub>    |
|      | 対応実績日 4※8                                     | 対応実績日4               | $\circ$        | 日付※2※7         |                                 | P <sub>2</sub>        | P <sub>2</sub>    |
|      | 対応実績時刻 4※8                                    | 対応実績時刻 4             | $\circ$        | 時刻※2※7         | $\overline{\phantom{m}}$        | P <sub>2</sub>        | P <sub>2</sub>    |
|      | 対応実績日5※8                                      | 対応実績日5               | $\circ$        | 日付※2※7         |                                 | P <sub>2</sub>        | $\overline{P2}$   |
|      | 対応実績時刻 5※8                                    | 対応実績時刻5              | $\overline{O}$ | 時刻※2※7         | $\overline{\phantom{0}}$        | P <sub>2</sub>        | P <sub>2</sub>    |
|      | スケジュール設定開始日※8                                 | スケジュール設定開始日          | $\circ$        | 日付※2※7         |                                 | P <sub>2</sub>        | P <sub>2</sub>    |
|      | スケジュール設定開始時刻※8                                | スケジュール設定開始時刻         | $\circ$        | 時刻※2※7         |                                 | $\overline{P2}$       | P <sub>2</sub>    |
|      | スケジュール設定終了日※8                                 | スケジュール設定終了日          | $\circ$        | 日付※2※7         | $\qquad \qquad -$               | P <sub>2</sub>        | $\overline{P2}$   |
|      | スケジュール設定終了時刻※8                                | スケジュール設定終了時刻         | $\circ$        | 時刻 ※ 2 ※ 7     |                                 | P <sub>2</sub>        | $\overline{P2}$   |

*Senju Service Manager* コマンドリファレンス

1.3指定可能フィールド情報一覧

|      |                                                         |                    | モード            |                |                          |                 |                 |
|------|---------------------------------------------------------|--------------------|----------------|----------------|--------------------------|-----------------|-----------------|
| ブロック | 画面項目名                                                   | フィールド名             | 指定可否           |                | 指定値                      |                 |                 |
| 名称   |                                                         |                    | 新規             | 指定形式           | 制限値                      | 未指定             | 指定不正            |
|      | スケジュール設定オプション※8-通し作業   スケジュール設定オプション-通し作業<br>$\times 8$ |                    | $\Omega$       | <b>固定値 5×7</b> |                          | P33             | P <sub>4</sub>  |
|      | スケジュール設定オプション※8-非稼働日<br>$\times 8$                      | スケジュール設定オプション-非稼働日 | $\Omega$       | 固定値 5×7        |                          | P33             | <b>P4</b>       |
|      | 日付テキスト1※8                                               | 日付テキスト1            | $\circ$        | 日付※2※7         | $\overline{\phantom{m}}$ | P <sub>2</sub>  | P <sub>2</sub>  |
|      | 日付テキスト2※8                                               | 日付テキスト2            | $\circ$        | 日付※2※7         |                          | <b>P2</b>       | P <sub>2</sub>  |
|      | 日付テキスト3※8                                               | 日付テキスト3            | $\circ$        | 日付※2※7         | $\overline{\phantom{m}}$ | $\overline{P2}$ | P <sub>2</sub>  |
|      | 日付テキスト4※8                                               | 日付テキスト4            | $\overline{O}$ | 日付※2※7         | $\overline{\phantom{m}}$ | P <sub>2</sub>  | P <sub>2</sub>  |
|      | 日付テキスト5※8                                               | 日付テキスト5            | $\circ$        | 日付※2※7         |                          | P <sub>2</sub>  | P <sub>2</sub>  |
|      | 日付テキスト 6※8                                              | 日付テキスト6            | $\circ$        | 日付※2※7         |                          | P <sub>2</sub>  | P <sub>2</sub>  |
|      | 日付テキスト7※8                                               | 日付テキスト7            | $\overline{O}$ | 日付※2※7         | $\equiv$                 | P <sub>2</sub>  | P <sub>2</sub>  |
|      | 日付テキスト8※8                                               | 日付テキスト8            | $\circ$        | 日付※2※7         | $\overline{\phantom{m}}$ | P <sub>2</sub>  | P <sub>2</sub>  |
|      | 日付テキスト 9※8                                              | 日付テキスト9            | $\circ$        | 日付※2※7         |                          | P <sub>2</sub>  | P <sub>2</sub>  |
|      | 日付テキスト 10※8                                             | 日付テキスト10           | $\overline{O}$ | 日付※2※7         |                          | P <sub>2</sub>  | P <sub>2</sub>  |
|      | 日付テキスト11※8                                              | 日付テキスト11           | $\circ$        | 日付※2※7         |                          | P <sub>2</sub>  | $\overline{P2}$ |
|      | 日付テキスト12※8                                              | 日付テキスト12           | $\circ$        | 日付※2※7         | $\overline{\phantom{m}}$ | P <sub>2</sub>  | P <sub>2</sub>  |
|      | 日付テキスト13※8                                              | 日付テキスト13           | $\circ$        | 日付※2※7         | $\overline{\phantom{m}}$ | P <sub>2</sub>  | P <sub>2</sub>  |
|      | 日付テキスト14※8                                              | 日付テキスト14           | $\circ$        | 日付※2※7         |                          | P <sub>2</sub>  | $\overline{P2}$ |
|      | 日付テキスト 15※8                                             | 日付テキスト15           | $\circ$        | 日付※2※7         | $\overline{\phantom{m}}$ | P <sub>2</sub>  | P <sub>2</sub>  |
|      | 時刻テキスト1※8                                               | 時刻テキスト1            | $\circ$        | 時刻 ※ 2 ※ 7     | $\overline{\phantom{m}}$ | <b>P2</b>       | P <sub>2</sub>  |
|      | 時刻テキスト 2※8                                              | 時刻テキスト2            | $\circ$        | 時刻 ※ 2 ※ 7     |                          | P <sub>2</sub>  | P <sub>2</sub>  |
|      | 時刻テキスト3※8                                               | 時刻テキスト3            | $\overline{O}$ | <b>時刻※2※7</b>  |                          | P <sub>2</sub>  | P <sub>2</sub>  |
|      | 時刻テキスト 4※8                                              | 時刻テキスト4            | $\circ$        | <b>時刻※2※7</b>  | $\overline{\phantom{m}}$ | <b>P2</b>       | $\overline{P2}$ |
|      | 時刻テキスト5※8                                               | 時刻テキスト5            | $\circ$        | 時刻 ※ 2 ※ 7     |                          | <b>P2</b>       | P <sub>2</sub>  |
|      | 時刻テキスト 6※8                                              | 時刻テキスト6            | $\circ$        | 時刻※2※7         |                          | P <sub>2</sub>  | P <sub>2</sub>  |
|      | 時刻テキスト 7※8                                              | 時刻テキスト7            | $\circ$        | 時刻 ※ 2 ※ 7     |                          | P <sub>2</sub>  | P <sub>2</sub>  |
|      | 時刻テキスト8※8                                               | 時刻テキスト8            | $\circ$        | <b>時刻※2※7</b>  | $\overline{\phantom{m}}$ | P <sub>2</sub>  | P <sub>2</sub>  |
|      | 時刻テキスト 9※8                                              | 時刻テキスト9            | $\circ$        | <b>時刻※2※7</b>  |                          | P <sub>2</sub>  | P <sub>2</sub>  |
|      | 時刻テキスト 10※8                                             | 時刻テキスト10           | $\circ$        | 時刻※2※7         |                          | P <sub>2</sub>  | P2              |
|      | 時刻テキスト11※8                                              | 時刻テキスト11           | $\circ$        | <b>時刻※2※7</b>  | $\overline{\phantom{m}}$ | P <sub>2</sub>  | P <sub>2</sub>  |
|      | 時刻テキスト12※8                                              | 時刻テキスト12           | $\circ$        | <b>時刻※2※7</b>  | $\overline{\phantom{m}}$ | P <sub>2</sub>  | $\overline{P2}$ |
|      | 時刻テキスト13※8                                              | 時刻テキスト13           | $\circ$        | 時刻 ※ 2 ※ 7     | $\overline{\phantom{m}}$ | P <sub>2</sub>  | P <sub>2</sub>  |
|      | 時刻テキスト14※8                                              | 時刻テキスト14           | $\circ$        | 時刻※2※7         | $\qquad \qquad -$        | <b>P2</b>       | $\overline{P2}$ |
|      | 時刻テキスト 15※8                                             | 時刻テキスト15           | $\circ$        | 時刻※2※7         | $\overline{\phantom{m}}$ | <b>P2</b>       | P <sub>2</sub>  |
|      | 大分類※8                                                   | 大分類                | $\circ$        | 分類名 X2 X7      | $\overline{\phantom{m}}$ | P31             | P31             |
|      | 中分類※8                                                   | 中分類                | $\circ$        | 分類名 ※2 ※7      |                          | P31             | P31             |
|      | 小分類※8                                                   | 小分類                | $\circ$        | 分類名※2※7        | $\overline{\phantom{m}}$ | P31             | P31             |
|      | 2 連分類 1-1※8                                             | 2連分類 1-1           | $\circ$        | 分類名 X2 X7      | $\overline{\phantom{m}}$ | P31             | P31             |
|      | 2 連分類 1-2※8                                             | 2 連分類 1-2          | $\circ$        | 分類名 ※2×7       |                          | P31             | P31             |
|      | 2連分類 2-1※8                                              | 2連分類 2-1           | $\Omega$       | 分類名 ※2※7       |                          | P31             | P31             |

1.3指定可能フィールド情報一覧

|      |                          |                   | モード        |                |                          |                 |                 |
|------|--------------------------|-------------------|------------|----------------|--------------------------|-----------------|-----------------|
| ブロック | 画面項目名                    | フィールド名            | 指定可否       |                | 指定値                      |                 |                 |
| 名称   |                          |                   | 新規         | 指定形式           | 制限値                      | 未指定             | 指定不正            |
|      | 2 連分類 2-2※8              | 2 連分類 2-2         | $\circ$    | 分類名 ※2 ※ 7     | $\overline{\phantom{m}}$ | P31             | P31             |
|      | 3連分類 1-1※8               | 3 連分類 1-1         | $\circ$    | 分類名 X2 X7      | $\overline{\phantom{m}}$ | P31             | P31             |
|      | 3 連分類 1-2※8              | 3 連分類 1-2         | O          | 分類名 ※2 ※ 7     | $\overline{\phantom{0}}$ | P31             | P31             |
|      | 3 連分類 1-3※8              | 3連分類 1-3          | O          | 分類名 X2 X 7     | $\overline{\phantom{m}}$ | P31             | P31             |
|      | 3連分類 2-1※8               | 3連分類 2-1          | O          | 分類名 X2 X7      | $\overline{\phantom{m}}$ | P31             | P31             |
|      | 3 連分類 2-2※8              | 3 連分類 2-2         | O          | 分類名 ※2 ※ 7     |                          | P31             | P31             |
|      | 3 連分類 2-3※8              | 3連分類 2-3          | $\circ$    | 分類名 X2 X 7     | $\overline{\phantom{m}}$ | P31             | P31             |
|      | 5連分類 1-1※8               | 5連分類-1            | O          | 分類名 X2 X 7     | $\overline{\phantom{m}}$ | P31             | P31             |
|      | 5連分類 1-2※8               | 5 連分類-2           | O          | 分類名 ※2 ※ 7     | $\overline{\phantom{m}}$ | P31             | P31             |
|      | 5 連分類 1-3※8              | 5 連分類-3           | O          | <b>分類名※2※7</b> | $\overline{\phantom{0}}$ | P31             | P31             |
|      | 5連分類 1-4※8               | 5 連分類-4           | O          | 分類名 X2 X7      | $\overline{\phantom{m}}$ | P31             | P31             |
|      | 5 連分類 1-5※8              | 5 連分類-5           | O          | 分類名 ※2 ※ 7     | $\overline{\phantom{m}}$ | P31             | P31             |
|      | 5 連分類 2-1※8              | 5 連分類 2-1         | O          | 分類名※2※7        | $\overline{\phantom{m}}$ | P31             | P31             |
|      | 5 連分類 2-2※8              | 5連分類 2-2          | $\circ$    | 分類名 X2 X 7     |                          | P31             | P31             |
|      | 5連分類 2-3※8               | 5連分類 2-3          | $\circ$    | 分類名 X2 X7      | $\overline{\phantom{m}}$ | P31             | P31             |
|      | 5 連分類 2-4※8              | 5 連分類 2-4         | O          | 分類名 ※2 ※ 7     | $\overline{\phantom{m}}$ | P31             | P31             |
|      | 5連分類 2-5※8               | 5 連分類 2-5         | $\circ$    | 分類名 X2 X7      |                          | P31             | P31             |
|      | 選択ユーザー1※5※8              | 選択ユーザー1           | $\circ$    | 社員番号※2※7       | $\equiv$                 | P <sub>2</sub>  | P <sub>13</sub> |
|      | 選択ユーザー2※5※8              | 選択ユーザー2           | $\circ$    | 社員番号※2※7       | $\overline{\phantom{m}}$ | P <sub>2</sub>  | P <sub>13</sub> |
|      | 選択ユーザー3※5※8              | 選択ユーザー3           | $\circ$    | 社員番号※2※7       | $\overline{\phantom{m}}$ | P <sub>2</sub>  | P <sub>13</sub> |
|      | 選択ユーザー4※5※8              | 選択ユーザー4           | $\circ$    | 社員番号※2※7       |                          | P <sub>2</sub>  | P <sub>13</sub> |
|      | 選択ユーザー5※5※8              | 選択ユーザー5           | $\circ$    | 社員番号※2※7       | $\overline{\phantom{0}}$ | P <sub>2</sub>  | P <sub>13</sub> |
|      | 選択ユーザー6※5※8              | 選択ユーザー6           | $\circ$    | 社員番号※2※7       | $\overline{\phantom{m}}$ | P <sub>2</sub>  | P13             |
|      | 選択ユーザー7※5※8              | 選択ユーザー7           | $\bigcirc$ | 社員番号※2※7       |                          | P <sub>2</sub>  | P <sub>13</sub> |
|      | 選択ユーザー8※5※8              | 選択ユーザー8           | $\circ$    | 社員番号※2※7       |                          | P <sub>2</sub>  | P <sub>13</sub> |
|      | 選択ユーザー9※5※8              | 選択ユーザー9           | $\circ$    | 社員番号※2※7       | $\overline{\phantom{m}}$ | P <sub>2</sub>  | P <sub>13</sub> |
|      | 選択ユーザー10※5※8             | 選択ユーザー10          | $\bigcirc$ | 社員番号※2※7       | $\overline{\phantom{m}}$ | P <sub>2</sub>  | P <sub>13</sub> |
|      | 添付ファイル 1※8               | 添付ファイル1           | $\bigcirc$ | ファイル名※2※7      | 100                      | P <sub>2</sub>  | <b>P1</b>       |
|      | 添付ファイル 2※8               | 添付ファイル2           | $\circ$    | ファイル名※2※7      | 100                      | P <sub>2</sub>  | P <sub>1</sub>  |
|      | 添付ファイル 3※8               | 添付ファイル3           | $\bigcirc$ | ファイル名※2※7      | 100                      | P <sub>2</sub>  | P1              |
|      | 添付ファイル 4※8               | 添付ファイル4           | $\bigcirc$ | ファイル名※2※7      | 100                      | P <sub>2</sub>  | <b>P1</b>       |
|      | 関連構成アイテム1※8              | 関連構成アイテム1         | $\circ$    | 構成アイテム名※2※7    | $\overline{\phantom{m}}$ | $\overline{P2}$ | P13             |
|      |                          | 関連構成アイテム1(システム)   | $\bigcirc$ | システム名※3※7      | $\overline{\phantom{m}}$ | P <sub>2</sub>  | P13             |
|      | 関連構成アイテム 2※8             | 関連構成アイテム2         | $\bigcirc$ | 構成アイテム名※2※7    | $\overline{\phantom{m}}$ | P <sub>2</sub>  | P <sub>13</sub> |
|      |                          | 関連構成アイテム 2 (システム) | $\circ$    | システム名※3※7      |                          | P <sub>2</sub>  | P13             |
|      | 関連構成アイテム 3※8             | 関連構成アイテム3         | $\circ$    | 構成アイテム名※2※7    |                          | P <sub>2</sub>  | P <sub>13</sub> |
|      |                          | 関連構成アイテム3 (システム)  | $\circ$    | システム名※3※7      | $\qquad \qquad -$        | P <sub>2</sub>  | P <sub>13</sub> |
|      | 関連アカウント※8                | 関連アカウント           | $\circ$    | アカウント名※2※7     | $\overline{\phantom{m}}$ | P <sub>2</sub>  | P <sub>13</sub> |
|      | $\overline{\phantom{0}}$ | 関連アカウント (システム)    | $\circ$    | システム名※3※7      |                          | P <sub>2</sub>  | P <sub>13</sub> |
|      | 関連構成 1※4※8               | 関連構成 1 (構成 ID)    | $\bigcirc$ | 関連構成 ID※2※7    | $\overline{\phantom{m}}$ | P <sub>2</sub>  | P <sub>13</sub> |

1.3指定可能フィールド情報一覧

| ブロック |                          |                   | モード            |                            | 指定値                      |                |                 |
|------|--------------------------|-------------------|----------------|----------------------------|--------------------------|----------------|-----------------|
| 名称   | 画面項目名                    | フィールド名            | 指定可否           |                            |                          |                |                 |
|      |                          |                   | 新規             | 指定形式                       | 制限値                      | 未指定            | 指定不正            |
|      | $\qquad \qquad -$        | 関連構成1 (データ種別 ID)  | $\bigcirc$     | 関連データ種別 ID※2<br>$\times$ 7 |                          | P <sub>2</sub> | P <sub>13</sub> |
|      |                          | 関連構成1 (システム)      | $\bigcirc$     | システム名※3※7                  |                          | P <sub>2</sub> | P <sub>13</sub> |
|      | 関連構成 2※4※8               | 関連構成 2 (構成 ID)    | $\bigcirc$     | 関連構成 ID※2※7                | $\overline{\phantom{m}}$ | P <sub>2</sub> | P <sub>13</sub> |
|      | $\overline{\phantom{0}}$ | 関連構成 2 (データ種別 ID) | $\bigcirc$     | 関連データ種別 ID※2<br>$\times$ 7 | $\overline{\phantom{m}}$ | P <sub>2</sub> | P <sub>13</sub> |
|      |                          | 関連構成2 (システム)      | $\bigcirc$     | システム名※3※7                  | $\overline{\phantom{m}}$ | P <sub>2</sub> | P13             |
|      | 関連構成 3※4※8               | 関連構成 3 (構成 ID)    | $\circ$        | 関連構成 ID※2※7                | $\overline{\phantom{m}}$ | P <sub>2</sub> | P13             |
|      | $-$                      | 関連構成3 (データ種別 ID)  | $\bigcirc$     | 関連データ種別 ID※2<br>$\times$ 7 | $\overline{\phantom{m}}$ | P <sub>2</sub> | P213            |
|      |                          | 関連構成3 (システム)      | $\bigcirc$     | システム名※3※7                  | $\overline{\phantom{m}}$ | P <sub>2</sub> | P13             |
|      | 関連構成 4※4※8               | 関連構成 4 (構成 ID)    | $\circ$        | 関連構成 ID※2※7                | $\overline{\phantom{m}}$ | P <sub>2</sub> | P13             |
|      |                          | 関連構成 4 (データ種別 ID) | $\bigcirc$     | 関連データ種別 ID※2<br>$\times 7$ | $\overline{\phantom{m}}$ | P <sub>2</sub> | P <sub>13</sub> |
|      | $\overline{\phantom{m}}$ | 関連構成 4 (システム)     | $\circ$        | システム名※3※7                  | $\overline{\phantom{m}}$ | P <sub>2</sub> | P13             |
|      | 送信者※8                    | 送信元               | $\circ$        | 全半角 3※2※7                  | 4000                     | P <sub>2</sub> | P <sub>4</sub>  |
|      | 送信者※8                    | 送信元アドレス           | $\overline{O}$ | 全半角 3※2※7                  | 4000                     | P2             | P4              |
|      | 承認フロー追加通知先※8             | 承認フロー追加通知先        | $\circ$        | メールアドレス形式※2<br>$\times$ 7  | 4000                     | <b>P2</b>      | <b>P4</b>       |
|      | <b>テキスト1※8</b>           | 表項目1テキスト1         | $\bigcirc$     | 全半角 3※2※7                  | 4000                     | P <sub>2</sub> | <b>P4</b>       |
|      | <b>テキスト2×8</b>           | 表項目1テキスト2         | $\circ$        | 全半角 3X2X7                  | 4000                     | P <sub>2</sub> | P <sub>4</sub>  |
|      | <b>テキスト3※8</b>           | 表項目1テキスト3         | $\bigcirc$     | 全半角 3※2※7                  | 4000                     | P <sub>2</sub> | <b>P4</b>       |
|      | テキスト 4×8                 | 表項目1テキスト4         | $\bigcirc$     | 全半角 3※2※7                  | 4000                     | P <sub>2</sub> | <b>P4</b>       |
|      | テキスト5※8                  | 表項目1テキスト5         | $\circ$        | 全半角 3※2※7                  | 4000                     | P <sub>2</sub> | <b>P4</b>       |
|      | テキスト 6※8                 | 表項目1テキスト6         | $\bigcirc$     | 全半角 3※2※7                  | 4000                     | P <sub>2</sub> | P <sub>4</sub>  |
|      | <b>テキスト7※8</b>           | 表項目1テキスト7         | $\circ$        | 全半角 3※2※7                  | 4000                     | P <sub>2</sub> | <b>P4</b>       |
|      | <b>テキスト8※8</b>           | 表項目1テキスト8         | $\bigcirc$     | 全半角 3※2※7                  | 4000                     | P <sub>2</sub> | P <sub>4</sub>  |
|      | テキスト 9※8                 | 表項目1テキスト9         | $\circ$        | 全半角 3※2※7                  | 4000                     | P <sub>2</sub> | <b>P4</b>       |
|      | <b>テキスト 10×8</b>         | 表項目1テキスト10        | $\bigcirc$     | 全半角 3※2※7                  | 4000                     | P <sub>2</sub> | <b>P4</b>       |
|      | <b>テキスト11※8</b>          | 表項目1テキスト11        | $\bigcirc$     | 全半角 3※2※7                  | 4000                     | P <sub>2</sub> | P <sub>4</sub>  |
|      | <b>テキスト12×8</b>          | 表項目1テキスト12        | $\bigcirc$     | 全半角 3 X 2 X 7              | 4000                     | P <sub>2</sub> | P <sub>4</sub>  |
|      | テキスト 13※8                | 表項目1テキスト13        | $\bigcirc$     | 全半角 3※2※7                  | 4000                     | P <sub>2</sub> | P <sub>4</sub>  |
|      | テキスト 14※8                | 表項目1テキスト14        | $\circ$        | 全半角 3※2※7                  | 4000                     | <b>P2</b>      | <b>P4</b>       |
|      | <b>テキスト15×8</b>          | 表項目1テキスト15        | $\bigcirc$     | 全半角 3※2※7                  | 4000                     | P <sub>2</sub> | P <sub>4</sub>  |
|      | <b>テキスト 16×8</b>         | 表項目1テキスト16        | $\circ$        | 全半角 3※2※7                  | 4000                     | P <sub>2</sub> | P <sub>4</sub>  |
|      | <b>テキスト17※8</b>          | 表項目1テキスト17        | $\bigcirc$     | 全半角 3※2※7                  | 4000                     | P <sub>2</sub> | P <sub>4</sub>  |
|      | <b>テキスト 18×8</b>         | 表項目1テキスト18        | $\circ$        | 全半角 3※2※7                  | 4000                     | P <sub>2</sub> | <b>P4</b>       |
|      | <b>テキスト 19×8</b>         | 表項目1テキスト19        | $\bigcirc$     | 全半角 3※2※7                  | 4000                     | P <sub>2</sub> | P <sub>4</sub>  |
|      | <b>テキスト 20×8</b>         | 表項目1テキスト20        | $\bigcirc$     | 全半角 3※2※7                  | 4000                     | P <sub>2</sub> | P <sub>4</sub>  |
|      | コンボボックス 1※8              | 表項目1コンボボックス1      | $\bigcirc$     | コード名※2※7                   |                          | P <sub>2</sub> | P <sub>2</sub>  |

1.3指定可能フィールド情報一覧

| ブロック |              |                | モード        |               | 指定値                      |                 |                 |
|------|--------------|----------------|------------|---------------|--------------------------|-----------------|-----------------|
| 名称   | 画面項目名        | フィールド名         | 指定可否       |               |                          |                 |                 |
|      |              |                | 新規         | 指定形式          | 制限値                      | 未指定             | 指定不正            |
|      | コンボボックス 2※8  | 表項目1コンボボックス2   | $\bigcirc$ | コード名※2※7      | $\qquad \qquad -$        | <b>P2</b>       | P <sub>2</sub>  |
|      | コンボボックス 3※8  | 表項目1コンボボックス3   | $\circ$    | コード名※2※7      | $\overline{\phantom{0}}$ | P2              | P <sub>2</sub>  |
|      | コンボボックス 4※8  | 表項目1コンボボックス4   | $\bigcirc$ | コード名※2※7      |                          | P <sub>2</sub>  | P2              |
|      | コンボボックス 5※8  | 表項目1コンボボックス5   | $\bigcirc$ | コード名※2※7      | $\overline{\phantom{m}}$ | P <sub>2</sub>  | P <sub>2</sub>  |
|      | コンボボックス 6※8  | 表項目1コンボボックス6   | $\circ$    | コード名※2※7      | $\overline{\phantom{m}}$ | P <sub>2</sub>  | P2              |
|      | コンボボックス 7※8  | 表項目1コンボボックス7   | $\bigcirc$ | コード名※2※7      | $\qquad \qquad -$        | P <sub>2</sub>  | P <sub>2</sub>  |
|      | コンボボックス 8※8  | 表項目1コンボボックス8   | $\circ$    | コード名※2※7      |                          | P <sub>2</sub>  | P <sub>2</sub>  |
|      | コンボボックス 9※8  | 表項目1コンボボックス9   | $\bigcirc$ | コード名※2※7      | $\overline{\phantom{m}}$ | <b>P2</b>       | P <sub>2</sub>  |
|      | コンボボックス 10※8 | 表項目1コンボボックス10  | $\bigcirc$ | コード名※2※7      | $\overline{\phantom{m}}$ | P <sub>2</sub>  | P <sub>2</sub>  |
|      | コンボボックス 11※8 | 表項目1コンボボックス11  | $\circ$    | コード名※2※7      | $\overline{\phantom{m}}$ | P <sub>2</sub>  | P <sub>2</sub>  |
|      | コンボボックス 12※8 | 表項目1コンボボックス12  | $\circ$    | コード名※2※7      | $\overline{\phantom{m}}$ | <b>P2</b>       | P <sub>2</sub>  |
|      | コンボボックス 13※8 | 表項目1コンボボックス13  | $\bigcirc$ | コード名※2※7      | $\overline{\phantom{m}}$ | $\overline{P2}$ | P <sub>2</sub>  |
|      | コンボボックス 14※8 | 表項目1コンボボックス14  | $\circ$    | コード名※2※7      | $\overline{\phantom{m}}$ | P <sub>2</sub>  | P <sub>2</sub>  |
|      | コンボボックス 15※8 | 表項目1コンボボックス15  | $\bigcirc$ | コード名※2※7      | $\overline{\phantom{m}}$ | P <sub>2</sub>  | P <sub>2</sub>  |
|      | コンボボックス 16※8 | 表項目1コンボボックス16  | $\circ$    | コード名※2※7      |                          | P <sub>2</sub>  | P <sub>2</sub>  |
|      | コンボボックス 17※8 | 表項目1コンボボックス17  | $\circ$    | コード名※2※7      | $\qquad \qquad -$        | P <sub>2</sub>  | P <sub>2</sub>  |
|      | コンボボックス 18※8 | 表項目1コンボボックス18  | $\bigcirc$ | コード名※2※7      | $\overline{\phantom{m}}$ | P <sub>2</sub>  | P <sub>2</sub>  |
|      | コンボボックス 19※8 | 表項目1コンボボックス19  | $\circ$    | コード名※2※7      |                          | P <sub>2</sub>  | P <sub>2</sub>  |
|      | コンボボックス 20※8 | 表項目1コンボボックス 20 | $\bigcirc$ | コード名※2※7      | $\overline{\phantom{m}}$ | P <sub>2</sub>  | P <sub>2</sub>  |
|      | 日付テキスト1※8    | 表項目1日付テキスト1    | $\bigcirc$ | 日付※2※7        | $\qquad \qquad -$        | P <sub>2</sub>  | P <sub>2</sub>  |
|      | 日付テキスト 2※8   | 表項目1日付テキスト2    | $\circ$    | <b>日付※2※7</b> | $\overline{\phantom{m}}$ | P2              | P <sub>2</sub>  |
|      | 日付テキスト 3※8   | 表項目1日付テキスト3    | $\bigcirc$ | 日付※2※7        | $\qquad \qquad -$        | P <sub>2</sub>  | P <sub>2</sub>  |
|      | 日付テキスト 4※8   | 表項目1日付テキスト4    | $\bigcirc$ | <b>日付※2※7</b> | $\overline{\phantom{0}}$ | P <sub>2</sub>  | P <sub>2</sub>  |
|      | 日付テキスト5※8    | 表項目1日付テキスト5    | $\bigcirc$ | 日付※2※7        | $\overline{\phantom{m}}$ | P <sub>2</sub>  | P <sub>2</sub>  |
|      | 時刻テキスト1※8    | 表項目1時刻テキスト1    | $\bigcirc$ | 時刻※2※7        | $\overline{\phantom{m}}$ | P <sub>2</sub>  | P <sub>2</sub>  |
|      | 時刻テキスト 2※8   | 表項目1時刻テキスト2    | $\circ$    | 時刻※2※7        | $\overline{\phantom{m}}$ | P <sub>2</sub>  | P <sub>2</sub>  |
|      | 時刻テキスト3※8    | 表項目1時刻テキスト3    | $\bigcirc$ | 時刻※2※7        | $\overline{\phantom{m}}$ | P <sub>2</sub>  | P <sub>2</sub>  |
|      | 時刻テキスト 4※8   | 表項目1時刻テキスト4    | $\circ$    | <b>時刻※2※7</b> | $\overline{\phantom{m}}$ | P <sub>2</sub>  | P <sub>2</sub>  |
|      | 時刻テキスト5※8    | 表項目1時刻テキスト5    | $\circ$    | 時刻※2※7        |                          | P <sub>2</sub>  | P <sub>2</sub>  |
|      | 選択ユーザー1※5※8  | 表項目1選択ユーザー1    | $\bigcirc$ | 社員番号※2※7      |                          | P <sub>2</sub>  | P <sub>13</sub> |
|      | 選択ユーザー2※5※8  | 表項目1選択ユーザー2    | $\circ$    | 社員番号※2※7      | $\qquad \qquad -$        | P <sub>2</sub>  | P <sub>13</sub> |
|      | 選択ユーザー3※5※8  | 表項目1選択ユーザー3    | $\bigcirc$ | 社員番号※2※7      |                          | P <sub>2</sub>  | P13             |
|      | 選択ユーザー4※5※8  | 表項目1選択ユーザー4    | $\bigcirc$ | 社員番号※2※7      |                          | P <sub>2</sub>  | P13             |
|      | 選択ユーザー5※5※8  | 表項目1選択ユーザー5    | $\circ$    | 社員番号※2※7      | $\overline{\phantom{0}}$ | P <sub>2</sub>  | P <sub>13</sub> |
|      | 問合せ元 ID※8    | 表項目1問合せ元 ID    | $\bigcirc$ | 全半角 3※2※7     | 300                      | P <sub>2</sub>  | <b>P4</b>       |
|      | テキスト1※8      | 表項目2テキスト1      | $\circ$    | 全半角 3※2※7     | 4000                     | P <sub>2</sub>  | <b>P4</b>       |
|      | テキスト 2※8     | 表項目2テキスト2      | $\bigcirc$ | 全半角 3※2※7     | 4000                     | P <sub>2</sub>  | <b>P4</b>       |
|      | テキスト 3※8     | 表項目2テキスト3      | $\bigcirc$ | 全半角 3※2※7     | 4000                     | P <sub>2</sub>  | <b>P4</b>       |
|      | テキスト 4※8     | 表項目2テキスト4      | $\circ$    | 全半角 3※2※7     | 4000                     | P <sub>2</sub>  | <b>P4</b>       |
|      | テキスト5※8      | 表項目2テキスト5      | $\bigcirc$ | 全半角 3※2※7     | 4000                     | <b>P2</b>       | <b>P4</b>       |

1.3指定可能フィールド情報一覧

| 名称<br>新規<br>制限値<br>指定形式<br>未指定<br>指定不正<br>P <sub>2</sub><br>$\bigcirc$<br>全半角 3※2※7<br>4000<br><b>P4</b><br>テキスト 6※8<br>表項目2テキスト6<br>P <sub>2</sub><br>P <sub>4</sub><br><b>テキスト7※8</b><br>$\circ$<br>全半角 3※2※7<br>4000<br>表項目2テキスト7<br>P <sub>2</sub><br><b>P4</b><br>全半角 3※2※7<br>4000<br>テキスト8※8<br>表項目2テキスト8<br>$\circ$<br>P <sub>2</sub><br>P <sub>4</sub><br>$777F9\times8$<br>4000<br>表項目2テキスト9<br>$\circ$<br>全半角 3※2※7<br>$\overline{P2}$<br>4000<br>P <sub>4</sub><br><b>テキスト10×8</b><br>表項目2テキスト10<br>$\circ$<br>全半角 3※2※7<br>P <sub>2</sub><br>P<br>4000<br><b>テキスト11×8</b><br>表項目2テキスト11<br>$\circ$<br>全半角 3※2※7<br>P <sub>2</sub><br>P4<br><b>全半角 3※2※7</b><br>4000<br><b>テキスト12×8</b><br>表項目2テキスト12<br>$\circ$<br>P <sub>2</sub><br><b>P4</b><br>4000<br><b>テキスト13※8</b><br>表項目2テキスト13<br>$\circ$<br>全半角 3※2※7<br>P <sub>2</sub><br><b>P4</b><br><b>テキスト 14※8</b><br>4000<br>表項目2テキスト14<br>$\circ$<br>全半角 3※2※7<br>P <sub>2</sub><br>P4<br>4000<br><b>テキスト 15×8</b><br>表項目2テキスト15<br>$\circ$<br>全半角 3※2※7<br>P <sub>2</sub><br>P4<br>4000<br><b>テキスト16×8</b><br>表項目2テキスト16<br>$\circ$<br>全半角 3※2※7<br>$\overline{P2}$<br>$P$ 4<br>$7775 + 17 \times 8$<br>$\circ$<br>4000<br>表項目2テキスト17<br>全半角 3※2※7<br>P <sub>2</sub><br><b>P4</b><br>4000<br><b>テキスト 18×8</b><br>表項目2テキスト18<br>$\circ$<br>全半角 3※2※7<br>$\overline{P2}$<br>$P$ 4<br>4000<br><b>テキスト 19×8</b><br>表項目2テキスト19<br>$\circ$<br>全半角 3※2※7<br>P <sub>2</sub><br>P <sub>4</sub><br><b>テキスト20※8</b><br>表項目 2 テキスト 20<br>$\circ$<br>全半角 3※2※7<br>4000<br>P <sub>2</sub><br>P2<br>表項目2コンボボックス1<br>コンボボックス 1※8<br>$\circ$<br>コード名※2※7<br>$\overline{\phantom{m}}$<br>P <sub>2</sub><br>P <sub>2</sub><br>コンボボックス 2※8<br>$\circ$<br>コード名※2※7<br>表項目2コンボボックス2<br>$\overline{\phantom{0}}$ | ブロック |             |              | モード     |          | 指定値                      |                |    |
|----------------------------------------------------------------------------------------------------|------|-------------|--------------|---------|----------|--------------------------|----------------|----|
|                                                                                                    |      | 画面項目名       | フィールド名       | 指定可否    |          |                          |                |    |
|                                                                                                    |      |             |              |         |          |                          |                |    |
|                                                                                                    |      |             |              |         |          |                          |                |    |
|                                                                                                    |      |             |              |         |          |                          |                |    |
|                                                                                                    |      |             |              |         |          |                          |                |    |
|                                                                                                    |      |             |              |         |          |                          |                |    |
|                                                                                                    |      |             |              |         |          |                          |                |    |
|                                                                                                    |      |             |              |         |          |                          |                |    |
|                                                                                                    |      |             |              |         |          |                          |                |    |
|                                                                                                    |      |             |              |         |          |                          |                |    |
|                                                                                                    |      |             |              |         |          |                          |                |    |
|                                                                                                    |      |             |              |         |          |                          |                |    |
|                                                                                                    |      |             |              |         |          |                          |                |    |
|                                                                                                    |      |             |              |         |          |                          |                |    |
|                                                                                                    |      |             |              |         |          |                          |                |    |
|                                                                                                    |      |             |              |         |          |                          |                |    |
|                                                                                                    |      |             |              |         |          |                          |                |    |
|                                                                                                    |      |             |              |         |          |                          |                |    |
|                                                                                                    |      | コンボボックス 3※8 | 表項目2コンボボックス3 | $\circ$ | コード名※2※7 | $\overline{\phantom{0}}$ | P <sub>2</sub> | P2 |
| P <sub>2</sub><br>P2<br>表項目2コンボボックス4<br>$\overline{O}$<br>コード名※2※7<br>コンボボックス 4※8<br>$\overline{\phantom{0}}$                                                                                                    |      |             |              |         |          |                          |                |    |
| P <sub>2</sub><br>P <sub>2</sub><br>コンボボックス 5※8<br>表項目2コンボボックス5<br>$\circ$<br>コード名※2※7<br>$\qquad \qquad -$                                                                                                    |      |             |              |         |          |                          |                |    |
| P <sub>2</sub><br>P2<br>$\circ$<br>コード名※2※7<br>コンボボックス 6※8<br>表項目2コンボボックス6<br>$\overline{\phantom{0}}$                                                                                                    |      |             |              |         |          |                          |                |    |
| P <sub>2</sub><br>P <sub>2</sub><br>コンボボックス 7※8<br>表項目2コンボボックス7<br>$\circ$<br>コード名※2※7                                                                                                    |      |             |              |         |          |                          |                |    |
| P <sub>2</sub><br>P2<br>コンボボックス 8※8<br>表項目2コンボボックス8<br>$\circ$<br>コード名※2※7<br>$\overline{\phantom{0}}$                                                                                                    |      |             |              |         |          |                          |                |    |
| P2<br>P <sub>2</sub><br>コンボボックス 9※8<br>表項目2コンボボックス9<br>$\circ$<br>コード名※2※7<br>$\overline{\phantom{0}}$                                                                                                    |      |             |              |         |          |                          |                |    |
| P <sub>2</sub><br>P <sub>2</sub><br>コード名※2※7<br>コンボボックス 10※8<br>表項目2コンボボックス10<br>$\circ$                                                                                                    |      |             |              |         |          |                          |                |    |
| P <sub>2</sub><br>P <sub>2</sub><br>コンボボックス 11※8<br>表項目2コンボボックス11<br>コード名※2※7<br>$\circ$                                                                                                    |      |             |              |         |          |                          |                |    |
| P <sub>2</sub><br>P <sub>2</sub><br>コンボボックス 12※8<br>表項目2コンボボックス12<br>コード名※2※7<br>$\circ$<br>$\qquad \qquad -$                                                                                                    |      |             |              |         |          |                          |                |    |
| P <sub>2</sub><br>P <sub>2</sub><br>$\circ$<br>コード名※2※7<br>コンボボックス 13※8<br>表項目2コンボボックス13<br>$\qquad \qquad -$                                                                                                    |      |             |              |         |          |                          |                |    |
| P <sub>2</sub><br>P <sub>2</sub><br>$\bigcirc$<br>コード名※2※7<br>コンボボックス 14※8<br>表項目2コンボボックス14                                                                                                    |      |             |              |         |          |                          |                |    |
| P <sub>2</sub><br>P <sub>2</sub><br>コンボボックス 15※8<br>表項目2コンボボックス15<br>$\circ$<br>コード名※2※7<br>$\overline{\phantom{0}}$                                                                                                    |      |             |              |         |          |                          |                |    |
| P <sub>2</sub><br>$\overline{P2}$<br>コンボボックス 16※8<br>表項目2コンボボックス16<br>$\circ$<br>コード名※2※7                                                                                                    |      |             |              |         |          |                          |                |    |
| $\overline{P2}$<br>P <sub>2</sub><br>コンボボックス 17※8<br>表項目 2コンボボックス 17<br>$\circ$<br>コード名※2※7<br>$\overline{\phantom{m}}$                                                                                                    |      |             |              |         |          |                          |                |    |
| P <sub>2</sub><br>P <sub>2</sub><br>コンボボックス 18※8<br>表項目2コンボボックス18<br>$\circ$<br>コード名※2※7                                                                                                    |      |             |              |         |          |                          |                |    |
| P <sub>2</sub><br>P <sub>2</sub><br>コンボボックス 19※8<br>表項目2コンボボックス19<br>$\circ$<br>コード名※2※7<br>$\overline{\phantom{0}}$                                                                                                    |      |             |              |         |          |                          |                |    |
| $\overline{P2}$<br>P <sub>2</sub><br>コンボボックス 20※8<br>表項目2コンボボックス20<br>$\circ$<br>コード名※2※7<br>$\overline{\phantom{0}}$                                                                                                    |      |             |              |         |          |                          |                |    |
| P <sub>2</sub><br>P <sub>2</sub><br>日付テキスト1※8<br>表項目2日付テキスト1<br>$\circ$<br>日付※2※7<br>$\qquad \qquad -$                                                                                                    |      |             |              |         |          |                          |                |    |
| P <sub>2</sub><br>P <sub>2</sub><br>日付テキスト2※8<br>$\circ$<br>日付※2※7<br>表項目2日付テキスト2<br>$\overline{\phantom{0}}$                                                                                                    |      |             |              |         |          |                          |                |    |
| $\overline{P2}$<br>P <sub>2</sub><br>$\bigcirc$<br>日付※2※7<br>日付テキスト3※8<br>表項目2日付テキスト3<br>$\overline{\phantom{0}}$                                                                                                    |      |             |              |         |          |                          |                |    |
| P <sub>2</sub><br>P <sub>2</sub><br>日付テキスト 4※8<br>$\circ$<br><b>日付※2※7</b><br>表項目2日付テキスト4<br>$\overline{\phantom{m}}$                                                                                                    |      |             |              |         |          |                          |                |    |
| <b>P2</b><br>$\overline{P2}$<br>日付※2※7<br>日付テキスト5※8<br>表項目2日付テキスト5<br>$\circ$                                                                                                    |      |             |              |         |          |                          |                |    |

1.3指定可能フィールド情報一覧

| ブロック |                  |              | モード        |               | 指定値                      |                 |                 |
|------|------------------|--------------|------------|---------------|--------------------------|-----------------|-----------------|
| 名称   | 画面項目名            | フィールド名       | 指定可否       |               |                          |                 |                 |
|      |                  |              | 新規         | 指定形式          | 制限値                      | 未指定             | 指定不正            |
|      | 時刻テキスト1※8        | 表項目2時刻テキスト1  | $\bigcirc$ | 時刻※2※7        | $\qquad \qquad -$        | <b>P2</b>       | P <sub>2</sub>  |
|      | 時刻テキスト2※8        | 表項目2時刻テキスト2  | $\bigcirc$ | <b>時刻※2※7</b> | $\qquad \qquad -$        | P2              | P <sub>2</sub>  |
|      | 時刻テキスト 3※8       | 表項目2時刻テキスト3  | $\bigcirc$ | <b>時刻※2※7</b> | $\overline{\phantom{0}}$ | P <sub>2</sub>  | P <sub>2</sub>  |
|      | 時刻テキスト 4※8       | 表項目2時刻テキスト4  | $\bigcirc$ | 時刻※2※7        |                          | P <sub>2</sub>  | P <sub>2</sub>  |
|      | 時刻テキスト 5※8       | 表項目2時刻テキスト5  | $\bigcirc$ | 時刻※2※7        | $\overline{\phantom{0}}$ | P <sub>2</sub>  | P <sub>2</sub>  |
|      | 選択ユーザー1※5※8      | 表項目2選択ユーザー1  | $\bigcirc$ | 社員番号※2※7      | $\qquad \qquad -$        | <b>P2</b>       | P <sub>13</sub> |
|      | 選択ユーザー2※5※8      | 表項目2選択ユーザー2  | $\bigcirc$ | 社員番号※2※7      |                          | P <sub>2</sub>  | P <sub>13</sub> |
|      | 選択ユーザー3※5※8      | 表項目2選択ユーザー3  | $\bigcirc$ | 社員番号※2※7      | $\overline{\phantom{m}}$ | P <sub>2</sub>  | P <sub>13</sub> |
|      | 選択ユーザー4※5※8      | 表項目2選択ユーザー4  | $\bigcirc$ | 社員番号※2※7      | $\overline{\phantom{m}}$ | P <sub>2</sub>  | P <sub>13</sub> |
|      | 選択ユーザー5※5※8      | 表項目2選択ユーザー5  | $\bigcirc$ | 社員番号※2※7      | $\overline{\phantom{m}}$ | P <sub>2</sub>  | P <sub>13</sub> |
|      | 問合せ元 ID※8        | 表項目2問合せ元 ID  | $\circ$    | 全半角 3X2X7     | 300                      | P <sub>2</sub>  | <b>P4</b>       |
|      | テキスト 1※8         | 表項目3テキスト1    | $\bigcirc$ | 全半角 3※2※7     | 4000                     | P <sub>2</sub>  | P4              |
|      | テキスト 2×8         | 表項目3テキスト2    | $\circ$    | 全半角 3※2※7     | 4000                     | P2              | <b>P4</b>       |
|      | テキスト 3※8         | 表項目3テキスト3    | $\bigcirc$ | 全半角 3※2※7     | 4000                     | P <sub>2</sub>  | <b>P4</b>       |
|      | テキスト 4×8         | 表項目3テキスト4    | $\bigcirc$ | 全半角 3※2※7     | 4000                     | P <sub>2</sub>  | <b>P4</b>       |
|      | テキスト 5※8         | 表項目 3 テキスト5  | $\bigcirc$ | 全半角 3※2※7     | 4000                     | P <sub>2</sub>  | <b>P4</b>       |
|      | テキスト 6※8         | 表項目3テキスト6    | $\bigcirc$ | 全半角 3※2※7     | 4000                     | P <sub>2</sub>  | P <sub>4</sub>  |
|      | テキスト7※8          | 表項目3テキスト7    | $\bigcirc$ | 全半角 3※2※7     | 4000                     | P <sub>2</sub>  | <b>P4</b>       |
|      | テキスト 8※8         | 表項目3テキスト8    | $\bigcirc$ | 全半角 3※2※7     | 4000                     | P <sub>2</sub>  | P4              |
|      | テキスト 9※8         | 表項目3テキスト9    | $\bigcirc$ | 全半角 3※2※7     | 4000                     | P <sub>2</sub>  | $P$ 4           |
|      | <b>テキスト10×8</b>  | 表項目3テキスト10   | $\bigcirc$ | 全半角 3※2※7     | 4000                     | P <sub>2</sub>  | <b>P4</b>       |
|      | <b>テキスト11×8</b>  | 表項目3テキスト11   | $\bigcirc$ | 全半角 3※2※7     | 4000                     | P <sub>2</sub>  | <b>P4</b>       |
|      | <b>テキスト 12×8</b> | 表項目3テキスト12   | $\bigcirc$ | 全半角 3※2※7     | 4000                     | P <sub>2</sub>  | <b>P4</b>       |
|      | <b>テキスト13※8</b>  | 表項目3テキスト13   | $\bigcirc$ | 全半角 3※2※7     | 4000                     | P <sub>2</sub>  | P <sub>4</sub>  |
|      | テキスト 14※8        | 表項目3テキスト14   | $\bigcirc$ | 全半角 3※2※7     | 4000                     | P <sub>2</sub>  | <b>P4</b>       |
|      | <b>テキスト 15×8</b> | 表項目3テキスト15   | $\bigcirc$ | 全半角 3※2※7     | 4000                     | $\overline{P2}$ | P <sub>4</sub>  |
|      | <b>テキスト16×8</b>  | 表項目3テキスト16   | $\bigcirc$ | 全半角 3※2※7     | 4000                     | P <sub>2</sub>  | <b>P4</b>       |
|      | <b>テキスト17×8</b>  | 表項目3テキスト17   | $\bigcirc$ | 全半角 3X2X7     | 4000                     | P <sub>2</sub>  | <b>P4</b>       |
|      | <b>テキスト 18※8</b> | 表項目3テキスト18   | $\bigcirc$ | 全半角 3※2※7     | 4000                     | P <sub>2</sub>  | <b>P4</b>       |
|      | <b>テキスト 19×8</b> | 表項目3テキスト19   | $\bigcirc$ | 全半角 3※2※7     | 4000                     | P <sub>2</sub>  | <b>P4</b>       |
|      | <b>テキスト20※8</b>  | 表項目3テキスト20   | $\bigcirc$ | 全半角 3※2※7     | 4000                     | P <sub>2</sub>  | <b>P4</b>       |
|      | コンボボックス 1※8      | 表項目3コンボボックス1 | $\bigcirc$ | コード名※2※7      | $\overline{\phantom{m}}$ | P <sub>2</sub>  | P <sub>2</sub>  |
|      | コンボボックス 2※8      | 表項目3コンボボックス2 | $\bigcirc$ | コード名※2※7      |                          | P <sub>2</sub>  | $\overline{P2}$ |
|      | コンボボックス 3※8      | 表項目3コンボボックス3 | $\bigcirc$ | コード名※2※7      | $\overline{\phantom{m}}$ | P <sub>2</sub>  | P2              |
|      | コンボボックス 4※8      | 表項目3コンボボックス4 | $\bigcirc$ | コード名※2※7      | $\qquad \qquad -$        | P <sub>2</sub>  | P <sub>2</sub>  |
|      | コンボボックス 5※8      | 表項目3コンボボックス5 | $\bigcirc$ | コード名※2※7      | $\overline{\phantom{m}}$ | P <sub>2</sub>  | P <sub>2</sub>  |
|      | コンボボックス 6※8      | 表項目3コンボボックス6 | $\bigcirc$ | コード名※2※7      | $\overline{\phantom{0}}$ | P <sub>2</sub>  | P <sub>2</sub>  |
|      | コンボボックス 7※8      | 表項目3コンボボックス7 | $\bigcirc$ | コード名※2※7      | $\overline{\phantom{m}}$ | P <sub>2</sub>  | P <sub>2</sub>  |
|      | コンボボックス 8※8      | 表項目3コンボボックス8 | $\circ$    | コード名※2※7      | $\overline{\phantom{m}}$ | P <sub>2</sub>  | $\overline{P2}$ |
|      | コンボボックス 9※8      | 表項目3コンボボックス9 | $\bigcirc$ | コード名※2※7      | $\overline{\phantom{0}}$ | P <sub>2</sub>  | <b>P2</b>       |

1.3指定可能フィールド情報一覧

| ブロック |                  |               | モード        | 指定値           |                          |                 |                 |  |  |  |
|------|------------------|---------------|------------|---------------|--------------------------|-----------------|-----------------|--|--|--|
| 名称   | 画面項目名            | フィールド名        | 指定可否       |               |                          |                 |                 |  |  |  |
|      |                  |               | 新規         | 指定形式          | 制限値                      | 未指定             | 指定不正            |  |  |  |
|      | コンボボックス 10※8     | 表項目3コンボボックス10 | $\bigcirc$ | コード名※2※7      | $\qquad \qquad -$        | <b>P2</b>       | P <sub>2</sub>  |  |  |  |
|      | コンボボックス 11※8     | 表項目3コンボボックス11 | $\circ$    | コード名※2※7      | $\overline{\phantom{0}}$ | P <sub>2</sub>  | P <sub>2</sub>  |  |  |  |
|      | コンボボックス 12×8     | 表項目3コンボボックス12 | $\bigcirc$ | コード名※2※7      |                          | <b>P2</b>       | P <sub>2</sub>  |  |  |  |
|      | コンボボックス 13※8     | 表項目3コンボボックス13 | $\bigcirc$ | コード名※2※7      | $\overline{\phantom{m}}$ | P <sub>2</sub>  | P <sub>2</sub>  |  |  |  |
|      | コンボボックス 14※8     | 表項目3コンボボックス14 | $\circ$    | コード名※2※7      | $\overline{\phantom{m}}$ | P <sub>2</sub>  | P <sub>2</sub>  |  |  |  |
|      | コンボボックス 15※8     | 表項目3コンボボックス15 | $\bigcirc$ | コード名※2※7      | $\overline{\phantom{m}}$ | P <sub>2</sub>  | P <sub>2</sub>  |  |  |  |
|      | コンボボックス 16×8     | 表項目3コンボボックス16 | $\circ$    | コード名※2※7      | $\qquad \qquad -$        | P <sub>2</sub>  | P <sub>2</sub>  |  |  |  |
|      | コンボボックス 17※8     | 表項目3コンボボックス17 | $\circ$    | コード名※2※7      | $\overline{\phantom{0}}$ | P <sub>2</sub>  | P <sub>2</sub>  |  |  |  |
|      | コンボボックス 18※8     | 表項目3コンボボックス18 | $\circ$    | コード名※2※7      | $\overline{\phantom{m}}$ | P <sub>2</sub>  | P <sub>2</sub>  |  |  |  |
|      | コンボボックス 19※8     | 表項目3コンボボックス19 | $\bigcirc$ | コード名※2※7      | $\overline{\phantom{m}}$ | P <sub>2</sub>  | P <sub>2</sub>  |  |  |  |
|      | コンボボックス 20※8     | 表項目3コンボボックス20 | $\circ$    | コード名※2※7      | $\overline{\phantom{m}}$ | P <sub>2</sub>  | P <sub>2</sub>  |  |  |  |
|      | 日付テキスト1※8        | 表項目3日付テキスト1   | $\bigcirc$ | 日付※2※7        | $\overline{\phantom{m}}$ | P <sub>2</sub>  | P <sub>2</sub>  |  |  |  |
|      | 日付テキスト2※8        | 表項目3日付テキスト2   | $\circ$    | <b>日付※2※7</b> | $\overline{\phantom{m}}$ | P <sub>2</sub>  | P <sub>2</sub>  |  |  |  |
|      | 日付テキスト3※8        | 表項目3日付テキスト3   | $\circ$    | 日付※2※7        |                          | P <sub>2</sub>  | P <sub>2</sub>  |  |  |  |
|      | 日付テキスト4※8        | 表項目3日付テキスト4   | $\bigcirc$ | 日付※2※7        |                          | P <sub>2</sub>  | P <sub>2</sub>  |  |  |  |
|      | 日付テキスト5※8        | 表項目3日付テキスト5   | $\circ$    | <b>日付※2※7</b> | $\overline{\phantom{m}}$ | P <sub>2</sub>  | P <sub>2</sub>  |  |  |  |
|      | 時刻テキスト1※8        | 表項目3時刻テキスト1   | $\bigcirc$ | 時刻※2※7        | $\overline{\phantom{m}}$ | P <sub>2</sub>  | P <sub>2</sub>  |  |  |  |
|      | 時刻テキスト 2※8       | 表項目3時刻テキスト2   | $\bigcirc$ | <b>時刻※2※7</b> | $\qquad \qquad -$        | P <sub>2</sub>  | P <sub>2</sub>  |  |  |  |
|      | 時刻テキスト3※8        | 表項目3時刻テキスト3   | $\circ$    | <b>時刻※2※7</b> | $\overline{\phantom{m}}$ | P <sub>2</sub>  | P <sub>2</sub>  |  |  |  |
|      | 時刻テキスト 4※8       | 表項目3時刻テキスト4   | $\bigcirc$ | 時刻※2※7        | $\overline{\phantom{0}}$ | P <sub>2</sub>  | P <sub>2</sub>  |  |  |  |
|      | 時刻テキスト5※8        | 表項目3時刻テキスト5   | $\circ$    | 時刻※2※7        | $\overline{\phantom{m}}$ | P <sub>2</sub>  | P <sub>2</sub>  |  |  |  |
|      | 選択ユーザー1※5※8      | 表項目3選択ユーザー1   | $\circ$    | 社員番号※2※7      |                          | P <sub>2</sub>  | P <sub>13</sub> |  |  |  |
|      | 選択ユーザー2※5※8      | 表項目3選択ユーザー2   | $\bigcirc$ | 社員番号※2※7      | $\overline{\phantom{m}}$ | P <sub>2</sub>  | P <sub>13</sub> |  |  |  |
|      | 選択ユーザー3※5※8      | 表項目3選択ユーザー3   | $\bigcirc$ | 社員番号※2※7      | $\overline{\phantom{m}}$ | P <sub>2</sub>  | P <sub>13</sub> |  |  |  |
|      | 選択ユーザー4※5※8      | 表項目3選択ユーザー4   | $\circ$    | 社員番号※2※7      |                          | P <sub>2</sub>  | P <sub>13</sub> |  |  |  |
|      | 選択ユーザー5※5※8      | 表項目3選択ユーザー5   | $\circ$    | 社員番号※2※7      | $\overline{\phantom{0}}$ | <b>P2</b>       | P <sub>13</sub> |  |  |  |
|      | 問合せ元 ID※8        | 表項目3問合せ元 ID   | $\bigcirc$ | 全半角 3※2※7     | 300                      | P <sub>2</sub>  | <b>P4</b>       |  |  |  |
|      | テキスト1※8          | 表項目4テキスト1     | $\circ$    | 全半角 3※2※7     | 4000                     | P <sub>2</sub>  | <b>P4</b>       |  |  |  |
|      | <b>テキスト2※8</b>   | 表項目4テキスト2     | $\bigcirc$ | 全半角 3 X 2 X 7 | 4000                     | $\overline{P2}$ | <b>P4</b>       |  |  |  |
|      | <b>テキスト 3※8</b>  | 表項目 4 テキスト3   | $\circ$    | 全半角 3※2※7     | 4000                     | P <sub>2</sub>  | <b>P4</b>       |  |  |  |
|      | テキスト 4※8         | 表項目4テキスト4     | $\circ$    | 全半角 3※2※7     | 4000                     | P <sub>2</sub>  | P               |  |  |  |
|      | テキスト 5※8         | 表項目 4 テキスト5   | $\bigcirc$ | 全半角 3※2※7     | 4000                     | P <sub>2</sub>  | <b>P4</b>       |  |  |  |
|      | テキスト 6※8         | 表項目4テキスト6     | $\circ$    | 全半角 3※2※7     | 4000                     | P <sub>2</sub>  | <b>P4</b>       |  |  |  |
|      | テキスト7※8          | 表項目4テキスト7     | $\bigcirc$ | 全半角 3※2※7     | 4000                     | <b>P2</b>       | <b>P4</b>       |  |  |  |
|      | テキスト8※8          | 表項目4テキスト8     | $\bigcirc$ | 全半角 3※2※7     | 4000                     | P <sub>2</sub>  | P <sub>4</sub>  |  |  |  |
|      | テキスト 9※8         | 表項目4テキスト9     | $\circ$    | 全半角 3※2※7     | 4000                     | P <sub>2</sub>  | <b>P4</b>       |  |  |  |
|      | <b>テキスト10×8</b>  | 表項目 4 テキスト 10 | $\bigcirc$ | 全半角 3※2※7     | 4000                     | P <sub>2</sub>  | <b>P4</b>       |  |  |  |
|      | <b>テキスト11※8</b>  | 表項目 4 テキスト 11 | $\bigcirc$ | 全半角 3※2※7     | 4000                     | P <sub>2</sub>  | <b>P4</b>       |  |  |  |
|      | <b>テキスト 12×8</b> | 表項目 4 テキスト 12 | $\circ$    | 全半角 3※2※7     | 4000                     | P <sub>2</sub>  | <b>P4</b>       |  |  |  |
|      | <b>テキスト13※8</b>  | 表項目 4 テキスト13  | $\bigcirc$ | 全半角 3※2※7     | 4000                     | <b>P2</b>       | <b>P4</b>       |  |  |  |

1.3指定可能フィールド情報一覧

| ブロック |                  |                 | モード            | 指定値           |                          |                 |                 |  |  |  |
|------|------------------|-----------------|----------------|---------------|--------------------------|-----------------|-----------------|--|--|--|
| 名称   | 画面項目名            | フィールド名          | 指定可否           |               |                          |                 |                 |  |  |  |
|      |                  |                 | 新規             | 指定形式          | 制限値                      | 未指定             | 指定不正            |  |  |  |
|      | テキスト 14※8        | 表項目 4 テキスト 14   | $\bigcirc$     | 全半角 3※2※7     | 4000                     | P <sub>2</sub>  | P <sub>4</sub>  |  |  |  |
|      | <b>テキスト 15×8</b> | 表項目 4 テキスト 15   | $\bigcirc$     | 全半角 3※2※7     | 4000                     | P <sub>2</sub>  | P4              |  |  |  |
|      | <b>テキスト16×8</b>  | 表項目 4 テキスト 16   | $\circ$        | 全半角 3 × 2 × 7 | 4000                     | P <sub>2</sub>  | <b>P4</b>       |  |  |  |
|      | <b>テキスト 17※8</b> | 表項目 4 テキスト 17   | $\overline{O}$ | 全半角 3※2※7     | 4000                     | P <sub>2</sub>  | P4              |  |  |  |
|      | <b>テキスト 18×8</b> | 表項目 4 テキスト18    | $\circ$        | 全半角 3※2※7     | 4000                     | P <sub>2</sub>  | P4              |  |  |  |
|      | <b>テキスト 19×8</b> | 表項目 4 テキスト19    | $\circ$        | 全半角 3※2※7     | 4000                     | P <sub>2</sub>  | P4              |  |  |  |
|      | テキスト 20※8        | 表項目 4 テキスト 20   | $\circ$        | 全半角 3※2※7     | 4000                     | P <sub>2</sub>  | P <sub>4</sub>  |  |  |  |
|      | コンボボックス 1※8      | 表項目4コンボボックス1    | $\circ$        | コード名※2※7      | $\overline{\phantom{m}}$ | P <sub>2</sub>  | P2              |  |  |  |
|      | コンボボックス 2※8      | 表項目4コンボボックス2    | $\circ$        | コード名※2※7      | $\overline{\phantom{0}}$ | P <sub>2</sub>  | $\overline{P2}$ |  |  |  |
|      | コンボボックス 3※8      | 表項目4コンボボックス3    | $\circ$        | コード名※2※7      |                          | P <sub>2</sub>  | P2              |  |  |  |
|      | コンボボックス 4※8      | 表項目4コンボボックス4    | $\circ$        | コード名※2※7      | $\overline{\phantom{0}}$ | P <sub>2</sub>  | P2              |  |  |  |
|      | コンボボックス 5※8      | 表項目4コンボボックス5    | $\circ$        | コード名※2※7      | $\qquad \qquad -$        | P <sub>2</sub>  | $\overline{P2}$ |  |  |  |
|      | コンボボックス 6※8      | 表項目 4コンボボックス6   | $\circ$        | コード名※2※7      | $\overline{\phantom{0}}$ | P <sub>2</sub>  | P2              |  |  |  |
|      | コンボボックス 7※8      | 表項目4コンボボックス7    | $\circ$        | コード名※2※7      |                          | $\overline{P2}$ | $\overline{P2}$ |  |  |  |
|      | コンボボックス 8※8      | 表項目 4コンボボックス8   | $\overline{O}$ | コード名※2※7      | $\overline{\phantom{0}}$ | P <sub>2</sub>  | P2              |  |  |  |
|      | コンボボックス 9※8      | 表項目4コンボボックス9    | $\circ$        | コード名※2※7      | $\overline{\phantom{0}}$ | P <sub>2</sub>  | $\overline{P2}$ |  |  |  |
|      | コンボボックス 10※8     | 表項目4コンボボックス10   | $\circ$        | コード名※2※7      | $\overline{\phantom{0}}$ | P <sub>2</sub>  | P <sub>2</sub>  |  |  |  |
|      | コンボボックス 11※8     | 表項目 4コンボボックス 11 | $\circ$        | コード名※2※7      |                          | P <sub>2</sub>  | P <sub>2</sub>  |  |  |  |
|      | コンボボックス 12※8     | 表項目4コンボボックス12   | $\circ$        | コード名※2※7      | $\overline{\phantom{0}}$ | P <sub>2</sub>  | P <sub>2</sub>  |  |  |  |
|      | コンボボックス 13※8     | 表項目 4コンボボックス 13 | $\circ$        | コード名※2※7      | $\qquad \qquad -$        | $\overline{P2}$ | $\overline{P2}$ |  |  |  |
|      | コンボボックス 14※8     | 表項目 4コンボボックス 14 | $\circ$        | コード名※2※7      | $\overline{\phantom{0}}$ | P <sub>2</sub>  | P2              |  |  |  |
|      | コンボボックス 15※8     | 表項目4コンボボックス15   | $\circ$        | コード名※2※7      |                          | P <sub>2</sub>  | P2              |  |  |  |
|      | コンボボックス 16※8     | 表項目 4コンボボックス 16 | $\overline{O}$ | コード名※2※7      | $\overline{\phantom{m}}$ | P <sub>2</sub>  | P <sub>2</sub>  |  |  |  |
|      | コンボボックス 17※8     | 表項目4コンボボックス17   | $\overline{O}$ | コード名※2※7      | $\overline{\phantom{m}}$ | P <sub>2</sub>  | P2              |  |  |  |
|      | コンボボックス 18※8     | 表項目4コンボボックス18   | $\circ$        | コード名※2※7      | $\qquad \qquad -$        | P <sub>2</sub>  | P <sub>2</sub>  |  |  |  |
|      | コンボボックス 19※8     | 表項目4コンボボックス19   | $\circ$        | コード名※2※7      |                          | P <sub>2</sub>  | P <sub>2</sub>  |  |  |  |
|      | コンボボックス 20※8     | 表項目4コンボボックス 20  | $\circ$        | コード名※2※7      | $\overline{\phantom{0}}$ | P <sub>2</sub>  | P <sub>2</sub>  |  |  |  |
|      | 日付テキスト1※8        | 表項目4日付テキスト1     | $\circ$        | <b>日付※2※7</b> | $\qquad \qquad -$        | P <sub>2</sub>  | P <sub>2</sub>  |  |  |  |
|      | 日付テキスト2※8        | 表項目4日付テキスト2     | $\circ$        | <b>日付※2※7</b> | $\qquad \qquad -$        | P <sub>2</sub>  | P <sub>2</sub>  |  |  |  |
|      | 日付テキスト3※8        | 表項目4日付テキスト3     | $\circ$        | 日付※2※7        | $\overline{\phantom{0}}$ | P <sub>2</sub>  | P <sub>2</sub>  |  |  |  |
|      | 日付テキスト4※8        | 表項目4日付テキスト4     | $\circ$        | <b>日付※2※7</b> | $\qquad \qquad -$        | P <sub>2</sub>  | P <sub>2</sub>  |  |  |  |
|      | 日付テキスト5※8        | 表項目4日付テキスト5     | $\circ$        | 日付※2※7        | $\qquad \qquad -$        | P <sub>2</sub>  | P <sub>2</sub>  |  |  |  |
|      | 時刻テキスト1※8        | 表項目4時刻テキスト1     | $\circ$        | 時刻※2※7        |                          | P <sub>2</sub>  | P <sub>2</sub>  |  |  |  |
|      | 時刻テキスト 2※8       | 表項目4時刻テキスト2     | $\overline{O}$ | <b>時刻※2※7</b> | $\overline{\phantom{0}}$ | P <sub>2</sub>  | P <sub>2</sub>  |  |  |  |
|      | 時刻テキスト3※8        | 表項目4時刻テキスト3     | $\circ$        | 時刻※2※7        | $\qquad \qquad -$        | P <sub>2</sub>  | P <sub>2</sub>  |  |  |  |
|      | 時刻テキスト 4※8       | 表項目4時刻テキスト4     | $\overline{O}$ | <b>時刻※2※7</b> | $\qquad \qquad -$        | P <sub>2</sub>  | P <sub>2</sub>  |  |  |  |
|      | 時刻テキスト 5※8       | 表項目4時刻テキスト5     | $\circ$        | 時刻※2※7        | $\overline{\phantom{m}}$ | P <sub>2</sub>  | P <sub>2</sub>  |  |  |  |
|      | 選択ユーザー1※5※8      | 表項目4選択ユーザー1     | $\circ$        | 社員番号※2※7      | $\overline{\phantom{m}}$ | P <sub>2</sub>  | P <sub>13</sub> |  |  |  |
|      | 選択ユーザー2※5※8      | 表項目 4 選択ユーザー2   | $\circ$        | 社員番号※2※7      | $\qquad \qquad -$        | P <sub>2</sub>  | P13             |  |  |  |
|      | 選択ユーザー3※5※8      | 表項目4選択ユーザー3     | $\circ$        | 社員番号※2※7      | $\overline{\phantom{0}}$ | <b>P2</b>       | P <sub>13</sub> |  |  |  |

1.3指定可能フィールド情報一覧

|      |                     |                  | モード            |           |                          |                 |                 |  |  |
|------|---------------------|------------------|----------------|-----------|--------------------------|-----------------|-----------------|--|--|
| ブロック | 画面項目名               | フィールド名           | 指定可否           |           | 指定値                      |                 |                 |  |  |
| 名称   |                     |                  | 新規             | 指定形式      | 制限値                      | 未指定             | 指定不正            |  |  |
|      | 選択ユーザー4※5※8         | 表項目 4選択ユーザー4     | $\bigcirc$     | 社員番号※2※7  | $\overline{\phantom{0}}$ | P <sub>2</sub>  | P13             |  |  |
|      | 選択ユーザー5※5※8         | 表項目4選択ユーザー5      | $\circ$        | 社員番号※2※7  | $\overline{\phantom{m}}$ | P <sub>2</sub>  | P13             |  |  |
|      | 問合せ元 ID※8           | 表項目4問合せ元 ID      | $\bigcirc$     | 全半角 3X2X7 | 300                      | P2              | <b>P4</b>       |  |  |
|      | テキスト1※8             | 表項目5テキスト1        | $\circ$        | 全半角 3※2※7 | 4000                     | P <sub>2</sub>  | <b>P4</b>       |  |  |
|      | テキスト 2※8            | 表項目5テキスト2        | $\circ$        | 全半角 3※2※7 | 4000                     | P <sub>2</sub>  | P4              |  |  |
|      | テキスト 3※8            | 表項目5テキスト3        | $\circ$        | 全半角 3※2※7 | 4000                     | $\overline{P2}$ | $P$ 4           |  |  |
|      | テキスト 4※8            | 表項目5テキスト4        | $\circ$        | 全半角 3※2※7 | 4000                     | P2              | <b>P4</b>       |  |  |
|      | テキスト5※8             | 表項目5テキスト5        | $\circ$        | 全半角 3※2※7 | 4000                     | P <sub>2</sub>  | <b>P4</b>       |  |  |
|      | テキスト 6※8            | 表項目 5 テキスト6      | $\bigcirc$     | 全半角 3※2※7 | 4000                     | P <sub>2</sub>  | <b>P4</b>       |  |  |
|      | テキスト 7※8            | 表項目5テキスト7        | $\bigcirc$     | 全半角 3※2※7 | 4000                     | P2              | <b>P4</b>       |  |  |
|      | テキスト8※8             | 表項目5テキスト8        | $\circ$        | 全半角 3※2※7 | 4000                     | P2              | <b>P4</b>       |  |  |
|      | テキスト 9※8            | 表項目5テキスト9        | $\circ$        | 全半角 3※2※7 | 4000                     | P <sub>2</sub>  | <b>P4</b>       |  |  |
|      | <b>テキスト10×8</b>     | 表項目5テキスト10       | $\circ$        | 全半角 3※2※7 | 4000                     | P2              | <b>P4</b>       |  |  |
|      | <b>テキスト11×8</b>     | 表項目5テキスト11       | $\bigcirc$     | 全半角 3※2※7 | 4000                     | P2              | P               |  |  |
|      | $77712\times8$      | 表項目5テキスト12       | $\circ$        | 全半角 3※2※7 | 4000                     | P <sub>2</sub>  | <b>P4</b>       |  |  |
|      | <b>テキスト13×8</b>     | 表項目5テキスト13       | $\circ$        | 全半角 3※2※7 | 4000                     | P2              | P               |  |  |
|      | <b>テキスト14×8</b>     | 表項目5テキスト14       | $\circ$        | 全半角 3※2※7 | 4000                     | P <sub>2</sub>  | P <sub>4</sub>  |  |  |
|      | テキスト 15※8           | 表項目 5 テキスト 15    | $\bigcirc$     | 全半角 3※2※7 | 4000                     | P2              | <b>P4</b>       |  |  |
|      | <b>テキスト 16※8</b>    | 表項目5テキスト16       | $\circ$        | 全半角 3※2※7 | 4000                     | P <sub>2</sub>  | <b>P4</b>       |  |  |
|      | <b>テキスト17※8</b>     | 表項目5テキスト17       | $\bigcirc$     | 全半角 3※2※7 | 4000                     | P <sub>2</sub>  | <b>P4</b>       |  |  |
|      | <b>テキスト 18×8</b>    | 表項目5テキスト18       | $\circ$        | 全半角 3※2※7 | 4000                     | P <sub>2</sub>  | P4              |  |  |
|      | <b>テキスト 19※8</b>    | 表項目5テキスト19       | $\circ$        | 全半角 3※2※7 | 4000                     | P <sub>2</sub>  | <b>P4</b>       |  |  |
|      | <b>テキスト20×8</b>     | 表項目 5 テキスト 20    | $\circ$        | 全半角 3※2※7 | 4000                     | P <sub>2</sub>  | <b>P4</b>       |  |  |
|      | コンボボックス 1※8         | 表項目5コンボボックス1     | $\bigcirc$     | コード名※2※7  | $\qquad \qquad -$        | P <sub>2</sub>  | $\overline{P2}$ |  |  |
|      | コンボボックス 2※8         | 表項目5コンボボックス2     | $\circ$        | コード名※2※7  |                          | P2              | P2              |  |  |
|      | コンボボックス 3※8         | 表項目5コンボボックス3     | $\bigcirc$     | コード名※2※7  |                          | $\overline{P2}$ | $\overline{P2}$ |  |  |
|      | コンボボックス 4※8         | 表項目5コンボボックス4     | $\bigcirc$     | コード名※2※7  | $\qquad \qquad -$        | P2              | P <sub>2</sub>  |  |  |
|      | コンボボックス 5※8         | 表項目5コンボボックス5     | $\bigcirc$     | コード名※2※7  | $\qquad \qquad -$        | P <sub>2</sub>  | P <sub>2</sub>  |  |  |
|      | コンボボックス 6※8         | 表項目5コンボボックス6     | $\circ$        | コード名※2※7  |                          | $\overline{P2}$ | P <sub>2</sub>  |  |  |
|      | コンボボックス 7※8         | 表項目5コンボボックス7     | $\overline{O}$ | コード名※2※7  | $\overline{\phantom{m}}$ | P <sub>2</sub>  | P <sub>2</sub>  |  |  |
|      | コンボボックス 8※8         | 表項目5コンボボックス8     | $\bigcirc$     | コード名※2※7  | $\overline{\phantom{m}}$ | P2              | P2              |  |  |
|      | コンボボックス 9※8         | 表項目5コンボボックス9     | $\circ$        | コード名※2※7  | $\overline{\phantom{m}}$ | P <sub>2</sub>  | P <sub>2</sub>  |  |  |
|      | コンボボックス 10※8        | 表項目5コンボボックス10    | $\circ$        | コード名※2※7  |                          | P2              | P2              |  |  |
|      | コンボボックス 11※8        | 表項目5コンボボックス11    | $\bigcirc$     | コード名※2※7  | $\overline{\phantom{m}}$ | P <sub>2</sub>  | P <sub>2</sub>  |  |  |
|      | コンボボックス 12※8        | 表項目5コンボボックス12    | $\bigcirc$     | コード名※2※7  | $\overline{\phantom{m}}$ | P <sub>2</sub>  | P <sub>2</sub>  |  |  |
|      | コンボボックス 13※8        | 表項目5コンボボックス13    | $\circ$        | コード名※2※7  |                          | P <sub>2</sub>  | P <sub>2</sub>  |  |  |
|      | コンボボックス 14※8        | 表項目5コンボボックス14    | $\bigcirc$     | コード名※2※7  | $\overline{\phantom{0}}$ | P <sub>2</sub>  | P <sub>2</sub>  |  |  |
|      | コンボボックス 15※8        | 表項目5コンボボックス15    | $\bigcirc$     | コード名※2※7  | $\qquad \qquad -$        | P <sub>2</sub>  | P <sub>2</sub>  |  |  |
|      | コンボボックス 16※8        | 表項目 5 コンボボックス 16 | $\circ$        | コード名※2※7  | $\qquad \qquad -$        | P <sub>2</sub>  | P <sub>2</sub>  |  |  |
|      | <b>コンボボックス 17※8</b> | 表項目5コンボボックス17    | $\bigcirc$     | コード名※2※7  |                          | P2              | $\overline{P2}$ |  |  |

1.3指定可能フィールド情報一覧

| ブロック |               |               | モード            | 指定値           |                          |                       |                                  |  |  |  |
|------|---------------|---------------|----------------|---------------|--------------------------|-----------------------|----------------------------------|--|--|--|
| 名称   | 画面項目名         | フィールド名        | 指定可否<br>新規     | 指定形式          | 制限値                      |                       |                                  |  |  |  |
|      | コンボボックス 18※8  | 表項目5コンボボックス18 | $\bigcirc$     | コード名※2※7      | $\overline{\phantom{m}}$ | 未指定<br>P <sub>2</sub> | 指定不正<br>P <sub>2</sub>           |  |  |  |
|      | コンボボックス 19※8  | 表項目5コンボボックス19 | $\circ$        | コード名※2※7      | $\qquad \qquad -$        | $\overline{P2}$       | P <sub>2</sub>                   |  |  |  |
|      | コンボボックス 20※8  | 表項目5コンボボックス20 | $\bigcirc$     | コード名※2※7      |                          | P <sub>2</sub>        | P <sub>2</sub>                   |  |  |  |
|      | 日付テキスト1※8     | 表項目5日付テキスト1   | $\bigcirc$     | 日付※2※7        | $\overline{\phantom{0}}$ | P <sub>2</sub>        | P <sub>2</sub>                   |  |  |  |
|      | 日付テキスト 2※8    | 表項目5日付テキスト2   | $\circ$        | <b>日付※2※7</b> | $\qquad \qquad -$        | P2                    | P <sub>2</sub>                   |  |  |  |
|      | 日付テキスト 3※8    | 表項目5日付テキスト3   | $\bigcirc$     | <b>日付※2※7</b> |                          | P <sub>2</sub>        | P <sub>2</sub>                   |  |  |  |
|      | 日付テキスト 4※8    | 表項目5日付テキスト4   | $\circ$        | <b>日付※2※7</b> |                          | P <sub>2</sub>        | P <sub>2</sub>                   |  |  |  |
|      | 日付テキスト5※8     | 表項目5日付テキスト5   | $\circ$        | 日付※2※7        | $\qquad \qquad -$        | P <sub>2</sub>        | P <sub>2</sub>                   |  |  |  |
|      |               |               | $\bigcirc$     |               | $\qquad \qquad -$        | P <sub>2</sub>        | P <sub>2</sub>                   |  |  |  |
|      | 時刻テキスト1※8     | 表項目5時刻テキスト1   |                | 時刻※2※7        |                          | P <sub>2</sub>        | P <sub>2</sub>                   |  |  |  |
|      | 時刻テキスト 2※8    | 表項目5時刻テキスト2   | $\bigcirc$     | 時刻※2※7        |                          | P <sub>2</sub>        | P <sub>2</sub>                   |  |  |  |
|      | 時刻テキスト 3※8    | 表項目5時刻テキスト3   | $\bigcirc$     | 時刻※2※7        |                          |                       |                                  |  |  |  |
|      | 時刻テキスト 4※8    | 表項目5時刻テキスト4   | $\bigcirc$     | 時刻※2※7        | $\overline{\phantom{0}}$ | P <sub>2</sub>        | P <sub>2</sub><br>P <sub>2</sub> |  |  |  |
|      | 時刻テキスト5※8     | 表項目5時刻テキスト5   | $\circ$        | 時刻※2※7        |                          | P <sub>2</sub>        |                                  |  |  |  |
|      | 選択ユーザー1※5※8   | 表項目5選択ユーザー1   | $\circ$        | 社員番号※2※7      |                          | $\overline{P2}$       | P <sub>13</sub>                  |  |  |  |
|      | 選択ユーザー2※5※8   | 表項目 5 選択ユーザー2 | $\bigcirc$     | 社員番号※2※7      |                          | P <sub>2</sub>        | P <sub>13</sub>                  |  |  |  |
|      | 選択ユーザー3※5※8   | 表項目5選択ユーザー3   | $\circ$        | 社員番号※2※7      | $\overline{\phantom{0}}$ | P <sub>2</sub>        | P13                              |  |  |  |
|      | 選択ユーザー4※5※8   | 表項目5選択ユーザー4   | $\bigcirc$     | 社員番号※2※7      |                          | P <sub>2</sub>        | P13                              |  |  |  |
|      | 選択ユーザー5※5※8   | 表項目5選択ユーザー5   | $\circ$        | 社員番号※2※7      |                          | P <sub>2</sub>        | P <sub>13</sub>                  |  |  |  |
|      | 問合せ元 ID※8     | 表項目5問合せ元 ID   | $\circ$        | 全半角 3※2※7     | 300                      | P <sub>2</sub>        | <b>P4</b>                        |  |  |  |
|      | マークダウン 1※8    | マークダウン1       | $\bigcirc$     | 全半角 3※2※7     | 128000                   | P <sub>2</sub>        | <b>P4</b>                        |  |  |  |
|      | マークダウン 2※8    | マークダウン 2      | $\bigcirc$     | 全半角 3※2※7     | 128000                   | P <sub>2</sub>        | <b>P4</b>                        |  |  |  |
|      | マークダウン 3※8    | マークダウン3       | $\circ$        | 全半角 3※2※7     | 128000                   | P <sub>2</sub>        | P4                               |  |  |  |
|      | マークダウン 4×8    | マークダウン4       | $\bigcirc$     | 全半角 3※2※7     | 128000                   | P <sub>2</sub>        | P4                               |  |  |  |
|      | マークダウン 5×8    | マークダウン5       | $\bigcirc$     | 全半角 3※2※7     | 128000                   | P <sub>2</sub>        | <b>P4</b>                        |  |  |  |
|      | マークダウン 6※8    | マークダウン6       | $\circ$        | 全半角 3※2※7     | 128000                   | P2                    | <b>P4</b>                        |  |  |  |
|      | マークダウン 7×8    | マークダウン 7      | $\circ$        | 全半角 3※2※7     | 128000                   | P <sub>2</sub>        | <b>P4</b>                        |  |  |  |
|      | マークダウン 8※8    | マークダウン8       | $\bigcirc$     | 全半角 3※2※7     | 128000                   | P <sub>2</sub>        | <b>P4</b>                        |  |  |  |
|      | マークダウン 9※8    | マークダウン 9      | $\circ$        | 全半角 3※2※7     | 128000                   | P2                    | <b>P4</b>                        |  |  |  |
|      | マークダウン 10※8   | マークダウン 10     | $\bigcirc$     | 全半角 3※2※7     | 128000                   | $\overline{P2}$       | <b>P4</b>                        |  |  |  |
| 経過講報 | <b>タイトル※8</b> | 経過タイトル        | $\circ$        | 全半角 3※2※7     | 1024                     | P <sub>2</sub>        | P4                               |  |  |  |
|      | 対応日※8         | 経過対応日         | O              | 日付※2※7        | $\overline{\phantom{0}}$ | P <sub>2</sub>        | $\overline{P2}$                  |  |  |  |
|      | 対応時刻※8        | 経過対応時刻        | $\circ$        | ユーザーID※2※7    |                          | P <sub>2</sub>        | P <sub>2</sub>                   |  |  |  |
|      | 対応者※8         | 経過対応者         | $\overline{O}$ | <b>時刻※2※7</b> |                          | P <sub>2</sub>        | P <sub>2</sub>                   |  |  |  |
|      | <b>チャネル※8</b> | 経過チャネル※1      | $\circ$        | 固定値 13※2※7    |                          | P <sub>23</sub>       | P <sub>23</sub>                  |  |  |  |
|      | 内容※8          | 経過内容          | $\circ$        | 全半角 3※2※7     | 4000                     | P <sub>2</sub>        | <b>P4</b>                        |  |  |  |
|      |               | 経過色           | $\circ$        | 固定値※2※7       | red                      | P <sub>2</sub>        | <b>P4</b>                        |  |  |  |
|      | 対応先※8         | 経過対応先         | $\circ$        | 全半角 3※2※7     | 60                       | P <sub>2</sub>        | $\overline{P4}$                  |  |  |  |
|      | コンボボックス 1※8   | 経過コンボボックス1    | $\circ$        | コード名※2※7      | $\overline{\phantom{0}}$ | P <sub>2</sub>        | P <sub>2</sub>                   |  |  |  |
|      | コンボボックス 2※8   | 経過コンボボックス2    | $\circ$        | コード名※2※7      |                          | P <sub>2</sub>        | $\overline{P2}$                  |  |  |  |
|      | コンボボックス 3※8   | 経過コンボボックス3    | $\Omega$       | コード名※2※7      |                          | P <sub>2</sub>        | <b>P2</b>                        |  |  |  |

1.3指定可能フィールド情報一覧

| ブロック |                          |                       | モード            |                | 指定値                      |                 |                 |
|------|--------------------------|-----------------------|----------------|----------------|--------------------------|-----------------|-----------------|
| 名称   | 画面項目名                    | フィールド名                | 指定可否<br>新規     | 指定形式           | 制限値                      | 未指定             | 指定不正            |
|      | コンボボックス 4※8              | 経過コンボボックス4            | $\circ$        | コード名※2※7       | $\qquad \qquad -$        | <b>P2</b>       | P <sub>2</sub>  |
|      | テキスト1※8                  | 経過テキスト1               | $\overline{O}$ | 全半角 3※2※7      | 100                      | P <sub>2</sub>  | <b>P4</b>       |
|      | テキスト 2×8                 | 経過テキスト2               | $\overline{O}$ | 全半角 3※2※7      | 100                      | P <sub>2</sub>  | <b>P4</b>       |
|      | <b>テキスト3※8</b>           | 経過テキスト3               | $\circ$        | 全半角 3※2※7      | 100                      | P <sub>2</sub>  | $\overline{P4}$ |
|      | <b>テキスト4※8</b>           | 経過テキスト4               | $\circ$        | 全半角 3※2※7      | 100                      | $\overline{P2}$ | $\overline{P4}$ |
|      | テキストエリア 1※8              | 経過テキストエリア1            | $\circ$        | 全半角 3※2※7      | 4000                     | P <sub>2</sub>  | <b>P4</b>       |
|      | テキストエリア 2※8              | 経過テキストエリア2            | $\circ$        | 全半角 3 X 2 X 7  | 4000                     | P <sub>2</sub>  | P4              |
|      | テキストエリア 3※8              | 経過テキストエリア3            | $\overline{O}$ | 全半角 3※2※7      | 4000                     | P <sub>2</sub>  | P4              |
|      | テキストエリア 4※8              | 経過テキストエリア4            | O              | 全半角 3※2※7      | 4000                     | P <sub>2</sub>  | P <sub>4</sub>  |
|      | 経過内容(リッチテキスト)※8          | 経過リッチテキスト             | $\circ$        | 全半角 3※2※7※9※10 | 10000000                 | P33             | P4              |
|      | $\overline{\phantom{m}}$ | 経過リッチテキスト (テキストのみ)    | $\overline{O}$ | 全半角 3※2※7※9    | 4000                     | P <sub>2</sub>  | P4              |
|      | $\overline{\phantom{m}}$ | 経過リッチテキスト HTML ファイル   | $\circ$        | ファイル名※5※9      | 100                      | P33             | P <sub>5</sub>  |
|      | $\overline{\phantom{m}}$ | 経過リッチテキスト HTMLCharset | $\circ$        | 半角※2※9         |                          | P <sub>2</sub>  | <b>P4</b>       |
|      | $\overline{\phantom{0}}$ | 経過リッチテキスト挿入ファイル       | $\circ$        | ファイル名※5※9      | 100                      | P <sub>35</sub> | P13             |
|      | $\qquad \qquad -$        | 経過リッチテキストファイル名        | $\circ$        | 全半角 3X5X9      | 4000                     | P <sub>35</sub> | P <sub>13</sub> |
|      |                          | 経過リッチテキスト Content-ID  | $\circ$        | 全半角 3※5※9      | 4000                     | P35             | P13             |
|      | FROM $\times$ 8          | 経過 FROM               | $\circ$        | 全半角 3※2※7      | 4000                     | P <sub>2</sub>  | <b>P4</b>       |
|      | $70 \times 8$            | 経過 TO                 | $\circ$        | 全半角 3※2※7      | 4000                     | P <sub>2</sub>  | <b>P4</b>       |
|      | $CC\times8$              | 経過CC                  | $\circ$        | 全半角 3※2※7      | 4000                     | <b>P2</b>       | <b>P4</b>       |
|      | 数値テキスト1※8                | 経過数値テキスト1             | $\circ$        | 数値※3※7         | 12                       | $\overline{P2}$ | $\overline{P2}$ |
|      | 数値テキスト 2※8               | 経過数値テキスト2             | $\overline{O}$ | 数値※3※7         | $\overline{12}$          | P <sub>2</sub>  | P2              |
|      | 計算用数値テキスト1※8             | 経過計算用数値テキスト1          | $\circ$        | 数値※3※7         | 12                       | P <sub>2</sub>  | P <sub>2</sub>  |
|      | 計算用数値テキスト 2※8            | 経過計算用数値テキスト2          | $\overline{O}$ | 数値※3※7         | 12                       | P <sub>2</sub>  | P <sub>2</sub>  |
|      | 計算用数値テキスト3※8             | 経過計算用数値テキスト3          | $\circ$        | 数値※3※7         | 12                       | P <sub>2</sub>  | $\overline{P2}$ |
|      | 日付テキスト1※8                | 経過日付テキスト1             | $\circ$        | <b>日付※2※7</b>  | $\qquad \qquad -$        | P <sub>2</sub>  | P <sub>2</sub>  |
|      | 日付テキスト 2※8               | 経過日付テキスト2             | $\overline{O}$ | 日付※2※7         |                          | P <sub>2</sub>  | P <sub>2</sub>  |
|      | 時刻テキスト1※8                | 経過時刻テキスト1             | $\circ$        | 時刻※2※7         | $\qquad \qquad -$        | P <sub>2</sub>  | P2              |
|      | 時刻テキスト2※8                | 経過時刻テキスト2             | $\circ$        | 時刻※2※7         |                          | P <sub>2</sub>  | P <sub>2</sub>  |
|      | 添付ファイル※8                 | 経過添付ファイル              | $\circ$        | ファイル名※2※7      | 100                      | P <sub>2</sub>  | P <sub>1</sub>  |
|      | 日時テキスト日付1※8              | 経過日時テキスト日付1           | $\circ$        | 日付※2※7         | $\overline{\phantom{m}}$ | P31             | P31             |
|      | 日時テキスト時刻1※8              | 経過日時テキスト時刻1           | $\circ$        | 時刻※2※7         | $\qquad \qquad -$        | P31             | P31             |
|      | マルチ2連分類 1-1※8            | 経過マルチ2連分類1-1          | $\circ$        | 分類名 X2 X7      | $\overline{\phantom{m}}$ | P31             | P31             |
|      | マルチ2連分類 1-2A※8           | 経過マルチ2連分類1-2A         | $\circ$        | 分類名 ※2 ※ 7     | $\overline{\phantom{m}}$ | P31             | P31             |
|      | マルチ 2 連分類 1-2B※8         | 経過マルチ 2 連分類 1-2B      | $\circ$        | 分類名※2※7        | $\qquad \qquad -$        | P31             | P31             |
|      | マルチ2連分類 1-20※8           | 経過マルチ2連分類 1-20        | O              | 分類名※2※7        | $\overline{\phantom{m}}$ | P31             | P31             |
|      | マルチ2連分類 1-2D※8           | 経過マルチ2連分類1-2D         | $\overline{O}$ | <b>分類名※2※7</b> |                          | P31             | P31             |
|      | マルチ2連分類 2-1※8            | 経過マルチ2連分類 2-1         | $\circ$        | 分類名※2※7        | $\overline{\phantom{m}}$ | P31             | P31             |
|      | マルチ 2 連分類 2-2A※8         | 経過マルチ 2 連分類 2-2A      | $\circ$        | 分類名※2※7        | $\qquad \qquad -$        | P31             | P31             |
|      | マルチ 2 連分類 2-2B※8         | 経過マルチ 2 連分類 2-2B      | $\circ$        | 分類名 ※2 ※ 7     | $\overline{\phantom{0}}$ | P31             | P31             |
|      | マルチ2連分類2-20※8            | 経過マルチ2連分類 2-20        | $\Omega$       | 分類名 ※2※7       |                          | P31             | P31             |

1.3指定可能フィールド情報一覧

| ブロック<br>名称 | 画面項目名            | フィールド名           | モード<br>指定可否<br>新規 | 指定値<br>制限値<br>未指定<br>指定形式<br>指定不正 |        |                |                |  |  |  |
|------------|------------------|------------------|-------------------|-----------------------------------|--------|----------------|----------------|--|--|--|
|            | マルチ 2 連分類 2-2D※8 | 経過マルチ 2 連分類 2-2D |                   | 分類名※2※7                           |        | P31            | P31            |  |  |  |
|            | マークダウン 1※ 8      | 経過マークダウン1        |                   | 全半角 3※2※7                         | 128000 | P <sub>2</sub> | P4             |  |  |  |
|            | マークダウン 2※ 8      | 経過マークダウン 2       |                   | 全半角 3※2※7                         | 128000 | P <sub>2</sub> | P4             |  |  |  |
|            | マークダウン 3※ 8      | 経過マークダウン3        |                   | 全半角 3※2※7                         | 128000 | P <sub>2</sub> | P <sub>4</sub> |  |  |  |
|            | マークダウン 4※ 8      | 経過マークダウン 4       |                   | 全半角 3※2※7                         | 128000 | P <sub>2</sub> | P4             |  |  |  |
|            | マークダウン 5※ 8      | 経過マークダウン5        |                   | 全半角 3※2※7                         | 128000 | P <sub>2</sub> | P <sub>4</sub> |  |  |  |

データ登録コマンドを使用してイベント管理にレコードの新規登録を行なう場合、

ステータスはデフォルト値「新規」で登録されます。

仕様補足 なお、

プロセス 1 のステータスについてコード「新規」が削除されている場合、イベント管理のレコードでステータスの値は空で表示されます。

※1~10 の詳細は以下一覧を参照してください。

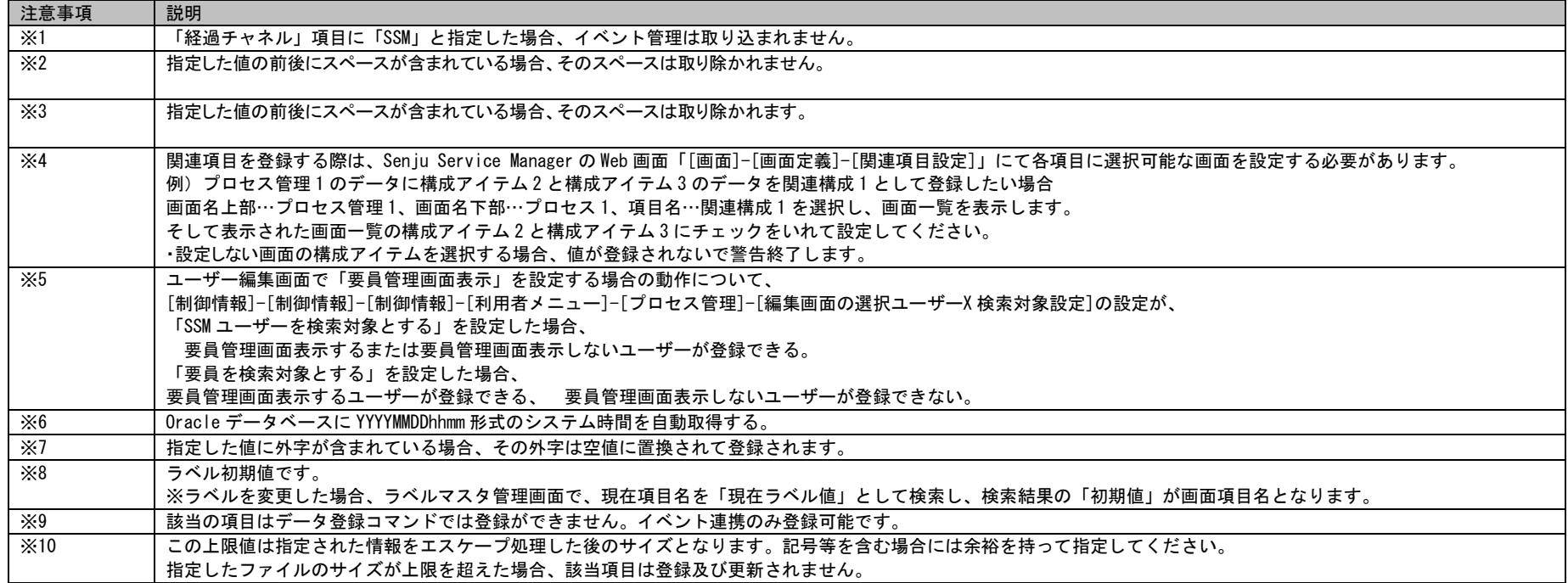

#### 1.3指定可能フィールド情報一覧

#### **3.** 要員管理

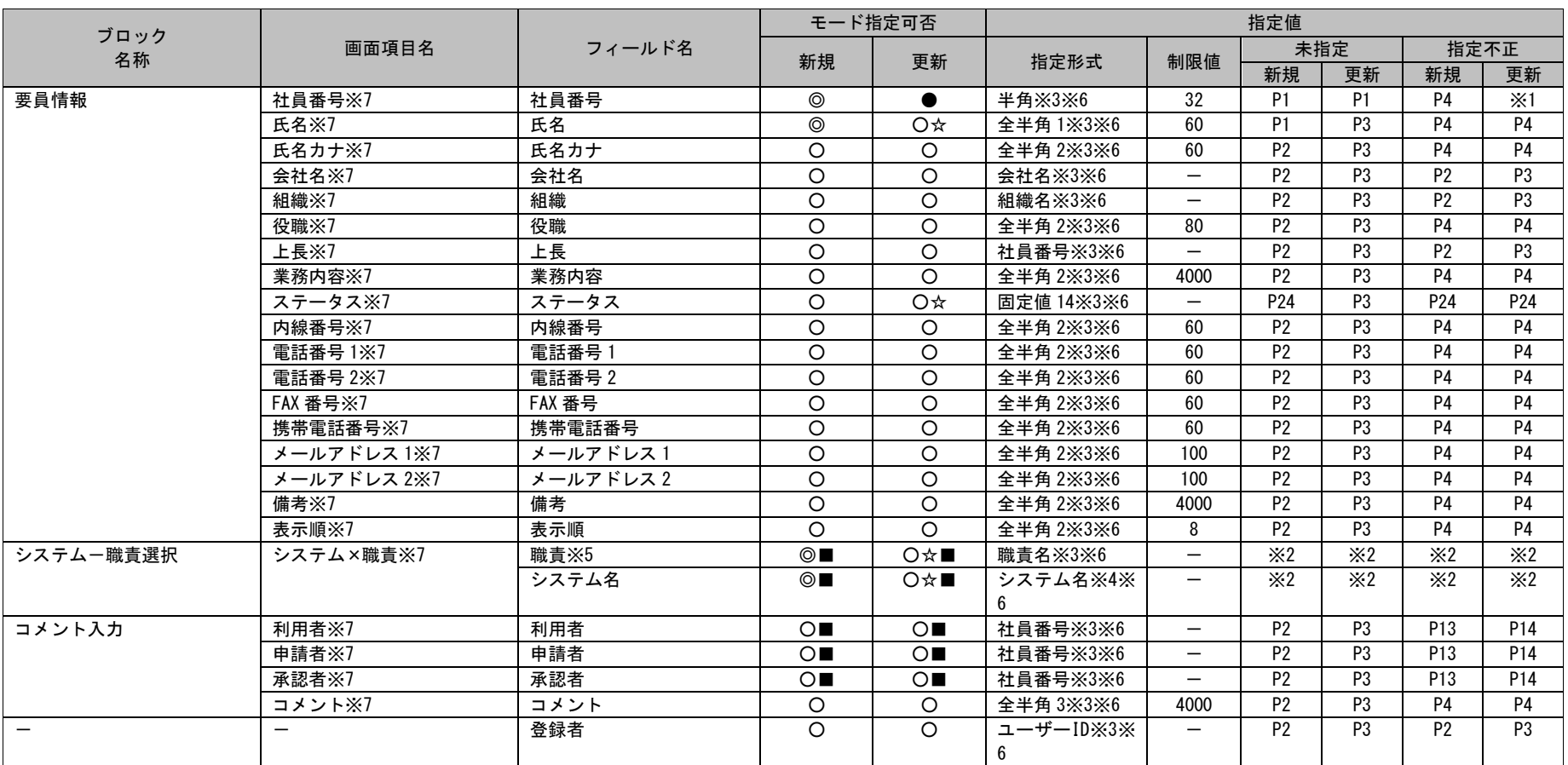

**!** 仕様補足 項目名「社員番号」はユニークとなるように値を設定してください。 ユニークとならない場合、要員を登録することはできません。

**!** <sub>制限事項</sub> 項目に設定した値は登録されません。 2013.0.0.0 以前まで指定可能であった項目「関連プロセス区分」「関連プロセス ID」は削除されました。 「関連プロセス区分」「関連プロセス ID」を指定した場合、レコードは登録されますが、 また、Web 画面からも項目が削除されています。

#### ※1~7 の詳細は以下一覧を参照してください。

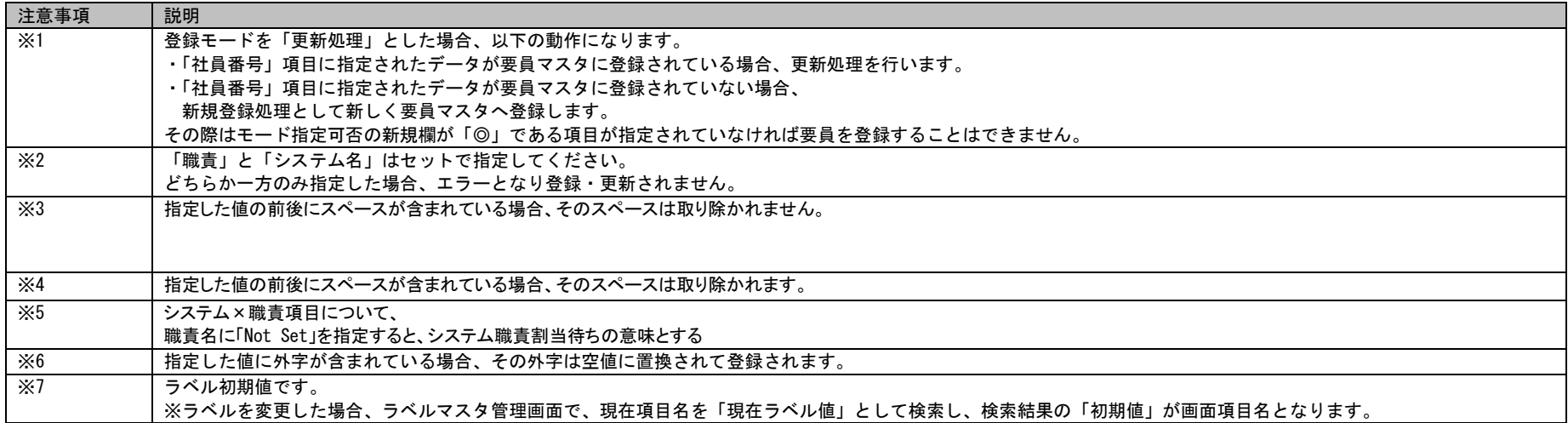

## 1.3指定可能フィールド情報一覧

# **4.** 構成管理

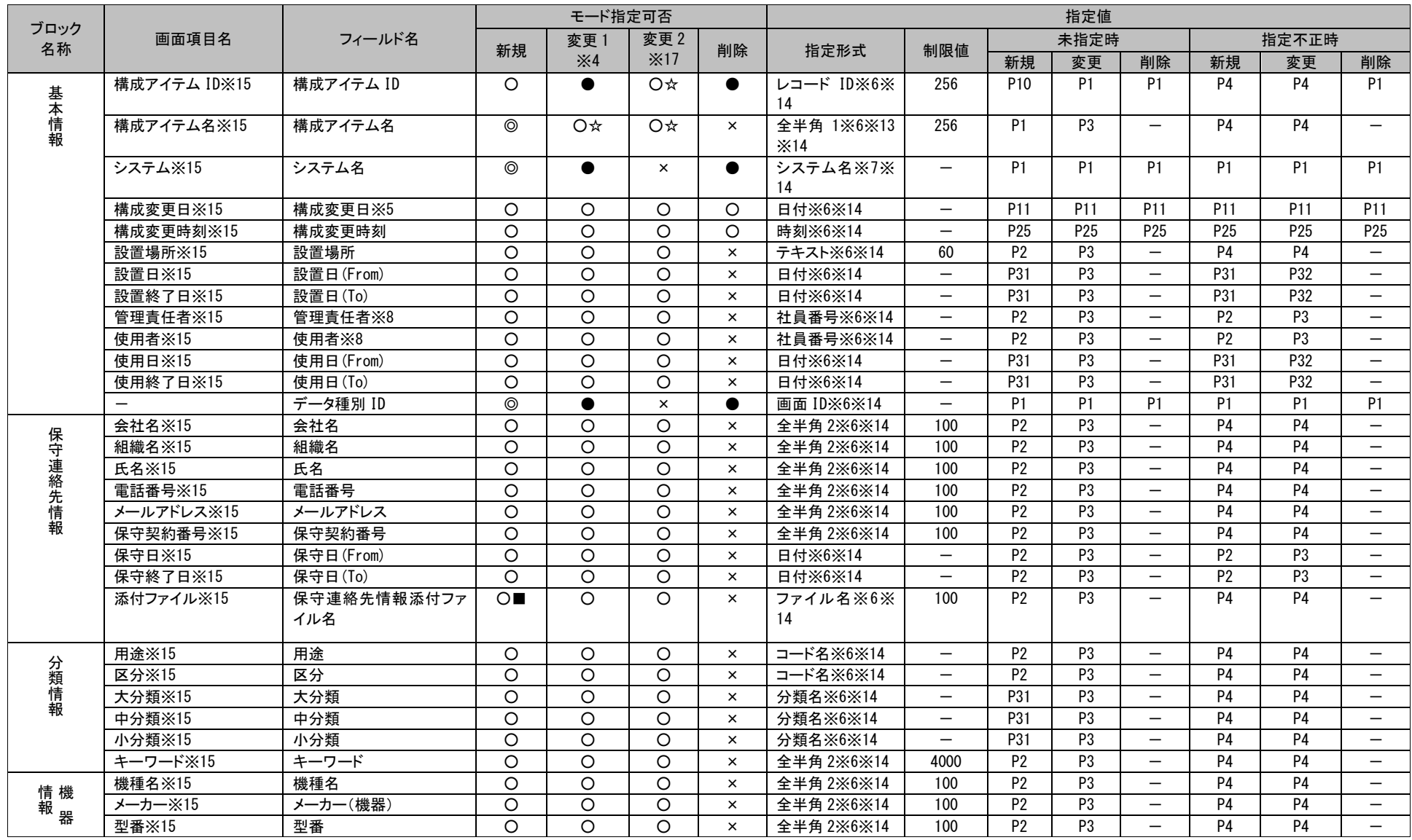

(C) Nomura Research Institute, Ltd. **1-753**

1.3指定可能フィールド情報一覧

|            |                               |                       |                    | モード指定可否            |                    |          | 指定値              |                          |                 |                 |                          |                 |                 |                          |
|------------|-------------------------------|-----------------------|--------------------|--------------------|--------------------|----------|------------------|--------------------------|-----------------|-----------------|--------------------------|-----------------|-----------------|--------------------------|
| ブロック<br>名称 | 画面項目名                         | フィールド名                | 新規                 | 変更1                | 変更 2               | 削除       | 指定形式             | 制限値                      |                 | 未指定時            |                          |                 | 指定不正時           |                          |
|            |                               |                       |                    | $\times 4$         | ×17                |          |                  |                          | 新規              | 変更              | 削除                       | 新規              | 変更              | 削除                       |
|            | CPU <sub>×15</sub>            | CPU                   | $\circ$            | $\circ$            | $\circ$            | $\times$ | 全半角 2※6※14       | 100                      | P <sub>2</sub>  | P <sub>3</sub>  | $\overline{\phantom{0}}$ | P <sub>4</sub>  | <b>P4</b>       | $\qquad \qquad -$        |
|            | ディスク容量※15                     | ディスク容量                | $\circ$            | $\circ$            | $\circ$            | $\times$ | 数値※7※14          | 12                       | P <sub>2</sub>  | P3              | $\overline{\phantom{0}}$ | <b>P4</b>       | <b>P4</b>       | $\qquad \qquad -$        |
|            | メモリ容量※15                      | メモリ容量                 | $\Omega$           | $\Omega$           | $\Omega$           | $\times$ | 数値※7※14          | $\overline{12}$          | P <sub>2</sub>  | P3              | $\overline{\phantom{0}}$ | P <sub>4</sub>  | <b>P4</b>       | $\qquad \qquad -$        |
|            | IP アドレス※15                    | IP アドレス               | $\overline{\circ}$ | $\circ$            | $\circ$            | $\times$ | 全半角 2※6※14       | 100                      | P <sub>2</sub>  | P3              | $\overline{\phantom{m}}$ | P <sub>4</sub>  | P <sub>4</sub>  | $-$                      |
|            | バージョン※15                      | バージョン                 | $\circ$            | $\circ$            | $\circ$            | $\times$ | 全半角 2※6※14       | 100                      | $\overline{P2}$ | P <sub>3</sub>  | $\overline{\phantom{m}}$ | <b>P4</b>       | <b>P4</b>       | $\qquad \qquad -$        |
| 情報<br>トウェア | メーカー※15                       | メーカー(ソフトウェア)          | $\circ$            | $\circ$            | $\circ$            | $\times$ | 全半角 2※6※14       | 100                      | P <sub>2</sub>  | P3              | $\qquad \qquad -$        | <b>P4</b>       | <b>P4</b>       | $-$                      |
|            | シリアル番号※15                     | シリアル番号                | $\overline{\circ}$ | $\overline{\circ}$ | $\overline{\circ}$ | $\times$ | 全半角 2※6※14       | 100                      | P <sub>2</sub>  | P3              | $\equiv$                 | P <sub>4</sub>  | P <sub>4</sub>  | $\qquad \qquad -$        |
|            | 媒体※15                         | 媒体                    | $\circ$            | $\circ$            | $\circ$            | $\times$ | 全半角 2※6※14       | 100                      | P <sub>2</sub>  | P <sub>3</sub>  | $\overline{\phantom{0}}$ | <b>P4</b>       | <b>P4</b>       | $\qquad \qquad -$        |
|            | 媒体保管場所※15                     | 媒体保管場所                | $\circ$            | $\Omega$           | $\circ$            | $\times$ | 全半角 2※6※14       | 100                      | <b>P2</b>       | P3              | $\overline{\phantom{0}}$ | <b>P4</b>       | <b>P4</b>       | $\qquad \qquad -$        |
| 情付         | 備考※15                         | 備考                    | $\circ$            | $\circ$            | $\circ$            | $\times$ | 全半角 2※6※14       | 4000                     | P <sub>2</sub>  | P3              | $\overline{\phantom{m}}$ | <b>P4</b>       | <b>P4</b>       | $-$                      |
| 報 加        | 添付ファイル 2※15                   | 付加情報添付ファイル名           | $\bigcirc$         | $\circ$            | $\Omega$           | $\times$ | ファイル名※6※<br>14   | 100                      | <b>P2</b>       | P <sub>3</sub>  | $\overline{\phantom{m}}$ | <b>P4</b>       | P <sub>4</sub>  | $-$                      |
| 日時情報       | 起票日※15                        | 起票日                   | $\circ$            | $\circ$            | $\circ$            | $\Omega$ | <b>日付※6※14</b>   | $\overline{\phantom{0}}$ | P11             | P <sub>11</sub> | P <sub>11</sub>          | P <sub>11</sub> | P <sub>11</sub> | P <sub>11</sub>          |
|            | 起票時刻※15                       | 起票時刻                  | $\overline{\circ}$ | $\overline{O}$     | $\circ$            | $\circ$  | 時刻※6※14          | $\overline{\phantom{0}}$ | P12             | P12             | P12                      | P12             | P <sub>12</sub> | P12                      |
|            | 関連構成<br>X1, X2, X8, X12, X    | 関連構成(構成 ID)           | $\bigcirc$         | $\bigcirc$         | $\bigcirc$         | $\times$ | 関連構成 IDX6X<br>14 | $\overline{\phantom{0}}$ | P <sub>2</sub>  | P <sub>3</sub>  | $\overline{\phantom{m}}$ | P <sub>7</sub>  | P <sub>8</sub>  | $\overline{\phantom{0}}$ |
| 関連 CI 情報   | 15                            | 関連構成(データ種別 ID)        | $\bigcirc$         | $\bigcirc$         | $\bigcirc$         | $\times$ | 関連画面 ID※6※<br>14 | $\overline{\phantom{0}}$ | <b>P2</b>       | P <sub>3</sub>  |                          | <b>P7</b>       | P <sub>8</sub>  |                          |
|            |                               | 関連構成(システム)            | $\bigcirc$         | $\bigcirc$         | $\bigcirc$         | $\times$ | システム名※7※<br>14   |                          | <b>P2</b>       | P <sub>3</sub>  |                          | P7              | P <sub>8</sub>  | $\qquad \qquad -$        |
|            | 関連構成 2A<br>X1, X2, X8, X12, X | 関連構成 2A (構成 ID)       | $\bigcirc$         | $\bigcirc$         | $\bigcirc$         | $\times$ | 関連構成 ID※6※<br>14 | $\overline{\phantom{0}}$ | P <sub>2</sub>  | P <sub>3</sub>  | $\overline{\phantom{m}}$ | P7              | P <sub>8</sub>  | $\overline{\phantom{0}}$ |
|            | 15                            | 関連構成 2A (データ種別<br>ID) | $\bigcirc$         | $\bigcirc$         | $\bigcirc$         | $\times$ | 関連画面 ID※6※<br>14 | $\qquad \qquad -$        | <b>P2</b>       | P <sub>3</sub>  | $\overline{\phantom{m}}$ | P7              | P <sub>8</sub>  | $\qquad \qquad -$        |
|            |                               | 関連構成 2A (システム)        | $\circ$            | $\bigcirc$         | $\circ$            | $\times$ | システム名※7※<br>14   | $\overline{\phantom{0}}$ | P <sub>2</sub>  | P3              | $\overline{\phantom{m}}$ | P7              | P <sub>8</sub>  |                          |
|            | 関連構成 2B<br>X1, X2, X8, X12, X | 関連構成 2B(構成 ID)        | $\bigcirc$         | $\bigcirc$         | $\bigcirc$         | $\times$ | 関連構成 ID※6※<br>14 | $\qquad \qquad -$        | <b>P2</b>       | <b>P3</b>       | $\overline{\phantom{m}}$ | <b>P7</b>       | P <sub>8</sub>  |                          |
|            | 15                            | 関連構成 2B(データ種別<br>ID)  | $\bigcirc$         | $\bigcirc$         | $\bigcirc$         | $\times$ | 関連画面 ID※6※<br>14 | $\overline{\phantom{0}}$ | <b>P2</b>       | P <sub>3</sub>  | $\overline{\phantom{m}}$ | P7              | P <sub>8</sub>  | $\qquad \qquad -$        |
|            |                               | 関連構成 2B (システム)        | $\bigcirc$         | $\bigcirc$         | $\bigcirc$         | $\times$ | システム名※7※<br>14   | $\qquad \qquad -$        | <b>P2</b>       | P <sub>3</sub>  | $\qquad \qquad -$        | <b>P7</b>       | P <sub>8</sub>  |                          |
|            | 関連構成 2C<br>X1, X2, X8, X12, X | 関連構成 2C(構成 ID)        | $\circ$            | $\bigcirc$         | $\bigcirc$         | $\times$ | 関連構成 ID※6※<br>14 | $\overline{\phantom{0}}$ | P <sub>2</sub>  | P <sub>3</sub>  | $\overline{\phantom{m}}$ | P7              | P <sub>8</sub>  | $\qquad \qquad -$        |
|            | 15                            | 関連構成 2C(データ種別<br>ID)  | $\bigcirc$         | $\bigcirc$         | $\circ$            | $\times$ | 関連画面 ID※6※<br>14 | $\overline{\phantom{0}}$ | P <sub>2</sub>  | P <sub>3</sub>  | $\overline{\phantom{m}}$ | <b>P7</b>       | P <sub>8</sub>  | $\overline{\phantom{0}}$ |
|            |                               | 関連構成 20 (システム)        | $\bigcirc$         | $\bigcirc$         | $\bigcirc$         | $\times$ | システム名※7※<br>14   | $\overline{\phantom{0}}$ | P <sub>2</sub>  | <b>P3</b>       | $\overline{\phantom{m}}$ | P7              | P <sub>8</sub>  |                          |

1.3指定可能フィールド情報一覧

|            |                               |                       |                    | モード指定可否            |                    |          | 指定値              |                          |                 |                |                          |                 |                 |                          |
|------------|-------------------------------|-----------------------|--------------------|--------------------|--------------------|----------|------------------|--------------------------|-----------------|----------------|--------------------------|-----------------|-----------------|--------------------------|
| ブロック       | 画面項目名                         | フィールド名                |                    | 変更 1               |                    |          |                  |                          |                 | 未指定時           |                          | 指定不正時           |                 |                          |
| 名称         |                               |                       | 新規                 | $\times 4$         | ×17                | 削除       | 指定形式             | 制限値                      | 新規              | 変更             | 削除                       | 新規              | 変更              | 削除                       |
|            | 関連構成 2D<br>X1, X2, X8, X12, X | 関連構成 2D (構成 ID)       | $\circ$            | $\circ$            | $\circ$            | $\times$ | 関連構成 ID※6※<br>14 | $\overline{\phantom{m}}$ | P <sub>2</sub>  | P <sub>3</sub> | $\overline{\phantom{m}}$ | P7              | $\overline{P8}$ |                          |
|            | 15                            | 関連構成 2D (データ種別<br>ID) | $\circ$            | $\bigcirc$         | $\bigcirc$         | $\times$ | 関連画面 ID※6※<br>14 | $\overline{\phantom{0}}$ | P <sub>2</sub>  | P <sub>3</sub> | $\overline{\phantom{m}}$ | <b>P7</b>       | P <sub>8</sub>  | $\qquad \qquad -$        |
|            |                               | 関連構成 2D (システム)        | $\circ$            | $\circ$            | $\bigcirc$         | $\times$ | システム名※7※<br>14   | $\overline{\phantom{m}}$ | P <sub>2</sub>  | P <sub>3</sub> | $\overline{\phantom{m}}$ | P7              | P <sub>8</sub>  | $\qquad \qquad -$        |
|            | 関連構成 2E<br>X1, X2, X8, X12, X | 関連構成 2E(構成 ID)        | $\bigcirc$         | $\bigcirc$         | $\bigcirc$         | $\times$ | 関連構成 ID※6※<br>14 | $\overline{\phantom{m}}$ | <b>P2</b>       | P <sub>3</sub> | $\overline{\phantom{m}}$ | P7              | P8              |                          |
|            | 15                            | 関連構成 2E (データ種別<br>ID) | $\circ$            | $\circ$            | $\bigcirc$         | $\times$ | 関連画面 ID※6※<br>14 | $\overline{\phantom{m}}$ | P <sub>2</sub>  | P <sub>3</sub> | $\overline{\phantom{m}}$ | P7              | P <sub>8</sub>  |                          |
|            |                               | 関連構成 2E (システム)        | $\bigcirc$         | $\bigcirc$         | $\bigcirc$         | $\times$ | システム名※7※<br>14   | $\overline{\phantom{m}}$ | P <sub>2</sub>  | P <sub>3</sub> | $\overline{\phantom{m}}$ | P7              | P <sub>8</sub>  |                          |
|            | テキスト1※15                      | テキスト1                 | $\Omega$           | $\Omega$           | $\Omega$           | $\times$ | 全半角 2※6※14       | 100                      | P <sub>2</sub>  | P <sub>3</sub> | $\overline{\phantom{0}}$ | P <sub>4</sub>  | <b>P4</b>       | $\overline{\phantom{m}}$ |
|            | <b>テキスト2※15</b>               | テキスト2                 | $\circ$            | $\circ$            | $\circ$            | $\times$ | 全半角 2※6※14       | 100                      | P <sub>2</sub>  | P <sub>3</sub> | $\overline{\phantom{m}}$ | P <sub>4</sub>  | <b>P4</b>       | $\overline{\phantom{m}}$ |
| エクステンション情報 | <b>テキスト3※15</b>               | テキスト3                 | $\circ$            | $\overline{\circ}$ | $\overline{O}$     | $\times$ | 全半角 2※6※14       | 100                      | $\overline{P2}$ | P3             | $\overline{\phantom{0}}$ | $\overline{P4}$ | P4              | $-$                      |
|            | <b>テキスト4※15</b>               | テキスト4                 | $\circ$            | $\circ$            | $\circ$            | $\times$ | 全半角 2※6※14       | 100                      | $\overline{P2}$ | P <sub>3</sub> | $\overline{\phantom{m}}$ | P <sub>4</sub>  | <b>P4</b>       | $\overline{\phantom{m}}$ |
|            | メールアドレス 1※15                  | メールアドレス1              | $\circ$            | $\circ$            | $\circ$            | $\times$ | 全半角 2※6※14       | 100                      | P <sub>2</sub>  | P3             | $\overline{\phantom{m}}$ | <b>P4</b>       | $\overline{P4}$ | $\overline{\phantom{m}}$ |
|            | メールアドレス 2※15                  | メールアドレス2              | $\circ$            | $\circ$            | $\circ$            | $\times$ | 全半角 2※6※14       | 100                      | P <sub>2</sub>  | P <sub>3</sub> | $\overline{\phantom{0}}$ | <b>P4</b>       | <b>P4</b>       | $\qquad \qquad -$        |
|            | テキストエリア 1※15                  | テキストエリア 1             | $\circ$            | $\circ$            | $\circ$            | $\times$ | 全半角 2※6※14       | 4000                     | P <sub>2</sub>  | P3             | $\overline{\phantom{m}}$ | P <sub>4</sub>  | P4              | $\qquad \qquad -$        |
|            | テキストエリア 2※15                  | テキストエリア2              | $\circ$            | $\Omega$           | $\circ$            | $\times$ | 全半角 2※6※14       | 4000                     | P <sub>2</sub>  | P3             | $\overline{\phantom{m}}$ | P <sub>4</sub>  | $\overline{P4}$ | $\overline{\phantom{m}}$ |
|            | テキストエリア 3※15                  | テキストエリア3              | $\circ$            | $\circ$            | $\circ$            | $\times$ | 全半角 2※6※14       | 4000                     | P <sub>2</sub>  | P <sub>3</sub> | $\overline{\phantom{m}}$ | <b>P4</b>       | <b>P4</b>       | $\overline{\phantom{m}}$ |
|            | ラジオボタン 1※15                   | ラジオボタン1               | $\circ$            | $\circ$            | $\circ$            | $\times$ | コード名※6※14        | $\overline{\phantom{m}}$ | $\overline{P2}$ | P3             | $\overline{\phantom{0}}$ | P <sub>2</sub>  | P3              |                          |
|            | ラジオボタン 2※15                   | ラジオボタン 2              | $\circ$            | $\circ$            | $\circ$            | $\times$ | コード名※6※14        | $\overline{\phantom{0}}$ | P <sub>2</sub>  | P <sub>3</sub> | $\overline{\phantom{0}}$ | <b>P2</b>       | P <sub>3</sub>  | $\qquad \qquad -$        |
|            | コンボボックス 1※15                  | コンボボックス 1             | $\circ$            | $\circ$            | O                  | $\times$ | コード名※6※14        | $\overline{\phantom{0}}$ | P <sub>2</sub>  | P3             | $\overline{\phantom{m}}$ | P <sub>2</sub>  | P3              | $\overline{\phantom{m}}$ |
|            | コンボボックス 2※15                  | コンボボックス 2             | O                  | $\circ$            | O                  | $\times$ | コード名※6※14        | $\overline{\phantom{m}}$ | P <sub>2</sub>  | P3             | $\overline{\phantom{m}}$ | <b>P2</b>       | P <sub>3</sub>  | $\overline{\phantom{m}}$ |
|            | コンボボックス 3※15                  | コンボボックス3              | $\overline{O}$     | $\overline{O}$     | $\overline{\circ}$ | $\times$ | コード名※6※14        | $\overline{\phantom{m}}$ | P <sub>2</sub>  | P3             | $\overline{\phantom{m}}$ | P <sub>2</sub>  | P <sub>3</sub>  | $\qquad \qquad -$        |
|            | コンボボックス 4※15                  | コンボボックス 4             | $\circ$            | $\Omega$           | $\circ$            | $\times$ | コード名※6※14        | $\overline{\phantom{m}}$ | $\overline{P2}$ | P <sub>3</sub> | $\overline{\phantom{0}}$ | P <sub>2</sub>  | P <sub>3</sub>  |                          |
|            | コンボボックス 5※15                  | コンボボックス5              | $\overline{O}$     | $\circ$            | $\circ$            | $\times$ | コード名※6※14        | $\overline{\phantom{m}}$ | P <sub>2</sub>  | P3             | $\overline{\phantom{m}}$ | P <sub>2</sub>  | P <sub>3</sub>  | $\overline{\phantom{m}}$ |
|            | コンボボックス 6※15                  | コンボボックス 6             | $\overline{\circ}$ | $\circ$            | $\Omega$           | $\times$ | コード名※6※14        | $\overline{\phantom{0}}$ | P <sub>2</sub>  | P3             | $\overline{\phantom{m}}$ | P <sub>2</sub>  | P3              | $\qquad \qquad -$        |
|            | コンボボックス 7※15                  | コンボボックス 7             | O                  | $\circ$            | O                  | $\times$ | コード名※6※14        | $\overline{\phantom{m}}$ | P <sub>2</sub>  | P3             | $\overline{\phantom{m}}$ | P <sub>2</sub>  | P <sub>3</sub>  | $\overline{\phantom{m}}$ |
|            | コンボボックス 8※15                  | コンボボックス 8             | $\circ$            | $\circ$            | $\circ$            | $\times$ | コード名※6※14        | $\overline{\phantom{m}}$ | P <sub>2</sub>  | P <sub>3</sub> |                          | P <sub>2</sub>  | P <sub>3</sub>  |                          |
|            | コンボボックス 9※15                  | コンボボックス 9             | $\circ$            | $\circ$            | $\circ$            | $\times$ | コード名※6※14        | $\overline{\phantom{m}}$ | P <sub>2</sub>  | P <sub>3</sub> | $\overline{\phantom{m}}$ | <b>P2</b>       | P <sub>3</sub>  | $\overline{\phantom{m}}$ |
|            | コンボボックス 10※15                 | コンボボックス 10            | $\circ$            | $\circ$            | $\circ$            | $\times$ | コード名※6※14        | $\overline{\phantom{m}}$ | $\overline{P2}$ | P3             | $\overline{\phantom{0}}$ | P <sub>2</sub>  | P3              | $\overline{\phantom{0}}$ |
|            | 2連分類 1-1※15                   | 2 連分類 1-1             | $\Omega$           | $\Omega$           | $\Omega$           | $\times$ | 分類名※6※14         | $\overline{\phantom{m}}$ | P31             | P <sub>3</sub> | $\overline{\phantom{0}}$ | P31             | P <sub>3</sub>  | $\qquad \qquad -$        |
|            | 2連分類 1-2※15                   | 2 連分類 1-2             | $\circ$            | $\circ$            | O                  | $\times$ | 分類名※6※14         | $\overline{\phantom{m}}$ | P31             | P3             | $\overline{\phantom{m}}$ | P31             | P3              | $\overline{\phantom{m}}$ |
|            | 2連分類 2-1※15                   | 2 連分類 2-1             | O                  | O                  | O                  | $\times$ | 分類名※6※14         | $\overline{\phantom{0}}$ | P31             | P <sub>3</sub> | $\overline{\phantom{m}}$ | P31             | P <sub>3</sub>  | $\qquad \qquad -$        |
|            | 2 連分類 2-2※15                  | 2 連分類 2-2             | $\circ$            | $\circ$            | $\circ$            | $\times$ | 分類名※6※14         | $\overline{\phantom{0}}$ | P31             | P3             | $\overline{\phantom{m}}$ | P31             | P3              | $\qquad \qquad -$        |
|            | 2 連分類 3-1※15                  | 2 連分類 3-1             | $\circ$            | $\circ$            | $\circ$            | $\times$ | 分類名※6※14         | $\overline{\phantom{0}}$ | P31             | P3             | $\overline{\phantom{m}}$ | P31             | P3              |                          |

1.3指定可能フィールド情報一覧

|            |              | フィールド名                | モード指定可否                 |                         |                         |                | 指定値            |                          |                 |                |                          |                 |                |                          |
|------------|--------------|-----------------------|-------------------------|-------------------------|-------------------------|----------------|----------------|--------------------------|-----------------|----------------|--------------------------|-----------------|----------------|--------------------------|
| ブロック<br>名称 | 画面項目名        |                       | 新規                      | 変更1                     | 変更 2                    |                |                |                          |                 | 未指定時           |                          |                 | 指定不正時          |                          |
|            |              |                       | $\times 4$              |                         | ×17                     | 削除             | 指定形式           | 制限値                      | 新規              | 変更             | 削除                       | 新規              | 変更             | 削除                       |
|            | 2 連分類 3-2※15 | 2 連分類 3-2             | $\circ$                 | $\circ$                 | $\circ$                 | $\times$       | 分類名※6※14       | $\qquad \qquad -$        | P31             | P <sub>3</sub> | $\overline{\phantom{m}}$ | P31             | P <sub>3</sub> |                          |
|            | 2連分類 4-1※15  | 2 連分類 4-1             | $\circ$                 | $\circ$                 | $\circ$                 | $\times$       | 分類名※6※14       | $\overline{\phantom{0}}$ | P31             | P <sub>3</sub> |                          | P31             | P <sub>3</sub> |                          |
|            | 2 連分類 4-2※15 | 2 連分類 4-2             | $\circ$                 | $\Omega$                | $\circ$                 | $\times$       | 分類名※6※14       | $-$                      | P31             | P <sub>3</sub> | $\overline{\phantom{0}}$ | P31             | P <sub>3</sub> | $\qquad \qquad -$        |
|            | 2 連分類 5-1※15 | 2 連分類 5-1             | $\overline{O}$          | $\circ$                 | $\overline{O}$          | $\times$       | 分類名※6※14       |                          | P31             | P <sub>3</sub> | $\overline{\phantom{0}}$ | P31             | P <sub>3</sub> | $\overline{\phantom{0}}$ |
|            | 2 連分類 5-2※15 | 2 連分類 5-2             | $\circ$                 | $\circ$                 | $\circ$                 | $\times$       | 分類名※6※14       | $\qquad \qquad -$        | P31             | P <sub>3</sub> | $\overline{\phantom{0}}$ | P31             | P <sub>3</sub> | $\qquad \qquad -$        |
|            | 3連分類 1-1※15  | 3 連分類 1-1             | $\overline{O}$          | $\circ$                 | $\circ$                 | $\times$       | 分類名※6※14       | $\qquad \qquad -$        | P31             | P <sub>3</sub> | $\qquad \qquad -$        | P31             | P3             | $\qquad \qquad -$        |
|            | 3連分類 1-2※15  | 3連分類 1-2              | $\Omega$                | $\Omega$                | $\Omega$                | $\pmb{\times}$ | 分類名※6※14       | $\overline{\phantom{0}}$ | P31             | P <sub>3</sub> |                          | P31             | P <sub>3</sub> |                          |
|            | 3 連分類 1-3※15 | 3 連分類 1-3             | $\circ$                 | $\circ$                 | $\circ$                 | $\times$       | 分類名※6※14       | $\overline{\phantom{0}}$ | P31             | P <sub>3</sub> | $\overline{\phantom{0}}$ | P31             | P <sub>3</sub> | $\overline{\phantom{0}}$ |
|            | 3 連分類 2-1※15 | 3 連分類 2-1             | $\Omega$                | $\Omega$                | $\Omega$                | $\times$       | 分類名※6※14       | $\overline{\phantom{0}}$ | P31             | P <sub>3</sub> | $\overline{\phantom{0}}$ | P31             | P <sub>3</sub> | $\qquad \qquad -$        |
|            | 3 連分類 2-2※15 | 3 連分類 2-2             | $\circ$                 | $\circ$                 | $\circ$                 | $\times$       | 分類名※6※14       | $\qquad \qquad -$        | P31             | P <sub>3</sub> | $\qquad \qquad -$        | P31             | P <sub>3</sub> | $\qquad \qquad -$        |
|            | 3連分類 2-3※15  | 3 連分類 2-3             | $\circ$                 | $\Omega$                | $\circ$                 | $\times$       | 分類名※6※14       | $\qquad \qquad -$        | P31             | P <sub>3</sub> |                          | P31             | P <sub>3</sub> |                          |
|            | 3 連分類 3-1※15 | 3 連分類 3-1             | $\circ$                 | $\circ$                 | $\circ$                 | $\times$       | 分類名※6※14       | $\qquad \qquad -$        | P31             | P <sub>3</sub> | $\qquad \qquad -$        | P31             | P <sub>3</sub> | $\qquad \qquad -$        |
|            | 3 連分類 3-2※15 | 3 連分類 3-2             | $\circ$                 | $\circ$                 | O                       | $\times$       | 分類名※6※14       | $\qquad \qquad -$        | P31             | P3             |                          | P31             | P <sub>3</sub> |                          |
|            | 3 連分類 3-3※15 | 3 連分類 3-3             | $\Omega$                | $\Omega$                | $\Omega$                | $\times$       | 分類名※6※14       |                          | P31             | P <sub>3</sub> | $\overline{\phantom{0}}$ | P31             | P <sub>3</sub> | $\overline{\phantom{0}}$ |
|            | 3 連分類 4-1※15 | 3 連分類 4-1             | $\circ$                 | $\circ$                 | $\circ$                 | $\times$       | 分類名※6※14       | $\overline{\phantom{0}}$ | P31             | P <sub>3</sub> | $\overline{\phantom{0}}$ | P31             | P <sub>3</sub> | $\qquad \qquad -$        |
|            | 3 連分類 4-2※15 | 3 連分類 4-2             | $\Omega$                | $\circ$                 | $\circ$                 | $\pmb{\times}$ | 分類名※6※14       | $\qquad \qquad -$        | P31             | P <sub>3</sub> | $\overline{\phantom{0}}$ | P31             | P <sub>3</sub> | $\overline{\phantom{m}}$ |
|            | 3 連分類 4-3※15 | 3 連分類 4-3             | $\circ$                 | $\circ$                 | O                       | $\times$       | 分類名※6※14       | $\qquad \qquad -$        | P31             | P <sub>3</sub> | $\qquad \qquad -$        | P31             | P3             | $\overline{\phantom{m}}$ |
|            | コンボテキスト1※15  | コンボテキスト 1-コンボボ<br>ックス | $\Omega$                | $\Omega$                | $\Omega$                | $\times$       | コード名※6※14      | $\qquad \qquad -$        | P <sub>2</sub>  | P <sub>3</sub> |                          | P <sub>2</sub>  | P <sub>3</sub> |                          |
|            |              | コンボテキスト 1-テキスト        | $\overline{\mathsf{C}}$ | $\circ$                 | $\overline{O}$          | $\times$       | 全半角 2※6※14     | 100                      | <b>P2</b>       | P <sub>3</sub> | $\qquad \qquad -$        | <b>P4</b>       | <b>P4</b>      | $\overline{\phantom{0}}$ |
|            | コンボテキスト 2※15 | コンボテキスト 2-コンボボ        | $\Omega$                | $\Omega$                | $\Omega$                | $\times$       | コード名※6※14      | $\overline{\phantom{0}}$ | <b>P2</b>       | P <sub>3</sub> | $\qquad \qquad -$        | P <sub>2</sub>  | P <sub>3</sub> | $\overline{\phantom{m}}$ |
|            |              | ックス                   |                         |                         |                         |                |                |                          |                 |                |                          |                 |                |                          |
|            |              | コンボテキスト 2-テキスト        | $\circ$                 | $\overline{\mathsf{O}}$ | $\overline{\mathsf{C}}$ | $\times$       | 全半角 2※6※14     | 100                      | <b>P2</b>       | P <sub>3</sub> | $\overline{\phantom{0}}$ | P <sub>4</sub>  | <b>P4</b>      | $\qquad \qquad -$        |
|            | コンボテキスト 3※15 | コンボテキスト 3-コンボボ<br>ックス | $\Omega$                | $\Omega$                | $\Omega$                | $\times$       | コード名※6※14      | $\overline{\phantom{0}}$ | P <sub>2</sub>  | P <sub>3</sub> | $\qquad \qquad -$        | P <sub>2</sub>  | P <sub>3</sub> | $\overline{\phantom{0}}$ |
|            |              | コンボテキスト 3-テキスト        | $\circ$                 | $\overline{\mathbf{C}}$ | $\overline{\mathbf{C}}$ | $\times$       | 全半角 2※6※14     | 100                      | P <sub>2</sub>  | P <sub>3</sub> | $\overline{\phantom{0}}$ | P <sub>4</sub>  | P <sub>4</sub> | $\qquad \qquad -$        |
|            | コンボテキスト 4※15 | コンボテキスト 4-コンボボ<br>ックス | $\Omega$                | $\Omega$                | $\circ$                 | $\times$       | コード名※6※14      |                          | <b>P2</b>       | P <sub>3</sub> |                          | <b>P2</b>       | P <sub>3</sub> |                          |
|            |              | コンボテキスト 4-テキスト        | $\overline{\mathsf{C}}$ | $\overline{O}$          | $\overline{O}$          | $\times$       | 全半角 2※6※14     | 100                      | <b>P2</b>       | P <sub>3</sub> | $\qquad \qquad -$        | P <sub>4</sub>  | <b>P4</b>      | $-$                      |
|            | コンボテキスト5※15  | コンボテキスト 5-コンボボ        | $\Omega$                | $\Omega$                | $\Omega$                | $\times$       | コード名※6※14      | $-$                      | <b>P2</b>       | P <sub>3</sub> | $\qquad \qquad -$        | P <sub>2</sub>  | P <sub>3</sub> |                          |
|            |              | ックス                   |                         |                         |                         |                |                |                          |                 |                |                          |                 |                |                          |
|            |              | コンボテキスト 5-テキスト        | $\circ$                 | $\overline{\mathbf{C}}$ | $\overline{O}$          | $\times$       | 全半角 2※6※14     | 100                      | P <sub>2</sub>  | P <sub>3</sub> | $\overline{\phantom{0}}$ | P <sub>4</sub>  | <b>P4</b>      | $\qquad \qquad -$        |
|            | 日付 1※15      | 日付 1 (From)           | $\circ$                 | $\circ$                 | $\circ$                 | $\times$       | <b>日付※6※14</b> | $\overline{\phantom{0}}$ | $\overline{P2}$ | P <sub>3</sub> | $\overline{\phantom{0}}$ | $\overline{P2}$ | P <sub>3</sub> | $\qquad \qquad -$        |
|            |              | 日付 1(To)              | $\circ$                 | $\circ$                 | $\circ$                 | $\times$       | <b>日付※6※14</b> | $\overline{\phantom{0}}$ | P <sub>2</sub>  | P <sub>3</sub> | $\overline{\phantom{0}}$ | P <sub>2</sub>  | P <sub>3</sub> | $\overline{\phantom{0}}$ |
|            | 日付 2※15      | 日付 2 (From)           | $\circ$                 | O                       | $\circ$                 | $\times$       | <b>日付※6※14</b> | $\qquad \qquad -$        | <b>P2</b>       | P <sub>3</sub> | $\qquad \qquad -$        | P <sub>2</sub>  | P <sub>3</sub> | $\qquad \qquad -$        |
|            |              | 日付 2(To)              | $\circ$                 | $\circ$                 | $\circ$                 | $\times$       | <b>日付※6※14</b> | $\overline{\phantom{0}}$ | P <sub>2</sub>  | P <sub>3</sub> | $\qquad \qquad -$        | <b>P2</b>       | P <sub>3</sub> | $\qquad \qquad -$        |
|            | 日付テキスト 1※15  | 日付1                   | $\circ$                 | $\circ$                 | $\circ$                 | $\times$       | <b>日付※6※14</b> | $\overline{\phantom{0}}$ | P <sub>2</sub>  | P <sub>3</sub> | $\overline{\phantom{0}}$ | P <sub>2</sub>  | P3             |                          |
|            | 日付テキスト 2※15  | 日付2                   | $\Omega$                | $\circ$                 | $\circ$                 | $\times$       | 日付※6※14        | $\qquad \qquad =$        | <b>P2</b>       | P <sub>3</sub> | $\overline{\phantom{0}}$ | <b>P2</b>       | P <sub>3</sub> | $\qquad \qquad -$        |
1.3指定可能フィールド情報一覧

|            |                          |                        |                | モード指定可否            |                |          |                       |                          |                 | 指定値            |                          |                |                |                          |
|------------|--------------------------|------------------------|----------------|--------------------|----------------|----------|-----------------------|--------------------------|-----------------|----------------|--------------------------|----------------|----------------|--------------------------|
| ブロック<br>名称 | 画面項目名                    | フィールド名                 | 新規             | 変更1                | 変更 2           | 削除       | 指定形式                  | 制限値                      |                 | 未指定時           |                          |                | 指定不正時          |                          |
|            |                          |                        |                | $\times 4$         | ×17            |          |                       |                          | 新規              | 変更             | 削除                       | 新規             | 変更             | 削除                       |
|            | 数値テキスト 1※15              | 数值1                    | $\circ$        | $\circ$            | $\circ$        | $\times$ | 数値※7※14               | 12                       | P <sub>2</sub>  | P3             | $\overline{\phantom{m}}$ | P <sub>2</sub> | P <sub>3</sub> |                          |
|            | 数値テキスト 2※15              | 数值2                    | O              | $\circ$            | $\circ$        | $\times$ | 数值※7※14               | 12                       | $\overline{P2}$ | P3             | $\overline{\phantom{0}}$ | P <sub>2</sub> | P <sub>3</sub> | $\overline{\phantom{0}}$ |
|            | 数値テキスト 3※15              | 数値3                    | $\circ$        | $\Omega$           | $\overline{O}$ | $\times$ | 数值※7※14               | 12                       | P <sub>2</sub>  | P <sub>3</sub> | $\qquad \qquad -$        | P <sub>2</sub> | P <sub>3</sub> |                          |
|            | 数値テキスト 4※15              | 数値 4                   | $\circ$        | $\circ$            | $\circ$        | $\times$ | 数値※7※14               | 12                       | P <sub>2</sub>  | P <sub>3</sub> | $\overline{\phantom{0}}$ | P <sub>2</sub> | P <sub>3</sub> | $\qquad \qquad -$        |
|            | 関連機器<br>X1X2X8X12X15     | 関連機器(構成 ID)            | $\circ$        | $\circ$            | $\circ$        | $\times$ | 関連構成 IDX6X<br>14      | $\overline{\phantom{0}}$ | P <sub>2</sub>  | P <sub>3</sub> | $\overline{\phantom{0}}$ | <b>P7</b>      | P <sub>8</sub> | $\overline{\phantom{0}}$ |
|            |                          | 関連機器(データ種別 ID)         | $\circ$        | $\Omega$           | $\Omega$       | $\times$ | 関連画面 ID※6※<br>14      | $-$                      | <b>P2</b>       | P <sub>3</sub> | $\overline{\phantom{m}}$ | <b>P7</b>      | P <sub>8</sub> | $\qquad \qquad -$        |
|            |                          | 関連機器(システム)             | $\overline{O}$ | $\circ$            | $\circ$        | $\times$ | システム名※7※<br>14        | $\qquad \qquad -$        | P <sub>2</sub>  | P <sub>3</sub> | $\overline{\phantom{m}}$ | <b>P7</b>      | P <sub>8</sub> | $\qquad \qquad -$        |
|            | 接続先機器<br>×1×2×8×12×15    | 接続先機器(構成 ID)           | $\bigcirc$     | $\bigcirc$         | $\bigcirc$     | $\times$ | 関連構成 ID※6※<br>14      | $\qquad \qquad -$        | P <sub>2</sub>  | P <sub>3</sub> | $\overline{\phantom{m}}$ | <b>P7</b>      | P <sub>8</sub> | $-$                      |
|            |                          | 接続先機器(データ種別<br>ID)     | $\bigcirc$     | $\bigcirc$         | $\bigcirc$     | $\times$ | 関連画面 ID※6※<br>14      |                          | P <sub>2</sub>  | P <sub>3</sub> | $\overline{\phantom{m}}$ | <b>P7</b>      | P <sub>8</sub> | $\qquad \qquad -$        |
|            |                          | 接続先機器(使用アンペ<br>ア)      | $\bigcirc$     | $\bigcirc$         | $\bigcirc$     | $\times$ | 数値※7※14               | 11                       | <b>P2</b>       | P <sub>3</sub> | $\overline{\phantom{m}}$ | <b>P7</b>      | P <sub>8</sub> | $\qquad \qquad -$        |
|            |                          | 接続先機器(システム)            | $\bigcirc$     | $\bigcirc$         | $\bigcirc$     | $\times$ | システム名※7※<br>14        | $\overline{\phantom{0}}$ | P <sub>2</sub>  | P <sub>3</sub> | $-$                      | <b>P7</b>      | P <sub>8</sub> | $\qquad \qquad -$        |
|            | 接続先機器 2<br>×1×2×8×12×15  | 接続先機器 2(構成 ID)         | $\bigcirc$     | $\bigcirc$         | $\circ$        | $\times$ | 関連構成 ID ※6※<br>14     | $\qquad \qquad -$        | <b>P2</b>       | P <sub>3</sub> | $\overline{\phantom{m}}$ | <b>P7</b>      | P <sub>8</sub> | $\qquad \qquad -$        |
|            |                          | 接続先機器 2(データ種別<br>ID)   | $\bigcirc$     | $\bigcirc$         | $\bigcirc$     | $\times$ | 関連画面 ID※6※<br>14      |                          | P <sub>2</sub>  | P <sub>3</sub> | $\overline{\phantom{m}}$ | <b>P7</b>      | P <sub>8</sub> | $\qquad \qquad -$        |
|            |                          | 接続先機器 2(使用アンペ<br>ア)    | $\bigcirc$     | $\bigcirc$         | $\circ$        | $\times$ | 数値※7※14※10            | 11                       | P <sub>2</sub>  | P <sub>3</sub> | $\overline{\phantom{m}}$ | <b>P7</b>      | P <sub>8</sub> | $\qquad \qquad -$        |
|            |                          | 接続先機器 2(システム)          | $\bigcirc$     | $\bigcirc$         | $\bigcirc$     | $\times$ | システム名※7※<br>14        | $\overline{\phantom{0}}$ | P <sub>2</sub>  | P <sub>3</sub> | $\qquad \qquad -$        | <b>P7</b>      | P <sub>8</sub> | $\qquad \qquad -$        |
|            | 使用可能<br><b>アンペア 1※15</b> | 使用可能アンペア               | $\circ$        | $\circ$            | $\Omega$       | $\times$ | 数值 X7 X14             | 11                       | <b>P2</b>       | P <sub>3</sub> | $\overline{\phantom{m}}$ | <b>P4</b>      | <b>P4</b>      | $-$                      |
|            | 使用アンペア 1※15              | 使用アンペア                 | $\circ$        | $\circ$            | $\circ$        | $\times$ | 数值※7※14               | 11                       | $\overline{P2}$ | P <sub>3</sub> | $\overline{\phantom{m}}$ | <b>P4</b>      | <b>P4</b>      | $\qquad \qquad -$        |
|            | 使用可能口数 1※15              | 使用可能口数                 | $\circ$        | $\overline{\circ}$ | $\overline{O}$ | $\times$ | 整数値※7※14              | 8                        | <b>P2</b>       | P <sub>3</sub> | $\overline{\phantom{0}}$ | <b>P4</b>      | <b>P4</b>      | $\qquad \qquad -$        |
|            | 使用口数 1※15                | 使用口数                   | $\circ$        | $\circ$            | $\circ$        | $\times$ | 整数值※7※14              | 8                        | P <sub>2</sub>  | P <sub>3</sub> | $\overline{\phantom{0}}$ | P4             | P <sub>4</sub> | $\qquad \qquad -$        |
|            | 使用可能<br>アンペア 2※15        | 使用可能アンペア2              | $\overline{O}$ | $\overline{O}$     | $\circ$        | $\times$ | 数値※7※14               | 11                       | $\overline{P2}$ | P <sub>3</sub> |                          | P <sub>4</sub> | <b>P4</b>      | $-$                      |
|            | 使用アンペア 2※15              | 使用アンペア2                | $\overline{O}$ | $\overline{O}$     | $\overline{O}$ | $\times$ | 数値※7※14               | 11                       | P <sub>2</sub>  | P3             | $\overline{\phantom{0}}$ | <b>P4</b>      | <b>P4</b>      | $\overline{\phantom{0}}$ |
|            | 使用可能口数 2※15              | 使用可能口数 2<br>$\times 8$ | $\Omega$       | $\Omega$           | $\Omega$       | $\times$ | 整数値(マイナス<br>不可) ※7※14 | 8                        | <b>P2</b>       | P <sub>3</sub> |                          | P <sub>4</sub> | <b>P4</b>      |                          |
|            | 使用口数 2※15                | 使用口数 2<br>$\times 8$   | $\circ$        | $\circ$            | $\circ$        | $\times$ | 整数値(マイナス<br>不可) ※7※14 | 8                        | P <sub>2</sub>  | P <sub>3</sub> | $\overline{\phantom{m}}$ | P <sub>4</sub> | <b>P4</b>      | $\qquad \qquad -$        |
|            | 電圧※15                    | 電圧                     | O              | $\circ$            | $\circ$        | $\times$ | 数値 X7 X14             | 11                       | <b>P2</b>       | P <sub>3</sub> |                          | <b>P4</b>      | P <sub>4</sub> |                          |

1.3指定可能フィールド情報一覧

|            |                          |               |                | モード指定可否    |            |          |                          |                          |                | 指定値            |                                 |                 |                 |                          |
|------------|--------------------------|---------------|----------------|------------|------------|----------|--------------------------|--------------------------|----------------|----------------|---------------------------------|-----------------|-----------------|--------------------------|
| ブロック<br>名称 | 画面項目名                    | フィールド名        | 新規             | 変更1        | 変更 2       | 削除       | 指定形式                     | 制限値                      |                | 未指定時           |                                 |                 | 指定不正時           |                          |
|            |                          |               |                | $\times4$  | ×17        |          |                          |                          | 新規             | 変更             | 削除                              | 新規              | 変更              | 削除                       |
|            | コンセント形状※15               | コンセント形状       | $\circ$        | $\circ$    | $\circ$    | $\times$ | コード名※6※14                | —                        | P <sub>2</sub> | P <sub>3</sub> | $\overline{\phantom{m}}$        | <b>P4</b>       | P4              |                          |
|            | プラグ形状※15                 | プラグ形状         | $\circ$        | $\Omega$   | $\Omega$   | $\times$ | コード名※6※14                | $\qquad \qquad \qquad$   | P <sub>2</sub> | P <sub>3</sub> | $\overline{\phantom{0}}$        | <b>P4</b>       | <b>P4</b>       |                          |
|            | 選択ユーザー1※15               | 選択ユーザー1※8※11  | $\circ$        | $\Omega$   | $\circ$    | $\times$ | 社員番号※6※14                |                          | P <sub>2</sub> | P <sub>3</sub> | $\overline{\phantom{0}}$        | P <sub>2</sub>  | P <sub>3</sub>  |                          |
|            | 選択ユーザー2※15               | 選択ユーザー2※8※11  | $\circ$        | $\circ$    | $\circ$    | $\times$ | 社員番号※6※14                |                          | P <sub>2</sub> | P <sub>3</sub> | $\overline{\phantom{m}}$        | P <sub>2</sub>  | P <sub>3</sub>  |                          |
|            | 選択ユーザー3※15               | 選択ユーザー3※8※11  | $\circ$        | $\Omega$   | $\Omega$   | $\times$ | 社員番号※6※14                | $\overline{\phantom{0}}$ | P <sub>2</sub> | P <sub>3</sub> | $\overline{\phantom{m}}$        | P <sub>2</sub>  | P <sub>3</sub>  | $\overline{\phantom{0}}$ |
|            | 選択ユーザー4※15               | 選択ユーザー4※8※11  | $\circ$        | $\circ$    | $\Omega$   | $\times$ | 社員番号※6※14                | $\overline{\phantom{0}}$ | P <sub>2</sub> | P3             | $\overline{\phantom{m}}$        | P <sub>2</sub>  | P3              | $-$                      |
|            | 選択ユーザー5※15               | 選択ユーザー5※8※11  | $\circ$        | $\circ$    | O          | $\times$ | 社員番号※6※14                | —                        | P <sub>2</sub> | P <sub>3</sub> | $\overline{\phantom{m}}$        | P <sub>2</sub>  | P <sub>3</sub>  | $-$                      |
|            | 選択ユーザー6※15               | 選択ユーザー6※8※11  | $\circ$        | $\circ$    | $\circ$    | $\times$ | 社員番号※6※14                | —                        | P <sub>2</sub> | P <sub>3</sub> | $\hspace{0.1mm}-\hspace{0.1mm}$ | P <sub>2</sub>  | P3              |                          |
|            | 選択ユーザー7※15               | 選択ユーザー7※8※11  | $\circ$        | $\Omega$   | $\Omega$   | $\times$ | 社員番号※6※14                | —                        | P <sub>2</sub> | P <sub>3</sub> | $\overline{\phantom{m}}$        | P <sub>2</sub>  | P <sub>3</sub>  | —                        |
|            | 選択ユーザー8※15               | 選択ユーザー8※8※11  | $\circ$        | $\Omega$   | $\Omega$   | $\times$ | 社員番号※6※14                | —                        | P <sub>2</sub> | P <sub>3</sub> | $\overline{\phantom{0}}$        | P <sub>2</sub>  | P <sub>3</sub>  |                          |
|            | 選択ユーザー9※15               | 選択ユーザー9※8※11  | $\circ$        | $\circ$    | O          | $\times$ | 社員番号※6※14                | $\overline{\phantom{0}}$ | P <sub>2</sub> | P <sub>3</sub> | $\overline{\phantom{m}}$        | P <sub>2</sub>  | P <sub>3</sub>  | $\overline{\phantom{0}}$ |
|            | 選択ユーザー10※15              | 選択ユーザー10※8※11 | $\Omega$       | $\Omega$   | $\circ$    | $\times$ | 社員番号※6※14                | $\overline{\phantom{0}}$ | <b>P2</b>      | P <sub>3</sub> | $\overline{\phantom{m}}$        | P <sub>2</sub>  | P <sub>3</sub>  | $\overline{\phantom{0}}$ |
|            | 関連要員※15                  | 関連要員※8        | $\bigcirc$     | $\bigcirc$ | $\bigcirc$ | $\times$ | 社員番号※6※14                | $\overline{\phantom{0}}$ | P <sub>2</sub> | P <sub>3</sub> | $\overline{\phantom{m}}$        | P <sub>13</sub> | P <sub>14</sub> | $-$                      |
|            | 参考 URL ※15               | 参考 URL        | $\circ$        | $\circ$    | $\circ$    | $\times$ | 全半角 2※6※14               | 500                      | P <sub>2</sub> | P <sub>3</sub> |                                 | <b>P4</b>       | P <sub>4</sub>  | $\overline{\phantom{0}}$ |
|            | JS0N テキスト 1※15           | JSON テキスト1    | $\Omega$       | $\Omega$   | $\circ$    | $\times$ | 全半角 2※6※14               | 128000                   | P <sub>2</sub> | P <sub>3</sub> | $\overline{\phantom{0}}$        | P <sub>4</sub>  | P <sub>4</sub>  |                          |
|            | JSON テキスト 2※15           | JSON テキスト2    | $\circ$        | $\Omega$   | $\Omega$   | $\times$ | 全半角 2※6※14               | 128000                   | P <sub>2</sub> | P <sub>3</sub> | $\overline{\phantom{0}}$        | P <sub>4</sub>  | <b>P4</b>       |                          |
|            | JSON テキスト 3※15           | JSON テキスト3    | $\circ$        | $\circ$    | O          | $\times$ | 全半角 2※6※14               | 128000                   | P <sub>2</sub> | P <sub>3</sub> |                                 | <b>P4</b>       | <b>P4</b>       | $\overline{\phantom{0}}$ |
|            | JS0N テキスト4※15            | JSON テキスト4    | $\circ$        | $\Omega$   | O          | $\times$ | 全半角 2※6※14               | 128000                   | P <sub>2</sub> | P <sub>3</sub> | $\overline{\phantom{m}}$        | <b>P4</b>       | <b>P4</b>       | $\overline{\phantom{0}}$ |
|            | JSON テキスト5※15            | JSON テキスト5    | $\Omega$       | $\circ$    | $\circ$    | $\times$ | 全半角 2※6※14               | 128000                   | P <sub>2</sub> | P <sub>3</sub> | $\overline{\phantom{m}}$        | <b>P4</b>       | P <sub>4</sub>  | $\overline{\phantom{0}}$ |
|            |                          | 予定起票          | $\circledcirc$ | ◎☆         | ◎☆         | ⊚        | $\times3\times6\times14$ | $\overline{\phantom{0}}$ | $\times3$      | P <sub>1</sub> | P1                              | P <sub>4</sub>  | P <sub>4</sub>  | P <sub>1</sub>           |
|            | $\overline{\phantom{m}}$ | 検索キーワード       | $\circ$        | $\circ$    | O          | $\circ$  | ×16                      | $\overline{\phantom{0}}$ | —              |                |                                 |                 |                 | $\overline{\phantom{0}}$ |
|            |                          | 登録者           | $\Omega$       | ∩          | ∩          | $\Omega$ | ユーザーID※6※                | —                        | P <sub>2</sub> | P <sub>3</sub> | -                               | P <sub>2</sub>  | P <sub>3</sub>  |                          |
|            |                          |               |                |            |            |          | 14                       |                          |                |                |                                 |                 |                 |                          |

#### 管理者メニューの制御情報の

「コマンドからの構成アイテム登録/更新時の承認申請利用設定」を「承認申請を利用しない」に設定すると、

補助設定 承認申請を利用しない構成管理を登録できます。

データ登録コマンド実行後に構成管理反映コマンドを実行するようにすれば、

構成アイテムの予定データの登録、および予定データの適用処理(本登録)が連続で行えます。

但し、データ登録コマンドの終了コードが 0 以外の場合には登録処理が正常に行われていないため、

<sup>操作説明</sup> 構成管理反映コマンドの実行は行わないようにしてください。

構成管理反映コマンドについては、「[1.2.7](#page-331-0) 構成管理反映コマンド (sjSPB\_ReflectCI.exe)」を参照してください。

**!**

**!**

1.3指定可能フィールド情報一覧

**!** 補足説明 管理項目「構成管理-使用可能口数 1 による登録上限値チェック」の設定値が 「1:する」の場合、項目「使用可能口数」は「0」~「10000」の整数値しか指定できません。 「0:しない」の場合、項目「使用可能口数」は上記の表に記載されている内容となります。 管理項目「構成管理-使用可能口数 2 による登録上限値チェック」の設定値が 「1:する」の場合、項目「使用可能口数 2」は「0」~「10000」の整数値しか指定できません。 「0:しない」の場合、項目「使用可能口数 2」は上記の表に記載されている内容となります。

**!** 仕様補足 データ登録コマンドで構成アイテム(CI)の「システム」は更新することができません。

※1~17 の詳細は以下一覧を参照してください。

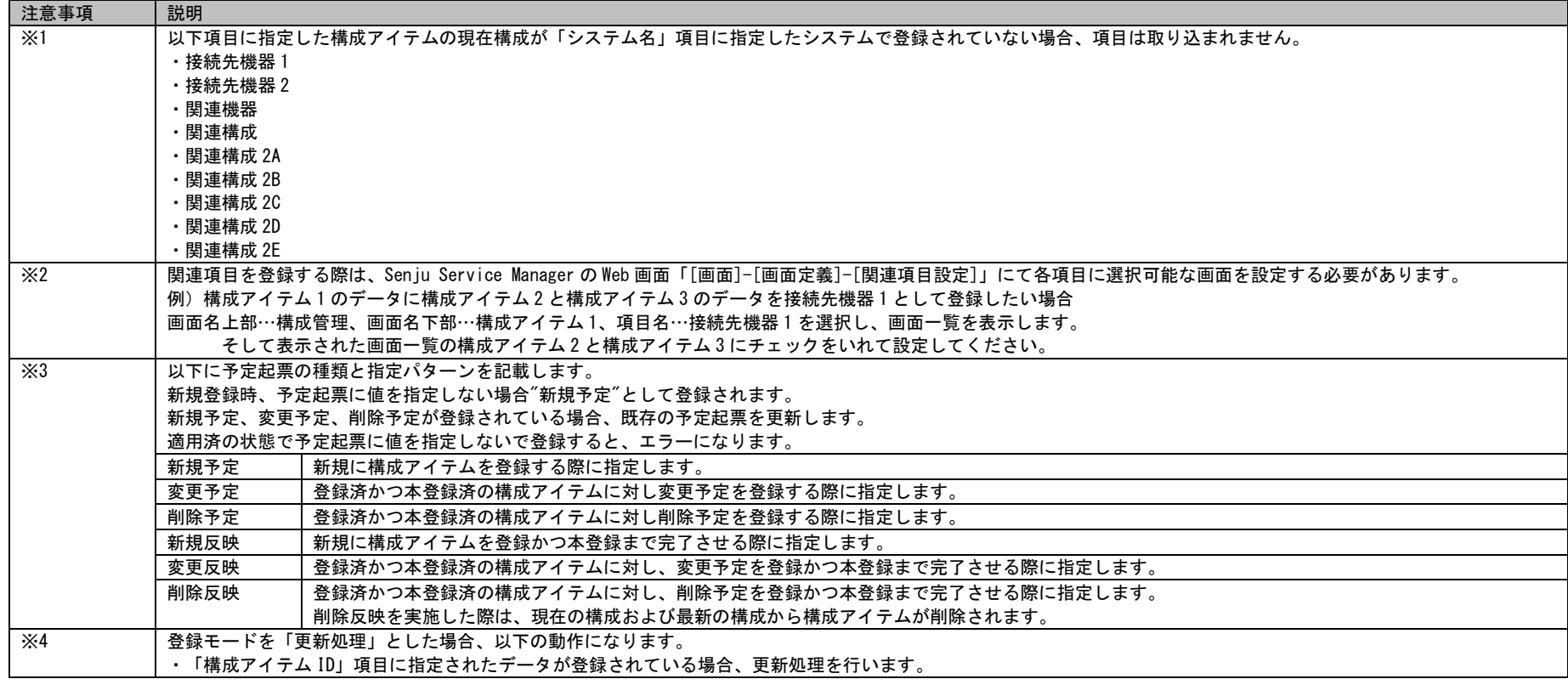

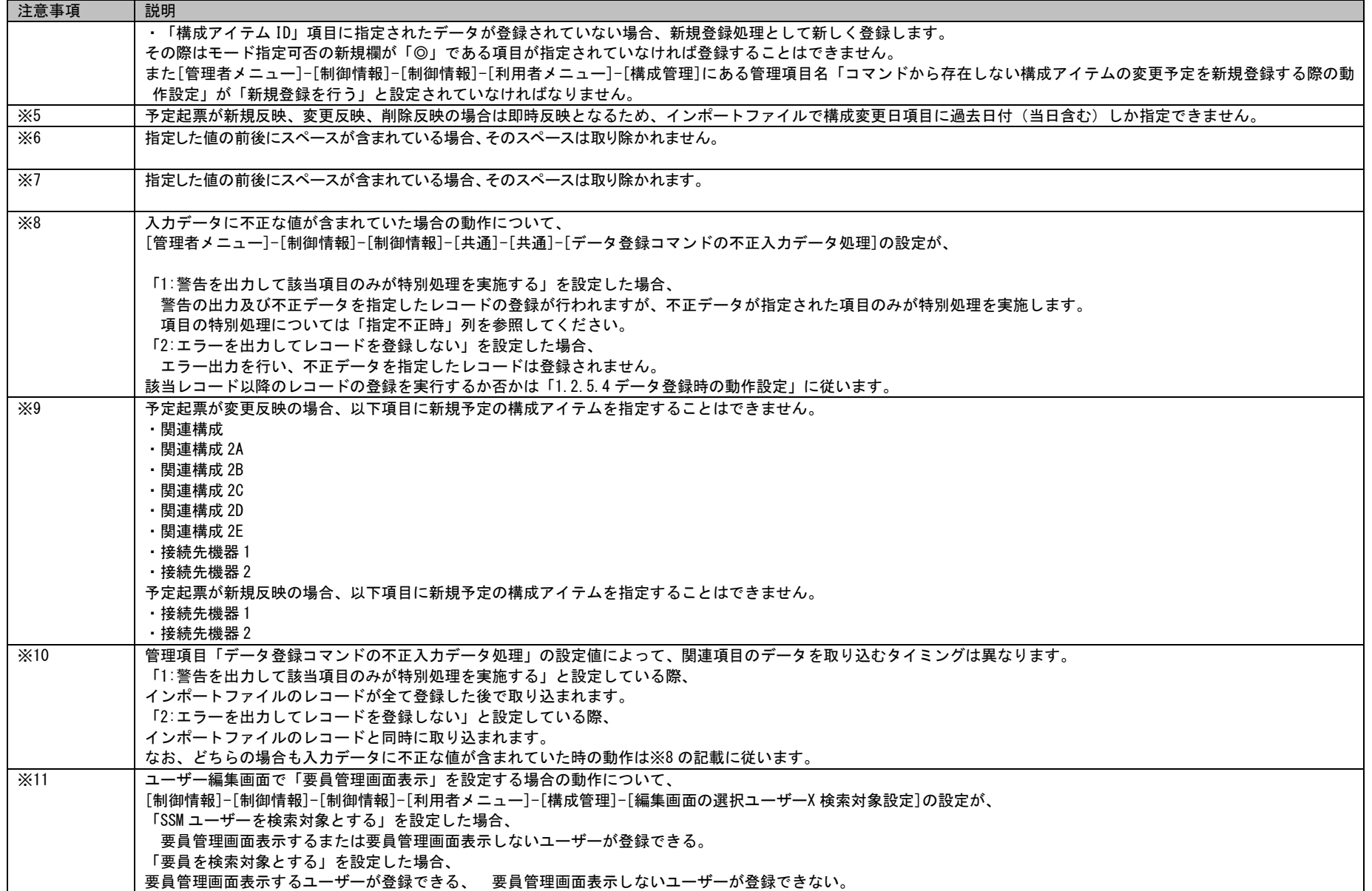

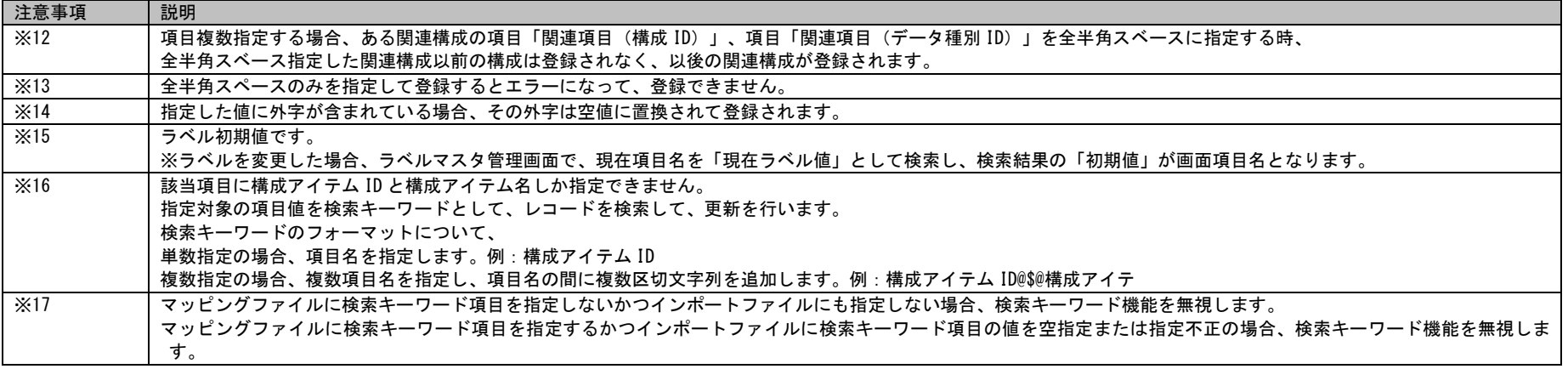

# **5.** 構成アイテム管理

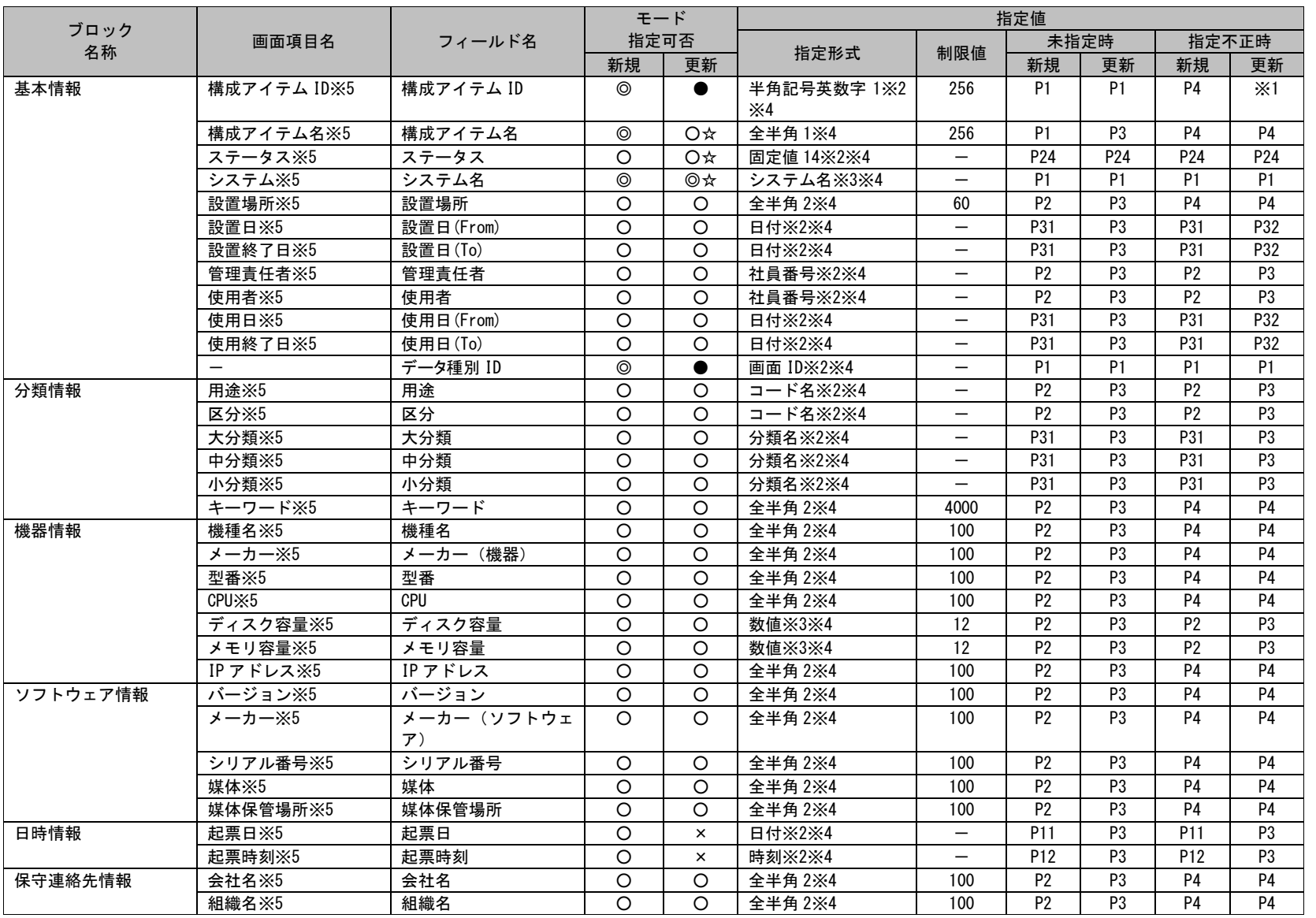

(C) Nomura Research Institute, Ltd. **1-762**

# 1.3指定可能フィールド情報一覧

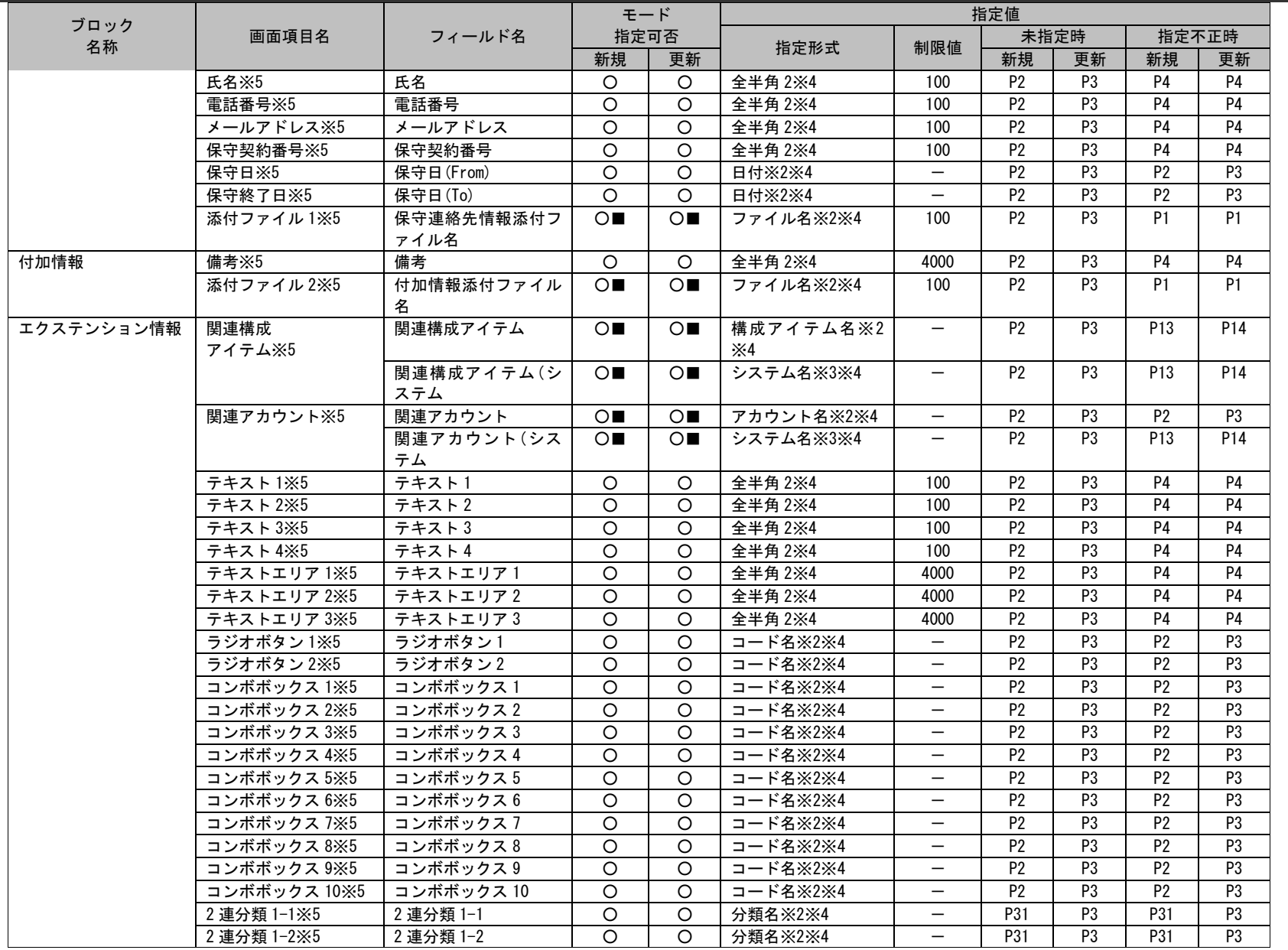

(C) Nomura Research Institute, Ltd. **1-763**

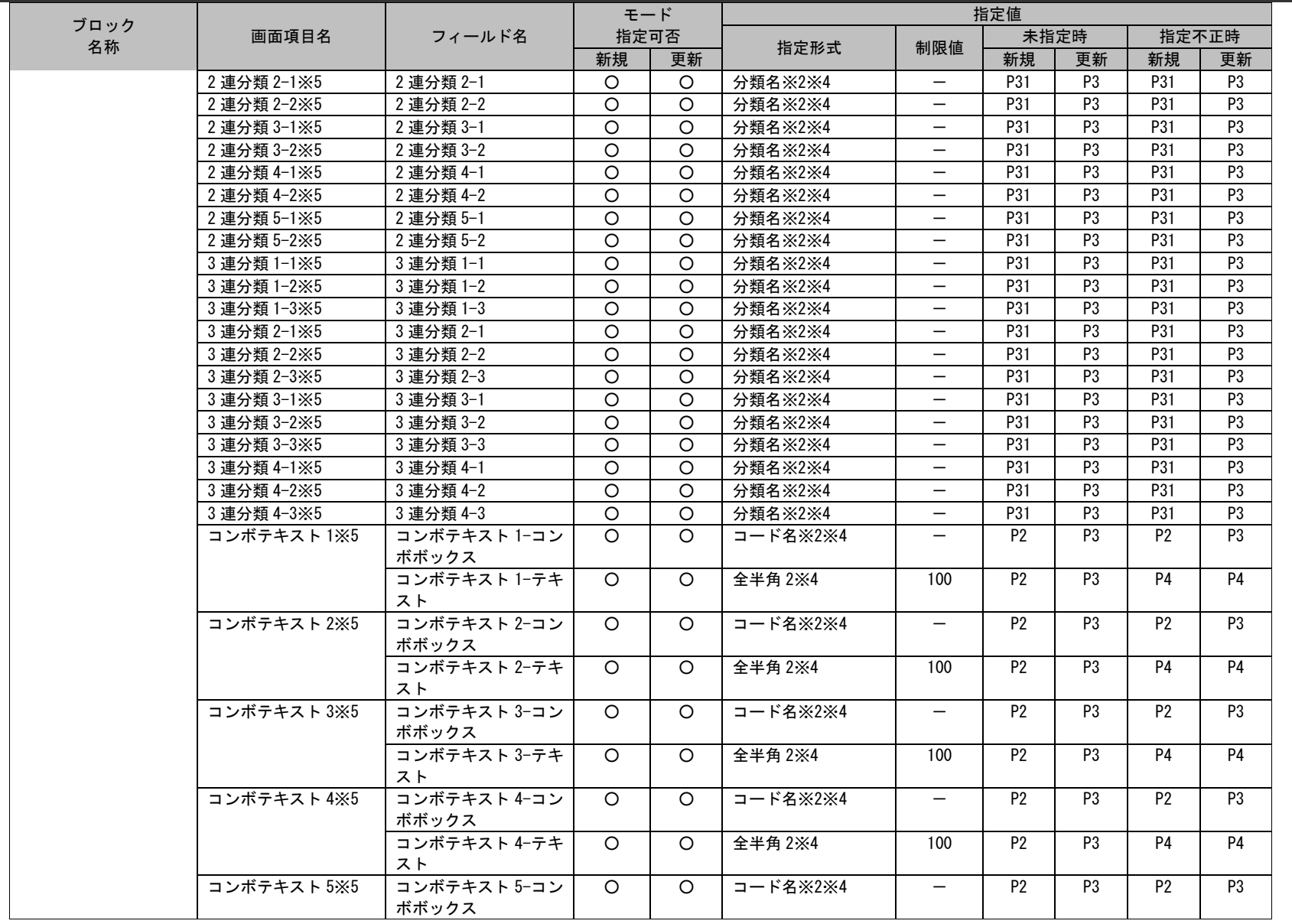

*Senju Service Manager* コマンドリファレンス

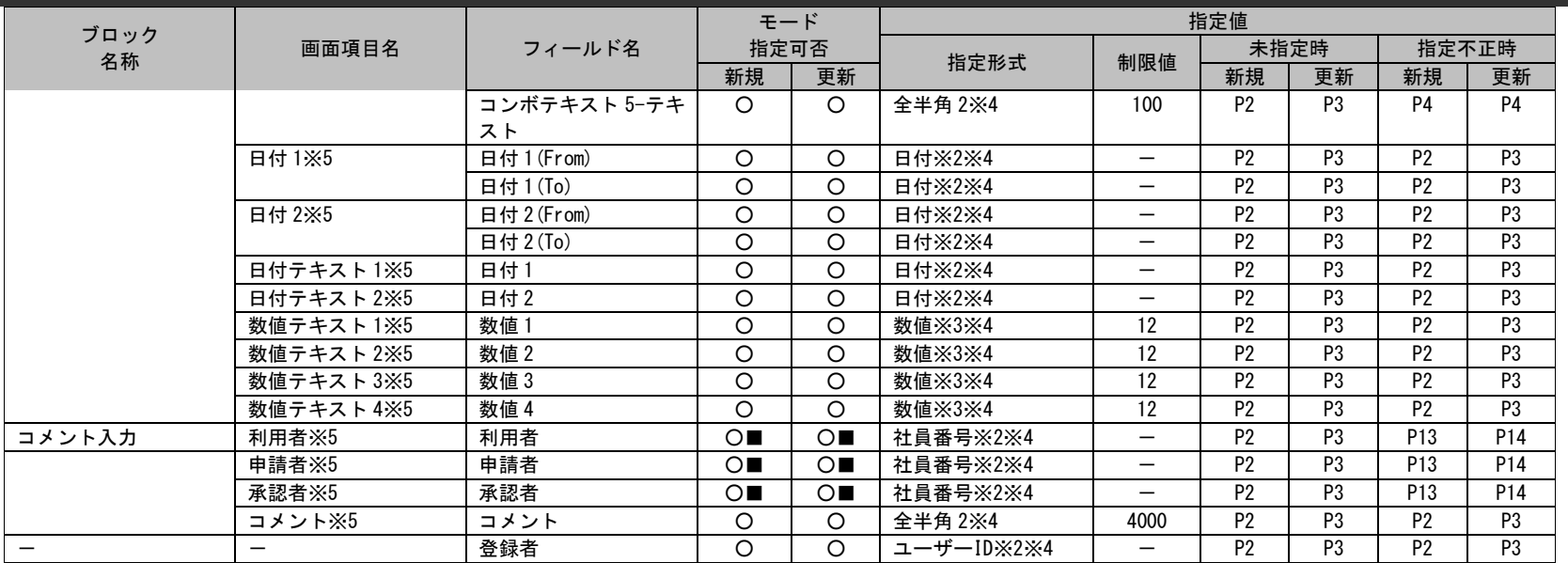

2013.0.0.0 以前まで指定可能であった項目「関連プロセス区分」「関連プロセス ID」は削除されました。

「関連プロセス区分」「関連プロセス ID」を指定した場合、レコードは登録されますが、

<sub>制限事項</sub> 項目に設定した値は登録されません。

また、Web 画面からも項目が削除されています。

※1~5 の詳細は以下一覧を参照してください。

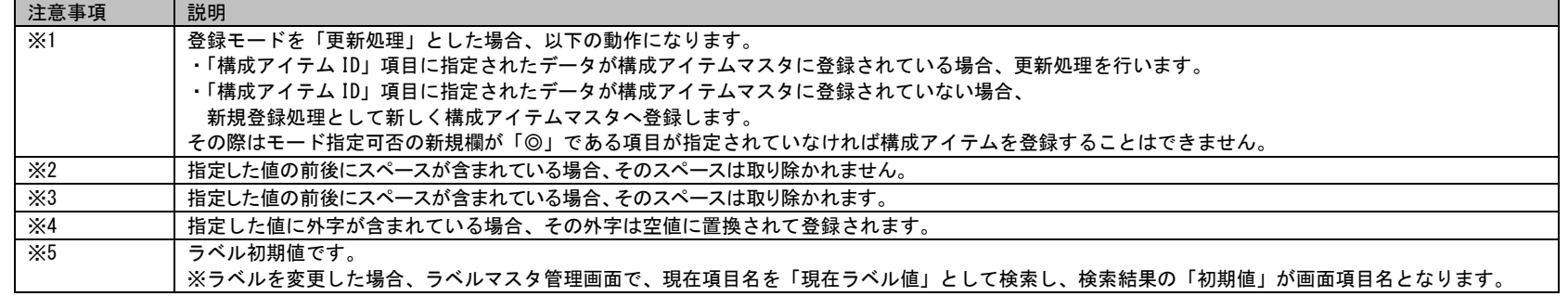

**!**

#### 1.3指定可能フィールド情報一覧

#### **6.** ユーザー管理

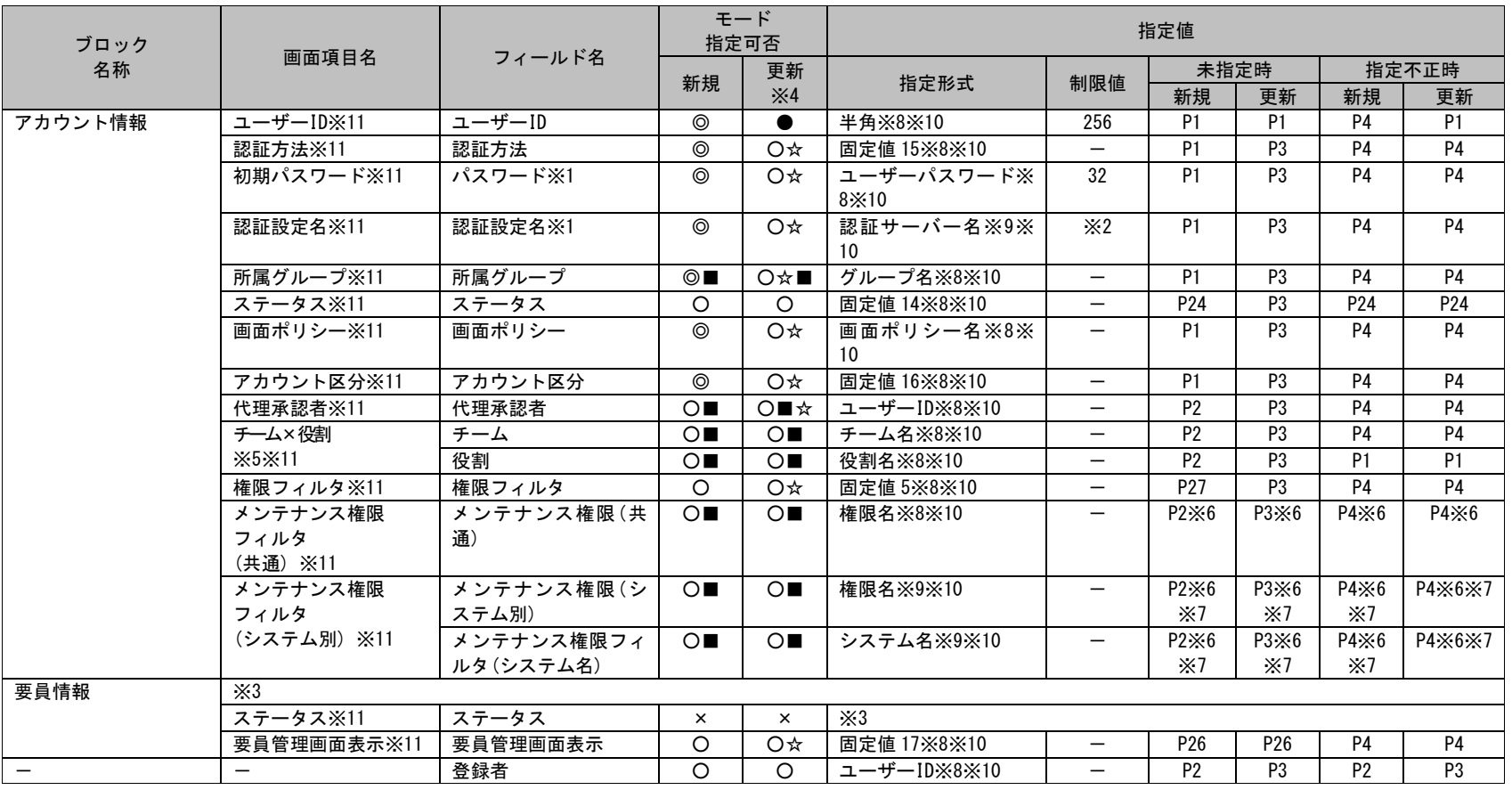

項目名「ユーザーID」は全てのユーザーの中で、

**!** 仕様補足 ユニークでない場合は、ユーザーを登録することはできません。「社員番号」は全ての要員の中で、それぞれユニークとなるように値を設定してください。

**!**

**!**

**!**

登録可能な有効ユーザー数の上限は、ライセンスに依存します。

データ登録コマンドでは、インポートファイルに指定される全ての無効ユーザーの登録または無効ユーザーへの更新を実行後に有 効ユーザーの登録を行います。

仕様補足 したがって有効ユーザーの登録時にライセンスの上限を超える場合は、 以降の有効ユーザーは登録されませんが、無効ユーザーはすべて登録された状態となります。

サービスデスクユーザー(固定)とサービスデスクユーザー(同時接続)のどちらか一方のライセンスしか保持していない場合は、 アカウント区分にサービスデスクユーザーと指定した場合も登録されます。

<sup>仕様補足</sup> ただし、口グに警告口グが出力されます。

制限事項 パスワードの制限値は[管理者メニュー]-[制御情報]-[制御情報]-[共通]-[共通]の「パスワード最小桁数(桁)」の設定値を参照し ていません。

※1~11 の詳細は以下一覧を参照してください。

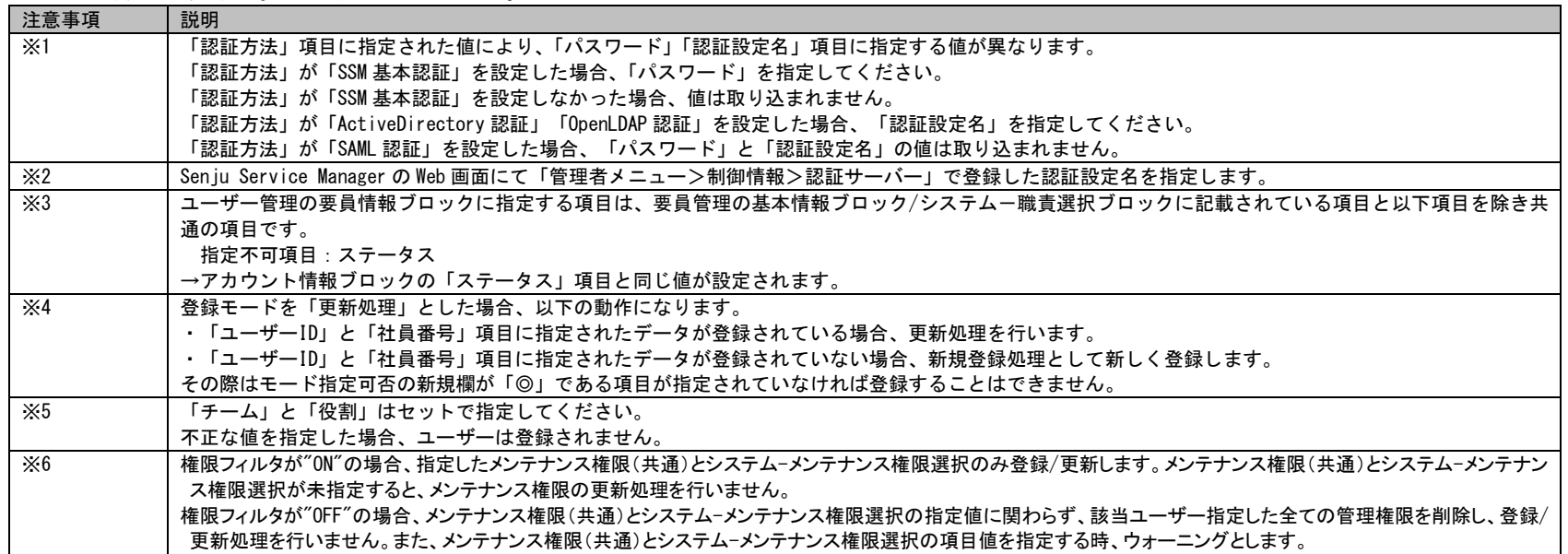

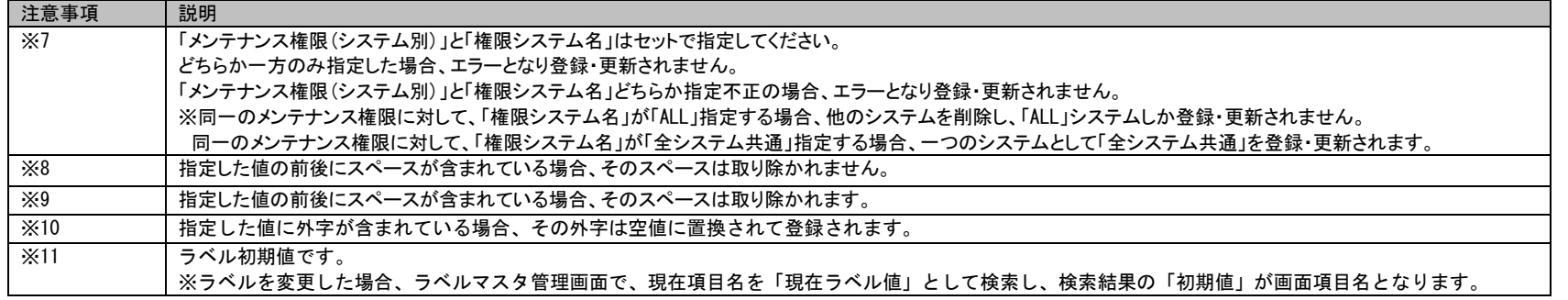

# **1.3.7 Senju Enterprise Navigator** 経由のデータ登録

Senju Enterprise Navigator からのイベント連携機能で登録可能な案件種別名および指定可能なフィールドはデータ登録コマンドと同じです。 Senju Enterprise Navigator 経由のデータ登録および更新については、「[1.3.6](#page-695-0) データ登録コマンド ([sjSPU\\_ImportData.exe](#page-695-0)) 」をご参照ください。 ここでは、Senju Enterprise Navigator 経由の登録モード「経過自動追加処理」における、指定可能なフィールドの一覧のみ以下に示します。 各記号の意味については「[1.3.1](#page-625-0) [凡例」](#page-625-0)をご参照ください。

Senju Enterprise Navigator からのイベント連携機能で指定可能なフィールドの指定値について、

・指定値に「"」を含む項目は登録できません。

仕様補足 ・指定値に「,」を含む項目は登録できます。

## **1.** プロセス管理

**!**

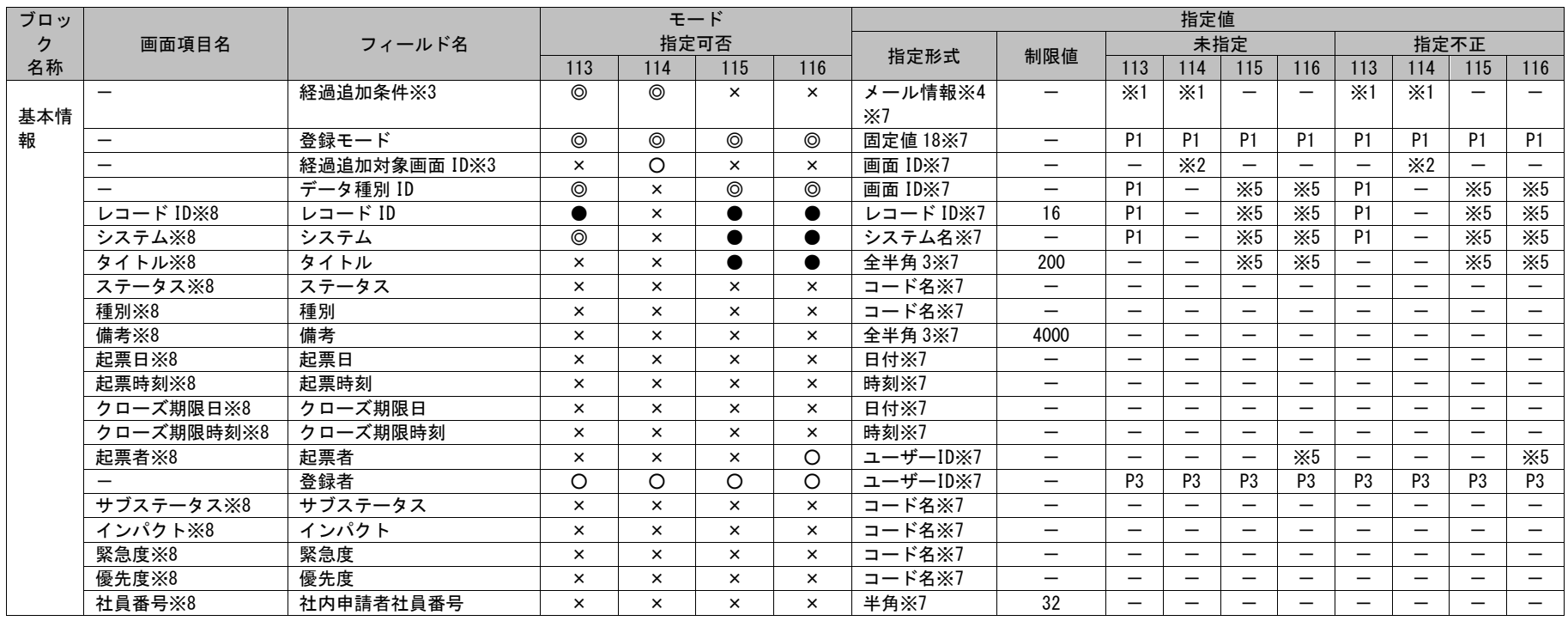

*Senju Service Manager* コマンドリファレンス

1.3指定可能フィールド情報一覧

| ブロッ |              |                |          |          | モード            |          |                |                          |                          | 指定値                      |                          |                          |                          |                          |                          |                          |
|-----|--------------|----------------|----------|----------|----------------|----------|----------------|--------------------------|--------------------------|--------------------------|--------------------------|--------------------------|--------------------------|--------------------------|--------------------------|--------------------------|
| ク   | 画面項目名        | フィールド名         |          | 指定可否     |                |          |                |                          |                          |                          | 未指定                      |                          |                          | 指定不正                     |                          |                          |
| 名称  |              |                | 113      | 114      | 115            | 116      | 指定形式           | 制限値                      | 113                      | 114                      | $\frac{115}{2}$          | 116                      | 113                      | 114                      | 115                      | 116                      |
|     | 氏名※8         | 社内申請者氏名        | $\times$ | $\times$ | $\times$       | $\times$ | 全半角 3※7        | 60                       | $\overline{\phantom{0}}$ |                          | $\overline{\phantom{0}}$ | $\overline{\phantom{m}}$ | $\overline{\phantom{0}}$ | $\overline{\phantom{0}}$ | $\overline{\phantom{0}}$ | $-$                      |
|     | 氏名カナ※8       | 社内申請者氏名カナ      | $\times$ | $\times$ | $\times$       | $\times$ | 全半角 3※7        | 60                       | $\overline{\phantom{0}}$ | $\overline{\phantom{0}}$ | $\overline{\phantom{m}}$ | $\overline{\phantom{m}}$ | $\overline{\phantom{m}}$ | $\qquad \qquad -$        |                          | $\overline{\phantom{m}}$ |
|     | 会社名※8        | 社内申請者会社名       | $\times$ | $\times$ | $\times$       | $\times$ | 全半角 3※7        | 60                       |                          | $\overline{\phantom{m}}$ | $\overline{\phantom{m}}$ | $\overline{\phantom{m}}$ | $\overline{\phantom{0}}$ |                          | $\overline{\phantom{m}}$ | $\overline{\phantom{m}}$ |
|     | 組織名※8        | 社内申請者組織名       | $\times$ | $\times$ | $\times$       | $\times$ | 全半角 3※7        | 60                       | $\overline{\phantom{0}}$ | $\overline{\phantom{m}}$ | $\overline{\phantom{m}}$ | $\overline{\phantom{m}}$ | $\qquad \qquad -$        |                          | $\overline{\phantom{m}}$ | $\overline{\phantom{m}}$ |
|     | 役職※8         | 社内申請者役職        | $\times$ | $\times$ | $\times$       | $\times$ | 全半角 3※7        | 80                       |                          | $\overline{\phantom{m}}$ | $\overline{\phantom{m}}$ | $\overline{\phantom{m}}$ | $\overline{\phantom{m}}$ | $\equiv$                 | $\overline{\phantom{m}}$ |                          |
|     | 内線番号※8       | 社内申請者内線番号      | $\times$ | $\times$ | $\times$       | $\times$ | 全半角 3※7        | 60                       |                          | $\overline{\phantom{0}}$ | $\overline{\phantom{0}}$ |                          |                          |                          | $\overline{\phantom{0}}$ | $\equiv$                 |
|     | 電話番号1※8      | 社内申請者電話番号1     | $\times$ | $\times$ | $\times$       | $\times$ | 全半角 3※7        | 60                       | $\overline{\phantom{m}}$ | $\overline{\phantom{0}}$ | $\qquad \qquad -$        | $\overline{\phantom{m}}$ | $\overline{\phantom{0}}$ | $\overline{\phantom{0}}$ |                          | $\overline{\phantom{0}}$ |
|     | 電話番号2※8      | 社内申請者電話番号2     | $\times$ | $\times$ | $\times$       | $\times$ | 全半角 3※7        | 60                       | $\overline{\phantom{m}}$ |                          |                          |                          |                          |                          |                          | $\overline{\phantom{m}}$ |
|     | FAX X8       | 社内申請者 FAX 番号   | $\times$ | $\times$ | $\times$       | $\times$ | 全半角 3※7        | 60                       | $\overline{\phantom{m}}$ |                          | $\overline{\phantom{m}}$ | $\overline{\phantom{m}}$ | $\overline{\phantom{m}}$ | $\qquad \qquad -$        | $\qquad \qquad -$        | $\overline{\phantom{m}}$ |
|     | 携帯電話番号※8     | 社内申請者携帯番号      | $\times$ | $\times$ | $\pmb{\times}$ | $\times$ | 全半角 3※7        | 60                       | $\overline{\phantom{0}}$ |                          |                          |                          |                          |                          |                          | $\overline{\phantom{m}}$ |
|     | メールアドレス1※8   | 社内申請者メールアドレス   | $\times$ | $\times$ | $\times$       | $\times$ | 全半角 3※7        | 100                      | $\overline{\phantom{0}}$ |                          |                          | $\overline{\phantom{0}}$ |                          |                          |                          |                          |
|     |              |                |          |          |                |          |                |                          |                          |                          |                          |                          |                          |                          |                          |                          |
|     | メールアドレス2※8   | 社内申請者メールアドレス   | $\times$ | $\times$ | $\times$       | $\times$ | 全半角 3※7        | 100                      | $\overline{\phantom{m}}$ | $\overline{\phantom{m}}$ |                          |                          | $\overline{\phantom{m}}$ |                          |                          | $\overline{\phantom{m}}$ |
|     |              | $\overline{2}$ |          |          |                |          |                |                          |                          |                          |                          |                          |                          |                          |                          |                          |
|     | 会社名※8        | 申請者会社名         | $\times$ | $\times$ | $\times$       | $\times$ | 全半角 3※7        | 100                      | $\overline{\phantom{m}}$ |                          | $\overline{\phantom{0}}$ | $\overline{\phantom{m}}$ |                          |                          |                          | $\overline{\phantom{m}}$ |
|     | 組織名※8        | 申請者組織名         | $\times$ | $\times$ | $\times$       | $\times$ | 全半角 3※7        | 100                      | $\overline{\phantom{m}}$ | $\overline{\phantom{m}}$ | $\overline{\phantom{m}}$ | $\qquad \qquad -$        | $\overline{\phantom{m}}$ | $\overline{\phantom{m}}$ | $\overline{\phantom{m}}$ | $\overline{\phantom{m}}$ |
|     | 氏名※8         | 申請者氏名          | $\times$ | $\times$ | $\times$       | $\times$ | <b>全半角 3※7</b> | 100                      | $\qquad \qquad -$        |                          |                          |                          | $\overline{\phantom{m}}$ |                          |                          | $\overline{\phantom{0}}$ |
|     | 氏名カナ※8       | 申請者氏名カナ        | $\times$ | $\times$ | $\times$       | $\times$ | 全半角 3※7        | 100                      | $\overline{\phantom{m}}$ |                          | $\overline{\phantom{m}}$ | $\overline{\phantom{m}}$ |                          |                          |                          | $\overline{\phantom{m}}$ |
|     | 電話番号※8       | 申請者電話番号        | $\times$ | $\times$ | $\times$       | $\times$ | 全半角 3※7        | 100                      | $\overline{\phantom{0}}$ | $\overline{\phantom{m}}$ | $\overline{\phantom{m}}$ | $\qquad \qquad -$        | $\overline{\phantom{m}}$ |                          | $\overline{\phantom{m}}$ | $\overline{\phantom{m}}$ |
|     | メールアドレス※8    | 申請者メールアドレス     | $\times$ | $\times$ | $\times$       | $\times$ | 全半角 3※7        | 100                      | $\qquad \qquad -$        | $\overline{\phantom{m}}$ | $\overline{\phantom{m}}$ | $\overline{\phantom{m}}$ | $\qquad \qquad -$        |                          | $\overline{\phantom{m}}$ | $\overline{\phantom{m}}$ |
|     | コンボボックス 1※8  | コンボボックス1       | $\times$ | $\times$ | $\times$       | $\times$ | コード名※7         | $\overline{\phantom{0}}$ | $\overline{\phantom{0}}$ | $\overline{\phantom{m}}$ | $\overline{\phantom{m}}$ | $\qquad \qquad -$        | $\overline{\phantom{m}}$ |                          | $\overline{\phantom{0}}$ | $\overline{\phantom{m}}$ |
|     | コンボボックス 2※8  | コンボボックス2       | $\times$ | $\times$ | $\pmb{\times}$ | $\times$ | コード名※7         | $\overline{\phantom{0}}$ | $\qquad \qquad -$        |                          |                          | $\overline{\phantom{m}}$ | $\overline{\phantom{0}}$ |                          |                          | $\overline{\phantom{m}}$ |
|     | コンボボックス 3※8  | コンボボックス3       | $\times$ | $\times$ | $\times$       | $\times$ | コード名※7         | $\overline{\phantom{0}}$ |                          | $\overline{\phantom{0}}$ | $\overline{\phantom{m}}$ |                          | $\overline{\phantom{m}}$ | $\overline{\phantom{0}}$ | $\overline{\phantom{0}}$ | $\overline{\phantom{0}}$ |
|     | コンボボックス 4※8  | コンボボックス 4      | $\times$ | $\times$ | $\times$       | $\times$ | コード名※7         | $\qquad \qquad -$        | $\overline{\phantom{0}}$ |                          |                          |                          | $\overline{\phantom{0}}$ |                          |                          |                          |
|     | コンボボックス 5※8  | コンボボックス5       | $\times$ | $\times$ | $\times$       | $\times$ | コード名※7         | $\overline{\phantom{0}}$ | $\overline{\phantom{0}}$ |                          |                          | $\qquad \qquad -$        | $\overline{\phantom{m}}$ |                          | $\overline{\phantom{m}}$ | $\overline{\phantom{m}}$ |
|     | コンボボックス 6※8  | コンボボックス6       | $\times$ | $\times$ | $\times$       | $\times$ | コード名※7         |                          | $\overline{\phantom{0}}$ |                          |                          | $\overline{\phantom{m}}$ |                          |                          | $\overline{\phantom{m}}$ | $\overline{\phantom{m}}$ |
|     | コンボボックス 7※8  | コンボボックス7       | $\times$ | $\times$ | $\times$       | $\times$ | コード名※7         | $\overline{\phantom{0}}$ | $\overline{\phantom{0}}$ | $\overline{\phantom{0}}$ | $\overline{\phantom{m}}$ | $\overline{\phantom{m}}$ | $\overline{\phantom{m}}$ | $\overline{\phantom{0}}$ |                          | $\overline{\phantom{m}}$ |
|     | コンボボックス 8※8  | コンボボックス8       | $\times$ | $\times$ | $\times$       | $\times$ | コード名※7         | $\overline{\phantom{0}}$ | $\overline{\phantom{m}}$ |                          | $\overline{\phantom{m}}$ | $\overline{\phantom{m}}$ | $\overline{\phantom{m}}$ |                          | $\overline{\phantom{m}}$ | $\overline{\phantom{m}}$ |
|     | コンボボックス 9※8  | コンボボックス9       | $\times$ | $\times$ | $\times$       | $\times$ | コード名※7         | —                        | $\qquad \qquad -$        | $\overline{\phantom{m}}$ | $\qquad \qquad -$        | $\overline{\phantom{m}}$ | $\overline{\phantom{m}}$ |                          | $\overline{\phantom{m}}$ | $\overline{\phantom{m}}$ |
|     | コンボボックス 10※8 | コンボボックス 10     | $\times$ | $\times$ | $\times$       | $\times$ | コード名※7         | $\overline{\phantom{0}}$ | $\overline{\phantom{0}}$ | $\overline{\phantom{m}}$ | $\overline{\phantom{m}}$ | $\qquad \qquad -$        | $\overline{\phantom{0}}$ | $\overline{\phantom{m}}$ | $\overline{\phantom{m}}$ | $-$                      |
|     | コンボボックス 11※8 | コンボボックス 11     | $\times$ | $\times$ | $\times$       | $\times$ | コード名※7         | $\qquad \qquad -$        | $\qquad \qquad -$        | $\overline{\phantom{m}}$ |                          | $\overline{\phantom{m}}$ | $\overline{\phantom{m}}$ |                          | $\overline{\phantom{m}}$ | $\overline{\phantom{m}}$ |
|     | コンボボックス 12※8 | コンボボックス 12     | $\times$ | $\times$ | $\times$       | $\times$ | コード名※7         | $-$                      | $\overline{\phantom{m}}$ | $\overline{\phantom{0}}$ |                          | $\overline{\phantom{m}}$ |                          |                          | $\overline{\phantom{0}}$ | $\overline{\phantom{m}}$ |
|     | コンボボックス 13※8 | コンボボックス 13     | $\times$ | $\times$ | $\times$       | $\times$ | コード名※7         | —                        | $\overline{\phantom{0}}$ |                          |                          |                          |                          |                          |                          |                          |
|     | コンボボックス 14※8 | コンボボックス 14     | $\times$ | $\times$ | $\times$       | $\times$ | コード名※7         |                          | $\overline{\phantom{m}}$ | $\overline{\phantom{m}}$ | $\overline{\phantom{m}}$ | $\qquad \qquad -$        | $\overline{\phantom{m}}$ | $\overline{\phantom{m}}$ | $\overline{\phantom{m}}$ | $\overline{\phantom{m}}$ |
|     | コンボボックス 15※8 | コンボボックス 15     | $\times$ | $\times$ | $\times$       | $\times$ | コード名※7         | —                        | $\overline{\phantom{0}}$ |                          | $\overline{\phantom{0}}$ |                          |                          |                          |                          |                          |
|     | コンボボックス 16※8 | コンボボックス 16     | $\times$ | $\times$ | $\times$       | $\times$ | コード名※7         |                          | $\overline{\phantom{0}}$ |                          |                          |                          |                          |                          |                          | $\overline{\phantom{m}}$ |
|     | コンボボックス 17※8 | コンボボックス 17     | $\times$ | $\times$ | $\times$       | $\times$ | コード名※7         | $\overline{\phantom{0}}$ | $\qquad \qquad -$        | $\overline{\phantom{0}}$ | $\overline{\phantom{m}}$ | $\overline{\phantom{m}}$ | $\overline{\phantom{m}}$ | $\qquad \qquad -$        | $\overline{\phantom{m}}$ | $\qquad \qquad -$        |
|     | コンボボックス 18※8 | コンボボックス 18     | $\times$ | $\times$ | $\pmb{\times}$ | $\times$ | コード名※7         | —                        | $\qquad \qquad -$        | $\qquad \qquad -$        | $\overline{\phantom{m}}$ | $\overline{\phantom{m}}$ | $\overline{\phantom{0}}$ | $\qquad \qquad -$        | $\qquad \qquad -$        | $\overline{\phantom{m}}$ |
|     | コンボボックス 19※8 | コンボボックス 19     | $\times$ | $\times$ | $\times$       | $\times$ | コード名※7         | $\overline{\phantom{0}}$ | $\overline{\phantom{0}}$ |                          |                          | $\overline{\phantom{m}}$ | $\overline{\phantom{m}}$ |                          |                          | $\overline{\phantom{m}}$ |
|     | コンボボックス 20※8 | コンボボックス 20     | $\times$ | $\times$ | $\times$       | $\times$ | コード名※7         | $\overline{\phantom{0}}$ | $\overline{\phantom{m}}$ | $\qquad \qquad -$        |                          | $\overline{\phantom{m}}$ |                          |                          | $\overline{\phantom{m}}$ |                          |

*Senju Service Manager* コマンドリファレンス

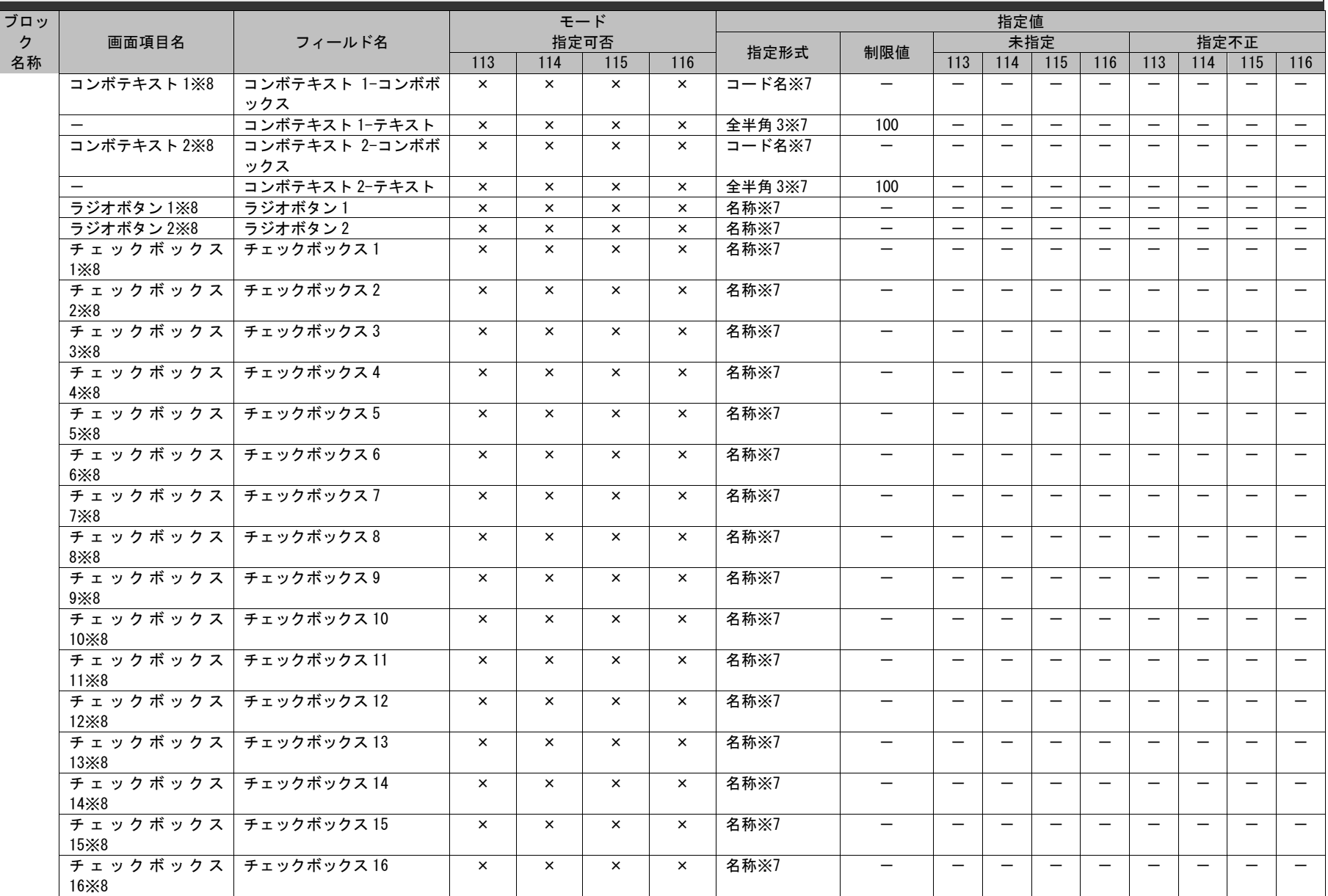

*Senju Service Manager* コマンドリファレンス

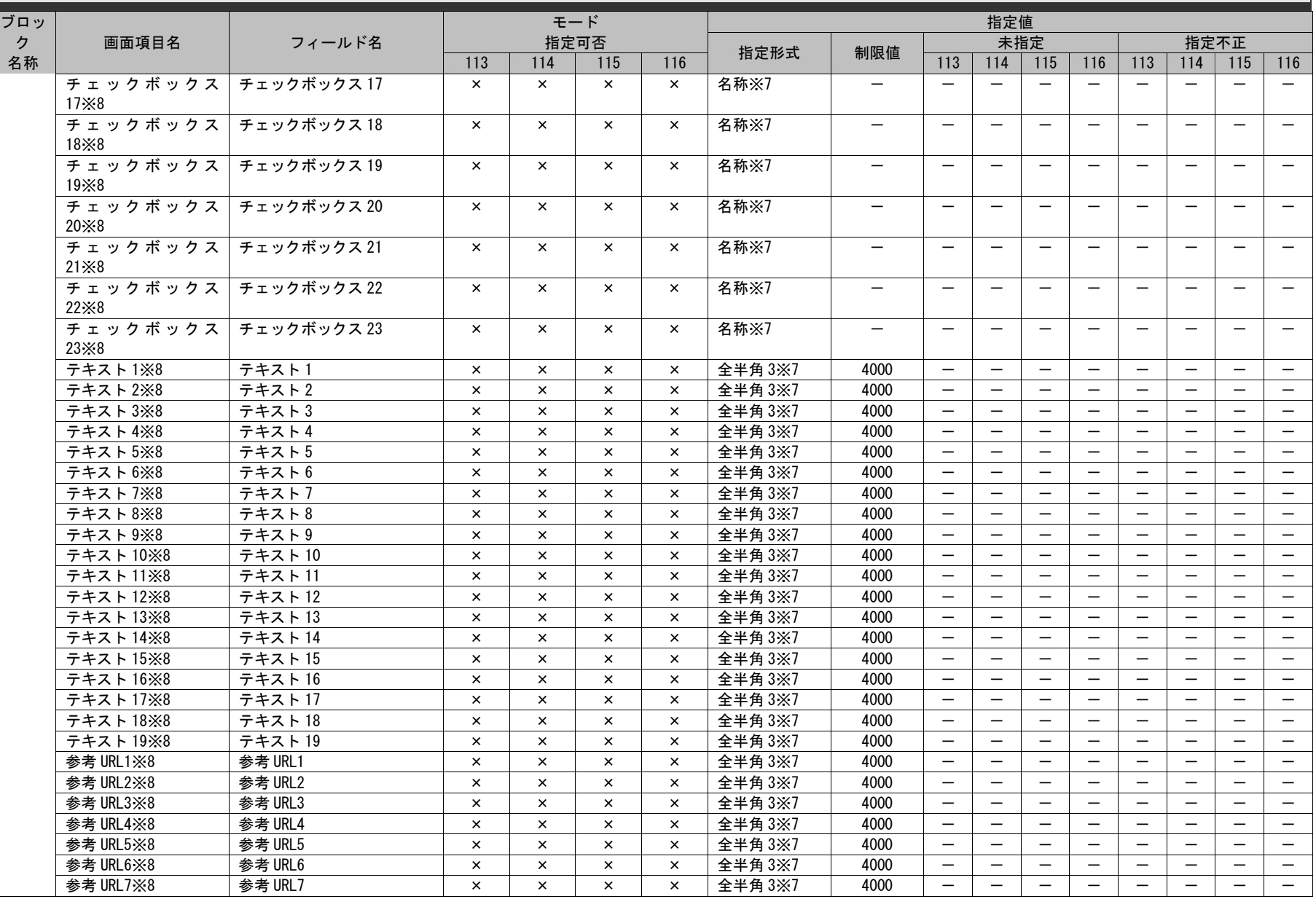

*Senju Service Manager* コマンドリファレンス

1.3指定可能フィールド情報一覧

| ブロッ |                          |                         |          | モード<br>指定可否 |                |          |                             |                          |                          | 指定値                      |                          |                          |                          |                          |                          |                          |
|-----|--------------------------|-------------------------|----------|-------------|----------------|----------|-----------------------------|--------------------------|--------------------------|--------------------------|--------------------------|--------------------------|--------------------------|--------------------------|--------------------------|--------------------------|
| ク   | 画面項目名                    | フィールド名                  |          |             |                |          | 指定形式                        | 制限値                      |                          | 未指定                      |                          |                          |                          | 指定不正                     |                          |                          |
| 名称  |                          |                         | 113      | 114         | 115            | 116      |                             |                          | 113                      | 114                      | 115                      | 116                      | 113                      | 114                      | 115                      | 116                      |
|     | 数値テキスト1※8                | 数値テキスト1                 | $\times$ | $\times$    | $\times$       | $\times$ | 数值※7                        | 12                       | $\overline{\phantom{m}}$ | $\overline{\phantom{m}}$ | $\overline{\phantom{m}}$ | $\overline{\phantom{m}}$ | $\overline{\phantom{m}}$ | $\overline{\phantom{m}}$ | $\overline{\phantom{m}}$ | $\overline{\phantom{m}}$ |
|     | 数値テキスト 2※8               | 数値テキスト2                 | $\times$ | $\times$    | $\times$       | $\times$ | 数值※7                        | 12                       | $\overline{\phantom{0}}$ | $\overline{\phantom{m}}$ | $\overline{\phantom{0}}$ | $\overline{\phantom{0}}$ | $\overline{\phantom{0}}$ | $\overline{\phantom{m}}$ | $\overline{\phantom{0}}$ | $\overline{\phantom{m}}$ |
|     | 数値テキスト3※8                | 数値テキスト3                 | $\times$ | $\times$    | $\times$       | $\times$ | 数值※7                        | 12                       | $\overline{\phantom{m}}$ | $\overline{\phantom{m}}$ | $\overline{\phantom{0}}$ | $\overline{\phantom{m}}$ |                          |                          | $\overline{\phantom{m}}$ | $\overline{\phantom{m}}$ |
|     | ラージテキスト1※8               | ラージテキスト1                | $\times$ | $\times$    | $\times$       | $\times$ | <b>全半角 3×7</b>              | 128000                   | $\overline{\phantom{0}}$ | $\overline{\phantom{m}}$ | $\overline{\phantom{0}}$ | $\qquad \qquad -$        | $\overline{\phantom{0}}$ | $\overline{\phantom{0}}$ |                          | $\overline{\phantom{m}}$ |
|     | ラージテキスト2※8               | ラージテキスト2                | $\times$ | $\times$    | $\times$       | $\times$ | 全半角 3※7                     | 128000                   | $\overline{\phantom{m}}$ | $\overline{\phantom{m}}$ | $\overline{\phantom{0}}$ | $\overline{\phantom{m}}$ |                          |                          |                          | $\overline{\phantom{m}}$ |
|     | ラージテキスト3※8               | ラージテキスト3                | $\times$ | $\times$    | $\times$       | $\times$ | 全半角 3※7                     | 128000                   | $\overline{\phantom{0}}$ | $\overline{\phantom{m}}$ | $\overline{\phantom{m}}$ | $\overline{\phantom{m}}$ | $\overline{\phantom{m}}$ | $\overline{\phantom{m}}$ | $\overline{\phantom{m}}$ | $\overline{\phantom{m}}$ |
|     | ラージテキスト 4※8              | ラージテキスト4                | $\times$ | $\times$    | $\times$       | $\times$ | 全半角 3※7                     | 128000                   | $\overline{\phantom{m}}$ |                          | $\overline{\phantom{0}}$ |                          | $\overline{\phantom{0}}$ |                          |                          | $\overline{\phantom{m}}$ |
|     | リッチテキスト1※8               | リッチテキスト1                | $\times$ | $\times$    | $\times$       | $\times$ | 全半角 3※7※<br>10              | 10000000                 | $\overline{\phantom{0}}$ |                          |                          |                          |                          |                          |                          |                          |
|     | $\overline{\phantom{m}}$ | リッチテキスト1 (テキスト<br>のみ)   | $\times$ | $\times$    | $\pmb{\times}$ | $\times$ | <b>全半角 3※7</b>              | 4000                     | $\overline{\phantom{m}}$ | $\overline{\phantom{m}}$ |                          | $\overline{\phantom{0}}$ | $\overline{\phantom{0}}$ |                          | $\qquad \qquad -$        | $\overline{\phantom{m}}$ |
|     | $\qquad \qquad -$        | リッチテキスト 1HTML ファ<br>イル  | $\times$ | $\times$    | $\times$       | $\times$ | ファイル名                       | 100                      |                          |                          | $\overline{\phantom{0}}$ | $\overline{\phantom{m}}$ | $\overline{\phantom{0}}$ | $\overline{\phantom{0}}$ |                          | $\overline{\phantom{m}}$ |
|     | $\overline{\phantom{m}}$ | リッチテキスト<br>1HTMCharset  | $\times$ | $\times$    | $\times$       | $\times$ | 半角                          | $\overline{\phantom{m}}$ | $\overline{\phantom{m}}$ | $\overline{\phantom{a}}$ |                          | $\overline{\phantom{m}}$ | $\overline{\phantom{0}}$ |                          |                          | $\overline{\phantom{m}}$ |
|     |                          | リッチテキスト 1 挿入ファ<br>イル    | $\times$ | $\times$    | $\times$       | $\times$ | ファイル名                       | 100                      | $\overline{\phantom{m}}$ | $\overline{\phantom{m}}$ | $\qquad \qquad -$        | $\overline{\phantom{0}}$ | $\overline{\phantom{0}}$ | $\equiv$                 | $\overline{\phantom{0}}$ | $\overline{\phantom{m}}$ |
|     | $\overline{\phantom{m}}$ | リッチテキスト 1 ファイル<br>名     | $\times$ | $\times$    | $\times$       | $\times$ | 全半角3                        | 4000                     | $\overline{\phantom{m}}$ |                          | $\overline{\phantom{0}}$ | $\overline{\phantom{m}}$ |                          |                          |                          | $\overline{\phantom{m}}$ |
|     | $\overline{\phantom{m}}$ | リッチテキスト 1Content-<br>ID | $\times$ | $\times$    | $\times$       | $\times$ | 全半角3                        | 4000                     | $\overline{\phantom{m}}$ | $\overline{\phantom{m}}$ | $\overline{\phantom{m}}$ | $\overline{\phantom{m}}$ | $\overline{\phantom{0}}$ |                          |                          | $\overline{\phantom{m}}$ |
|     | リッチテキスト 2※8              | リッチテキスト2                | $\times$ | $\times$    | $\times$       | $\times$ | 全半角 3※7※<br>10 <sup>°</sup> | 10000000                 | $\overline{\phantom{m}}$ |                          | $\overline{\phantom{0}}$ |                          |                          |                          | $\overline{\phantom{0}}$ | $\overline{\phantom{m}}$ |
|     | $\qquad \qquad -$        | リッチテキスト2 (テキスト<br>のみ)   | $\times$ | $\times$    | $\times$       | $\times$ | 全半角 3※7                     | 4000                     | $\overline{\phantom{m}}$ |                          |                          | $\qquad \qquad -$        | $\overline{\phantom{0}}$ | $\overline{\phantom{0}}$ | $\overline{\phantom{0}}$ |                          |
|     |                          | リッチテキスト 2HTML ファ<br>イル  | $\times$ | $\times$    | $\times$       | $\times$ | ファイル名                       | 100                      | $\overline{\phantom{m}}$ | $\overline{\phantom{m}}$ | $\overline{\phantom{0}}$ | $\overline{\phantom{m}}$ |                          | $\overline{\phantom{0}}$ |                          | $\overline{\phantom{m}}$ |
|     | $\overline{\phantom{m}}$ | リッチテキスト<br>2HTMLCharset | $\times$ | $\times$    | $\times$       | $\times$ | 半角                          | $\qquad \qquad -$        | $\overline{\phantom{m}}$ |                          |                          | $\overline{\phantom{m}}$ | $\qquad \qquad -$        |                          | $\overline{\phantom{m}}$ | $\overline{\phantom{m}}$ |
|     | $\overline{\phantom{m}}$ | リッチテキスト 2 挿入ファ<br>イル    | $\times$ | $\times$    | $\times$       | $\times$ | ファイル名                       | 100                      | $\overline{\phantom{m}}$ | $\overline{\phantom{m}}$ | $\overline{\phantom{m}}$ | $\qquad \qquad -$        | $\overline{\phantom{0}}$ |                          | $\qquad \qquad -$        | $\overline{\phantom{m}}$ |
|     |                          | リッチテキスト 2 ファイル<br>名     | $\times$ | $\times$    | $\times$       | $\times$ | 全半角3                        | 4000                     | $\qquad \qquad -$        |                          | $\overline{\phantom{0}}$ | $\overline{\phantom{m}}$ |                          |                          |                          | $\overline{\phantom{m}}$ |
|     |                          | リッチテキスト 2Content-<br>ID | $\times$ | $\times$    | $\times$       | $\times$ | 全半角3                        | 4000                     | $\overline{\phantom{m}}$ |                          | $\overline{\phantom{0}}$ | $\overline{\phantom{0}}$ |                          | $\overline{\phantom{0}}$ | $\overline{\phantom{0}}$ | $\overline{\phantom{m}}$ |
|     | 開始日※8                    | 開始日                     | $\times$ | $\times$    | $\times$       | $\times$ | 日付※7                        | $\overline{\phantom{m}}$ | $\overline{\phantom{m}}$ | $\overline{\phantom{m}}$ | $\overline{\phantom{m}}$ | $\overline{\phantom{0}}$ | $\overline{\phantom{0}}$ | $\overline{\phantom{0}}$ | $\overline{\phantom{0}}$ | $\overline{\phantom{m}}$ |
|     | 開始時刻※8                   | 開始時刻                    | $\times$ | $\times$    | $\times$       | $\times$ | 時刻※7                        | $\overline{\phantom{0}}$ | $\qquad \qquad -$        | $\overline{\phantom{m}}$ | $\overline{\phantom{0}}$ |                          |                          |                          | $\qquad \qquad -$        |                          |
|     | 終了日1※8                   | 終了日1                    | $\times$ | $\times$    | $\times$       | $\times$ | 日付※7                        | $\qquad \qquad -$        | $\overline{\phantom{m}}$ | $\overline{\phantom{m}}$ | $\qquad \qquad -$        | $\overline{\phantom{m}}$ | $\overline{\phantom{0}}$ | $\overline{\phantom{m}}$ | $\overline{\phantom{m}}$ | $\overline{\phantom{m}}$ |
|     | 終了時刻 1※8                 | 終了時刻1                   | $\times$ | $\times$    | $\times$       | $\times$ | 時刻※7                        | $\overline{\phantom{m}}$ | $\overline{\phantom{m}}$ | $\overline{\phantom{m}}$ | $\overline{\phantom{m}}$ | $\overline{\phantom{m}}$ | $\overline{\phantom{0}}$ | $\overline{\phantom{m}}$ | $\overline{\phantom{m}}$ | $\qquad \qquad -$        |
|     | 終了日 2※8                  | 終了日2                    | $\times$ | $\times$    | $\times$       | $\times$ | 日付※7                        | $\overline{\phantom{m}}$ | $\overline{\phantom{m}}$ | $\overline{\phantom{m}}$ |                          | $\overline{\phantom{m}}$ |                          | $\overline{\phantom{m}}$ | $\overline{\phantom{m}}$ | $\overline{\phantom{m}}$ |

*Senju Service Manager* コマンドリファレンス

1.3指定可能フィールド情報一覧

| ブロッ |            |              |          |          | モード      |          |         |                          |                          | 指定値                      |                          |                          |                          |                          |                          |                          |
|-----|------------|--------------|----------|----------|----------|----------|---------|--------------------------|--------------------------|--------------------------|--------------------------|--------------------------|--------------------------|--------------------------|--------------------------|--------------------------|
| ク   | 画面項目名      | フィールド名       |          |          | 指定可否     |          |         |                          |                          | 未指定                      |                          |                          |                          | 指定不正                     |                          |                          |
| 名称  |            |              | 113      | 114      | 115      | 116      | 指定形式    | 制限値                      | 113                      | 114                      | 115                      | 116                      | 113                      | 114                      | 115                      | 116                      |
|     | 終了時刻 2※8   | 終了時刻 2       | $\times$ | $\times$ | $\times$ | $\times$ | 時刻※7    |                          |                          |                          |                          | $\overline{\phantom{m}}$ |                          |                          | $\overline{\phantom{m}}$ |                          |
|     | 終了日 3※8    | 終了日3         | $\times$ | $\times$ | $\times$ | $\times$ | 日付※7    |                          | $\overline{\phantom{m}}$ | $\overline{\phantom{m}}$ | $\overline{\phantom{m}}$ | $\overline{\phantom{m}}$ | $\overline{\phantom{m}}$ | $\overline{\phantom{0}}$ | $\overline{\phantom{m}}$ | $\overline{\phantom{m}}$ |
|     | 終了時刻 3※8   | 終了時刻3        | $\times$ | $\times$ | $\times$ | $\times$ | 時刻※7    | $\overline{\phantom{0}}$ | $\overline{\phantom{m}}$ | $\overline{\phantom{0}}$ | $\overline{\phantom{0}}$ | $\equiv$                 | $\overline{\phantom{m}}$ |                          | $\equiv$                 | $\overline{\phantom{m}}$ |
|     | 開始予定日※8    | 開始予定日        | $\times$ | $\times$ | $\times$ | $\times$ | 日付※7    |                          | $\overline{\phantom{m}}$ | $\overline{\phantom{m}}$ | $\overline{\phantom{m}}$ | $\qquad \qquad -$        | $\overline{\phantom{m}}$ | $\overline{\phantom{m}}$ | $\overline{\phantom{m}}$ | $\qquad \qquad -$        |
|     | 開始予定時刻※8   | 開始予定時刻       | $\times$ | $\times$ | $\times$ | $\times$ | 時刻※7    | —                        | $\overline{\phantom{m}}$ | $\overline{\phantom{m}}$ |                          | $\overline{\phantom{m}}$ | $\qquad \qquad -$        | $\overline{\phantom{0}}$ | $\overline{\phantom{m}}$ | $\overline{\phantom{m}}$ |
|     | 終了予定日※8    | 終了予定日        | $\times$ | $\times$ | $\times$ | $\times$ | 日付※7    |                          |                          |                          |                          |                          |                          |                          |                          | $\overline{\phantom{m}}$ |
|     | 終了予定時刻※8   | 終了予定時刻       | $\times$ | $\times$ | $\times$ | $\times$ | 時刻※7    |                          | $\overline{\phantom{m}}$ |                          | $\overline{\phantom{0}}$ |                          |                          |                          |                          |                          |
|     | 対応予定日1※8   | 対応予定日1       | $\times$ | $\times$ | $\times$ | $\times$ | 日付※7    |                          | $\overline{\phantom{m}}$ | $\overline{\phantom{0}}$ | $\overline{\phantom{0}}$ | $\overline{\phantom{m}}$ | $\overline{\phantom{m}}$ |                          | $\overline{\phantom{m}}$ | $\overline{\phantom{m}}$ |
|     | 対応予定時刻 1※8 | 対応予定時刻1      | $\times$ | $\times$ | $\times$ | $\times$ | 時刻※7    |                          | $\overline{\phantom{m}}$ | $\overline{\phantom{m}}$ |                          | $\overline{\phantom{m}}$ | $\overline{\phantom{m}}$ | $\overline{\phantom{m}}$ | $\overline{\phantom{m}}$ | $\overline{\phantom{0}}$ |
|     | 対応予定日 2※8  | 対応予定日2       | $\times$ | $\times$ | $\times$ | $\times$ | 日付※7    | $\overline{\phantom{m}}$ | $\overline{\phantom{m}}$ | $\overline{\phantom{m}}$ | $\equiv$                 | $\overline{\phantom{m}}$ | $\overline{\phantom{m}}$ | $\overline{\phantom{0}}$ | $\overline{\phantom{m}}$ |                          |
|     | 対応予定時刻 2※8 | 対応予定時刻 2     | $\times$ | $\times$ | $\times$ | $\times$ | 時刻※7    | $\overline{\phantom{m}}$ | $\overline{\phantom{m}}$ | $\overline{\phantom{m}}$ | $\equiv$                 | $\overline{\phantom{m}}$ | $\overline{\phantom{m}}$ |                          | $\overline{\phantom{m}}$ | $\overline{\phantom{m}}$ |
|     | 対応予定日 3※8  | 対応予定日3       | $\times$ | $\times$ | $\times$ | $\times$ | 日付※7    |                          |                          |                          |                          |                          | $\overline{\phantom{m}}$ |                          |                          |                          |
|     | 対応予定時刻 3※8 | 対応予定時刻3      | $\times$ | $\times$ | $\times$ | $\times$ | 時刻※7    |                          | $\overline{\phantom{m}}$ | $\overline{\phantom{m}}$ | $\equiv$                 | $\equiv$                 | $\overline{\phantom{0}}$ | $\overline{\phantom{0}}$ | $\overline{\phantom{m}}$ | $\overline{\phantom{m}}$ |
|     | 対応予定日 4※8  | 対応予定日 4      | $\times$ | $\times$ | $\times$ | $\times$ | 日付※7    |                          | $\overline{\phantom{m}}$ | $\overline{\phantom{0}}$ | $\overline{\phantom{0}}$ |                          | $\overline{\phantom{0}}$ |                          |                          | $\overline{\phantom{m}}$ |
|     | 対応予定時刻 4※8 | 対応予定時刻 4     | $\times$ | $\times$ | $\times$ | $\times$ | 時刻※7    | $\overline{\phantom{0}}$ | $\overline{\phantom{0}}$ | $\overline{\phantom{0}}$ | $\equiv$                 | $\overline{\phantom{m}}$ | $\equiv$                 | $\equiv$                 | $\overline{\phantom{m}}$ | $\qquad \qquad -$        |
|     | 対応予定日 5※8  | 対応予定日5       | $\times$ | $\times$ | $\times$ | $\times$ | 日付※7    | —                        | $\overline{\phantom{m}}$ | $\overline{\phantom{m}}$ |                          | $\overline{\phantom{m}}$ | $\overline{\phantom{m}}$ | $\overline{\phantom{0}}$ | $\overline{\phantom{m}}$ | $\overline{\phantom{m}}$ |
|     | 対応予定時刻 5※8 | 対応予定時刻5      | $\times$ | $\times$ | $\times$ | $\times$ | 時刻※7    |                          |                          | $\overline{\phantom{0}}$ |                          | $\overline{\phantom{0}}$ |                          | $\overline{\phantom{0}}$ | $\overline{\phantom{m}}$ | $\overline{\phantom{m}}$ |
|     | 対応実績日1※8   | 対応実績日1       | $\times$ | $\times$ | $\times$ | $\times$ | 日付※7    | $\overline{\phantom{0}}$ | $\overline{\phantom{m}}$ |                          |                          |                          |                          |                          |                          | $\overline{\phantom{m}}$ |
|     | 対応実績時刻 1※8 | 対応実績時刻1      | $\times$ | $\times$ | $\times$ | $\times$ | 時刻※7    |                          | $\overline{\phantom{m}}$ | $\overline{\phantom{0}}$ | $\overline{\phantom{0}}$ |                          | $\overline{\phantom{m}}$ |                          |                          | $\overline{\phantom{m}}$ |
|     | 対応実績日 2※8  | 対応実績日2       | $\times$ | $\times$ | $\times$ | $\times$ | 日付※7    |                          | $\overline{\phantom{m}}$ | $\overline{\phantom{m}}$ |                          | $\overline{\phantom{m}}$ | $\overline{\phantom{m}}$ | $\overline{\phantom{m}}$ | $\overline{\phantom{m}}$ | $\qquad \qquad -$        |
|     | 対応実績時刻 2※8 | 対応実績時刻2      | $\times$ | $\times$ | $\times$ | $\times$ | 時刻※7    |                          | $\overline{\phantom{m}}$ | $\overline{\phantom{m}}$ | $\overline{\phantom{m}}$ | $\overline{\phantom{m}}$ | $\overline{\phantom{m}}$ | $\overline{\phantom{m}}$ | $\overline{\phantom{m}}$ |                          |
|     | 対応実績日 3※8  | 対応実績日3       | $\times$ | $\times$ | $\times$ | $\times$ | 日付※7    | $\overline{\phantom{m}}$ | $\overline{\phantom{m}}$ |                          |                          |                          | $\overline{\phantom{m}}$ | $\overline{\phantom{0}}$ |                          | $\overline{\phantom{m}}$ |
|     | 対応実績時刻 3※8 | 対応実績時刻3      | $\times$ | $\times$ | $\times$ | $\times$ | 時刻※7    |                          | $\overline{\phantom{m}}$ |                          |                          |                          | $\overline{\phantom{m}}$ |                          |                          |                          |
|     | 対応実績日 4※8  | 対応実績日 4      | $\times$ | $\times$ | $\times$ | $\times$ | 日付※7    | $\overline{\phantom{0}}$ | $\overline{\phantom{m}}$ | $\equiv$                 | $\overline{\phantom{0}}$ | $\overline{\phantom{m}}$ | $\overline{\phantom{m}}$ |                          | $\equiv$                 |                          |
|     | 対応実績時刻 4※8 | 対応実績時刻 4     | $\times$ | $\times$ | $\times$ | $\times$ | 時刻※7    |                          | $\overline{\phantom{m}}$ | $\overline{\phantom{0}}$ |                          |                          | $\overline{\phantom{m}}$ |                          |                          | $\overline{\phantom{m}}$ |
|     | 対応実績日5※8   | 対応実績日5       | $\times$ | $\times$ | $\times$ | $\times$ | 日付※7    | $\overline{\phantom{0}}$ | $\overline{\phantom{m}}$ | $\overline{\phantom{0}}$ | $\equiv$                 |                          | $\qquad \qquad -$        |                          | $\overline{\phantom{0}}$ | $\qquad \qquad -$        |
|     | 対応実績時刻 5※8 | 対応実績時刻 5     | $\times$ | $\times$ | $\times$ | $\times$ | 時刻※7    | —                        | $\overline{\phantom{m}}$ | $\overline{\phantom{m}}$ |                          |                          | $\overline{\phantom{0}}$ | $\overline{\phantom{0}}$ | $\overline{\phantom{m}}$ | $\overline{\phantom{0}}$ |
|     | スケジュール設定開  | スケジュール設定開始日  | $\times$ | $\times$ | $\times$ | $\times$ | 日付※7    | $\overline{\phantom{0}}$ | $\overline{\phantom{0}}$ |                          | $\overline{\phantom{0}}$ | $\overline{\phantom{0}}$ | $\overline{\phantom{0}}$ |                          |                          | $\overline{\phantom{m}}$ |
|     | 始日※8       |              |          |          |          |          |         |                          |                          |                          |                          |                          |                          |                          |                          |                          |
|     | スケジュール設定開  | スケジュール設定開始時刻 | $\times$ | $\times$ | $\times$ | $\times$ | 時刻※7    |                          | $\overline{\phantom{0}}$ |                          |                          |                          |                          |                          |                          | $\overline{\phantom{m}}$ |
|     | 始時刻※8      |              |          |          |          |          |         |                          |                          |                          |                          |                          |                          |                          |                          |                          |
|     | スケジュール設定終  | スケジュール設定終了日  | $\times$ | $\times$ | $\times$ | $\times$ | 日付※7    |                          |                          |                          |                          |                          |                          |                          |                          | $\qquad \qquad -$        |
|     | 了日※8       |              |          |          |          |          |         |                          |                          |                          |                          |                          |                          |                          |                          |                          |
|     | スケジュール設定終  | スケジュール設定終了時刻 | $\times$ | $\times$ | $\times$ | $\times$ | 時刻※7    |                          | $\overline{\phantom{0}}$ |                          |                          |                          |                          |                          |                          |                          |
|     | 了時刻※8      |              |          |          |          |          |         |                          |                          |                          |                          |                          |                          |                          |                          |                          |
|     | スケジュール設定オ  | スケジュール設定オプショ | $\times$ | $\times$ | $\times$ | $\times$ | 固定値 5※7 |                          | $\overline{\phantom{m}}$ |                          |                          |                          | P4                       | <b>P4</b>                | P <sub>4</sub>           | <b>P4</b>                |
|     | プション※8-通し作 | ンー通し作業       |          |          |          |          |         |                          |                          |                          |                          |                          |                          |                          |                          |                          |
|     | 業※8        |              |          |          |          |          |         |                          |                          |                          |                          |                          |                          |                          |                          |                          |

*Senju Service Manager* コマンドリファレンス

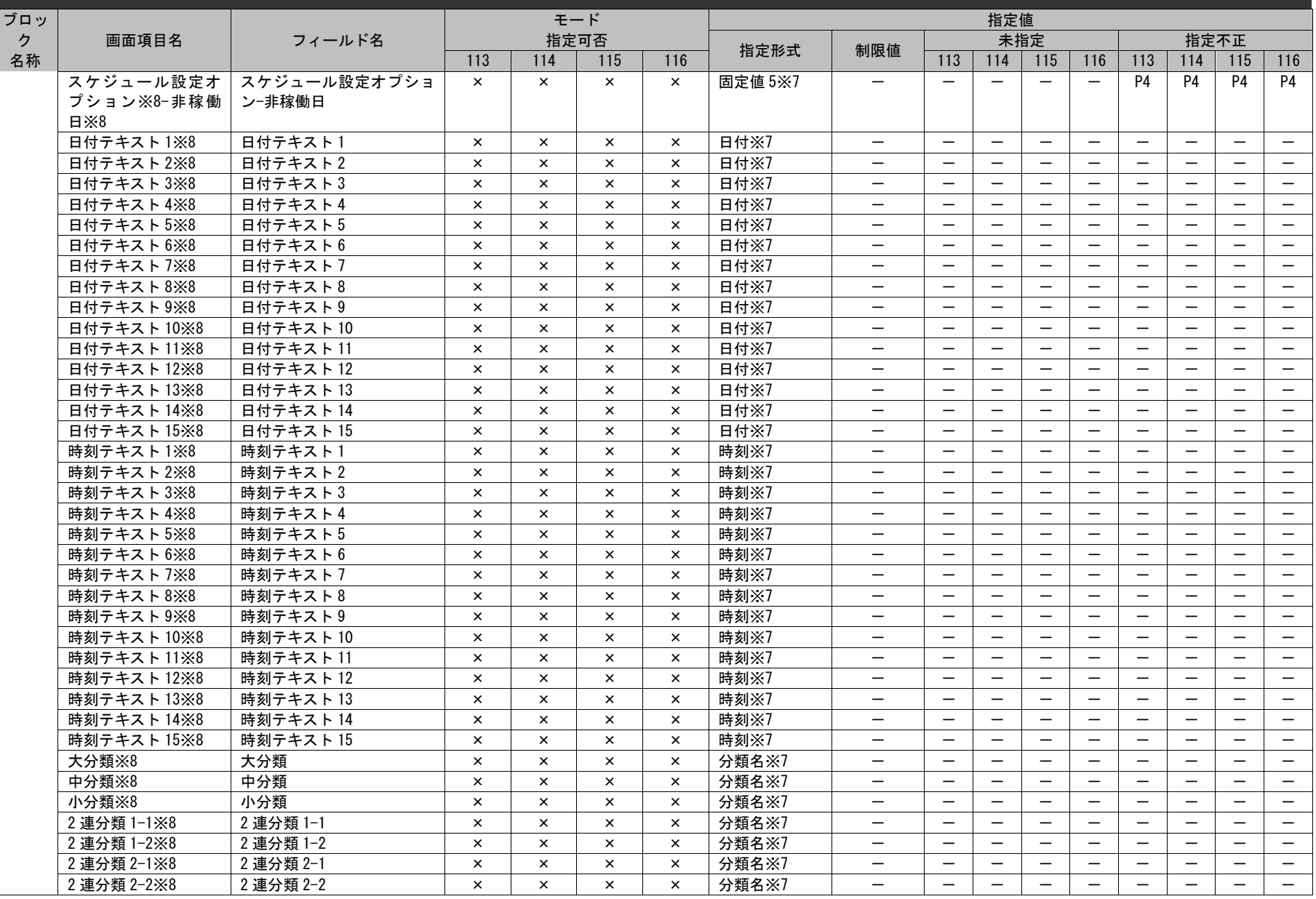

1.3指定可能フィールド情報一覧

| ブロッ |             |                   |                |            | モード        |                |            |                          |                          | 指定値                      |                          |                          |                          |                          |                          |                          |
|-----|-------------|-------------------|----------------|------------|------------|----------------|------------|--------------------------|--------------------------|--------------------------|--------------------------|--------------------------|--------------------------|--------------------------|--------------------------|--------------------------|
| ク   | 画面項目名       | フィールド名            |                |            | 指定可否       |                |            |                          |                          |                          | 未指定                      |                          |                          |                          | 指定不正                     |                          |
| 名称  |             |                   | 113            | 114        | 115        | 116            | 指定形式       | 制限値                      | 113                      | 114                      | 115                      | 116                      | 113                      | 114                      | 115                      | 116                      |
|     | 3 連分類 1-1※8 | 3連分類 1-1          | $\times$       | $\times$   | $\times$   | $\times$       | 分類名※7      | $\overline{\phantom{0}}$ | $\overline{\phantom{0}}$ | $\qquad \qquad -$        |                          | $\qquad \qquad -$        | $\overline{\phantom{0}}$ | $\overline{\phantom{m}}$ | $\overline{\phantom{m}}$ | $\qquad \qquad -$        |
|     | 3 連分類 1-2※8 | 3連分類 1-2          | $\times$       | $\times$   | $\times$   | $\pmb{\times}$ | 分類名※7      | $\qquad \qquad -$        | $\overline{\phantom{0}}$ | $\overline{\phantom{m}}$ | $\overline{\phantom{m}}$ | $\qquad \qquad -$        | $\overline{\phantom{m}}$ | $\overline{\phantom{m}}$ | $\overline{\phantom{m}}$ | $\overline{\phantom{m}}$ |
|     | 3 連分類 1-3※8 | 3連分類 1-3          | $\times$       | $\times$   | $\times$   | $\times$       | 分類名※7      | $\overline{\phantom{0}}$ | $\qquad \qquad -$        | $\equiv$                 | $\overline{\phantom{m}}$ |                          | $\overline{\phantom{0}}$ | $\overline{\phantom{0}}$ |                          | $\overline{\phantom{m}}$ |
|     | 3 連分類 2-1※8 | 3 連分類 2-1         | $\pmb{\times}$ | $\times$   | $\times$   | $\times$       | 分類名※7      |                          |                          |                          |                          |                          |                          |                          |                          |                          |
|     | 3 連分類 2-2※8 | 3連分類 2-2          | $\times$       | $\times$   | $\times$   | $\times$       | 分類名※7      |                          | $\qquad \qquad -$        | $\overline{\phantom{m}}$ | $\overline{\phantom{m}}$ | $\overline{\phantom{m}}$ | $\overline{\phantom{m}}$ | $\overline{\phantom{m}}$ | $\overline{\phantom{m}}$ |                          |
|     | 3 連分類 2-3※8 | 3 連分類 2-3         | $\times$       | $\times$   | $\times$   | $\times$       | 分類名※7      | $\qquad \qquad -$        | $\qquad \qquad -$        | $\overline{\phantom{m}}$ |                          | $\overline{\phantom{m}}$ | $\overline{\phantom{m}}$ |                          | $\overline{\phantom{m}}$ | $\overline{\phantom{m}}$ |
|     | 5連分類 1-1※8  | 5 連分類-1           | $\times$       | $\times$   | $\times$   | $\times$       | 分類名※7      | $\overline{\phantom{0}}$ |                          |                          | $\overline{\phantom{m}}$ | $\overline{\phantom{m}}$ | $\overline{\phantom{0}}$ |                          |                          | $\overline{\phantom{m}}$ |
|     | 5 連分類 1-2※8 | 5 連分類-2           | $\times$       | $\times$   | $\times$   | $\times$       | 分類名※7      |                          | $\qquad \qquad -$        | $\overline{\phantom{m}}$ |                          | $\overline{\phantom{m}}$ | $\overline{\phantom{m}}$ |                          | $\overline{\phantom{m}}$ | $\overline{\phantom{m}}$ |
|     | 5 連分類 1-3※8 | 5 連分類-3           | $\times$       | $\times$   | $\times$   | $\times$       | 分類名※7      | $\overline{\phantom{0}}$ | $\overline{\phantom{0}}$ | $\overline{\phantom{m}}$ | $\overline{\phantom{m}}$ | $\overline{\phantom{m}}$ | $\overline{\phantom{m}}$ | $\overline{\phantom{m}}$ | $\overline{\phantom{m}}$ | $\qquad \qquad -$        |
|     | 5 連分類 1-4※8 | 5 連分類-4           | $\times$       | $\times$   | $\times$   | $\times$       | 分類名※7      | $\qquad \qquad -$        | $\qquad \qquad -$        | $\overline{\phantom{m}}$ | $\overline{\phantom{m}}$ | $\qquad \qquad -$        | $\overline{\phantom{m}}$ | $\overline{\phantom{m}}$ | $\overline{\phantom{m}}$ | $\overline{\phantom{m}}$ |
|     | 5 連分類 1-5※8 | 5 連分類-5           | $\times$       | $\times$   | $\times$   | $\pmb{\times}$ | 分類名※7      | $\overline{\phantom{m}}$ | $\qquad \qquad -$        | $\overline{\phantom{m}}$ | $\overline{\phantom{m}}$ | $\qquad \qquad -$        | $\overline{\phantom{m}}$ |                          |                          | $\overline{\phantom{0}}$ |
|     | 5 連分類 2-1※8 | 5連分類 2-1          | $\times$       | $\times$   | $\times$   | $\times$       | 分類名※7      |                          | $\overline{\phantom{m}}$ |                          |                          |                          | $\overline{\phantom{m}}$ |                          |                          | $\overline{\phantom{m}}$ |
|     | 5 連分類 2-2※8 | 5連分類 2-2          | $\times$       | $\times$   | $\times$   | $\times$       | 分類名※7      | $\overline{\phantom{0}}$ | $\qquad \qquad -$        | $\overline{\phantom{m}}$ | $\overline{\phantom{m}}$ | $\qquad \qquad -$        | $\overline{\phantom{m}}$ | $\overline{\phantom{m}}$ | $\overline{\phantom{m}}$ |                          |
|     | 5 連分類 2-3※8 | 5連分類 2-3          | $\times$       | $\times$   | $\times$   | $\times$       | 分類名※7      | $\overline{\phantom{0}}$ |                          | $\overline{\phantom{0}}$ | $\overline{\phantom{0}}$ |                          | $\equiv$                 |                          |                          | $\overline{\phantom{m}}$ |
|     | 5 連分類 2-4※8 | 5連分類 2-4          | $\times$       | $\times$   | $\times$   | $\times$       | 分類名※7      |                          | $\overline{\phantom{m}}$ | $\overline{\phantom{m}}$ | $\overline{\phantom{m}}$ | $\qquad \qquad -$        | $\equiv$                 |                          | $\overline{\phantom{m}}$ | $\overline{\phantom{m}}$ |
|     | 5 連分類 2-5※8 | 5連分類 2-5          | $\times$       | $\times$   | $\times$   | $\times$       | 分類名※7      |                          |                          |                          |                          | $\overline{\phantom{m}}$ | $\overline{\phantom{m}}$ |                          | $\overline{\phantom{m}}$ | $\overline{\phantom{m}}$ |
|     | 選択ユーザー1※8   | 選択ユーザー1           | $\times$       | $\times$   | $\times$   | $\times$       | 社員番号※7     | $\qquad \qquad -$        | $\qquad \qquad -$        | $\overline{\phantom{m}}$ | $\overline{\phantom{m}}$ | $\qquad \qquad -$        | $\overline{\phantom{m}}$ | $\overline{\phantom{m}}$ | $\overline{\phantom{m}}$ | $\overline{\phantom{0}}$ |
|     | 選択ユーザー2※8   | 選択ユーザー2           | $\times$       | $\times$   | $\times$   | $\pmb{\times}$ | 社員番号※7     | $\overline{\phantom{0}}$ | $\qquad \qquad -$        | $\overline{\phantom{0}}$ |                          |                          | $\overline{\phantom{0}}$ |                          |                          | $\overline{\phantom{m}}$ |
|     | 添付ファイル1※8   | 添付ファイル1           | $\times$       | $\times$   | $\times$   | $\times$       | ファイル名※7    | 100                      | $\qquad \qquad -$        | $\overline{\phantom{0}}$ | $\overline{\phantom{0}}$ |                          | $\qquad \qquad -$        |                          | $\equiv$                 |                          |
|     | 添付ファイル 2※8  | 添付ファイル2           | $\times$       | $\times$   | $\times$   | $\times$       | ファイル名※7    | 100                      | $\qquad \qquad -$        | $\overline{\phantom{m}}$ | $\overline{\phantom{m}}$ | $\overline{\phantom{m}}$ | $\overline{\phantom{m}}$ |                          | $\overline{\phantom{m}}$ | $\qquad \qquad -$        |
|     | 添付ファイル 3※8  | 添付ファイル3           | $\times$       | $\times$   | $\times$   | $\times$       | ファイル名※7    | 100                      | $\qquad \qquad -$        | $\overline{\phantom{m}}$ |                          | $\overline{\phantom{m}}$ | $\overline{\phantom{m}}$ |                          | $\overline{\phantom{m}}$ | $\overline{\phantom{m}}$ |
|     | 添付ファイル 4※8  | 添付ファイル4           | $\times$       | $\times$   | $\times$   | $\times$       | ファイル名※7    | 100                      |                          |                          |                          |                          | $\overline{\phantom{0}}$ |                          | $\overline{\phantom{0}}$ | $\overline{\phantom{m}}$ |
|     | 関連構成アイテム    | 関連構成アイテム1         | $\times$       | $\times$   | $\times$   | $\times$       | 構成アイテム     | $\overline{\phantom{0}}$ | $\overline{\phantom{0}}$ |                          |                          | $\equiv$                 | $\equiv$                 |                          |                          |                          |
|     | $1\times8$  |                   |                |            |            |                | AX7        |                          |                          |                          |                          |                          |                          |                          |                          |                          |
|     | 関連構成アイテム    | 関連構成アイテム2         | $\times$       | $\times$   | $\times$   | $\times$       | 構成アイテム     | $\qquad \qquad -$        | $\overline{\phantom{m}}$ |                          | $\overline{\phantom{0}}$ |                          |                          |                          |                          | $\overline{\phantom{m}}$ |
|     | $2\times8$  |                   |                |            |            |                | 名※7        |                          |                          |                          |                          |                          |                          |                          |                          |                          |
|     | 関連構成アイテム    | 関連構成アイテム3         | $\times$       | $\times$   | $\times$   | $\times$       | 構成アイテム     | $\overline{\phantom{0}}$ | $\overline{\phantom{0}}$ | $\overline{\phantom{0}}$ | $\overline{\phantom{0}}$ |                          | $\equiv$                 |                          |                          | $\overline{\phantom{m}}$ |
|     | $3\times8$  |                   |                |            |            |                | 名※7        |                          |                          |                          |                          |                          |                          |                          |                          |                          |
|     | 関連アカウント※8   | 関連アカウント           | $\times$       | $\times$   | $\times$   | $\times$       | アカウント名     |                          | $\overline{\phantom{m}}$ |                          |                          |                          |                          |                          |                          |                          |
|     |             |                   |                |            |            |                | $\times$ 7 |                          |                          |                          |                          |                          |                          |                          |                          |                          |
|     | 関連構成 1※8    | 関連構成 1 (構成 ID)    | $\times$       | $\times$   | $\times$   | $\times$       | 関連構成 ID※7  | $-$                      |                          | $\overline{\phantom{m}}$ | $\overline{\phantom{m}}$ |                          | $\qquad \qquad -$        |                          | $\overline{\phantom{m}}$ |                          |
|     |             | 関連構成1 (データ種別 ID)  | $\times$       | $\times$   | $\times$   | $\times$       | 関連画面 ID※7  | $\qquad \qquad -$        | $\qquad \qquad -$        | $\overline{\phantom{m}}$ | $\overline{\phantom{m}}$ | $\qquad \qquad -$        | $\overline{\phantom{m}}$ | $\overline{\phantom{m}}$ | $\overline{\phantom{m}}$ | $\overline{\phantom{m}}$ |
|     | 関連構成 2※8    | 関連構成 2 (構成 ID)    | $\times$       | $\times$   | $\times$   | $\times$       | 関連構成 ID※7  | $\qquad \qquad -$        | $\qquad \qquad -$        |                          |                          | $\overline{\phantom{m}}$ |                          |                          |                          |                          |
|     |             | 関連構成 2 (データ種別 ID) | $\times$       | $\times$   | $\times$   | $\times$       | 関連画面 ID※7  | $\qquad \qquad -$        | $\qquad \qquad -$        | $\overline{\phantom{m}}$ | $\overline{\phantom{m}}$ | $\overline{\phantom{m}}$ | $\overline{\phantom{m}}$ | $\overline{\phantom{a}}$ | $\overline{\phantom{m}}$ | $\overline{\phantom{m}}$ |
|     | 関連構成 3※8    | 関連構成 3 (構成 ID)    | $\times$       | $\times$   | $\times$   | $\times$       | 関連構成 ID※7  | $-$                      | $\overline{\phantom{0}}$ | $\overline{\phantom{m}}$ | $\overline{\phantom{m}}$ | $\overline{\phantom{m}}$ | $\overline{\phantom{m}}$ | $\overline{\phantom{0}}$ | $\overline{\phantom{m}}$ | $\qquad \qquad -$        |
|     |             | 関連構成3 (データ種別ID)   | $\times$       | $\times$   | $\times$   | $\times$       | 関連画面 ID※7  | $\overline{\phantom{0}}$ |                          | $\equiv$                 | $\equiv$                 |                          |                          |                          | $\equiv$                 | $\overline{\phantom{m}}$ |
|     | 関連構成 4※8    | 関連構成 4 (構成 ID)    | $\times$       | $\times$   | $\times$   | $\times$       | 関連構成 ID※7  | $\overline{\phantom{0}}$ |                          |                          |                          | $\overline{\phantom{m}}$ |                          |                          |                          | $\overline{\phantom{m}}$ |
|     |             | 関連構成 4 (データ種別 ID) | $\times$       | $\times$   | $\times$   | $\times$       | 関連画面 ID※7  | $\overline{\phantom{0}}$ | $\overline{\phantom{0}}$ |                          |                          |                          |                          |                          |                          | $\equiv$                 |
|     | 対応元※8       | エスカレーション元         | $\circ$        | $\circ$    | $\circ$    | $\circ$        | ユーザーID※7   | $\overline{\phantom{0}}$ | P <sub>3</sub>           | P <sub>3</sub>           | P3                       | P3                       | P <sub>3</sub>           | P3                       | P3                       | P <sub>3</sub>           |
|     |             |                   | $\times 6$     | $\times 6$ | $\times 6$ | $\times 6$     |            |                          |                          |                          |                          |                          |                          |                          |                          |                          |

*Senju Service Manager* コマンドリファレンス

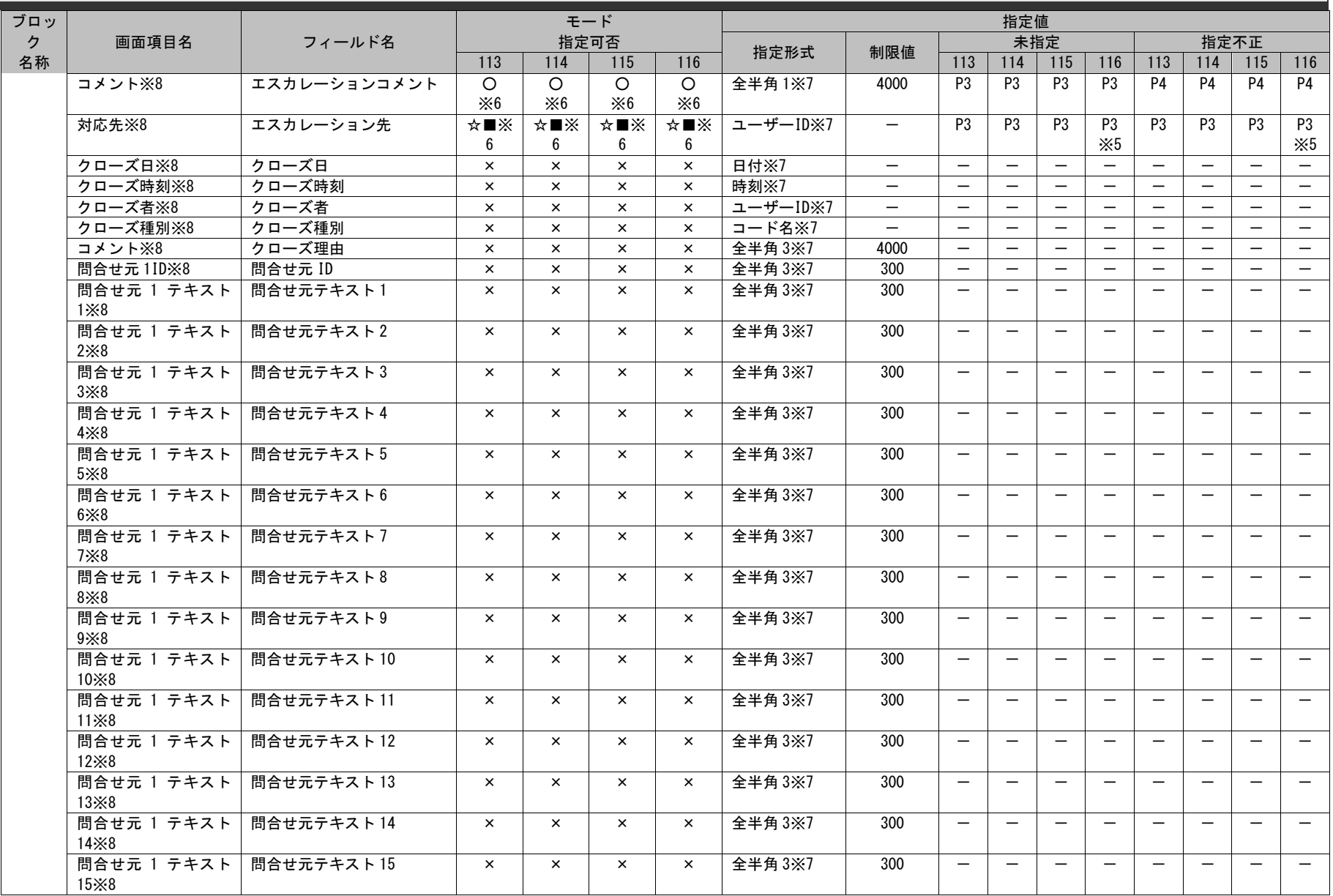

*Senju Service Manager* コマンドリファレンス

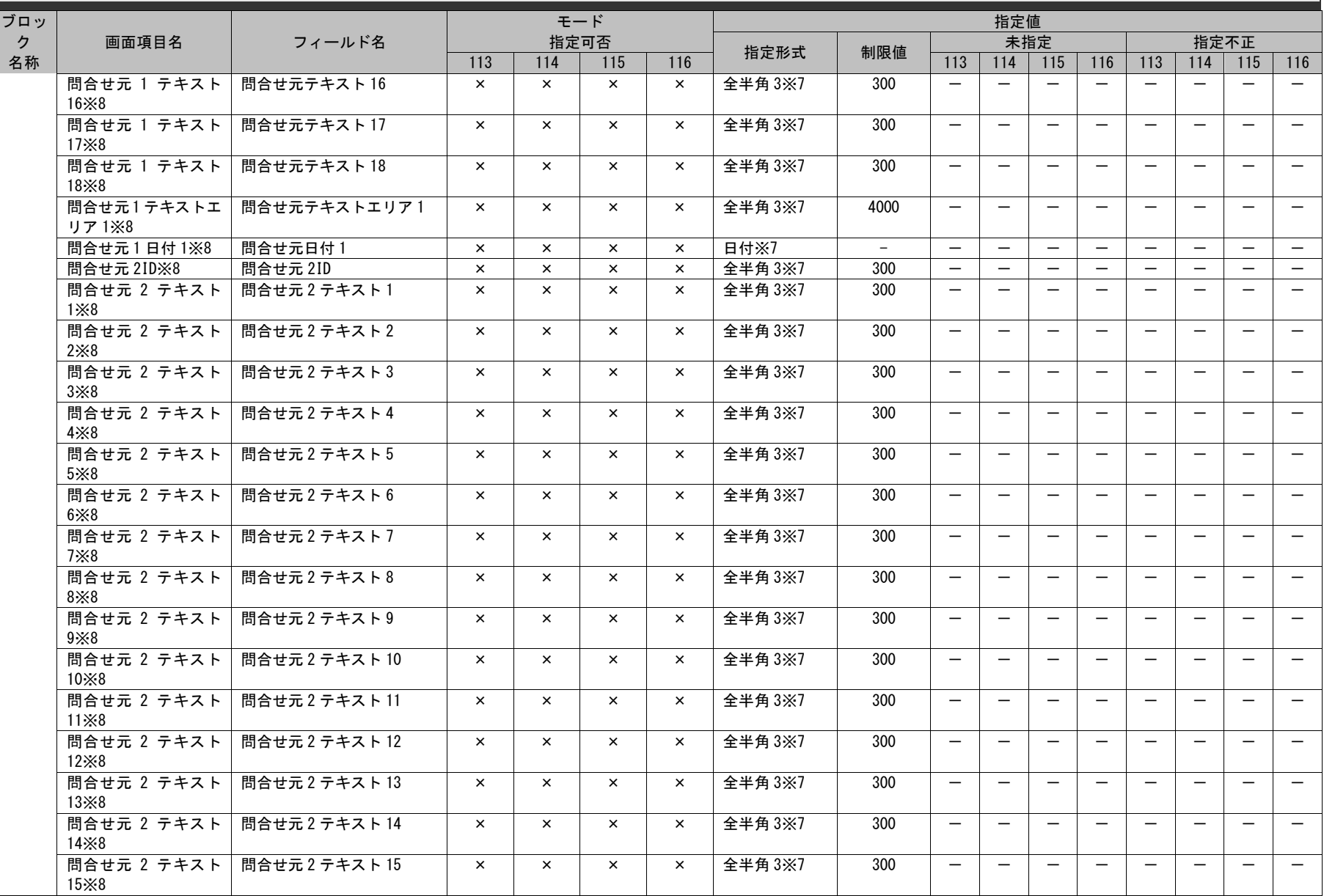

*Senju Service Manager* コマンドリファレンス

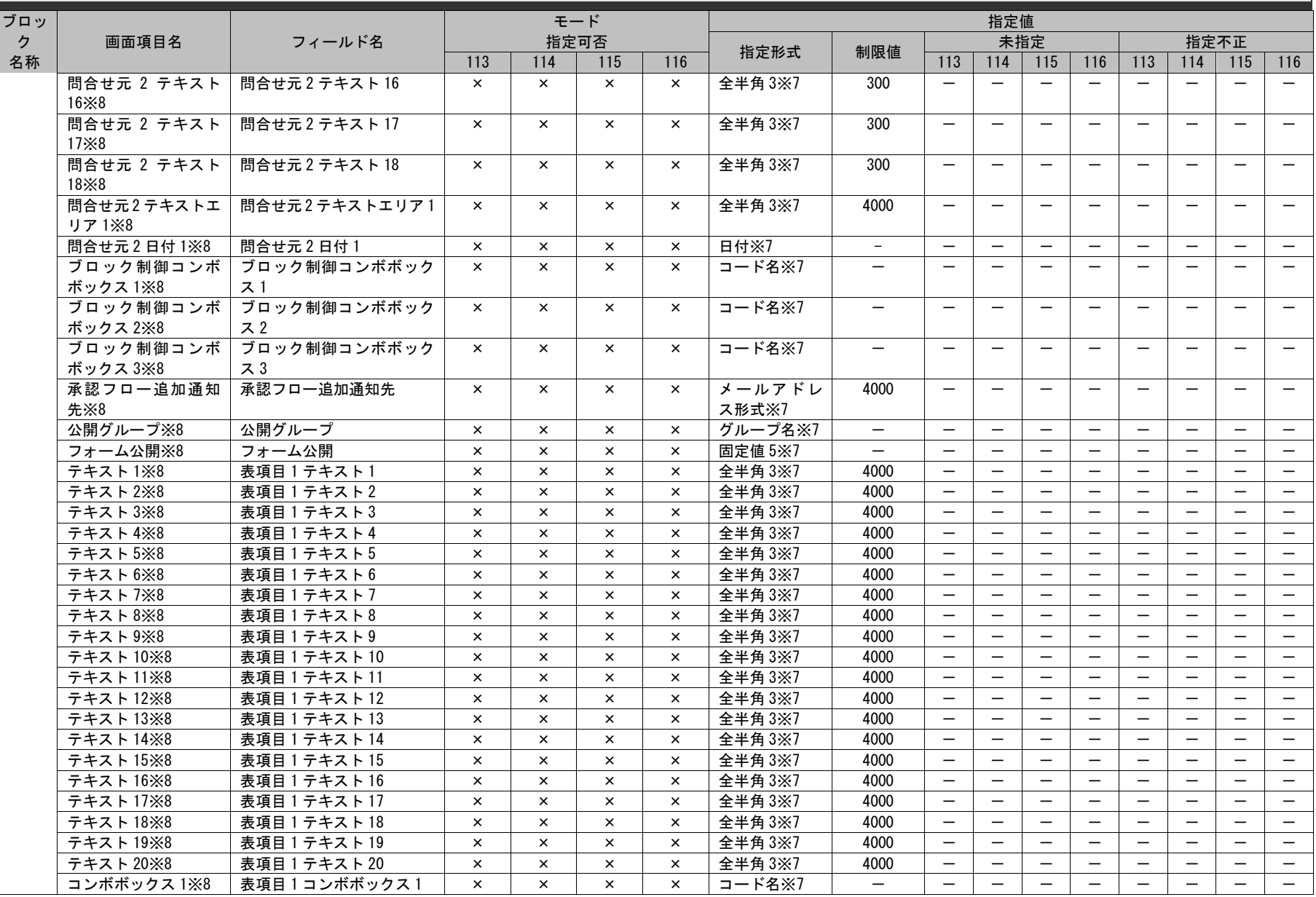

1.3指定可能フィールド情報一覧

| ブロッ |                    |               |          |          | モード      |                |                |                          |                          | 指定値                      |                          |                          |                          |                          |                          |                          |
|-----|--------------------|---------------|----------|----------|----------|----------------|----------------|--------------------------|--------------------------|--------------------------|--------------------------|--------------------------|--------------------------|--------------------------|--------------------------|--------------------------|
| ク   | 画面項目名              | フィールド名        |          | 指定可否     |          |                |                |                          |                          | 未指定                      |                          |                          |                          | 指定不正                     |                          |                          |
| 名称  |                    |               | 113      | 114      | 115      | 116            | 指定形式           | 制限値                      | 113                      | 114                      | 115                      | 116                      | 113                      | 114                      | 115                      | 116                      |
|     | コンボボックス 2※8        | 表項目1コンボボックス2  | $\times$ | $\times$ | $\times$ | $\times$       | コード名※7         | $\qquad \qquad -$        | $\overline{\phantom{m}}$ | $\overline{\phantom{m}}$ | $\overline{\phantom{m}}$ | $\qquad \qquad -$        | $\overline{\phantom{m}}$ | $\overline{\phantom{m}}$ | $\overline{\phantom{m}}$ | $\qquad \qquad -$        |
|     | コンボボックス 3※8        | 表項目1コンボボックス3  | $\times$ | $\times$ | $\times$ | $\times$       | コード名※7         | $\overline{\phantom{0}}$ | $\overline{\phantom{m}}$ | $\overline{\phantom{m}}$ |                          | $\qquad \qquad -$        | $\qquad \qquad -$        | $\overline{\phantom{m}}$ | $\overline{\phantom{m}}$ | $\overline{\phantom{m}}$ |
|     | コンボボックス 4※8        | 表項目1コンボボックス4  | $\times$ | $\times$ | $\times$ | $\times$       | コード名※7         | $\overline{\phantom{0}}$ | $\overline{\phantom{m}}$ |                          | $\equiv$                 | $\overline{\phantom{m}}$ |                          |                          |                          | $\overline{\phantom{m}}$ |
|     | コンボボックス 5※8        | 表項目1コンボボックス5  | $\times$ | $\times$ | $\times$ | $\times$       | コード名※7         | $\overline{\phantom{0}}$ | $\overline{\phantom{0}}$ |                          |                          |                          |                          |                          |                          | $\overline{\phantom{m}}$ |
|     | コンボボックス 6※8        | 表項目1コンボボックス6  | $\times$ | $\times$ | $\times$ | $\pmb{\times}$ | コード名※7         | $\overline{\phantom{0}}$ |                          |                          | $\overline{\phantom{m}}$ |                          |                          | $\overline{\phantom{m}}$ | $\overline{\phantom{m}}$ | $\overline{\phantom{0}}$ |
|     | コンボボックス 7※8        | 表項目1コンボボックス7  | $\times$ | $\times$ | $\times$ | $\times$       | コード名※7         | $\overline{\phantom{0}}$ | $\overline{\phantom{m}}$ | $\overline{\phantom{0}}$ |                          |                          | $\overline{\phantom{m}}$ |                          |                          | $\overline{\phantom{m}}$ |
|     | <b>コンボボックス 8×8</b> | 表項目1コンボボックス8  | $\times$ | $\times$ | $\times$ | $\times$       | コード名※7         | $\overline{\phantom{0}}$ | $\qquad \qquad -$        | $\overline{\phantom{m}}$ |                          | $\overline{\phantom{m}}$ | $\overline{\phantom{m}}$ |                          |                          | $\overline{\phantom{m}}$ |
|     | コンボボックス 9※8        | 表項目1コンボボックス9  | $\times$ | $\times$ | $\times$ | $\times$       | コード名※7         | $\overline{\phantom{0}}$ | $\overline{\phantom{m}}$ | $\overline{\phantom{m}}$ |                          | $\qquad \qquad -$        |                          | $\overline{\phantom{m}}$ | $\overline{\phantom{m}}$ | $\qquad \qquad -$        |
|     | コンボボックス 10※8       | 表項目1コンボボックス10 | $\times$ | $\times$ | $\times$ | $\times$       | コード名※7         | $\qquad \qquad -$        | $\overline{\phantom{0}}$ | $\qquad \qquad -$        | $\overline{\phantom{m}}$ | $\qquad \qquad -$        | $\qquad \qquad -$        | $\overline{\phantom{m}}$ | $\overline{\phantom{m}}$ | $\overline{\phantom{m}}$ |
|     | コンボボックス 11※8       | 表項目1コンボボックス11 | $\times$ | $\times$ | $\times$ | $\times$       | コード名※7         | $\overline{\phantom{0}}$ |                          | $\overline{\phantom{m}}$ | $\overline{\phantom{0}}$ |                          | $\overline{\phantom{m}}$ |                          |                          | $\overline{\phantom{m}}$ |
|     | コンボボックス 12※8       | 表項目1コンボボックス12 | $\times$ | $\times$ | $\times$ | $\times$       | コード名※7         | $\overline{\phantom{0}}$ | $\overline{\phantom{m}}$ |                          |                          | $\overline{\phantom{m}}$ | $\overline{\phantom{m}}$ |                          |                          | $\overline{\phantom{m}}$ |
|     | コンボボックス 13※8       | 表項目1コンボボックス13 | $\times$ | $\times$ | $\times$ | $\times$       | コード名※7         | $\overline{\phantom{0}}$ | $\overline{\phantom{m}}$ | $\qquad \qquad -$        |                          | $\qquad \qquad -$        | $\qquad \qquad -$        | $\overline{\phantom{m}}$ | $\overline{\phantom{m}}$ | $\qquad \qquad -$        |
|     | コンボボックス 14※8       | 表項目1コンボボックス14 | $\times$ | $\times$ | $\times$ | $\pmb{\times}$ | コード名※7         | $\overline{\phantom{0}}$ | $\qquad \qquad -$        |                          | $\overline{\phantom{0}}$ |                          | $\qquad \qquad -$        | $\equiv$                 |                          | $\overline{\phantom{m}}$ |
|     | コンボボックス 15※8       | 表項目1コンボボックス15 | $\times$ | $\times$ | $\times$ | $\times$       | コード名※7         | $\overline{\phantom{0}}$ | $\qquad \qquad -$        | $\overline{\phantom{0}}$ |                          | $\overline{\phantom{0}}$ |                          |                          |                          | $\overline{\phantom{m}}$ |
|     | コンボボックス 16※8       | 表項目1コンボボックス16 | $\times$ | $\times$ | $\times$ | $\times$       | コード名※7         | $\overline{\phantom{0}}$ | $\overline{\phantom{0}}$ |                          |                          |                          |                          |                          | $\overline{\phantom{0}}$ | $\overline{\phantom{m}}$ |
|     | コンボボックス 17※8       | 表項目1コンボボックス17 | $\times$ | $\times$ | $\times$ | $\times$       | コード名※7         | $\overline{\phantom{m}}$ | $\overline{\phantom{m}}$ | $\overline{\phantom{m}}$ | $\overline{\phantom{m}}$ | $\overline{\phantom{m}}$ |                          | $\overline{\phantom{m}}$ | $\overline{\phantom{m}}$ | $\overline{\phantom{m}}$ |
|     | コンボボックス 18※8       | 表項目1コンボボックス18 | $\times$ | $\times$ | $\times$ | $\times$       | コード名※7         | $\overline{\phantom{0}}$ | $\overline{\phantom{0}}$ |                          |                          |                          |                          |                          |                          | $\overline{\phantom{m}}$ |
|     | コンボボックス 19※8       | 表項目1コンボボックス19 | $\times$ | $\times$ | $\times$ | $\times$       | コード名※7         | $\overline{\phantom{0}}$ | $\overline{\phantom{m}}$ |                          | $\overline{\phantom{0}}$ | $\overline{\phantom{0}}$ |                          |                          | $\overline{\phantom{0}}$ | $\overline{\phantom{m}}$ |
|     | コンボボックス 20※8       | 表項目1コンボボックス20 | $\times$ | $\times$ | $\times$ | $\times$       | コード名※7         |                          |                          | $\overline{\phantom{m}}$ | $\overline{\phantom{m}}$ | $\overline{\phantom{m}}$ | $\qquad \qquad -$        | $\overline{\phantom{m}}$ | $\overline{\phantom{m}}$ | $\qquad \qquad -$        |
|     | 日付テキスト1※8          | 表項目1日付テキスト1   | $\times$ | $\times$ | $\times$ | $\times$       | 日付※7           | $\qquad \qquad -$        | $\overline{\phantom{m}}$ | $\overline{\phantom{m}}$ |                          | $\qquad \qquad -$        | $\qquad \qquad -$        | $\overline{\phantom{m}}$ | $\overline{\phantom{m}}$ | $\overline{\phantom{m}}$ |
|     | 日付テキスト2※8          | 表項目1日付テキスト2   | $\times$ | $\times$ | $\times$ | $\times$       | 日付※7           | $\overline{\phantom{0}}$ | $\overline{\phantom{m}}$ | $\overline{\phantom{m}}$ |                          | $\overline{\phantom{m}}$ | $\overline{\phantom{m}}$ |                          | $\overline{\phantom{m}}$ | $\overline{\phantom{m}}$ |
|     | 日付テキスト3※8          | 表項目1日付テキスト3   | $\times$ | $\times$ | $\times$ | $\times$       | 日付※7           | $\qquad \qquad -$        | $\overline{\phantom{m}}$ |                          |                          | $\qquad \qquad -$        | $\overline{\phantom{m}}$ |                          |                          | $\overline{\phantom{m}}$ |
|     | 日付テキスト 4※8         | 表項目1日付テキスト4   | $\times$ | $\times$ | $\times$ | $\times$       | 日付※7           | $\overline{\phantom{0}}$ |                          | $\overline{\phantom{0}}$ |                          |                          |                          | $\overline{\phantom{m}}$ | $\overline{\phantom{m}}$ | $\overline{\phantom{m}}$ |
|     | 日付テキスト5※8          | 表項目1日付テキスト5   | $\times$ | $\times$ | $\times$ | $\times$       | 日付※7           | $\qquad \qquad -$        | $\overline{\phantom{m}}$ |                          | $\overline{\phantom{0}}$ | $\overline{\phantom{m}}$ | $\overline{\phantom{m}}$ |                          |                          | $\overline{\phantom{m}}$ |
|     | 時刻テキスト1※8          | 表項目1時刻テキスト1   | $\times$ | $\times$ | $\times$ | $\times$       | 時刻※7           |                          | $\overline{\phantom{m}}$ | $\overline{\phantom{m}}$ |                          | $\overline{\phantom{m}}$ | $\overline{\phantom{m}}$ |                          |                          | $\overline{\phantom{m}}$ |
|     | 時刻テキスト 2※8         | 表項目1時刻テキスト2   | $\times$ | $\times$ | $\times$ | $\times$       | 時刻※7           | $\overline{\phantom{0}}$ | $\overline{\phantom{m}}$ |                          |                          | $\qquad \qquad -$        | $\overline{\phantom{m}}$ |                          | $\overline{\phantom{m}}$ | $\overline{\phantom{m}}$ |
|     | 時刻テキスト 3※8         | 表項目1時刻テキスト3   | $\times$ | $\times$ | $\times$ | $\times$       | 時刻※7           | $\qquad \qquad -$        | $\overline{\phantom{m}}$ | $\qquad \qquad -$        | $\overline{\phantom{m}}$ | $\qquad \qquad -$        | $\qquad \qquad -$        | $\overline{\phantom{m}}$ | $\overline{\phantom{m}}$ | $\overline{\phantom{m}}$ |
|     | 時刻テキスト 4※8         | 表項目1時刻テキスト4   | $\times$ | $\times$ | $\times$ | $\times$       | 時刻※7           |                          | $\qquad \qquad -$        | $\overline{\phantom{0}}$ |                          | $\qquad \qquad -$        | $\overline{\phantom{m}}$ |                          | $\overline{\phantom{m}}$ | $\overline{\phantom{m}}$ |
|     | 時刻テキスト5※8          | 表項目1時刻テキスト5   | $\times$ | $\times$ | $\times$ | $\pmb{\times}$ | 時刻※7           | $\overline{\phantom{m}}$ | $\overline{\phantom{m}}$ |                          |                          | $\overline{\phantom{m}}$ | $\overline{\phantom{m}}$ |                          | $\overline{\phantom{m}}$ | $\overline{\phantom{m}}$ |
|     | 選択ユーザー1※8          | 表項目1選択ユーザー1   | $\times$ | $\times$ | $\times$ | $\times$       | 社員番号※7         | $\overline{\phantom{0}}$ | $\overline{\phantom{m}}$ | $\overline{\phantom{m}}$ | $\overline{\phantom{m}}$ | $\overline{\phantom{m}}$ | $\overline{\phantom{m}}$ | $\overline{\phantom{m}}$ | $\overline{\phantom{m}}$ | $\overline{\phantom{m}}$ |
|     | 選択ユーザー2※8          | 表項目1選択ユーザー2   | $\times$ | $\times$ | $\times$ | $\times$       | 社員番号※7         | $\overline{\phantom{m}}$ | $\overline{\phantom{m}}$ | $\overline{\phantom{m}}$ | $\overline{\phantom{0}}$ | $\overline{\phantom{m}}$ |                          | $\equiv$                 | $\overline{\phantom{0}}$ | $\overline{\phantom{m}}$ |
|     | 選択ユーザー3※8          | 表項目1選択ユーザー3   | $\times$ | $\times$ | $\times$ | $\times$       | 社員番号※7         | $\qquad \qquad -$        | $\overline{\phantom{m}}$ |                          |                          | $\overline{\phantom{m}}$ | $\overline{\phantom{m}}$ |                          |                          | $\overline{\phantom{m}}$ |
|     | 選択ユーザー4※8          | 表項目1選択ユーザー4   | $\times$ | $\times$ | $\times$ | $\times$       | 社員番号※7         | $\overline{\phantom{0}}$ | $\overline{\phantom{m}}$ | $\overline{\phantom{0}}$ |                          | $\overline{\phantom{m}}$ |                          |                          | $\overline{\phantom{0}}$ | $\equiv$                 |
|     | 選択ユーザー5※8          | 表項目1選択ユーザー5   | $\times$ | $\times$ | $\times$ | $\pmb{\times}$ | 社員番号※7         | $-$                      | $\overline{\phantom{m}}$ | $\overline{\phantom{m}}$ |                          | $\overline{\phantom{m}}$ | $\overline{\phantom{m}}$ | $\overline{\phantom{m}}$ | $\overline{\phantom{m}}$ | $-$                      |
|     | 問合せ元 ID※8          | 表項目1問合せ元 ID   | $\times$ | $\times$ | $\times$ | $\times$       | 全半角 3※7        | 300                      | $\overline{\phantom{m}}$ |                          |                          |                          |                          |                          | $\overline{\phantom{0}}$ | $\overline{\phantom{m}}$ |
|     | テキスト1※8            | 表項目2テキスト1     | $\times$ | $\times$ | $\times$ | $\times$       | <b>全半角 3×7</b> | 4000                     |                          |                          | $\overline{\phantom{0}}$ |                          |                          |                          |                          | $\overline{\phantom{m}}$ |
|     | <b>テキスト2※8</b>     | 表項目2テキスト2     | $\times$ | $\times$ | $\times$ | $\times$       | 全半角 3※7        | 4000                     | $\overline{\phantom{m}}$ | $\overline{\phantom{m}}$ |                          | $\qquad \qquad -$        |                          | $\overline{\phantom{m}}$ | $\overline{\phantom{m}}$ | $\qquad \qquad -$        |
|     | テキスト 3※8           | 表項目2テキスト3     | $\times$ | $\times$ | $\times$ | $\times$       | 全半角 3※7        | 4000                     | $\overline{\phantom{m}}$ | $\overline{\phantom{m}}$ | $\overline{\phantom{m}}$ | $\overline{\phantom{0}}$ | $\overline{\phantom{m}}$ | $\overline{\phantom{m}}$ | $\overline{\phantom{m}}$ | $\overline{\phantom{m}}$ |
|     | テキスト 4※8           | 表項目2テキスト4     | $\times$ | $\times$ | $\times$ | $\times$       | 全半角 3※7        | 4000                     | $\overline{\phantom{0}}$ |                          | $\overline{\phantom{m}}$ | $\overline{\phantom{m}}$ | $\overline{\phantom{m}}$ | $\overline{\phantom{m}}$ | $\overline{\phantom{m}}$ | $\overline{\phantom{m}}$ |
|     | $7+7+5+8$          | 表項目2テキスト5     | $\times$ | $\times$ | $\times$ | $\times$       | <b>全半角 3×7</b> | 4000                     | $\overline{\phantom{m}}$ | $\overline{\phantom{m}}$ | $\qquad \qquad -$        | $\overline{\phantom{m}}$ | $\overline{\phantom{m}}$ | $\overline{\phantom{m}}$ | $\overline{\phantom{m}}$ | $\overline{\phantom{m}}$ |

1.3指定可能フィールド情報一覧

| ブロッ |                 |                  |          |          | モード            |                |                |                          |                          | 指定値                      |                          |                          |                          |                          |                          |                          |
|-----|-----------------|------------------|----------|----------|----------------|----------------|----------------|--------------------------|--------------------------|--------------------------|--------------------------|--------------------------|--------------------------|--------------------------|--------------------------|--------------------------|
| ク   | 画面項目名           | フィールド名           |          | 指定可否     |                |                |                |                          |                          | 未指定                      |                          |                          |                          | 指定不正                     |                          |                          |
| 名称  |                 |                  | 113      | 114      | 115            | 116            | 指定形式           | 制限値                      | 113                      | 114                      | 115                      | 116                      | 113                      | 114                      | 115                      | 116                      |
|     | テキスト 6※8        | 表項目2テキスト6        | $\times$ | $\times$ | $\times$       | $\times$       | 全半角 3※7        | 4000                     | $\overline{\phantom{m}}$ | $\overline{\phantom{0}}$ | $\overline{\phantom{0}}$ |                          |                          | $\overline{\phantom{m}}$ | $\overline{\phantom{0}}$ | $\overline{\phantom{0}}$ |
|     | テキスト7※8         | 表項目2テキスト7        | $\times$ | $\times$ | $\times$       | $\pmb{\times}$ | 全半角 3※7        | 4000                     | $\overline{\phantom{m}}$ | $\overline{\phantom{m}}$ | $\overline{\phantom{m}}$ | $\overline{\phantom{m}}$ | $\qquad \qquad -$        | $\overline{\phantom{m}}$ | $\overline{\phantom{m}}$ | $\overline{\phantom{m}}$ |
|     | テキスト8※8         | 表項目2テキスト8        | $\times$ | $\times$ | $\times$       | $\times$       | 全半角 3※7        | 4000                     | $\overline{\phantom{m}}$ | $\overline{\phantom{m}}$ | $\overline{\phantom{m}}$ | $\overline{\phantom{m}}$ | $\overline{\phantom{0}}$ | $\overline{\phantom{m}}$ | $\overline{\phantom{m}}$ | $\overline{\phantom{m}}$ |
|     | テキスト 9※8        | 表項目2テキスト9        | $\times$ | $\times$ | $\times$       | $\times$       | 全半角 3※7        | 4000                     | $\overline{\phantom{m}}$ | $\overline{\phantom{m}}$ |                          | $\overline{\phantom{m}}$ |                          |                          | $\overline{\phantom{m}}$ | $\overline{\phantom{m}}$ |
|     | <b>テキスト10※8</b> | 表項目2テキスト10       | $\times$ | $\times$ | $\times$       | $\times$       | <b>全半角 3※7</b> | 4000                     | $\overline{\phantom{0}}$ | $\overline{\phantom{m}}$ | $\overline{\phantom{m}}$ | $\overline{\phantom{m}}$ |                          | $\overline{\phantom{0}}$ | $\overline{\phantom{m}}$ | $-$                      |
|     | テキスト11※8        | 表項目2テキスト11       | $\times$ | $\times$ | $\times$       | $\pmb{\times}$ | <b>全半角 3※7</b> | 4000                     | $\overline{\phantom{m}}$ |                          |                          |                          | $\overline{\phantom{m}}$ |                          |                          | $\overline{\phantom{m}}$ |
|     | <b>テキスト12※8</b> | 表項目2テキスト12       | $\times$ | $\times$ | $\times$       | $\times$       | 全半角 3※7        | 4000                     | $\overline{\phantom{m}}$ | $\overline{\phantom{m}}$ | $\overline{\phantom{a}}$ | $\overline{\phantom{m}}$ | $\overline{\phantom{0}}$ |                          | $\overline{\phantom{m}}$ | $\overline{\phantom{m}}$ |
|     | テキスト13※8        | 表項目2テキスト13       | $\times$ | $\times$ | $\times$       | $\times$       | 全半角 3※7        | 4000                     | $\overline{\phantom{m}}$ | $\overline{\phantom{m}}$ | $\overline{\phantom{0}}$ | $\overline{\phantom{m}}$ |                          |                          | $\overline{\phantom{0}}$ | $\overline{\phantom{m}}$ |
|     | テキスト14※8        | 表項目2テキスト14       | $\times$ | $\times$ | $\times$       | $\times$       | 全半角 3※7        | 4000                     | $\overline{\phantom{m}}$ | $\overline{\phantom{m}}$ | $\qquad \qquad -$        | $\overline{\phantom{m}}$ | $\qquad \qquad -$        | $\overline{\phantom{m}}$ | $\overline{\phantom{m}}$ | $\overline{\phantom{m}}$ |
|     | テキスト15※8        | 表項目2テキスト15       | $\times$ | $\times$ | $\times$       | $\times$       | 全半角 3※7        | 4000                     | $\overline{\phantom{m}}$ |                          |                          | $\overline{\phantom{0}}$ |                          |                          |                          | $\overline{\phantom{m}}$ |
|     | <b>テキスト16※8</b> | 表項目2テキスト16       | $\times$ | $\times$ | $\times$       | $\pmb{\times}$ | 全半角 3※7        | 4000                     | $\overline{\phantom{m}}$ | $\overline{\phantom{m}}$ |                          | $\overline{\phantom{m}}$ | $\overline{\phantom{m}}$ |                          |                          | $\overline{\phantom{m}}$ |
|     | テキスト17※8        | 表項目2テキスト17       | $\times$ | $\times$ | $\times$       | $\times$       | 全半角 3※7        | 4000                     | $-$                      | $\overline{\phantom{m}}$ | $\overline{\phantom{m}}$ |                          | $\overline{\phantom{m}}$ | $\overline{\phantom{m}}$ | $\overline{\phantom{m}}$ | $\qquad \qquad -$        |
|     | テキスト18※8        | 表項目2テキスト18       | $\times$ | $\times$ | $\times$       | $\times$       | 全半角 3※7        | 4000                     | $\overline{\phantom{m}}$ | $\overline{\phantom{m}}$ |                          | $\overline{\phantom{m}}$ | $\qquad \qquad -$        | $\overline{\phantom{m}}$ | $\overline{\phantom{m}}$ | $\overline{\phantom{m}}$ |
|     | <b>テキスト19※8</b> | 表項目2テキスト19       | $\times$ | $\times$ | $\times$       | $\times$       | <b>全半角 3※7</b> | 4000                     | $\overline{\phantom{m}}$ | $\overline{\phantom{m}}$ |                          | $\qquad \qquad -$        | $\overline{\phantom{0}}$ |                          | $\overline{\phantom{m}}$ | $\overline{\phantom{m}}$ |
|     | <b>テキスト20※8</b> | 表項目2テキスト20       | $\times$ | $\times$ | $\times$       | $\times$       | 全半角 3※7        | 4000                     | $\overline{\phantom{m}}$ | $\overline{\phantom{m}}$ |                          | $\overline{\phantom{m}}$ |                          | $\equiv$                 |                          | $\overline{\phantom{m}}$ |
|     | コンボボックス 1※8     | 表項目2コンボボックス1     | $\times$ | $\times$ | $\times$       | $\times$       | コード名※7         | $\overline{\phantom{m}}$ | $\overline{\phantom{m}}$ | $\overline{\phantom{0}}$ | $\overline{\phantom{m}}$ |                          | $\overline{\phantom{0}}$ | $\overline{\phantom{0}}$ | $\overline{\phantom{0}}$ | $\overline{\phantom{0}}$ |
|     | コンボボックス 2※8     | 表項目2コンボボックス2     | $\times$ | $\times$ | $\times$       | $\times$       | コード名※7         | $\overline{\phantom{m}}$ | $\overline{\phantom{m}}$ |                          |                          |                          | $\overline{\phantom{0}}$ |                          |                          | $\overline{\phantom{m}}$ |
|     | コンボボックス 3※8     | 表項目2コンボボックス3     | $\times$ | $\times$ | $\times$       | $\times$       | コード名※7         |                          | $\overline{\phantom{m}}$ | $\overline{\phantom{m}}$ |                          | $\overline{\phantom{m}}$ | $\overline{\phantom{0}}$ | $\overline{\phantom{m}}$ | $\overline{\phantom{m}}$ | $\overline{\phantom{m}}$ |
|     | コンボボックス 4※8     | 表項目2コンボボックス4     | $\times$ | $\times$ | $\times$       | $\pmb{\times}$ | コード名※7         | $\equiv$                 | $-$                      | $\overline{\phantom{0}}$ |                          |                          | $\overline{\phantom{0}}$ | $\overline{\phantom{0}}$ |                          |                          |
|     | コンボボックス 5※8     | 表項目2コンボボックス5     | $\times$ | $\times$ | $\times$       | $\pmb{\times}$ | コード名※7         | —                        | $\overline{\phantom{m}}$ | $\overline{\phantom{m}}$ | $\qquad \qquad -$        | $\overline{\phantom{m}}$ | $\overline{\phantom{m}}$ | $\overline{\phantom{m}}$ | $\qquad \qquad -$        | $\overline{\phantom{m}}$ |
|     | コンボボックス 6※8     | 表項目2コンボボックス6     | $\times$ | $\times$ | $\times$       | $\times$       | コード名※7         | —                        | $\overline{\phantom{m}}$ | $\overline{\phantom{m}}$ | $\overline{\phantom{m}}$ | $\overline{\phantom{m}}$ | $\overline{\phantom{0}}$ | $\overline{\phantom{m}}$ | $\overline{\phantom{m}}$ | $\overline{\phantom{m}}$ |
|     | コンボボックス 7※8     | 表項目2コンボボックス7     | $\times$ | $\times$ | $\times$       | $\times$       | コード名※7         | $\overline{\phantom{0}}$ | $\overline{\phantom{m}}$ | $\overline{\phantom{m}}$ |                          | $\overline{\phantom{m}}$ | $\qquad \qquad -$        |                          | $\overline{\phantom{m}}$ | $\overline{\phantom{m}}$ |
|     | コンボボックス 8※8     | 表項目2コンボボックス8     | $\times$ | $\times$ | $\times$       | $\times$       | コード名※7         | $\overline{\phantom{0}}$ | $\overline{\phantom{m}}$ | $\overline{\phantom{0}}$ | $\overline{\phantom{m}}$ | $\overline{\phantom{m}}$ |                          |                          | $\overline{\phantom{m}}$ |                          |
|     | コンボボックス 9※8     | 表項目2コンボボックス9     | $\times$ | $\times$ | $\times$       | $\pmb{\times}$ | コード名※7         | $\overline{\phantom{m}}$ | $\overline{\phantom{m}}$ |                          | $\overline{\phantom{0}}$ |                          | $\overline{\phantom{m}}$ | $\equiv$                 |                          | $\overline{\phantom{m}}$ |
|     | コンボボックス 10※8    | 表項目 2 コンボボックス 10 | $\times$ | $\times$ | $\times$       | $\times$       | コード名※7         |                          | $\overline{\phantom{m}}$ | $\overline{\phantom{m}}$ | $\overline{\phantom{0}}$ |                          |                          | $\equiv$                 | $\overline{\phantom{m}}$ | $\overline{\phantom{m}}$ |
|     | コンボボックス 11※8    | 表項目2コンボボックス11    | $\times$ | $\times$ | $\times$       | $\times$       | コード名※7         |                          | $\overline{\phantom{m}}$ | $\overline{\phantom{0}}$ |                          | $\overline{\phantom{m}}$ |                          |                          |                          | $\overline{\phantom{m}}$ |
|     | コンボボックス 12※8    | 表項目2コンボボックス12    | $\times$ | $\times$ | $\times$       | $\times$       | コード名※7         | $\overline{\phantom{m}}$ | $\overline{\phantom{m}}$ | $\overline{\phantom{m}}$ | $\overline{\phantom{m}}$ | $\overline{\phantom{m}}$ | $\overline{\phantom{m}}$ | $\overline{\phantom{m}}$ | $\overline{\phantom{m}}$ | $\overline{\phantom{m}}$ |
|     | コンボボックス 13※8    | 表項目 2 コンボボックス 13 | $\times$ | $\times$ | $\times$       | $\times$       | コード名※7         |                          |                          |                          |                          |                          |                          |                          |                          | $\overline{\phantom{m}}$ |
|     | コンボボックス 14※8    | 表項目2コンボボックス14    | $\times$ | $\times$ | $\pmb{\times}$ | $\pmb{\times}$ | コード名※7         | $\qquad \qquad -$        | $\overline{\phantom{m}}$ |                          |                          | $\overline{\phantom{m}}$ |                          |                          |                          | $\overline{\phantom{m}}$ |
|     | コンボボックス 15※8    | 表項目 2 コンボボックス 15 | $\times$ | $\times$ | $\times$       | $\times$       | コード名※7         | $\overline{\phantom{0}}$ | $\overline{\phantom{m}}$ | $\overline{\phantom{m}}$ | $\overline{\phantom{m}}$ | $\qquad \qquad -$        | $\overline{\phantom{m}}$ | $\overline{\phantom{m}}$ | $\overline{\phantom{m}}$ | $\qquad \qquad -$        |
|     | コンボボックス 16※8    | 表項目 2 コンボボックス 16 | $\times$ | $\times$ | $\times$       | $\times$       | コード名※7         | $\qquad \qquad -$        | $\overline{\phantom{m}}$ | $\overline{\phantom{m}}$ | $\overline{\phantom{m}}$ | $\overline{\phantom{m}}$ | $\qquad \qquad -$        | $\overline{\phantom{m}}$ | $\overline{\phantom{m}}$ | $\overline{\phantom{m}}$ |
|     | コンボボックス 17※8    | 表項目 2 コンボボックス 17 | $\times$ | $\times$ | $\times$       | $\times$       | コード名※7         |                          | $\overline{\phantom{m}}$ | $\overline{\phantom{m}}$ | $\overline{\phantom{m}}$ | $\qquad \qquad -$        |                          |                          | $\overline{\phantom{m}}$ | $\overline{\phantom{m}}$ |
|     | コンボボックス 18※8    | 表項目2コンボボックス18    | $\times$ | $\times$ | $\times$       | $\pmb{\times}$ | コード名※7         |                          | $\overline{\phantom{m}}$ | $\overline{\phantom{m}}$ | $\overline{\phantom{0}}$ | $\overline{\phantom{m}}$ |                          |                          |                          | $\overline{\phantom{m}}$ |
|     | コンボボックス 19※8    | 表項目2コンボボックス19    | $\times$ | $\times$ | $\times$       | $\times$       | コード名※7         | $\overline{\phantom{m}}$ | $\overline{\phantom{m}}$ | $\overline{\phantom{m}}$ | $\overline{\phantom{0}}$ | $\qquad \qquad -$        | $\overline{\phantom{m}}$ |                          | $\overline{\phantom{m}}$ | $\overline{\phantom{m}}$ |
|     | コンボボックス 20※8    | 表項目2コンボボックス 20   | $\times$ | $\times$ | $\times$       | $\times$       | コード名※7         | $\overline{\phantom{m}}$ | $\overline{\phantom{m}}$ |                          |                          |                          | $\overline{\phantom{0}}$ |                          |                          | $\overline{\phantom{m}}$ |
|     | 日付テキスト1※8       | 表項目2日付テキスト1      | $\times$ | $\times$ | $\times$       | $\times$       | 日付※7           |                          | $\overline{\phantom{m}}$ | $\overline{\phantom{m}}$ | $\overline{\phantom{m}}$ | $\overline{\phantom{m}}$ |                          | $\equiv$                 | $\overline{\phantom{m}}$ | $\overline{\phantom{m}}$ |
|     | 日付テキスト 2※8      | 表項目2日付テキスト2      | $\times$ | $\times$ | $\times$       | $\pmb{\times}$ | 日付※7           | $\overline{\phantom{0}}$ | $\overline{\phantom{m}}$ | $\overline{\phantom{m}}$ | $\overline{\phantom{m}}$ | $\overline{\phantom{m}}$ | $\overline{\phantom{0}}$ | $\overline{\phantom{m}}$ | $\overline{\phantom{m}}$ | $\qquad \qquad -$        |
|     | 日付テキスト3※8       | 表項目2日付テキスト3      | $\times$ | $\times$ | $\times$       | $\pmb{\times}$ | 日付※7           | $\overline{\phantom{0}}$ | $\overline{\phantom{0}}$ | $\overline{\phantom{m}}$ |                          | $\overline{\phantom{m}}$ | $\overline{\phantom{0}}$ | $\overline{\phantom{m}}$ | $\overline{\phantom{0}}$ | $\overline{\phantom{m}}$ |
|     | 日付テキスト 4※8      | 表項目2日付テキスト4      | $\times$ | $\times$ | $\times$       | $\times$       | 日付※7           | $\overline{\phantom{m}}$ | $\overline{\phantom{m}}$ | $\overline{\phantom{m}}$ | $\overline{\phantom{m}}$ | $\overline{\phantom{m}}$ | $\overline{\phantom{m}}$ | $\overline{\phantom{m}}$ | $\overline{\phantom{m}}$ | $\overline{\phantom{m}}$ |
|     | 日付テキスト5※8       | 表項目2日付テキスト5      | $\times$ | $\times$ | $\times$       | $\times$       | 日付※7           | $\overline{\phantom{m}}$ | $\overline{\phantom{m}}$ | $\overline{\phantom{m}}$ | $\overline{\phantom{m}}$ | $\overline{\phantom{m}}$ |                          | $\overline{\phantom{m}}$ | $\overline{\phantom{m}}$ | $\overline{\phantom{m}}$ |

1.3指定可能フィールド情報一覧

| ブロッ |                 |              |                |                | モード            |                |                |                          |                          | 指定値                      |                          |                          |                          |                          |                          |                          |
|-----|-----------------|--------------|----------------|----------------|----------------|----------------|----------------|--------------------------|--------------------------|--------------------------|--------------------------|--------------------------|--------------------------|--------------------------|--------------------------|--------------------------|
| ク   | 画面項目名           | フィールド名       |                | 指定可否           |                |                |                |                          |                          |                          | 未指定                      |                          |                          | 指定不正                     |                          |                          |
| 名称  |                 |              | 113            | 114            | 115            | 116            | 指定形式           | 制限値                      | 113                      | 114                      | 115                      | 116                      | 113                      | 114                      | 115                      | 116                      |
|     | 時刻テキスト1※8       | 表項目2時刻テキスト1  | $\times$       | $\times$       | $\times$       | $\times$       | 時刻※7           |                          |                          | $\overline{\phantom{0}}$ | $\overline{\phantom{0}}$ |                          | $\overline{\phantom{0}}$ | $\overline{\phantom{0}}$ | $\overline{\phantom{m}}$ | $-$                      |
|     | 時刻テキスト 2※8      | 表項目2時刻テキスト2  | $\times$       | $\times$       | $\pmb{\times}$ | $\pmb{\times}$ | 時刻※7           | $\qquad \qquad -$        | $\overline{\phantom{0}}$ | $\overline{\phantom{m}}$ | $\overline{\phantom{m}}$ | $\overline{\phantom{m}}$ | $\overline{\phantom{m}}$ | $\qquad \qquad -$        | $\overline{\phantom{m}}$ | $\overline{\phantom{0}}$ |
|     | 時刻テキスト 3※8      | 表項目2時刻テキスト3  | $\times$       | $\times$       | $\times$       | $\times$       | 時刻※7           | $\overline{\phantom{0}}$ | $\qquad \qquad -$        |                          | $\overline{\phantom{0}}$ | $\overline{\phantom{m}}$ |                          |                          | $\overline{\phantom{m}}$ | $\overline{\phantom{m}}$ |
|     | 時刻テキスト 4※8      | 表項目2時刻テキスト4  | $\times$       | $\times$       | $\times$       | $\times$       | 時刻※7           | $\qquad \qquad -$        | $\overline{\phantom{m}}$ |                          |                          | $\overline{\phantom{m}}$ | $\overline{\phantom{m}}$ |                          |                          | $\qquad \qquad -$        |
|     | 時刻テキスト5※8       | 表項目2時刻テキスト5  | $\times$       | $\times$       | $\times$       | $\times$       | 時刻※7           | $\overline{\phantom{0}}$ | $\overline{\phantom{0}}$ |                          | $\overline{\phantom{m}}$ |                          | $\overline{\phantom{m}}$ | $\overline{\phantom{0}}$ | $\overline{\phantom{m}}$ |                          |
|     | 選択ユーザー1※8       | 表項目2選択ユーザー1  | $\times$       | $\times$       | $\times$       | $\times$       | 社員番号※7         | $\overline{\phantom{m}}$ | $\overline{\phantom{m}}$ |                          |                          |                          |                          |                          |                          | $\overline{\phantom{m}}$ |
|     | 選択ユーザー2※8       | 表項目2選択ユーザー2  | $\times$       | $\times$       | $\times$       | $\times$       | 社員番号※7         | $\qquad \qquad -$        | $\overline{\phantom{m}}$ |                          |                          |                          |                          |                          | $\overline{\phantom{m}}$ | $\overline{\phantom{m}}$ |
|     | 選択ユーザー3※8       | 表項目2選択ユーザー3  | $\times$       | $\times$       | $\times$       | $\times$       | 社員番号※7         |                          | $\overline{\phantom{m}}$ |                          |                          |                          | $\equiv$                 |                          | $\overline{\phantom{m}}$ | $\qquad \qquad -$        |
|     | 選択ユーザー4※8       | 表項目2選択ユーザー4  | $\times$       | $\times$       | $\times$       | $\times$       | 社員番号※7         | $\qquad \qquad -$        | $\qquad \qquad -$        | $\qquad \qquad -$        | $\overline{\phantom{m}}$ | $\qquad \qquad -$        | $\overline{\phantom{m}}$ | $\overline{\phantom{m}}$ | $\overline{\phantom{m}}$ | $\qquad \qquad -$        |
|     | 選択ユーザー5※8       | 表項目2選択ユーザー5  | $\times$       | $\times$       | $\times$       | $\times$       | 社員番号※7         |                          | $\overline{\phantom{0}}$ |                          |                          | $\qquad \qquad -$        | $\overline{\phantom{m}}$ |                          |                          | $\qquad \qquad -$        |
|     | 問合せ元 ID※8       | 表項目2問合せ元 ID  | $\pmb{\times}$ | $\pmb{\times}$ | $\pmb{\times}$ | $\pmb{\times}$ | <b>全半角 3※7</b> | 300                      | $\overline{\phantom{m}}$ |                          |                          | $\overline{\phantom{m}}$ | $\overline{\phantom{m}}$ |                          | $\overline{\phantom{m}}$ | $\overline{\phantom{m}}$ |
|     | テキスト1※8         | 表項目3テキスト1    | $\times$       | $\times$       | $\times$       | $\times$       | 全半角 3※7        | 4000                     | $\overline{\phantom{0}}$ | $\overline{\phantom{m}}$ |                          |                          | $\overline{\phantom{m}}$ | $\overline{\phantom{0}}$ | $\overline{\phantom{m}}$ | $\qquad \qquad -$        |
|     | 77728           | 表項目3テキスト2    | $\times$       | $\times$       | $\times$       | $\times$       | 全半角 3※7        | 4000                     | $\qquad \qquad -$        | $\overline{\phantom{m}}$ |                          | $\overline{\phantom{m}}$ | $\overline{\phantom{m}}$ | $\overline{\phantom{m}}$ | $\overline{\phantom{m}}$ | $\qquad \qquad -$        |
|     | テキスト 3※8        | 表項目3テキスト3    | $\times$       | $\times$       | $\times$       | $\times$       | 全半角 3※7        | 4000                     | $\qquad \qquad -$        |                          |                          |                          | $\overline{\phantom{m}}$ |                          | $\overline{\phantom{m}}$ | $\overline{\phantom{m}}$ |
|     | テキスト 4※8        | 表項目3テキスト4    | $\times$       | $\times$       | $\times$       | $\times$       | 全半角 3※7        | 4000                     | $\overline{\phantom{m}}$ |                          |                          |                          | $\overline{\phantom{m}}$ |                          | $\overline{\phantom{0}}$ | $\overline{\phantom{m}}$ |
|     | テキスト5※8         | 表項目3テキスト5    | $\times$       | $\times$       | $\times$       | $\times$       | <b>全半角 3×7</b> | 4000                     | $\overline{\phantom{m}}$ | $\overline{\phantom{m}}$ |                          | $\overline{\phantom{m}}$ | $\overline{\phantom{m}}$ |                          | $\overline{\phantom{m}}$ | $-$                      |
|     | テキスト 6※8        | 表項目3テキスト6    | $\times$       | $\times$       | $\times$       | $\times$       | 全半角 3※7        | 4000                     | $\qquad \qquad -$        | $\overline{\phantom{0}}$ | $\overline{\phantom{0}}$ |                          | $\equiv$                 |                          | $\equiv$                 | $\overline{\phantom{m}}$ |
|     | テキスト7※8         | 表項目3テキスト7    | $\times$       | $\times$       | $\times$       | $\times$       | <b>全半角 3※7</b> | 4000                     | $\qquad \qquad -$        | $\overline{\phantom{m}}$ |                          | $\overline{\phantom{m}}$ | $\overline{\phantom{m}}$ |                          | $\overline{\phantom{m}}$ | $\overline{\phantom{m}}$ |
|     | テキスト8※8         | 表項目3テキスト8    | $\times$       | $\times$       | $\times$       | $\pmb{\times}$ | <b>全半角 3※7</b> | 4000                     | $\overline{\phantom{0}}$ | $\overline{\phantom{0}}$ |                          | $\qquad \qquad -$        | $\overline{\phantom{0}}$ |                          | $\overline{\phantom{0}}$ | $\overline{\phantom{0}}$ |
|     | テキスト 9※8        | 表項目3テキスト9    | $\times$       | $\times$       | $\pmb{\times}$ | $\pmb{\times}$ | 全半角 3※7        | 4000                     | $\overline{\phantom{m}}$ | $\qquad \qquad -$        |                          | $\overline{\phantom{m}}$ | $\overline{\phantom{m}}$ | $\qquad \qquad -$        | $\overline{\phantom{m}}$ | $\overline{\phantom{m}}$ |
|     | テキスト 10※8       | 表項目3テキスト10   | $\times$       | $\times$       | $\times$       | $\times$       | <b>全半角 3※7</b> | 4000                     | $\qquad \qquad -$        |                          |                          |                          |                          |                          |                          | $\qquad \qquad -$        |
|     | テキスト 11※8       | 表項目3テキスト11   | $\times$       | $\times$       | $\times$       | $\times$       | 全半角 3※7        | 4000                     | $\overline{\phantom{m}}$ | $\overline{\phantom{0}}$ | $\overline{\phantom{0}}$ | $\overline{\phantom{m}}$ | $\overline{\phantom{m}}$ |                          | $\overline{\phantom{0}}$ |                          |
|     | <b>テキスト12※8</b> | 表項目3テキスト12   | $\times$       | $\times$       | $\times$       | $\times$       | <b>全半角 3※7</b> | 4000                     | $\overline{\phantom{m}}$ | $\overline{\phantom{m}}$ | $\overline{\phantom{0}}$ | $\overline{\phantom{0}}$ | $\overline{\phantom{m}}$ |                          | $\overline{\phantom{m}}$ | $-$                      |
|     | テキスト13※8        | 表項目3テキスト13   | $\times$       | $\times$       | $\pmb{\times}$ | $\times$       | <b>全半角 3※7</b> | 4000                     | $\overline{\phantom{m}}$ |                          | $\overline{\phantom{0}}$ | $\overline{\phantom{m}}$ | $\overline{\phantom{m}}$ |                          |                          | $\overline{\phantom{m}}$ |
|     | テキスト 14※8       | 表項目3テキスト14   | $\times$       | $\times$       | $\times$       | $\times$       | 全半角 3※7        | 4000                     | $\qquad \qquad -$        | $\overline{\phantom{0}}$ |                          |                          | $\equiv$                 |                          |                          | $\overline{\phantom{m}}$ |
|     | テキスト 15※8       | 表項目3テキスト15   | $\times$       | $\times$       | $\times$       | $\times$       | <b>全半角 3×7</b> | 4000                     | $\qquad \qquad -$        |                          |                          |                          | $\equiv$                 |                          | $\overline{\phantom{m}}$ | $\qquad \qquad -$        |
|     | <b>テキスト16※8</b> | 表項目3テキスト16   | $\times$       | $\times$       | $\times$       | $\times$       | 全半角 3※7        | 4000                     |                          | $\overline{\phantom{m}}$ | $\overline{\phantom{0}}$ | $\qquad \qquad -$        | $\overline{\phantom{m}}$ |                          | $\overline{\phantom{m}}$ | $\qquad \qquad -$        |
|     | テキスト17※8        | 表項目3テキスト17   | $\times$       | $\times$       | $\times$       | $\pmb{\times}$ | <b>全半角 3※7</b> | 4000                     | $\overline{\phantom{m}}$ |                          |                          | $\overline{\phantom{m}}$ |                          |                          |                          | $\overline{\phantom{0}}$ |
|     | テキスト18※8        | 表項目3テキスト18   | $\times$       | $\times$       | $\times$       | $\times$       | 全半角 3※7        | 4000                     | $\overline{\phantom{m}}$ |                          | $\overline{\phantom{m}}$ | $\overline{\phantom{m}}$ | $\overline{\phantom{m}}$ |                          | $\overline{\phantom{0}}$ | $\overline{\phantom{m}}$ |
|     | テキスト19※8        | 表項目3テキスト19   | $\times$       | $\times$       | $\times$       | $\times$       | 全半角 3※7        | 4000                     | $\overline{\phantom{0}}$ | $\overline{\phantom{m}}$ |                          | $\overline{\phantom{0}}$ | $\overline{\phantom{m}}$ |                          | $\overline{\phantom{m}}$ | $\qquad \qquad -$        |
|     | <b>テキスト20※8</b> | 表項目3テキスト20   | $\times$       | $\times$       | $\times$       | $\times$       | <b>全半角 3×7</b> | 4000                     | $\overline{\phantom{m}}$ | $\overline{\phantom{m}}$ |                          | $\overline{\phantom{m}}$ | $\overline{\phantom{m}}$ | $\overline{\phantom{0}}$ | $\overline{\phantom{m}}$ | $\qquad \qquad -$        |
|     | コンボボックス 1※8     | 表項目3コンボボックス1 | $\times$       | $\times$       | $\times$       | $\times$       | コード名※7         | $\qquad \qquad -$        | $\overline{\phantom{m}}$ |                          |                          |                          | $\overline{\phantom{m}}$ |                          | $\overline{\phantom{m}}$ | $\overline{\phantom{m}}$ |
|     | コンボボックス 2※8     | 表項目3コンボボックス2 | $\times$       | $\pmb{\times}$ | $\pmb{\times}$ | $\pmb{\times}$ | コード名※7         |                          | $\overline{\phantom{m}}$ |                          |                          |                          | $\overline{\phantom{m}}$ |                          |                          | $\overline{\phantom{m}}$ |
|     | コンボボックス 3※8     | 表項目3コンボボックス3 | $\times$       | $\times$       | $\times$       | $\times$       | コード名※7         | $\overline{\phantom{0}}$ | $\overline{\phantom{m}}$ | $\overline{\phantom{m}}$ |                          |                          | $\overline{\phantom{0}}$ | $\overline{\phantom{m}}$ | $\overline{\phantom{0}}$ | $\qquad \qquad =$        |
|     | コンボボックス 4※8     | 表項目3コンボボックス4 | $\times$       | $\times$       | $\times$       | $\times$       | コード名※7         | $\qquad \qquad -$        | $\overline{\phantom{m}}$ |                          |                          | $\overline{\phantom{m}}$ | $\overline{\phantom{m}}$ | $\overline{\phantom{0}}$ |                          | $\qquad \qquad -$        |
|     | コンボボックス 5※8     | 表項目3コンボボックス5 | $\times$       | $\times$       | $\times$       | $\times$       | コード名※7         |                          | $\overline{\phantom{m}}$ |                          | $\overline{\phantom{m}}$ | $\overline{\phantom{m}}$ |                          |                          | $\overline{\phantom{m}}$ | $\overline{\phantom{m}}$ |
|     | コンボボックス 6※8     | 表項目3コンボボックス6 | $\times$       | $\times$       | $\times$       | $\pmb{\times}$ | コード名※7         | $\overline{\phantom{0}}$ | $\overline{\phantom{m}}$ | $\overline{\phantom{m}}$ |                          | $\overline{\phantom{m}}$ | $\overline{\phantom{m}}$ | $\overline{\phantom{m}}$ | $\overline{\phantom{m}}$ | $\overline{\phantom{m}}$ |
|     | コンボボックス 7※8     | 表項目3コンボボックス7 | $\times$       | $\times$       | $\times$       | $\pmb{\times}$ | コード名※7         | $\overline{\phantom{0}}$ | $\overline{\phantom{m}}$ | $\overline{\phantom{m}}$ | $\overline{\phantom{m}}$ | $\overline{\phantom{m}}$ | $\overline{\phantom{m}}$ | $\overline{\phantom{m}}$ | $\overline{\phantom{m}}$ | $\overline{\phantom{0}}$ |
|     | コンボボックス 8※8     | 表項目3コンボボックス8 | $\times$       | $\times$       | $\times$       | $\times$       | コード名※7         | $\overline{\phantom{0}}$ |                          |                          | $\overline{\phantom{0}}$ | $\overline{\phantom{m}}$ | $\overline{\phantom{m}}$ |                          | $\overline{\phantom{m}}$ | $-$                      |
|     | コンボボックス 9※8     | 表項目3コンボボックス9 | $\times$       | $\times$       | $\times$       | $\times$       | コード名※7         | $\overline{\phantom{0}}$ | $\qquad \qquad -$        | $\overline{\phantom{m}}$ | $\overline{\phantom{0}}$ | $\overline{\phantom{m}}$ | $\overline{\phantom{m}}$ | $\overline{\phantom{m}}$ | $\overline{\phantom{m}}$ | $\overline{\phantom{m}}$ |

*Senju Service Manager* コマンドリファレンス

1.3指定可能フィールド情報一覧

| ブロッ |                 |                  |          | モード      |          |          |         |                          |                          | 指定値                      |                          |                          |                          |                          |                          |                          |
|-----|-----------------|------------------|----------|----------|----------|----------|---------|--------------------------|--------------------------|--------------------------|--------------------------|--------------------------|--------------------------|--------------------------|--------------------------|--------------------------|
| ク   | 画面項目名           | フィールド名           |          | 指定可否     |          |          |         |                          |                          | 未指定                      |                          |                          |                          | 指定不正                     |                          |                          |
| 名称  |                 |                  | 113      | 114      | 115      | 116      | 指定形式    | 制限値                      | 113                      | 114                      | 115                      | 116                      | 113                      | 114                      | 115                      | 116                      |
|     | コンボボックス 10※8    | 表項目3コンボボックス10    | $\times$ | $\times$ | $\times$ | $\times$ | コード名※7  | —                        | $\overline{\phantom{m}}$ | $\overline{\phantom{m}}$ |                          | $\overline{\phantom{m}}$ | $\overline{\phantom{m}}$ |                          | $\overline{\phantom{m}}$ | $\overline{\phantom{m}}$ |
|     | コンボボックス 11※8    | 表項目3コンボボックス11    | $\times$ | $\times$ | $\times$ | $\times$ | コード名※7  | $\qquad \qquad -$        | $\overline{\phantom{m}}$ | $\overline{\phantom{m}}$ | $\overline{\phantom{m}}$ | $\overline{\phantom{m}}$ | $\overline{\phantom{m}}$ | $\overline{\phantom{m}}$ | $\overline{\phantom{m}}$ | $\overline{\phantom{m}}$ |
|     | コンボボックス 12※8    | 表項目 3 コンボボックス 12 | $\times$ | $\times$ | $\times$ | $\times$ | コード名※7  | $\overline{\phantom{m}}$ | $\qquad \qquad -$        |                          | $\overline{\phantom{0}}$ |                          | $\overline{\phantom{0}}$ |                          | $\overline{\phantom{0}}$ |                          |
|     | コンボボックス 13※8    | 表項目 3 コンボボックス 13 | $\times$ | $\times$ | $\times$ | $\times$ | コード名※7  |                          | $\overline{\phantom{m}}$ |                          |                          |                          |                          |                          |                          | $\overline{\phantom{m}}$ |
|     | コンボボックス 14※8    | 表項目 3 コンボボックス 14 | $\times$ | $\times$ | $\times$ | $\times$ | コード名※7  | $\overline{\phantom{0}}$ |                          | $\overline{\phantom{0}}$ | $\overline{\phantom{m}}$ | $\overline{\phantom{m}}$ | $\overline{\phantom{m}}$ |                          | $\overline{\phantom{m}}$ | $\qquad \qquad -$        |
|     | コンボボックス 15※8    | 表項目 3 コンボボックス 15 | $\times$ | $\times$ | $\times$ | $\times$ | コード名※7  | $\qquad \qquad -$        | $\overline{\phantom{m}}$ |                          |                          |                          | $\overline{\phantom{m}}$ |                          |                          | $\overline{\phantom{m}}$ |
|     | コンボボックス 16※8    | 表項目3コンボボックス16    | $\times$ | $\times$ | $\times$ | $\times$ | コード名※7  |                          | $\qquad \qquad -$        |                          |                          | $\overline{\phantom{m}}$ | $\overline{\phantom{m}}$ |                          | $\overline{\phantom{m}}$ | $\overline{\phantom{m}}$ |
|     | コンボボックス 17※8    | 表項目 3 コンボボックス 17 | $\times$ | $\times$ | $\times$ | $\times$ | コード名※7  |                          | $\overline{\phantom{m}}$ |                          | $\sim$                   | $\overline{\phantom{m}}$ |                          |                          | $\overline{\phantom{0}}$ |                          |
|     | コンボボックス 18※8    | 表項目 3 コンボボックス 18 | $\times$ | $\times$ | $\times$ | $\times$ | コード名※7  | $\qquad \qquad -$        | $\overline{\phantom{m}}$ | $\overline{\phantom{m}}$ | $\overline{\phantom{m}}$ | $\qquad \qquad -$        | $\overline{\phantom{m}}$ | $\overline{\phantom{m}}$ | $\overline{\phantom{m}}$ | $\qquad \qquad -$        |
|     | コンボボックス 19※8    | 表項目3コンボボックス19    | $\times$ | $\times$ | $\times$ | $\times$ | コード名※7  | $\qquad \qquad -$        | $\overline{\phantom{m}}$ |                          |                          |                          | $\overline{\phantom{m}}$ |                          | $\overline{\phantom{0}}$ | $\overline{\phantom{m}}$ |
|     | コンボボックス 20※8    | 表項目 3 コンボボックス 20 | $\times$ | $\times$ | $\times$ | $\times$ | コード名※7  | —                        | $\overline{\phantom{m}}$ |                          |                          |                          |                          |                          |                          | $\overline{\phantom{m}}$ |
|     | 日付テキスト1※8       | 表項目3日付テキスト1      | $\times$ | $\times$ | $\times$ | $\times$ | 日付※7    |                          | $\overline{\phantom{m}}$ |                          |                          | $\qquad \qquad -$        | $\overline{\phantom{m}}$ |                          | $\overline{\phantom{m}}$ | $\overline{\phantom{m}}$ |
|     | 日付テキスト2※8       | 表項目3日付テキスト2      | $\times$ | $\times$ | $\times$ | $\times$ | 日付※7    | —                        | $\qquad \qquad -$        | $\overline{\phantom{m}}$ |                          | $\qquad \qquad -$        | $\overline{\phantom{m}}$ | $\overline{\phantom{m}}$ | $\overline{\phantom{0}}$ | $\overline{\phantom{m}}$ |
|     | 日付テキスト3※8       | 表項目3日付テキスト3      | $\times$ | $\times$ | $\times$ | $\times$ | 日付※7    | $\qquad \qquad -$        |                          |                          |                          | $\overline{\phantom{m}}$ |                          |                          |                          | $\overline{\phantom{m}}$ |
|     | 日付テキスト 4※8      | 表項目3日付テキスト4      | $\times$ | $\times$ | $\times$ | $\times$ | 日付※7    | $\overline{\phantom{m}}$ | $\overline{\phantom{m}}$ | $\equiv$                 | $\overline{\phantom{0}}$ | $\overline{\phantom{m}}$ | $\equiv$                 |                          |                          | $\overline{\phantom{m}}$ |
|     | 日付テキスト5※8       | 表項目3日付テキスト5      | $\times$ | $\times$ | $\times$ | $\times$ | 日付※7    | $\overline{\phantom{m}}$ | $\qquad \qquad -$        | $\overline{\phantom{m}}$ | $\overline{\phantom{m}}$ | $\overline{\phantom{m}}$ | $\overline{\phantom{m}}$ | $\qquad \qquad -$        | $\overline{\phantom{m}}$ | $\qquad \qquad -$        |
|     | 時刻テキスト1※8       | 表項目3時刻テキスト1      | $\times$ | $\times$ | $\times$ | $\times$ | 時刻※7    | $\qquad \qquad -$        | $\qquad \qquad -$        |                          |                          | $\overline{\phantom{m}}$ | $\overline{\phantom{m}}$ |                          |                          |                          |
|     | 時刻テキスト2※8       | 表項目3時刻テキスト2      | $\times$ | $\times$ | $\times$ | $\times$ | 時刻※7    | $\overline{\phantom{m}}$ |                          | $\overline{\phantom{0}}$ |                          |                          |                          |                          |                          | $\overline{\phantom{m}}$ |
|     | 時刻テキスト 3※8      | 表項目3時刻テキスト3      | $\times$ | $\times$ | $\times$ | $\times$ | 時刻※7    | $\overline{\phantom{0}}$ |                          |                          |                          |                          | $\overline{\phantom{0}}$ |                          | $\overline{\phantom{0}}$ | $\overline{\phantom{0}}$ |
|     | 時刻テキスト 4※8      | 表項目3時刻テキスト4      | $\times$ | $\times$ | $\times$ | $\times$ | 時刻※7    | $\qquad \qquad -$        | $\qquad \qquad -$        | $\overline{\phantom{m}}$ | $\qquad \qquad -$        | $\qquad \qquad -$        | $\overline{\phantom{m}}$ | $\overline{\phantom{m}}$ | $\overline{\phantom{m}}$ | $\overline{\phantom{m}}$ |
|     | 時刻テキスト5※8       | 表項目3時刻テキスト5      | $\times$ | $\times$ | $\times$ | $\times$ | 時刻※7    |                          | $\overline{\phantom{m}}$ |                          |                          |                          |                          |                          |                          | $\overline{\phantom{m}}$ |
|     | 選択ユーザー1※8       | 表項目3選択ユーザー1      | $\times$ | $\times$ | $\times$ | $\times$ | 社員番号※7  | $\overline{\phantom{0}}$ | $\overline{\phantom{m}}$ | $\overline{\phantom{0}}$ |                          | $\overline{\phantom{m}}$ | $\overline{\phantom{m}}$ |                          | $\overline{\phantom{m}}$ | $\overline{\phantom{m}}$ |
|     | 選択ユーザー2※8       | 表項目3選択ユーザー2      | $\times$ | $\times$ | $\times$ | $\times$ | 社員番号※7  | $\overline{\phantom{0}}$ | $\overline{\phantom{m}}$ | $\overline{\phantom{m}}$ | $\overline{\phantom{0}}$ | $\qquad \qquad -$        | $\overline{\phantom{m}}$ | $\overline{\phantom{m}}$ | $\overline{\phantom{m}}$ | $\qquad \qquad -$        |
|     | 選択ユーザー3※8       | 表項目3選択ユーザー3      | $\times$ | $\times$ | $\times$ | $\times$ | 社員番号※7  | $\overline{\phantom{0}}$ | $\qquad \qquad -$        |                          |                          | $\overline{\phantom{m}}$ | $\overline{\phantom{m}}$ |                          |                          | $\overline{\phantom{m}}$ |
|     | 選択ユーザー4※8       | 表項目 3 選択ユーザー4    | $\times$ | $\times$ | $\times$ | $\times$ | 社員番号※7  | $\qquad \qquad -$        | $\overline{\phantom{m}}$ | $\equiv$                 | $\overline{\phantom{0}}$ |                          | $\equiv$                 |                          |                          | $\overline{\phantom{m}}$ |
|     | 選択ユーザー5※8       | 表項目3選択ユーザー5      | $\times$ | $\times$ | $\times$ | $\times$ | 社員番号※7  | $\overline{\phantom{0}}$ | $\qquad \qquad -$        |                          |                          | $\overline{\phantom{m}}$ |                          |                          | $\overline{\phantom{m}}$ | $\overline{\phantom{m}}$ |
|     | 問合せ元 ID※8       | 表項目3問合せ元 ID      | $\times$ | $\times$ | $\times$ | $\times$ | 全半角 3※7 | 300                      | $\overline{\phantom{m}}$ | $\overline{\phantom{m}}$ |                          | $\overline{\phantom{m}}$ | $\overline{\phantom{m}}$ | $\overline{\phantom{m}}$ | $\overline{\phantom{m}}$ | $\overline{\phantom{m}}$ |
|     | テキスト1※8         | 表項目4テキスト1        | $\times$ | $\times$ | $\times$ | $\times$ | 全半角 3※7 | 4000                     | $\qquad \qquad -$        |                          |                          |                          |                          |                          |                          | $\overline{\phantom{m}}$ |
|     | テキスト2※8         | 表項目4テキスト2        | $\times$ | $\times$ | $\times$ | $\times$ | 全半角 3※7 | 4000                     | $\overline{\phantom{m}}$ |                          |                          | $\overline{\phantom{m}}$ | $\overline{\phantom{m}}$ |                          | $\overline{\phantom{m}}$ | $\overline{\phantom{m}}$ |
|     | テキスト 3※8        | 表項目4テキスト3        | $\times$ | $\times$ | $\times$ | $\times$ | 全半角 3※7 | 4000                     |                          | $\overline{\phantom{m}}$ | $\overline{\phantom{m}}$ | $\overline{\phantom{m}}$ | $\overline{\phantom{m}}$ | $\overline{\phantom{0}}$ | $\overline{\phantom{m}}$ | $\overline{\phantom{m}}$ |
|     | テキスト 4※8        | 表項目4テキスト4        | $\times$ | $\times$ | $\times$ | $\times$ | 全半角 3※7 | 4000                     | $\overline{\phantom{m}}$ | $\overline{\phantom{m}}$ | $\overline{\phantom{0}}$ | $\qquad \qquad -$        | $\overline{\phantom{m}}$ | $\overline{\phantom{m}}$ | $\overline{\phantom{m}}$ | $\overline{\phantom{m}}$ |
|     | テキスト5※8         | 表項目 4 テキスト5      | $\times$ | $\times$ | $\times$ | $\times$ | 全半角 3※7 | 4000                     | $\overline{\phantom{m}}$ | $\equiv$                 |                          | $\overline{\phantom{m}}$ |                          |                          | $\overline{\phantom{0}}$ | $\overline{\phantom{m}}$ |
|     | テキスト6※8         | 表項目4テキスト6        | $\times$ | $\times$ | $\times$ | $\times$ | 全半角 3※7 | 4000                     | $\overline{\phantom{m}}$ |                          |                          |                          | $\overline{\phantom{m}}$ |                          | $\overline{\phantom{0}}$ | $\overline{\phantom{m}}$ |
|     | <b>テキスト7※8</b>  | 表項目 4 テキスト7      | $\times$ | $\times$ | $\times$ | $\times$ | 全半角 3※7 | 4000                     | $\overline{\phantom{m}}$ | $\overline{\phantom{m}}$ | $\overline{\phantom{m}}$ |                          | $\overline{\phantom{m}}$ |                          | $\overline{\phantom{m}}$ | $\overline{\phantom{m}}$ |
|     | テキスト8※8         | 表項目4テキスト8        | $\times$ | $\times$ | $\times$ | $\times$ | 全半角 3※7 | 4000                     | $\qquad \qquad -$        |                          | $\overline{\phantom{0}}$ |                          |                          |                          | $\overline{\phantom{0}}$ | $\overline{\phantom{m}}$ |
|     | テキスト 9※8        | 表項目4テキスト9        | $\times$ | $\times$ | $\times$ | $\times$ | 全半角 3※7 | 4000                     | $\qquad \qquad -$        | $\equiv$                 |                          |                          | $\equiv$                 |                          | $\overline{\phantom{m}}$ | $\overline{\phantom{m}}$ |
|     | <b>テキスト10※8</b> | 表項目 4 テキスト10     | $\times$ | $\times$ | $\times$ | $\times$ | 全半角 3※7 | 4000                     | $\qquad \qquad -$        | $\overline{\phantom{m}}$ |                          | $\overline{\phantom{m}}$ | $\overline{\phantom{m}}$ |                          |                          | $\overline{\phantom{m}}$ |
|     | テキスト11※8        | 表項目 4 テキスト 11    | $\times$ | $\times$ | $\times$ | $\times$ | 全半角 3※7 | 4000                     | $\overline{\phantom{m}}$ | $\overline{\phantom{m}}$ | $\overline{\phantom{m}}$ | $\qquad \qquad -$        | $\overline{\phantom{m}}$ | $\overline{\phantom{0}}$ | $\overline{\phantom{m}}$ | $\overline{\phantom{m}}$ |
|     | テキスト 12※8       | 表項目 4 テキスト 12    | $\times$ | $\times$ | $\times$ | $\times$ | 全半角 3※7 | 4000                     | $\qquad \qquad -$        | $\overline{\phantom{m}}$ | $\overline{\phantom{m}}$ | $\overline{\phantom{m}}$ | $\overline{\phantom{m}}$ |                          | $\overline{\phantom{m}}$ | $\overline{\phantom{m}}$ |
|     | テキスト13※8        | 表項目 4 テキスト13     | $\times$ | $\times$ | $\times$ | $\times$ | 全半角 3※7 | 4000                     | $\overline{\phantom{m}}$ |                          |                          |                          |                          | $\overline{\phantom{m}}$ | $\overline{\phantom{m}}$ | $\overline{\phantom{m}}$ |

1.3指定可能フィールド情報一覧

| ブロッ |                 |                  |          |          | モード      |                |                |                          |                          | 指定値                      |                          |                          |                          |                          |                          |                          |
|-----|-----------------|------------------|----------|----------|----------|----------------|----------------|--------------------------|--------------------------|--------------------------|--------------------------|--------------------------|--------------------------|--------------------------|--------------------------|--------------------------|
| ク   | 画面項目名           | フィールド名           |          | 指定可否     |          |                |                |                          |                          | 未指定                      |                          |                          |                          | 指定不正                     |                          |                          |
| 名称  |                 |                  | 113      | 114      | 115      | 116            | 指定形式           | 制限値                      | 113                      | 114                      | $\overline{115}$         | 116                      | 113                      | 114                      | 115                      | 116                      |
|     | テキスト14※8        | 表項目 4 テキスト 14    | $\times$ | $\times$ | $\times$ | $\times$       | 全半角 3※7        | 4000                     | $\overline{\phantom{m}}$ | $\overline{\phantom{m}}$ | $\overline{\phantom{0}}$ |                          |                          | $\overline{\phantom{0}}$ |                          | $-$                      |
|     | テキスト 15※8       | 表項目 4 テキスト 15    | $\times$ | $\times$ | $\times$ | $\times$       | 全半角 3※7        | 4000                     | $\overline{\phantom{0}}$ | $\overline{\phantom{m}}$ | $\overline{\phantom{m}}$ | $\overline{\phantom{m}}$ | $\qquad \qquad -$        | $\qquad \qquad -$        | $\overline{\phantom{m}}$ | $\overline{\phantom{0}}$ |
|     | テキスト 16※8       | 表項目 4 テキスト 16    | $\times$ | $\times$ | $\times$ | $\times$       | <b>全半角 3×7</b> | 4000                     | $\qquad \qquad -$        | $\overline{\phantom{m}}$ | $\overline{\phantom{m}}$ | $\overline{\phantom{m}}$ | $\overline{\phantom{m}}$ | $\overline{\phantom{0}}$ | $\overline{\phantom{m}}$ | $\qquad \qquad -$        |
|     | <b>テキスト17※8</b> | 表項目 4 テキスト17     | $\times$ | $\times$ | $\times$ | $\times$       | 全半角 3※7        | 4000                     | $\overline{\phantom{0}}$ | $\overline{\phantom{m}}$ |                          | $\overline{\phantom{m}}$ | $\overline{\phantom{m}}$ |                          | $\overline{\phantom{m}}$ | $\qquad \qquad -$        |
|     | テキスト18※8        | 表項目 4 テキスト18     | $\times$ | $\times$ | $\times$ | $\pmb{\times}$ | <b>全半角 3※7</b> | 4000                     | $\overline{\phantom{m}}$ | $\overline{\phantom{m}}$ | $\overline{\phantom{0}}$ |                          |                          | $\overline{\phantom{m}}$ | $\overline{\phantom{m}}$ |                          |
|     | テキスト19※8        | 表項目 4 テキスト 19    | $\times$ | $\times$ | $\times$ | $\times$       | 全半角 3※7        | 4000                     | $\qquad \qquad -$        | $\equiv$                 |                          | $\equiv$                 | $\overline{\phantom{m}}$ |                          |                          | $\overline{\phantom{m}}$ |
|     | テキスト 20※8       | 表項目 4 テキスト 20    | $\times$ | $\times$ | $\times$ | $\times$       | <b>全半角 3×7</b> | 4000                     | $\qquad \qquad -$        |                          |                          |                          | $\overline{\phantom{m}}$ |                          |                          | $\overline{\phantom{m}}$ |
|     | コンボボックス 1※8     | 表項目4コンボボックス1     | $\times$ | $\times$ | $\times$ | $\times$       | コード名※7         | $\overline{\phantom{0}}$ | $\qquad \qquad -$        | $\equiv$                 | $\overline{\phantom{0}}$ | $\overline{\phantom{m}}$ |                          |                          | $\overline{\phantom{m}}$ | $\qquad \qquad -$        |
|     | コンボボックス 2※8     | 表項目 4コンボボックス2    | $\times$ | $\times$ | $\times$ | $\pmb{\times}$ | コード名※7         | $\overline{\phantom{0}}$ | $\overline{\phantom{0}}$ | $\overline{\phantom{m}}$ |                          | $\overline{\phantom{m}}$ | $\overline{\phantom{m}}$ | $\overline{\phantom{0}}$ | $\overline{\phantom{m}}$ | $\overline{\phantom{0}}$ |
|     | コンボボックス 3※8     | 表項目4コンボボックス3     | $\times$ | $\times$ | $\times$ | $\times$       | コード名※7         | $\overline{\phantom{m}}$ |                          |                          |                          |                          |                          |                          | $\overline{\phantom{0}}$ |                          |
|     | コンボボックス 4※8     | 表項目4コンボボックス4     | $\times$ | $\times$ | $\times$ | $\times$       | コード名※7         | $\overline{\phantom{0}}$ | $\qquad \qquad -$        |                          |                          | $\overline{\phantom{m}}$ | $\overline{\phantom{0}}$ |                          | $\overline{\phantom{m}}$ | $\qquad \qquad -$        |
|     | コンボボックス 5※8     | 表項目4コンボボックス5     | $\times$ | $\times$ | $\times$ | $\times$       | コード名※7         | $\overline{\phantom{0}}$ | $\qquad \qquad -$        | $\overline{\phantom{m}}$ |                          | $\overline{\phantom{m}}$ | $\overline{\phantom{m}}$ | $\qquad \qquad -$        | $\overline{\phantom{m}}$ | $\qquad \qquad -$        |
|     | コンボボックス 6※8     | 表項目 4コンボボックス6    | $\times$ | $\times$ | $\times$ | $\times$       | コード名※7         | $\overline{\phantom{0}}$ | $\overline{\phantom{0}}$ | $\overline{\phantom{m}}$ | $\overline{\phantom{0}}$ | $\overline{\phantom{m}}$ | $\overline{\phantom{m}}$ | $\overline{\phantom{0}}$ | $\overline{\phantom{m}}$ |                          |
|     | コンボボックス 7※8     | 表項目4コンボボックス7     | $\times$ | $\times$ | $\times$ | $\times$       | コード名※7         | $\qquad \qquad -$        | $\qquad \qquad -$        |                          | $\overline{\phantom{0}}$ | $\overline{\phantom{m}}$ | $\overline{\phantom{m}}$ |                          | $\overline{\phantom{m}}$ | $\overline{\phantom{m}}$ |
|     | コンボボックス 8※8     | 表項目4コンボボックス8     | $\times$ | $\times$ | $\times$ | $\times$       | コード名※7         | $\qquad \qquad -$        | $\qquad \qquad -$        | $\equiv$                 | $\overline{\phantom{0}}$ |                          | $\overline{\phantom{0}}$ |                          |                          | $\overline{\phantom{m}}$ |
|     | コンボボックス 9※8     | 表項目4コンボボックス9     | $\times$ | $\times$ | $\times$ | $\times$       | コード名※7         | $\overline{\phantom{0}}$ | $\overline{\phantom{m}}$ | $\overline{\phantom{m}}$ |                          | $\overline{\phantom{m}}$ | $\qquad \qquad -$        |                          | $\overline{\phantom{m}}$ | $-$                      |
|     | コンボボックス 10※8    | 表項目4コンボボックス10    | $\times$ | $\times$ | $\times$ | $\pmb{\times}$ | コード名※7         | $\qquad \qquad -$        | $\qquad \qquad -$        |                          | $\overline{\phantom{0}}$ | $\overline{\phantom{m}}$ | $\overline{\phantom{m}}$ | $\overline{\phantom{0}}$ |                          |                          |
|     | コンボボックス 11※8    | 表項目4コンボボックス11    | $\times$ | $\times$ | $\times$ | $\times$       | コード名※7         |                          |                          | $\overline{\phantom{0}}$ | $\overline{\phantom{0}}$ |                          | $\equiv$                 |                          | $\equiv$                 | $\overline{\phantom{m}}$ |
|     | コンボボックス 12※8    | 表項目4コンボボックス12    | $\times$ | $\times$ | $\times$ | $\times$       | コード名※7         |                          |                          |                          |                          | $\overline{\phantom{m}}$ | $\overline{\phantom{m}}$ |                          | $\overline{\phantom{m}}$ | $\qquad \qquad -$        |
|     | コンボボックス 13※8    | 表項目4コンボボックス13    | $\times$ | $\times$ | $\times$ | $\times$       | コード名※7         | $\overline{\phantom{0}}$ | $\qquad \qquad -$        | $\overline{\phantom{m}}$ |                          | $\overline{\phantom{m}}$ | $\qquad \qquad -$        | $\overline{\phantom{0}}$ | $\overline{\phantom{m}}$ | $\overline{\phantom{0}}$ |
|     | コンボボックス 14※8    | 表項目 4コンボボックス 14  | $\times$ | $\times$ | $\times$ | $\times$       | コード名※7         | $\qquad \qquad -$        | $\qquad \qquad -$        |                          |                          | $\overline{\phantom{m}}$ | $\overline{\phantom{m}}$ |                          | $\overline{\phantom{m}}$ | $\qquad \qquad -$        |
|     | コンボボックス 15※8    | 表項目 4 コンボボックス 15 | $\times$ | $\times$ | $\times$ | $\times$       | コード名※7         | $\overline{\phantom{m}}$ | $\overline{\phantom{0}}$ |                          |                          | $\overline{\phantom{m}}$ | $\overline{\phantom{m}}$ |                          | $\overline{\phantom{0}}$ | $\overline{\phantom{m}}$ |
|     | コンボボックス 16※8    | 表項目4コンボボックス16    | $\times$ | $\times$ | $\times$ | $\times$       | コード名※7         | $\overline{\phantom{0}}$ | $\overline{\phantom{m}}$ | $\overline{\phantom{m}}$ |                          | $\overline{\phantom{m}}$ |                          | $\overline{\phantom{m}}$ | $\overline{\phantom{m}}$ | $-$                      |
|     | コンボボックス 17※8    | 表項目4コンボボックス17    | $\times$ | $\times$ | $\times$ | $\times$       | コード名※7         | $\qquad \qquad -$        | $\qquad \qquad -$        | $\overline{\phantom{m}}$ |                          | $\overline{\phantom{m}}$ | $\overline{\phantom{m}}$ | $\overline{\phantom{0}}$ | $\overline{\phantom{m}}$ | $\qquad \qquad -$        |
|     | コンボボックス 18※8    | 表項目 4コンボボックス 18  | $\times$ | $\times$ | $\times$ | $\pmb{\times}$ | コード名※7         | $\qquad \qquad -$        |                          |                          | $\overline{\phantom{0}}$ |                          |                          |                          | $\overline{\phantom{m}}$ |                          |
|     | コンボボックス 19※8    | 表項目4コンボボックス19    | $\times$ | $\times$ | $\times$ | $\times$       | コード名※7         | $\overline{\phantom{m}}$ |                          |                          |                          | $\overline{\phantom{m}}$ | $\overline{\phantom{m}}$ |                          |                          | $\qquad \qquad -$        |
|     | コンボボックス 20※8    | 表項目4コンボボックス 20   | $\times$ | $\times$ | $\times$ | $\times$       | コード名※7         | $\qquad \qquad -$        | $\overline{\phantom{m}}$ | $\overline{\phantom{0}}$ | $\overline{\phantom{0}}$ |                          | $\overline{\phantom{m}}$ |                          | $\overline{\phantom{m}}$ | $\overline{\phantom{m}}$ |
|     | 日付テキスト1※8       | 表項目4日付テキスト1      | $\times$ | $\times$ | $\times$ | $\times$       | 日付※7           | $\qquad \qquad -$        | $\overline{\phantom{0}}$ |                          |                          |                          | $\overline{\phantom{m}}$ |                          |                          | $\overline{\phantom{0}}$ |
|     | 日付テキスト2※8       | 表項目4日付テキスト2      | $\times$ | $\times$ | $\times$ | $\times$       | 日付※7           | $\qquad \qquad -$        | $\qquad \qquad -$        |                          |                          | $\overline{\phantom{m}}$ | $\overline{\phantom{m}}$ |                          | $\overline{\phantom{m}}$ | $\qquad \qquad -$        |
|     | 日付テキスト3※8       | 表項目4日付テキスト3      | $\times$ | $\times$ | $\times$ | $\times$       | 日付※7           | $\overline{\phantom{0}}$ | $\overline{\phantom{0}}$ | $\overline{\phantom{m}}$ |                          | $\overline{\phantom{m}}$ | $\overline{\phantom{m}}$ | $\qquad \qquad -$        | $\overline{\phantom{m}}$ | $\overline{\phantom{0}}$ |
|     | 日付テキスト 4※8      | 表項目4日付テキスト4      | $\times$ | $\times$ | $\times$ | $\times$       | 日付※7           | $\qquad \qquad -$        | $\qquad \qquad -$        | $\overline{\phantom{m}}$ | $\qquad \qquad -$        | $\overline{\phantom{m}}$ | $\overline{\phantom{m}}$ | $\qquad \qquad -$        | $\qquad \qquad -$        | $\qquad \qquad -$        |
|     | 日付テキスト 5※8      | 表項目4日付テキスト5      | $\times$ | $\times$ | $\times$ | $\times$       | 日付※7           | $\overline{\phantom{0}}$ | $\overline{\phantom{m}}$ |                          | $\overline{\phantom{0}}$ |                          |                          | $\overline{\phantom{0}}$ | $\overline{\phantom{m}}$ | $\overline{\phantom{m}}$ |
|     | 時刻テキスト1※8       | 表項目4時刻テキスト1      | $\times$ | $\times$ | $\times$ | $\times$       | 時刻※7           | $\qquad \qquad -$        | $\qquad \qquad -$        |                          |                          | $\overline{\phantom{m}}$ | $\overline{\phantom{m}}$ |                          | $\overline{\phantom{m}}$ | $\qquad \qquad -$        |
|     | 時刻テキスト2※8       | 表項目4時刻テキスト2      | $\times$ | $\times$ | $\times$ | $\times$       | 時刻※7           | $\overline{\phantom{0}}$ |                          | $\overline{\phantom{m}}$ |                          |                          |                          | $\equiv$                 | $\overline{\phantom{m}}$ | $\overline{\phantom{m}}$ |
|     | 時刻テキスト 3※8      | 表項目4時刻テキスト3      | $\times$ | $\times$ | $\times$ | $\times$       | 時刻※7           | $\qquad \qquad -$        | $\qquad \qquad -$        | $\equiv$                 |                          | $\equiv$                 | $\overline{\phantom{m}}$ |                          |                          | $\overline{\phantom{m}}$ |
|     | 時刻テキスト 4※8      | 表項目4時刻テキスト4      | $\times$ | $\times$ | $\times$ | $\times$       | 時刻※7           | $\overline{\phantom{m}}$ |                          |                          |                          |                          |                          |                          |                          | $\qquad \qquad -$        |
|     | 時刻テキスト 5※8      | 表項目4時刻テキスト5      | $\times$ | $\times$ | $\times$ | $\times$       | 時刻※7           | $\overline{\phantom{m}}$ | $\overline{\phantom{m}}$ | $\equiv$                 | $\overline{\phantom{0}}$ | $\overline{\phantom{m}}$ |                          |                          | $\overline{\phantom{m}}$ | $\qquad \qquad -$        |
|     | 選択ユーザー1※8       | 表項目4選択ユーザー1      | $\times$ | $\times$ | $\times$ | $\pmb{\times}$ | 社員番号※7         | $\overline{\phantom{0}}$ | $\qquad \qquad -$        | $\overline{\phantom{m}}$ | $\overline{\phantom{m}}$ | $\overline{\phantom{m}}$ | $\overline{\phantom{m}}$ | $\qquad \qquad -$        | $\overline{\phantom{m}}$ | $\overline{\phantom{m}}$ |
|     | 選択ユーザー2※8       | 表項目 4選択ユーザー2     | $\times$ | $\times$ | $\times$ | $\times$       | 社員番号※7         | $\overline{\phantom{m}}$ | $\qquad \qquad -$        | $\equiv$                 |                          |                          |                          | $\overline{\phantom{0}}$ |                          | $\qquad \qquad -$        |
|     | 選択ユーザー3※8       | 表項目4選択ユーザー3      | $\times$ | $\times$ | $\times$ | $\times$       | 社員番号※7         |                          | $\overline{\phantom{0}}$ | $\overline{\phantom{m}}$ | $\overline{\phantom{m}}$ | $\overline{\phantom{m}}$ | $\overline{\phantom{0}}$ | $\qquad \qquad -$        | $\overline{\phantom{m}}$ | $-$                      |

1.3指定可能フィールド情報一覧

| ブロッ |                 |                  |                |                | モード            |                |                |                          |                          | 指定値                      |                          |                          |                          |                          |                          |                          |
|-----|-----------------|------------------|----------------|----------------|----------------|----------------|----------------|--------------------------|--------------------------|--------------------------|--------------------------|--------------------------|--------------------------|--------------------------|--------------------------|--------------------------|
| ク   | 画面項目名           | フィールド名           |                | 指定可否           |                |                |                |                          |                          |                          | 未指定                      |                          |                          | 指定不正                     |                          |                          |
| 名称  |                 |                  | 113            | 114            | 115            | 116            | 指定形式           | 制限値                      | 113                      | 114                      | 115                      | 116                      | 113                      | 114                      | 115                      | 116                      |
|     | 選択ユーザー4※8       | 表項目4選択ユーザー4      | $\times$       | $\times$       | $\times$       | $\times$       | 社員番号※7         |                          | $\overline{\phantom{0}}$ | $\overline{\phantom{0}}$ | $\overline{\phantom{0}}$ |                          | $\overline{\phantom{0}}$ | $\overline{\phantom{0}}$ | $\overline{\phantom{m}}$ | $-$                      |
|     | 選択ユーザー5※8       | 表項目4選択ユーザー5      | $\times$       | $\times$       | $\pmb{\times}$ | $\pmb{\times}$ | 社員番号※7         | $\overline{\phantom{0}}$ | $\qquad \qquad -$        | $\overline{\phantom{m}}$ | $\overline{\phantom{m}}$ | $\overline{\phantom{m}}$ | $\overline{\phantom{m}}$ | $\qquad \qquad -$        | $\overline{\phantom{m}}$ | $\overline{\phantom{0}}$ |
|     | 問合せ元 ID※8       | 表項目4問合せ元 ID      | $\times$       | $\times$       | $\times$       | $\times$       | <b>全半角 3※7</b> | 300                      | $\qquad \qquad -$        |                          | $\overline{\phantom{0}}$ | $\overline{\phantom{m}}$ |                          |                          | $\overline{\phantom{m}}$ | $\overline{\phantom{m}}$ |
|     | テキスト1※8         | 表項目5テキスト1        | $\times$       | $\times$       | $\times$       | $\times$       | <b>全半角 3※7</b> | 4000                     | $\overline{\phantom{m}}$ |                          |                          | $\overline{\phantom{m}}$ | $\overline{\phantom{m}}$ |                          |                          | $\qquad \qquad -$        |
|     | <b>テキスト2※8</b>  | 表項目5テキスト2        | $\times$       | $\times$       | $\times$       | $\times$       | <b>全半角 3※7</b> | 4000                     | $\overline{\phantom{0}}$ |                          | $\overline{\phantom{m}}$ |                          | $\overline{\phantom{m}}$ | $\overline{\phantom{0}}$ | $\overline{\phantom{m}}$ |                          |
|     | テキスト3※8         | 表項目5テキスト3        | $\times$       | $\times$       | $\times$       | $\pmb{\times}$ | 全半角 3※7        | 4000                     | $\overline{\phantom{m}}$ |                          |                          |                          | $\overline{\phantom{m}}$ |                          |                          | $\overline{\phantom{m}}$ |
|     | テキスト 4※8        | 表項目5テキスト4        | $\times$       | $\times$       | $\times$       | $\times$       | 全半角 3※7        | 4000                     | $\qquad \qquad -$        |                          | $\overline{\phantom{0}}$ |                          |                          |                          | $\overline{\phantom{m}}$ | $\overline{\phantom{m}}$ |
|     | テキスト5※8         | 表項目5テキスト5        | $\times$       | $\times$       | $\times$       | $\times$       | 全半角 3※7        | 4000                     | $\qquad \qquad -$        |                          | $\overline{\phantom{0}}$ | $\overline{\phantom{m}}$ | $\equiv$                 |                          | $\overline{\phantom{m}}$ | $\qquad \qquad -$        |
|     | テキスト6※8         | 表項目5テキスト6        | $\times$       | $\times$       | $\times$       | $\times$       | 全半角 3※7        | 4000                     | $\overline{\phantom{m}}$ | $\qquad \qquad -$        |                          | $\qquad \qquad -$        | $\overline{\phantom{m}}$ | $\qquad \qquad -$        | $\overline{\phantom{m}}$ | $\qquad \qquad -$        |
|     | テキスト7※8         | 表項目5テキスト7        | $\times$       | $\times$       | $\times$       | $\times$       | 全半角 3※7        | 4000                     | $\overline{\phantom{m}}$ |                          |                          | $\qquad \qquad -$        | $\overline{\phantom{m}}$ |                          |                          | $\qquad \qquad -$        |
|     | テキスト8※8         | 表項目5テキスト8        | $\pmb{\times}$ | $\pmb{\times}$ | $\pmb{\times}$ | $\pmb{\times}$ | 全半角 3※7        | 4000                     | $\overline{\phantom{m}}$ |                          |                          | $\overline{\phantom{m}}$ | $\overline{\phantom{m}}$ |                          | $\overline{\phantom{m}}$ | $\overline{\phantom{m}}$ |
|     | テキスト 9※8        | 表項目5テキスト9        | $\times$       | $\times$       | $\times$       | $\times$       | <b>全半角 3×7</b> | 4000                     | $\overline{\phantom{0}}$ | $\overline{\phantom{m}}$ |                          |                          | $\overline{\phantom{m}}$ | $\overline{\phantom{m}}$ | $\overline{\phantom{m}}$ | $\qquad \qquad -$        |
|     | テキスト 10※8       | 表項目5テキスト10       | $\times$       | $\times$       | $\times$       | $\times$       | 全半角 3※7        | 4000                     | $\qquad \qquad -$        | $\overline{\phantom{m}}$ |                          | $\overline{\phantom{m}}$ | $\overline{\phantom{m}}$ | $\overline{\phantom{0}}$ | $\overline{\phantom{m}}$ | $\overline{\phantom{m}}$ |
|     | テキスト11※8        | 表項目5テキスト11       | $\times$       | $\times$       | $\times$       | $\times$       | 全半角 3※7        | 4000                     | $\overline{\phantom{m}}$ |                          |                          | $\overline{\phantom{m}}$ | $\overline{\phantom{m}}$ |                          | $\overline{\phantom{m}}$ | $\overline{\phantom{m}}$ |
|     | テキスト12※8        | 表項目5テキスト12       | $\times$       | $\times$       | $\times$       | $\times$       | 全半角 3※7        | 4000                     | $\overline{\phantom{m}}$ |                          |                          | $\overline{\phantom{m}}$ | $\overline{\phantom{m}}$ |                          |                          | $\overline{\phantom{m}}$ |
|     | テキスト13※8        | 表項目5テキスト13       | $\times$       | $\times$       | $\times$       | $\times$       | <b>全半角 3×7</b> | 4000                     | $\overline{\phantom{m}}$ | $\overline{\phantom{m}}$ | $\overline{\phantom{0}}$ | $\overline{\phantom{m}}$ | $\overline{\phantom{m}}$ | $\overline{\phantom{m}}$ | $\overline{\phantom{m}}$ | $-$                      |
|     | テキスト14※8        | 表項目5テキスト14       | $\times$       | $\times$       | $\times$       | $\times$       | 全半角 3※7        | 4000                     | $\qquad \qquad -$        | $\overline{\phantom{0}}$ | $\overline{\phantom{0}}$ |                          | $\equiv$                 |                          | $\equiv$                 | $\overline{\phantom{m}}$ |
|     | テキスト 15※8       | 表項目 5 テキスト 15    | $\times$       | $\times$       | $\times$       | $\times$       | <b>全半角 3※7</b> | 4000                     | $\overline{\phantom{m}}$ | $\overline{\phantom{m}}$ | $\overline{\phantom{0}}$ | $\overline{\phantom{m}}$ | $\overline{\phantom{m}}$ |                          | $\overline{\phantom{m}}$ | $\overline{\phantom{m}}$ |
|     | テキスト16※8        | 表項目5テキスト16       | $\times$       | $\times$       | $\times$       | $\pmb{\times}$ | <b>全半角 3※7</b> | 4000                     | $\overline{\phantom{0}}$ |                          |                          |                          | $\overline{\phantom{m}}$ |                          |                          | $\qquad \qquad -$        |
|     | テキスト17※8        | 表項目5テキスト17       | $\times$       | $\times$       | $\pmb{\times}$ | $\pmb{\times}$ | 全半角 3※7        | 4000                     | $\overline{\phantom{m}}$ | $\qquad \qquad -$        | $\overline{\phantom{m}}$ | $\overline{\phantom{m}}$ | $\overline{\phantom{m}}$ | $\qquad \qquad -$        | $\overline{\phantom{m}}$ | $\overline{\phantom{m}}$ |
|     | テキスト18※8        | 表項目5テキスト18       | $\times$       | $\times$       | $\times$       | $\times$       | <b>全半角 3※7</b> | 4000                     | $\overline{\phantom{m}}$ |                          | $\overline{\phantom{0}}$ |                          | $\overline{\phantom{m}}$ |                          |                          | $\qquad \qquad -$        |
|     | テキスト19※8        | 表項目5テキスト19       | $\times$       | $\times$       | $\times$       | $\times$       | <b>全半角 3※7</b> | 4000                     | $\overline{\phantom{m}}$ | $\overline{\phantom{m}}$ | $\overline{\phantom{0}}$ | $\qquad \qquad -$        | $\overline{\phantom{m}}$ |                          |                          |                          |
|     | <b>テキスト20※8</b> | 表項目 5 テキスト 20    | $\times$       | $\times$       | $\times$       | $\times$       | 全半角 3※7        | 4000                     | $\overline{\phantom{m}}$ | $\overline{\phantom{m}}$ | $\overline{\phantom{m}}$ | $\overline{\phantom{m}}$ | $\overline{\phantom{m}}$ |                          | $\overline{\phantom{m}}$ | $-$                      |
|     | コンボボックス 1※8     | 表項目5コンボボックス1     | $\times$       | $\times$       | $\pmb{\times}$ | $\pmb{\times}$ | コード名※7         | $\overline{\phantom{m}}$ | $\overline{\phantom{m}}$ |                          | $\overline{\phantom{0}}$ | $\overline{\phantom{m}}$ | $\overline{\phantom{m}}$ |                          |                          | $\overline{\phantom{m}}$ |
|     | コンボボックス 2※8     | 表項目5コンボボックス2     | $\times$       | $\times$       | $\times$       | $\times$       | コード名※7         | $\overline{\phantom{0}}$ | $\qquad \qquad -$        | $\overline{\phantom{0}}$ | $\overline{\phantom{0}}$ |                          | $\equiv$                 |                          |                          | $\overline{\phantom{m}}$ |
|     | コンボボックス 3※8     | 表項目5コンボボックス3     | $\times$       | $\times$       | $\times$       | $\times$       | コード名※7         | $\overline{\phantom{0}}$ | $\overline{\phantom{m}}$ |                          | $\overline{\phantom{0}}$ | $\overline{\phantom{m}}$ | $\equiv$                 |                          | $\overline{\phantom{m}}$ | $\qquad \qquad -$        |
|     | コンボボックス 4※8     | 表項目5コンボボックス4     | $\times$       | $\times$       | $\times$       | $\times$       | コード名※7         | $\overline{\phantom{0}}$ | $\overline{\phantom{m}}$ | $\overline{\phantom{m}}$ |                          | $\qquad \qquad -$        | $\overline{\phantom{m}}$ |                          |                          | $\qquad \qquad -$        |
|     | コンボボックス 5※8     | 表項目5コンボボックス5     | $\times$       | $\times$       | $\times$       | $\pmb{\times}$ | コード名※7         | $\overline{\phantom{0}}$ | $\overline{\phantom{m}}$ |                          |                          | $\overline{\phantom{m}}$ |                          |                          |                          | $\overline{\phantom{0}}$ |
|     | コンボボックス 6※8     | 表項目5コンボボックス6     | $\times$       | $\times$       | $\times$       | $\pmb{\times}$ | コード名※7         |                          | $\overline{\phantom{m}}$ |                          | $\overline{\phantom{0}}$ | $\overline{\phantom{m}}$ | $\overline{\phantom{m}}$ |                          | $\overline{\phantom{0}}$ | $\overline{\phantom{m}}$ |
|     | コンボボックス 7※8     | 表項目5コンボボックス7     | $\times$       | $\times$       | $\times$       | $\times$       | コード名※7         | $\overline{\phantom{0}}$ |                          | $\overline{\phantom{m}}$ |                          | $\overline{\phantom{m}}$ | $\overline{\phantom{m}}$ |                          | $\overline{\phantom{m}}$ | $\overline{\phantom{0}}$ |
|     | コンボボックス 8※8     | 表項目5コンボボックス8     | $\times$       | $\times$       | $\times$       | $\times$       | コード名※7         | $\overline{\phantom{0}}$ | $\overline{\phantom{m}}$ | $\overline{\phantom{m}}$ |                          | $\qquad \qquad -$        | $\overline{\phantom{m}}$ | $\overline{\phantom{0}}$ | $\overline{\phantom{m}}$ | $\qquad \qquad -$        |
|     | コンボボックス 9※8     | 表項目5コンボボックス9     | $\times$       | $\times$       | $\times$       | $\times$       | コード名※7         | $\qquad \qquad -$        | $\qquad \qquad -$        |                          | $\overline{\phantom{0}}$ |                          | $\overline{\phantom{m}}$ |                          | $\overline{\phantom{m}}$ | $\overline{\phantom{m}}$ |
|     | コンボボックス 10※8    | 表項目5コンボボックス10    | $\times$       | $\pmb{\times}$ | $\pmb{\times}$ | $\pmb{\times}$ | コード名※7         |                          | $\overline{\phantom{m}}$ |                          |                          |                          | $\overline{\phantom{m}}$ |                          |                          | $\overline{\phantom{m}}$ |
|     | コンボボックス 11※8    | 表項目5コンボボックス11    | $\times$       | $\times$       | $\times$       | $\times$       | コード名※7         | $\overline{\phantom{0}}$ | $\overline{\phantom{0}}$ | $\overline{\phantom{0}}$ |                          |                          | $\overline{\phantom{m}}$ | $\overline{\phantom{0}}$ | $\overline{\phantom{0}}$ | $\qquad \qquad -$        |
|     | コンボボックス 12※8    | 表項目5コンボボックス12    | $\times$       | $\times$       | $\times$       | $\times$       | コード名※7         | $\qquad \qquad -$        | $\overline{\phantom{m}}$ |                          |                          | $\overline{\phantom{m}}$ | $\overline{\phantom{m}}$ |                          |                          | $\qquad \qquad -$        |
|     | コンボボックス 13※8    | 表項目5コンボボックス13    | $\times$       | $\times$       | $\times$       | $\times$       | コード名※7         |                          | $\overline{\phantom{m}}$ | $\overline{\phantom{m}}$ | $\overline{\phantom{m}}$ | $\overline{\phantom{m}}$ |                          |                          | $\overline{\phantom{m}}$ | $\overline{\phantom{m}}$ |
|     | コンボボックス 14※8    | 表項目5コンボボックス14    | $\times$       | $\times$       | $\times$       | $\pmb{\times}$ | コード名※7         | $\overline{\phantom{0}}$ | $\overline{\phantom{m}}$ | $\overline{\phantom{m}}$ |                          | $\qquad \qquad -$        | $\overline{\phantom{m}}$ |                          | $\overline{\phantom{m}}$ | $\overline{\phantom{m}}$ |
|     | コンボボックス 15※8    | 表項目 5 コンボボックス 15 | $\times$       | $\times$       | $\times$       | $\pmb{\times}$ | コード名※7         | $\overline{\phantom{0}}$ | $\overline{\phantom{m}}$ | $\overline{\phantom{m}}$ | $\overline{\phantom{0}}$ | $\qquad \qquad -$        | $\overline{\phantom{m}}$ | $\overline{\phantom{0}}$ | $\overline{\phantom{m}}$ | $\overline{\phantom{0}}$ |
|     | コンボボックス 16※8    | 表項目 5 コンボボックス 16 | $\times$       | $\times$       | $\times$       | $\times$       | コード名※7         | $\overline{\phantom{0}}$ |                          |                          | $\overline{\phantom{m}}$ | $\overline{\phantom{m}}$ | $\overline{\phantom{m}}$ |                          | $\overline{\phantom{m}}$ | $\overline{\phantom{m}}$ |
|     | コンボボックス 17※8    | 表項目5コンボボックス17    | $\times$       | $\times$       | $\times$       | $\times$       | コード名※7         | $\qquad \qquad -$        | $\overline{\phantom{m}}$ | $\overline{\phantom{m}}$ | $\overline{\phantom{m}}$ | $\overline{\phantom{m}}$ | $\overline{\phantom{m}}$ | $\overline{\phantom{m}}$ | $\overline{\phantom{m}}$ | $\overline{\phantom{m}}$ |

*Senju Service Manager* コマンドリファレンス

1.3指定可能フィールド情報一覧

| ブロッ |                   |                  | モード            |                        |                | 指定値        |                |                          |                          |                          |                          |                          |                          |                          |                          |                          |
|-----|-------------------|------------------|----------------|------------------------|----------------|------------|----------------|--------------------------|--------------------------|--------------------------|--------------------------|--------------------------|--------------------------|--------------------------|--------------------------|--------------------------|
| ヶ   | 画面項目名             | フィールド名           | 指定可否           |                        |                |            |                |                          | 未指定                      |                          |                          | 指定不正                     |                          |                          |                          |                          |
| 名称  |                   |                  | 113            | 114                    | 115            | 116        | 指定形式           | 制限値                      | 113                      | 114                      | 115                      | 116                      | 113                      | 114                      | 115                      | 116                      |
|     | コンボボックス 18※8      | 表項目5コンボボックス18    | $\times$       | $\times$               | $\times$       | $\times$   | コード名※7         | $\overline{\phantom{0}}$ | $\overline{\phantom{m}}$ | $\overline{\phantom{0}}$ | $\overline{\phantom{0}}$ | $\qquad \qquad -$        | $\overline{\phantom{m}}$ | $\overline{\phantom{0}}$ | $\overline{\phantom{m}}$ | $\qquad \qquad -$        |
|     | コンボボックス 19※8      | 表項目 5 コンボボックス 19 | $\times$       | $\times$               | $\times$       | $\times$   | コード名※7         |                          | $\overline{\phantom{0}}$ | $\overline{\phantom{0}}$ | $\qquad \qquad -$        | $\qquad \qquad -$        | $\overline{\phantom{0}}$ | $\overline{\phantom{0}}$ | $\overline{\phantom{m}}$ | $\overline{\phantom{m}}$ |
|     | コンボボックス 20※8      | 表項目 5 コンボボックス 20 | $\times$       | $\times$               | $\times$       | $\times$   | コード名※7         | $\overline{\phantom{0}}$ |                          | $\overline{\phantom{0}}$ |                          | $\overline{\phantom{0}}$ |                          |                          |                          | $\qquad \qquad -$        |
|     | 日付テキスト1※8         | 表項目5日付テキスト1      | $\times$       | $\times$               | $\times$       | $\times$   | 日付※7           |                          |                          |                          |                          |                          |                          |                          | $\overline{\phantom{m}}$ | $\overline{\phantom{m}}$ |
|     | 日付テキスト2※8         | 表項目5日付テキスト2      | $\times$       | $\times$               | $\times$       | $\times$   | 日付※7           | $\qquad \qquad -$        | $\overline{\phantom{m}}$ | $\overline{\phantom{0}}$ | $\overline{\phantom{0}}$ | $\qquad \qquad -$        | $\qquad \qquad -$        | $\qquad \qquad -$        | $\qquad \qquad -$        | $\qquad \qquad -$        |
|     | 日付テキスト3※8         | 表項目5日付テキスト3      | $\pmb{\times}$ | $\times$               | $\pmb{\times}$ | $\times$   | 日付※7           | $\overline{\phantom{m}}$ | $\overline{\phantom{m}}$ | $\overline{\phantom{0}}$ |                          |                          | $\overline{\phantom{0}}$ |                          | $\overline{\phantom{m}}$ | $\qquad \qquad -$        |
|     | 日付テキスト4※8         | 表項目5日付テキスト4      | $\times$       | $\times$               | $\times$       | $\times$   | 日付※7           |                          |                          |                          | $\overline{\phantom{0}}$ | $\overline{\phantom{0}}$ |                          | $\overline{\phantom{0}}$ |                          |                          |
|     | 日付テキスト5※8         | 表項目5日付テキスト5      | $\times$       | $\times$               | $\times$       | $\times$   | 日付※7           |                          | $\overline{\phantom{m}}$ | $\overline{\phantom{0}}$ |                          |                          |                          | $\overline{\phantom{0}}$ |                          |                          |
|     | 時刻テキスト1※8         | 表項目5時刻テキスト1      | $\times$       | $\times$               | $\times$       | $\times$   | 時刻※7           | $\qquad \qquad -$        | $\overline{\phantom{m}}$ | $\overline{\phantom{m}}$ | $\overline{\phantom{0}}$ | $\qquad \qquad -$        | $\qquad \qquad -$        | $\qquad \qquad -$        | $\overline{\phantom{m}}$ | $\qquad \qquad -$        |
|     | 時刻テキスト 2※8        | 表項目5時刻テキスト2      | $\pmb{\times}$ | $\times$               | $\times$       | $\times$   | 時刻※7           | $\overline{\phantom{m}}$ |                          |                          |                          |                          | $\overline{\phantom{m}}$ |                          |                          | $\qquad \qquad -$        |
|     | 時刻テキスト 3※8        | 表項目5時刻テキスト3      | $\times$       | $\times$               | $\times$       | $\times$   | 時刻※7           |                          | $\overline{\phantom{m}}$ | $\overline{\phantom{0}}$ |                          | $\overline{\phantom{m}}$ |                          | $\overline{\phantom{0}}$ |                          |                          |
|     | 時刻テキスト 4※8        | 表項目5時刻テキスト4      | $\times$       | $\times$               | $\times$       | $\times$   | 時刻※7           |                          |                          |                          |                          |                          |                          |                          | $\overline{\phantom{0}}$ |                          |
|     | 時刻テキスト5※8         | 表項目5時刻テキスト5      | $\times$       | $\times$               | $\times$       | $\times$   | 時刻※7           | $\qquad \qquad -$        | $\overline{\phantom{m}}$ | $\overline{\phantom{0}}$ | $\qquad \qquad -$        | $\qquad \qquad -$        | $\qquad \qquad -$        | $\qquad \qquad -$        | $\overline{\phantom{m}}$ | $\qquad \qquad -$        |
|     | 選択ユーザー1※8         | 表項目5選択ユーザー1      | $\times$       | $\times$               | $\times$       | $\times$   | 社員番号※7         |                          |                          |                          | $\overline{\phantom{0}}$ | $\overline{\phantom{m}}$ | $\overline{\phantom{0}}$ | $\overline{\phantom{0}}$ | $\overline{\phantom{m}}$ | $\qquad \qquad -$        |
|     | 選択ユーザー2※8         | 表項目5選択ユーザー2      | $\times$       | $\times$               | $\times$       | $\times$   | 社員番号※7         |                          |                          |                          |                          | $\overline{\phantom{m}}$ | $\overline{\phantom{0}}$ |                          | $\overline{\phantom{m}}$ | $\overline{\phantom{m}}$ |
|     | 選択ユーザー3※8         | 表項目5選択ユーザー3      | $\times$       | $\times$               | $\times$       | $\times$   | 社員番号※7         | $\overline{\phantom{0}}$ | $\overline{\phantom{0}}$ | $\overline{\phantom{0}}$ | $\qquad \qquad -$        | $\overline{\phantom{0}}$ | $\overline{\phantom{0}}$ | $\overline{\phantom{0}}$ | $\overline{\phantom{m}}$ | $-$                      |
|     | 選択ユーザー4※8         | 表項目5選択ユーザー4      | $\times$       | $\times$               | $\times$       | $\times$   | 社員番号※7         | $\qquad \qquad -$        | $\qquad \qquad -$        | $\qquad \qquad -$        |                          | $\qquad \qquad -$        | $\qquad \qquad -$        | $\qquad \qquad -$        | $\overline{\phantom{m}}$ |                          |
|     | 選択ユーザー5※8         | 表項目5選択ユーザー5      | $\times$       | $\times$               | $\times$       | $\times$   | 社員番号※7         | $\overline{\phantom{0}}$ | $\overline{\phantom{0}}$ | $\overline{\phantom{0}}$ |                          | $\qquad \qquad -$        | $\overline{\phantom{0}}$ |                          | $\overline{\phantom{m}}$ | $\overline{\phantom{m}}$ |
|     | 問合せ元 ID※8         | 表項目5問合せ元 ID      | $\times$       | $\times$               | $\times$       | $\times$   | <b>全半角 3×7</b> | 300                      | $\overline{\phantom{m}}$ | $\overline{\phantom{0}}$ |                          |                          |                          |                          |                          |                          |
|     | マークダウン 1※8        | マークダウン1          | $\times$       | $\times$               | $\times$       | $\times$   | <b>全半角 3×7</b> | 128000                   | $\overline{\phantom{m}}$ |                          | $\overline{\phantom{m}}$ | $\overline{\phantom{m}}$ | $\overline{\phantom{m}}$ | $\qquad \qquad -$        | $\overline{\phantom{m}}$ | $\overline{\phantom{m}}$ |
|     | <b>マークダウン 2※8</b> | マークダウン 2         | $\times$       | $\times$               | $\times$       | $\times$   | 全半角 3※7        | 128000                   | $\overline{\phantom{0}}$ |                          |                          |                          | $\overline{\phantom{0}}$ | $\overline{\phantom{0}}$ |                          | $\overline{\phantom{0}}$ |
|     | マークダウン 3※8        | マークダウン3          | $\times$       | $\times$               | $\times$       | $\times$   | <b>全半角 3×7</b> | 128000                   | $\overline{\phantom{m}}$ | $\overline{\phantom{0}}$ |                          | $\overline{\phantom{m}}$ | $\overline{\phantom{m}}$ | $\overline{\phantom{0}}$ | $\overline{\phantom{m}}$ | $\overline{\phantom{m}}$ |
|     | マークダウン 4※8        | マークダウン4          | $\times$       | $\times$               | $\times$       | $\times$   | 全半角 3※7        | 128000                   | $\overline{\phantom{m}}$ |                          |                          |                          | $\overline{\phantom{0}}$ |                          | $\overline{\phantom{0}}$ |                          |
|     | マークダウン 5×8        | マークダウン5          | $\times$       | $\times$               | $\times$       | $\times$   | <b>全半角 3×7</b> | 128000                   | $\overline{\phantom{0}}$ |                          | $\overline{\phantom{0}}$ | $\overline{\phantom{0}}$ |                          |                          | $\overline{\phantom{m}}$ |                          |
|     | マークダウン 6※8        | マークダウン6          | $\times$       | $\times$               | $\times$       | $\times$   | 全半角 3※7        | 128000                   | $\overline{\phantom{0}}$ |                          |                          |                          | $\overline{\phantom{0}}$ |                          |                          |                          |
|     | マークダウン 7※8        | マークダウン7          | $\times$       | $\times$               | $\times$       | $\times$   | 全半角 3※7        | 128000                   | $\overline{\phantom{0}}$ | $\overline{\phantom{0}}$ |                          | $\overline{\phantom{0}}$ | $\overline{\phantom{0}}$ | $\overline{\phantom{0}}$ | $\overline{\phantom{m}}$ | $\overline{\phantom{m}}$ |
|     | マークダウン 8※8        | マークダウン8          | $\times$       | $\times$               | $\times$       | $\times$   | 全半角 3※7        | 128000                   | $\overline{\phantom{m}}$ | $\overline{\phantom{0}}$ |                          |                          | $\overline{\phantom{m}}$ | $\qquad \qquad =$        | $\overline{\phantom{m}}$ | $\overline{\phantom{m}}$ |
|     | マークダウン 9※8        | マークダウン9          | $\times$       | $\times$               | $\times$       | $\times$   | <b>全半角 3×7</b> | 128000                   | $\overline{\phantom{0}}$ | $\qquad \qquad -$        | $\qquad \qquad -$        | $\qquad \qquad -$        | $\overline{\phantom{0}}$ | $\qquad \qquad -$        | $\overline{\phantom{m}}$ | $\overline{\phantom{m}}$ |
|     | マークダウン 10×8       | マークダウン 10        | $\times$       | $\times$               | $\times$       | $\times$   | 全半角 3※7        | 128000                   | $\overline{\phantom{m}}$ | $\overline{\phantom{m}}$ |                          | $\qquad \qquad -$        | $\overline{\phantom{m}}$ | $\overline{\phantom{0}}$ | $\overline{\phantom{m}}$ | $-$                      |
| 経過情 | タイトル※8            | 経過タイトル           | $\circ$        | $\bigcirc$             | $\bigcirc$     | $\bigcirc$ | 全半角 3※7        | 1024                     | P <sub>2</sub>           | P <sub>2</sub>           | P <sub>2</sub>           | P <sub>2</sub>           | P <sub>4</sub>           | P <sub>4</sub>           | P <sub>4</sub>           | P <sub>4</sub>           |
| 報   | 対応日※8             | 経過対応日            | $\circ$        | $\bigcirc$             | $\circ$        | $\bigcirc$ | 日付※7           |                          | P <sub>2</sub>           | P <sub>2</sub>           | P <sub>2</sub>           | P <sub>2</sub>           | P <sub>2</sub>           | P <sub>2</sub>           | P <sub>2</sub>           | <b>P2</b>                |
|     | 対応時刻※8            | 経過対応時刻           | $\bigcirc$     | $\bigcirc$             | $\circ$        | $\bigcirc$ | 時刻※7           | $\overline{\phantom{m}}$ | P <sub>2</sub>           | P <sub>2</sub>           | P <sub>2</sub>           | P <sub>2</sub>           | P <sub>2</sub>           | P <sub>2</sub>           | P <sub>2</sub>           | P <sub>2</sub>           |
|     | 対応者※8             | 経過対応者            | $\circ$        | $\bigcirc$             | $\circ$        | $\bigcirc$ | ユーザーID※7       | $\overline{\phantom{0}}$ | P <sub>2</sub>           | P <sub>2</sub>           | P <sub>2</sub>           | P <sub>2</sub>           | P <sub>2</sub>           | P <sub>2</sub>           | P <sub>2</sub>           | P <sub>2</sub>           |
|     | チャネル※8            | 経過チャネル※3         | $\circ$        | $\circ$                | $\circ$        | $\bigcirc$ | 固定値 13※7       |                          | P <sub>23</sub>          | P <sub>23</sub>          | P23                      | P <sub>23</sub>          | P <sub>23</sub>          | P23                      | P <sub>23</sub>          | P23                      |
|     | 内容※8              | 経過内容             | $\circ$        | $\bigcirc$             | $\circ$        | $\circ$    | <b>全半角 3×7</b> | 4000                     | P <sub>2</sub>           | P <sub>2</sub>           | $\overline{P2}$          | P <sub>2</sub>           | P <sub>4</sub>           | P <sub>4</sub>           | P <sub>4</sub>           | P <sub>4</sub>           |
|     |                   | 経過色              | $\circ$        | $\circ$ $\blacksquare$ | $\circ$        | $\bigcirc$ | 固定値※7          |                          | P <sub>2</sub>           | P <sub>2</sub>           | P <sub>2</sub>           | P <sub>2</sub>           | P <sub>4</sub>           | P <sub>4</sub>           | P <sub>4</sub>           | P <sub>4</sub>           |
|     | 対応先※8             | 経過対応先            | $\circ$        | $\bigcirc$             | $\circ$        | $\circ$    | <b>全半角 3×7</b> | 60                       | P <sub>2</sub>           | P <sub>2</sub>           | P <sub>2</sub>           | P <sub>2</sub>           | P <sub>4</sub>           | <b>P4</b>                | <b>P4</b>                | <b>P4</b>                |
|     | コンボボックス 1※8       | 経過コンボボックス1       | $\circ$        | $\circ$                | $\bigcirc$     | $\circ$    | コード名※7         |                          | P <sub>2</sub>           | P <sub>2</sub>           | P <sub>2</sub>           | P <sub>2</sub>           | P <sub>2</sub>           | P <sub>2</sub>           | P <sub>2</sub>           | P <sub>2</sub>           |
|     | コンボボックス 2※8       | 経過コンボボックス2       | $\circ$        | $\circ$                | $\bigcirc$     | $\circ$    | コード名※7         | $\overline{\phantom{m}}$ | P <sub>2</sub>           | P <sub>2</sub>           | P <sub>2</sub>           | P <sub>2</sub>           | P <sub>2</sub>           | P <sub>2</sub>           | P <sub>2</sub>           | P <sub>2</sub>           |
|     | コンボボックス 3※8       | 経過コンボボックス3       | $\bigcirc$     | $\bigcirc$             | $\bigcirc$     | $\bigcirc$ | コード名※7         | $\overline{\phantom{0}}$ | P <sub>2</sub>           | P <sub>2</sub>           | P <sub>2</sub>           | P <sub>2</sub>           | P <sub>2</sub>           | P <sub>2</sub>           | P <sub>2</sub>           | P <sub>2</sub>           |

*Senju Service Manager* コマンドリファレンス

1.3指定可能フィールド情報一覧

| ブロッ |                          |                                 | モード        |                |             | 指定値        |                |                          |                |                |                 |                |                 |                 |                 |                 |
|-----|--------------------------|---------------------------------|------------|----------------|-------------|------------|----------------|--------------------------|----------------|----------------|-----------------|----------------|-----------------|-----------------|-----------------|-----------------|
| ク   | 画面項目名                    | フィールド名                          | 指定可否       |                | 未指定<br>指定不正 |            |                |                          |                |                |                 |                |                 |                 |                 |                 |
| 名称  |                          |                                 | 113        | 114            | 115         | 116        | 指定形式           | 制限値                      | 113            | 114            | 115             | 116            | 113             | 114             | 115             | 116             |
|     | コンボボックス 4※8              | 経過コンボボックス4                      | $\bigcirc$ | $\bigcirc$     | $\bigcirc$  | $\circ$    | コード名※7         |                          | P <sub>2</sub> | P2             | P <sub>2</sub>  | P <sub>2</sub> | <b>P2</b>       | $\overline{P2}$ | P <sub>2</sub>  | P2              |
|     | テキスト1※8                  | 経過テキスト1                         | $\bigcirc$ | $\bigcirc$     | $\circ$     | $\circ$    | 全半角 3※7        | 100                      | P <sub>2</sub> | P <sub>2</sub> | P <sub>2</sub>  | P <sub>2</sub> | P <sub>4</sub>  | P4              | P4              | P4              |
|     | <b>テキスト2※8</b>           | 経過テキスト2                         | $\bigcirc$ | $\bigcirc$     | $\bigcirc$  | $\bigcirc$ | 全半角 3※7        | 100                      | P <sub>2</sub> | P <sub>2</sub> | P <sub>2</sub>  | <b>P2</b>      | <b>P4</b>       | <b>P4</b>       | <b>P4</b>       | P <sub>4</sub>  |
|     | <b>テキスト3※8</b>           | 経過テキスト3                         | $\bigcirc$ | $\bigcirc$     | $\circ$     | $\circ$    | 全半角 3※7        | 100                      | P <sub>2</sub> | P <sub>2</sub> | P <sub>2</sub>  | P <sub>2</sub> | <b>P4</b>       | <b>P4</b>       | <b>P4</b>       | P <sub>4</sub>  |
|     | テキスト 4※8                 | 経過テキスト4                         | $\bigcirc$ | $\overline{O}$ | $\circ$     | $\circ$    | 全半角 3※7        | 100                      | P <sub>2</sub> | P <sub>2</sub> | P <sub>2</sub>  | P <sub>2</sub> | <b>P4</b>       | <b>P4</b>       | P <sub>4</sub>  | P <sub>4</sub>  |
|     | テキストエリア 1※8              | 経過テキストエリア1                      | $\bigcirc$ | $\bigcirc$     | $\bigcirc$  | $\bigcirc$ | <b>全半角 3※7</b> | 4000                     | P <sub>2</sub> | P <sub>2</sub> | P <sub>2</sub>  | P <sub>2</sub> | P <sub>4</sub>  | <b>P4</b>       | <b>P4</b>       | <b>P4</b>       |
|     | テキストエリア 2※8              | 経過テキストエリア2                      | $\bigcirc$ | $\bigcirc$     | $\bigcirc$  | $\bigcirc$ | 全半角 3※7        | 4000                     | P <sub>2</sub> | P <sub>2</sub> | P <sub>2</sub>  | P <sub>2</sub> | <b>P4</b>       | P4              | P <sub>4</sub>  | P4              |
|     | テキストエリア 3※8              | 経過テキストエリア3                      | $\bigcirc$ | $\bigcirc$     | $\bigcirc$  | $\bigcirc$ | 全半角 3※7        | 4000                     | P <sub>2</sub> | P <sub>2</sub> | P <sub>2</sub>  | P <sub>2</sub> | <b>P4</b>       | $\overline{P4}$ | P4              | P <sub>4</sub>  |
|     | テキストエリア 4※8              | 経過テキストエリア4                      | $\bigcirc$ | $\bigcirc$     | $\bigcirc$  | $\bigcirc$ | 全半角 3※7        | 4000                     | <b>P2</b>      | P <sub>2</sub> | <b>P2</b>       | <b>P2</b>      | <b>P4</b>       | <b>P4</b>       | P <sub>4</sub>  | P <sub>4</sub>  |
|     | 経過内容(リッチテキ<br>スト) ※8     | 経過リッチテキスト                       | $\bigcirc$ | $\bigcirc$     | $\circ$     | $\bigcirc$ | 全半角 3※7※<br>10 | 10000000                 | P33            | P33            | P33             | P33            | <b>P4</b>       | <b>P4</b>       | <b>P4</b>       | <b>P4</b>       |
|     |                          | 経過リッチテキスト(テキス<br>トのみ)           | $\circ$    | $\bigcirc$     | $\bigcirc$  | $\bigcirc$ | 全半角 3※7        | 4000                     | P <sub>2</sub> | P <sub>2</sub> | P <sub>2</sub>  | <b>P2</b>      | P <sub>4</sub>  | <b>P4</b>       | P <sub>4</sub>  | <b>P4</b>       |
|     |                          | 経過リッチテキスト HTML フ<br>アイル         | $\circ$    | $\circ$        | $\circ$     | $\circ$    | ファイル名※9        | 100                      | P33            | P33            | P33             | P33            | <b>P5</b>       | <b>P5</b>       | <b>P5</b>       | P <sub>5</sub>  |
|     | $\overline{\phantom{m}}$ | 経過リッチテキスト<br><b>HTMLCharset</b> | $\circ$    | $\Omega$       | $\Omega$    | $\circ$    | 半角             | $\equiv$                 | <b>P2</b>      | <b>P2</b>      | <b>P2</b>       | <b>P2</b>      | <b>P4</b>       | <b>P4</b>       | <b>P4</b>       | <b>P4</b>       |
|     | $\overline{\phantom{m}}$ | 経過リッチテキスト挿入フ<br>アイル             | $\circ$    | $\bigcirc$     | $\bigcirc$  | $\circ$    | ファイル名          | 100                      | P35            | P35            | P35             | P35            | P <sub>13</sub> | P <sub>13</sub> | P <sub>13</sub> | P13             |
|     | $\overline{\phantom{m}}$ | 経過リッチテキストファイ<br>ル名              | $\circ$    | $\bigcirc$     | $\circ$     | $\bigcirc$ | 全半角3           | 4000                     | P35            | P35            | P <sub>35</sub> | P35            | P <sub>13</sub> | P <sub>13</sub> | P <sub>13</sub> | P <sub>13</sub> |
|     | $\overline{\phantom{m}}$ | 経過リッチテキスト<br>Content-ID         | $\bigcirc$ | $\bigcirc$     | $\bigcirc$  | $\bigcirc$ | 全半角3           | 4000                     | P35            | P35            | P35             | P35            | P <sub>13</sub> | P <sub>13</sub> | P <sub>13</sub> | P <sub>13</sub> |
|     | FROM $\times$ 8          | 経過 FROM                         | $\bigcirc$ | $\bigcirc$     | $\bigcirc$  | $\bigcirc$ | 全半角 3※7        | 4000                     | P <sub>2</sub> | P <sub>2</sub> | P <sub>2</sub>  | <b>P2</b>      | <b>P4</b>       | <b>P4</b>       | P <sub>4</sub>  | P4              |
|     | $70 \times 8$            | 経過TO                            | $\circ$    | $\bigcirc$     | $\bigcirc$  | $\circ$    | <b>全半角 3※7</b> | 4000                     | P <sub>2</sub> | P <sub>2</sub> | P <sub>2</sub>  | P <sub>2</sub> | P <sub>4</sub>  | <b>P4</b>       | P4              | <b>P4</b>       |
|     | $CC \times 8$            | 経過CC                            | $\bigcirc$ | $\bigcirc$     | $\circ$     | $\circ$    | 全半角 3※7        | 4000                     | P <sub>2</sub> | P <sub>2</sub> | P <sub>2</sub>  | P <sub>2</sub> | <b>P4</b>       | P4              | P <sub>4</sub>  | P4              |
|     | 数値テキスト1※8                | 経過数値テキスト1                       | $\bigcirc$ | $\bigcirc$     | $\bigcirc$  | $\bigcirc$ | 数值※7           | 12                       | P <sub>2</sub> | P <sub>2</sub> | P <sub>2</sub>  | P <sub>2</sub> | P <sub>2</sub>  | P <sub>2</sub>  | P <sub>2</sub>  | P <sub>2</sub>  |
|     | 数値テキスト 2※8               | 経過数値テキスト2                       | $\bigcirc$ | $\bigcirc$     | $\bigcirc$  | $\bigcirc$ | 数值※7           | 12                       | P <sub>2</sub> | P <sub>2</sub> | P <sub>2</sub>  | P <sub>2</sub> | <b>P2</b>       | P2              | P <sub>2</sub>  | P <sub>2</sub>  |
|     | 計算用数値テキスト<br>$1\times8$  | 経過計算用数値テキスト1                    | $\bigcirc$ | $\bigcirc$     | $\bigcirc$  | $\bigcirc$ | 数值※7           | 12                       | <b>P2</b>      | <b>P2</b>      | <b>P2</b>       | <b>P2</b>      | <b>P2</b>       | P <sub>2</sub>  | <b>P2</b>       | <b>P2</b>       |
|     | 計算用数値テキスト<br>$2\times8$  | 経過計算用数値テキスト2                    | $\circ$    | $\bigcirc$     | $\bigcirc$  | $\bigcirc$ | 数值※7           | 12                       | <b>P2</b>      | P <sub>2</sub> | P <sub>2</sub>  | P <sub>2</sub> | P <sub>2</sub>  | P <sub>2</sub>  | P <sub>2</sub>  | <b>P2</b>       |
|     | 計算用数値テキスト<br>$3\times8$  | 経過計算用数値テキスト3                    | $\circ$    | $\bigcirc$     | $\bigcirc$  | $\bigcirc$ | 数值※7           | 12                       | P <sub>2</sub> | <b>P2</b>      | P <sub>2</sub>  | P <sub>2</sub> | P <sub>2</sub>  | <b>P2</b>       | P <sub>2</sub>  | P <sub>2</sub>  |
|     | 日付テキスト1※8                | 経過日付テキスト1                       | $\bigcirc$ | $\bigcirc$     | $\bigcirc$  | $\bigcirc$ | 日付※7           | $\qquad \qquad -$        | <b>P2</b>      | P <sub>2</sub> | P <sub>2</sub>  | <b>P2</b>      | P <sub>2</sub>  | P <sub>2</sub>  | P <sub>2</sub>  | P <sub>2</sub>  |
|     | 日付テキスト 2※8               | 経過日付テキスト2                       | $\bigcirc$ | $\bigcirc$     | $\bigcirc$  | $\bigcirc$ | 日付※7           | —                        | P <sub>2</sub> | P <sub>2</sub> | P <sub>2</sub>  | P <sub>2</sub> | P <sub>2</sub>  | P <sub>2</sub>  | P <sub>2</sub>  | P <sub>2</sub>  |
|     | 時刻テキスト1※8                | 経過時刻テキスト1                       | $\bigcirc$ | $\bigcirc$     | $\bigcirc$  | $\bigcirc$ | 時刻※7           | $-$                      | P <sub>2</sub> | P <sub>2</sub> | P <sub>2</sub>  | P <sub>2</sub> | P <sub>2</sub>  | P <sub>2</sub>  | P <sub>2</sub>  | P2              |
|     | 時刻テキスト2※8                | 経過時刻テキスト2                       | $\circ$    | $\bigcirc$     | $\bigcirc$  | $\circ$    | 時刻※7           | $\overline{\phantom{0}}$ | P <sub>2</sub> | P <sub>2</sub> | P <sub>2</sub>  | P <sub>2</sub> | P <sub>2</sub>  | P <sub>2</sub>  | P <sub>2</sub>  | P <sub>2</sub>  |
|     | 添付ファイル※8                 | 経過添付ファイル                        | $\bigcirc$ | $\bigcirc$     | $\bigcirc$  | $\circ$    | ファイル名※7        | 100                      | P <sub>2</sub> | P <sub>2</sub> | P <sub>2</sub>  | P <sub>2</sub> | <b>P2</b>       | P <sub>2</sub>  | P <sub>2</sub>  | P <sub>2</sub>  |

*Senju Service Manager* コマンドリファレンス

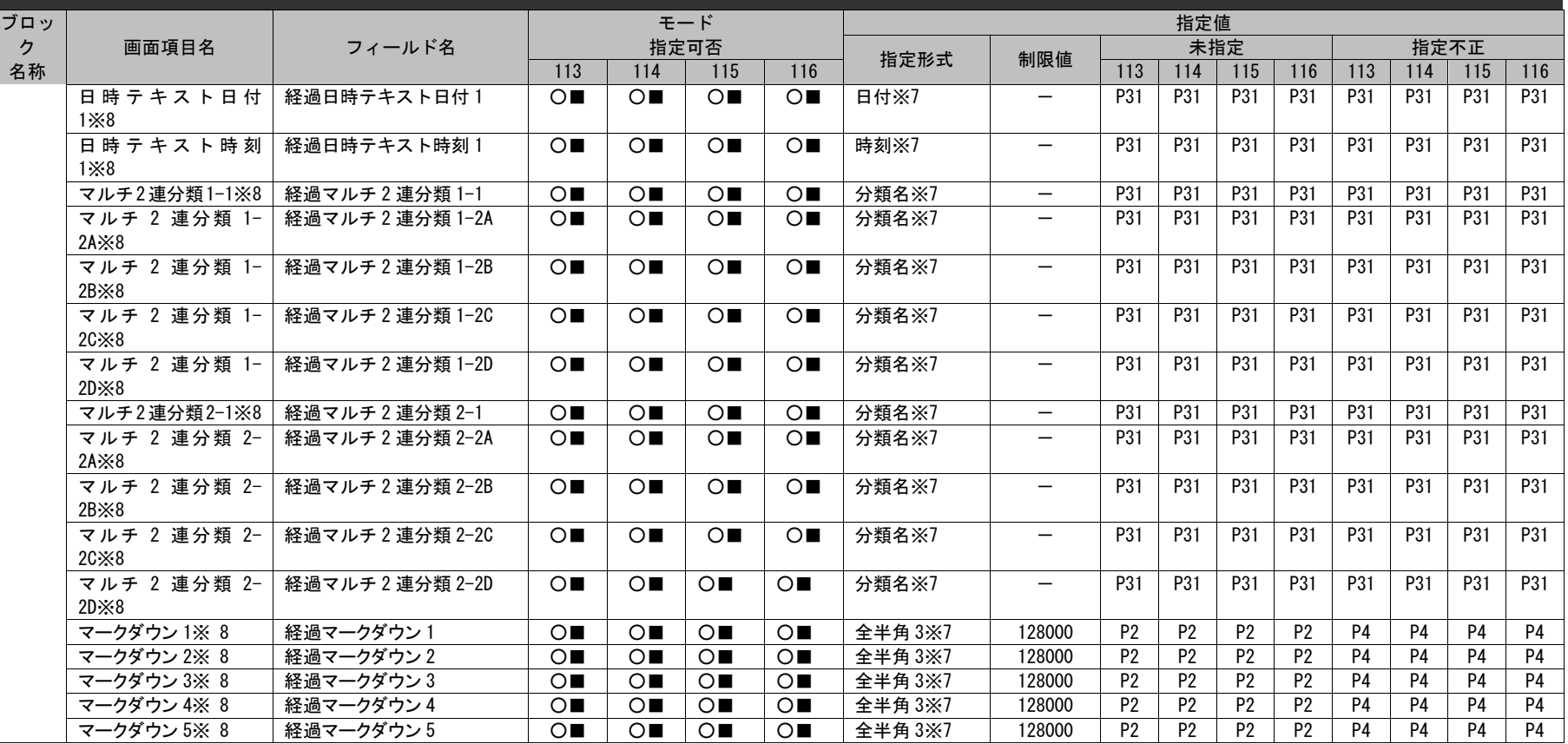

※1~10 の詳細は以下一覧を参照してください。

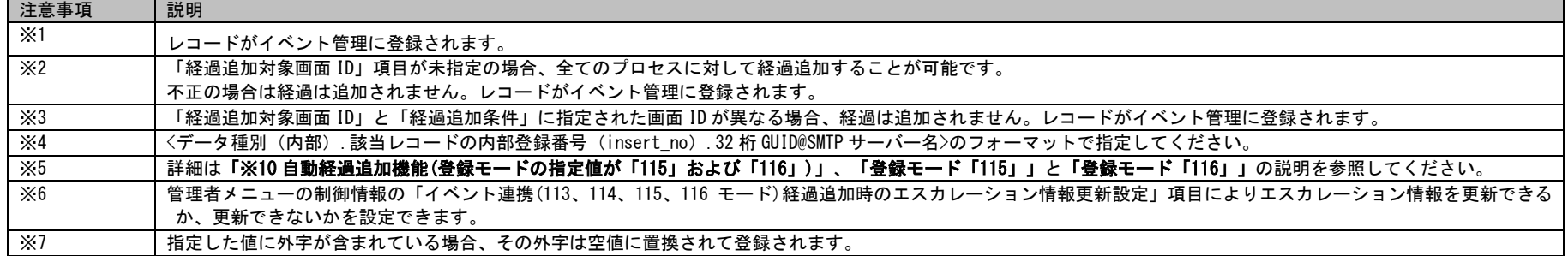

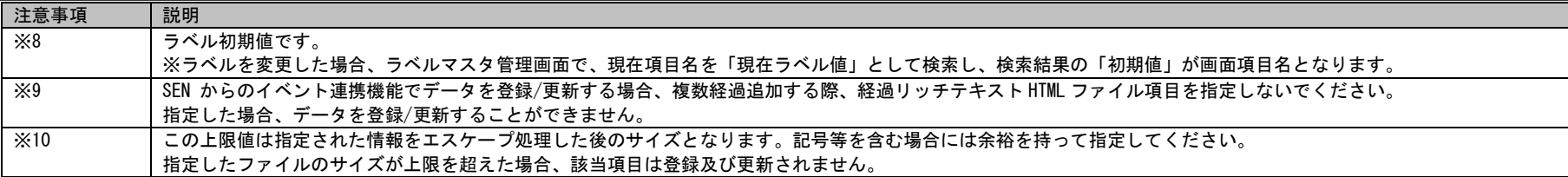

# **1.3.8** データ出力コマンド(**sjSPU\_ExportData\_Ex.exe**)

データ出力コマンドにおける、検索条件ファイルに指定可能なフィールドの一覧を以下に示します。 以下表の「複数指定可否」欄は、複数指定可能項目を「○」、複数指定不可項目を「×」で記載します。 各記号の意味については「[1.3.1](#page-625-0)[凡例」](#page-625-0)をご参照ください。

**1.** プロセス管理

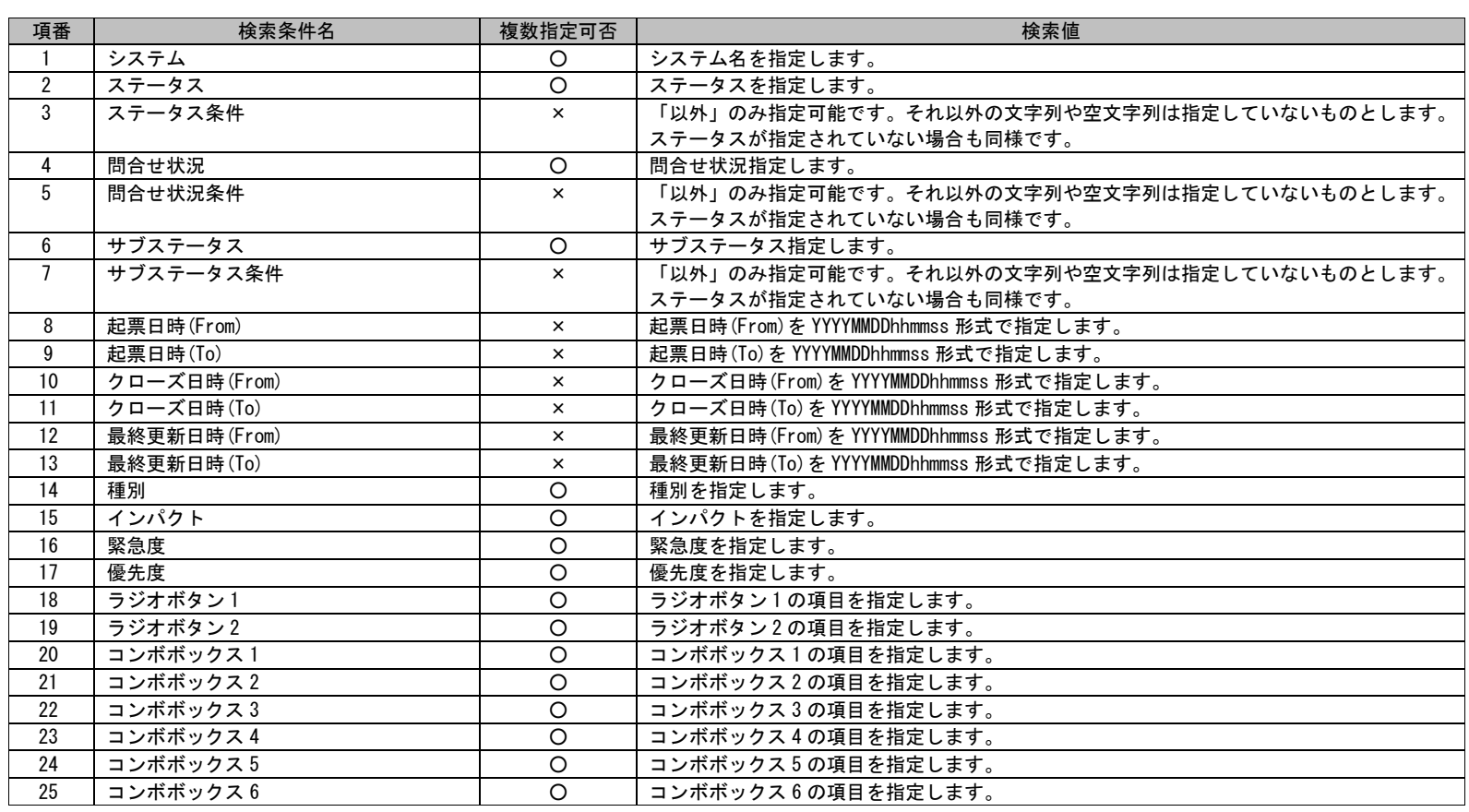

1.3指定可能フィールド情報一覧

| 項番 | 検索条件名      | 複数指定可否         | 検索値                   |
|----|------------|----------------|-----------------------|
| 26 | コンボボックス7   | O              | コンボボックス7の項目を指定します。    |
| 27 | コンボボックス8   | $\circ$        | コンボボックス8の項目を指定します。    |
| 28 | コンボボックス9   | $\circ$        | コンボボックス9の項目を指定します。    |
| 29 | コンボボックス10  | $\circ$        | コンボボックス 10 の項目を指定します。 |
| 30 | コンボボックス 11 | $\circ$        | コンボボックス 11 の項目を指定します。 |
| 31 | コンボボックス 12 | $\circ$        | コンボボックス 12 の項目を指定します。 |
| 32 | コンボボックス 13 | $\circ$        | コンボボックス 13 の項目を指定します。 |
| 33 | コンボボックス 14 | $\circ$        | コンボボックス 14 の項目を指定します。 |
| 34 | コンボボックス 15 | $\circ$        | コンボボックス 15 の項目を指定します。 |
| 35 | コンボボックス 16 | $\overline{O}$ | コンボボックス 16 の項目を指定します。 |
| 36 | コンボボックス 17 | $\overline{O}$ | コンボボックス 17 の項目を指定します。 |
| 37 | コンボボックス18  | $\circ$        | コンボボックス 18 の項目を指定します。 |
| 38 | コンボボックス 19 | $\circ$        | コンボボックス 19 の項目を指定します。 |
| 39 | コンボボックス 20 | $\circ$        | コンボボックス 20 の項目を指定します。 |
| 40 | コンボボックス 21 | $\circ$        | コンボボックス 21 の項目を指定します。 |
| 41 | コンボボックス 22 | $\overline{O}$ | コンボボックス 22 の項目を指定します。 |
| 42 | コンボボックス 23 | $\circ$        | コンボボックス 23の項目を指定します。  |
| 43 | コンボボックス 24 | $\circ$        | コンボボックス 24 の項目を指定します。 |
| 44 | コンボボックス 25 | $\circ$        | コンボボックス 25 の項目を指定します。 |
| 45 | コンボボックス 26 | $\circ$        | コンボボックス 26 の項目を指定します。 |
| 46 | コンボボックス 27 | $\circ$        | コンボボックス 27 の項目を指定します。 |
| 47 | コンボボックス 28 | $\overline{O}$ | コンボボックス 28 の項目を指定します。 |
| 48 | コンボボックス 29 | $\circ$        | コンボボックス 29 の項目を指定します。 |
| 49 | コンボボックス 30 | $\circ$        | コンボボックス 30 の項目を指定します。 |
| 50 | コンボボックス 31 | $\circ$        | コンボボックス 31 の項目を指定します。 |
| 51 | コンボボックス 32 | $\circ$        | コンボボックス 32 の項目を指定します。 |
| 52 | コンボボックス 33 | $\circ$        | コンボボックス 33 の項目を指定します。 |
| 53 | コンボボックス 34 | $\circ$        | コンボボックス 34 の項目を指定します。 |
| 54 | コンボボックス 35 | $\overline{O}$ | コンボボックス 35 の項目を指定します。 |
| 55 | コンボボックス 36 | $\circ$        | コンボボックス 36 の項目を指定します。 |
| 56 | コンボボックス 37 | $\circ$        | コンボボックス 37 の項目を指定します。 |
| 57 | コンボボックス 38 | $\overline{O}$ | コンボボックス 38 の項目を指定します。 |
| 58 | コンボボックス 39 | $\circ$        | コンボボックス 39 の項目を指定します。 |
| 59 | コンボボックス 40 | $\circ$        | コンボボックス 40 の項目を指定します。 |
| 60 | コンボテキスト1   | $\circ$        | コンボテキスト1の項目を指定します。    |
| 61 | コンボテキスト2   | $\circ$        | コンボテキスト2の項目を指定します。    |
| 62 | 大分類        | $\circ$        | 大分類を指定します。            |
| 63 | 中分類        | $\circ$        | 中分類を指定します。            |
| 64 | 小分類        | $\circ$        | 小分類を指定します。            |
| 65 | 2連分類 1-1   | $\circ$        | 2連分類1-1を指定します。        |

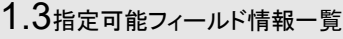

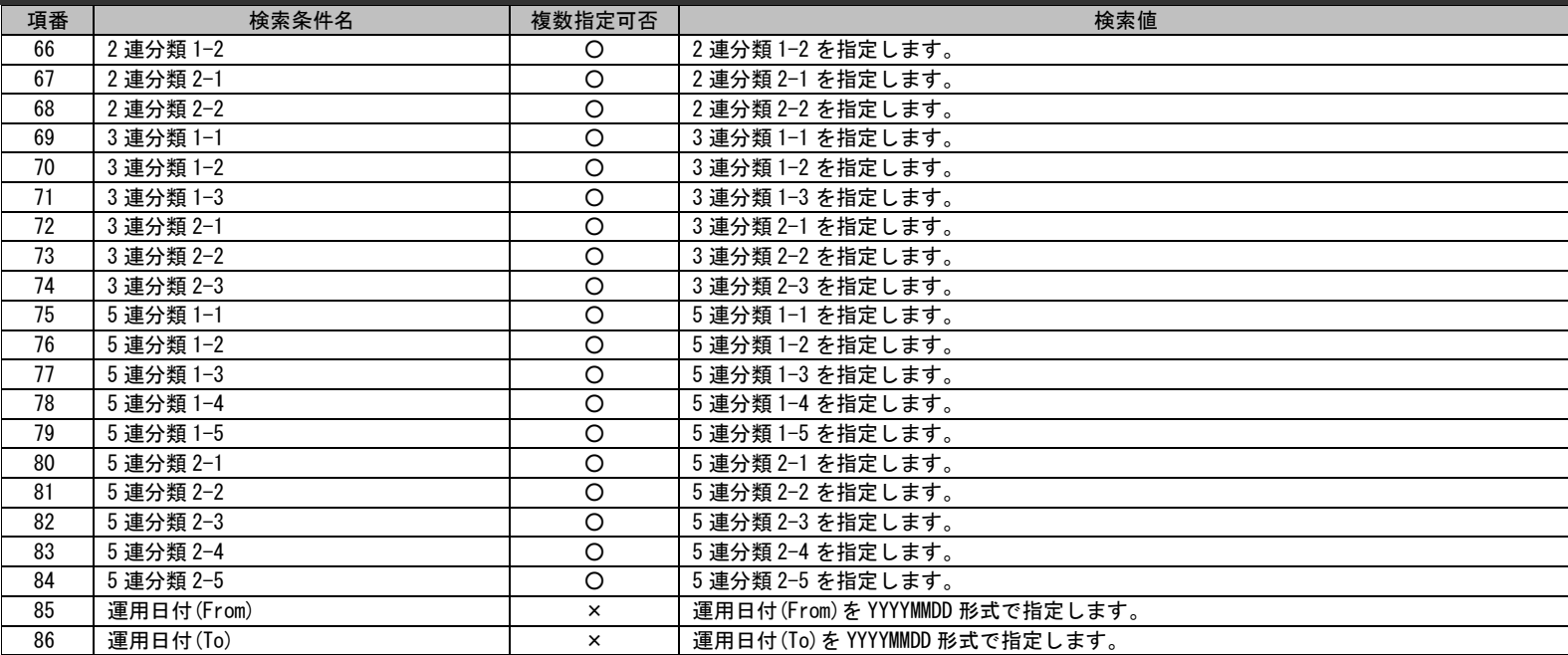

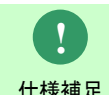

分類項目を検索条件に指定する場合、最上位の分類から指定する必要があります。 最上位から指定されていない場合、検索条件の対象外になります。

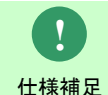

検索条件名に同名の「条件」がつくもの(例えば「ステータス」と「ステータス条件」)は対になっています。 条件側には「以外」を設定すれば対になる検索条件名に設定した検索値以外のデータを検索します。

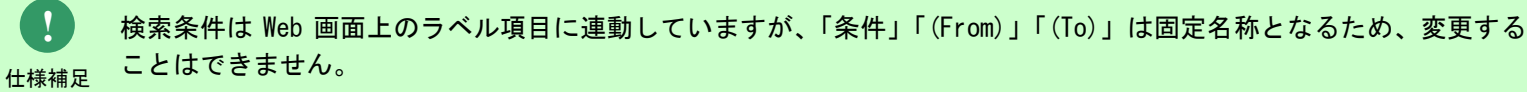

検索条件名のみ記述してあり、検索値が記述していない項目は検索条件から無視されます。

仕様補足

**!**
## 1.3指定可能フィールド情報一覧

*Senju Service Manager* コマンドリファレンス

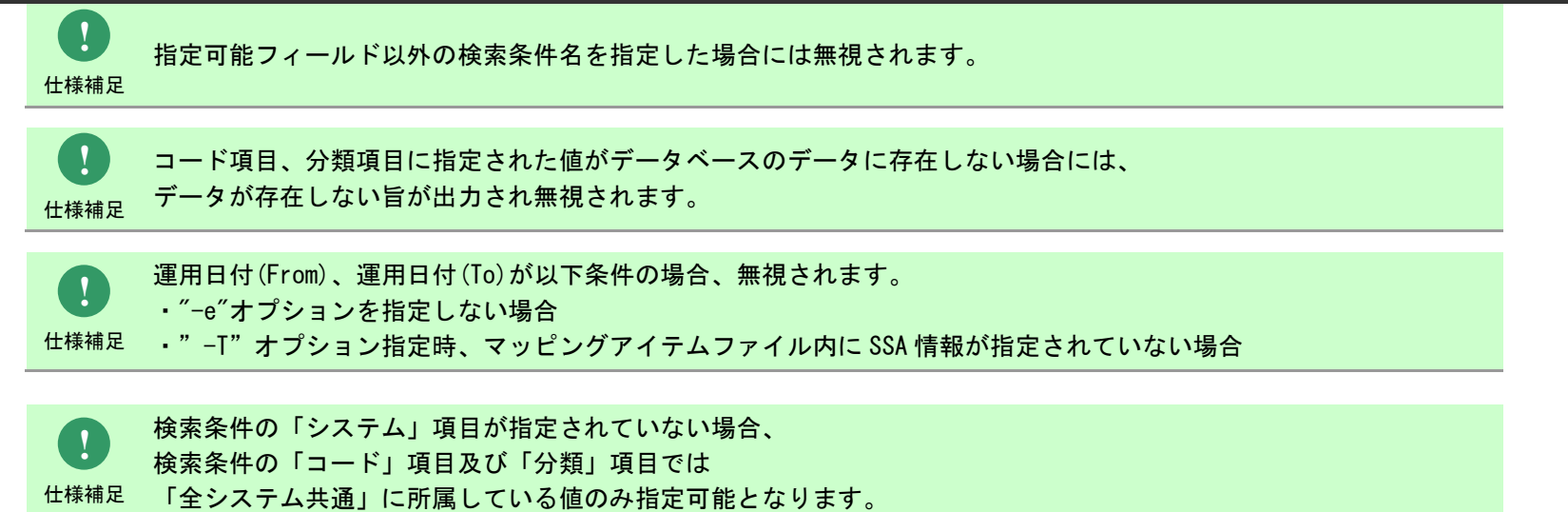

## **1.3.9** マスタ削除コマンド(**sjSPU\_DeleteMst.exe**)

マスタ削除コマンドにおける、削除対象ファイルに指定可能なフィールドの一覧を以下に示します。

各記号の意味については「[1.3.1](#page-625-0)[凡例」](#page-625-0)をご参照ください。

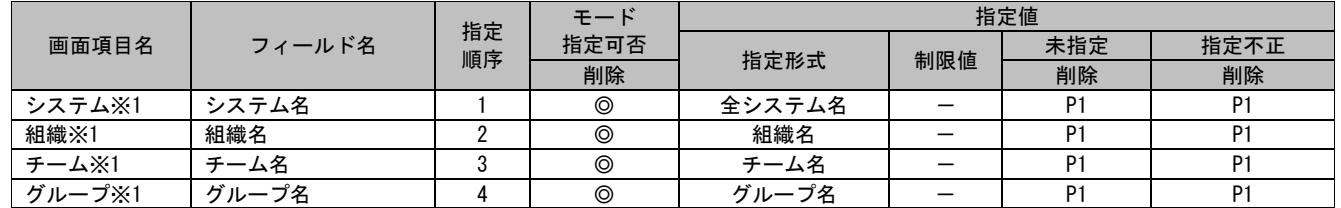

※1 の詳細は以下一覧を参照してください。

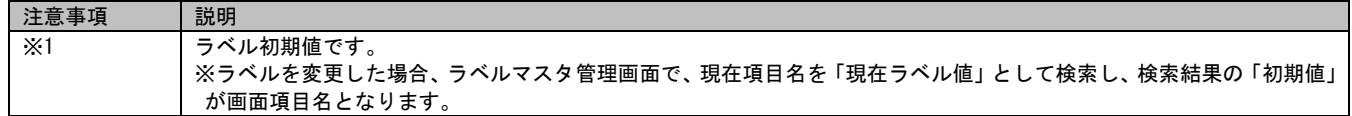

## **1.3.10**分類マスタ削除コマンド(**sjSPU\_DeleteCat.exe**)

分類マスタ削除コマンドにおける、削除対象ファイルに指定可能なフィールドの一覧を以下に示します。

各記号の意味については 「[1.3.1](#page-625-0) [凡例」](#page-625-0) をご参照ください。

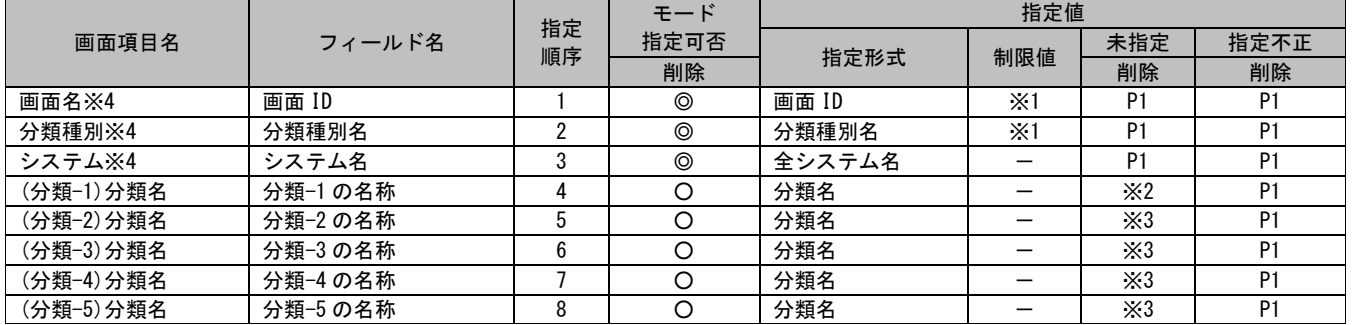

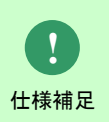

以前のバージョンの削除対象ファイルを読み込んだ場合は自動的にファイルフォーマットの変換処 理が行われます。

出力されたファイルの内容を確認して問題が無ければ、出力ファイルを使用して再実行してくださ い。

※1~4 の詳細は以下一覧を参照してください。

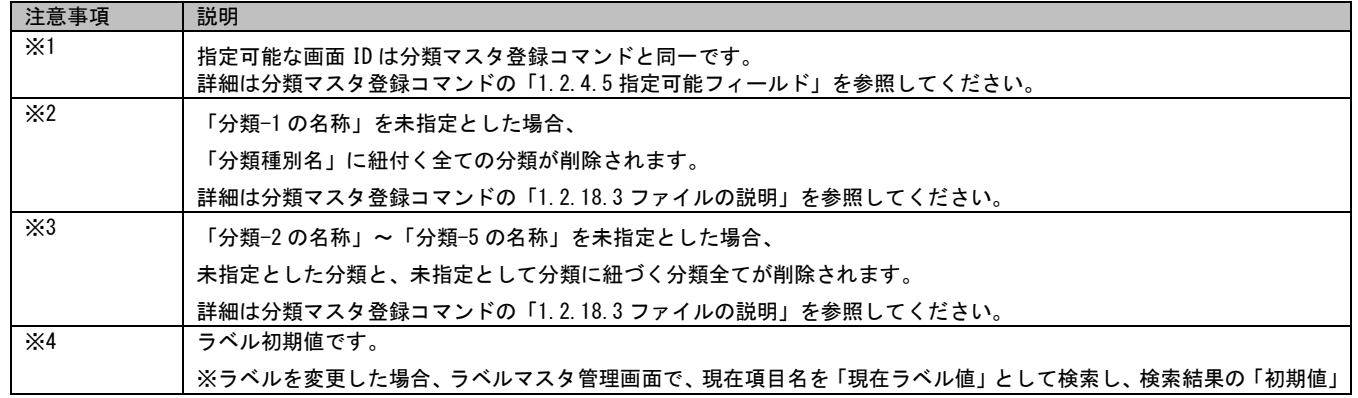

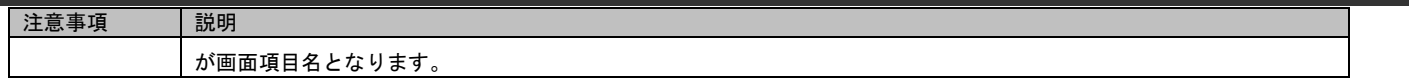

## **1.4** 旧コマンドリファレンス

本システムでは、Senju Service Manager に対してコマンドを発行することで、システムを制御することが可能です。

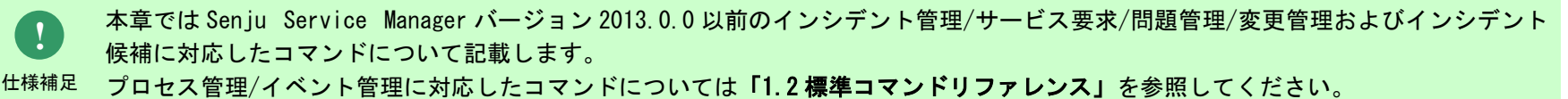

**!**

仕様補足

本章に記載されている旧コマンドは従来との互換性のために残されており、将来廃止される可能性があります。 代わりに「[1.2](#page-20-0) [標準コマンドリファレンス」](#page-20-0)に記載されているコマンドを使用してください。

## **1.4.1** イベント送信コマンド(**sjSPX\_SendEvent.exe**)

イベント送信コマンドは、SSM DB サーバーへインシデント管理/インシデント候補の各レコードをイベントとして送信して登録を実施します。 イベント送信コマンドを使用して、インシデント管理/インシデント候補の各レコードを登録する場合は、SSMDB サーバーコンフィグレータで「イベ ント連携」の設定が行われている必要があります。

**!** <sup>注意事項</sup> ご利用いただくことを強く推奨します。 イベント送信コマンド(sjSPU\_sendEvent)は将来廃止される可能性があります。 プロセスやイベントなどのデータを登録する場合は、データ登録コマンド(sjSPU\_ImportData)または Senju Enterprise Navigator を

# **1.4.1.1** 使用方法

#### 動作環境

本コマンドは SSMDB サーバーまたは SSM サテライトで実行します。 コマンドモジュールは以下に格納されています。 SSMDB サーバーで実行する場合:%CCFSPDBHOME%bin¥ SSM サテライトを利用して実行する場合:%SSMSTHOME%bin¥

指定形式("△"は半角スペースを示します。)

イベント送信モード

sjSPX\_SendEvent.exe△-E△-s△SSM DB サーバー名△-f△フォルダ名△-c△クラス名△ -v△フィールド名フィールド値… [--help]

ファイルモード

sjSPX\_SendEvent△-F△ファイル名△-s SSM DB サーバー名△–f△フォルダ名△ [-r 送信種別]△[--help]

オプション

#### ・ -E | -F ファイル名

送信モードを設定します。

-E を指定するとコマンドシーケンスに記述された 1 つのイベントを送信するイベント送信モード(以下イベント送信モード)に、-F を指定

1.4旧コマンドリファレンス

するとファイルに記述された複数のイベントを一括して送信する一括送信モード(以下ファイルモード)になります。第 1 引数にはいずれか を指定してください。省略した場合は Usage が表示されます。

ファイルモードの場合-F オプションの後に読み込み対象ファイル名(以下コマンドシーケンス定義ファイル)をフルパスで指定してくださ い。コマンドシーケンス定義ファイルとは、イベント送信モードのコマンドシーケンスが 1 行毎に記載されているテキスト形式のファイル です。以下、コマンドシーケンス定義ファイルの例を示します。

(例)コマンドシーケンス定義ファイル

siSPX SendEvent -E -c インシデント候補 -v "システム名" "NRI" … siSPX SendEvent -E -c インシデント候補 -v "タイトル" "問合せ(営業)" … siSPX SendEvent -E -c インシデント -v "タイトル" "問合せ(技術)" …

※ コマンドシーケンス定義ファイル内に記述するコマンドシーケンスには、-f、-s、-r オプションの指定は不要です。 ※ ファイルモードの場合、インシデントとインシデント候補を、同一ファイル内に記述することが可能です。

#### ・ SSM DB サーバー名

SSM DB サーバーのホスト名または IP アドレスを指定します。 省略できません。

#### ・ フォルダ名

クラス定義ファイルが格納されたフォルダをフルパスで指定します。 省略できません。

#### ・ クラス名(イベント送信モードのみ)

イベントクラス名を指定します。 ※指定できるクラス名は、「インシデント」、「インシデント候補」です。 ファイルモードの場合には、コマンドシーケンス定義ファイル内の各コマンドシーケンスに指定してください。

### ・ フィールド名・フィールド値(イベント送信モードのみ)

イベントのフィールド名と値を指定します。フィールド名とフィールド値は必ず対で指定します。省略したフィールドは、フィールドの型 が文字列型ならば空文字列が、数値型ならば 0 が設定されます。 イベントにファイルを添付して送信する場合は、以下を指定します。 (例)-v "添付ファイル名""c:¥app¥app.log" ※添付ファイルはフルパスで指定してください。 ファイルモードの場合には、コマンドシーケンス定義ファイル内の各コマンドシーケンスに指定してください。

#### - 送信種別(ファイルモードのみ)

ファイルモードにて一括送信する際に、送信するコマンドシーケンス群の一部にエラーがあった場合の動作を指定します。interrupt と continue が指定でき、interrupt はエラーのコマンドシーケンスを含め残りすべてをエラーとします。continue はエラーのコマンドシーケ ンスのみをエラーとし、他のコマンドシーケンスは実行されます。

・ --help

Usage を表示します。

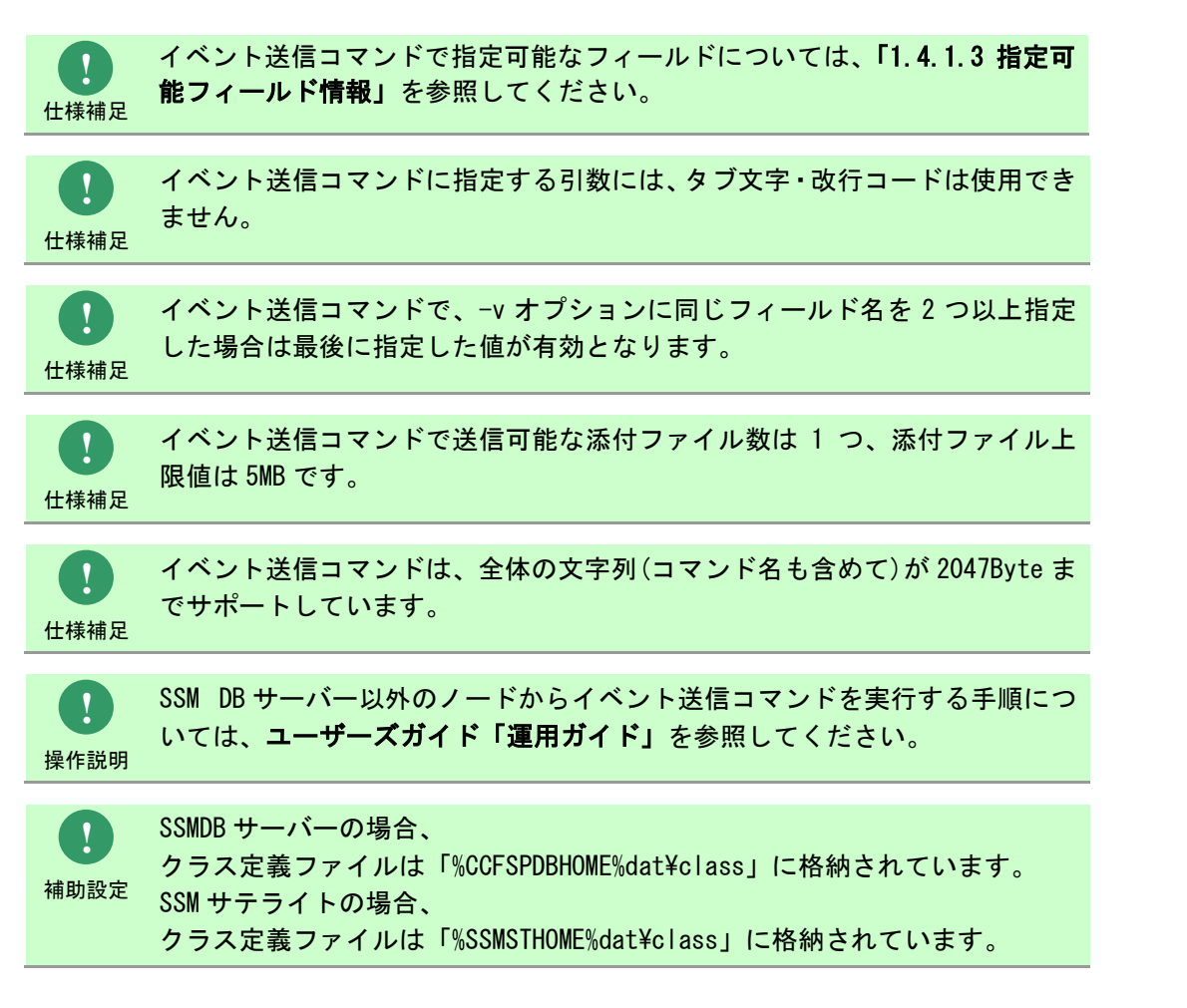

## **1.4.1.2** 実行結果の確認

イベント送信コマンドを実行すると、以下の様にコマンドの実行結果が表示されます。

(例)イベント送信モード

C:\TEMP>sjSPX\_SendEvent -E -s ServerName -f"C:\TEMP" -c インシデント候補<br>-v "システム名" "NRI" -v "タイトル" "問合せ(技術)" –<br>送信に成功しました。(siSPX\_SendEvent –E –s ServerName –f "C:\TEMP" –c イン シデント候補 –v "システム名" "NRI" –v "タイトル" "問合せ(技術)")  $C:YTEMP$ 

(例)ファイルモード

以下ファイルモードの実行結果例は、オプションの項で示したコマンドシーケンス定義ファイルを指定しています。

```
C:\Huge{FEMP}\skip SendEvent -F . \CommandSequenceDefine.txt -s ServerName -f "."
-r interrupt
送信に成功しました。(sjSPX SendEvent -E -s ServerName -f"." -c インシデント候補
ーv "システム名" "NRI")
送信に成功しました。(sjSPX_SendEvent -E -s ServerName -f"." -c インシデント候補
-v "タイトル" "問合せ(営業)")
送信に成功しました。(siSPX SendEvent -E -s ServerName -f "." -c インシデント候補
-v "タイトル" "問合せ(技術)")
C^{\cdot}¥TEMP>
```
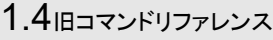

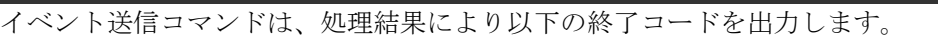

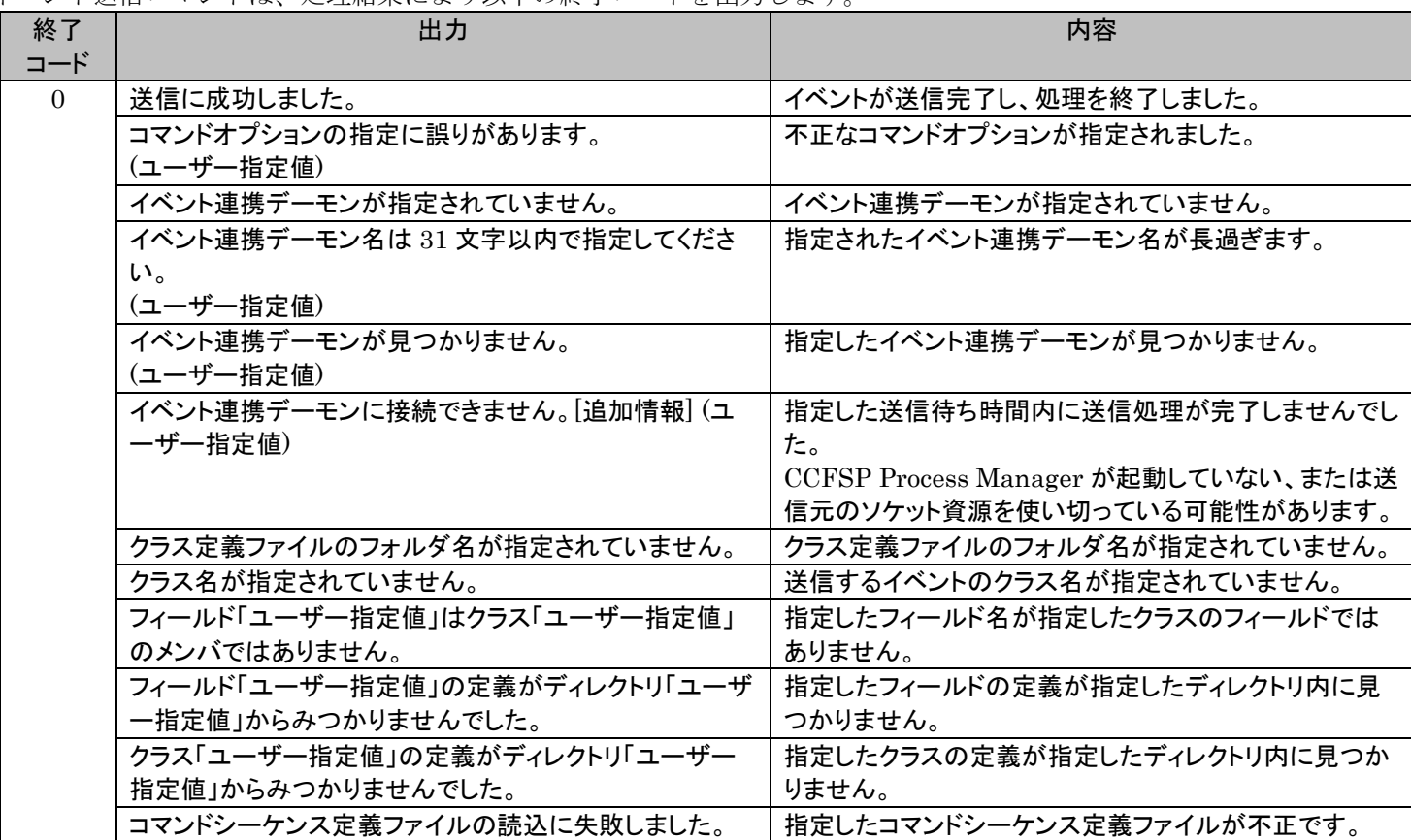

イベント送信コマンドの実行するストアドプロシージャの戻り値は以下になります。

ストアドプロシージャの処理結果は以下のファイルに出力されます。

%CCFSPDBHOME%log¥sjSPX\_EventRcvd\_raw\_U\*.log \*はローテーション番号

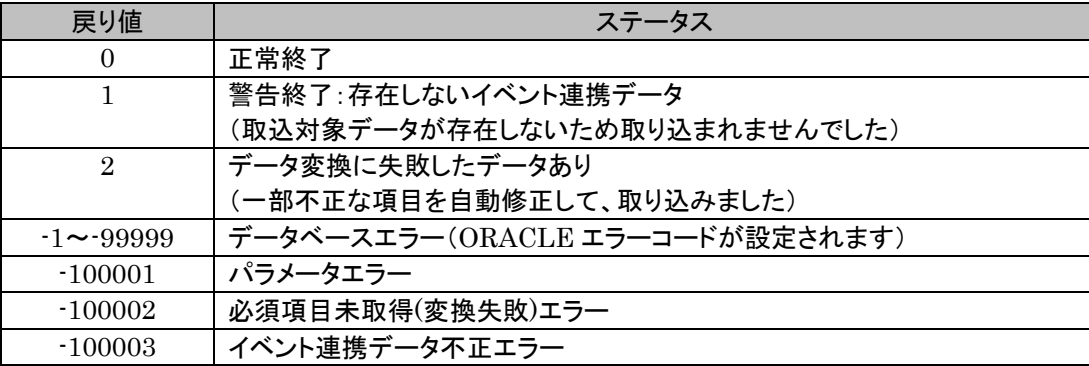

## <span id="page-802-0"></span>**1.4.1.3** 指定可能フィールド情報

イベント送信コマンドで指定可能なフィールドの情報を示します。

イベント送信コマンドのフィールド名には、「フィールド名」を指定します。

「連携指定可否」欄は、「○」指定可、「×」指定不可、「◎」必須指定で表記します。

## **1.** インシデント管理

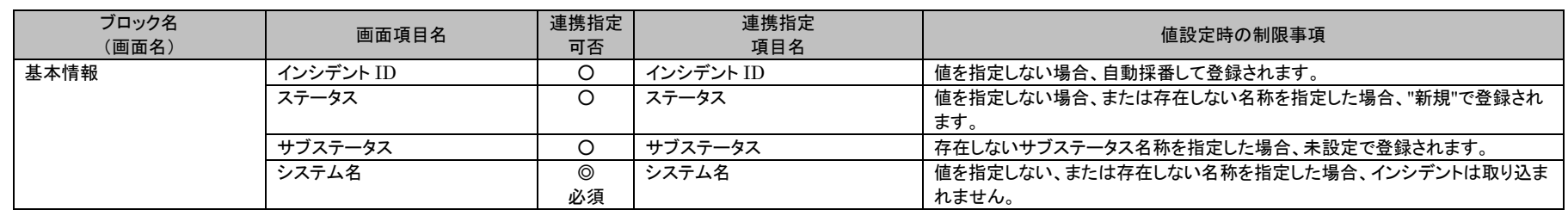

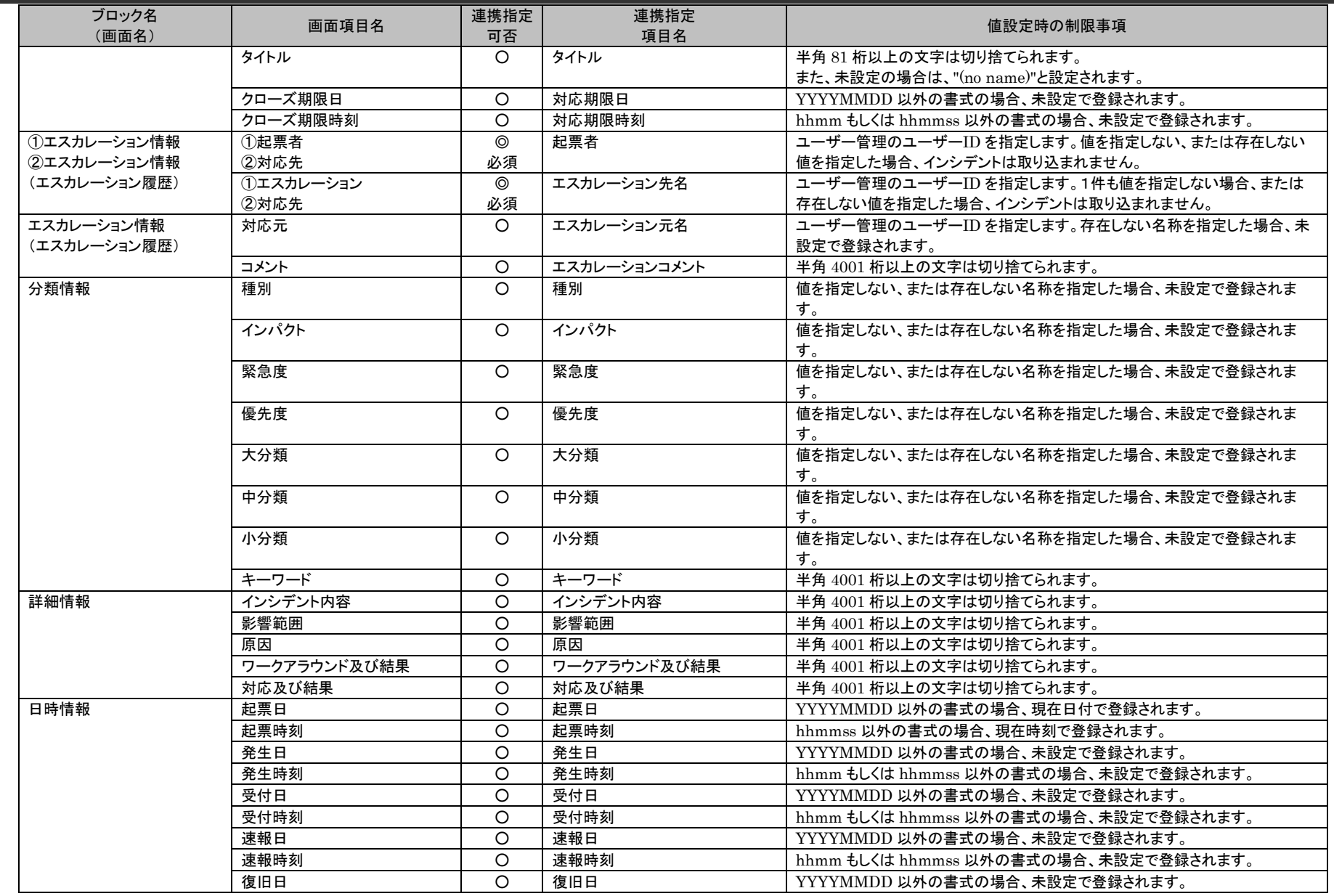

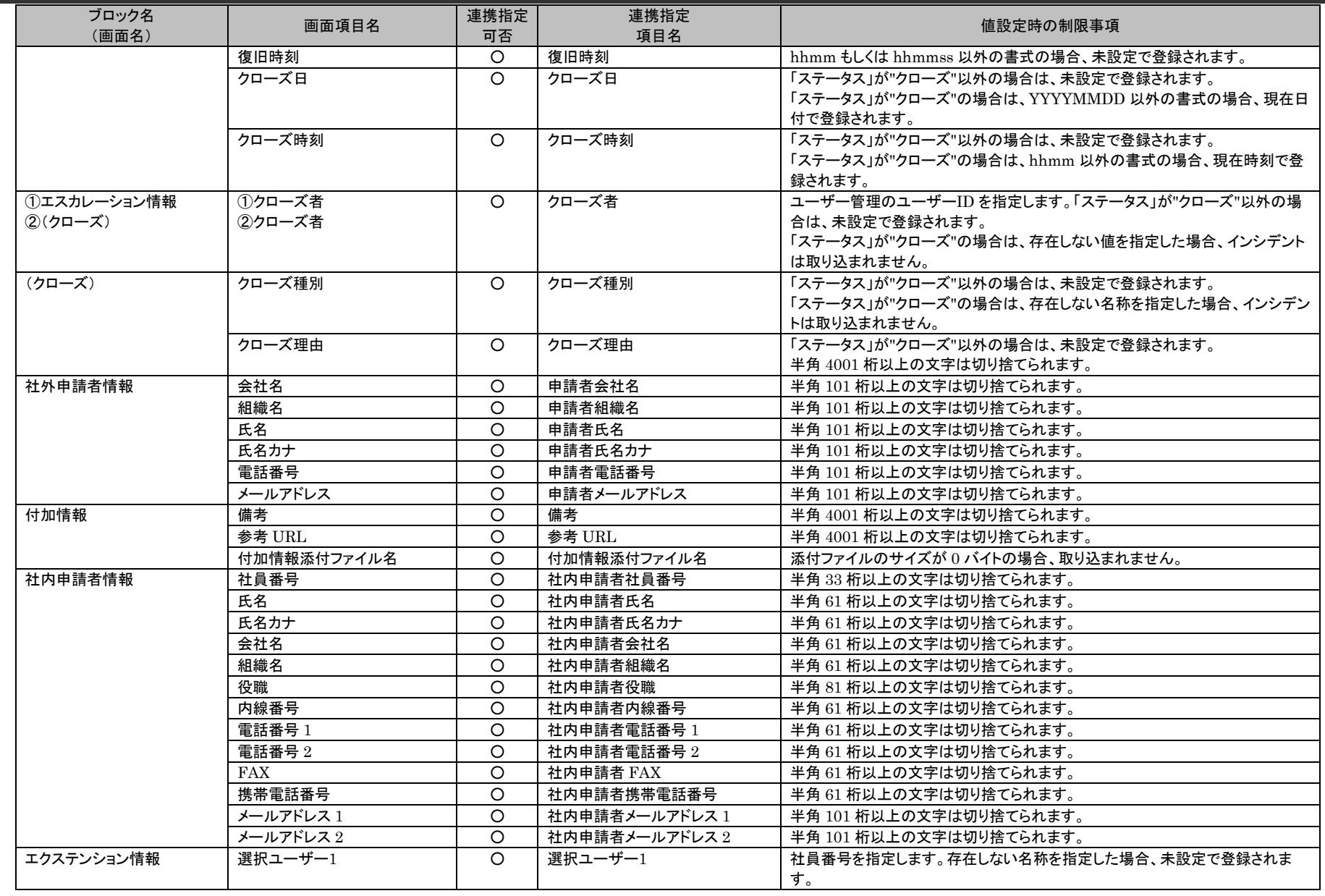

1.4旧コマンドリファレンス

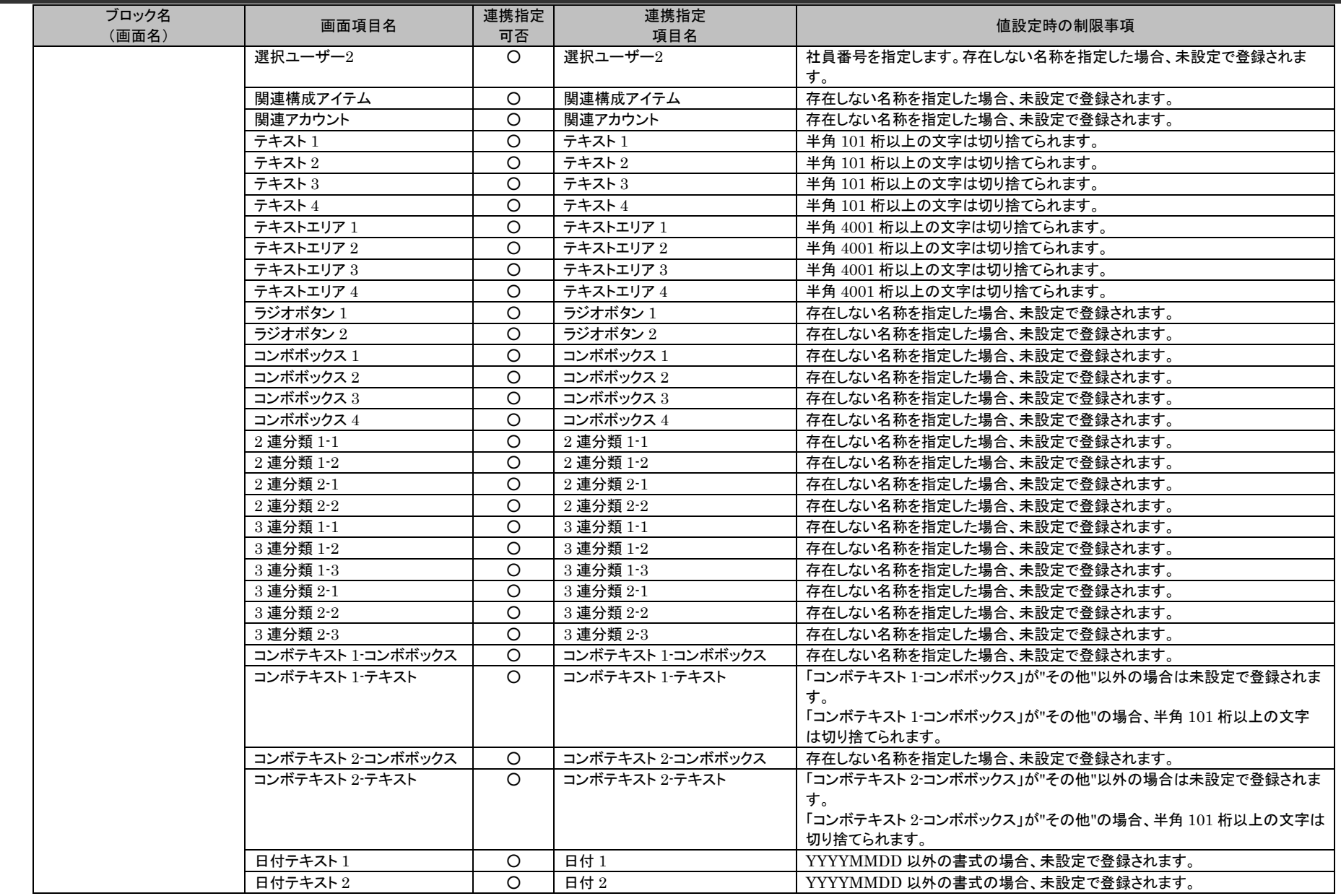

(C) Nomura Research Institute, Ltd. **1-806**

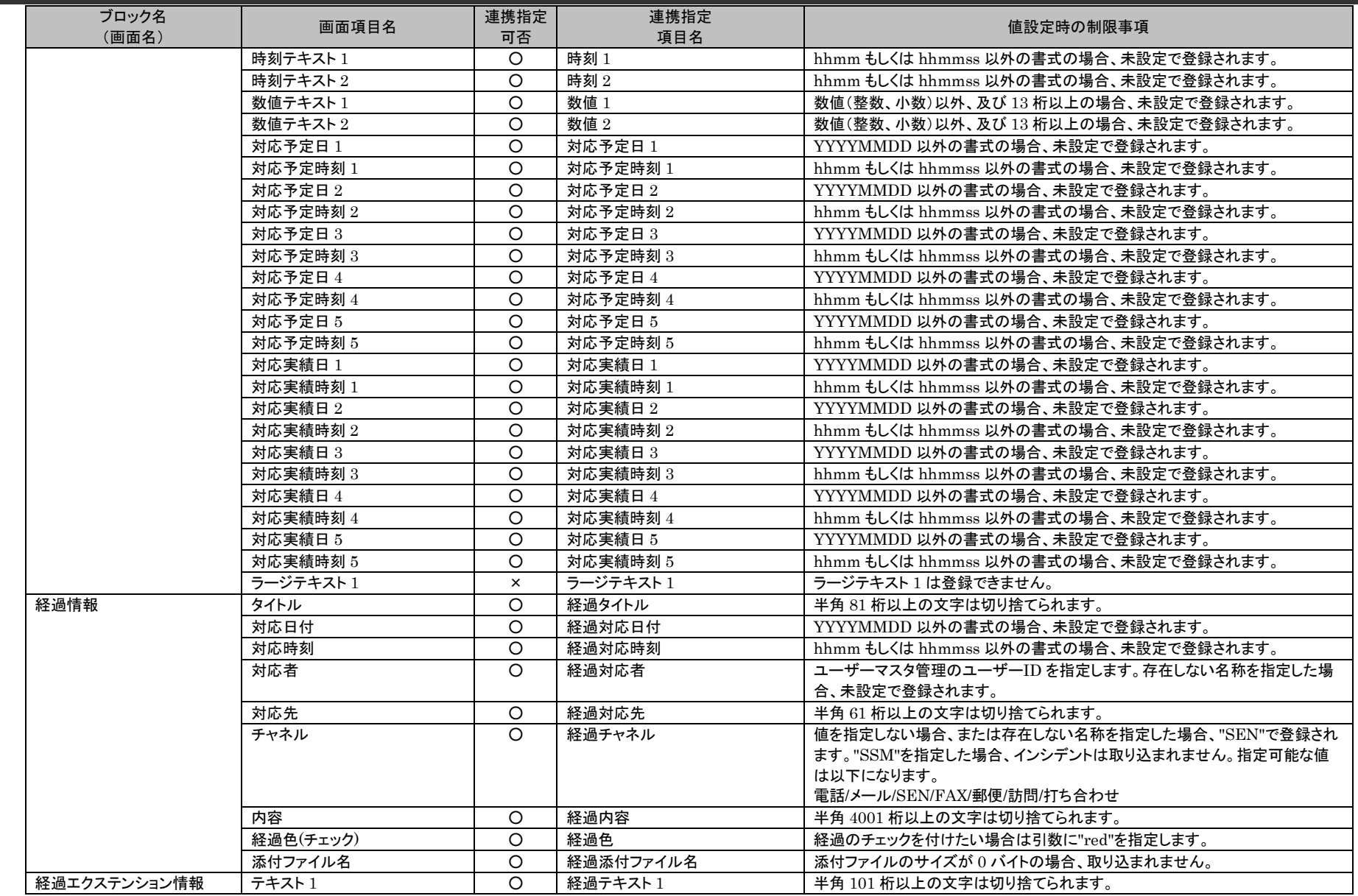

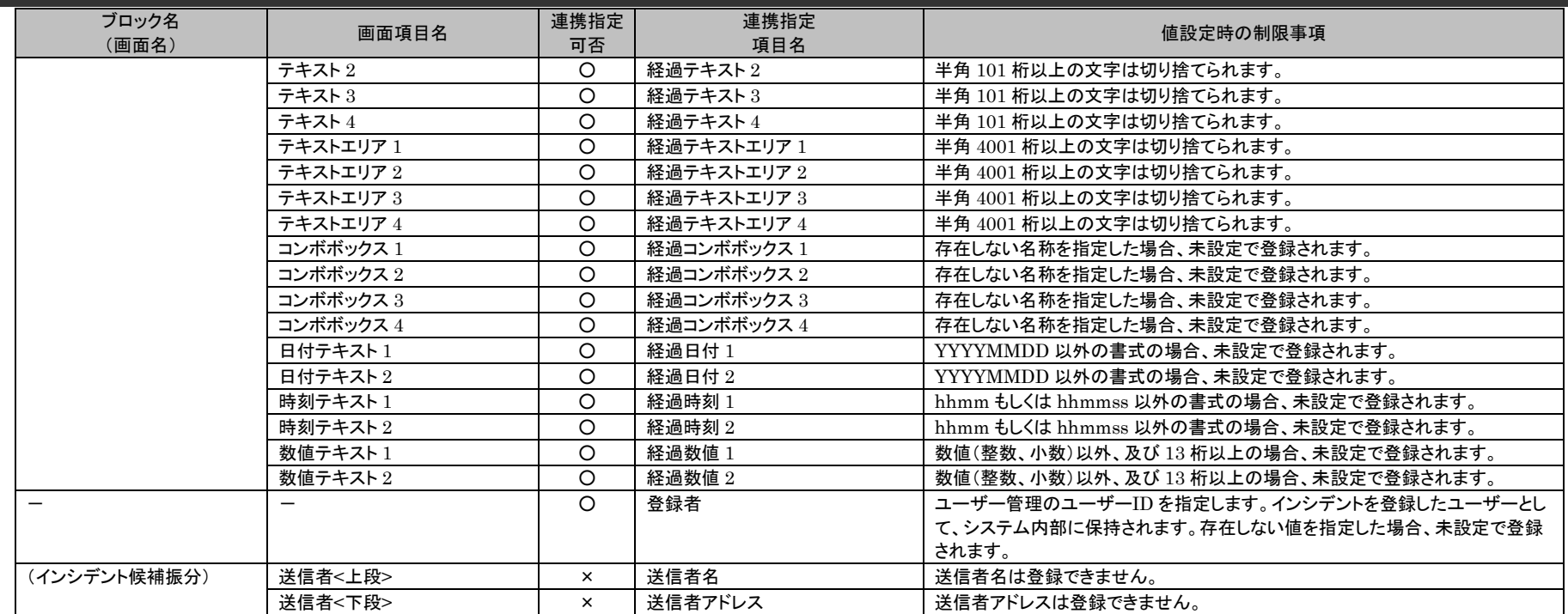

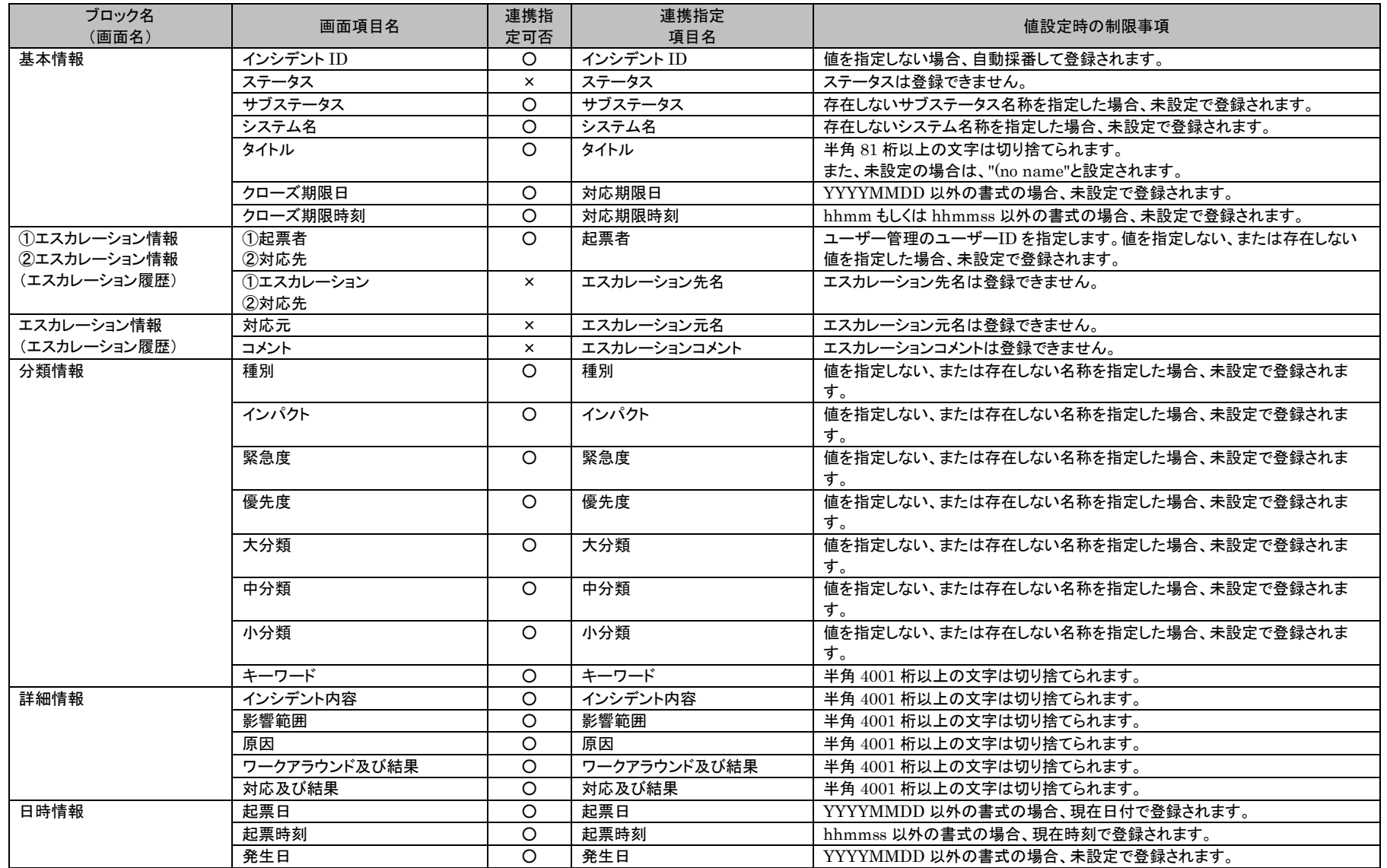

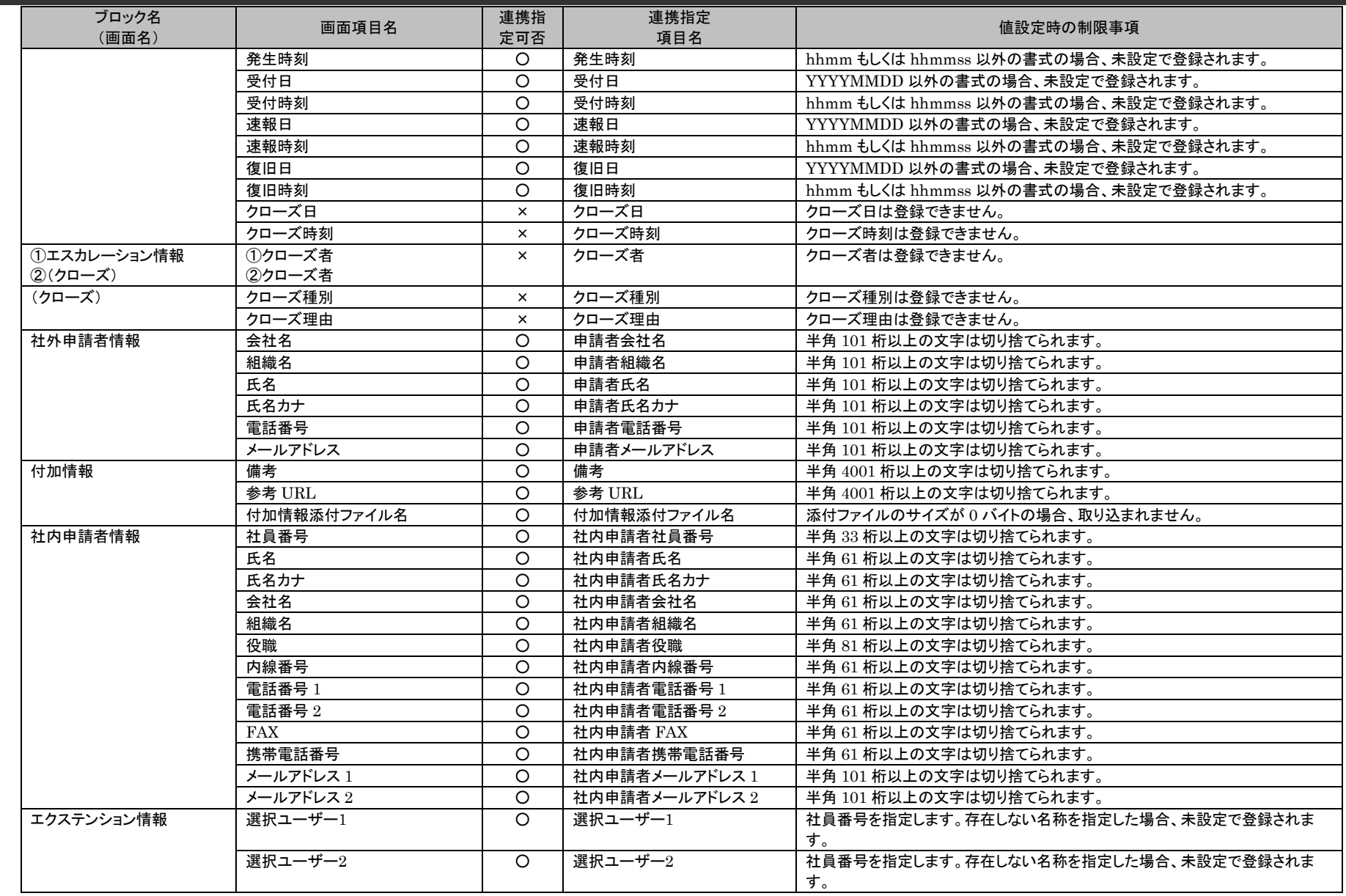

1.4旧コマンドリファレンス

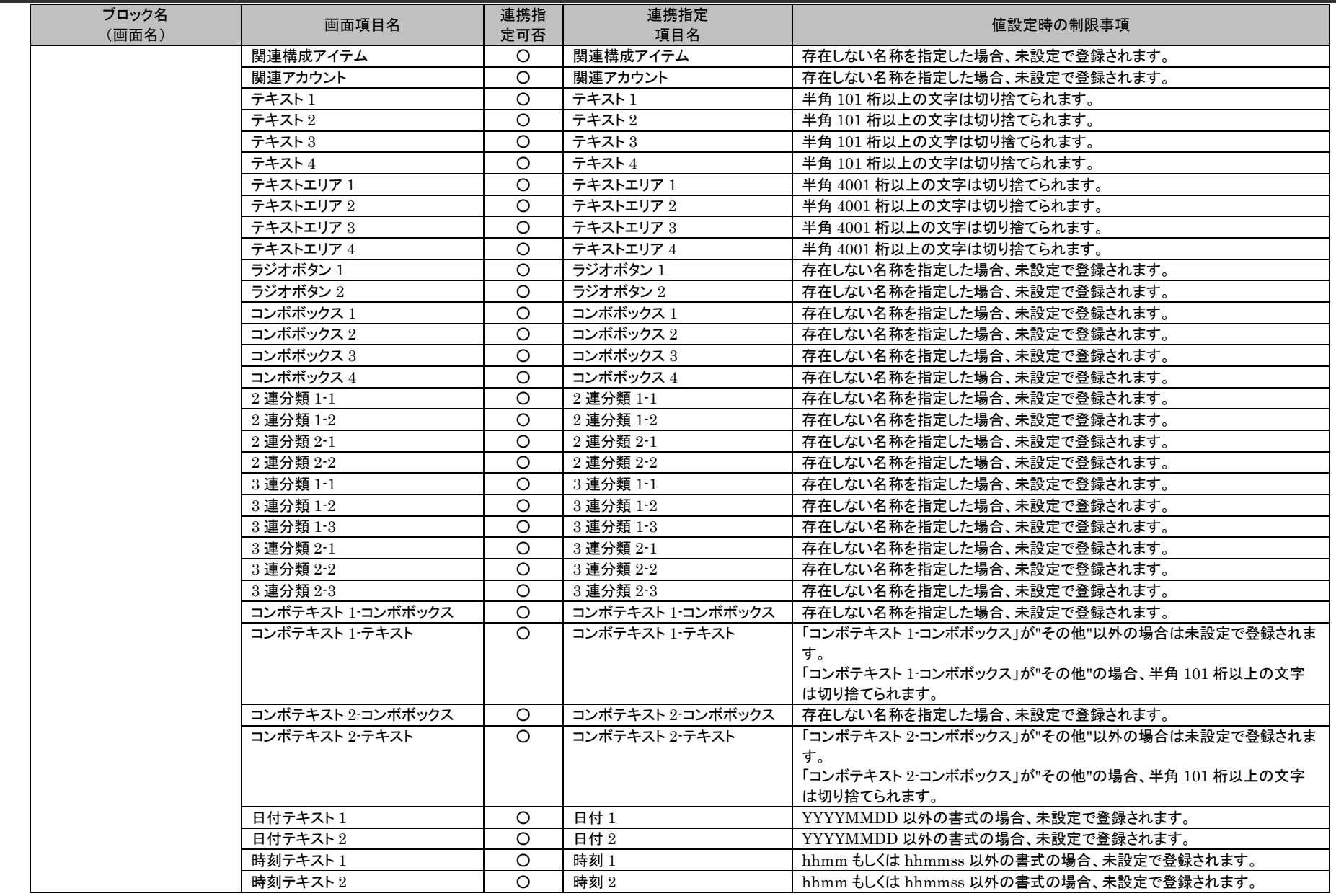

(C) Nomura Research Institute, Ltd. **1-811**

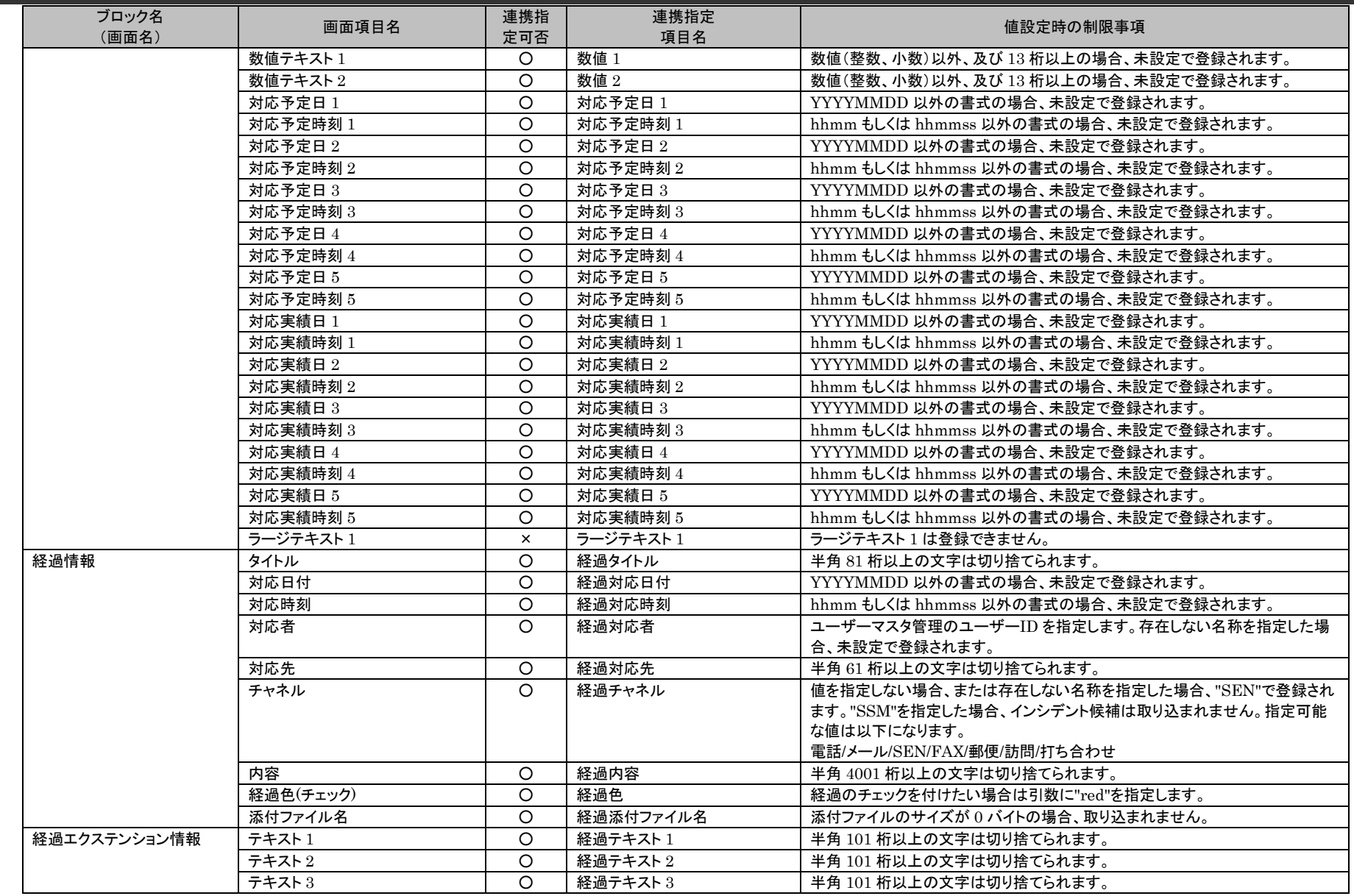

1.4旧コマンドリファレンス

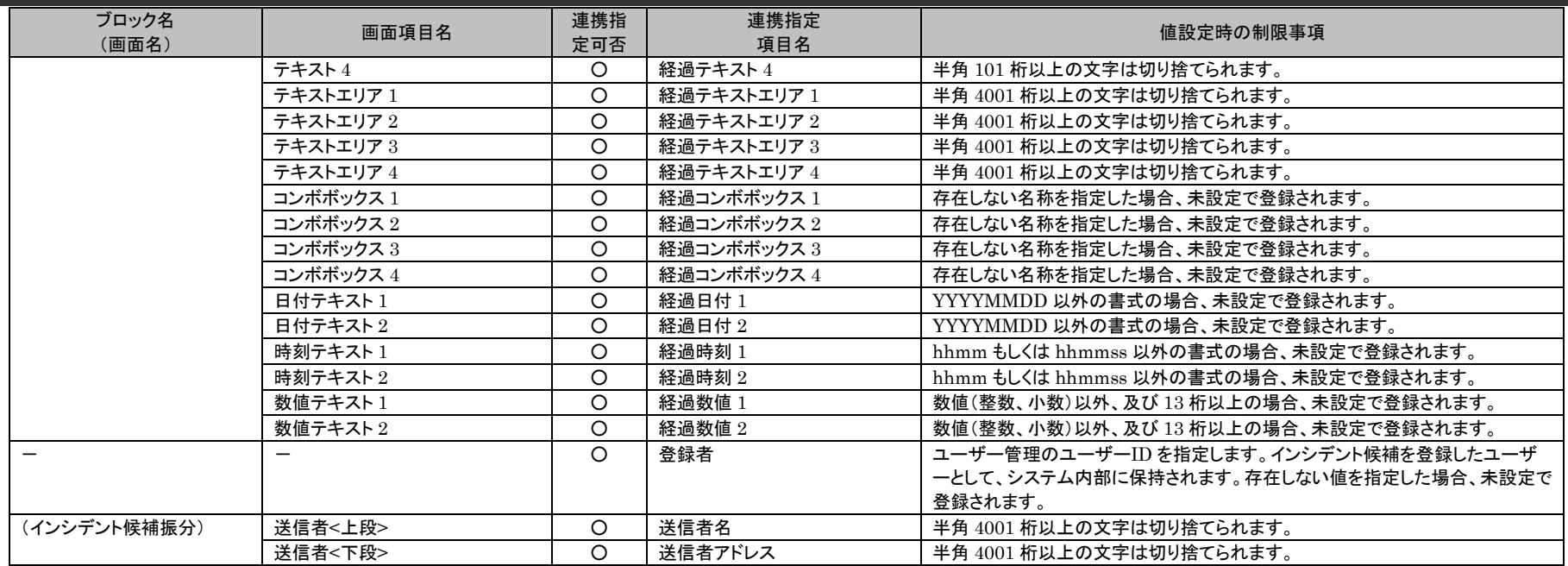

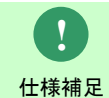

イベント送信コマンドでは、登録可能な経過の件数は 1 件です。

コード・分類の登録において同一名称のコード・分類が複数登録されている場合は、先に登録されている(登 録日時の古い) データが登録されます。

仕様補足

**!**

# **1.4.2** データ登録コマンド(**sjSPU\_ImportData.exe**)

データ登録コマンドは、指定した案件種別のデータを Oracle Database /PostgreSQL Database サーバーへ一括して登録する場合に使用します。

**!** 仕様補足 要員管理/構成アイテム管理/アカウント管理/ユーザー管理の登録方法について は、「[1.2.5](#page-162-0) データ登録コマンド([sjSPU\\_ImportData.exe](#page-162-0))」を参照してください。

# <span id="page-813-0"></span>**1.4.2.1** 使用方法

### 動作環境

本コマンドは SSMDB サーバーで実行します。 コマンドモジュールは以下に格納されています。 %CCFSPDBHOME%bin¥

指定形式("△"は半角スペースを示します。)

sjSPU\_ImportData.exe△-c△案件種別名△-M△登録モード△-f△インポートファイル名△ -T△定義ファイルフォルダ名△[-m△インポートファイル形式]△[--help]

オプション

### ・ 案件種別名

登録する案件種別を指定します。コマンドの引数には「設定値」を指定してください。 省略できません。

指定できる案件種別名を以下に記載します。

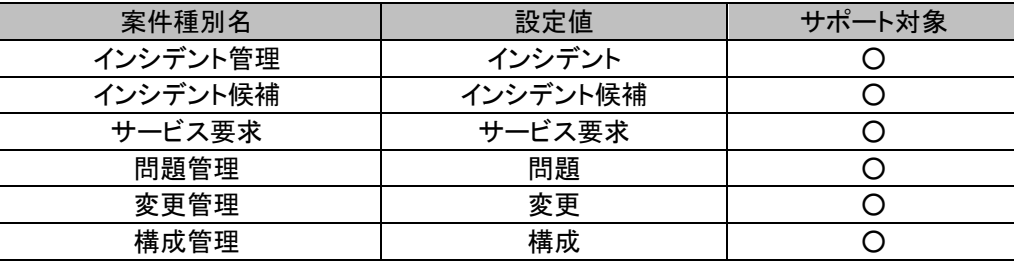

(C) Nomura Research Institute, Ltd. **1-814**

**!** 操作説明 の設定値は、「**[1.1.2](#page-19-0)** [画面](#page-19-0) **ID**」を参照してください。 複数のサービス要求のレコード登録では、画面 ID によりどの画面にデータを登録するかを指定できま す。登録する画面は、マッピングアイテムファイルに指定可能な「画面 ID」で指定します。「画面 ID」

### ・ 登録モード

指定した案件種別のデータをどのように一括登録するかを指定します。 コマンドの引数には「設定値」を指定してください。

以下に登録モードの動作内容とその設定値を記載します。

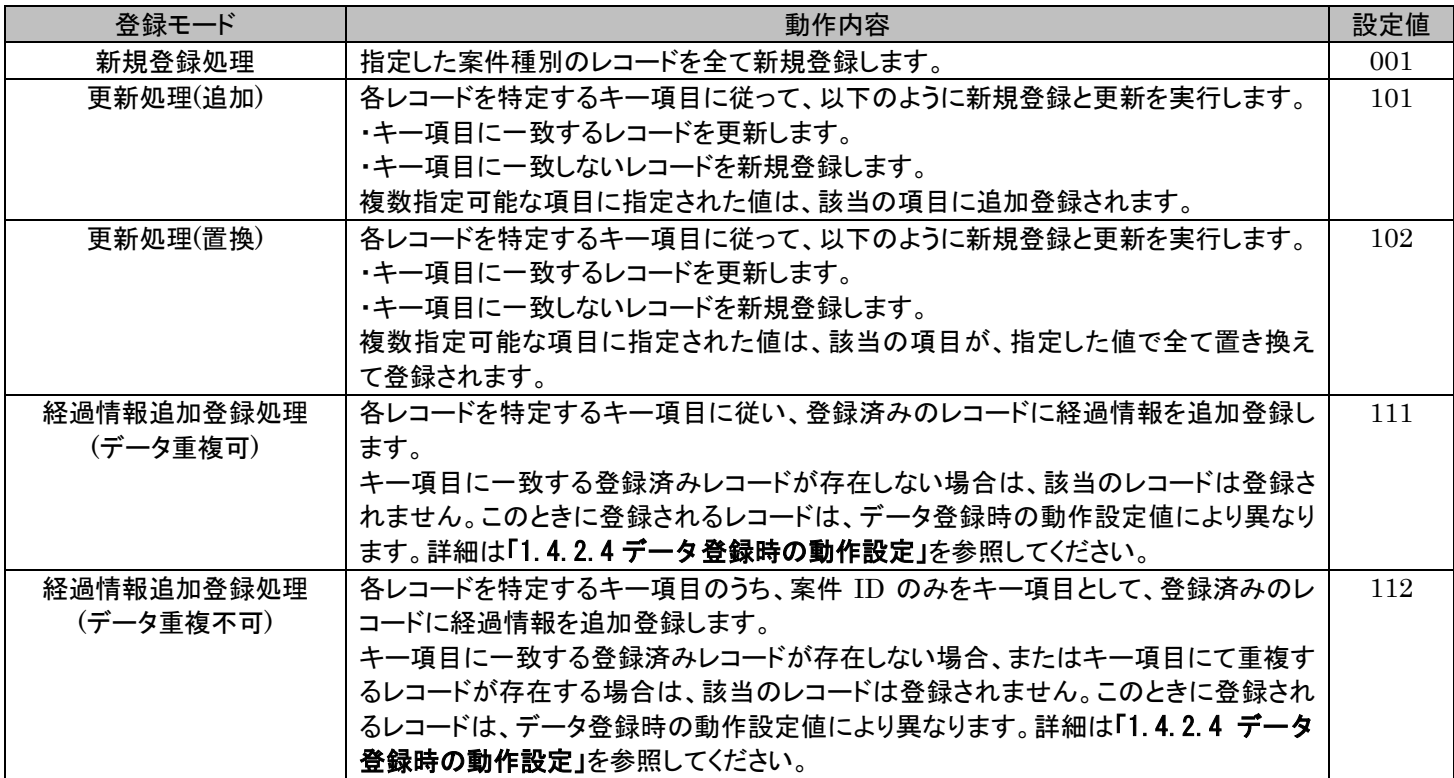

案件種別ごとに利用できる登録モードは異なります。

以下に各案件種別で指定可能な登録モードと、「更新処理」及び「経過情報追加登録処理」を行う場合に対象のレコードを特定するための

(C) Nomura Research Institute, Ltd. **1-815**

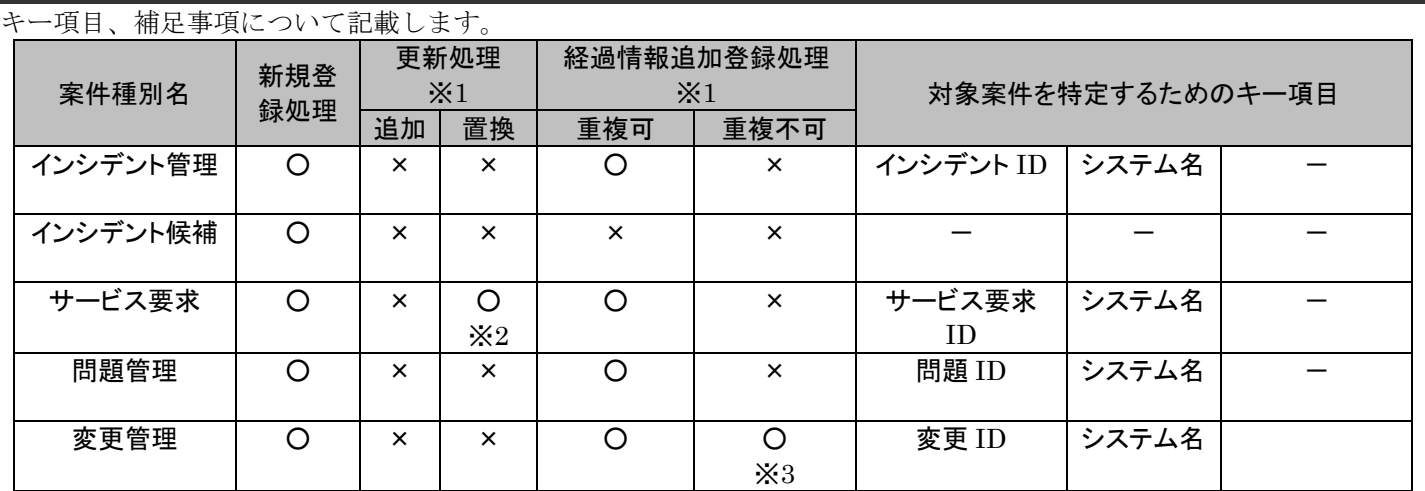

【補足事項】

- ・ ※1 同一のキーとなるレコードが複数存在する場合は、全てのレコードが「更新処理」及び「経過情報追加登録処理」の対象となりま す。
- ・ ※2 サービス要求の「更新処理」において対象レコードを特定するためのキー項目は「サービス要求 ID」のみになります。経過情報は 更新できません。更新対象となるレコードが複数存在する場合には更新処理は行われません。更新対象となるレコードが存在しない場 合には新規登録されます。但し、新規登録時の必須項目を指定する必要があります。
- ・※3 変更管理の「経過情報追加登録処理(重複不可)」において、対象レコードを特定するためのキー項目は「変更 ID」のみになります。 追加登録対象となるレコードが複数存在する場合には経過情報追加登録処理は行われません。

### ・ インポートファイル名

İ

インポートファイル名はインポート対象となるレコードが記述されたファイルのフルパスを指定します。 省略することはできません。 一度に指定できるファイルは 1 ファイルです。

例)インポートファイル

"Configration1","構成アイテム1","SSM 初期システム","有効",",・・・・・・・・ "Configration2","構成アイテム 2","SSM 初期システム","無効",",・・・・・・・・ "Configration3","構成アイテム 3","テストシステム","有効",",・・・・・・・・ "Configration4","構成アイテム 4","SSM 初期システム","有効",",・・・・・・・・ "Configration5","構成アイテム 5","テストシステム","有効",",・・・・・・・・

インポートファイルの詳細については、「[1.4.2.3](#page-820-0) [ファイルの説明」](#page-820-0)を参照してください。

#### ・ 定義ファイルフォルダ名

マッピングアイテムファイルとマッピングルールファイルが格納されているフォルダ名のパスを指定します。 マッピングアイテムファイルとマッピングルールファイルは、「%CCFSPDBHOME%dat¥spu¥importdata」フォルダ下の同一フォルダ に格納してください。 コマンドで指定する定義ファイルフォルダは、「%CCFSPDBHOME%dat¥spu¥importdata」からの相対パスとなります。 マッピングアイテムファイルとマッピングルールファイルの詳細については、「[1.4.2.3](#page-820-0) [ファイルの説明」](#page-820-0)を参照してください。

例)定義ファイル格納フォルダを「%CCFSPDBHOME%dat¥spu¥importdata¥def1」とした場合のオプション。

C:¥TEMP>sjSPU\_ImportData.exe –c "インシデント" –M 001 –f "C:¥tool1ImpData.txt" –T "def1"

#### ・ インポートファイル形式

インポートファイルに記載するデータのフォーマットを指定します。 項目がダブルクォートで囲われた CSV ファイルの場合は 0 を指定してください。 項目がダブルクォートで囲われていない CSV ファイルの場合は 1 を指定してください。 この引数は省略可能です。省略された場合は「0:ダブルクォートあり」として動作します。「1:ダブルクォートなし」が指定された場合は 項目に指定するデータに区切り文字に指定される文字(カンマまたはタブ)を含めることはできません。

・ --help

Usage を表示します。

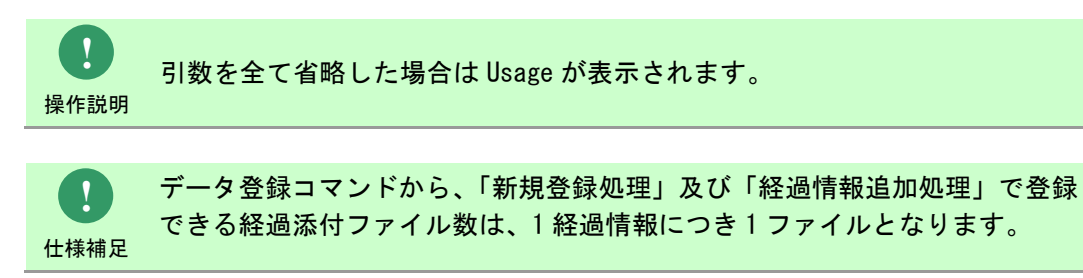

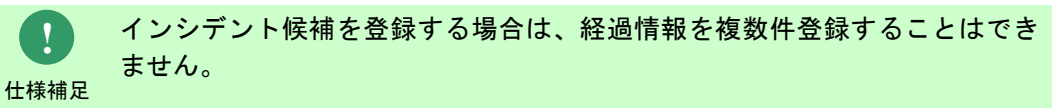

# **1.4.2.2** 実行結果

データ登録コマンドを実行すると、以下の様にコマンドの実行結果が表示されます。

例)

C:¥TEMP> sjSPU\_ImportData.exe –c "インシデント" –M 001 –f "C:¥ImpData.txt" –T "def1" 処理が正常に終了しました。 C:¥TEMP>

データ登録コマンドは、処理結果により以下の終了コードを出力します。

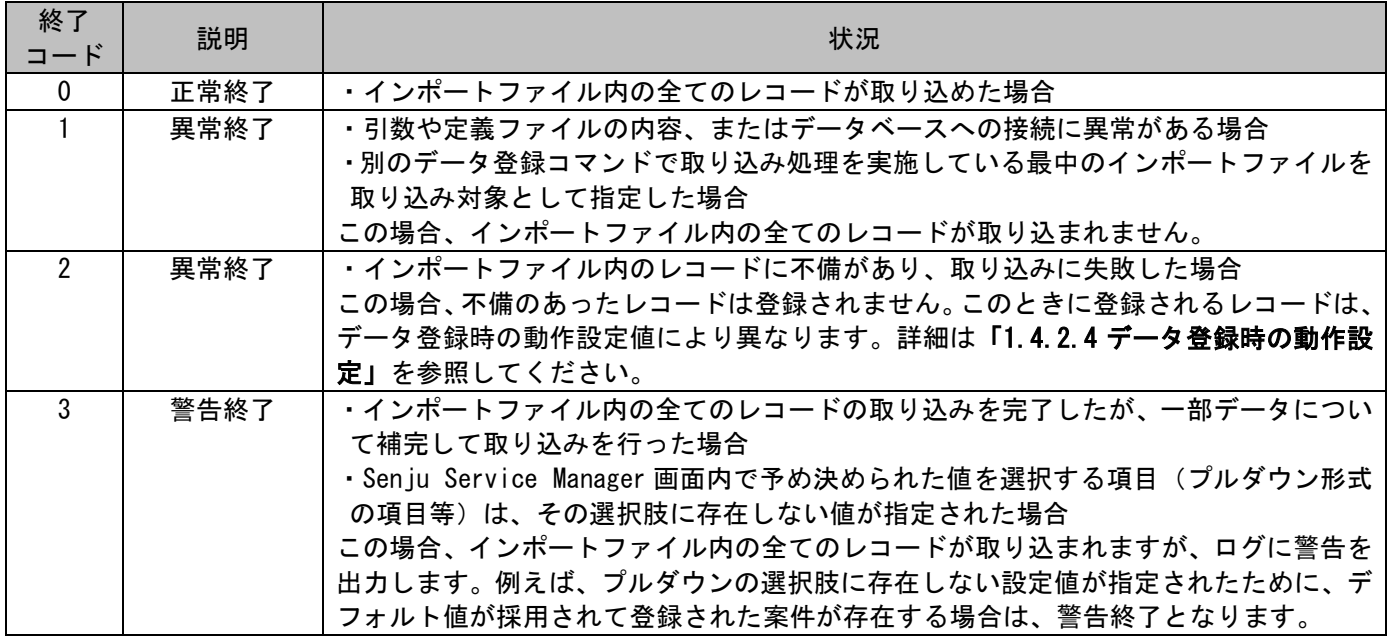

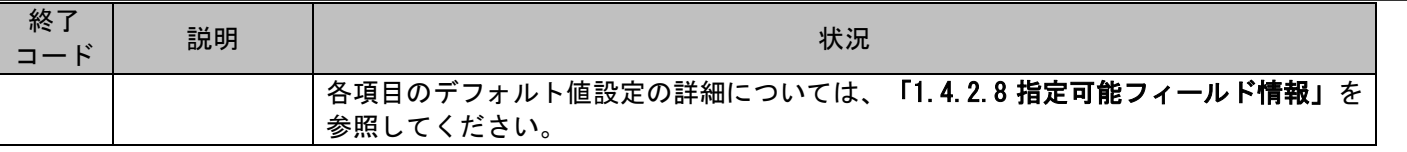

### 1.4旧コマンドリファレンス

**!** <sup>仕様補足</sup> カされます。再登録対象ファイルについては、「1. 4. 2. 3 **[ファイルの説明」](#page-820-0)**を参照してください。 正常終了・警告終了の場合は、インポート対象のレコードは全て取り込まれます。 異常終了の場合は、インポート対象のレコードの一部または全てが取り込まれていない状態となります。 インポートファイルの内容に不備があるために登録できなかったデータは、全件再登録対象ファイルへ出 登録できなかったレコードを再登録する方法については、「[1.4.2.5](#page-830-0) [再登録方法」](#page-830-0)を参照してください。

終了コードに対応した標準エラー出力メッセージを以下に記載します。

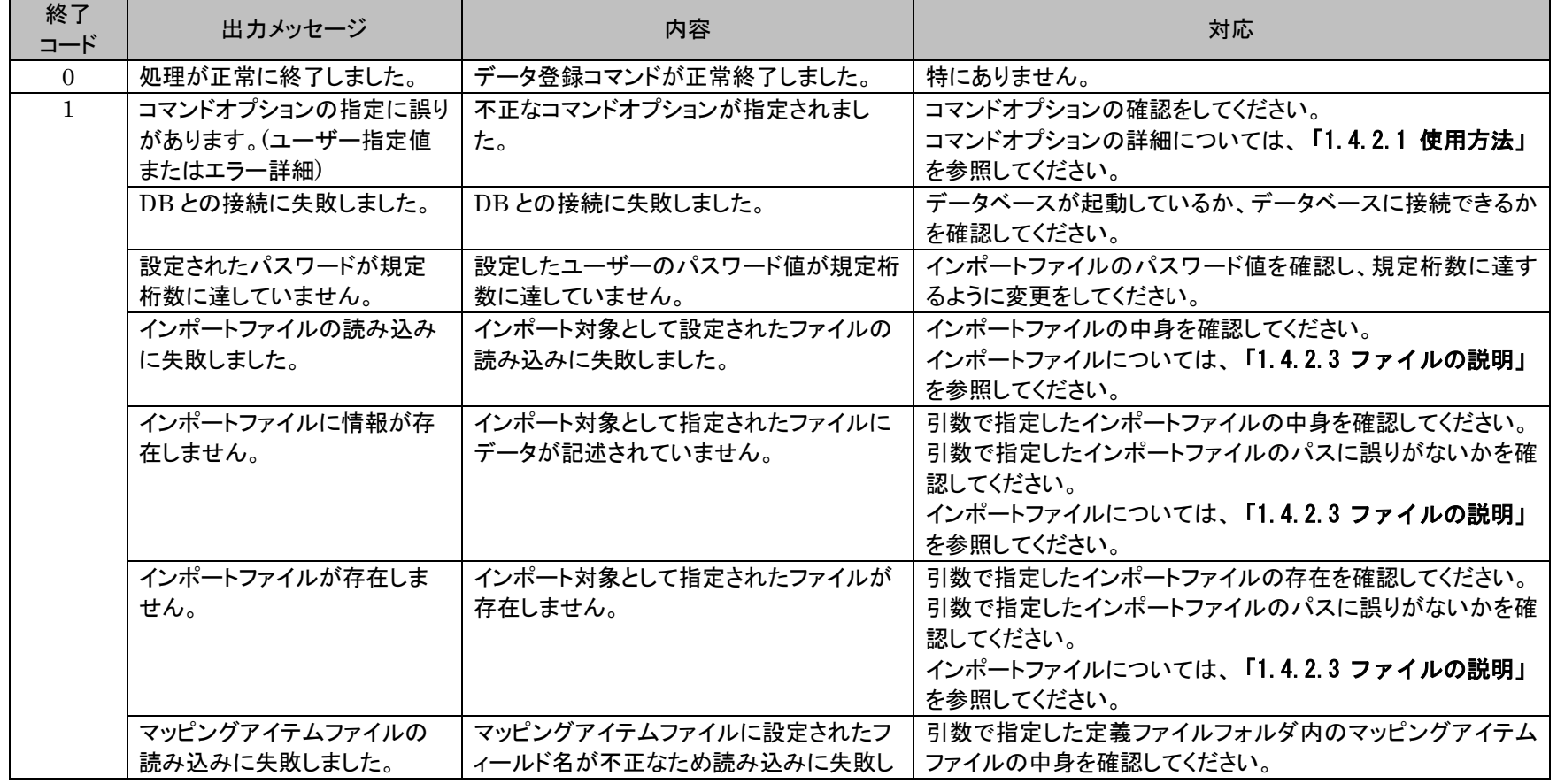

(C) Nomura Research Institute, Ltd. **1-820**

1.4旧コマンドリファレンス

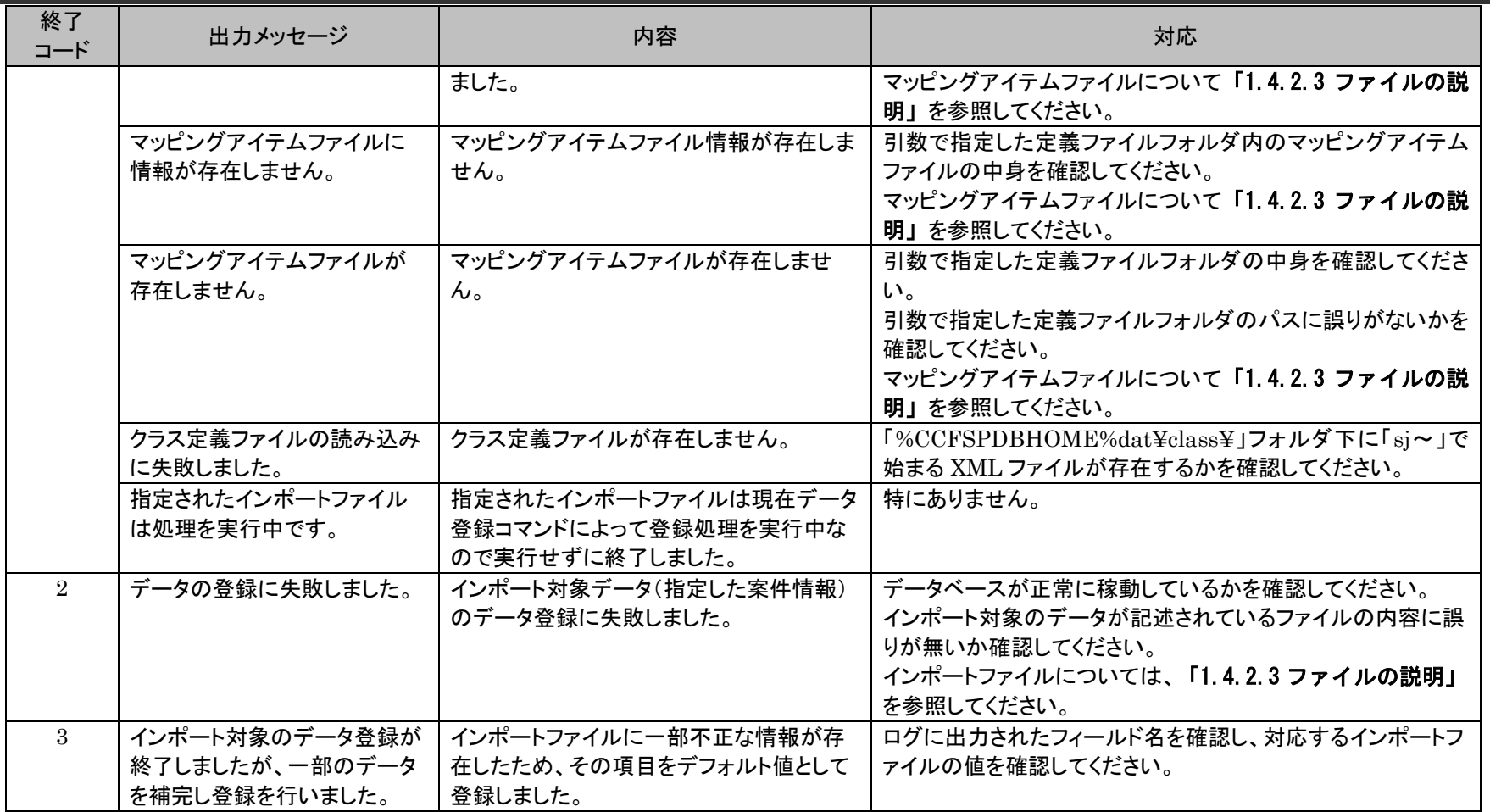

## <span id="page-820-0"></span>**1.4.2.3** ファイルの説明

データ登録コマンドの実行に必要となるファイルと、実行時に出力される各種ファイルについての説明を記載します。

1.4旧コマンドリファレンス

以下の表に各ファイルの役割を記載します。

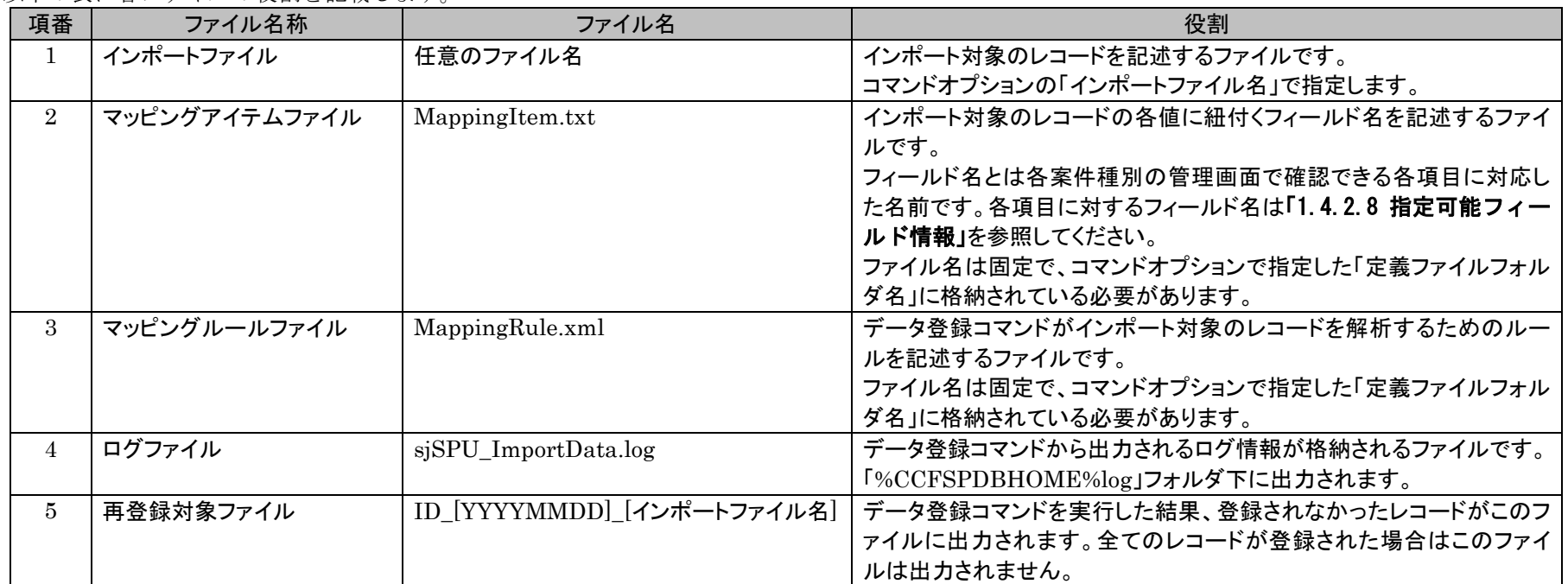

### **1.** インポートファイル

本ファイルにはインポート対象のレコードを記述します。 登録するレコードを1行1レコードで指定します。 複数の案件を登録する場合は、その個数行記述します。 1 行には各案件種別に対応する項目の値をカンマ区切りで列挙します。 列挙する値は、必ず1つずつダブルクォートで囲んで記述してください。 上述したように通常区切り文字にはカンマを使用しますが、タブに変更する事も可能です。このような記述ルールの変更を行なう場合は、マッピ ングルールファイルの設定を変更してください。

以下は構成アイテム管理に複数の構成アイテムを登録する場合の、インポートファイルの記述例です。

"Configration1","構成アイテム1","SSM 初期システム","有効",",・・・・・・・・ "Configration2","構成アイテム 2","SSM 初期システム","無効",", +, +, "Configration3","構成アイテム 3","テストシステム","有効",",・・・・・・・・ "Configration4","構成アイテム 4","SSM 初期システム","有効",",・・・・・・・・ "Configration5","構成アイテム 5","テストシステム","有効",",・・・・・・・・

インポートファイルに空文字("")を記述することで、インポートファイルに記述されている該当のフィールドを登録または更新の対象から外すこ とができます。

インポートファイルに半角スペースを記述することで、インポートファイルに記述されている該当のフィールドをクリアできます。

**!** 仕様補足 複数指定が可能な項目に半角スペースと値(半角スペース、空以外)を指定した場合は、該 当のフィールドに登録されるデータを全てクリアした後に、指定された値が登録されます。

引数に指定されるインポートファイル形式が「1:ダブルクォートなし」の場合は例および説 明に記載されるダブルクォートは必要ありません。

**!** 仕様補足

## **2.** マッピングアイテムファイル(**MappingItem.txt**)

本ファイルはインポートファイルに記述された各項目を、各案件種別のどの項目に対応させるかの対応を記述したファイルです。

インポートファイルの各項目の並びにあわせて、各項目に対応させるフィールド名を記述します。

各フィールドは1つずつダブルクォートで囲い、カンマ区切りで列挙します。

以下にある資産管理ツールから出力されたデータを構成アイテムとして登録する例を用い、インポートファイルとマッピングアイテムファイルの 記述方法を説明します。

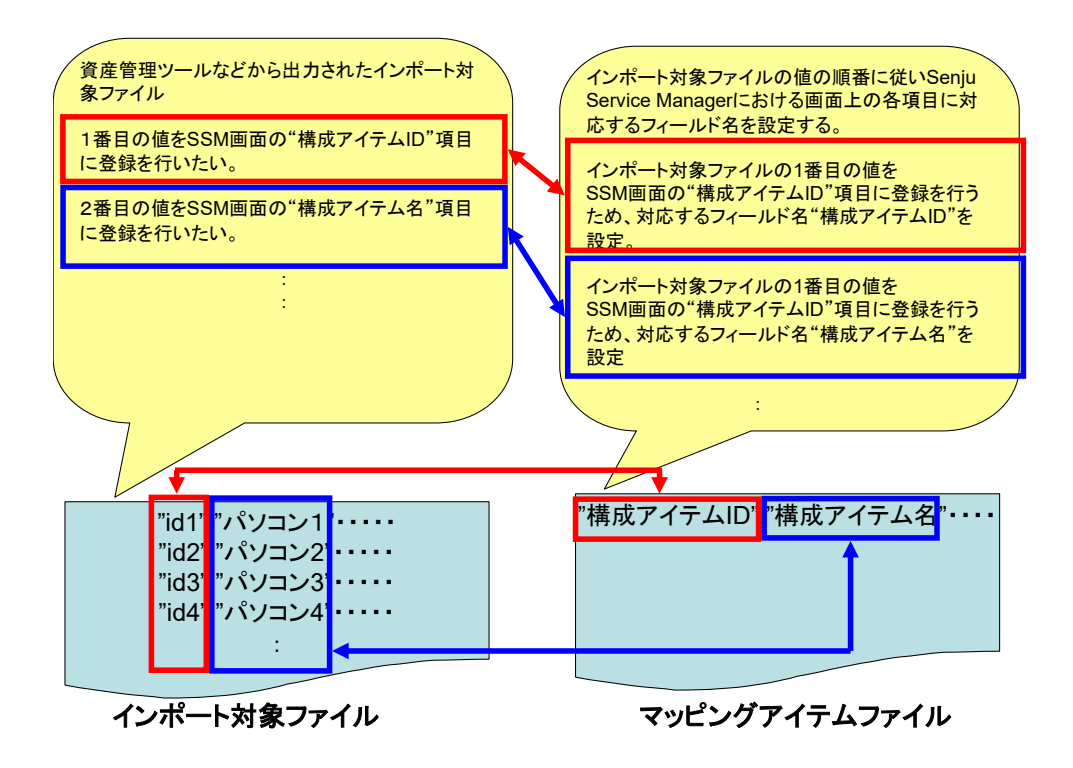

マッピングアイテムファイルに空("")を記述することで、インポートファイルに記述されている該当のフィールドを登録対象から外すことができ ます。

以下の例は、マッピングアイテムファイルの 1 番目と 3 番目の値に空を記述した例です。この設定によりインポートファイルに記述された 1 番目 と 3 番目の値が登録対象から外れます。

例)1 番目と 3 番目を登録対象外に設定したマッピングアイテムファイル

**"","インシデント ID", "","システム名" ・ ・ ・ ・ ・ ・ ・ ・ ・ ・ ・** 

例)結果インポートファイルの" \*\*\*\*\*\*\*\*\*\*\*\*"項目は登録対象外となる

**"\*\*\*\*\*\*\*\*\*\*\*\*"**,"0000000000000001",**"\*\*\*\*\*\*\*\*\*\*"**,"SSM 初期システム"・・・・・・・ **"\*\*\*\*\*\*\*\*\*\*\*\*"**,"0000000000000002",**"\*\*\*\*\*\*\*\*\*\*"**,"SSM 初期システム"・・・・・・・ **"\*\*\*\*\*\*\*\*\*\*\*\*"**,"0000000000000003",**"\*\*\*\*\*\*\*\*\*\*"**,"SSM 初期システム"・・・・・・・ the contract of the contract of the  $\overline{a}$ 

複数の値を設定できるフィールドについては、以下の 2 種類の方法で記述できます。 以下に関連アカウントを 2 件設定する例で説明します。

(a) 同じフィールド名をマッピングアイテムファイルに複数回記述する

例)マッピングアイテムファイル(関連アカウントのフィールドを二回記述)

・・・・・・・・・・・・・・・・・・・,"関連アカウント","関連アカウント",・・・・・・・・・・・・・・・・・・・

例)インポートファイル(関連アカウントの項目を二回記述)

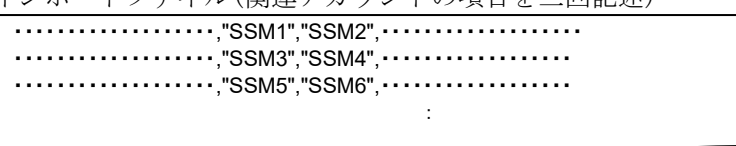

(b) インポートファイルの値に複数の値を設定する

例)マッピングアイテムファイル(関連アカウントのフィールドを一回記述)

・・・・・・・・・・・・・・・・・・・,"関連アカウント",・・・・・・・・・・・・・・・・・・・

例)インポートファイル(関連アカウントの項目を区切り文字で結合)

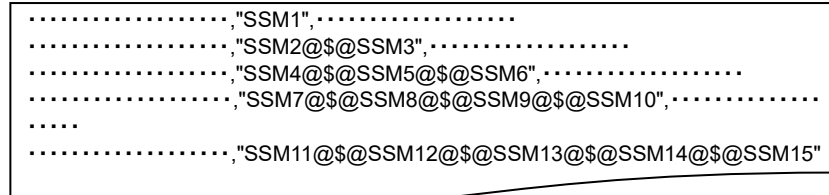

この記述方法では、一つのフィールドに対する項目を、区切り文字「@\$@」により結合し設定します。 なお、区切り文字には任意の文字列を設定できます。変更する場合は、マッピングルールファイル内の設定を変更してください。

## **3.** マッピングルールファイル(**MappingRule.xml**)

本ファイルは、データ登録コマンドがインポートファイルに記述されているデータを解析するためのルール及びインポートファイルに記述がない フィールドに対するデフォルト値の設定を記述します。

本ファイルは「%CCFSPDBHOME%dat¥spu¥importdata¥sample」にサンプルファイルがインストールされますので、コピーして使用してく ださい。なおインストール直後は、下図の赤枠の情報のみが記述されています。

以下にマッピングルールファイルの標準的な記述内容を記載します。マッピングルールファイルの記述内容は、「マッピングルール」(赤枠部 分)と「各案件のデフォルト値」(青枠部分)に分かれます。

例) マッピングルールファイル

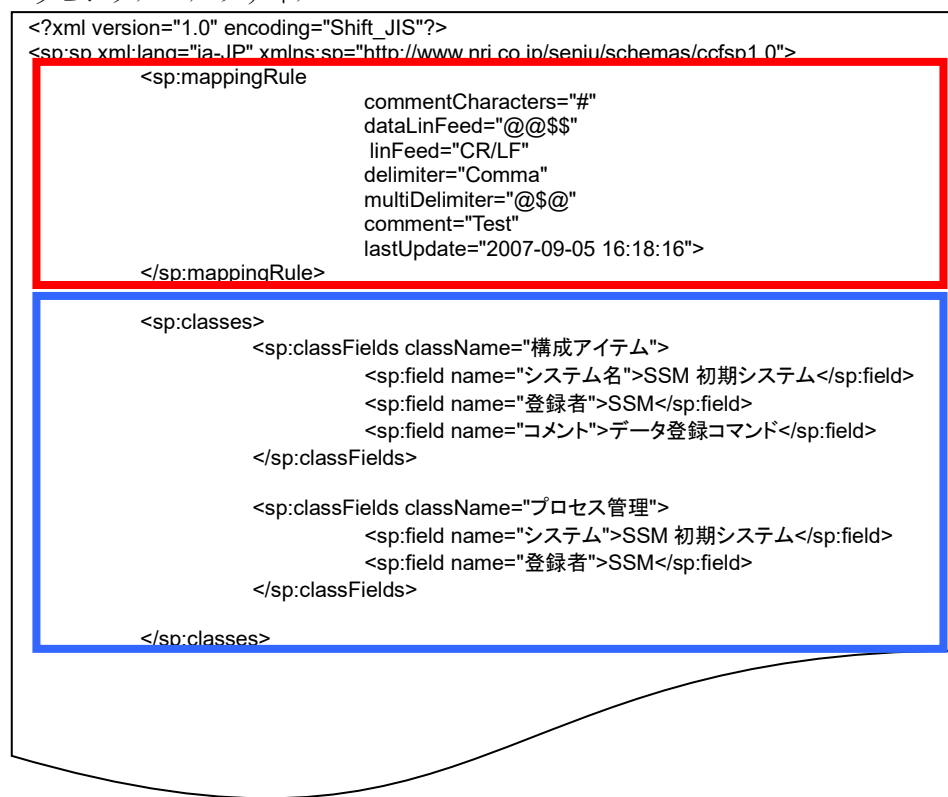

### (f) マッピングルール

インポートファイルに記述されているデータを解析するためのルールを設定します。

各タグの設定内容は以下となります。

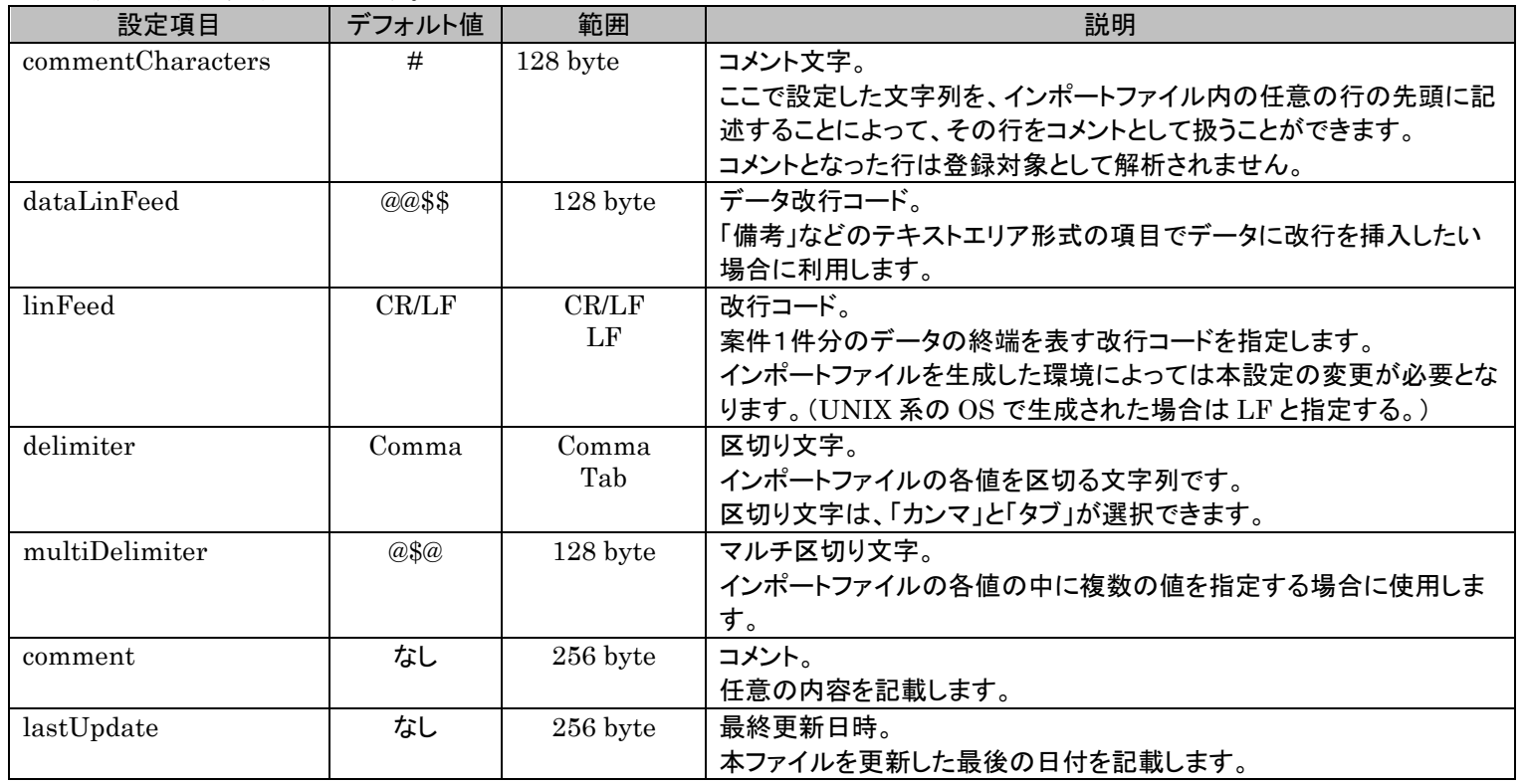
### (g) 各案件のデフォルト値

インポートファイルまたは、マッピングアイテムファイルに記述のないフィールドに関して、一括登録する際に自動で補完するデフォルト値を設 定します。

対象となるフィールドは、マッピングアイテムファイルでフィールド名が指定され、かつインポートファイルに対応する値が空で設定されている フィールド、またはマッピングアイテムファイルにフィールド名が設定されていないフィールドです。

なお、フィールドが複数登録可能なフィールドで、インポートファイルに値と空の値が存在する場合は、インポートファイルの値と空の値にはデ フォルト値の両方が登録されます。

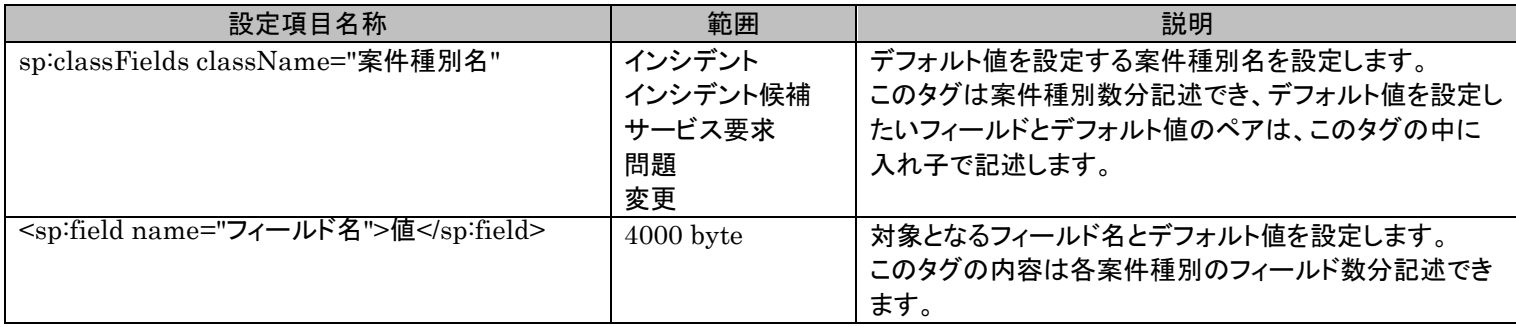

## **4.** 再登録対象ファイル

データ登録コマンドを実行した結果、登録されなかったレコードがこのファイルに出力されます。 全てのレコードが登録された場合はこのファイルは出力されません。 出力フォルダおよびファイル名は以下になります。

### 出力フォルダ

コマンド実行時に引数に指定されたインポートファイルと同じフォルダ

### 出力ファイル名

ID [YYYYMMDD] [インポートファイル名]

ID\_  $\qquad \qquad$  : 固定出力 [YYYYMMDD] :コマンドを実行した日付 [インポートファイル名]:コマンド実行時に引数に指定されたインポートファイル名

例)インポートファイル名が「IncidentImportFile.csv」の場合 ID\_20090401\_IncidentImportFile.csv

# **1.4.2.4** データ登録時の動作設定

データ登録コマンドでは以下の 2 つの動作設定値により、指定されたレコードの登録を制御します。初期設定では「interrupt」に設定されています。

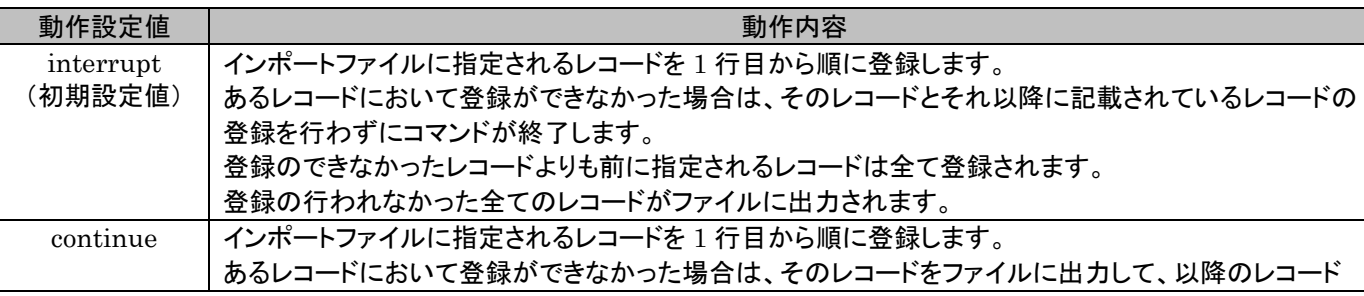

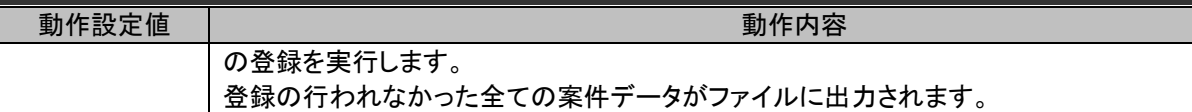

動作設定値は以下のファイルに記載される設定値を編集することで変更できます。

#### ファイル名

%CCFSPDBHOME%dat¥spu¥importdata¥sjSPU\_ImportData.xml

### 変更対象となる設定項目

transmissionType

例)動作設定値を「continue」へ変更

transmissionType="**interrupt**" ↓↓↓ transmissionType="**continue**"

# **1.4.2.5** 再登録方法

インポートファイルに記載されるレコードの登録に失敗した場合に、失敗したレコードを再登録する為の手順を説明します。

再登録の手順は、指定した案件種別名と登録モードにより異なります。

以下の表を参照して、適切に再登録を実施してください。

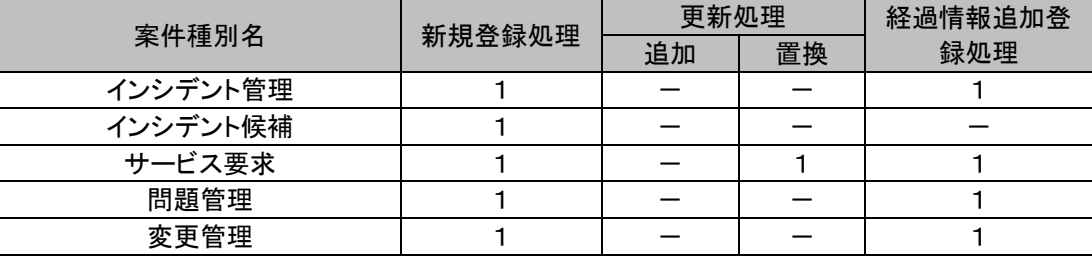

「1」の場合 :「再登録手順1」を参照して、再登録を実施してください。

## **1.** 再登録手順 **1**

登録に失敗したレコード及び未登録のレコードはコマンド終了時に再登録対象ファイルに出力されます。 再登録対象ファイルについては「[1.4.2.3](#page-820-0) [ファイルの説明」](#page-820-0)を参照してください。

手順1

再登録対象ファイルを開き、ファイル内容を適切なデータに編集します。 編集が完了したらファイルを保存して閉じます。

手順2

編集した再登録対象ファイルを使用してデータ登録コマンドを再度実行します。 指定する登録モードは、前回実行時と同じ登録モードを指定します。

# **1.4.2.6** 設定ケーススタディ

ここでは以下の 2 つのケーススタディで具体的な手順を示します。

1. プロセス管理の「新規登録処理」 2. ユーザー管理の「更新処理」

## **1.** プロセス管理の「新規登録処理」

前提条件:

指定する案件種別は「プロセス管理」、登録モードは「001」(新規登録処理)、インポートファイルは「C:¥tool1ImpData.txt」、定義ファ イルフォルダは「incidentMapFile¥¥tool1」とします。

新規登録する情報:

以下に新規登録するプロセス情報を記載します。

基本情報

(C) Nomura Research Institute, Ltd. **1-832**

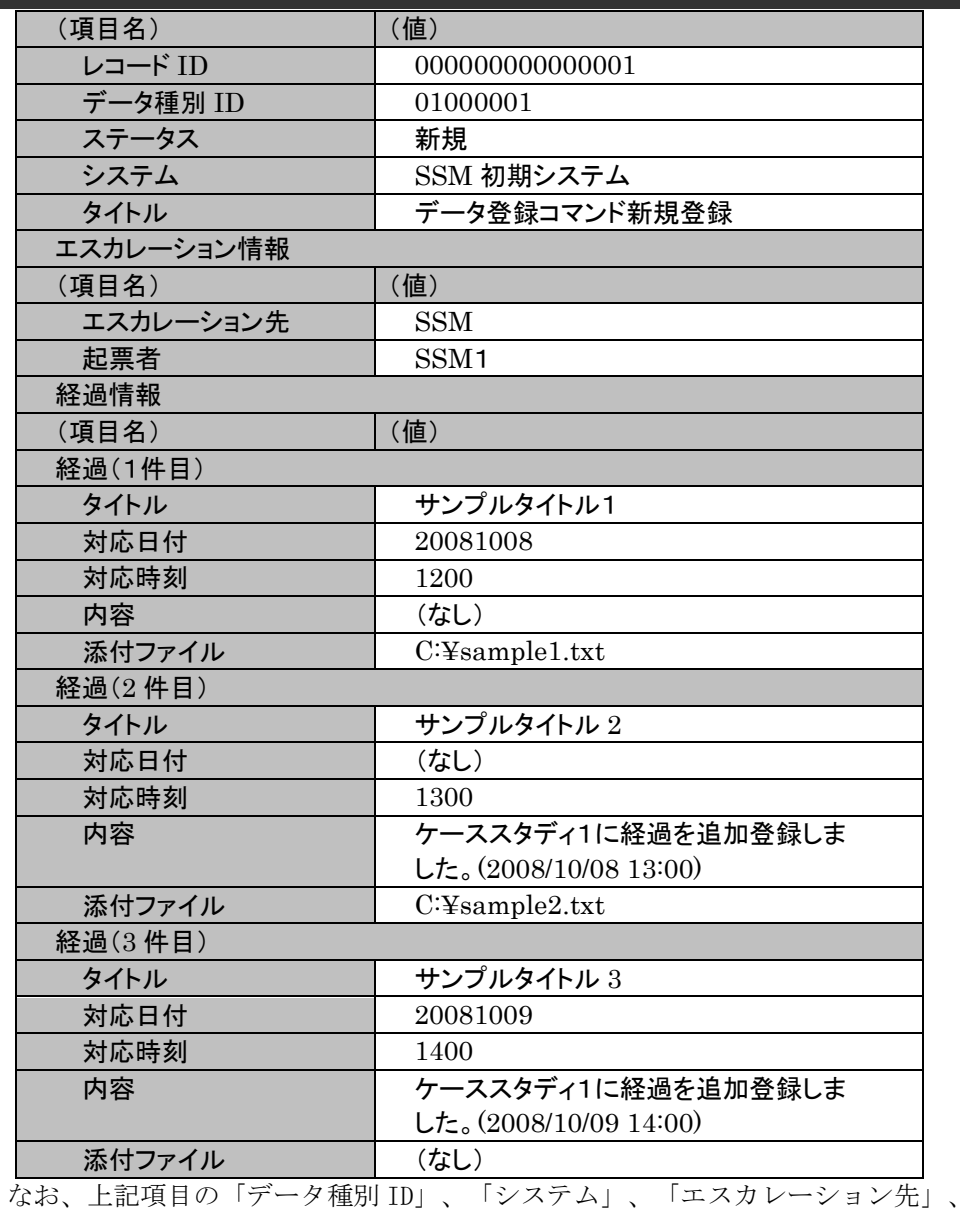

「起票者」は、プロセス管理を「新規登録処理」を実行する場合、必須情報となります。 また、項目名に対応するフィールド名・指定可否情報については「[1.4.2.8](#page-835-0)[指定可能フィールド情報](#page-835-0)」を参照してください。

各ファイルの具体的な記述内容:

以降に「新規登録する情報」で示したプロセス情報を新規登録するための、各ファイルの記述内容を記載します。

・インポートファイル(C:¥tool1ImpData.txt)

"000000000000001","01000001","新規","データ登録コマンド新規登録","SSM","SSM1","サンプルタ イトル1","サンプルタイトル2","サンプルタイトル3 ","20081008","","20081009","1200","1300","1400","","ケーススタディ 1 に経過を追加登録しました。 (2008/10/0813:00)","ケーススタディ 1 に経過を追加登録しました。 (2009/10/0814:00)","C:¥sample1.txt","C:¥sample2.txt",""

・マッピングアイテムファイル(MappingItem.txt)

"レコード ID","データ種別 ID","ステータス","タイトル","エスカレーション先","起票者","経過タイトル","経 過タイトル","経過タイトル","経過対応日付","経過対応日付","経過対応日付","経過対応時刻","経過対 応時刻","経過対応時刻","経過内容","経過内容","経過内容","経過添付ファイル","経過添付ファイル"," 経過添付ファイル"

上記マッピングアイテムファイルには、追加したい情報の項目に対応するフィールド名を記述します。フィールド名については「[1.4.2.8](#page-835-0)[指](#page-835-0) [定可能フィールド情報](#page-835-0)」を参照してください。

・マッピングルールファイル(MappingRule.xml)

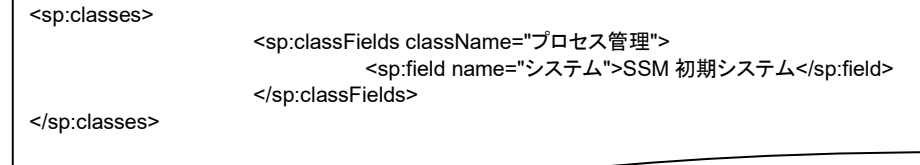

上記内容はマッピングルールファイルに追記する内容となっています。ファイル内における記述ルールの詳細については「[1.4.2.8](#page-835-0) [指定可能](#page-835-0) [フィールド情報](#page-835-0)」を参照してください。

実施する処理:

プロセス管理にプロセスのレコードを新規登録するために、コマンドプロンプトから以下のコマンドシーケンスを実行します。

C:¥TEMP>sjSPU\_ImportData.exe –c "プロセス管理" –M 001 –f "C:¥tool1ImpData.txt" –T "incidentMapFile¥¥tool1"

実施後の処理結果:

「新規登録する情報」で示した内容のプロセスのレコードが新規登録されます。

**1.4.2.7** クローズ解除

クローズされているレコードに対して、登録モード「更新(102)」を指定し本コマンドが実行された場合、クローズ解除として更新処理が実施されます。

クローズ解除での更新処理は通常の更新処理と更新可能なフィールドが異なります。 クローズ解除はプロセス管理とサービス要求のみ実施することが可能です。

また、クローズ解除の際に指定可能なフィールドを以下に記載します。

# **1.** サービス要求

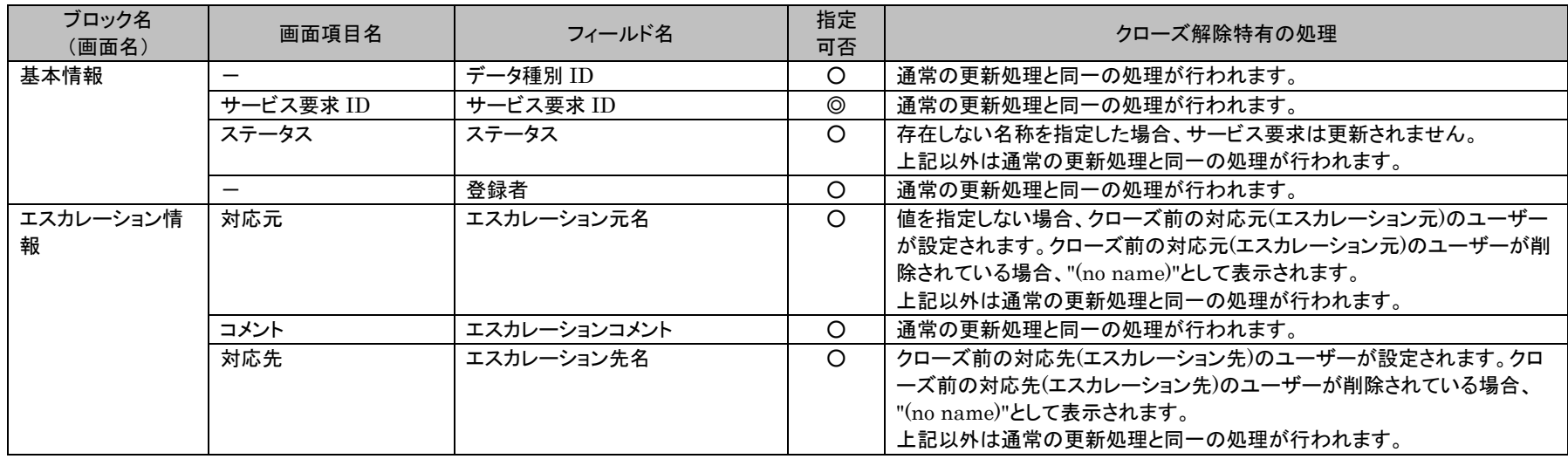

仕様補足 「通常の更新処理と同一の処理が行われます」と記載されている内容の詳細については 「[1.4.2.8](#page-835-0) [指定可能フィールド情報](#page-835-0)」を参照してください。

# <span id="page-835-0"></span>**1.4.2.8** 指定可能フィールド情報

データ登録コマンドで登録可能な案件種別名ごとに指定可能なフィールドの情報を示します。

以下に記載する表の「指定可否」欄は、必須項目を「◎」、指定可能項目「○」、指定不可項目「×」

**!**

1.4旧コマンドリファレンス

*Senju Service Manager* コマンドリファレンス

で記載します。また、複数指定可能な場合は「複数可」と記載します。

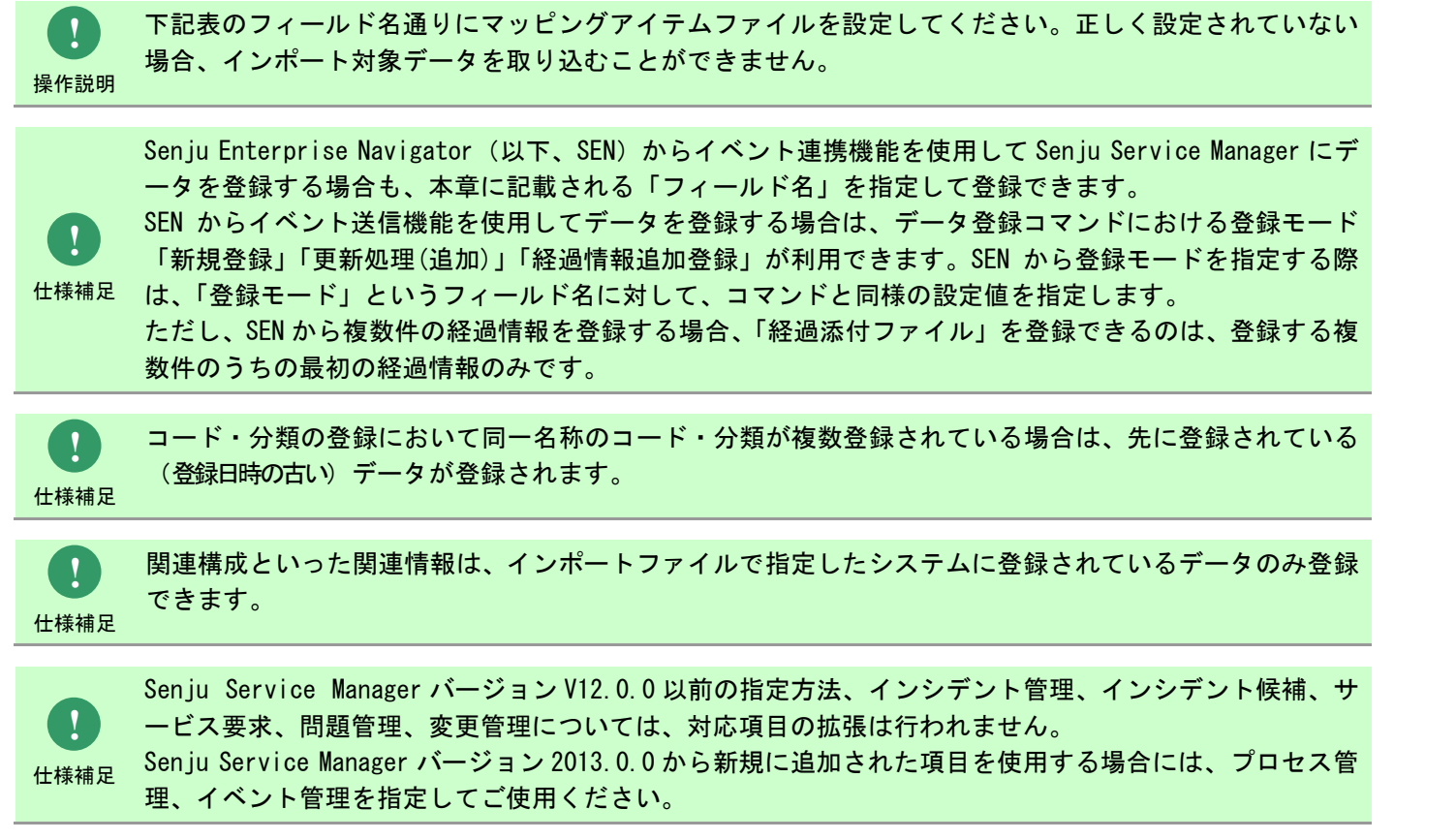

#### **1.** インシデント管理

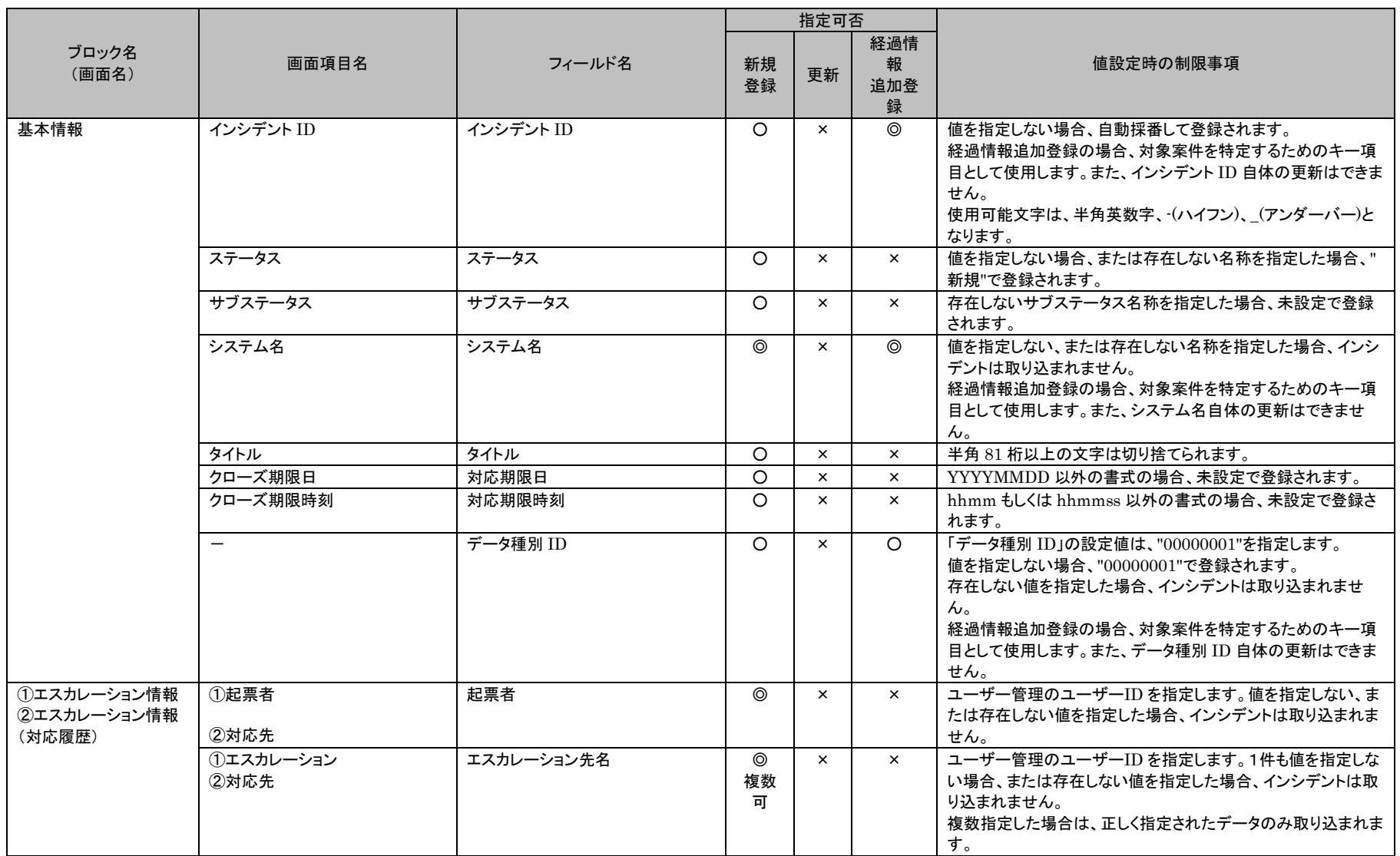

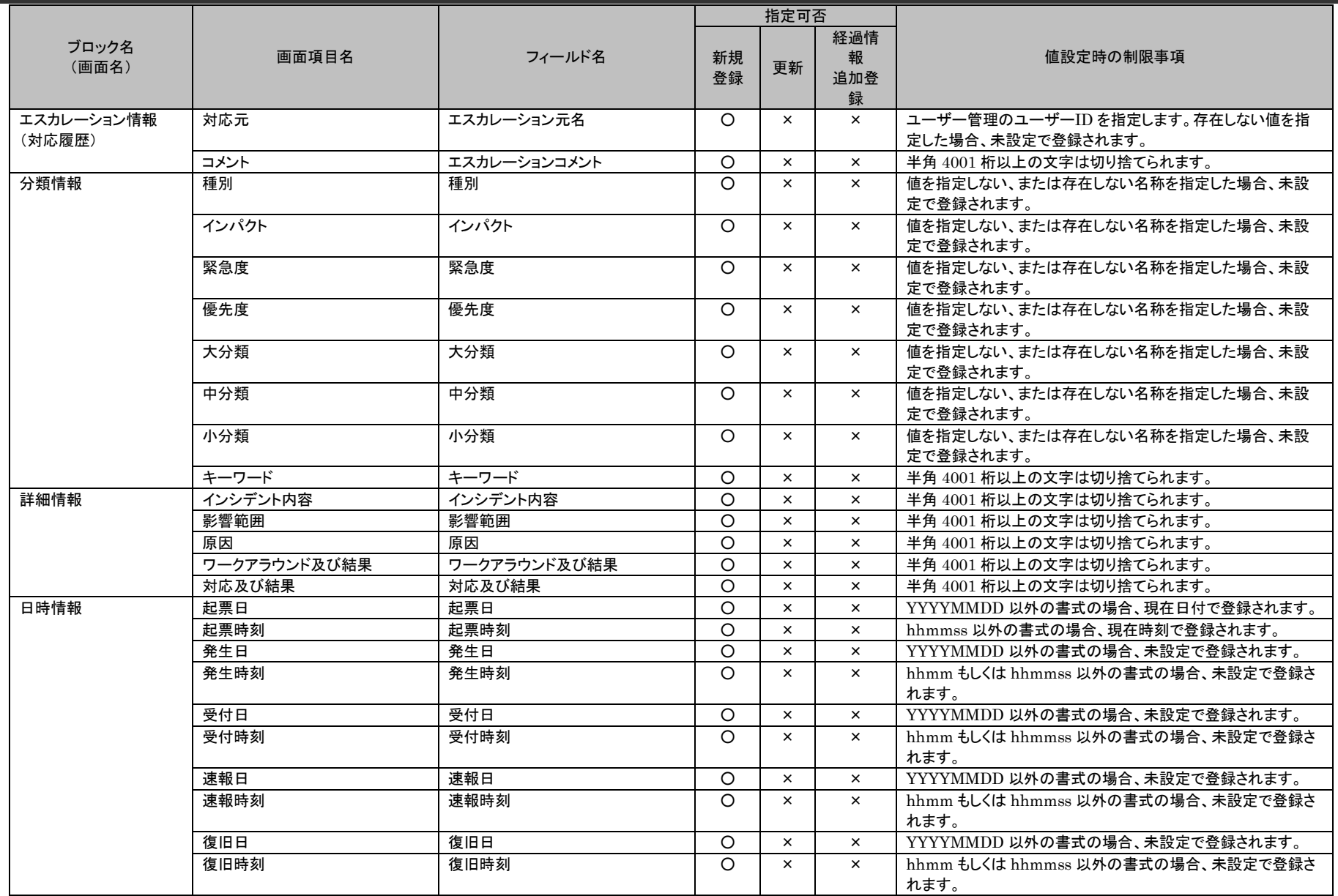

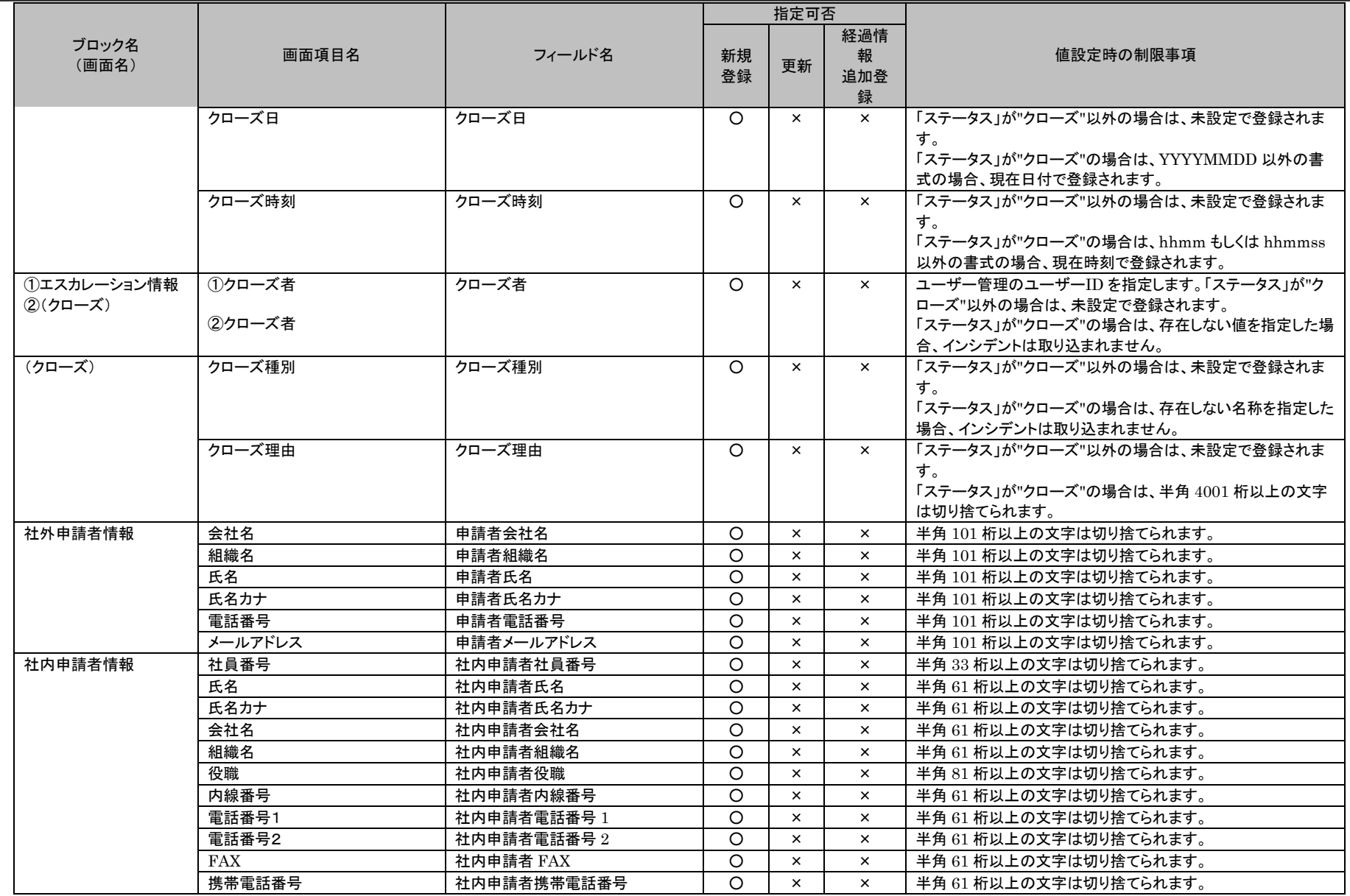

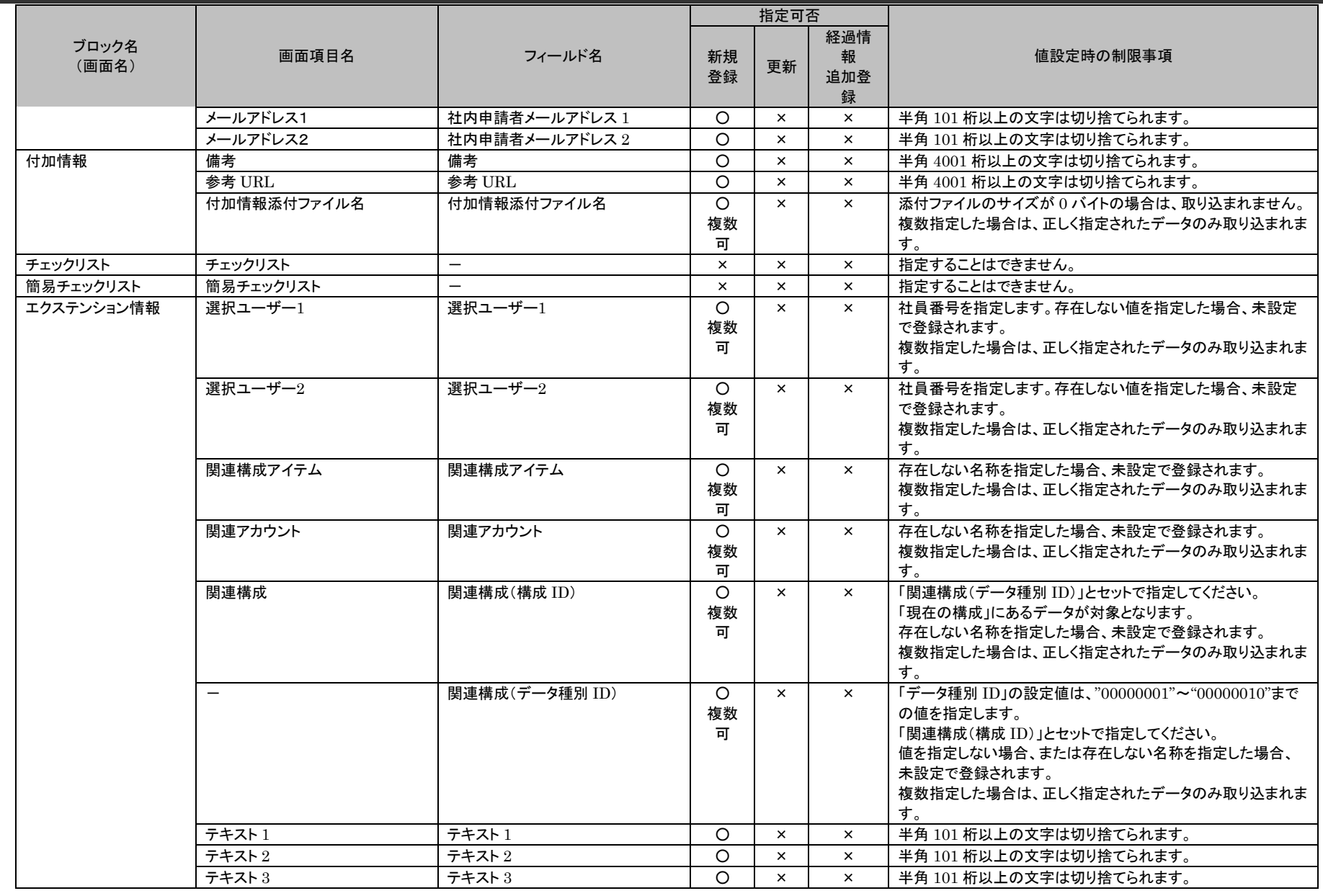

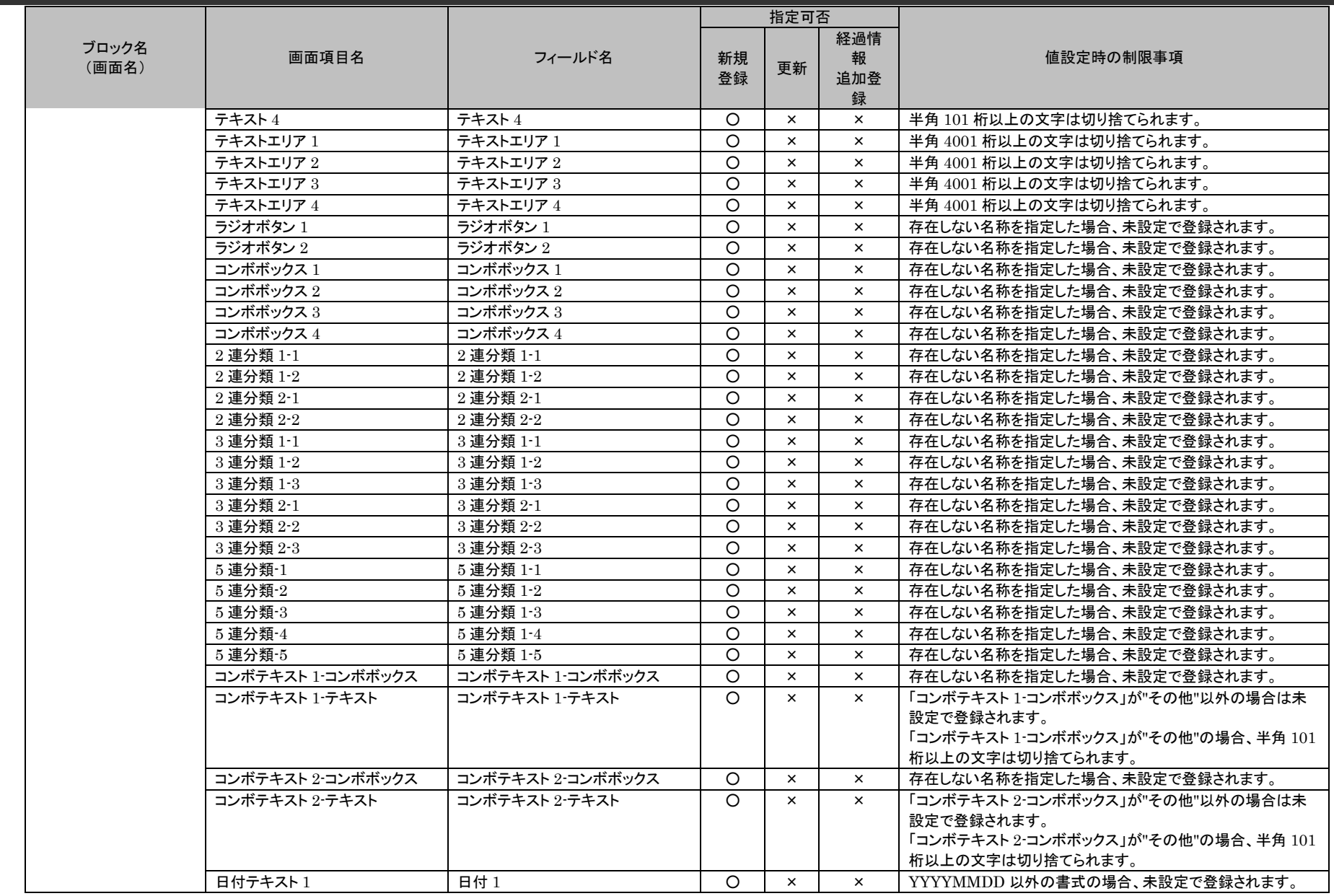

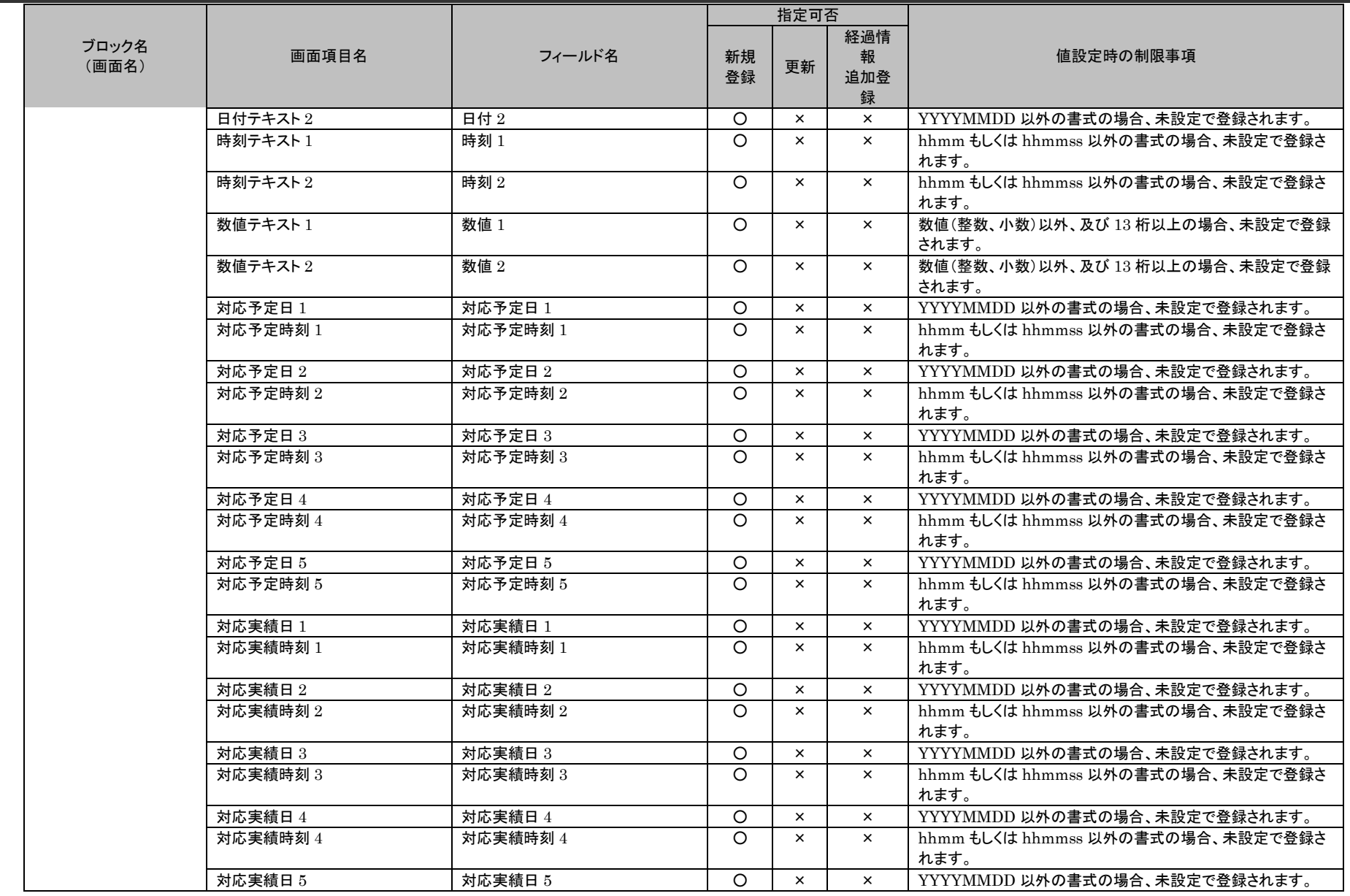

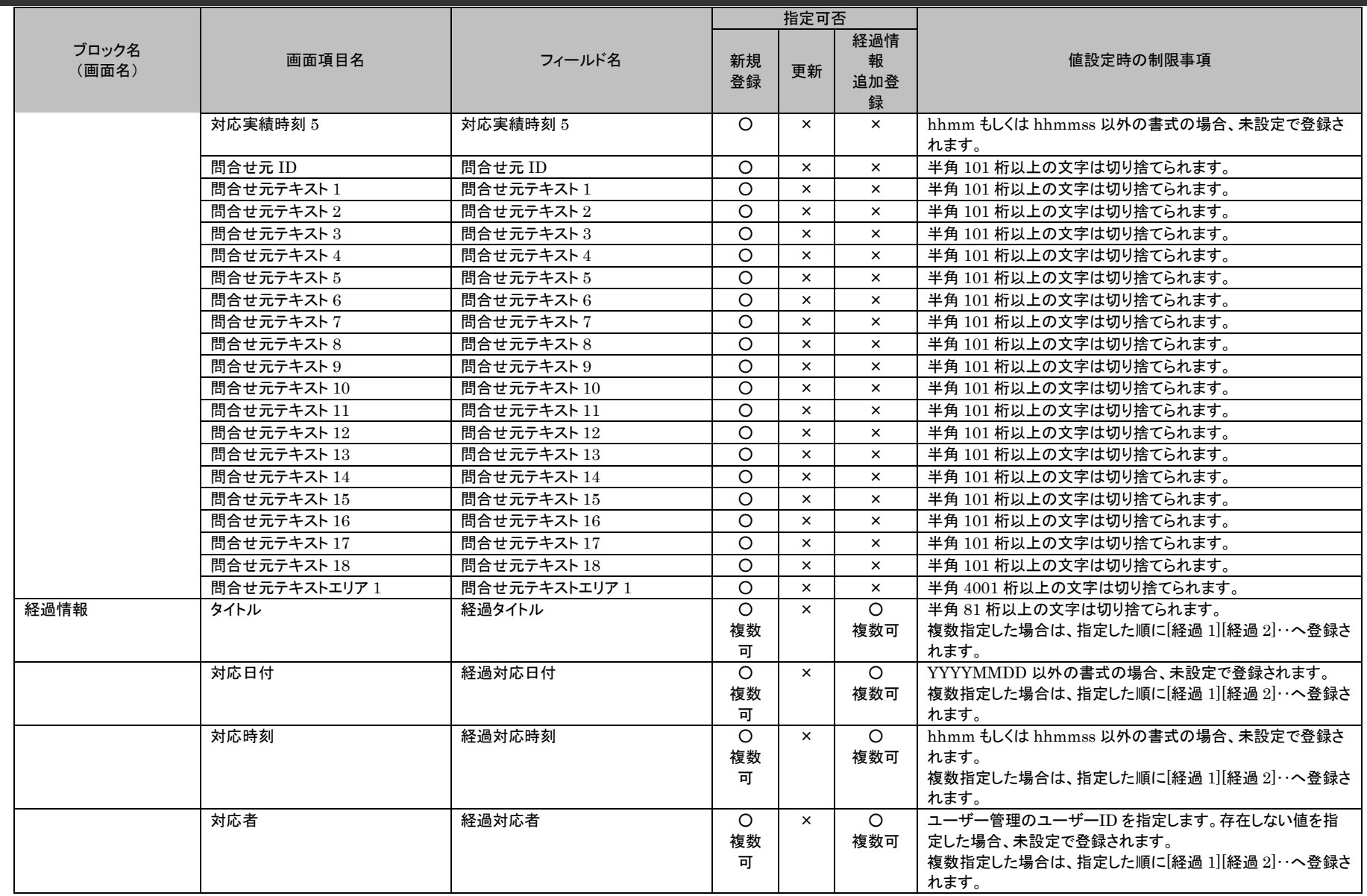

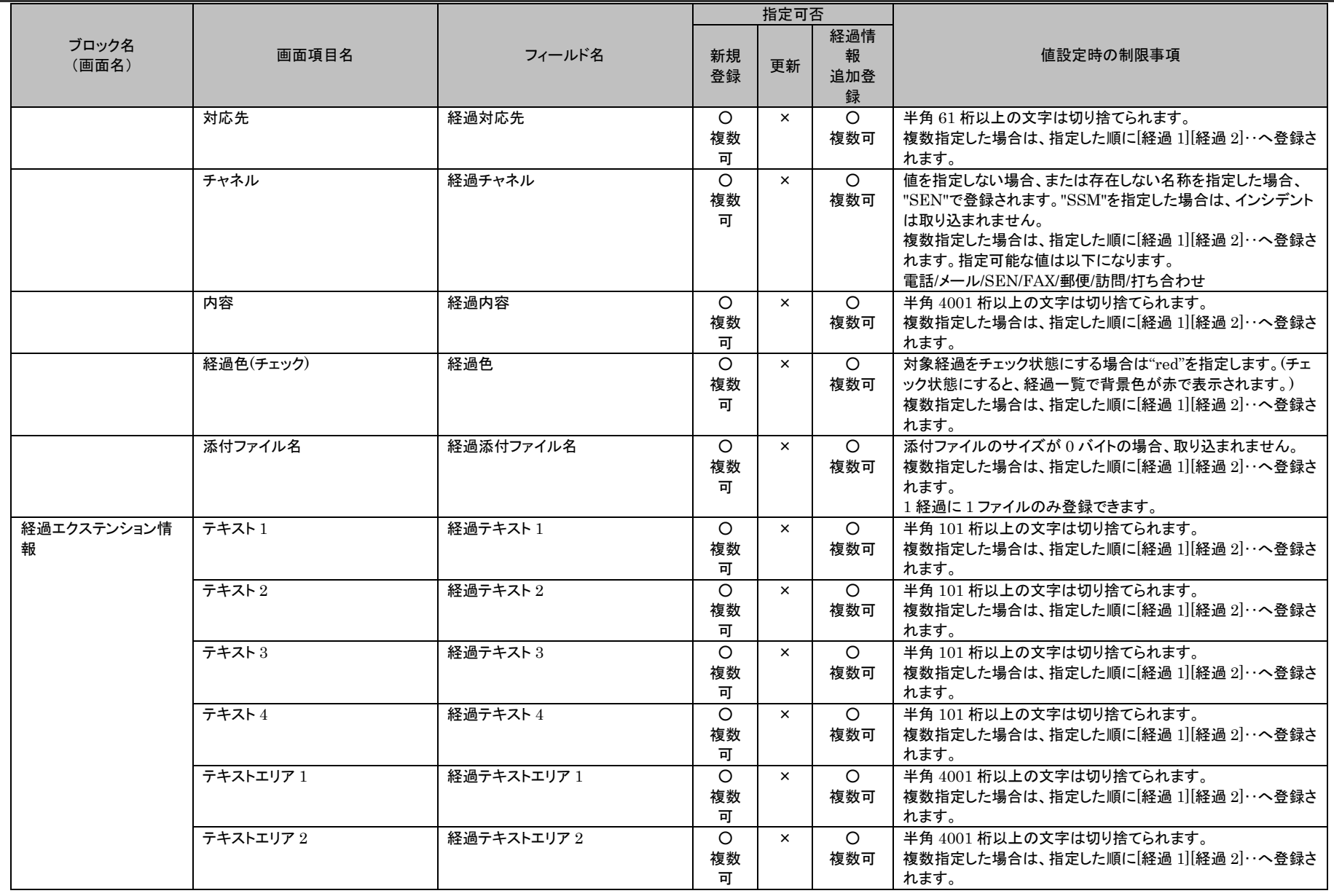

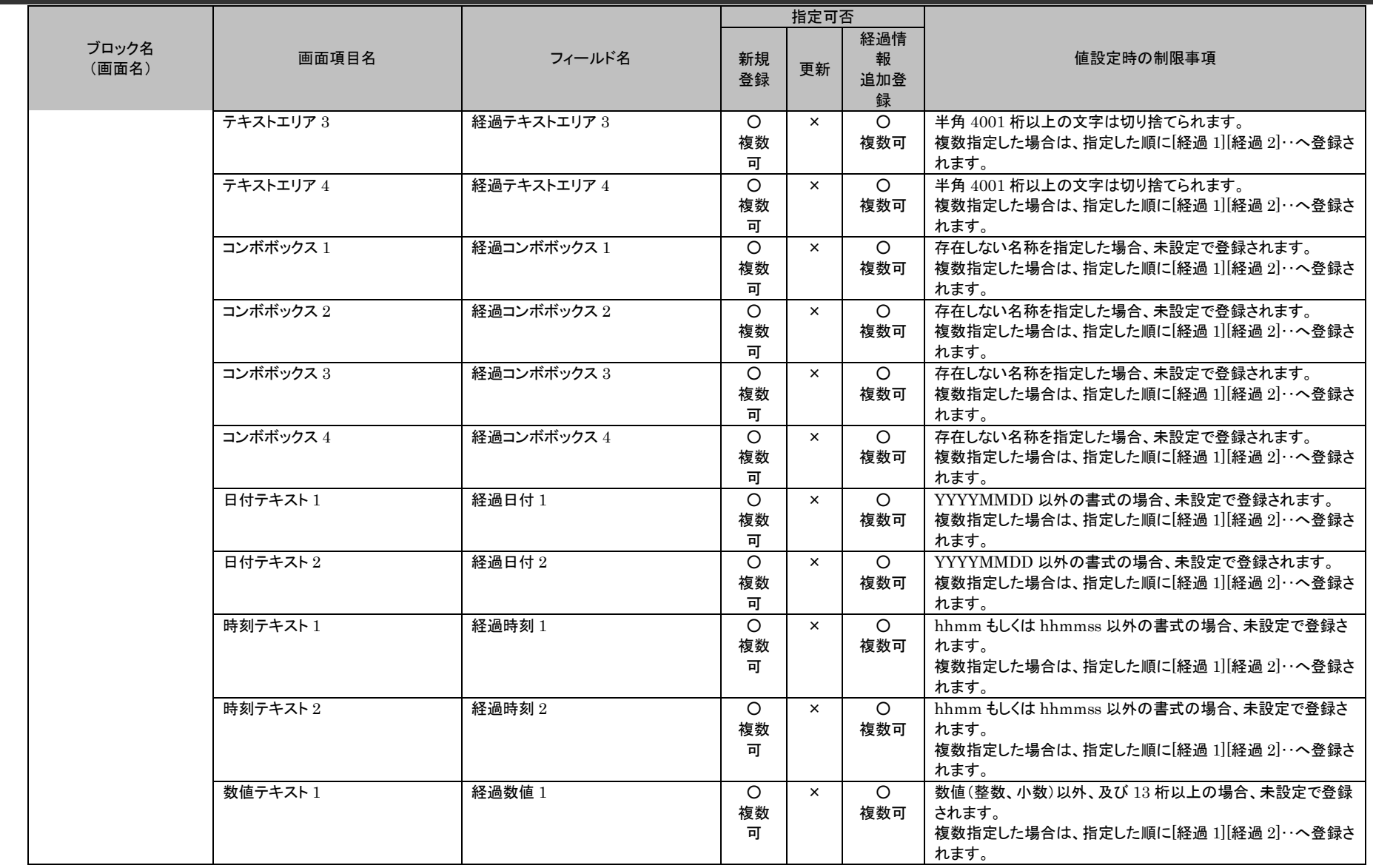

1.4旧コマンドリファレンス

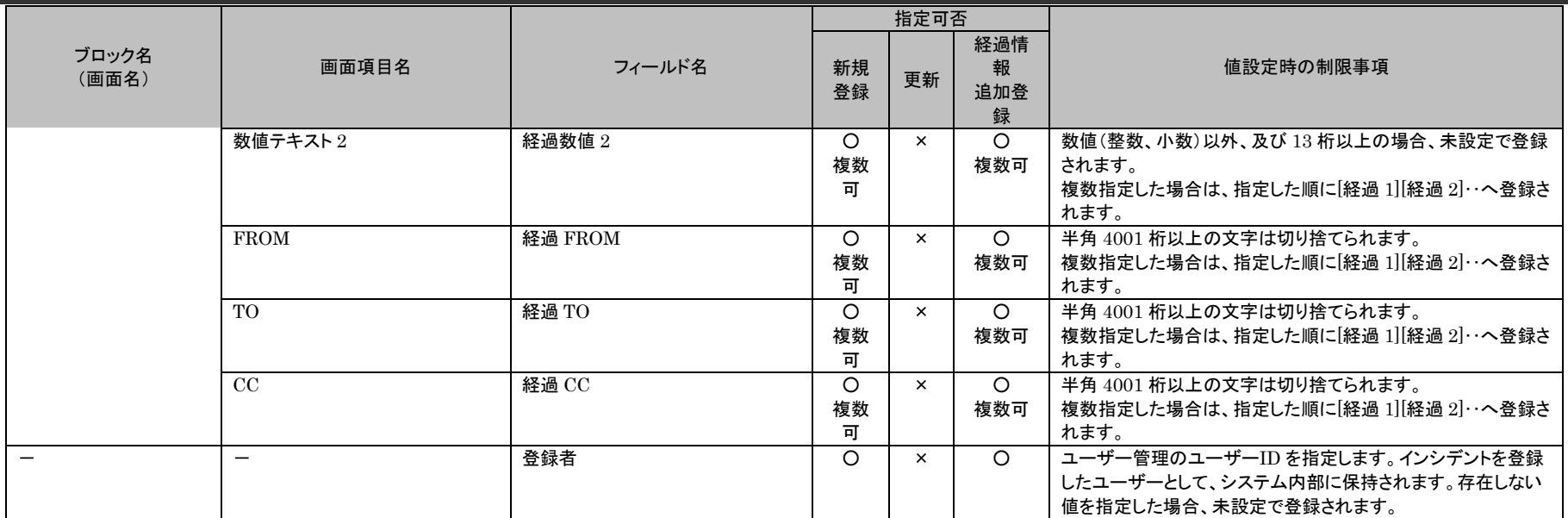

**!** 制限事項 利用設定」で行います。 チェックリスト、簡易チェックリストは Senju Service Manager の管理者メニュー > 機能別 > チェックリストにて設定した情報を元 に適用判定が行われます。適用判定を行うかどうかの設定は管理者メニューの制御情報の「チェックリスト利用設定」、「簡易チェックリスト

# **2.** インシデント候補

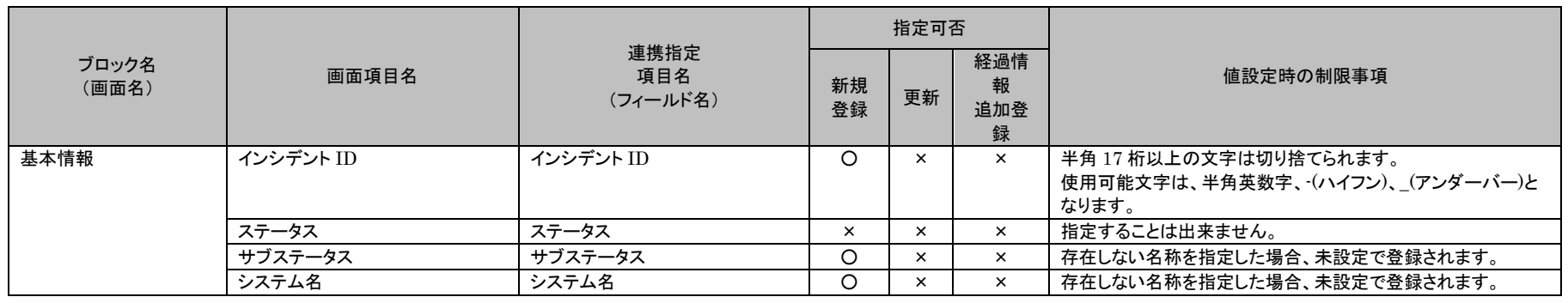

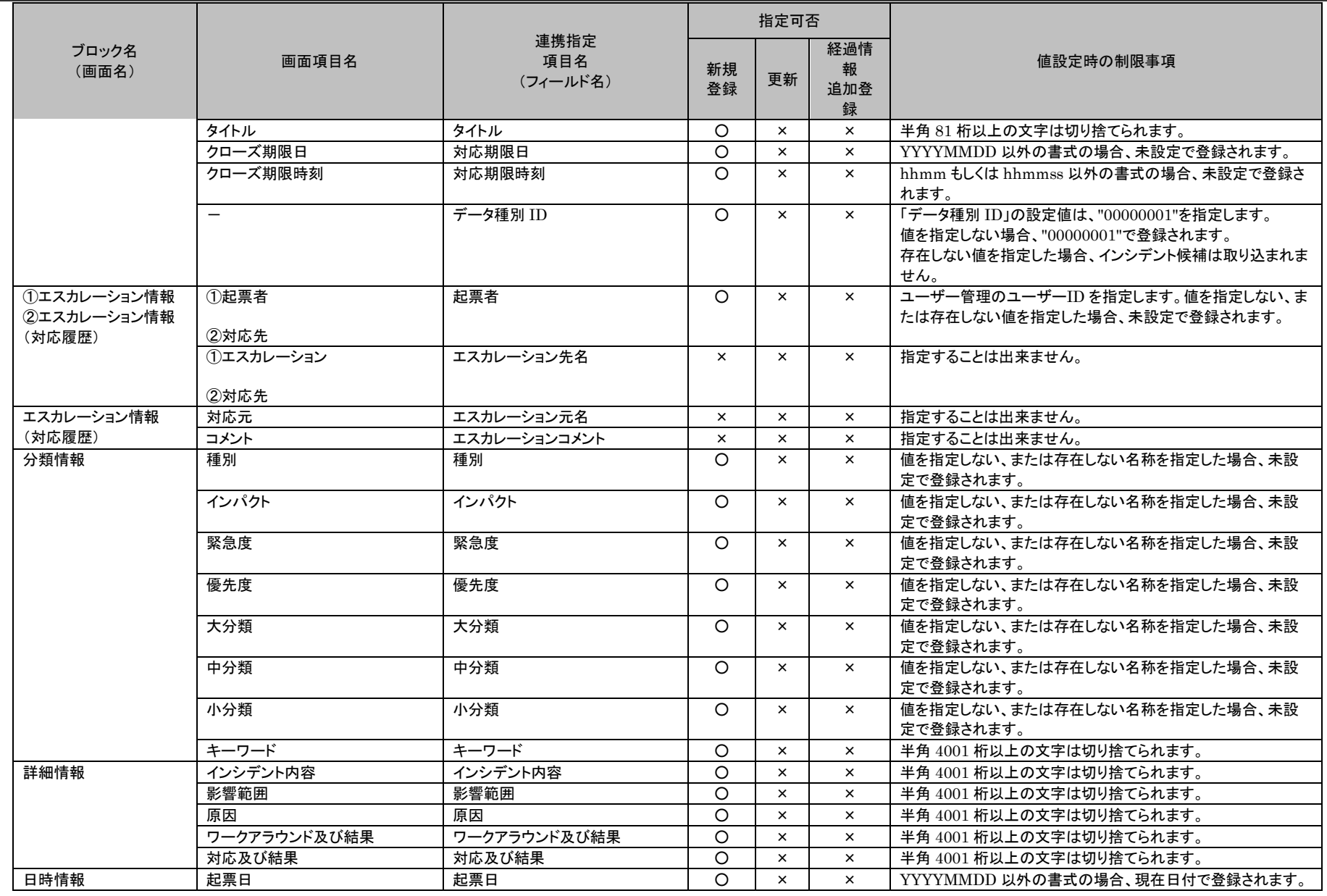

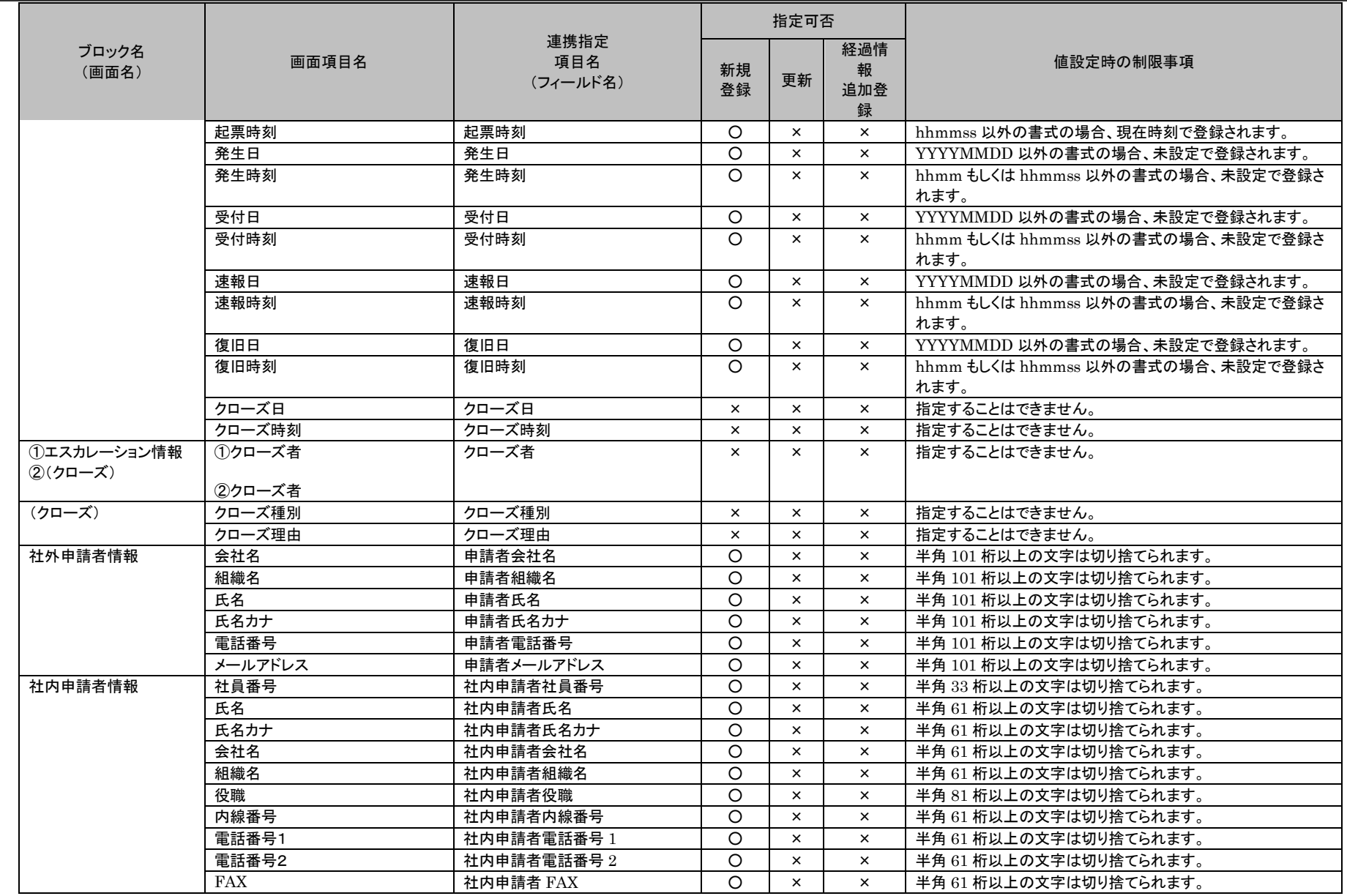

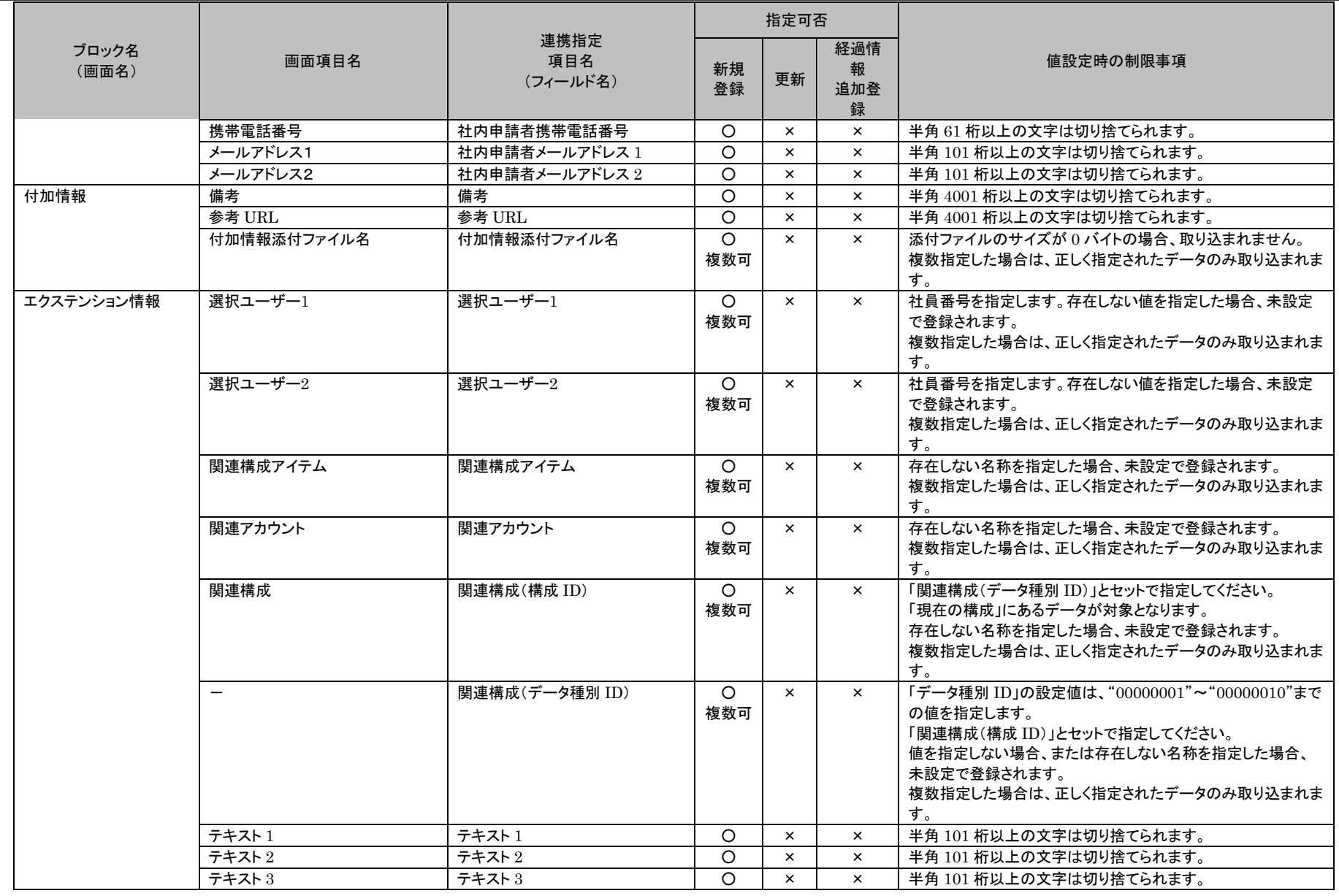

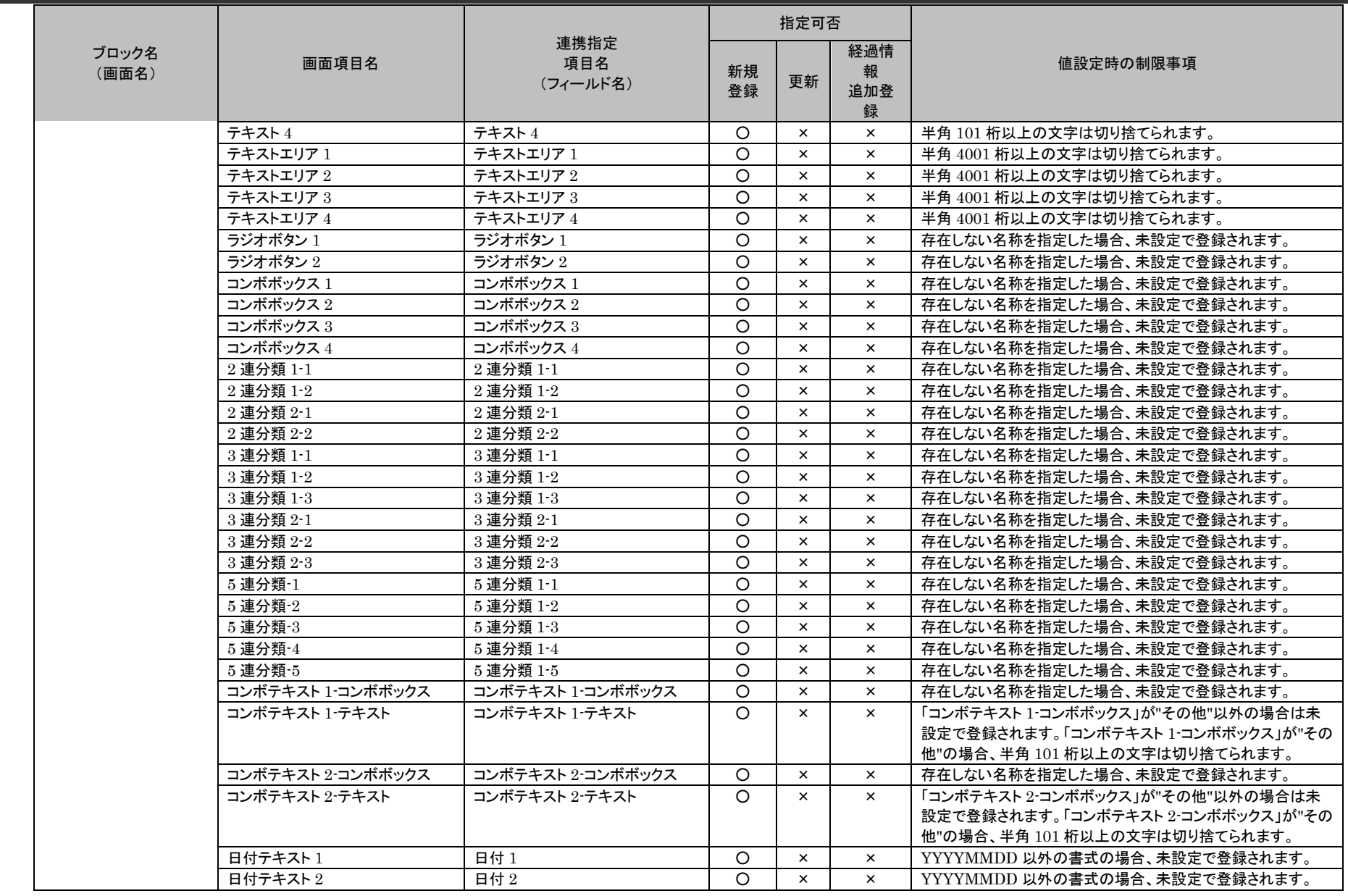

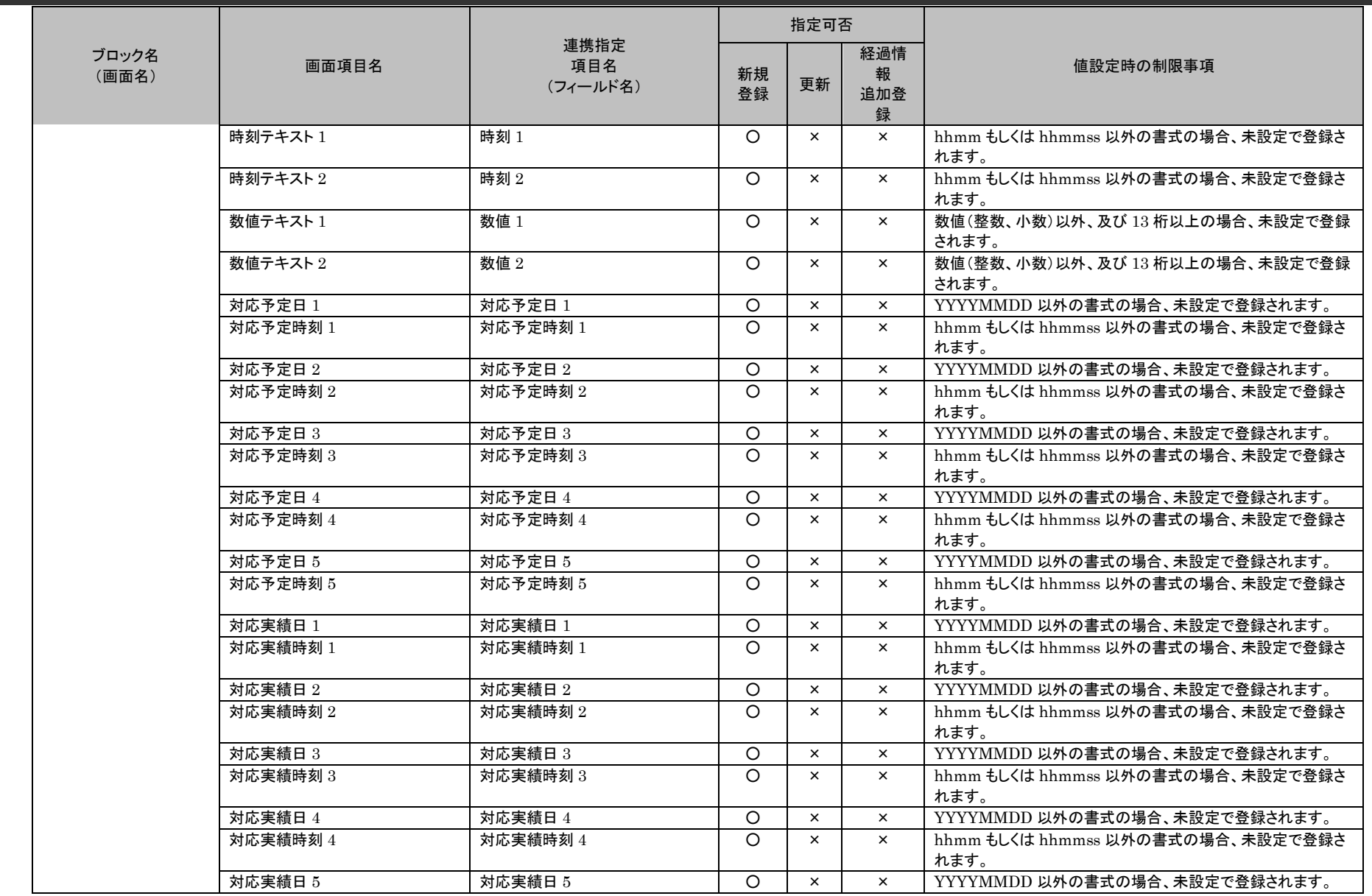

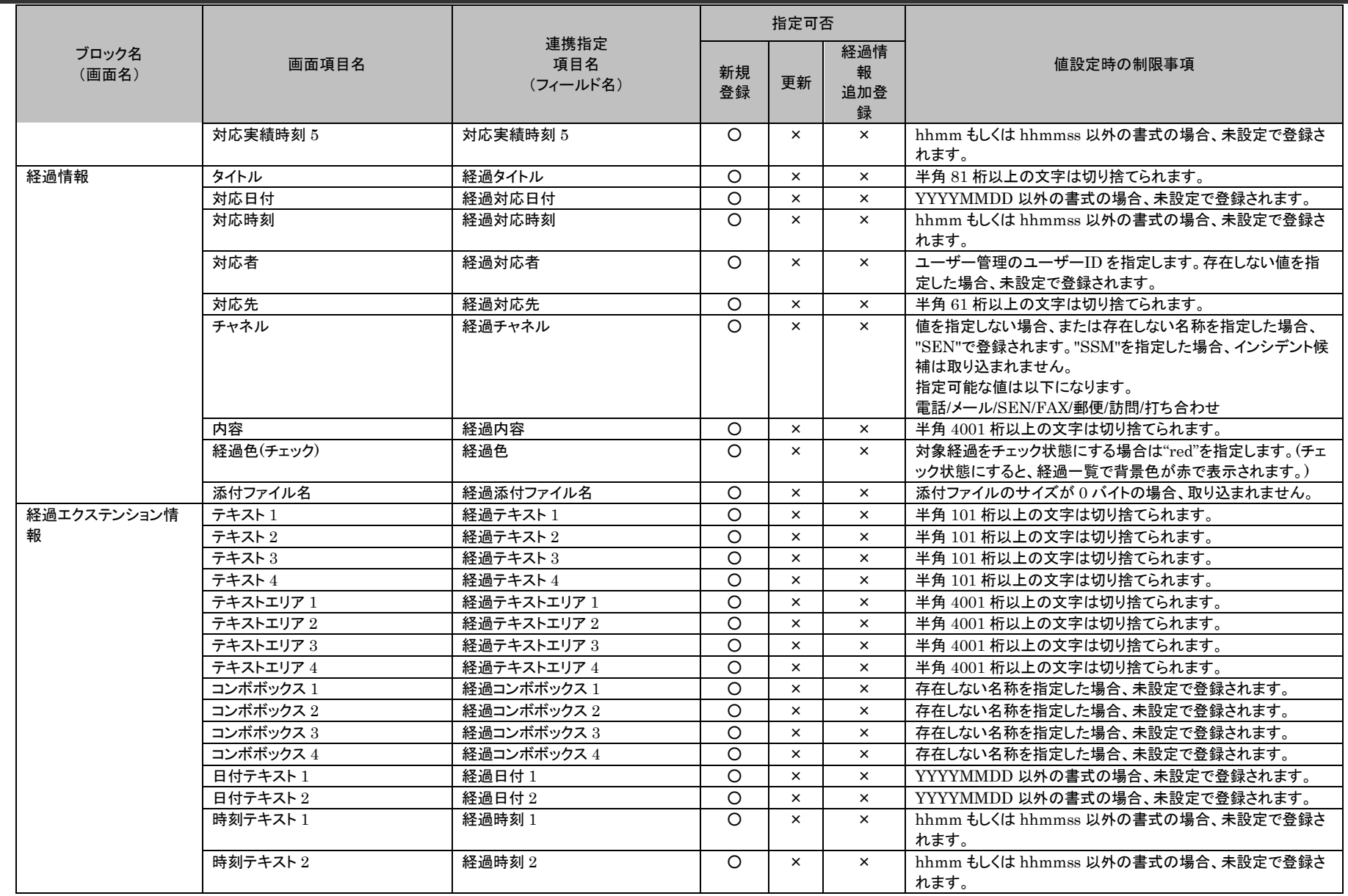

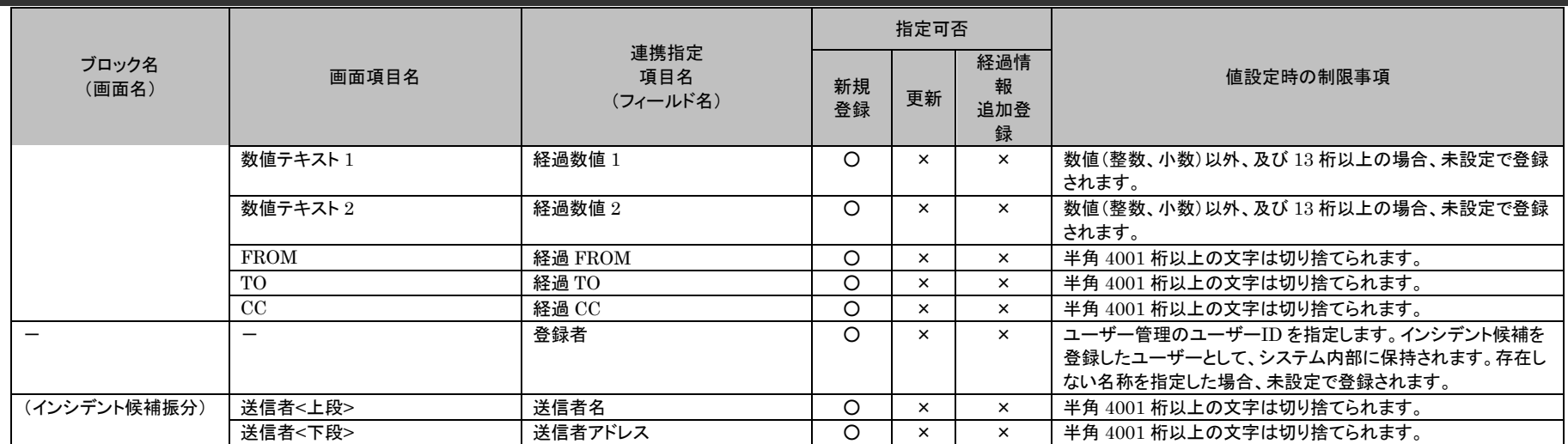

## **3.** サービス要求

## サービス要求の登録では、データ種別により決定されるどの画面にデータを登録するかを指定できます。登録するデータ種別は、「データ種 別 ID」で指定します。「データ種別 ID」の設定値は、"00000001" ~ "00000100" までの値を指定して下さい。

ブロック名 > ロッシロ 画面項目名 フィールド名<br>(画面名) 画面項目名 フィールド名 指定可否 新規 | <sub>更新</sub> | クローズ | <sub>・</sub>報 | | インス | インス 値設定時の制限事項 登録 更新 クローズ 解除 経過情 報 追加登 録 基本情報 すービス要求 ID サービス要求 ID シービス要求 ID シート 〇 つ つ つ つ つ つ つ つ 値を指定しない場合、自動採番して登録されます。 更新、経過情報追加登録の場合、対象案件を特定するためのキー項目 として使用します。サービス要求 ID 自体の更新はできません。 使用可能文字は、半角英数字、-(ハイフン)、\_(アンダーバー)となります。 申請状況 × │ × │ × │ × │ 指定することはできません。 ステータス ステータス ○ ○ ◎ × 登録モードが「更新(102)」の場合に更新対象ステータスが「クローズ」だ った場合、「クローズ解除」として登録処理が実行されます。値を指定しな い場合、または存在しない名称を指定した場合、"新規"で登録されます。 サブステータス サブステータス ○ ○ × × 存在しないサブステータス名称を指定した場合、未設定で登録されま す。 システム名 システム名 ◎ ○ × ◎ 値を指定しない、または存在しない名称を指定した場合、サービス要求 は取り込まれません。更新を行う際、存在しない値を指定した場合、サー ビス要求は取り込まれません。 更新、経過情報追加登録の場合、対象案件を特定するためのキー項目 として使用します。また、システム名自体の更新はできません。 タイトル タイトル ○ ○ × × 半角 81 桁以上の文字は切り捨てられます。 クローズ期限日 → 対応期限日 → → → O → O → × → YYYYMMDD 以外の書式の場合、未設定で登録されます。 クローズ期限時刻 → 対応期限時刻 → → → → O → O → → → → → → hhmm もしくは hhmmss 以外の書式の場合、未設定で登録されます。 - データ種別 ID │ \_ 〇 │ \_ 〇 │ \_ 〇 │ \_ 〇 │ \_ 〇 │「データ種別 ID」の設定値は. "000000001"~"00000100"までの値を 指定します。 値を指定しない場合、"00000001"で登録されます。 存在しない値を指定した場合、サービス要求は取り込まれません。 更新、経過情報追加登録の場合、対象案件を特定するためのキー項目 として使用します。データ種別 ID 自体の更新はできません。 ①エスカレーショ ン情報 ①起票者 ②対応先 起票者 ◎ ○ × × ユーザー管理のユーザーID を指定します。値を指定しない、または存 在しない値を指定した場合、サービス要求は取り込まれません。

**<sup>!</sup>** 仕様補足

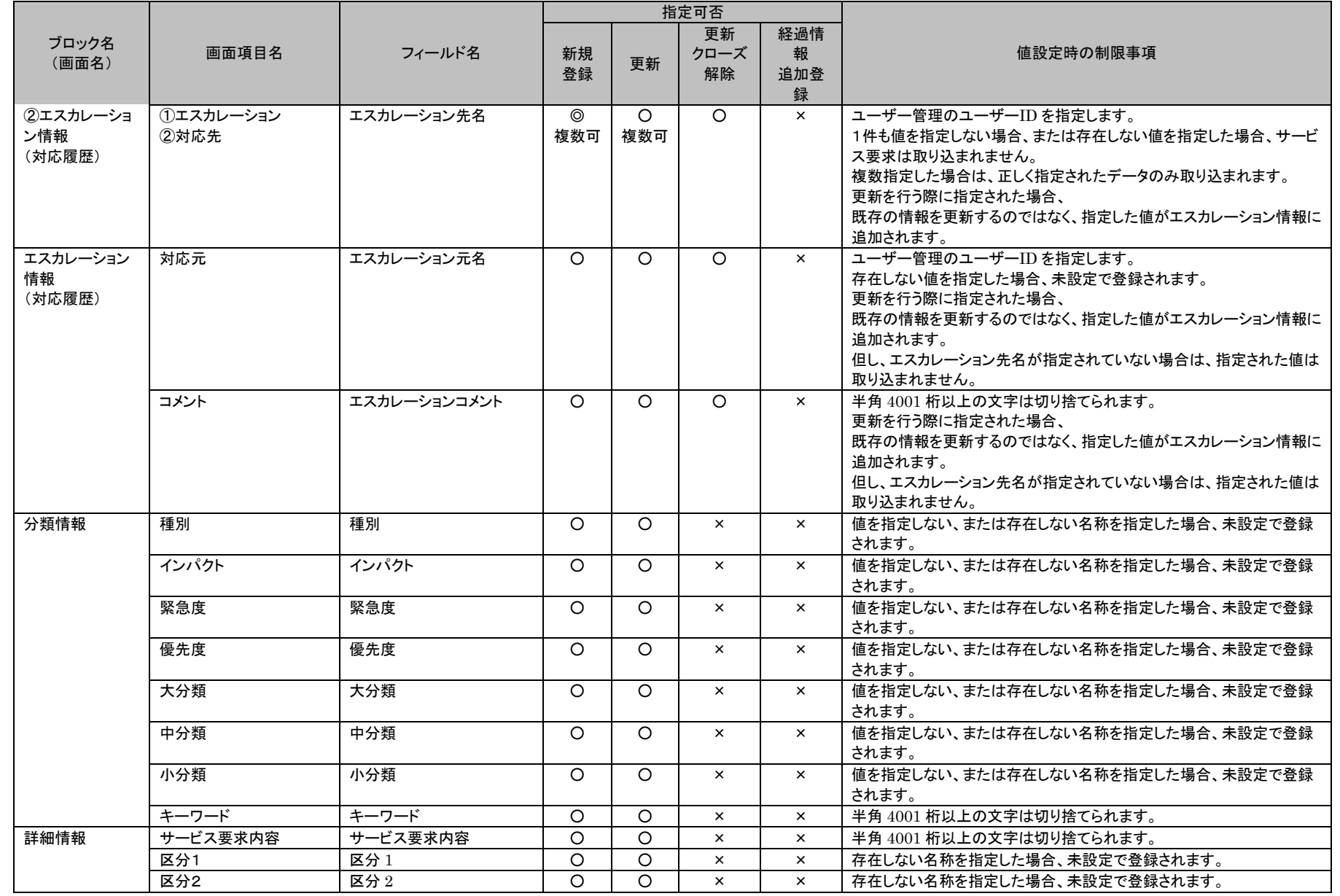

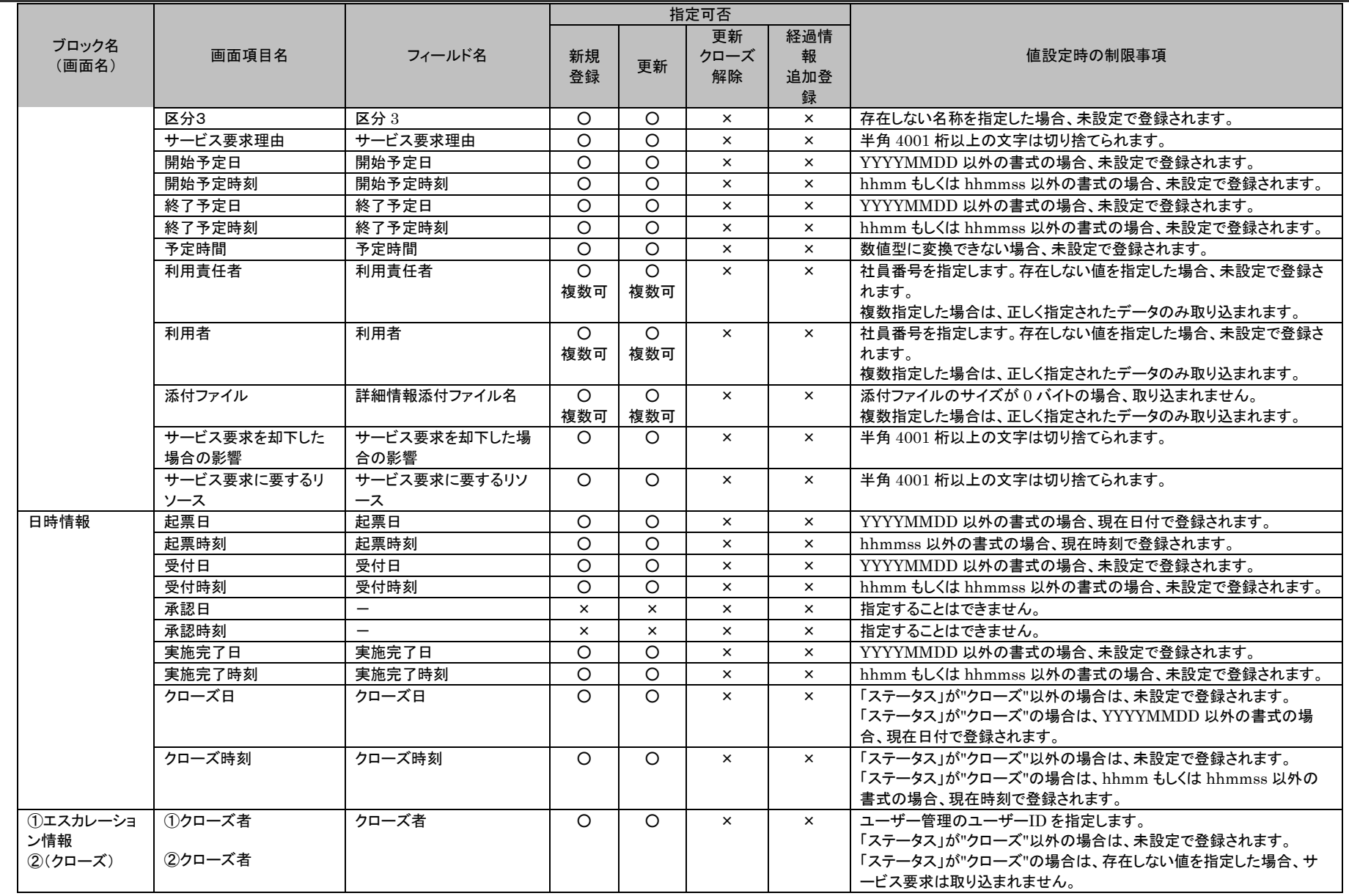

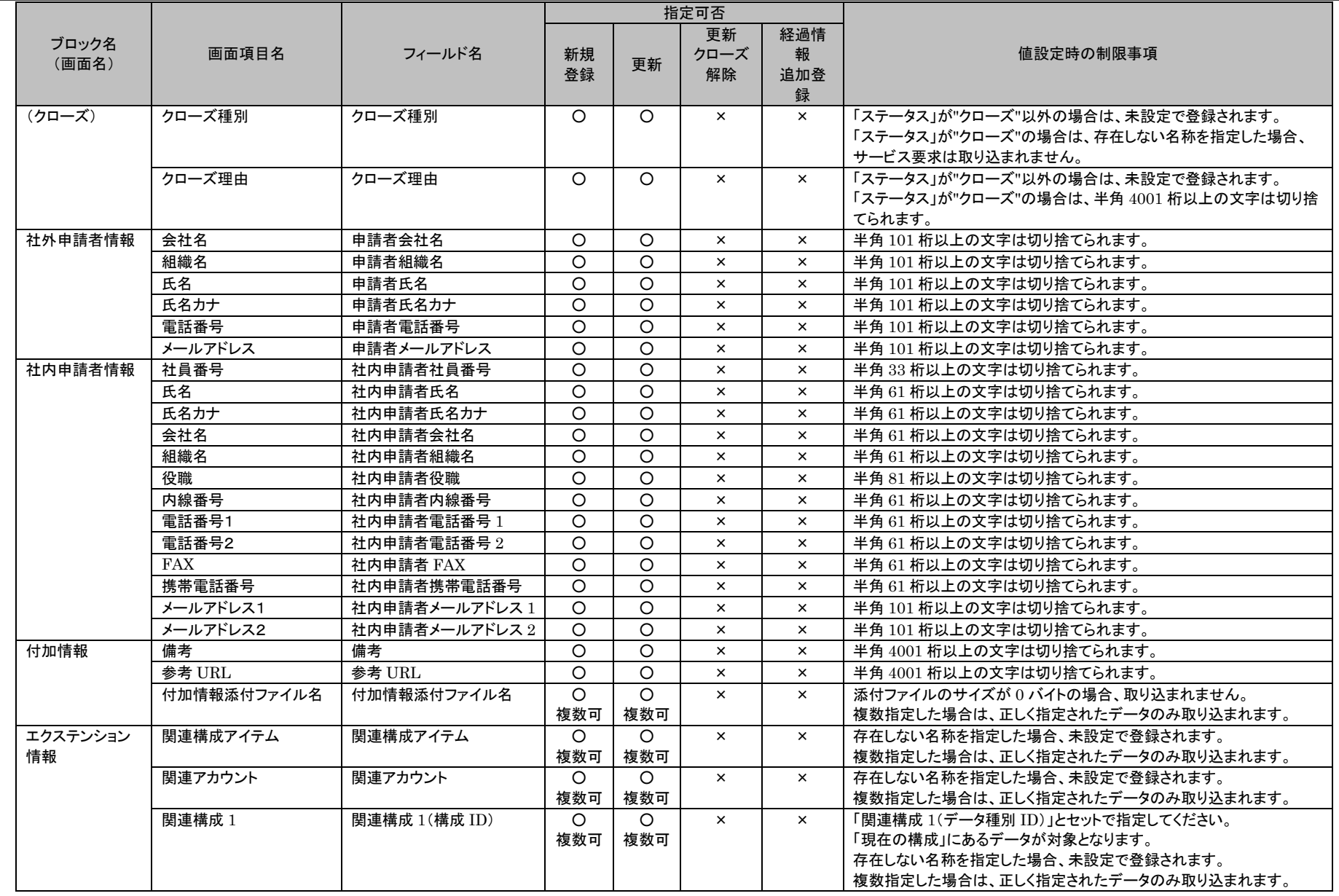

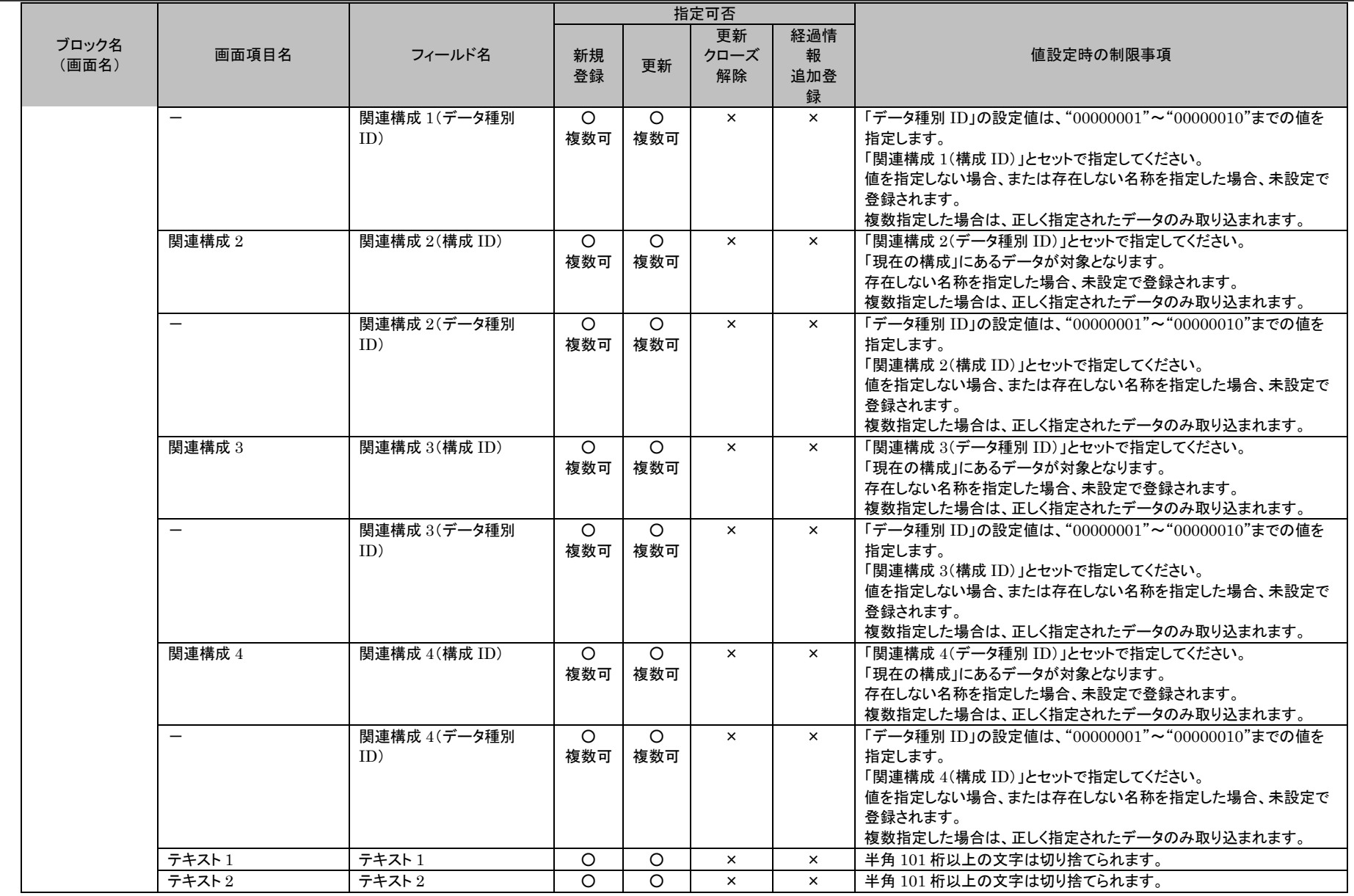

1.4旧コマンドリファレンス

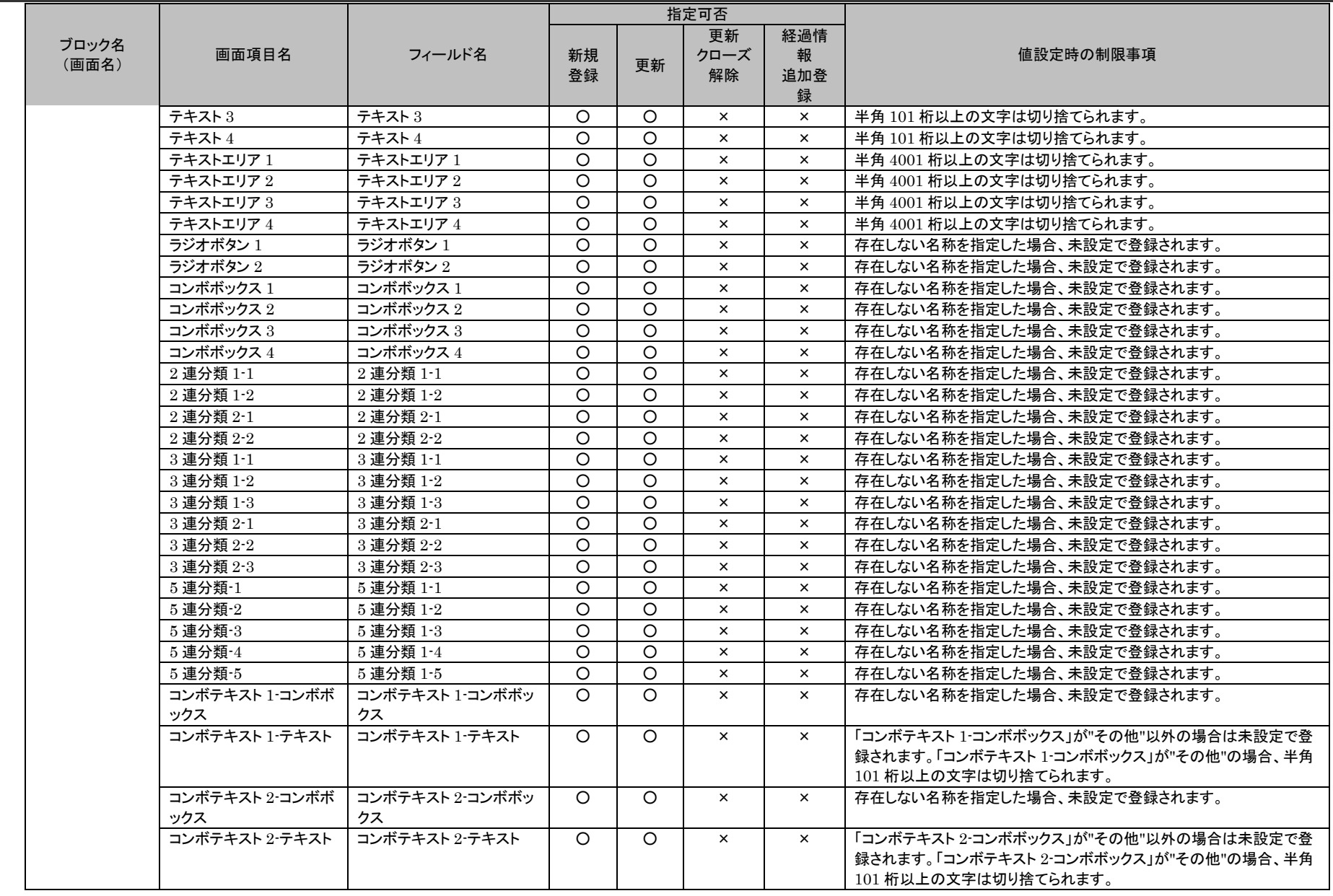

(C) Nomura Research Institute, Ltd. **1-860**

1.4旧コマンドリファレンス

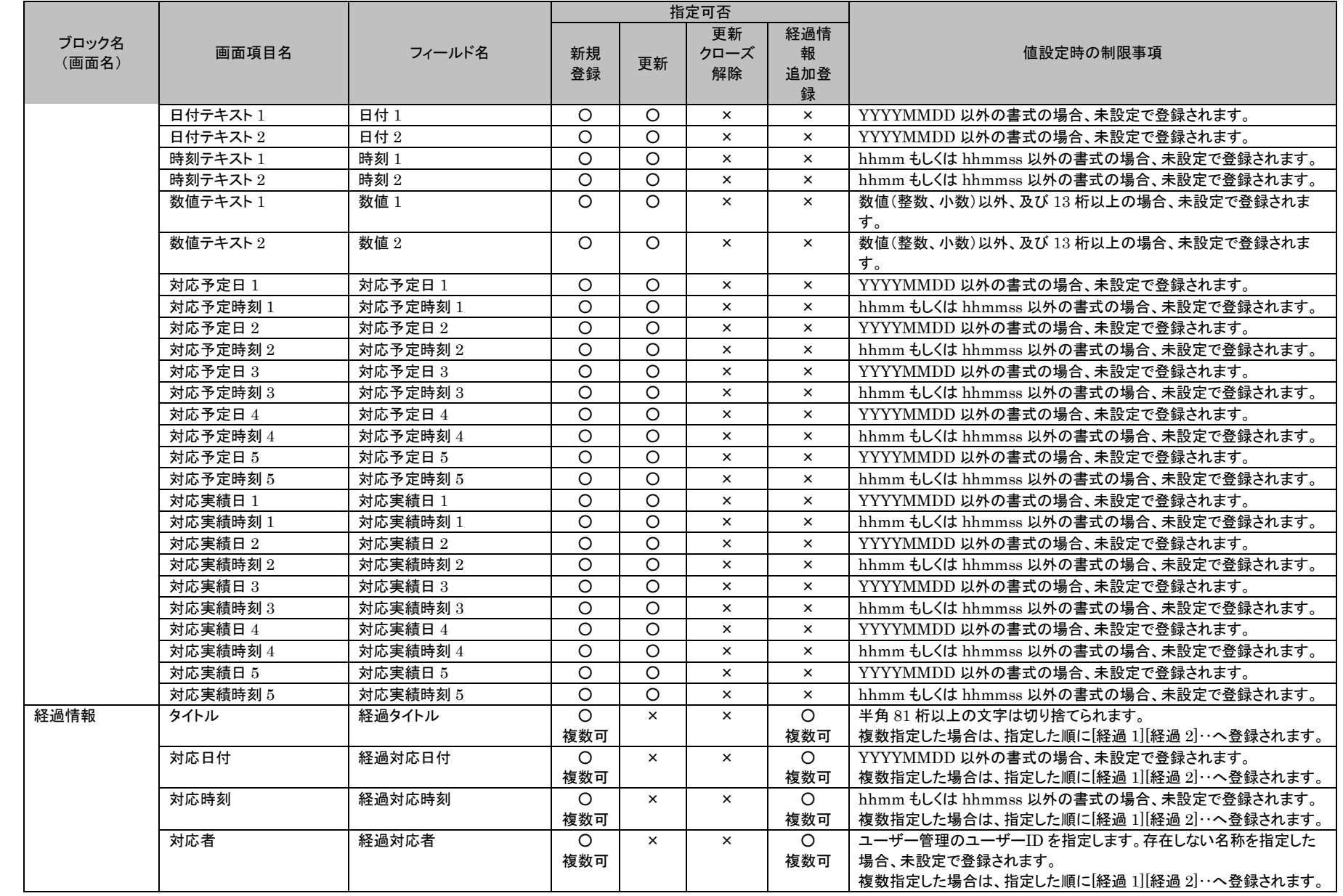

(C) Nomura Research Institute, Ltd. **1-861**

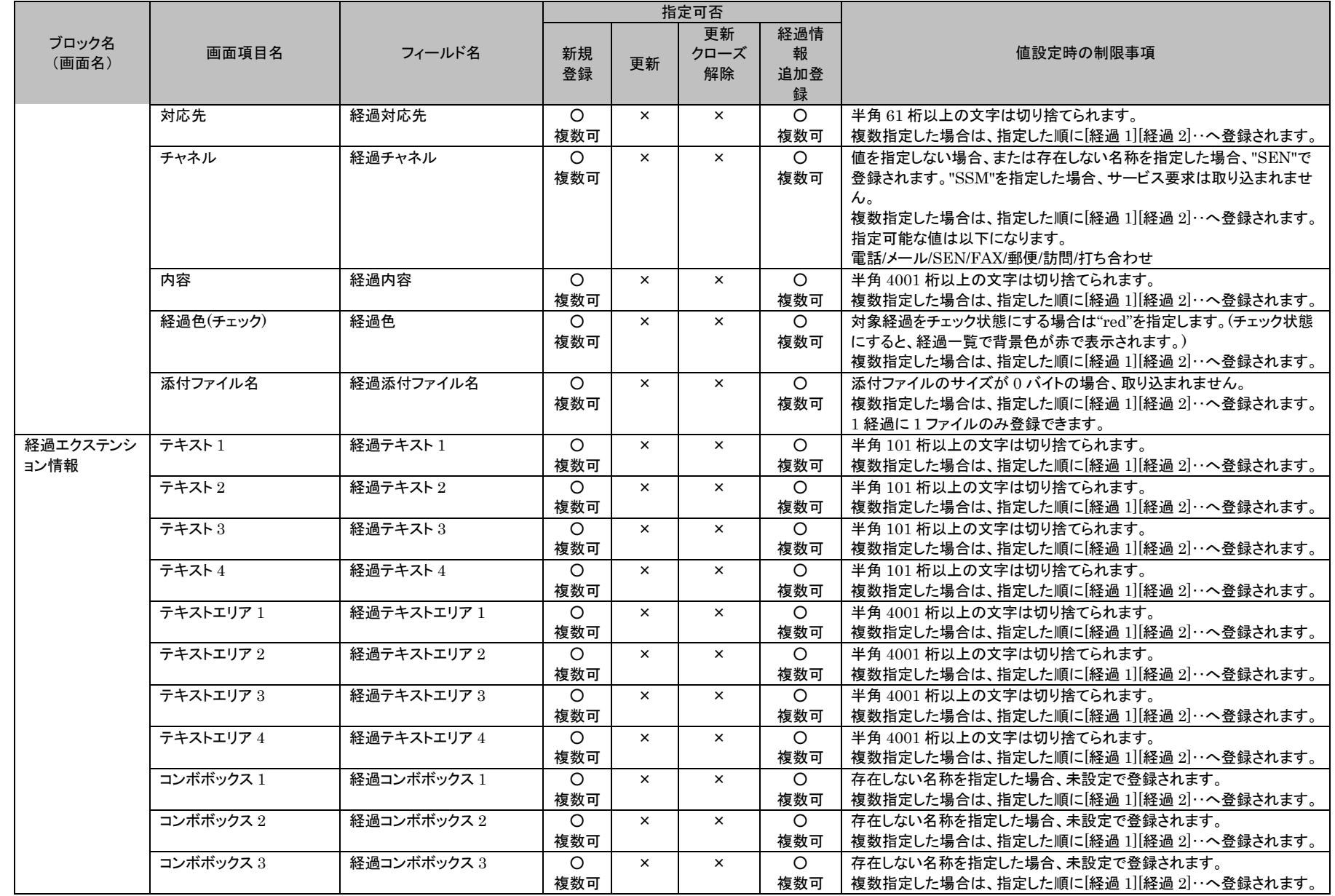

1.4旧コマンドリファレンス

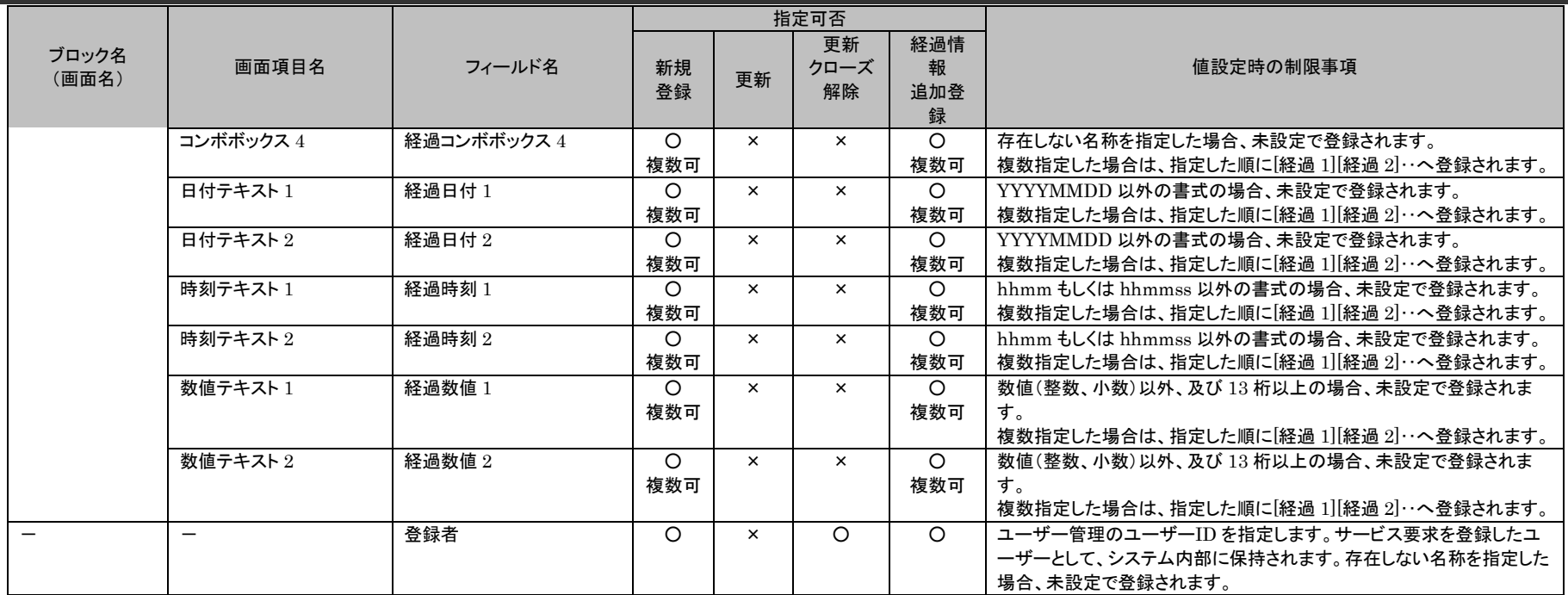

サービス要求の更新を行う際、「申請状況」が「申請中」のサービス要求の更新は行えません。

仕様補足

**!**

# 1.4旧コマンドリファレンス

# **4.** 問題管理

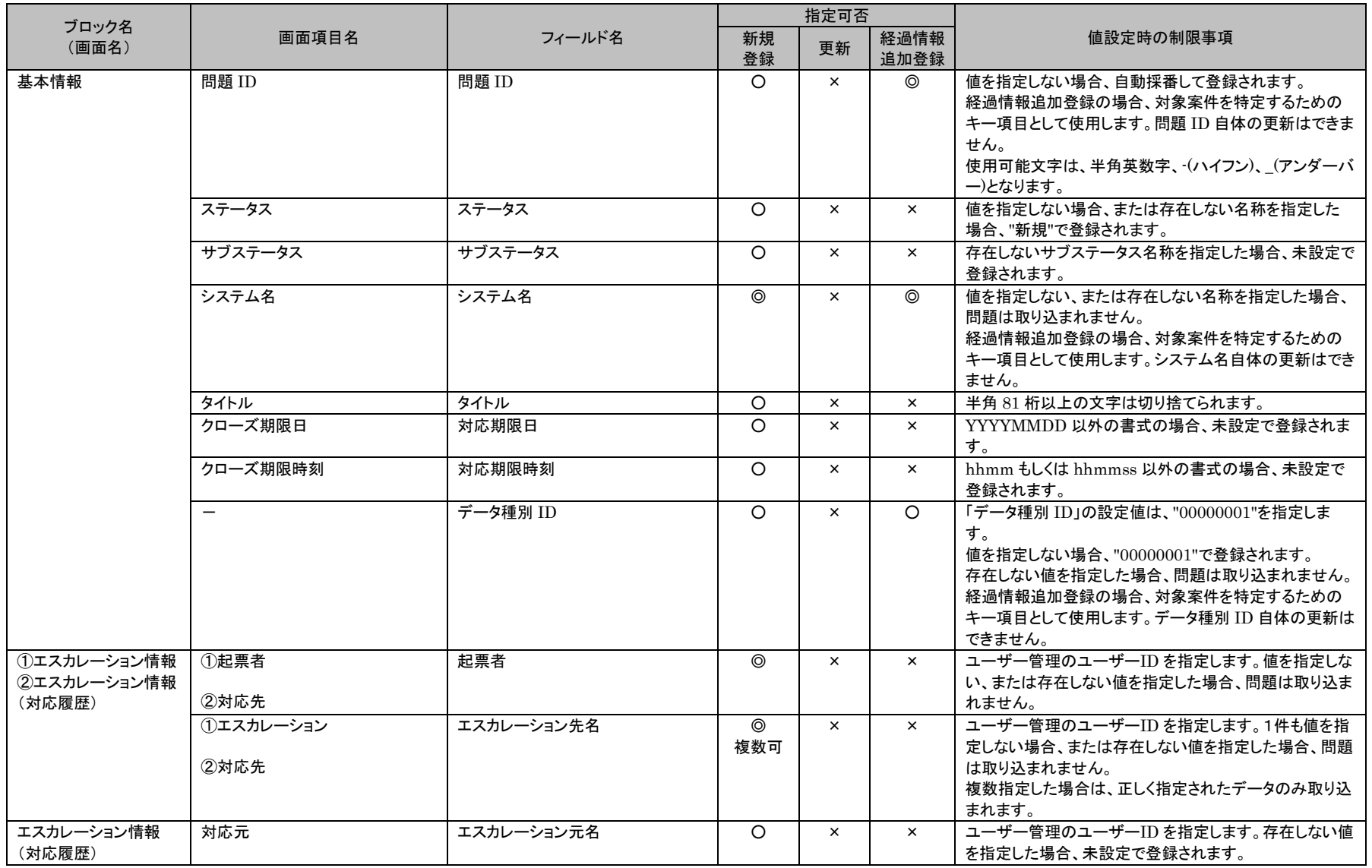
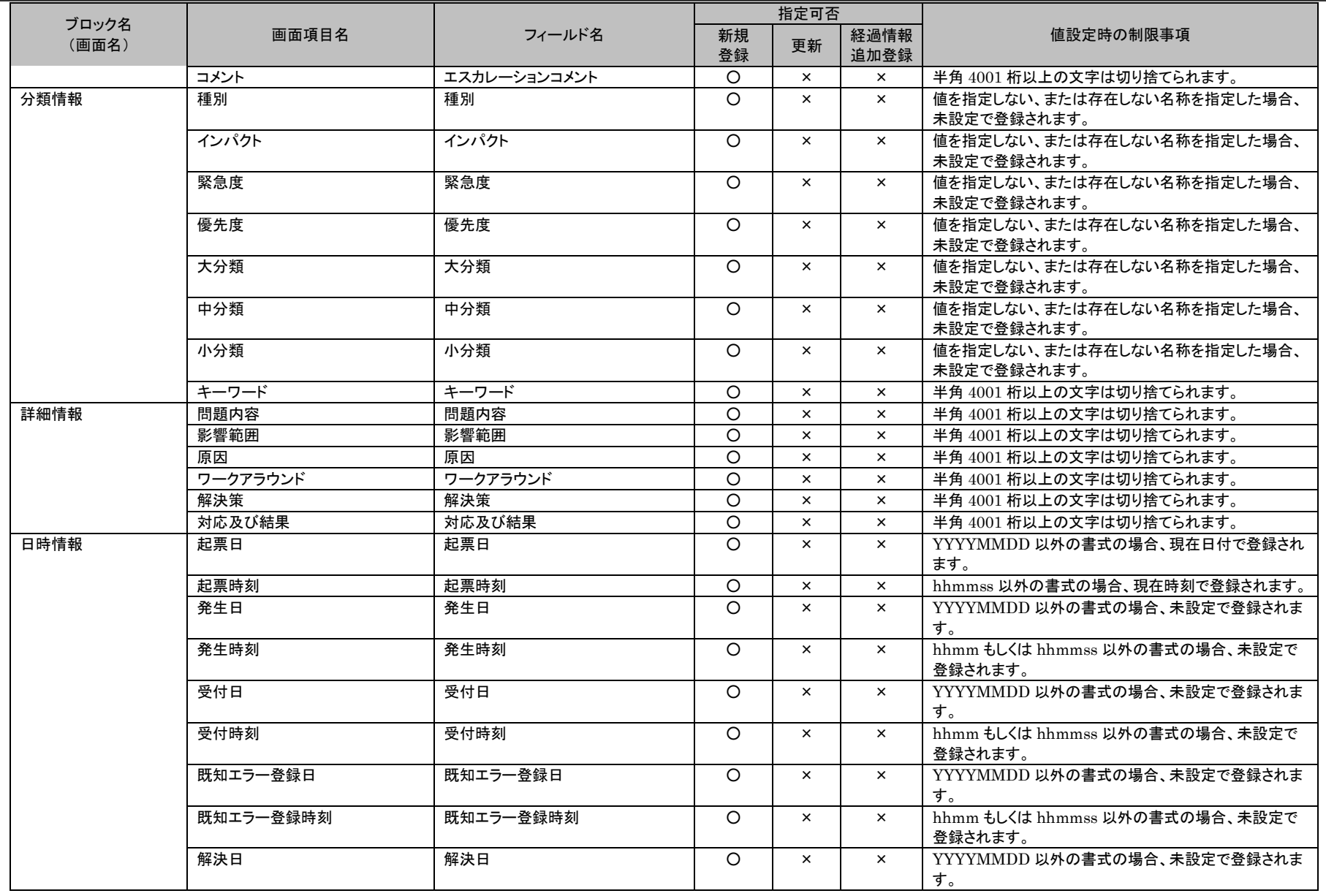

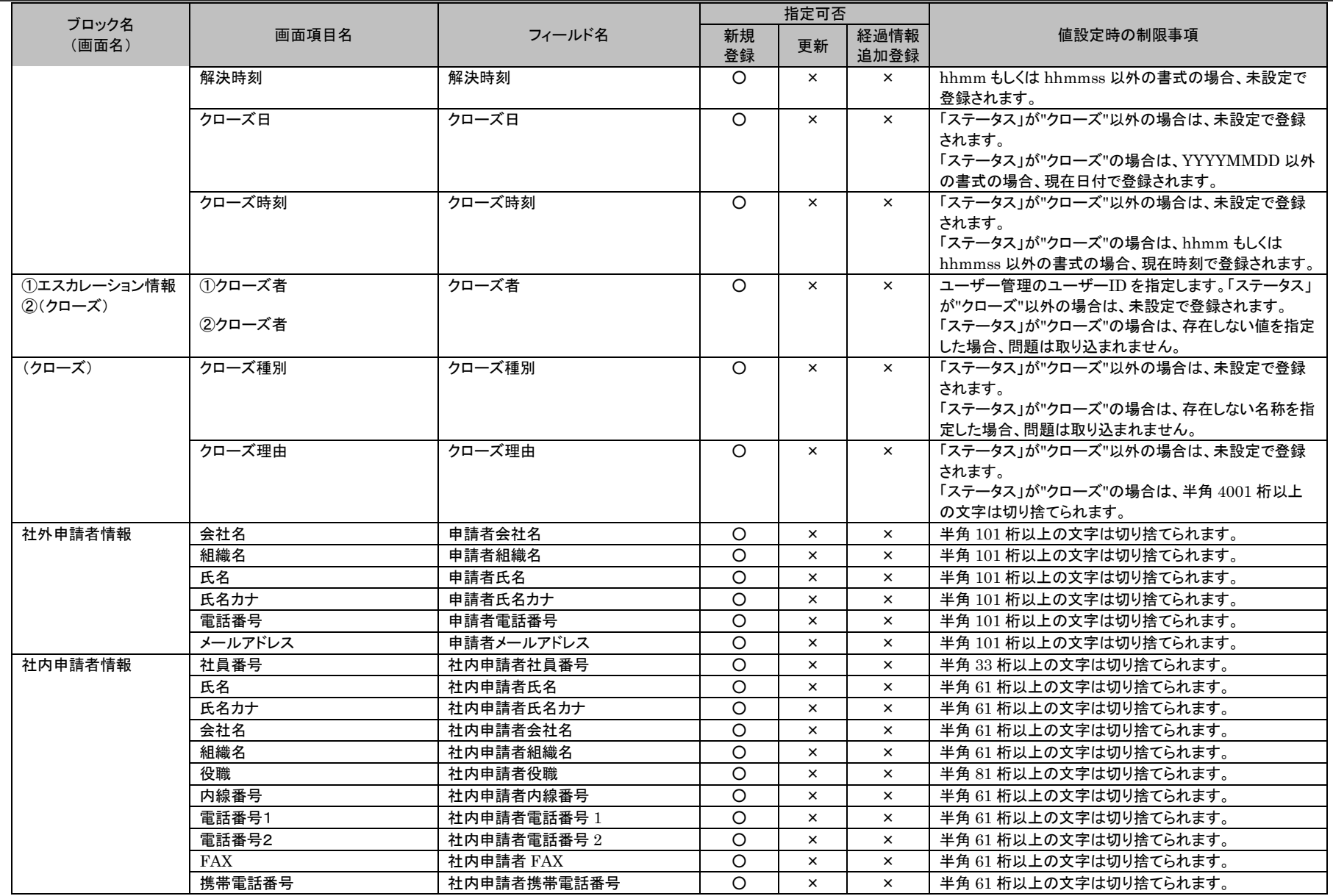

*Senju Service Manager* コマンドリファレンス

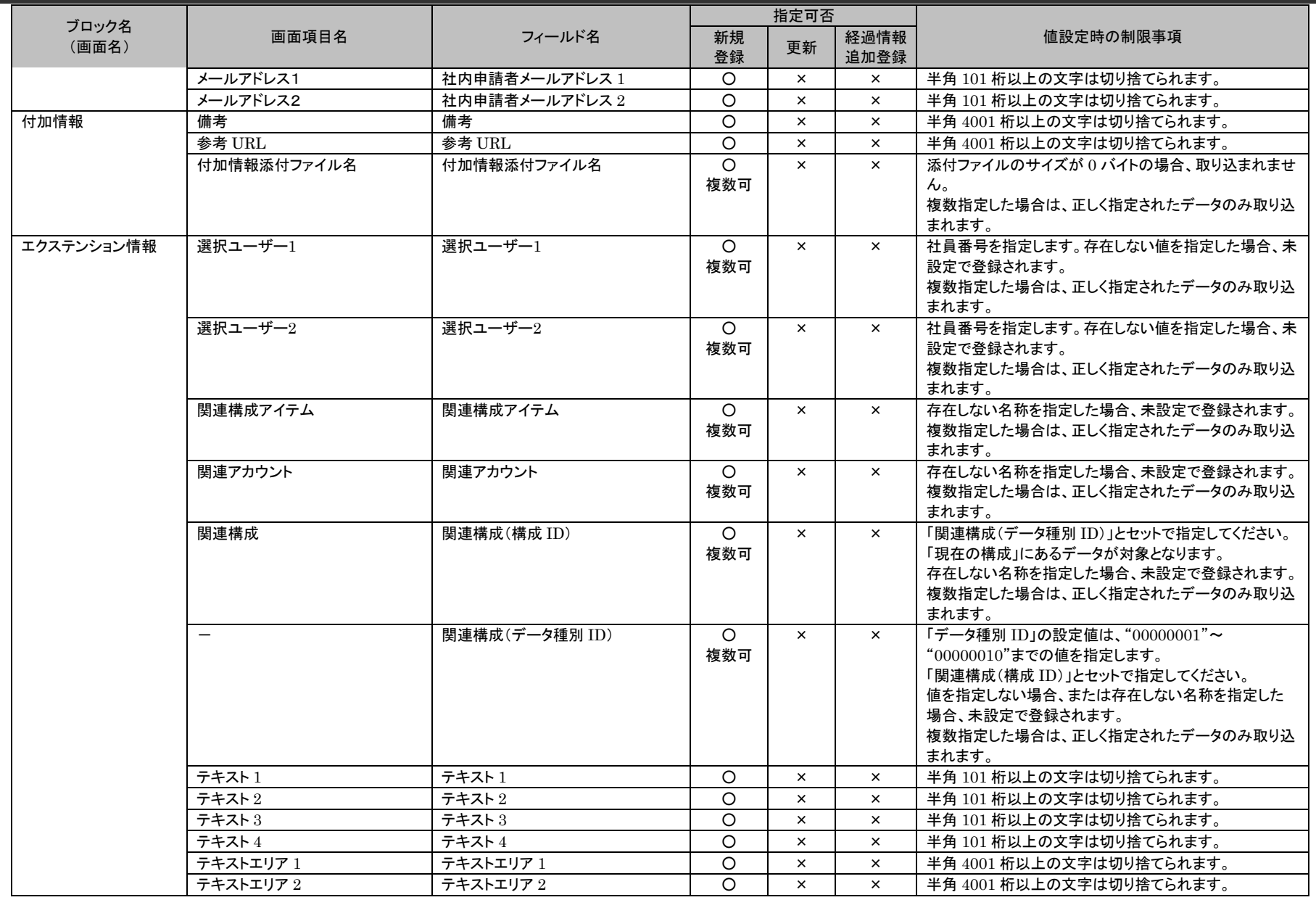

1.4旧コマンドリファレンス

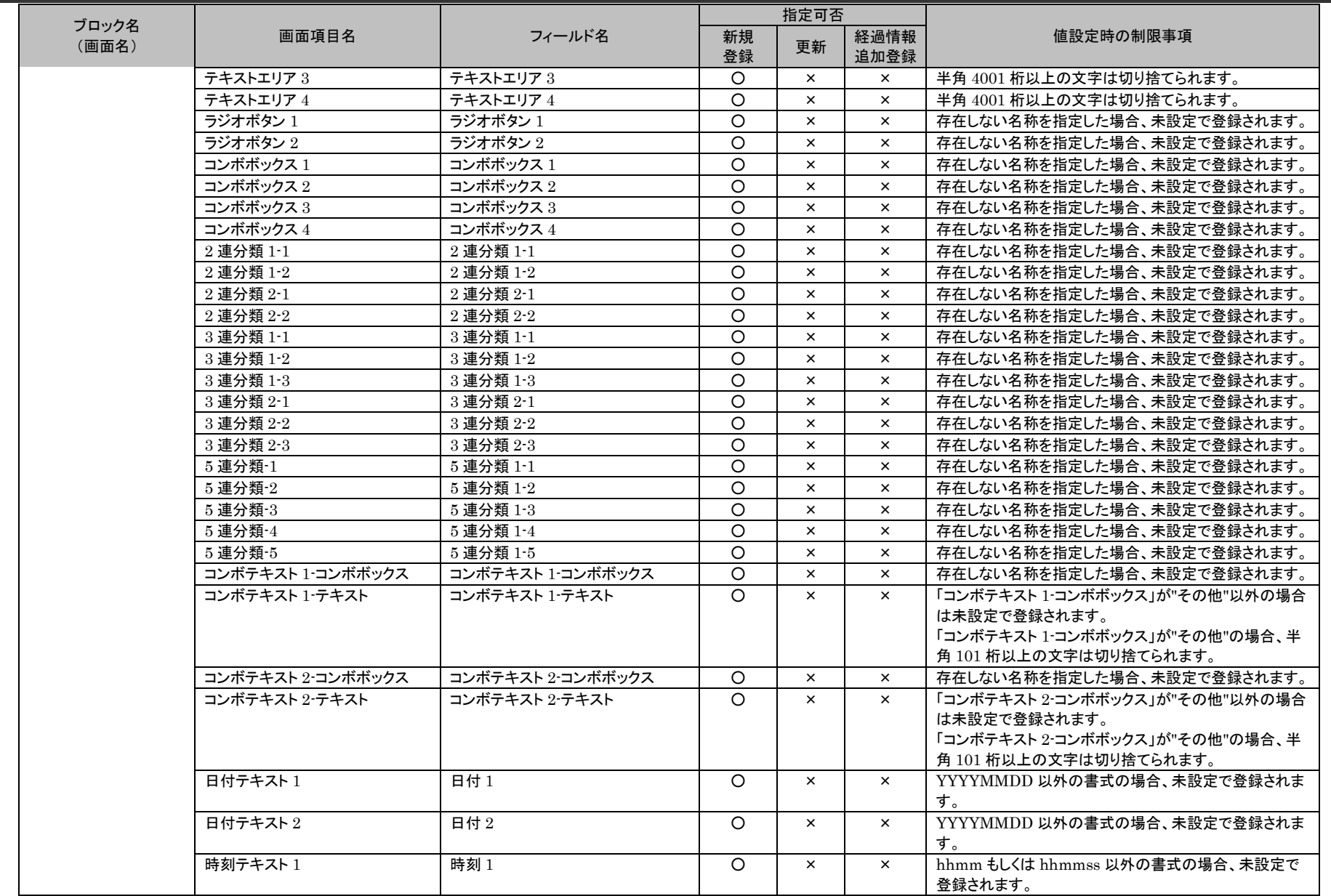

(C) Nomura Research Institute, Ltd. **1-868**

1.4旧コマンドリファレンス

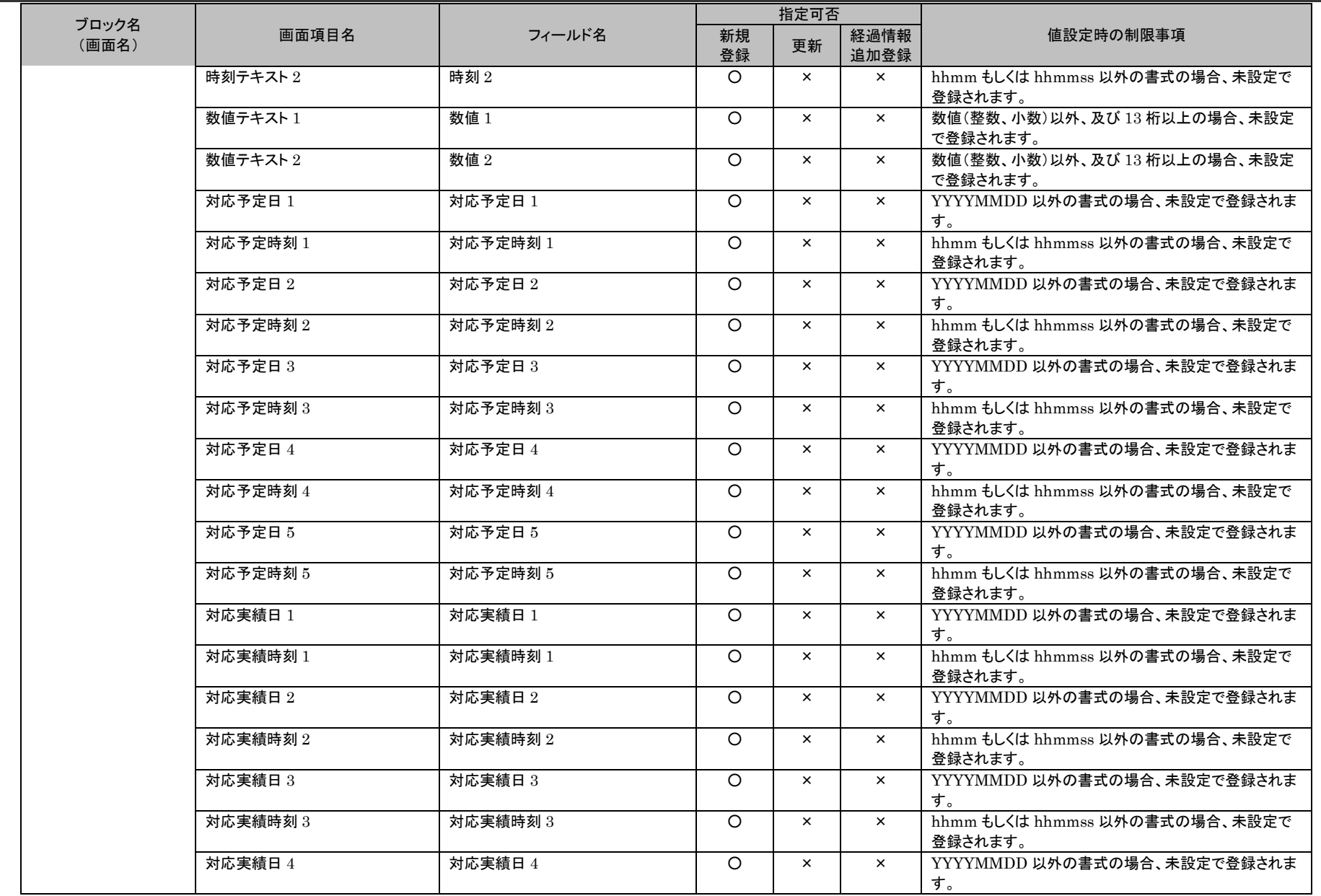

(C) Nomura Research Institute, Ltd. **1-869**

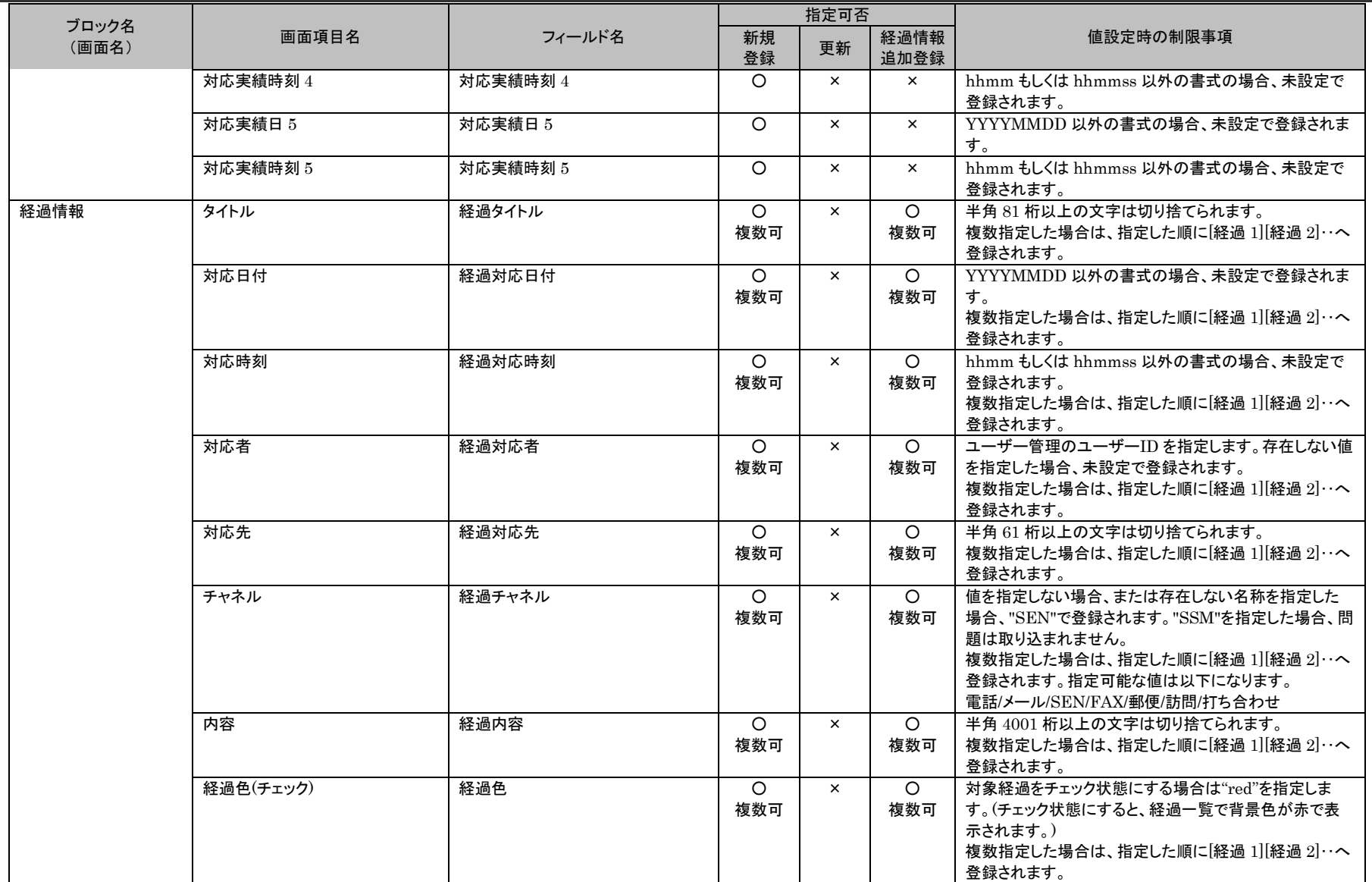

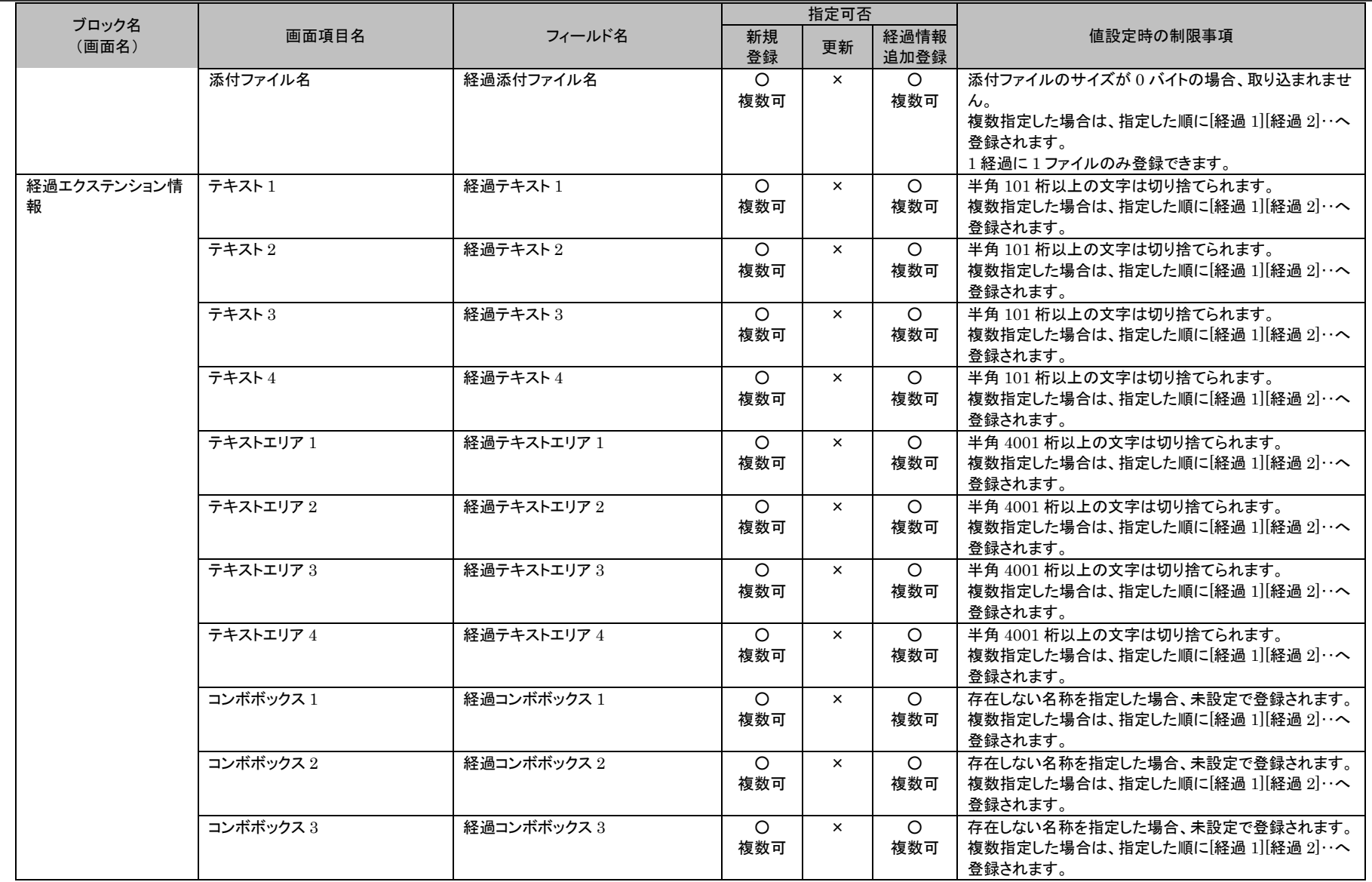

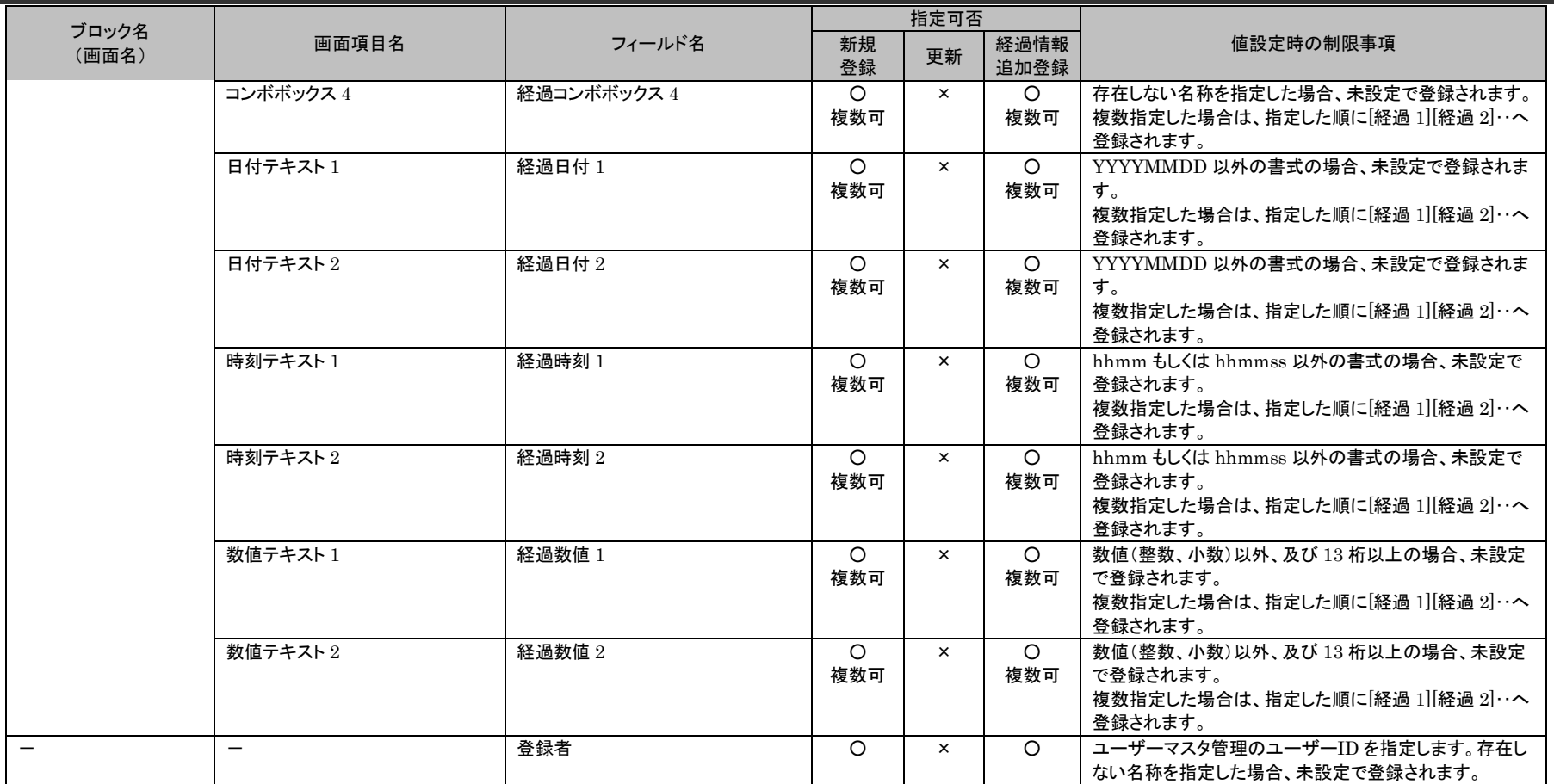

## 1.4旧コマンドリファレンス

#### **5.** 変更管理 ...............**.**

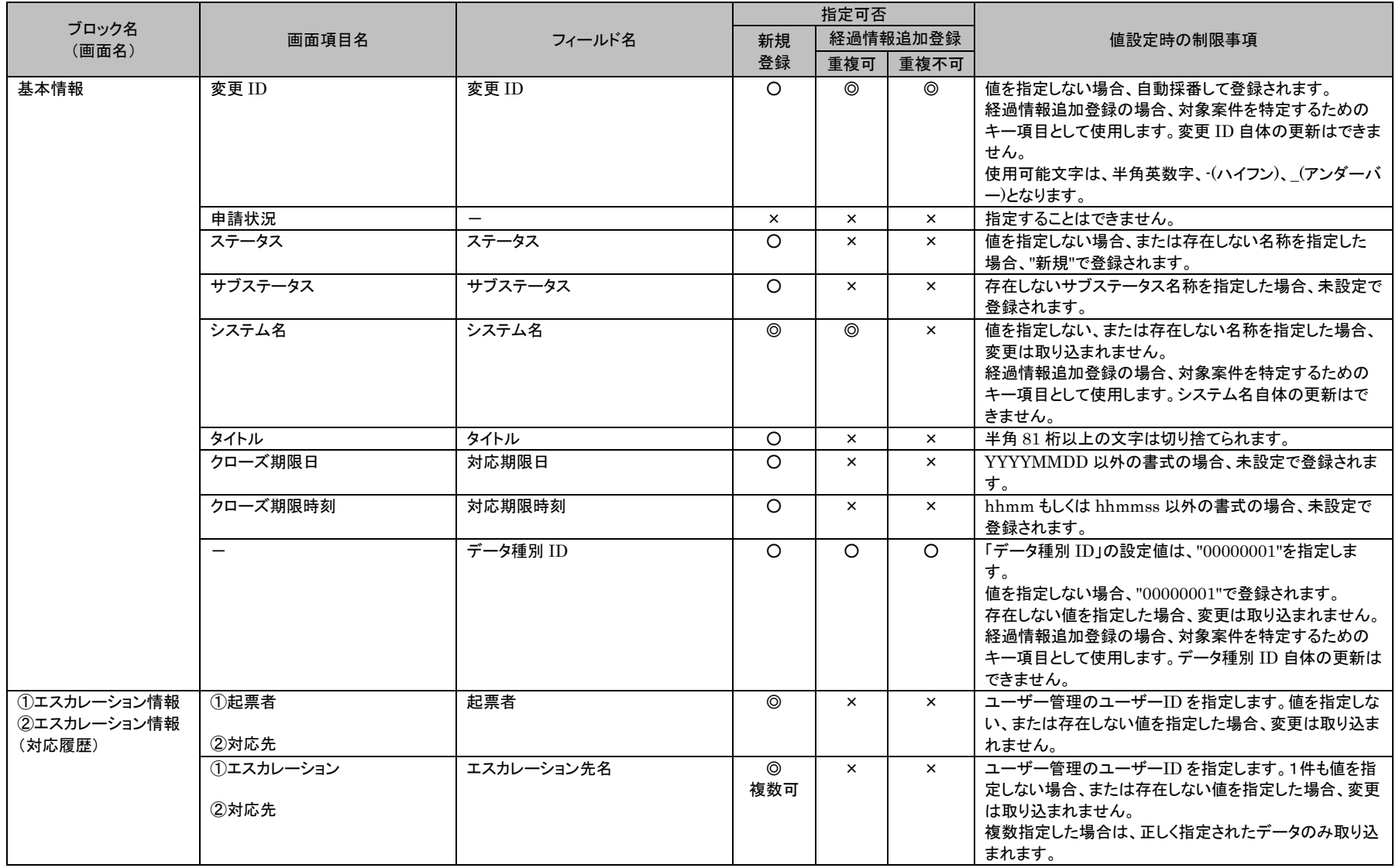

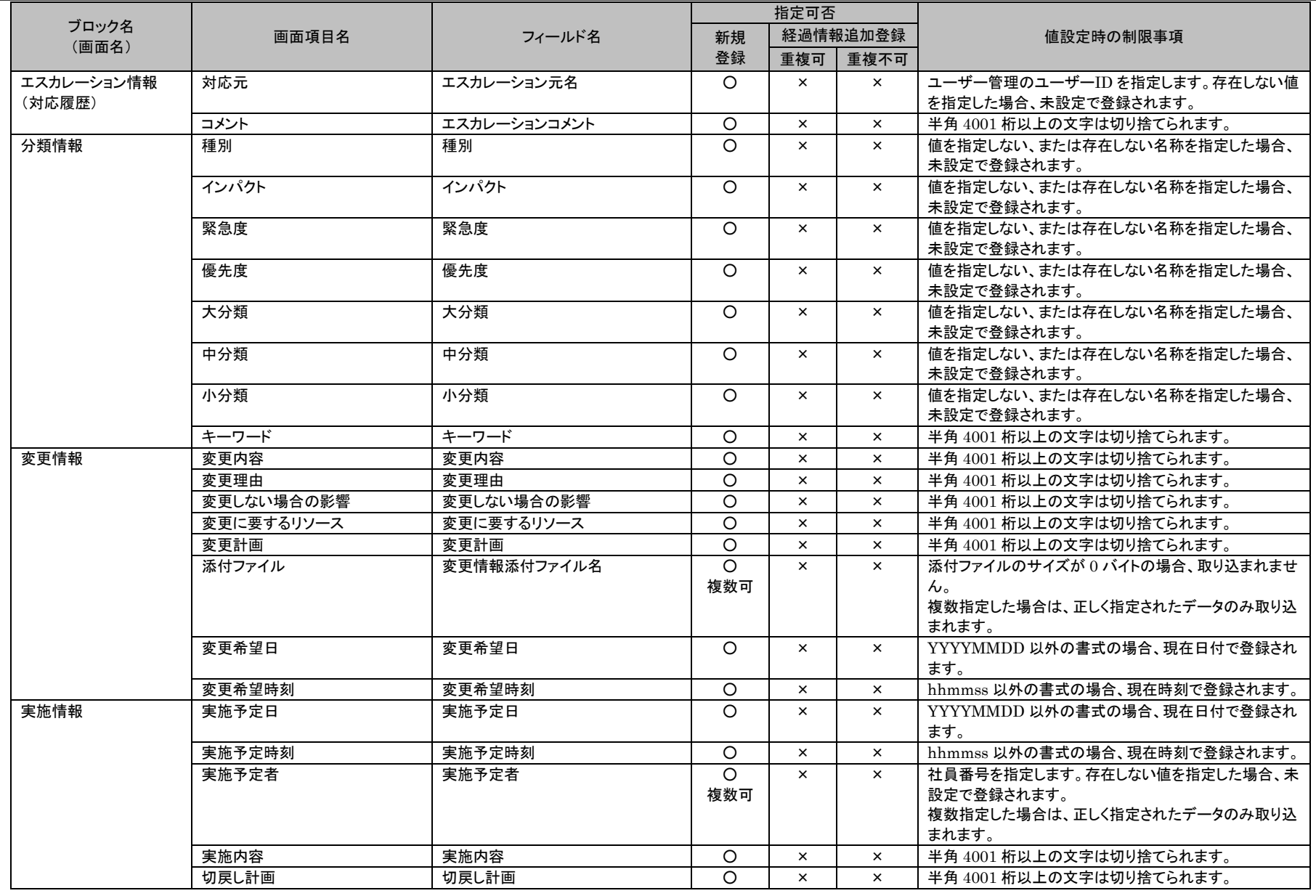

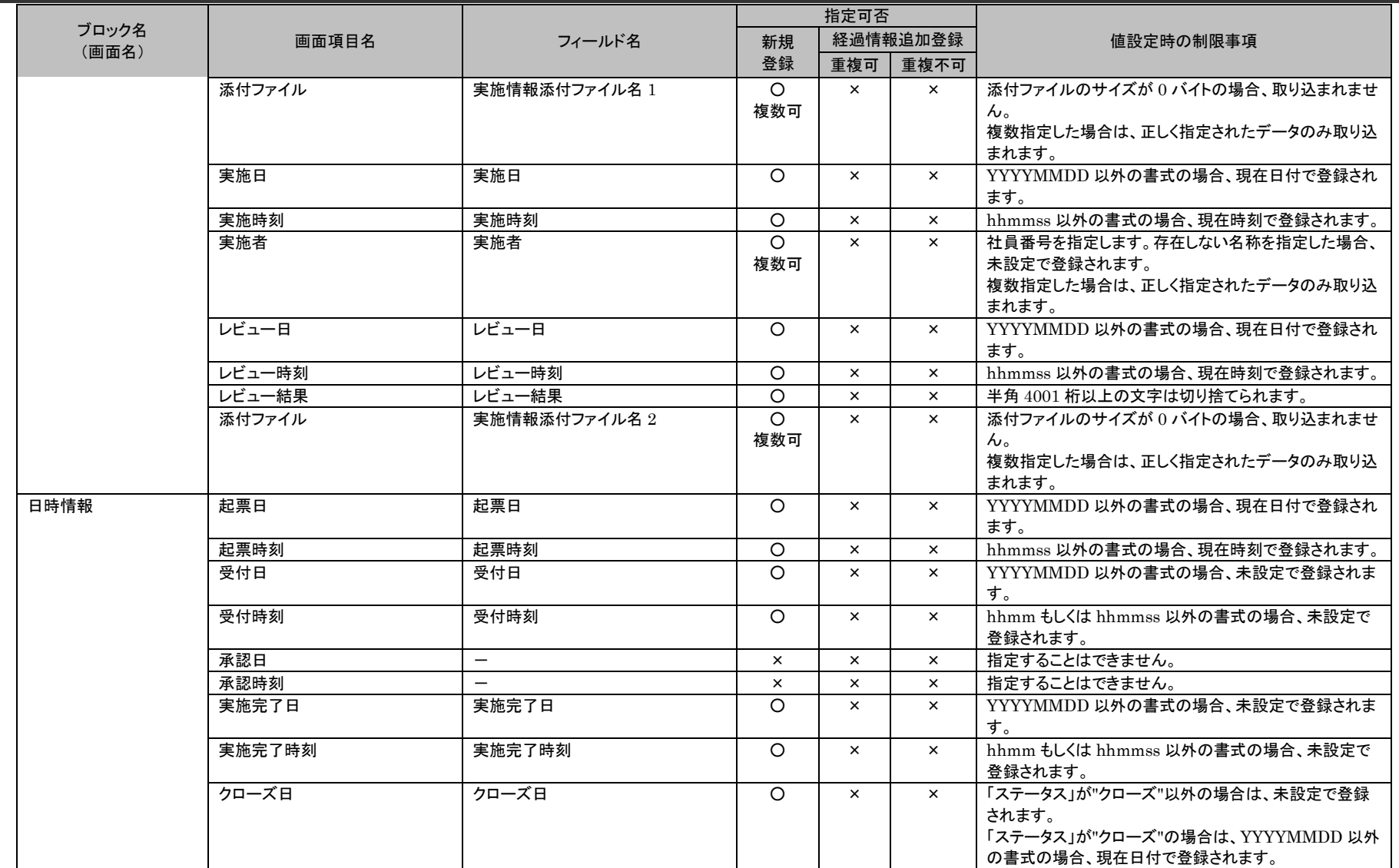

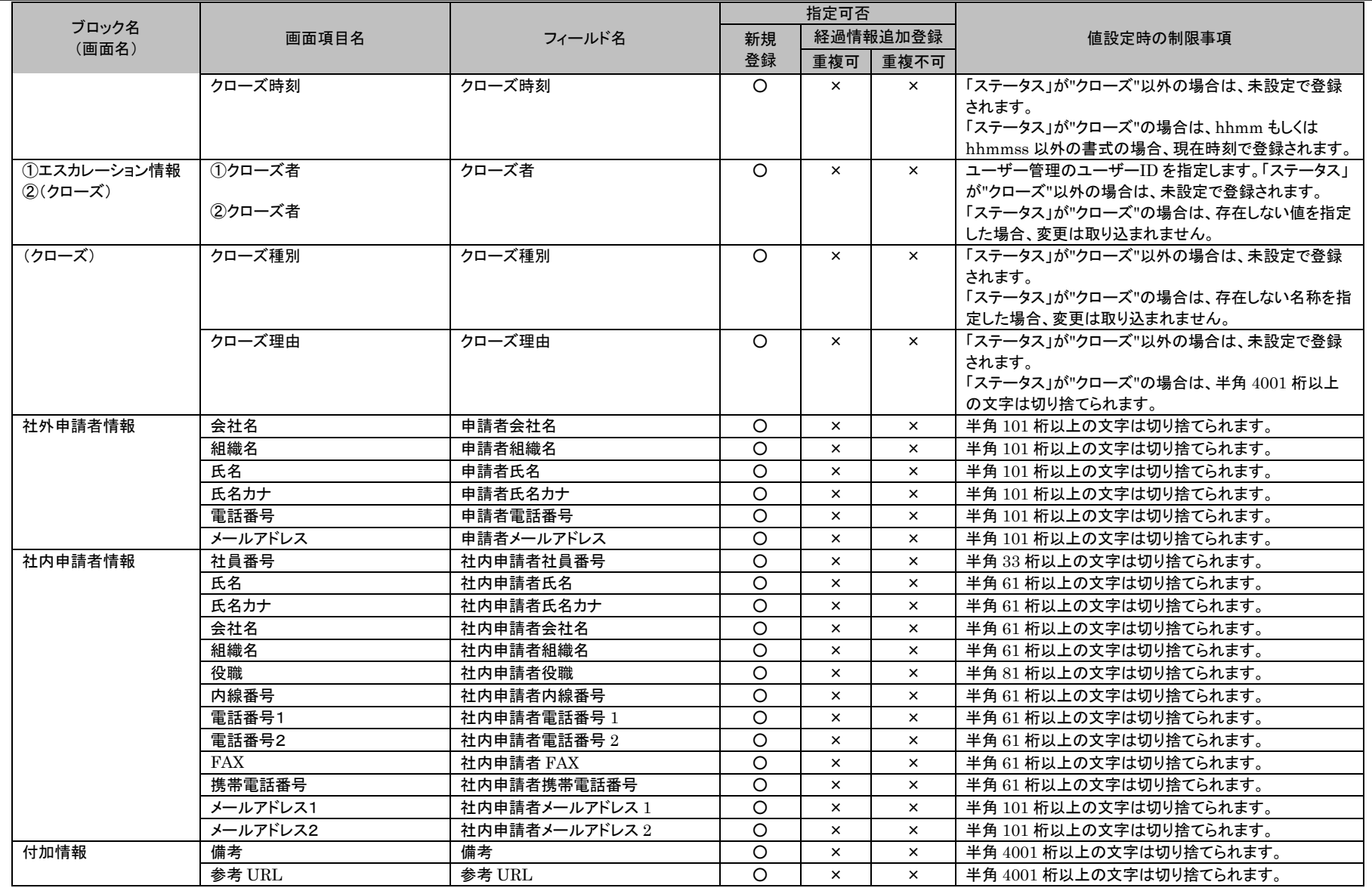

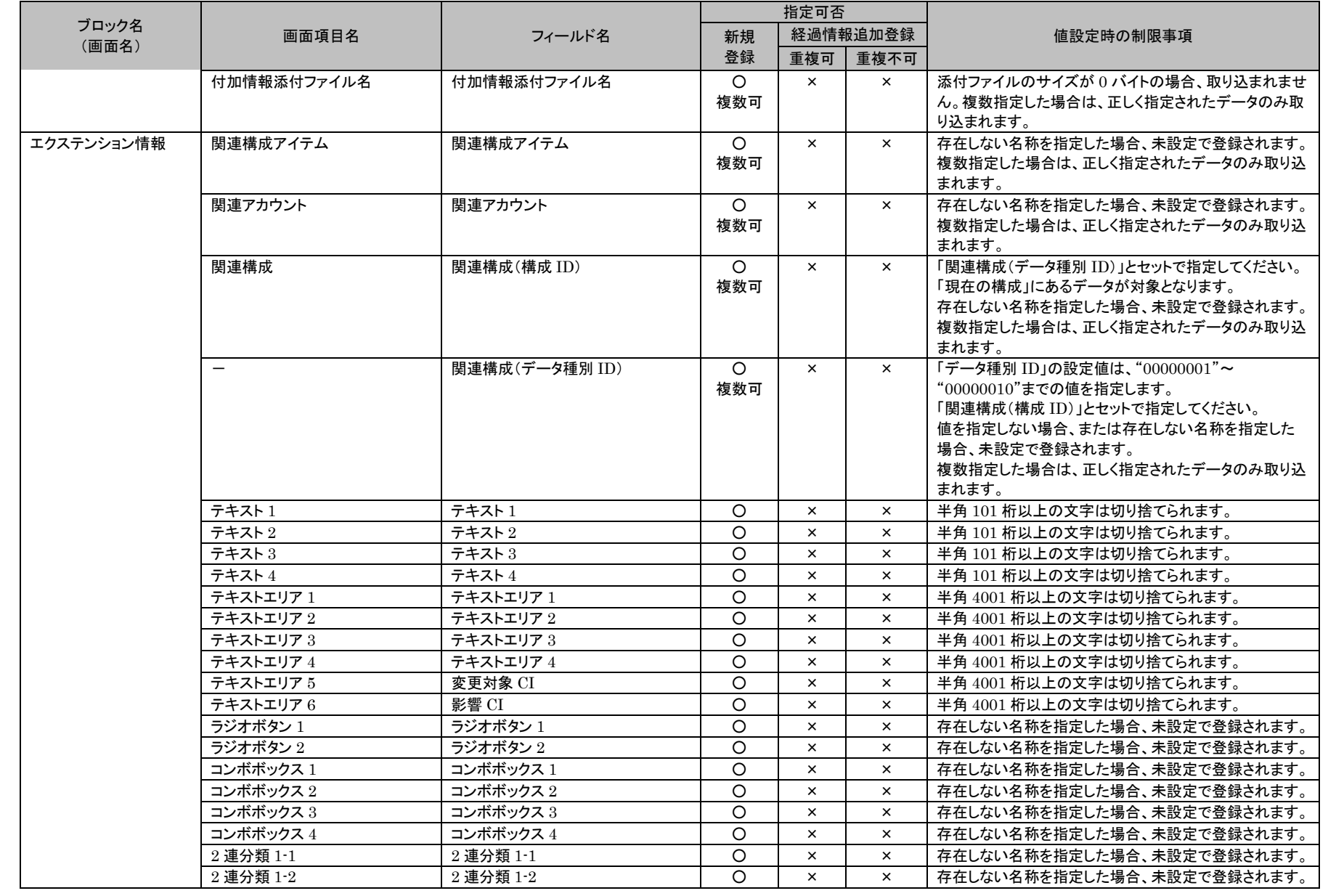

1.4旧コマンドリファレンス

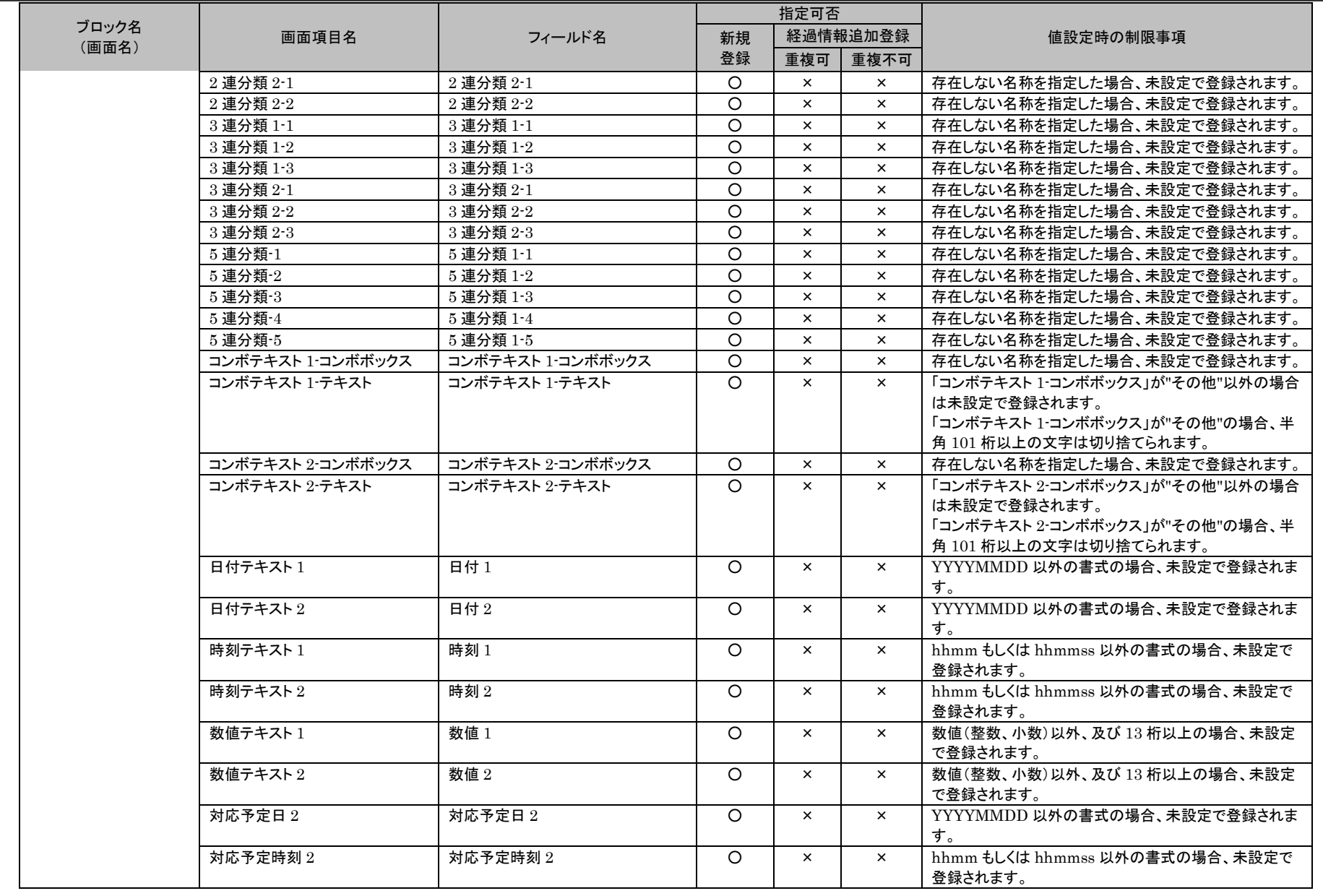

(C) Nomura Research Institute, Ltd. **1-878**

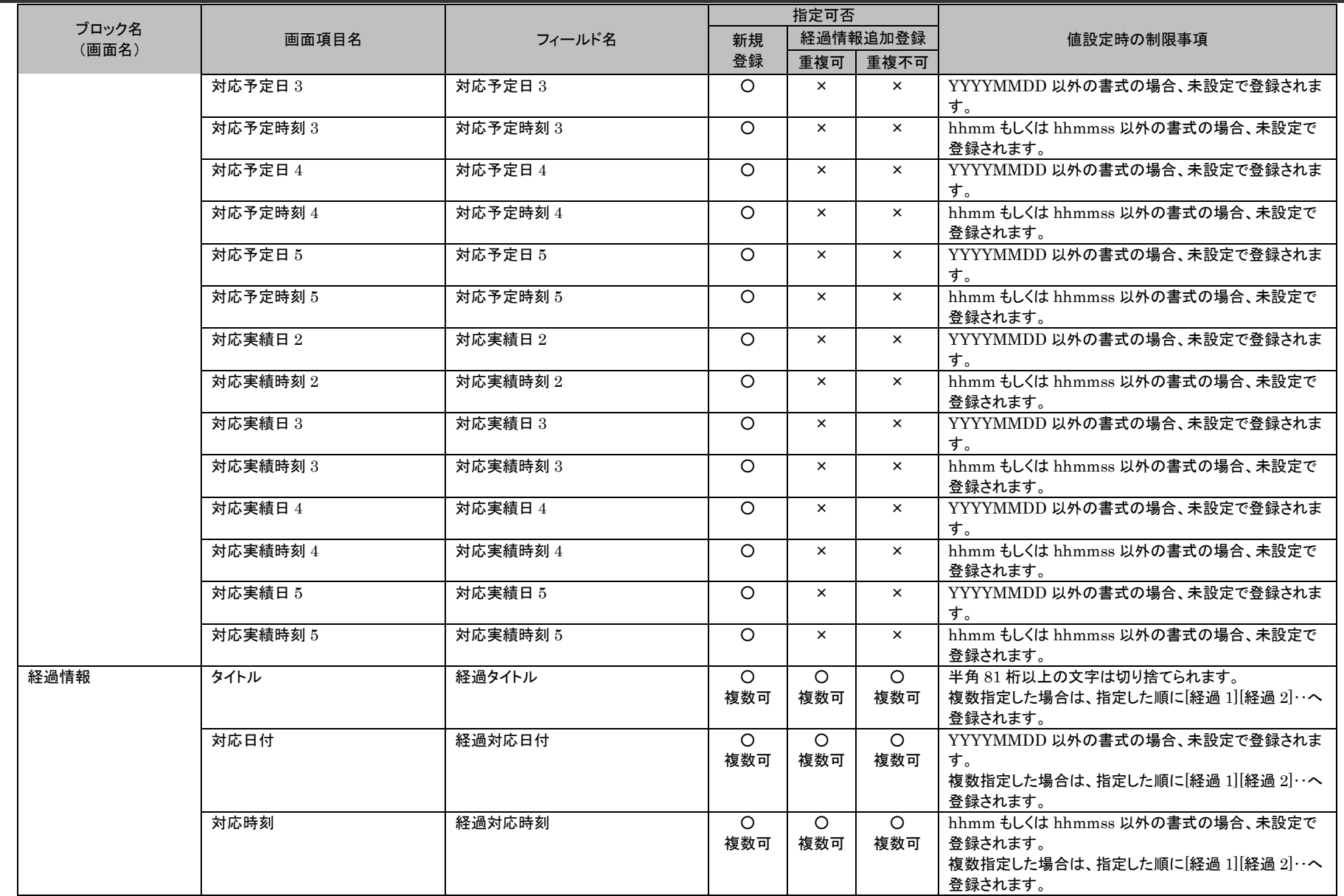

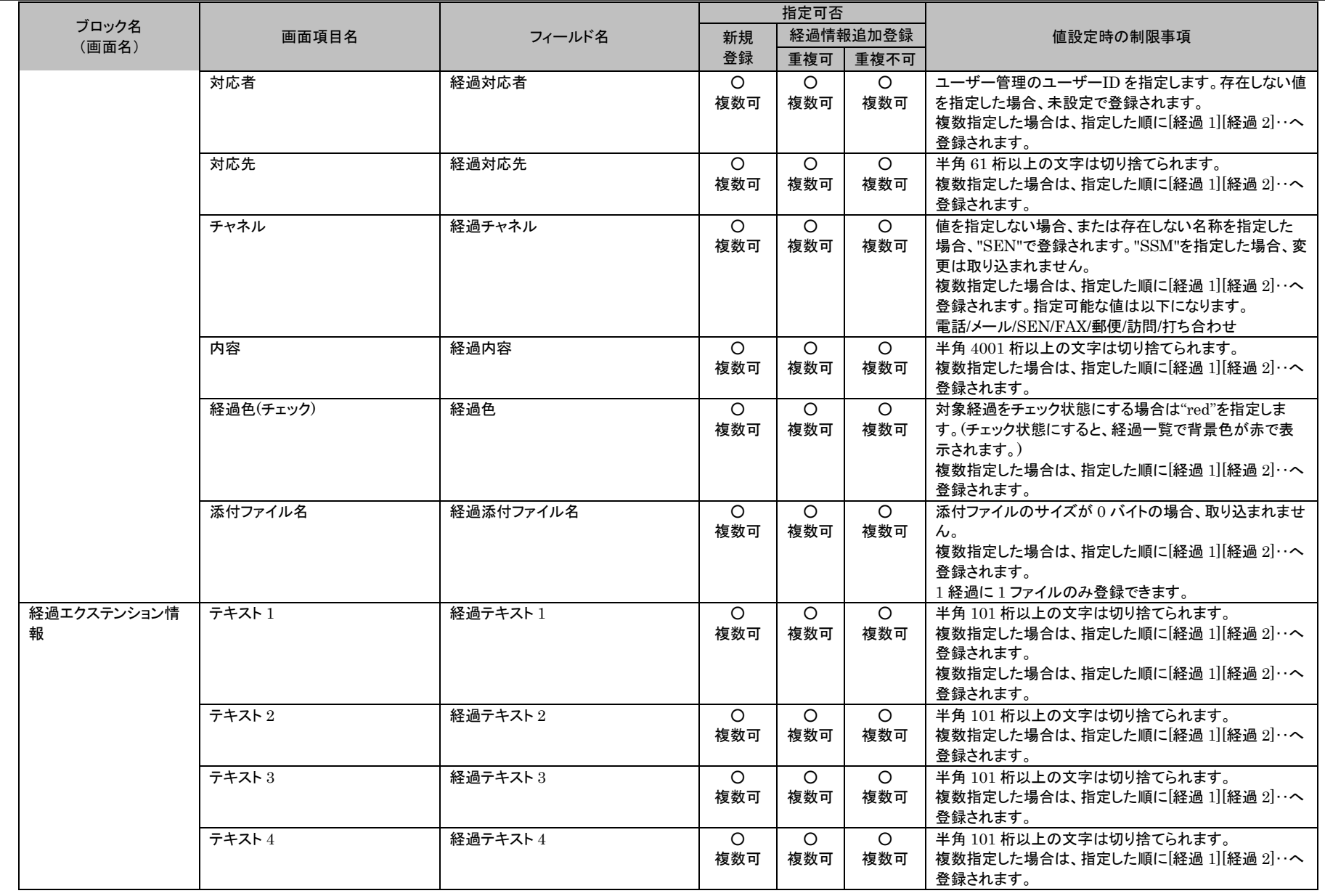

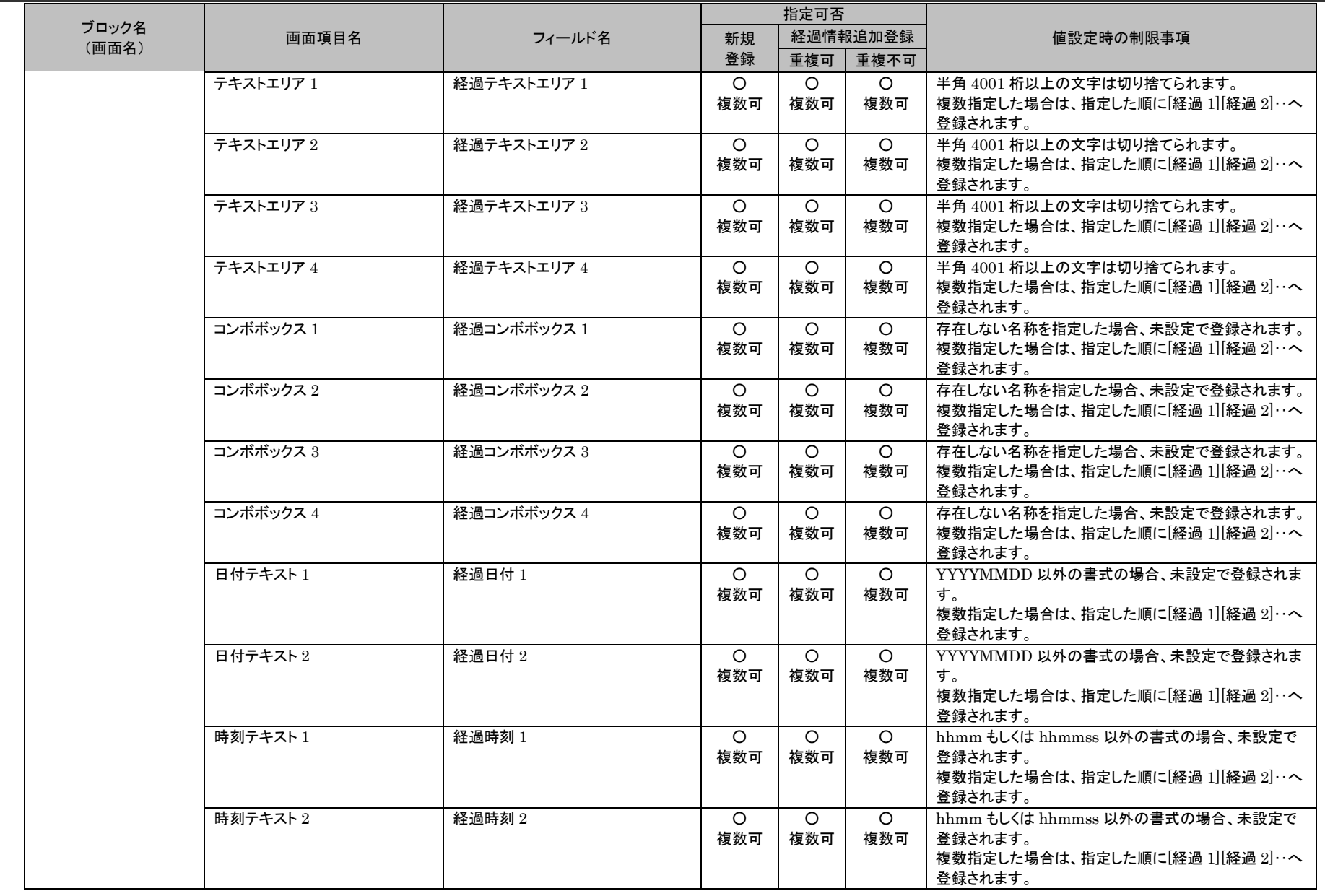

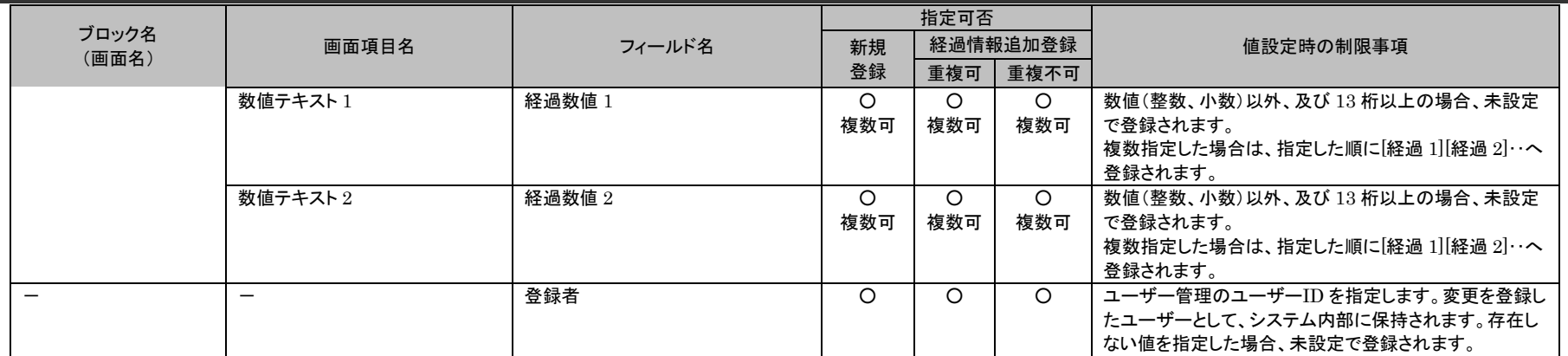

## **6.** 構成管理

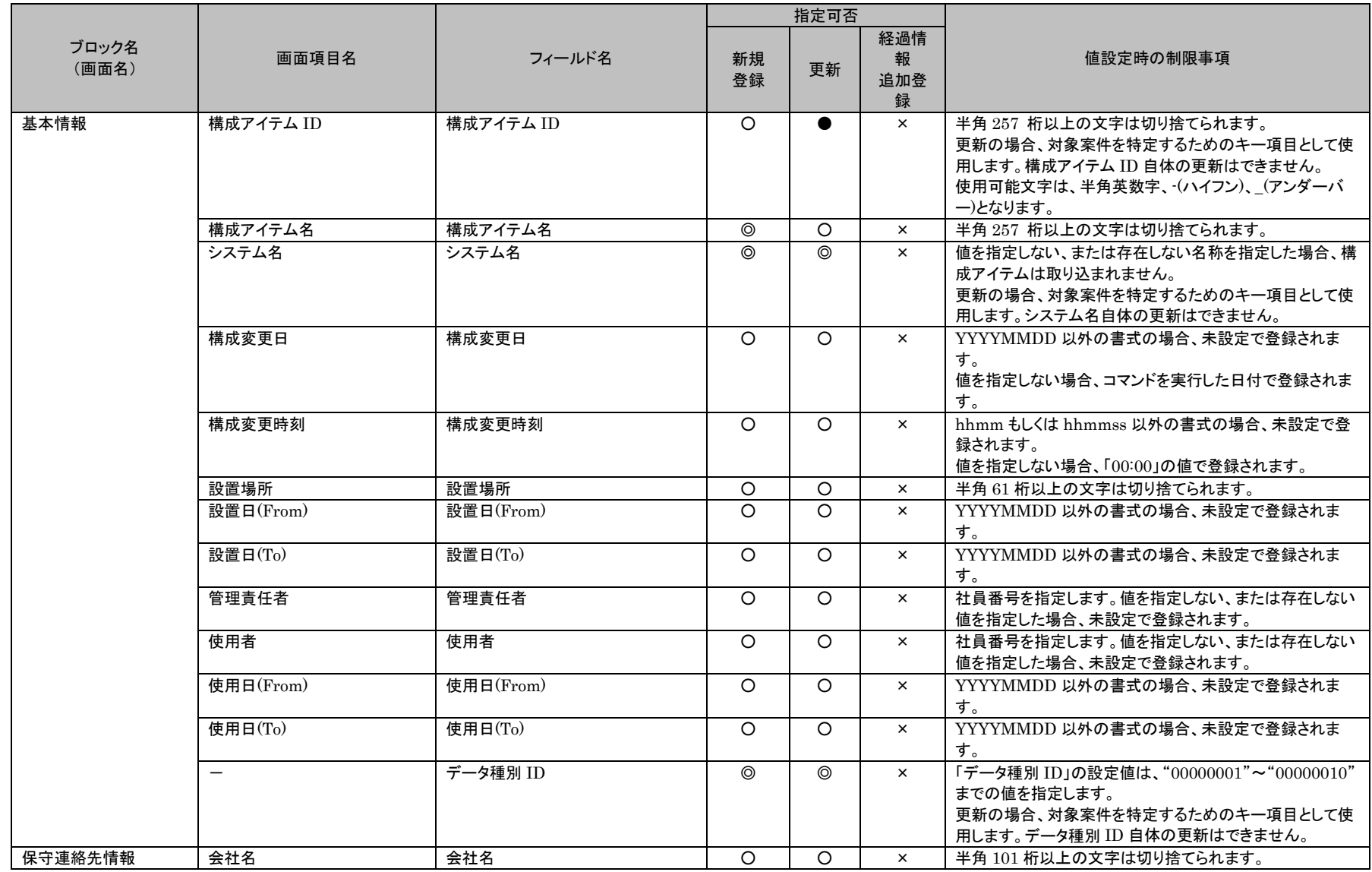

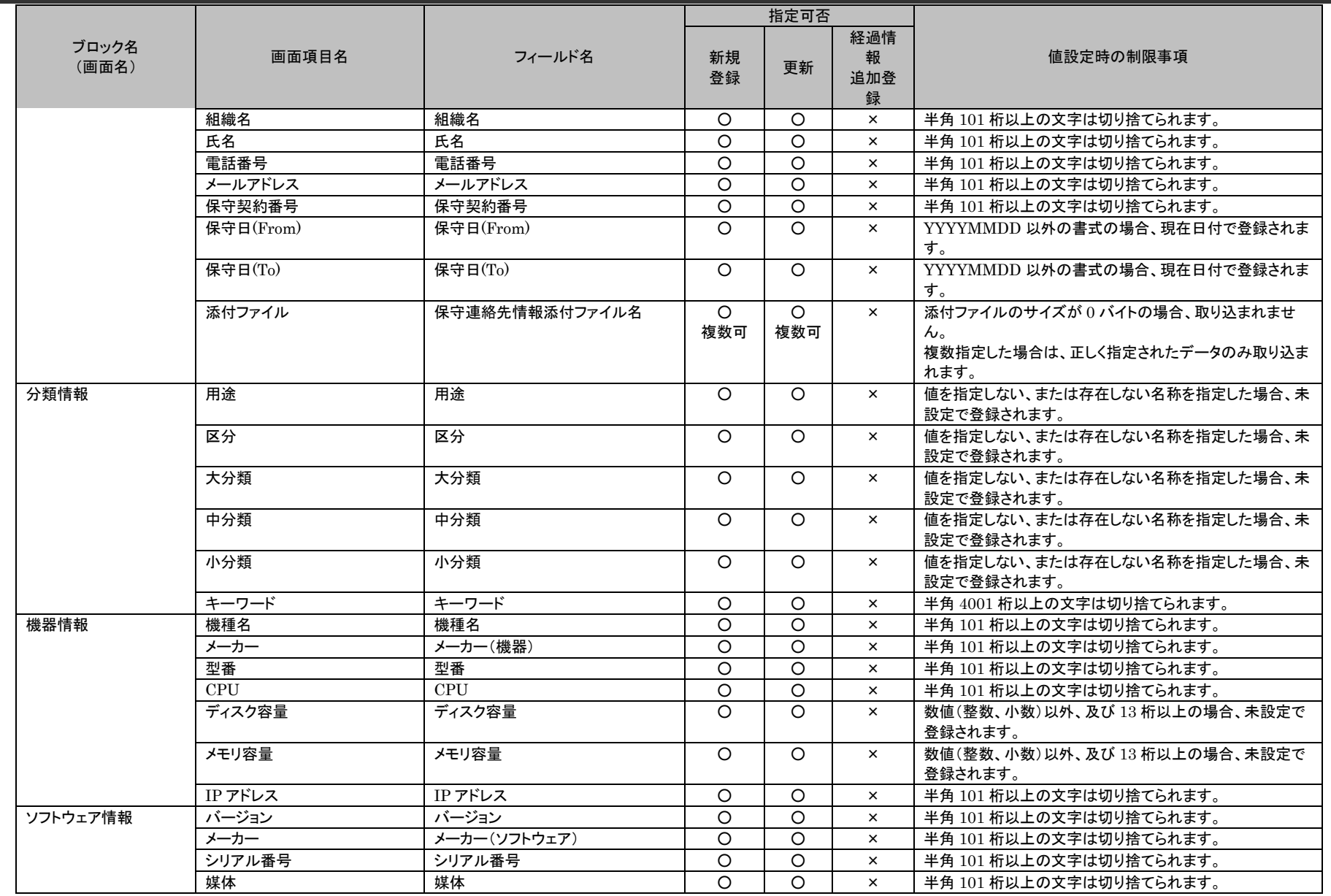

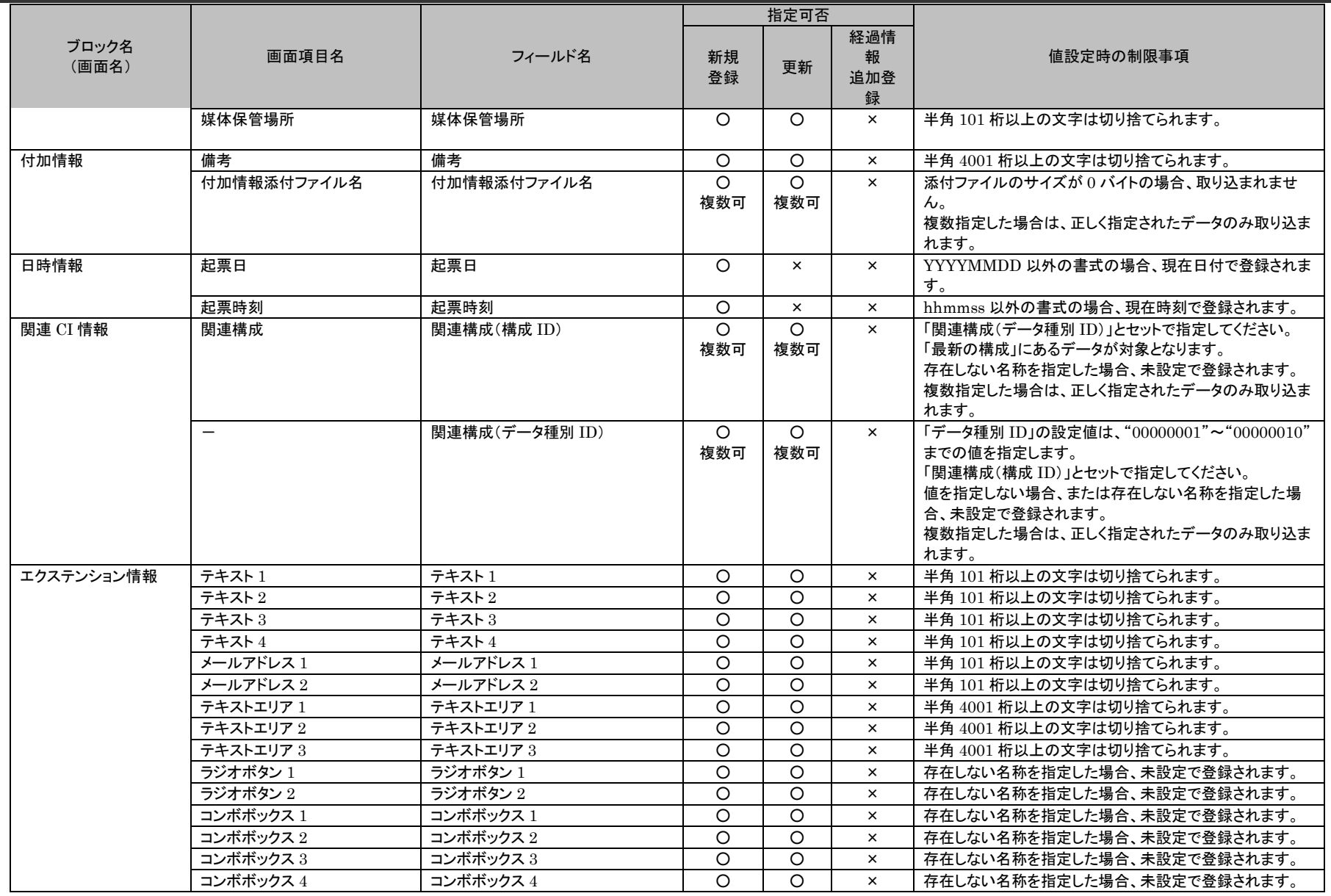

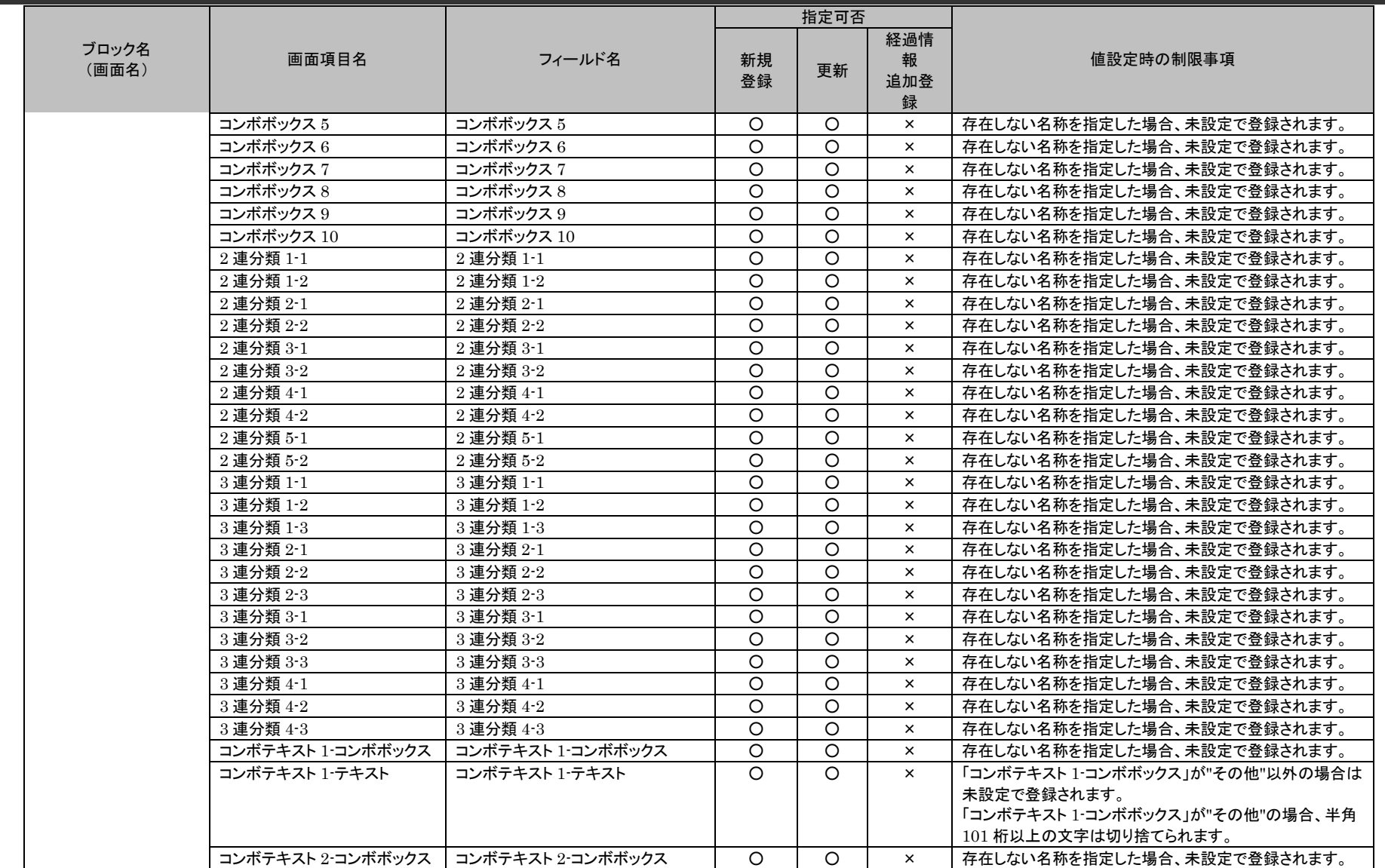

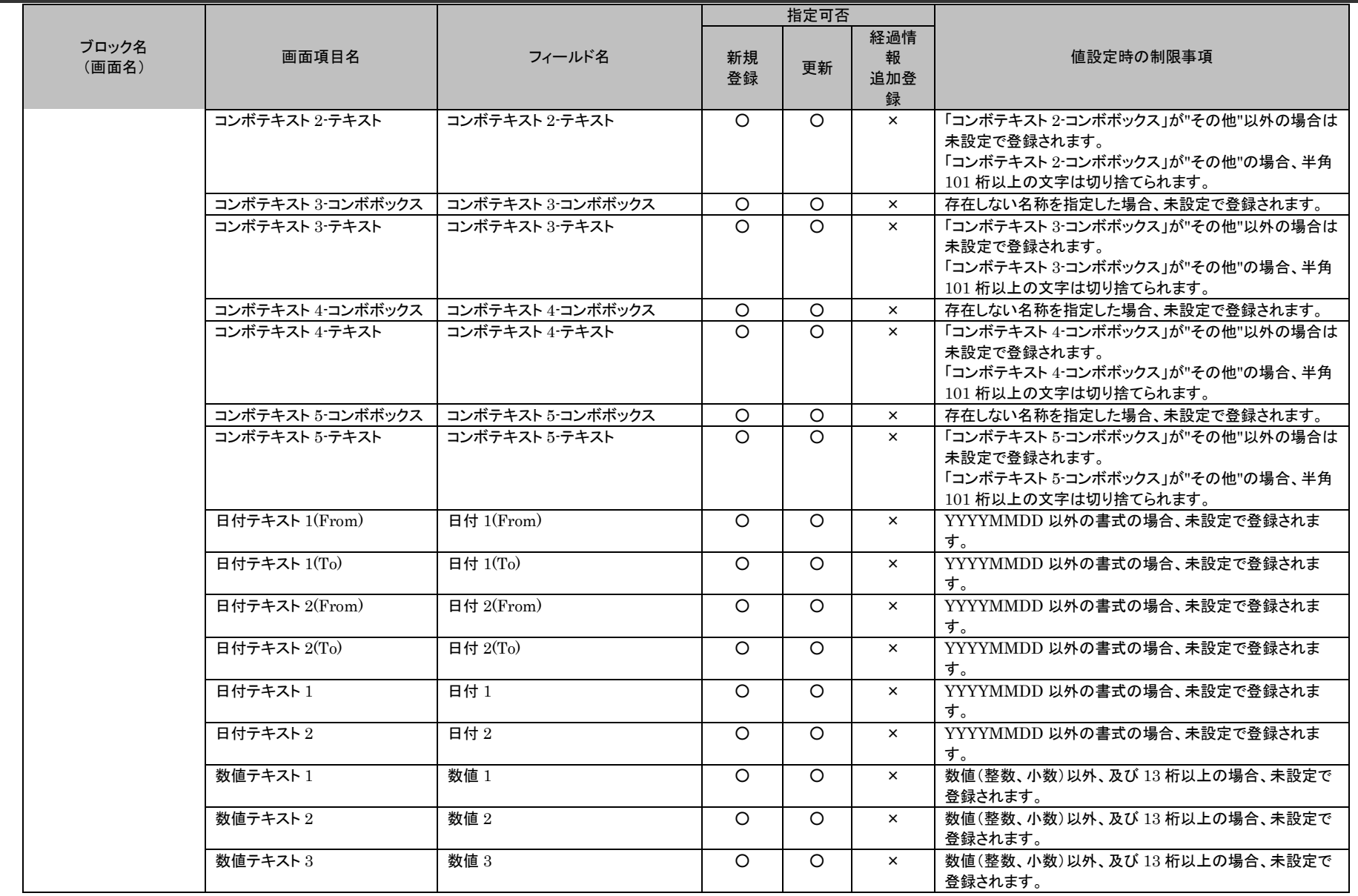

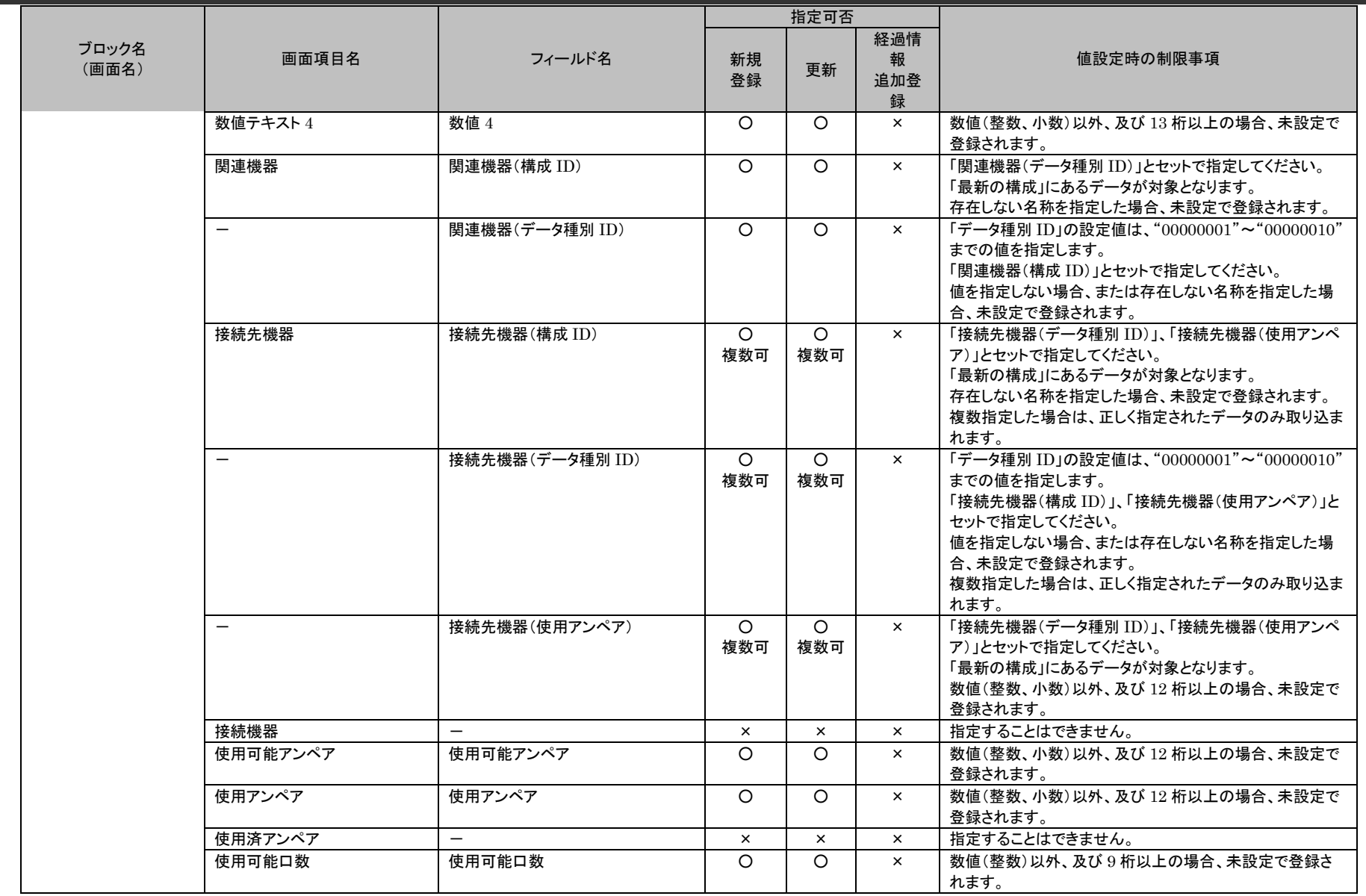

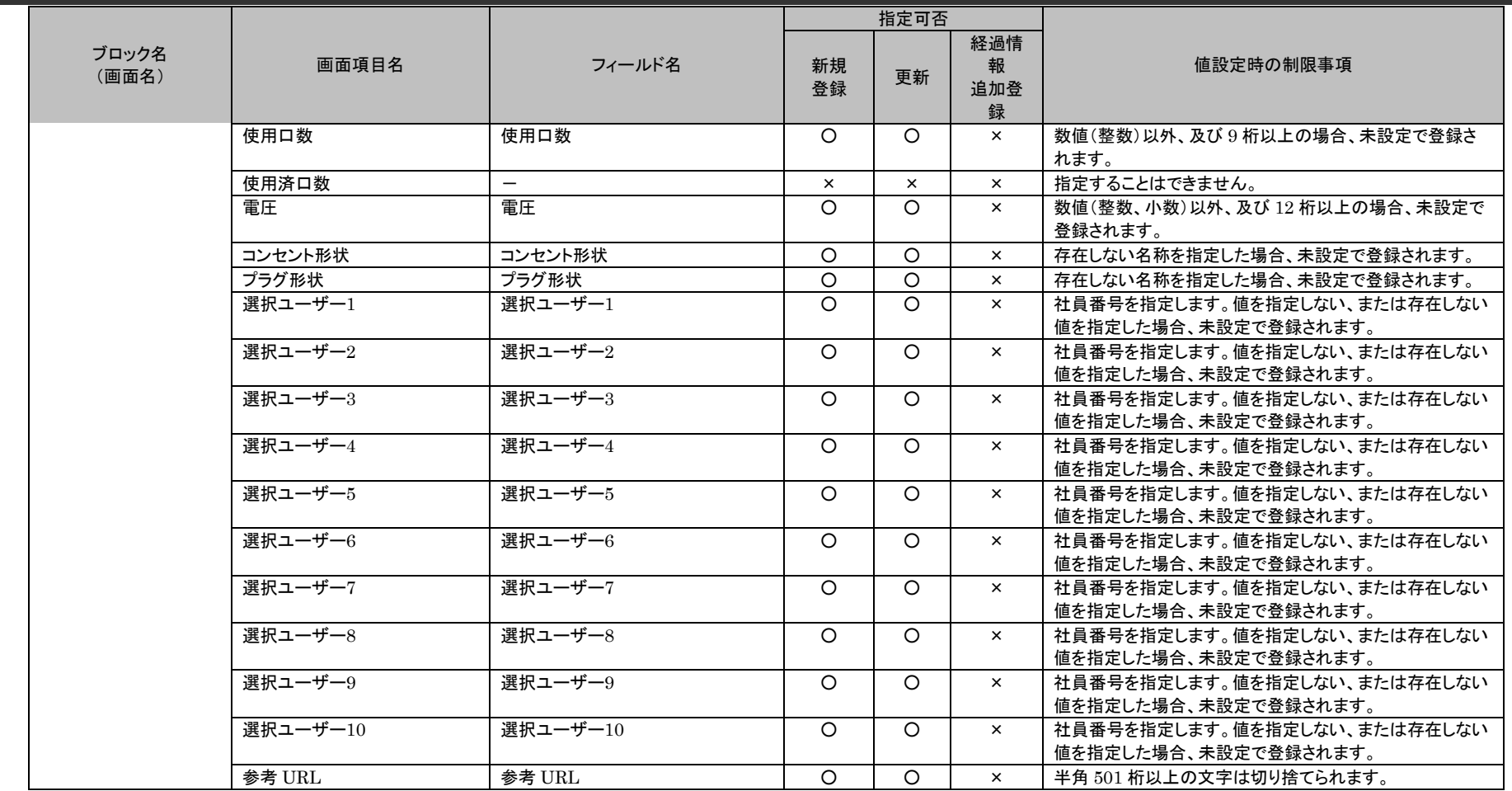

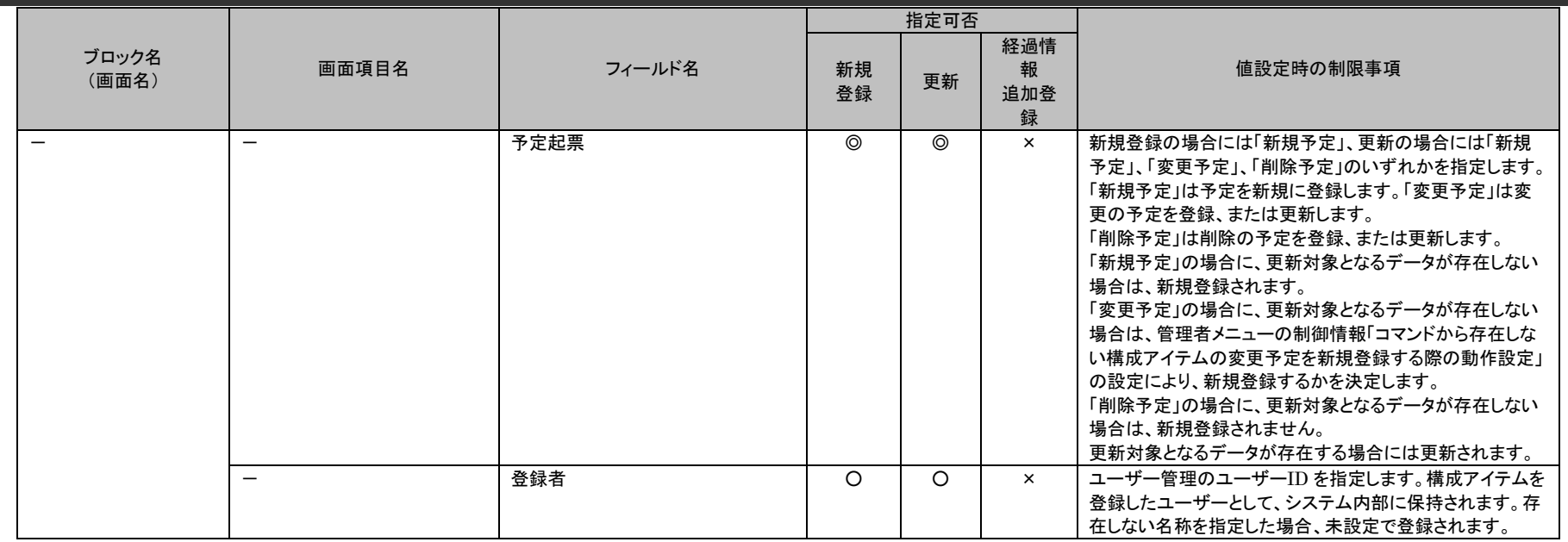

## **1.4.3 Senju Enterprise Navigator** 経由のデータ登録

Senju Enterprise Navigator(以下 SEN)からのイベント連携機能を使用することで、データ登録を行うことができます。

# **1.4.3.1** 使用方法

SEN からのイベント連携機能で実行可能な内容を示します。

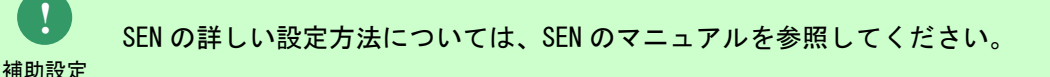

#### ・ 案件種別名

SEN からのイベント連携機能では以下の案件種別が登録できます。

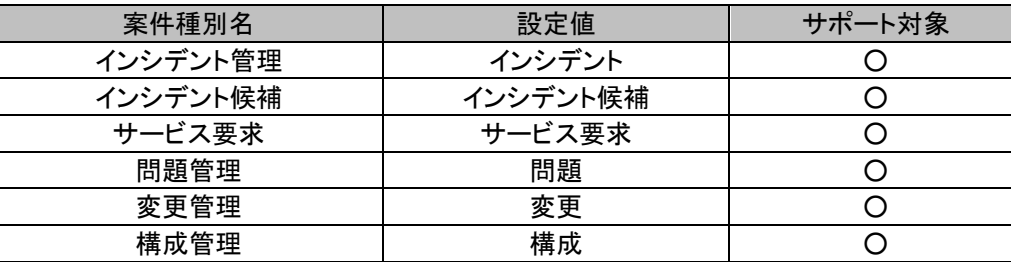

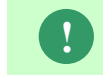

仕様補足

仕様補足 複数画面を持つサービス要求の登録では、画面 ID によりどの画面にレコードを登録するか を指定できます。登録する画面は、マッピングアイテムファイルに指定可能な「画面 ID」で 指定します。「画面 ID」の設定値は、「[1.1.2](#page-19-0) [画面](#page-19-0) ID」を参照してください。

**!** 構成管理は、メニュー:構成管理>構成管理>構成アイテムを指します。

#### ・ 登録モード

指定した案件種別のデータをどのように一括登録するかを指定します。 案件種別名に「構成」を指定した場合を除き、省略することはできません。 案件種別名に「構成」を指定した場合、指定する必要はありません。 SEN からのイベント連携機能では以下の登録モードが登録できます。

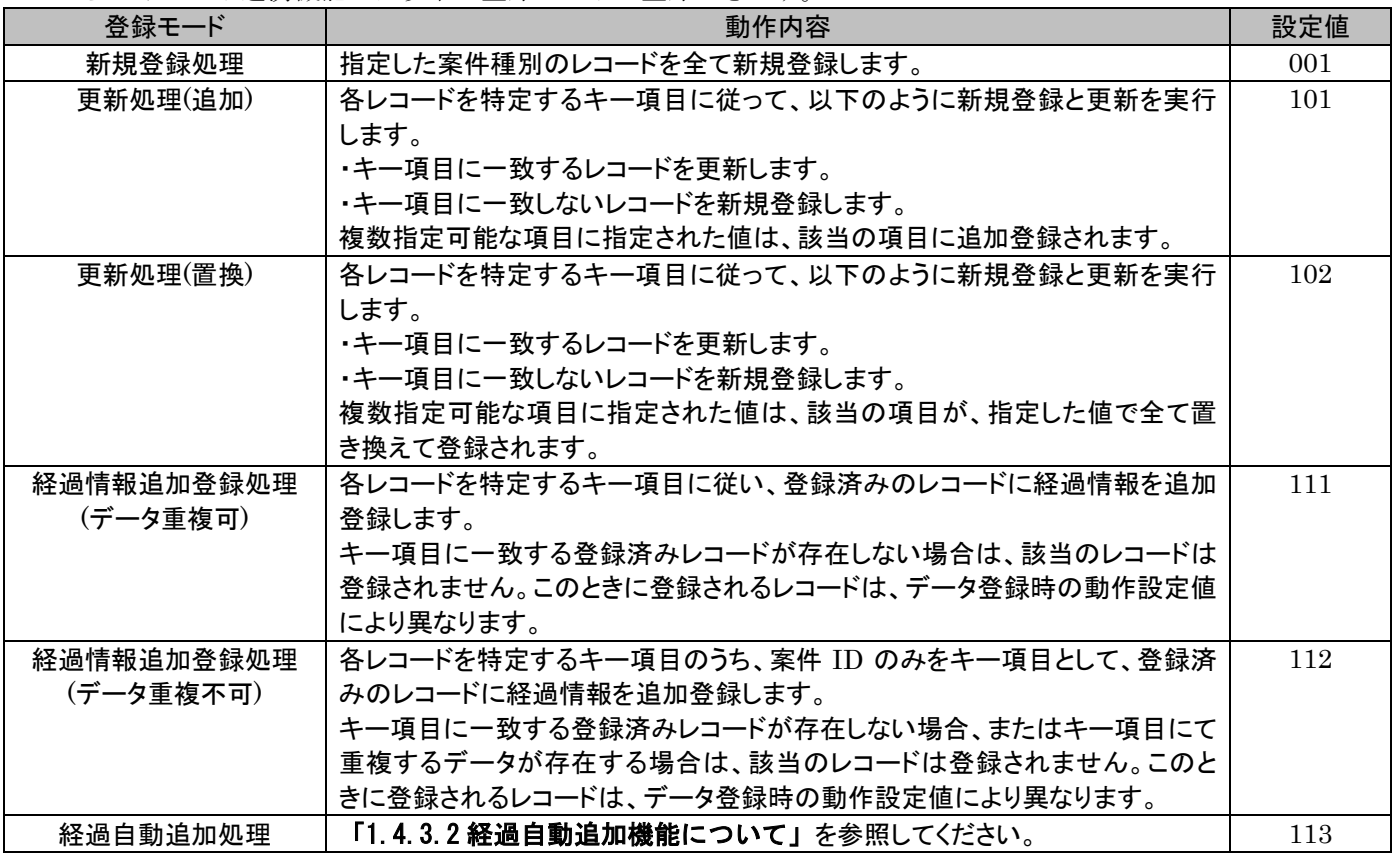

案件種別ごとに利用できる登録モードは異なります。

以下に各案件種別で指定可能な登録モードと、「更新処理」及び「経過情報追加登録処理」を行う場合に対象のレコードを特定するための キー項目、補足事項について記載します。

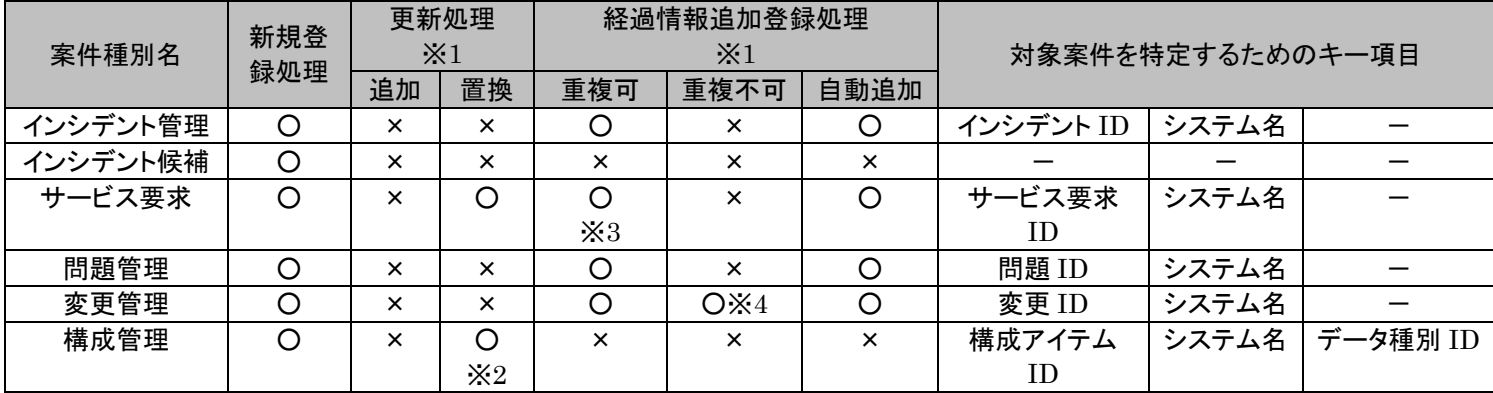

【補足事項】

仕様補足

- ・ ※1 同一のキーとなるレコードが複数存在する場合は、全てのレコードが「更新処理」及び「経過情報追加登録処理」の対象となりま す。
- ・※2 構成管理、構成アイテム管理の「更新処理」において更新対象となる登録済みレコードが存在しない場合は、「新規登録処理」とし てレコードの追加が行われます。
- ・※3 サービス要求の「更新処理」において対象レコードを特定するためのキー項目は「サービス要求 ID」のみになります。経過情報は 更新できません。更新対象となるレコードが複数存在する場合には更新処理は行われません。更新対象となるレコードが存在しない場 合には新規登録されます。但し、新規登録時の必須項目を指定する必要があります。
- ・※4 変更管理の「経過情報追加登録処理(重複不可)」において、対象レコードを特定するためのキー項目は「変更 ID」のみになります。 追加登録対象となるレコードが複数存在する場合には経過情報追加登録処理は行われません。

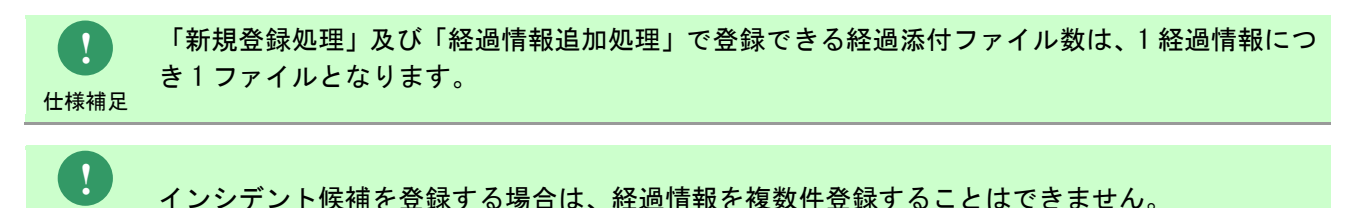

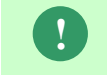

インシデント管理、インシデント候補、サービス要求、問題管理、変更管理については、今後の項 目のメンテナンスは行われません。

仕様補足 新規の項目を使用する場合には、プロセス管理、イベント管理を指定してご使用ください。

## <span id="page-893-0"></span>**1.4.3.2** 経過自動追加機能について

当機能は Senju Enterprise Navigator と Senju Service Manager との連携機能です。

Senju Service Manager では、Senju Enterprise Navigator より連携された情報を基に該当プロセスが存在するかを検索します。

存在する場合、該当プロセスの経過に追加されます。

存在しない場合、イベント管理に新規登録されます。

プロセス管理の詳細画面にある「メール送信機能」を利用したメールに対し、

Senju Enterprise Navigator に登録されたアドレスを宛先に指定し返信を行うことで、利用できる機能となります。Senju Enterprise Navigator にて、

Senju Service Manager へイベント連携を行うルールの登録が必要となります。Senju Enterprise Navigator で受信したメールの内容を各項目に振分け

Senju Service Manager へイベント連携します。

振分け項目については、「[1.4.3.3](#page-893-1) [指定可能フィールド情報」](#page-893-1)を参照してください。

**!** Senju Enterprise Navigator のルールにて、受信したメールの内容を登録したい項目に振り分けるルー ルが必要です。

補助設定 ルールの詳細につきましては、Senju Enterprise Navigator のマニュアルを参照してください

## <span id="page-893-1"></span>**1.4.3.3** 指定可能フィールド情報

SEN からのイベント連携機能で登録可能な案件種別名および指定可能なフィールドはデータ登録コマンドと同じです。 SEN からのイベント連携機能のみ指定可能な登録モード「経過自動追加処理」の指定可能フィールド情報は以下の表を参照してください。

以下に記載する表の「指定可否」欄は、必須項目を「◎」、指定可能項目「○」、指定不可項目「×」 で記載します。また、複数指定可能な場合は「複数可」と記載します。

**!** 仕様補足 SEN ルールを使用して構成管理を登録する場合、接続先機器、関連機器、関連構成の登録はできません。 **!** 仕様補足 指定可能フィールド情報の詳細はデータ登録コマンドの説明に記載されている「[1.4.2.8](#page-835-0) [指定可能フィー](#page-835-0) [ルド情報」](#page-835-0)を参照してください。 **!** 仕様補足 経過自動追加機能の対象となる案件種別はインシデント管理となります。 **!** 仕様補足 通常のメール、エスカレーションメールに対する返信は、当機能の対象外となるためイベント管理に登録 されます。 **!** 仕様補足 下記表のフィールド名通りに SEN のルールに設定してください。 正しく設定されていない場合、インポート対象データを取り込むことができません。 **!** 仕様補足 SEN からイベント送信機能を使用してデータを登録する場合は、「登録モード」というフィールド名に対し て、コマンドと同様の設定値を指定します。 ただし、SEN から複数件の経過情報を登録する場合、「経過添付ファイル」を登録できるのは、登録する複 数件のうちの最初の経過情報のみです。 **!** 仕様補足 コード・分類の登録において同一名称のコード・分類が複数登録されている場合は、先に登録されている (登録日時の古い)データが登録されます。

1.4旧コマンドリファレンス

**!** 仕様補足 関連構成といった関連情報は、指定したシステムに登録されているデータのみ登録できます。

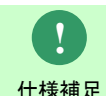

インシデント管理については、今後の対応項目拡張は行われません。 新規の項目を使用する場合には、プロセス管理を指定してご使用ください。

## <mark>▌</mark>1. インシデント管理<br>───────────────────────────

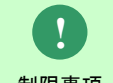

制限事項 メニューの制御情報の「チェックリスト利用設定」、「簡易チェックリスト利用設定」で行います。 チェックリスト、簡易チェックリストは Senju Service Manager の管理者メニュー > 機能別 > チ ェックリストにて設定した情報を元に適用判定が行われます。適用判定を行うかどうかの設定は管理者

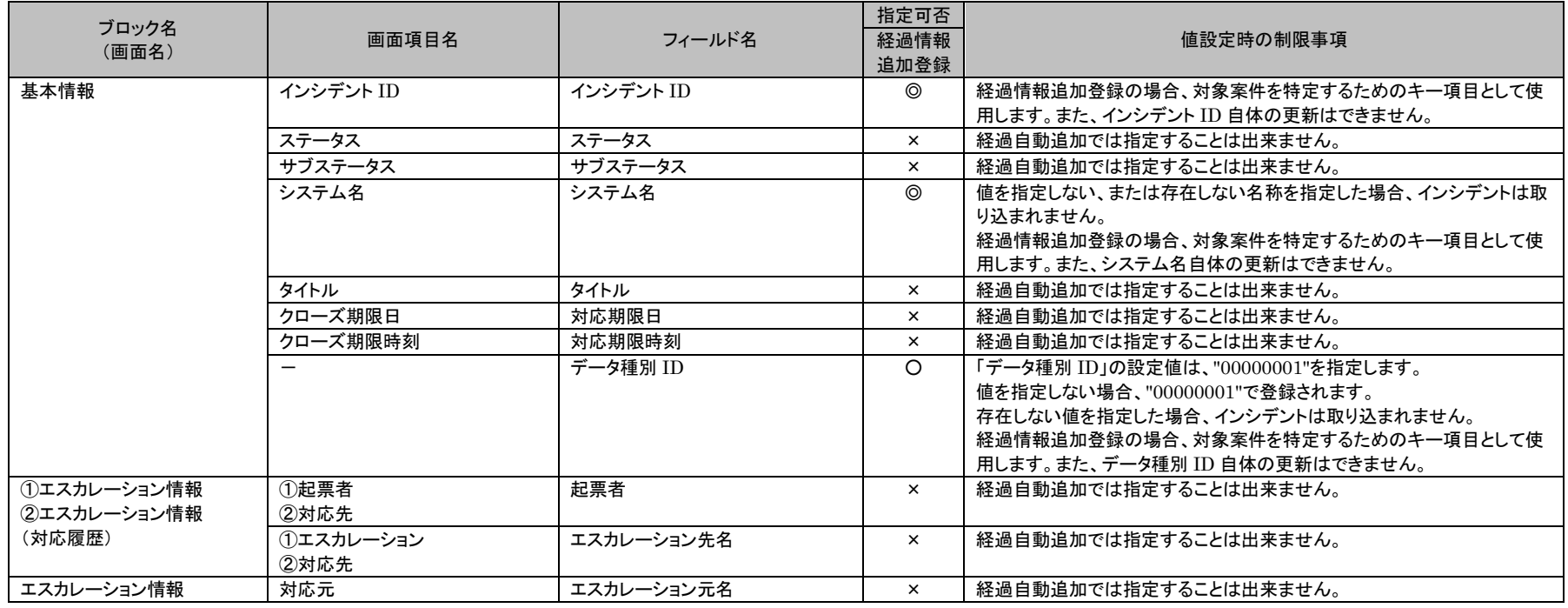

*Senju Service Manager* コマンドリファレンス

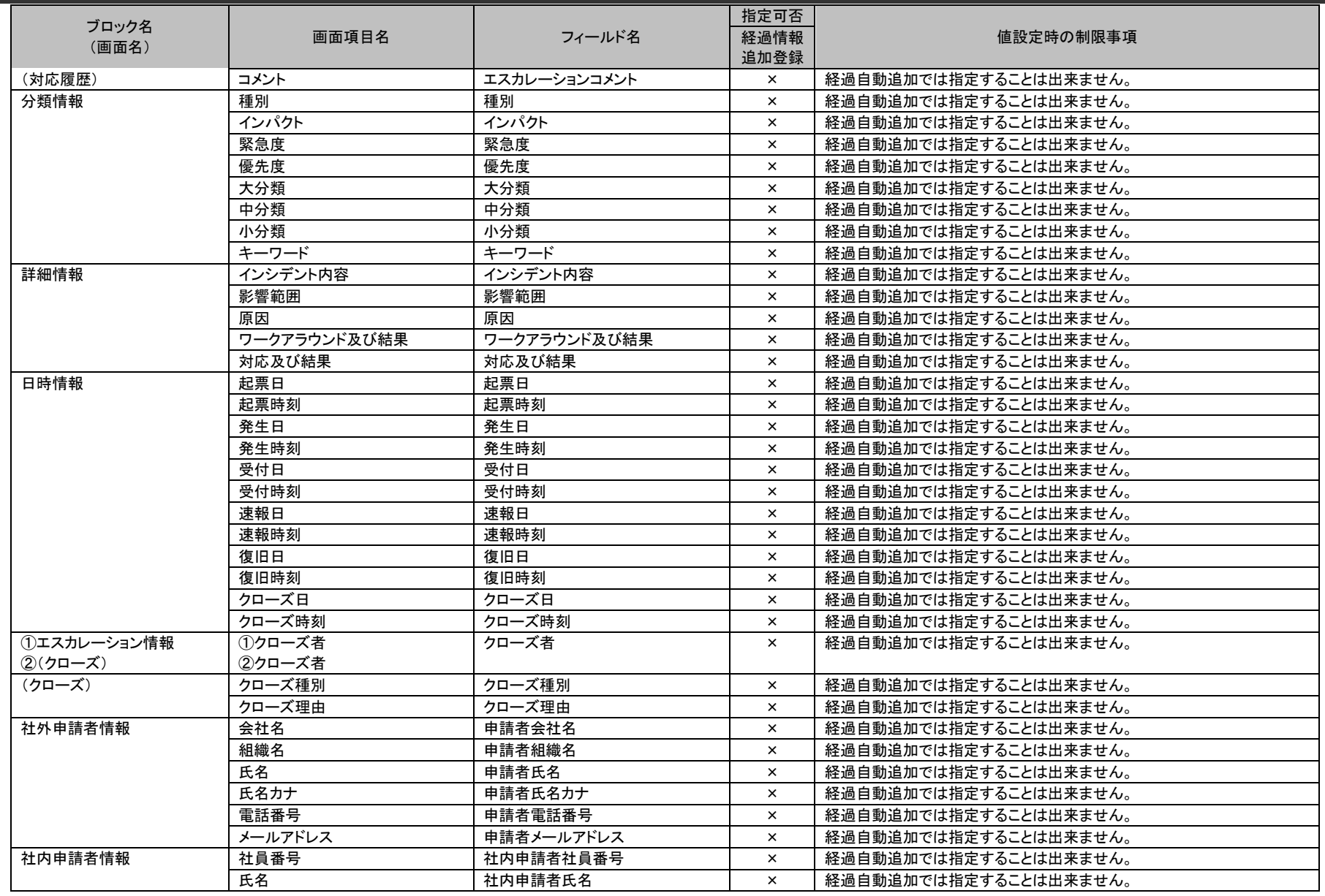

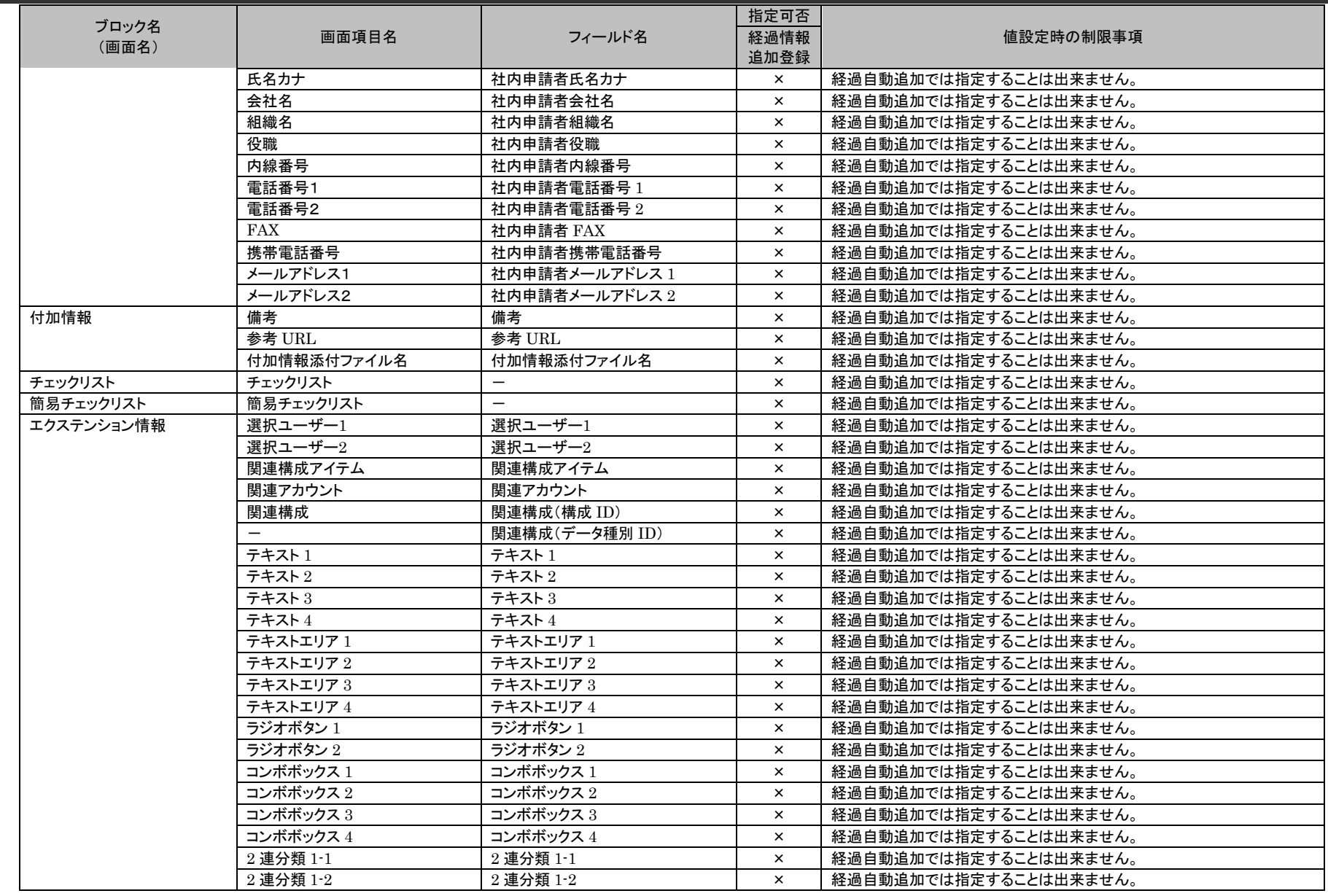

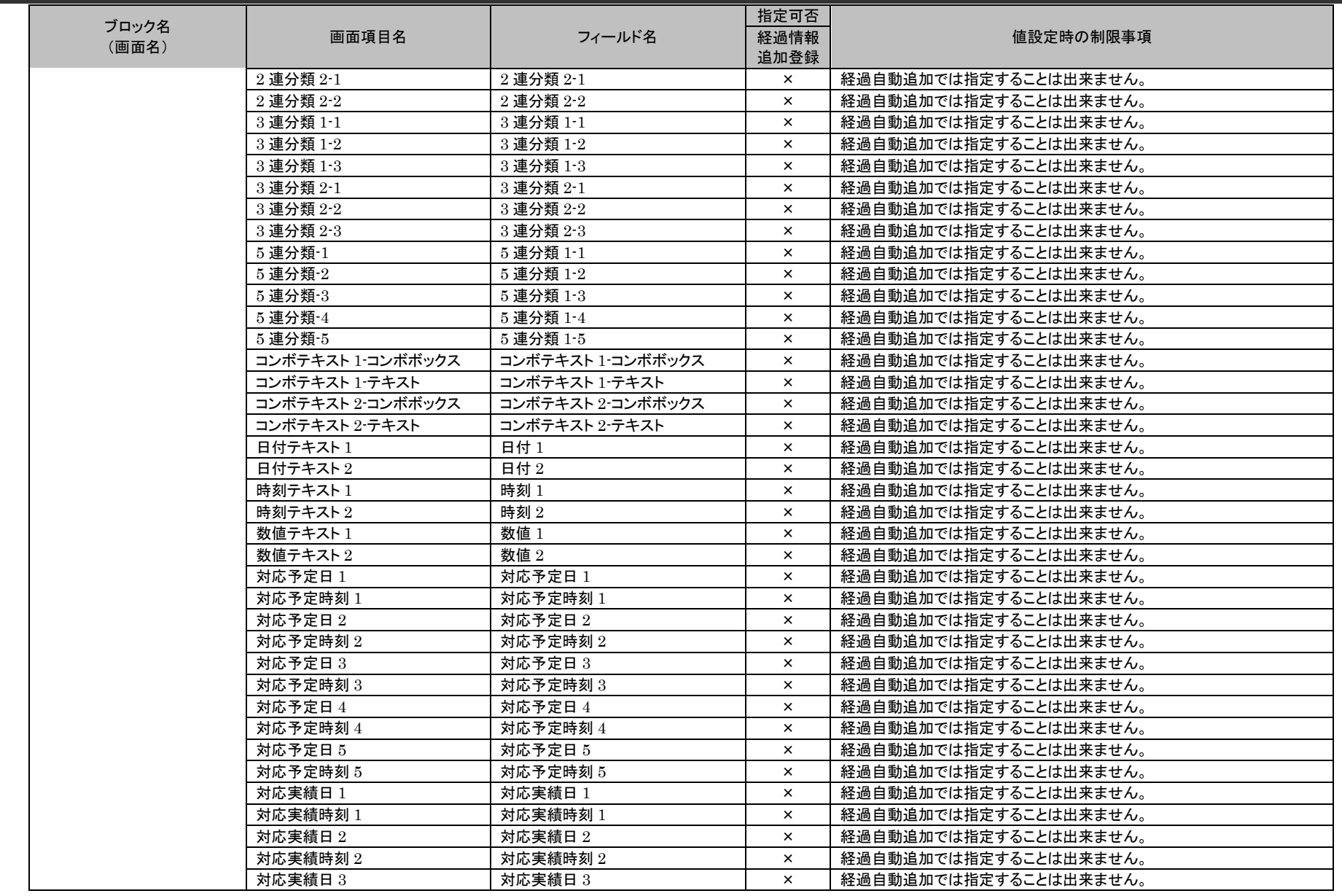

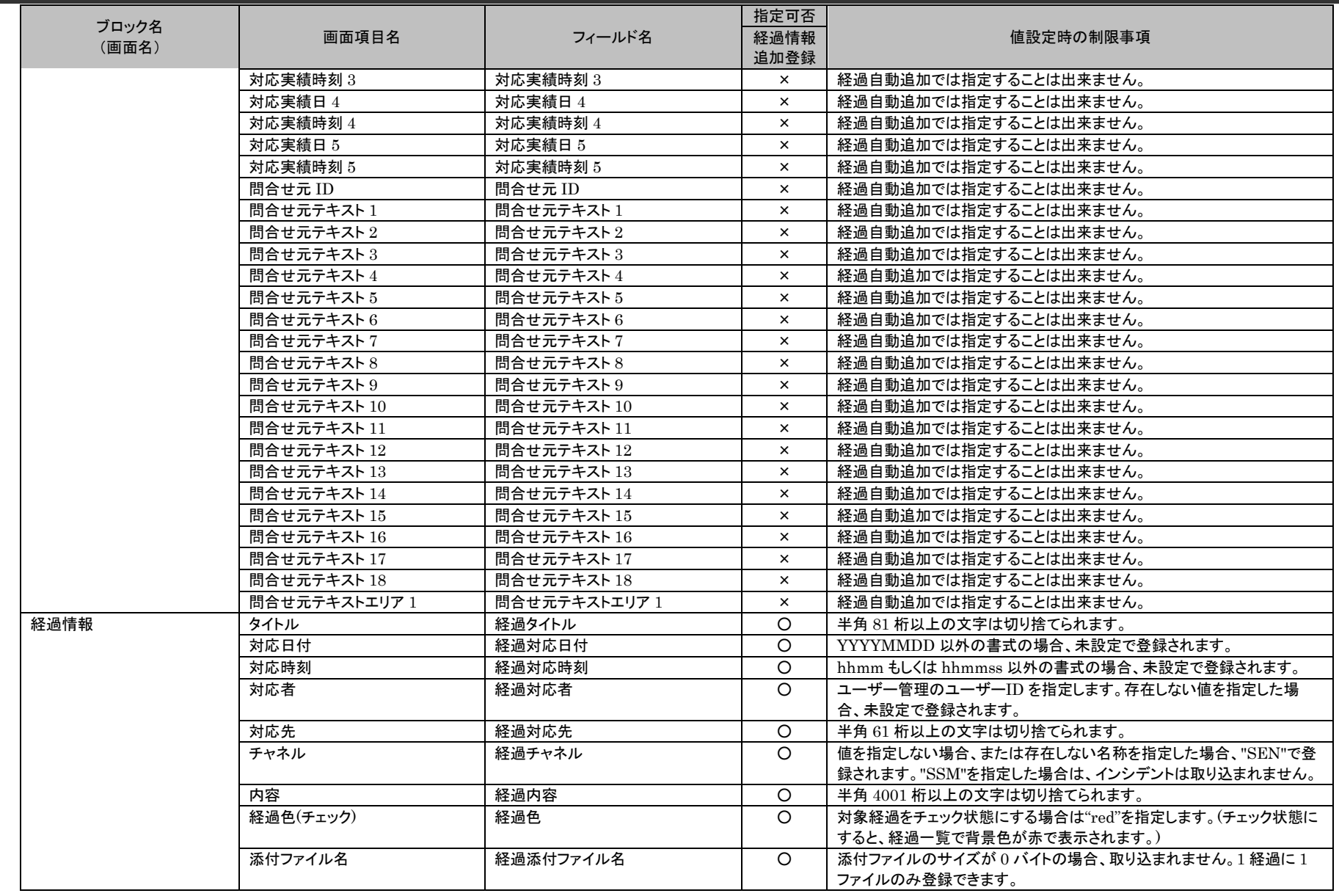
1.4旧コマンドリファレンス

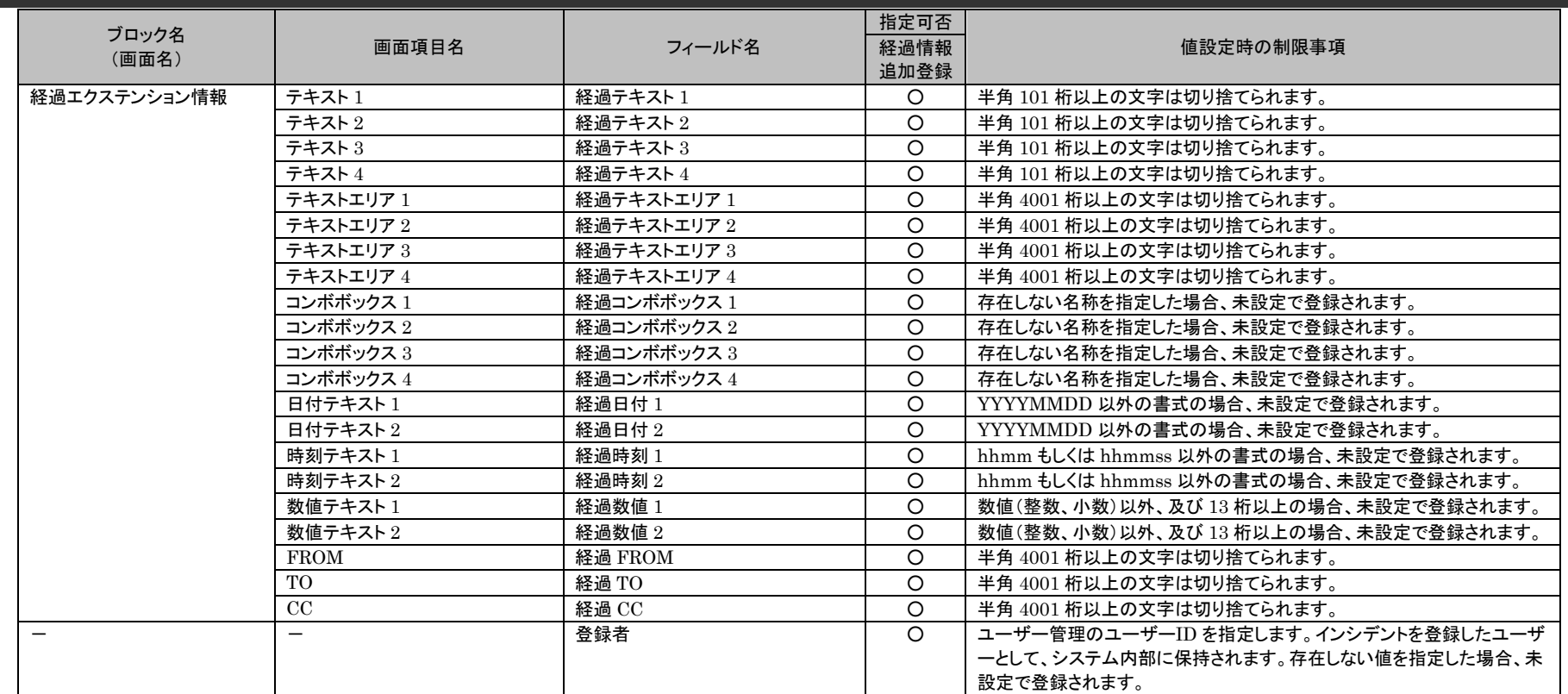

# **1.4.4** 過去データ削除コマンド(**sjSPU\_DeleteData.exe**)

過去データ削除コマンド (sjSPU DeleteData.exe) は、指定した画面の過去データについて、オプションで指定した条件により一括削除します。

# **1.4.4.1** 使用方法

#### 動作環境

本コマンドは SSMDB サーバーで実行します。 コマンドモジュールは以下に格納されています。 %CCFSPDBHOME%bin¥

指定形式("△"は半角スペースを示します。)

siSPU DeleteData.exeΔ[-MΔ処理モード]△-IΔ案件区分Δ[-iΔ画面 ID]△-TΔ削除条件対象項目Δ -f△削除対象開始日△–t△削除対象終了日△[ -m△取込済イベント削除モード]△[--help]

オプション

・ 処理モード 過去データ削除コマンドの処理モードを指定します。 処理モードには、REF と DEL のいずれか一つを指定可能です。

REF:参照モード

コマンドオプションで指定された条件に一致する削除対象の ID とタイトルを実行ログへ出力します。データの削除処理は行いません。 DEL:削除モード

コマンドオプションで指定された条件に一致する削除対象の ID とタイトルを実行ログへ出力し、その後、対象データの削除処理を行いま す。

引数が省略された場合は、REF モードで動作します。

**!** 制限事項 一度 DEL モードでデータを削除した後はキャンセルできません。 削除モードで実行する際は削除条件に注意して実行してください。

・ 案件区分

削除対象となる案件区分を指定します。 案件区分には、CND、ICD、SVC、PRB、CHG のいずれか一つを指定可能です。

CND:インシデント候補 ICD:インシデント管理 SVC:サービス要求 PRB:問題管理 CHG:変更管理

・ 画面 ID

処理対象プロセスの画面 ID を指定します。 インシデント候補(CND)、インシデント管理(ICD)、問題管理(PRB)、変更管理(CHG)の場合は「00000001」を指定します。 サービス要求(SVC)の場合は「00000001」~「00000100」のいずれかを指定します。 この引数は省略可能です。 指定しない場合は、すべての画面が対象になります。

画面 ID:処理対象プロセスの 1 つのデータ種別

- ・ 削除条件対象項目 削除処理の抽出対象となる日付項目を指定します。 削除条件対象項目には、CREATE、UPDATE、CLOSE のいずれか一つを指定可能です。
	- ・CREATE:起票日を処理条件とする。
	- ・UPDATE:最終更新日を処理条件とする。
	- ・CLOSE:クローズ日を処理条件とする。

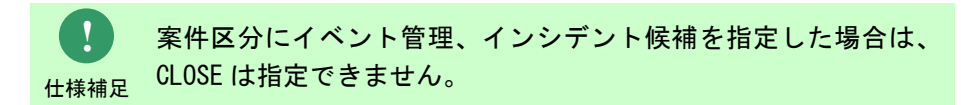

- ・ 削除対象開始日 削除条件対象項目オプションで指定された項目に対する、削除対象開始日を"YYYY-MM-DD"形式で指定します。 削除対象開始日には"1970-01-01"以降の日付を指定可能です。
- ・ 削除対象終了日

(C) Nomura Research Institute, Ltd. **1-903**

削除条件対象項目オプションで指定された項目に対する、削除対象終了日を"YYYY-MM-DD"形式で指定します。 削除対象終了日には"2100-12-31"以前の日付を指定可能です。

## ・ 取込済イベント削除モード

取込済イベントを削除対象とするかを指定します。 イベント取込を行ったイベントを削除対象としない場合、「0」を指定します。 イベント取込を行ったイベントを削除対象とする場合、「1」を指定します。 省略した場合、指定値を「0」と判断し取込済イベントを削除しない。 案件区分(-I 指定項目)が「CND」の場合、指定可能です。 案件区分が「CND」以外の時には指定できません。

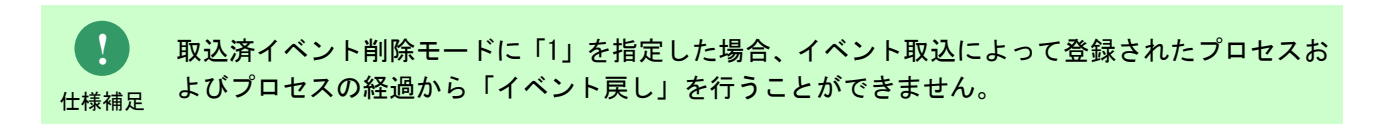

 $\cdot$   $\cdot$ -help Usage を表示します。

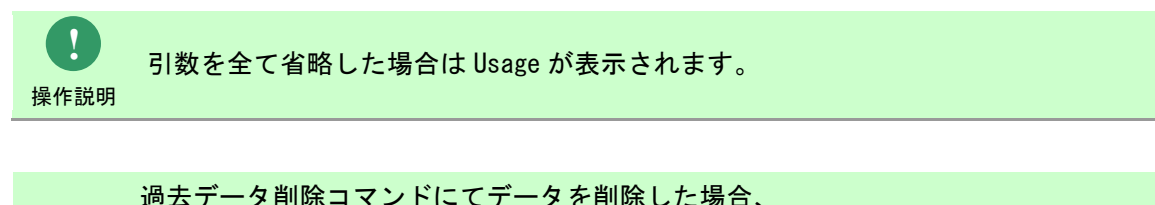

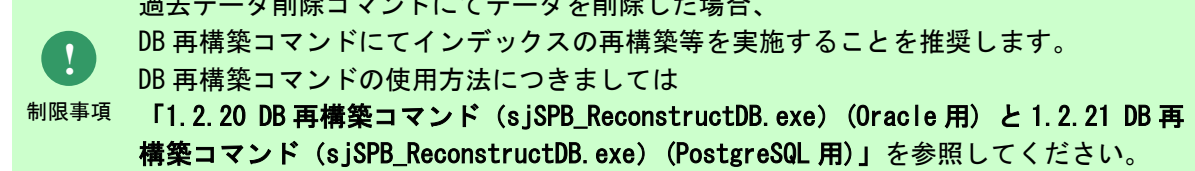

実行ログファイル

過去データ削除コマンドを実行すると、実行ログファイルに削除対象のデータが出力されます。実行ログファイルは、%CCFSPDBHOME%log フォルダの下に出力されます。

実行ログファイルのファイル名は以下のようになります。

[モジュール名]\_[処理モード]\_[案件区分]\_YYYYMMDDhhmmss.log

出力される実行ログファイル名が重複した場合、ファイル名は以下のようになります。

[モジュール名]\_[処理モード]\_[案件区分]\_YYYYMMDDhhmmss\_[連番].log

[モジュール名]: sjSPU\_DeleteData

[処理モード] :指定した処理モードです。DEL/REF となります

[案件区分] :指定した案件区分です。EVT/PRC/CND/ICD/SVC/PRB/CHG となります。

[YYYYMMDD] :コマンドの実行日です。

[hhmmss] :コマンドの実行時間です。(24時間表記)

[連番] :ファイルが重複していた場合「001」~「999」の連番が付与されます。

sjSPU\_DeleteData\_REF\_PRC\_20080124202122.log

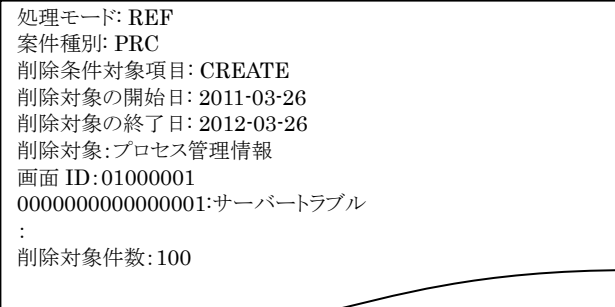

例)

### 実行結果

C:¥Program Files¥CCFSP¥CCFSPDB¥bin>sjSPU\_DeleteData -M DEL -I PRC -T CREATE -f 1970-01-01 t 2005-12-31 処理対象件数: 100000 件 削除対象一覧が以下のファイルに出力されました。 C:¥Program Files¥CCFSP¥CCFSPDB¥log¥sjSPU\_DeleteData\_DEL\_PRC\_20080101235959.log 処理が正常に終了しました。 sjSPU\_DeleteData -M DEL -I PRC -T CREATE -f 1970-01-01 -t 2005-12-31

例えばインシデント管理を削除した場合は、そのインシデント管理に登録される全ての情報(添付ファイルやエスカレーションの情報)が削除されます。以下に案件種別 毎に削除される情報を記載します。

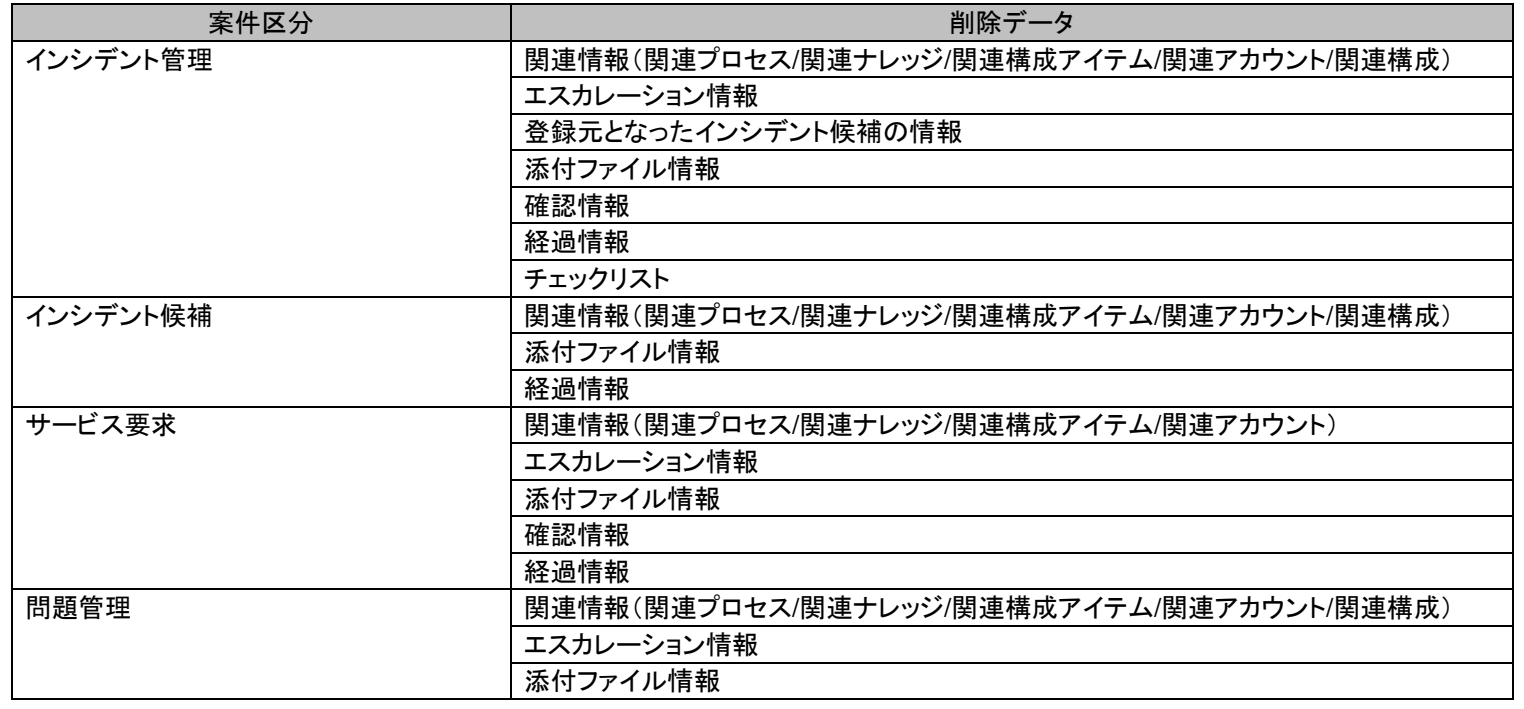

# 1.4旧コマンドリファレンス

### *Senju Service Manager* コマンドリファレンス

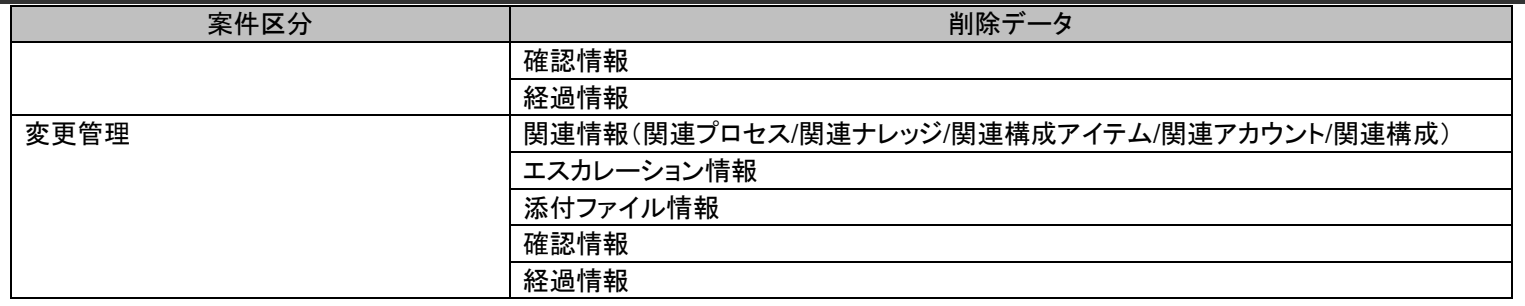

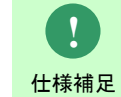

## 関連情報の削除は、関連先のチケットが削除対象でない場合は関連の紐づけだけが削除され、関連先のチケット自 体は削除されません。

標準エラー出力

終了コードに即したメッセージを出力します。

終了コード

終了コードを以下に示します。

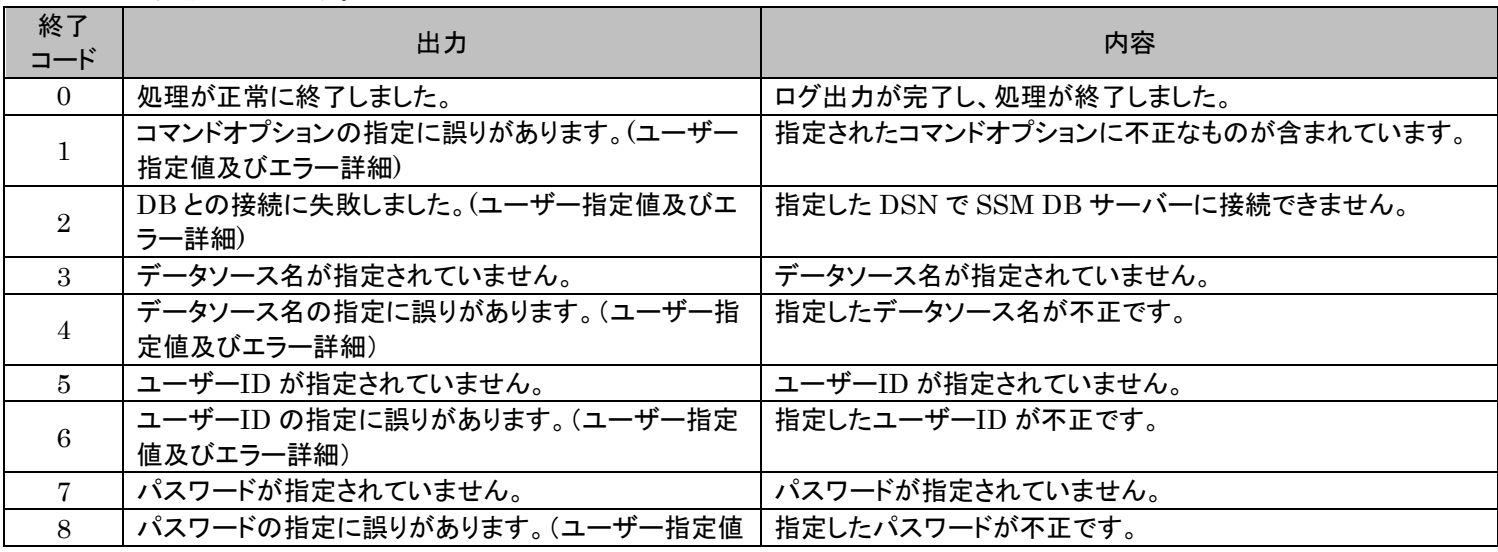

*Senju Service Manager* コマンドリファレンス

1.4旧コマンドリファレンス

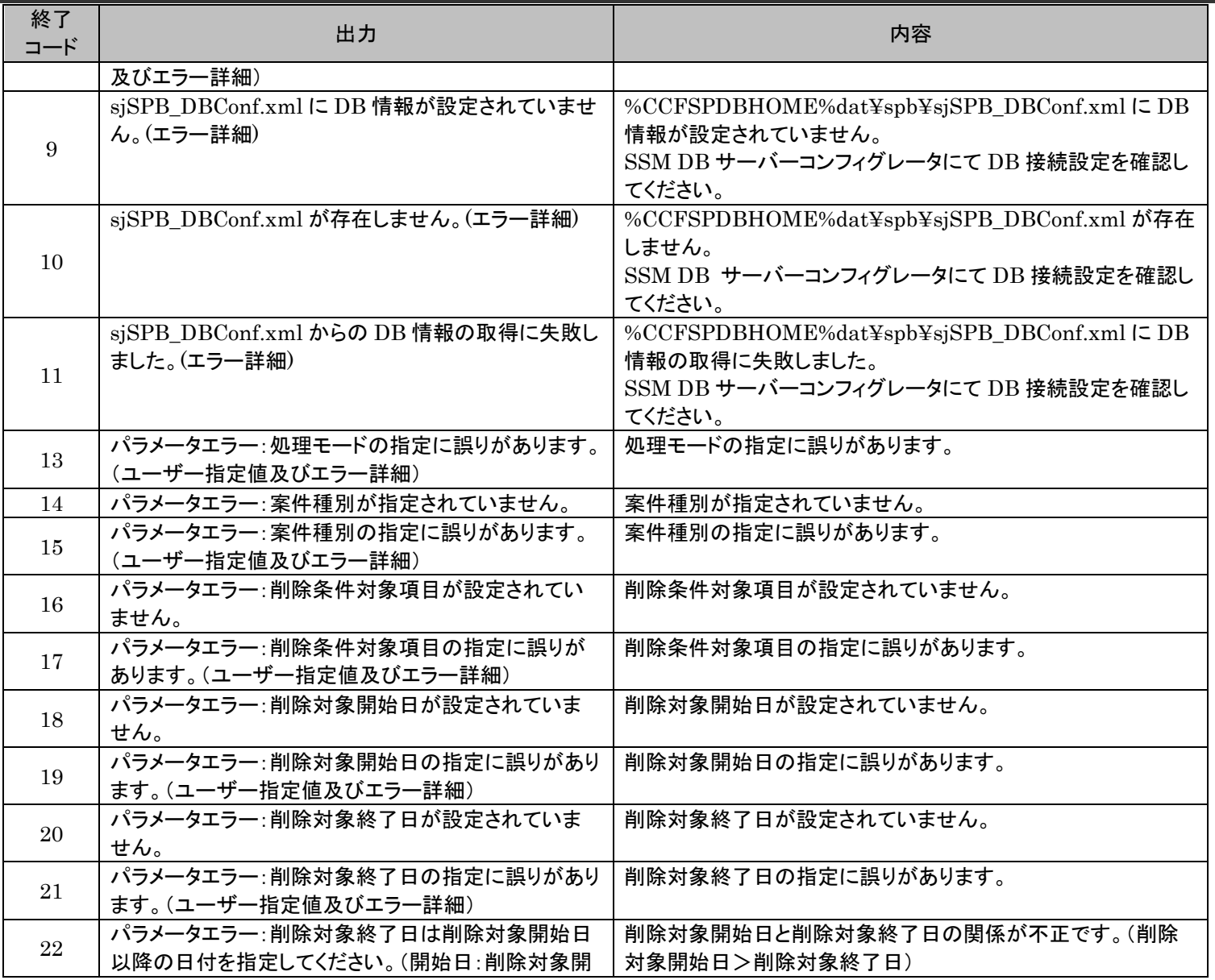

1.4旧コマンドリファレンス

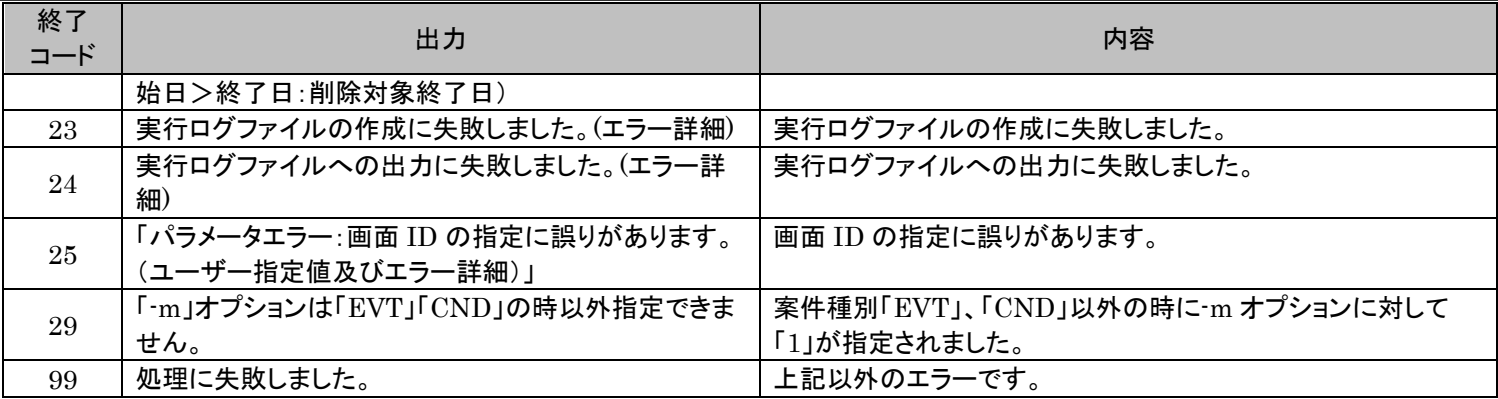